# Personal Committee

World November 1983 85p

BRITAIN'S BIGGEST MICROCOMPUTER MAGAZINE

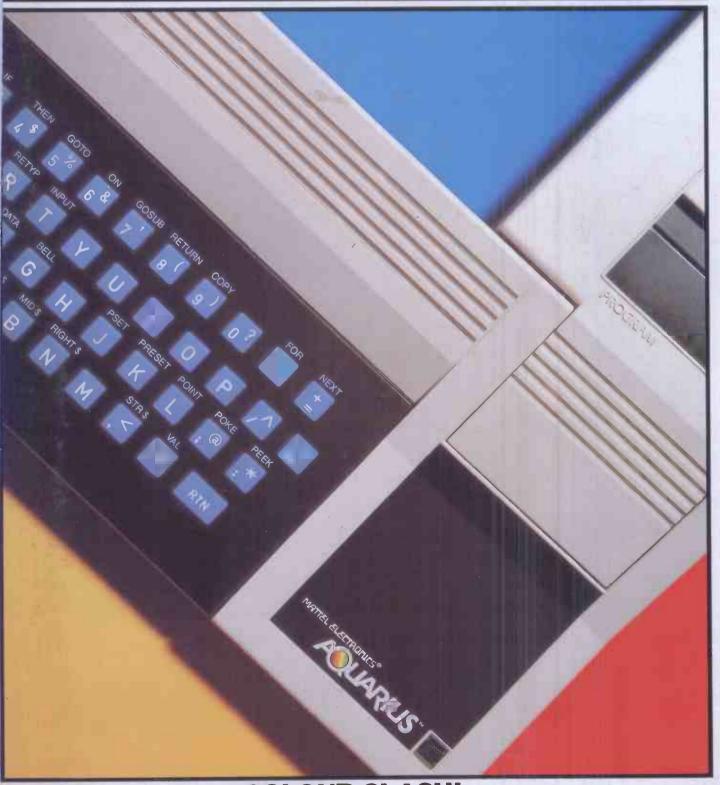

**COLOUR CLASH!** Aquarius vs Tandy MC~10, both under £100

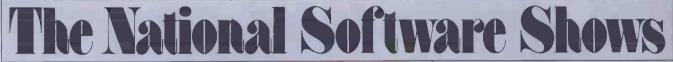

October 19-21, 1983

October 19-21, 1983 Trade Show Center San Francisco, California Getting the Edge on Tomorrow

Exclusively for the trade... no consumers allowed

Software and directly related products only

First international software-only shows for the trade

Informative conference sessions ...not sales pitches

The events where the best unveil the newest

All conferences and exhibits under one roof

Refreshing atmosphere conducive to doing business

Opportunities for one-on-one demonstrations

Join your peers and be part of the vision

Exhibitor and conference enrollment is limited... call today!

Produced by Raging Bear Productions, Inc., creators of well-programmed, exhibitor-friendly, softwarefocused events.

ERACING BEAR

21 Tamal Vista Drive, Suite 175, Corte Madera, CA 94925 In California, call 415-924-1194. Elsewhere, call 800-732-2300 toll free. Bast

February 3-5, 1984 Convention Center Miami Beach, Florida

## Everyone can benefit from some micro training at Digitus

#### Introductory Courses

Introduction to micros IC/1

Business systems IC/2

Office systems IC/3

Management aids IC/4

A family of courses designed for users with no previous computer experience. The first introduces hardware and software (including programming), and establishes the criteria for selecting micros. The remaining three courses look at the problems of implementing systems, and where practicable review the package solutions available.

#### **FEES**

Introductory and Skills Training Courses £95 a day + VAT. Computer Pro Courses £125 a day + VAT. There is a discount of £10 a day for booking more than one day or five days can be booked for the price of four.

Digitus is a member of COSIT; its courses may qualify for training grants from the Manpower Services Commission or the Engineering Industry Training Board.

#### DATES OF NEXT COURSES

IC/1 Oct 10, Dec 12; IC/2 Oct 11, Dec 13; IC/3 Oct 12, Dec 14; IC/4 Oct 13, Dec 15

ST/5 Sep 27-28. Nov 29-30; ST/6 Sep 29-30. Dec I-2: ST/7 Oct 25. Nov 22: ST/8 Nov 23: ST/17 Oct 19-21: ST/18 Oct 26. Nov 24: ST/19 Nov 7-9

CPC/9 Oct 3, Dec 5; CPC/10 Oct 4, Dec 6; CPC/11 Oct 5, Dec 7; CPC/12 Oct 6, Dec 8; CPC/13 Oct 7, Dec 9; CPC/20 Oct3I-Nov 2; CPC/21 Nov 3-4

CMS/14 Nov 15; CMS/15 Nov 16; CMS/16 Nov 17

### Training

Fundamentals of BASIC programming (2 days) ST/5

Improve your BASIC (2 days) ST/6 A complementary pair of courses designed to teach BASIC programming with plenty of hands-on practical work. The advanced course introduces sophisticated methods of file design, data organisation, access methods and control.

Wordprocessing with WordStar\* ST/7

DataStar\*/SuperSort\*/MailMerge\*

ST/8

Spreadsheeting with Supercalc\* ST/18

Practical workshop courses with the emphasis on developing the basic skills and solving everyday problems, with plenty of hands-on sessions

dBASE II\* (3 days) ST/19
A detailed study of dBASE II
data management system, covering
file design and indexing as well as
applications system design using the
dBASE procedure language.

Introduction to systems designi (3 days) ST/17

An ideal follow up to the BASIC programming courses: helps formulate problems in computer terms

Computer Pro Courses

UNIX\* (3 days) CPC/20

Programming in C (2 days) CPC/21

Tutorials on the main features of UNIX and the C programming language, with extensive practical sessions on a multi-user UNIX system.

Hardware for software people CPC/9
Operating systems and languages
CPC/10

Communications CPC/II

Application design and products CPC/12

**System and program generators** CPC/13

A family of five one-day courses to introduce analysts and programmers to current micro practice, and to examine future trends. Popular software products are reviewed.

Micro technology and strategy CMS/14

Local area networks CMS/15

Micro database management systems CMS/16

A series of advanced tutorials to help computing management review the choices available and to select the best strategy.

\* registered trademarks of the following: MicroPro for WordStar, DataStar, MailMerge, SuperSort Sorcim for Supercalc; Ashton Tate for dBASE II; Bell Laboratories for UNIX

NEW

#### IN-COMPANY TRAINING

Digitus provides courses tallored to the needs of individual companies, from seminars for management to detailed tuition for office and production staff. Courses can be held on company premises, or at the Digitus Training Centre. Contact the Training Administrator for full details.

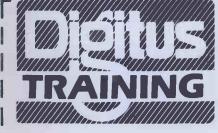

Send to, or phone: The Training Administrator, Digitus Ltd, Lading House, 10-14 Bedford Street, Covent Garden, London WC2E 9HE Telephone: 01-379 6968 - Telex: 27950 Ref 3005

| From:                               |           |                         |
|-------------------------------------|-----------|-------------------------|
| Company                             |           |                         |
| Address:                            |           |                         |
| Please book places on the following | courses 🗌 | or send me more details |
| Course                              | Date      | Places                  |
|                                     |           |                         |

## CONTENTS

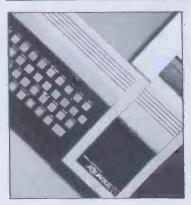

Vol 6 No 11 November 1983

Cover illustration by Ian McKinnell

148

194

212

#### **FEATURES**

#### BULLETINBOARDS

Find out how your micro and your telephone can put you in touch with a network of friends national and international.

#### PHOTOFIT 162

Education and fun combine in this face machine package. Described with listing by its author.

#### WORK, REST AND PLAY SUMMER COMPUTER CAMPS FOR KIDS 188

Maggie Burton takes a comparative look at what's available. Plus a real life experience by Emma Cypher.

#### PRINTBIG

How to get the old Epson printer doing clever things from personalised stationery to screen dumps.

#### A BEGINNER'S GUIDE TO PROGRAM CONVERSION PART 3: BBC GRAPHICS

Surya develops further the use of the PCW program converter chart.

#### **SORTTREES FOR BEGINNERS**

Paul Overaa, our structured programming expert, gives more hints on good methods.

214

220

#### APPLES AND PAIRS

Review of a structured Basic for the Apple.

#### **MATHS AT A PASS**

A layman's guide to arithmetic evaluation techniques as used in Forth.

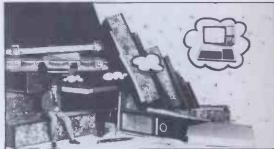

#### COMPUTERISING YOUR BUSINESS 236 PART 2: SETTING UP

Heartfelt instruction on how to transfer your manual turmoil into computerised efficiency.

#### **BENCHTESTS & REVIEWS**

#### LOTUS 1-2-3

One of the new generation fully integrated business software packages. Mike Liardet focuses on the spreadsheet element.

#### ARGUSPPC 136

UK manufacturers Ferranti and Future Technology Systems have collaborated on this new business micro. See what we and you think.

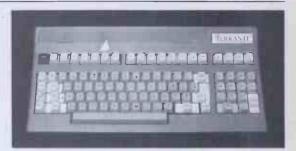

Founder Angelo Zgorelec Editor Jane Bird Features Editor Jerry Sanders Production Editor Ginny Conran Programs Editor Surya Supplements Editor Margaret Spooner Home Computing Editor Tony Hetherington Business Computing Editor Peter Bright Consultant Editors Peter Rodwell, David Tebbutt, Dick Pountain Features Contributor Maggie Burton Editorial Secretary Tracy Dear Art Editor Phoebe Creswell Evans Design Assistant Paul Ballard Typesetters Meadway Graphics 198 Victoria Road Romford Essex Publisher John Cade Group Advertisement Manager Mike Carroll Advertisement Manager Peter Goldstein Assistant Advertisement Manager Matthew Parrott Sales Executives Phil Pratt, Gaye Collins, Joe Harrower, Marion O'Neill, Caroline Shepherd, Nicky Start, Robert Stallibrass Advertisement Assistant Tracey Collins Group Production Manager Laura Cade Advertisement Production Tony Keefe Production Assistant Jeska Harrington

| TANDY MC-10 A beginners' machine to compete with the                                                                                                    | package with a friendly front-end for non-techno-freaks.                                                                                                  |  |  |  |
|----------------------------------------------------------------------------------------------------|----------------------------------------------------------------------------------------------------|--|--|--|
| AQUARIUS Despite an unclear pricing strategy—and you have to buy the cassette too—Mattel is                                                                                   | FX SYSTEM Teach yourself electronics and computing by building a kit computer. Steve Mann has a go.                                                       |  |  |  |
| pitching this machine straight into the home.  SCHOOLPLAY A selection of educational programs come                                                                            | MYTALKING COMPUTER 192 It's never too early to start learning. This talking machine addresses itself to three-year-olds and up.                           |  |  |  |
| under the microscope with offerings for the BBC Model B and 16/48k Spectrum.                                                                                                  | FOCUS ON VISION 202 A portable, lower-priced, but decidedly less                                                                                          |  |  |  |
| OPTIMUM 170 Kathy Lang reviews a multi-user database                                                                                                    | glamorous version of Apple's friendly Lisa system.                                                                                                    |  |  |  |
| REGULARS                                                                                                    |                                                                                                    |  |  |  |
| NEWSPRINT Our man on the loose Guy Kewney brings you all the inside info on what's been happening in the micro world this month.                                              | NEWCOMERSSTARTHERE 224 If you've just put your toe in the murky waters of microcomputing, let us create a little clarity.                                 |  |  |  |
| BANKS' STATEMENT Banksey points out the mad logic that prevails when import tariffs on components                                                                             | TJ's WORKSHOP A jamboree bag of useful hints and tips from readers.                                                                                       |  |  |  |
| amount to much more than the tariffs on importing complete machines.  EDUCATION 128                                                                                           | LEISURE LINES 235 Gear the old grey matter into action with a few tricky brain teasers.                                                                   |  |  |  |
| A vivid warning on how the innovations of the classroom may be exploited. Get on your guard!                                                                                  | SUBSCRIPTIONS 240 Unashamed appeal from our publisher for your cash.                                                                                      |  |  |  |
| What makes a winner of a PCW Chess Tournament? Find out what last year's successes have been doing since their victory                                                        | DIRECT ACCESS Includes In Store, Network News, ACC News, Computer Town UK! News and Contacts, Transaction File and Diary Data.                            |  |  |  |
| in the run up to this year's results. Chess game from David Levy  NUMBERS COUNT  The PCW mathematician goes into the intricacies of 'the persistence of an integer'.          | PROGRAMS 258 This month's collection of serious and fun programs include listings for the Osborne, NewBrain, Atom, BBC, Dragon, Oric and VIC 20.          |  |  |  |
| Garden of Eden. Thoughts on the strange names we choose for our machines.                                                                                                    | BACK ISSUES Find out what you've missed and order it now.                                                                                                 |  |  |  |
| The assembler experts present their monthly round-up of clever subroutines.  COMMUNICATIONS 180                                                                               | ADVERTISERS INDEX Need to find that ad in a hurry. Here's a breakdown of all advertisers in handy alphabetical order.  407                                |  |  |  |
| Prize pickings from our bumper mailbag. Keep in touch!                                                                                                    | CHIPCHAT The cutting edge of the micro industry.  408                                                                                                    |  |  |  |
| A selection of games reviews with items for the Spectrum, Oric and Commodore 64.                                                                                              | BLUDNERS Who spotted them first? You or us?.                                                                                                    |  |  |  |
| COMPUTER ANSWERS OK we're not making any promises but we'll try to solve your problems.  BIBLIOFILE Let someone else do the hard work for you. Find out what's worth reading. | STOPPRESS The winners of the catalogue competitions at the PCW Show: An Apricot goes to: Jon K Semple, 4th floor, Seal House, Swan Lane, London EC4R 3TH. |  |  |  |
| YANKEE DOODLES Vital hot gossip on what's looming from the other side of the Atlantic.                                                                                        | A Spectrum goes to: Mrs Jean Butcher, 23<br>Gibson Ct, Ditton Rd, Langley, Slough,<br>Berks SL38PP.                                                       |  |  |  |
| Subscription Enquiries Stuart Cruickshank Subscription Pates LIK: \$12.50 Quere                                                                                               | eas 627 50 Subscription and mail order address 53 Frith Street I andon WIA 2HG                                                                            |  |  |  |

Subscription Enquirles Stuart Cruickshank Subscription Rates UK: £12.50. Overseas £27.50 Subscription and mail order address 53 Frith Street. London W1A 2HG. tel: 01-439 4242 telex 23918 VNUG © Computing Publications Ltd. 1983. Editorial and advertising address 62 Oxford Street. London W1A 2HG. tel: 01-636 6890. No material may be reproduced in whole or in part without written consent from the copyright holders. Printed by Chase Web Offset, St Austell. Cornwall. Distributed by Seymour Press. 334 Brixton Road, London SW9, tel: 01-733 4444.

## FOR THE SIRIUS MINDED!

# THE ACTSIRIUS START UP PACKAGE FROM \$2780 PACKAGE PACKAGE PACKAGE PACKAGE PACKAGE PACKAGE PACKAGE

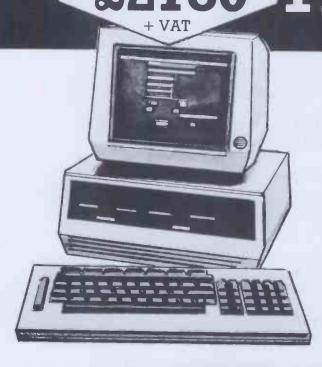

#### WITH WORDSTAR

The Industry's most successful word processing package with mailmerge.

#### AND PRINTER

TEC FP 1500-25 Daisy Wheel Printer 25 CPs fully Wordstar compatible with optional Sheetfeeder and Tractor.

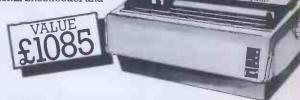

## OCOMPUTERS

Southampton House, 192-206 York Road, London SWII 3SA TELEX: 8954575CTCLDN

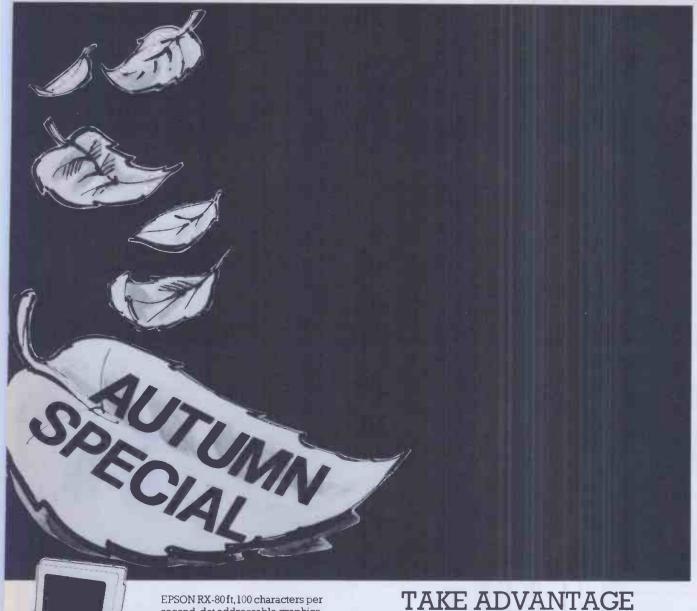

EPSON RX-80 ft, 100 characters per second, dot addressable graphics, condensed and double width printing. Fx-80 160 characters per second, proportional spacing, quick forms tear off, and many other features.

SPECIAL OFFER!

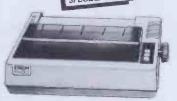

- \* User training for you and your staff.
- \* Easily arranged credit terms.

ricot

orders taken now for Apricot,

receive a free introductory
tware program!

SPECIAL OFFER!

\* Sophisticated technical and service back up.

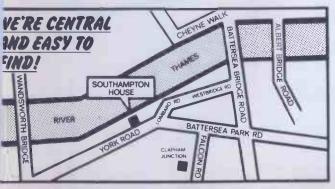

#### TAKE ADVANTAGE OF OUR

### COMPUTER CLINIC EXT. 66

Any performance or technical question answered without obligation.

Call us for an appointment, sales/mail order, or simply drop in!

01-228 22076

Please send me a copy of your introductory brochure and details of the Act Sirius I.

Name

Address

Tel No:

Occupation

Southampton House, 192-206 York Road, London SWII 3SA

#### **BBC Microcomputer System**

#### OFFICIAL BBC COMPUTER DEALER

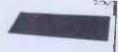

MODEL A AVAILABLE
2299 inc. VAT
This is the best interocomputer currently on the market, 32K RAM, 32K ROM, 8 modes of operation, full colour, full-size keyboard, internal expansions such as disc interface, speech synthesizer. Econet interface — In short, it is a personal computer carability of expansion unto a small bisspees system.

| computer capable of expanding into a small business syste | em.  |   |       |         |
|-----------------------------------------------------------|------|---|-------|---------|
| BBC Microcomputer Model B                                 | £348 | ÷ | VAT - | £399.00 |
| BBC Mod B · disk interface                                | €409 | á | VAT - | £469.00 |
| BBC Mod B · Econet interface                              |      |   |       |         |
| BBC Mod B · disk and Econel interfaces                    |      |   |       |         |
| BBC 100K disk drive                                       |      |   |       |         |
| BBC dual 800K disk drive                                  |      |   |       |         |
| Torch Z80 disk pack including Z80 2nd processor, 64K      |      |   |       |         |
| system                                                    |      |   |       |         |
| BBC Teletext receiver (Aug)                               |      |   |       |         |
| BBC cassette recorder and lead                            |      |   |       |         |
| Disk interface kit (free fitting)                         |      |   |       |         |
| Mod A to Mod B upgrade kit                                |      |   |       |         |
| Fitting charge for A to B upgrade kit                     |      |   |       |         |
| 16K memory upgrade kit                                    |      |   |       |         |
| Games paddles                                             |      |   |       |         |
| 12" Monochrome monitor incl. cable                        |      |   |       |         |
| 16" Colour monitor incl. cable                            |      |   |       |         |
| User guide.                                               |      |   |       |         |
| Econet interface (free fitting)                           |      |   |       |         |
| Speech interface (free fitting)                           |      |   |       |         |
| BBC disk manual + formating disk                          |      |   |       |         |
| Parallel printer cable                                    |      |   |       |         |
| BBC word processor (view)                                 |      |   |       |         |
| BBC Fourth language cassette                              |      |   |       |         |
| RRC Liso Jannuage cassette                                |      |   |       |         |

#### 100% BBC COMPATIBLE MITSUBISHI AND TEAC SLIMLINE DISK DRIVES

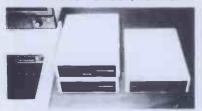

These drives are supplied ready cased with all the necessary cables, formating program and user disk system guide.

There are some useful utilities included, e.g. Epson Screen Oump Program. Memory Dump, Free, Duplicate, Merge and Relocate Power consumption of these drives is very low (0.24 typ. at + 12V, 0.4V typ. at + 5V per drive). Power is taken from the BBC computer.

| Single drive 100K 40 tracks               | £179 · VAT _ £205.85 |
|-------------------------------------------|----------------------|
| Dual drive 200K 40 tracks                 | £329 - VAT - £378.35 |
| Single drive 400k 80 tracks               | £239 - VAT = £274.85 |
| Single drive 400k 40 80 tracks switchable | £259 + VAT _ £297.85 |
| Dual drive 800K 80 tracks                 | £449 - VAT _ £516.35 |
| Dual drive 800K 40 80 tracks switchable   | £469 - VAT _ £539.35 |

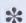

#### COMPLETE WORD PROCESSOR FOR ONLY £1.099 + VAT

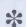

This package consists of BBC Microcomputer, View, wordprocessor, 400K Slimline disc drive, High resolution 12\* Green monitor, Juki 6100 18CPS Daisy Wheel printer and all the necessary cables and documentation. The above package can be supplied with components of your own choice, e.g. 800K disc drive or a different printer. Please "phone us for a price for your particular and price to the printer of the printer of the print

Special package deal

£1.099 + VAT \_ £1,263,85

#### PROFESSIONAL MONITORS

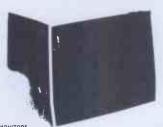

**GREEN MONITORS** 

15 MHz band width, normal resolution **COLOUR MONITORS** 

\* SANYO SCM 14 High res. 14". 800 dots, RGB Input supplied with RGB lead

#### EPSON FOR RELIABILITY

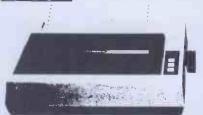

\*\*R80 PHICE: 1349 + VAI = 1401.35

EPSON RX80: 80 column, 100 CPS, normal, italic and elite characters, 11 international character sets, hi-res bit image printing, bi-directional logic seeking, 4" to 10" adjustable pin feed. Centronic parallel interface.

| minos on artage pranting, true descenders, delittanic paran- | or triborra | uu. |     |   |         |
|--------------------------------------------------------------|-------------|-----|-----|---|---------|
| FX100 160 CPS                                                | £479        | +   | VAT | = | £550.85 |
| RS232 Interface for all above printers                       | £55         | +   | VAT | = | £63.25  |
| EPSDN RX80 FT (Friction and tractor)                         |             |     |     |   |         |
| \$X100                                                       |             |     |     |   |         |
| Roll holder for FX80                                         |             |     |     |   |         |
| Ribbon for MX80, FX80, RX80                                  | 28          | 4   | VAT | - | €9.20   |
| Dubbon for MV400                                             | 010         |     | WAT |   | C13 RD  |

#### SEIKOSHA **DOT MATRIX** PRINTERS WITH HIGH-RES GRAPHICS

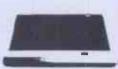

GP-100A 80 column, 50 CPS, dot addressable hi-res graphics, 10" wide, fully adjustable, fractor feed, 7 x 5 print matrix, Centronic parall GP-100A 50CPS PRICE el interface

adjustation red., it a print matrix, Lentronic parallel interface.

@P-100A 50CPS PRICE

@P-26UX 80 Column, 50 CPS, 10" wide, fully adjustable, tractor feed, true descenders, 64 user definable characters, double height and/or double width printing, 8 x 5 print matrix. Centronic parallel and RS232 (senal) interfaces both included. included GP-250X PRICE

**NEW GP-700A 7 COLOUR PRINTER** 

This latest addition to Seikosha range gives you print in seven colours, 10° wide carriage, friction and fractor feed, 50 CPS print speed, dot addressabe high-res graphics, 4 hammer printing mechanism, 10 CPI or 13.3 CPI, special Quite inting mode. Centronic parallel interface GP-700A SPECIAL INTRODUCTORY PRICE £349 + VAT - £401.35

We guarantee that our prices are the lowest on the market. It you can find any item advertised and in stock at less than our price we will match that price

#### **NEW LOW PRICES ON STAR**

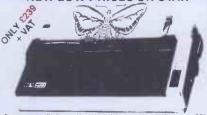

The most cost effective quality matrix printers to be launched this year. DP510 and DP515 teatures include friction and tractor feed and roll holders as standard. 100 CP5 print speed bi-directional logic seeking  $9\times 9$  matrix gives true descenders. 2.3K buffer as standard hi-res bit image plus block graphics, sub and super script. Italic printing, auto underlining, vertical and horizontal tabulation, left and right margins set, skip over perforation, back space and self

STAR DP5 10 10" carriage 80 columns. £239 + VAT = £274.85 SPECIAL PRICE STAR DP515 15" carriage 136 columns. £279+ VAT = £320.85 SPECIAL PRICE S232 INTERFACE FOR ABOVE

#### **POCKET COMPUTERS AND CALCULATORS**

CAS10 P8-100 Basic language pocket computer, 544 program steps. Owerty keyboard, 12 char display. £34.75 • VAT = £39.95 keyboard, 12 char display. £34.75 \* VAI = £35.50 CASIO FX-700P Basic language, scientific functions, 1568 program steps, \$43.44 \* VAI = £49.95

\*\*CASIO FA-TUNP Basic language. Scientific functions. 156b program steps.
CMerty keyboard. 12 chard signaly. C43.44 + VAT E. E49.95

\*\*CASIO PB-300 Basic language computer, scientific functions, 1568 program steps, built-in mini printer. Owerty keyboard, rechargeable batteries and charger, 12 chard display.

\*\*CASIO FA-3 Cassette adaptor for PB100. PB300, FX700

\*\*CASIO FA-3 Cassette adaptor for PB100. PB300, FX700

\*\*CASIO FA-12 Pantor for PB100 and FX700

\*\*CASIO FA-13 Pantor for PB100 and FX700

\*\*CASIO FA-13 Pantor for PB100 and FX700

\*\*CASIO FA-13 Pantor for PB100 and FX700

\*\*CASIO FA-13 Pantor for PB100 and FX700

\*\*CASIO FA-13 Pantor for PB100 and FX700

\*\*CASIO FA-13 Pantor for PB100 and FX700

\*\*CASIO FA-13 Pantor for PB100 and FX700

\*\*CASIO FA-13 Pantor for PB100 and FX700

\*\*CASIO FA-13 Pantor for PB100 and FX700

\*\*CASIO FA-13 Pantor for PB100 and FX700

\*\*CASIO FA-13 Pantor for PB100 and FX700

\*\*CASIO FA-13 Pantor for PB100 and FX700

\*\*CASIO FA-13 Pantor for PB100 and FX700

\*\*CASIO FA-13 Pantor for PB100 and FX700

\*\*CASIO FA-13 Pantor for PB100 and FX700

\*\*CASIO FA-13 Pantor for PB100 and FX700

\*\*CASIO FA-13 Pantor for PB100 and FX700

\*\*CASIO FX-13 Pantor for PB100 and FX700

\*\*CASIO FX-13 Pantor for PB100 and FX700

\*\*CASIO FX-13 Pantor for PB100 and FX700

\*\*CASIO FX-13 Pantor for PB100 and FX700

\*\*CASIO FX-13 Pantor for PB100 and FX700

\*\*CASIO FX-13 Pantor for PB100 and FX700

\*\*CASIO FX-13 Pantor for PB100 and FX700

\*\*CASIO FX-13 Pantor for PB100 and FX700

\*\*CASIO FX-13 Pantor for PB100 and FX700

\*\*CASIO FX-13 Pantor for PB100 and FX700

\*\*CASIO FX-13 Pantor for PB100 and FX700

\*\*CASIO FX-13 Pantor for PX-13 PANTOR FX-13 PANTOR FX-13

\* SHARP PC-1211 Basic language computer, scientific functions, 1424 program steps, 24 char display, Qwerfy keyboard

\$60.83 + VAT = \$69.95 SHARP PC-1251 Basic language computer, 4K RAM, 24K system RDM, 24 char display, Owerly keyboard, user defined key, numeric pad

€79.95 £69.52 + VAT 

#### TEXAS INSTRUMENTS TI 99/4A

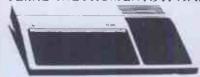

This microcomputer is based on TMS9900 16-bit microprocessor. It includes 16K RAM, 16 colour high resolution graphic (192 x 256). The screen display is 32 characters, 24 lines Ti-BASIC, Full-size keyboard. For Software there are about 1000 programs to choose from. There are a lot of peripherals available, e.g. Disk Drives, Disk Interface, Speech Synthesizer, Extra RAM, Additional Language (PASCAL, TI-LOGD, ASSEMBLER).

#### TI HOME COMPUTER HARDWARE

| TILLE            | Describation                                | FILE     |
|------------------|---------------------------------------------|----------|
|                  |                                             | inc VAT  |
| T199/4A          | Complete with UHF modulator and power       |          |
|                  | supply                                      | £99.95   |
| PERIPHERALS      |                                             |          |
| Speech           | When used with selected modules will        |          |
|                  | roduce electronic speech                    | €41.95   |
| Synthesizer      |                                             | 1,91.93  |
| Peripheral       | This unit takes all card peripherals and on | 20.050   |
| Expansion System | internal disk drive                         | €79.95   |
| Disk Drive -     | 92K formatted drive, mounts internally in   |          |
| Internal         | peripheral expansion system                 | £149.95  |
| Disk Controller  | Controls up to 3 disk drives, complete with |          |
| Card             | disk manager command module                 | £109.95  |
| Disk Drive       | 92K formatted capacity per side acts as 2   |          |
| Double Sided     | drives DSK1 8 DSK2 total capacity 184K      |          |
|                  | bytes                                       | €219.95  |
| Disk Drive       | Complete with own case, power supply &      |          |
| External         | connecting cables                           | €259.95  |
| RS232            | Provides 2 senal RS232 ports, and one       |          |
| Expansion Card   | parallel port for interfacing               | £79.95   |
| RAM              | Adds 32K bytes extra RAM bringing total     |          |
| Expansion Card   | capacity to 48K bytes                       | £79.95   |
| P-Code Card      | Includes the UCSD-PASCAL P-code inter-      | £139.95  |
|                  | preter                                      |          |
| Malrix Printer   | 80 column matrix printer pinter GP-100A     |          |
| mgitta y triitor | · cable                                     | €219.95  |
| Matrix Printer   | 80 column matrix printer with RS232 and     | . 3130   |
| GP250X           | Centronic parallel interface                | £273.95  |
| Epson RX80       | 80 column, 100 CPS matrix printer           | £299.95  |
| Ehzon uwon       | ou commin, roo or a matrix printer          | LE 39.33 |

Please send S.A.E. for software prices

Epson RX80 Printer

#### THE AFFORDABLE DAISYWHEEL

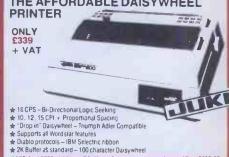

SPECIAL OFFER JUNISTON DAISY WHEEL £339 + VAT = £389.85

#### THE CP80 QUALITY PRINTER

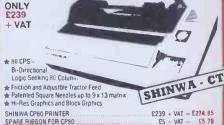

#### **NEC 8023BE-C PRINTER**

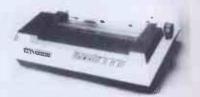

This is a high speed printer using bi-directional logic seeking operation,  $7\times 9$  matrix for alphanumerics.  $8\times 8$  for graphics and bit image printing. Programmable paper feed, original plus three copies. Greek characters and high resolution graphics. The printing all light is exceptional, and the price is affordable. £299 + VAT = £343.85

£199 + VAT = £329 + VAT =

 ★ DK1 Microline 80 Printer
 ★ DK1 Microline 82A Printer
 ★ Draeon 32 Computer... £139 + VAT : £159.95

#### Aknter Instruments Limited

DEPT. PCW, EXECUTIVE HOUSE, SOUTH RD. TEMPLEFIELDS, HARLOW, ESSEX CM20 2BZ. UK. TEL: HARLOW (0279) 443521 OR 412639

**TELEX 995801 REF - A18** 

#### ORDERING INFORMATION

ONDERING INFORMATION
All orders which accompany a cheque, cash or postal orders are CARRIAGE
FREE (UK only), Please make cheques and postal orders payable to "AKHTER
INSTRUMENTS" A carriage charge of 3% of invoice total is applicable to
BARCLAYCARD and ACCESS orders We accept official orders from
Government and Educational establishments We accept VAT FREE EXPORT orders, please phone or write to check shipping cost.

OPENING HOURS: MON-FRI 9am-5.30pm, SAT 10am-2pm.
We welcome callers, no parking problems.

0 HOUSE EAST

## SILICON WALLEY Ve make sure IT WORKS for you

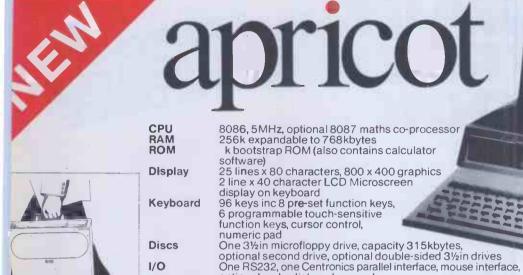

business, word processing, spreadsheet & database

optional audo-dial modem card

Basic Apricot single drive plus monitor £1,640 + VAT Dual drive plus monitor £1,895 or lease £10.20 per week

CP/M-86, Concurrent CP/M-86, MS-DOS II, utilities Microsoft & Digital Research Basic interpreters, Microsoft Basic & Cobol compilers run-time

support, large range of optional languages

Applications 3D relational database, communications package, large range of optional packages including

Order now to avoid disappointment later

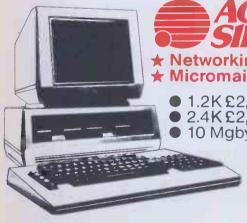

We are established main dealers

1/0

SOFTWARE

System Languages

★ Networking on Sirius ★ Micromail - the electronic post box

1.2K £2,195

2.4K£2,695

10 Mgbyte (Winchester) £3,995

Lease per week 1.2K-£11.84 2.4K-£14.50 10 Mgbyte (Winchester) - £21.50

Silicon Valley has on site Chartered Accountants, management consultants specialist, computer engineers to discuss

and recommend solutions. We offer full training and maintenance-TRY US OUT

London Suite 104/5 16 Baldwins Gardens London EC1N 7RJ

12 Lever Street

And we are always in stock!!

Manchester Piccadilly Manchester

The Permanent Computer Show

No risk offer: We are prepared to exchange this

system within

3 months if your

requirements are not

met as specified at

the time of sale.

We carry a full range

of ACT office products

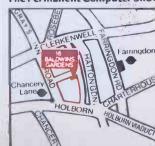

We give the best support

We supply the software

We do on site maintenance

For these products

We give the advice

Tel: 061-228 1686 Tel: 01-242 2803

WHEN IT COMES TO MICROCOMPUTER SOFTWARE

THE BOOK

How do you stay up-to-the-minute with the rapidly changing world of microcomputer software? Get the Lifeboat Catalogue.

The latest innovations The new Lifeboat Catalogue is packed with the latest state-of-the-art software. And if we publish a new program after the latest catalogue has gone to press, we enclose a flash bulletin in your copy.

#### The greatest selection

Because Lifeboat is the world's largest publisher of microcomputer software, our catalogue offers you the greatest selection of programs for business, professional and personal use. Our more than 200 programs range from the integrated accounting and professional practice systems to office tools for book-keepers and secretaries to sophisticated tools for programmers. Included are business systems, word processors, programming languages, database management systems, application tools and advanced system utilities.

We specialise in software that runs on most small business computers. Our more than 60 media formats, including floppy disks, data cartridges, magnetic tape and disk cartridges, support well over 100 different types of computer.

**Get full service** We give the crucial dimension of after-sales service and full support to everything we sell.

#### That includes:

- An update service for software and documentation.
- Telephone, telex and mail-order services in the London office and at overseas offices in the United States, France, Switzerland, West Germany and Japan.
- Subscriptions to Lifelines,<sup>™</sup> the monthly magazine that offers comparative reviews, tips, techniques, identified bugs and updates that keep you abreast of change.

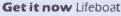

now serves tens of thousands

of satisfied customers with our breadth of up-to-date, fully tested, fully supported and competitively priced software.

You may not need all we offer, but we offer just what you need. After all, we wrote the book.

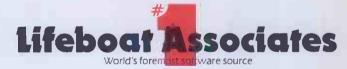

|   | Mail coupon to: Lifeboat Associates PO Box 125, London WC2H 9LU or call 01-836 9028 |
|---|-------------------------------------------------------------------------------------|
|   | ☐ Please send me a free lifeboat cațalogue.                                         |
|   | Name                                                                                |
|   | Title                                                                               |
|   | Company                                                                             |
|   | Address                                                                             |
|   |                                                                                     |
| 1 | Postcode                                                                            |
| - | Copyright © 1981, by Lifeboat Associates. PCW/11/83                                 |
|   |                                                                                     |

Lifeboat Worldwide offers you the world's largest library of software. Contact your nearest dealer of Lifeboat.

US A Lifeboat Associates 1651 Third Ave. New York NY 10028 Tel (212) 860-0300 Telex 640693 (LBSOFT NYK) TWX 710 581-2524 JAPAN Lifeboat Inc. OK Bidg. 5F 1-2-8 Shiba-Dalmon Minato-ku Tokyo 105 Japan Tel 03-437-3901 Telex 2423296 (LBJTYO) ENGLAND Lifeboat Associates Ltd PO Box 125 London WC2H 9LU England Tel 01-836 9028 Telex 893709 (LBSOFTG)

SWITZERLAND Lifeboat Associates GmbH Hinterbergstrasse Postfach 251 6330 Cham Switzerland Tel 042-36-8686 Telex 865265 (MICO CH) W GERMANY Intersoft GmbH Schlossgartenweg 5

D-8045 Ismaning W. Germany Tel 089-966-444 Telex 5213643 (ISOFD) FRANCE Lifeboat Associates SARL 10 Grande Rue Charles de Gaulle 92600 Asnieres France Tel 1-733-08-04

Telex 250303 (PUBLIC X PARIS)

## Discover the Microcomputer Age

Come along to The Northern
Computer Fair and discover for yourself
the excitement of the microcomputer age.
All you need to know about personal
computers, home computers and
microcomputer systems for business will
be on display at Belle Vue, Manchester
from November 24-26. All your questions
will be answered at the North's premier
personal computer exhibition.

Enthusiasts can see the latest software and hardware technology in action, and for those new to the world of computers this show is a great introduction. Being sponsored by Practical Computing and Your Computer, the leading microcomputing magazines, you can be sure of value for money at £3 a ticket for Adults and £2 for Children under 16.

Travelling to the show is also easy as the organisers have arranged special reduced-price tickets with British Rail which include the cost of admission. For further information ring British Rail Enquiry Bureau on 061-832-8353 before November 11.

The Northern Computer Fair is open between 10.00 am and 6.00 pm every day so come along and bring the microcomputer age alive for you.

For special party rates and further information contact:
The Exhibition Manager,
The Northern Computer Fair,
Reed Exhibitions, Surrey House,
1 Throwley Way, Sutton,
Surrey SM1 4QQ

Sponsored by:

Practical and COMPUTER

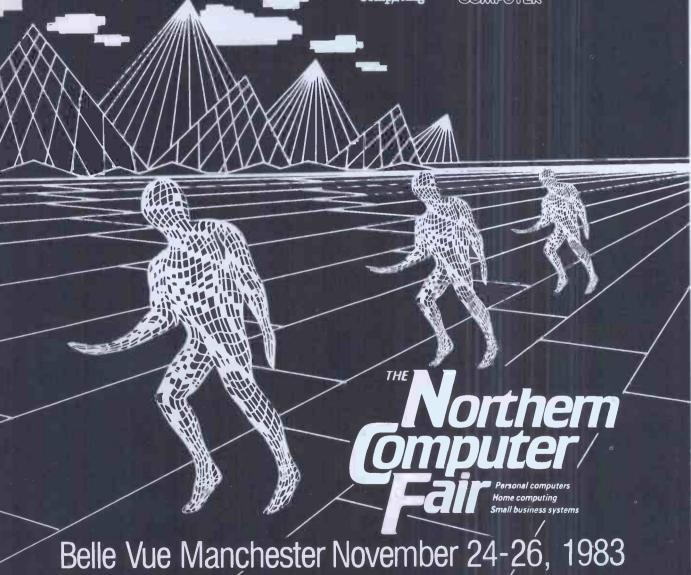

## BUYING SIRIUS?

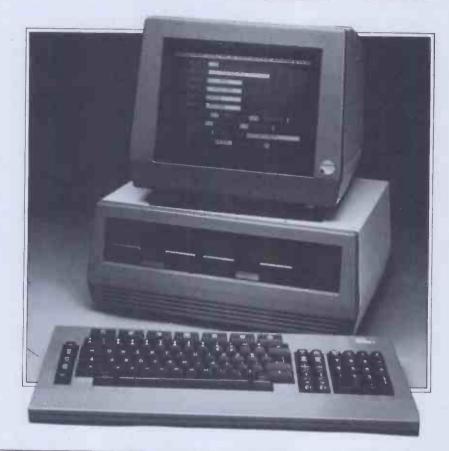

### Come to Hertfordshire's Premier Computer Centre for

Better Prices
Better Software
Plus Unrivalled
Support & Service
Facilities

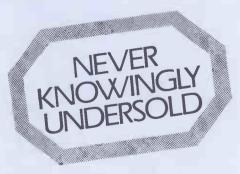

Ring Brian Nash for a quotation for your system on St. Albans (0727) 38131.

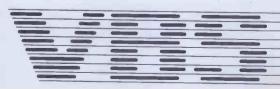

#### WATFORD ELECTRONICS

33 (PCW) Cardiff Road, Watford, Herts, England Tel: Watford (0923) 40588. Telex: 8956095

Computer 74S471 74S472 74S474 74S475 74S571 74S573 2114L-200r 2147-3 2532 450n 96 395 300 £6 285 270 320 425 £20 £18 590 90 325 425 2532 450n 2564 2708 2716-5V 2732-250n 2764-250n 27128-250 27128-400 3242 4116-200 4118-250 4164-200 4164-200 75 Series F-017/9/ M64020N INS0002N INS0002N INS0 75107/8 75150/54 75159 75182/3 751889 7532 75450 75451/2 75454 75491/2 4164-200 4532-3 4815A-100nS 4816 5101 6116-150 6118L-120nS 6117-100n 6187-8 6502A 6502CPU 6503 

ULN2003 UPD77002 Z80C PU UZ-5 Z80AC PU UZ-5 Z80AC PU UZ-5

75 185 130 46 45 30 60 50 50 375 175 90 40 70 290 130 105 25 198 100 225 240 50 95 195 195 245 275 75 35 99 99 99 105 000 790 350 350 1150 400 25 620 125 125 195 195 55 140 86 52

#### SEIKOSHA GP-700

The Colour Printer that has broken all price barriers

A 7 colour graphic printer at the price of a standard Dot matrix printer. Its unique 4 hammer method enables text nammer metriod enables text
& high res graphics to be
drawn in 7 basic colours or
30 shades. 7 x 8 matrix. Up
to 106 char. per line at 50
CPS. Variable line spacing at
1/120". Tractor or Friction
feed. Centronix interface

Special introductory offer £399

#### **BBC MICRO** & UPGRADE KITS

Upgrade your BBC Micro with our Upgrade Kits and save yourself £££s

- Model A £299; Model B £399 (incl)
- Memory (8 x 4816AP £20.00 100nS) BBC1
- Printer User I/O £7.00 Port BBC2
- Disc Interface Kit BBC3 £85.00 £7 00
- Analogue I/O Kit BBC4 Serial I/O Kit BBC5 £7.30
- Expansion Bus Kit BBC6 £6.60 Model A to Model B Upgrade Kit £50.00
- Joysticks for BBC (per pair)
- Complete range of Connectors & Cables available. Send SAE for

£11.50

We specialise in BBC Peripherals, Software and Accessories

#### Now available from stock:

BeebPlot; BeebMon; BeebProgrammer; Beeb 62File DOS; Beeb 13 ROM Socket; BeebPlotter.

SEND S.A.E. FOR FULL LIST

28pin 40pin 28p 30p ALL DEVICES FULLY GUARANTEED. Send Cheque, P.O.S, Cash, Bank Draft with Orders. ACCESS/MASTER CHARGE Accepted. GOVERNMENT & EDUCATIONAL ESTABLISHMENTS OFFICIAL ORDERS WELCOME. P&P add 60p to all Cash Orders. OVERSEAS Orders postage at cost. Prices subject to change.

ALL PRICES ARE EXCLUSIVE OF VAT. PLEASE ADD 15% TO THE TOTAL COST INCLUDING P&P. SHOP HOURS: 9.00am-6.00pm MONDAY TO SATURDAY. AMPLE FREE CAR PARKING SPACE AVAILABLE. FOR QUANTITY PRICES PHONE WATFORD (0923) 40588

#### **TEAC DISC DRIVES**

BBC compatible

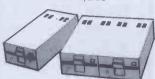

Drive Cable for BBC:

VERBATIM or 3M DISKETTES (2 years warranty) 10x51/4" SSSD 10x51/4" DSDD 3. Carriage is extra

NEC PC0923-C

Bi-directional, 80 column, 100CPS, Logic seeking, Hi-Res, block graphic Forward and Reverse line feed, proportional spacing, true descenders, 2K buffer, at a giveaway price:

SEIKOSHA

Only £320 (£7 car)

GP100A

Just phone your order through, we do the rest. Tel: (0923) 50234

## EPSON PRINTERS

FX80 10" Tractor/Friction feed, 160 CPS, 11x9 matrix, 137 columns max, Bidirectional, Logic seeking, proportional spacing, Hi-res bit image, Italic & Elite characters, underlining, subscript & superscript.
Only £375 (£7 carr)

RX80
100 CPS, 9x9 matrix, dot addressable graphics, Condensed & Double width printing, Normal, Italics & Elite characters, Tractor Feed, Bi-directional, logic seeking, Centronics Interface standard.
Only £275 (£7 carr)

#### MX100FT/3

136 columns, 15" carriage, plus all the facilities of MX80FT.

Only £425 (£7 carr)

TEX EPROM ERASER. Erases up to 32

**ACCESSORIES** 

TEX EPROM ERASER. 233
TEX EPROM ERASER with incorporated Safety Switch
Sa Electronic Timer Solid state. Connects directly to above Erasers. Protects your expensive Chips from overcooking. Our timer pays for itself in no time.

15 Tex Eprom Eraser including the Electronic timer.

timer pays for itself in no time. \$15

Tex Eprom Eraser including the Electronic timer. \$44

Spare UV lamp bulbs \$9

POWER SUPPLY Regulated, overload protection.

Variable: 5V to 1.5V @ 4A

Multirali psu kit including Case. Output

1A. Only \$29 (p&p 95p)

Attractive Beige Brown ABS CASE for Superboard/UK101 or Home Brew \$26

C12 Cassettes in Library Cases 40p

8"Fan fold paper (1000 sheets) \$7

Fleprinter Roll 250p

UHF Modulator 6MH2 350p

UHF Modulator 6MH2 350p

UHF Modulator 8MH2 450p

Stack Pack the unique stackable twin drawer racking system for Computer Cassettes. 5 Drawers (10 sections) including 10 x C12 Computer Cassettes and Labels \$6

#### Unihammer Printer, gives normal and double width characters as well as dot resolution graphics 10" Tractor feed. Parallel interface standard. £175 SEIKOSHA BP250X Only £235 Securicor Carriage £7. **BROTHER 8300** DAISY WHEEL PRINTER/TYPEWRITER

Provides very high quality type in any six interchangeable style typefaces. It is therefore ideal for business use. Portable. Can also be used as a standard-alone typewriter. Centronles interface standard. Friction feed, 11 CPS, 12" max width; 5 different colour ribbons. Hard Cover with carrying handle.

| AY-5-3600  | 7   |
|------------|-----|
| COM8017    | 2   |
| COM8116    | 7   |
| DM8131     | - 2 |
| DP8304BN   |     |
| DS3691     | - 1 |
| DS3691N    |     |
| DS88LS120N | - 1 |
|            | -   |
|            | -   |

| 32 768KH 100 7.6MHz 200 100KHz 236 8.0MHz 157 8.0833M 395 1.28MHz 392 8.86723 175 8.0833M 395 1.28MHz 392 9.0MHz 200 10.0MHz 275 1.8MHz 395 9.375M 392 9.0MHz 275 1.8MHz 395 10.7MHz 157 1.28MHz 395 10.7MHz 157 1.28MHz 395 10.7MHz 157 1.28MHz 150 12.528M 300 10.0MHz 200 10.24MHz 200 10.24MHz 200 10.24MHz 200 10.24MHz 150 18.0MHz 150 18.0MHz 1 | CHISIA                                                                                                    | LS                                                                                                    |                                                                                                    |                                                                                                    |
|----------------------------------------------------------------------------------------------------|----------------------------------------------------------------------------------------------------|----------------------------------------------------------------------------------------------------|----------------------------------------------------------------------------------------------------|----------------------------------------------------------------------------------------------------|
|                                                                                                    | 100KHz<br>1MHz<br>1.28MHz<br>1.6MHz<br>1.843M<br>2.0MHz<br>2.457M<br>3.276MHz<br>3.2768M<br>3.57594<br>3.6864M<br>4.032MHz<br>4.194304<br>4.194304<br>4.433619<br>4.80MHz<br>5.0MHz<br>5.0MHz | 236<br>275<br>392<br>395<br>200<br>225<br>200<br>150<br>98<br>300<br>150<br>290<br>200<br>100<br>200<br>160<br>300 | 8.0MHz<br>8.0833M<br>8.86723<br>9.0MHz<br>9.375M<br>10.0MHz<br>10.24MHz<br>12.0MHz<br>12.528M<br>14.31818<br>16.0MHz<br>18.432M<br>19.968M<br>19.968M<br>24.0MHz<br>24.930M | 150<br>395<br>175<br>200<br>350<br>175<br>150<br>200<br>170<br>200<br>150<br>150<br>170<br>200<br>170<br>325<br>175 |

#### Card-Edge Connectors Block Strut Angle Two rows 10 way 16 way 20 way 26 way 34 way 40 way 50 way 195p 240p 320p 340p 395p

| JUMPER LEA<br>Assembly/DIL<br>Single Ended<br>Length<br>24" | Plug (Mea<br>Lead 24" L      | ders)<br>ong<br>on 16pi      |                              |                              | DIL SO                                   | CKETS                                    |
|-------------------------------------------------------------|------------------------------|------------------------------|------------------------------|------------------------------|------------------------------------------|------------------------------------------|
| Double Ender<br>6"<br>12"<br>24"                            | 185p<br>198p<br>219p<br>230p | 205p<br>215p<br>235p<br>250p | 300p<br>315p<br>345p<br>375p | 465p<br>490p<br>540p<br>595p | 8pln<br>14pin<br>16pln<br>18pin<br>20pin | Prof 1<br>8p<br>10p<br>10p<br>16p<br>220 |
| DC FEMALE                                                   | RECEPTA                      | ACLE J                       | UMPER                        |                              | 22pin<br>24pin                           | 25p<br>25p                               |

| RIBBON C | ABLE    |         |
|----------|---------|---------|
| Wavs     | Grey    | Colour  |
| ,,-      | Price p | er Foot |
| 10       | 15p     | 28p     |
| 16       | 25p     | 40p     |
| 20       | 30p     | 50p     |
| 26       | 40p     | 65p     |
| 34       | 60p     | 85p     |
| 40       | 70p     | 90p     |
| 64       | 120p    | 160p    |
|          |         |         |

| DIL PLUGS (I | Header) | IDO  |
|--------------|---------|------|
|              | Solder  | IDC  |
| 14pin        | 40p     | 99p  |
| 16pm         | 49p     | 106p |
| 24pin        | 88p     | 170p |
| 40pin        | 250p    | 265p |
| чори         | Loop    | Ecop |

AMPHENOL PLUGS 24 way IEEEE

| Parallel                              | 485p                |
|---------------------------------------|---------------------|
| ZIF DIL<br>24 way<br>28 way<br>40 way | 565p<br>750<br>975p |

#### VIDEO MONITORS

| П | Þ  | ZENITH   | 12"   | Hi-Res. | Green      | Monitor.    | 40/80 |
|---|----|----------|-------|---------|------------|-------------|-------|
|   |    | columnse | elect | switch. | Attractive | ely finishe | d £80 |
| 1 | Ð  | KAGARO   | B 12  | Stand:  | ard Res.   | Colour      | €199  |
| П | Ď. | KAGARO   | B 12  | "Mediu  | m Res. C   | Colour      | €240  |

KAGA RGB 12" Medium Res, Colour
 MICROVITEC 1431, 14" Colour Monitor Input Cable included
 Connecting lead for KAGA

**EURO (DIN) CONNECTORS** 

| Female<br>Strt.<br>Pins | Angle<br>Pins                         | Male<br>Strt.<br>Pins                         | Angl<br>Pins                                                                                                    |
|-------------------------|---------------------------------------|-----------------------------------------------|----------------------------------------------------------------------------------------------------|
| 170p                    | _                                     | _                                             | 175                                                                                                    |
| 275p                    | 320p                                  | 220p                                          | 2850                                                                                                    |
| 295p                    | 340p                                  | 240p                                          | 300                                                                                                    |
| 360p                    | 385p                                  | 260p                                          | 395                                                                                                    |
|                         | Strt.<br>Pins<br>170p<br>275p<br>295p | Pins Pins<br>170p —<br>275p 320p<br>295p 340p | Strt. Pins         Angle Pins         Strt. Pins           170p         —         —           275p         320p         220p           295p         340p         240p |

#### .156° 145p 200p 220o

D CONNECTORS: Miniature
Male
3 way 15 way 25 way 37 way

| Solder   | aup     | Linh     | 1000      | 230p |
|----------|---------|----------|-----------|------|
| Angle    | 160p    | 210p     | 250p      | 355p |
| Pins     | 120p    | 130p     | 195p      | 295p |
|          | Female  | ,        |           |      |
| Solder   | 110p    | 160p     | 210p      | 350p |
| Angle    | 165p    | 215p     | 290p      | 440p |
| Pins     | 150p    | 180p     | 240p      | 420p |
| Covers   | 85p     | 80p      | 80p       | 100p |
| IDC 25 v | vay 'D' | olug 385 | p Skt 450 | p g  |
|          | ,       |          |           |      |
|          |         |          |           |      |

#### DEANS AT EDGWARE RD IN THE U.K. FOR COMPUTERS, HI-FI

THE MOST FAMOUS BARGAIN STREET **AND VIDEOS** 

#### JUST ARRIVING THE NEW MTX SERIES

MTX 512 64k user RAM MTX 500 32k user RAM

Newly arrived at Deans the most versatile computer on the market, the MTX's 16k ROM contains several languages and routines, the standard languages are MTX Basic logo and Noddy, ROM routines include an assembler/ disassembler with screen display of the Z80 CPU registers, memory and program which can be manipulated from the keyboard. Other features are the virtual screen facility: Pascal is available as an add-on ROM Pack; standard 32k of user RAM expandable to 512k plus 16k of dedicated video RAM, 16 colours; 40 column text; 256 ×

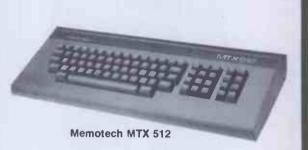

192 high resolution graphics with all 16 colours available.

This fantastic new machine is now available at

**DEANS:** MTX 512 (64k user memory) £315 (inc. VAT). MTX 500 (32k user memory) £275 (inc. VAT).

SOON AVAILABLE FDX floppy disc system, HDX Winchester disc system. Expansions for FDX and HDX. Internal expansions memory boards — 32k RAM, 64k RAM, 128k RAM, 256k RAM.

Communications Board, Dual RS232 Interfaces and disc drive bus (required for disk based systems).

#### **BOOKS AND SOFTWARE**

Deans at Edgware Road stock a wide range of computer books from machine language to games and business programs. We also stock a large range of software for the Spectrum, Commodore, BBC, Sharp 700, Texas and the new MTX series computers. We have experts in computer programming to give you advice, but if you are unable to travel into town we will be happy to send you our list of hardware, books and software.

If you wish to buy through mail order, please send orders with cheque payable to Deans.

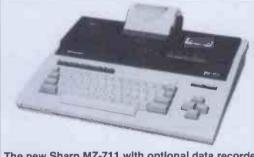

The new Sharp MZ-711 with optional data recorder (MZ ITO1) and colour plotter printer MZ-IP01

NOW IN STOCK MZ 711 .....£249 MZ ITO1 .....£39.95 MZ IP01 .....£129.95 AND A WIDE RANGE OF **BUSINESS AND GAMES** SOFTWARE

#### DEANS AT **EDGWARE ROAD**

283, EDGWARE RD LONDON W.2.

TEL: 723 4630 724 2135 ALL PRICES INCLUDE VAT

Now in stock and a large range of software

£229

TEXAS INSTRUMENTS

£99.95

Joysticks and large range of software

#### SINCLAIR ZX COMPUTERS

| SPECTRUM 48k £125      | MEMOTECH                 |
|------------------------|--------------------------|
| SPECTRUM 16k £95       | 16k RAM£24.95            |
| D'K TRONICS KEYBOARD   | 32k RAM£34.95            |
| £39                    | 64k RAM£49.95            |
| LIGHT PEN FOR          | High resolution graphics |
| GRAPHICS £19.95        | £24.95                   |
| ZX81 SPECIAL PACK £45  | Memotech Keyboard £34.95 |
| (16 RAM + 1 free game) |                          |

BBC MODEL B **COMMODORE 64** 

£399

Now in stock and a large range of software SHARP MZ80A

£389

**BARGAIN PRICE** 

#### SHARP PORTABLE COMPUTERS

| PC 1251 <b>£69.95</b> | CE 152£34.95 |
|-----------------------|--------------|
| CE 125 <b>£89.95</b>  | CE 153£69.95 |
| PC 1500£149.95        | CE 155£79.95 |
| CE 150£159.95         |              |

## NOMORI FDD 155 INTELLIGENT 51/4" FLOPPY DISK DRIVE ONE DAY ALL DISK DRIVES WILL BE MADE THIS WAY

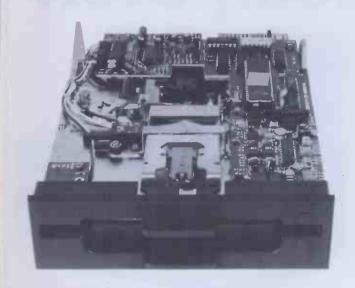

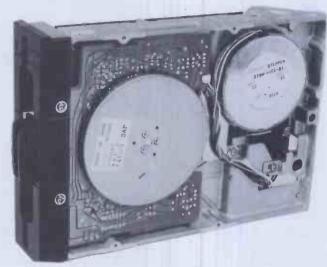

The first of a new generation microprocessor controlled 51/4" floppy disk drive from Komori opens up the generation gap in disk drive technology.

Ideal for BBC Micro, Tandy, Nascom, Genie, Micronix and any other computers with industry standard Shugart Interface. Apple version with built-in controller is also available.

- ★ 51/4" slimline, half height
- ★ Microprocessor controlled
- ★ On-board single chip microcomputer reduces TTL count by approx. 70% and enhances reliability
- ★ Less serviceable parts mean greater reliability
- ★ Industry standard Shugart interface Apple version also available
- ★ Ultra low power requirement +5V @ 600mA +12V @ 350mA (190mA typical)

- ★ 40 track (48 TPI) single sided, single/double density, 250K unformatted — 200K formatted (double density). BBC format — 100K (single density).
- ★ Direct drive DC motor no belts!
- ★ Metal band actuator & unique guide rail mean completely quiet operation
- ★ Unique disk eject mechanism
- ★ Fast 6mS track to track access time
- ★ Competitively priced
- ★ Fully guaranteed

#### **EXCLUSIVE UK DISTRIBUTOR OF KOMORI DRIVES**

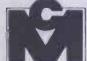

micronix computers Ltd

Suite 2, 26 Charing Cross Road, London WC2. Tel. 01-240 0213/0217. Telex. 295173 VILORD G

## More than a personal computer.

is a word processor, an accountant and financial planner. Now for only £1.199.

Thousands of software programs are written for Apple IIe. So whether your business is Accountancy, Insurance, Dentistry, Medicine, Engineering or Pharmacy you can find the right software right awav.

Apple IIe is designed to grow as your business grows. You can start with a Basic system and add more peripherals on the same system. Plus you can link many together with a network.

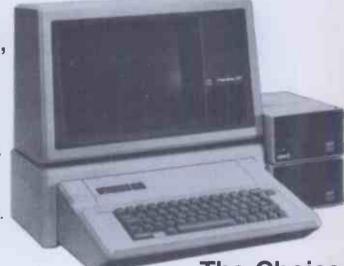

The Choice of Professionals

Low Prices to Professionals

#### A storehouse of knowledge.

If you work with so much data or so many programs that you find yourself shuffling diskettes constantly, you should take a look at Apple's ProFile, TM the personal mass storage system for the Apple III Personal Computer.

This Winchester-based 5-megabyte hard disk can handle as much data as 35 floppies. Even more important for some, it can access that data about 10-times faster than a standard floppy drive.

So now your Apple III can handle jobs once reserved for computers costing thousands more.

As for quality and reliability, you need only store one word of wisdom:

Apple.

Now for only £3,395

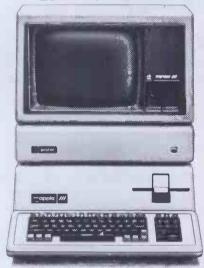

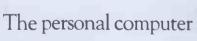

Prices exclude delivery and VAT and are correct at time of going to press. Apple reserves the right to change specification

Apple III will also run many Apple II programs and has CP/M compatibility.

#### DEA

191, Kensington High Street London W8. Tel: 01-938 1588 Ext. 9 200 Yards from High Street Kensington Underground Station

| To DEANS of Kensington, 191 Kensington High St, London W8 | 3. |
|-----------------------------------------------------------|----|
| Please tell me more about the special offer               |    |
| Name                                                      |    |

| Natite                                  | Company |
|-----------------------------------------|---------|
| Address                                 |         |
|                                         |         |
| *************************************** | Tel No  |

### The market leaders!

apple Package!

Consisting of Apple Ile Computer Disc Drive with Controller High Resolution 12" Monitor and Apple 80 col card

ATA'S philosophy is to ensure that our customers have quality computer hardware and software products at COMPETITIVE prices, together with technical assistance required to efficiently operate their computer system.

Export specialists - ring or telex for details

...with recognised professional support

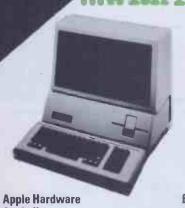

#### **Apple lle**

| Apple Ile 64K                    | 645.00 |
|----------------------------------|--------|
| Disk drive with controller       | 270.00 |
| Disk drive                       | 200.00 |
| III Monitor including stand      | 120.00 |
| Phoenix hi-res green 12" monitor | 99.00  |
| Phoenix hi-res amber 12" monitor | 105.00 |
|                                  |        |

#### **Apple III**

| Apple III 256K including Monitor III, 19 | 80.00  |
|------------------------------------------|--------|
| Disk drive & SOS                         |        |
| Additional 5.25" disk drive              |        |
| Profile 5mb Winchester 14                | 195.00 |

#### Accessories

| 80 column card                              | 65.00    |
|---------------------------------------------|----------|
| 80 column card 64K extended                 | . 145.00 |
| Numeric keypad (//e)                        | 85.00    |
| Numeric keypad (][+)                        | 75.00    |
| T.V. modulator with sound                   | 12.00    |
| Videx Videoterm 80 column card              | . 195.00 |
| Videx Soft Switch (40/80 column)            | 20.00    |
| Videx Keyboard Enhancer                     |          |
| Videx Inverse ROM and character sets        |          |
| Microsoft Softcard (Z80 CP/M)               |          |
| Microsoft Softcard Apple III (Z80 CP/M)     |          |
| Accelerator card (3.6 mHz 6502C & 64K)      | . 289.00 |
| Joystick (//e)                              | 29.00    |
| Joystick (][+)                              | 22.00    |
| System Saver fan & voltage reg              |          |
| Dust cover for Apple II                     | 6.50     |
| Dust cover for Apple II 2 x DD & 12" minite | or 9.00  |
| Dust cover for Apple III & Monitor III      | 11.99    |

#### **Colour Monitors**

| Luxor high resolution             |        |
|-----------------------------------|--------|
| 25Mhz linear & TTL                | 499.00 |
| Kaga Denshi medium resolution TTL | 325.00 |
| Kaga Denshi low resolution        | 265.00 |

We also stock the Hantarex RGB monitors, as recommended by Apple in Europe.

PRICES EXCLUSIVE OF VAT AND CURRENT AT TIME OF

| Interfaces                            | £    |
|---------------------------------------|------|
|                                       | 9.00 |
| Apple IFEE 488 card 20                | 5.00 |
|                                       | 9.00 |
|                                       | 0.00 |
| CCS 7710-01 RS232 serial interface 10 | 9.00 |
|                                       | 5.00 |
| PACT 8 bit A/D converter 11           | 5.00 |
| Keyzone 12 bit A/D converter 13       | 8.00 |
| PACT 12 channel D/A converter 12      | 5.00 |
|                                       | 9.00 |
| RGB card TTL output 8                 | 5.00 |
|                                       |      |

#### Dinital Accessories & Interfaces

| DIAITER WEGESZOLIEZ & HITELIACES     |        |
|--------------------------------------|--------|
| 64K RAM                              | 199.00 |
| 128K RAM                             | 299.00 |
| PrintMaster parallel printer         | 75.00  |
| interfaces available for             |        |
| Anadex, Epson, Centronics, Citoh,    |        |
| NEC & TEC                            |        |
| Super PrintMaster III interface      | 100.00 |
| available for all printers           |        |
| as above and also for the            |        |
| Apple Dot Matrix printer             |        |
| RS232 high speed serial interface    | 80.00  |
| Z80 with manuals                     | 149.00 |
| Screenmaster 80 inc. soft switch     | 185.00 |
| inverse video, 3 scroll speeds       |        |
| & altern, chr. sets                  |        |
| Eurocolour card with modulator ()[+) |        |
| UHF Modulator with 'clean signal'    | 39.00  |
|                                      |        |

#### Robocom Bit Stik C.A.D. Graphics

| 0,010111                                 |        |
|------------------------------------------|--------|
| Robocom Bit Stik 1.1 system              | 230.00 |
| Robocom Bit Stik 1000 upgrade software . | 190.00 |
| Robocom Bit Stik 1000 system package     | 415.00 |
| Plotter driver for A4 and A3 plotters    | 90.00  |

| Kappro II                                                                       | 1       |
|---------------------------------------------------------------------------------|---------|
| FRESH FROM THE U.S.A.I The best value P<br>Micro from Kaypro Including Software | ortable |
| KAYPRO II 2 × 200K disc drives<br>KAYPRO IV 2 × 400K disc drives                |         |
| KAYPRO X 1 × 400K disc drive and built                                          |         |
| in 20MB Winchester                                                              |         |
| Other Software including financial                                              |         |
| ledgers etc also available.                                                     |         |

#### Hyperion

| Hyperion | 256×2 | MSDOS. | BASIC | <br>£2950 | .00 |
|----------|-------|--------|-------|-----------|-----|

#### **Printers & Plotters Epson**

| _ ·                |        |
|--------------------|--------|
| Epson RXBO 120 CPS | 260.00 |
| Epson FX80 160CPS  |        |
| Epson MX100 100CPS |        |

#### **Apple**

| Apple Dot Matrix 120 CPSApple Letter Quality Printer                                                                                              | <b>349</b> .00 |
|----------------------------------------------------------------------------------------------------|----------------|
| Ricoh                                                                                                    |                |
| Ricoh 1300 Flow Writer Ricoh RP1600 Flow Writer Mannesmann Tally MT160L Mannesmann Tally MT180L Plus full range of Centronics Printers Available. | 1499.00        |

#### Diattore

| Lintral 2                      |         |
|--------------------------------|---------|
| Hewlett Packard HP7470         | 1066.00 |
| Hewlett Packard HP7475(A3) TBA |         |
| Calcomp 8 PEN (A3)             | 2999.00 |

WE ALSO STOCK APPLE AND HEWLETT PACKARD

#### **TERMS AND CONDITIONS**

For delivery please add £0-£199 + £5, £200-£1499 + £13 £1500 + 11/2%.

#### **CHEQUES WITH ORDERS**

Please allow 10 days for clearance. PLC's, public sector etc 30 days credit available on official orders, subject to 5%

credit charge.

ATA - LONDON 4 Albion Hse. 1 Back Hill, London EC1. 01-833 0044 Telex 25102 CHACOM G

ATA - ST ALBANS 70 Park Street, St Albans. 0727 74361

ATA - SHEFFIELD 72 Eldon Street, Sheffield, S1 4GT. (0742) 700802 FREEPOST SHEFFIELD S1 1AY

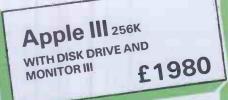

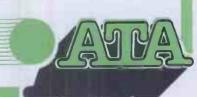

## GET MORE FROM YOUR 64. WITH VIZAWRITE 64.

#### THE PERSONAL WORD PROCESSOR

Vizawrite 64 is a high performance, low-cost word processor designed especially for the Commodore 64 computer. Vizawrite 64 takes full advantage of the colour, graphics and memory capabilities of the computer to bring you the power and style of a dedicated word processor.

Serious word processor users expect their word processor to format their text as they type,

Vizawrite 64 does this instantly. Tabs, indentation, centring are all clearly visible and easily altered, so you know exactly the format of your text all the time.

Vizawrite 64 is a disk-based word processing program — it is available NOW from your local Commodore dealer or direct from Viza Software. It costs just £69.00 plus VAT (£79.35).

#### Page based — formats text instantly, as you type Format line to control margins and Tab stops. Full range of graphic word processing symbols **SPECIFICATIONS VIZAWRITE 64** Full scrolling. Merge other documents into current document. Search for and NOW AVAILABLE selectively replace a ON CARTRIDGE Multi-line Headings and Footings. Mail Merge for names addresses and labels. Go to selected page number. • Function keys to page lorwards, backwards. • Go to next screen. previous screen NOW AVAILABLE AT Automatic left margin Automoting and and emboldening. Copy, Move, Delete any Tab Stops, Decimal LASKYS Tabs, Centering. • Justified printing. • Full control over pitch, line spacing. Supports virtually any printer — VIC, EPSON, QUME, DIABLO, SPINWRITER. Merge other texts directly into document -including Wordcraft, Wordpro, Silicon Office. Selectable colour mod No interface required for parallel printers. VIZA SOFTWARE, 9 MANSION ROW, BROMPTON, GILLINGHAM, KENT ME7 5SE, TEL: MEDWAY (0634) 813780. SOFTWARE Dealer enquiries

#### **Print**

Listings 200 LPM (600 Characters - Per - Second)

Data Processing 150 LPM (330 Characters - Per - Second)

Word Processing 80 LPM (180 Characters - Per - Second)

Wordstar compatible 140 Character Sets

Underlining and Double Height 6 part copy

Form's length switch (downloadable) Programmable handshake

#### Graphics

| Speed                                  | ins/min | Resolution dots/inch |  |  |  |  |
|----------------------------------------|---------|----------------------|--|--|--|--|
| High                                   | 27.8    | 50 x 50              |  |  |  |  |
| Medium                                 | 16.7    | 60 x 72              |  |  |  |  |
| Low                                    | 8.3     | 100 x 100            |  |  |  |  |
| Optional Label/Forms/Barcode processor |         |                      |  |  |  |  |

The above brief specifications show that the MVP will replace the Daisy wheel printer, the Serial Matrix printer, and the Graphics plotter. Speeds for Word Processing, are 4-5 times faster than Daisy wheel printers and Bar Code printing is 10-40 times faster than a serial matrix printer. Whether for a single user, a multiple user, a network system, for business, scientific, engineering; the MVP is the Total Solution.

Send for detailed literature and print samples
TRADE AND END USER ENQUIRIES WELCOME

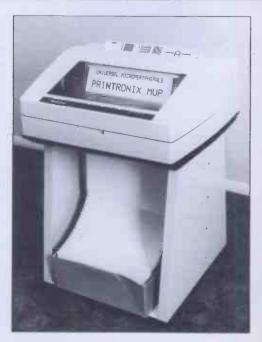

#### PRINTRONIX MVP

THE ONE PRINTER SOLUTION FOR ALL MICROCOMPUTERS AND MICROSYSTEMS

UNIVERSAL MICROPERIPHERALS LTD.

233 London Road, Croydon, Surrey. Tel:01-683-0060

#### LONDON COMPUTER CENTRE

#### NEC ADVANCED PERSONAL COMPUTER

16 bit 8086 128K Ram 2.4Mb Disk Storage CP/M86 - MS DOS

Green Screen Colour Display

£1985 £2595

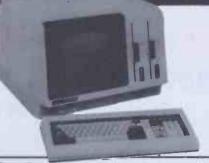

1.2 Mb Disk Storage £2195 2.4 Mb Disk Storage £2695 10. Mb Disk Storage £3995 apricot 256K from £1495

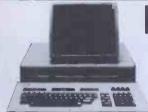

#### EPSON QX10

192K RAM £1735 Upgradeable to 256K

**Multi Fonts** Zoom **Graphics** 

#### Hard Disk for IBM PC. Sirius, QX10 NEC

10 Mb £1545 15 Mb £1695 20 Mb £1995 20 Mb Tape Streamer £1495

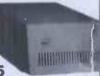

#### **SUPERBRAIN 2**

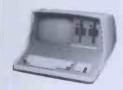

Dedicated Wordstar Keypad from £1865

#### **New TANDY** Model 4

CP/M3.0 64K-128K RAM from £1299

#### TELE-VIDEO 806/816

the Multi User Computer System

#### **PORTABLES EPSON**

**HX20** Portable with built from £402

**TANDY 100** 

Portable with built-in 4 Programmes: Word Processor, address book, scheduler, and communications. Large 40 x 8 char. line display

£433

#### **SENDATA 800 SERIES ACOUSTIC COUPLER** £220

mpact, lightweight, portable
10 hours operation from the
rechargable batteries
300 BPS answer/originate
Handset sensor on/off switch
New crystal controlled

circuitry
\* B. T. Approved.

#### **New ZORBA**

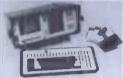

**Portable** 800K disc storage £1595

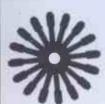

**FLOWRITER RP 1600** 60 CPS

Fast and reliable 8K buffer 21600

#### TEC F10 **40 CPS**

Diablo 620 compatible Japanese reliability £1350

#### **New JUKI 6100** Daisywheel 18 CPS

Bi directional Adler daisywheels Diablo 630 protocols £399

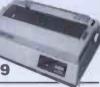

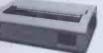

TOSHIBA P1350

24 Needles - high speed drafts 190 CPS Letter Perfect Printing 100 CPS Addressable Pin Graphics £1130 Options: Tractor £87: Sheet feeder £520

## **EPSON** FX80/100

SINGLE SHEET FEEDER 5375

#### **OKI 84 200 CPS** £850

**New SHINWA** 

**CP80 MATRIX** 

#### **3 TRAY AUTO** SHEET FEEDER

For originals, copies and envelopes.

£695

#### SUITABLE FOR MOST DAISY PRINTERS

80 CPS Friction and Tractor inc. interface cable and paper £250

PRINTER

All prices are Exclusive of VAT and Delivery. Dealer Enquiries invited on all Products. Large range of CPM Software available. Please phone for Prices. Demonstrations on all models.

43 Grafton Way, London W1P 5LA (Opposite Maples) Opening Hours: 10-7 Mon-Fri. 12-4 Sat.

01-387 4455 (4 lines) Telephone Answering Service After Office Hours Telex: 8953742

## GON WALLEY

**Hyperion Model R5** 

Now hardware and software fully IBM compatible

> Price reduced - £2,295 single drive £2,595 dual drive

Take any IBM PC programme and watch it run

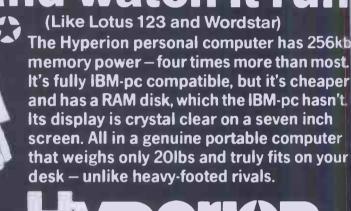

the world's most powerful portable computer

**MEMORY BOARDS 64K to 468K** 

An IBM PC same configuration would need an additional 192K RAM board, RS232C/RS423 board, graphics board and cost £3,500 You save £900, plus its portable!

#### DEC RAINBOW COMPATIBLE INTEGRAL 51/4" HARD DISK & MEMORY BOARDS

HARD DISK FEATURE

- FEATURES:

  10 Mbyte formatted capacity using Winchester technology.

  Low power shock-mounted drive for reliable performance and long life.

  Housed completely within the Rainbow in the second floppy disk space and memory Housed completely within the Maintow in the second largery
  option slot.
   32 bit ECC for maximum data integrity.
   System includes host adapter, software BIOS, controller board, Winchester drive and all necessary documentation to ensure ease of installation.
   Host adapter plugs into memory option slot and includes 64K additional memory (128K total system memory).
   256 Kbytes of expansion memory can be attached to the Host Adapter for 348 Kbytes total system memory.
   Controller has complete sector buffering and extensive command set.

- FEATURES:

  Mounts in Rainbow Memory Option position.

  Completely compatible with Rainbow software.

  Expandable design and socketed construction allow starting small and expanding later with field installable kits as needs grow.

  On-boards parily generation and checking.

  Compatible with Rainbow Diagnostics.

  Low power, less than 4 wats for 44 8 Kbytes.

  Advanced construction gives clear, crosstalk-free signals for complete data integrity.

  Designed and built by learn experienced in personal computer add-on memory.

  Available RAMDISK software speeds up program operation.

  Software is supplied for Initialization and testing of memory above 256K.

DEC and RAINBOW are registered trademarks of Digital Equipment Corporation

London Suite 104/5 16 Baldwins Gardens London EC1N 7RJ Manchester 12 Lever Street Piccadilly Manchester

Tel: 01-242 2803 Tel: 061-228 1686

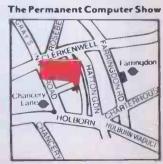

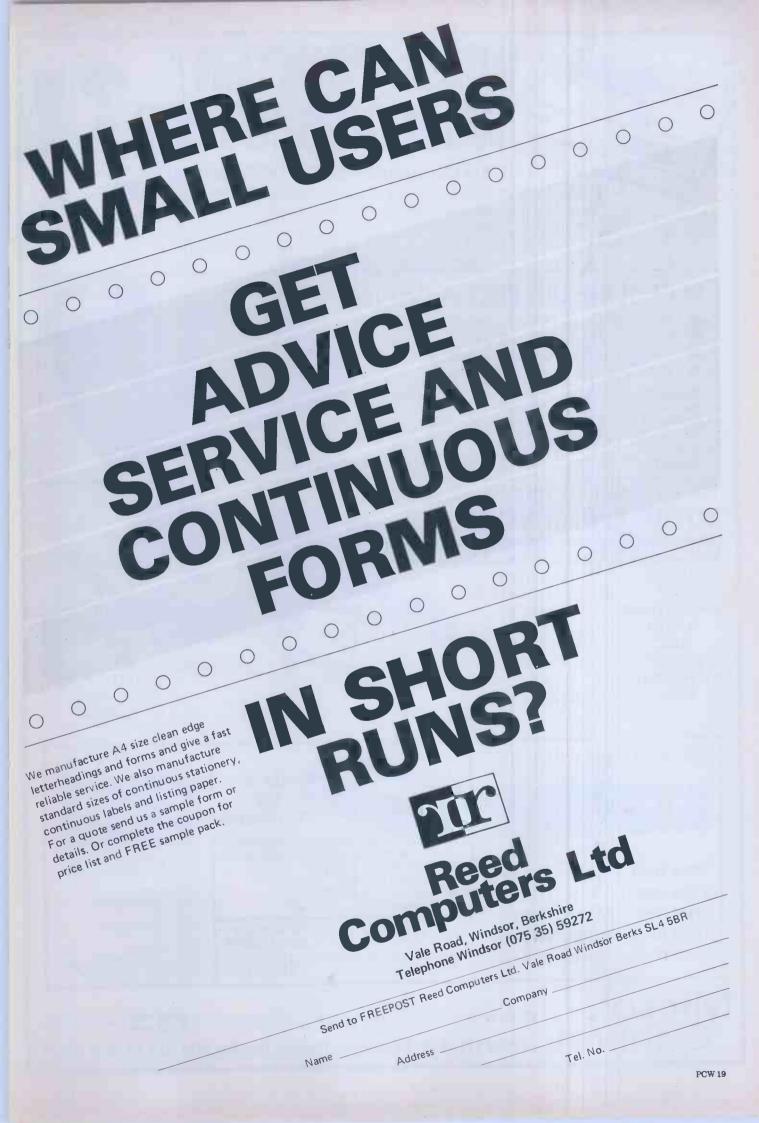

#### Which PRINTER What COMPL Micro General the specialists for Printer Selection Contact us for our expert advice on all your Interfacing problems

It's not just a question of plug in and lets go. There are now over 200 different connector situations. How do you know that your computer will accept the printer of your choice? We at Micro General do not sell boxes off the shelf. As computer engineers we help you to choose and install the right printer for your computer. The advice is free and it could save you some embarrassing mistakes - Buy from us for peace of mind.

DEALER/OEM ENOUIRIES WELCOME

#### MICROLINE LOW COST PRINTERS

UP to 25% faster thru-put than nearest rival.

Near letter quality (92/93/84).

Ideal printer for business systems.

High Res Graphics (92/93/84)

80 cps Microline 80 £226+vat Microline 82A 120 cps £329+vat £529+vat Microline 83A 120 cps

(M82A & M83A serial & parallel interfaces are standard)

Microline 84

£825+vat 200 cps

Microline 92 Microline 93 160 cps £469+vat

160 cps £675+vat

High speed serial interfaces available

TRADE or PRIVATE CUSTOMERS take advantage of our

#### INTERFACING CONSULTANCY

**INTERFACES & CABLES AVAILABLE FOR:** 

**VIC 20** PET **SPECTRUM** 

ATARI BBC

APPLE **NEW BRAIN** 

ORIC

DRAGON **COMMODORE 64** 

> **TANDY** SHARP

**OSBORNE** SIRIUS

SAGE and more!

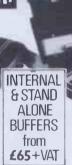

SPRICTTER 32K Buffer adaptor

£249+vat

FROM

#### EPSON MATRIX PRINTERS

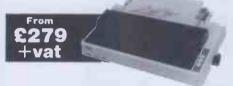

**EPSON RX80T** 100 cps £279+VAT EPSON RX80F/T 100 cps £319+VAT **EPSON FX80** 160 cps £438+VAT **EPSON MX100** 100 cps £475+VAT EPSON FX100 160 cps £569+VAT

#### PICK OF THE DAISYWHEELS

■ Triumph Adler from £695+VAT NEC Spinwriters from £1560+VAT

Brother HR15 - £540+VAT (keyboard £150+VAT)

Brother HR1 - £695+VAT

Silver Reed EXP550 - £650+VAT

#### SWISS QUALITY 2 SWISS QUALITY PRINTER

Word processing & data printing up to 400 cps **EPSON COMPATABILITY** £1850+VAT

#### CUMANA

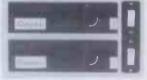

#### SLIM-LINE DISK DRIVES Prices include Cable, Format, Diskette, Power Supply

CS100 40 track S/S-£199+VAT CD400S 40/80 track S/S -

£475+VAT CD800S 40/80 track D/S-£599+VAT

DFS-£85+VAT **CUMANA FLOPPY DISK MANUAL** 

(POST FREE) - £9.00 NO VAT

icro eneral

■ Always call for the best possible price Access/Visa

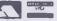

(PCW 11) 6 The Birchwoods, Tilehurst, Reading, RG3 5UH Tel: 0734 25226

To match digital systems from the plethora of sophisticated equipment now available, to your particular problem is not an easy task

## what is the answer?

digital solutions will first analyse your problem then select the most suitable system to solve that problem bearing in mind future developments in your business and the ongoing changes in computer technology

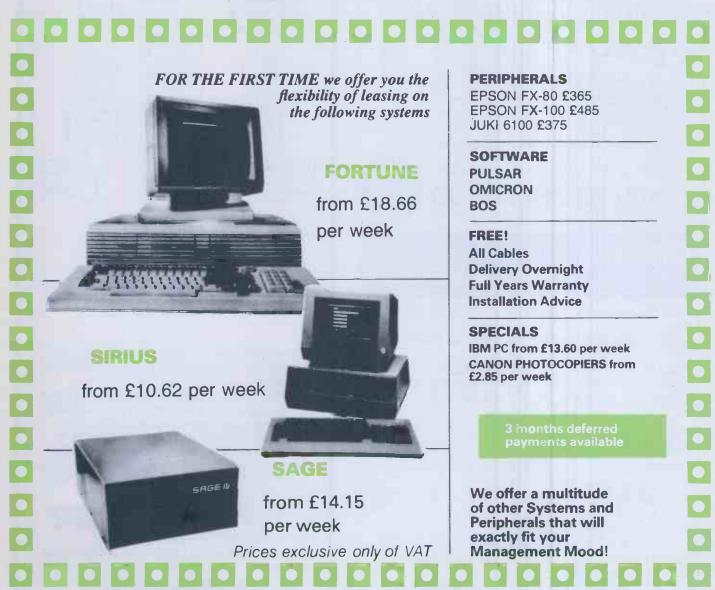

call or write for a quote today!

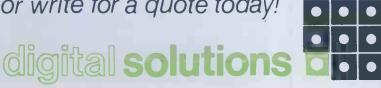

#### digital solutions limited

Open 9-5.30 Mon-Friday THE COACH HOUSE
THE BROADWAY
ST. IVES CAMBRIDGESHIRE
Tel: HUNTINGDON (0480) 300728

PCW/11/83

#### **B.B.C. COMPATIBLE** FLOPPY DISC **FM AND** CASE to hold two drives

(complete with blanking panel for use should only one drive be installed).

- Ribbon cable to connect two drives to B.B.C. Micro.
- Integral power supply for two drives.

Switch on rear of case to select 40 or 80 TPI operation when using FD55E or FD55F.

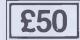

THIS CASE CONTAINS ALL HARDWARE NECESSARY FOR TWO DRIVES. JUST SELECT ONE OR TWO DRIVES FROM THOSE SHOWN BELOW. IF YOU SELECT JUST ONE

NOW, THE SECOND CAN JUST

FD55 SERIES 5.25" 1/2 HEIGHT PLUG IN LATER. SLIM-LINE DISC DRIVES.

Capacity 40TPI 80TPI

NIA 200K 200K 100K 400K 200K

FD55A 40 Track. Single Sided. FD55B 40 Track. Double Sided. FD55E 40 or 80 Track. Single Sided. FD55F 40 to 80 Track. Double Sided.

DELIVERY: From stock, up to 4 weeks. WARRANTY: 90 days. TERMS: Strictly cheque with order.

QUANTITY DISCOUNTS: 25 + TO ORDER: ADD CARRIAGE/PACKING/ INSURANCE AT £10. THEN VAT AT 15% TO TOTAL: THE ABOVE PRICES ARE VALID UNTIL END OF DECEMBER 1983

#### DIGITAL PERIPHERALS LTD

P.O. Box 11, Stroud, Glos. U.K. GL5 1JN Tel. (045 36) 77505/71387 Telex 43551

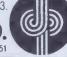

£130 £180

£155

£218

#### CP/M3

#### Now Available

CP/M Plus working with banked memory and virtual

Much faster with many more features than CP/M

Price includes MAC, the DRI assembler. Available for the MAP 80, Nascom and Gemini computers using VFC or IVC & MAPRAM.

#### Price £257

#### Also Available

"MAPCOM" - a new 80 Bus computer -

Uses a Z80 CPU 64K RAM expandable to 1 Mbyte Twin TEAC half height 5" drives 80 colby 25 line display Green screen monitor built in 91 key software programable keyboard Winchester option available Runsunder CP/M2.2 or the new CP/M3 operating systems Business and Accounts packages available

#### Price £1.760

All prices exclude P&P and VAT

Dealer enquiries welcome

M.A.P. 80 Systems Ltd. No. 1 Windsor St., Chertsey, Surrey Tel: 09328 64663

## **UROR**

for CP/M and CP/M86 Micro-computers

#### A Better Way to do Business

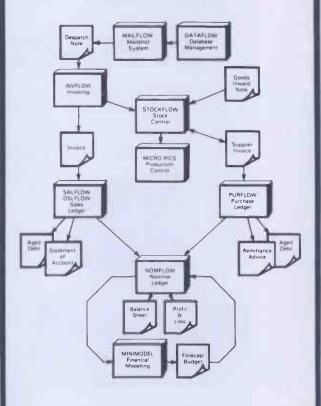

Every CP/M based micro-computer should have program packages as good as AURORA Software.

Whether you are a businessman with a micro or a dealer looking for a range of trouble-free application packages to supply with your hardware, you will find that AURORA CP/M packages are a better way to do business.

These easy to use proven packages have been developed and supported in the UK and are competitively priced.

We also supply a range of Apple II software; including IFO Database, Inter-stat statistics package, ledgers and Stock Control.

Generous terms and Dealer Kits are available to Dealers.

"SEE US AT COMPEC STAND V415 (Software village)"

JTER SERVICES LIMITED 16 Town Street, Horsforth, Leeds, LS18 4R J Tel.(0532)589980

## VICKENH COMPUTER CENTRE

( **commodore** 

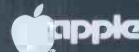

## Buy the BEST BRITISH COMPUTER

BBC Model A £299

Wordwise Word Processor (needs 1.0 System)

Software - Acorn. Bugbyte. Computer Concepts (logo 2)

**Acornsoft on Disk** 

Joysticks for the BBC - 100K Single Disk Drives

**BBC 800K Twin Disk Drives** 

**Torch 800K Twin Disk Drives with CPN** 

Acorn/BBC Main Distributors — Trade Enquiries Welcome

As supplied to schools, local authorities and government departments government departments by the leading BBC/Acom by the leading centre dealer & service centre

We stock all the extras: Floppy disk interface **Econet network interface Voice synthesis circuits** Cartridge ROM pack interface Alternative high-level languages Cassette recorders **Dot matrix printers Daisywheel printers Teletext & Prestel units** Monitors + Disk drives (subject to availability)

**ALL PRICES INCLUDE VAT!** 

**★**Commodore 64: £229

\* Apple IIE 64K on special offer – phone for latest price

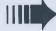

Now in stock: Acorn Electron £199

£9.95 EACH

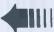

#### **ACORNSOFT Software for the BBC**

**Business Games** Tree of Knowledge

Peeko-Computer Pack

Algebraic Manipulation Pack Sliding Block Puzzles Creative Graphics Cassette

**Graphs & Charts Cassette** 

Desk Diary

Sphinx Adventure

Monsters

Snapper

Planetoid

Philosopher's Quest Books for the BBC:

**Creative Graphics** Graphs & Charts LISP on the BBC

FORTH on the BBC

£7.50 EACH

Rocket Raid

Cube Master

Meteors

Chess

Arcadians

Daisywheel Printer for BBC (complete with interface) £425 Star 510 Dot Matrix Printer £325 Star 515 Dot Matrix Printer £425 Black & White TV with Monitor conversion Brother Daisywheel Printer £550 12" or 14": £50 (this month only!) Cassette Deck (BBC combatiple); E30 Tantel Prestel Adapters: £100

Plus software, peripherals, games, books and much more always available from:

**Twickenham Computer Centre** 

72 Heath Rd Twickenham Middx TW1 4BW (Tel: 01-891 4991)

Delivery extra - nationwide by Securicor

## FLOPPY

FREE with EVERY TEN-PACK of diskettes from DISKING at these prices.

The complete DISKING DATA PROCESSING package

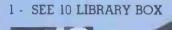

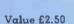

Value 99p

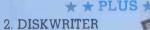

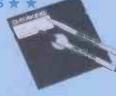

\* \* PLUS \* \*

3 - DISK DIRECTORY

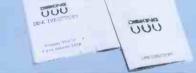

#### FREE **UARTZ WATCH**

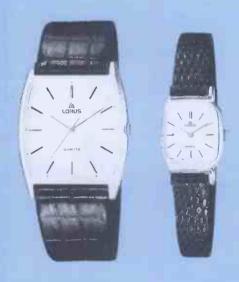

Order FOUR Ten-packs of any brand of diskettes (51/4" or 8") using the coupon opposite, or if telephoning credit card orders mention this ad. At these prices you will receive a FREE Quartz Watch. Order EIGHT Tenpacks and you will recieve TWO Quartz Watches and so on. Please specify when ordering whether you require Gents or Ladies models. Offer ends 28th February 1984.

#### DISKETTE PRICES EXC VAT

#### MEMOREX

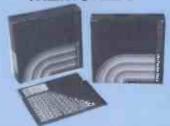

MEMOREX - Memory Excellence

When it comes to PRICE/PERFORMANCE, MEMOREX wrote the book. Their new Japanese media is very conservatively rated, and certification levels are easily surpassed in actual performance Protected by a special anti-static lubricant, head performance and media life is also extended

#### 54" DISKETTES

Certified for Single OR Double Density and all with hub nng reinforcement.

| PRICES EXC VAT           3481         S/Sided 48 tpi Soft Sect | 20.90<br>20.90 | 50-90<br>19.90<br>19.90<br>19.90 | 18.90 |
|----------------------------------------------------------------|----------------|----------------------------------|-------|
| 3491 D/Sided 48 tpi Soft Sect                                  | 26.90          | 25.90<br>25.90<br>25.90          | 24.90 |
| 3504 S/Sided 96 tpi Soft Sect                                  | 27.90          | 26.90<br>26.90<br>26.90          | 25.90 |
| 3501 D/Sided 96 tpi Soft Sect                                  | 34.90          | 33.90<br>33.90<br>33.90          | 32.90 |
| 48 tpi suitable for 35 and 40 track operation                  | 1              |                                  |       |

#### 8"DISKETTES

| PRICE | ES EXC V | AT      |              | 10-40 | 50-90 | 100+  |
|-------|----------|---------|--------------|-------|-------|-------|
| 3064  | S/Sided  | S/Dens. | Soft Sect    | 23.90 | 22.90 | 21.90 |
| 3015  | S/Sided  | S/Dens. | 32 Hard Sect | 23.90 | 22.90 | 21.90 |
| 3090  | S/Sided  | D/Dens. | Soft Sect    | 26,90 | 25.90 | 24.90 |
| 3091  | S/Sided  | D/Dens. | 32 Hard Sect | 26.90 | 25.90 | 24.90 |
|       |          |         |              |       |       |       |
| 3105  | D/Sided  | D/Dens. | 32 Hard Sect | 32.90 | 31.90 | 30.90 |

DISKING stock around 80,000 of the world's finest diskettes and normally ship within FOUR working hours! Whether you want 1 or 100 ten-packs we are

Call Joan or Roger on 0428 722563 anytime. ACCESS, VISA or DINERS cards welcome.

#### erbatim<sub>®</sub>

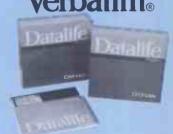

by Verbatim - With Fix Datalife Year Warranty

VERBATIM have not become the World's favour floopy disks by accident. Perfect magnetic media their stock in trade, and to prove it they now offer unconditional FIVE YEAR warranty on all DATALI

5%" DISKETTES

Certified for Single OR Double Density, and all wi

| nub mig remorcement.                                                                                                   |                                                                  |    |
|----------------------------------------------------------------------------------------------------|------------------------------------------------------------------|----|
| PRICES EXC VAT MD525-01 S/S 48 tpi Soft Se MD525-10 S/S 48 tpi 10 Har MD525-16 S/S 48 tpi 16 Har                       | d Sect 22.90 21.90 20                                            |    |
| MD550-10 D/S 48 tpi Soft Se<br>MD550-10 D/S 48 tpi 10 Har<br>MD550-16 D/S 48 tpi 16 Har                                | rd Sect 29.90 28.90 27                                           |    |
| MD577-01 S/S 96 tpt Soft Se<br>MD577-10 S/S 96 tpt 10 Har<br>MD577-16 S/S 96 tpt 16 Har                                | d Sect 28.90 27.90 26                                            | ·  |
| MD557-01 D/S 96 tpt Soft Soft MD557-10 D/S 96 tpt 10 Har MD557-16 D/S 96 tpt 16 Har 48 tpt suitable for 35 or 40 trace | rd Sect 36.90 35.90 34<br>rd Sect 36.90 35.90 34<br>ek operation | .1 |

| 8" DISKE      | ETTES        |                |       |       |      |
|---------------|--------------|----------------|-------|-------|------|
| PRICES EXC    | CVAT         |                | 10.40 | 50-90 | 100  |
| FD34-9000*    | S/S S/Dens.  | Soft Sect      | 31.90 | 30.90 | 29.9 |
| FD32-9000*    | S/S S/Dens.  | 32 Hard Sect   | 31.90 | 30.90 | 29.9 |
| FD34-8000     |              | . Soft Sect    |       |       |      |
| FD32-8000     | S/S D/Dens   | . 32 Hard Sect | 31.90 | 30,90 | 29.9 |
| DD34-4001     | D/S D/Dens   | . Soft Sect    | 36.90 | 35.90 | 34.9 |
| DD32-4000     | D/S D/Dens   | . 32 Hard Sect | 36.90 | 35.90 | 34.9 |
| *For critical | applications |                |       |       |      |

Verex

54" DISKETTES

|          |                        | 10-40 | <b>50</b> -90 | 100 |
|----------|------------------------|-------|---------------|-----|
| MD200-01 | S/S S/Dens. Soft Sect  | 19.90 | 18.90         | 17. |
| MD200-AS | S/S S/Dens. Apple only | 19.90 | 18,90         | 17. |

8" DISKETTES
PRICES EXC VAT
FD34-1500 S/S S/Dens. Soft Sect.
FD32-1500 S/S S/Dens. 32 Hard Sect.
DD34-1501 D/S D/Dens. Soft Sect

#### DISKETTE CARE AND MAILING The NEW DISKING 'SUPERMAILER'

(5¼" only) PRICES

MMM

DISK DRIVE HEAD CLEANING KITS

We're fed up with being asked whether our disk drive head cleaning kit actually works. So here's the proof:-

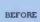

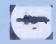

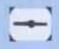

AFTER

Can you really risk that breakdown?

CK5 for 5¼" disk drives. CK8 for 8" disk drives

\* COPYRIGHT DESIGN - Unlike the rest, this ingeniou mailer has a flute crossing action when folded resulting in a virtually unbendable mailer

\* CAVERNOUS CAPACITY - will take, one, two three or even four diskettes WITH envelopes.

\* FULL INSTRUCTIONS - Each DISKING
'SUPERMAILER' is printed with full instructions an comes complete with addressing/sealing label.

19.90

\*PACKED IN 100'S - For convenience

1 PACK 2 PACKS 3+PACKS

22.90

50,000 diskettes normally in stock most orders shipped inside 4 hours.

#### DISKING INTERNATIONAL

FREEPOST, LIPHOOK, HANTS GU30 7BR, UK TELEPHONE (0428) 722563 TELEX 858623 Telbur G or 858393 Telbur G

#### ALL PRICES PER TEN-PACK

#### maxell

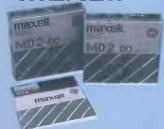

#### **AXELL** - The Gold Standard

axell consistently meet or exceed all standards, id have run disks under conditions designed to find eak points and wear. They couldn't and you won't. iese diskettes are the quietest in operation we

#### 4" DISKETTES

ertified for Single OR Double Density 3 tpi media with hub ring

| DI-D<br>HI-10<br>HI-16   | VAT S/Sided 48 tpi Soft Sect S/Sided 48 tpi 10 Hard Sect S/Sided 48 tpi 16 Hard Sect   | 24.90<br>24.90 | 23.90                   | 22.90<br>22.90 |
|--------------------------|----------------------------------------------------------------------------------------|----------------|-------------------------|----------------|
| D2-D<br>H2-10D<br>H2-16D | D/Sided 48 tpi Soft Sect<br>D/Sided 48 tpi 10 Hard Sect<br>D/Sided 48 tpi 16 Hard Sect | 32.90          | 31.90<br>31.90<br>31.90 | 30.90          |
| D1-DD                    | S/Sided 96 tpi Soft Sect                                                               | 32.90          | 31.90                   | 30.90          |
| D2-DD                    | D/Sided 96 tpi Soft Sect                                                               | 42.90          | 41.90                   | 40.90          |

| " DISKET        | TES                     |                |               |       |
|-----------------|-------------------------|----------------|---------------|-------|
| RICES EXC V.    |                         |                | 50 <b>-90</b> |       |
|                 | S S/Dens. Soft Sect     | 29.90          |               |       |
| 11-32 S/        | S S/Dens. 32 Hard Sect  | 29. <b>9</b> 0 | 28.90         | 27.90 |
| 11 HD 0.0       | 200 242                 | 04.00          | 00.00         | 00.00 |
|                 | S D/Dens. Soft Sect     | 34.90          |               |       |
| H1-32D S/       | S D/Dens. 32 Hard Sect  | 34.90          | 33.90         | 32.90 |
|                 |                         |                |               |       |
| <b>D2-XD D/</b> | /S D/Dens. Soft Sect    | 39.90          |               |       |
| H2-32D D/       | /S D/Dens. 32 Hard Sect | 39.90          | 38.90         | 37.90 |

#### DYSAN - For The Decisive

When you think of disks you often think of DYSAN. DYSAN have the reputation for TOTAL dependability whatever the application. They may cost a little more but data is irreplaceable.

#### 5¼" DISKETTES

Certified for Single OR Double Density, and all with hub ring reinforcement.

| PRICES LAC VAI                 | 10-40 30-30 100 T |
|--------------------------------|-------------------|
| 104/1D S/S 48 tip Soft Sect    | 25.90 24.90 23.90 |
| 107/1D S/S 48 to: 10 Hard Sect | 25.90 24.90 23.90 |
| 105/1D S/S 48 tpi 16 Hard Sect | 25.90 24.90 23.90 |
|                                |                   |
| 104/2D D/S 48 tpi Soft Sect    | 37.90 36.90 35.90 |
| 107/2D D/S 48 tp: 10 Hard Sect | 37.90 36,90 35.90 |
| 105/2D D/S 48 tpi 16 Hard Sect | 37.90 36.90 35.90 |
|                                |                   |
| 204/1D S/S 96 tpi Soft Sect    | 36.90 35.90 34.90 |
| 207/1D S/S 96 tpi 10 Hard Sect | 36.90 35.90 34.90 |
| 205/1D S/S 96 tpi 16 Hard Sect | 36.90 35.90 34.90 |
|                                |                   |
| 204/2D D/S 96 tpi soft sect    |                   |
| 207/2D D/S 96 tpt 10 Hard Sect | 46,90 45,90 44,90 |
| 205/2D D/S 96 tpi 16 Hard Sect | 46.90 45.90 44.90 |
|                                |                   |

48 tpi suitable for 35 or 40 track operation 96 tpi suitable for 77 or 80 track operation

| a. DIP   | KETTES      |                |       |       |     |
|----------|-------------|----------------|-------|-------|-----|
| PRICES I | EXC VAT     |                | 10-40 | 50-90 | 100 |
| 3740/1   | S/S S/Dens. | Soft Sect      | 30.90 | 29,90 | 28. |
| 101/1    | S/S S/Dens. | 32 Hard Sect . | 30.90 | 29.90 | 28. |
|          |             |                |       |       |     |
| 3740/1D  | S/S D/Dens. | Soft Sect      | 37.90 | 36.90 | 35. |
| 101/1D   | S/S D/Dens  | 32 Hard Sect   | 37.90 | 36.90 | 35. |
|          |             |                |       |       |     |

TRADE CORNER

Write or call for our very latest Autumn '83 TRADE PACK,

OTY PART NO.

KEENER prices than ever before, but QUALITY maintained.

Don't buy other peoples cheap disks, they are probably batch tested and they will probably let your customer down. We know - we get sob stories on the 'phone daily. Every diskette that DISKING sells is individually certified! - for yours and our PEACE OF MIND.

You may mix and match any of our quality diskettes so that your customers may select their favourite brands. This way you can be sure of pleasing everybody.

A FREE sample unlabelled diskette will also be enclosed, which are available in 100 bulk packs and at extremely keen prices just in case you should be selling software.

If you get any enquiries for pre-formatted diskettes, do not sweat because we can obtain most of them. BLANK CASSETTES are also available complete with library cases in either C-12 or C-15 format at £39.00 per 100, U.K. P&P £4.00.

#### DISKETTE STORAGE

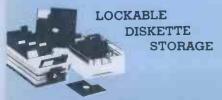

hese anti-static, ABS plastic diskette storage boxes come in four izes, two for mni disks and two for 8" disks. hey have a white base with a transparent smoked lockable lid, nd hold 40 or 80 diskettes. hey come complete with keys and dividers.

| RICES EXC VAT 435 40 minidisk capacity 485 80 minidisk capacity | 14.90<br>18.90 |
|-----------------------------------------------------------------|----------------|
| '40 40 8" diskette capacity                                     | 18.90<br>27.90 |

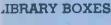

(FREE with every ten disks ordered).

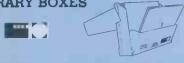

| PRICES EXC VAT SEE 10 for minidisks only | 1.49<br>2.50 | 50+<br>2.20 |  |
|------------------------------------------|--------------|-------------|--|
| 8" LIBRARY BOX<br>(NOT SEE 10 Design)    | 1·47<br>2.50 | 48+<br>2.20 |  |
| The new SEE 10 us probably the best 51/4 | " library    | box         |  |

Order any 4 Ten-packs of diskettes use this coupon and you will receive a FREE Quartz watch, specify

Gents Qty . . . . . . . . . . Ladies Qty ..... TOTAL GOODS VALUE EXC VAT TOTAL DELIVERY AND INSURANCE SUBTOTALEXCVAT VALUE OF CHEQUE PAYABLE TO DISKING

DESCRIPTION

Name:

Please charge my credit card No: \_ ACCESS, VISA AND DINERS cards welcome.

Address

UK SHIPPING RATES EXC VAT

8" DISKETTES
1-2 Packs each pack @ £1 60
3-5 Packs each pack @ £1 20
6-9 Packs each pack @ 90p
10+ Packs #POST FREE# 8" CLEANING KITS

5%" CLEANING KITS Same postal rate as packs of 5%" diskertes, 10+ POST FREE Same postal rate as packs of 8 diskettes, 10+ POST FREE

5%"NEW 'SEE 10' LIBRARY BOXES SEE 10 1-4 off @ 40p SEE 10 5-9 off @ 30p SEE 10 10+ @ 20p

DISKING SUPERLUKE DISK LIBRARY (5%" ONLY)
Same postal rate as 5'4" diskettes, 10+ POST FREE DISKING DISK DIRECTORIES 10-Pack 2.00

DISKING SUPERMAILERS (5%" ONLY) DISKING DISKWRITERS

LOCKABLE DISKETTE STORAGE

5%" DISKETTES
1 2 Packs each pack @ 95p
3-5 Packs each pack @ 75p
6-9 Packs each pack @ 60p
10+ Packs #POST FREE #

All versions £2.00 each for one, £1.30 each for 2.7, 8+ postfree.

All versions (2.7.0) each for one, £1.30 each for 2-7, 84 postfree.

NORMAL ORDERS - We now welcome any official Government orders.

We are now hoppy to accept any official orders with a minimum value of £30.00 from Government Departments, Ministries and Local Authorities. We do this on the understanding that invoices will be settled within thirty days or preferably less please. Alternately, you may send you remittance with you order if you so wish. All other non Government Dodes, cheques without an invoice please post or telephone us your order, and we will send a pro-form a invoice by return, for your accounts department to pay organist.

Also bear in mind, that you do have to pay VAT, which will be added to these prices. If you are in any doubt, please see the order form on this brochure to help you with your calculations, or telephone us for assistance.

We welcome Access (Mastercharge), Barclaycard (VISA) & Diners Club International, & there is NO Credit and surcharge You may write your c/card No on your order at telephone the order day or night 365 days a year. You may speak for as long as you like, (but don't leave long gaps otherwise our mochine thinks you've gane home) and doit Integret to give the following details—
1. The Cardholder Name, Address and day time telephone number.
2. Delivery Address of different.
3. Fust Claus, ordinary or special post.
4. Your Credit Card Number.
5. What you wan't to Order.
You may leave the test to US#

UNIDERS I ONDERS

If you're posting your order, omit the word PREEPOST from our address, and use postcode GU30 TEI and do not forget to stamp in FIRST CLASS. If you are a Government of the three duner in NORMAL (DRDERS" and are selephoning your official order) of Rar or or company using your credit card No., please make it clear that you wish to pay for you be sent to you by FIRST CLASS POST.

FIRST CLASS RATES EXC VAT.

MINIDISKS.

8" DISKETTE FIRST EN-PACK.

1.50.

2.00

2.00

DESPERATE ONDERS U.K.

You aplants are: -DATAPOST Which will deliver the gocds within the United Kingdom over night (usually before 10 am the next day) provided they are ordered and paid for from DISKING by 300 pm or EXPERSSPOST Which will deliver the goods the SAME DAY provided they are ordered and post for from DISKING by 100 am, and provided you are no kinter north than Marchester

These semices put great stress on our sales order processing and packaging departments. Please therefore, spare a thought for our guls, and make sure that 
of The required goods are in stock and b) A full complement of manpower and vehicles are available at DISKING.

PRICE EXC VAT

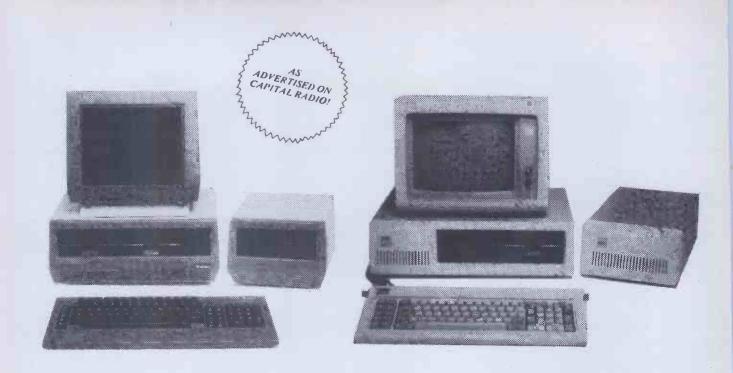

#### Britain's Best Sirius Deal

The UK's biggest selling 16-bit microcomputer, the ACT Sirius 1, is now available with greatly increased storage capacity.

The Sirius plus a 10mB hard disk add-on unit, compatible in size, shape and colour, produce a complete matching Sirius system with a total disk capacity of an amazing 11.2mB.

The recommended price for the equivalent ACT Sirius 1 with integral 10mB hard disk is £3,995.\*

Interam is offering the ACT Sirius 1 with compatible hard disk add-on for only £2,995.\*

Even greater power: a complete system with 20mB hard disk unit is available for only £3,495!\*

All Interam Sirius systems come complete with 12 months' warranty on both parts and labour.

For the best deal in the UK on Sirius computers and software contact Interam now!

We have the IBM of small computers,

...plus winchester disk.

Mass information storage is now possible on the IBM PC.

The IBM PC is available from Interam with a fully compatible, IBM-look alike hard disk add-on. Size, shape and colour are all matched to produce a complete, enhanced IBM PC system.

Each system includes a hard disk unit (10mB or 20mB) plus dual double-sided disk drives, and comes with a full 12 months' warranty on both parts and labour.

Call us to-day for the best deal on the IBM Personal Computer with compatible hard disk expansion unit.

IBM Authorised Dealer

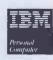

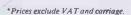

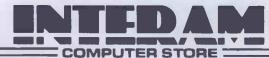

## "It must be done by Friday!"

You are under pressure and

you can't find the information to get the job done. Where is it? You could spend half the day looking for it. And still not find it. So you just give up and start all over again. This is crazy.

There's a computer in the shop down the

road or in the next office which ought to be able to help, but can't - simply because you don't know how to make it work.

At least, not until Friday! With Friday you can use that computer and forget all about programming. Friday will take careof everything. FILES REPORTS DIARY

more. Whatever it is you need to know - how well sales are going, what the stock levels look like, who owes you money, how much you have in the bank, whose salary is up for review - Friday can tell you in seconds. Produce reports instantly to a standard easily good

enough to impress the board.

But Friday isn't only fast and versatile. It's designed for people who have never used a computer before. Its documentation, described as a model for the software industry, includes an introduction to micro computing. Friday is

completely menu driven, with lots of prompts to guide you through the job you are doing. The

menus are there purely to help you

not to hold you up.
You can switch
from job to job just as you
always have.
Only now you
don't have to
turn your desk
upside down.

Invest half
an hour with Friday
and you will be amazed
at the return. Just visit
your Ashton-Tate dealer
and he will demonstrate how
to get it done by Friday.

Thank god it's

For the name of your nearest dealer contact ASHTON-TATE distributors:

ACT (Pulsar) 021-454 8585 Arbel Ltd. (0603) 39381 Encotel Systems 01-680 6040

Ferrari Software 01-751 5791 Midlectron [Belper] 6811 Pete & Pam [0706] 227011 Soft Option [0476] 860171 Software Ltd. 01-833 1173/6

Tamsys (Windsor) 56747 Tradesoft 01-627 1800 Xitan Systems (0703) 334711

Supported by: Ashton-Tate (UK) Limited, Cofferidge Close, Stony Stratford, MK11 1BY.

Friday is one of the quality range of products which include dBase II, The Financial Planner and Strategist, all registered trademarks of Ashton-Tate.

ASHTON-TATE

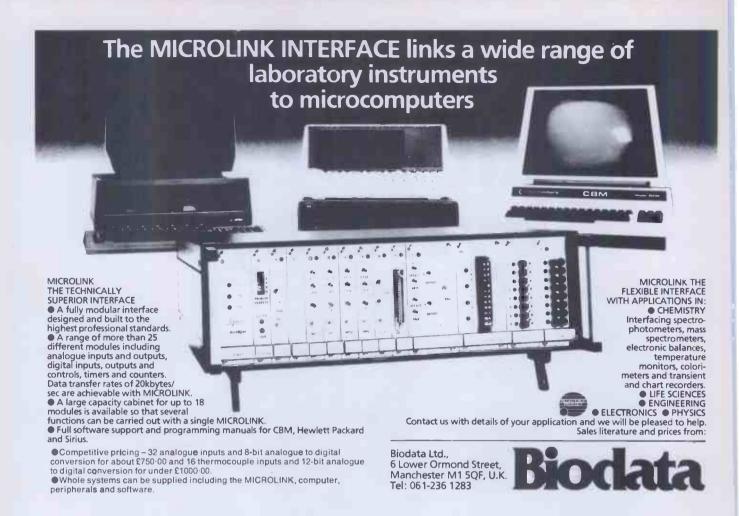

DUE TO A CHANGE OF BUSINESS WE HAVE THE FOLLOWING STOCK TO CLEAR AT PRICES THAT ARE BELOW OR AROUND DEALER COST PRICE. THE COMPUTER ROOM IS A MAJOR COMMODORE AND APPLE DEALER OF 4 YEARS' STANDING. WE HAVE MANY MORE BARGAINS TO SELL, NO SENSIBLE OFFER REFUSED!!!!

| Morte British to delet to deliver a series of the series and series and series are series and series and series are series and series and series and series are series and series and series are series and series and series are series and series and series are series and series and series are series and series and series are series and series and series are series and series are series and series are series and series are series and series are series and series are series and series are series and series are series and series are series and series are series are serie |                                      |            |          |                                                                |                 |  |  |
|----------------------------------------------------------------------------------------------------|--------------------------------------|------------|----------|----------------------------------------------------------------|-----------------|--|--|
| Quant                                                                                                    | ity Product                          | Price Each | Quantity | Product                                                        | Price Each      |  |  |
|                                                                                                    | APPLE                                | (Ex VAT)   |          | COMMODORE PRODUCTS                                             |                 |  |  |
| 1                                                                                                    | Apple II E 64K                       | 528.00     | 1 VIC    | 20 ROM Emulator                                                | 75.00           |  |  |
| 1                                                                                                    | Apple disk drive with controller     | 216.00     |          | 20 low cost serial interfaces                                  | 29.00           |  |  |
| 1                                                                                                    | Apple disk drive without controller  | 154.00     |          | 20 Vicalc program                                              | 10.00           |  |  |
| 1                                                                                                    | 12" Green Sanyo monitor              | 90.00      | 3 1/10/  | 2 80 column printers<br>20 3K RAM expansion packs              | 290.00<br>15.00 |  |  |
| 1                                                                                                    | Apple II 16K memory expansion kit    | 33.00      | 2 VIC    | or 64 1540 disk drives (up to 1541)                            | 190.00          |  |  |
| 1                                                                                                    | CCS serial card                      | 74.00      |          | database program for 8000 series                               | 200.00          |  |  |
| T i                                                                                                    | Videx 80 column card for Apple II    | 145.00     | 1 8250   | 2 Megabyte dual disk drive                                     | 672.00          |  |  |
| Ιi                                                                                                    | Parallel Interface card for Apple II | 75.00      |          | 1 Megabyte dual disk drives                                    | 672.00          |  |  |
| 1                                                                                                    | Apple to Corvus personality card     | 130.00     |          | al interface for Commodore revealed books                      | 90.00           |  |  |
| l ii                                                                                                    | Apple Writer III for Apple III       | 99.00      |          | calc for 8000 series                                           | 105.00          |  |  |
|                                                                                                    | Access III for Apple III             | 67.00      |          | ctrum integrated ledger system                                 | 300.00          |  |  |
| 2                                                                                                    | Apple II Visidex programs            | 117.00     | 1 8096   | 96K computer                                                   | 896.00          |  |  |
| 2                                                                                                    |                                      |            | 1 8032   | 2 32K computer                                                 | 745.00          |  |  |
| 4                                                                                                    | Apple II Visiplot programs           | 111.00     |          | PRINTERS + MISC.                                               |                 |  |  |
|                                                                                                    | Apple II Visiterm program            | 55.00      |          | ME Sprint 5 daisy wheel printer                                | 600.00          |  |  |
| 1                                                                                                    | BSTAM CP/M Downloader                | 50.00      |          | phin BD80P printer 80/132 column                               | 350.00          |  |  |
| 21                                                                                                    | Apple II disk drive covers           | 2.50       |          | on MX80 printers                                               | 290.00          |  |  |
| 11                                                                                                    | Apple II or IIE covers               | 5.00       | 1 Ana    | dex 9000 printer 80/100 column osoft Basic Compiler Superbrain | 400.00<br>50.00 |  |  |
|                                                                                                    |                                      |            |          | S Database System for Superbrain                               | 199.00          |  |  |
|                                                                                                    |                                      |            | DIVIC    | Database Official for Oaperbrain                               | 133.00          |  |  |

Most items are new or ex dem. Please 'phone for details. We also have a stock of paper and disks to sell at low prices. Paper £9.50 box 2000. 10\*40 track Verbatim disks £15.00. Disk trays £12.00 and £18.00 for 40 and 80 disks. Many daisywheels, ribbons, etc, also at giveaway prices.

To confirm your order telephone today to Colin Stapp.

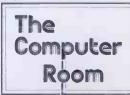

87 High Street, Tonbridge, Kent TN9 1RX Telephone (0732) 355962

## If your computer gets stuck in a dead-end job you clearly haven't got dBase II.

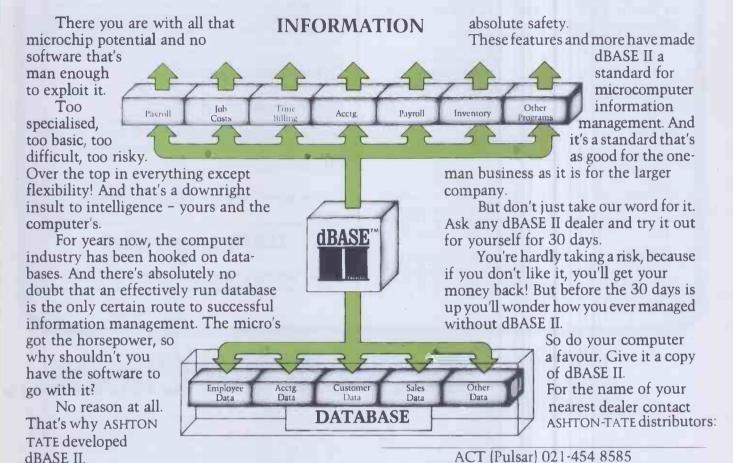

With dBASE II you can harness all your microcomputer's potential. It gives you a flexible structure on which to build business information and a straightforward means to develop complex and varied applications. In short, dBASE II gives you all you need to manage and use information.

When your business grows, you can change the way you handle information without changing the information itself. You can develop your own applications or buy them in ready-made. You can even build a set of menudriven routines and let untrained people loose amongst your most valuable information in

| ACT (Pulsar) 021-454 6565    |
|------------------------------|
| Arbel Ltd. (0603) 39381      |
| Encotel Systems 01-680 6040  |
| Ferrari Software 01-751 5791 |
| Midlectron (Belper) 6811     |
| Pete & Pam (0706) 227011     |
| Soft Option (0476) 860171    |
| Software Ltd. 01-833 1173/6  |
| Tamsys (Windsor) 56747       |
| Tradesoft 01-627 1800        |

Supported by: Ashton-Tate (UK) Limited, Cofferidge Close, Stony Stratford, MK11 1BY.

dBase II is one of the quality range of products which include The Financial Planner, Strategist and Friday, all registered trademarks of Ashton-Tate.

Xitan Systems (0703) 334711

#### TASWORD TWO THE WORD PROCESSOR

#### 64 CHARACTERS PER LINE ON THE SCREEN AND TO PRINTERS!

#### **TASWORD TWO The Word Processor**

Your Spectrum becomes a professional word processor with TASWORD TWO. TASWORD TWO gives you an amazing 64 characters per line on your screen. This is ideal for standard A4 paper and TASWORD TWO prints your text just as it appears on your screen.

Tasword Two drives the following interfaces:

Cobra RS232 I/O Port Euroelectronics Interface Hilderbay Interface

Kempston Interface Morex Interface Tasman Interface

The same program drives these interfaces. A short easy to follow set of instructions takes you through setting up your Tasword Two to drive the interface you have or choose to buy. Tasword Two also drives the ZX printer.

£13.90 fully inclusive mail order price.

#### **TASWORD TWO TUTOR**

TASWORD TWO comes complete with a manual and a cassette. The cassette contains your TASWORD TWO and TASWORD TWO TUTOR. This teaches you word processing using TASWORD TWO. Whether you have serious applications or simply want to learn about word processing, TASWORD TWO and TASWORD TWO TUTOR make it easy and enjoyable.

#### **TASWORD TWO £2 Demonstration Cassette**

See for yourself the powerful features of TASWORD TWO. Send just £2 for the Tasword Two demonstration cassette. A voucher is included which gives you £1 off the price of TASWORD TWO.

#### TASWIDE - 64 characters per line!

A machine code utility program, TASWIDE doubles the information that your own programs can display. Make a simple change to your print statements and your output appears on the screen at 64 characters per line instead of the normal 32. Both print sizes can be mixed on the screen. 16K and 48K versions supplied on the same cassette.

£5.50 fully inclusive mail order price

#### TASMAN PRINTER INTERFACE

Plug into your Spectrum and drive any printer fitted with the Centronics standard parallel interface. Supplied complete with ribbon cable, connectors, and driving software.

£45 fully inclusive mail order price

All prices include VAT and post and packaging.

#### TASMAN SOFTWARE

17 HARTLEY CRESCENT LEEDS LS6 2LL

Be Spoilt For Choice.

Why not be spoilt for choice this Christmas and avoid all the usual rush, hassle and frustration of present buying. By visiting the first Your Computer Christmas Fair (December 15-18) you can be sure of seeing a truly vast range of microcomputer products, all under one roof at the Wembley Conference Centre, the most modern and comfortable exhibition venue in the country.

Whether you're interested in choosing a micro for home management, child education or games playing, you can see everything demonstrated at the show, with all your questions answered by expert sales staff from the manufacturers, dealers and software houses. Huge amounts of software and hardware, add-ons like joysticks and printers, plus a special Sinclair Village, will be at the show.

There's never been a better way to shop for micro computer presents. So wrap up your Christmas gift worries at the Your Computer Christmas Fair.

Wembley Conference Centre December 15-18, 1983

Opening times are from 10 am to 6 pm every day except Friday - Special late night 8 pm closing.

Organised by

YOUR Sponsored by COMPUTER

> Reed Exhibitions Surrey House 1 Throwley Way Sutton Surrey SM1 4QQ Tel: 01 643-8040

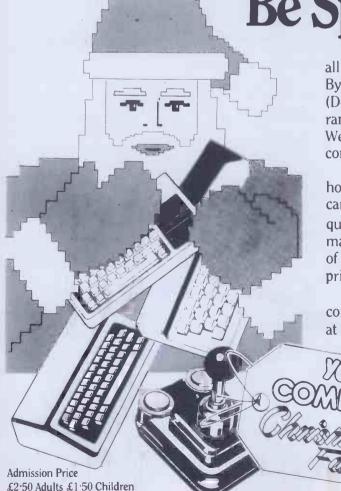

30 PCW

## GIVE YOUR VIC20 & 64 IEEE PLUS RS232

#### VIC and 64 users

Would you like to be able to access **any** of these peripherals from your computer?

- ½ megabyte disks (Commodore 4040 drive)
- 1 megabyte disks (Commodore 8050 drive)
- 10 megabyte disks (Commodore 9090 hard disk)
- Printers including a wide range of inexpensive IEEE and RS232 matrix and quality printers
- IEEE instruments such as volt meters, plotters etc.

Now you are no longer limited by the VIC or the 64's serial bus. Simply by attaching INTERPOD you can vastly increase the power of your VIC 20 and when used with the new 64, INTERPOD turns the computer into a really powerful system.

With INTERPOD the VIC and 64 become capable of running really professional quality software such as Word-processing, Accounting, Instrument control and many more.

INTERPOD will work with any software. No extra commands are required and INTERPOD does not affect your computer in any way.

#### Using INTERPOD is as easy as this:

Simply plug INTERPOD into the serial port of your computer, power-up and you are ready to communicate with any number of parallel and serial IEEE devices and any RS232 printer.

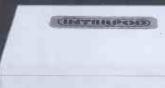

(INTERPOD)

Oxford Computer Systems (Software) Ltd. Hensington Road, Woodstock, Oxford OX7 1JR, England Tel. (0993) 812700

## THE CHEAPEST IN THE WORLD?

apple II COMPATIBLE

48K Numeric Keypad Upper/Lower case

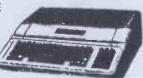

## RAM II

£250

TO LONDON

**MONEY-BACK GUARANTEE** 

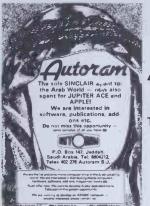

| DISK DRIVES | £159 |
|-------------|------|
| CARDS FROM  | £25  |
| JOYSTICK    |      |
| FAN         |      |
| SOFTWARE ET | CETC |

Autoram

PO Box 147, Jeddah Saudi Arabia Tel. 660 4212 Telex 402 276 AUTORAM SJ

**UK INFORMATION CENTRE** 

01-724 0201 0923 771 306

#### **LOW DISKETTE PRICES**

| 8" DISKETTES Single Side/Single Density | Wabash <b>20.00</b> | Datalife<br>27.60 | Nashua |
|-----------------------------------------|---------------------|-------------------|--------|
| Single Side/Double Density              | 24.00               | 26.10             | 22.10  |
| Double Side/Single Density              | 25.00               | 31.00             | _      |
| Double Side/Double Density              | 30.00               | 31.00             | 23.40  |
|                                         |                     |                   |        |
| 51/4" DISKETTES                         |                     |                   |        |
| Single Side/Single Density              | 17.50               | 19.70             | 15.60  |
| Single Side/Double Density              | 20.00               | 19.70             | 16.90  |
| Double Side/Double Density              | 21.50               | 28.50             | 19.50  |
| Single Side/Quad Density                | 27.00               | 25.80             | 24.70  |
| Double Side/Quad Density                | 32.00               | 36.00             | 26.00  |

All prices per box of 10 disks, exclusive of VAT (15%) and carriage (£1 per box). Prices correct at time of going to press. Trade accounts welcome. Please contact for discounts (5 + boxes) and full price list.

We stock the full range of Wabash, Verbatim and Nashua diskettes, Ribbons for most printers and other products for Mini, Micro and W.P. systems. Mail Order only.

### CONWAY COMPUTER SERVICES LTD.

39 Conway Road, London N15 3BB 01-800 1796

MAIL ORDER ONLY

## Why Choose DalaServe

because you can example of success.

The Accounting program to produce graphs, bar charts and pie charts from all areas of your accounts, converting complex statistical information into clear visual facts.

#### Computer Distribution Services

Claxton House, 48 Colegate, Norwich, NR3 1DD.

Tel: Norwich (0603) 617804/5

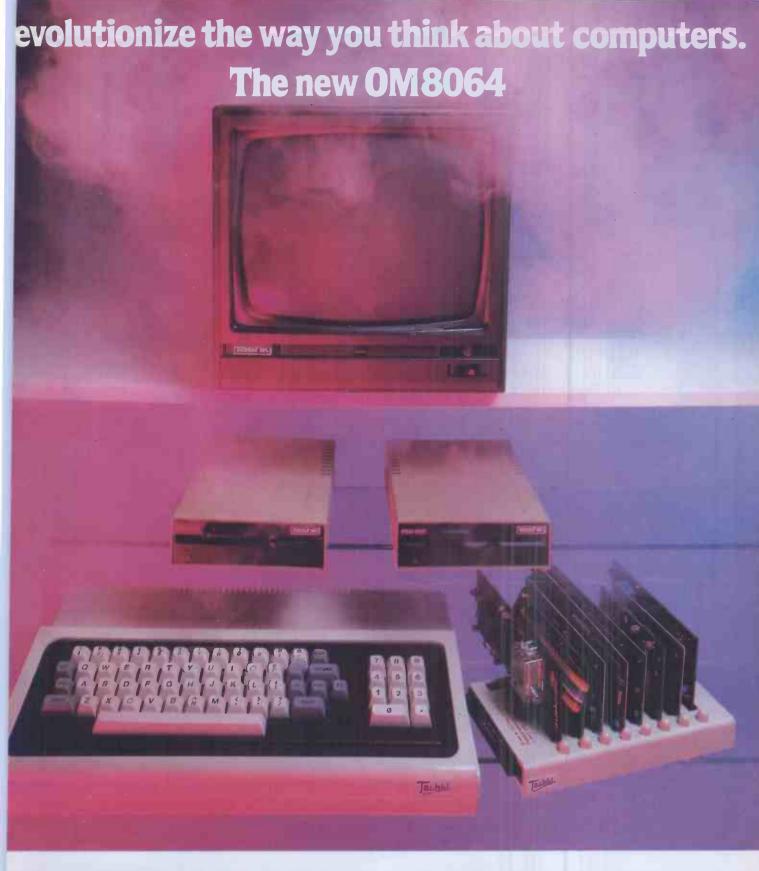

8064 packs all the power you will ever need. Sleek and trim, yet fully expandable with eight slot ansion unit.

newly designed compact keyboard is a piece of art in itself. The OM8064 features ultrasensitive key single key programming commands, you will get much more including a powerful 64K dynamic RAM up to of ROM, 24 line x 40 character text display with high resolution graphics a 6502 and Z80 microprocessor.

aler Enquiries welcome

**ASHKL COMPUTER SYSTEMS LTD** LOGAN ROAD, WEMBLEY, MIDDLESEX HA98PX L No. 01-904 4467. TELEX No. 296708

M is a registered trade mark of Digital Research Inc.

THE PRICE OF THE COMPLETE SYSTEM COMPRISING OF:

**OM8064 MICROCOMPUTER WITH** 

- **※ STANDARD 64K RAM**
- \* 8 SLOT EXPANSION UNIT & COVER
- \* STANDARD 2K ROM FOR CP/M®
- \* MAXIMUM 14K ROM FOR BASIC
- \* STANDARD 6502 CPU AFG CARD
- \* STANDARD Z-80 CARD \* STANDARD CENTRONIC I/F CARD & I/F
- \* STANDARD 80 COLUMN CARD
- \* STANDARD FLOPPY DISK DRIVE CONTROLLER
- \* TWO 51/4in SSSD SLIMLINE DISK DRIVES & I/F CABLES EACH 163 KBYTES
- \* 12in GREEN MONITOR & CABLE
- \* JOYSTICK ADAPTOR CABLE
- \* TV ADAPTOR
- \* TAPE RECORDER CABLES

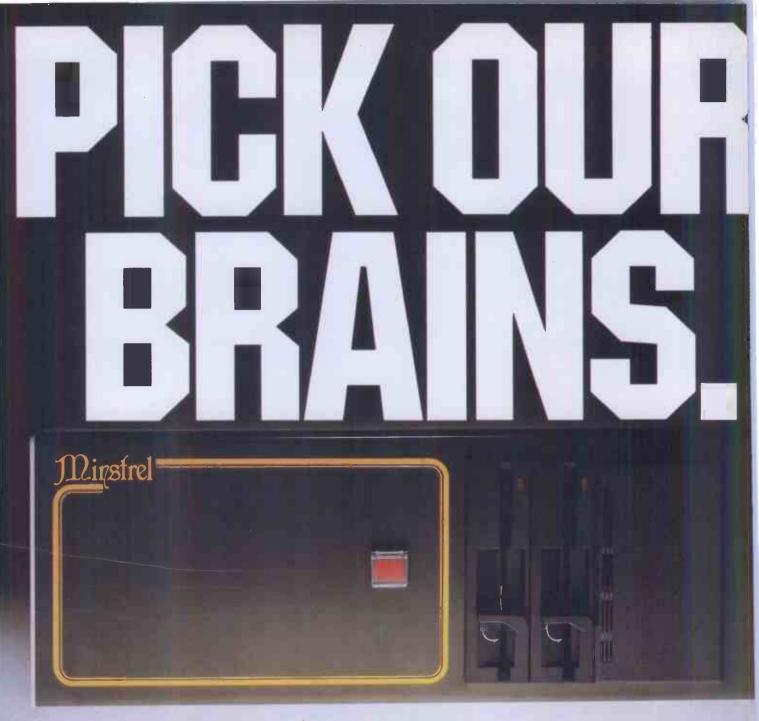

The brain of a good computer system is the bit you never see. But that's precisely the bit that decides whether you've bought a Saville Row suit that fits your business like a glove — or a one size strait-jacket.

So if you're tempted to grab that nationally advertised neatly packaged "system" — just stop and think that while it's designed for everyone in general, it certainly wasn't designed for you in particular.

Instead, how about investing in some top, no-axe-to-grind, professional advice. And if you fill in the coupon, we'll send you a list of dealers and consultants covering your locality.

That way you'll get exactly the brain you need, and the precise add-ons and peripherals to match. Fitting your present needs and your future prospects.

And if you end up with a MINSTREL computer as the "brains" of your system — no surprise. Because we've designed it to mix, adapt and grow with the widest range of other equipment, freeing you to choose the set-up that suits you perfectly.

The fact that it's British-made\*, ruggedly constructed and keenly priced are hardly drawbacks either.

And if it isn't right for you — you'll be told so. Because, as you

may have gathered we believe the system should suit the customer - not vice versa.

\*The MINSTREL is made exclusively for HMS by High Technology Electronics in Southampton.

|   | Please send me details of the Minstrel Computer and your                                         |
|---|--------------------------------------------------------------------------------------------------|
| ı | list of recommended dealers and consultants in my area 🗍                                         |
|   | I'm a buff. Please send me full specification of the Minstrel, and prove it's as good as you say |
|   | Name                                                                                             |
| ĺ | Company                                                                                          |

Address

II M Quetomo

HM Systems

JUST IN CASE YOU ARE A BUFF OR BOFFIN WE'LL JUST MENTION OUR \$100 BUS, Z80 AND 64K BYTE BASIC SYSTEM, OPTIONAL Z80 SLAVE PROCESSOR CARDS, UNLIMITED EXPANSION MEMORY, ALTERNATIVE 68000 OR 8086 PROCESSORS, CP/M TURBODOS OR MINOS MULTIUSER OPERATING SYSTEM, HORIZON COMPATIBILITY, 5, 40, 20 OR EVEN 40'M BYTE WINCHESTER HARD DISC ETC. ETC.

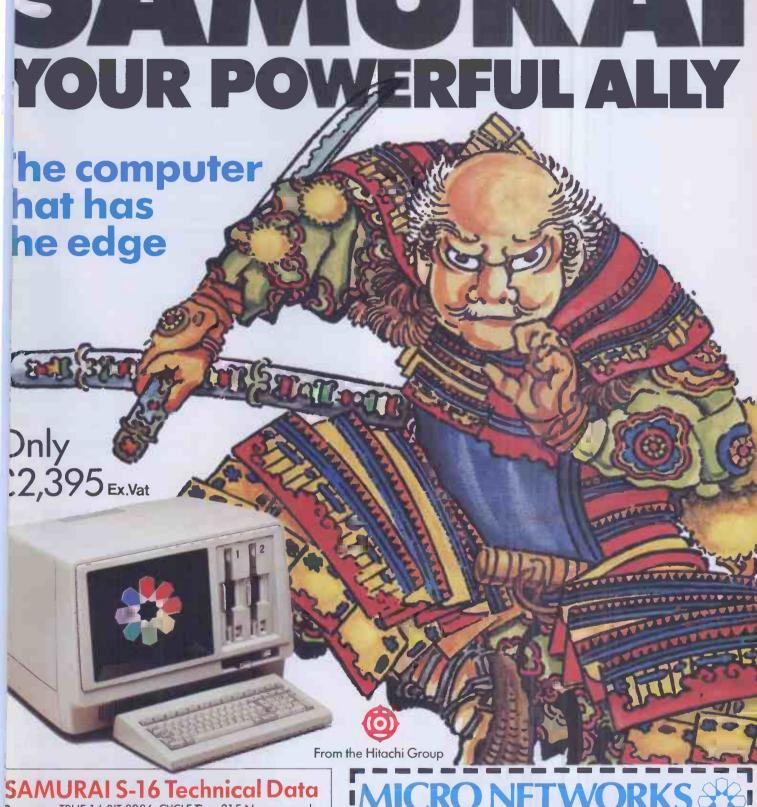

Processor: TRUE 16-BIT 8086, CYCLE Time 215 Nano seconds. Co-Processors (optional): 8085, 8087. Architecture: DMA Bus Based. Speed: DMA @ 6.4 MB/SEC; DISC transfer @ 3MB/ SEC. Memory (RAM): 128KB Standard, expandable to 640KB. Screen: High resolution green: anti-glare optical filter; colour and graphics optional. **DISCS**: Two 8" DS/DD giving 2.36 MB formatted IBM compatible: Hard DISC optional. Interfaces: 2 RS 232 Communications interfaces. Plus: Centronic printer interface

Keyboard: IBM-PC style keyboard.

Warranty: 12 months full warranty including unique 24 hr

replacement service.

SOFTWARE

MS-DOS: CP/M-86: CP/M: shortly concurrent CP/M-86. A wide range of compilers and interpreters is available. Plus a vast range of application software; Please ask for details.

CP/M-86 is the trade mark of Digital Research. MS-DOS is the trade mark of Microsoft

382 Kensington High Street, London W14 8NL Telephone: 01-602 7405. Telex: 916287.

- Please send me your colour brochure, full details of the **SAMURAI S16** and the name of my local dealer.
- ☐ I would like a representative to call me today.

Name .....

Position .....

Company .....

Telephone ....

# NOIM

Now, a home computer with virtually no limit to its possibilities. The astonishing new Sharp MZ700. A machine with a dazzling array of talents.

First, it's a 'clean' machine. So you are not limited to any one computer language. You have the flexibility to run and write programs in BASIC, FORTRAN, MACHINE CODE, PASCAL, ASSEMBLER and many others. And the MZ700's 512 predefined characters mean you can build up detailed pictures on the screen, without spending time specifying and designing special characters for games and special effects.

Second, it has a memory of 64K. So as your technique improves and develops, you are able to move forward to more and more advanced programming.

All of which makes this the perfect home computer for parents, as well as children.

The MZ700 gives you access to a wide

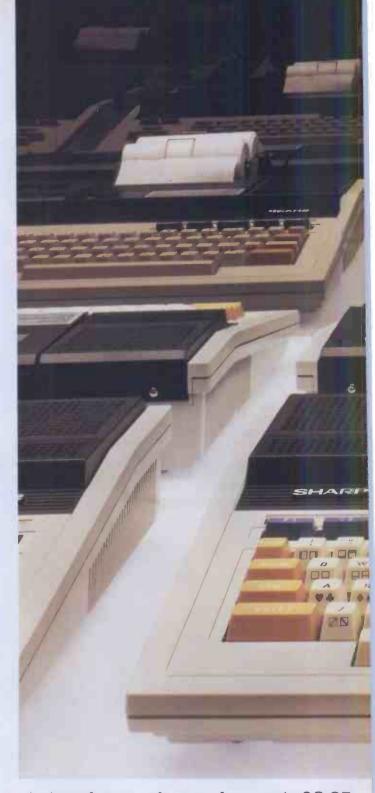

choice of new software, from only £3.95 per cassette. An additional plotter/printer, costing £129.95, can produce high resolution graphics in 4 colours. A data cassette recorder is an extra at £39.95. Both addons fit snugly into this easy to carry compact system with no trailing wires. And you get ten exciting games, free on purchase, including Super Puckman, Circus Star, Snake v. Snake, and Man-Hunt.

The brilliant new MZ700.
The no-limit computer. £249.95. From Sharp. Where great ideas come to life.

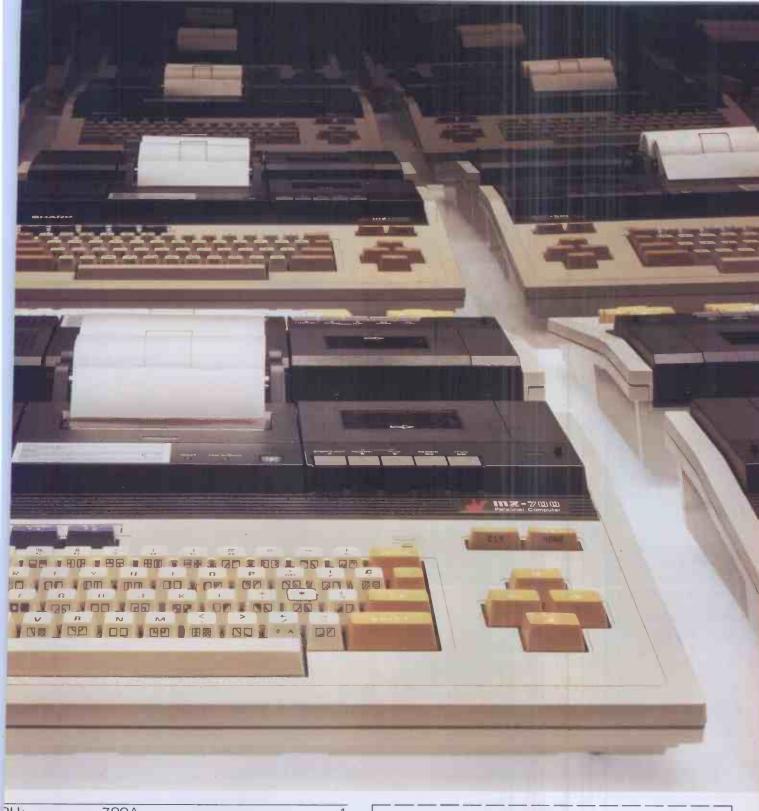

| <b>30</b> : | 280A                                                                                   |                                  |
|-------------|----------------------------------------------------------------------------------------|----------------------------------|
| DM:         | Monitor<br>Character generator                                                         | 4K byte ROM. 1<br>4K byte ROM. 1 |
| AM:         | 64K byte D-RAM<br>4K byte V-RAM                                                        |                                  |
| 'O bus:     | Expansion 1/0 bus<br>Additional printer 1/0<br>Cassette READ/WRI<br>Joystick terminals | D bus                            |

GB MONITOR/VIDEO MONITOR/RF OUTPUTS

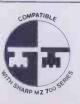

Look for this logo on software denoting Sharp Compatible Software.

| Home Computer Division,<br>Sharp House, Thorp Road, Newton Heath | lo: Sharp Electronics (UK) Ltd.       |
|------------------------------------------------------------------|---------------------------------------|
| Sharp House, Thorp Road, Newton Heath                            |                                       |
|                                                                  |                                       |
|                                                                  | Manchester M10 9BE. Tel: 061-205 2333 |

Please send me details of the Sharp MZ700.

Name \_\_\_\_\_Address \_\_\_\_

PCW1

The world of SHARP where great ideas come to life.

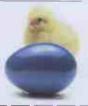

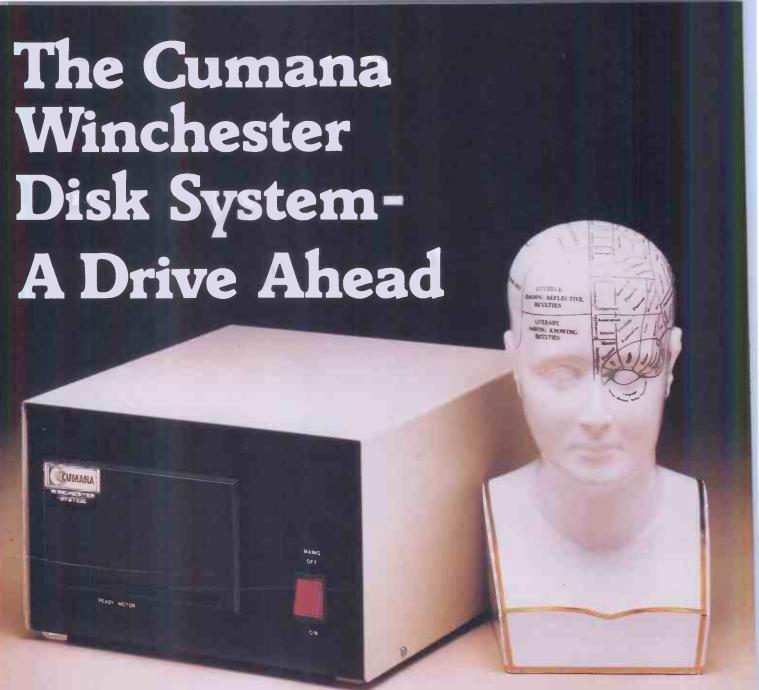

Cumana's top quality 51/4 inch Winchester hard disk drive gives TRS-80 model III/IV users high capacity at low cost, with formatted storage capacities from 5.25 to 21.00 MB.

We supply externally boxed units for those users who already have internal floppy disk drives, or the unit can be supplied for internal mounting including frame, hard disk, power supply unit,

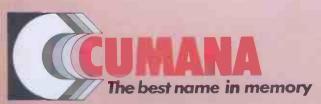

Cumana Limited, Pines Trading Estate, Broad Street, Guildford, Surrey, GU3 3BH. Telephone: Guildford (0483) 503121 Telex: 859380 controller and fan; and the internal mounting frame also allows for the installation of either one or two slimline floppy disk drives.

Disk operating systems are obtainable from Molimerx (L.DOS), tel. (0424) 220391 and Microfirm (DOS Plus), tel. (0454) 322260.

| For further information on the Cumana Winchester disk system, please complete and return this coupon:                                                            | Name     |
|----------------------------------------------------------------------------------------------------|----------|
| Interests: Please send  Dealer Brochure Business Data Sheets Education Dealer  Home Address List Note: If dealer, please attach this form to your letterheading. | Tel. No. |

## et's Face It, the price of some Professional Computers is just plain ludicrous

There's one crucial drawback in deciding to go for an advanced professional Computer. The price.

As soon as you leave behind those that are essentially video game machines, few micros designed for the serious user have a homely kind of price.

Except the Toshiba T300. We have no difficulty at all in convincing professional, executive and academic users of its value as a computing device, particularly when they learn that the printer can print both draft and letter quality at 192 and 100 c.p.s. respectively.

It has a 16 bit 8088 CPU, 192-512 KB RAM and up to 512 KB Video RAM, together with 51/4" floppy disks giving another 1.2 M byte and an optional 10 M byte internal Winchester disk.

Enough to ensure, through its MSDOS® & CP/M 86® operating systems access to high level languages like PASCAL, COBOL and FORTRAN as well as BASIC.

Because the T300 is also IBM software compatible. software choices are as flexible as any individual user could

wish. Perhaps most relevant, however, is its highly competitive price, a price that eliminates at a stroke, a large number of likely contenders, assuming they could match Toshiba's T300 for performance and reliability.

Add to this 12 month's Warranty, nationwide service and minor details such as full colour graphics, sleek styling and the trust that goes with a Toshiba name-plate and we think you'll agree that, as the proud owner of a T300, the prices others are paying for their Professional Computer will give you some cause for merriment.

Sole UK Toshiba Distributor

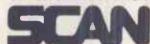

SCAN COMPUTERS LTD Chanctonbury House, Church Street, Storrington West Sussex RH20 4LZ Tel: (09066) 5432

#### SHORT SPECIFICATION T300

CPU:

8088 (16 bit)

STORE:

192-512 KB RAM up to 512 KB Video RAM

80 characters × 25 lines, 640 × 500 Dot

Graphics, 256 colours

MASS STORAGE:

 $2 \times 5\frac{1}{4}$ " floppy disks each with 640 KB, Internal 10 M Byte Winchester Disk

INTERFACE:

Centronic Parallel RS. 232 V.24 I-EEE 488.

**DIMENSIONS:** 

 $16.5^{"} \times 3.9^{"} \times 10^{"}$  (suitable for audio rack

system) **OPERATING SYSTEMS:** 

CP/M 86® MSDOS®

LANGUAGE OPTIONS:

BASIC, FORTRAN, COBOL, PASCAL.

## have the last laugh with the Toshiba T300

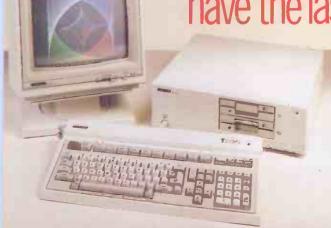

The price of some computers makes me cry. Please send me full details of the Toshiba T300.

Name:

Address:

Telephone:

OSHIB

## The new Argus Above all, a true

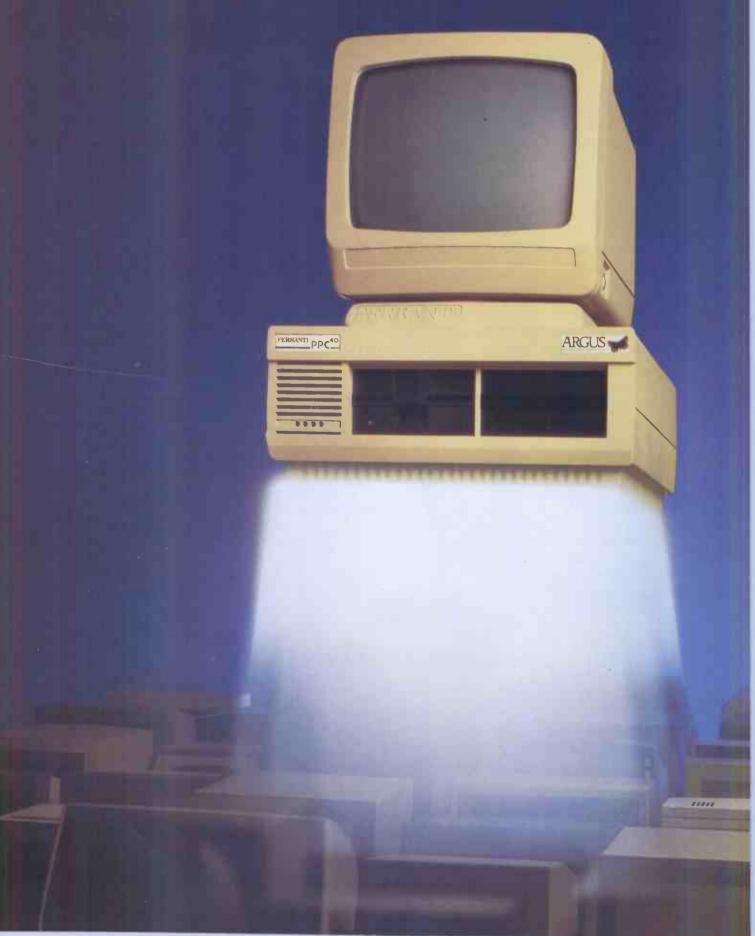

## Pro-personal. 6-bit computer.

On performance alone, the new Argus Pro-personal computer is way above the rest.

It's a true 8086-based 16-bit machine. And it's fast –8MHz.

Our Argus Pro-personal also gives you a choice of backing store from floppy right up to big Winchesters, and memory up to 896K.

So you've got the capacity and speed for professional-sized programs, and that means savings in expensive professional time.

#### A NEW WORLD OF SOFTWARE

Running industry-standard CP/M-86<sup>†</sup>, the Argus Pro-personal opens your door wide to a vast array of 16-bit application software.

Ferranti also supplies software packages for major applications such as word processing and spreadsheet calculations. Of course the Argus Pro-personal can also run your existing 8-bit software.

It adds up to all the power and capacity you need. Benchmark tests have proved it outperforms its competitors.

#### A COMPLETE PACKAGE PUTS YOU ONE UP

Right from the start the Argus Pro-personal gives you what you want. CP/M-86<sup>†</sup> and BASIC are included. So is 128K of memory—and it's all available to you because the VDU has its own memory for both alphanumerics and high resolution graphics.

Check this out against the competition.

#### A COMPUTER WITH THE HUMAN TOUCH

For all its professionalism, the Argus Pro-personal computer is easy to live with. It's user-friendly in every way. Compact and good looking, with clear characters on an antireflective screen. The VDU tilts and swivels, and the keyboard, VDU and processor box can be placed to suit the operator.

CP/M-86<sup>†</sup> is menu-driven so it's easier to use.

#### IF YOU'RE LAUNCHING AN AUTOMATED OFFICE

The Argus Pro-personal with the rest of the Ferranti office product range allows access to mainframe computers, so if you want it to be part of a general office automation scheme, there's no problem.

#### YOU'RE ON FIRM GROUND WITH FERRANTI

Behind the Argus Pro-personal computer, a product at the leading edge of a fast moving technology, is a company with over 20 years in the computer business.

Ferranti has an unsurpassed reputation for quality assurance and reliability.

So, your investment is protected for the longest possible time. And you get a first-class maintenance service to back it up.

For a high-flying computer the Argus Pro-personal price tag is remarkably low level. It starts at just £2,800.

Ferranti Computer Systems Limited, Simonsway, Wythenshawe, Manchester M22 5LA. Telephone: 061-499 3355, Telex: 668084

## FERRANTI Computer Systems

| user-friendly in every way. Compact and good                 |
|--------------------------------------------------------------|
|                                                              |
|                                                              |
|                                                              |
|                                                              |
| <sup>1</sup> CP/M-86 is a trademark of Digital Research Inc. |

Please show me how the Ferranti Argus Pro-personal computer can serve my computing needs.

Name\_

Position

Company\_

Address

Telephone\_

Telex

Ferranti Computer Systems Limited, Simonsway, Wythenshawe Manchester M22 5LA.

**ARGUS** 

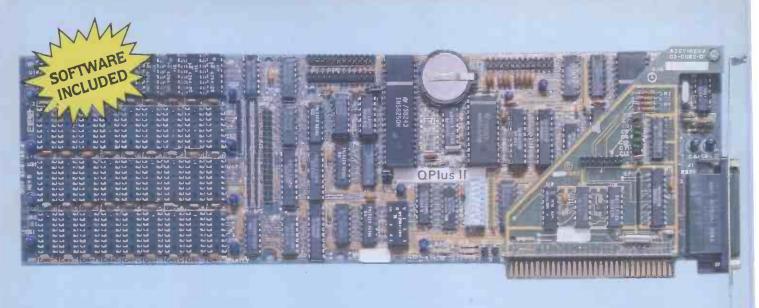

#### **QPlus II: The Ultimate Expansion for IBM PC or XT**

This really is the only board you need to expand your IBM PC or XT. QPIus II has the features you need on a board that is cost effective, versatile, and reliable. In fact it's the best selling expansion board in America, the birthplace of the PC. You can start out with the basics as standard equipment, and can add features as the need arises. Or you can get it all right now -in one slot.

#### THE BASICS

QPlus II has three functions standard: Parity checked and fully socketed memory up to 256k in 64k increments, battery powered clock/calendar, asynchronous communication port (RS232C serial) which can be used as COM 1 or COM2, (DTE for a printer, DCE for a modem). Also included are: SuperDrive™ disk emulation and SuperSpooler™ printer buffer software. Optional is a 100% IBM compatible parallel printer port, and a second async port for another £35 each. You can also plug an additional 256k of memory by adding the 256k MemPak. Or choose a game port by adding the GamePak.

#### CLOCK/CALENDAR

Our clock is powered by a simple lithium battery. It is clipped on, not soldered like some other clock boards. We send you a diskette with a programme that sets the time and date when you turn on your computer. Now all your programmes will be saved with the correct time and date on them without you having to think about it.

#### THE QUBIE' PAKS

The pictures show the optional 256k MemPak<sup>TM</sup>, and the new GamePak. These boards mount "piggyback" on the QPlus II. The 256k MemPak gives the PC's the ability to add 512k of memory in one slot. Now you can create disk drives in memory up to

360k, set aside plenty of space for print spooling, and still have adequate memory for your biggest programmes. The GamePak option uses any IBM compatible joysticks or paddles. It plugs onto the pin set just above the edge connector so you can add one even if you have a MemPak.

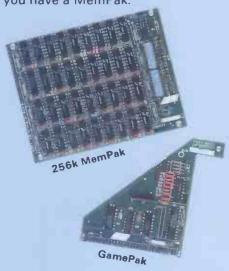

#### CREATE "ELECTRONIC DISK DRIVES"

Included with your QPlus II is a piece of software that is revolutionizing the microcomputer world - SuperDrive™. It uses a portion of memory which you designate to create up to three "disk drives". These "electronic disks" can be used just like a physical drive with one big advantage -they access your programmes at the speed of RAM memory. Any operation requiring use of the disk drive can be done in fractions of the time normal disk drives take. Wear and tear on your drives and diskettes are greatly reduced. And you can use it with 1.1 or 2.0 versions of PC DOS.

#### **OPERATES YOUR PRINTER**

You also get SuperSpooler™ software, which uses a portion of your memory to work as a print spooler. No longer

will you have to wait for your printer the finish printing before you can begin working with your computer. The portion of memory you designate with accept data to be printed as fast as the computer can send it and frees you computer for more productive work, is compatible with 1.1 and 2.0 version of PC DOS, and can be used with serial or parallel printers.

#### WHY BUY A QPlus II?

Quality and Serivce. QPlus II is man ufactured by the leading supplier cenhancements for the IBM PC. A Qubie' we provide the service an support most companies just tal about. We realize how integral thi board is to the use of your computer What good is a warranty if it take weeks for repairs to be made? We offer 48 hour turnaround or a replacement board on all warranty repairs We also offer a one year parts and labour warranty. An additional one year extended warranty is £35.

#### AVAILABLE AT COMPUTER DEALERS EVERYWHERE

#### PRICES:

QPlus II™ with memory, clock, seria port, and software:

64k £289 128k £359 192k £429 256k £499

#### **OPTIONS:**

Parallel Printer Port £35
Second Asynchronous Port £35
GamePak £35
MemPak™ with 256k Memory £349

#### QUBIE' DISTRIBUTING LTD.

Tempo House, 15 Falcon Road London SW11 (01) 223-7662 (01) 223-4569 (01) 870-8899

# Go4th With

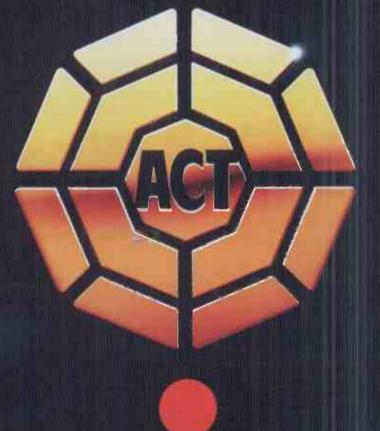

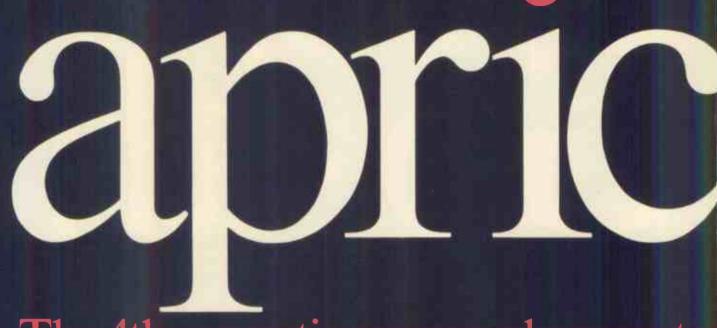

## The 4th generation personal computer

as standard.

A computer that, for the first time, works with you rather than just for you. Hardware and Software co-ordinating perfectly, Apricot arrives complete and ready to work.

The MicroScreen™on the keyboard, unique to Apricot, performs a variety of practical functions—as a calculator, calendar, time display, and as a window on the screen. Most significantly the MicroScreen prompts and assists the user by presenting simple options whilst running applications.

With Pulsar 16-bit business software and compatibility with the best selling ACT Sirius 1 and IBM PC, Apricot already has the largest available software library.

Microscreen 4789.547 Send M=89.245 Mem+ Mem-Stone

> Incorporating the very latest advances in computer technology, Apricot uses 3½" pocket-size diskettes. Secure and compact, yet offering increased storage capacity.

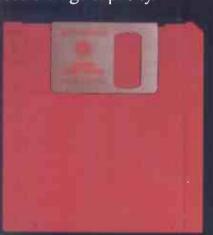

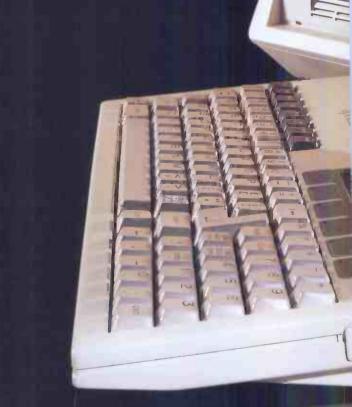

As you'd expect with a 4th generation

system, Apricot offers true 16-bit processing,

multi-processor architecture and 256k RAM

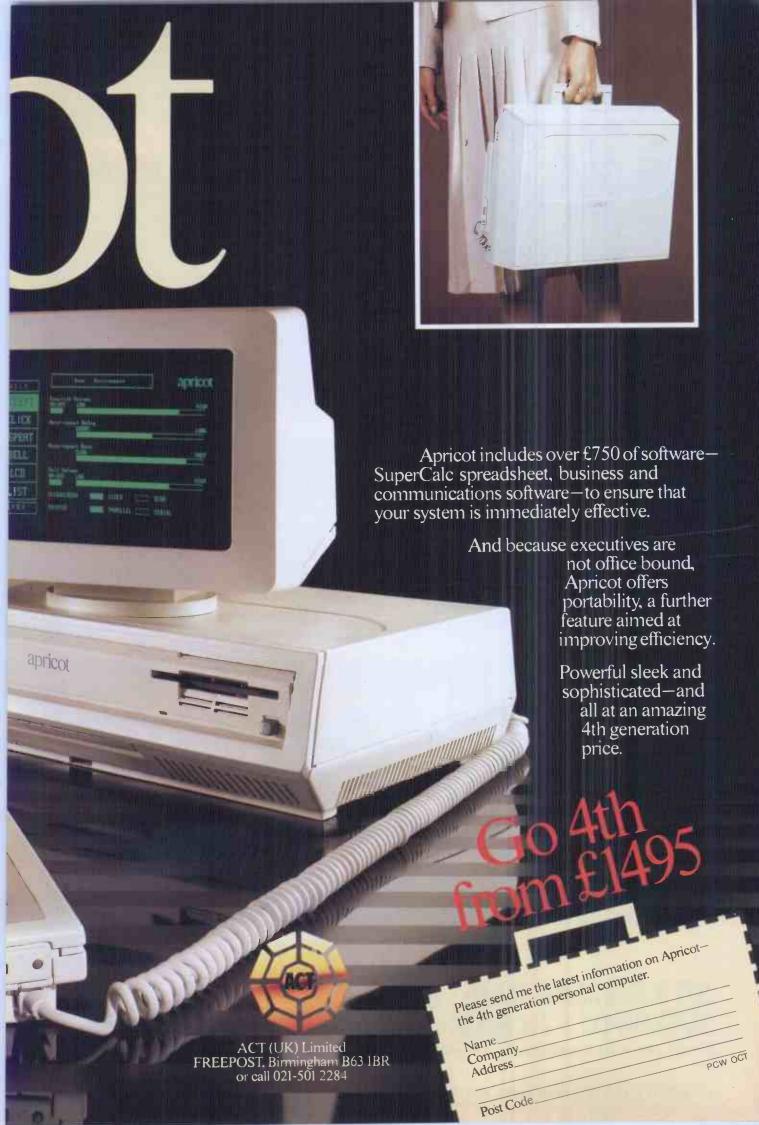

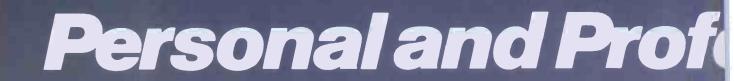

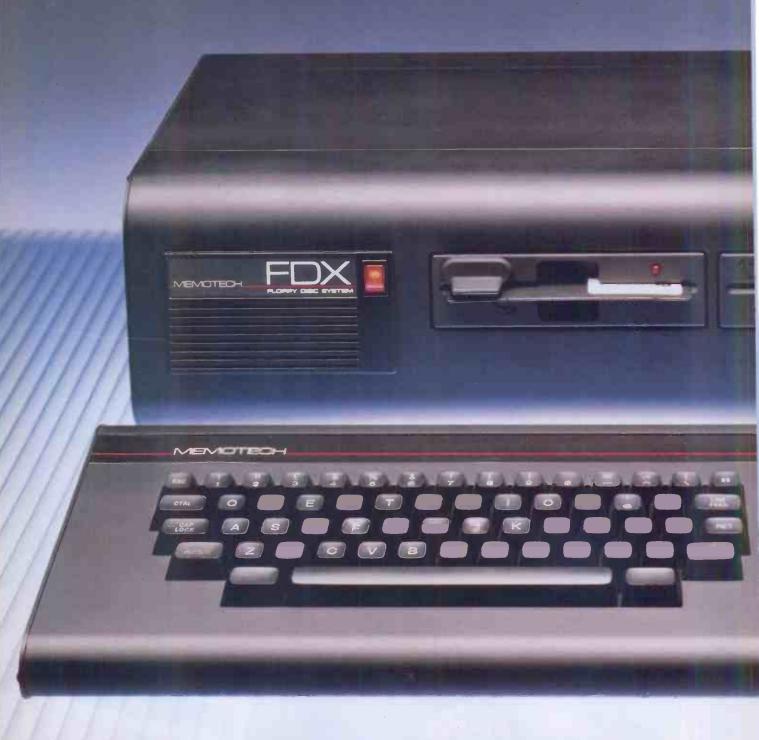

MTX512:64K RAM-£315 MTX500:32K RAM-£275

Please phone for the address of your nearest Dealer

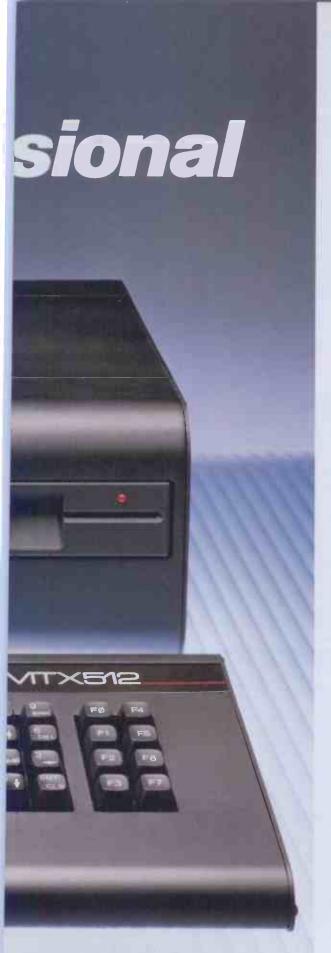

#### The All-Purpose System

The MTX Series is a new departure in micro-computer technology. Whether your needs as a user are for personal programming, games playing, scientific or process control, educational or business use the MTX Series is already capable or very easily adaptable to almost every application. Glance through the standard features below - you'll see what we mean.

#### Hardware - 32K RAM on the MTX500, 64K on the MTX512.

The MTX500 has 32K of user RAM as standard (64K on the 512), expandable to 512K plus 16K of video RAM, controlled by a separate Video Processor. Sixteen colours, 40 column text, 256 x 192 high resolution graphics with all sixteen colours available, and 32 easily moveable user defined graphics characters (Sprites) combine to make effective screen displays quick and simple to achieve. Standard outputs are centronics printer port, two joystick ports, an uncommitted I/O port, 2400 Baud Cassette port, separate TV and Video Monitor ports, 4 channel sound with hifi output plus a dedicated cartridge port. Other standard features include the Z80A processor running at 4MHz, real time clock, full moving key keyboard with 79 keys including eight 2-function keys and separate numeric pad.

#### Software

The MTX's 24K ROM contains several languages and routines which enable the novice or the experienced programmer to make full use of the machine. Standard languages are MTX BASIC, MTX LOGO commands, NODDY. ROM routines include an ASSSEMBLER/DISASSEMBLER with screen display of the Z80 CPU registers, memory and program, which can be manipulated from the keyboard. Machine code programs can be stepped through one instruction at a time, and easily called from within BASIC programs. A further feature is the Virtual Screen facility which enables the programmer to split the screen into a maximum of eight sections to work independently whilst maintaining all full screen facilities. Pascal is available as an add-on ROM pack.

The Disc Based
Computers from Memotech

Designed to use the full power of the MTX computers the FDX and HDX make perfect business systems at prices which make perfect business sense. Both feature the CP/M operating system, giving instant access to a wide range of proven application software. Available in October these feature:

- Full Western Digital floppy disc controller set with SASI Interface for 4 drives, CP/M types 0-13.
- minimal latency, very high data transfer rates
- optional Colour 80 Column Board
- optional Silicon Discs (1/4 Mb) which dramatically increase the efficiency of 8 bit software to those of 16/32 bit software; increases life and reliability of mechanical drive
- permits single disc CP/M operation

FDX- Floppy Disc System

1 or 2 5 1/4" Qume drives 500K unformatted, 347K formatted,

**HDX-Hard Disc System** 

5 1/4" Qume drive, 500K unformatted, 347K formatted, 5 1/4" Winchester which may be 5, 10, or 20 Mb

All Memotech products are designed and manufactured in Oxfordshire, England

CP/M is a trademark of Digital Research Inc.

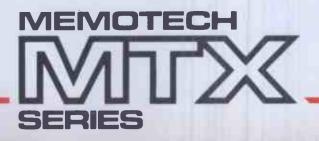

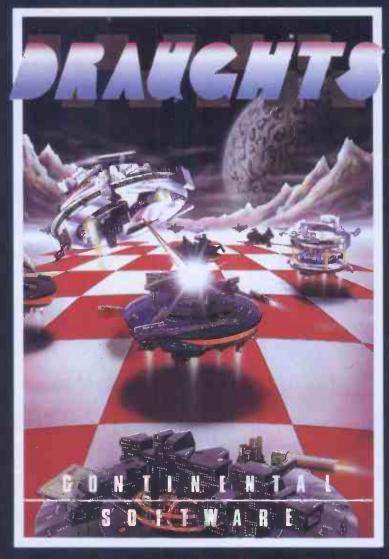

#### We're not just playing games...

#### RI.ORRO

A fast maze chase with untold perils and hazards.

#### TOADO

Get the toad back to his nest - but don't get run over or drown on the way.

#### SUPER MINEFIELD

You may have seen other Minefield games but ours has tanks that lay invisible mines, and spiders that are very tricky to avoid.

#### CONTINENTAL INVADERS

Classic areade action, with all the features that make this game so popular.

#### KILOPEDE

This one is very fast - its not easy to get past level two.

#### RADAR/SONAR

Eliminate submarines with a combination of radar screen and sonar, very realistic.

#### **FLIGHT SIMULATOR**

Take off, navigate and land your high powered light aircraft. All the features of true flight.

ALSO AVAILABLE: RESCUE, BEAVER, CONTINENTAL RAIDERS, PILE UP, SIGNAL MAN and many more.

#### we mean business too.

#### **MTXCALC**

Sophisticated and powerful, the professional spreadsheet program.

#### MTX WORD PROCESSOR

All necessary features are included to give a powerful business tool.

#### ACCOUNTING PACKAGE

Sales and Purchase Ledgers, stock control, payroll - the complete business system.

#### PROJECT PLANNER

Speaks for itself, and helps you achieve deadlines efficiently and effectively.

#### STRATEGY BOARD GAMES

CHESS, BACKGAMMON, OTHELLO, DRAUGHTS.

#### **EDUCATION PROGRAMS**

MATHS 1 PHYSICS 1

The first two programs in a series of specially written software designed to teach at the pace and level best suited to the user.

oftware for the

CONTINENTAL SOFTWARE UNIT 24 STATION LANE WITNEY

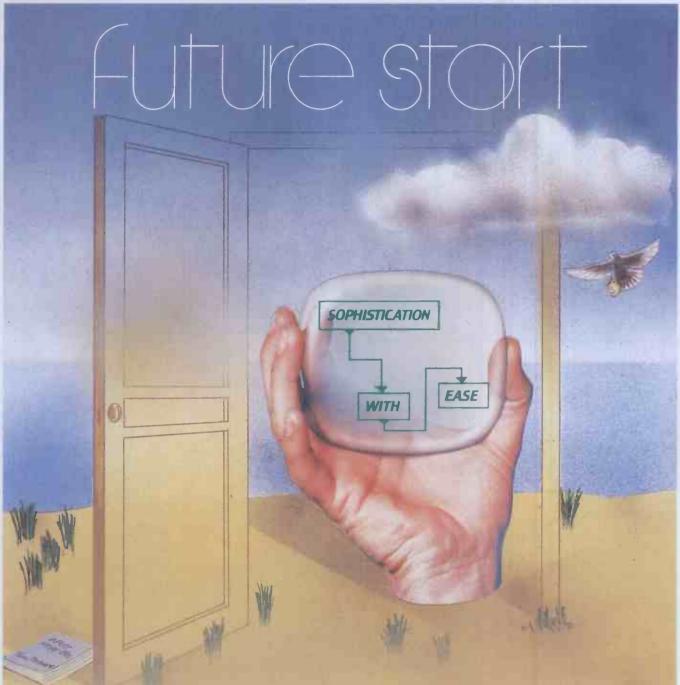

#### Build your own solutions-faster than you thought possible

With the new EVERYMAN information system the micro really comes of age. EVERYMAN is so flexible that within minutes you can be building applications by painting ideas directly on the screen, creating a new management tool uniquely geared to the requirements of your business. And all of this without the usual need for lengthy programming techniques — EVERYMAN really is that new!

EVERYMAN will put more time in your day and more information at your fingertips. Its scope is as wide as your ability to express your requirement.

Once drawn on the screen it can be modelled by EVERYMAN — and recalled at the touch of a key whenever you need it.

If you're a 16 bit micro user speak to your dealer about EVERYMAN today and put time on your side.

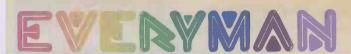

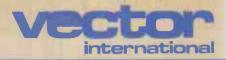

...THE RIGHT DIRECTION

Vector House, 6a Lower Teddington Road, Hampton Wick, Kingston-upon-Thames, Surrey KT1 4ER. Tel: 01-943 1257/8/9/0.

# A PERFORMANCE AND PRICE BREAKTHROUGH IN APPLE IL® !!e HARD DISC STORAGE

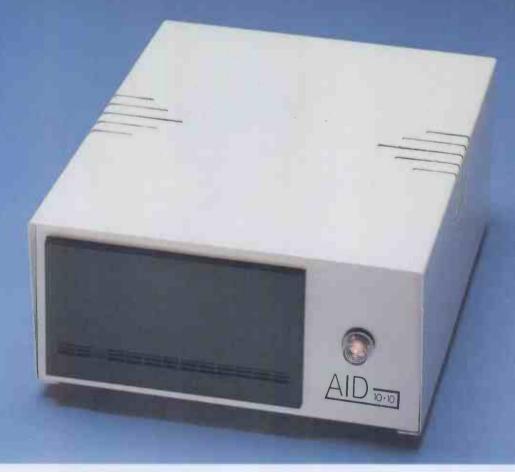

High Performance AID hard disc systems of 5-20 megabyte capacities, specifically designed for use with the Apple, are now available running under DOS, CP/M & Pascal. The units cold boot and throughput speeds are really impressive. If you want to leave others standing, try our fast DOS option!

The range features the 5+5 and 10+10 drives which enable you to configure half the drive as primary and half as secondary storage for ease of archiving.

**The systems** have been designed around the concepts of data reliability and convenience of operation.

They are simply the most competitive hard discs on the market. So why pay more for less.

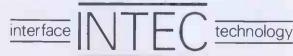

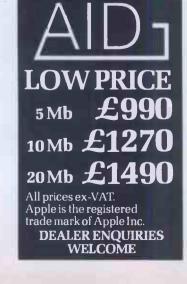

#### **Expansion for Genies and TRS 80**

DIRECT FROM THE MANUFACTURER

NO EXPANSION INTERFACE REQUIRED

#### TRS80 AND VIDEO GENIE

64K RAM

This allows a full 48K Ram for Basic plus an additional 16K Ram for machine code overlay. This area can be used as a Ramdisk, printer spooler, storage space for spreadsheet or database programs, or just an extra large adventure. In a second mode it allows for 12K of Ram within the bottom 16K block to allow modification of the Basic interpreter. Supplied complete with small mechanics and distinct.

Supplied complete with small machine code driver

64K Ram ...... 48K Ram (only)

#### DISK DRIVE THAT PLUGS DIRECTLY INTO THE KEYBOARD

£230

The DP2000 combines a Canon disk drive with disk controller, parallel printer Interface and power supply in a sleek but sturdy steel case. All you need is your computer and a disk operating system. (We even supply a 13amp plug!) Extra drives can be connected.

#### PARALLEL PRINTER INTERFACE WITH DISK CONTROLLER

€86

The DP1000 plugs directly to the keyboard. Just plug in your computer to one side and your disk drive and printer to the other side and off you go! Comes complete with P.S.U. in a sleek but sturdy steel case.

#### **COLOUR GENIE OWNERS**

NEW! NEW!
Connect a disk drive for £99 only with the WIZARD interface

#### THE WIZARD

THE WIZARD

The Wizard is an interface which connects direct to the cartridge port on the Colour Genie keyboard. The Wizard comprises a disk controller, with 25ms Interrupt driven heartbeat output to provide a real time clock, Centronics parallel interface and power supply, enclosed in a sleek, sturdy, steel case. It even has a mains plug with the correct fuse already attached.

The Wizard was designed and is manufactured by us in our own factory. The design utilises the experience we have gained over the last two years in designing and manufacturing a similar interface for the Video Genie and TRS 80 Model 1 computers.

computers.
Further disk drives can be added using a standard daisy chain

cable.

The printer interface can be used whether or not a disk drive is connected.

WIZARD £99

#### apos

QDOS is the disk operating system for the Colour Genie with

QDOS is the disk operating system for the Colour Genie will Wizard interface.

QDOS facilities include: Append, Attrib, Auto, Backup, Basic, Clock, Copy, Date, Dir, Dump, Format, Free, Kill, Lib, List, Load, Print, Prot, Rename, Time, Verify, Trace.

QDOS is also specifically designed to Read and Write files set up by most disk operating systems for the Video Genle and TRS-80 Model I computers. You can therefore transfer your files and maintain compatibility.

QDOS also includes an extended colour Basic with over 30 additional compands.

QDOS £35

#### \* SPECIAL INTRODUCTORY OFFER \*

Buy the Wizard Interface and a disk drive from us and get QDOS FREE.

For example: Canon 110 Drive..... £169

TOTAL £287 (WITH FREE QDOS)

#### DISK DRIVES FOR TRS 80, GENIES, BBC, DRAGON, ETC.

| Ribbon cable £19                              |                                |                               |  |  |  |  |
|-----------------------------------------------|--------------------------------|-------------------------------|--|--|--|--|
| 40 Track<br>80 Track<br>80 Track double sided | Single<br>£185<br>£245<br>£359 | Dual<br>£330<br>£399<br>£675  |  |  |  |  |
| TEAC                                          |                                |                               |  |  |  |  |
| 220 80 track double sided                     | £229                           | £269                          |  |  |  |  |
| 210 40 track double sided                     | £179                           | £209                          |  |  |  |  |
| 110 40 track single sided                     | Bare<br>Drive<br>£139          | With case<br>& P.S.U.<br>£179 |  |  |  |  |
| CANON slim Disk Drives                        |                                |                               |  |  |  |  |

| rniniens                                    |      |
|---------------------------------------------|------|
| EACA EG3085 (120cps dot matrix)             | £357 |
| EG603 (Genie microprinter)                  | £200 |
| Brother HR1 (low cost, reliable daisywheel) | €630 |

#### COMPLITEDS

| Comrotens                      |         |
|--------------------------------|---------|
| Genie I                        | £287.00 |
| Genle II with numeric keypad   | £260.00 |
| Genie I with 48K Internal RAM  | £318.00 |
| Genie II with 48K internal RAM | £297.00 |
| Colour Genie 32K               | £146.00 |
| Oric                           | £147.78 |
| Dragon 32                      |         |
| Sinclair Spectrum 48K          |         |
| Spectrum 16K                   |         |
| Sinclair ZX81                  | £43.43  |
|                                |         |

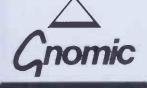

All prices exclusive of VAT and Carriage

#### GENERAL NORTHERN MICROCOMPUTERS LTD.

Dept. PCW1183, 8 Whitworth Road, South West Industrial Estate, Peterlee, Co. Durham SR8 2JJ.

Telephone: Peterlee (0783) 860314 (24 hour Answering Service)

Credit Facilities

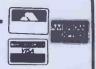

#### Available now from . . .

A comprehensive debugging monitor and dis-assembler on ROM for the BBC microcomputer.

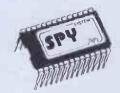

SPY is instantly accessible to the programmer for inspecting, modifying, debugging and dis-assembling machine code programs SPY has a very comprehensive set of commands supported by an excellent Users Guide.

- great, easy-to-read COLOUR display
- single key commands
- hexadecimal ASCII and DIS-ASSEMBLED display modes
- SINGLE STEP and TRACE in hexadecimal and DIS-ASSEMBLED instruction modes
- access front panel with BREAKPOINTS, OSBYTE (new \*FX call added) or CTRL-F. All entry points can be enabled or disabled.
- continue program execution with CONTINUE and JUMP commands
- NUMEROUS commands for locating memory including FIND byte pattern and FIND "string"
- alter memory and registers with ease
- includes FILL. MOVE, VERIFY and TYPE memory commands
- instant SPY GUIDE help page
- can Inspect and repair BASIC programs with or without ASSEMBLY LANGUAGE routines.
- \*LST added to operating system commands to DIS-ASSEMBLE memory to screen or printer
- ROM-based program can NOT be corrupted Shares workspace amica with BASIC. Uses NO USER RAM. ably

This is the ULTIMATE debugging aid for the serious programmer.

£24.15 incl. vat

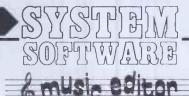

Write your own compositions for the BBC microcomputer or enter tunes directly from sheet music with ease.

- full GRAPHIC display showing treble and bass staves
- VERSATILE SCREEN EDITOR with single key input
- up to 1200 note compositions on tape (600 on disc)
- SAVE your music/sound effects on disc or tape
- write in ANY KEY; sharps and flats are put in automatically
- up to 3 VOICES
- redefine up to 16 ENVELOPES
- graphically FOLLOW the amplitude/ envelope, duration and pitch of each note
- HEAR the notes as you enter them

32K required disc or tape £9.00 incl. VAT

#### Super new GRAPHICAL ENVELOPE GENERATOR

- interfaces directly with MUSIC EDITOR easy to use SCREEN EDITOR
- 16 special envelopes already defined
   SAVE envelopes for use in ANY program
   are displayed GRAPHICALLY

32K required disc or tape £7.00 incl. VAT

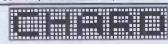

Create your own graphics characters on the screen with this versatile CHARACTER GENERATOR.

- indispensible for SCREEN ANIMATION
- complete with illustrative ANIMATION programs and 4 sample CHARACTER SETS
- SAVE character sets on disc or tape for immediate inclusion in your programs
- Lists VDU 23 commands for typing directly into programs
- Users Guide gives hints on animation and method of using 'imploded' and 'exploded' character sets
- compatible with all Operating Systems

32K memory needed tape or disc £9.00 incl. VAT

Please enclose cash with order or an official order form

(F172772)

Dept P2, 12 Collegiate Crescent, Sheffield S10 2BA

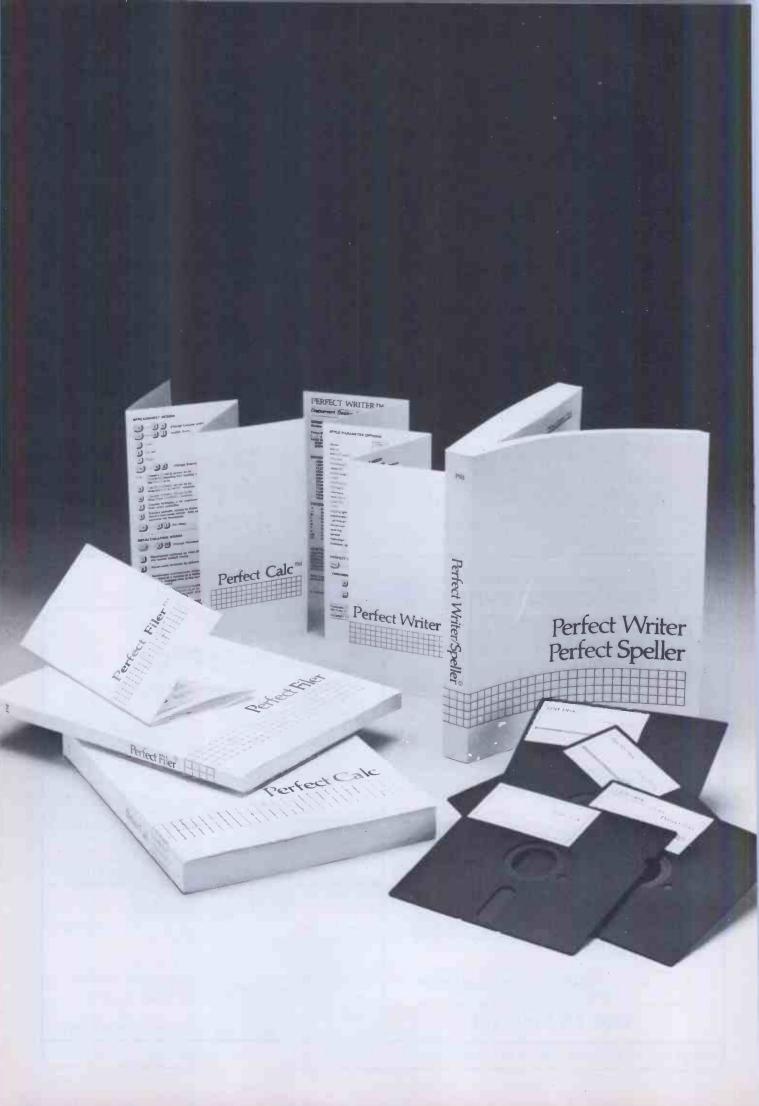

Perfect Writer'M The revolutionary word processing program with processing program with processing program with split-screen editing. built-in tures ninety-one (91) have in hare and document decimals and document decimals. bade and document design page and accument wastyn formats. Multiple mailings management, automatic footnotes

and index cross-referencing. Pertect Speller melling checker with The in-context spelling including The in-context spelling checker will a 50,000 world dictionary, including a 50,000 world unique to volur

a bujuuu wuru uichunany, michuu additional words unique to your L'ertect l'illerim
The Versatille records management tool with Perfect Writerin. Easy to use, with two with Perfect Writerin. Easy to use, with two mailing list programs provided some control was a perform un to five simultaneous control wou can northern un to five simultaneous control wou can northern un to five simultaneous control wou can northern un to five simultaneous can northern un to five simultaneous can be supplied to the control of the control of the co mailing list programs provided. So powerful sorts walling list programs provided simultaneous sorts you can perform up to five simultaneous sorts on up to 65 ppg records

Perfect Calcinor The most powerful spread-sheets on-line at once.

The most powerful worksheets on-line at once at onc The most powerful spread-sheet program you buy up to seven worksheets on-line at once buy up to seven functions entitle cross to have a functions entitle cross to have buy up to seven functions entitle cross to have a functions entitle cross to have a functions entitle cross to have a functions entitle cross to have a functions entitle cross to have a functions entitle cross to have a function of the functions of the functions buy—up to seven worksheets on-line at once. 17 built-in buy—up to seven worksheets on-line at once. 17 built-in User-generated functions, split screen, integrated with User-generated functions. Fully integrated with financial modeling programs. Fully integrated with perfect Writer. The perfect writer in the control of the control of t

Perfect Writer.TM

To order or find out more, contact:

Pete & Pam Computers Telephone: 0706 227011 Telex: 635740 PETPAM G Transam Microsystems Limited Telephone: 01-405 524012113 Telex: 24224 (Ref. 1422)

Telephone: Windsor 56747 Tamsys Limited Telex: 849462 TELFAC G

Telephone: 01 387 8832 Software Limited 388 9927

Interam Computer Systems Ltd. Telex: 21879 Telephone: 01 622 9373 Telex: 925859

Ferrari Software Ltd. Telephone: 01-751 5791 Lelex: 8023138 Combex G Softsell Computer Products Sonsen Computer Mouocis Telephone: 01-844 2040 Telex: 896 396 SOFTSEL G

#### THE "CEEDATA" MICRO

## Manufactured in the UK by Ceedata Ltd in Surrey THE UPGRADABLE COMPUTER FROM £1735

Standard typewriter Qwerty keyboard

\* 59 Special function keys (programmable)

\*Screen \*Dual drives

\*C/PM\* operating system \*Overlays for function keys

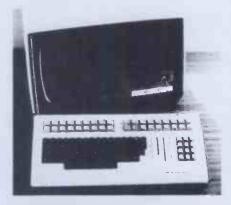

#### Begin as your needs dictate and expand your Ceedata Micro as your business grows

| MODEL |                                                             |
|-------|-------------------------------------------------------------|
| 8204  | Twin Floppy Drives, 380 KBytes/Drive, 64K Memory            |
| 8205  | Twin Floppy Drives, 380 KBytes/Drive, 128K Memory           |
| 8206  | Twin Floppy Drives, 380KBytes/Drive, 256K Memory            |
| 8207  | Twin Floppy Drives, 760 KBytes/Drive, 64K Memory            |
| 8208  | Twin Floppy Drives, 760 KBytes/Drive, 128K Memory           |
| 8209  | Twin Floppy Drives, 760 KBytes/Drive, 256K Memory           |
| 8210  | 10 MBytes Hard Disk with 380 KByte Floppy Drive, 64K Memory |
| 8211  | 10 MByte Hard Disk with 760 KByte Floppy Drive, 64K memory  |
| 8212  | 20 MByte Hard Disk with 380 KByte Floppy Drive, 64K Memory  |
| 8213  | 20 MByte Hard Disk with 760 KByte Floppy Drive, 64K Memory  |

<sup>\*</sup>CPM is a registered trade mark of Digital Research

#### Contact:

The Sales Manager, Ceedata Limited, Glebe House, Armfield Close, East Molesey, Surrey Telephone: 01-941 4889 Telex: 291881 Glebe G

DEALER ENOURIES WELCOME

|   | ocaren                                        |           |
|---|-----------------------------------------------|-----------|
|   | Please send me details on the Ceeda<br>Micros | ata -     |
|   | Please state nature of enquiry                |           |
|   | Name                                          |           |
| 1 | Address                                       |           |
|   |                                               | ••••••    |
| L | Tel No                                        | PCW/11/83 |
|   |                                               |           |

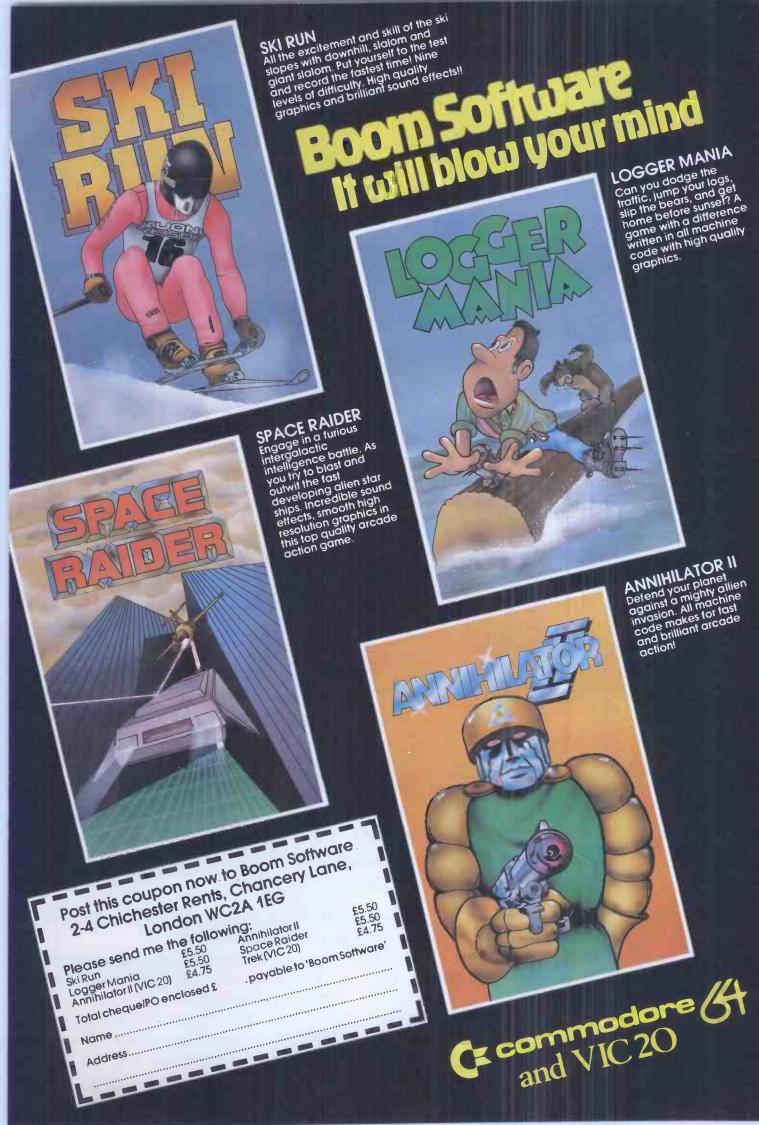

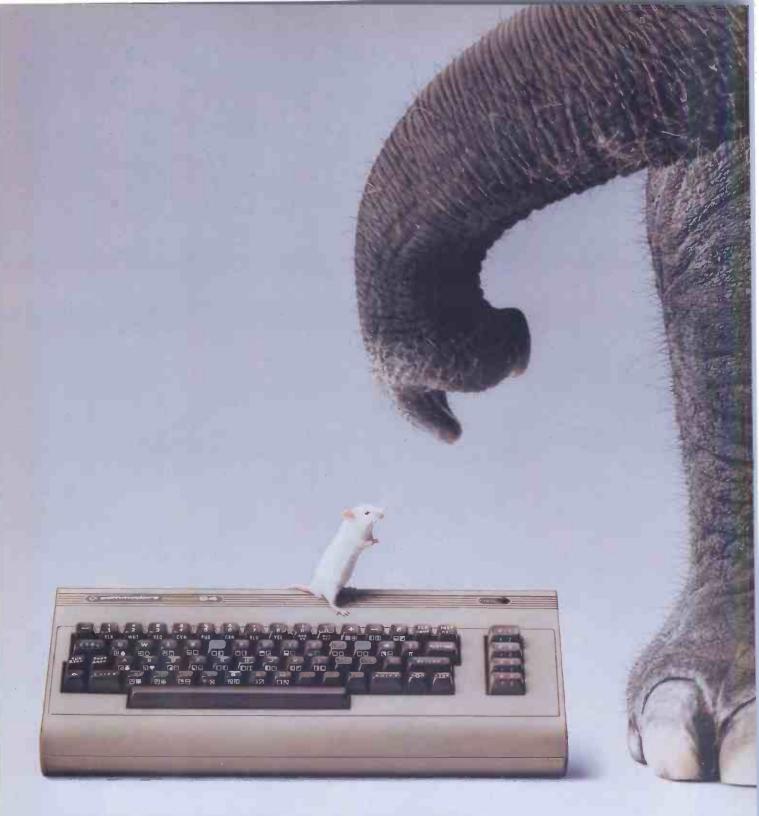

## The Commodore 64 is compact and nippy like many other home computers.

The Commodore 64 has an enormous memory: it's a positively elephantine 64K.

If you're unsure as to why you should want a home computer with such a big memory, we'll tell you.

It means you can use more exciting and advanced software.

This means you'll get greater enjoyment

out of your home computer because you can do so much more with it.

You can create high resolution graphic or reproduce the sounds of many different musical instruments.

You can broaden your horizons with the library of educational programs. You can teach yourself programming, or you can entertain

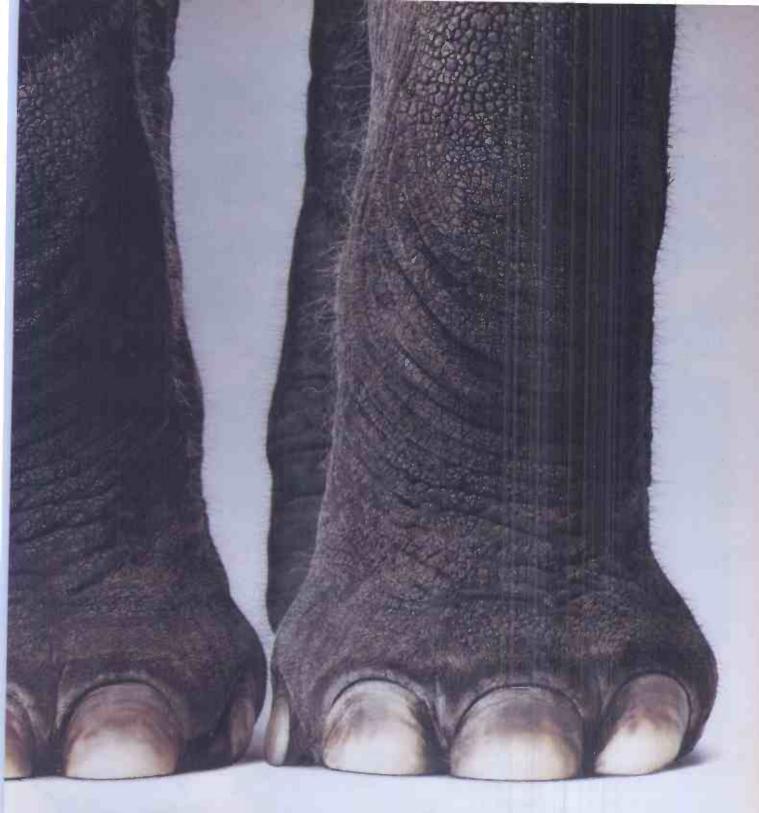

## But its memory... well, that's a little different.

yourself with countless games.

As well as hundreds of software programs, for use both at home and in the office, there's also every peripheral you're ever likely to need.

Turning your 64 into a super sophisticated computer system with a printer, plotter, disk drive and monitor is simple.

Little wonder the Commodore 64 is seen

to be the premier home computer, especially with a price tag of only £229, or less.

Makes the name worth remembering, don't you think?

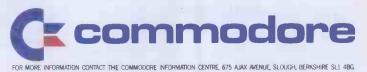

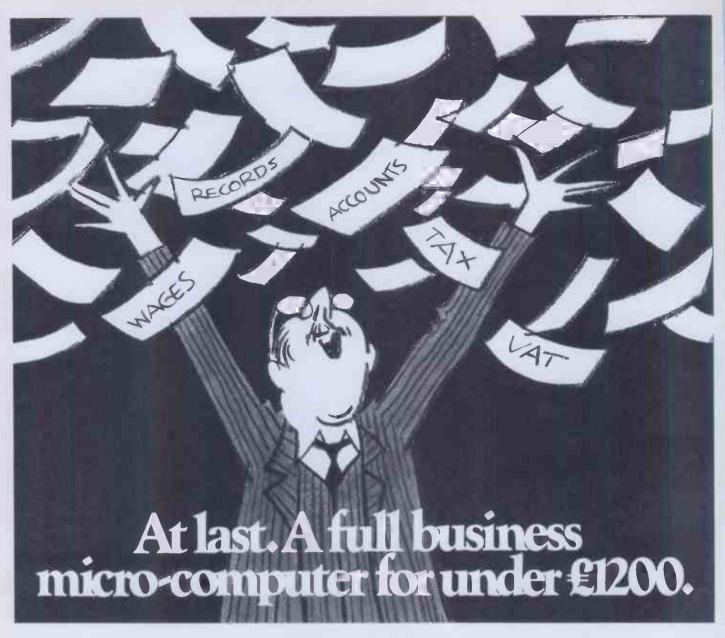

Because we at NEC make most of the components for our computers, this naturally gives us a price/performance edge over comparable systems.

Which other company could offer a 64K Byte CP/M system like the PC8000, with dual 5¼" disc drives and monochrome monitor, opening the door to a wide range of business software – including integrated accounting, word processing, business planning and graphics – for just £1,195?

Whatever the size of your business, the processing power required, or the volume of data you wish to store – up to 20 megabytes on the APC – there is one of NEC's flexible family of personal computers to give you the best price/performance in its class.

PC-8000 Series Personal Computer. £1,195\*

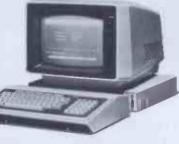

PC-8800 Series Personal Computer. £1,455\*

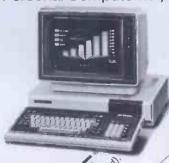

Advanced Personal Computer. £1,985\*

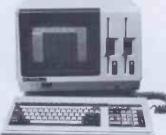

To July 186 Division Free Per BUSH

Paragon Schules

\* PC8000 64k CP/M SYSTEM DUAL 5¼" DISC DRIVES MONOCHROME MONITOR £1,195 EXCL. VAT.

\*PC8800 64K EXPANDABLE SYSTEM MONCHROME MONITOR DUAL 5¼" DISC DRIVES £1,455 EXCL. VAT.

\* APC HO2 128K TRUE 16 BIT MICRO COMPUTER WITH DUAL 1 MEGABYTE 8" DISC DRIVES, AND INTEGRAL DISPLAY. £1,985, EXCL. VAT.

ANE DORESS

ALLOSE REPORT NEC BUS

NEC BUSINESS SYSTEMS (EURDPE) LTD.

# NEC DEALERS: Aberdeen Mr B D West Tyseal Computers Ltd. 0224-647365 Bath Mr D Broadway Jade Computers O761 (36397/8 and 32570) Birmingham Mr A Bell Tempus Business Systems 021 477 9789 Borehamwood Mr T Benson Mastermicro Ltd. 01-953 6368 Bridgnorth Mr A S Vincent Jentech Services Ltd. 07462 61458 Brighton Mr F Hunter Brighton Computer Centre 0273 673114 Bristol Mr J Champion Cashpoint (EPOS) Ltd. 0272 277518 Bristol Mr A E Smith Axiom 027 588 5632 Cambridge Mr J Hartley Eicon Research Ltd. 0954 81825 Canterbury Mr C B Raines Jutea Ltd. 0227 830083 Charmouth Mr A K Hathway Ferway Controls Ltd. 0297 60223 Colchester Mr M K Titman M.D. Emprise Electronics Ltd. 0297 60223 Colchester Mr M K Titman M.D. Emprise Electronics Ltd. 0297 60224 Coventry Mr K Hudson Coventry Mir C B Raines Jutea Ltd. 0595 68066 Dundee Mr B D West Tyseal 0382 22613 Eastbourne Mr J Earl Omega Point of Sale (UK) Ltd. 0323 761799 Eire Mr L Hester Pye (0001) 984411 Glasgow Mr P Hughes Albany Data Systems Ltd. 041 226 4757 Glasgow Mr H Johnston American Computers & Engineers Ltd. 041 248 2427 Grantham Mr R Eyre ACC Data Systems Ltd. 0476 66611 Guernsey Mr F Febrache Micrologic Systems Ltd. 0481 28789 (from 1st Sep) Haslemere Mr A Lamont Crown Management Systems Ltd. Nr Haslemere (042879) 3636 Haywards Heath Mr G Theasken Southern Computer Warehouses Ltd (04446) 45311 Hemel Hempstead Mr D Stafford Chiltern Datalink 0442 212714 High Wycombe Mr M A Curley Hydroff Business Machines 04984 446003 Hudderaffield Mr G A Vevers NMR Computers (04816 682905 Kingswood Mr P D Boylan 0737 83 2738 **NEC DEALERS:** High Mycombe Mr M A Curley Hydrof Business Machines 0a94 446003 Huddersfield Mr G A Vevers NMR Computers (0484) 682905 Kingswood Mr P D Boylan 0737 83 2738 Zlobyte Systems 01-588 1936 Leeds Mr M Gullen Hepworth Computer Services 05324 40265 Leicester Mr G A Holt Computer Store (Leicester) Ltd. 0533 882955 Liverpool Mr T Best Startec Computers 051 727 7267 London WC1 Mr C Idnani London Computer Centre Ltd. 01-387 4455 London WC1 Mr C Idnani London Computer Centre Ltd. 01-837 3980/5478 London WC1 Mr C Idnani London WC1 Mr C Idnani London WC1 Mr C Idnani London WC1 Mr C Idnani London WC1 Mr Sharpe 01 405 6231 Berrys (Shortwave) Ltd. 01-831 8001/2 London WC1 Mr R Sharpe 01 405 6231 Berrys (Shortwave) Ltd. 01-831 8001/2 London W1 Mr M R Gadd, Miss K Bird John Lewis Partnership Dept. 827 Radio & TV Oxford St. London W1A 1EX 01-629 7711 London NW1 Mr M Kraftman Bonsai Ltd. 01-580 0902 London SW Mr M Lagan Interam Computer Systems Ltd. 01-622 9373 London EC Mr D Warren MGB (Microwriting Comms Bureau) 01-437 1388 London W1 Mr K Gibson DOS Marketing (UK) Ltd. 01-837 1165 London NI-N22 Mr J A Wynne Professional Data Senvices Ltd. 01-445 6655/446 4889 London W2-W10 Mr M Platt SSCS Ltd. (Selected Software & Computer Systems Ltd.) 01-351 5622/6 London NW Mr S Virj Steiger Computers Ltd. 01-961 6000 Loughborough Mr O'Sullivan Data One Systems D509 37281/2 Manchester Mr S Dewsnap Desktop Computing Ltd. 092 541 5415 Central Mitton Keynes Mr S Robotham John Lewis Partnership 0908 679171 Morpeth Mr R Owen Computer Systems Ltd. 0604 710 740 Nottingham Mr V Skitl Skytronics Huld Mr D Mr Meley Cemoc Ltd. 0983 529 555 Northampton Mr P Scott Basic Computers & Business Sevices Ltd. 0705 751194 Reading Mr P McRae Computer 100 0734 591616 Sandy Mr D Gurney Electron Systems Shadny Ltd. 076 781 195 Stafford Mr B Balcanqual Computer Steps Ltd. 076 781 195 Stafford Mr B Balcanqual Computer Steps Ltd. 076 781 195 Stafford Mr B Balcanqual Computer Steps Ltd. 076 781 195 Stafford Mr J Gripton Computer Services 0823 76698 Weybridge Ms S Philbbs

Deal with the experts on Portable Computers. AVAILABLE NOW! Osborne Executive 128K RAM • 7" screen • Soon to be IBM compatible • Fan cooled Standard Osborne software Personal Pearl data base system Osborne 01 64K RAM • 51/4" 80 column screen Epson QX10 Desk Top • 192K upgradable to 256K RAM • Dual 320K drives • High Res 12" screen with zoom and special effects Epson HX20 On site training, servicing and support. (0280) 816087 Fraser Associates Ltd. Authorised main dealers for all the above. 1 Bristle Hill, Buckingham. Bucks MK18 1EZ (0280) 816087 All YOU NEED TO CRAC! MACHINE CODE For the Spectrum 16k 6 48k Test tools for Spectrum & ZX81/TS1000 The ultimate professional tutor and de-bug program. We wrote this to help us write Machine Code!!

• Test and Display Machine Code instructions as they're written

• Ideal for both the beginner and expert • Fully documented with 32 page tutorial • HEX: Decimal converter as standard • PLUS • Character Generator of unbelievable quality! Full screen editor/assembler for Spectrum The latest and most comprehensive Editor/Assembler yet produced.
Full Screen 42 col. input/text editor • Assemble to screen/printer and or tape • Assemble derivatives DEFM, DEFS, DEFW, DEFB, DEFL, ORG, EOU, END • Comprehensive syntax check • Binary, Octal, HEX & ASCII constants • Will even operate as a simple word processor • Fully documented instruction book • Plus Character Generator . . . plus, many, many more, all you've ever needed Master tool kit for Spectrum Re-number facility
 Delete copy and move block function
 String search and substitute facility
 Variable dump
 Cross reference
 Trace function
 Real time clock and alarm system. POST TO: OXFORD COMPUTER PUBLISHING LTD., P.O. BOX 99, OXFORD
Please send 
Machine Code Test Tool ZXB1
Machine Code Test Tool Spectrum
Editor Assembler Tool Kit

59.95 each, any Z or more £9.25 (Postage free UK only). Overseas add NAME. ADDRESS . Also available from most branches of W. H. Smith and other retailers. Also from Buffer Micro, Streatham. ACCESS CARD NO. EXPIRY DATE PCW/11/83

#### NATIONWIDE DISTRIBUTION

Xitan Systems Ltd. are longestablished software distributors, maintaining close links with the principal U.S. software houses and supplying a nationwide network of approved dealers: whatever your software requirements, particularly in the professional sector, it makes sense to talk to a Xitan dealer.

SCOTLAND
GRANITE CHIPS
21 Bon Accord Street
ABERDEEN AB1 2EA
Tel: 0224 22520
BYTESHOP (GLASGOW) LTD
266 Vincent Street
GLASGOW G2
Tel: 041 221 8202
COMPUTER SERVICES
(SCOTLAND) LTD
89/90 Westlaw Place

IRELAND
O & M SYSTEMS
95 Dublin Road
BELFAST
Northern Ireland
Tel: 0232 249440
CARDIAC SERVICES CO.
95a Finaghy Road South
BELFAST
N. Ireland BT10 0BY

Tel: 0232 625566

Whitehill Industrial Estate

GLENROTHES, Fife Tel: 0592 773710

#### SERVICE AND EXPERTISE

Every Xitan dealer is backed by Xitan's service and expertise, so that you can buy with confidence. Established dealers interested in becoming registered Xitan Software Dealers are invited to write or phone for full details.

NORTHERN ENGLAND
WESTERN COMPUTERS LTD
Blackpool Airport
BLACKPOOL, Lancs
Tel: 0253 404676
ENTERPRISE SOFTWARE
PRODUCTS LTD
158 Nantwich Road
CREWE, Cheshire
Tel: 0270 215984
REAL-TIME COMPUTÊR
SYSTEMS LTD
28-32 Mill Street
CREWE, Cheshire CW2 7AN
Tel: 0270 256142
HOLDENE
Bray House
Leicester Place
LEEDS
Tel: 0532 459459
COMPUTER GRAPHICS
WORKSHOP
38 UIlett Road
LIVERPOOL 17
Tel: 051 733 9604
KBS COMPUTER SERVICES
State Insurance Bldg.
14 Dale Street
LIVERPOOL L2 4TH
Tel: 051 236 8333

DATAVIEW SYSTEMS LTD Portreeves House East Bay, COLCHESTER Essex CO1 2XB Tel: 0206 865835 SYSTEMATIC BUSINESS COMPUTERS LIMITED 45 Woodbridge Road GUILDFORD Surrey GU1 4RN Tel: 0483 572222 ALBION COMPUTER CO. LTD 79-83 Great Portland Street LONDON W1 Tel: 01 580 9611 BYTESHOP (LONDON) LTD.
324 Euston Road
LONDON NW1 3BG
Tel: 01 387 0505 HOTEL MICROSYSTEMS LTD 69 Loudoun Road LONDON NW8 0DQ Tel: 01 328 8737 JAROGATE LTD 197-213 Lyham Road Brixton LONDON SW2 Tel: 01 671 6321 OEM LTD. 1 Lochaline Street LONDON W6 9SJ Tel: 01 748 8404 SMALL TURNKEY SYSTEMS 31 Parolles Road Upper Holloway LONDON N19 3RE Tel: 01 272 3530 TOUCHSTONE COMPUTERS LTD 319 City Road LONDON EC1V 1LJ Tel: 01 278 5708 4C's LTD PO Box 24, Denmark Street MAIDENHEAD Berks SL6 6RZ Tel: 0628 34562 ROUNDHILL COMPUTER SYSTEMS LTD Axholme, London Road MARLBOROUGH, Wiltshire Tel: 0672 54675

LONDON & THE SOUTH

## THE DEALERS

SYSTEMS

MIDLANDS BYTESHOP (BIRMINGHAM) LTD 94/96 Hurst Street BIRMINGHAM West Midlands B5 4TD Tel: 021 622 7149 CAMBRIDGE COMPUTER STORE 1 Emmanuel Street CAMBRIDGE CB1 1NE
Tel: 0223 65334
HERALD COMPUTERS LTD CAMBRIDGE Tel: 0233 315662

BYTESHOP (NOTTINGHAM) LTD

92A Upper Parliament Street
NOTTINGHAM Notts NG1 6LF Tel: 0602 40576 PLUME COMPUTER SERVICES LTD 11 Newarke Street LEICESTER LE1 5SS Tel: 0533 559711 MARKET LOGIC LTD Lower Weaven LITTLE DEWCHURCH Hereford HR2 6QB Tel: 0432 70456/7 BASIC COMPUTERS AND SYSTEMS LTD 72 Kingsthorpe Hollow NORTHAMPTON Tel: 0604 710740 **4B MICROCENTRES LTD** North Bar

NORTHERN ENGLAND
BYTESHOP (MANCHESTER) LTD
11 Gateway House
Piccadilly Station Approach
MANCHESTER
Tel: 061 236 4737
NSC COMPUTERS LTD
29 Hanging Ditch
MANCHESTER MA 3ES
Tel: 061 832 2269
COMPUTENTIAL
18 Woodlands Drive
Brooklands
SALE, Cheshire M33 3PQ
Tel: 061 973 1758
DATRON MICRO CENTRES
2 Abbeydale Road
SHEFFIELD
W. Yorkshire S7 4FD
Tel: 0742 585490
THOMSON COMPUTER SERVICES
56 Micklegate
YORK.
N. Yorks YO1 1LF
Tel: 0904 35633

Herts WD2 4AT Tel: 0923 47367 BYTESHOP (SOUTHAMPTON) LTD 23 Cumberland Place SOUTHAMPTON Hants SO1 2BB Tel: 0703 334711 VAUNTBERRY LTD. 9 Wych Lane 9 Wych Lane Bridgemary, GOSPORT Hants. PO13 0SU Tel: 0329 235846/7 BASYS LTD. 191-195 Shenley Road BOREHAMWOOD Herts. WD6 1AW Tel: 01 953 7303 TELESYSTEMS P O Box 12 GREAT MISSENDEN Bucks HP16 9DD Tel: 02406 5314 MICROTEK 15 Lower Brook Street
IPSWICH, Suffolk
Tel: 0473 50125
JOHNSON MICROCOMPUTERS
75/79 Park Street
CAMBERLEY Surrey GU15 3XE
Tel: 0276 20446
ACE COMPUTER SERVICES LTD
2nd Floor, 8 High Street WORTHING W Sussex BN11 1NU Tel: 0903 35411
IMAGO COMPUTERS LTD 4 Berkeley Square Clifton BRISTOL BS8 1HJ Tel: 0272 213405/6

LUX COMPUTER SERVICES

Colonial Way WATFORD

N:B. Although most products are available off the shelf, not all dealers carry the complete range, and some may specialize in turnkey systems rather than retailing individual products. Also, some dealers may carry other software not supplied by Xitan. While every effort has been made to ensure the accuracy of the information provided, Xitan are unable to accept any responsibility for errors.

BANBURY Oxon OX16 0TF Tel: 0295 67551/2

|                                                                                                    |                                                                                                    |                                                                                                    | CP/M-80                   | CP/M-86                     | PC-D05                        | SOLO IN                                                                                                    | CP/M-86 | PC-DOS   |
|----------------------------------------------------------------------------------------------------|----------------------------------------------------------------------------------------------------|----------------------------------------------------------------------------------------------------|---------------------------|-----------------------------|-------------------------------|----------------------------------------------------------------------------------------------------|---------|----------|
|                                                                                                    | Word Processing WORDSTAR MAILMERGE SPELLSTAR EASYWRITER II EASYSPELLER II                                                                                                    | MicroPro<br>MicroPro<br>MicroPro<br>IUS                                                                                                    | 000                       | •••                         | ****                          | ACCE. ANIMATU AUTOCOL. EDIT BT-80 DISPLAY MANAGE. FORMS 2 MACRO PROGRAMMERS UTILITI. QUICKCODE (for dBASE II)                                                                                                    |         |          |
|                                                                                                    | Data Bases And File<br>Management Systems<br>CARDBOX<br>DATASTAR<br>dBASE II<br>EASYFILER                                                                                                    | Caxton<br>MicroPro<br>Ashton-Tate<br>IUS                                                                                                    | 000                       | •                           | ****                          | EDIT BT-80 DISPLAY MANAGE. FORMS 2 MACRO PROGRAMMERS UTILITI. QUICKCODE (for dBASE II) SID SPP                                                                                                    | AC.     | No.      |
|                                                                                                    | INFOSTAR PERSONAL PEARL REPORTSTAR RESCUE TIM III                                                                                                    | MicroPro<br>Pearl Software<br>MicroPro<br>MBS<br>Innovative S/w                                                                                                  | 0000                      | •                           | *** *                         | WORDMASTER  XASM18 (1802)  XASMF8 (F8/3870)  XASM65 (6502)  XASM68 (6800/01)  XASM48 (8048/8041)  Avocet  Avocet                                                                                                    |         | F        |
| WANTE OF THE PERSON NAMED IN COLUMN TWO IS NOT THE PERSON NAMED IN COLUMN TWO IS NOT THE PERSON NAMED IN COLUMN TWO IS NAMED IN COLUMN TWO IS NAMED IN COLUMN TWO IS NAMED IN COLUMN TWO IS NAMED IN COLUMN TWO IS NAMED IN CO | Business Systems,<br>Financial Planning,<br>Accounting                                                                                                    | MissaPas                                                                                                    |                           |                             |                               | XLT86 ZSID  Operating Systems  CP/M CP/M PLUS  Digital Research Digital Research Digital Research Digital Research                                                                                                    |         |          |
| The state of the state of the s | EASY PLANNER MICRONET MULTIPLAN SAPPHIRE MARS SUPERCALC MILESTONE GBS (General Business System) ISL (Integrated Stock & Ledger)                                                               | MicroPro<br>IUS<br>Abtex<br>MicroSoft<br>Sapphire Systems<br>Sorcim<br>Organic Software<br>ByteSoft<br>ByteSoft                                                  | 0 0000000                 | •••                         | **                            | CP/M PLUS CP/NET & CP/NOS Digital Research Digital Research Digital Research Digital Research Digital Research Digital Research Digital Research Digital Research Digital Research Digital Research                                                                                                    | •       |          |
|                                                                                                    | Statistics<br>MICROSTAT                                                                                                    | Ecosoft                                                                                                    | 0                         |                             | *                             |                                                                                                    |         |          |
|                                                                                                    | Training Dack agos                                                                                                    |                                                                                                    | CP/M-80                   | CP/M-86                     | PC-DOS                        | SOPTURE                                                                                                    |         |          |
|                                                                                                    | Training Packages  HANDS-ON BASIC  HANDS-ON CP/M  HANDS-ON COBOL  WP WORKSHOP  FLIGHT SIMULATOR                                                                                               | MicroCal<br>MicroCal<br>MicroCal<br>MAC<br>MicroSoft                                                                                                    | 0000                      | • • • •                     | *                             | CP/M-80                                                                                                    | CP/M-86 | PC-DOS   |
| TO TO THE TOTAL PROPERTY OF THE TOTAL PROPERTY OF THE TOTAL PROPER | Languages  BASIC COMPILER BASIC INTERPRETER BAZIC C COMPILER CBASIC CBASIC COMPILER CIS COBOL COBOL FORTRAN LEVEL II COBOL MULISP/MUSTAR MUMATH/MUSIMP PASCAL/MT+ PASCAL/MT+ PASCAL/MT+ S SPP | MicroSoft MicroSoft MicroMikes Digital Research Digital Research MicroFocus MicroSoft MicroFocus MicroSoft MicroSoft MicroSoft Digital Research Digital Research | 000 000000000             | ••••                        | *                             | Utilities  COPYALL DESPOOL DUTIL (for dBASE II) FILESHARE FILESTAR MUCOPY MUCOPY SORT SUPERSORT SUPERSORT SUPERVYZ SDISK (Silicon Disk)  MicroMikes Digital Research MicroMicro MicroFocus Wheatcroft Hards MicroSoft MicroSoft SUPEROPT SUPERVYZ SDISK (Silicon Disk)  MicroMikes Digital MicroMikes Digital MicroMikes Digital MicroMikes Digital MicroMikes Digital MicroMikes Digital Digital MicroMikes Digital Digital D | • (CF   | R        |
| 3.00                                                                                                    | PERSONAL BASIC PL/I XBASIC                                                                                                    | Digital Research<br>Digital Research<br>Xitan                                                                                                    |                           |                             | *                             | Communications  BSTAM BSTMS  Byrom Software Byrom Software                                                                                                    | •       | *        |
|                                                                                                    | Ask us about the SOFTWAR on the SYSTE                                                                                                    | RE you                                                                                                    | Na                        | nt                          |                               | Graphics  DGRAPH (for dBASE II) Fox & Geller Innovative S/w GSX Digital Research GSS- Kernel Digital Research Digital Research Digital Research                                                                                                    | •       | *        |
|                                                                                                    | XITAN                                                                                                    | Ashton-1<br>leading s<br>in a com                                                                                                    | ma<br>Tate<br>soft<br>pre | in l<br>, Sc<br>ware<br>hen | J.K.<br>orcir<br>e ho<br>sive | distributors for Digital Research Inc., MicroPro Inc., Micro n and IUS, and suppliers of a large range of software from uses such as Byrom and Ecosoft. Most software can be su range of formats.  Our Dealers - so You Know Where to L                                                                                                    | othe    | er<br>ed |

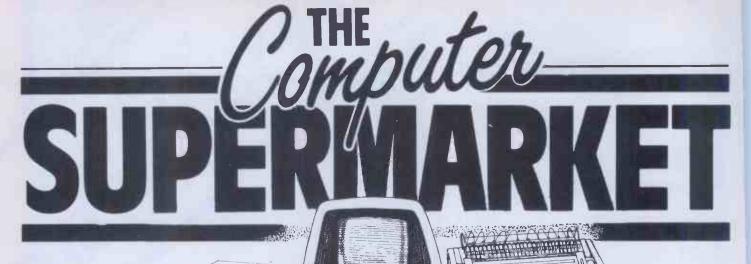

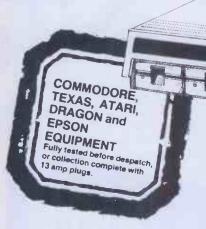

Big name
hardware at
cash-and-carry
prices - and
with service
you'll find
hard to match

**Telephone for Latest Prices** 

#### COMMODORE BUSINESS EQUIPMENT

|           |                          | EXC. VAT          | Inc. VAT |
|-----------|--------------------------|-------------------|----------|
| 4032      | 12" 40 Col 32K Memory    | 425.00            | 488.75   |
| 8032-SK   | 12" 80 Col 32K Memory    | 580               | 667.00   |
| 8096-SK   | 12" 80 Col 96K Memory    | 685.00            | 787.75   |
| 700B      | 128K Computer W/O Monito | or <b>545</b> .00 | 626.75   |
| 710B      | 128K Computer With Mon   | ltor 825.00       | 948.75   |
| 715B      | 256K Computer With Mon   | itor 975.00       | 1121.50  |
| 2031      | Single Disk Drive (170K) | 270.00            | 310.50   |
| 8250      | Dual Disk Drive (2MB)    | 790.00            | 908.50   |
| 8050      | Dual Disk Drive (1MB)    | 790.00            | 908.50   |
| 9060      | Hard Disk Drive (5MB)    | 1795.00           | 2064.25  |
| 9090      | Hard Disk Drive (7.5MB)  | 2395.00           | 2754.25  |
| 4023      | Dot Matrix Printer       | 320.00            | 368.00   |
| 8023      | Dot Matrix Printer       | 565.00            | 649.75   |
| 6400      | Daisy Wheel Printer      | 869.00            | 999.35   |
| 64K       | Upgrade Board            | 225.00            | 258.75   |
| PET/LEEE  | Cable                    | 28.00             | 32.20    |
| IEEE/IEEE | Cable                    | 30.00             | 34.50    |

#### COMMODORE BUSINESS SYSTEMS

The following prices are for complete systems and must be ordered as such.

| System | 1 | 4032/2031/4023 | Incl | Cables | 995.00  | 1144.25 |
|--------|---|----------------|------|--------|---------|---------|
|        |   | 8032/8250/4023 | 17   | 77     | 1675.00 | 1926.25 |
| System | 3 | 8032/8250/8023 |      | 19     | 1885.00 | 2167.75 |
| System | 4 | 8032/8250/6400 | 99   | 19     | 2225.00 | 2558.75 |
| System | 5 | 8096/8250/4023 | 19   | 19     | 1785.00 | 2052.75 |
| System | 6 | 8096/8250/8023 | 10   | H      | 1975.00 | 2271.25 |
| System | 7 | 8096/8250/6400 | 19   | 89     | 2345.00 | 2696.75 |

#### SIRIUS/VICTOR 9000

| Sirius | 1 | 128K Computer/1.2 Meg Disk  | 1795.00 | 2064.25 |
|--------|---|-----------------------------|---------|---------|
|        |   |                             |         |         |
| Sinus  | ~ | 128K Computer/2.4 Meg Disk  | 2195.00 | 2524.25 |
| Sirius | 3 | 256K Computer/2.4 Meg Disk  | 2395.00 | 2754.25 |
| Sirtus | 4 | 256K Computer/10 Med H/Disk |         | 3904.25 |

| Model No.                                      | Item                 | Price              | Shipment     | Total           |
|------------------------------------------------|----------------------|--------------------|--------------|-----------------|
| I enclose my<br>Or debit my A<br>Diners Card/I | Access/B<br>Americar | arclayca<br>Expres |              |                 |
| (Cardholders Signature Name                    | may tele             | phone (            | orders to 05 | 36 744015)      |
| Address                                        |                      |                    |              |                 |
| PCW                                            |                      | -                  | (BLOCK C     | APITAL'S PLEASE |

| <b>EPSON</b> |                          | EXC. VAT | inc. VAT |
|--------------|--------------------------|----------|----------|
| HX 20        | Portable Computer 16K    | 411.00   | 472.65   |
| HX 20-MC     | Microcassette            | 75.00    | 86.25    |
| HX 20-EU     | Expansion Unit           | 80.00    | 92.00    |
| QX 10        | 192K Computer/640K Disk  | 1735.00  | 1995.25  |
| FIX80        | 100 cps Dot Matrix       | 279.00   | 320.85   |
| FX80         | 160 cps Dot Matrix       | 389.00   | 447.35   |
| MX 100       | 132 Col Friction/Tractor | 449.00   | 516.35   |

#### COMMODORE HOME COMPUTERS

0000

| VIC 20  | Starter Pack inc Cassette | 121.70 | 139.95  |
|---------|---------------------------|--------|---------|
| CBM 64  | 64K Colour Computer       | 173.90 | 199.99  |
| 1520    | Printer/Plotter           | 142.00 | 163.30  |
| 1525    | Dot Matrix Printer        | 180.00 | 207.00  |
| 1526    | Dot Matrix Printer        | 285.00 | 327.75  |
| 1530    | C2N Cassette              | 33.91  | 39.00   |
| 1541    | Single Disk Drive         | 185.00 | 212.75  |
| 1701    | Colour Monitor            | 190.00 | 218.50° |
| SIB6410 | Simons Basic Cartridge    | 41.74  | 48.00   |
| PRG6400 | Programmers Ref Guide 64  |        | 9.95    |
| 2803    | Programmers Ref Guide VIC |        | 9.95    |
|         |                           |        |         |

#### HOME COMPUTERS & ACCESSORIES

| TI 99-4A 1          | 16K Personal Computer                          | 86.91            | 99.95            |
|---------------------|------------------------------------------------|------------------|------------------|
|                     | 32KPersonal Computer                           | 152.17           | 175.00           |
| Oric 4              | 48K Personal Computer                          | T.B.A.           | T.B.A.           |
| Sord M5 2           | 20K Personal Computer                          | 129.56           | 149.00           |
| Quickshot.          | Joystick                                       | 10.39            | 11.95            |
| Oric 4<br>Sord M5 2 | 48K Personal Computer<br>20K Personal Computer | T.B.A.<br>129.56 | T.B.A.<br>149.00 |

Large stocks of software for most of the popular micros. Ring for latest stock and prices.

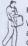

Prices Quoted include all delivery charges.

Where fast delivery is required Datapost is available or for larger items TNT Overnight. Prices on request.

EXPORT ARRANGED ANYWHERE IN THE WORLD THE COMPUTER SUPERMARKET (EXPORT) LTD

can ship most computers to most parts of the world. Write or phone for details.

All goods sold with full manufacturer's warranty and subject to

conditions of sale (available on request).

ALL MACHINES ARE FULL UK STANDARD.

Prices are valid only for the cover date month of

Credit Facilities Available. Ring or write for full details.
All orders will be acknowledged by return of post.

#### THE COMPUTER SUPERMARKET LTD.

UNIT 8, SOUTHFOLDS ROAD, OAKLEY HAY IND ESTATE, CORBY, NORTHAMPTONSHIRE TELEPHONE 0536 744015 (3 LINES) TELEX COMPSU 341543/4

fthe number of computer systems on the market leaves you totally bewildered, we don't blame you.

And that's not your only problem. If you are not very careful, the system you buy today could well be obsolete tomorrow. That's how fast computer technology is progressing.

But take heart. There is one computer system that won't become obsolete. Because it is modular in concept it can be expanded both inside and outside to accommodate extra capacity and new advances - as well as being able to increase in size and capability to keep pace with your own growth or changing requirements.

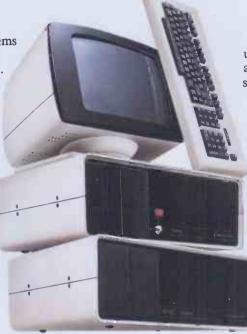

You have a choice from a virtually unlimited range of CP/M compatible application software. Plus the support of total dealer back-up.

And, most important, you won't find that you've bought a system that suddenly doesn't meet your needs. The Communicator offers the facility to enhance and upgrade existing models to take account of new applications.

Comart have also met the stringent CCTA requirements. Which means we are A1. In short, Comart Communicator systems can keep pace with both progress and innovation.

So don't get bogged down with obsolete equipment. Contact your Comart dealer for a demonstration now.

## The Comart Communicator. One computer system that won't sink into obsolescence.

What's more, it's British. At any one of the addresses listed below you can see the remarkable flexibility of a Comart Communicator system for yourself.

In under three years, it has become a complete family of compatible, fully expandable microcomputer systems, covering 20 models and including single user, multi-user and multiprocessing systems.

To become technical for a moment, there's a choice of 8 or 16 bit processors, up to 1 megabyte of RAM and a wide range of floppy and hard disk storage capacities and add on modules.

COMART COMMUNICATOR SPECIFICATIONS 5M or 20M byte hard disks \
CP/M, MP/M11 & CP/NET,
multi- processor I to 5 users

tures common to both CP100 & CP1000 Series Systems
97. 105 Key, detached 14° green screen, swivelfrit,
rail = \$100 cards, malfrisme communications & protocols,
rail = stackable modules inc. cartridge tape & 8° floppy & hard disk

CP/M, MP/MUI, CP/M86, MP/M86 & CP/Net are trademarks of Digital Research Inc Z80A is a trademark of Zilog Corp. MS-DOS as a trademark of Microsoft Corp. Comar

Comart Limited, Little End Road, Eaton Socon, St. Neots, Huntingdon, Cambridgeshire PE19 3 JG. Tel: (0480) 215005. Telex: 32514 Comart G

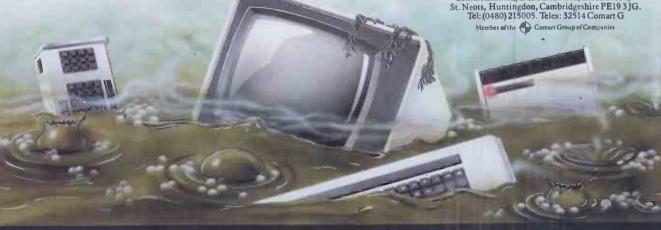

#### COMART COMMUNICATOR UK DEALERS BIRMINGHAM The Byte Shop

ABERDEEN MOM Offshore Tel: 0224 22520 AYLESBURY BEDFORD BEDS (AMPTHILL) M.E. Marketing Tel: 0525404262 BELFAST Cardiae Services Co Tel: 0232625566

CAMBRIDGE CAMBS (ST NEOTS) Te1: 0480 217217 CHANNEL ISLES
Bell Data Systems
Tel: 0481 23671 COLCHESTER Eurotec Consultar Tel: 0206 72538

DONCASTER Spot Computer Tel: 0302 25159 DUBILIN (EIRE) EDINBURGH

GLASGOW GLENROTHES Computer Services Scotland Tel: 0592 773710 LEEDS Holdene Tel: 0532459459 LONDON (BRIXTON) Jarogate Tel: 01-671 6321 LONDON (COVENT GARDEN) LONDON (EC4)

Zygal Dynamics Tel: 01-2484883 LONDON (NWI) The Byte Shop Tel: 01-387 0505 The Byte Shop fel: 0602:10576

LOUGHBOROUGH Data One Tel: 0509 37281 MANCHESTER D61-832 2269 NORWICH Eastern Bus. & Accounting Systems Tel: 0603 27460 NOTTINGHAM OXON (BICESTER) Zygat Dynamics Tel: 08692 3361 READING SOUTHAMPTON The Byte Shop Tel: 0703 334711 Great Western Computing WATFORD Lux Computer Services Tel: 092347367 WILMSLOW Holdene Tel: (1625 529486 WINDSOR Komiec Tel: 075-35 51550 WORTHING Ace Computing Tel: 0903 35411

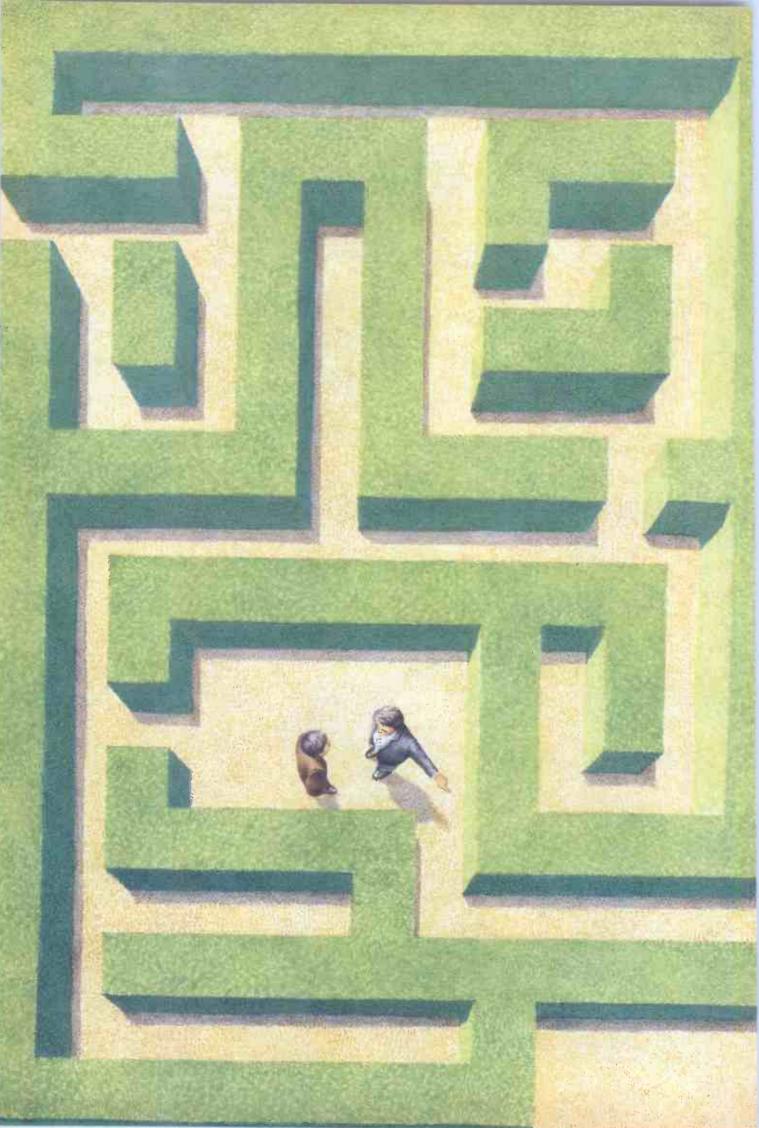

# Microcomputers? Let Rank Xerox point you n the right direction.

If you're confused about which microcomputer stem is *exactly* right for your office, let Rank Xerox be ur guide.

Today, with so many systems available, it makes use to deal with just *one* company who can supply all our microcomputing needs – the hardware, and ecifically tailored software.

The advantage: total compatibility. There's no opping around for compatible equipment (printers, sc drives, etc.); just look for the Xerox name. You'll it on every item you require to quickly establish a st-effective micro-computer system.

Also, Rank Xerox offer you the "Helpline" service. s its name suggests, we don't just provide you with the ght microcomputer system for your business, we also alp you through those first vital stages of operation. ny questions, just call us and our specialists will work ith you on a telephone link. No charge.

On-site servicing is another benefit of choosing ank Xerox. And it's prompt.

#### owerful microcomputers designed to elp you manage your business better

Not just power, but simplicity, too. And such impactness. Keyboards and controls have been more loughtfully designed to make working with Xerox licro-computers easier and more comfortable.

The new Xerox 820 II range, for example, has all ne built-in memory and operating power you could ossibly need. It's CP/M\* based with 8-bit or 16-bit ersions. You could select the advanced 820 II HRG.

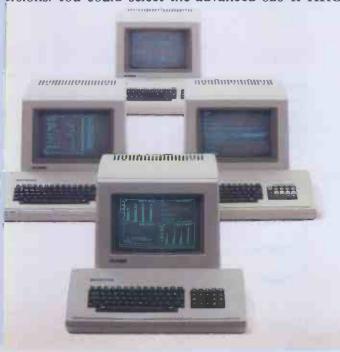

with on-screen graphics for plans, graphs and so on.

For extremely powerful word processing and microcomputing together in one complete system, there's the Xerox 823.

And remember, these are *expandable* systems that grow as your business needs grow. At the same time, they're *adaptable* systems, with many disc drive and printer options to suit your requirements.

#### Software for every aspect of your more efficient business.

Every aspect of your business can be controlled more efficiently by you and your better designed Xerox microcomputer.

Budgetry and financial analysis, records and data management, word processing, plus specific business accounting packages that help you to calculate payroll, update sales ledgers, and monitor stock control, and more.

Suddenly, you have instant access to all the information you need to make informed business decisions – information you can update, manipulate, and store on easy-to-file discs.

You're able to work in your choice of computer languages too, including BASIC, Pascal, Cobol and APL.

Which Xerox microcomputer system is right for you? Let us point you in the right direction right now. To the coupon below. Simply fill in and freepost it today.

Alternatively call our 24-hour enquiry service. Dial the operator and ask for Freefone Rank Xerox.

\*® CP/M is a registered trademark of Digital Research Inc.

® Xerox and Rank Xerox are registered trade marks of Rank Xerox Ltd.

| FREEPOST THIS COUPON TODAY! NO STAMP REQUIRED.                                                                                                    |
|----------------------------------------------------------------------------------------------------|
| To: Rank Xerox (UK) Ltd, Freepost, Admail 38, London NW1 1YH.                                                                                                    |
| Yes, I'd like to know more about the Xerox 820 II series of microcomputers. Please ask my local authorised dealer to contact me soon, to arrange a demonstration. |
| Name                                                                                                    |
| Position                                                                                                    |
| Telephone Number                                                                                                    |
| Company/Organisation                                                                                                    |
| Address                                                                                                    |
| Postcode                                                                                                    |
| Type of Business                                                                                                    |
| Please tick if you are a Rank Xerox Customer. PCW.11.83                                                                                                    |
| 24-HOUR ENQUIRY SERVICE. ASK THE OPERATOR FOR                                                                                                    |
| FREEFONE RANK XEROX                                                                                                    |
| OR DIAL 01-380 1418.                                                                                                    |

## WINCHESTER SUB SYSTEMS FOR YOUR APPLE AND IBM PC

10 MB AT ONLY £1315

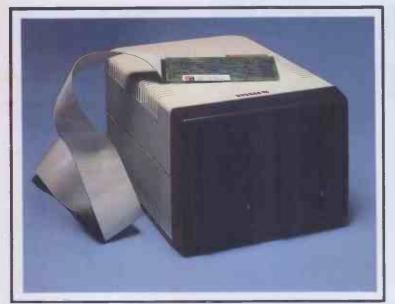

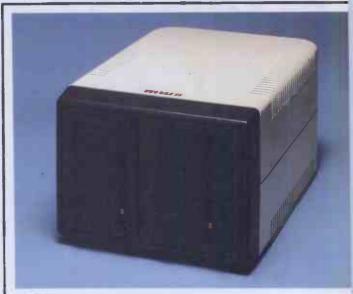

(Includes all Software and Host Adaptor)

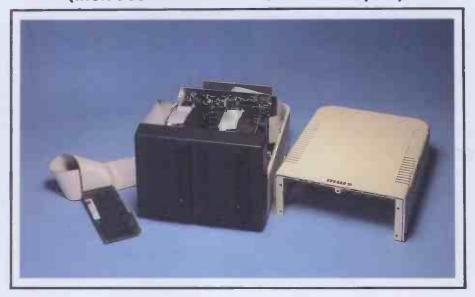

#### **Apple**

• 5 and 10 MB operating Dos, CPM, Pascal.

#### IBM

- 5 and 10 MB operating PC, Dos 22.
- Comes complete with all software, cabling and interface card.
- Equipment is housed in a strong polycarbonate box with internal power supply and controller.
- All equipment carries a one year warranty.
- Box can house two Winchesters or one Winchester and floppy disc drive.

#### mw systems ite

Matrix House Lincoln Road Cressex Industrial Est. High Wycombe Bucks Tel (0494) 450341

Or ring 0494 450341

| Please send me | further information |
|----------------|---------------------|
| Name           |                     |
| Company        |                     |
| Address        |                     |
|                | Tel No              |

## YOU WILL NEVER AGAIN HAVE TO WASTE TIME WAITING FOR YOUR PRINTER.

### MICROBUFFER ALLOWS YOU TO PRINT AND PROCESS SIMULTANEOUSLY.

Microbuffer will instantly increase your efficiency — and eliminate the frustration of waiting for your slowpoke printer.

Now you can simply dump your printing data directly to Microbuffer and continue processing.

Microbuffer accepts the data as fast as your computer can send. It stores the data in its own memory buffer, then takes control of your printer.

## THERE IS A MICROBUFFER FOR ANY COMPUTER/PRINTER COMBINATION.

Whatever your system, there is a specific Microbuffer designed to accommodate it.

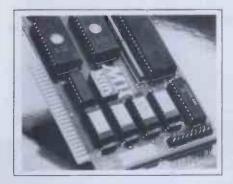

FOR APPLE II COMPUTERS, Microbuffer II features on-board firmware for text formatting and advanced graphics dump routines. Both serial and parallel versions have a power-efficient low-consumption design. Special functions include Basic listing formatter, self-test, buffer zap, and transparent and maintain modes. The 16K model is priced at \$259 and the 32K, at \$299.

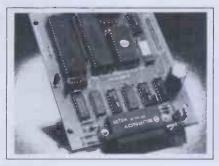

FOR EPSON PRINTERS, Microbuffer/E comes in two serial versions — 8K or 16K (upgradable to 32K) — and two parallel versions — 16K or 32K (upgradable to 64K). The serial buffer supports both hardware handshaking and XON-XOFF software handshaking at baud rates up to 19,200. Both interfaces are compatible with standard Epson commands, including GRAFTRAX-80 and GRAFTRAX-80 + . Prices range from \$159 to \$279.

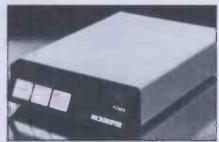

ALL OTHER COMPUTER/PRINTER COMBINATIONS are served by the stand-alone Microbuffer In-line.

The serial stand-alone will support different input and output baud rates and different handshake protocol. Both serial and parallel versions are available in a 32K model at \$299 or 64K for \$349. Either can be user-upgraded to a total of 256K with 64K add-ons—just \$179 each.

#### SIMPLE TO INSTALL.

Microbuffer II is slot-independent. It slips directly inside the Apple II in any slot except zero.

Microbuffer/E mounts easily inside the existing auxiliary slot directly inside the Epson printer.

The stand-alone Microbuffer is installed in-line between virtually any computer and any printer.

#### MICROBUFFER FROM PRACTICAL PERIPHERALS.

So what are you waiting for? Write to us for more information or ask your dealer for a demonstration.

When you see how much freedom Microbuffer will allow, you'll understand why it's so silly to be without one.

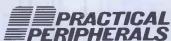

31245 La Baya Drive Westlake Village, CA 91362 USA (213) 991-8200 • TWX 910-336-5431

#### A COMPUTER FROM THE BYTE SHOP **TOP YOU AND Y** CATCHING A COLD THIS W

BBC

PRICES EXCL. VAT

#### MICROCOMPUTER

#### ACORHSOFT IN STOCK BBC Micro Model B .364.00 Microvitec 14" Colour Monitor inc. 249.00 Cables 12" Monochrome Monitor 115.00 Single Disk Drive 100K..... 199.00 369.00 Dual Disk Drive 200K. Dual d/s Disk Drives 800K .619.00 Torch Z80 Disk Pack Inc. CP/M Compatible Op. System 96K RAM......780.00 .....95.00 Disk Interface Disk Cable Format Disk and Doc Epson RX/80 BBC to Epson Cable .....15.00 15.00 .298.00 ...24.00 11.30 and games software available fram ......3.50 Selection of teach yourself BBC publications

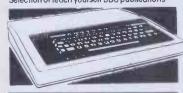

#### PRINTERS-DAISY WHEEL

| Brother HR1  |    |   | <br> |    |  |    |  |       |  | <br> | 6  | 50 | .00 |
|--------------|----|---|------|----|--|----|--|-------|--|------|----|----|-----|
| Diable 620RO |    |   |      |    |  |    |  |       |  |      |    |    |     |
| Diablo 630RO |    |   |      |    |  |    |  |       |  |      |    |    |     |
| Smith Corona | TF | 1 | ٠.   | ٠. |  | ٠. |  | <br>٠ |  |      | .4 | 75 | .00 |

#### BOOKS

Very wide range of computer books stocked at all shops.

PRICES EXCL. VAT

#### PRINTERS-IMPACT

**NEW LOW ANADEX PRICES** 

| Anadex DP9500A 150CPS Matrix Printer with Graphics, Low Noise |
|---------------------------------------------------------------|
| Anadex DP9501A As DP9500A with High                           |
| Density Graphics995.00                                        |
| Anadex DP9620A 200CPS Matrix Printer, Low                     |
| Noise 100 COS in Enhanced Mode 1100.00                        |
| Anadex DP9625A As 9620A. Double Pass                          |
| Correspondence Quality Mode at                                |
| 50 CPS1190.00                                                 |
| Anadex WP6000 Dual Mode Printer 150/180                       |
| CPS Correspondence Quality, 200/330CPS                        |
| Draft and Graphics Mode. Diablo 630 Protocol                  |
| Emulation                                                     |
| Epson MX100FT/3 Friction and Tractar                          |
| 100CPS499.00                                                  |
| Epson FX / 80 160CPS438.00                                    |
| Epson RX / 80 New Model                                       |
|                                                               |

#### PRICES EXCL. VAT COMART COMMUNICATOR

Clearly the most price competitive modular computer system on the market with built-in expandability - inside and out. inc. CP/M From 1895.00 ex. VAT

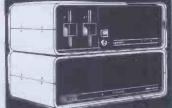

PRICES EXCL. VAT

#### COMART COMMUNICATOR **Z80A MODULAR SYSTEMS**

Comart CP100 'Communicator' Micro Computer Z80A Processor, 64K Byte Memory, Dual 51/4" Flappy Diskette Drives each storing 390K Bytes of Data. Dual Serial and Parallel Ports. 10 Stot S100 Bus. CP/ M Version 2 included 1895.00 2995.00 Data. Comart CP520 as CP100 except one 790K Byte Diskette Drive and one 5" Winchester Drive having 19M Bytes of Formatted 3995.00 Data.

PRICES EXCL. VAT

#### COMART **COMMUNICATOR 8086 MODULAR SYSTEMS**

Comart CP1202 Communicator Micro Computer 6MHz 8086 Processor, 256K Byte Memory with Parity, Dual 51/4" Floppy Disk Drives each storing 790K Bytes. Dual Serial and Parallel Printer Parts 10 Slot \$100 Busing .2745.00

FLIGHT SIMULATOR Microsoft Training/

Games Package .....

#### COMART CP 520MP **MULTI-PROCESSING MULTI-USER SYSTEM** PACKAGE

The CP520MP is the new top specification multi-user/multi processing introduction to the renowned, expandable Comart Communicator series. This true multiprocessing system allows one Communicator to be shared by up to five users, each having their own dedicated Z80A Processor and 64K Bytes of memory with no problems of system or processor degradation. Each individual work station can run CP/M Software in a true multi-user

£6995 ex VAT environment.

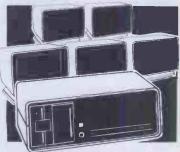

#### COMART MULTI USER CONFIGURATIONS

CP520 MP Multi Processing Communicator ...£6995. MP/M11

Comart CP 1525 / M CP1520 Communicator with a total of 512K Byte Memory and 10 Serial Interfaces Includes CP/M86 and MP/M86 5995.00 Comart CP500/M CP500 Communicator

System with 256K Byte Memory & 6 Serial Interfaces inc. CP/M & MP/MII ......399 .3995.00

#### **UPGRADE** SERVICE KITS

Wide range of tactory fitted 8 to 16 Bit and floppy to hard disk upgrade kits available for communicator systems.

## IBM PC TRM DESCRIPTION OF THE PARTY OF THE PARTY OF THE

The most significant microcomputer introduction for years and an established best seller. Its tremendous versatility means that it can be employed by for example, the small businessman as a stand alone desk top system, or the large corporate user as an intelligent terminal tor a main frame. There's also the exciting new high performance high speed version the IBM PC XT. At the Byteshop, we can offer you the widest portfolio of IBM software and programmes plus add on's and add in's. This month's system offer is the IBM personal Computer with dual 320K byte diskette drives, 128K byte memory. UK keyboard and screen, PLUS DOS operating system and asynchronous interface card.

2820.00 ex VAT

| RAM UK Keybodio and Screen            | 24//.00  |
|---------------------------------------|----------|
| IBM PC Dual 320K Byte Disk Drives 12  | 28K Byte |
| RAM UK Keyboard and Screen            | 2820.00  |
| IBM PC XT 1 x 320 KB Floppy Disk plus |          |
| 1 x 10 MB Hard Disk, 128 KB RAM, AS   | YNCH     |
| COMMS, DOS 2.0, UK keyboard and       |          |
| screen                                |          |
| IBM Colour Adapter Card               | 216.00   |
| IBM Printer inc. Stand and Cable      | .509.00  |
| MICROVITEC Colour Monitor             |          |
| High Res                              | .550.00  |
| KAGA Colour Monitor Med Res           | .335.00  |
| EPSON FX80 PRINTER inc. cable         | .478.00  |
|                                       |          |
|                                       |          |

IBM PC Dual 320K Byte Disk Drives 64K Byte

#### **SOFTWARE FOR THEIBM PC**

| 123 Business Management Package BSTAM Byrom Communications | 359.00 |
|------------------------------------------------------------|--------|
| Pockage                                                    | 130.00 |
| CALCSTAR Micro Pro Financial Planning                      |        |
| Package                                                    | .90.00 |
| CBASIC Compiler (CB86) D/R Basic                           |        |
|                                                            | 226.00 |
| CBASIC/86 Digital Research                                 |        |
| Language                                                   | 129.00 |
| CCP/M-86 Digital Research Concurren                        | t      |
|                                                            | 226.00 |
| CP/M86 For IBM PC D/R Operating                            |        |
| System                                                     | .39.00 |
| CARDBOX Caxton Database                                    | 155.00 |
| DATASTAR Micro Pro Database                                |        |
| Package                                                    | 175.00 |
| DBASE II Ashton-Tate Database                              |        |
| Package                                                    | 437.00 |
|                                                            | 258.00 |
| <b>EASYPLANNER IUS Financial Planning</b>                  |        |
| Package                                                    | 161.00 |
| EASYSPELLER II, IUS Word Processing                        |        |
| Package                                                    | 81.00  |
| EASYWRITER II, IUS Word Processing                         |        |
|                                                            | 226.00 |
| FINANCIAL PLANNER Ashton-Tate Fina                         | ncial  |
|                                                            | 437.00 |

| INFOSTAR Micro Pro Database/                |
|---------------------------------------------|
| Reporter                                    |
| MAILMERGE Micro Pro Word Processing         |
| Enhancement145.00                           |
| MARS Sapphire Business System395.00         |
| MICROSTAT Ecosoft Statistics Package 210.00 |
| MULTIPLAN Financial Spread Sheet 199.00     |
| PASCAL MT + 86 Digital Research             |
| Language258.00                              |
| PERSONAL PEARL Pearl Application            |
| Generator                                   |
| PL/1-86 D/R Language484.00                  |
| REPORTSTAR Micro Pro Reporter210.00         |
| SPELLSTAR Micro Pro Word Processing         |
| Enhancement145.00                           |
| SUPERCALC Sorcim Financial Planning         |
| Package126.00                               |
| SUPERCALC 2 Sorcim Financial Planning       |
| Package190.00                               |
| TIM III Database399.00                      |
| VISICALC Financial Spread Sheet168.00       |
| WORDSTAR Micro Pro Word Processing          |
| Package295.00                               |
| WS + MAILMER GE Micro Pro Word Processing   |
| Package390.00                               |
| WS + SPELLSTAR Micro Pro Word Processing    |
| Package                                     |
| WS + MM + SP/S Micro Pro Word Processing    |
| Package510.00                               |
| See also CP/M86 software listing.           |
|                                             |

#### CAMECEODIPM

| GAMES FOR IDIN PC                                                                                                    |
|----------------------------------------------------------------------------------------------------|
| Microsoft Adventure         27.00           Adventure in Serenia         29.00           Casino Games         29.00           Microsoft Decathion         29.00 |
| Adventure in Serenia29.00                                                                                                    |
| Casino Games29.00                                                                                                    |
| Microsoft Decathlon29.00                                                                                                    |

Our Microserve Centres in all our stores can offer full maintenance and service facilities for the IBM PC

#### BYTESHOP FOR THE PROFESSIONAL

BYTESHOP FOR THE PROFESSIONAL
There are so many micro computers on the
market that choosing the right one is fur from
easy. And it isn't made any easier when you find
them cheek by jowl with cameras, hi-fi and a
host of other electrical equipment. What you
need is someone that is single minded. And that
means us. Byteshops are totally dedicated to
microcomputers. So, not surprisingly, we can
offer you a wider range because we sell nothing
else. Our prices are keener too. So are our staff.
Each one is an expert who can make sure you
get the computer that's exactly right for
you — whether it's a home micro or a\$20,000
business system.
What's more we'll freely advise you on
expanding or upgrading your system as your

What's more we'll freely advise you on expanding or upgrading your system as your knowledge grows or your requirements change. While our Microserve Centres ofter full service and maintenance on site and at our shops. And our product support specialists are your assurance of our total commitment to after sales service. After all, we are the UK's longest established microcomputer specialists established microcomputer specialists Come and see us soon.

#### COMART **SUBSYSTEMS**

PRICES EXCL. VAT

#### S100 BOARDS

Comart CRAM64 64K Byte Dynamic RAM with Comart CRAM64 64K Byte Dynamic RAM with Bank Select ... 200.00
Comart CMPU Multi-Processing Add-In Card with Z80A Slave Processor, 64K Byte Dynamic RAM 2X Serial & 1X Parallel Interface ... 495.00
Comart CRAM256 256K Byte Dynamic RAM with Parity. 8 and 16 Bit Data. IEEE696
Compatible. Also supports 8 Bit Bank Switching ... 550.00 .550.00 .300.00 .295.00 .200.00 Interface Board .......250.00

#### **VDU'S & MONITORS**

Comart WY100 Visual Display Terminal, Green Display, 24 × 80 and Status Lines. Detached 105 Key Keyboard with Numeric Pad, Function, Cursor and Editing Controls. Swivel and Tilt 

#### **HOME COMPUTER** SOFTWARE

Available for IBM PC & BBC, Call for availability.

#### DISKETTES

DYSAN 51/4" 48 TPI SOFT OR HARD SECTORED

SECTORED

....5.70ea Double Sided, Double Density DYSAN 8" IBM 3740 FORMAT Single Sided, Single Density ......3.00ea Single Sided, Double Density......
Double Sided, Double Density

Byteshop 5 1/4" Single Sided, Single .....3.57ea ....4.20ea Byteshop 51/4" Double Sided, Double
Density Density ......2.13ea

#### CD/M COETWA DE

| CP/MISOFI WARE                              |
|---------------------------------------------|
| BASCOM Microsoft Basic Compiler 272.00      |
| BASIC-80 Microsoft Basic Interpreter 241.00 |
| BAZIC Micromikes Basic Language 120.00      |
| BSTAM BYROM Software Communications         |
| Pockage*130.00                              |
| BSTMS BYROM Software Communications         |
| Package130.00                               |
| C-86 D/R C Language with UNIX Version 7     |
| Compatible Run Time Library226.00           |
| CALCSTAR Micropro Financial Planning        |
| Electronic Spread Sheet Package90.00        |
|                                             |

CIS COBOL Microfocus COBOL **DATASTAR** Micropro Database 175.00 ...437.00 FILESHARE (CIS) Microfocus Utility FILESTAR Microsec's Disk Reformatter CP/M to IBM, DEC, Motorola and Intel Formats . . 110.00 INFOSTAR Micropro Database Reporter 295.00
ISL Bytesoft Accounting Package ..... 1095.00
LEVEL II COBOL Microfocus Language\* 965.00
MACRO-80 Microsoft Macro Path Package\* 225.00
MULTIPLAN Microsoft Financial Planning 199.00 .323.00 ....387.00 .325.00 ...600.00 per module
PERSONAL BASIC D/R language\*..
PERSONAL PEARL Pearl Data Base/ ...97.00 190.00 PL/1-80 Digital Research Language ... 355.00
PL/1-86 Digital Research Language ... 489.00
REPORTSTAR Micropro Reporter ........ 210.00 .210.00 with WORDSTAR\*
SUPERCALC Sorcim Financial Planning/
Supercalc Solver Package\* ....126.00 Package\* 190.00
SUPERSORT Micropro Sort Utility 145.00
SUPERVYZ Epic Application Control 97.00
T/MAKER II Lifeboat Associates Financial
Planning/Spread Sheet Package 195.00
WORDSTAR Micropro Wordprocessing
Package\* Also available with Mailmerge
and Spellstar 295.00
WP WORKSHOP MAC Ltd Training Guide for 75.00 ......250.00

Many Utilities, Programming Tools and Training Packages available. Also extensive range of diskette formats. Prices include configuration on machines supplied by ourselves. We are totally committed to after sales service and future support.

\*These software packages are available for both CP/M and CP/M86.

#### ALL PRICES EXCLUSIVE OF VAT

\*Barclaycard Visa & Access cards taken in payment.

\*Shop opening hours 9-5.30, check individual shops for details of Saturday opening times.

\*Phone Mail Orders accepted. Please contact nearest shop for P.P. & Delivery Rates. Regret no C.O.D.

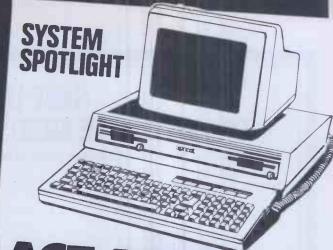

Introducing the new Apricot from ACT, a true 4th generation 16-Bit personal computer at a more than competitive price. Ergonomically styled and sufficiently compact to be considered a truly transportable system. One of the most interesting features of the Apricot is the Microscreen facility, a unique two line LCD display with six associated touch sensitive keys incorporated in the detachable multifunction keyboard. This permits the microscreen to display day, date and time; double as a powerful calculator; provide for dynamic labelling selection; serve as an entry line for information and act as a display window when a full monitor is not available. The monitor display is 25 available. The mointer display is 29 lines × 80 characters offering high res. graphics 800 × 400 pixels. The keyboard also has its own 'mouse trap' thus enabling selections on the screen to be made simply and easily. The

Apricot specification includes a powerful 256K byte memory as standard expandable to 768K bytes. Disk storage eis provided by utilising revolutionary 3.5" sony disk drives which offer 315K bytes of storage per drive. The Apricot comes with three operating systems as standard ~
MS-DOS 2.0, CP/M-86 and
Concurrent CP/M-86 plus Microsoft
BASIC and Personal BASIC languages.
The Apricatic software compatible The Apricot is software compatible with both the IBM PC and ACT Siriius 1, giving access to a vast library of readily available application software. For full range of application software see CP/M-86 and IBM software listing.

£1895.00 INC. MONITOR

 Some items may be subject to a dollar surcharge if the dollar exchange rate changes more than 5 cents. Prices will be adjusted in line with the rate prevailing at the time of purchase.

 Prices subject to change without notice
 E.&O.E. and are valid for the cover date life of this magazine (November 83)

 Whilst we carry a vast range of stock, we cannot guarantee that every advertised item will be available in each shop

All goods are new and include factory warranties.

 No refunds on opened software.
 Orders from Government Depts., Colleges & BFPO addresses welcome for orders above £25. Leasing & HP facilities available – apply for

written details

 Detailed prices available on request

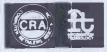

#### WHERE TO FIND US: MANCHESTER

Train commuters to Manchester will probably Irain commuters to Manchester Will prouduly be aware of the location of the Byteshop Manchester already, but for those not in that category, our store can be found on the Approach to Piccadilly Station. The Byteshop has been in Manchester for the past five years and Manager Robin Pimiloth has gathered around him a highly experienced team of DP Professionals. They will be pleased to arrange a demonstration from the wide range of micros in stock in the newly refurbished demonstration area. Give them accelled 0.021, 226, 4787. area. Give them a call on 061-236 4737

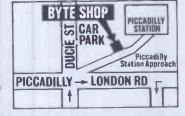

#### BYTESHOP FOR THE BUSINESSMAN

BYTESHOP FOR THE BUSINESSMAN
You wouldn't go to a lawyer for medical advice, or take your tax problems to a doctor. It's just as illogical to talk computers to onyane but a computer expert.

Every Byteshop is a specialist computer store. In it you will find nothing but computer store and computer peaple. There is nathing else to distract you. Every Byteshop can show you the very latest personal computer systems and provide solutions to both specific and specialist requirements. Word pracessing, production control, accounts financial planning and data bases are just a few of the most popular applications.

We can also offer everything allied to microcomputers, such as stationery, diskettes, boards, ribbons for your printer, books, tapes and print wheels.

ribbons for your printer, books, tapes and print wheels.
Just as important, you will have the undivided attention of a computer expert. Our start have been trained on all our machines and peripherals and can give you sound advice and assistance with complete impartiality.
Even if you have to travel a few extra miles it will certainly pay to come to the experts.

## Your Specialist Computer Centre

#### LONDON

The Byteshop, 324 Euston Road NW1 3BG Tel: 01-387 0505

#### **BIRMINGHAM**

The Byteshop, 94-96 Hurst Street, B5 4TD. Tel: 021-622 3165

#### **GLASGOW**

The Byteshop, 266 St. Vincent Street, G2 5RL. Tel: 041-221 8202

#### **MANCHESTER**

The Byteshop, 11 Gateway House, Piccadilly, Station Approach, M1 2GH. Tel: 061-236 4737

#### NOTTINGHAM

The Byteshop, 92a Upper Parliament Street, NG1 6LF. Tel: 0602 470576

#### SOUTHAMPTON

The Byteshop, 23 Cumberland Place, SO1 2BB. Tel: 0703 334711

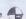

Members of the. Comart Group of Companies

#### SAVE UP TO £2,200 ON COMPLETE SIRIUS AND FORTUNE SYSTEMS

We've reduced Printer and Software prices to next to nothing to give you the benefits of these complete system prices.

#### THE ACT SIRIUS ONE

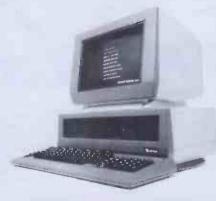

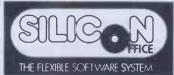

All Sirius systems quoted with 256KB RAM and Silicon Office Software. We chose Silicon Office as the best single system for the Sirius. SYSTEM A – Sirius with 80 column NEC 8023 Dot Matrix SYSTEM B – SIRIUS with 132 column FACIT 4512 Dot Matrix SYSTEM C – Sirius with 132 column NEC Spinwriter

|                        | normally            |   | our price | you save |  |  |  |  |
|------------------------|---------------------|---|-----------|----------|--|--|--|--|
| A                      | £3775               |   | £2999     | £776     |  |  |  |  |
| В                      | £4075               |   | £3240     | £835     |  |  |  |  |
| C                      | £4942               |   | £3730     | £1212    |  |  |  |  |
|                        | Sirius 2.4Mb Floppy |   |           |          |  |  |  |  |
|                        | normally            | C | our price | you save |  |  |  |  |
| Α                      | £4080               |   | £3400     | £680     |  |  |  |  |
| В                      | £4380               |   | £3570     | £810     |  |  |  |  |
| С                      | £5247               |   | £4060     | £1187    |  |  |  |  |
| Sirius 10Mb Winchester |                     |   |           |          |  |  |  |  |
|                        | normally            |   | our price | you save |  |  |  |  |
| Α                      | £5180               |   | £4170     | £1010    |  |  |  |  |
| В                      | £5480               |   | £4340     | £1140    |  |  |  |  |
| С                      | £6347               |   | £4830     | £1517    |  |  |  |  |

If you do not want Silicon Office then we'll supply any other Sirius Software instead to the value of £790\*

\*Subject to availability

#### THE FORTUNE 32:16

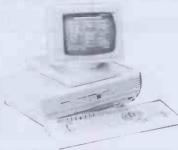

| 1 | Vinchester | Single User |           |       | Multi User |           |       |  |
|---|------------|-------------|-----------|-------|------------|-----------|-------|--|
|   | Size       | Normally    | Our Price | Save  | Normally   | Our Price | Save  |  |
|   | 5Mb        | £6607       | £5200     | £1407 | £6607      | £5200     | £1407 |  |
|   | 10Mb       | £7667       | £5990     | £1677 | £9667      | £7500     | £2167 |  |
|   | 20Mb       | £8607       | £6890     | £1717 | £11107     | £8900     | £2207 |  |

All systems with 384Kb memory and Fortune: Word – Hence will run the majority of packages available for the Fortune.

\*Single User may not be upgraded to Multi User. Multi User may have up to a maximum 16 terminals added.

We will personally deliver and install your system anywhere in the country and spend the day with you to ensure that you are satisfied with the system and know how to use it.

All equipment is new - with standard manufacturers warranties (and NO pirate software).

Software Support contracts and training available if you find you have any trouble learning to use the system (which you probably won't, as the two systems quoted are the most user friendly around.). Contracts at just 10% of system price/year. Standard hardware maintenance available.

TO ORDER – Just send your company's official order form to us at Jade Computers, Coombend, Radstock, Bath, Avon or telephone for details of HP, leasing etc, on 0761 36397.

#### IT'S AS SIMPLE AS THAT

NB: All prices are for the systems quoted only with price reductions coming from printers and software. Individual items are at standard manufacturers retail prices. Cash on delivery required with all orders. Extra £100 charge for 21 days credit terms.

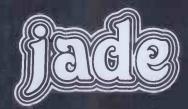

COMPUTERS LTD. Coombend, Radstock. TEL: RADSTOCK 36397

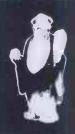

# SEIKO Sets the pace

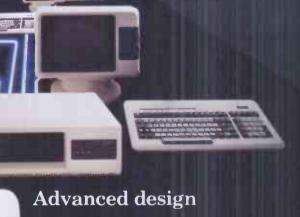

The most cost effective system on the market

Multi-user access

Greater choice of software

SEIKO precision & reliability

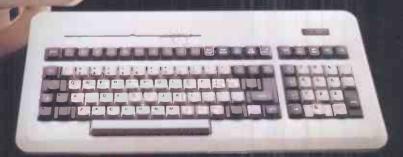

Others will try to follow

Telephone 01 543 3711 for your nearest Authorised Dealer

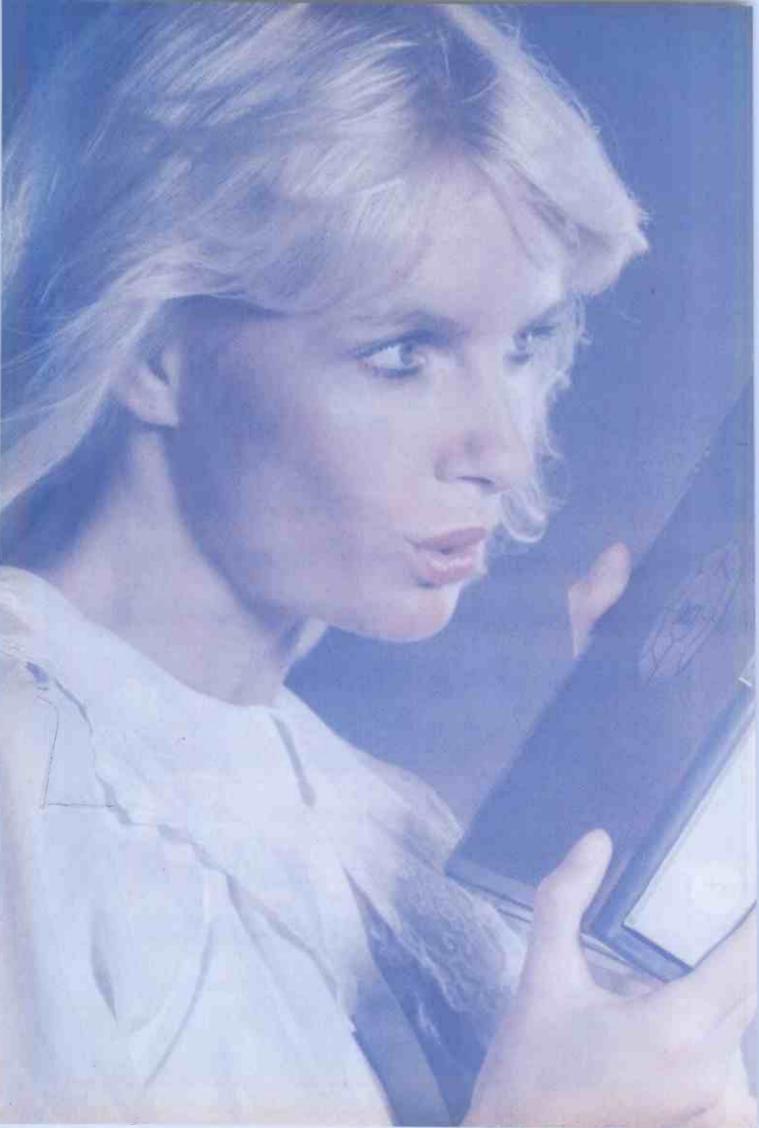

# PULSAR BLUE Heaven sent for IBM users.

Pulsar, the 16-bit business software which became a best seller on the Sirius 1 microcomputer is now available for IBM PC users. Already over 10,000 Pulsar systems have been sold, bringing the benefits of true 16-bit computing to multinational companies, small businesses and institutions throughout the UK.

Pulsar Blue is an integrated range of commercial accounting, office systems, planning and modelling software from ACT bringing a new dimension to personal computing. Pulsar Blue is powerful, but friendly. Help routines, concise documentation and simple menus built in to the programs ensure that first time users can quickly familiarise themselves with even the most sophisticated systems. This combination of user friendliness and powerful processing has made Pulsar the most successful 16-bit business software in the country. And its available from IBM dealers now.

Pulsar Blue – a gift from heaven for IBM users.

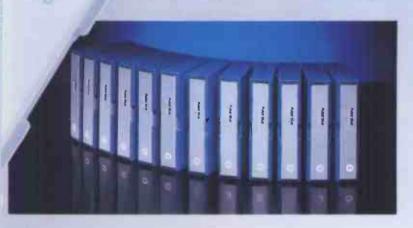

| The Pulsar Blue   | Range | dBase II                  | £395 |
|-------------------|-------|---------------------------|------|
| Sales Ledger      | £195  | MicroModellerim           | £595 |
| Purchase Ledger   | £195  | SuperCalc 2 <sup>tm</sup> | £175 |
| Nominal Ledger    | £195  | SuperCalc 3tm             | £295 |
| Payroll           | £195  | (graphics spreadshe       | eet) |
| Stock Control     | £195  | Multiplantm               | £195 |
| Invoicing         | £195  | Wordstartm                | £295 |
| Data Analysis     | £195  | MailMergetm               | £95  |
| Informer Database | £295  | SuperWriter <sup>tm</sup> | £295 |
|                   |       |                           |      |

For more information on Pulsar Blue for the IBM PC clip the coupon and return to

ACT (Pulsar) Ltd

Freepost Birmingham B16 1BR or call 021-455 7000

| Please send me         |     |
|------------------------|-----|
|                        |     |
| details of Pulsar Blue | > . |
|                        |     |
| business software      |     |
| fourth a IDM           |     |
| for the IBM user.      |     |

Name Position Company

**▲** Te

Address

<sup>1m</sup> indicates registered trade mark. Ownership details on request. All prices exclude VAT.

# **BOS SOFTWARE**

# SERVING THE BUSINESS WORLD

#### **BOS/SALES LEDGER**

Provides facilities to maintain customer accounts from entry of invoices, credit notes, payments and journals through to credit checking, production of statements and cash forecasting. Both balance forward and open item accounting are available.

#### **BOS/INVENTORY CONTROL**

Provides facilities to maintain stock records, to record and control stock issues and receipts, to check re-order levels and lead times and to provide total financial management of stock.

#### **BOS/NOMINAL LEDGER**

Provides facilities to maintain all aspects of a company's accounts. BOS/Nominal Ledger accepts input directly or from BOS/Sales Ledger, BOS/Purchase Ledger or BOS/Fixed Assets and produces profit and loss statements, trial balances, balance sheets and detailed schedules by company, department and account type.

#### **BOS/ORDER PROCESSING**

Handles all aspects of multi-warehouse sales order processing: back orders, forward orders, regular orders, picking lists, delivery notes and invoices. Order details per product and per client can be displayed on demand. BOS/Order Processing requires BOS/Sales Ledger and operates in conjunction with BOS/Inventory Control and BOS/Microsafes.

#### **BOS/INVOICING**

Provides facilities to produce invoices and credit notes and sales analyses by customer, product, territory and salesman. BOS/ Invoicing automatically maintains stock records and sales ledger accounts. BOS/ Invoicing requires BOS/Sales Ledger.

#### **BOS/PURCHASE LEDGER**

Provides facilities to maintain all aspects of a company's purchase ledger from the logging of transactions and the approval of payments, through to the calculation of discounts, scheduling of payments, printing of cheques and credit transfers and the maintenance of supplier details.

#### BOS/PAYROLL

Provides all the facilities to produce payslips, credit transfers and management reports for a company payroll. BOS/Payroll fulfils all Inland Revenue requirements for the calculation of tax deductions, contracted-in and contracted-out National Insurance, and covers SSP reporting (UK).

#### **BOS/FIXED ASSETS**

Maintains a complete register of the fixed assets of a company or group of companies, and calculates depreciation automatically either by historical cost or current cost conventions. Current cost accounting conforms to SSAP 16 (UK).

**BOS Software's** extensive experience in international software satisfies the needs of our clients, not only in the UK, but throughout the world.

Choose **BOS Business and Office Software** and you will be buying not only the most comprehensive quality range of software available for the micro market, but also **BOS Software's** five years of international experience.

BOS Software is supplied in the UK by MPSL.

For further details of **BOS Software** complete this coupon, clip to your business card or letterhead and return to **MPSL**.

MPSL, 87-89 Saffron Hill, London EC1N 8QU, England. Telephone: 01-831 8811 Telex: 22763

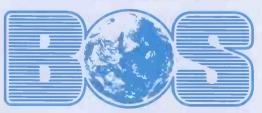

RIICINESS ADERATING SHETWARE

Name

Company

Type of Computer

PCW/11/83

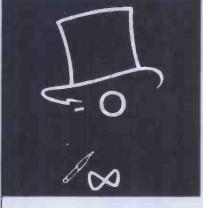

# SIR COMPUTERS LTI

Agents for Acorn, BBC and TORCH Computers

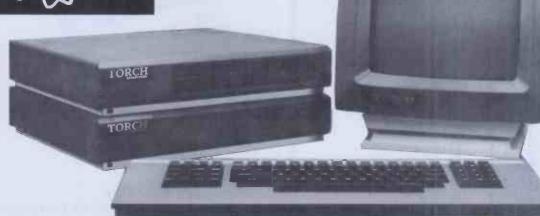

#### **Torch Computers**

Following the success of their well-established 'C' range of computers Torch have launched a complete range of multi-processor computer systems, ranging from the 300-series of Z80 based workstations to the triple processor 16-bit 700-series, probably the most advanced British microcomputer to date.

In addition to the already extensive communications facilities of the C-series, TOSCA (TOrch Synchronous Communications Adapter) is now available for communicating with any IBM/ICL compatible synchronous interface, allowing transfer of data directly between the Torch and a mainframe computer.

The TORCHNET local area network is now operational, using any Torch computer as an intelligent terminal on a network based around a 700- or

C-series file server Torch CF240 (2 x 400 floppy disc).... Torch CH240/10 (400K floppy disc + 10Mb hard disc).... Torch CH240/21 (400K floppy disc + 21Mb hard disc) £4.500.00

£4,995.00 Please write or telephone for full details of the 300 and 700 series

All Torch computer prices are exclusive of VAT.

#### **BBC Microcomputer Model B**

£379 £399 with free software

#### **BBC ROM Extension Board**

This professionally designed product sits snugly inside the BBC microcomputer's case, allowing the use of up to 16 paged ROM such as VIEW, BeebCaic or any of the dozens of ROM-based programmes now becoming available.

Unlike similar devices this ROM board requires no soldering but simply plugs into a single socket in the BBC machine, the fitting process taking under 10 minutes.

SIR ROM Extension Board .....£40.25

#### Special Printer Offers

| Epson FX-80 printer          | Only £399.00 |
|------------------------------|--------------|
| Juki 6100 daisywheel printer | Only £459.00 |
| Shinwa/CT1 CP-80 printer     | Only £265.00 |
| BBC printer cable            | £15.00       |

#### **Electron**

| Acorn Electron                     | 199.00 |
|------------------------------------|--------|
| SIR Electron printer/ADC interface |        |
| SIR Electron ROM Board             |        |
| SIR Electron Mode 7 adaptor        | SOON   |

#### **Monitors**

| Sanyo high-resolution  | 12" black/green monitor        | £95.00        |
|------------------------|--------------------------------|---------------|
| Kaga Vision I 12" cold | ur monitor                     | £280.00       |
| Microvitec CUB 14" co  | olour monitor                  | £285          |
| All monitors incl      | ude a connecting cable for the | BBC Computer. |

#### **BBC Compatible Disc Drives**

| TEAC Drives                                                          |    |
|----------------------------------------------------------------------|----|
| 100K£22                                                              |    |
| 2x100K£36                                                            |    |
| 2x400K                                                               |    |
| Torch Z-80 disc pack£839.5                                           |    |
| (Comprises a 2 x 400K disc drive, Z-80 processor 64K RAM, and the CF | N  |
| operating system now with free "Perfect" software comprising Wo      | rd |
| Processor, Spread Sheet and Database systems and COMANEX Busines     | SS |
| Management game).                                                    |    |

All prices quoted are inclusive of VAT, except where stated. Delivery of most items within the British Isles is normally under seven days. Please write for information on our export services.

Educational discounts are available for schools and colleges.

Please contact us for further information.

SIR COMPUTERS LTD, DEPT E11, 91 WHITCHURCH ROAD, CARDIFF **TELEPHONE (0222) 21341** 

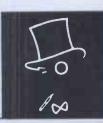

#### RING FOR SAMPLE PRINTOUT, FULL SPECIFICATIONS & LATEST PRICES WE WILL NOT BE BEATEN ON THE PRICE OF STAR OR JUKI PRINTERS

#### **JUKI 6100**

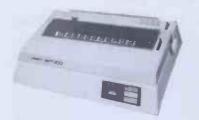

One Year Warranty

18 CPS: BiDirectional & Logic Seeking

10, 12, 15 & Proportional Spacing

Wordstar Compatible 2K Buffer: 13 Inch Platen

Underline: Backspace + Lots more

Centronics Interface Standard RS 232 Interface £54.00 + VAT Extra

Tractor Feed £99.00 + VAT Extra

JUKI 6100 £369.00 + £55.35 = £424.35

BBC/ORIC or DRAGON Package JUKI 6100 + Cable + 24HR Delivery & VAT £440.00

#### STAR DP 510

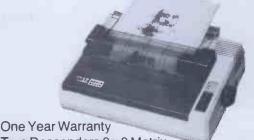

True Descenders 9 x 9 Matrix

100 CPS Bidirectional & Logic seeking

5,6,8.5,10,12,17 cpi 40,48,68,80,96,136 cpl Italics, Emphasized, Double strike, Super & Sub Scripts

Hi-Resolution & Block Graphics

Continuous Underline, Backspace, Vertical &

Horizontal Tabs

Friction or Tractor Feed

2.3K Buffer Standard

RS232 Int. £52.00 + VAT Extra

DP 510 £234.78 + £35.22 VAT = £270.00DP 515 £304.35 + £45.65 = £350.00

PACKAGE PRICE for BBC MICRO/DRAGON/ORIC STAR DP 510 + Cable + Delivery + BBC Screen Dump Software & VAT = £285.00

PACKAGE PRICE FOR NEWBRAIN/EPSON HX20 STAR DP510 + RS232 Int. + Cable + Delivery & VAT £335.00

#### STAR DP8480

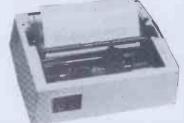

RS232 INTERFACE STANDARD 7x9 Character Matrix (7 Needle Head) 80 CPS Bidirectional & logic seeking 5,6,8.5,10,12,17 cpi 40,48,68,80,96,132 cpl Friction & Tractor Feed: 10 Inch Platen Hi-Res option with Software £10.00

> DP8480 with RS232 Int. £208.70 + £31.30 VAT = £240.00

Package prices for BBC/Newbrain/Epson HX20 DP8480 + Cable + Hi-Res + 24Hr Delivery & VAT = £250.00

#### **SERIAL PRINTER CABLES**

BBC to 25 way D type £9.50 EPSON HX20 to 25 way D type £9.50 NEWBRAIN to 25 way D type £12.00 25 way D type to 25 way D type £15.00

#### OFFICIAL BBC STOCKIST

**BBC Micro Model B** £399.00 BBC Micro Model B with Disc Int. £479.00 Large Range of Accessories including Disc Drives, Printers, Monitors always in stock.

#### **Printer Cables**

BBC to 36 Way Centronics Type Connector £15.00 Dragon to 36 Way Centronics Type Connector £15.00 Oric to 36 Way Centronics Type Connector £15.00 Torch to 36 Way Centronics Type Connector £20.00

> Full A>B Upgrade Kit £58.00 Ram Upgrade Kit £23.00

Blank C15/C30 Cassettes Ten for £4.50 ANY MIX Send SAE for Full Price List

#### **ELECTRON NOW COMING**

VATINCLUDED WHERE APPLICABLE

#### PHONE/CREDIT CARD ORDERS WELCOME

Postage 50p per order or as stated 24 HR Securicor Delivery for Printers/Disk Drives £8.00

C.J.E. Microcomputers w. sussex BN11 2EN

Dept (PCW), 78 BRIGHTON RD WORTHING (0903) 213900

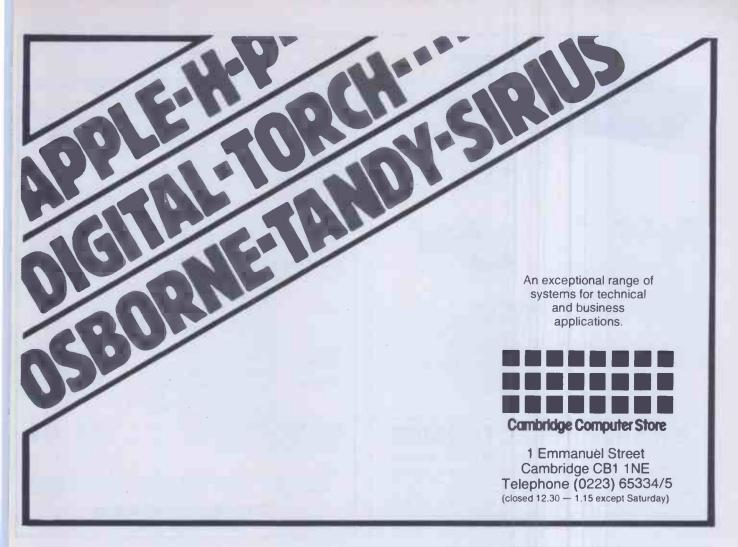

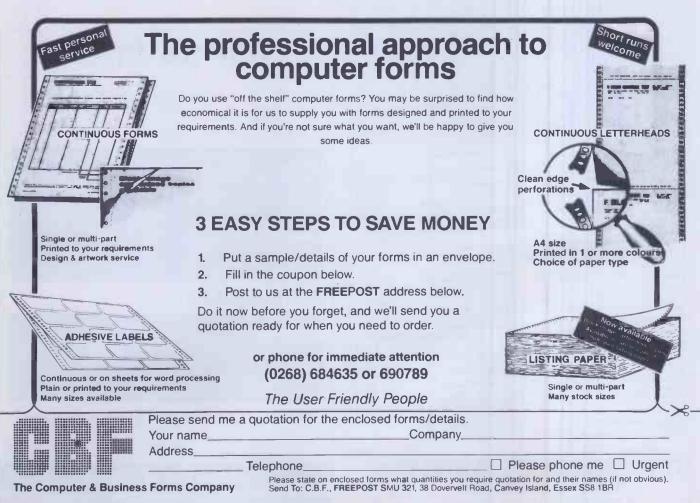

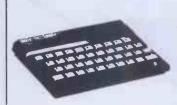

#### COMMODORE COMPUTERS

Commodore 64 £233 (£209) £229. Vic 20 with free cassette recorder, basic course and games £143 (£149) £179. Converter to allow most pridinary mono cassette recorders to be used with the Vic 20 and Commodore 64: buil £9.78 (£9) £11, &17.74 (£7) £9. Commodore 64: buil £9.78 (£9) £11, &17.74 (£7) £9. Commodore cassette recorder £43 (£44) £50. 1541 Disc drive £233 (£209) £234. 1525 Printer £235 (£220) £245. 1526 Printer £350 (£330) £360.

#### OTHER COMPUTERS

32k expanded Colour Genie £172 (£166) £196. BBC Model B £492 (£440) £480. Dragon 32 £212 (£202) £225.

#### **ORIC AND SINCLAIR COMPUTERS**

COMPUTERS
Orlo 1 computer 48k £143 £141 £151. Orlo 1 16k
£10 £112 £122. Orlo colour printer £165 £159)
£169. Sinclair Spectrum 48k £131 £133 £143.
Spectrum 16k £101 £1017 £117. 32k memory upgrade kit for 16k Spectrum (issue 2 only) £31 £28) £30.
Fuller master unit for the Spectrum including speech synthesiser, amplifier and joystick ports £56 £26) £62.
Keyboards with proper spacebars for the ZX81 and Spectrum £3 £41) £47. ZX printer with 5 free rolls paper £41. ZX printer alone £36 £46) £50. 5 printer rolls £13 £16 £21. ZX81 £37 £37 £37 £37 £37.
Spectrum £55. ZX81 ±16k £4M pack ÷ game tape £49 £55 £55. ZX81 ±16k £4M pack ±3 £1 £28) £30. New luxury Spectrum computers 4 48k with full sized typewriter keyboards complete with normal space bar enclosed in a larger plastic case which also houses the computer pob £162 £174) £190.

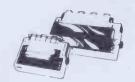

#### **PRINTERS**

computers £58 (£52) £55.

#### SWANLEY ELECTRONICS

Dept PCW, 32 Goldsel Rd., Swanley, Kent BR8 8EZ, England.

Tel: SWANLEY (0322) 64851. Nothing extra to pay. All prices are inclusive. UK prices are shown first and include post and VAT. The second price in brackets is for export customers in Europe and includes insured air mail postage. The third price is for export customers outside Europe (including Australia etc) and includes insured airmail postage. Official orders welcome.

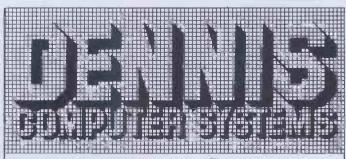

8 ased around the powerful 8 bit Motorola MC 8809 processor this High Res. Microcomputer System is available in kit form using 8" × 8" boards. It can interface with many peripherals inc. printers, ferminals, monitors & disk drives and is supported with the proven FLEX disk operating software enabling it to be developed into a really powerful Microcomputer system for Business, Engineering, Education or the Hobbyist. Previously known as 77–88 and The ECM HI-RES. Computer Project" it has been thoroughly researched and developed in the last 2 years and has been renamed the DENNIS COMPUTER SYSTEM. It is now distributed exclusively by Stirling Microsystems.

|   |    | ,- |    |    |    |    |
|---|----|----|----|----|----|----|
| R | AN | GE | OF | BO | AR | DS |

SP Bug Monitor 528.00. SP Bug Listing only £5.00
84K RAM. Uses 8 x 4164 (64K
x 1) memory chips. Extended page
facility for 4 boards per system. \$28.75 \$125.00
H-RES. GRAPHICS. 8 Colorus,
including block & white 512 x 512
KS. using Thompson 9365
Monochrome version \$46.00 \$195.00
Colorur version \$46.00 \$275.00
H-Bug Monitor \$23.00. HI-Bug listing only £5.00

DISK CTRL. Single of Double Density on 5" disks. Single Density only on 8" disks. £28.75 £138.00

VDU. 40 Column by 24 Row Text Display ASc11 Encoded Keyboard Input Port Input Port £15.00 £75.00 SM Bug Monitor £23.00 SM Bug listing only £5.00

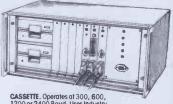

CASSETTE. Operates at 300, 600, 1200 or 2400 Baud. Uses Industry Standard CUTS at 300 Baud...... PARALLEL. Two MC 6821 Parallel Interface Adaptors. One MC 6848 Programmable Interface Timer.... £15.00 £50.00 

Design notes £1 per item. PRICES INC. VAT FLEX OPERATING SYSTEM SOFTWARE ON 5"

FLEX OPERATING SYSTEM SOFTWARI
or 8" DISKS
Configurable Flax with Editor & Assembler ...
Debug Packoge
Disk Disk & Memory Diognostics
Tast Processor
68000 Cross Assembler ...
Rejocating Assembler/ Linking Looder
Extended Basic
Poscal — 6809 Source Compiler
CSCDynocolc Advanced Spread Sheet
STYLO Stylograph Word Processing

Sole Distributors:

#### STIRLING MICROSYSTEMS

The National 6809 Centre

241 Boker Street, London NW1. Tel: 01-486 7671

Send for full specification

### Saga

#### Saga Software House

SCIENTIFIC AND BUSINESS PACKAGES FOR BBC-MODEL B, COMMODORE-64, SPECTRUM-48K, ZX-81(16K)

#### STATISTICAL LIBRARY

#### **UNIVARIATE STATISTICS**

All three tapes carry **a** DATAFILE that enables the user to INPUT-EDIT-SAVE-READ data on tape.

CASSETTE DISK (£) 6.99 14.95 (2) DESCRIPTIVE STATISTICS STATISTICAL TESTS PROBABILITY DISTRIBUTIONS TAPE I: TAPE II: TAPE III: 14.95 UNIVARIATE LIBRARY (TAPE I-III) 30.00 40.00 MULTIVARIATE STATISTICS MULTIVARIATE DATAFILE TAPE IV: 19.95 Cross-tabulations; correlation coefficients STEP-WISE MULTIPLE REGRESSION TAPE V: 19.95 ANALYSIS OF VARIANCE IN REGRESSION AUTOCORRELATION MODELS PRINCIPAL COMPONENTS
FACTOR ANALYSIS
VARIMAX ROTATION
TIME-SERIES ANALYSIS AND TAPE VI: 19.95 TAPE VII: 19.95 TAPE VIII: 19.95 **FORECASTING** MODEL FITTING AND EXPONENTIAL **SMOOTHING** MULTIVARIATE LIBRARY (TAPE IV-VIII) STATISTICAL LIBRARY (TAPE I-VIII) ZX-81 (No DATAFILE facility) 95.00 100.00 125.00

#### Saga Software House

133A High Street Acton London W3 6LY

#### **TOP SAVINGS**

PRINTERS - Also Available Seikosha. Oki, Star, Qume, Olivetti, TEC, Mannessman Tally.

|              |           | 2    |
|--------------|-----------|------|
| Epson        | RX80      | 229  |
|              | RX80 F/T  | 256  |
|              | FX80 F/T  | 335  |
|              | FX100 F/T | 430  |
| Diablo       | 630 (RO)  | 1699 |
| Smith Corona | TP1       | 299  |
| Juki         | 6100      | 350  |
| Ricoh        | RP1300S   | 945  |
|              | RP1600S   | 1165 |
| Brother      | HR15      | 419  |

#### COMPUTERS

| Commodore | 8096 | 735  |
|-----------|------|------|
|           | 64   | 165  |
|           | 1541 | 165  |
| Epson     | HX20 | 375  |
|           | QX10 | 1600 |
| Spectrum  | 48   | 109  |

Prices exclude VAT. Next day insured delivery £10 Monday to Friday 9.00 - 6.00 Phone for stock availability and out of hours collection arrangements

#### MAYFAIR MICROS

5th FLOOR 65 DUKE STREET LONDON W1 Telephone 629 2487

# Which home computer gives you so much software for so little?

| Entertainment for all         | ,                | Music Maker             | £29.95 | Graphing Package          | £29.95     |
|-------------------------------|------------------|-------------------------|--------|---------------------------|------------|
| Video Chess                   | £34.95           | Alligator Mix           | £24.95 | Structural Engineering    | a, 27.73   |
| Munchman                      | £29.95           | Alien Addition          | £24.95 | Library                   | £29.95     |
| Parsec (Optional Speech)      |                  | Demolition Division     | £24.95 | Programming Aids 2        | £19.95     |
| Othello                       | £24.95           | Dragon Mix              | £24.95 | Programming Aids 3        | £19.95     |
| Tunnels of Doom               | £24.95           | Minus Mission           | £24.95 | Speech Editor             | £19.95     |
| Adventure Cartridge           | £24.95           | Meteor Multiplication   | £24.95 | Programming Aids 1        | £11.95     |
| Adventure Carringe            | 227.73           | Touch Typing Tutor      | £24.95 | 1 Togramming / tids.1     | 211.73     |
| Additional Adventure Ga       |                  | Addition Subtraction 1  | £19.95 | <b>Programming Langua</b> | iges:      |
| all a                         | t £14:95         | Addition Subtraction 2  | £19.95 | PASCAL Editor             | £99.95     |
| Adventure Land                |                  | Multiplication          | £19.95 | PASCAL Linker             | £79.95     |
| Mission Impossible            |                  | Division                | £19.95 | Extended BASIC            | £69.95     |
| Voodoo Castle                 |                  | Numeration 1            | £19.95 | TI Logo                   | £69.95     |
| The Count                     |                  | Numeration 2            | £19.95 | Editor/Assembler          | £69.95     |
| Strange Odyssey               |                  |                         | £14.95 | Mini Memory               | £69.95     |
| Mystery Fun House             |                  | Early Learning Fun      | £14.95 | PASCAL Compiler           | £59.95     |
| Pyramid of Doom               |                  | Beginning Grammar       | £14.95 |                           |            |
| Ghost Town                    |                  | Number Magic            | £11.95 | A.S.K. Applied System     | ns         |
| Savage Island                 |                  | Hangman                 | X11.93 | Knowledge:                |            |
| Golden Voyage                 |                  | Teach Yourself Extended | £11.95 | Hide and Seek             | t.b.a.     |
| , ,,                          |                  | BASIC                   |        | Number Gulper             | t.b.a.     |
| Alpiner                       | £24.95           | Beginners BASIC Tutor   | £9.95  | C 11: F1 :: 1             |            |
| (Optional Speech) TI Invaders | £19.95           | Home Organisation:      |        | Collins-Educational:      | CO 05      |
| Car Wars                      | £19.95           | Personal Record Keeping | £39.95 | TI-99/4A Starter Pack 1   | £9.95      |
| Chisholm Trail                | £19.95           | Personal Report         |        | TI-99/4A Starter Pack 2   | 19.95      |
|                               | £14.95           | Generator               | £39.95 | TI-99/4A Game Writer      | COOF       |
| Hustle                        | £14.95           | Home Budget             | £24.95 | Pack 1                    | £9.95      |
| Tombstone City Connect Four   | £14.95           | Home Financial          |        | TI-99/4A Game Writer      | COOF       |
| Video Games 1                 |                  | Decisions               | £24.95 | Pack 2                    | £9.95      |
|                               | £14.95<br>£14.95 | Personal Financial Aids | £11.95 | Chess Learner Pack        | £9.95      |
| Hunt The Wumpus               |                  |                         |        | Record Keeper Pack        | £9.95      |
| Five-A-Side Soccer            | £14.95           | Other Applications:     | 00000  | Ivan Berg Software:       |            |
| Amazing                       | £14.95           | Inventory               | £85.95 | Maths Tester 1            | £9.95      |
| Attack                        | £14.95           | Invoicing               | £85.95 | Maths Tester 2            | £9.95      |
| Blasto                        | £11.95           | Mailing List            | £85.95 | Physics Tester            | £9.95      |
| Blackjack & Poker             | £11.95<br>£11.95 | TI Writer               |        | Chemistry Tester          | £9.95      |
| Zero Zap                      | £11.95           | (Word Processing)       | £85.95 | Biology Tester            | £9.95      |
| Yahtzee 1: 1                  |                  | Multiplan (Spread       |        | Human Biology Tester      | £9.95      |
| Oldies But Goodies 1          | £11.95           | Sheet Program)          | £85.95 | Truman biology Tester     | a. 7 . 7 3 |
| Oldies But Goodies 2          | £11.95           | Statistics              | £54.95 | Bond Associates:          |            |
| Market Simulation             | £11.95           | Terminal Emulator       | £49.95 | Easycalc                  | £49.95     |
|                               |                  | Maths Routine Library   | £29.95 |                           |            |
| Educational:                  |                  | Electrical Engineering  |        | Little Genius Ltd:        | 00007      |
| Early Reading                 | £29.95           | Library                 | £29.95 | Scrabble                  | £29.95     |
|                               |                  |                         |        |                           |            |

#### And is available at all these dealers?

#### All branches of:

Argos, Comet, Dixons, Greens of Debenhams, John Lewis, Rumbelows, Wigfalls, Zappo.

Major branches of:

Asda, Binns, Computers for All, CO-OP, Currys, Fine Fare, Ketts, Photomarket, Rymans, Spectrum, Telefusion. And at:

ABC Computers – St Austell Akhter – Harlow Anglia Audio – Bedford Anglia Sound – Stevenage

Audio Marketing-London

Audio Vision – Faversham Bagnall – Stafford Carvells – Rugby Combined Trading – Hatfield Computer Supermarket –

Manchester
Cotton TV - Peterborough
Dean and Son - London
Delta Electronics - London
Densham Computers - Poole
Desk Aids - Southampton

Dodar – Ashton Fenwicks – Newcastle Galaxy Video – Maidstone Hamleys – London

Harrods – London Heffers – Cambridge Hyman Computers – Manchester Landau – Sutton

Lion House – London

Micro Value – Amersham, Bucks. Midshires – Crewe

Milequip – Gloucester OEM Computers – Rugby Parco Electronics – Honiton REW – London

Robox – Glasgow Science Studio – Oxford Selfridges – London Star Trek Video – Wigan Toy and Hobby – Wigan

Toy and Hobby – Wigan Universal Warehouse – Reading

Video Palace – London Vision Store – Kingston Welwyn Dept. Store –

Welwyn And many other leading Computer Stores.

#### Turn the page and see the unbeatable.

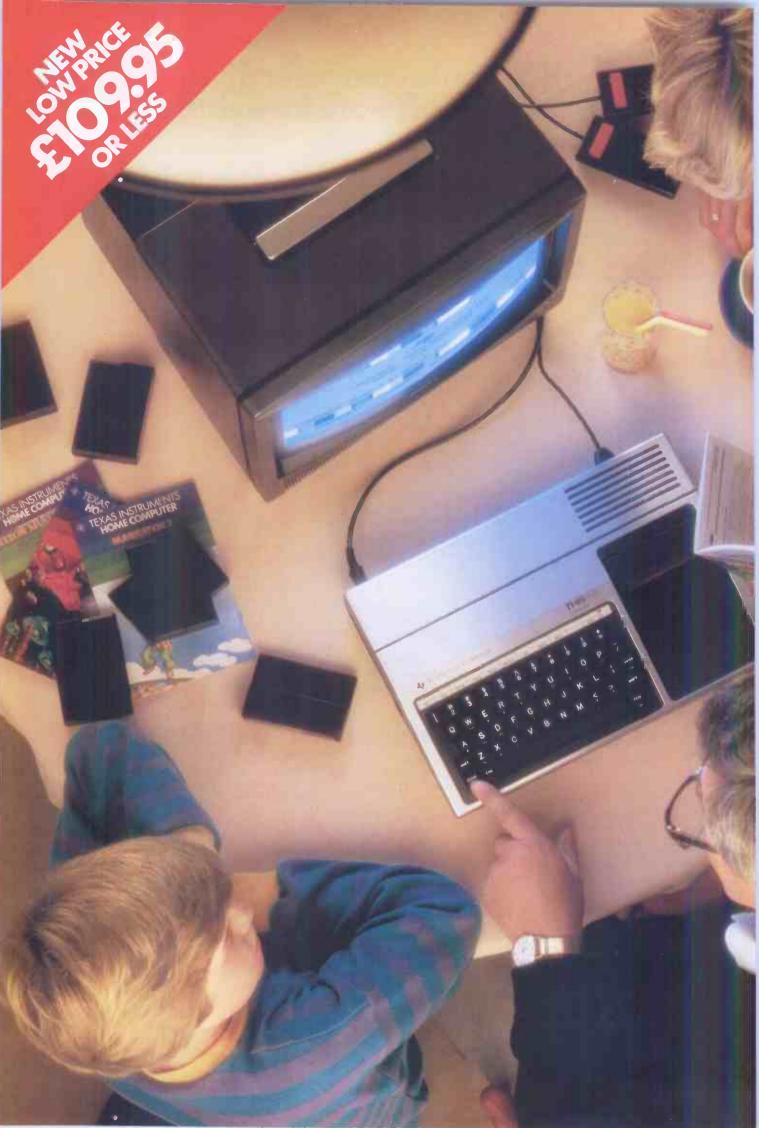

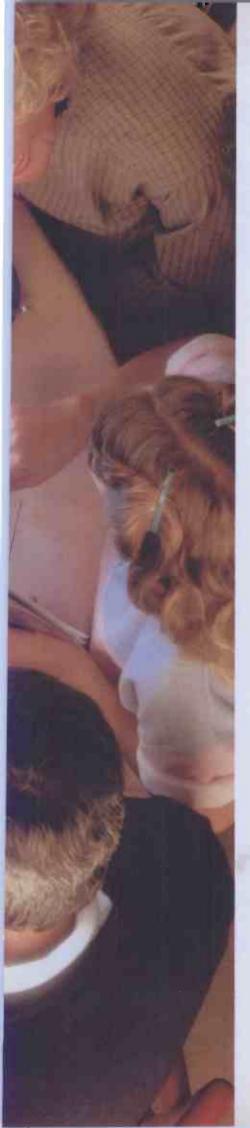

# The unbeatable TI Home Computer. It's all the computers your family will ever need.

Buying a home computer is something you have to get right first time. It's too late when you've got one to find it won't take plug-in software. Or can't be programmed without an expensive accessory.

The TI Home Computer is a real computer system

The TI Home Computer has got the memory power you might expect from more expensive computers, built in. At its heart is a powerful TMS 9900 16-BIT Microprocessor. Most other home computers have only an 8-BIT. And you can expand the memory from 16K of RAM up to 52K.

The total memory capacity is 114K Bytes.

A wide range of software for everyone

Another feature that makes the TI system so powerful, yet so easy to use is Solid State Software.™ These plugin cartridges cover everything from space games like Parsec™ to teaching maths, managing home finances and composing music. And the range is getting wider all the time.

#### It even has what professionals look for in a home computer

CPU: TMS 9900 16-BIT, plus 256-byte Scratchpad RAM.

Memory: Total 114K bytes; 26K bytes ROM internal; up to 36K ROM cartridges external; 16K built-in RAM expandable to 52K bytes.

**Keyboard:**48KeyQWERTY, alphalock, function key auto repeat.

Sound: 5 octaves, 3 simultaneous tones, noise tone.

**Colour:** 16 foreground and background. High resolution.

Interfaces: Cassette, TV, 2 joysticks, main peripheral port.

™ trademark of Texas Instruments.

More than one programming language

The standard programming language, TI BASIC, is built into your TI Home Computer so you can begin programming right away. But there's an expanded range of optional languages like Extended BASIC, TI Logo, USCD-Pascal, TI FORTH and Assembler.

With these you can fully expand your programming skills.

A wide range of peripherals Most computers lose a lot of memory when you add peripherals. The TI Home Computer is different. Every peripheral comes with its own built-in programs to keep the loss of memory to a minimum.

The convenient Peripheral Expansion System houses up to eight peripherals. Additional hardware cards simply plug in. You can even add a complete Floppy Disk Memory System.

The peripherals include memory expansion, RS232 Interface, P-Code card and more. There's also a sophisticated matrix printer and Solid State Speech™ synthesizer – which you can use with your own TIBASIC programs.

#### A lot more for no more

The TI Home Computer gives you so much more without costing more. At today's price it's exceptional value. Take your family round to try one. If you never try it you'll never know what you're missing.

#### TEXAS INSTRUMENTS

Creating useful products and services for you.

# ...CUMANA ANNOUNCE THE LAUNCH

# OF THEIR NEW DISK DRIVES

# FOR THE BBC AND DRAGON MICROS...

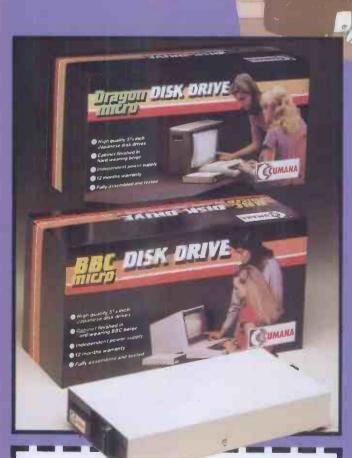

| For further   | -          |
|---------------|------------|
| information   | about      |
| Cumana dis    | sk drives, |
| please com    | plete and  |
| return this o | coupon.    |

am interested in Cumana disk drives for the BBC/Dragon\* Microcomputer. delete as necessary

Interests:

Home Use \_\_\_\_ Education [ Dealer

Business

Note: If dealer, please attach this form to your letterheading.

Tel. No.....

he rapidly expanding BBC and Dragon Micro markets now have top quality additions, with Cumana announcing the launch of their new disk drives to the eagerly awaiting audience of BBC and Dragon Micro users.

Cumana disk drives are designed and manufactured to the highest standards. They have an independent power supply, 12 months warranty, and are fully assembled and tested before packaging; and they are now available — at unbeatable value for money prices — from well known High Street outlets.

Look out for the distinctive Cumana packaging in your High Street today!

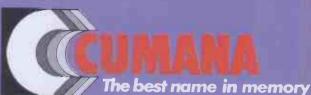

Cumana Limited, Pines Trading Estate, Broad Street, Guildford, Surrey, GU3 3BH. Telephone: Guildford (0483) 503121 Telex: 859380

# Shopping for a Micro-BUY AN COPIC

The Personal Solution

#### **APPLE IIe**

| Apple Ile<br>Disk Drive<br>with controller<br>80 Col Card | £899                         |
|-----------------------------------------------------------|------------------------------|
| Apple Ile<br>Monitor<br>ColourMonitor<br>Disk Drive       | £645<br>£99<br>£250          |
| Without 80 col + 64K Applewriter Quickfile                | £200<br>£150<br>£119<br>£ 60 |

Multiplan

Microsoft CP/M

The Business Solution

#### APPLE III

| Apple III 256K<br>Monitor III<br>SOS System Software<br>with Apple II emulation<br>built in disk drive | £1999                |   |
|----------------------------------------------------------------------------------------------------|----------------------|---|
| Apple III 256K Computer as above plus Profile 5mbyte hard disk                                         | £2800                |   |
| Applewriter III<br>Visicalc III<br>Quickfile III<br>(All 3 packages for £295)                          | £130<br>£170<br>£ 55 | ) |
| 6                                                                                                    | ladaara              |   |

Complete range of invoicing, ledgers and stock packages available.

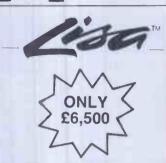

WHYNOTATTENDONEOFOUR FREESEMINARS?PLEASE PHONEFOR DETAILS. WHY NOT HIRE A LISA FOR EVALUATION

#### **PRINTERS**

| EPSON | FX80<br>RX80<br>RX80FT | £350<br>£242<br>£269 |
|-------|------------------------|----------------------|
| ОКІ   | 82A                    | £299                 |

#### THE SUPPORT PACKAGE

- Training free half day course to take you from an appreciation of the Apple computers to an understanding of applications packages. Specialist courses are also available.
- Installation on your premises for a small extra fee.
- Ongoing Support handholding on both software and hardware.
- One full year's quarantee on all parts and labour.
- On site maintenance contract available.

£175

£200

 Comprehensive range of software, supplies, listing paper, diskettes.

ALL PRICES ARE EXCLUSIVE OF VAT

For computerised solutions to business problems contact

#### SIMMONS MAGEE COMPUTERS LTD

13 YORK STREET, TWICKENHAM, MIDDLESEX TW1 3JZ

01.891.4477

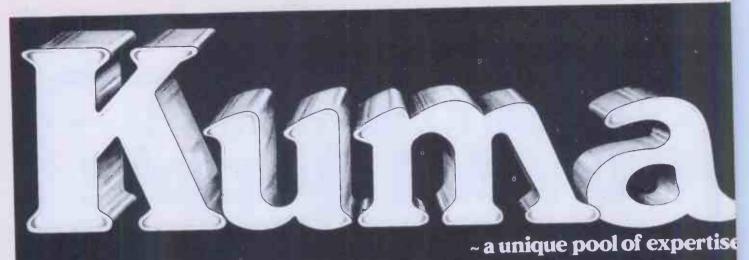

HARDWARE PLUS

Software from the home of the Deskmaster series — the major source for HX-20 Software

HARDWARE PLUS

A wealth of Software from the originators of Sharp approved Software for the MZ700 — also MZ80A. MZ3541 and PC1500.

commodore

HARDWARE PLUS Accounts, Database and Toolkit

Software

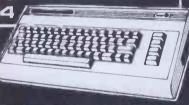

HARDWARE PLUS 68,000 based Forth.

ECTRONIC

Software, advice, modems and acoustic couplers from experienced users.

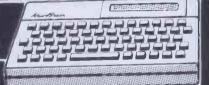

HARDWARE PLUS Pascal, Forth and much. much more

A great range of Matrix and Daisywheel!

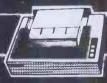

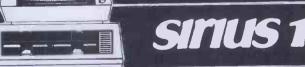

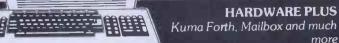

PHONE NOW or SEND FOR DETAILS MAIDENHEAD 🍘 (0628) 71778

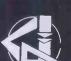

Kuma Computers Ltd. Berks SL6 1SQ

11, York Road, Maidenhead, Telex 849462 TELFAC KUMA COMET: KUMA

TELECOM GOLD: KUM ØØ1

Please tick box for information required, and send coupon to Kuma Computers, Ltd. 11 York Road, Maidenhead, Berks SL61SQ EPSON HX-20

SIRIUS SAGE

EPSON QX-10 NEWBRAIN SHARP 700 COMMODORE 64 SHARP A **SHARP 3541** 

ELECTRONIC MAILBOX SHARP PC1500 PRINTERS

NAME

POST CODE .....

## THINKING OF AN EPSON?

### QX10 Star Buy}

QX10 with 192K RAM 2x340K drives Monitor CPM op. system

£1735

FREE £300 printer voucher redeemable against each QX10 and printer purchased

SOFTWARE WORDSTAR £265 DMS £395

APPLICATIONS SOFTWARE CATALOGUE.send for details

#### **PRINTERS**

| RX80 100cps£242        |
|------------------------|
| RX80F/T 100cps £269    |
| FX80 160cps£350        |
| FX100 160cps£485       |
| MX100 100cps £380      |
| * JUKI                 |
| 20cps Daisy Wheel Cen- |
| tronics f379           |

SIMMONS MAGEE COMPUTERS LTD.

13 YORK ST, TWICKENHAM, MIDDX. TW1 3JZ

01-891 4477

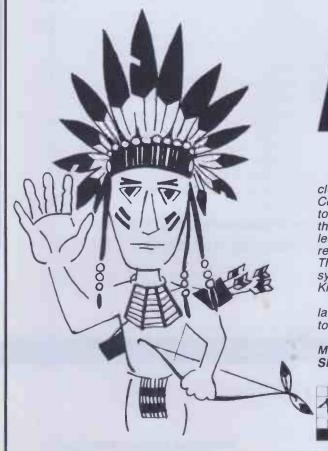

# HOW!

If you want to know 'How' to select the right computer, steer clear of cowboys and come for a pow wow at The Leeds Computer Centre. Tactically, you'll be in the right camp in order to win the battle. The Leeds Computer Centre are Big Chiefs in the computer business. Having held dealerships for most leading makes since each came on the market, they are also responsible for innovations approved by major manufacturers. They have even developed their own complete computer systems which are widely used overseas as well as in the United Kingdom. These are the people to guide you.

Kingdom. These are the people to guide you.

The Leeds Computer Centre will be glad to show you the latest in computers with "reservations". They are only prepared

to offer the best quality and value.

Main dealers for:-Sharp, Epson, Gemini, Quantum, Nascom & Dragon

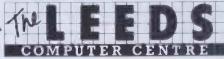

COMPUTER PRODUCTS LTD
55 Wade Lane,
Merrion Centre, Leeds
LS2 8NJ Tel (0532) 458877

## CONGRATULATIONS

#### Your Visicalc™ Just Doubled in Value

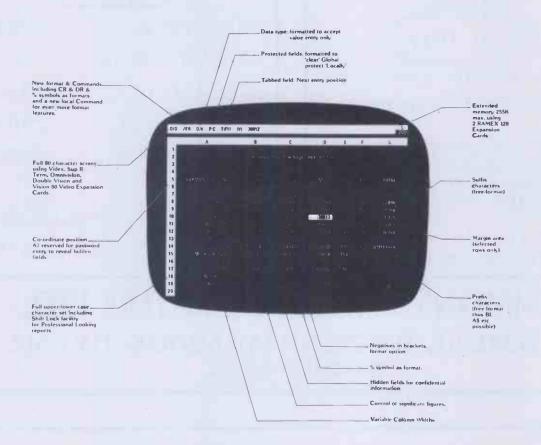

Super Expander 80-2 keeps all your existing Visicalc<sup>TM</sup> facilities and adds all the commands you have been waiting for, like Variable Column Widths, Tabbed Fields, Protected Fields, Password Protection and a whole series of advanced format features which are shown on the Visicalc<sup>TM</sup> sheet above prepared with Super Expander 80-2.

The Super Expander 80·2 requires the Vergecourt Ramex 128K expansion card to be installed in your Apple II Plus or Apple Ile system and increases your Visicalc™storage to 136K and automatically supports your favorite 80 Column Cards (if fitted) including the new Apple Ile 80 Col Card and its cursor keys. However, if you are an advanced

Visicalc<sup>™</sup> user up to two Ramex 128K Boards can be installed in your Apple System to achieve a massive 255K Working Model. Worksheets are saved to disk in a maximum of 20 seconds for 136K and 45 seconds for 255K (2 disks).

There's simply No other memory expansion/software combination that even comes close. All others give you less memory, take longer to Load & Save (as much as fifteen minutes longer), and cost you More for Less. You've got to see it to believe it. Quick! call your dealer.

Ramex 128 Expansion Card £295.00 Super Expander 80·2 £80.00

#### SUPER EXPANDER 80 - 2

Upgrade your existing Super Expander 40 or 80 for the price difference only

Apple II is the trademark of Apple Computers Inc

Visicalc is the trademark of Visicorp

#### VERGECOURT LTD

Lyndean House Queens Road Brighton East Sussex

Tel: (O273) 728551 Telex 877O83 Vergct Generous Dealer/Distributor
Discounts

# Add a little sweetener for your Apple® he Aviette 820 from Tashkl at only £192+VAT

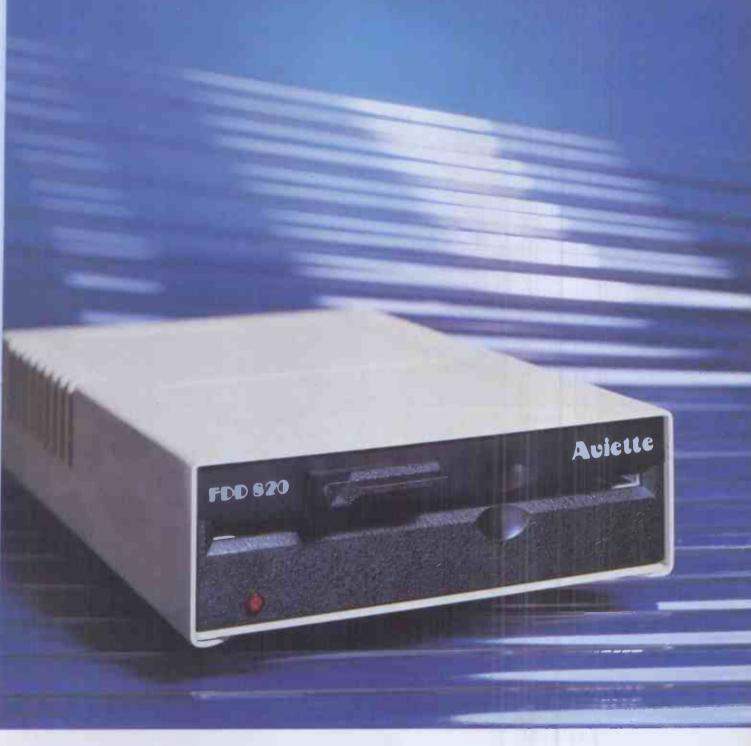

- \* Fully compatible with Apple & Apple compatibles
- \* No noise
- \* Compact size (slimline)
- \* Instant installation

- \* Software transparent
- \* High precision positioning
- \* Patterned switch

Dealer enquiries welcome

TASHKL COMPUTER SYSTEMS LTD

24 Logan Road, Wembley, Middlesex HA9 8PX

Tel: 01-904 4467. Telex: 296708

Tashkl's 5¼-inch disk drive AVIETTE FDD-820 will mate your Apple II® computer system perfectly in quality and function but at less cost to you. The track format and storage capacity of your AVIETTE FDD-820 are identical to those of Apple II®'s disk drive. There's no need of resectoring or software modification to existing programs. AVIETTE FDD-820 can easily fit in Drive 1 thru Drive 6 on either an Apple or Apple compatible disk interface card.

AVIETTE FDD-820 is engineered and built to the most demanding industrial standards of reliability, availability and maintainability. With a mechanism so super that all I/O errors are virtually eliminated. Passing thru the crucial 72 hours of burning-in test, you can be sure of its rellability. When you own an AVIETTE FDD-820, your Apple is sweetened.

For further information, please contact us today. International Dealer/Distributor wanted.

- This is an entirely new computer system. It was designed with both eyes fixed firmly on the future. So that whatever shape the future takes, we'll be able to fit it into the system. Just as simply as the peripherals and software already available fit into the system. That way, the system will grow with you. And you'll never get left behind.
- Based around the Z80A microprocessor, and utilising Microsoft™ BASIC, Aquarius™ has 8K ROM and 4K RAM resident within its console. It is able to provide up to 16 colours and resolution of 320x192, and generates its sound directly through the television's speakers.
- With twin cartridge ports, the mini-expander allows simultaneous use of additional RAM and software cartridges. Twin disc game hand controls are included and the unit provides two additional sound channels. The 16K RAM cartridge plugs into either the console or the mini-expander, increasing Aquarius™s RAM capacity to 20K.
- With the ability to reproduce the entire graphic and character set of Aquarius™ at 80 characters a second, the printer's 40 column output allows transcription of the complete monitor image.

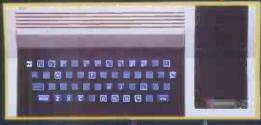

- Using standard audio cassettes, the data recorder provides storage for programs and information, and allows the use of cassette based software. Incorporating a digital tape counter and transmission indicator, it operates sequential searching.
- A large number of games, designed to take advantage of Aquarius™'s sophisticated colour and sound capabilities, are available on cartridges that plug into the console either direct, or through the miniexpander. Cassette based games can be used via the data-recorder.
- A wide range of preprogrammed cartridges is available, including the LOGO teaching program and practical home data systems like FILEFORM™ and the spreadsheet calculator package, FINFORM.™

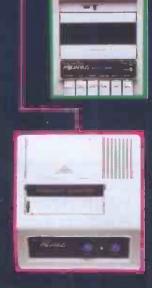

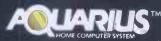

WITH AQUARIUS, YOU WON'T GET LEFT BEHIND.

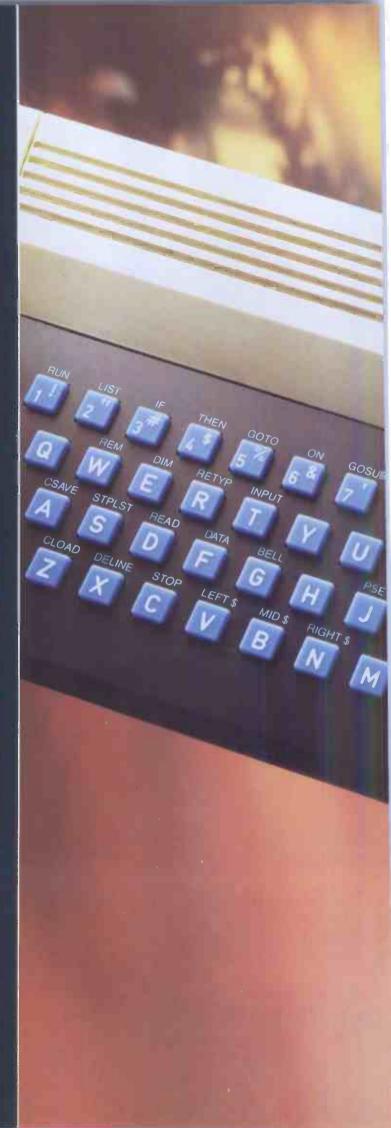

WHATEVER HAPPENS IN THE FUTURE, IT'LL FIT INTO THIS SPACE.

MATTEL ELECTRONICS®
ADLIARIUS®

# HUNTER-KILLER

For the 48K ZX Spectrum

Can you Captain a World War II submarine, hunt the enemy then destroy him with your torpedoes? Realistic simulation including:

- (a) 4 separate screen displays
  (Control Room, Chart Room, View through Periscope,
  Navigation Chart)
- (b) 18 control functions
- (c) Quick kill option

Written by Rod Hopkins

Sensational new Sensational new Land Computer National Sensational National Land Computer National Land Computer Sensational Sensational S

AVAILABLE FROM MOST GOOD COMPUTER STORES

TRADE ENQUIRIES WELCOME

# -Protek-

COMPUTING LTD.

1A Young Square, Brucefield Industrial Estate, Livingston, W. Lothian.

Subject to availability.
Prices correct at time
of going to press.

#### Dectrade for Personal Computers, Micros & Dec Based Systems

#### WE BUY, SELL AND TRADE BACK NEW AND USED DEC

Consult us also for ALL DEC SYSTEMS

From personal computers to large business systems.

Single/Multi User.

Free Standing or Table Top

Configured with disks and tapes of your choice.

#### MICROS, PRINTERS, VDU'S

We are one of the largest suppliers in the UK. Micros: Globe, Superbrain, Cifer, Altos. Printers, DEC, DRE, Tally, Data Products, OKI, Epson, Star.

VDU's: DEC, M3000 colour, Tubestar, Haseltine Esprit.

# "Basics"

# for Home Computers

#### BBC, SPECTRUM, DRAGON

All models and peripherals in stock of these popular home computers.

Educational and Financial Software and Games available.

Top Ten Games now in stock

#### MONITORS - TV

Monitors: Colour and green screen. Colour Monitors: — TV: All TV channels plus RGB input for computers.

#### THIS MONTH'S SPECIAL SALE

Texas Aram OMC Commodore plus software and games.

Contact "Basics" for that special deal.

#### "Basics"

The Midlands Shop with the Nationwide Service Trent Boulevard, Nottingham Tel: 0602 819713 Telex 377678 NETWRK

#### **Dectrade Ltd**

Network House, 20 Ludiow Hill Road, West Bridgford, Nottingham NG2 6HF Tel: 0602 235141 Telex: 377678 NETWRK

### Moore on Kuma

Kumacount business application software for the Sharp 3541 has now been

launched.

Kumacount 1 is aimed at the retailer and covers every aspect of trading. A sales segment records takings, receives stock, checks understocked items and automatically updates stock.

Other segments include a 'management' which details stock values, mark ups, and individual item sales data; and a purchase segment covering all eventualities in stock purchases and expenses, with a separate vat segment.

Kumacount 2 is an accounts and incomplete records system for the small business. It automatically handles all postings, producing an opening trial balance through to profit and loss account and balance sheet.

Accounts automatically created and updated are: sales ledger control; purchase ledger control, discount, purchases, sales, cash book, vat, profit and loss, and balance sheet.

Both Kuma programs cost £395 plus vat and are immediately usable and easy to follow.

#### **Sweet 16-Bit**

Here's your chance to get "inside" a 68000 at a realistic price — with Kuma's new development system at only £295 plus vat.

On an A5 sized board we have designed a 68000 system that can be used for hardware preprocessing, software development, laboratory experimentation, or simply finding out what a 68000 can do. It's also an ideal OEM product.

Features include 68000 processor (of course!), 10MHz clock, 4K static RAM, 24 PIO channels and a separate EPROM blower that will hold up to 16K, is available for £95 plus VAT.

Our 68000 board can be accessed via a RS232C link to any external 40 or 80 column terminal. There is a monitor ROM that "wakes" the board up to machine code, and a bus capable of supporting up to 4MB of memory.

An interesting feature of the board is that it can blow an EPROM which may then be plugged into the optional EPROM board and tried out—

sort of instant heal thyself package.

#### NewBrain lives on at Kuma

Although at the time of publication the fate of Grundy/ NewBrain was uncertain, Kuma still cherishes its NewBrain customer base and will continue to publish software for the machine. We shall not desert it or you.

#### Have a sharp Peek and Poke

MZ711 users who like peeking and poking, can now do it safely with the help of that well known author G.P. Ridley.

GPR has written a guide specially for you called "Peeking and Poking the MZ711" which is available from Kuma at £5.95.

#### **Software Catalogues**

Our FREE autumn software catalogues for Sharp MZ80A & K, Epson HX-20 and Sharp MZ711 are yours for the cost of a phone call — ring Kuma on (0628) 71778 and place your order.

#### **Good news time**

Because we now have the super CP/M for the Sharp 3541, which gives greater disk capacity (375K per drive) and compatibility with the MZ80B. And a BASIC compiler for the

And a BASIC compiler for the MZ700 and 80A & K at the ridiculously low price of £14.50 incl. VAT.

And a RS232C interface with 2 ports for the MZ700 at £79.95 incl. vat. (Hi-res graphics coming soon!)

And a Pascal Compiler at £39.50 plus vat for the Epson HX-20.

#### **Hard Centre**

While Kuma goes softer and softer, it should not be forgotten that we have a thriving hardware side selling machines, printers of all shapes and sizes, plus a host of standard and not-so-standard interfaces. (Ring (0628) 71778 and be pleasantly surprised.)

| Please tick box for information required, and send coupon to:                                                        |
|----------------------------------------------------------------------------------------------------|
| Kuma Computers, Ltd. 11 York Road, Maidenhead, Berks SL61SQ Hardware Soltware Hardware Soltware Soltware PPSON HX-20 |
| SAGE EPSON QX-10 NEWBRAIN                                                                                            |
| SHARP A COMMODORE 64 SHARP 3541 ELECTRONIC MAILBOX                                                                   |
| SHARP PC1500 PRINTERS                                                                                                |
| NAME                                                                                                    |
| POST CODE                                                                                                    |

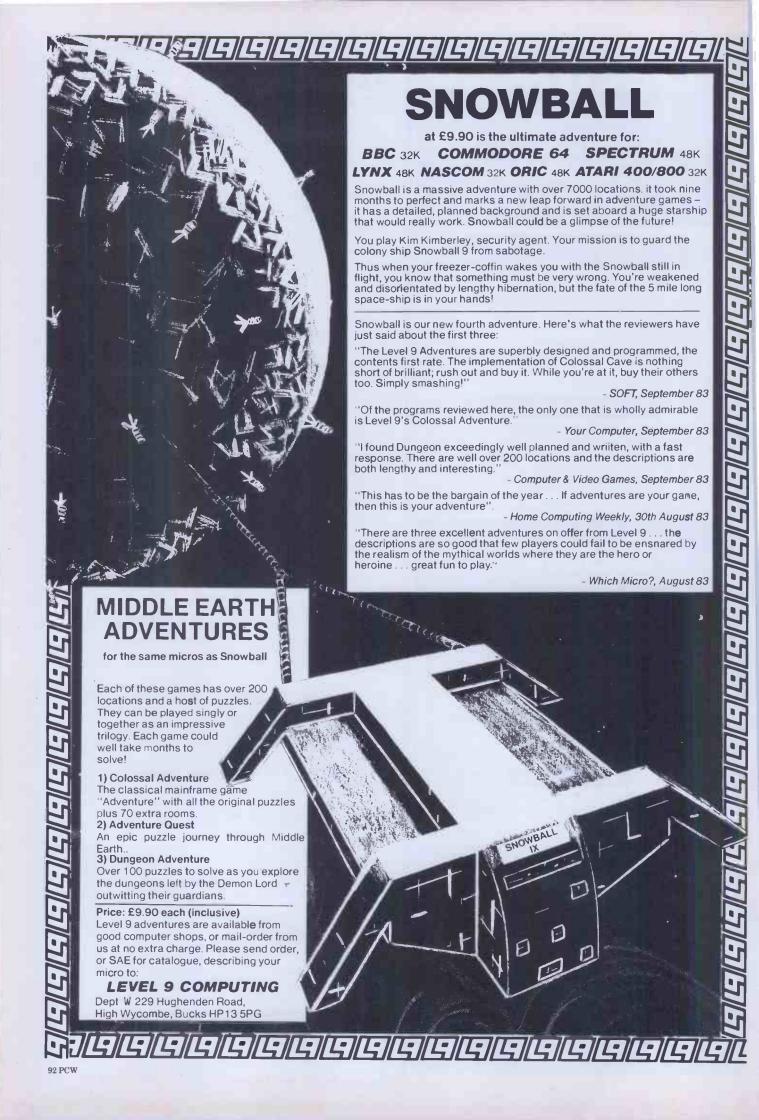

# OPUS DESHING FOR BUSINESS SYTEMS

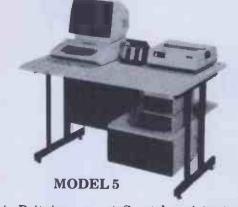

- \* Made in Britain
- ★ Scratch resistant surfaces
- **★** Competitive prices
- ★ Drawer for disc storage
- ★ Castors with lockable brakes
- \* Attractive brown and cream finish
- ★ Generous desk top area
- ★ 10 models available
- ★ Lower shelf for disc drives
- ★ Ex-stock delivery

#### DPUS SUPPLIES

01-701-8668 01--703-6155 158 CAMBERWELL ROAD

LONDON SE5 0EE.

DEALER ENQUIRIES INVITED

GOVT & EDUCATIONAL ORDERS WELCOME

# SWITCH ON!! To our RS232 SWITCH BOX

Lets 2/3 VDU's share one printer or word processor, etc

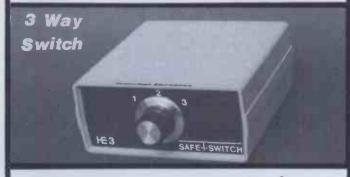

2 Way Switch

3 Way Switch

£79 95

VAT

£99.95

- \* 25 lines switched.
- \* Fully inspected and tested.
- \* Guaranteed for 12 months.
- \* Immediate delivery, carriage paid.

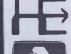

HOMESTEAD ELECTRONICS 24, OXFORD RD., DENHAM, UXBRIDGE, MIDDLESEX.

Phone (0895) 832375 (24hrs)

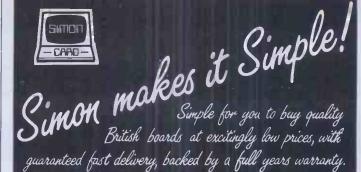

#### IBM PC

RAM boards with Asynchronous Serial Port All boards expandable to 256K

64K + £180

128K + £220

192K + £265

256K + £305

#### SIRIUS/VICTOR

128K RAM £175 (not expandable)

128K RAM **£210** (expandable to 384K)

256K RAM £280 (expandable to 384K)

384K RAM

£355

TIMEKEEPER/CLOCKBOARD with back-up battery

£99

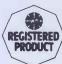

# Aristocards

Interfaces complete with 4ft cable & connector
Graphics Interface £69 Parallel Interface £64
Serial Interface £69 68000 processor board £320

ALL OF THE ABOVE BOARDS ARE OF THE HIGHEST QUALITY MADE WITH THE VERY BEST COMPONENTS. THEY COME WITH COMPREHENSIVE MANUALS FOR EASY AND SAFE INSTALLATION

ALL PRICES QUOTED IN POUNDS STERLING AND EXCLUSIVE OF VAT & P + P.

## NOW AVAILABLE EX-STOCK AT LOW PRICES 64K DRAM (150ns)

25+ £3.50 each - 100+ £3.25 each

GENEROUS DEALER DISCOUNTS AVAILABLE ON ALL BOARDS

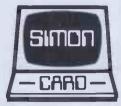

SIMON COMPUTERS LIMITED 28 Lower Addiscombe Road Croydon Surrey CR0 6AA England Tel 01-680 4646

DESIGNERS AND SUPPLIERS OF QUALITY MICROCOMPUTER BOARDS

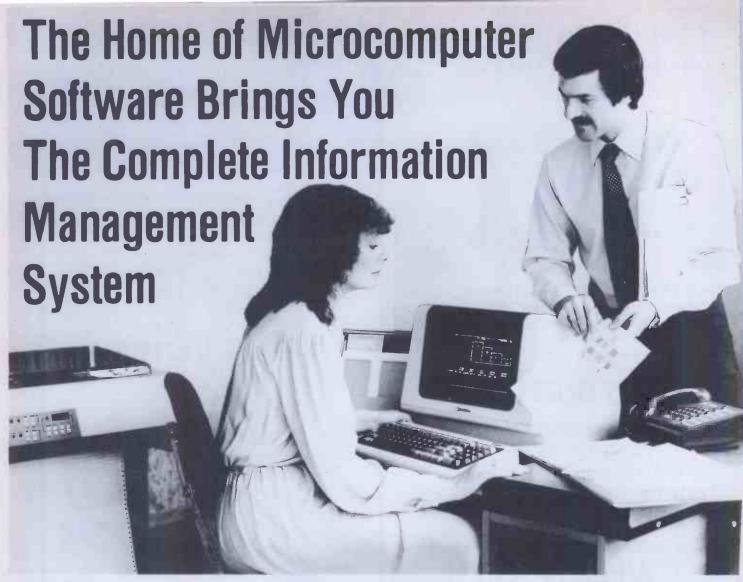

#### **QUICKCODE™**

#### The dBASE II Program Generator

Generate a customer database in 5 minutes with QUICKCODE, the dBASE II program generator. It's that simple. Absolutely the most powerful program generator you've ever seen. And the easiest to use.

#### **dUTIL™**

#### The dBASE II Utility **Program**

dUTIL is Fox & Geller's utility program for dBASE II. dUTIL decreases the running time of dBASE II command files. dUTIL combines your command files automaticically to produce a faster running time.

#### **dBASE II** TM

#### The Relational Database

dBASE II is what database management is all about.

It's an information-handler, not a file handler.

It's relational, not hierarchal, so you don't have to get involved with sets. lists pointers and all the other complexitles still around from the 1960's

It's interactive so that data entry is easy. It can be programmed so that even untrained personnel can accurately run even your most complicated applications. It gives you full X-Y control so that input and output are done the way you want them done, even on your existing forms. It has a full English-like language of its own so it's easy to use, with structures that make it easier to use right. Changing, extending, modifying of databases take a few simple commands.

And the documentation is so thorough that it's almost a mini-course in database management.

#### dGRAPH TM

#### The dBASE II Graphics System

Now you can combine database and graphics. With dGRAPH by far the easiest to use graphics package in existence. Just press one key and you've got pie charts, bar graphs, or line graphs. Advanced features make dGRAPH as powerful as it is easy. Features like AUTOGRAPH which will automatically load dBASE II data. compute scales, draw grid lines, and label charts. Then there's automatic shading and overlay graphs. And more.

dGRAPH brings your database to life. dGRAPH draws graphs on Epson.

printers

Okidata, and a growing list of other popular

QUICKCODE, dGRAPH, dUTIL, and AUTOGRAPH are trademarks of Fox & Geller.

dBASE II is a trademark of Ashton-Tate

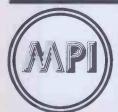

MICROCOMPUTER **PRODUCTS** INTERNATIONAL LIMITED

THE HOME OF MICROCOMPUTER SOFTWARE

Central House, Cambridge Road. Barking, Essex IG11 8NT.

QUICKCODE

dUTIL

dBASE II

REPORTS

dGRAPH

GRAPHS

Tel: 01-591 65 Telex: 892395

# THE FIRST THING WE HAD IT FIGURE OUT WAS HOW SOON IT WAS GOING TO PAY FOR ITSELF.

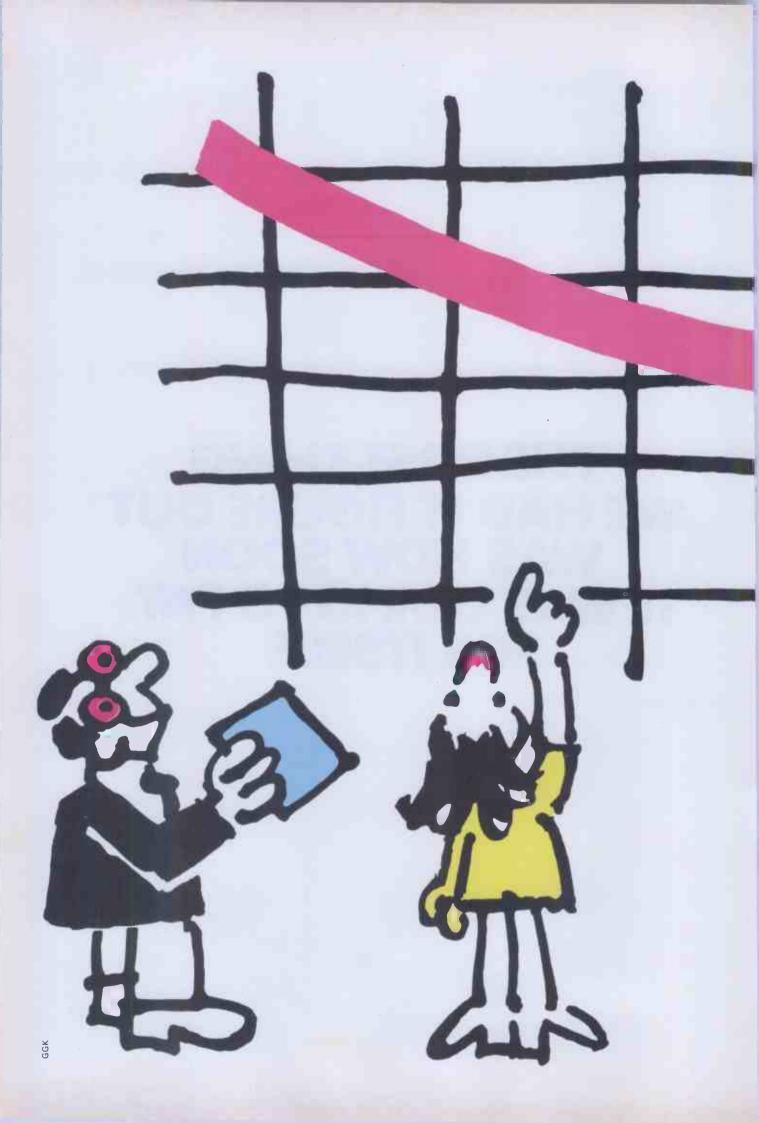

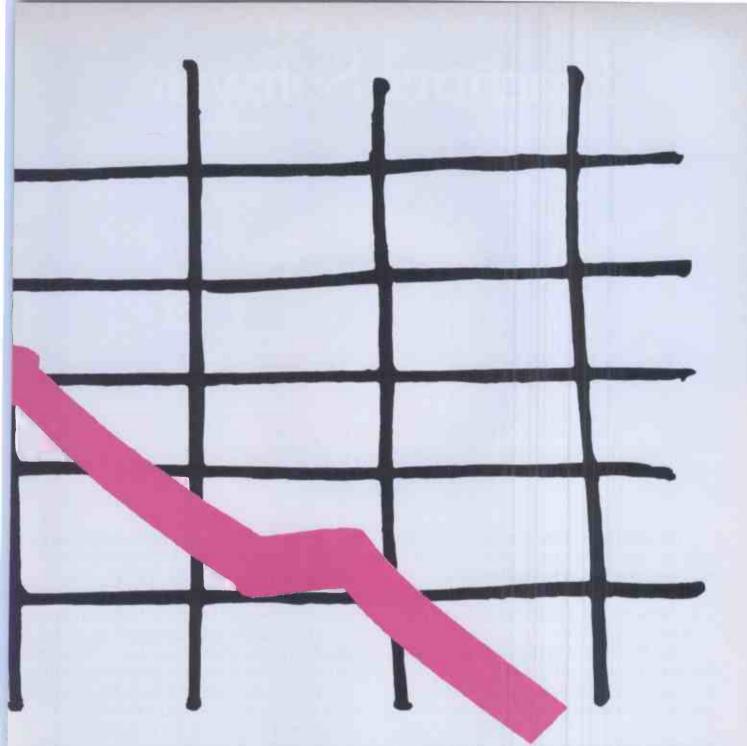

"Initially the Financial Director had grudged ven the modest sum it cost to buy our new IBM 'ersonal Computer

So we promised him a little presentation on just ow much time and space it was going to save

round the office.

All our files, for instance, were going straight into (Retrievable with just a few taps of the keyboard). Book-keeping, tax-returns, invoicing routines...

Stock-control would now be simple, up-to-date,

nd razor sharp.

Estimates to help anticipate eventualities of the, ay, international currency market, or fluctuations in he price of cast-iron spandrels.

Reports and documents would no longer involve ate night oil-burnings and secretarial last straws.

Time-sheets could be scanned and analysed on a egular basis to see which clients were profitable - and which were not.

Finally, the whole picture could be assimilated and represented in chart form... to show people like

Financial Directors exactly what it looked like from so many viewpoints.

And this was the picture of cost-saving we showed him. I don't say the Financial Director broke into song when he saw the IBM Personal Computer could cost less than £3,000, including a system unit with two diskette drives, keyboard, monochrome display and graphics printer, exclusive of VAT, from an IBM Retail Centre. I'm not sure he even smiled. But somehow, deep down, one could sense the man was impressed." Call 01-200 0200 for your nearest IBM Authorised Dealer or IBM Retail Centre.

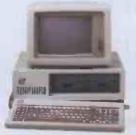

IBM PERSONAL COMPUTER.

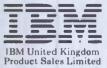

# Peachtree Software

The gilt-edged investment for your microcomputer

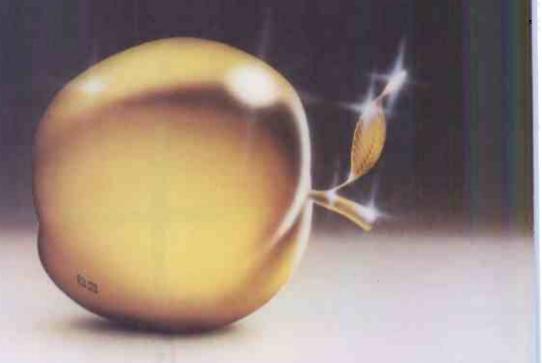

You need to be sure that the application software you choose carries the hallmark of stability and reliability and will be a sound investment for the future. It should enhance the value of the microcomputer you select to solve your business problems.

The Peachtree Portfolio of Application Software meets this need. The range provides for simple book-keeping (Peachtree Basic Accounting Systems), comprehensive accounting (Peachtree Business Management Systems) and integrated office automation (Peachtree Office Productivity Systems).

Peachtree is part of the world's largest Application Software company. We have over 20 years experience helping users of large and small computers get the full value from the computerisation of their business.

A nationwide network of independent computer retailers offers our portfolio of products on many different types of microcomputer. These companies provide the local support you want - backed up by Peachtree.

Major microcomputer manufacturers and distributors have made their investment in Peachtree Software for their micro-computers.

They include: BRITANNIA, DIGITAL, EPSON, H & H (Tiger), IBM, MEMORY, OEM, OSBORNE, PHILIPS, POSITRON, RANK XEROX, SHARP, WANG. SAMURAI (Micronetworks), SANYO and ALTOS (Logitek), TOSHIBA (Scan computers).

Peachtree Software is available for these machines through their own distribution networks - backed up by Peachtree.

### THE SOFTWARE THAT WORKS FOR YOU.

Peachtree Software International Limited, "The Peachtree", 99 King Street, Maidenhead, Berkshire SL6 1YF, United Kingdom. Telephone: Maidenhead (0628) 32711. Telex: 849000.

A Subsidiary of Management Science America

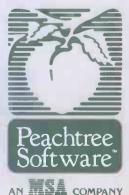

#### SEND FOR THE PEACHTREE PORTFOLIO:

| Clip the coupon to your card or letterhead and mail it today. | 0   |
|---------------------------------------------------------------|-----|
| My Company:                                                   | _   |
| My Name:                                                      |     |
| My Computer:                                                  |     |
| My Tel. No:                                                   |     |
|                                                               | FT4 |

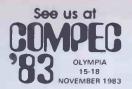

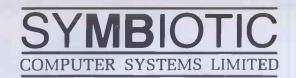

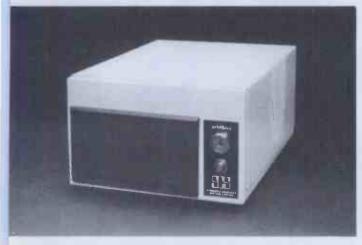

### SYMBFILE 5%" WINCHESTER SUB SYSTEM

he SYMBFILE hard disk subsystem is a complete add-on mass storage stem for the Apple ||. ||+. ||E, or /// microcomputers and is at present eing developed for the SIRIUS, IBM PC and the BBC micro. It is impatible with the majority of hardware products currently available in the Apple, including the 16K Language card and 80-column cards. YMBFILES are available in sizes from 5-21 megabytes.

Full DOS, Pascal, and CP/M support allows any standard application oftware, including database, word processing, and accounting ackages to be used.

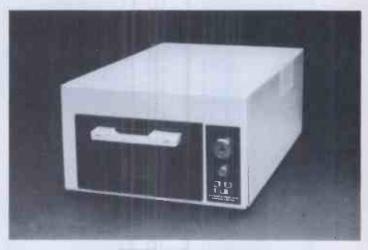

#### SYMBSTORE TAPE STREAMING BACK UP

SYMBSTORE is the perfect complement to SYMBFILE giving a high speed, totally reliable back up system. SYMBSTORE will copy the entire contents of a SYMBFILE to a C60 type digital cassette. SYMBSTORE'S unique multiple buffer verification ensures the perfect transfer of data. Software to individually back up volumes and files under present operating systems will soon be available on request.

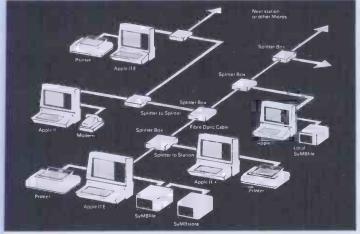

#### SYMBNET LOCAL AREA NETWORK

5YMBNET is a "tree and branch" network system using fibre optic cable to allow several microcomputers to share a common SYMBFILE SYMBNET is the fastest long range local area network for microcomputers, and can cover a range of 7-9 Kilometres. Fibre optics means that SYMBNET is more cost effective; it uses a high intensity semiconductor laser to transmit data and cables can be laid along the shortest route, whereas other networking systems use flat ribbon or coaxial cable which are sensitive to electrical noise from fluorescent lights, photocopiers, etc. SYMBNET is compatible with DOS, Pascal, SOS, and CP/M running on any microcomputer supported by the SYMBFILE in concurrent operation.

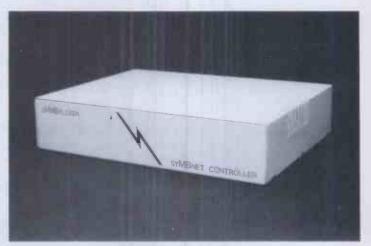

#### SYMBPLEXER NETWORK CONTROLLER

The SYMBPLEXER is a network controller which complements SYMBNET. The SYMBPLEXER is connected directly to the SYMBFILE and performs all read-write operations to and from the hard disk. SYMBPLEXER does away with the need for a central machine thus releasing another terminal to run any application you wish, being a dedicated device the read-write operations are performed very efficiently, the support software allows SYMBPLEXER to designate pass codes for each user and to decide which user may access which applications. If you are currently using SYMBNET, accessing your SYMBFILE via a central machine, the addition of a SYMBPLEXER will in no way change the operational capabilities of the network.

#### For more details of all SYMBIOTIC products contact

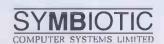

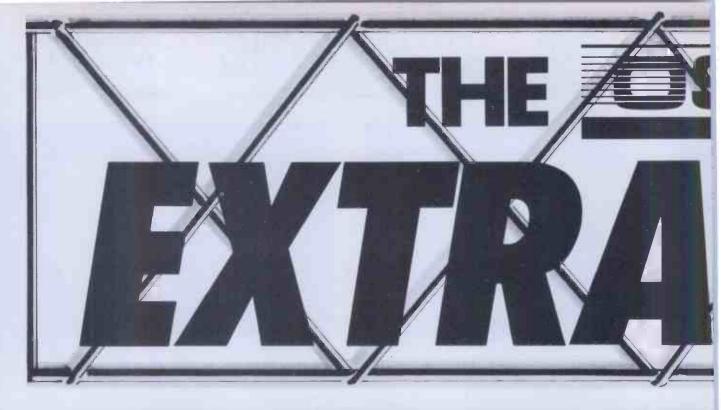

## EXTRA SOFTWARE, EXTI

More good news as Osborne leads the way yet again with a sensational new software extra. Two leading programs -Personal Pearl and Peachtree Budget Office Accounting System-together worth over £600.00 come free when you bu either of the following systems.

# THE OSBORNE 1 BUDGET OFFICE SYSTEM

The Osborne 01 delivered with five outstanding software programs Ready-to-go -

Supercalc: Electronic spreadsheet C Basic: Programming language M Basic: Programming language

Wordstar: Word processing with Mailme

CP/M: Operating system

As well as giving you Personal Pearl Peachtree Business Management sys

Osborne include STARTPAC in the 01 Budget Office System. This self-instruction guide will enable you to get to work with yo

Osborne straight away!

Osborne offer you the 01 Budget Off System for only £1495.00. A saving of ne £600.00.

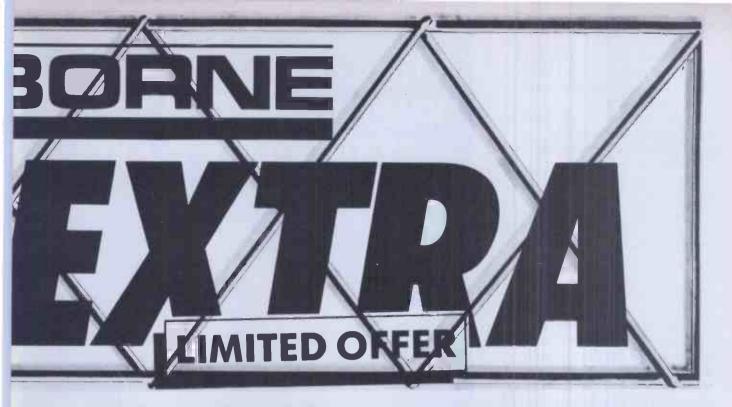

# CAPACITY, EXTRA VALUE. THE OSBORNE I EXTRA STORAGE SYSTEM.

The proven Osborne 01 and the Trantor 5MB rd disk offer the storage capacity of more than times that of a floppy disk. And up to 5 times ster system performance. The Extra Storage stem transforms the 01 Portable Business imputer into a powerful office system which atches the storage, speed, convenience and exibility of desk top systems costing twice in price. Personal Pearl extends the power your Osborne for information handling sks previously reserved for larger systems.

Installation is easy – simply unpack your sk, plug it into your Osborne I and run a simple stallation procedure.

stallation procedure

The Osborne 01 with Trantor MB hard disk system together ith Personal Pearl and eachtree Business anagement System costs aly £2995.00. A saving of /er £800.00.

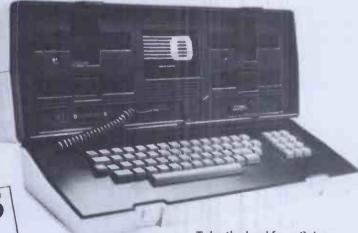

Take the lead from Osborne and telephone the Osborne Sales Department now for details of your local authorised Osborne Dealer

Tel: (0908) 615274

The Osborne Computer Corporation (UK) Ltd. 38 Tanners Drive, Blakelands North, Milton Keynes, MK14 5LL, Bucks. Telex: 825220

### DSBORNE

Someone has to lead the way

We kid you not.

The uninitiated can be led a merry dance by the bewildering choice of accounting programs currently on offer.

But don't put your foot in it by assuming that a high price guarantees you high efficiency.

You can, if you really wish, pay £1,000 or more for a sprawling, highly complicated, 4-7 disk monster, with a manual you can't lift without a course of weight training. or understand without a brain transplant. Alternatively, for just £375, you can discover the unique simplicity of SAGE.

SAGE produces the only accounting program which is truly integrated and uses only one program and one data diskette.

- Sales and Purchase Ledgers,
- Nominal Ledger, 

   Cash Book. ● Journal Entries, ● Trial Balance,
- VAT Return,
   Monthly and Annual

Accounts. • Age Analyses.

 Statements and Audit Trail – every accounting function you need in one compact and comprehensive package. The SAGE program is also widely used for Incomplete Records Accounting (without requiring modification). It can therefore be used by practising accountants for both functions. Its efficiency is built on simplicity- and its simplicity accounts for the price.

The SAGE accounting program is easy to learn and easy to use, with a short, clear and simple manual.

It's fully automatic - which means no shuffling through the program to find the section you need.

It's complete and selfcontained - no expensive modules to buy every time you need an extra function.

It's suitable for use on CP/M or MS-DOS machines and has so far been implemented on Osborne, Superbrain, Epson QX-10, Sirius, Victor 9000, IBM PC, BBC/Torch Z80 and ITT with others in the pipeline

What's more, the SAGE accounting program has been successfully tested in hundreds of installations and is the only system? of its type-is as effective in a oneman business as in a multi million pound corporation.

Check it out and we'll prove to you that software doesn't have to be expensive to be efficient. Return the coupon and we'll send you more information and the name of your

nearest dealer.

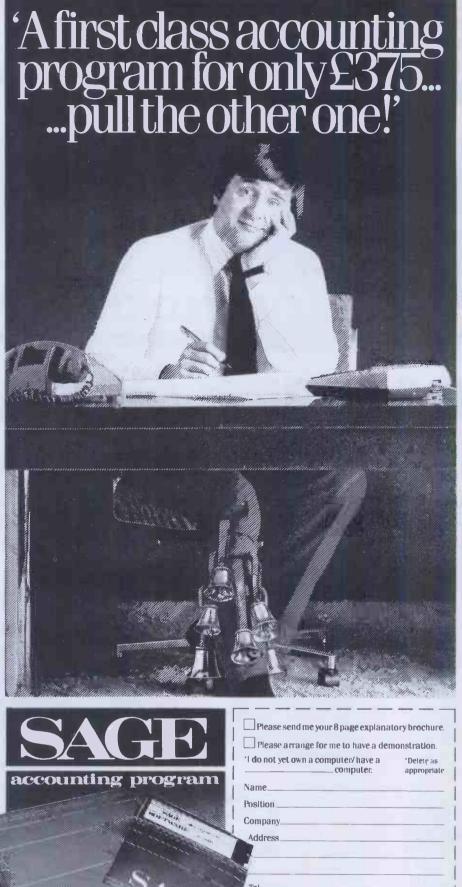

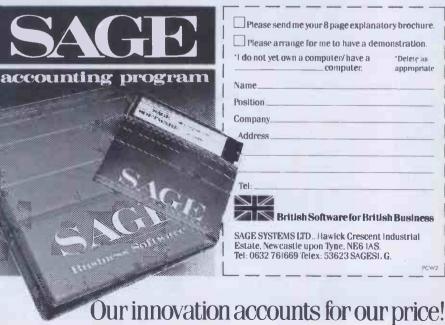

If your microcomputer job involves managing information, you'll need a Compsoft Data Management System. It's your guarantee that computerisation will be a success.

Compsoft are world leaders when it comes to easy to use database programs. There is nothing quite so genuinely user friendly, and nothing quite as powerful. And Compsoft were the winners of the 1983 RITA (Recognition of Information Technology Achievement) Awards 'Software Product of the Year'.

We can give your \*Computer the power to breeze through the management of any record keeping situation, - effortlessly, efficiently, and more accurately than you ever dreamed possible. From sales ledger to stock control, purchaser ledger to personnel, clubs to customers, and in a thousand other ways, we can lend a helping hand.

You don't have to be a computer expert to use Compsoft's DMS or Delta. Both programs offer fast, accurate and elegant database power for both first time computer users and professional system designers.

You owe it to yourself to know more. Either return the coupon to us, or simply telephone the offi we'll send you a complete guide to our versatile database programs - today.

Delta is available for almost any microcomputer with the MSDOS, PCDOS, CP/M, or MP/M operating systems, including IBM, DEC Rainbow, SIRIUS, XEROX, ICL, EPSON and many others

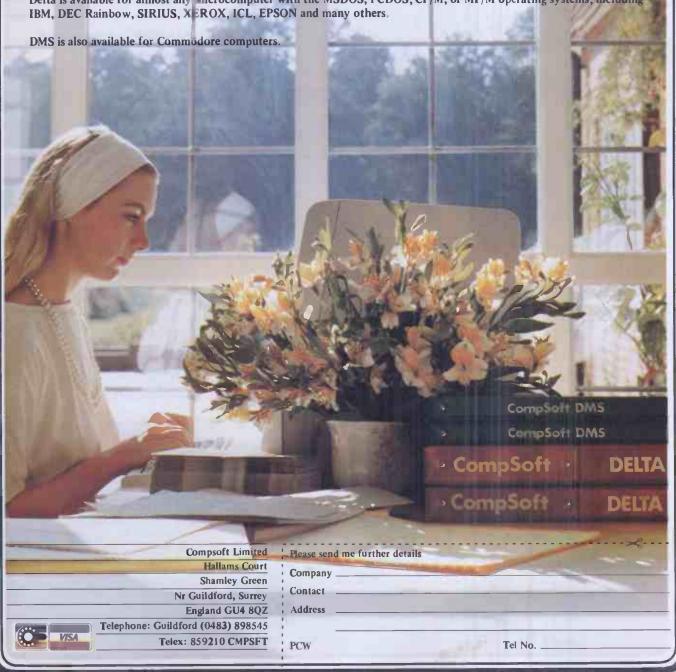

# MICPOVA LE 80-BUS MULTIBOARDS

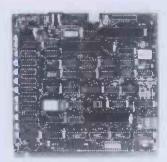

#### GM813-CPU/64K RAM **Board**

- 4MHz Z80A C.P.U. \* 64K Dynamic RAM
- RS232 Interface Cassette Interface \* Two 8-Bit I/O Ports
- Extended & Page Addressing Modes
- CPIM Compatible Monitor

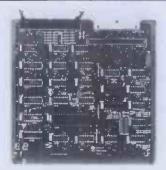

#### GM829-Disk **Controller Board**

- Up To 4 Mixed 5.25 & 8" Drives
- SASI Hard Disk Interface
- Single & Double Density Operation
- Single & Double Sided Drive Support
- Supports 48 and 96 TPI Drives

£145

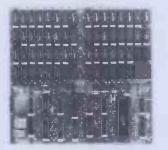

#### GM833-RAM-DISK Board

- \* Virtual Disk Operation \* 512K Dynamic RAM
- Port Mapped For Easy Interface Software
- Over 10 Times Faster Than a Floppy Disk

Please note: This board cannot be used as a conventional RAM board

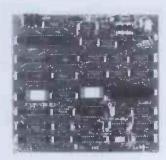

#### GM812-Video **Controller Board**

- 80 Characters × 25 Line Display Format
- On-board Z80A Microprocessor
- Buffered Keyboard Input
- Programmable Character Generator
- 160x75 Pixel Graphics
- \* LightPenInput

**S125** 

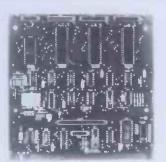

#### GM816-Multi I/O Board

- \* 61/O Ports
- 4 Counter/Timer Channels
- On-Board Real Time Clock
- **Battery Backup**
- \* Further Expansion Capability

£125

#### PLUTO-Colour **Graphics Board**

- On-Board 16 Bit MIcroprocessor
- 640x576 Bit Mapped Display
- 192K Of Dual Ported RAM
- Comprehensive On-Board Software

£399

#### CLIMAX-Colour **Graphics Board**

- 256×256 Pixel Display
- 16 Colours
- Ultra-fast Vector & Character Generation
- Light Pen Input
- \* UHF or RGB Outputs

**UHF** Version

£199

UHF & RGB Version

9.220

#### GM811-CPU Board

- \* 4MHz Z80A CPU
- 4 'Bytewide' Memory Sockets
- 2x8-Bit Input/Output Ports
- 8 Bit Input Port

Cassette Recorder Interface \$125

#### GM803-EPROM/ROM Board

- Up to 40K of Firmware
- 2708 or 2716 EPROMS

Page Mode Operations

£65

#### **GM802-64K RAM** Board

- 64K Dynamic RAM
- 4MHz Operation
- RAM Disable Function Page Mode Operation

£125

#### MP826-Static RAM Board

- \* 32K Static RAM
- Battery Backup
- Page Mode Operation

£185

#### EV814—IEEE488 (GPIB) Controller

- \* Cost Effective Controller
- Comprehensive Software Supplied
- **Full Implementation**

\* Easy To Use

£140

#### GM827-87 Key Keyboard

- \* User Definable Function Keys
- Numeric Keypad
- \* Cursor Control Keys

£85

#### GM839—Prototyping Board

- Fibreglass P.C.B.
- 80-BUS Signal Identification
- \* High Density IC Capability

£12.50

All the boards and components in the 80-BUS range are fully compatible and offer a very flexible and cost effective solution to your computer needs. For further information about the 80-BUS range contact your nearest MICROVALUE dealer.

## MicroValue - MicroValue

#### COMPUTERS Gemini Galaxy 2

"I would place the Galaxy at the top of my list" (Computing Today, April 1983)

- **★**Twin Z80A Processors
- \*CP/M 2.2 Operating System
- **★**64K Dynamic RAM
- \* 800K Disk Capacity
- \*80x25 Video Display
- **★**Serial and parallel printer interfaces
- \*Cassette and light pen interfaces
- ★ User definable function kevs
- \* Numeric key pad
- \* 12" Monitor included

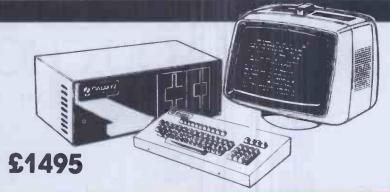

#### At last—a Winchester Drive for your Gemini/na/com System!

#### GM835 Winchester Drive Sub-system.

- **★**5.4 Megabyte Formatted Capacity
- \* Rodime Drive
- \* Industry Standard SASI interface
- \*Integral Controller and power supply

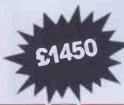

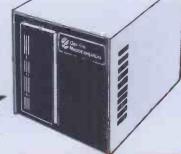

#### **Phoenix** P12 Monitor

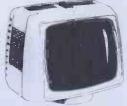

A high quality data display monitor, Ideal for all Nascom and Gemini systems. 20MHz resolution. Available in amber or green phosphor.

£110

#### Disk System for Gemini & na/com

GM825 Disk Drive Unit – The GM825 floppy disk housing is supplied with either one or two 5.25" single slded, double density, 96TPI high capacity Micropolis 1015F5 disk drives. These provide 400K bytes of formatted storage per drive. (Gemini QDSS format). The CP/M2.2 package available supports on-screen editing with either the normal Nascom or Gemini IVC screens, parallel or serial printers

An optional alternative to CP/M is available for Nascom owners wishing to support existing software.

Called POLYDOS 4, it includes an editor and assembler and extends the Nascom BASIC to include disk commands.

Single Drive System
GM825-1S

£350 Dual Drive System GM825-2S CP/M2.2 Package (GM 532 for Gemini)

90

290

#### £575 SOFTWARE

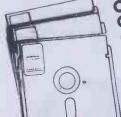

#### **CP/M Software** Compas

is totally different from other compiler based Pascal systems, as it allows you to create, edit, run, and debug Pascal programs in a highly interactive

Gemini Software: (All prices ex-VAD)

**GEM PEN Text Editor GFM 7AP Assembles** €45 GEM DEBUG Debugging Utility WORDSTAR Word Processor £295
GEM GRAPHIC Links with MBASIC £35 'The Last One' is used in conjunction with Microsoft's MBASIC\*. No knowledge of BASIC programming is required since all input is performed using question £330

and answer routines written

\*MBASIC-MicroValue Price if purchased with The Last One' -£178.95 inc.VAT

#### **BUY FROM THE** COMPUTER **PROFESSIONALS**

#### MICROVALUE **DEALERS:**

AMERSHAM, BUCKS

Amersham Computer Centre, 18 Woodside Road, Tel: (02403) 22307

RDISTOL

Target Electronics Ltd., 16 Cherry Lane. Tel: (0272) 421 196

EGHAM, SURREY

Electrovalue Ltd., 28 St. Judes Road, Englefield Green. Tel: (07843) 3603

**IPSWICH** 

MDW (Electronics), 47/49 Woodbridge Road East. Tel: (0473) 78295

Bits & PC's, Leeds Computer Centre, 62 The Balcony, Merrion Centre, Tel: (0532) 45887

Henry's Radio, 404 Edgware Road. Tel: 01-402 6822

LONDON SW11 OFF Records.

Computer House, 58 Battersea Rise, Clapham Junction. Tel: 01-223 7730

MANCHESTER M19 EV Computing, 700 Burnage Lane. Tel: 061-431 4866

NOTTINGHAM

Computerama, (Skytronics Ltd.) 357 Derby Road Tel: (0602) 781742

Telephone orders welcome

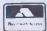

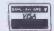

REAL value — from the Professionals

• Circle No. 177

# WHICH OF THESE TWO TOP PORTABLE COMPUTERS WILLYOU CHOOSE?

#### **OSBORNE**

#### **KAYPRO II**

5" monitor
9" monitor
200K or 400K storage
No Winchester
2 free software packages
Plastic case

Winchester disk available
5 free software packages and 10 games
Metal case

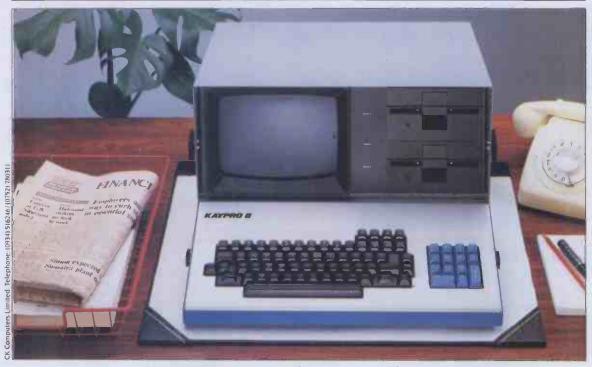

The Kaypro II features should make the choosing easy. If you're interested in finding out all about this ultra-reliable, top selling U.S. system, call us today. Kaypro II. Powerful, portable, affordable.

Please send me full details of the Kaypro systems.

Name

Address

#### Telephone

Sales Enquiries: (0934) 516246 CK Computers Ltd. 6 Devonia House High Street Worle Weston-super-Mare

Avon Also at: (0752) 780311. Telex: 45786

**CKComputers Limited** 

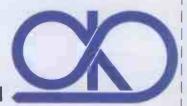

# watch out for data watch out for

Data Warrior are proud to announce the launch of their new product range which includes the highly acclaimed Hewlett-Packard 7470A Plotter. The only one with "Sweet-Lips" technology.

### HEWLETT-PACKARD

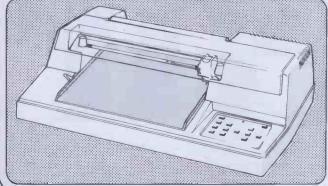

Despite the myriad imitations, the 7470A Plotter is the only one with "Sweet-Lips" technology. It's interesting to see other plotters producing what appears to be a

similar output to the 7470A, but if accuracy in dimensions is important to you, then you'll find that few if any can match the Hewlett-Packard expertise. The HP 7470A can plot 1000 points in a 1-inch line! With that degree of resolution coupled with the capability to run almost all popular micros, and the back-up and experience of one of the world's largest manufacturers, you can't afford to sell lesser machines.

There are many other products available in our extensive range and these include Warrior 10 System for IBM; Sirius; Apple and S100 BUS; Digitek Expansion Cards for Apples; Phoenix Monitors; Centronics Printers; Sapphire Mars – CP/M Financial Modeller and a wide range of BASF Floppy discs.

We have an

extremely competitive pricing structure which includes dealer's stocking finance and end user leasing. What's more we can offer very fast deliveries (48 hours in most cases) and a comprehensive and highly geared organisation. Data Warrior will soon be a force to be reckoned with. Watch out for Data Warrior.

This advertisement shows only a small part of our range. For complete details please complete the coupon or telephone:

Name

Position

Company

Address

Data Warrior, Adelaide House, 9 Adelaide Street, St Albans, Herts AL3 5BE. Telephone: St Albans (0727) 37327.

Avon Business Computers Ltd., Wells Road, Bristol, Avon BS/ 2AX. 0272 779452/3. MOS Computers, 11 Portland Square, Bristol, Avon BS2 8ST. Tel: 0272 421486. AC Systems, 6 Cathedral Lane, Truro, Comwall TR1 2QS. Tel: 0872 79727. AC Systems, 13 Heavitree Road Tel: 0392 211718. ad, Exeter, Devon EXI 2LD AC Systems, 75 Mutely Plain, Plymouth, Devon Pl.4 7DS. Tel. 0752 260861. Devon Computers (North), Seven Brethren Bank, Barnstaple, Devon EX31 2AS. Tel: 0271 74478. Devon Computers,
The White House, 39 Totnes Road, Paignton,
Devon TQ4 5LA. Tel: 0803 526°C'S.
JAD Integrated Services (Plymouth) Ltd.,
32 Western Approach, City Centre, Plymouth,
Devon PL11TQ. Tel: 0752 29038/662616. Business Electronics Ltd.,
Rownhams House, Rownhams,
Southampton, Hampshire S01 8AH.
Tel: 0703 738248/739092 (Sales).
(Also Micro majic in Plummers).
Computerstore Ltd.,
9:11 Richmond Hill, Bournemouth,
Dorset BH2 6HE. Tel: 0202 296963.
Ferranti & Craig Ltd.,
Basingstoke Computer Centre,
5 New Market Square, Basingstoke,
Hants. RG23 1JA. Tel: 0256 52203/69750.
Microchips. Microchips, 46-48 St. Georges Street, Winchester, Hants. S023 8BE. Tel: 0962 68085. Hants. SO23 8BE. Tel: 0962 68085.
Alpha Business Systems Ltd.,
Electron House, Church Street,
Ware SG12 9ES. Tel: 0920 68926/7.
Photo Acoustics Ltd.,
255A St. Albans Road (Entrance in Judge Street), Watford, Herts. WD2 5BQ.
Tel: 0923 40698. The Computer Room, 87 High Street, Tonbridge, Kent TN9 1RX Tel: 0732 355962.

WEST/CENTRAL I ONDON Adda Computers Ltd., Unit 8,1 Broomfield Road, West Ealing, London W13 9AP.Tel: 01-579 5845/5848. Capital Computer Systems Ltd., 32 Windmill Street, London WIP 1HH. Tel: 01-636 3863.

GREATER LONDON/MIDDLESEX -

- GREATER LONDON/MIDDLESEA
L& J Computers,
192 Honeypot Lane, Queensbury, Stanmore,
Middlesex HA7 ILE. Tel: 01-204 7525.

- EAST ANGLIA
Arden Data Processing,
166 Park Road, Peterborough, Cambs. PE1 2UF.
Tel: 0733 47767.

MIDLANDS
SWW Computer Systems,
Ketwell House, 75-79 Tavistock Street,
Bedford, Bedfordshire MK40 2RR.
Tel: 0234 40601. Davidson-Richards Ltd. 29 Charnwood Street, Derby, Derbyshire DEI 2GU. Tel: 0332 683231. AOM Business Systems Ltd., Scotia House, 6 Highfield Street, Leicester LE2 IAB. Tel: 0533 542845.

Micro Business Centre Ltd. Micro Business Centre Ltd., Wolverhampton Computer Centr 17:19 Lichfield Street, Wolverhampto W. Midlands. Tel: 0902 29021/2990 Taylor-Wilson Systems Ltd., Station Road, Dorridge, Solihull, W. Midlands B93 8HQ. Tel: 05645 6l. Walters Computer Systems Ltd., 12 Hadlay Road, Stouthridge

12 Hagley Road, Stourbridge,
W. Midlands DY8 3JD. Tel: 03843 70:

YORKSHIRE

Ackroyd Typewriters Ltd.,
57/59 Leeds Road, Bradford,
W. Yorkshire BD1 5AF Tel: 0274 7318. Yorkshire Electronics, Caxton House, 17 Fountain Street, M. W. Yorkshire LS27 9AE. Tel: 0532 52 W. Yorkshire L S27 9AE. Tel: 0532 52! Yorkshire Microcomputers Ltd., 28 Ramshill Road, Scarborough, N. Yorkshire YOII 2QF. Tel: 0723 78136.

Deans Computer Services Ltd., Unit 1, Sheepscar House, Sheepscar Street South, Leeds, W. Yorkshire L S7 IAD. Tel: 0532 432. Holdene Ltd. Holdene Ltd...

Leicester LEZ Jab. 161: 035 342645.
The Computer Supermarket Ltd.,
Unit 8, Southfolds Road, Oakley Hay Ind. Est.,
Corby, Northants. Tel: 0536 744015 (3 lines).
HB Computers Ltd.,
20/22 Station Road, Kettering, Northants.
Tel: 0536 520910. Bray House, Leicester Place, Leeds LS2 9BH. Tel: 0532 459459.

Deane Computer Services, Sea Road North, Bridwort, Dorset DT6 3BD. Tel: 0208 25273 Mileguip Computers, 7 Hare Lane, Gloucester, Glos. GL1 2BA Tel: 0452 411010

SOUTH & SOUTH EAST
H 8 Computers Ltd.,
50/60 Lollington Street, Luton, Beds.
Tel: 0592 454466.
Slough Microshop,

120 High Street, Slough, Berks. SL1 IJQ Tel: 0753 24001

Kingsley Computers Ltd., 132 Desborough Road, High Wycombe, Bucks. HP11 2PU. Tel: 0494 449749.

Amplicon MIcro Systems Ltd., Richmond Road, Brighton, E. Sussex BN2 3RL Tel: 0273 608331. South East Computers Ltd.,

Unit 2, Castleham Road, Hastings, E. Sussex TN38 9NR. Tel: 0424 426844. Stuart R. Dean Ltd., 373 Southchurch Road, Southend-on-Sea, Essex SSI 2PY Tel: 0702 62707.

Apollo Reprographics, Unit 15a, West Station Industrial Estate, Spital Road, Maldon, Essex CM9 6TW.

Tel: 0621 56933.

Computer Sales and Software Contact.

Computer Sales and Software Centre Ltd., 190/192 Cranbrook Road, Ilford, Essex 1G1 4LU. Tel: 01-554 3344

Datavlew Ltd.,
Portreeves House, East Bay, Colchester,
Essex COI 2XB Tel: 0206 865835.

DDM Direct Data Marketing.
14 Ongar Road, Brentwood, Essex CM14 5HA.
Tel: 0277 229379/214168/230480.

Little Bourton House, Southam Road Banbury, Oxon. OX16 7SR. Tel: 0295 75606. Micro-Facilities Ltd., 7/9 Church Road, Egham, Surrey TW20 9QL. Tel: 0784 31**333**. PPM Ltd.

Harmitage Road, St. Johns, Woking, Surrey GU211TZ. Tel: 04867 80111.

EAST LONDON

CSS Systems Ltd.,
502 Kingsland Road, London E8 4AE
Tel: 01.254 9293/1674.

lei: 0:254 9293/1674.

Merchant Systems Ltd.,
5 New Bridge Street, London EC4.
Tel: 0: 583 6774.

NORTH LONDON

Chromasonic Business Systems,
48 Junction Road, Archway, London N19 5RD.
Tel: 0:263 9493/9495. Davinci Computer Store, 112 Brent Street, Hendon, London NW4 2DT. Tel: 01-202 2272. Micro Computation, 8 Station Parade, Southgate, London N14 5BL. Tel: 01-882 5104.

Missing Link Computers Ltd., Abacus House, 53-55 Ballards Lane, Finchley, London N3. Tel: 01-349 4711.

London N3. Tel: 01-349 4711.

SOUTH/CENTRAL LONDON

Cavendish Data Systems Ltd.,
74 Portland Road, South Norwood,
London SE25 4PQ. Tel: 01-656 8941.

DDM Direct Data Marketing,
86-87 Wilton Road, Central London SWIV IDN.
Tel: 01-834 5016/5096. Micro Computer Centre,

28 Sheen Lane, London SW14 8LW. Tel: 01-878 7044.

AJR Computer Systems Ltd., AGN Computer Systems Ltd., 80 Nottingham Road, Arnold, Nottingham NG5 6LF. fel: 0602 2040 01/206647. Betos (Systems) Ltd., Bennett House, 155 Mansfield Road, Nottingham NG1 3FR. Tel: 0602 48108. Computer Services Midlands (Sales) Ltd., Dunlop India House, Abbeyfield Road, Lenton Industrial Estate (West), Nottingham NG7 2SZ. Tel: 0602 866366. Jentech Services Ltd., Rosemary Cottages, Nordley, Bridgnorth, Shropshire WV16 4SU. Tel: 07462 5287.

Peach Data Services Ltd., 5 Horninglow Street, Burton on Trent, Staffs. DE14 1NJ. Tel: 0283 44968.

5 Horninglow Street, Burton-on-Trent,
Staffs. DE14 1NJ. TeI: 0283 44968.
Business Equipment Rentals Ltd.,
99 Albert Street, Rugby,
Warwickshire CV21 2SW. TeI: 0788 65756.

WEST MIDLANDS
Business Equipment Rentals Ltd.,
Grosvenor House, 1I Grosvenor Road,
Coventry, W. Midlands CV1 3FF.
TeI: 0203 20246.
Camden Computer Systems Ltd.,
462 Coventry Road, Small Heath,
Birmingham BIO 0UG. TeI: 021 771 3636.
Computer Services Midlands (Sales) Ltd.,
Refuge Assurance House, Sutton New Road,
Erdington, Birmingham, W. Midlands B23 6QX.
TeI: 021 382 4171:
Ibek Systems Ltd.,
437 Stoney Stanton Road,
Coventry, W. Midlands CV6 5EA.
TeI: 0203 661162.
Microtrading Ltd.,
641 Bromford Lane, Ward End,
Birmingham B8 2EP. TeI: 021 784 0077.

Holbrook Business Systems Ltd., Moss House, High Street, Mosboroug Sheffield, S. Yorkshire S19 5AE. Tel: 0742 484466.

NORTH WEST

Automated Business Equipment L
Mersey House, Battersea Road, Heato
Mersey Industrial Estate, Heaton Mers
Stockport, Cheshire SK4 3EA.
Tel: 061 432 0708/4299, 061 431 71 lei: 061 432 0708/4299, 061 431 71 Dunglinson Micro Systems, Brunstock, Carlisle, Cumbria. Tel: 0228 24918/25892. D Kipping Ltd., The Systems Centre, Chester Street, Chestergate, Stockport, Cheshire SK3 Tel: 061 477 3880. Executive Reprographic & Busine Consultants Ltd. Consultants Ltd., 2-4 Oxford Road, Manchester M1 5QA Tel: 061 228 1637. Cytek (UK) Ltd., Sandringham House, 9 Warwick Road Old Trafford, Manchester M16 0QQ. Tel: 061 872 4682. Iei: U61 872 4682.
The Computer Supermarket
(Manchester) Ltd.,
Knightsbridge Mall, Arndale Shopping
Manchester. Tel: 061 835 1116.
POS Computer Systems Ltd.,
50 Gidlow Lane, Wigan WN6 7DP.
Tel: 0942 31464. Computers & Business Systems, 89 Manchester Road, Nelson, Lancs. BB9 7HB. Tel: 0282 601191.

Datel Computing Ltd.,

323 Clifton Drive, Lytham St. Annes, Lancs. FY8 1HN. Tel: 0253 727051.

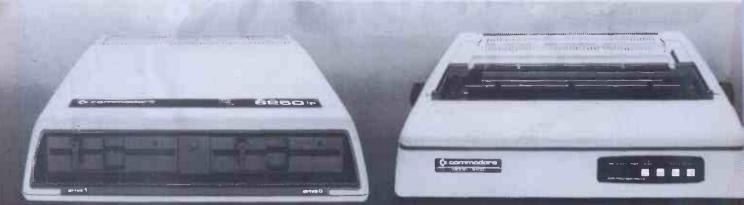

ston Computing Centre, ctoria Buildings, Fishergate, Preston, 2s. PRI 2NJ. Tel: 0772 57684/58445. kliff Micro Computers Ltd. imford Street, Liverpool L2 8SZ ck Computer Services Ltd.,

-298 Derby Road, tle, Liverpool, Merseyside L20 8LN. 051 933 5511.

NORTH EAST

x Datalog Ltd.,
lescliffe Industrial Estate, Eaglescliffe, kton-on-Tees, Cleveland TS16 OPN. 0642 781193.

roprocessor Services,
Beverley Road, Hull,
th Humberside HU3 IXR. Tel: 0482 23146.
ry House, 1133 Hessle High Road,
North Humberside HU4 6SB.
0482 562107

0482 562107 rie & Maughan Microcomputers, -206 Durham Road, Gateshead, e & Wear NE8 4JR. Tel: 0632 774540. MBM Macmicro Business Machines, Tulloch Street, Dingwall, Ross-Shire 1V15 9JZ. Tel: 0349 63922.

Microcentre (Complete MicroSystems) Ltd., 30 Dundas Street, Edinburgh, Lothian EH3 6JN. Tel: 031 556 7354. Microcom,

Fortune House, 74 Waterloo Street, Glasgow, Strathclyde G2 7DA, Tel: 041 204 0812. Robox (Office Equipment) Ltd., Unit 14, Anderston Shopping Centre Argyle Street, Glasgow, Strathclyde G27 PH. Tel: 041 221 5401/2.

Northern Ireland Computer Centre Ltd., 4 High Street, Holywood, Co. Down, Northern Ireland. Tel: 02317 6548.

REPUBLIC OF IRELAND Commodore (Concessionaries)

Barton House, Francis Street, Galway, Eire.

Tel: 091 67156/7/8.

Tel: 091 67156/7/8.

WALES

Computer Supplies [Swansea],
Systems Division of Radio Supplies Ltd.,
82 Gower Road, Sketty, Swansea SA2 9BZ.
Tel: 0792 290047.

Worried about which computer your company should get? Anxious about the size of RAM it should have, or whether or not it'll need peripherals? Simply confused by all this computer jargon?

Then talk to your local Commodore dealer. He knows more about computers in business than almost anyone. (Representing the world's leader in micro computer business systems, he has to).

Reeves Computers Ltd., 6 Walter Road, Swansea, W. Glamorgan SA1 5NF. Tel: 0792 468103. Reeves Computers Ltd.,

y Computer Services Ltd., Osborne Road, Jesmond, wcastle NE2 2AJ. Tel: 0632 815157. IP Ltd., toria Buildings, 46 Grainger Street, wcastle Upon Tyne NE1 5QD. 0632 614646.

shire Office Services Ltd.,
Douglas Street, Kilmarnock,
athclyde KA1 1RB. Tel: 0563 24255.
al Business Systems,
Fort Street, Ayr. Tel: 0292 81776.

33 Bridge Street, Newport, Gwent NPT 4BH. Tel: 0633 212331.

lei: 0633 212331.

Reeves Computers Ltd.,
24 Spilman Street, Carmarthen,
Dyfed SA31 1L0.
Tel: 0267 232441.

Rockliff Micro Computers,
Pendre House, High Street, Mold, Clwyd,
N. Wales. Tel: 0352 59629.

Sigma Systems Ltd., 266 North Road, Cardiff CF4 3BL. Tel: 0222 34865/34869/25800.

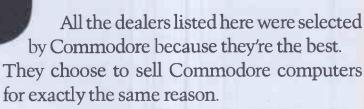

Any one of our superb machines will help solve many of your business problems.

And when it comes to value for money, well, it will save you rather more than the cost of a letter to Marje.

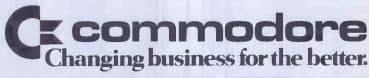

| For more information about the 8000 Series          |
|-----------------------------------------------------|
| please telephone or write to your nearest Commodore |
| dealer or to us at:                                 |

The Commodore Information Centre, 675 Ajax Avenue, Slough, Berkshire SL1 4BG. Telephone: Slough (0753) 79292.

| Name    | Position |
|---------|----------|
| Company |          |
| Address |          |
|         |          |

85PCW1183

Tel: Postcode

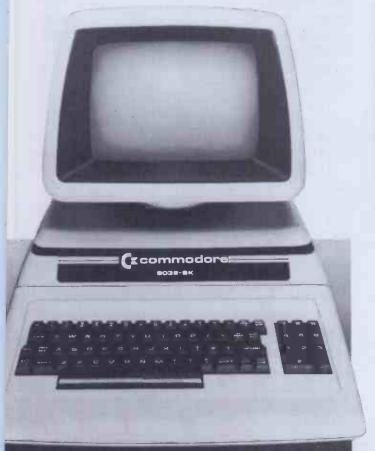

### Hundreds of problems. One solution.

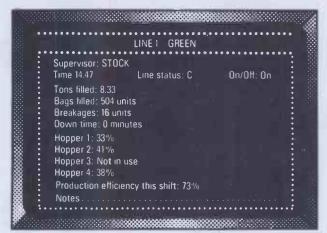

Controlling the production of tomato grow bags may sound simple enough, but co-ordinating all the different aspects on a brand-new production line was not without its headaches. When the production manager turned to the company's new micro for an answer, it was THE LAST ONE which made it possible to create a system in hours rather than months. TLO then went on to produce over one hundred individual solutions for this company in a period of less than a year.

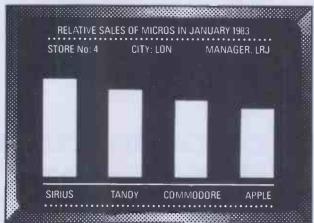

A simple, moving, graphic display was needed by a major computer retailer to demonstrate how a new product line could maintain compatibility with some of his earlier machines. Half an hour's work with THE LAST ONE and he had a program displaying bar-charts, graphs and printouts. Little more than an hour later the same program was up and running on three other makes of micro. When asked what made the four machines compatible, he laid the credit squarely with THE LAST ONE – "some manufacturers would be hard put to even use the same mains plug – TLO at least gets them all speaking the same language."

Using a computer to solve a complex problem is not always as easy as it sounds.

A product called THE LAST ONE however, has helped crack hundreds of computer problems for users throughout the world.

Launched less that two years ago, TLO allows any computer user to design, develop and modify, accurate and complete solutions without needing to understand the complex code languages used by the machine in question.

Now in use in installations from major clearing banks to one-man businesses, TLO is helping solve in hours, problems which used to take days, weeks and months.

### AT £330, IT'S A MIRACLE. AT £50, IT'S A GIFT!

A new fully operational Compact version of TLO is now available. Designed primarily for the occasional user wanting to harness the power of the world's leading program generator, it costs a highly competitive £50 (+VAT), and this is *refunded* should you subsequently upgrade to the Professional version.

The Professional multi-file version of TLO includes new time-saving features and costs from £185 to £330 (+VAT) according to the hardware installation.

TLO runs on the Apple II and IIe, Commodore 4032 and 8032/96, TRS-80 Model II (TRSDOS or CP/M), most CP/M, CP/M 86 and MS/DOS machines including the IBM PC (PC-DOS), Wang PC, Zenith Z100, and Sirius.

Find out what TLO can do for you by contacting your local dealer or send for an information pack.

It could be the solution to hundreds of *your* problems.

### THE LAST ONE

• D.J. 'Al' Systems Ltd., Dept E. Station Road, Ilminster, Somerset TA19 9BQ. Telephone: Ilminster (04605) 4117 •

For those who thought choosing a user friendly, high capacity, software compatible, multi-user, business computer was a black and white decision:

The RAIR
Business
Computer...

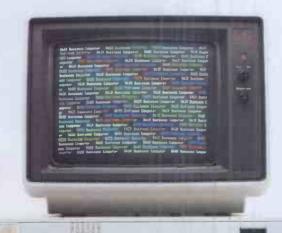

in colour.

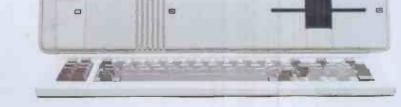

For details of your nearest Authorised RAIR Business Computer Dealer contact Phil Harris, Rair Ltd., 6 - 9 Upper St. Martin's Lane, London WC2H 9EQ or telephone 01-836 6921

# The new series of Anadex printers...

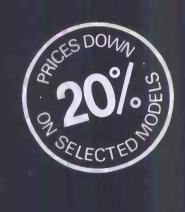

... beautifully quiet.

### Anadex Distributors

For further information please contact your nearest Anadex authorised distributor listed below or Anadex Ltd, Weaver House, Station Road, Hook, Basingstoke, Hants. Tel: (025672) 3401 Tx: 858762

ANADEX AUTHORISED UK **DISTRIBUTORS** (Head Offices)

Colt Computer Systems Ltd HOUNSLOW Middx Tel: 01-577 2686 Comart Ltd HUNTINGDON Cambs Tel: 0480 215005

C.S. Scotland GLENROTHES Fife Tel: 0592 773710

Data Design Techniques Ltd **WELWYN GARDEN CITY Herts** Tel: 07073 34774

Data Efficiency Ltd HEMEL HEMPSTEAD Herts Tel: 0442 60155

Informex-London Ltd LONDON SE13 Tel: 01 318 4213

Keytech Engineering Ltd MANCHESTER Lancs Tel: 061 834 9244

Kode Ltd CALNE Wilts Tel: 0249 813771

Linburg Electronics Ltd DUNFERMLINE Fife Tel: 0383 32231

Midlectron Ltd BELPER Derby Tel: 077 382 6811

Northamber Ltd ESHER Surrey Tel: 0372 62071

Riva Terminals Ltd WOKING Surrey Tel: 04862 71001

Robox (Office Equipment) Ltd. **GLASGOW** Strathclyde Tel: 041 221 5402

Stack Computer Services Ltd **BOOTLE** Merseyside Tel: 051 933 5511

Taylor-Wilson Systems Ltd SOLIHULL W. Midlands Tel: 05645 6192

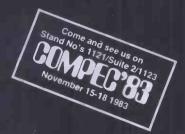

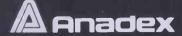

### THE INTERNATIONAL COLLEGE OF COMPUTING 1983 PROGRAMM

This is a selection of our first class computer training courses which are all headed by experienced lecturers and designed to make the most of your computer's capabilities. We are now pleased to announce the availability of Lotus 1-2-3 courses.

Intro to Computers (1 day)
Intro to Wordprocessors (1 day)
Appreciation of CP/M Wordprocessing packages (1 day)
Appreciation of CP/M Database packages (1 day)
Appreciation of CP/M Financial Planning packages (1 day) OPERATING SYSTEMS OPERATING SYSTEMS
CP/M Users level (2 days)
CP/M Systems level (2 days)
MP/M II & MP/M 86 (2 days)
MSDOS & PCDOS (2 days)
Comparing CP/M 86 and MSDOS (1 day)
UNIX/XENIX (1 day) UNIX/XENIX (1 day)

PROGRAMMING LANGUAGES

Programming in Basic (4 days)

Programming in C' (5 days)

Programming in CIS Cobol (3 days)

Programming in Fortran (5 days)

Programming in Pascal (3 days)

Programming in Pascal (3 days)

Programming in Polotol – Ansi '74 (5 days)

Programming in Cobol – Ansi '74 (5 days)

Programming in Cobol – Ansi '74 (5 days) ASSEMBLER LEVEL LANGUAGES
Concepts of Assembler Programming (1 day)
Z80/8080 Assembler (3 days) Z80/8080 Assembler (3 days)
Intel 8086/88 Assembler (5 days)
Zilog 8000 Assembler (3 days)
Motorola 68000 Assembler (3 days)
Motorola 6800 Assembler (3 days)
Mostek 6502 family of chips
— Introduction to Machine Code (2 days)
— Programming Techniques (2 days)
— Using 6502 peripheral chips (1 day) GENERAL CP/M Toolbox (1 day) WORDPROCESSING Wordstar -- Course (2 days) -- Workshop (1 day) Spellbinder (3 days) Superscript (1 day) Wordcraft (2 days) Wordpro-plus (2 days) DATABASES DA1ABASES
DMS - (2 days)
DBASEII - Course (2 days)
- Workshop (2 days)
The Manager (2 days)
The Administrator (2 days)
Personal Pearl (2 days)
Omnic (2 days) Personal Pearl (2 days)
Omnis (2 days)
Condor (2 days)
Tomorrow's Office (2 days)
Index Box/Workshop (1 day)
MBS Rescue (1 day) FINANCIAL PLANNING
Visicalc (1 day)
Supercalc (1 day)
Multiplan (1 day)
Molro Modeller (2 days)
Lotus 1-2-3 (1 day) 

Other Interest Areas Other Interest Areas:
To: The International College of Computing, 20 Copthall Avenue, London EC2R 7JD, Tel: 01-638 1591. Telex: 894855.
Please send me details and dates of the courses I have indicated above. Name

Address.

Company\_

Telephone Number.

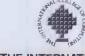

THE INTERNATIONAL COLLEGE OF COMPUTING A division of Willaire Computer Services Limited

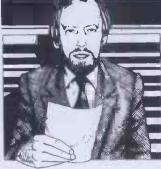

Guy Kewney delivers his monthly package of micronews.

### To catch a thief

There are pirated copies of Turnkey Software's 'Databoss' file management system on the market.

Please do not buy duplicated copies of software. As things stand today, you probably will not be charged with 'being in possession of stolen property'—but there is always the outside chance that the law will be changed, and you will be in trouble.

This is a sensitive subject with me, and has been for a long time, especially since I don't share the opinion of most software writers about 'piracy'.

To me, software piracy is simple. It is what happens when a program is taken by a software house which didn't write it, and re-packaged, duplicated and sold to customers.

Perhaps you will think it unnecessary, even silly of me, but I'm actually going to make a clear, unambiguous statement about piracy: it is morally disgusting, and should be legally punishable.

By contrast, I have no scruples about borrowing a diskette from somebody else. And because of this. programmers have written poison-pen letters to me, complaining that I am in favour of piracy. It even got to the point where, recently, an old friend actually quoted an article Iwrote, saving that I was quite mad to encourage disk copying. In fact, the article denounced the law on software piracy, and said that disk copying should be the subject of clear legislation but you would never guess that from what my old friend said.

According to him, I believed firmly in the right of fraudsters to copy disks and sell them. The reason for our divergence of opinion is simple enough: I originally started the article (denouncing piracy, you remember) with an explanation, for the inexpert reader, of just how easy,

technically, it was to make a copy of a disk. I added that the law appeared to offer no protection against this sort of thing. And at this point, my friend's vision (he is a programmer) became totally inoperative (I imagine his eyeballs bursting with apoplexy) and he was obviously unable to read my next statement—that it was a scandal, and something ought to be done about it.

But all he noticed was that I had told people how to steal his program, and had added the reassuring information that it was quite legal.

When is the software industry going to wake up and smell the toast? Nobody is going to change the law if they keepsaying that disk copying, even for private purposes, is illegal. And until the law is changed, the real pirates will continue to operate. And the real pirates are the computer shop managers who buy (or steal) a single copy of a program, and then supply them at a 'discount' to people who buy computers from their store. Few do. But those who do should be legally accountable, and they aren't.

Do not fear that a law outlawing this sort of piracy might prevent you from borrowing programs, or giving them to friends. Even if this became punishable by flogging, nobody would ever get caught.

Butifyou have a copy of Databoss and you suspect that the dealer who sold it to you ripped it off, Turnkey will give you £100 for any firm evidence you may have. And if your evidence leads to a 'successful conclusion' they will give you £500.

Details of this special offer in 02407 5995.

# Charles and the second second

A clock for Sinclair's two computers, the ZX81 and Spectrum, is available for £34.50 or £38.50 (respectively) from Glanmire Electronics.

The device is called the Time Controller, and it allows you to write programs that can read the time, or the date, from the add-on card.

Glanmire is looking for distributors: details from the company in Irelandon Cork (021) 889209—and make sure you dial Eirefirst, won't you?

### Elan vita

A truly new design of home computer is likely to be produced by a new British computer builder in January. It is the work of one of the best-known computer brains of Britain—David Levy.

Levy's company is called Elan, and he launched the company in September by showing the press a prototype machine.

There are so many amazing things about this computer, the Elan Enterprise, that it hardly seems fair to start with the news that it has stereo sound. By comparison with other things, that seems almost trivial.

The machine looks frighteningly impressive. It reminds me enormously of the 'feel' of the BBC Micro when it was first announced—that machine answered all the questions that people had learned to ask about microcomputers, and took them all a step further.

The first thing you notice about it is that it costs £200, and looks very nice. Then you ask 'how much memory' and add that you hope it's a bit more than 32 kbytes. It is—it will address four megabytes of memory (so we're told!).

That alone makes a mockery of the question 'is it eight or sixteen bit' because the main advantage of all the more powerful sixteen bit micros available is the amount of memory they can plug in. No other microcomputer under £1000 can address four megabytes. Actually very few personal computers have disk space of that amount.

The other theoretical reason for having a 16-bit processor is speed. But the BBC Micro. Spectrum and the Commodore 64 have all taught us that an ordinary eight bit processor driving some clever 'custom chips' can outperform a 16-bit processor in much the same way a moderate conductor can lead an orchestra to drown out the most brilliant piano soloist. Watching the prototype perform, it became apparent that the Elan will indubitably be the best computer on the market at colour graphics. It has a maximum of 256 different

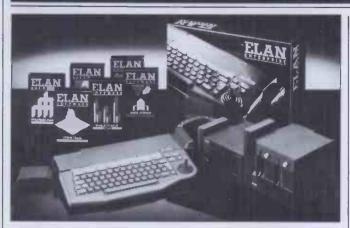

The Elan Enterprise comprises a 64k RAM expansion box and a 31/4in microfloppy disk drive.

colours—some so close to each other that you could do an entire rainbow without being able to see the joins. And it can plot incredibly fast. It isn't as fast as the Pluto add-on colour device, but it is faster than any other micro I've seen, and my guess is that animated graphics on this machine will be better than on any existing micro.

At the highest resolution, this machine gives an incredible 672 by 512 dots. And it can change the colour of these very fast indeed.

Most good graphics today are done on the basis of moving 'sprites' around the screen. The Elandoesn't dothis yet, but it will.

Part of its clever design idea is an expansion 'stack' with its ownpower supply. This is a block which can take extra memory, disks, and any other add-on unit imaginable now or in the future - and one add-on which Elan has already started imagining is a sprite controller. This would move the alien monsters round memory, and tell the central computer when the bullet hit them, or the bomb hit you. And because there is no real limit to memory, you can have pretty big sprites, if you like.

Elan's technical man, a man called Madge, stressed the 'ease' of the Basic, the Lisp and the Forth languages. Basic is supplied in the box, with some other software, as part of the operating system. Lisp and Forthcome as plug-in cartridges (they can be up to 64 kbytes in capacity, by the way, much bigger than anything available on rival machines). By 'ease', Madge meant that you could use as few of the instructions as you liked, or as many.

For example, where the BBC 'sound' statement needs an enormous string of numbers to follow, all with the right punctuation, the Elan lets you leave most of them out. Tell it the pitch of the note, and it will give you the default attack, sustain, modulation, and so on. Ask to be put in control and you can string together ring modulator noises. About the only thing that I don't think it is planned to do, is provide concurrency. Ah, a buzzword.

I gather that, theoretically possible though it may be, the Elan is not intended to do word processing work at the same time as it plays Space Invaders, and answer the phone with its other hand.

This, I am sure, is a mistake. The world doesn't ask for concurrency now, but in a year's time, it will become a well-known concept, and as soon as you have tasted it, you will want it.

Imagine never having to wait for ten minutes while the machine finishes a long job before starting the next one. Imagine never having to stop, close all your files, store all the data, and then find the new program, load it, and open a new set of files, before being able to find a simple data item such as 'what's Bill's phone number?'

Here is the one area where, perhaps, the decision to use an ordinary Zilog Z80 as the central processor may prove a handicap. The specially-designed chips in the Elan may be able to do an awfully complex lot of things, but they can't actually run the show. They need a powerful central processor to conduct. And for concurrency, I suspect that a Z80 may find itself a bit

short on raw power.

As to those clever chips, there is a little tale there.

The clever chips in the Sinclair and BBC are called, boringly, 'uncommitted logic arrays', which is silly really, because they have been committed. They were uncommitted until Sinclair and Acorn got hold of them. No matter-the title is unimaginative. Commodore called its ULA a 'Video Interface Controller', or 'VIC chip' which got it into trouble in Germany, where VIC means something quite different. But it made a great name for the computer. Then when it split VICup for the Commodore 64, it produced a second controller, called a 'Sound Interface Device'-which is SID, of course.

Elan, when it starts building Elan computers, will supply them with a Nick chip and a Dave chip. Nick is Nick Toop, the man who designed the electronics of the Acorn Atom, a now obsolete but (at the time) highly original microcomputer. His chip handles all the clever video tricks that Elan canget up to

Dave, however, is Dave Woodfield. He is the engineer who won the 1981 Micro Mouse contest with a GKN sponsored micro robot on wheels—a thing called Thumper, which bashed its way to the centre of a maze quicker than any other micro mouse. And his chip does the sound synthesis.

The only question that remains to be asked, once you have looked at the specification, is: 'Can it be built by January?'

If there is one thing Levy can be said to be famous for (other than having been a chess grandmaster), it is making predictions that fulfil themselves. He originally became famous ten years before he won a bet. The way he became famous was by an nouncing with a great deal of effective publicity what he was doing. And what he was doing was betting that in ten years' time, he would still be able to playa better game of chess than any computer. At the end of ten years (around five years ago, this was) he beat the world's best computer program.

He collected £10,000 for it. If his current bet comes off, he could make rather more than £10,000.

There is only one other puzzle to gnawat, while we wait for the first machines to test (in December). That is: who is Elan?

Elanis financed, says Levy, by 'an international trading company'—but he won't say

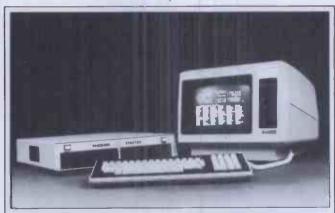

The trouble with most cheaper systems is that the bargain usually ends with storage. This observation was made by a company called Phoenix, launching its Stratos computer, which, as you can therefore probably guess, has larger than usual disk storage capacity. The people at Phoenix have a point. The original Apple II and the first IBM diskettes, the Osborne in its incarnation, and several other machines, were notorious for having around 100 kbytes of disk space. In fact it is quite likely that one reason for the popularity of the Sirius in Britain was the fact that it offered a megabyte of storage on two floppy disks. Possibly the same could be said of the PET. The Stratos system, under £2000, offers 2.5 megabytes, which (as they modestly observe) represents a 'massive increase'.

The penalty is that you need eight-inch disk drives. Full specification from Phoenix on (061) 236 1172.

anything about it except that 'it isn't important who it is'.

Obviously it is an international Indian company, because the very friendly managing director, one Mohan Lal Mirpuri, is very obviously an international Indian gentleman. He used to work for a company called Domicrest, a company which recently announced a Levy-designed device called the Bisztec, 'a sort of half calculator, half electronic diary' and should have it on the market this

The company chairman, Lachu Mahtani, is also managing director of a company called Locumals UK Ltd, a trading company (but not an international one).

But why all this is meant to be asecret, beats me.

### Half-hearted

Those who like the Lotus program called 1-2-3 (reviewed in this issue) call it 'one, two, three' because, the makers say, 'it is as easy as one, two, three'

to find data in a database, use spreadsheet modelling, or even edittext.

Those who sell competing products say that it should be pronounced'one and two thirds' because it is a spreadsheet, with a third of a database, and a third of a wordprocessor. In all honesty, I don't think anyone will ever buy it as a wordprocessor. You can, it is true, open up one of the spreadsheet cells and define margins, and make it as big as youlike, and type into it for hours. But the only reason you would want to would be that you already had 1-2-3 loaded. and you didn't have enough of a letter to write to make it worthwhile loading WordStar.

Anyway, the product is selling like crazy in America, and if there were thousands and thousands of IBM Personal Computers here, as there are there, then the 60,000 packages Lotus sold there would quickly be translated into a similar number of sales here, I'm sure. However, in this country, the first thing that has to be done is to get it up on new computers.

Now that Lotus has come to Britain, no doubt that will happen quickly. A special version has been produced for the Hyperion (it loaded OK before, but produced the occasional odd result) and one is on the way for the Sirius/Apricotfamily.

More information, for anybody anxious to get a version for their own favourite IBMulator, from Lotus's new office: contact publicity agents HHCCInternational for details on 01-4998321.

### Accountant's lot

Tempting providence is a daft way to spend the weekend, so I won't say that Pegasus is the best-selling accounting package in the UK. However, it certainly is coming close to that, with most tax inspectors having heard of it—so the expansion of the software is news.

The expansion comes in the form of two new modules: sales order processing, which is part of the invoicing module, and job costing, a new module which can provide costs analysis for up to 32,000 different jobs under up to 125 cost types. The one thing it can't do is act as its own database search module: you have to know account numbers to use it. But it is one of the very few standardsoftware packages (Silicon Office is another) which can make sense of a system with hard disks. You'd be amazed how rare this is.

Details from dealers, or on (0536) 522822.

### Osborne's demise

Osborne, the company that invented the portable computer, has died. Osborne, the man who founded the company, is doing his best to distance himself from the sad story of how his company died. And Osborne (UK), the European subsidiary, is chewing its fingernails, hoping that nothing interferes with supplies of machines from the very full American warehouses.

At the time of writing, nobody inside the American headquarters would say a word to journalists. This wasn't just shame at having cocked up one of the most promising ideas of the decade, but legal caution. In America, executives of a company which dies are liable to be taken to court in person by angry creditors who think they can prove they were conned into thinking that the company was able to pay them.

Even Adam Osborne himself — formerly the most outspoken man imaginable was unable to say a word to

the press.

However, according to close friends, he has come to regret deeply his selection of a successor, Janiuk (that isn't how you spell his name, but I can't find a reference), ex General Foods big businessman. And certainly, the events of the last nine months of OCC didn't follow the script that Adam had laid out before me a year ago. Originally, the plan had been to introduce the model II (now the Executive) at the same price as the Osborne I, and to cut the old machine down to \$1300 or so.

At the same time, the scenario went, production of the Osborne I would be stopped, and as soon as stocks died, a new machine, the Vixen, would be released.

I saw a Vixen in March, working. It was half the size of the original machine, with half-height diskettes, and a hinged keyboard. You could use it on your lap. And the reason it was never launched, say my sources, was simple: the new boss decided that the Osborne I still had a long life left. And instead of stopping production, he ordered parts enough to build 15,000 more.

The other thing he did was to price the Executive at \$2600. This would have made it a very profitable product, and on the spreadsheet it made Osborne look a very profitable company.

But customers don't care about the company spreadsheet. And faced with the choice of a Kaypro II or the Executive for \$1000 more, they gave Kaypro a lot of business.

The dealers couldn't shift the Osborne I's in America for a very simple reason — the street price had dropped to

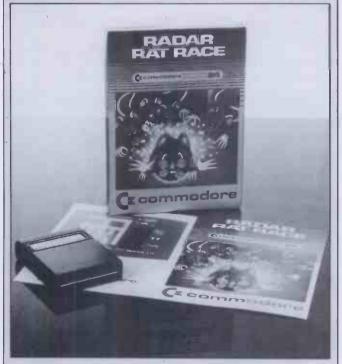

Radar Rat Race is a Commodore 64 game which will be familiar to arcade games players of two years ago - but I haven't seen the original game around for ages, and I'm not going to name it, in case some humourless megalomaniac starts a lawsuit.

The game is important, however, not because it is good (though it may be) nor because it could feature in a lawsuit (it may never do so) but because, as you can see from the picture, it is a cartridge.

Commodore says that it is one of the first 64 cartridges. If anybody did one earlier, why didn't you send it to me?

\$1250. Both Sears and Xerox, the biggest chains, had discounted the machine, and nobody else could afford to match the price. Exit Osborne Computer with huge inventories.

The most likely next step (at the time of writing) will be for Chapter Eleven bankruptcy—this freezes all debts, and arranges for the company to be sold off or split up. With a lot of luck, somebody like ITT will buy it, and carry on selling the Executive and the imitation IBM board that can be added to the Executive, and without luck, the whole company will sink without trace.

As to when it will all be sold (if it is) anybody's guess will do. Sometimes this sort of thing takes years. Sometimes it takes a couple of months. With luck (!) it could be sorted out before Christmas.

In the meanwhile, any tears you see on Kaypro executives' faces are tears of laughter.

### **Engineering success**

A new company, IT Research, has been set up to provide software; unusually, this one is basing its request for fame on the reputation of its engineer boss.

His name is SY Poon, and he once won the James Clayton Fund prize of the Institution of Mechanical Engineers. The idea is not that a mechanical engineer automatically makes good computer software—instead, Poon's company plans to write software for small engineering firms, and for laboratories.

Packages such as engineering design programs will be launched soon, and sold, complete with the hardware needed to run them.

Details from IT Research on (0636) 71221.

### Bread and butter

At the time of writing, the launch of IBM's home computer, code-named the Peanut, was widely expected in mid-October. Nobody knows when IBM will do something,

least of all IBM itself. But the straws in the wind are plentiful—sample machines in the UK, for a start—and it may be that by the time you read this, the announcement is just being put into the television commercials.

People who believe that the Peanut is for October have the following evidence:

First, the advertising agencies who normally book space for IBM have been buying TV time in America, and for an unspecified product. Second, there is the Christmas buying season to catch. And third, the machine is said to be very nice and quite innovative -but it won't be all that wonderful in a year's time if there haven't been big sales in the meanwhile. And in the meanwhile, the Commodore 64 isselling, worldwide, like hot bread.

Those who say that the launch will be delayed, suggest that it will be in January. Their evidence is: widespread reluctance by IBM executives outside the US to get caught up in the price war that will rage from now until Christmas, the lack of a large body of ready-written software, and rumours that January is a hot date inside IBM for some sort of product.

IBM executives, when asked what will happen, always say: 'It is not IBM policy to speculate on future developments.' I asked one or two anyway, and they said: 'As you know, it is not IBM policy to speculate on future developments.' Tales of the unexpected.

### Victorious survivors

After Osborne, Grundy, Dragon (nearly) Information Technology and Computer Services, who else is for the chop?

American doom-sayers are mostly worrying about Victor, the company which builds the Sirius. They are also worried about Apple, the company which ought to build the MacIntosh. They aren't optimistic about Atari, and they fully expect Mattel and Texas Instruments to pull out of the business.

The Victor problems are

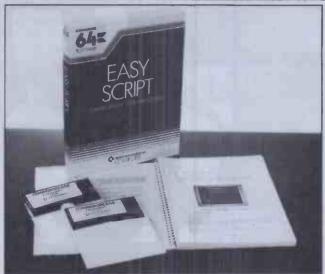

Six months ago, people used to say 'Well, we have disks, but nobody buys them. Too expensive.'

The same would be said of colour displays.

Today, sales of diskettes probably warrant a full market research project. Increasingly I meet Commodore 64 users, BBC Micro users, and even VIC 20 users, who have lashed out £200 to £400 on a disk drive, and just won't use tapes any more.

This is starting to be reflected in software sales: increasingly, suppliers are offering the trade the option of buying a disk, rather than supplying on tape as standard. The above illustration of Commodore's Easy Script wordprocessor (£75 including VAT, and a very nice product) is just one of several I might have chosen to make the point.

The other thing that people seem to be spending money on is a second display. Originally, it was thought that a few of the richer users might possibly buy a second television. In fact, people seem to be paying money for colour monitors—in order to get the computer user of the family off the television.

Already, I've received my first three-dimensional computer game, which has special glasses with red and blue lenses, to get the effect. You need colour for that. When I can get the television away from the Top of the Pops watchers, I may find out what sort of a game it is.

Details of the game, by the way, from Postern, on Northleach (04516) 666.

highly visible. ACT, the company which sells the Sirius in Britain, has not gone to any trouble to conceal its corporate relief at having arranged a factory in Scotland, where it can make the Sirius as well as the new Apricot, if anything goes wrong.

Victor was part of the Kidde Corporation, which put up most of the money for Sirius. Sirius took over Victor last Christmas, together with an enormous number of totally non-functional personnel.

'We sell one Sirius for every two Victor machines made,' a senior ACT executive told me, 'but our entire distribution outfit employs only 200 people. And that includes the people doing our Pulsar software.'

By contrast, he said, 'Victor had over 1200 people just doing distribution, and that's

apparently the reason behind Victor's appalling losses.'

It may be that ACT can insulate itself from any problems at Victor. Nonetheless, the management in the Midlands is very anxious to push Victor's Chuck Peddle back into profitability especially since Victor plans to build and sell the Apricot in the US. Under this sort of pressure, Chuck Peddle will be able to lean heavily on the company which originally put up his money-Kidde-for some more money. But Kidde is no bottomless pit, and my information is that Victor has one more term. It made a big loss in the second quarter; it forecast a profit in the third and didn't make it. Now it has to make a substantial profit in the fourth, or Kidde will try to sell it off, say my sources.

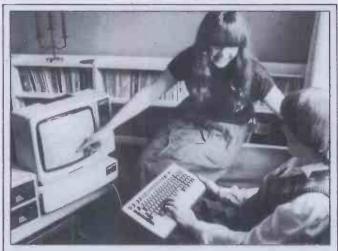

This domestic scene, featuring young Philippa Aldrich and her mother Sandy (holding the keyboard) was taken in Colgate. They are using a Rediffusion Teleputer micro, which can work as a CP/M micro, or as a Prestel set capable of storing ten or more pages internally. It saves you having to access the pages twice on the phone.

Colgate is not a toothpaste—it's a place where Mike Aldrich lives (near Pease Pottage, in Sussex, he says) and where his family can find him by calling up information on a Teleputer micro.

Mike Aldrich has two Teleputers, one athome, and one in his office in Crawley. Crawley? Isn't that (you ask) the place where the Teleputer is made by Rediffusion Computers?

Yes it is, and Mike Aldrich is the same Mike Aldrich who is known as managing director of that company. He has a third Teleputer in his central London office, too.

Isuppose it's nice to know he has faith in his own product, and that he really can access Prestel with the thing.

Accordingly, ACT has been very pleased to see Chuck Peddle dismiss 600, then another 200, of his 'overstaff'—and now it must watch and hope that his financial backer, Kidde, still retains faith in his future.

In the UK, of course,
Osborne Computer is in a
similar pickle. It is not
necessarily involved in the
crash of Osborne US, since it
has always bought its machines
at US dealer rates. But
successful though it may have
been in growing within its
capacity, it still has the
awkward problem of
convincing people that it can
get new machines.

The plan there, like the ACT strategy, is to convince people that it can build computers in Britain. ACT, of course, has the advantage of having decided to do this months ago. But Osborne has had to make its announcement to put the fire out, and when its executives say that they plan to build 300 machines a month, they will have to face blank disbelief from a lot of sceptics. If those sceptics include the financiers,

Osborne Computer will be in a tough spot.

### Move into Orbit

The user group for BBC Micro users, Beebug, has taken the big brave decision not to include the Acorn Electron in its brief

This isn't quite the sacrifice that you may be thinking: Sheridan Williams, the organiser, tells me that he will be starting a new group called Orbit.

The group has already started, in fact, with a free offer of five new games programs.

First reaction to the new Acorn machine from this software house was that it was very easy to move software from the BBC Micro, but not so easy to load it.

'The BBC is very flexible about what volume you set your tape player to,' said the head of the firm, 'but we found that the Electron is particularly fussy. You have to set the volume just right.'

In the meanwhile, those lucky people with an Electron should send their requests to Beebug's address, because I've lost Orbit's address.

### Fruitful response

It is quite possible to buy Peachtree software without knowing it, so if you are surprised to hear that the UK offices are expanding enormously, have a quick check through the packages you've bought.

Chances are that something marked 'IBM' or 'Dec' on the box may prove, on close inspection, to be a Peachtree product. The parent company, MSA (once, Management Science America) has just announced revenues for 1982 (yes, that was last year, but it takes a long time to count all those dollars) which are enormously bigger than most computer hardware companies.

The actual number of dollars paid last year for MSA products got over the \$100 million mark, with profits getting very close to the \$10 million.

In the UK, what irks the company more than a bit, is that dealers are failing to appreciate what they have on their shelves.

A distraught managing director, John Hale, recently authorised a merchandising experiment—a dynamic young woman actually going into a few computer shops and acting as a special sales assistant, the way the Revlon girl sometimes does in Boots—to prove to dealers that the stuff can be sold.

'We have a serious problem,' he said. 'We assign the marketing to our licenseesthey package the software as theirown, and they sellit, and payus a much lower price. But having done that, instead of having every hardware maker selling our products as eagerly as they sell their own, we find some of them just failing to run advertising campaigns, or promotions. And we feel we can't tread on their toes by saying "Buy Xyzco softwareit's really Peachtree," because they wouldn't be at all pleased.'

It can't be all bad news, however, his company has trebled the UK operation to handle the growth in business, and has actually taken over the MSA building in Maidenhead, plus the next-door Philips building.

And so the new address: The Peachtree, 99 King St, Maidenhead, Berks SL61YF. (I wish the Post Office hadn't decided that Maidenhead was part of Slough.) Tel: (0628) 32711.

### Fight to the finish

The boring battle between Microsoft's MS-DOS and Digital Research's CP/M-86 can actually be quite interesting in one way—it illustrates the different sorts of microcomputer, and how they are used.

For example, buried in the announcement of 'version 3.0' of an operating system called Xenix, sold in this country by the highly profitable software house Logica, is the observation that 'under Xenix 3.0, any MS-DOS file may be read from or written to, providing profitability of data between MS-DOS and Xenix machines'. And the announcement from Logica goes on to suggest that 'a number of machines, such as the Durango Poppy' (the what?) 'now run both operating systems.

The list of such machines may seem as underwhelming to you as it does to me: but the important point is that the trick is possible simply because Microsoft has written both Xenix 3.0 and MS-DOS 2.0 with the same routines. So when a programmer asks the operating system to write data to a file, it does exactly the same thing for both operating systems on the same machine.

The interesting thing, however, is not how Microsoft has written the system. It is more a question of what sort of user will be running it, and there, Logica is firmly on the side of the user who is multi-

It may help to pretend we're talking about filing cabinets and libraries, to show you what I mean.

In offices, anybody can have a filing drawer in a desk. The folders may be identical to the ones in the battery of filing cabinets, but the significant point is that only you can get at

them, and there are only a few of them. No office user can afford alibrary all to themselves. However, the office may well have a central library, and here are two ways of using it. First, you can ring up the librarian and say what you want, and it will be brought (or left on a shelf at the door) for you. Alternatively, you can go down, and blunder around looking for the file or book you want yourself.

The 'librarian request' system is the same system as our own filing drawer. It just holds more. The other system, where several people can be looking for information at the same time, is obviously of more use to a business.

Now, two years ago, it was fairly simple to relate all that to computers. A minicomputer was big enough to work as a central library. A microcomputer, on the other hand, could only work as a desk drawer. It was a question of how much information you could get into it.

Today, a personal micro can have the storage and processing power of a largish minicomputer, which means that people installing an 'office library' type of system might well choose an ordinary machine, like ACT's Apricot, or Tycom's Microframe, or the many other machines which

Logica says it is now writing Xenix for. And they can then pretend that it is a multi-use mini.

Admittedly, people did try this two years ago, with things like the Black Box from Rair—but they soon gave that up as a waste of time—rather similar to having an illiterate librarian.

However, there is another way to use the power of these machines, and that is to use them as if they were enormous office libraries, but for the use of one executive. In library terms, the idea is nonsense. In computer terms, the cost of new micros is so low that it's easy. The technical term used is 'multi-task' systems, where one user at one micro can actually be doing three or four things at once.

Where Xenix aims, primarily, to let three or four people all work on the same block of data (essential in medium-sized offices) the Concurrent CP/M-86 system aims to let one person have constant access to three or four blocks of data. That long-winded explanation will have been very old hat for some readers: but without it, there was no way to explain why Logica's announcement of the new version of Xenix was important to people who think they are using 'mini' computers, rather than to

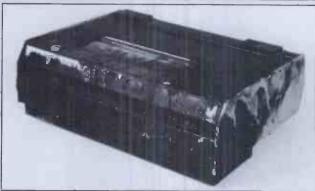

What amused me about this picture of a Data Dynamics ZAP printer was not the fact that (according to the makers' information, anyway) it still worked after the fire. No, it was the definition of what sort of printer it is. Long ago, printers were sold as KSR or RO printers. KSR stood for 'Keyboard Send Receive' and that meant, simply, you can type on this, and the computer will receive the codes for the letters. And it can then send messages back, and print them on the printer.

The other acronym, RO, stood for 'Receive Only' and it meant that there was no key board.

My press release describes it as 'Read only' which I'm sure isn't meant. A printer that can't write?

people who have personal micros. The other thing that needed explanation was the fact that though (no doubt) Microsoft will accept the Logica publicity as 'evidence of MS-DOS market lead' it is in fact a different market. And CP/M-86's availability on the Apricot, with windowing, may be a far more significant matter for most users.

### Well suited

The Micro Professor computer is the subject of a lawsuit by Apple, which is alleging breach of copyright on Apple operating software in chip form.

The supplier of the Micro Professor, however, (Sirtel UK) is a little anxious to point out that the lawsuit has not yet been resolved, and that it doesn't actually stop them making or selling other products from the Taiwan company, Multitech Industrial Corporation.

Sirtel has agreed (it says) not to sell the MPF-II, an imitation of the Apple. But if it can persuade people to accept new versions of the operating system especially people at Apple, that is—then the machine could continue to be sold.

This announcement looks to me like a public statement of the sort needed to reassure dealers that there is some point

in actually going ahead with any meetings planned with Sirtel.

Busy people don't like setting off on casual hunts for wild geese, and the news of the Apple lawsuit has been emphasised by reports from America that the courts there have agreed that programs in chips carry copyright after all.

Copyright law being a very strange thing, the American lawsuit could actually have a strong effect on British copyright judgments—and taken together with Sirtel's agreement not to sell the MPF II until the lawsuit is settled, must have been very discouraging to potential dealers.

But it's hard to see how the news that Sirtel still hopes to sell the machine—with a different operating system one day, affects customers today. I suspect it doesn't.

### Bringing Tandy into line

It is not widely known that Roger Wilson, Acorn's boy programming genius, originally designed the Proton with a Basic that had no line numbers. Then the BBC adopted the machine, and insisted on tradition.

Even if you have written thousands of lines of Basic, you probably never asked yourself why it was that Basic

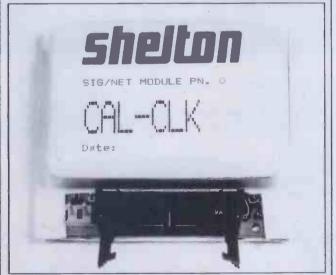

A mere month before releasing the Sig-Net3 computer (no details at press time) Shelton Instruments bought a watch for the earlier model 2 micro.

This watch is like all modern digital watches, in that it gives the date as well as the time. It costs a mere £60, and it means that you can identify the files you use by time and date, as well as name.

Details, for those who can't find a Shelton shop, on 01-278 6272.

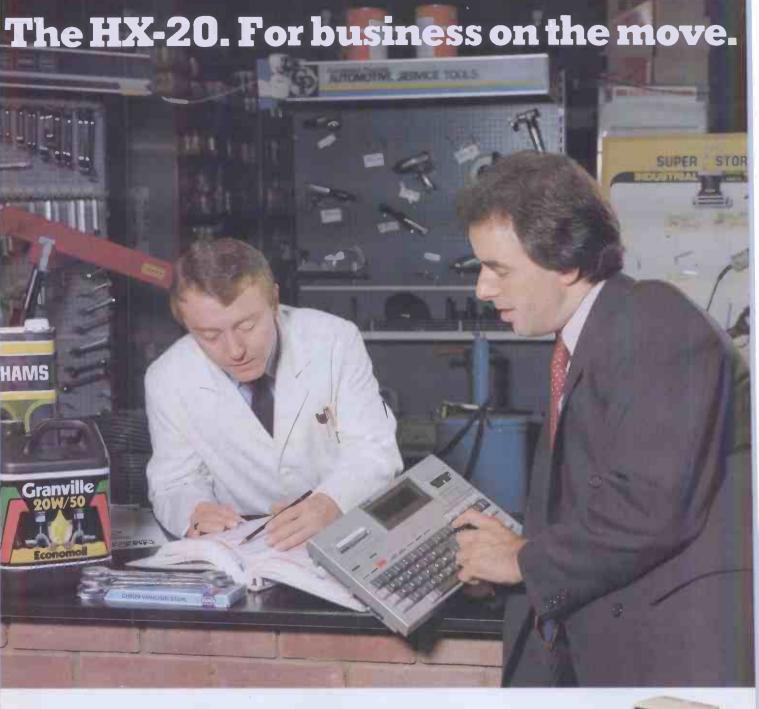

In today's fast moving business world, your information has to move with you. Over the past few years there has been an increasing demand for a totally portable computer with the ability to meet so many challenges.

Epson, with over 20 years experience in designing and manufacturing high quality printers, have produced the HX-20, a precision machine with its own rechargeable power supply that can be used for just about any task within todays discerning business: from data capture to word processing, from card indexing to sales order entry. Communicating with other machines is no problem and the HX-20 is easily coupled to one of our fine printers. You can even link in another computer system by using an acoustic coupler.

Don't be fooled by its size, the HX-20 has all the software back-up you'd expect from a much larger machine and incorporates many "bigger computer" features – 16k RAM expandable to 32k with serial interfaces, a full size typewriter keyboard, it's own built in LCD

screen and a dot matrix microprinter. A microcassette facility is available as an optional extra.

A complete computer that will either stand on its own or could be the obvious extension to your existing system.

More and more people are finding out just how big the small compact HX-20 is. Why don't you find out for yourself – you owe it to your business.

### **EPSON**

### Extraordinary product. Exceptional quality.

Epson (UK) Limited, Freepost, Wembley, Middlesex HA9 6BR. Sales Enquiries: Freefone EPSON. General Enquiries: 01-902 8892. Telex: 8814169.

- ☐ Please send me full details of the HX-20.
- ☐ Please ask my Epson dealer to contact me.

Name

Position

Company

Address

Tel:

PCW 11-20

uses line numbers. They are there, you use them. And you probably never thought for a moment that you might manage without them.

In the new Tandy 100 (the hand-held thing I mentioned last month), Microsoft has taken the first steps towards abandoning Basic line numbers.

Normal Microsoft Basic uses line numbers for two purposes. First, as line labels — 'GOTO 123' means 'execute line number 123' and the interpreter would find the line just as quickly if you called it 'Jane' and said 'GOTO Jane'. And second, it uses the numbers as editing indicators: 'EDIT 123' means 'show me the line, and I'll give instructions to delete, insert, or otherwise change it.'

Now anybody who has ever used a Commodore computer will know that this is a stupid way to edit a line. Anybody who has used a text editor will know the same thing. All you have to do is move the cursor to the place, and either insert or delete until you are happy.

In the Tandy 100, the first big step has been taken, because when you say EDIT, the whole program is turned into an ordinary text file, and you can use the normal text editor to do exactly what a text editor does. You move the cursor to the offending places, and make changes.

Now the question you should ask yourself is: why use line numbers for editing?

In the old days when Basic was invented, the answer was simple.

People using Basic were students. They sat at Teletype printers, which were very slow, and were connected to a central computer, far away, shared with many other students. And on a Teletype printer, there simply is no earthly way to roll the paper back and alter the line above. And even if there was, you certainly couldn't stretch the paper and insert three new lines.

What you did was to type, carefully, until your whole program (you had worked it out with a pencil) was in. You would try RUN, and it was full of bugs, naturally, so you typed LIST. Ten minutes later, you had ten feet of program listing next to you.

Obviously at this point, it was somebody else's turn with the terminal, so you went back to your classroom, and started working slowly through the listing. You would find missing lines, and would want to insert them at the right place, and you would find mistakes, and would want to edit them. So back you would go, and would type line numbers to tell the editor where you wanted the changes.

And after you were sure you had it right, you could LIST again. If you were still wrong, and found that you needed 12 new lines between ten and 15, you could RENUMBER.

On the BBC Micro and the Tandy 100, this is silly. If you change the stuff on the screen, you are changing the stuff in the memory.

Tandy, unfortunately, is caught neatly between the two stools.

You can edit your Basic program with a text editor, but there is also an ordinary Basic line number editor. And as soon as you come out of the text editor, you are back in the line number editor.

Line number editors are nice and traditional, but they really do need two things — an AUTO command, to save you from forgetting to type them — and a RENUMBER command, so that when you run out of numbers between the lines, you can make more room. For some reason, the Tandy has neither.

If you have to turn line 100 into line 110, it's easy enough. But then you have to look right through your program to make sure that you don't have a 'GOTO 100' anywhere.

I hasten to insist that this is not a condemnation of the Tandy model 100, but I do warmly urge Tandy and Microsoft: either get rid of line numbers, or give us a RENUMBER command. Preferably, the former.

### Name-dropper

Just one short month after Imagine had to call Jumping Jack something else, and scant weeks after Ocean had to think of another name for Armageddon ('there turned out already to be four programs with that name'), software firm Mr Micro has fallen foul of a

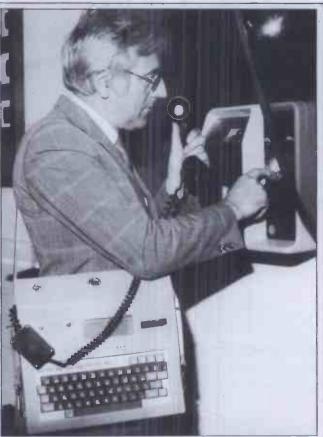

Wander around with one of these specially packaged Epsons over your shoulder, and you will probably be able to get into GCHQ, the Cheltenham spy building, to fix the microwave link to Moscow.

What you actually are meant to do with it, according to Norbain, is type (up to eight documents or 'text files'), then plug the special speaker into the phone mouthpiece, dial your central office, and wait for it all to disappear down the line.

The product is called MailTel, and the software alone costs £65 plus VAT. However, Norbain, an Epson dealer, will sell you the whole thing—briefcase, shoulder strap, acoustic coupler, software and the computer itself—for£777 plus VAT. That is for the system with the optional tape cassette built in, by the way.

Details on (0734) 752201.

similar name problem. The company reports with a touch of bitterness that it recently received notification from Century Electronics' that it was in breach of copyright over a game called Hunchy. Mr Micro adds that it strongly and emphatically denies this.

'But in view of the high cost of fighting the legal action which the arcade company threatens, Mr Micro has reached an agreement with Century Electronics which will disappoint many micro computer owners and dealers.'

The agreement is that it will withdraw the program, destroy all copies, and pay Century a lot of money—simply because, it says, although the program was all its own work, it couldn't afford the legal fees to prove it.

In cases like this, if a company finds itself trapped with an unsellable program, I'm a bit puzzled as to why it doesn't just give it away.

There is, after all, nothing to stop me writing a game for my own amusement — providing I don't attempt to sell it. And I can't see how I could be prevented from giving another one to a friend.

There are computer clubs which would be delighted to use such programs as demonstration tapes, and the publicity produced might even help the software company get new programmers to join in.

Who knows: it might even stop the dog-in-the-manger attitude of some arcade games giants who design a game, do not produce versions for

### IMPLY THE BEST BUSINESS GRAPHICS for the IBM Personal Computer and IBM PC XT

"UNBELIEVABLE... The graphics capabilities of 1-2-3 are limited... Other dedicated IBM PC graphics packages, such as the outstanding Chartman II, offer these capabilities and more" Microcomputing Magazine, May 1983

The new SUPERCHARTMAN II and CHARTMAN IV combination offers many more charts than other packages. It allows you to display the charts on screen, print them on a graphics printer and plot them onto paper or acetate transparencies ... all at a new SUPER FAST speed.

that support DIF.

NET PRODUCTION OF GRAINS IN THE U.S. 

CHARTMAN II and IV are easy-to-use, menu-driven programs that allow anyone to produce presentation quality graphics quickly with little or no training. You either enter data through simple fill-in-the-blanks screen forms, or interchange rows or columns with programs like

> CHARTMAN II and IV were designed specifically for the IBM PC and XT to utilise their powerful features. Once charts have been created, they can be stored and edited later. CHARTMAN even has a slide presentation feature where charts can be saved as slides for a manually stepped or automatically timed "slide show" on the screen.

Visicalc, MicroPlan, TK! Solver, and many others

The CHARTMAN series support a wide range of peripherals including the HP7470 A/001 and HP7220 plotters, Calcomp models 84 and 81, the IBM PC graphics printer, the Epson MX100 with graftrax, and IDS Prism Colour printers.

SUPERCHARTMAN II creates: line charts, 6 different bar charts, 4 different pie charts, and text charts. You can place 1, 2, 4, or 6 charts on a single sheet. Super-Chartman Is a compiled version of the earlier Chartman II and runs 4 to 6 times faster\_

CHARTMAN IV provides an extended set of graphs: organization charts, GANTT charts, lines with area fill, curve fitting, scatter graphs, and text charts on screen. Chartman IV can be used alone or in conjunction with Super-Chartman II\_

Chartman is a product of Graphic Software Inc., distributed in the UK by Bonsal Ltd.; IBM, IBM Personal Computer and IBM PC XT are trademarks of International Business Machines Corp.; HP is a trademark of Hewlett Packard Company, VIsicalc is a trademark of Visicorp; 1-2-3 is a trademark of Lotus Development Corp.; MicroPlan is a trademark of Chang Labs; TKISolver and DIF are trademarks of Software Arts Inc.; Epson and Graftrax are trademarks of Epson.

#### 3-Dimensional Bar Charts 3-Dimensional Pie Charts SALARIES BREAKDOWN. XYZ CORP.

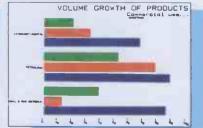

MARKET NICHE & PRODUCT POSITIONING

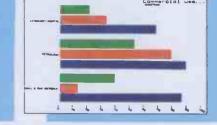

#### Pie-Bar Combination

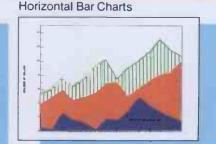

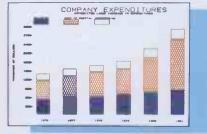

Line Charts with Area Fill

Contact your local IBM Personal Computer dealer for a demonstration or call:

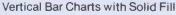

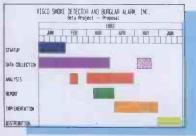

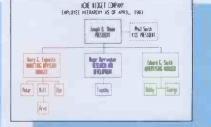

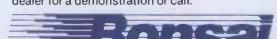

#### MICROCOMPUTER SYSTEMS FOR PEOPLE IN BUSINESS.

Bonsai Limited 112-116 New Oxford Street London WC1A 1HJ 01-580 0902

**GANTT Charts (Project Management)** Organization Charts

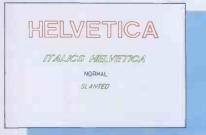

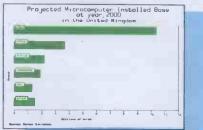

IBM Authorised Dealer

Bar Charts with Inset Labels

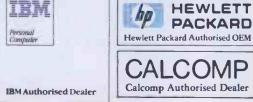

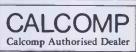

HEWLETT

PACKARD

© Copyright Bonsai Ltd 1983

**HELVETICA & Other Fonts** 

popular micros, and expect to be able to prevent other people from doing it.

And if the law can prevent people from making copies, providing they don't purport to be the original, then the law needs changing fast.

### Learning with Logo

Logo, developed in the 1960s as a children's programming language, may well become an established applications programming language with the announcement of Dr Logo by Digital Research.

Written in C, Dr Logo (some bright spark decided 'Doctor' was more commercial than 'Dr') can be run under any popular operating system. Currently available on the IBM PC, Digital Research plans to implement the language on a range of operating systems. Dr Logo features turtle graphics, screen-editing of procedures, comments and indentation, string-processing, full list processing facilities (in a broadly similar fashion to Lisp) and debugging aids.

Dr Logo sells at £99.95, the IBM version requiring 192k RAM, the colour graphics display adaptor and a single drive. Details on (0635) 35304. Surya

### Sinclair's flat screen TV

So Sinclair has finally launched his new flat screen TV. Measuring just 5½x3½x1¼in, it is half the size of its competitors and smaller than the average paperback book.

The machine was originally meant to sell at under £50, however, it looks as though Sinclair's costs are higher than expected because it is now priced at £79.95.

The main feature of the TV is the revolutionary flat screen which is produced by Timex in its Dundee plant. Most of the electronics to drive the screen are housed in one chip which is made for Sinclair by Ferranti.

The use of clever electronics has meant that the television can be used in virtually any country in the world that transmits pictures on the UHF band. The only major exceptions are France which uses SECAM and the USA which uses VHF for many of its transmissions. Sinclair says that there will be a VHF model available shortly.

Power comes from a flat battery developed by Polaroid which will give approximately 15 hours use, or from an external power source which is available for £7.95.

Anyone who wants to buy one of these machines will have to write to Sinclair because they are only available by mail order.

Peter Bright

### JEC 8064 launch

Tashkl Computer Systems has announced the launch of its JEC 8064, a 6502-based machine with a Z80 card as standard to enable it to run both Apple and CP/M software.

The expansion ports are Apple-compatible, enabling Apple add-on cards to be fitted. The complete system, which includes Basic in 14k ROM, an 80-column card, Centronics interface, twin 5.25in slimline drives and a 12in green monitor, sells at £1080 plus VAT. Details on 01-904 4467. Surya

### Pac-Man goes to court

An historic trial begins on 24 October when Munchkin and Jelly monsters will be called to defend their honour against the legendary Pac-Man. Unlikely though it might sound this case is legal history in the making, and could well set a UK precedent over software copyright. Atari and Namco (the plaintiffs) claim, firstly, that they hold a copyright on the game Pac-Man, and, secondly, that Munchkin (produced by Philips) and Jellymonsters (Commodore) infringethis copyright. In law these two are completely separate issues, and both must be proven for their claim to be upheld.

There is no suggestion that

either of the defendants have actually copied any code, but rather that they have used the same ideas. The problem is that althougheveryone is convinced that some type of copyright claim must be applicable to this kind of software, nobody is quite sure of the precise form it should take. Take this quote from Atari's original statement of Claim, 'infringing the copyright of (Namco) in literary, dramatic, artistic, musical, cinematographic and sound recording works referred to herein embodied in the electronic video game known as Pac-Man.

In copyright terms this is equivalent of throwing the book at Philips and Commodore. It will be up to Mr Justice Whitford to decide whether any or all of these claims are valid.

The decision to start proceedings came at a time when Atari was basing its marketing on the games exclusively available for its machines—letting the software sell the hardware. Since then it has changed tack and begun to produce some of its games software for other people's machines to dissuade imitations.

Stop Press . . .

At the time of going to press the parties had just announced their mutual agreement to

postpone the hearing. It now looks possible that the matter may never get to court.

Dick Olney

### **High hopes**

'A dedicated wordprocessing system that will never become obsolete' — that's the claim made by Canadian-based AES for its 7000 series.

In a studied attempt to guarantee future market share (and, incidentally, make the consumer's job even more difficult!), a CP/M operating system is included giving access to a full range of business software — you can even run WordStar on an AES machine (but you'd want your head examining if you ever did). The 7000 series, described by marketing manager Paul Dunsford as the 'flagship of the AES line' brings one step nearer the time when 'dedicated' wordprocessing and microcomputing merge into one hardware package. IBM mainframe compatibility is another advantage of the AES machines

Many different configurations are available for this Z80 based series which all have a second AES-800 chip lurking in their

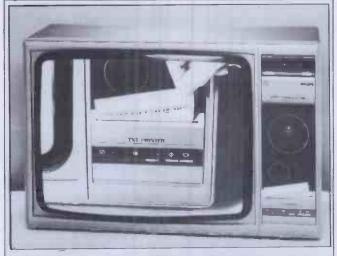

For anybody with the odd£700 to spare, here is a television to connect to your computer. It also has a printer. It also has an audio output—what do you mean, you haven't got£700 to spare? Let me tell you, a£200 monitor won't give you a slow, fiddly thermal printer that will take nearly half a minute to print a page of Oracle, and it won't give you a four-inch woofer—oh, you've already got a printer?

And a hi-fiset? Well, there's gratitude for you! Philips goes to all this trouble to make a really astonishing white elephant, especially for home computer buffs

bowels. A typical mid-range set up is the 7140, comprising screen, keyboard, 192k of RAM, comms board, dual floppies, 13in printer and line filter together with 16 software packages which can all be held on line simultaneously leaving ample space for page oriented text work. Price around £7500. For more information contact Paul Dunsford on (09327) 85631.

Jerry Sanders

### CP/M made personal

CP/M may soon be available in ROM form on cheap home micros.

Digital Research, the company which produces the CP/M family of operating systems, has produced a friendly CP/M 'shell' known as Personal CP/M which it hopes to implement on a wide range of existing and future home and business machines. Digital Research said that it was 'safe to assume' it was talking to the manufacturers of all existing home micros.

Personal CP/M is menu-driven and uses Lisa-like graphical displays. The system provides help screens and prompt lines to guide the user through the operating system, and error messages are displayed in natural language rather than cryptic codes. Users of the OS will never need to see 'BDOS Error on A: Bad Sector' ever again.

Digital Research made the decision to store the operating system in ROM, rather than on disk, on two counts. The first advantage is that of memory.

Personal CP/M obviously uses more memory than standard CP/M to allow for the menus, graphic displays and so on, and would eat into the user's RAM if it was loaded from disk. The second advantage is that with the OSin ROM, Personal CP/M could be implemented on non-disk based systems. Although a Disk Operating System without a disk on which to operate sounds a little unlikely, Digital Research has in mind such disk alternatives as CMOSRAM (àla Tandy Model 100), floppy tape drives (such as the Sinclair MicroDrive) and—at some point—bubble memory.

Kenneth Harkness, general manager of Digital Research's newly-formed Consumer Products Division, predicts that 3.5 million home computers will be sold this year and some eight million more in 1984. Digital Research is out to capture a significant percentage of that market.

Personal CP/M is compatible with Z80 and Intel 8- and 16-bit processors. Watch this space for news of the first home micro supporting Personal CP/M. Surya

### Lisa price cuts

A more aggressive marketing policy by Apple UK has brought the price of the Lisa package (excluding printer and card) down by £1450 to £6500. A spokesman for the company said that this would give better value and price the machine 'in the context' of future 16/32-bit machines from Apple. Production came on stream sooner than expected in Cork so obviously stocks are

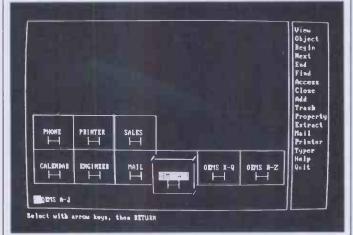

Digital Research's Personal CP/M. This screenshot shows how filing cabinet drawers containing data can be pulled out by the user.

beginning to build up but Apple UK has no plans at the moment to unbundle the software accompanying the package to make the machine more attractive to third party software users.

In the US Apple has decided to unbundle the software as well as cut system prices. Now, instead of having to buy a complete \$10,000 system, a potential Lisa customer has four choices: buying the complete Lisa for \$8190; buying the Lisa hardware alone for \$6995 and finding or developing his own software; buying the hardware and one or more of the six applications packages; or buying the whole system and parallel printer and parallel interface card for \$8490.

The timing of the price cuts could be of great benefit to Apple but really bad news for VisiCorp which intends to launch its Visi On products in October. It is expected that Visi On running on an IBM XT will cost between \$7500 and \$8200 for a basic system.

This is despite some growing concern that Apple was not shipping the Lisa in the numbers it had expected. A spokesman for the company simply said the pricing changes were made in accordance with an original plan and not because of any market pressures.

Responding to one report that Apple had only shipped 2000 of the machines, the spokesman said: 'I can't get overall figures but we shipped more than 2000 in the first month after the Lisa was launched.'

To cope with the expected increase in business, Apple has enlarged its marketing channels. It is now pushing the number of Lisa distributors to between 200-250 from the current figure of about 150 in the US.

With the last option, the customer is getting the Apple matrix printer for \$300 as opposed to the previous price tag of \$695 for the printer and the cost of an interface card.

As a six-pack the Lisa applications packages, or software tools, will cost \$1195. Separately, the prices are: LisaList—\$195 LisaCalc—\$295 LisaGraph—\$295 LisaWrite—\$295

LisaProject—\$395 Lisa Draw—\$395

But one problem with which Apple and its dealers will have to deal, is the complaint of those customers who bought a full priced Lisa just a few days before price cuts were announced. Robin Webster

### Slain Dragon?

Calling the Dragon 32 home computer a 'seasonal product' sounds like a convincing explanation of why Dragon Data got into financial trouble.

The company has been given a £2.5 million rescue package, according to the trade paper, Computer Weekly, and former managing director Tony Clarke is to step down 'for personal reasons'.

Probably the reasons for the sudden failure of Dragons to carry on selling the mad way they were selling before Christmas is more complex than 'seasonal' makes it sound. The fact of the matter is that the Dragon sold well over Christmas because you simply couldn't buy anything else. The BBC Micro supply was still a fraction of the demand. The Sinclair Spectrum was in the same boat. Commodore VIC had been withdrawn, and had virtually sold out before the company noticed how popular it had been and reintroduced it. People were so desperate for home computers they were even buying the Texas Instruments 99/4A.

Even at the time, people who bought the machine tended to notice that its colour display was not of the finest—there was a technical problem with the circuitry, which gave the beast a reputation of working with only certain television sets.

This was repaired in February, and things should have picked up then.

When the VIC came back, however, and the Spectrum caught up with its backlog, the Dragon lacked two things. First, it had no disk operating system, so nobody could supply disks for it. And second, it had virtually no software.

With the disks and operating systems which Tony Clarke insisted he expected to have in January, this powerful machine would have stood a chance in

the BBC market for £500 level systems, where there were still more customers than machines.

It is easy for Dragon people to look back now and blame the price war, because the machine was made to look very expensive when the £200 VIC turned into a sub-£100 machine like the Spectrum. But the fact is: more expensive hardware (the BBC Micro) was still selling, despite all the many problems of which I have told you over the months—because it actually offered something for the money.

The new boss is a man called Derek Morgan, who is protecting the Dragon's lair while a search is made for Tony Clarke's successor.

If the new Dragonlord wishes to make something of the Dragon, he has to package a good disk operating system, a good business package (or preferably two) like a spreadsheet or a text editor, a good memory expansion system, and a range of games—probably five as a minimum. That all has to come free with the machine, or the price has to drop (and it can't).

Incidentally, by 'a good memory expansion system', I don't mean the 64 kbyte version launched recently. I mean a standard system of connecting 256 kbytes (minimum) in pages.

If you think the micro market is tough now, just wait till after Christmas this year.

### **Crossed** wires

There is not a strict unanimity between WH Smith and The Games Network of Los Angeles over what exactly they will be using cable television for.

According to the Games Network, the system will use the first UK cable television circuits, and it will provide 'heavy emphasis on educational games and learning programs' as it sends software down the wire for householders to use.

WH Smith agrees about the cable TV bit, but has been telling the Financial Times that 'the games are usually those which are available in amusement arcades'. It adds that about a quarter of the games will be 'educational'.

The FT interpreted this as 'WH Smith to pipe Space Invaders into British homes', which won't have delighted The Games Network.

Whatever the balance of the software mix, the idea is brand new. It won't start happening until the middle of next year, and only in places where cable TV goes in, which will not be instant nationwide networking.

Supplied with the software pipeline, will be a 'console'—thatis, a home computer—on which to play the games. No idea of price has been given at this stage, but in the US The Games Network charges a fee of \$10 to \$15 per month, including the console.

### Intelligent questions

No doubt you could call it a 'key question' to ask 'What are micros?' when writing a report on their technical and market potential in the process industries. The Economist Intelligence Unit (EIU) asked this, and also asked 'What good are they, anyway?'

The answer, for those of you who are chemists in control of complex processes, is apparently encouraging: micros pay for themselves in eight months or so.

The full report is a mere £1000. However, it does come in two parts, one for micro users, another for micro suppliers—and for the user, the price is much lower, at £300. It's the market survey that really costs, at £900.

Details on 01-493 6711 from Robert Clark.

### **Robocom refit**

The Robocom Bitstik graphics system has been totally rewritten since it was reviewed in November 1982.

Now written in machine code, this new version is considerably faster; for example, circle drawing is 43 times quicker. This recoding in a new structured format, while dramatically improving speed of drawing and library handling, is transparent to the user since the outward appearance of the package is the same.

While rewriting the program

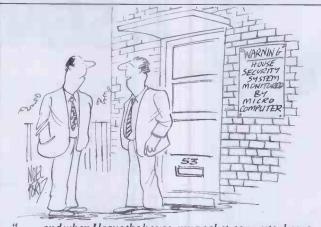

". . . and when I leave the house, my pocket-computer keeps alook out for pickpockets".

Robocom has taken the opportunity to include some additional features which allow even the laziest of people to draw neat, accurate scale drawings. These new aids to accuracy include angled grids to help you draw angled straight lines and even angled locks to ensure you don't stray from these grids. Using these grids, objects can be drawn to any scale and then incorporated into larger drawings. Even if you make a mistake you can erase either single lines or the entire drawing.

Once perfect, your drawing can be printed on a printer or preferably a plotter. If you don't have a spare A0 plotter in your office, Robocom will print your drawing for a small charge.

Prices range from £445 for the Bitstik and software to over £6000 for a complete system (price depends on the plotter requested). Details from Robocom Ltd on 01-263 8585.

Tony Hetherington

### Portable report

Predictions have been made that in four years' time, two out of three micros will be portable.

The report, by market research company Frost and Sullivan, insists that low-cost units, selling down to \$55, will only account for a fifth of the money spent.

Sales of all 'portables', says the report, 'are projected to reach \$8.4 million units by 1987, worth \$3.1 billion (in 1982 value dollars, that is)'.

This is an important report (it costs \$1275, so it had better be), because it looks like being

rare beast, a genuine addition to existing knowledge. Most reports of this type are rehashes of what was learned over the previous year, with no relevance to what will happen next.

The only thing this report seems to lack is an understanding of how pervasive the portable will be. It rightly includes everything from the Basic-programmable calculator up to the Compaq imitation IBM as 'portable' but fails, I think, to consider the probability that by 1987, even desktop computers will have portable 'modules' attached.

As an example of a prototype, one might quote the late lamented Grundy NewBrain. The plan was to have a CP/M system based on the portable keyboard. The keyboard, removed from the system, would be usable in the great outdoors, far away from electricity supplies, but when plugged back into its master console, would report on its day's doings.

One might also look at the way Tandy 100 users plug their lap-held portable into their home systems.

It doesn't take much ingenuity to foresee the intervention of radio, to enable the thing to report back without even going home first.

But at least this report has grasped the simple fact that, once the Osborne and the Kaypro had hit the market, any other way of designing a computer became an anachronism, like a car with the driver outside.

And the other thing it seems to reveal clearly is the fact that \$4000 is going to be as much as people will pay for a microcomputer.

### **BANKS' STATEMENT**

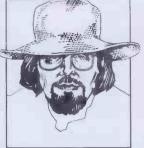

### A SENSE OF DUTY

Martin Banks wonders why the Government doesn't provide more incentives to domestic computer manufacturers and abolish antiquated tariffs on computer component imports.

The Lord giveth, and the Lord taketh away; that is one of the strange anomalies of life.

The 'Lord' in this particular context is that most blessed assemblage of Mafia entrance exam failures, the British Government (loud trumpets and much genuflection). To be fair, what I am about to regale you with this month is not all its fault: after all it did not give us microelectronics technology and all that followed on

I will start with a statement made recently by our great Leader (of whom an acquaintance said, in all innocent honesty, 'she's the best man for the job'). She was making a guest appearance in Scotland, at one of the new companies in the microcomputer business. She glowed for the cameras and said that this (ie, all the new technology stuff) is where the new iobs lie.

And this is true, they do. The microcomputer industry, and its many spin-off activities, has the potential to absorb large numbers of those thousands now employed in not working at anything. In theory at least it is an industry that can absorb and use such numbers, if not the existing skills of the people.

But if the Government actually approves of these companies, and would like them to grow and prosper, what is it doing about the problem?

As is my wont, I will try to explain my point by way of a little story.

Once upon a time there was a company in Chesham called Nascom, and this company made microcomputers. In fact it made the first, under £200 computer kit ever and, once its early problems were sorted out, the cognoscenti tended to reckon it was a good machine, and great for the price. It was, however, a kit. This meant that those not skilled in the black arts of soldering could not take advantage of the machine. (There were some lovely horror stories around at the time which recounted the mess some people managed to make of this.)

As the Nascom 1 became more and more popular, the company worked at improving it. The enhanced machine eventually appeared as the Nascom 2 about 18 months after the launch of the first kit. Though still in kit form the company at last planned to service that growing band of people that wanted an assembled computer. The company investigated establishing an operation to perform this service here in dear old Blighty.

This was where the fun started, for the

company did its sums and found that though it would have liked to have given the job to a British company and patriotically 'create jobs', it was cheaper to have the thing assembled in California.

To be fair, the company did not intend to set up its own manufacturing operation. Instead it intended to have the machines assembled by a third party company, so price was the crucial consideration. It did not intend actually to be the employer, but it did see the job as one which might be considered as beneficial in providing employment for others in another com-

So why was it cheaper to have the beasts assembled half way around the world in California and transported here? The short answer was, in a word, tariffs. There are a series of trade tariff barriers set between the European Community and the rest of the world that are intended to act as some degree of protection against the ravages of international trade. The idea is that if the Community has a trade or industry that could be wiped from the face of the earth by overseas competition, then that competition has a financial penalty set against it to reduce its competitiveness in the market-place.

#### '. . . the company did its sums and found that it was cheaper to have the thing assembled in California.

There are thousands of these tariffs, all set to protect bits of our industrial base (and/or make a bit of extra money for the Exchequer out of our imports). A couple of such tariffs are relevant to this story. One is a tariff against electronic components, and the other is one against 'electronic data processing equipment' (computers to the rest of the world). These two tariffs have played, and continue to play, a significant role in the state of the UK microcomputer industry and carry much responsibility for the fact that some of our leading companies actually manufacture their machines abroad, rather than create jobs here.

What happens is that electronic components, and especially the integrated circuits that form the bulk of most microcomputers, have a 17% tarriff placed against them. Complete computers, have a 6.5% tarriff. The result is obvious.

As a high proportion of the unit cost of microcomputer hardware is in the chips

that go to make it - the processor, memory I/O and 'glue' circuits - the cost of buying the components in this country (plus the tariff) adds up to more than paying someone abroad to make the machine and then importing it completed (plus a lower duty rate).

The final irony of this anomaly is that the tariff on electronic components ends up 'protecting' an indigenous semiconductor manufacturing industry that needs no protection at all. To show how really on the ball the Government is, the duty was never intended to protect the modern semiconductor industry, but the old UK electronic components industry, when it was trying to compete across a broad spread of product types from transistors to capacitors, resistors and switches.

Times have changed, however, and the tariffs haven't. The indigenous semiconductor industry is actually doing well. Having stopped trying to compete in general purpose bits and pieces it specialised, and the world has since beaten a path to its door. Ferranti, for example, is a world leader in gate array devices - ask Clive Sinclair, the ZX81 would cost twice the price, and the Spectrum would be a brute without Ferranti's devices.

The other tariff was set when men were men and computers were as big as the Matterhorn and twice as expensive. Anyone who could afford to buy one of those could afford the duty because, for them, money was printed by Waddingtons. Today it has changed totally. Computers are genuine consumer items and games programmers are getting to be like pop stars. Price is still irrelevant, but for an entirely opposite reason.

What is strange is that the tariffs continue to exist. Nascom complained about them years ago, and what was the result? Well, Nascom went to the wall and was taken over (OK, so it wasn't all the fault of the tariffs but I suspect they played

What is interesting is that our cuddly Minister for Information Technology, Kenneth Baker, has at last decided to do something about doing something about it all. What is more interesting is that his move comes as a reaction to some weighty and concerted pressure from the industry itself, which is pretty good for a Government that came to power with the stated aim of creating the right environment for companies such as those found in the micro business.

The pressure came from the British Microcomputer Manufacturers Group

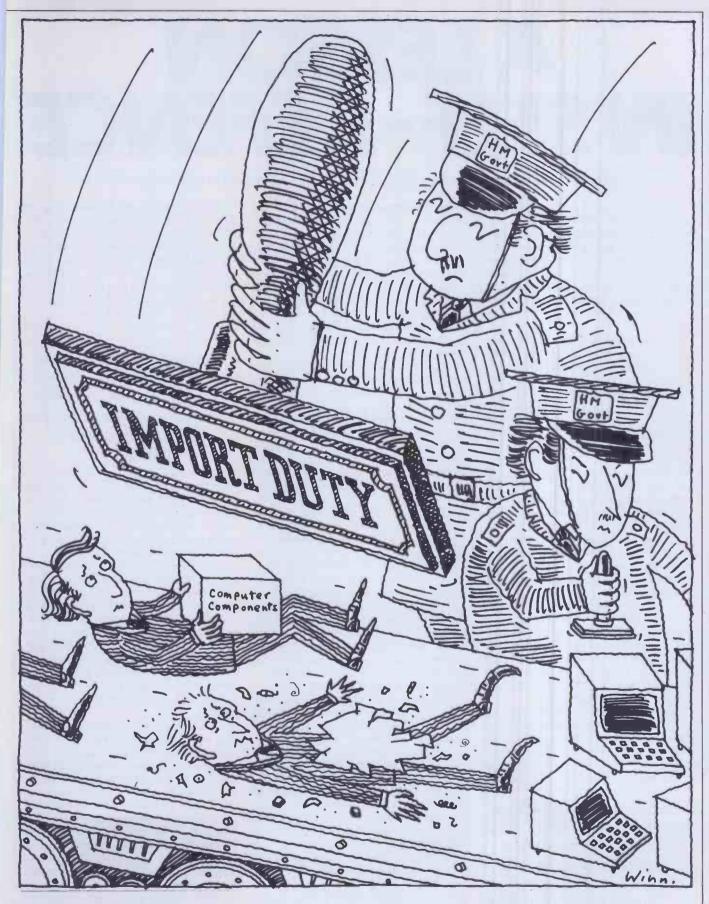

(BMMG) which was formed last year to support and promote the interests of the many small UK makers of microcomputers. Leading lights have been Comart, perhaps biggest of these 'small' companies, and Comart boss, David Broad, has been instrumental in getting the industry some sort of hearing with the Government.

Both the Group and individual companies have complained about the tariffnonsense before, but now the Minister has decided to look into the problem. There is probably no connection between this and the fact that both Acorn Computers and Sinclair Research are seriously considering joining the group. If Maggie's digital knight is complaining, then maybe there is something to this problem.

Whatever the reason for the Minister's actions, it is to be hoped that they prove fruitful. It is hard enough as it is for any company to make, and continue making a good living for itself and its staff in such a cut-throat world market. It would be nice if the Government actually gave a hand now and then.

### A LESSON IN SELF-DEFENCE

Derrick Daines advises teachers on the pitfalls to watch out for when marketing computer programs.

It's a jungle out there! Just the other side of the classroom window is a rip-roaring, dog-eat-dog, desperate, snarling jungle full of tigers, hyenas, snakes and all kind of mantraps, deadfalls and pits. But what am I saying? It's worse — far worse — than a jungle, because the man-eaters have city suits and suave, persuasive roices; they conceal their fangs behind attractive offers.

The typical picture of a teacher as an idealistic, unworldly academic like Robert Donat playing Mr Chips is of course a stereotype, but there is this much truth in it: when it comes to business, the average teacher is an innocent. Why should it be otherwise? The teacher's business is teaching, not business. I don't think that I am insulting my colleagues when I say that many of us do not have a clue when it comes to money-making. Add to this a natural inclination towards altruism — why else should we put up with niggardly salaries? — and in the jungle of business, the teacher is a born victim.

The jungle has already begun to invade the classroom. In the business world of today, the single fastest-growing industry is electronics, and especially computing. Out of the world of computing, education is seen as having the greatest potential for business, with whole nations buying-in, as they clamour for expertise and know-how. The potential sales of hardware and software beggars description; it will be the biggest mass market in the history of the world. Next month I'll be giving you some facts and figures to support this.

In this mass-market, where does the teacher fit in? Why should he be wary of the jackals and tigers sniffing round his classroom? Simply this: the moneymaking animals know how to make money, but they do not know how to write

'In this mass market, where does the teacher fit in? Why should he be wary of the jackals and tigers sniffing round his classroom?'

programs, nor do they have any real notion of what programs are needed in schools. For that, they need the teacher.

So, here we have a Robert Donat innocent, happy in his classroom and gently turning out a few programs for his pupils. He suspects that could he but market his programs, they would sell to other teachers. Get the picture? Enter the

suave, 100-guinea-suited city gent. Before we know where we are, the teacher is fobbed off with, say, £50, or even £100, imagining himself a no end of a fellow, while the city gent laughs all the way to the market place and then to the bank.

Exaggerated? Don't you believe it! It's happening all the time! And it is going to get worse. As long as there is money to be made, there will be tigers ready to fight for it, however viciously, all in the name of business.

About three years ago I was privileged to try out the prototype of an attaché-casesized computer that featured among other things a truly flat screen. It was a little beauty; light, easy to handle, with a good version of Basic. The two young men who had developed the machine needed cash to float a small company and approached one of our merchant banks, which in turn introduced them to an American financier. You can guess the rest. Inside a year, the American was flying back to the US with the only prototypes and the patents everything - while the two inventors were signing on at the local Employment Exchange. They had not read the small print sufficiently well and had been out-manoeuvred all along the line. That story is tragic but true, for I know some of the parties involved. Similarly, the De Lorean adventure in Northern Ireland shows how even Governments may be out-manoeuvred by smart operators, so ask yourself - what chance does a provincial schoolteacher stand?

So how to cope with the jungle? First rule — headed notepaper and visiting cards mean absolutely nothing. Nowadays, I get mail almost every day from all over the world, and most of it is junk. One firm wrote to me from Cape Town; another from Singapore; another from Melbourne: and yet another from Sydney. They all want the same thing — programs suitable for education. Beware! Once the programs leave your control, there is no telling what may happen to them. Before you know where you are, that Cape Town pirate has copied your programs and is distributing them all over Southern Africa, and how are you going to know about it? You may be promised 10% royalties on sales, 20%, 50%, even 70%, but unless you know how many are sold, how are you going to know what value your share has? 'Sorry, the program didn't sell well at all, here's five pounds.' (That, too, has happened to an acquaintance, dealing through the main distributors for a best-selling machine not the BBC.)

What happens with crooked 'program distributors' happens also with publishers. Right now, a rival British magazine is running a games competition, offering a £50 prize for the best game submitted. Big deal! For the massive outlay of £50, the magazine can expect to receive a hundred or more games; its tame programmers then get to work and knock them up into saleable items. You see it's not the

'Similarly, many teachers right now will be thinking of writing books and/or other articles about their classroom experiences with the computer.'

programs and/or programmers which are in short supply, but the *ideas*. When you sell a program you are selling an idea; and it is ideas men who are in short supply. The teacher in the classroom is the one with the ideas — don't sell yourself short!

Similarly, many teachers right now will be thinking of writing books and/or articles about their classroom experiences with the computer. The same warnings apply. Once you release your manuscript to an unscrupulous operator, there is no telling what may happen to it. For all you know, it may be on its way to Singapore or Hong Kong, to be printed and sold there without your being any the wiser. You don't even get a brush-off with a pittance: you get nothing.

As with big tigers, so with the hyenas. You have a program or two for sale; what do you do with a fellow-teacher who asks to see your program on approval? You know that if he wishes, he could make a copy of your program, send the original back and claim that it wasn't what he wanted. Having been caught like that myself, I have sent out inspection copies with a few deliberate bugs included, buried as deep as time will allow. I also have had the words 'Inspection Copy Only' thrown onto the screen from time to time, realising, however, that should such inspection copies get into the hands of unscrupulous teachers, such protection will be removed. Latterly, I have simply refused to send inspection copies.

What protections are there? For the provincial schoolteacher with a few programs to sell, the best move is to get into the fold of a firm with a name to protect. Despite all that I have said above, there are

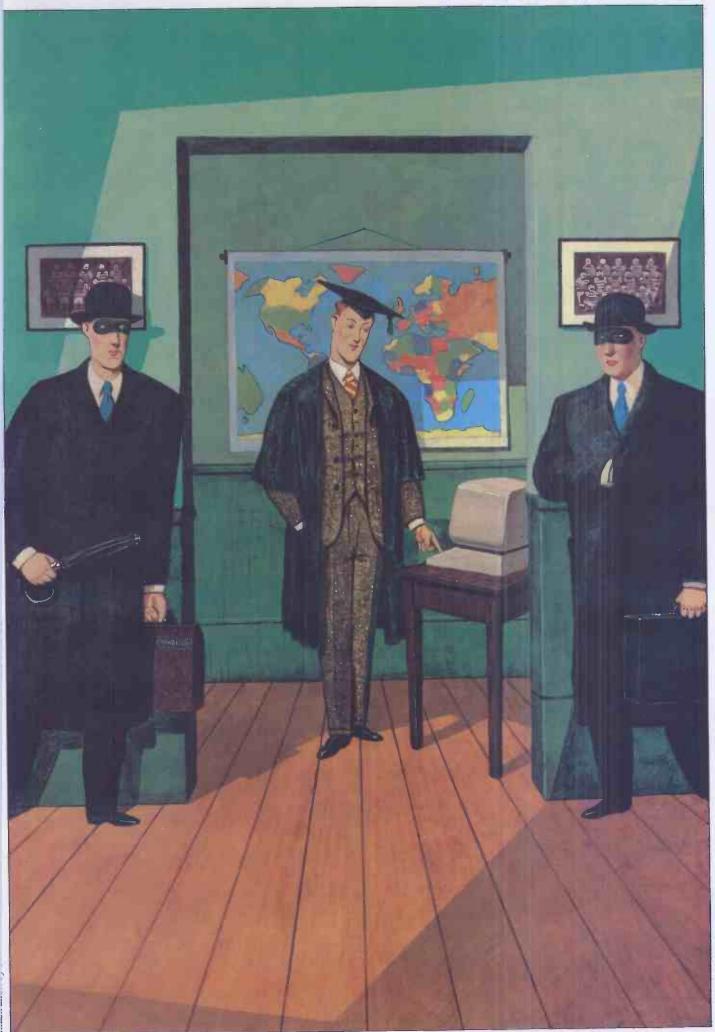

### AND PRICE O PRODUCE CELAR WINNERS

This is the new Decision Mate V from NCR.

Designed and manufactured in Europe, it's a high performance micro-computer specifically developed for the business professional.

It offers all the processing power, versatility and reliability of much larger and more expensive systems.

At the same time it is easily installed, simple to use and can be upgraded as and when required.

The Decision Mate V is the first of a family of NCR micro-computer products providing maximum functions at the lowest possible cost.

The basic Decision Mate V features 64 K of memory, upgradable to 512K, high resolution monochrome or colourvideo display, dual 51/4" floppy discs, upgradable to 10Mb and a dedicated graphics processor.

The detachable keyboard is light, low-profile, multilanguage and has 20 programmable function keys.

The Decision Mate V processor can be upgraded

from an 8 bit to an 8 and 16 bit dual processor.

This enables the user to not only select from the large range of established 8 bit software but also ensures compatibility with the expanding range of 16 bit software.

To further enhance the Decision Mate V we're introducing Decision Net, a local area network, which will link up to sixty three micro-computers sharing expensive peripheral devices.

All of which adds up to a very flexible unit and, when

we tell you that the basic Decision Mate V costs well under £2,000 it's not hard to see why we call it a clear winner. Every time.

DE

Contact the Independent Marketing Division of NCR at 206 Marylebone Road, London NW1 Tel: 01-388 8440

THE DECISION MATE V a clear winner from

NCR

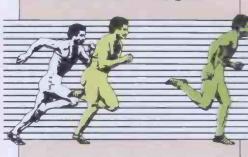

### A LESSON IN SELF~DEFENCE

many honourable firms in the market those with national or international reputations, especially — and these will offer a fair deal. Then there is MEP (Microelectronics in Educational Programmes), which may be willing to consider new programs of quality. Whatever you choose, get agreements in writing.

I am willing to give names and addresses under private cover to any teacher seeking

further help and guidance.

Two months ago (September PCW) I wrote from the other side of the desk; asking what professional constraints we should place upon ourselves when viewing other people's programs. This month I have written about the small supplier's problems. It all goes to show what a thorny topic software provision is, but in no way helps the teacher who is simply and honestly seeking good programs for his pupils.

Consider, we have suppliers reluctant to send out inspection copies, and potential buyers reluctant to buy unseen. A classic stand-off. The only solution is by recommendation. Many Local Education Authorities (LEAs) are setting up software libraries at which teachers may view suitable programs. Such Software Centres are run by honourable people who will not allow copying, so suppliers are happy. Teachers can view programs before buying, so they too are happy, but there are problems. Firstly, far too many LEAs do not provide any similar Centres yet, although I believe that they will spread. The MEP Centres provide a similar service, but they are too thin on the ground, with one Centre typically serving four or five counties. This brings up the second problem: many teachers have much too far to travel in order to reach a Centre, and certainly do not wish to travel after a day's teaching. Courses are a poor solution, with the market moving so fast, for any programs demonstrated at a course are out of date within a few months. Let us also remember that some 80% of teachers never attend courses.

Another solution being prepared in Nottinghamshire is the provision of a library bus that will contain a few computers and all current programs. The bus will drive into the school yard, hook up to the nearest mains point and then be able to demonstrate the best programs to the school staff. Even this solution is inadequate. Given the number of schools in the county, such a bus would be able to spend only half a day per year at each school, at best.

This is where the reputable national companies help enormously. Most employ large staffs of salesmen able to visit schools and generate sales, although of course they peddle only programs marketed by their own firms.

The various MEP and LEA centres are working towards an attempted cataloguing of programs available, with frequent updates, as there are various policies in operation. Some centres will give advice on quality and program application, while others take the view that they cannot dictate to the teacher and so leave out all comment.

Finally, an interesting commercial venture is under way with the impending publication of DOES — Directory of Educational Software. This massive volume will be distributed free to all schools, with a termly supplement. The Directory will group programs under various subject headings. Each entry will contain brief program descriptions, prices, source, and so on, the whole thing being paid for by advertisers who will pay for half a page or a page within the Directory. It is an interesting idea that will depend considerably for its success on the accuracy of the information that it contains. Write to DOES, Triumph House, 189 Regent St, London, if you are interested either as an advertiser or as a program supplier.

A similar venture is in hand at Tecmedia of Loughborough, the firm responsible for the highly-successful Micro-Primer Pack. It is intended to produce a catalogue of software and all sorts of consumables pertaining to educational computing printer ribbons, paper, books — that sort of thing, with available software listed, too. Write to Tecmedia Ltd, Loughborough, Leicestershire.

### **ORBIT FOR THE** ELECTRON

#### IF YOU HAVE AN ACORN ELECTRON OR ARE THINKING OF BUYING ONE THEN YOU SHOULD JOIN THE ELECTRON USER GROUP.

Members receive 10 copies of the magazine ORBIT each year. ORBIT is devoted EXCLUSIVELY to the ELECTRON MICRO. It is packed with news, Reviews, Hints, Tips, Programming ideas, Major articles, plus Regular program features including games and useful utilities.

ORBIT, is produced by BEEBUG Publications Ltd., publishers of BEEBUG, the magazine of the National User Group for the BBC Micro. BEEBUG now has some 20,000 members, and has achieved a high reputation both in this country and abroad. Acorn and the BBC have both taken out multiple memberships, for example, and our articles are now syndicated

in Australia. (For further details of BEEBUG, see separate advertisement elsewhere in this issue.)

The formula which makes BEEBUG an invaluable companion for users of the BBC micro will be applied to ORBIT. By subscribing to ORBIT you gain all the advantages of a single-micro magazine, with no space wasted on programs and articles for other computers.

Further benefits of membership:

Members' discount scheme with national retailers of software, hardware and books, with savings of up to 25%. Members' software library with a growing range of titles at special prices for members.

### SPECIAL OFFER SUBSCRIBE NOW, AND GET A FREE INTRODUCTORY CASSETTE CONTAINING 8 TESTED PROGRAMS FOR THE ELECTRON.

SPACE CITY Defeat the invading Aliens with your laser, and save the city.

3D NOUGHTS AND CROSSES Pit your wits against the ELECTRON on a 4×4×4 board.

RACER Guide your racing car to victory, avoiding other cars and obstacles on the track

- 3D MAZE In this challenging game, you must escape from the maze The screen displays a 3D view from inside the
- PATCHWORK A multicoloured display of continuously changing patterns.

KEY SET ROUTINE A program to set up the user function keys.

MEMORY DISPLAY An efficiently written utility to diplay the contents of memory (ROM and RAM).

CHARACTER DEFINER Define individual graphics characters with this useful utility for use in your own programs.

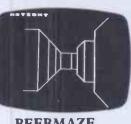

**BEEBMAZE** 

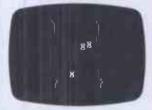

RACER

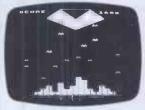

SPACE CITY

HOW TO JOIN

To subscribe for one year, and get your free cassette, send £9.90 (payable to Orbit) plus a strong stamped addressed envelope (for the cassette) to: ORBIT, PO BOX 50, ST ALBANS, HERTS.

SIX MONTH TRIAL SUBSCRIPTION (5 ISSUES) UK ONLY £5.90 — FREE CASSETTE OFFER STILL STANDS.

Membership outside UK (one year only): Eire and Europe £16, Middle East £19, America & Africa £21, other countries £23.

# SOTWARE WHICH SPREADSHEET?

### **LOTUS 1-2-3**

Mike Liardet evaluates an all singing, all dancing spreadsheet system, which has been a top seller in the US since its release.

The three cornerstones of the microsoftware industry are wordprocessors, information managers and spreadsheet systems — there must be very few disk-based micros without at least one of these 'big three' in regular use. In spite of this it is still comparatively rare to find a big name in the software world offering all three of these products. (One notable exception would be MicroPro, which for some time has offered Datastar and Calcstar along with WordStar). It is even rarer to find these three products completely integrated with one another.

Anyway, over the last few months I have been subjected to persistent rumblings from various contacts in the trade, no—not caused by heavy lunches, but by the excitement generated over a new spreadsheet system which manages to integrate all of the big three functions with graphics thrown in for good measure. Called Lotus 1-2-3, this product has turned over \$12 million in its first six months in the States, and is now poised for a similar onslaught of the UK market.

Basically Lotus has managed to produce a sort of software Holy Trinity. Unlike, say, MicroPro's offerings, we are not faced with three distinct products which, somehow or other, can be made to link with one another — we have a single product that can be used in three different ways. In fairness to 1-2-3's future rivals (there are none at present!), we should point out straightaway that 1-2-3 is rather weak as a wordprocessor although great enhancements in this direction will be arriving early next year. In fact Lotus prefers to proclaim the spreadsheet-graphics-information management aspects of the product, but nonetheless it can be used for simple text processing.

Readers can certainly look forward to more products of this nature in the months to come: Apple's Lisa and VisiCorp's Visi On, although not yet available, are nonetheless pointing the way for the future. Incidentally, Lotus has got there first, with its admittedly less ambitious offering produced in less than 18 months and with just a six-man programming team—in stark contrast to Apple's putative 200 man years for the Lisa software.

Readers who are primarily interested in information management or word proces-

sing software should bear in mind that 1-2-3 is first and foremost a spreadsheet system. Although it has extra facilities, the basic environment is that of the spreadsheet, and so obviously it is not the very best option for exclusive word or information processing. But whichever of the 'big three' you are interested in, 1-2-3 makes it very easy to ignore completely the bits you do not need. And the whole package is not so extortionately priced (£375) that this seems particularly useful.

Only one more point before we launch into the evaluation itself: Lotus has unfortunately gone along with the current American obsession with the IBM PC and not (yet) bothered to implement it for anything else — no problem over that side of the Atlantic, but all the Sirius and other 16-bit micro owners here are going to need a little patience.

### Boxing—IBM-style

1-2-3's packaging is definitely designed to blend in with IBM's. A single stout manual is provided in, yes, you've guessed it, an IBM-style library box: very similar size, proportions and colour scheme. Fashions in software packaging seem to change more rapidly than those in the rag trade. I can now report that IBM-style library boxes are definitely de rigeur, whereas

'Basically Lotus has managed to produce a sort of software Holy Trinity. Unlike, say, MicroPro's offerings, we are not faced with three distinct products . . . but a single product that can be used in three different ways.'

simulated leather ring binders, spiral bindings and other archaic paraphernalia are simply passé!

Apart from the manual, the box contains a quick reference booklet, a plastic function key template, three master disks and one backup disk. The three master disks respectively contain the core of the

1-2-3 system itself, the graphics software and various tutorials. Only the 1-2-3 system disk is uncopiable, and so a backup is provided for it.

### **Getting started**

Lotus has placed the startup instructions right where I like to see them, on the first page of the manual, even before the contents page. And just in case anybody has any trouble finding them, the instructions are clearly labelled with 'Read This First'

The two or three pages following give you all the information you need when you have first opened the package, including a contents list, minimum hardware requirement, and basic installation details.

Since 1-2-3 is produced exclusively for the IBM PC, installation is very simple and there is no need to set up VDU configurations or whatever before startup — it is all ready and waiting to roll with the PC configuration. (Incidentally 1-2-3 will also run on the IBM-compatible Compaq, but not on the supposedly IBM-compatible Hyperion — Hyperion is apparently commissioning Lotus to implement a compatible version to be released shortly).

For each of the three disks provided (plus the backup disk of the uncopiable core of the system), it is necessary to run a program called INSTALL. This merely transfers the operating system from the DOS disk (originally provided with the PC) onto the Lotus disk itself. As with most packages 1-2-3 could not be sold with the operating system already installed, since this would be an infringement of copyright.

Once this initial chore is complete, taking all of three minutes to perform, the whole world of 1-2-3 awaits. A particularly noteworthy feature of the software is the cryptically named Lotus Access System. To runit, simply type "LOTUS" and all the data disk formatting, copying, and other startup or occasional activities can be performed by menu selection at the touch of a button. There is absolutely no need to wrestle with the intricacies of PCDOS, since everything you need is handled by the Access System. Finally, having formatted a data disk, and made copies of the two copiable disks, you are ready to start. Of

course the Access System has facilities for running the various 1-2-3 programs, and you simply select 'run 1-2-3' on the Access Menu to get started right away.

### **Spreadsheeting**

As we have already noted, 1-2-3 is primarily a spreadsheet system, so I was particularly concerned with evaluating this usage of it. The initial display looks comfortingly like a spreadsheet, consisting primarily of the highlighted row and column headings, with a great empty space in the centre of the screen, just waiting to receive the spreadsheet data. One cell in the spreadsheet has special significance. It is displayed highlighted. This is the current cell where all data entry and modifications take place. The location of the current cell can easily be changed using the four arrow keys on the PC keyboard. These cause its location to shift in the appropriate direction, and attempts to move off the edge of the screen cause the whole focus of display to shift accordingly - all fairly standard spreadsheeting.

Moving around the spreadsheet in this fashion would eventually establish how big it is, but in fact it is so big — 2048 rows by 256 columns — that it is quicker to look up the vital information. Of course, as with most spreadsheet systems, it is not possible to enter data in each and every cell — all the RAM memory gets consumed long before that, even with a PC at full RAM capacity.

Following the usual convention introduced, by VisiCalc, the rows are identified by numbers, and the columns by letters (A, . . .Z, . . .AA . . . IV). Thus the top left-hand corner has coordinates A1 and the bottom right-hand corner is IV2048. Naturally it is possible to jump huge distances at one go. Simply push the relevant PC function key (there are ten function keys on the PC and the plastic template supplied by Lotus identifies the function each performs) then enter the coordinates.

There are a few other keystrokes for moving around the spreadsheet: paging up, down, left and right, home, end of line and, in short, everything you could reasonably hope for in this respect.

Entering text, formulae or numbers is achieved by 'moving' to the cell to be

affected and then typing whatever is required there. The whole spreadsheet is instantly recalculated after each entry. There is not generally any need to inform 1-2-3 what type of entry is being made, it can sort that out itself. However, if we want to start text with a number (eg, '26th Jan'), then we simply prefix the entry with the quote keystroke. For most text entry this would not be necessary.

Formulae are built up in the usual spreadsheet fashion, eg, "A1 + A2 \* A3", "99\*@COS(DF99) — @PI", etc. The '@' symbol has no special significance, but is used to precede all the special built-in functions. In fact there is a huge range of these functions including: trigonometry, logic ('if's, 'true's and 'false's), financial (eg, net present value), statistics (such as standard deviation) and date facilities. The date functions are particularly interesting since they can access the PC's internal clock and also be used for precise data calculations (eg, number of days elapsed between 5th Feb and 29th July).

Most spreadsheet 'models' have an underlying pattern where, for example, all the calculations in one column have the same logic as the adjacent one. Thus most spreadsheet systems have a 'replication' facility so that only one column need be set up and then copied into the required number of adjacent columns. 1-2-3 is no

exception, and provides excellent replication facilities, circumventing a lot of laborious retyping!

Using 1-2-3's replication introduces us to the 'commands'. Since the way the command menus work is the same for all operations, I shall first look at the way they work in general. Simply pressing the slash key ('/') reveals a command menu on a single line at the top of the screen. This menu has nine options, each starting with its own unique letter. The options include 'Copy', 'Ouit', 'Print', and so on. One of. them is highlighted, and a brief elaboration of what it does is displayed below. If we push the PC "ENTER" key this option is selected (and may lead to a sub-menu working along the same principles as the main one, and so on). Alternatively the left and right arrow keys may be used to flick the highlighting on to the next or previous options, of course instantly changing the elaboration information below — thus it is very easy to determine what each option does, without recourse to the manual. In fact there is also a powerful 'Help' facility that will give you even more information. Pushing the 'ENTER' key always selects the highlighted option, but once you are familiar with the options you will probably find it quicker to simply press the initial letter of the option you want. Moreover 1-2-3 remembers what options you chose

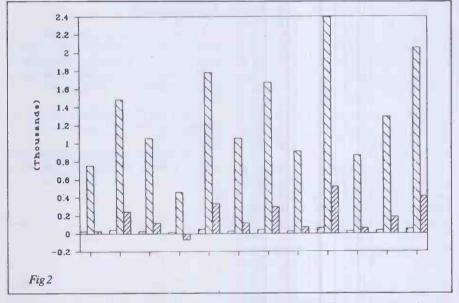

| num sold   | jan<br>23 | feb<br>45  | mar<br>32  | apr        | may        | june        |
|------------|-----------|------------|------------|------------|------------|-------------|
| price      | \$33.00   | \$33.00    | \$33.00    | 14         | 54         | 32          |
| val sales  | \$759.00  | \$1,485.00 |            | \$33.00    | \$33.00    | \$33.00     |
| cost70%    | \$531.30  | \$1,483.00 | \$1,056.00 | \$462.00   | \$1,782.00 | \$1,056.00  |
|            |           |            | \$739.20   | \$323.40   | \$1,247.40 | \$739.20    |
| overhd     | \$200.00  | \$200.00   | \$200.00   | \$200.00   | \$200.00   | \$200.00    |
| profit     | \$27.70   | \$245.50   | \$116.80   | (\$61.40)  | \$334.60   | \$116.80    |
|            |           |            |            |            |            |             |
| july       | aug       | sept       | oct        | nov        | dec        | tot         |
| 44         | 24        | 63         | 23         | 34         | 54         | \$442.00    |
| \$38.00    | \$38.00   | \$38.00    | \$38.00    | \$38.00    | \$38.00    |             |
| \$1,672.00 | \$912.00  | \$2,394.00 | \$874.00   | \$1,292.00 | \$2,052.00 | \$15,796.00 |
| \$1,170.40 | \$638.40  | \$1,675.80 | \$611.80   | \$904.40   | \$1,436.40 | \$11,057.20 |
| \$200.00   | \$200.00  | \$200.00   | \$200.00   | \$200.00   | \$200.00   | \$2,400.00  |
| \$301.60   | \$73.60   | \$518.20   | \$62.20    | \$187.60   | \$415.60   | \$2,338.80  |
| Fig 1      |           |            |            |            |            |             |

### **LOTUS 1-2-3**

on a previous 'visit' to a particular 'menu' and highlights it accordingly. As this is frequently the one you want, 1-2-3 is really making life as easy as possible for you!

Doing a replication involves selecting the 'Copy' option on the main command menu and then specifying what it is you want to copy and where you want to copy it to. You can specify the source and destination for the 'copy' by either typing in the relevant coordinates or by 'pointing' to the cells you want by simply using the arrow keys. Any cell reference in a formula is copied in a relative fashion, unless it was originally entered as an 'absolute' reference. Absolute cell references include the '\$' symbol — for example a formula reference to cell B5 would be modified according to where it is copied, but "\$B\$5" would remain unchanged wherever it was copied. It is possible for cell references to be absolute in one dimension (row or column) but not the other. Thus 1-2-3 can also cope with \$B5 or B\$5 references.

The facilities described so far were sufficient to run the spreadsheet Benchmark tests, and in fact 1-2-3 performed them all very well. Now that 16-bit micros are coming of age and RAM is becoming increasingly cheap, we should be looking for spreadsheet software that works creditably in a million bytes of RAM or so. Software that is even a little bit on the slow side will just grind to a halt when faced with a megabyte of data to recalculate. 1-2-3's time of 54 seconds to recalculate 370 rows of the Benchmark, on a 320k PC, makes it the fastest number cruncher reviewed so far, and it would almost certainly be feasible to use it, without excessive delays, on a fully RAM'd PC (although I was unable to test this).

An interesting facility introduced by Lotus is the 'macro' facility. Basically it is possible to predefine a sequence of keystrokes, and then invoke the entire sequence by a single keystroke. This facility is particularly useful for dealing with complicated file loading sequences, or for setting up tricky spreadsheet manoeuvres for lesser trained personnel, perhaps. Actually 1-2-3 macros are even more powerful than this since it is possible to use 'conditional branches' and other devices—in short to develop 'programs' in the 'language of 1-2-3', furtively turning

(8.2%) (9.4%) (6.7%) (5.5%) (10.6%) (10.6%)

the advanced user into a programmer!

In addition to the facilities already covered 1-2-3 has a full complement of the usual bells and whistles; everything you would associate wih top quality spreadsheets such as Microsoft's Multiplan or VisiCorps's VisiCalc. Column widths can be varied, cells protected, screen split in two, models split, merged and printed, and also a variety of different data file formats are supported including VisiCalc and DBase II.

Any features missing? Well, I was unable to find a facility to display the amount of workspace unused, certainly this information was not incorporated in the normal status display. A minor irritation was that I was unable to stop 1-2-3 printing in mid-print. Obviously this can be annoying if you have just set it off on a long printout only to realise you have done something wrong, but also graphics printing (see below) is necessarily slow, even for small amounts of data, and I could discover no way to interrupt that either. Only one other fly in the ointment: clearing the workspace did not always seem to recover all available memory. I circumvented this problem by quitting then re-running, a particularly easy exercise since on quitting 1-2-3 you fall into the Access System, not the operating system — and re-running is therefore a single keystroke.

### **Graphics**

1-2-3's graphics facilities are excellent. The user interface for designing the graphs is superb. And the printout produced by the IBM Epson is crisp and clear. A pat on the back all round — the graphics were a real treat to use!

Having got that over with (no, I'm not related to anyone at Lotus), how does this facility work?

Well, to check out the graphics facilities I set up a simple model (Fig 1), a classic 12

month financial calculation with totals, and so on. As you can see the numbers sit lifelessly on the page, just waiting to be graphed!

1-2-3 provides options for plotting five different types of graphs: line graphs, bar graphs and pie diagrams, as well as mathematical and stacked bar graphs. Stacked bar graphs are like ordinary bar graphs, only each bar might be composed out of several smaller bars, shaded or coloured differently. Each sub-bar might be sales figures for a particular product, and the whole bar would be total sales. The mathematical graphs (called XY graphs by 1-2-3) are like line graphs only they are created from pairs of X-Y coordinates and not just from a list of Y-values. Most financial graphs are defined for fixed and regular X values (eg, the 12 months of the year) and the X information is not needed for plotting them, but more mathematical graphing generally requires that both coordinates be supplied.

Before a graph can be viewed it is necessary to go through a certain minimal set-up procedure. First of all 'Graphics' must be selected from the main command menu, then the type of graph specified, by using the relevant option of the sub-menu. Up to six sets of data can be plotted simultaneously on the same axes, and of course a range of values are needed for each. The sets of data are denoted A to F. and once again by a simple process of menu selection: first 'A' can be chosen and its range of values pointed to, using the arrow keys, and then 'B' is chosen, and so on. Of course if any of A to F are unspecified then they are ignored in the plot.

Having specified a pie diagram, and the 12 profit figures of Fig 1, I simply pressed 'V' for 'View' and was treated to the display in Fig 3. Printing this graph was a little more tricky since the 1-2-3 graph printing software is on another disk, and it is necessary to save this graph image before

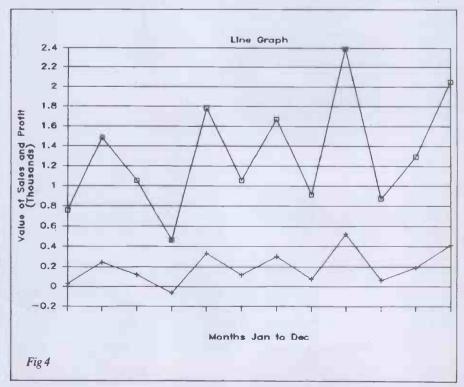

quitting 1-2-3 and changing program disks — more on this later.

To view other types of plot, simply change the plot-type required and 'View' again. All other values set up are still remembered. Making things a little more tricky, Iset the ranges on A, B and C to the 'num sold', 'val sales' and 'profit' rows and was instantly viewing the bar graph in Fig 2. 1-2-3 performs the scaling and layout of the graph quite automatically, although it is possible to override its defaults if you want to. Notice that the negative value for April's profit is coped with without incident.

As an example of a line graph, refer to Fig 4. In this instance the upper line plots the value of sales, and the lower line plots profit, but various titles have been added. It would also have been possible to add the month names along the X-axis, redefine the symbols along each line, and all sorts of other things besides, but it is impossible to show the whole scope of this software in one short article. Of course this figure was actually reproduced from a printout, not a photograph of the screen, And it actually also illustrates a few features provided by the graph print program.

To print graphs it is first necessary to save their image in a data file, then quit 1-2-3 altogether. This is about the only grouse I can find in 1-2-3's graphics — it would obviously be preferable if the printing were fully integrated, but actually once you have the print program, running it is as easy to use as the rest of 1-2-3 and uses the same menu structure. Ordinary non-graph printouts are fully integrated anyway.

Among other options, it is possible to choose two different fonts from a list of eight for all captioning and marking of axes. The two fonts in Fig 4 are 'Italic2' and 'Roman1'. It is also possible to take

advantage of a colour printer if you have one, using different colours for different lines, bars or whatever. Selecting option 'Go' sets the printer going (unstoppably, as I have already mentioned). Although a typical plot occupies only half an A4 page, it does take a couple of minutes to produce. This is because the amount of information needed for printing graphs is considerably greater than that needed for text, and this takes longer for the computer to process and transmit. The end result is well worth waiting for!

### Information management

It is very easy to use 1-2-3 for information management, but the amount of information that it can handle is limited by the amount of RAM in the machine; not, as is usually the case with information managers, by the disk capacity. Nonetheless half a megabyte of RAM is no longer an impossible dream, and would have been quite a respectable size of disk only a couple of years ago, so it is possible to use 1-2-3 for some 'database' operations, as long as you do not expect too much of it.

Each record in a 1-2-3 database occupies one row in the spreadsheet and each field in the record being in a different column. Adding new records is achieved by inserting rows, using the normal spreadsheet insert-facility. Adding new fields is just as easy—simply insert a column. In fact not all information managers would permit the addition of new fields once a few records had been entered, but there is no particular problem with 1-2-3 in this respect.

Interrogating the database is achieved by a 'data query' command, which can cope with quite complex search criteria. The criteria themselves are simply set up somewhere in the spreadsheet. It is also possible to sort the records, on any one or two fields, for example, on name or name within department.

All the normal spreadsheet operations, row and column summing, and so on, are still available, and in addition 1-2-3 has some built-in functions, such as standard deviation of selected fields which are customed specifically for database usage.

Once you have some basic understanding of the way 1-2-3 works as a spreadsheet, it is particularly easy to start using it for setting up a database. All the spreadsheet skills still apply and it is simply a matter of learning how to work the query and sort commands, along with the special database functions if you need them. Certainly the simpler information management tasks can be handled quite adequately by 1-2-3, and it may even be useful as a test-bed for more complex tasks. Since the spreadsheet is always held totally in RAM, no matter what it is being used for, 1-2-3's database capacity is limited by the amount of RAM in the PC. It would also be difficult to cope with more than 2048 records since that is the maximum number of rows permitted in the spreadsheet.

### Plus

The front of the manual lists 1-2-3's capabilities as: Spreadsheet (corresponding to 1), Graphics (2), Information Management (3) and finally Plus. Let's assume Plus is a synonym for text processing, the weakest of the four facilities offered by 1-2-3. If Plus actually stands for something else, then it would be an even weaker facility than the text processing.

If a long string of text is entered into a cell, 1-2-3 does not necessarily cut it short when displaying it. If the cell to the right is empty then it 'borrows' its space and writes on top of it, and so on to the next cell if necessary. This feature, useful for normal spreadsheeting anyway, allows the creation of lines of text. Editing can be achieved by using the normal cell-edit facility, and of course line insertions and deletions are also possible using the normal 1-2-3 row insert or delete.

### **Conclusions**

For spreadsheeting, 1-2-3 can be numbered with the best. For graphics, it is superb. Add in the fact that it can also dosmaller scale information management tasks and rudimentary text processing, and all these capabilities are totally integrated. Thus it amounts to a very powerful all round package. And if that is not enough then the extra-discerning reader may care to wait until early 1984 when enhanced wordprocessing, enhanced database and communications software are scheduled to become available. Will they then call it 1-2-3-4-5?

Thanks: To Digitus for the loan of a graphics IBM PC for the review. To Sof . . . (you know who) for the loan of 1-2-3.

#### Benchmarks and other measurements

These tests were run on an IBM PC with 320k of RAM.

Spreadsheet size: 256 columns wide by 2048 rows.

Numeric precision: 15 digits.

Max column width: 72 characters.

Benchmark 1(a): Maximum rows accommodated: 370; (b) and (c) Recalculation time: 54 secs, ie, 7 rows per second; (d) Vertical scrolling: 6 rows per second; (e)

Horizontal scrolling: 4 columns per second.

Benchmark 2: Max rows of text accommodated: 1210.

Benchmark 3: Max rows of numbers accommodated: 1380.

#### Checklist

Documentation: Substantial 350 page manual. Wellindexed and clearly written.

Quick reference booklet. Help screens.

User friendliness: Excellent. Very carefully thought out and easy to use.

Facilities: Extensive spreadsheeting facilities including flexible formatting, 'macros', spreadsheet manipulations, and large library of maths, statistics and logic functions. Extensive graphing from spreadsheet direct to screen or printer in colour or black and white with five different types of graph. Powerful (RAM based) database facilities for lower quantities of data.

Available on: IBM PC and Compaq. Hyperion and Sirius versions to be released shortly.

snortly.

Price:£375 plus VAT.

## ARGUS PPC

Control systems company Ferranti has made the transition from mini to microcomputers with its recently launched range of Argus Pro-Personal Computers. Tony Hetherington tested the PPC-10 and assesses how successful the attack has been.

Just over thirty-two years ago Ferranti manufactured the world's first commercially available computer, but then unable to compete financially with other major computer manufacturers the company sold out to a consortium which was later to become known as ICL. The agreement negotiated between these two companies prevented Ferranti from producing business machines for about fifteen years. Once free from this restriction Ferranti manufactured display stations for use with

IBM and ICL mainframes. A development of this resulted in a display which would allow local processing using CP/M. The Argus PPC is a natural progression from that and has been built in conjunction with British manufacturer Future Technology Systems which designed and constructed most of the circuitry, including the main unit, which was then housed in a Ferranti

The name Argus Pro-Personal Computer, PPC from now on, emphasises the aim

that the PPC should fit at the bottom of Ferranti's existing range of Argus minicomputers, used in process control, and marks the entry of a computer giant to the field of professional personal computing.

#### **Hardware**

The PPC has a normal 3-piece micro design with the monitor on a separate swivelling plinth. Each unit is the same sand colour with a light textured finish. But my first impression of the keyboard was that I had been sent the wrong one since it didn't seem to fit in with the 'building block' look of the other components, but more of this later. In fact you could hardly describe the PPC as a good-looking or particularly well-styled machine and I would recommend that Ferranti declines any invitation to enter it in any 'Miss Micro' competition, should the occasion ever arise.

I tested a PPC-10 which is at the bottom of the range of PPCs available. My configuration consisted of a processing unit containing 128k RAM and housing two 320k floppy disk drives, monitor and keyboard. Swapping the disk drives for 640k floppy drives transforms this basic unit into a PPC-20 while exchanging one of these 640k drives for either a 5Mbyte or 20Mbyte winchester disk drive completes the available range with the PPC-30 and PPC-40 respectively.

#### Main unit

The inside of the machine contradicts all I have said about styling as it is beautifully laid out. The main unit features multistorey chippery with the main board extending across the whole of the base. Perched on top of the main circuit board on the left is the power assembly and, at the front, two of the quietest disk drives I have ever used. The main circuitry centres around the Intel 8086 16-bit processor running at 8MHz, which is surrounded by a cosmopolitan variety of chips. The 128k onboard memory can be expanded in 384k modules to a maximum of 896k

My only concern about the interior is that, as the disk drive doors open and close, the stepper motors jostle some wires as they move up and down. This may in time work these wires loose, but they seem to be sturdy enough and are easily repaired should this happen. Any prospective service

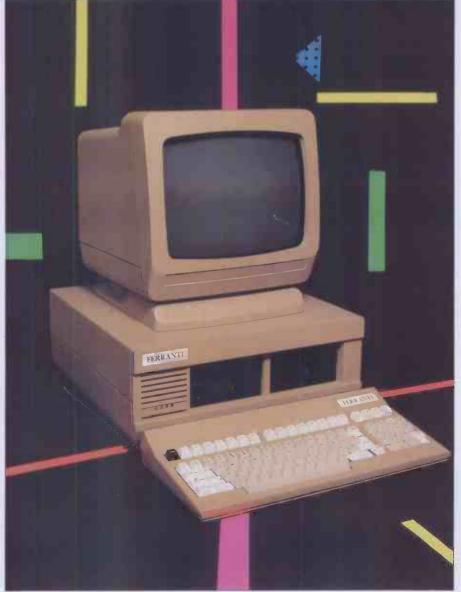

The Ferranti Argus PPC, amicro or a mini?

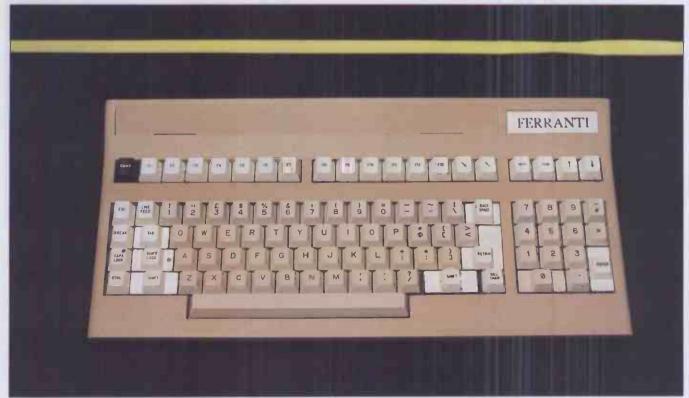

The function keys offer a combination of twenty six programmable functions which are used effectively in applications programs.

engineer will delight in the way that each of the 257 chips is numbered and is easily accessible, but he will need a good screwdriver since Ferranti seems keen on keeping everything firmly in place (the keyboard alone contains 23 screws!). keys unpleasant to use and should you just miss the moulded part an error will almost certainly occur. These problems will be less accentuated once you get accustomed to the keyboard.

Above the standard qwerty keyboard

'Indeed the PPC is really a mini in micro's clothing and contains all the software needed to set up a fully-fledged computing department with security and hierarchical structure.'

Arranged along the back of the main unit are a large on/off switch (which uses binary notation 1 = on and 0 = off), a reset button, sockets for the keyboard and monitor, a large fan to keep everything cool and no less than three V24 or RS232 serial interfaces. This strikes me as being a little strange and I think it would have been better to swap at least one of these for a centronics interface.

### Keyboard

As I mentioned above I don't feel the keyboard reflects the style of the rest of the PPC. It seems too flimsy. In fact one of its four rubber feet fell off — but this was quickly replaced and didn't happen again. There has been some attempt to colour code the keys with the notable exception of the CMND key, which is black; the rest are either tan for those found on a normal typewriter or cream for function, cursor and editing keys. The keys themselves have a light touch and all have auto repeat. This unfortunately instills a fear that you will duplicate characters at an alarming rate. Keys which are in almost continuous use are the normal size but have a larger base. This is unfortunately becoming a standard feature. However, I find these

are thirteen function keys and a command key. Together these offer a combination of twenty-six programmable functions. These are undefined on the raw machine but can be used to good effect in the various application packages. To assist here, there is an indentation above the keys in which a 'prompt card' may be placed.

The keys are nicely angled for ease of typing and the CAPS LOCK and SHIFT LOCK have red LEDs to indicate when they're engaged. The keyboard is connected to the main unit by an adequately long cable and a very secure connection so there's no worry about being disconnected mid-sentence.

#### The monitor

The monitor is a 12in monochrome display which has four rubber feet on which it can sit, tilt or swivel on the dome of the plinth

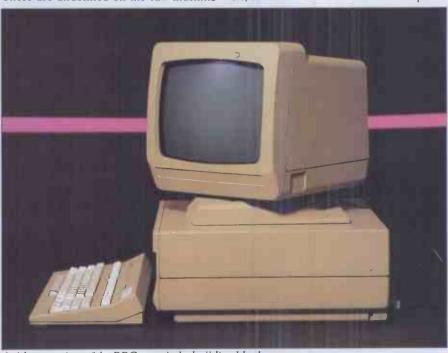

A sideways view of the PPC reveals the building block appearance.

supplied. The display, with or without the plinth, can be sited on top of the main unit, but the connecting cable is long enough not to make this essential.

When on the plinth the monitor can swivel, according to Ferranti, up to 26 degrees left and right, tilt down five degrees and up 15 degrees. Since the plinth can also be moved any prospective user should have no trouble in finding exactly the right angle required. The screen display is green on black behind non-reflective glass and is normally 25 lines of 80 characters, although this can be altered to 40 double width characters per line. This, along with other display functions, for example, character brightness, is controlled from the keyboard since the monitor has no external controls.

For graphics, the PPC relies on its offer of user definable character sets. Each of the 256 characters can be redefined using a pleasant piece of software. The screen is divided into two sections. The left-hand section is just a listing of all the characters as they are presently set, whereas the right-hand half contains two work areas. Using a cursor you select a character you wish to alter and this is placed in one of the two work areas. Each work area is a grid of 14 rows of eight boxes. Then you simply use another cursor to shade or clear each of the boxes which will make up the pixels which form the character. But be warned: the effect of changing a character is immediate, as I discovered when I tried to alter the space character. Luckily I realised

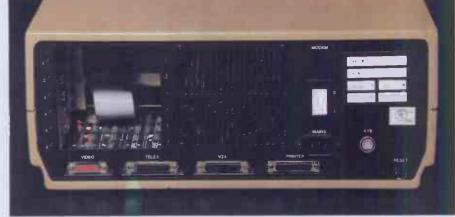

RS232, V24 ports galore, but no centronics!

what was happening before the screen went completely dark

As well as having uses for specialist applications you can use this facility to change the style of the letters printed. The captial U is a little too angular for my liking and looked more like a V, but this can quickly be changed using this facility. The PPC has a resolution of  $640 \times 320$  pixels.

### System software

Getting started is quite simple on the PPC: simply plugit in, switch it on then wait. This delay, although quite small, is a nervous one, for the PPC is running through its test routine and if there are any errors it's now you're going to discover them. After a while the short but reassuring message 'Please insert a system disk' is displayed. Once this has been read the first of the PPC's security systems come into operation and you are required to sign in. Signing in involves entering your own unique user name and password; if any of these are incorrect then the PPC emits a loud bleep and you have to start again.

The PPC runs under an enhanced version of CP/M-86 which Ferranti has called F-COS86 which presumably stands for Ferranti Computers Operating System version of CP/M-86. Rather than outline every feature available I'll restrict myself to those features which differentiate F-COS86 from standard CP/M

One of the major claims of F-COS86 is that the disk formatting and volume copy facilities operate at higher speeds than the equivalent CP/M-86 facilities. Naturally I was keen to test these claims comparing them with CP/M-86 on the Sirius. Formatting a single-sided disk on the PPC took 50 seconds whereas a similar disk took five seconds longer on the Sirius. This, although agreeing with Ferranti's claim, didn't strike me as being significantly faster. Comparing the volume copying wasn't possible in the time allowed due to problems in ensuring that comparable data was being copied on both machines. Nevertheless I had the feeling that it was indeed quicker.

Of much greater importance than the above is the fact that F-COS86 includes a friendly front end compared with the notoriously anti-social CP/M. This is achieved almost exclusively by the use of user menus. The advantage of these is that they are friendly and the user at any one moment knows exactly where he is, how he got there and how to get back. These menus are created using a program called Edmenu and the completed menus are stored on the system file Ftosmenu. Edmenu is easy to use being naturally menu driven and offers the facilities to create, amend or delete any menu or menu item. Each menu can have up to ten options (numbered 0-9) though option 0 is always 'Return to the previous menu'. Each option must be individually defined, with a definition consisting of an item number, a description to be displayed in the menu, an access code and whether the option results in the execution of a named command or leads to a sub menu.

F-COS86 also brings mini/mainframe style security to the micro world with the use of the user names and passwords, user system disks and access codes. Indeed the PPC is really a mini in micro's clothing and contains all the software needed to set up a

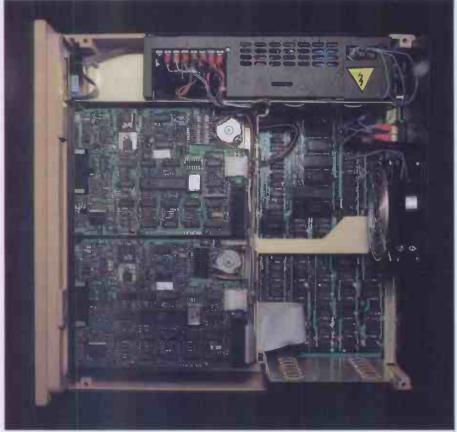

Each of the 257 chips is numbered and easily accessible.

fully-fledged computing department with security and hierarchical structure. Similarly this may be used to secure sensitive information in a smaller application.

The user names and passwords form part of a user's record which is created amended and deleted by the program Eduser which is similar to Edmenu in structure and function. Each user record along with the username and password contains an access range. This is a list of letters, which represents access codes controlling entry to menu options. Quite simply if the access code specified in a menu option definition isn't one of the letters in the user's access list then the user is prevented from using it. Not only is he denied access to this option; the option itself isn't even printed on the screen.

Ferranti takes this security aspect one stage further, and recommends that each user, or small group of users, have their own system disk containing only the software they will require. This conjures up images of a queue of people waiting to use the PPC each with their own disks held in their hot little hands.

But Ferranti thinks this won't happen since it envisages that an installation will have a number of PPCs all networked together and sharing winchester disk drives. The networking facility is still some time away, but when it finally arrives it will probably complete the PPC's metamorphosis from micro to mini. I say that because it is then that full use of these security measures will be made; however, presently they have only limited practical

The programs executable by menu options are of two main types: applications software and programs written by the user using M-Basic which is supplied with the PPC. M-Basic, is the fifth version of Microsoft Basic which, as those in the trade know, is a continuously changing lan-

and COMMON to pass variables to it. The M-Basic is accompanied by its own user manual which is an excellent reference work. Supplied in an A4 ring binder the manual contains a section where a single page is dedicated to each Basic command explaining its syntax and purpose with full examples. However, I must stress that this is definitely a reference work and it would be unlikely to be of much use to anyone learning the language. Ferranti also included Digital's Personal Basic with the review machine, and is planning to replace M-Basic with p-Basic as its standard package, but since this is to be reviewed separately, all I will say is that this Basic is more suitable for beginners.

The task of distributing the software and deciding who can access what falls on someone Ferranti has dubbed the Systems Manager. So, inorder to assess his task I set out to create a single system disk for a department with three users: Tom, Dick and Harry. The first stage is to decide each user's requirements to determine which software is required on the disk. For this I used the software available and decided that Tom is a Basic programmer and therefore needs M-Basic; Dick needs a suite of programs which run the Benchmarks; and all of them need to use the wordprocessor.

Having done that, before any of these programs can be copied into the new system disk, it must be created. This is a rather involved process and requires the formatting of a disk and then separately a system area; then the copying of the original system area and then five essential files using PIP. You could copy more files, for instance, Eduser and Edmenu, but since space is limited it's as easy to load the original system disk into the other disk drive when you want to set up users and menus. The main menu should then be altered adding an option for M-Basic, the

### '... F-COS86 includes a friendly front end compared with the notoriously anti-social CP/M. This is achieved almost exclusively by the use of user menus.'

guage. Accurately this is release 5.0 as opposed to releases 4.0 and 4.51. All these release numbers are confusing to the relative newcomer, but put simply each new version is the previous one with a few corrections and additions. When these changes become major then the new version has a release number to reflect this, for example 5.0. Consequently this version has some major changes; some of which will be most welcome to past users of Microsoft Basic.

Gone are the fatal errors caused by dividing by zero and overflows. Also the notorious truncating and random numbers bugs have been cured. Variable names are now increased to 40 significant characters; this along with the addition of the WHILE WEND structure has taken the cause of structured programming further. Among other additional reserved keywords are CALL, which calls an assembly language program, CHAIN to call another program

wordprocessor and the Benchmarks programs. The M-Basic and wordprocessor options are command options and are specified as such, while the Benchmarks option leads to a sub menu which has a separate option for each Benchmark. Each of these is a command option which when selected executes the Basic program which forms the Benchmark. To cater for the security aspects, the options added to the main menu are given access codes. These access codes should be noted for inclusion in the user definitions which is the next task. Each user record is created with a unique user name and password and given an approprite range of access codes. Finally the application software is copied onto the new system disk using PIP thus completing the process.

As the saying goes: 'that's all there is to it.' Having set up a single disk for only three users I definitely wouldn't like to do too many more even though subsequent ones

#### **Benchmarks**

| RWI | 0.7  |
|-----|------|
| BM2 | 2.3  |
| BM3 | 4.8  |
| BM4 | 5.0  |
| BM5 | 5.6  |
| BM6 | 10.2 |
| BM7 | 15.7 |
| BM8 | 12.7 |

All timings in seconds. For an explanation of the Benchmark programs, see PCW Vol5 No 11, November 1982.

would be easier since the next time I shouldn't have to wade through two manuals to find out how to create a system

### Other software

Ferranti's own range of software to run on the PPC includes Cis-Cobol, MS-Pascal, Supercalc and the F-text wordprocessor. I used the last of these to prepare this report.

The F-Text wordprocessor is supplied on disk with a manual and a prompt card which is placed on the keyboard in the indentation above the function keys to explain their use.

Using the procedure described in the systems software section F-text must be copied onto a system disk and incorporated into a user menu before it can be used. The F-text manual unfortunately assumes this has been done and launches more or less straight into operating instructions. The rest of the manual explains in detail the facilities available and the function key combinations required to use them.

F-text provides full text handling facilities and makes good use of the function keys. Thus it is easy to create, move, amend and delete lines or blocks of text. The cursor keys are used to position the cursor for editing or insertion and also for scrolling down through the pages of text. There are also four function keys; last disp, first disp, next disp and prev disp which display the corresponding screen of text. Unfortunately this page movement is restricted by the machine's onboard memory which on the review machine allowed about six pages. The effect of this is frantic disk activity when a next disp or scroll down is requested which would take the display beyond that held in the machine and to stop any prev disp action. After such disk activity to return to the previous page of text you must press the first disp option and then scroll down to the page you want. The find function also has this aversion to upwards travel and will only find the first occurrence of a selected word.

The F-text screen display is 80 characters wide although margin and tab settings can reduce this to any required width. Above the 21 lines of text are three lines of information to aid the user with his wordprocessing which contain column numbers, tab settings, the filename being edited and a function area where characters to be found and replaced are entered.

The F-text, along with the rest of the

### Introducing t Ricoll compatibles

Guaranteed quality and reliability at sensationally low prices

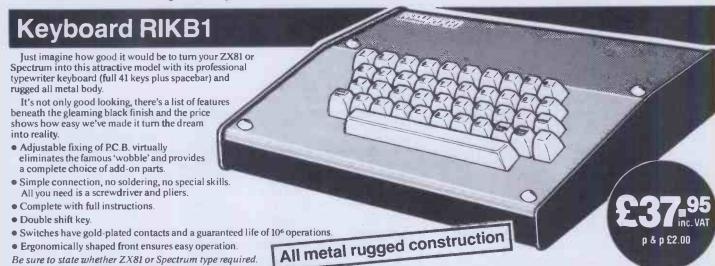

### Sound Generators

 Ergonomically shaped front ensures easy operation. Be sure to state whether ZX81 or Spectrum type required.

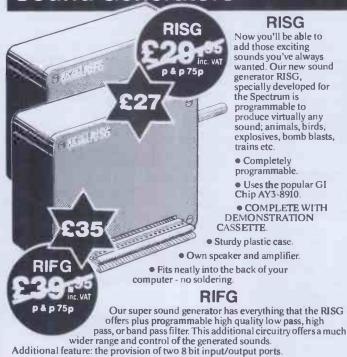

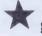

Special introductory prices on generators until 31st December

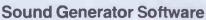

To help you get the most from your sound generator we've developed a more comprehensive cassette which offers a wider range of sounds. £3-50 plus 40p p&p

### **Buffered Motherboard**

Of special interest to educational establishments and serious hobbyists

Eight slot expansion buffered motherboard for the Spectrum enables up to eight add-on boards to be fitted and operated with complete security.

Full data sheet available soon

### 16K RAM Pack RI161

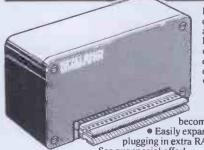

Increase the power and potential of your ZX81 with our 'state of the art' 16k RAM pack. We've used the latest technology to reduce the number of I.Cs and give you better efficiency and improved operation

 Very low power feature when used with our keyboard RIKBI, the dreaded 'wobble' overheating and memory loss

become things of the past. • Easily expandible to 32k by simply plugging in extra RAM chips - no soldering! See our special offer!

 Sturdy plastic case. 'state of the art' technology Fits neatly into rear of computer.

#### Special Introductory Offer

If you upgrade to 32k within six months of purchase, we will supply the necessary chips for your RI161 at a special price of only £13.75 inclusive of VAT (p&p £1.00).

p & p £1.25

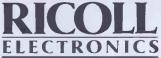

Ricoll Electronics Limited 48 Southport Road Ormskirk Lancs L39 1QR Tel: 0695 79101/4 Telex: 627 827

| ELECTRONICS                                                                                                    | Personal Callers Welcome                                   |
|----------------------------------------------------------------------------------------------------|------------------------------------------------------------|
| Please send me:-  Keyboard RIKBt at £37.95 plus £2.00 p&p  Ink RAM pack RI161 for ZX81 at £22.95 plu  Extra RAM Special Offer for RI161 at £13.75  Sound generator RISG special discount pric  Sound generator RIFG special discount pric  Sound cassette £3.50 plus 40p p&p  I enclose cheque/PO. payable to Ricoll Electro | plus £1.00 p&p<br>e £27 plus 75p p&p<br>e £35 plus 75p p&p |
| Signature                                                                                                    |                                                            |
| Name                                                                                                    |                                                            |
| Address                                                                                                    |                                                            |
|                                                                                                    |                                                            |
| Post to: Ricoll Electronics Limited, 48 Southport<br>Please allow 28 days for delivery                                                                                                    | Road, Ormskirk, Lancs, L39 1QR<br>PCW/11/83                |

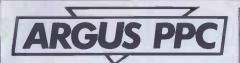

Ferranti software, is supplemented by arrangements with two software houses, Software Ltd and Tamsys Ltd, which are preparing a range of software on PPC style disks. Although there are no contracts involved, these arrangements will result in a comprehensive range of software for the PPC including a myriad collection of word processing, statistical and financial pack-

#### **Documentation**

Two manuals are supplied with the PPC, an introductory guide and a F-COS86 operating system guide. There is also a large white card directing the new user to the introductory guide which is called the Introduction to the Ferranti Argus Pro-Personal Computer. This is an excellent idea since it helps the beginner to know where to start. Unfortunately, after such a good start the rest of the documentation is disappointing. The manuals themselves are A4 heat-bound books which give the impression that they are either going to

#### **Prices**

Argus PPC-10: 128k RAM, two 320k floppy disk drives, VDU, keyboard, F-COS86 and M-Basic. £2800.

Argus PPC-20: as above but with two 640k floppy disk drives. £3250. Argus PPC-30: as above but with only one floppy disk drive plus one 5Mb winchester disk drive. £4420.

Argus PPC-40: as above but with one 20Mb winchester disk drive. £5595.

384k memory extension module. £950.

F-text wordprocessing package £455.

room is what is really required. To be fair I must stress that these conditions are for optimum use and that the review PPC functioned perfectly well despite breaking most of those siting suggestions.

Having got the PPC connected up, you are then taken through standard operations — for example, disk copying and formatting. Finally, there is a section aimed at the Systems Manager delving into wondrous topics such as file generation and good operational practice. This all leads up to the point when you would expect a step-by-step guide of how to set up a system disk, but no such guide exists.

The operating system manual was obviously written by another person since it is written in a way which assumes that such an exercise was included in the

Cmnd = 98 Function keys in order F1-F13; 97, AF, A0, A1, 80, 81, 82, 8F, AB, A7, 84, 87,8A.

The cursor keys as from left to right on the keyboard; AE, 1E, 08, 0C, 03, 0A.

### Installation and support

Ferranti's experience in the DP world is very much in evidence in its attitude towards installation, maintenance and user support. Should any user pay the installation fee then a service engineer will set up the PPC and show that it is in good working order. This service would also include a demonstration of the communications package should this have been purchased. Ferranti imagines that this service would be bought by those users also requiring a maintenance contract, hence early contact is made between the user and the service engineer who will then deal with any subsequent problems. This on-site maintenance is taken directly from its DP support experience, where the time a machine isn't working costs money. Since most of the PPC users will not require this urgency, a repair by return scheme is offered; however, the equipment must be sent to Bracknell or Manchester. Ferranti also realises that most users will just want to install their own kit and says that they are planning to offer training as an extra, which should overcome the problems caused by the manuals.

#### 'It is at . . . professional users that the PPC is aimed rather than the small business user, although he will be catered for by the software companies."

remain self-closing or rapidly disintegrate. Both of the manuals have excellent 'scope of the document' and 'associated publications' sections, but this is outweighed by the lack of an index and a rather confusing

system of page numbering.

The introductory manual is as titled, a simple introduction to the PPC. This deals in great detail with the make-up of the PPC and how to set it up. There is also a full page of siting instructions which tell you where to place your PPC for optimum life and performance. To summarise these, the PPC should be sited on a dust and dirt free firm surface away from windows, doors, radiators, kettles, brightly coloured walls and telephones. Such a location doesn't exist in our office and most users will find the search for one difficult. Perhaps Ferranti is suggesting that a computer

introductory guide. Having assumed that, it then explains in sufficient detail how to implement those features described in the system software section. Unfortunately it is difficult to use as a reference manual since it has no index and the contents pages for each chapter immediately precede the chapters involved thus making them difficult to find. The page numbering adds to these problems since each chapter is numbered individually. So since there are three chapters there are three page fours.

The operating system manual also contains three appendices, one of which is a listing of the character sets with their hex codes. Unfortunately they don't include the hex codes for the function keys and cursor keys, and since these would be useful to programmers they are mentioned

### **Technical specifications**

**Processor** Memory Screen Keyboard

Disks

**Interfaces** 

Languages

**Dimensions** 

Total weight

Operating systems

8MHz Intel 8086. 128k expandable to 896k.

12in green on black, 25 lines of 80 characters. Low profile full ASCII, numeric keypad and 13 function

keys and a command key that doubles their effect. 320k or 640k floppy disk drives. Top of range models have

a five or 20Mb winchester drive. Three RS232 serial interfaces.

F-COS86, will run CP/M-86 and MS-DOS software.

M-Basic, P-Basic, Cis-Cobol, MS-Pascal. Main unit 178mm high and wide and 433mm deep.

Monitor 344mm high, 315mm wide and 330mm deep. Keyboard 65mm high, 420mm wide and 210mm deep. 13kg (main unit) 8.5kg (monitor) 1.8kg (keyboard).

### Conclusions

The Ferranti Argus PPC is an extremely flexible machine which offers a mini style operating system on a micro. This will endear the PPC to universities, research establishments and professional institutions where security and data integrity are important. It is at these professional users that the PPC is aimed rather than the small business user, although he will be catered for by the software companies.

The one major drawback with the PPC is that, being so flexible, it reaches the user in a raw state. It is then up to the System Manager to cook this to the user's tastes before serving it to him. This is indeed a mammoth task and it is unfortunate that the manuals are so unhelpful here.

Once I got the system running using a system disk that I had created, I found that the user menus made the PPC friendly and easy to use.

END

### True or False: You Can Now Run Apple Software in Your IBM PC.

True. Introducing Quadlink by Quadram. The revolutionary enhancement board that turns your IBM Personal Computer into an Apple-

compatible system.
Quadlink. Simply plug
it inside your PC, press a
few keys, and instantly run
virtually any Apple software
package available.

### Quadlink greatly enhances your PC's capabilities.

True. Quadlink gives you access to the largest software library ever written. Business, educational, and entertainment packages. Software for any professional or home use. This means your PC can now do more than ever before. In more ways than ever before.

With Quadlink, there's no diskette reformatting needed.

True again. With Quadlink you'll never have to worry about "compatibility." Just put your Apple diskette in the PC drive and watch it go. It's that easy. Like having an Apple computer inside your IBM.

And every Quadlink comes with that traditional Quadram Quality built right in.

Absolutely true.

Quadlink is available only at authorized full-service Quadram dealers.

True. So visit the Quadram

dealer nearest you today a ask to see Quadlink in actional And while you're there ask about our full line of IBM Penhancements. Including the popular six-function Quadboard. You'll agree: when it comes to quality engineering and dependable performance, Quadram passes the test.

Quadlink by Quadram.

Like having an Apple Computer inside your IBM PC.

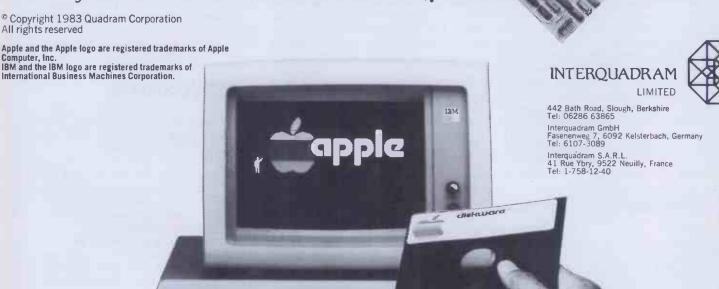

### "GARBAGE IN = GARBAGE OUT"

- ★ HOW MANY SYSTEM ERRORS HAVE YOU BLAMED ON SOFTWARE OR DISK PROBLEMS?
- \* HOW MUCH DID THAT LAST SERVICE CALL COST YOU?
- **★ CAN YOU AFFORD TO LOSE YOUR DATA?**

90% of all so called software problems are due to mains supply interference. Spikes and surges caused by electrical storms, industrial equipment or even the office coffee machine can cause your system to crash.

We can protect you from these problems for less than the cost of a service call.

For further information, brochure and details of our technical consultancy service contact:

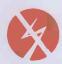

LIGHTNING ELIMINATION LTD.

MORETON – THAME – OXON OX9 2HX

Tel: 084-421 3204

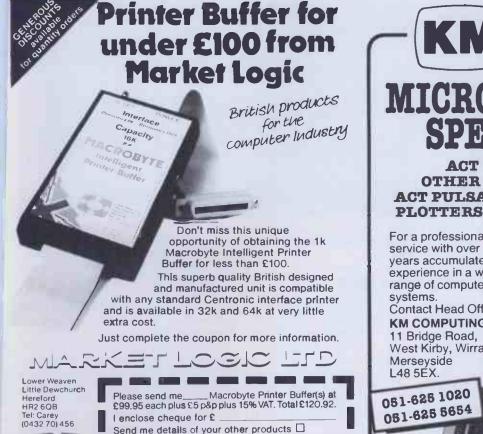

Tel

Name

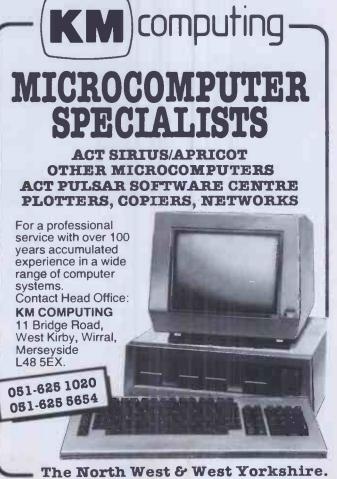

## BENCHTEST

# TANDY MC~10

The Tandy MC-10 marks the debut of another competitor in the sub-£100 market. Aimed at the first-time buyer and leaning heavily on support from its big brother, the TRS-80 Colour computer, Surya set out to examine its worth.

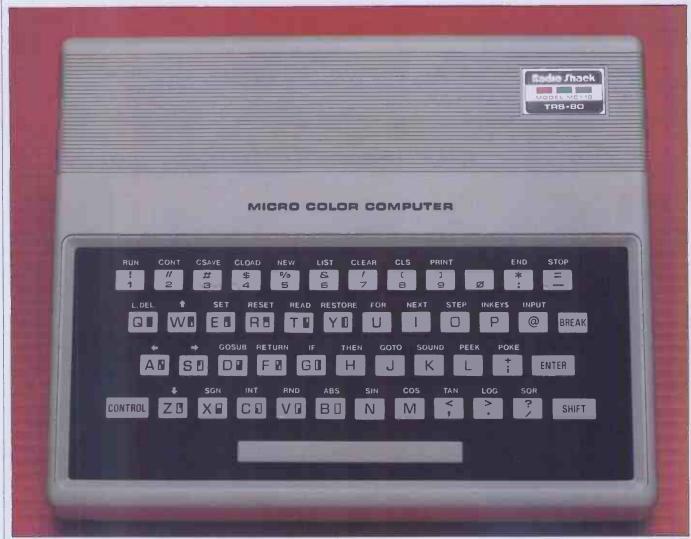

At first sight, the Tandy TRS-80 MC-10 looks something like a cross between a Spectrum and an Oric. It is the same sort of size, has a similar system to the Spectrum for keyword entry and, selling at £100 for the 4k model and £40 for the add-on 16k RAM-pack, this would certainly appear to be the market at which Tandy is aiming.

The MC-10 is a downmarket version of the TRS-80 Colour computer, which has a high degree of compatibility with the Dragon 32. It uses a similar processor and the Basic is almost identical except where graphics are concerned. The profile of the MC-10 is very much a beginners' machine with all the frills of its more expensive brother left out in order to bring the price down to a level acceptable to the first-time buyer. It is unlikely that anyone would consider it as a second micro due to its

rather limited power. The machine is cheap and basic and makes few pretentions to be anything else.

#### Hardware

Measuring 22×18×5cm, the MC-10 stands higher than either the Spectrum or Oric but is smaller in width and depth. According to the manual the machine weighs in at '836.32 grammes'.

The casing is a fairly robust-looking white plastic. The legend 'Micro Colour Computer' is emblazoned across the top of the machine and the company logo is in the top right-hand corner.

On the right-hand side is the power on/off switch. At the rear of the machine are (from left to right): the AC adaptor socket, TV socket, reset button, RS232C

serial port and cassette port. The reset button is coloured red but the colour signifies no particular danger, because reset performs a 'warm start', leaving memory contents unaffected.

Between the reset button and the TV socket is a metal strip held in place by two screws. Removing this plate reveals the edge-connector for the 16k RAM-pack.

The underside of the machine bears the greeting: 'Opening case will void warranty.' This label covers one of the four screws holding the case together and is impossible to replace without leaving evidence of your action. A small panel tells you which channel the machine is tuned to (36 in the UK) and a speaker grille is beneath it.

And that concludes connections to the outside world. No doubt Tandy or other companies will find other uses for the

edge-connector at the rear of the machine, but the machine seems to have placed itself firmly in the 'first-time user' class with few easy expansion possibilities.

Keyboard

The keyboard is similar to a calculator in size and feel. The keys are closer together than those of the Spectrum or Oric—a bit too close for someone with fairly large hands—but are more responsive, giving both an audible click and positive tactile feedback

The MC-10 has two options for keyword entry. The first of these is simply to type the word in full as with most machines. The

On the plus side, the arrow keys (they don't give full cursor-control as you might expect from their appearance) are sensibly placed, using control-W,-Z,-A and -S for up, down, left and right respectively. This and the reasonably positive feel of the keyboard is about all I can honestly find to say in its favour: it's not a keyboard I would like to use all the time.

#### Inside

Venturing inside the machine (voided warranties hold no fear for *PCW* reviewers!), I found that two flat cables prevent the case being opened more than 90 degrees. To open it right the way out would

statements and/or commands. Today, such a limited implementation of the language is quite unacceptable even — some would say, especially — for a first-time user's machine.

Tandy is not out to make us into structured programmers. MC Basic supports neither WHILE-WEND nor RE-PEAT-UNTIL. Nor is any form of defined function or procedure offered.

The only feature worthy of note is CSAVE\*. CSAVE\* allows you to save the contents of a numeric array directly onto tape under a given filename. The array is then read back in by the CLOAD\* statement. Anyone who has painstakingly written routines to perform just this function with several different arrays will appreciate just how useful this feature is.

Other than CSAVE\* and CLOAD\*, MC Basic conforms to standard Microsoft Basic to the extent of supporting little more. All the standard operators are supported including logical AND, OR and NOT. If you are familiar with just about any dialect of Basic, you'll have no problems finding your way around MC Basic

#### 'The MC-10 is a downmarket version of the TRS-80 Colour computer, which has a high degree of compatibility with the Dragon 32.'

second option is to hold down the control key to allow dual-key access to about two thirds of the available statements and commands. If you are used to the Spectrum keyboard for keyword entry, this is likely to be more of a hindrance than a help: the positions of the keywords on the MC-10 are totally different.

The distribution of the keywords around the keyboard is based on function, so, IF, THEN and ELSE are grouped together. As I am familiar with the Spectrum, I found the layout unsettling at first but eventually got used to it. On balance, I prefer the Spectrum layout but this is purely a personal preference.

I was generally unimpressed with the keyboard. There is no manual or auto repeat. The keys are too small and too closely spaced. There is a large space bar, but the ENTER key is only marginally larger than the alpha keys and certainly does nothing to suggest to the first-time user that it is particularly significant. There is only a single shift key, placed at a higher level than the space bar and on the right-hand side of the keyboard. To enter brackets, I found myself continually tying my hands in knots. The break key, too, is badly placed right above the ENTER key; it is all too easy to hit accidentally. Also, the CONTROL key is where you'd expect a shift key to be.

involve removing the keyboard casing. Having played that game before on a different machine and ended up with keys scattered all over the floor, I settled for 90 degrees.

The processor is a Japanese 6803. Other than that, the innards held no surprises. The chips, as one would expect in a machine of this size, are soldered directly onto the board. Everything appears neat and ship-shape — no signs of any last-minute changes — and all the components are clearly labelled. Together with the circuit diagram (not supplied) it would be easy enough to find your way around.

The 6803 is almost identical to the 6809, and was probably selected by Tandy on the basis of price; the 6803 requiring less in the way of support chips.

#### **MCBasic**

Normally, Benchtesting a machine with its own version of Basic, I would expect to devote a fair amount of time and space to examining the features of that particular implementation of the language. But in the case of the MC-10. I can find very little to say.

The MC-10 supports a Basic known as MicroColor Basic. A year or two ago, MC Basic would have been acceptable though uninspiring, offering a total of fifty-eight

#### **Graphics**

As with the Basic, the graphics are very limited in comparison with other colour machines. The addition of colour is the only difference between MC graphics and standard TRS-80 graphics.

The graphics are low-resolution, comprising a  $64 \times 32$  grid. SET (x,y,z) lights up block (x,y) in colour z. RESET (x,y) switches the block to the current background colour, and POINT (x,y) returns the current colour code of the specified block.

The MC-10 supports eight colours (plus black, of course) using the codes 0 to 8 inclusive. CLS z sets the background colour to z; default is green. The MC-10 can display graphics on any of the eight background colours, but alphanumeric characters can only be displayed on the green background.

The character strings 128-143 inclusive provide sixteen low-resolution graphics characters. Adding various values to the ASCII code allows these characters to be printed in any of the available colours.

#### **The character set**

The MC-10's character set is standard ASCII but — as with Tandy's other colour machine— the video display supports upper-case only. Lower-case characters can be sent to the printer, these appearing on the screen in inverse.

#### **Editing**

I am prepared to put up with a fair number of shortcomings on a machine selling at £100. I don't, for example, expect a full screen editor. But in the absence of such a luxury I do expect a good old-fashioned

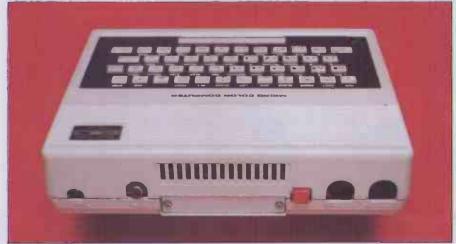

The MC-10 has few obvious expansion possibilities.

### TANDY MC-10

line editor. The MC-10 does not oblige. It offers no form of program editing whatsoever. No screen editor, no line editor, nothing.

I could rant and rave for some considerable time about the unmitigated gall of a company producing a machine which expects the user to type in an entire line all over again simply because the poor thing missed out a comma between the third and fourth characters. But I'll restrain myself. When I asked Tandy about the lack of an editor, I was told that it was for reasons of cost 'and anyway, most kids don't mind typing things in again'.

#### **Documentation**

Documentation takes the form of the 'Radio Shack TRS-80 MC-10 Micro Colour Computer Operation and Language Reference Manual'. The manual is, in places, almost as verbose as the title, but

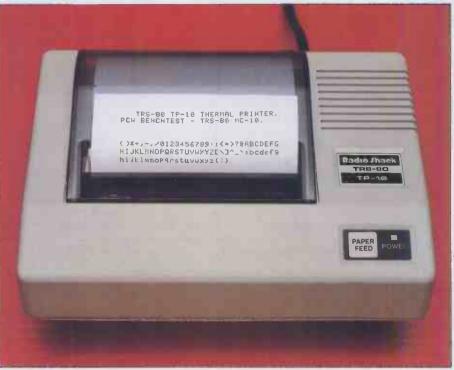

places, almost as verbose as the title, but The TP-10: alow-cost thermal printer producing dot-matrix quality.

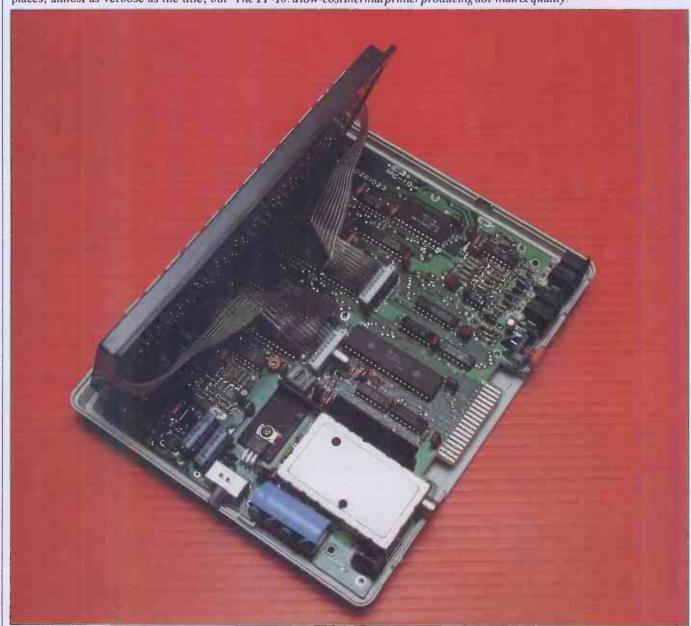

The processor is a Japanese 6803, sister to the 6809.

given that the machine is aimed at beginners this is probably no bad thing.

Comments on manuals are always highly subjective since we all have our own ideas about how manuals should be written. The MC manual is a pretty average tutorial-style ringbound affair comprising some 140 pages. In common with many home computer manuals, it lacks a cross-referenced index. The contents list at the beginning of the manual, though, is comprehensive and acts as a rather short index.

For those familiar with programming in Basic, Appendix F— the MC Basic summary— and the quick reference card contain most of the information you'll need. For beginners, the tutorial appears adequate, though it is highly patronising in sections. Witness: 'Try typing in the following line exactly as it appears below (be sure OK is displayed):

PRINT "HI, I'M THE MC-10"
'Now check the line Is it

'Now check the line. Is it exactly as above? Be sure to check the spelling of the word PRINT and the quotation marks, especially the first quote.'

In general, the manual is adequate and accurate: I discovered only one error in the keyword syntax (missing comma in SET).

#### Software

Tandy claims that the MC-10 will run any existing TRS-80 Colour Basic software with what it describes as 'minor modifications'. On checking with Tandy, it appears that this statement (made in a press release) should have said that existing Colour Basic *listings* can be *typed* in with 'minor modifications'. Programs for the standard Tandy Colour Computer cannot be loaded from cassette.

Tandy will be launching four cassettes for the MC-10 this month. These are draughts, a screen design program called 'Maths & Draw', Pinball and a pack of four or five games. No review copies of these programs were available at the time this Benchtest was carried out.

#### **Peripherals**

As I have already mentioned, the MC-10 is not designed with expansion in mind. Tandy has no immediate plans to produce any add-ons beyond the 16k RAM pack and a printer known as the TP-10.

The MC-10 has an RS232C port in the form of a four-pin din socket. This enables it to be hooked up to any Tandy printer with a serial interface. (It can also be hooked up to other printers provided that they can be set to perform a line feed on receipt of a carriage return. This is necessary since the MC-10, as with other Tandy machines, does not send a line feed character with a carriage return when printing. Tandy printers automatically line feed with each carriage return.) Tandy, has also produced its own printer specifically for the MC-10: the TP-10.

The TP-10 is a thermal printer (that's why it's called TP) which is due to be launched during November. It will sell at just under £80.

The maximum column width of 32 (across four inches) precludes serious wordprocessing applications even if the MC-10's keyboard hadn't already done so, but the printer is perfectly adequate for invoices, program listings and so on.

Printing speed is reasonable at 600 baud and, being a thermal printer, the TP-10 is almost completely silent in operation. Surprisingly, the quality is comparable with dot-matrix output. As well as upper and lower case, the TP-10 will also print the block graphics characters produced by the MC-10.

#### **Benchmarks**

| BM1 | 1.5   |  |
|-----|-------|--|
| BM2 | 9.1   |  |
| BM3 | 17.3  |  |
| BM4 | 18.9  |  |
| BM5 | 20.3  |  |
| BM6 | 29.9  |  |
| BM7 | 44.3  |  |
| BM8 | 112.0 |  |
|     |       |  |

Alltimings in seconds. For an explanation of the Benchmark programs, see PCW Vol5 No 11, November 1982.

#### **Prices**

4k TRS-80 MC-10 Micro Colour Computer £99.95 16k add-on RAM pack (bringing total

RAM to 20k) £39.95 TP-10Thermal Printer £79.95 sells well generates a proliferation or software and — given the similarity between Colour Basic and MC Basic — no doubt software houses will hurriedly convert all their existing Tandy Colour Basic software.

In a market with more than its fair share of cowboys and fly-by-night companies, the fact of a long-established company with a large chain of High Street stores is reassuring, particularly to those new to the game of computing.

Aside from the matter of the non-existent editor, the MC-10 does serve as an adequate machine on which to learn about micros. A beginner is not going to miss facilities s/he has never heard of. The question I found myself asking was 'just because a machine is aimed at beginners, is this any reason to provide a less powerful language?'

When choosing a computer in this class, much of the process is subjective of course. Some of the comments I made about the keyboard might be quite irrelevant to some users — particularly younger children whose fingers will be a lot smaller than mine.

Given this, the price-tag of £100 places the MC-10 in direct competition with the Spectrum and Oric whether or not Tandy sees this as its market. Whether you look at the amount of RAM offered as standard, the power of the Basic, the graphics or the expansion possibilities, the MC-10 does not stand up at all well to this comparison. Both Oric and Spectrum offer 16k to the

#### Technical specifications

Processor 6803 Standard RAM 4k Maximum RAM 20k

Interfaces — printer RS232C (4-pin din)

-cassette 5-pin din

Power requirements Mains adaptor supplied: 1.5A at 8VAC

The TP-10 can also be used with other machines with a serial printer port.

#### **Conclusions**

I have little doubt that the MC-10 will sell. To the person with little experience of computers, Tandy computer stores are a natural place to go simply because they are so accessible. This is important both from the point of software availability and servicing and repair. Any machine which

Tandy's 4k. Sinclair Basic and Oric Basic, especially in the area of graphics, are considerably more powerful than that of the MC-10. The field of expansion is less easy to define, since most of the add-ons come from independent firms rather than the company that produced the machine, but if Tandy has any expansion plans it is keeping them to itself.

The MC-10 was launched at the PCW Show and is now available in Tandy shops.

Look Merlin! I told you swords were obsolete!

END

## BULLETIN BOARDS GET ON THE PHONE TO YOUR MICRO

Peter Tootill gives the uninitiated an insight into the esoteric world of bulletin boards.

Most micro hobbyists will have been asked: 'But what do you do with it?' when a friend finds out that they have a micro at home. When I tell them what I do with mine, the usual follow up is 'What on earth is a Computer Bulletin Board?'

So, what is a computer 'Bulletin Board System' (BBS for short)? Well, the idea started in the USA, when a computer club decided that pinning notices and messages to other members on a cork board on the wall was a bit far behind the times for a high technology outfit like theirs. They decided to hook a computer to a telephone and allow people with micros, or even ordinary terminals, to dial in and post messages on this system. The idea caught on, and was taken up by other clubs and by individuals with the result that today there are at least a thousand, maybe many more public BBSs operating in North America. Sophisticated BBS software is now available for most of the popular micros; the facilities provided have developed considerably, and recent systems will allow callers to do a wide range of things. However, the main emphasis is still on the traditional message and mailbox facilities. Most BBSs will tell you if you have a message waiting when you call and let you search for messages on a particular subject. Messages can be private or public, general interest or collected into special categories. Other usual features you sometimes find are information and news files, help for inexperienced users, software to 'download' games and diversions, commercial sections, and even advertising.

'How do I use such a system?' you might ask yourself. The essentials are an ordinary telephone, a modem, and a terminal of some sort, which for most people will be a microcomputer with an RS232 (or V24) interface and some sort of terminal software. Let's take the list in reverse order

(except for the telephone, which you will have to see Buzby about!).

#### **Dumb** and smart terminals

Software which makes your microcomputer act like a computer terminal is readily available in the 'public domain' (ie, free of charge) for most micros. User groups will normally be able to help out with this. Commercial software is also available which usually, but not always, provides more facilities than the free stuff.

The software is divided into two main categories, often referred to as 'dumb' and 'smart' terminal programs. The 'dumb' type is quite adequate for your first steps into the world of computer communications and for using most of the facilities of a BBS. A dumb terminal package is often provided with an RS232 interface if your micro doesn't include one.

The main advantage of a 'smart' terminal program is the ability to save incoming

Standard RS232 settings:

7 bit word (exc parity bit)

Evenparity

1 stop bit

Alternative settings\* that should work with most BBS:

8 bit word

No parity

1 stop bit

Most terminal software just ignores parity anyway, so this setting will normally work satisfactorily, and give the added possibility of transferring binary data using standard CP/M protocols (which aren't just for CP/M systems). More about this in 'Network News' in the near future.

Fig2

data to disk or tape. This is essential for 'downloading' or receiving software over the telephone line from the BBS, and useful for saving messages and other information for later perusal with the phone firmly back on the hook!

A dumb terminal program is very simple to write for yourself; all that is required is a routine to take what you type at the keyboard and transfer it to the RS232 port. and another to display incoming data from the RS232 on the screen. This can be done in Basic on most systems, provided that the interpreter is fast enough to keep up with the 30 characters a second that will be coming down the line at 300 bits/sec, the speed at which most of these systems

#### Serial interface

The RS232 interface (or V24, or RS423; they are basically the same) is simply a device to convert the parallel data that the computer uses into serial data. That is from 8 bits in parallel, one on each of 8 wires, to 8 bits one after the other on one wire (two if you include the 'ground' or earth wire). This is essential if the data is going to travel on the telephone system which has two wires. (The other wires you may find between the modem and the RS232 interface are for control signals, and not

#### Modems

The final stage is for the modem to take the serial digital data and convert it into serial analogue data; that is, to translate it into a form with which the telephone system, being designed to handle the electrical equivalent of sounds, can cope (see Fig 1). The digital, or on/off signals are converted into signals of two different frequencies

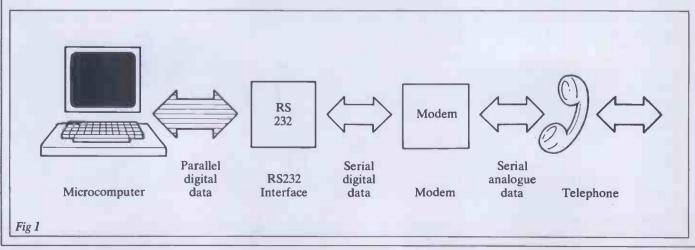

representing the 0's and 1's of the computer's digital data.

Modems come in two basic forms, acoustically coupled, in which you put the telephone handset in a pair of rubber cups on the modem, and 'hard wired' or 'direct connect', which connect directly to the telephone wires, usually by means of a plug and socket. The latter are normally more reliable as they don't suffer from the inherent loss of efficiency arising from converting the signals into sound waves and back again. Acoustic types can also suffer from the effects of background room noise, (a cushion or a blanket can help with that problem).

Another variation in modems is that some are 'originate' only and some are 'originate/answer' types. To establish communications between two modems at opposite ends of a telephone line, one must be in originate mode, the other in answer mode. Normally the person who dials the number will set his modem to originate and the one receiving the call will be in answer mode. This is often handled automatically by direct connect modems, especially with a bulletin board, which will normally use what is called an 'auto-answer' modem which actually answers the phone by itself. Note that two 'originate only' modems cannot talk to each other.

The reason for the two modes is that, in this sort of application, data will be travelling in both directions on the wires at the same time (called 'full duplex'). This is so that the receiving system can ECHO back what it receives to the sender, who can see if it has got corrupted on the way. The two streams of data are kept separate by using two different frequencies, with the originator using one and the receiver the second. In some situations the echoing is done by the modem at your end, or even by your terminal software, this is called half duplex mode.

#### **Using a BB5**

The procedure for using a BBS is first of all to set your RS232 to one of the standards shown in Fig 2. Your RS232 manual should help you if you have problems. Now load the software (this sometimes has the facilities to set the RS232 built in to it), switch on the modem, and dial the number of the chosen system (see 'Network News' for a list of some available numbers), taking care to note whether the BBS operates normally, or expects you to ring twice (the so called 'ring back' method).

If you get a human answering the phone, don't drop it in surprise. The BBS may be off the air for some reason, and the operator (usually called the 'sysop') will be able to tell you what's happening and when to try again. There is also the chance that the number you have is wrong or out of date, so hang on to the phone and ask! If you are successful, you should hear a whistling noise from the other end.

When you do, switch your modem 'online', or put the telephone handset in the coupler. The carrier detect light, if the modem has one, should come on more or less immediately. If it doesn't, make sure that your modem is set to 'originate' mode. If it is an originate/answer type it will have a switch to select the mode somewhere on it and if such a switch is not visible you can assume it is originate only. If you still have problems, try dialling again, or try a different number; sometimes you will get a very bad line and it will not provide a strong enough signal for the modem to latch on to, especially if it is an acoustic type. Remember, too, that you cannot call a 300 bit/sec service with a Prestel or Micronet modem. or vice versa. Furthermore, American systems use different frequencies at 300 bits/sec to those used in Europe, so if you are buying a modem of American origin, make sure that it is set to CCITT V21 tones, and not Bell standards or you will not be able to use it for the majority of European systems.

If all is well at this stage, you should see something appearing on your screen. If not, hit 'enter' or 'return' a couple of times. If you get something, but it makes no sense, the usual reason is either that you've got a very bad line, which (all credit to British Telecom) is not very common, or your RS232 settings are not compatible with the system you are calling (see Fig 2.) What you should see is some sort of welcoming message, normally followed by a request to enter your name (Fig 4). After doing this you will probably be asked a few technical questions about your computer's screen width, line fees and nulls. The first is obvious. The nulls question just refers to the amount of time the system will pause after sending a carriage return before starting a new line. This is most important for printer type terminals as the head has to have time to return to the start of the line. If you're not sure start with 5 for a video display and somewhere around 20 for a printer type. You can always alter these later if they are not quite suitable.

The other question you will be asked is whether you need line feeds to be sent with carriage returns. If you're not sure answer 'yes'; again, you will be able to change it if the lines on your screen are double spaced. Most systems will only ask you these questions on your first call, remembering you after that, but there will be a means of changing these parameters in the system somewhere, should you wish to do so. However, you may get 'forgotten' if you don't call the system for some time, and as a result will have to answer the questions all over again.

Eventually, you will come to the main menu — see Fig 3 — perhaps after an introductory news bulletin, and this is the heart of the system. You are now on your own and 'flying solo'. The way to get to know the system is simply to explore the various menu commands. Most will lead to sub-menus, and things may seem a bit complex at first, but you will soon get the hang of it.

One thing I would encourage you to do is to contribute to the BBS when you call. Don't just look around and go away again, leave a message, or better still, messages. Everyone has something they can pass on whether it be a tip about their own micro, a question, or just plain gossip! Messages are what make the system interesting for other callers (on my own BBS a poll showed that this was the feature that 70% of callers liked best). As I keep telling people, more messages mean more interest, and more interest means more callers, and more callers means more messages . . .

Happy communicating!

END

(R)ead Messages on main board (S)can Messages on Main Board (E)nter Messages on Main Board (K)ill messages on main board. (M)ail ... Electronic mail section. (6) roups ... Special Interest Groups <H>ow-Long ... Elapsed Time on System (T)erminate Session

(I)nfo ... System Information

(N)ews Bulletins

(D)ownload Programs <£>Upload ... Submit programs

(U)serlog ... List of callers

<C>hat ... Talk to SYSOP

(A)gain ... Re-logon to system

<P>roducts ... List of Merchandise (O)rder ... Place Merchandise Order

(L)ocal features and utilities

Fig 3 Main Command Menu

Welcome to TBBS European Headquarters

LIVERPOOL MATI BOX

Britain's first 24 hour microcomputer bulletin board!

Member of the Association of Free Public Access Systems.

Liverpool mailbox needs sponsors See news section for details

First Name? joe Last Name?

Fig 4 Typical welcome frame from bulletin board

# MICRO CHESS

## ADVANCE WARNING

Tony Harrington talks to Dave Wilson and Mike Johnson, last year's winners of the PCW Chess Tournament, about their successful chess program, Advance 2.4

The mysteries of print schedules are to blame for the fact that although you are reading this long after the last move has been played in the 4th European Microcomputer Chess Championship, I am writing it some weeks before the start of the event.

Next month, you will have a full, blow by blow account of the Tournament. But since, from my point of view, we are still on the before side of the Tournament, it seems fitting to give a profile of the authors of the program which won last year. Who knows, perhaps they will have won this year's too!

Last year's winners were Dave Wilson and Mike Johnson, with their joint entry, Advance 2.4. They swept all before them, conceding only two draws in the seven rounds.

The two joined forces for the first time in early 1980 to produce a program for that year's *PCW* Tournament. Wilson was then, and still is, a member of British Telecom's R & D team, while ever since the 1981 *PCW* Show, Mike Johnson has worked for Intelligent Software (profile in *PCW*, April 1983).

Ask either of them what interests them about computer chess and the answer you get is, in a word, 'winning'. 'There is nothing like watching your program grind through all the opposition. It's a very satisfying sight,' Wilson told me.

For both of them, the idea of writing chess programs seems to have been simply a logical extension of their interest in programming. Johnson in particular tends to look astonished if you ask him how he got into chess programming. 'Because it's there,' he says, in a manner reminiscent of Sir Edmund Hilary's classic reply to the person who wanted to know why he climbed Everest.

They built their own hardware to run it on and ever since its first competition, their program, Advance 2.4, has proved a formidable opponent.

Their rivals will be the first to point out that the special 64 databus hardware that fuels Advance 2.4 gives it something of a headstart over most other programs. It runs on a bit-slice machine and is a great deal faster than standard microprocessors. This fact has caused a few organisational headaches at *PCW* Tournaments in the

past, where there were hot disputes as to whether or not the machine qualified as a microcomputer.

Fortunately, it has now become an accepted presence at the Tournament each year and the grumbles about unfair hardware have receded. The way the program is written demands a 64 bit wide data structure and so it has to have a 64 bit processor.

According to Wilson, the current version of Advance 2.4 is twice as fast as last year's, so it looks at this point as if the competition is in for a hard time. 'There were a few hardware flaws last year which we didn't have time to sort out before the Tournament began, and they slowed everything down quite a lot,' he said.

But there is some relief in sight for all the other entrants. Wilson and Johnson reckon that Advance has reached its peak this year. 'There is nothing much more that we can do to the algorithms or the scoring function to improve it. In fact, aside from rectifying the hardware faults, we have hardly touched the program since last year,' Wilson commented.

'To improve it now we would either have to invest in some amazingly expensive hardware or redesign the software totally.'

Instead, he and Johnson have each been working hard designing their own programs. And there is not too much that they can collaborate on with the new programs since they have taken theoretically opposed paths.

Both are somewhat disappointed with the state of the art in chess programming at the moment. They feel that no-one has really made any great theoretical leap forward in getting computers to play chess more 'intuitively' instead of relying on raw number crunching. In practice, they point out, since the programming problems are not being solved completely, the faster you can make your processor go, the more positions you can look at, and the more chance you have of producing a winning machine.

'We're highly sceptical of the ratings that some of the commercial suppliers are claiming for their machines. When you hear of 1900 and 2000 ratings for dedicated computer chess machines, it's a laugh. We know from experience that no matter how well Advance does against other chess

computers, when we put it into a human tournament like the North London Congress, it gets slaughtered by all and sundry, they pointed out.

The normal preparation for Advance 2.4's entry into the *PCW* Show is an outing at one or two local chess tournaments. 'The traditional result is a point or two for us, usually as the result of a bye!' Johnson remarked. 'When we wheel it out at these events, we usually find ourselves having to solve one hardware problem after another. And when it does play through a whole game, the player, no matter what his or her grade, tends to walk all over the machine.'

This comment, though it is borne out by the results (as you can see from the table of events in which Advance has competed) is a little unfair on the state of computer chess. Several of the machines now available (or due to become available by Christmas this year) look well able to give the medium club player a very tough struggle.

The results of this year's Tournament, coupled with the World Championships held in Budapest shortly after the *PCW* championships end, will answer quite a few questions about the current state of computer chess.

#### Games section

White: Ostrich. Black: Advance 2.4. Dallas 1982, Sicilian Defence. Notes by David Levy.

Ostrich is one of the more experienced programs on the chess circuit, having competed in the North American and World Championships for many years. Its author, Monroe Newborn, is one of the world's leading authorities on computer chess, and has written a book, Computer Chess published by Academic Press. In the Dallas Tournament, Ostrich was running on 8 Data General Nova computers—

| working in | paraner. |        |
|------------|----------|--------|
| 1          | e2-e4    | c7-c5  |
| 2          | Ng1-f3   | d7-d6  |
| 3          | d2-d4    | c5xd4  |
| 4          | Nf3xd4   | Ng8-f6 |
| 5          | Nb1-c3   | a7-a6  |
| 6          | Bc1-g5   | e7-e6  |

(This position has been seen literally thousands of times in master games, with White playing 7 f2-f4 in more than 99% of

| Competition, Place, Date | Ver    | Position   |          | W      | D    | L   | Rating | Comments       |
|--------------------------|--------|------------|----------|--------|------|-----|--------|----------------|
| st World Microcomputer   | _      | 3:14       | 3:5      | 2      | 2    | 1   | _      | Best           |
| Chess Championship,      |        |            |          |        |      |     |        | Amateur        |
| ondon, Sep 1980          |        |            |          |        |      |     |        |                |
| rd World Computer        | 1.0    | 12=:18     | 1.5:4    | 1      | 1    | 2   |        |                |
| Chess Championship,      |        |            |          |        |      |     |        |                |
| inz, Oct 1980            |        |            |          |        |      |     |        |                |
| nd European              | 2.0    | 2:12       | 4:5      | 4      | 0    | 1   |        |                |
| licrocomputer            |        |            |          |        |      |     |        |                |
| Chess Championship,      |        |            |          |        |      |     |        |                |
| ondon, Sep 1981          |        |            |          |        |      |     |        |                |
| against BCP,             | 2.3    | _          | 2:2      | 2      | 0    | 0   | _      | BCPwas6=       |
| ondon, Jun 1982          |        |            |          |        |      |     |        | in Linz        |
| rd European              | 2.4    | 1:12       | 6:7      | 6      | 2    | 0   | _      | European       |
| ficrocomputer            |        |            |          |        |      |     |        | Champion       |
| chess Championship,      |        |            |          |        |      |     |        |                |
| ondon, Sep 1982          |        |            |          |        |      |     |        |                |
| gainst FIDELITY 9,       | 2.4    | _          | 2:2      | 2      | 0    | 0   | _      |                |
| ondon, Sep 1982          |        |            |          |        |      |     |        |                |
| gainst CONCHESS,         | 2.4    | _          | 2:2      | 2      | 0    | 0   | _      |                |
| ondon, Sep 1982          |        |            |          |        |      |     |        |                |
| gainst MEPHISTO2,        | 2.4    | _          | 2:3      | 2      | 0    | 1   | -      |                |
| ondon, Sep 1982          |        |            |          |        |      |     |        |                |
| 3th U.S. ACM Computer    | 2.4    | 5=:14      | 2.5:4    | 2      | 1    | 1   | 1649   |                |
| chess Championship,      |        |            |          |        |      |     |        |                |
| Pallas, Oct 1982         |        |            |          |        |      |     |        |                |
| GGREGATESCORE            |        | 2          | 5.0:34   | 22     | 6    | 6   |        | 73.5%          |
| ince Sep 1980            |        |            |          |        |      |     |        |                |
| DVANCE Microcomputer (   | hessSt | stem Re    | esults A | painst | Hinn | nan | 2      |                |
| ompetition, Place, Date  |        | Position ! |          | W      | D    |     | Rating | Comments       |
| st North London Autumn   | 2.1    |            | 0.5:6    | 0      | 0    | 0   |        | 0.5bye,6h/w    |
| hess Congress.           |        |            |          |        |      |     |        | failures       |
| ondon, Oct 1981          |        |            |          |        |      |     |        |                |
| 7th Islington            | 2.1    | _          | 1:6      | 0      | 1    | 0   | -      | 0.5 bye, 5 h/w |
| hess Congress,           |        |            |          |        |      |     |        | failures       |
| ondon, Dec 1981          |        |            |          |        |      |     |        |                |
| rieveson Grant British   | 2.3    | 40=:81     | 2:5      | 1      | 2    | 2   | 1776   | 2 h/w          |
| hampionship Qualifying   |        |            |          |        |      |     |        | problems       |
| ournament.               |        |            |          |        |      |     |        |                |
| ondon, Jun 1982          |        |            |          |        |      |     |        |                |
| 1th London               | 2.3    |            | 1:6      | 0      | 1    | 4   |        | 0.5 bye        |
| Chess Congress.          |        |            |          |        |      |     |        | J - J -        |
| ondon, Jul 1982          |        |            |          |        |      |     |        |                |
|                          |        |            |          |        |      |     |        |                |

Bf8-e7

| those | encounters.) |
|-------|--------------|
| 7     | Bf1-e2?      |

(White's first move out of the openings book is an insipid choice.)

8 Bg5-e3

(A retrograde step. Ostrich may have been worried that after a safe-looking move such as 8 0-0, Black can play 8 . . . Nf6xe4 9 Bg5xe7 Ne4xc3 10 Be7xd8 Nc3xd1, when Black has won a pawn.)

8 Nb8-d7 0 - 0Nd7-c5

(Black is playing well, and exhibits a good understanding of the ideas behind the Sicilian Defence. The text puts pressure on the e4 pawn and invites White to weaken itself along the g1-a7 diagonal.)

10 f2-f3 Od8-c7 a2-a4

(Preventing thematic the O-side thrust . . . b7-b5.) 0-011 12 Od1-e1 e6-e5

Nd4-b3 (A tempting possibility was 13 Nd4-f5 Bc8xf5 14 e4xf5, followed by g2-g4, g4-g5 and Qel-h4, with attacking prospects on

13

the K-side.) 13 Nc5xb3 14 c2xb3 **Bc8-e6** d6-d5! b3-b4 15 fine positional move. Whenever Black can get away with . . . d6-d5 in the Sicilian Defence, it is a sure sign that White's prospects are going downhill.) Nf6xd5 e4xd5

17 Nc3xd5 Be6xd5 v4-b5?! 18

(It is difficult to justify this move. Ostrich may have expected that it would lead to the undoubling of the b-pawns, but 4 this is not the case. I would probably have played 18 Ra1-c1 Qc7-d7 19 Be3-c5 Be7xc5

20 Rc1xc5, when White's initiative appears to compensate for the doubled pawns.) Be7-c5 18 19

Be3xc5 Qc7xc5+ 20 Kg1-h1 a6-a5 (No undoubling of the b-pawns.)

21 Qe1-g3 Qc5-d4 22 Ra1-d1 Od4xb2 23 Qg3-f2

(Passive. White might have tried 23 Rd1xd5 Qb2xe2 24 Rf1-e1 Qe2-c4 25 Qg3xe5Qc4xa426Rd5-d7, when although a pawn down, the rook on the 7th rank and domination of the e-file might provide adequate compensation.)

23 Ra8-d8 24 Rd1-d3 Bd5-b3 25 Rd8xd3 Qf2-g1 26 Be2xd3 Bb3xa4

(In winning a second pawn, Black has allowed its bishop to go offside. White might have been able to take advantage of this with accurate play, but somehow Ostrich seems to lack the necessary energy at this point in the struggle.)

27 Qg1-c5 Rf8-d8 28 Bd3-c4?

(Now 29 Qc5-c7 might have saved the game.)

queens, and getting a dangerous passed pawn to boot.)

| Jawn u | J 0001.) |        |
|--------|----------|--------|
| 29     | Qc5xb4   | a5xb4  |
| 30     | h2-h3    | Ba4-c2 |
| 31     | g2-g3    | b4-b3  |
| 32     | Kh1-g2   | Rd8-d4 |
| 33     | Rf1-al   | Kg8-f8 |
| 34     | Ra1-a8+  | Kf8-e7 |
| 35     | Bc4xb3   |        |

(The pawn could not be stopped.)

| 35   |                 | Bc2xb3  |
|------|-----------------|---------|
| 36   | Ra8-h8          | h7-h6   |
| 37   | Rh8-c8          | Rd4-d2+ |
| 38   | Kg2-f1          | Bb3-d5  |
| 19   | f3-f4           | Rd2-d3  |
| 10   | f4xe5           | Rd3xg3  |
| 1    | h3-h4           | Rg3-g4  |
| 12   | Rc8-g8          | Bd5-c4+ |
| 13   | Kf1-e1          | Bc4xb5  |
| 14   | Rg8-b8          | Bb5-c6  |
| 15   | Rb8-g8          |         |
| (and | White resigns.) | END     |

(and White resigns.)

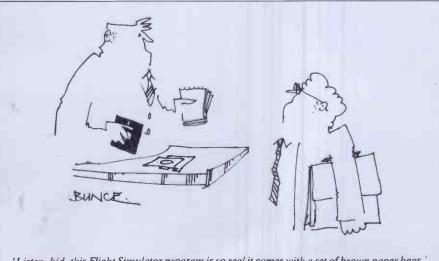

'Listen, kid, this Flight Simulator program is so real it comes with a set of brown paper bags.'

## BENCHTEST

# AQUARIUS

Mattel Electronics has made the logical progression from leading toy manufacturer to computer manufacturer with its home computer, the Aquarius. The marketing pitch surrounding the machine emphasises comprehensiveness and good family entertainment. With the Christmas season approaching, this could be just the recipe for success. Tony Hetherington presents his findings.

Bearing in mind that Mattel is a leading toy manufacturer, it is somewhat surprising that the company has left its entry into the home computing market until now. What is less surprising is the quality and attention to detail that is inherent in the Aquarius home computer.

There is no doubt of the market at which the Aquarius is aimed, for everything about it says to the prospective buyer, this is simple, easy to understand and fun. Image at this end of the market is vital and Mattel has made use of all available techniques to promote an image of homely fun. Both of the manuals have strategically placed potted plants on their covers and the packaging is reminiscent of toy packaging.

Mattel has been observing from the TV games sidelines for some time but is now ready to attack the home computing market.

#### Hardware

The Aquarius home computer is coloured cream and black and is rather angular in shape. The basic machine comes with two manuals, power supply, an aerial lead and an aerial junction box which will prevent the usual scrambling behind the television

for the right aerial lead. The power supply isn't particularly pretty and should probably be kept out of sight. It is permanently connected to the Aquarius so there will be no sudden power plug losses.

On the right-hand edge of the Aquarius is an on/off switch with an accompanying green light to show when it's switched on. Unfortunately due to a large capacitor inside, the light comes on even when the Aquarius isn't even plugged in.

The keyboard itself consists of 49 rubber keys which are mounted on a membrane keyboard giving them the feel of Spectrum's keys with the size and the action of those of the ZX81. They are coloured a rather garish blue with white legends, which is definitely not my personal taste, although they may appeal to young children. The reset key has the same colours in reverse. Since pressing it has the same effect as turning the machine off it is enclosed by a ridge to prevent its accidental depression.

Also supplied in the beginners' package is a Basic keywords overlay which when on the machine buckles slightly and refuses to lie flat.

I feel that this overlay is unnecessary since the keywords it has printed on it could easily have been printed on the keyboard.

Only six screws offer any defence against inquisitive fingers getting inside the machine. The components are well laid out. The processor is a Z-80; no surprises there.

The Aquarius has 4k of RAM although this can be increased to 8k or 20k by the addition of a RAM-pack cartridge.

Looking under the cover isn't actually encouraged but there are no curt warnings that undoing a screw will invalidate a guarantee. This I found encouraging since it may help reverse an increasing trend, that the insides of micros are sacred. I feel that a brief, respectful look under the cover can only help the learning process and dispel any fears a child may have.

Above and to the right of the keyboard is the cartridge slot. It is here that program cartridges, RAM packs and the mini expander can be plugged in.

#### Mini expander

The main marketing pitch of the Aquarius is that computing is fun. The second is that the Aquarius is a growing machine. Plugging the mini expander into the cartridge slot enlarges the Aquarius in three ways. One: two expansion slots; two: two games paddles; and three: two more

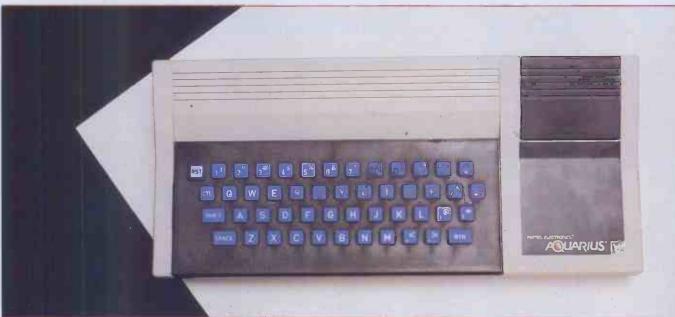

The Mattel Aquarius: the first colour computer selling at less than £50

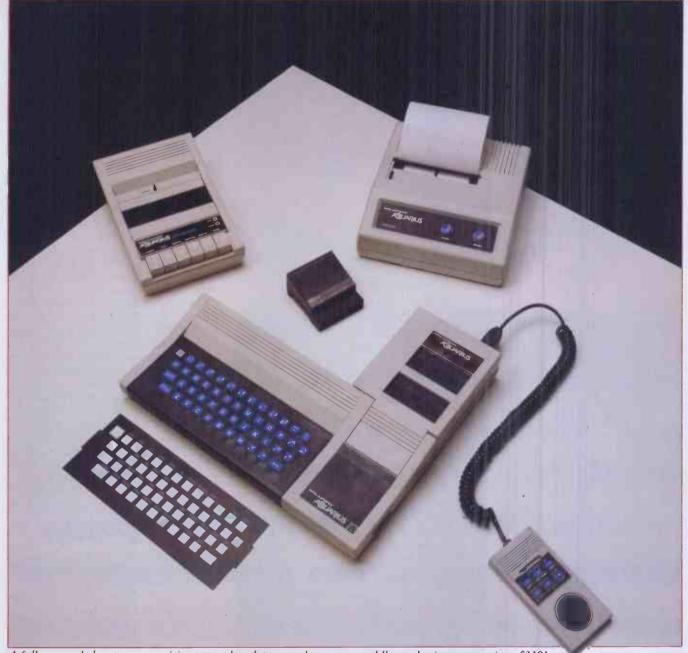

A fully expanded system comprising expander, data recorder, games paddles and printer comes in at £310!

sound channels, giving three in total.

Inside the plastic case is a motherboard with two 42 pin edge connectors: one specifically for program cartridges, the other for RAM packs. The cartridges and the mini expander itself are encased in metal boxes, which being soldered are

the circuitry dust free while they are shut, but if a cartridge is inserted the connectors will be showered in dust as the doors are pushed open. On the other hand if they are some sort of anti-child protection for the circuits below, then again they fail because they will be a magnet to young fingers. A

The main marketing pitch of the Aquarius is that computing is fun. The second is that the Aquarius is a growing machine.'

almost impossible to take apart. These metal cases are designed to keep the contents free from radio interference but this means that should a fault occur it would be easier to replace the whole box than repair it.

The edge connectors themselves are covered by small black trap doors whose function I couldn't determine. Each connector has two of these dinky doors that are held shut by fragile looking springs. If they are there as dust covers then they will keep

further problem with the doors is that they mask the connectors from easy view making it difficult to see where a cartridge should be inserted.

All the cartridge slots are a very tight fit and a hefty pull is required to remove the cartridges. Although this ensures a firm connection it makes it difficult for a child to remove the cartridges. This seems to me a nasty case of 'Sinclair-RAM-packwobble paranoia' caused by loose connections on the Sinclair RAM pack. It is a little

daft since it is at children that the Aquarius is aimed.

Two equally firm connectors plug into the back of the mini expander to add two games controls, making the Aquarius look like a junior version of Mattel's Intellivision. The two games controls consist of six 'action' buttons and a disk that can be pressed to give movement in any of 16 directions. Be warned, though, prolonged use of these may result in an uncomfortable case of Aquarius thumb.

When in place the mini expander forms an L-shape with the Aquarius creating an obvious space to be filled by the printer.

#### Printer

The printer has the same cream and black colouring as the other units but with more rounded corners. It is also higher than the others so the controls on the front of the printer are easily accessible if the printer is placed in the L-shaped space. Unfortunately the leads at the back of the Aquarius prevent this so the printer crouches

# ROWAUS OF THE PROPERTY OF THE PROPERTY OF THE

80cps thermal printer

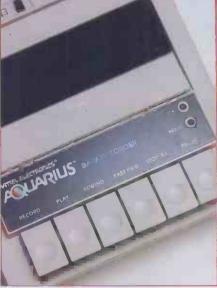

Data recorder: a dubious luxury

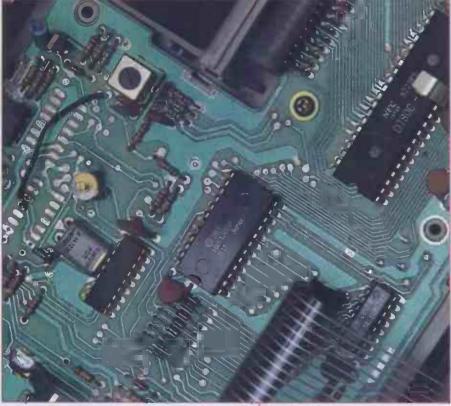

A Z-80 CPU with 4k RAM as standard

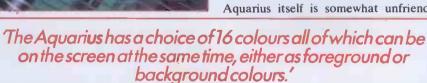

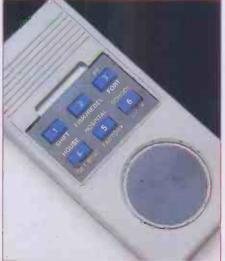

'Joypad' games controllers

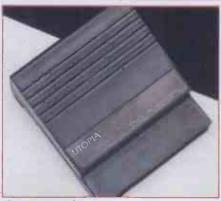

Games cartridge

# AQUARIUS

uncomfortably behind the keyboard.

The printer has its own power supply and is connected to the Aquarius by a lead which would look more at home on a cassette recorder. There are three controls, two blue buttons on the front and a black mode switch at the rear. One of the blue buttons is an on/off switch with an associated LED which lights up when the printer is switched on and plugged in. The other is an incredibly quiet paper feed control; indeed this is an incredibly quiet printer which is surprising since it is, like the ZX Printer, a thermal device. Being thermal, it requires special paper which increases running costs.

The mode switch at the back of the printer is a graphics select switch and has three settings: graphics, text and mixed. Since the mixed mode supports both the printing of text and graphics the other two modes are superfluous and plans are being prepared to remove them.

The printer deposits purple characters on the white thermal paper at a speed of 80 characters per second, and to a width of 40 to a line of print. The quality of the print is adequate for program listings but is unlikely to be acceptable for any word-processing applications.

Two rolls of paper are supplied with the printer and are rather fiddly to load into it.

#### Data recorder

The data recorder is the rather elaborate name given to the Aquarius's own cassette recorder which differs from a normal recorder in that it has no volume or tone controls and has a green LED for power and a red one which lights up when it is passing or receiving data. The data recorder is in the same angular style and colouring as the Aquarius and comes complete with cassette leads and a user guide. The inclusion of the cassette leads with the recorder rather than with the Aquarius itself is somewhat unfriendly

since Mattel claims that any recorder can be used.

I tried my own cassette recorder with little success. It recorded data well but then the Aquarius could make nothing of any program loaded in from my recorder, be it recorded on my machine or the manufacturer's own. This was probably due to incorrect settings of tone or volume which the Aquarius data recorder avoids.

The data recorder needs its own power supply, making a running total of three, all of which require plugs and sockets to plug them in. This will probably mean the additional cost of a four-way adaptor with

the fourth socket being used for the television.

In operation, the data recorder was disappointing since unlike other machine-specific recorders it had no computer control. At least a pause button is provided to make things easier. In fact the only difference between the data recorder and a normal audio recorder is the automatic setting of volume and tone. With trial and error anyone can master volume and tone control so the data recorder is a dubious luxury.

#### Basic

When first switched on, the Aquarius displays the message 'Basic press return to start' in black letters on a changing coloured background. This gives the impression of a busy, interesting machine as opposed to the usual dead screen. Once the return key has been pressed the background is set to blue and the copyright notice for Microsoft Basic is displayed.

Most of the problems I encountered with this implementation of Microsoft Basic involved the use of the data recorder. Confusing messages were displayed. The worst of these was the PRESS PLAY/ PRESS RETURN message which appears both when loading and saving a program. When saving it is telling the user to press the Play and Record buttons on the recorder then to press Return on the Aquarius, but the same message when loading means the opposite -Return on the Aquarius then start the recorder. Another confusing message comes when a program has failed to load properly and the Aquarius prints the message 'Bad', but it follows this with its standard prompt which is unfortunately 'OK'. This, of course, doesn't mean OK at all and is merely indicating that the Aquarius is waiting for some input. Perhaps 'Ready' would have been a better choice for a prompt.

These examples may seem petty and once the user has familiarised himself with the machine any confusion will disappear, but since the Aquarius is meant to be a first computer such clouding of the learning process should have been avoided.

Some attempt has been made to provide single-entry keywords on the Aquarius. This is the system pioneered by Sinclair where a whole keyword is obtained by pressing a single key. Unfortunately, on the Aquarius, two keys must be pressed, the control key and one other. So making. two-letter keywords available by this means is pointless. Mattel's selection of keywords available by this method is a little curious, particularly as not all keywords are represented on the template; yet not all of the keys are used, nor are all of the keywords represented. All this makes the selection of keywords ON and IF and the omission of PRINT and SOUND rather curious.

The choice of reserved words on the Aquarius is particularly restricted due to keywords and function names. Keywords and function names may not be used or included in any variable name. So, for

instance, the variable name BONUS is illegal because it includes the keyword ON. An additional restriction is that the Aquarius only takes notice of the first two letters of any variable, thus to the Aquarius Man and Machine are the same.

**Graphics** 

The graphics on the Aquarius are good if a little unorthodox. The character set consists of 255 characters of which over half are graphics. As well as providing an impressive range of block patterns, the graphics characters include spaceships, aeroplanes, and figures facing in all directions. This is just as well since there is no provision for user definable graphics.

The Aquarius has a choice of 16 colours all of which can be on the screen at the same time, either as foreground or background colours. Getting the colours on to the screen is a little laborious but a method is used which more truly reflects how a computer works than the usual ink and paper system.

Before you can alter the black on blue display you need to have grasped the concept of two matrices that are held in memory. The first is the Colour RAM Matrix, and the other is the Character RAM Matrix. Each Matrix has 40 rows and 24 columns and directly corresponds to the screen display. The way to change a colour of a box on the screen is to POKE the code number of the required colour into the appropriate location of the matrix. Similarly, to display an aeroplane at position 12,10 on the screen, the code for the aeroplane (154) is POKEd into location 12,10 of the Character RAM Matrix.

Setting the colour of a screen position is complicated by the ability to set both foreground and background colours. The Aquarius accomplishes this by the use of some mathematics, where the number POKEd into the Colour RAM Matrix is the code of the foreground colour + 16 x the code of the background colour.

Having decided the number to be POKEd into the matrix, the address into which it is POKEd must also be calculated. This leads us into the subject of memory addresses. A computer's memory is divided up into locations or boxes in which a piece of data can be stored. These boxes are numbered with the numbers being called addresses. Some of these addresses, 960 to be precise, are set aside for the Colour RAM Matrix. Another 960 are allocated to the Character Matrix. The number 960 may seem a little curious but it is equal to the number of screen locations.

To find the memory address of a specific screen position the following formula is used: CS + (40\*R) + C where R is the row number and C is the column number. The other variable, CS, is the address in memory which corresponds to the start of the Colour Matrix. A similar formula is used for the Character Matrix, though a different start address is used since it occupies a different block of memory.

These two matrices are aptly called RAM matrices since they use up part of the

4k RAM available to the user. Together with other system variables they reduce the usable RAM to just over 1.5k.

Each of the 960 screen locations can be further divided into 3 x 2 squares giving a resolution of 80 columns and 72 rows, or 5760 squares. Each of these squares can be filled by the Command PSET or cleared using PRESET. The colour of each square is determined by the colour of the screen location of which it is a part.

To summarise: the graphics of the Aquarius are somewhat fiddly since each character and colour must be individually set. Some mathematics is involved but it can all be done with standard formulae and should be fairly straightforward for users.

#### Sound

The sound command is thankfully easier than the graphics and involves the setting of two parameters: the duration or length of the sound and the tone or pitch. Changing the values of these parameters creates an impressive range of arcade type noises which are enhanced by the addition of the mini expander.

Mattel recommends trial and error to discover the noises available and a warning is included that some sounds, although inaudible to humans, may be heard by does!

#### Structure

The IF-THEN, FOR-NEXT and GOTO or GOSUB ON structures are the only ones available. This, coupled with the restrictions on variable names, makes structured programs difficult to write.

Fortunately, the extended Basic cartridge adds a new structure with the MENU command and an impressive range of graphics facilities.

MENU is a single statement command which defines a user menu when the following parameters are set. X and Y are the coordinates of the top left-hand corner of the menu. The spacing between the options is the next parameter which is followed by text to be displayed for each option and a list of the line numbers to which the program will go depending on the option chosen.

LINE is the first of the additional graphics facilities. In its simplest form LINE will draw a straight line between two points with the start of the line being either a specified point or the last point drawn. The inclusion of the parameter 'b' results in a box being drawn with the LINE coordinates being the top left and bottom right corners. The parameter 'bf' draws a box and then fills it in.

CIRCLE is used to draw circles, ellipses and pie segments and even allows circles with off screen centres resulting in an arc being drawn on the screen.

In its simplest form DRAW may seem the same as LINE but instead of using coordinates, DRAW uses directional commands such as U 10 or up ten pixels. However, other sub-commands can be added to add colour or rotate the object and even magnify or reduce it.

# AT LAST, A HOME COMPUTER THAT IMPROVES WITH AGE.

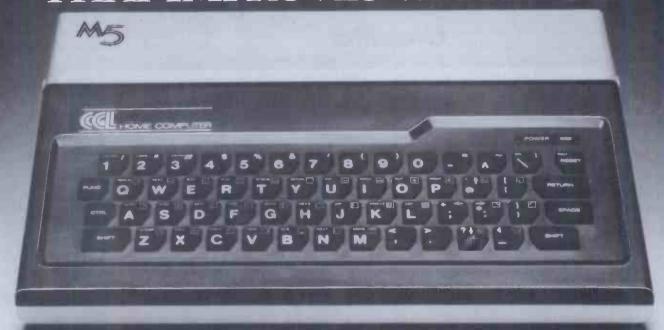

It's surprising how many first-time relationships with a home computer go sour with age.

You buy an attractive, discounted little machine so that you and the children can learn about computers.

Instead, you learn about its limitations: the dull graphics. The plugs that fall out. The cheap power supply. The unalterable "beginners" language. The stiff, fragile keys. No provision for future developments. If only you'd looked around a bit in the beginning... "Quality costs a little more, but it's usually worth paying for" (Personal Computer News—CGL M5 Review, June'83.)

The CGL M5 is designed and built by Sord, one of Japan's leading computer specialists, with three main ideas in mind.

First, to be easy and fun to learn and operate.

Second, to be rugged enough to last through hours and hours of operation.

through hours and hours of operation.

And third, to form the basis of a powerful,

versatile home computer system that won't need replacing until you're ready for a dedicated business system.

#### Built to learn

The CGL M5 is designed to be easy for non-geniuses to use.

"On the M5, most of the work is done for you, and all that is left is the need to work out what to do next, rather than how to do it." (Personal Computer News, June'83.)

If you make a mistake, you can correct it with a simple movement of the cursor. So you only correct that mistake, not a whole line; nor do you have to indulge in complex edit commands.

Budding video game designers and computer artists will love to get their hands on the 16 colour graphics and 32 moveable images called "sprites."

"The M5 makes professional graphic

effects very simple for even the beginner to achieve." (Personal Computer World, Aug. '83.)

#### **Built to last**

"It works first time, doesn't need a lot of mollycoddling and jiggery-pokery to persuade it to continue to do so, and what's even better, it continues to work well. You don't have to balance cold cartons of milk

on the top, shove matches in the back to keep the plugs in, or press the keys with several pounds

force to make them respond." (Personal Computer News, June'83.)

Being able to build things that work and carry on working without endless maintenance is something at which the Japanese seem to excel.

#### **Built to grow**

To be truly versatile, a home computer has to understand very different things.

So you need different "languages," which the M5 provides by supplying part of its memory in plug-in cartridges.

"The M5 eliminates the worst limitations on machines at this level, which is that they tend to be stuck with whatever language is provided by the management." (Personal

Computer News, June'83.)

The computer is supplied complete with a Basic-I cartridge, a standard integer BASIC language and a simple learning text.

Plug in the Basic-G cartridge, and you can access the M5's incredibly sophisticated graphic and sound capabilities which are far in advance of similarly-priced computers.

Move on to the Basic-F cartridge, and you have scientific, technological and statistical computing power usually available only on big computers with equally big price tags.

The FALC cartridge provides a tailor-made language for data management, spreadsheet accounts and business problems. Combine FALC with a disc and you could "turn the M5 into a small business machine" (Personal Computer Magazine, August '83.)

Now, take a look at the back of the M5.

Notice the sockets (usually an extra) for a standard

Centronics-type printer, the separate video monitor and hi-fi sound output.

Even the language cartridge socket has

Even the language cartridge socket has hidden potential:

"Unlike most such sockets, this one bas 56 internal lines connected to it giving access to just about every function in the computer. This means that just about everything you can think of can be added onto the computer, ranging from a Prestel interface to second processor to use as an intelligent terminal on a timesharing computer.".. (Electronics—The Maplin Magazine, March '83.)

Take a look at the home computer that will improve with age.

For a full technical specification of the CGL M5, details of the wide range of supporting software and to find out where to see a complete demonstration, send the coupon to: CGL, CGL House, Goldings Hill, Loughton, Essex IG10 2RR. Telephone number: 01-508 5600.

I'd like to know more about the CGL M5. Please send me a brochure and a list of dealers.

| send me a brochdie and a list of dealers. | PCW/1 |
|-------------------------------------------|-------|
| Name                                      |       |
| Address                                   |       |
|                                           | 4     |

AVAILATO LEARN. BUILT TO LAST, BUILT TO GROW

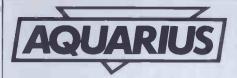

GET and PUT together add the most exciting facility. Using GET any block of the screen can be defined and stored in a named array. This can then be reprinted anywhere on the screen using PUT. An obvious application of this is in creating animated graphics for games.

The range of new Basic commands is completed with CLS which clears the screen, EDIT a line editor and LOCATE which adds a PRINT AT facility. These, although useful additions, should really have been included as part of the regular Basic.

I was impressed by the facilities provided by the extended Basic but I'm disappointed that nothing was included in it to lift some of the restrictions placed on the choice of variable names.

#### **Documentation**

The documentation supplied with the Aquarius is quite simply excellent. It comprises a manual, a guide to home computing and some simplified instruction cards. The instruction cards, like the guide, are spiral-bound to a stiff laminate board which opens out to form a stand, so it can then be placed beside the Aquarius for easy reference.

The flip cards take the user from initial setting up to writing programs which demonstrate the colour and graphics of the machine. The directions on each card are clear and easy to follow, although they sometimes ask the user to type in Basic commands he may have yet to come across. To counter this, each card has frequent pointers to chapters of the guide where commands are fully explained. To round off an attractive package, each card has an index tab for easy access.

The guide to home computing is split into two main parts: a teaching manual followed by a comprehensive reference section.

The teaching manual is further divided into 11 chapters which deal with every operational aspect of the Aquarius. I stress the operational aspect since that is all this manual mentions leaving more involved technical data for more advanced volumes. This is fair enough since it is supposed to be a first micro.

Sprinkled throughout the teaching section are a number of 'road signs' or symbols which are designed to help the first time user understand.

There are seven road signs: KEY IDEAS explain concepts, TRY THIS gives short exercises, BY THE WAY adds additional notes, REMINDERS are warnings, GOOD HABITS introduce good procedures, COMPUTER TALK explains jargon and CONTROL SHORT-CUTS illustrate the single entry keywords.

Each chapter is clear and concise and supplements its explanations of the keywords with annotated examples.

To complement the excellent teaching section there is the reference section. This is also subdivided into parts; the first being a 'what to use' index. This is in effect a list of actions a user may wish to do with the keywords required to do them. It is designed for the users who know what they want to do but don't know how. To help a beginner a further reference number is also given which refers to the next part which is an index of all the keywords, their syntax and use.

Finally, there is an appendix including a list of error messages and full details of the character set, colour and characters matrices.

To sum up, the manuals supplied with the Aquarius are comprehensive but only deal with the very basic operation of the computer. Thus, there is no need for the re-writes of the manual type books which fill the bookshelves. Instead, prospective authors should develop and build on this base to increase the user's skill until the Aquarius is pushed to its limit.

Although impressive the manuals are unfortunately written for the American market and are full of Americanisms, including a Californian phone number to contact for aid and assistance! Mattel UK has produced a supplement sheet to translate these Americanisms and it will be available with future machines. The company's phone number in the UK is 01-902 8602.

#### Software

Education:

Aquarius Logo is a program designed to teach fundamental programming techniques with the use of turtle graphics.

Using a cursor on the screen which is affectionately known as a turtle the user is taken from simple forward, backward and turn commands through to procedures, conditional branching and recursion. If the last few words mean nothing to you, then you will find Logo useful.

All these principles are introduced through exercises, most of which result in the turtle drawing a picture on the screen. The screen is split into two areas, a graphics area or 'turtle playground' and a command area so that the results of the commands can be seen immediately.

The commands are designed to be friendly in this most sociable program and even a young child will be comfortable using instructions such as HATCH to create a new turtle and MAKE to give a variable a value. Even the principles of animation are introduced by changing the shapes of the turtles into two halves of a running man.

Aquarius Logo also includes the use of the simple arithmetic operations: addition, subtraction, multiplication and division and even exponentiation and square roots.

Another feature of this version of Logo is list processing. Using simple instructions words, strings and sentences can be selected or created based on the word's position in a list that has been entered into the computer.

#### **Benchmarks**

BM1 1.4 BM2 6.8 BM3 14.6 BM4 15.1 BM5 16.6 BM6 25.7 BM7 36.8

BM8

All timings in seconds. For an explanation of the Benchmark programs, see PCW Vol5 No 11, November 1982.

Using the above features, turtle graphics, arithmetic operations and list processing, the user can be led into writing programs that can be stored on cassette or printed on the printer.

#### **Business:**

Fileform and Finform are serious programs and to reflect this they are packaged and presented in a sober fashion. The boxes are large and formal and the instructions come in the form of spiral-bound user guides.

Fileform uses three modes so that pages of text can be created, edited and then saved for future use. The applications of this are numerous and include home filing, an address book or a limited word-processor.

Fileform, best described as a page editor, has three distinct modes as follows:

Insert mode is used to create blocks of text and features cursor controls which allow text to be entered anywhere on the screen.

Command and edit mode is to manipulate these blocks of text. The blocks of text can be saved or loaded from cassette and printed on the printer. There are also commands to enter Insert and Edit mode.

Edit mode uses both the command line and screen cursors, and is a full screen editor. The command line is for functions such as FIND and REPLACE whereas changes and deletions are done with the screen cursor.

Finform can be used in any application which requires calculations of information which can change. A good example of this is a home budget. Once set up such a home budget can be saved on cassette and altered when circumstances change.

It provides a window on a large workspace. This window can display, enter or change the contents of any of the 16000 cells. Each of these cells can contain text for headings, numbers for calculations or values which are the results of these calculations. Calculations can be performed on single cells, whole rows or columns and include useful functions which can return the minimum, maximum or average value of a specified range of cells.

Therefore, Fileform is a home filing system and Finform a worksheet program. However, both of these suffer from severe restrictions. The keyboard isn't suitable for adults, the printer doesn't produce acceptable output and cassette storage is too slow for these applications.

# And you thought you had a good spreadsheet.

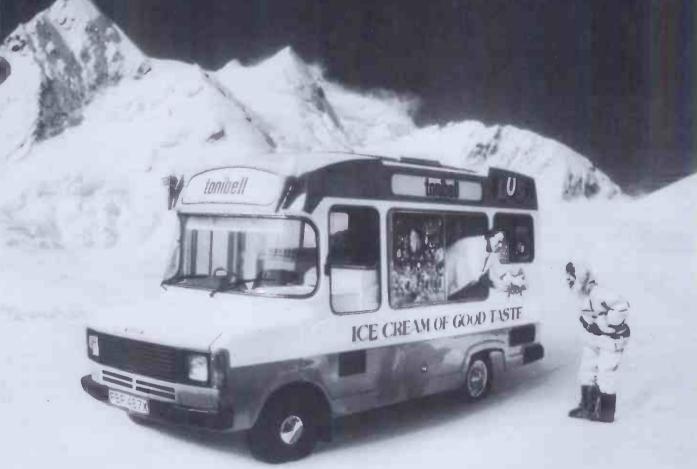

A business is only as good as its planning. And good planning depends on finding the right spreadsheet.

Choose the wrong one and you may be making the first in a long line of mistakes.

That's why it pays to be careful. To make sure you get the best.

Which is why you should choose Multiplan.

Multiplan is a very special kind of spreadsheet.

It's simple enough for an inexperienced person to use easily, yet it still offers all the functions and operations you're ever likely to need

Which means you can undertake really

complicated projects if you have to.

So whether you want to know how a 10% rise in inflation will affect the overheads, or what'll happen if your company's sales rise by 20%, you have all the answers at your fingertips.

Which means you can plan the future with confidence.

So if you want to get the most out of your business, fill in the coupon.

And let someone else sell the ice cream

Please send me further information on

Microsoft Multiplan.

Name Position.

Company.

Address.

Microsoft, Piper House, Hatch Lane, Windsor, Berks SL4 2QT. Tel (07535) 59951.

Right. First time.

PCW/11/83

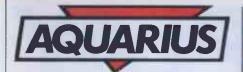

They are brave attempts to produce home-business software for adults for a machine that is used by their children. Unfortunately the facilities that make it suitable as a learning machine militate against the attempts at serious software.

Both Fileform and Finform are well documented and easy to use programs and obviously have some use, but don't expect too much from them. Fileform is not a true wordprocessor nor is Finform comparable to VisiCalc.

#### Games:

The games are attractively packaged and include the ROM cartridge, instructions and three overlays: one for the keyboard and the other two for the game controls. The keyboard overlay is in two parts so it will fit in the game box; this also allows it to lie flush with the keyboard unlike the Basic keyword template. The game control overlays are supplied with each game in case the owner has a mini expander, and they fit over the action buttons.

The selection of games available includes:

Tron deadly disks: an arcade style representation of the scene in the Walt Disney film of the same name. Our hero and nasty warriors are throwing what look like frisbees at each other. These are in fact deadly disks and should be avoided at all costs

Utopia: a little less frantic and for two players, each playing the role of an island's leader. The object of the game is to create a better standard of living on your island than your opponent's.

Night Stalker: another game for the Aquarius, is basically Tron in a maze in which you must survive by shooting robots before they shoot you.

#### **Prices**

The pricing of the Aquarius reveals a clever piece of marketing by Mattel designed to mislead the opposition. When the product was first announced it had a price tag of over a hundred pounds. Thus the opposition dismissed it as being too expensive. But when the Aquarius was actually launched that price had dropped by £30. By the time you read this another £30 may have been deducted making it the first colour computer sold in this country for under £50.

| Aquarius home computer       | 149.93  |
|------------------------------|---------|
| 4k RAM pack                  | £19.95  |
| 16k RAM pack                 | £29.95  |
| Miniexpander                 | £39.95  |
| Printer                      | £139.95 |
| Datarecorder                 | £49.95  |
| Software:                    |         |
| Allgames                     | £12.95  |
| Business & educational softw | are     |
| (Finform, Fileform, Logo)    | £30.00  |

(Finform, Fileform, Logo)

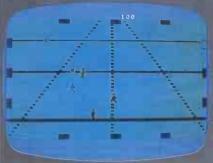

Tron deadly disks

Burgertime: based on the arcade game. In my opinion, the best maze type game. This fun run in a fast food factory features Peter Pepper, the hamburger chef who must run round the maze and make giant. hamburgers.

#### Future Expansion

An increasing range of cartridge software is only one of many future developments planned to expand the Aquarius.

The new range of cartridge software is supplemented by the introduction of cheaper cassette-based programs.

There are also two major new hardware products planned: the master expansion module and the home controller.

The master expansion module allows the advertised maximum RAM extension to 52k. But of more significance will be the twin disk drives and the ability to use CP/M software.

The home control system is connected to the Aquarius and can switch on or off any household appliance plugged into special socket modules anywhere in the home. In addition the controller can dim a light to any setting. All this can be preprogrammed and since it uses existing mains wiring, no additional cables are required.

#### **Conclusions**

The Aquarius is an excellent machine squarely aimed at the first time user. The machine is superbly supported by its manuals and is only let down by some curious aspects of its Basic.

Its retail price is in fact £30 lower than the original price tag and places it in the middle of the ZX81 and Spectrum/Oric range. This is, in my opinion, its natural position for its 16 colours are an improvement on the monochrome ZX81 but its poor keyboard and low memory will damage its comparison with the Spectrum. These feelings are echoed in the United States where Aquarius II has made its debut, sporting a full keyboard and 64k RAM.

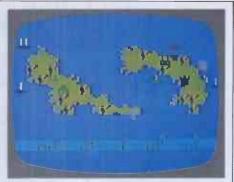

Utopia

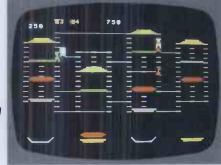

Burgertime/Night Stalker

Unfortunately there are no plans as yet to introduce this over here.

Having established its market position, the Aquarius supported by Mattel will still include many facilities, such as the cartridge software, which will sway potential buyers to it instead of its market-place neighbours. This may even accelerate the price war which already exists and might even herald the dawning of the age of Aquarius?

At the time of going to press Mattel was still deliberating over what marketing push to adopt for Christmas. The festive season brings a huge surge of interest in the micro market and there is hot competition as manufacturers compete to be Santa's first choice.

Aquarius faced three options:

Bundling the extra 16k RAM which currently costs an additional £29.95 for the same initial purchase price of £79.95.

Option number two was giving away free games software with the machine.

But the most potent option was cutting the price. Three possible prices were being bandied around Mattel: £69.95, £59.95 or a staggering £49.95 which would make the Aquarius the first colour computer to sell for under £50.

UK MD of Mattel was favouring the under£50 coup but was hitting opposition from the company's corporate bosses in the US. 'We'll have to solve this matter by mid October or we'll miss the boat,' he said.

#### **Technical specifications**

**Processor** RAM 4k of which less than 2k is usable; can be extended by 4k and 16k RAM packs

8k basic ROM

Keyboard

Domestic TV 40 x 24 or 80 x 72 screen display Screen Graphics 16 colours, 154 predefined graphic characters

49 key membrane type

# SCHOOLPLAY

Educational software that is both fun and expedient is not always easy to find. Surya looks at some of the programs available for use by young children.

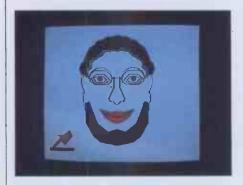

#### **FACEMAKER**

Program: Facemaker Machine: BBC Model B

Publisher: Applied Systems Knowledge Ltd

Available from: Acornsoft outlets

Price: £9.95

Agerange: 5-12 years

Facemaker is one of five educational programs currently produced by Applied Systems Knowledge Ltd (ASK). A further five should be available by the time you read this and versions will be available for the VIC 20, Dragon 32 and Atari micros.

A nice touch about this package of ASK educational software is the set of protocols presented on page two of the documentation. These protocols are not earth-shattering, but do explain two symbols and the effects of four keys (a hand pointing at a long bar means 'press the space bar', for example) but this kind of standard does much to improve the friendliness of packages used by young children.

Facemaker is a colourful 'identi-kit' program. The child chooses the person they wish to draw, and then answers a number of questions about the person's appearance. A picture of the person is gradually built up, and the option to go back and change parts of the face is

periodically offered.

A typical question asks the child to 'think about Fred's eyes: are they large or small?' The child must then enter one of the options, in this case typing 'large' or 'small'. Younger children will need help reading the questions and typing in the answers, but the language is generally aimed at a sensible level.

When the appearance of each feature of the face has been decided, usually achieved by answering two or three questions, the features are confirmed in writing ('Fred's eyes are small and sleepy') and the child is then invited to examine the picture built-up to date with a 'Look!' prompt and the 'press space bar' symbol.

ASK intends the program to be used

with small groups of children working together, and the documentation suggests a number of possible activities.

Documentation: Clear and straightforward.

Conclusion: Facemaker is designed to help children to learn sentence structure and increase their powers of observation. The program is likely to be somewhat limited in the former role since the text is the same each time the program is run, but the program is fun and likely to stimulate the imagination and visual awareness of children of all ages.

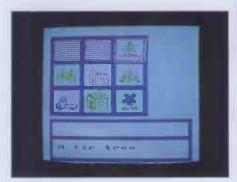

#### HIDE & SEEK

Program: Hide & Seek Machine: BBC Model B

Publisher: Applied Systems Knowledge Available from: Acornsoft outlets

Price: £9.95

Agerange: 5-12 years

Hide & Seek is a beautifully written program, without doubt. Its educational value is, to my mind, somewhat less clear. The program is intended to test short-term retention and to aid in reading development.

It presents a set of pictures which are placed, either randomly or by the child, into a number of boxes. These boxes are then closed by means of 'shutters' and the child is asked to remember the contents of each box. The program offers four variations, one of which requires the child to correctly type in his/her response, the others use the increasingly popular combination of space bar and return key to step through and select from a list of options.

Hide & Seek is colourful and contains some extremely effective sound effects. However, despite this, and the attractive screen displays, I felt that the program would have little lasting appeal or usefulness

Documentation: Good.

Conclusion: Nicely presented with good use of graphics, but of dubious educational

value. There are far more suitable programs around for developing reading skills, and short-term memory retention may be useful for passing exams but has little to do with true education.

Disappointing.

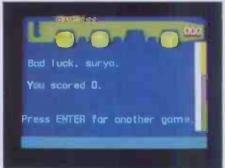

#### HOTDOG SPOTTER

Program: Hog Dog Spotter Machine: 16/48k Spectrum Publisher: Longman Software Available from: Retail outlets Price: £7.95

Age range: 4-8 years

Hot Dog Spotter is a program to develop children's counting skills. It is presented, and convincingly so, in the form of an arcade-style game.

A number of balls are dropped from the top of the screen. The child has to count the number of dots on the ball before it reaches the bottom of the screen. If successful, the spots are 'knocked off' the ball and the score increased. The quicker the child counts the spots, the higher his/her score. If a ball reaches the ground, one life is lost. The game ends when all three lives have been lost.

The skill level automatically adjusts itself to the score: the higher the score, the faster the pace. The number of spots also increases along with the speed. Towards the higher scores, the speed of the game is extremely fast making it challenging for older kids. Prior to reviewing the program, I saw it, plus kids in action, at the Longman press launch and it seemed to go down well. Documentation: Brief but adequate.

Conclusion: A lot of educational programs make some sort of attempt to disguise themselves as games; with Hot Dog Spotter, Longman succeeds. It does nothing to develop children's numeric skills, but enables them to practise counting in an entertaining fashion and is probably worth having around for this reason.

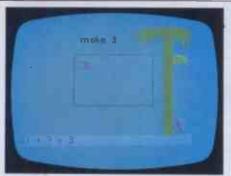

#### COUNTABOUT

Program: Countabout Machine: 16/48k Spectrum Publisher: Longman Software Available from: Retail outlets

Price: £7.95 Age range: 4-6 years

Countabout in intended to introduce children to the concepts of simple addition

and subtraction.

Between one and ten everyday objects are presented in a box on the screen. By adding to or subtracting from the number of objects in the box, the child attempts to end up with a given total. If seven objects are presented, for example, and the child is asked to make three, he will have to subtract four.

A correct response results in the appropriate number of objects entering or leaving the box via little trap doors, a tuneless jingle is played and a monkey climbs a little further up a banana tree. After two incorrect responses, the correct solution is graphically displayed. The game ends when the monkey reaches the bananas.

Documentation: Brief but adequate.
Conclusion: Aside from the awful jingle
(!), a very nice program. Likely to prove
extremely useful as an aid to simple
arithmetic.

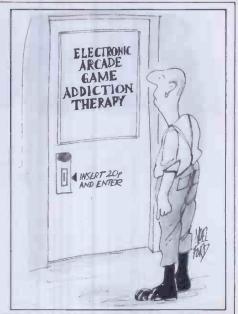

#### **NUMBERS COUNT**

#### THE PERSISTENCE OF AN INTEGER

Mike Mudge muses mathematically

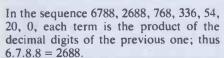

The number of steps before a given integer collapses to a single digit (in the above example 6) is defined to be the persistence of that integer. (N Sloane, Journal of Recreational Mathematics, 6, 1973, pp 97-98).

The smallest integer with persistence n is denoted by y(n).

|   | n    | 1  | 2  | 3  | 4  | 5   | . 6  |   |
|---|------|----|----|----|----|-----|------|---|
| Г | y(n) | 10 | 25 | 39 | 77 | 679 | 6788 | Ī |

#### Notes:

(i) In binary (base 2) the maximum persistence is trivially 1, since only digits 0 or 1 may be present.

(ii) In base 3 (as used by the first generation of Russian digital computers) the second term is zero or a power of 2, since only digits 0,1 or 2 may be present.

There is a conjecture that all powers of 2 greater than the fifteenth contain a zero when written base 3: (this is certainly true up to 2<sup>500</sup>) this conjecture implies that the maximum persistence in base 3 is 3.

(iii) Sloane has conjectured that in base b there is a number, which he denotes by c(b), such that the persistence cannot exceed c(b).

(iv) Erdös has considered theoretically the case where one forms the product of the non-zero digits and asks how fast one reaches a single digit and for which numbers the descent is slowest.

#### **Problem**

Submit a program, or suite of programs, to investigate some of the following:

(a) To compute y(n) for n = 7,8,...,11. see M R Mudge, *Mathematics in School*, Vol 12, No 1, January 1983 for these results.

(b) To attempt to find y(12), it is known to be greater than  $10^{50}$ .) as are y(n) for all n greater than 11.)

(c) To investigate the expansion of 2<sup>m</sup> base 3 for m significantly greater than 500. See note (ii) above.

(d) To investigate the persistence of an integer in bases greater than 3, within the context of note (iii) above.

(e) To construct empirical evidence relating to the work of Erdös, note (iv), above, where any zero digits are excluded from the product.

All submissions should include program listings, hardware descriptions, run times and output; they will be judged for accuracy, originality and efficiency (not necessarily in that order). A suitable prize will be awarded to the 'best' entry received.

Entries, to arrive by 1 January, 1984, to; Mr M R Mudge BSc FIMA FBCS Room 560/A, Department of Mathematics, The University of Aston in Birmingham, Gosta Green, Birmingham B4 7ET.

*Note:* Submissions will *only* be returned if suitable stamped addressed envelopes are included.

#### **U-sequences**

Responses to this problem tended to concentrate on the fundamental U-sequence,  $(u_1 = 1, u_2 = 2)$ , several reaching  $u_{20000} = 268553$  and beyond.

The algorithms used for construction were the obvious ones and run times were often great. Readers interested in accessing these working programs are reminded that this is a genuine research problem,

with no known 'correct answer', but I would hope to be able to put them in contact with other U-sequence enthusiasts.

However, a fundamental error in Muller's work or its subsequent interpretation has been revealed, in fact approximately 36.4% of the terms differ by 2 and not the 60% quoted. Frantic attempts are being made (M.M) to obtain sight of Muller's thesis from The State University Of New York at Buffalo, so that his algorithm can be studied: readers will be informed as soon as this has been achieved.

Interested readers are also referred to M C Wunderlich's, The Improbable Behaviour of Ulam's Summation Sequence, in Computers and Number Theory, Academic Press, 1971, pp 249-257, for further information.

Those correspondents writing in Basic and reaching typically  $u_{220} = 2034$  in the fundamental sequence or as far as  $u_{100}$  in a range of related sequences resulting from somewhat arbitrary choice of  $u_1$  and  $u_2$  are not really in a position to add to the existing empirical evidence.

The choice of a prizewinner this month has proved difficult, but in the context of originality and dedication it is Mr PJ H Fox of 12 Plumpton Close, Luton, Beds LU2 8JU using Forth with many assembler definitions who has stored the U-sequence as a difference table pending further investigation. He has incidentally two successive terms differing by more than 255; readers may like to discover for themselves and maybe contact Mr Fox.

The prize of £10 will shortly find its way North, up the M1, roadworks permitting.

END

# PHOTOFIT

By pretending to be a chemist and an ambulance driver John Higgins discovered a potential goldmine of software for the teaching of communications skills. Here's your treasure map and a sample program which invites you to join in the search for a notorious villain . . .

Computers are educational, or so we say when we try to justify buying them for our families. When it comes to buying software we may be disappointed. The programs one finds in the education section of the software catalogue generally do not teach; they test and even that is something they don't always do well. No wonder some teachers, parents and learners continue to be sceptical.

Language learning programs are a case in point. Nowadays language teachers believe that pure memory work must be balanced by at least an equal amount of time spent on activities where communication is the focus so that in the modern classroom one is likely to find people engaged in role-playing, problem solving, listening to authentic recordings and playing games. It is not now thought necessary to correct all mistakes on all occasions. Learners of any skill need opportunities to try out their newly acquired knowledge in order to communicate, and the computer can provide such opportunities.

The communication activities I have described are not only appropriate to language learning: indeed there may be masses of useful material designed for other subjects which, by translating the instructions, can be converted into lan-

guage learning material.

I recently visited the Control Data Corporation in order to see a demonstration of the CAL resource called PLATO. I was shown exercises on dangling modifiers and French irregular verbs, all of the drill-and-practice type, and was making polite noises and looking for an excuse to leave when I was asked 'Do you want to see any of our science material?' I agreed, and they called up a fractional distillation experiment. I had to assemble a diagram of the apparatus on the screen and control the distillation temperature while the computer reported back on the purity of the distillate. Next I tried an ambulance driver simulation and, since versions were available in English and French, I opted for French. I was summoned to the scene of an accident, told what equipment and supplies were in my ambulance and allowed to question the witnesses, including the victim's girlfriend — ooh la la! I so enjoyed chatting her up that the poor victim died, but in the course of the ninety seconds or so that passed in pleasant dalliance my French was exercised as never before.

Here then was superb language teaching material unlikely ever to be used as such because it didn't appear in the language section of their catalogue. The same must be true in many schools. The science, geography and economics departments are likely to hold such buried treasures.

Many such programs must exist which can be used not only to fulfill their avowed function but to potentiate the kind of communication activity required for improved language learning, either in solo or group use. In the latter case two kinds of communication occur, the simplified formulaic utterances typed into the machine and the free conversation between group members as they discuss what to do next. The computer is both something to talk to and something to talk about. The added urgency of getting one's point of view across to the chap who is hogging the keyboard is a further stimulus to communication

Photofit (for the 16k Spectrum) illustrates the kind of application program which, when used out of context, provides a game-like activity which will get people talking. More (much more!) sophisticated versions of this kind of program are used by modern police forces around the world, but the primitiveness of the drawing makes little difference to the educational value or the fun of the activity. It has been used with great enthusiasm by the overseas students with whom I work — they did not demand a Laughing Cavalier or an Al Capone. Though I wrote it originally for foreign students of English, I have also written a French version for the 48k Spectrum.

The program begins by drawing a random face on the left-hand side of the screen over the message 'This is Bill Bolt the Burglar. Study his face carefully. Later you must help me draw it.' This is followed by a frame of instructions, after which the screen blanks out and displays the prompt 'Instructions please'. The user types in a word for a feature, for example, 'face'. The computer now draws a face outline on the right-hand side of the screen. The user can leave this alone or change it by typing in 'larger' or 'smaller' or 'wider' or 'narrower', in which case the face is redrawn. Now the user types in the word for another feature, say, 'hair'. Some hair is drawn over the face. If the student now asks for the hair to be 'bigger', the machine will respond 'I can't draw bigger hair'. The student has to find the right word, which in

this case is 'longer'. At any stage he can type 'help' which provides a list down the left-hand side of the screen of all the words the computer will recognise. When he has added 'eyebrows', 'eyes', 'nose', 'ears', 'mouth', and perhaps 'moustache' and 'beard', he can type 'compare'. Now the computer redraws the original face of Bill Bolt on the left-hand side, and lists all the differences below, for example, 'Bill's hair is shorter. Bill's nose is wider. Bill has no moustache'. If there are no differences, the message is 'A perfect likeness'.

What can one learn from this? Obviously there is an opportunity to practise vocabulary, the words for parts of the face the comparative adjectives, the fact that you can say 'long hair' but not 'big hair'. But what is most important is the fact that

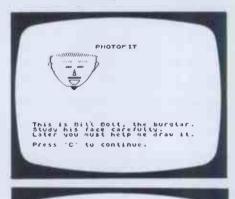

Tell we which part of the face to draw: Use one of these words:

face nose hair noustache every nout to the eyes nout to the eyes to the eyes to the eyes to the eyes to the eyes to the eyes to the eyes to the eyes the eyes the eyes the eyes the eyes the eyes the eyes the eyes the eyes the eyes the eyes the eyes the eyes the eyes the eyes the eyes the eyes the eyes the eyes to see the words again. Type 'compare' when the drawing is finished.

Press 'C' to continue.

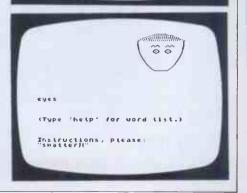

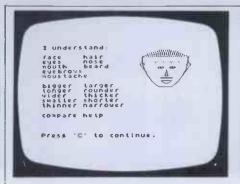

this practice is not being presented as a language exercise, but is incidental to a memory problem. Learners may not even think of this as language practice but rather as a game. In that case they may learn more from it than they would from an ordinary exercise or translation task.

In order to squeeze the program into the space available on a 16k Spectrum, I have had to leave out all REMs and make use of a number of space-saving tricks. The following notes will be of use to anyone who has the 48k memory available or who wants to adapt the listing for another machine.

Notes:

1) Design

Initialisation is at line 1000. This calls up the subroutine at line 180 to create a random face and display it. There are three possible sizes for each feature, yielding more than 19,600 possible faces. The program then resets all the face variables to 0, calls up the instruction panel and prepares the screen.

The main program loop begins at line 1110. A copy of the previous input word is put into e\$, and a new INPUT is made in d\$. The input word is scanned and matched either to a noun ('face', 'hair', etc) or to an adjective ('bigger', 'narrower', etc). If a noun is recognised (lines 1120 to 1190), then any previous drawing of the feature is erased, the size variable is set to the middle value, and the feature is drawn on the right of the screen. A variable h (for 'hold') is used to record which feature was last drawn.

If an adjective is recognised (lines 1200 to 1260), then a variable com is set to 1 or -1. There is a check to see whether that adjective can be used with the current feature (in h). If so, control passes to lines 2010-2090, where the current feature is erased, the value of com is added to the current size variable, with checks to make sure that the size limits are not exceeded,

10 REM Photofit @ John Higgins
1983
20 BORDER 2: PAPER 7: INK 1: C
LS: POKE 23609,70: LET c=12: GO
TO 1000
50 IF PEEK 23689=c THEN PRINT
"Bill's ";: RETURN
60 PRINT "His ";: RETURN
70 IF PEEK 23689=c THEN PRINT
"Bill ";: RETURN
80 PRINT "He ";: RETURN
155 PRINT "Press 'C' to continu
e. "
160 IF INKEY\$<>"c" THEN GO TO
160
165 RETURN
180 DIM b(9): FOR j=SGN PI TO 9
: LET b(j)=INT (RND\*INT PI)+SGN
PI: NEXT j

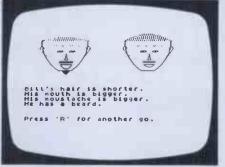

and then the feature is redrawn in the new size. The cases where an adjective cannot be used with a particular noun (such as 'longer eyes' or 'bigger hair') are picked up at line 1360. This displays the message 'I can't draw a rounder beard' or whatever, and then returns to input. Notice that the program is sensitive to the use of the indefinite article, 'a'. All the nouns which need 'a', namely nose, mouth, moustache and beard, are in the lower part of the face, whereas hair, eyebrows, eyes and ears do not need the article. This simplifies the Boolean condition for selecting it.

If the input word is 'help', a subroutine at line 700 is called up which lists the program's vocabulary down the left-hand side of the screen in such a way that it does not interfere with the working drawing. The word 'compare' signals the end of the game and passes control to line 1500. Unrecognised inputs are greeted with the message 'I don't know that word'.

The end-of-game sequence at line 1500 begins by comparing the face on the screen feature by feature with the original face of 'Bill Bolt' stored in array b(9). Each difference is printed out in the form 'Bill's face is wider', 'His eyes are smaller', etc. Notice how the program selects 'Bill' or 'Bill's' for the first difference, but 'He' or 'His' for subsequent differences. This is done in the subroutines at lines 50 and 70 by PEEKing the cursor line. The selection of the right adjective in each comment is done by Boolean string assignment, something which is not available on all machines. Finally Bill's face is redrawn by using part of the original subroutine from line 200 (obviously leaving out the randomising statement at line 180).

The actual drawing routines are from lines 5010 to 5840. In each case the subroutine ending \*\*10 erases the feature and the one at \*\*30 redraws it in the new size. The face routine at line 5010 begins by wiping out any hair or ears that may have

200 LET x=32: LET y=155: LET fa =5\*SGN (b(1)-2): GO SUB 5030 220 LET ha=b(2): GO SUB 5130: LET br=b(INT PI): GO SUB 5230 250 LET ey=b(4): GO SUB 5330: LET ea=b(5): GO SUB 5430 270 LET no=b(6): GO SUB 5530: LET ms=b(7)-SGN PI: GO SUB 5630 290 LET mo=b(8): GO SUB 5730: LET be=b(9)-SGN PI: GO SUB 5830: RETURN 500 PRINT AT NOT PI,c;"PHOTOFIT ";AT 16,NOT PI; This is Bill Bolt, the burglar. Study his face carefully.", "Later you must help me draw it.": PRINT: GO SUB y 550 CLS: PRINT "Tell me which part of the face", "to draw. Use one of these words:"

been drawn before, since the position of these depends on the size of the face.

2) Variables used in the listing

Drawing variables:

x for x-coordinate has values 32 (face on left) and 159 (on right)

y for y-coordinate has value 155 and is also used to identify line 155

Variables used as constants to save memory:

c = 12 z = 50 i = 1110

Other constants:

0 is replaced by NOT PI 1 is usually replaced by SGN PI 3 is replaced by INT PI

Counting variable is always j

Flag variable:

com has values -1 or 1, reset to 0 at each scan

Size and feature variables:

| fa (face) has values      | -5 | 0 | 5 |
|---------------------------|----|---|---|
| ha (hair)                 | 1  | 2 | 3 |
| br (eyebrows)             | 1  | 2 | 3 |
| ey (eyes                  | 1  | 2 | 3 |
| ea (ears)                 | 1  | 2 | 3 |
| no (nose)                 | 1  | 2 | 3 |
| mo(mouth)                 | 1  | 2 | 3 |
| ms (moustache)            | 0  | 1 | 2 |
| be (beard)                | 0  | 1 | 2 |
| h (current feature) 10 90 |    |   |   |

Array:

b(9) holds randomly drawn features of Bill Bolt

String variables:
d\$ is current input
e\$ is previous input

3) PEEKs and POKEs:

POKE 23609 in line 20 lengthens the bleep tone when a key is pressed. PEEK 23689 in lines 50 and 70 reads the cursor line.

John Higgins has taught English as a foreign language in six different countries since 1963. He took up computing in 1980, and has produced a number of programs for language learners, mainly in the form of simulations or reading aids, using Sharp, Spectrum and New Brain computers. He is the co-author, with Tim Johns, of a book, Computers in Language Learning, to be published by Collins this month.

560 PRINT: PRINT TAB 8; "face"
;TAB 20; "nose";TAB 8; "hair";TAB
20; "moustache"
570 PRINT TAB 8; "eyebrows";TAB
20; "mouth";TAB 8; "eyes";TAB 20; "
beard"
580 PRINT: PRINT "Then tell me
how to change the", "face. Use
one of these words:"
590 PRINT: PRINT TAB 4; "bigger
/ larger / longer";TAB 4; "thick
er / wider / rounder"
600 PRINT: PRINT TAB 4; "smalle
r / shorter / narrower";TAB 4; "t
hinner"
610 PRINT: PRINT "Type 'help'
to see the words", "again. Type
'Compare' when thedrawing is fi
nished.": GO SUB y: RETURN

# ABOUT THE DEALER OF YOUR FRIENDLY IBM PERSONAL COMPUTER

It is very comforting to know that when buying an IBM Personal Computer, you are investing in a machine that carries a pedigree second to none in the computing world.

As an IBM Authorised Dealer, Zynar will also contribute to your peace of mind. We are professionals. Many of us have worked not only in the computing industry itself but also with the world's 'blue-chip' component manufacturers. And, we know the Personal Computer well enough to have developed an end-user network system even before its UK availability.

As IBM consolidates its position with more software and peripherals, Zynar will continue to help you make the very most of your 'friendly' microcomputer and streamline your existing systems for faster growth and profitability.

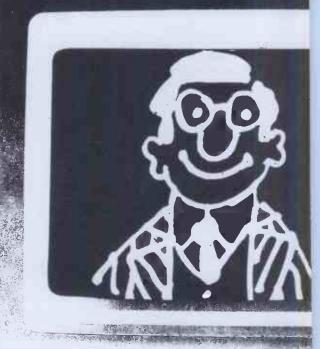

#### ZYNAR

Zynar Ltd (PC Systems Division) 122/3 Uxbridge High Street, Uxbridge, Middx. Tel: (0895) 59836 Telex: 896607

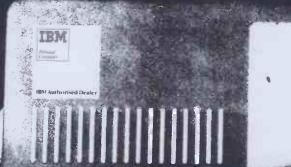

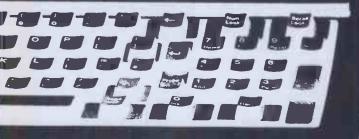

Please phone / send literature.

Application: Word processing / accounts / financial planning / general

lame ...... Position .....

Company

Address

Tel. No.

#### PHOTOFIT

700 PRINT AT NOT PI,NOT PI;"I u

PRINT "mouth beard": PRINT "e yebrows": PRINT "moustache": PRI NT: PRINT "bigger larger" 710 PRINT "longer rounder": PR

face

nose":

nderstand: ": PRINT : PRINT

hair": PRINT "eyes

INT "wider thicker": PRINT "sm aller shorter": PRINT "thinner n arrower": PRINT : PRINT "compare help" 720 PRINT AT 18, NOT PI:: GO SUB 740 PRINT AT NOT PI,NOT PI;: FO R j=SGN PI TO 18: PRINT "
": NEXT j: PRINT "(Type 'help' for word list.)": RETURN 1000 LET z=50: LET i=1110: GO SU B 180: GO SUB 500: LET x=159: LE T ea=NOT PI: LET ms=NOT PI: LET be=NOT PI: LET br=NOT PI: LET fa =-10: LET no=NOT PI: LET ey=NOT PI: LET mo=NOT PI: LET ha=NOT PI 1100 CLS : BORDER 6:4 PRINT AT 1 8,NOT PI; "(Type 'help' for word list.)": LET d\$="" 1110 LET e\$=d\$: INPUT "Instructi ons, please: ".d\$: LET d\$=d\$+ 1112 LET com=NOT PI: PRINT AT 16 ,NOT PI;" 1115 PRINT AT 14.NOT PI:d\$( TO 9 1120 IF d\$( TO 4)="face" THEN O SUB 5010: LET fa=NOT PI: LET h =10: GO SUB 5030: GO TO i 1130 IF d\$( TO 4)="hair" THEN G O SUB 5110; LET ha=2: LET h=20: GO SUB 5130: GO TO i 1140 IF d\$( TO 7)="eyebrow" THEN GO SUB 5210: LET br=2: GO SUB 5230: LET h=30: GO TO i 1150 IF d\$( TO 4)="eyes" THEN G O SUB 5310: LET ey=2: GO SUB 533 0: LET h=40: GO TO i 1155 IF d\$ ( TO 4) = "ears" THEN G SUB 5410: LET h=z: LET ea=2: G O SUB 5430: GO TO i 1160 IF d\$( TO 4)="nose" THEN G O SUB 5510: LET no=2: GO SUB 553 0: LET h=60: GO TO i 1170 IF d\$( TO 9)="moustache" TH EN GO SUB 5610: LET ms=1: GO SU B 5630: LET h=70: GO TO i 1180 IF d\$( TO 5)="mouth" THEN GO SUB 5710: LET mo=2: GO SUB 57 30: LET h=80: GO TO 1 1190 IF d\$( TO 5)="beard" THEN GO SUB 5810: LET be=1: GO SUB 58 LET h=90: GO TO i 1200 IF d\$( TO 6)="bigger" OR d\$ ( TO 6)="larger" THEN LET com=S GN PI: IF h<>20 THEN GO TO 2000 1210 IF d\$( TO 6)="longer" THEN LET com=1: IF h<>10 AND h<>40 A ND h<>70 THEN GO TO 2000+h 1220 IF d\*( TO 7)="thicker" OR d \*( TO 5)="wider" THEN LET com=1 : IF h<>20 AND h<>40 THEN GO TO 1230 IF d\$( TO 7)="rounder" THEN LET com=1: IF h=40 OR h=70 THE GD TO 2000+h 1240 IF d\$( TO 7)="smaller" THEN com=-SGN PI: IF h<>20 THEN GO TO 2000+h 1250 IF d\$( TO 7)="thinner" OR d \$( TO 8) = "narrower" THEN LET CO m=-SGN PI: IF h<>20 THEN GO TO 1260 IF d\$( TO 7)="shorter" THEN LET com=-SGN PI: IF h=20 OR h= 80 THEN GO TO 2000+h 1360 IF com<>0 THEN PRINT AT 16 ,0; "I can't draw "; ("a " AND h> z);d\$( TO 9);e\$: GO TO i 1370 IF d\$( TO 4)="help" THEN G

O SUB 700: GO TO i 1380 IF d\$( TO 7)="compare" THEN

GO TO 1500 1390 PRINT AT 16,0; "I don't know that word.": 60 TO i 1500 BORDER 2: PRINT AT 14,NOT P I; "; AT 18,NOT PI;" "; AT C, NOT PI;: IF fa<5\*SGN (b(1)-2) THEN
GO SUB z: PRINT "face is bigger 1510 IF fa>5\*SGN (b(1)-2) THEN GO SUB z: PRINT "face is smaller 1520 IF ha<>b(2) THEN GO SUB z: PRINT "hair is ";("longer" AND ha<br/>b(2));("shorter" AND ha>b(2)) 1540 IF br (>b (3) THEN GO SUB z: PRINT "eyebrows are "; ("thicker AND br<b(INT PI)); ("thinner" A ND br>b(INT PI)); ". PRINT "eyes are ";("bigger" AND ey<br/>b(4));("smaller" AND ey>b(4)) 1580 IF ea(>b(5) THEN GO SUB z: PRINT "ears are "; ("bigger" AND ea/b(5)); ("smaller" AND ea/b(5) 1590 IF no< >b(6) THEN GO SUB z: PRINT "nose is "; ("wider" AND no o(b(6)); ("narrower" AND no >b(6)) PRINT "mod>b(8) THEN GO SUB z:
PRINT "mouth is ";("bigger" AND
modb(8));("smaller" AND mo>b(8) 1630 IF ms=NOT PI AND b(7)>SGN P I THEN GO SUB 70: PRINT moustache.": GO TO 1660 1640 IF ms (b(7)-SGN PI) THEN G O SUB z: PRINT "moustache is big 1650 IF ms>NOT PI AND b(7)=SGN P I THEN GO SUB 70: PRINT "has no moustache.": GO TO 1660 1660 IF ms>b(7)-SGN PI THEN GO SUB z: PRINT "moustache is small 1670 IF be=NOT PI AND b (9) >SGN P GO SUB 70: PRINT "has a beard.": GO TO 1800 1680 IF be(b(9)-SGN PI THEN GO SUB z: PRINT "beard is longer. 1690 IF be>NOT PI AND b (9) =SGN P I THEN GO SUB 70: PRINT "has no beard.": GO TO 1800 1700 IF be>b(9)-SGN PI THEN GO SUB z: PRINT "beard is shorter." 1800 GO SUB 200 1810 IF PEEK 23689=c THEN PRINT : PRINT : PRINT "A perfect like ness. 1850 PRINT : PRINT : PRINT "Pres s 'R' for another go." 1860 IF INKEY\$="" THEN GO TO 18 60 1870 IF INKEY\$="r" THEN RUN 1900 STOP 2010 GO SUB 5010: LET fa=5\*com-5 \*SGN com\* (fa/5=-com): GO SUB 503 GO TO i 2020 GO SUB 5110: LET ha=ha+com\* ((ha(INT PI AND com=SGN PI) OR ( ha>SGN PI AND com=-SGN PI)): GO SUB 5130: GO TO i 2030 GO SUB 5210: LET br=br+com\* ((br(INT PI AND com=SGN PI) OR br>SGN PI AND com=-SGN PI)): GO SUB 5230: GO TO i 2040 GO SUB 5310: LET ey=ey+com\* ((ey(INT PI AND com=SGN PI) OR ( ey>SGN PI AND com=-SGN PI)): GO SUB 5330: GO TO i 2050 GO SUB 5410: LET ea=ea+com\* ((ea(INT PI AND com≈SGN PI) OR ( ea>SGN PI AND com=-SGN PI)): GO SUB 5430: GO TO i 2060 GO SUB 5510: LET no=no+com\*
((no<INT PI AND com=SGN PI) OR ( no>SGN PI AND com=-SGN PI)): GO SUB 5530: GO TO i 2070 GO SUB 5610: LET ms=ms+com\* ((ms>NOT PI AND com=-SGN PI) OR (ms<2 AND com=SGN PI)): GO SUB 5 630: GO TO 1 2080 GO SUB 5710: LET mo=mo+com\*

((mo(INT PI AND com=SGN PI) OR ( mo>SGN PI AND com=-SGN PI)): GO SUB 5730: GO TO i 2090 GO SUB 5810: LET be=be+com\* ((he)NOT PI AND com=-SGN PI) (be<2 AND com=SGN PI)): GO SUB 5 830: GO TO i 5010 GO SUB 5110: GO SUB 5410: P LOT INVERSE 1; x-fa,y: DRAW INV ERSE 1; 20+fa,-z, SGN PI: DRAW IN VERSE 1; 20, NOT PI: DRAW INVERSE 1;20+fa,z,SGN PI: RETURN 5030 PLOT x-fa,y: DRAW 20+fa,-z, SGN PI: DRAW 20,NOT PI: DRAW 20+ fa,z,SGN PI: RETURN 5110 FOR j=NOT PI TO 18: PLOT NVERSE 1;x-5,y+j: DRAW INVERSE 1;75,0: NEXT j: RETURN 5130 PLOT x-fa,y: FOR j=NOT PI T (62+2\*fa) STEP INT PI: DRAW 2, 6\*SIN (]/(3\*fa/5+20))\*ha: PLOT x -fa+j,y: NEXT j: RETURN 5210 FOR j=SGN PI TO 5: PLOT VERSE 1;x+18-br,y-5-j: DRAW INV ERSE 1;10+br #2, NOT PI: NEXT 5215 FOR j=1 TO 5: PLOT INVERSE 1;x+36,y-5-j: DRAW INVERSE 1;1 0+br\*2,NOT P1: NEXT j: RETURN 5230 FOR j=86N PI TO 10+br\*2: PL OT x+18-br\*2+j,y-9-SIN ((br-1)\*j ): NEXT j 5240 FOR j=SGN PI TO 10+br#2: PL OT x+36+j,y-9-SIN (j\*(br-SGN PI) ): NEXT j: RETURN 5310 PLOT INVERSE 1;x+18,y-18: INVERSE 1; 10, NOT PI, ey: DR DRAW AW INVERSE 1;-10, NOT PI, ey: PLO T INVERSE 1;x+36,y-18: DRAW IN VERSE 1; 10, NOT PI, ey: DRAW RSE 1;-10, NOT PI, ey: RETURN 5330 PLOT x+23,y-18: PLOT x+41,y -18: PLOT x+18,y-18: DRAW 10,NOT PI,ey: DRAW -10, NOT PI,ey: PLOT x+36,y-18: DRAW 10,NOT PI,ey: D RAW -10,NOT PI,ey: RETURN 5410 IF ea=NOT PI THEN RETURN 5415 PLOT INVERSE 1;x-fa/2,142: INVERSE 1; -ea \*PI, NOT PI,P I: DRAW INVERSE 1; ea\*PI\*fa/PI,-c: DRAW INVERSE 1; ea, NOT PI: PL INVERSE 1; x+60+fa/2, 142: DRA INVERSE 1; ea \*PI, NOT PI, -PI: D RAW INVERSE 1; -ea#PI-fa/PI,-c: DRAW INVERSE 1; -ea, NOT PI 5420 RETURN 5430 PLOT x-fa/2,142: DRAW I,NOT PI,PI: DRAW ea\*PI+fa/PI,-c DRAW ea, NOT PI: PLOT x+60+fa/2 ,142: DRAW ea\*PI,NOT PI,-PI: DRAW -ea\*PI-fa/PI,-c: DRAW -ea,NOT RETURN INVERSE 1;x+32,y-22: 5510 PLOT DRAW INVERSE 1;-2\*no,-10: DRAW INVERSE 1; 4\*no, NOT PI: DRAW IN VERSE 1; -2\*no, 10: RETURN 5530 PLOT x+32,y-22: DRAW -2\*no, -10: DRAW 4\*no,NOT PI: DRAW -2\*n o. 10: RETURN 5610 FOR j=SGN PI TO ms+SGN PI: PLOT INVERSE 1; x+24-ms, y-34-j: DRAW INVERSE 1; 16+ms\*2, NOT PI: NEXT j: RETURN 5630 IF ms=NOT PI THEN RETURN 5635 FOR j=SGN PI TO ms+SGN PI: PLOT x+24-ms,y-34-j: DRAW 16+ms\* 2,NOT PI: NEXT j: RETURN 5710 PLOT x+24, y-40: DRAW INVER SE 1;16,NOT PI: DRAW INVERSE 1; -16,NOT PI,-mo: RETURN 5730 PLOT x+24,y-40: DRAW 16,NOT PI: DRAW -16, NOT PI, -mo: RETURN 5810 FOR j=SGN PI TO 6\*be STEP b e: PLOT x+31-6\*be+j,y-z: DRAW I NVERSE 1; NOT PI,-be\*j: NEXT j 5815 FOR j=-6\*be TO -SGN PI STEP be: PLOT x+32+(6\*be+j),y-z: DRA INVERSE 1; NOT PI, be\*j: NEXT j : RETURN 5830 IF be=NOT PI THEN RETURN 5835 FOR j=SGN PI TO 6\*be STEP b e: PLOT x+31-6\*be+j,y-z: DRAW NO T PI,-be\*j: NEXT j 5840 FOR j=-6\*be TO -SGN PI STEP be: PLOT x+32+(6\*be+j),y-z: DRA W NOT PI,be\*j: NEXT j: RETURN

# GARDEN OF EDEN

Chris Jones asks why the innovative computer industry resorts to eponymously naming its inventions.

It's funny how trends start.

Once upon a time — say, twenty years ago — when you wanted to wash your hair, you went down to the shop and bought a bottle of tarted-up detergent, which did the job perfectly well and left your hair shining, golden, silky and all those other things that shampoos are supposed to leave hair. That was fine for everyone except the marketing men, who did not see in such simplicity the ideal ongoing hair-cleansing scenario.

Suddenly shampoos became medicated, oiled, creamed, emulsified and/or fitted with chemicals (sorry, ingredients) for dry hair, greasy hair, normal hair (a vanished breed), problem hair, grey hair and baldness. This was just the beginning; the rapidly-growing number of manufacturers soon decided that more was needed to really satisfy the customer. Now, as I stroll through the local Boots, I sometimes wonder whether I am in a chemist shop or a delicatessen.

Shampoos come in a range of flavours that puts ice-cream and crisps to shame. You can drench your head in Wild Apple, Rosemary and Thyme, Rosehips, Pineapple, Hazelnut, White Nettle, Oil of Mink (I wonder how they get it out?), Alpine Herbs, Lemon, Oat Milk, and even (ye Gods!) Bran and/or Wheatgerm.

Whether this really does anything more for your hair than some post-war 'Hairo' is debatable. That these shampoos sell is, I

suppose, self-evident.

However — I hear you cry — what has this to do with microcomputers? Is it relevant? Does it relate? Well, yes, at least peripherally. For the point at issue is the meaningless way in which some products become tagged with labels which bear no

'With all this forestry, shrubbery and fruit about, the appearance of a matching fauna seems in accordance with ideas of evolution.'

relationship at all to their function: and, in particular, the burgeoning natural history of the micro.

When it was just the Apple, one could stand it. It doesn't seem to have much relevance to data processing, but at least those famous US garage mechanics managed to resist the temptation to invent some weird phrase to fit the acronym, such as Automatic Personal Processor and Linked Electronics, or Amazing Profit Potential for Lapsed Electricians. This in itself was a remarkable and laudable

departure from normal American corporate practice, although I notice that the company has not shown the same restraint over the Lisa (or should it now be LISA?).

But now! Ah, the bountiful goodness of nature. The average micro magexcluding this honourable publication reads rather like Sutton's seed catalogue, with The World About Us thrown in for good measure. Browse through the pages and you will find Tangerines, Apricots, Tulips (from, naturally, Amsterdam), Pineapples and others. The Acorn might have spawned the Oaktree, and the Peach the Peachtree, but these are both woodland plants and are presumably barred from the neat rows of the Apple Orchard. Yet further afield, a quick search of the Kitchen Garden (Thought: Kitchens Inc would be a good name for a company; think about it) will reveal an abundance of Sage, presumably intended to save you thyme . . . sorry.

Bonsai is rather subtle, but I suppose it makes sense to fit all this greenery into as small a space as possible, especially trees which apart from all the rest have an honoured place in software design. With software trees come branches, roots, leaves and also root nodes, which remind me of something to do with peas and beans

in O-level Biology.

With all this forestry, shrubbery and fruit about, the appearance of a matching fauna seems in accordance with ideas of evolution. Tigers stalk through the greenery, searching desperately for well-tooled hunters to despatch them; little Turtles with inky shells bathe amid the Swans, while overhead Wasps buzz, Ravens croak and Albatrosses (ouch!) glide serenely. Just over the border of strict reality are the strange and faraway lands where there be Dragons, and where the immortal Phoenix rises from the crashes.

And down in the underbush, of course, are the Mice. There are two different breeds: one seeks the way out of the jungle in the shortest possible time (often becoming neurotic as a result) while the other rolls around in Hitler fashion on one ball, controlling things. Despite this reproductive disadvantage, and in true murine fashion, the second sort seem to be breeding like . . . like . . . who said Rabbits?

I suppose I could be accused of overreaction. After all, poetic imagery is no bad thing *per se*, and is notably lacking in names like HX-20, PC, BBC B, M20, ZX81, MB16001, 64 or TI99/4A. Nor is it easy to think of a good name, as I can testify after spending a fruitless (sorry!) three weeks trying to find a name for my new BBC computing series (blatant plug). But for something as futuristic and — to many — science fiction-like as computers one would expect the SF-type names, which in fact are in the minority: names like Sirius, Pulsar, Dark Star, Electron and Helistar. The other sort of name famed in such as 2001 and Asimov's robots is the name formed from initials; but apart from the VIC it is hard to think of any. Such names

'Tigers stalk through the greenery. . . little Turtles with inky shells bathe amid the Swans, while overhead Wasps buzz, Ravens croak and Albatrosses glide serenely.'

are logical: but where the fruit, veg and livestock come in — apart from allowing shocking puns by feature writers —

remains a mystery.

However, since the trend has irreversibly stuck, perhaps it should be extended more realistically. A colleague of mine, waiting a while ago for the BBC Computer he had ordered almost a year before, suggested renaming the then notional Electron as another atomic particle, the Quark: on the basis that this little fellow is thought by some physicists not to exist, while those who do believe in it can't find it. Applying this philosophy gives us some interesting new computer names.

The Strawberry, for example — despite the fact that mine are full of bugs and usually end up in a jam - would be ideal for a micro designed for use in nets. Mushrooms apart from sometimes having magical qualities and causing hallucinations — are renowned for growing from what is politely referred to as organic fertiliser, and should be worth consideration by those manufacturers who advertise peripherals which they haven't actually yet got round to making. The new British Telecom electronic exchanges should, of course, be called Pomegranates, being - you guessed it - full of pips.

The Orchid blossoms only briefly and dies as soon as it gets onto your desk—someone *must* be able to use that. In the animal world, there is the Bat, for serious attention by various mail-order suppliers who fly by night and move very fast.

I could go on, but for two factors. One is that any name I dream up is likely to be on the market by the time this reaches print. And, besides, you might have more fun

making them up yourself.

If not, don't worry too much. However poor or groan-inducing your ideas are, someone, somewhere in Cambridge, California or Tokyo is thinking of something much, much worse

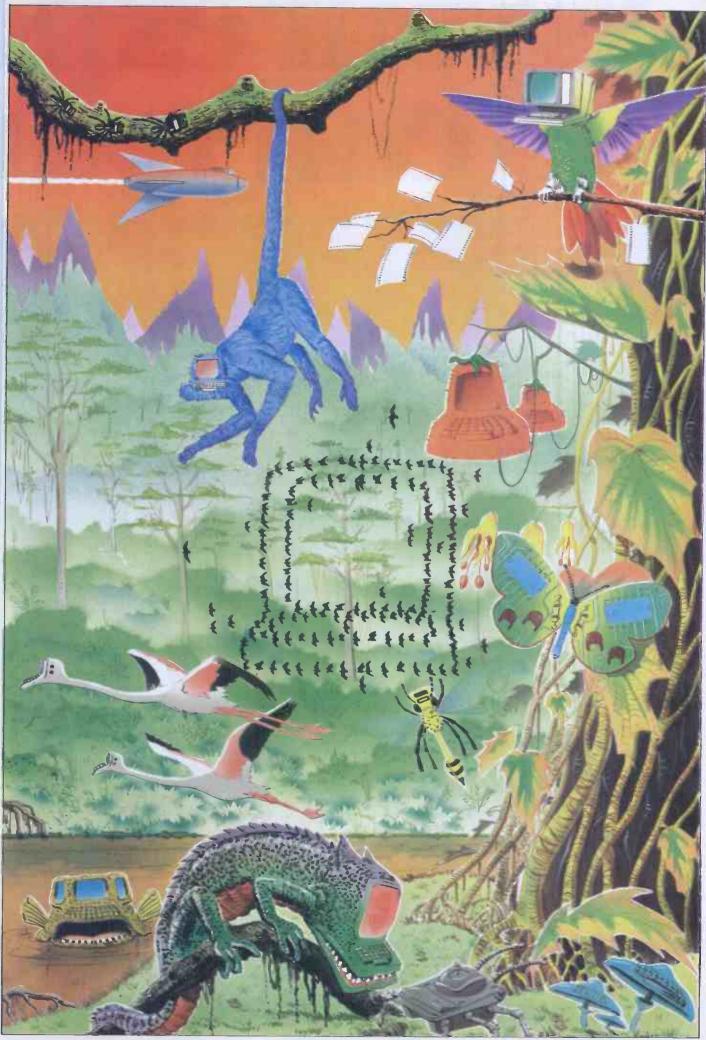

mineral a vist animing or a

# Asyour exposition of the source of the source of the sourc

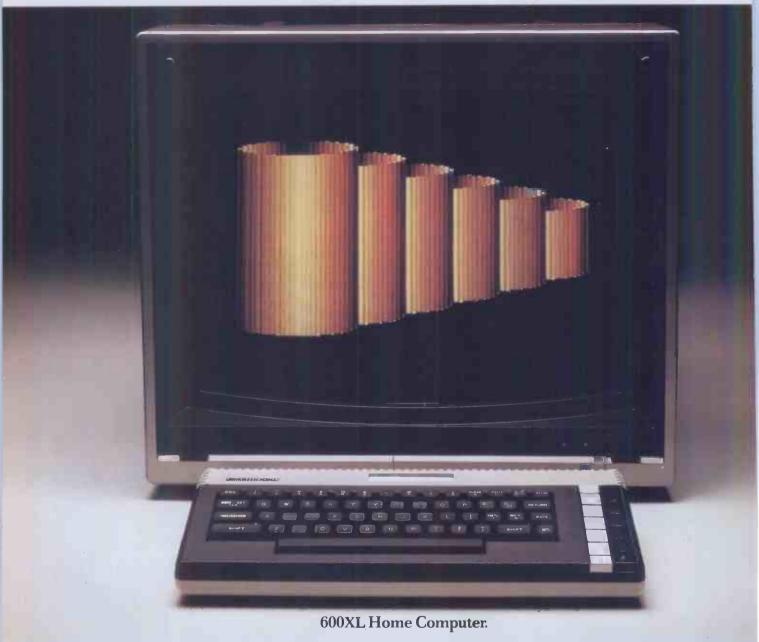

Whateveryou wantyour home computer to do, the ATARI 600XL<sup>15</sup> can do it.

ATARI 600XL product specifications.

<u>Colour capabilities:</u> 16 colours and 16 intensities. 256 shades.

Memory: 16K RAM expandable to 64K with memory expansion module. 24K ROM operating system including ATARI BASIC programming language.

Sound: 4 independent sound synthesisers.

Each with a 3½ octave range.

<u>Display:</u> 11 graphic modes. 5 text modes.
Up to 320 x 192 resolution. Maximum text

display 24 lines by 40 columns.

Special ATAR1 integrated circuits: GTIA for graphics display. POKEY for sound and controller ports. ANTIC for screen control and I/O.

<u>CPU:</u> 6502C microprocessor. 0.56 microsecond cycle. 1.8 Mhz.

Extended graphics functions: High resolution graphics. Multi-coloured character set. Software screen switching. Multiple redefined character sets. Player missile (sprite) graphics. Fine screen scrolling. Changeable colour registers. Smooth character movement. Simple colour animation facilities.

Programming features: Built in ATARI

BASIC programming language plus 8 languages. HELP key will provide addit information and menu screens. Syntax checking on entry.

Input/Output: External processo for expansion with memory and periph 2 controller ports. Serial I/O connecto

Monitor output.

<u>Software:</u> Over 1000 items of softwavailable including self teaching progwith unique voice over. Education. Ho management. Programming aids. Atarwritten programs (APX). And Atari's fa entertainment software.

# ience grows Mari 600XI

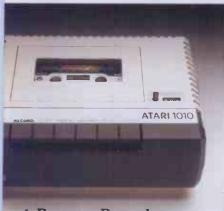

1. Program Recorder.

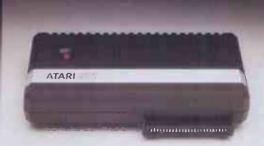

2.64K Memory Module.

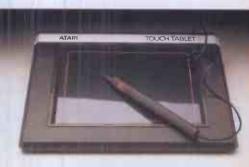

3. Touch Tablet.

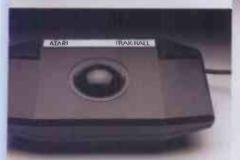

4. Trak Ball "Controller.

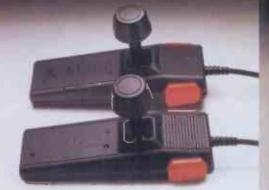

5. Super Joysticks.

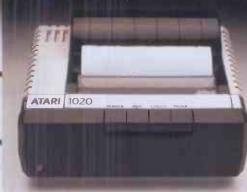

6. Colour Printer.

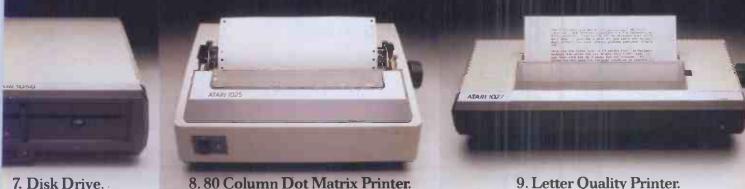

7. Disk Drive.

9. Letter Quality Printer.

These peripherals will be available soon: 1. ATARI 1010 Program Recorder for low storage and retrieval capability. Data smission 600 baud. Storage capability (bytes on a 60 minute cassette. Track iguration 4 track, 2 channels (digital audio). Auto record/playback/pause

2. ATARI 64K Memory Module gives the XL a massive 64K RAM.

3. ATARI Touch Tablet enables you to it pictures and draw diagrams, with the h of a stylus.

4. ATARI Trak Ball™ Controller enables

cursor movement in any direction; adds to the pleasure of Atari games.

5. ATARI Super Joysticks. Gives you a greater competitive edge over your games.

6. ATARI 1020™ Colour Printer plotter.

Four colour graphic print capability. 40 column. 10 characters per second. 5, 10 and

20 characters per inch.

7. ATARI 1050™Dual Density Disk Drive.

5 1/4 inch disks holding 127K randomly accessible bytes provides both expansion and flexibility for your 600XL system with DOSIII.

8. ATARI 1025" 80 Column Dot Matrix listings, financial reports, etc.

9. ATARI 1027™ Letter Quality Printer for word processing letters in professional type. If you'd like to know more

about the ATARI 600XL, write to Atari International (UK) Inc., P.O. Box 407, Blackhorse Road, London SE8 5JH and we'll send you all the details.

The new Atari XL home computer system.

BATARI and design. Reg. U.S. Pat and TM Off. TM: Trademark of Atari Inc. The ATARI 600XI. is compatible with ATARI 400 and 800 programs.

Printer prints 5, 10 or 16.5 characters per inch. 40 characters per second. Ideal for program

# STARE DATABASE BENCHTEST OPINAL checks out Optimum, a multi-user data management package from the American

Kathy Lang checks out Optimum, a multi-user data management package from the American company, Uveon Inc.

This month's data management package is rather different from most of those I've reviewed so far in this series. To start with, Ontimum is billed as a true multi-user system, which includes the ability to lock items in records to prevent any clash between users trying to change the same record. Another major difference is that it has two distinct levels of operation, and indeed is sold in two 'packages'. The simple facilities which a non-technical user might require are provided by the 'Executive' version of Optimum, while these features plus a powerful range of facilities, including a form of programming language, are provided in the 'Professional' (used in the sense of computer professional) version. As a further extension, the routines in the Professional version can be used from compiled versions of Basic to give a powerful data handling subroutine library; by using the CHAIN command they can also be used from other languages.

Optimum runs under CP/M-80, CP/M-86, MS-DOS and PC-DOS as a single-user system, and under MP.M-86, DPCOS and NSTAR to provide multi-user facilities. Unfortunately I was not able to test the multi-user aspects of the system; the Benchtest was done under CP/M-80. Optimum is intended primarily for use on hard disk systems, so the supplier lent me an Almarc hard disk machine for the tests. The Benchmark timing tests were run both on the Almarc and on a single-user Sirius with a 6MHz, Z-80 card, and both sets of timings are quoted in Fig 4.

For the Executive user, there are three main parts to Optimum: file creation, data entry and amendment are handled by the forms processor; selection and ordering of information for display on the screen are provided through a general-purpose command called SELECT; and report formatting, which allows flexible report layouts on the printer or on the screen, uses a combination of the facilities of SELECT and of 'paint-a-screen' layout design. There is an initial menu which gives access to each of these three areas of the package, and further small menus are used to input commands during form and report processing.

However, as the Professional user soon

discovers, all these features are actually sub-systems which may be accessed directly through the terminal interface, called the Terminal Control Language, and the experienced user can dispense with the initial menu altogether if preferred. The overall structure of the package, with a brief summary of the function of each command, is shown in Fig 1.

Optimum is an American package from Uveon Inc, and is distributed in the UK through two routes. My review copy was supplied by Professional Software Services of Birmingham, which is the sole UK distributor for every computer system except TeleVideo — that version is available from TeleVideo dealers.

#### **Constraints**

The global constraints in Optimum, such as file and field size, are not likely to cause too many problems; the major limitations are shown in Fig 2. However, the methods of indexing may be a constraint in some applications — see the section on file creation below for more details.

# File creation and indexing

An Optimum file is set up by defining a form for it, and then telling Optimum to create a data file with a reasonable estimate of the number of records the file is likely to contain. You may exceed the limit, but extensions will not necessarily be contiguous with the original space, and access times may become a little slower as a result. Setting up the form involves, as a minimum, specifying the field name, type and length to the forms processor. Each record must have one unique key field, the first. If your data does not have such a field, you can ask Optimum to supply a unique record number, and this will be entered in the first field for each record when the record is first accessed. In addition, up to three other fields may be specified as cross-reference fields. Matching on these fields is by identity only. You have to specify the cross-reference fields when the file is created - you can't decide to add

cross-reference fields after the file has data in it, except by writing a 'program' to delete each record and rewrite it. However, you can add extra fields to the file simply by amending the file definition.

The form can also be used to specify data checking, such as ensuring that data is numeric, lies in a particular range, or conforms to a 'picture' of what the item should look like. You can also provide files of permitted values against which entries can be checked — for instance, to ensure that an entry in a field for 'County' is one of the counties listed in a reference file. Default values can also be specified, which will be stored if the operator does not enter a value for those fields.

# Data input and updating

In the Executive version of Optimum, information may only be entered and amended through the basic screen display form created when the file is set up. This does not permit cursor movement on the screen. A record skeleton is displayed, showing one field per line labelled with the field name. The user is then prompted (on the 25th line of the screen) for the value of each field in turn, and these values are then displayed on the appropriate line. To amend a field, you must terminate the current entry, type the number of the field you wish to amend, and then enter the new value

You may identify the record to be added or amended by specifying its number or unique key value, or by entering one or more words (a word is a sequence of characters followed by a space) from the cross-referenced fields. If the information you enter does not match an existing record, then Optimum assumes you want to create a new one - but it does, sensibly, ask for confirmation before doing so. If only one record matches the value entered, then this record is displayed for amendment; if there are several which match, Optimum displays a list of the matching records and asks you to choose which one to edit. But when that editing is finished, you are returned to the normal prompt for

a key field — you can't just browse through all the records which match, editing as you go. If the record you want to amend is in use by someone else, then you may — according to which field you decide to change — have to wait while the other user finishes with the field. Whether to wait, or to come back with a message saying that the operation has not been successful, depends on the option you request when the file is set up; this option is set for the whole file.

Data entry may also take place through an amended version of the basic screen display, or, in the Professional version, through a form designed with the help of the FORM-ED module.

#### Screen display

When records are retrieved for editing, they may be displayed using the standard format which shows one field per line. Alternatively, you can modify that format with FORM-ED, using a limited form of 'paint-a-screen'. This allows you to move the layout of fields, but doesn't seem to permit you to include some fields but not others. For this, it seems that you must go to the more extensive features in the Professional version, where you have full screen cursor control, calculation facilities and access to other files.

Retrieval for display uses a somewhat different set of formats. All such retrieval in the Executive version uses the TCL command SELECT (even if you want to display every record). The SELECT command uses an extensive range of options to construct what Optimum calls Micro-English sentences. SELECT has two modes, the simpler of which takes the form of issuing a command such as:-

SELECT STÖCKFIL DISPLAY ITEM PRICE QUANTITY HOLD

where STOCKFIL is the name of a file of stock items, ITEM, PRICE and QUANTITY are the three items to be displayed. Unless told otherwise, SELECT will display each record in turn scrolling as it goes; if you want to display a screenful of information at a time and tell SELECT to continue when the screen has been read, then you must add the HOLD option as in this example.

As an alternative to this simple display format, you can customise the report to some extent by using another TCL command called SELECT-ED, which in the Executive version is accessed directly from the main menu. This command also provides a way of saving complete SELECT specifications for re-use. Using SELECT-ED, you can add headings, titles for field displays, and page-break instructions. Once completed, the report is saved, and may be printed or displayed from the main menu.

Whichever mode of SELECT is used, the Micro-English options provide the ability to select, sort and total within this single framework—more on this under the respective sections.

#### **Selection**

Records can be selected for display either by specifying keywords from crossreferenced fields, or by having the file read sequentially. When cross-referenced fields are used, the SELECT command might look like this:

SELECT STOCKFIL XREF "Socks" DISPLAY ITEM QUANTITY HOLD This command would use the cross-reference index to find all records which included the word Socks in any of the cross-referenced fields. Cross-referencing is quite flexible; for instance, if you have a product called Orange Juice, and you can't remember if it is stored as 'Orange Juice' or 'Juice Orange', it doesn't matter — provided the product name field is cross-referenced, Optimum will locate the record(s) with those two words irrespective of order.

However, cross-reference access only works for cross-referenced fields, and only matches on identity — no other comparisons, and no 'wild' character matching.

|                          |                                                   | ernatively, you can inounty that format                                                                    |
|--------------------------|---------------------------------------------------|----------------------------------------------------------------------------------------------------|
| Menu Options T any       | TCL Command                                       | Function                                                                                                   |
| $D \longrightarrow Airy$ | DEFINE                                            | Define data file directly                                                                                  |
| D                        | FORM                                              | Invoke forms processing sub-<br>system                                                                     |
| F form identifier        | FORM-ED                                           | Edit form created in FORM or DEFINE                                                                        |
|                          | FILE-UTILITY                                      | Housekeeping functions to create and delete files under user control                                       |
|                          | COPY                                              | Copy all or part of a data file                                                                            |
|                          | INSERT                                            | Merge records from one data file into another                                                              |
|                          | DELETE-ITEM                                       | Delete records in an Optimum file as a batch process                                                       |
|                          | DELETE-LOCKS                                      | Eliminate unwanted file locks on multi-user systems                                                        |
| R report identifier      | SELECT (REPORT)                                   | Selection, sorting and display of<br>data records requested by user<br>command (from stored com-<br>mands) |
| s                        | SELECT-ED                                         | Front-end to SELECT for creation of formatted selective reports                                            |
|                          | BUILD-LIST                                        | Prepares list of record identifiers for use by other commands                                              |
|                          | SAVE-LIST<br>GET-LIST<br>COPY-LIST<br>DELETE-LIST | Commands for saving, restoring, copying and deleting lists of record identifiers                           |
|                          | POINT<br>SHOW                                     | Utilities used in parameterising file naming                                                               |
|                          | TYPE/PRINT/IED                                    | Display/print/edit Optimum text files                                                                      |
| EX —                     | LOGOFF/LOGTO                                      | Exit this username/Exit this username and login to another                                                 |
|                          | SUBMIT                                            | Execute stored set of TCL commands                                                                         |
|                          | HELP                                              | Get more information on TCL commands or sub-system commands                                                |
|                          | DATE                                              | Set or display system date                                                                                 |
| - 1                      | EX                                                | Exit from TCL to menu                                                                                      |
| 5 1 5                    |                                                   | and a sure state of the                                                                                    |

Fig 1. Terminal Control Language commands and menu structure

### **OPTIMUM**

More extensive selection is provided by the WITH option in SELECT.

For instance: SELECT STOCKFIL WITH PRICE<10 DISPLAY ITEM PRICE HOLD

would find all the items with a price less than £10, and display the item code and price. Matching operators available include the usual range of comparison operators (<, > etc), plus? to match any character and # to match any group of characters. Where several tests are needed, brackets may be used to ensure correct ordering, and OR and AND used to connect tests — that is, you can select records which pass all tests, any one test, or any combination that you can construct with AND and OR. All these facilities are provided in the Executive version; as usual, more extensive facilities still can be assembled using the 'programming' facilities

Both cross-referenced and sequential selection may either be carried out right away, or the commands stored in a report file and used later, as often as necessary. It is unfortunate that cross-referenced selection is only available on up to three fields, and that you must decide on those three fields at the beginning. (A Professional user is provided with the tools to effect a change of mind later, but this involves writing a program which will have to perform one read and one write for each record, as well as the indexing.) For while cross-referenced selection is quick, sequential selection is not very fast - see the timings in the Benchtests in Fig 4.

Sorting

Sorting of records for a report (on the screen or printed) is achieved by another Micro-English parameter to SELECT, the BY option:

SELECT STOCKFIL BY ITEM DIS-PLAY ITEM QUANTITY HOLD

would show all the records in the file in ascending order of item code. Up to fifteen sort fields may be specified, and you may display records sorted in ascending or descending order.

#### **Calculations**

Fig 2. Constraints

Another SELECT option allows you to total on any numeric field when displaying or printing records. No other calculations are permitted in the Executive option,

**Prompt Processing** Prompt Number and Message Prompt location, character, length, error, data, required 1 Processing Record: 0010, ., 1, 0023, , Not Required :I;1;SELECTO.LST 1 OF — Open File I - 2 IF Error :DE - Display Error :1 :EF - Exit Form : I - 3I \_ 4 RN \_ Read Next :1 I — 5 IF Error :CF - Close File:1 :EF - Exit Form : I - 7 IA - Item Access :B:PCWBTDAT;\$2 :\$2,PRICE3.D+1 I — 8 AR — Arithmetic I - 9 MV - Move :\$0,0;\$2,PRICE2.D I - 10 UP - Update :\$2 I — 11 AR — Arithmetic :\$4,0+1 I — 12 MV — Move :\$0,0;\$4,0 I — 13 DA — Display At :20:10:5 I — 14 SK — Skip .4 Error Messages 'LST' FILE NOT FOUND

Fig 3. Processing for Benchmark 8

though calculations with the usual arithmetic operators and brackets are permitted in the Professional version. So to carry out the Benchtest in which a field in each record is replaced by a calculation based on another field, an Optimum forms processing program had to be written. As an example of a very simple Optimum program, the processing statements in that program are shown in Fig 3.

#### **Multiple files**

There is no provision within the Executive version of Optimum for setting up the use of multiple data files (other than the files of permitted responses used to validate data entries). Within the Professional version, it is possible to exploit the dictionary facilities to access up to three data records from any number of files at the same time. This is achieved by allowing you to have any number of files open at a time, and providing three file buffers in memory, each capable of holding a single record read from any open file.

**Tailoring** 

Two levels of tailoring are possible using the Professional version. The extensive forms processing facilities allow quite flexible tailoring of applications, including full control over screen display and retrieval, up to three data files open at a time, access to the cross-referencing and indexing features of Optimum, and commands to allow repeated and conditional execution. Alternatively, these facilities

can be included as subroutines in compiled versions of Basic, so that they can provide a library of standard functions for a system builder who also needs the facilities of a programming language. (When control is returned from Optimum to the calling program, all necessary pointers are stored in a work file, so that you can return to the point from which you left without having to preserve memory.) Through the CHAIN command the functions can be made available in other languages, too. For system builders at whatever level, it is possible to buy a run-time licence for Optimum, giving the ability to sell just the customised version at a reduced price for the Optimum facilities.

# Security and reliability

Optimum uses a system of user identifiers plus passwords on those identifiers. This feature, combined with the use of an Optimum directory for each user showing the forms available to that user, makes it possible to allow access to particular information only to authorised users. Passwords are not obligatory, though—you must take the initiative to set them up. If you request it when a data file is set up, each item will be locked when accessed, so that there is no danger of conflicting attempts to change the same field.

#### Links with outside

SELECT includes a facility for building a text file, so it is possible in the Executive version to write a data file which can then be read by other programs — word processing programs, for instance — or shipped onto a mainframe if you are working in a distributed processing environment.

Going the other way, converting an ASCII sequential file into Optimum format can only be carried out in the Professional version, and requires a modicum of understanding of the programming features, but is then quite a simple matter.

```
Max file size
Max no records
Max size record

Max no fields
Max file size

Max no fields
Max file size

Max no fields
Max file size

Max no keyfields
Field types

Operating system limit
Limited only by maximum file size
CP/M: 4-5k characters; 16-bit systems:
12.5k characters

Solution

And the size of the size of the
```

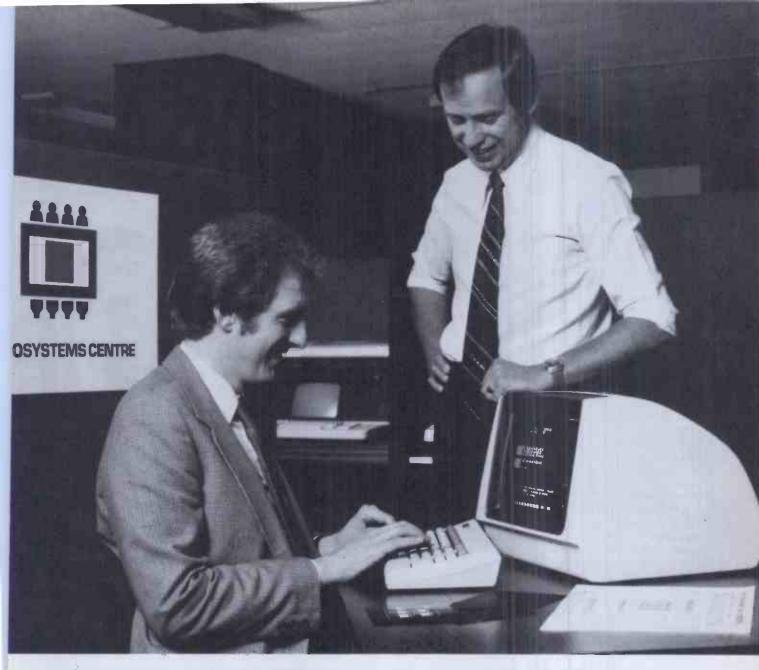

## A more intelligent way to choose an intelligent business system.

Choosing the right computer can be hard work. Choosing the wrong one could be disastrous.

With so many programs and machines available how can you pick the one that's right for your business?

The answer is as close as your nearest Microsystems Centre.
Here you'll discover everything you need to know about the new technology; the benefits, the pitfalls, and the system which suits you best. The Centre can also provide you with training and specific advice on tendering, contracting and implementation.

The Federation of Microsystems Centres is backed by the Department of Trade and Industry and not by a manufacturer, so the advice we offer is completely impartial. So far, 2000 businesses have discovered that ours is a more intelligent way to choose a microsystem.

You can do likewise.

Simply return the coupon or dial 100 and ask for Freefone 6315 and we'll send you more details and the address of your nearest Centre.

Federation of Microsystems Centres

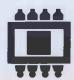

| Manchest  | nal Computing Centre, Oxford Roa<br>ter M17ED.          |
|-----------|---------------------------------------------------------|
| Microsyst | find out more about the ways a tems Centre can help me. |
| Please se | nd me details.                                          |
| Name      |                                                         |
| Position  |                                                         |
| Company   |                                                         |
| Company   |                                                         |
| Address   |                                                         |
|           |                                                         |

### **OPTIMUM**

The Benchtest for this was quite slow, because it used a generalised method to make it comparable with other packages. However, since you have the facilities for 'tweaking' the method (not always provided in other packages), in practice it could well run quite a bit quicker.

**User image** 

As is so often the case, I found Optimum rather a mixture in terms of ease of use. The Executive version is reasonably easy to use, once you get used to the rather unusual structure with virtually all retrieval (other than for editing records) being handled by the single command with many options. There are some inconsistencies, though. For instance, all sub-processes such as form editing and report editing can be accessed directly through the Terminal Control Language commands, but only some of them can be used from the main menu without going into TCL. The simple version of SELECT, which allows display of groups of records interactively, is used by going into TCL and then issuing the SELECT command. But the report formatter, which uses a more extended version of SELECT, is accessed direct from the menu.

Another contrast is provided by the help available on the screen and the error messages. Every response to a user command is accompanied by a reference to apart of one of the manuals. At most points where the user is expected to take some action, you can type HELP and a list of available actions is displayed. The main menu always displays all the forms and reports available to the user along with the main menu, so you don't have problems remembering what on earth you called your data file. Whatever you are doing, Optimum displays some 'context' information at the top of the screen so that you don't get lost.

On the other hand, the error messages were at times distinctly unhelpful and the 'default' actions weren't always sensible. Also commands may not be abbreviated and must be typed in upper case.

The Professional version includes a great many powerful facilities, but the language used for forms processing was not the simplest I've seen.

#### **Documentation**

Optimum comes with three manuals, an Executive manual and two Professional manuals, one of which is for reference and the other an Applications Notebook with lots of examples. The Executive manual was good and easy to use, with one example built up over the various chapters, and another complete example at the end. The other two manuals I found extremely hard going, mainly, I think, for two reasons: there is a tremendous gulf in style and approach between them and the Executive manual, and there is very little attempt to give the reader an overall

picture of the system, what it can do and how it does it, before diving into complex detail about particular features.

#### **Conclusions**

True multi-user data management systems are few and far between, and for this reason alone Optimum is worth a good look. As to facilities: as a system developers' package the Professional version has a

lot of advantages, once you get over the initial learning curve. The Executive version could be suitable for you provided you didn't want to do any calculations other than totalling, and if your data is sufficiently well defined for three cross-reference fields to be sufficient for most interactive access. Optimum would also be more appropriate to a hard disk than a floppy disk environment.

|       | tile I Toresstoriar verbion mas a                                                                 |                          |                              |
|-------|---------------------------------------------------------------------------------------------------|--------------------------|------------------------------|
|       |                                                                                                   | Almarc<br>(hard<br>disk) | Sirius*<br>(floppy<br>disks) |
| BM1   | Time to add 1 new field to each of 1000 records                                                   | Time to modif            | y definition file            |
| BM2   | Time to add 50 records interactively                                                              | two seconds +            | data entry time              |
| BM3   | Time to add 50 records 'in a batch'                                                               | NT                       | NT                           |
| ВМ4   | Time to access 50 records from 1000 sequentially on 25-character field                            | 25mins 35secs            | 57mins 20secs                |
| BM5   | Time to access 50 records from 1000 by index on 25-character field                                | NA+                      | NA+                          |
| ВМ6   | Time to index 1000 records on 25-character field                                                  | NA                       | NA                           |
| ВМ7   | Time to sort 1000 records on 5-character field                                                    | 26mins                   | 56mins 56secs                |
| ВМ8   | Time to calculate on one field per record and store result in record                              | 47mins 30secs            | 1hr45mins                    |
| ВМ9   | Time to total three fields over 1000 records                                                      | 25mins 15secs            | 57mins 20secs                |
| BM10  | Time to import a file of 1000 records                                                             | 3hr 35mins               | 3hr 35mins                   |
| NA=No | irius times are estimates scaled up from t<br>t Available NA += Not available as test<br>achmarks |                          |                              |

| Summary          |                                                                                                    |  |  |
|------------------|----------------------------------------------------------------------------------------------------|--|--|
| Package Type     | Multi-user data management with item locking, fixed format fixed length records. Combination of menus and commands.                                                                                                    |  |  |
| Facilities       | Data entry via fixed or variable formats, keyed access using up to four fields, variable report formats, sequential access on any field(s) using AND and OR plus comparison operators and 'wild' characters, sorting and totalling, all in Executive version. Professional version has powerful programming facilities which can also be used as sub-routines. |  |  |
| Drawbacks        | Keyed access decided at file creation and limited to four fields, limited browsing when editing, not very quick for simple tasks.                                                                                                    |  |  |
| Ease of use      | Rather clumsy user image — all right once you get used to it. Good HELP on the screen, plenty of context information.                                                                                                    |  |  |
| Error Messages   | Not very helpful in themselves, but include references to further information.                                                                                                    |  |  |
| Documentation    | Executive manual good, Professional manuals dense and turgid.                                                                                                    |  |  |
| Costs (ex VAT)   | Executive version £225. Upgrade to Professional £225. Professional version £450. Run-time version £75. Multi-user prices negotiable.                                                                                                    |  |  |
| Supplier         | Professional Software Services, 480 Grovely Lane,<br>Rednall, Birmingham B45 8UD. Tel: 021-445 1039                                                                                                    |  |  |
| Acknowledgements | Grateful thanks to Westwood Computers, Birmingham, for help with disk conversion, and to supplier for loan of hard disk system.                                                                                                    |  |  |

## The New TRS-80 Colour

## Microcomputer Model MC-10

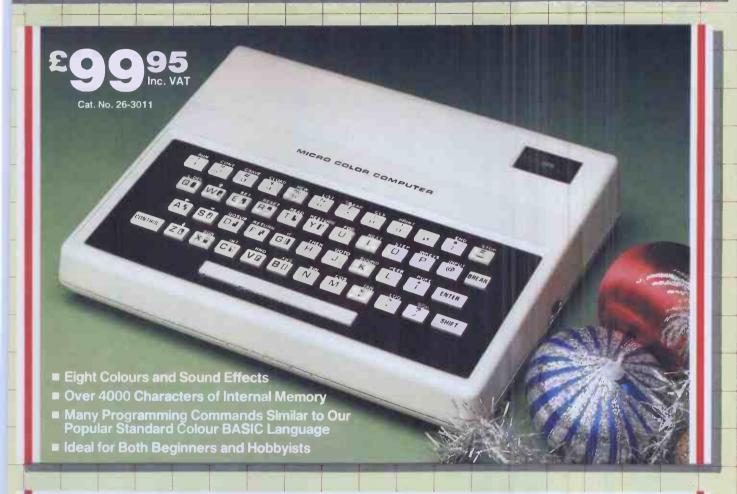

### DISCOVER THE WORLD OF COMPUTING WITH THE NEW TRS-80 COLOUR MICROCOMPUTER MODEL MC-10

Low-Cost Versatility. The new TRS-80 Micro Colour Computer is your chance to join the "computer revolution" with a very small investment! Just attach it to your TV, and discover the ease of creating graphics with exciting colours and sound. Or learn to program with the entertaining manual that comes with the MC-10. You can even choose games and personal time-saver programs from our library of ready-to-run MC-10 cassette software.

Compact, Yet Powerful. The MC-10 features an attractive case that measures just 2 x 7 x 8½" and weighs only 29½ ounces. Many advanced features are easily accessed via its 47-key typewriter-style keyboard. Best of all, the MC-10 has real keys - not a flat plastic overlay.

**Deluxe Programming Features.** Enter complete BASIC commands by pressing just two keys! For graphics, just depress the "Shift" key and the desired graphics character key for colourful displays in seconds. Even save and load programs to and from tape with an optional cassette recorder.

Easy Expansion. Add an extra 16,000 characters of memory with the new 16K RAM Module (Cat. No. 26-3013, £39.95). The MC-10's RS-232C serial interface

lets you connect a printer, such as the new TRS-80 TP-10 Thermal Printer which prints both text and Graphics on 4" wide white paper.

See It Today! The TRS-80 Micro Colour Computer MC-10 is at the Tandy store, Computer Centre or participating dealer nearest you!

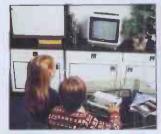

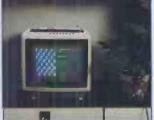

Tandy

The Biggest Name in Little Computers

Tandy Corporation (Branch UK), Tameway Tower, Bridge Street, Walsall, West Midlands. WS1 1LA

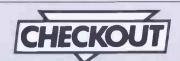

# FX SYSTEM

Motivated by the challenge to 'build a computer for under £70', Steve Mann gets down to basics with the FX system from Electroni-Kit.

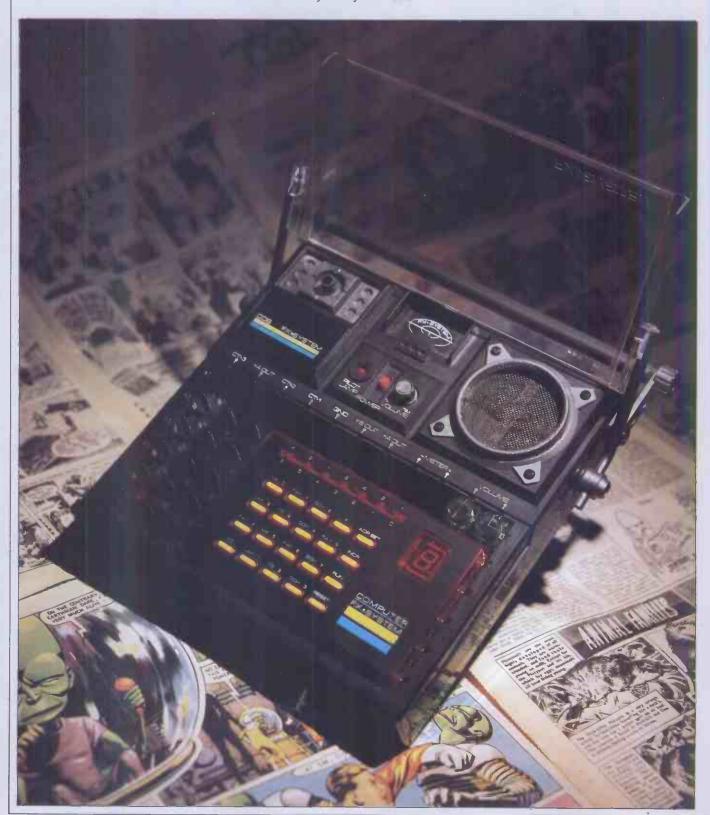

Now, here's an oddity. Have you ever wandered around the kit department of Hamley's and observed the plethora of build-it-yourself packages, aimed at the younger end of the market, covering such topics as chemistry, physics, electronics? Well, now you can buy the FX System from Electroni-Kit, which purports to give the user a grounding in both electronics and computing, with the aid of a single unit that can be used either as a circuit board for building up electronic circuits or as a small computer, designed to teach the rudiments of machine code.

#### **Main unit**

The FX System is housed in a black and grey plastic case, measuring 22 x 21.5 x 4cms. A clear plastic lid covers the working area; this is hinged and when it is lifted the user has access to the computer panel and electronic components. Top right is a 6cm-diameter speaker grille; top left is a compartment that houses either a melody/clock unit or — as in the case of our review model — a CdS unit containing a light-sensitive cell; and in the centre is the power switch, volume control and red pilot light. Power comes from six HP7/AA-type batteries supplying nine volts.

The electronic components and the computer panel simply slot into place in the work area: the components themselves are mounted in small green-tinted translucent blocks with springy metal strips on each of the four sides — there are 66 locations on the board and the ingenious design enables circuits to be built up and broken down at will, with no soldering and no fear of a bad connection. In addition, there are two wires — red and black — each with a thin metal, spade-shaped connector at each end. These may be wedged into place between two components or mounted in a small plastic clip. The unit is certainly portable — it weighs no more than a couple of pounds and has a convenient handle for lugging it about.

#### The electronics

Contained in the FX kit are 29 different blocks, containing resistors and capacitors of various values, a diode, a transistor, a transformer, a 9-volt lamp and a key switch. There are also various connecting blocks that house no components but simply allow current to be passed through. These are configured in different ways to allow current to be passed from any one side of a block to any one side of another. Each block is clearly marked in white with the symbol and value of the component within. To use the electronic components, the computer panel is first lifted out of the work area, allowing access to all 66 compartments. Connection to the rest of the system — the speaker and the cadmium sulphide photoconductive cell — is by way of 18 metal contacts around the four sides of the work area. The contacts along the top are clearly labelled with their functions.

Accompanying the kit is a manual detailing 65 electronics projects. These

feature the circuits beloved by all such kit manufacturers for generations - morse code, electronic organ, siren, etc-but are none the worse for that. The manual takes nothing for granted - it begins by explaining how to fit the batteries and leads into a thumbnail description of the various components, detailing the symbol used for, and the function of, each in turn. The projects themselves begin with the simplest circuit of all—connection of a lamp to - and build from this, introducing new components in order. For each project, the manual provides a clear representation of the board and components, together with a conventional circuit diagram, a couple of paragraphs of explanation and some suggestions for further experimentation. Occasionally you are asked to make your own components — for example, a thick graphite line made with a soft pencil is used as a variable resistor, and in another experiment a capacitor is constructed from aluminium foil and the pages of the manual itself. The final few pages of the manual contain skeleton diagrams for the user to complete with details of new circuits.

Although there's nothing startlingly new in this electronics kit, the slot-together components and standard of construction make it very easy to use. The manual is easy to follow and not overburdened with jargon: it contains a few errors but these are corrected in an errata slip. Although the projects are simple, they should provide the groundwork for a good understanding of the functions of the various components.

#### The FX Computer

By removing the various electronic components and slotting in the computer panel, connecting it to the power supply by way of two wire links, simple machine code routines may be developed and run. The 'computer' itself is simply a rectangular panel with seven LEDs, a larger LED which displays a single hex digit, and 20 calculator-style keys. The keys are numbered O-F, with do-re-mi markings on 14 of them, and there are four function keys, displaying 'ADR SET', 'INCR', 'RUN' and 'RESET'. On the tiny circuit board behind the display are a handful of electronic components and a solitary 1312 chip. This is a 7-bit system — with seven binary LEDs the maximum number handled by the system is 127.

The manual gives a short test routine, involving playing a few notes from the electronic organ project. The user is then invited to play with the keyboard — every

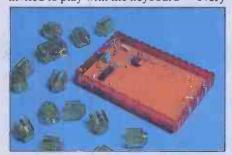

The tiny circuit board houses a 1312 chip

time a key is pressed the corresponding value is displayed on the hex LED—and to try out the binary LEDs.

Once the user has gained familiarity with the system, the manual continues with a brief explanation of binary and hex, before going on to the first of the 100 computer projects included. Seven very simple games are permanently stored in ROM, but the bulk of the manual is taken up by explaining the use of the various registers for manipulation of code. This is where the GOTO page 243

O TO PAGE 28

The plastic lid lifts up to allow the user access to the computer panel and the electronic components

# Alan Tootill and David Barrow present more useful assembler language subroutines. This is your chance to help build a library of general-purpose routines, documented to the standards we have developed together in this series. You can contribute a Datasheet, improve or develop one already printed or translate the implementation of a good idea from one processor to another. PCW will pay for those contributions that achieve Datasheet status. Contributions (for any of the popular processors) should be sent to

SUB SET, PCW, 62 Oxford Street, London W1A 2HG.

#### **6502 MATRIX TRANSPOSITION**

The challenge issued in June Sub Set to transpose a matrix in its own space has prompted the submission of a fairly good reason for turning arrays from Dr MJ McCullagh of Nottingham University and an 'own space' transposition routine from Vernon Webb of Shelsley Beauchamp in Worcester.

As a lecturer in Geography, Dr McCullagh uses array grids of heights to represent terrain. Obtaining views of the same area from different locations requires the arrays to be rotated, usually in 90° twists. On micros with limited memories, these rotations have to be carried out within the original matrix space.

TRANS from Vernon Webb is a routine to transpose rather than rotate—that is, it changes linear storage from row after row to column after column. Apart from a few bytes of page zero use for pointers and temporary variables, no workspace other than the memory used by the original matrix is needed.

But is the algorithm used by TRANS the most efficient for such a transposition? The number of exchanges is small for very small matrices (5 exchanges for a 2 by 3 matrix) but increases rapidly—105 exchanges are needed for a 4 by 6 matrix. Is there an algorithm to transpose or rotate an m by n matrix in only mn exchanges?

|        | SEC        | 84.4        | ; index to next element to be moved                       | 38<br>A6 22 |
|--------|------------|-------------|-----------------------------------------------------------|-------------|
|        | LDX        | M4          | ; left (down in memory) to new                            | FO 06       |
| PELI:  | BEQ        | PIOUT       | position by subtracting i * i                             |             |
|        | SBC        | M6          | ;                                                         | E5 22       |
|        | DEX        |             | ;                                                         | CA          |
|        | JMP        | PELI        | ;                                                         | 46 44 1     |
| PIOUT: | CLC        |             | ; and by adding n * i                                     | 18          |
|        | LDX        | <b>#6</b>   |                                                           | A6 22       |
| PELN:  | BEQ        | PNOUT       | 4                                                         | FO 06       |
|        | ADC        | <b>H3</b>   |                                                           | 65 ZZ       |
|        | DEX        |             |                                                           | CA          |
|        | JMP        | PELN        |                                                           | 4C YY Y     |
| PNOUT: | STA        | Н7          | ;to get k.                                                | 85 ZZ       |
|        | INC        | <b>#8</b>   | :next 1 (destination of move).                            | E6 22       |
|        | TAY        |             | store element to be moved down                            | A 8         |
|        | LDA        | (MO) .Y     | temporarily in X.                                         | 81 22       |
|        | TAX        |             | ;                                                         | AA          |
| ROTR:  | DEY        |             | ;shift elements 1 to k-1 right                            | 88          |
|        | LDA        | (MO) . Y    | ;into 1+1 to k.                                           | B1 ZZ       |
|        | INY        |             |                                                           | C8          |
|        | STA        | (MO),Y      | <b>1</b> :                                                | 91 ZZ       |
|        | DEY        |             |                                                           | 88          |
|        | CPY        | M8          | :                                                         | C4 22       |
|        | BNE        | ROTE        | :                                                         | DO F5       |
|        | TXA        | HUIN        | ; put left moved element into                             | 8A          |
|        | STA        | (MO) .Y     |                                                           | 91 22       |
|        | LDX        | M2          | ; its new place at 1.<br>; repeat for elements in present | A6 ZZ       |
|        | DEX        | m2          |                                                           |             |
|        |            |             | ;column until [ = m - 1.                                  | CA          |
|        | CPX<br>BNE | M6<br>NEWEL | *                                                         | E4 22       |
|        | L D-X      |             | repeat for columns until                                  |             |
|        |            | я3          |                                                           | A6 ZZ       |
|        | DEX        |             | <u>;i</u> = n − 2.                                        | CA          |
|        | DEX        | ***         | ,                                                         | CA          |
|        | CPX        | 194         | ;                                                         | E4 22       |
|        | BN€        | NEWCOL      |                                                           | DO 82       |
|        | PLA        |             | ; restore registers.                                      | ,68         |
|        | TAX        |             | ;                                                         | AA          |
|        | PLA        |             | ;                                                         | 68.         |
|        | TAY        |             | ;                                                         | A 8         |
|        | PLA        |             | ;                                                         | 68          |
|        | PLP        |             | ;                                                         | 28          |
|        | RTS        |             | 2                                                         | 60          |

#### DATASHEET ## TRANS - Own-space Matrix Transposition // CLASS: 2 (not re-entrant, M4 to M8 corrupted) // TIME CRITICALT: No // DESCRIPTION: Transposes a 2-dimensional array or matrix in RAM. Sequential row storage becomes sequential column storage, or vice versa. Maximum number of elements is 256. // ACTION: For each column (j) do: // Hove element (j) in column j do: // Hove element at (lo to new position at (l), right shifting intermediate elements 1 to 1-1 to 1-1 to 1-1 to 1-1 // Next j until j=m - 1, // SUBr OEPENDENCE: None // INTERFACES: RAM used for matrix. // INPUT: MO.M1 = address of matrix // M2 = number of rows (m) // M3 = number of columns (n) // Cn en must not be greater than 256) // OUTPUT: Matrix at (M0,M1) transposed in own space. // REGS USED: M0 to M8 inclusive. // STACK USE: 4 // LEMETM: 102 // PROCESSOR: 6502 TRANS: PMP // Save registers. 08 ;save registers. TRANS: PHA TYA PHA TXA PHA LDA STA ; initialise column pointer i to ;-1 for zero value in loop when ;first used. ; initialise column start disp. ;id to -m for zero value in loop ;when f.rst used. ;column count to next column. ;calculate displacement to column ;start from matrix start. F F Z Z 00 NSFF # () 22 男5 男4 男5 NEWCOL: LDA ; initialise 1 to col start disp. ; initialise element index i ;to zero. ;next element in column. ;get id and use it to calculate NEWEL

#### **UNSPECIFIED OP CODES**

For a full report on unspecified 8085 instructions (Sub Sets for February and June 83) both Steven Moore of East Sheen and MJ Colley of the University of Essex refer us to an article, published in Electronics of 18 January, 1979, which was reprinted in Dr Dobb's Journal of Computer Calisthenics & Orthodontia, Number 34.

Steven was told by Intel that the company could not guarantee that these unspecified instructions would work on every 8085 processor.

We also made fleeting

reference in February to the unspecified Z80 instructions dealing with separate halves of the IX and IY registers. James Owen of Pt Jeff Sta, New York and Peter Mortimore of London have been a bit more explicit about this. Instructions normally operating on the H register can be used to operate on the high order byte of IX if preceded by DDH or the high order byte of IY if preceded by FDH. Instructions operating on the Lregister operate on the low order bytes if preceded by DDH or FDH.

#### **RELOCATING Z80 CODE**

While presenting this series we have met with some pleasing coincidences. Sometimes two readers from different parts of the country submit, on the same

day, routines which do exactly the same job. Sometimes a reader sends in an idea that fits perfectly into another contribution we are writing about at the time.

For example, quite recently, I was about to give a copy of one of my programs to some one I know, when I realised that person didn't have on his machine the high memory locations my program was in. I promised to relocate it for him the next day, intending to reassemble it from source code I had taped some years ago. The source code didn't read in correctly, so I was just about to start the tedious job of copying the program from one area of memory to another and altering all the affected addresses when RELOC, from Tim Watson of Ferndown, dropped through the letter-box. It did the job for me and is printed below.

RELOC uses Bruce Tanner's subroutine, LENGTH (Sub Set March 83), to give the length of each Z80 instruction. It moves the Z80 code in memory and changes jump and call addresses if they are within the memory locations of the code being moved. Also, since 16-bit numbers are usually pointers to memory, the operands of 16-bit load immediate instructions are changed.

The program that was relocated started with a number of text strings, which had to be included in the memory area operated on by RELOC, so that load immediate instruction addresses pointing to the text would be adjusted. None of this text was altered by RELOC, as most ASCII codes do not correspond to op codes that would be followed by addresses. One that could cause trouble is 21H for ASCII exclamation mark and for the opcode to LD HL, NN.

```
;address into
;BC.
;save where to put BC.
;new start address
;into ML.
;clear carry flag.
;check if BC > ML.
;get back where to put BC.
;jump if BC out of range.
;save ML.
;save BC.
;get new end address + 1.
;address into HL.
;clear carry flag.
;check if BC | ML.
;save me wend address;
;get where to put BC.
;jump if BC out of range.
;put higher byte in memory.
;point to lower byte position.
;put lower byte in memory.
;get length of instruction.
;get address of the instruction.
;get address of the instruct.
;jump if ML not at op code.
;save position of next op code.
;get new end address + 1.
;get address of next op code.
;get new end address + 1.
;get address of next op code.
;cetar carry flag.
;compare with new end addr+1.
;save new end address + 1.
;jump if another instruction.
                                                                                                                                                               :address into
                                                                                                                                                                                                                                                                                                                                                                     E5
F0 E5
                                                            PUSH
POP
                                                                                                                                                                                                                                                                                                                                                                    ED 42
                                                                                          HL.BC
                                                                                        NC, INCPTR
EQST:
                                                           PUSH
                                                                                         HL
A
                                                                                                                                                                                                                                                                                                                                                                    ED 52
                                                                                        HL . DE
                                                                                         NC, INCPTR
                                                                                                                                                                                                                                                                                                                                                                    30 03
70
                                                        DEC
                                                                                         HL
(HL),C
INCPTR:
INC:
                                                                                      E
NZ,INC
HL
                                                                                                                                                                                                                                                                                                                                                                  20 FC
                                                                                         HL
                                                                                                                                                                                                                                                                                                                                                                ED 52
D9
38 A2
C9
                                                                                         HL,DE
                                                                                         C,LOOP
```

#### **ELEGANT SOLUTION INVITED**

In this problem, the target byte holds information which determines how four graphics dots are to be displayed as either background (not showing) or as one of three colours. This dot information is held in the least significant 2 bits of a byte, which represent the four states 00,01,10 and 11 with the six most significant bits of the byte reset. The information for the dots, which are numbered 0 to 3, is arranged in the target byte thus:

bit 7 6 5 4 3 2 1 0 dot 0 1 2 3 0 1 2 3

Dot 0 information is in bits 7 and 3 of the byte, dot 1 in bits 6 and 2, dot 2 in bits 5 and 1 and

dot3in bits4and0.

Given a 2-byte address of the target byte, a 1-byte dot number (binary 0 to 3) and 1 byte of dot information (wherever you like in either registers, niemory, or as parameters embedded in the code following the subroutine call), we want the most elegant routine to place the dot information, according to dot number, in the target byte, without disturbing any of the information relating to the other three dots.

Those of you with the right hardware will recognise the format of the target byte as that used in display modes 1 and 5 of the BBC Micro. So solutions in 6502 code will be particularly relevant, though solutions in other code will be interesting

#### STACK EXCHANGES

Another challenge made in June was for an 'EX (SP),BC'. Robert Whisson of Cheam has risen to it and sent in the following exchanges for the

Z80 (5 bytes, 78 T states), 6502 (18 bytes, 40 T states) and 6809 (12 bytes, 34 T states) showing just how powerful the Z80 instruction EX (SP), HL is.

|         | 70   |          |                            | _        |
|---------|------|----------|----------------------------|----------|
| DATAS   | 4113 | 41       |                            |          |
|         |      |          |                            |          |
| EXSPBC: | EΧ   | (SP) "HL | ;                          | E3       |
|         | PUSH | BC       |                            | C S      |
|         | EX   | (SP), HL | ;                          | E3       |
|         | POP  | BC       | ;                          | C 1      |
|         | EX   | (SP), HL |                            | E3       |
|         |      |          |                            |          |
| EXSX    | PHA  |          | ; save A and X on stack    | 48       |
|         | TXA  |          |                            | 8 A      |
|         | PHA  |          |                            | 48       |
|         | TSX  |          | ;index stack               | BA       |
|         | LDA  | \$0103.X | ;get exchange byte         | BD 03 01 |
|         | PHA  |          | ; to top of stack          | 48       |
|         | LDA  | \$0101,X | :get stacked X             | 80 01 01 |
|         | STA  | \$0103.X | ; in its place             | 90 03 01 |
|         | PLA  |          | :exchange byte into X      | 68       |
|         | TAX  |          |                            | AA       |
|         | PLA  |          | discard old X              | 68       |
|         | PLA  |          | restore A.                 | 68       |
|         |      |          | ,                          |          |
| EXGSX   | PSHS | х        | ;X temporarily on S        | 34 10    |
|         | LDX  | 2,5      | ;get exchange word         | AE 62    |
|         |      | X        | :temporarily on U          | 36 10    |
|         | PULS | x        | get X and put in place     | 35 10    |
|         | STX  | o.s      | of exchange word           | AF 60    |
|         | PULU | X        | ;get exchange word into X, | 37 10    |

```
DATASHEET
                       RELOC - Relocate code in memory.
CLASS: 2 (does not save any registers).
TIME CRITICAL ?: No
DESCRIPTION: Moves a block of code from one area of memory
to another, adjusting jump and call addresses
and 16-bit load immediate instruction operands
that fall within the memory locations of the
code being moved.

ACTION: Move the code to the new area.
Get the length of the 1st. instruction.
If less than 3 bytes then ignore it.
If the length is 3kbytes and the 1st. byte is not
DDH or FOH then do a relocation correction if the
address is in the program range.
If the Length is 4 bytes and the 2nd. byte is not
36N or CBN then do a relocation correction iffthe
address is in the program range.
Get the next instruction and repeat process.
SUBF DEPENDENCE: LENGTM.
INTERFACES: None.
INPUT: BC points to the start address of the code to be moved.
BE points to the new start address.
 DE points to the tast byte of the cor
;/ DE points to the new start address.
;/ REGS USED: ALL.
;/ STACK USE: 8
;/ LENGTH: 119
;/ PROCESSOR: Z80
                                                                                                                                                                                                                                             ;store new start
;address in IY and
;save for later use.
;clear carry flag.
;gives no. of bytes of code-1.
;swap
;MLL
;and
;BC.
;gives no. of bytes to move.
;move the code.
;clear carry flag.
;save new end address * 1.
;get end address * 1 in ML
mork out displacement of code.
;save new end address * 1.
;get end start address * 1.
;save Desire new end address * 1.
;save Desire new end address.
;save pointer to next op code.
;save new start address.
;save pointer to next op code.
;get instruction length into A.
;save instruction length into A.
;save instruction length into A.
;save instruction length into A.
;save instruction length into A.
;save instruction length into A.
;save instruction length into A.
;save instruction length into A.
;save instruction?
;jump if it is 3-byte.
;point to second byte.
;is 2nd. byte 60H?
;if so, jump to ignore.
;is 2nd. byte 50H?
;if so, jump to ignore.
;is it an IX instruction?
;if so, jump to ignore.
;is it an IX instruction?
;if so, jump to ignore.
;is it an IX instruction?
;if so, jump to ignore.
;is it an IX instruction?
;if so, jump to ignore.
;is it an IX instruction?
;if so, jump to ignore.
;is it of ignore.
;point to lower address byte.
;put it in B.
;put address into
;IX register.
;now need displacement.
;work out new address.
;save displacement again.
ED 42
                                                                                                                                                                                                                                                                                                                                                                                                                                                                                                                                                                                              вО
                                                                                                                                        A
DE
DE, HL
HL, DE
B, H
C, L
DE
                                                                                             POPP
 LOOP:
                                                                                             PUSH
CALL
POP
                                                                                                                                                HL
LENGTH
HL
                                                                                                                                                                                                                                                                                                                                                                                                                                                                                                                                                                     E5
CD ZZ ZZ
                                                                                                                                              A,E
DE
                                                                                               PUSH
                                                                                                                                            +3
C,INCPTR
A,(HL)
2,8YTE3
HL
OEDH
                                                                                                                                                                                                                                                                                                                                                                                                                                                                                                                                                                                          10
                                                                                                                                            Z,DOLOC
A,(HL)
OCBH
Z,INCPTR
36H
Z,INCPTR
DOLOC
                                                                                                                                                                                                                                                                                                                                                                                                                                                                                                                                                                                        36
32
08
DD
2C
FD
28
                                                                                                                                          DOLOC
ODDH
2,INCPTR
OFOH
2,INCPTR
HL
C,(HL)
HL
B,(HL)
BC
IX
 BYTE3:
 DOLOC:
                                                                                                                                                                                                                                                                                                                                                                                                                                                                                                                                                                       C5
DD E1
                                                                                                                                                                                                                                                                                                                                                                                                                                                                                                                                                                     DD 09
                                                                                                                                            IX,80
```

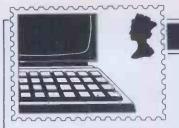

#### COMMUNICATIONS

PCW welcomes correspondence from its readers but we must warn that it tends to be one way! Please be as brief as possible and add 'not for publication' if your letter is to be kept private. Please note that we are unable to give advice about the purchase of computers or other hardware/software

—these questions must be addressed to Peter Bright (see 'Computer Answers' page). Address letters to 'Communications,' Personal Computer World, 62 Oxford Street, London W1A2HG.

## Cause and effect

Martin Banks' reply to Martin Perry's letter on the subject of video games deserves comment.

Martin Banks insinuates that video games encourage aggression. They do not. Aggression, or the desire to be best, encourages video games. If there was no aggression in humans, then video games would never have sold. If humans did not want to prove that they were better than each other, then there would be no video games.

Video games are, in essence, no different to any other game. Monopoly, pinball, football, chess, missile command: all contain elements of aggression, and all are designed to increase self esteem.

If a game can ameliorate aggression in humans, then it is better done in that context than against society.

Steve Rewey, Reading, Berks

(. . . an effect can become a cause, reinforcing the original cause and producing the same effect in an intensified form and so on indefinitely. A man may take to drink because he feels himself afailure, and then fail all the more completely because he drinks. George Orwell, Politics and the English Language—Ed.)

#### **Pricey ACT**

RM Richards (PCW September) has barely begun to plumb the depths of ACT's mendacity. Given time, he will discover that the single most necessary piece of equipment for a Sirius owner is a very large bank balance.

He may, for example, wish to make use of the multiple character sets, and the facility for designing customised character sets, which play such a prominent role in ACT's publicity material. If so, then he'll need extra programs costing £195.

He may, like us, have been attracted by the promise of a 132-column display, which has obvious applications in spreadsheet and similar work. Unfortunately, this uses so much memory that it cannot be run at the same time as a spreadsheet or wordprocessing program. The solution is a memory expansion—cost: about £400.

But perhaps his needs are more modest: he may, for example, simply want to use the built-in, 18-key calculator keypad which adorns the Sirius. Unfortunately, money will not helphim in this case: the calculator function simply doesn'twork, and it cannot be made to work for love or money! ACT admits this; but it has no plans to do anything about it. So he'll just have to make do with a pocket calculator, which he should be able to pick up for a fiver or so.

Of course, all the keys on the Sirius keyboard are user-programmable; so he may wish to re-program the useless calculator keys for other purposes. To do this, he will need a programmer's toolkit costing £195.

Dermod Quirke, Strangled Vole Press, London

#### **Acorn dealing**

Following the 'Closed Shop' item in September's 'Newsprint', PCW readers may be interested in an occurrence witnessed at the recent 'Micro User' Show in Manchester. It was seen by a number of visitors, although they may not have realised what was going on. It concerns Acorn, Dealer A (a well-respected, but unofficial dealer) and Dealer B (an 'official' and also well-respected firm).

On the final afternoon, Dealer A, who had been selling Model Bs throughout, decided to offer a £10 discount, to get rid of remaining stocks. When news of this reached the Acorn stand, one of their sales team went across and demanded that Dealer A restore the 'proper' price, and also wanted to know where the machines had been obtained from. Getting short shrift on both counts, Acorn approached Dealer B and told them to undercut Dealer A's price, with Acorn making up the difference. In due course, a mini-skirted young lady stationed herself on the edge of A's stand, with a bill board announcing that B's prices were cheaper! Not unnaturally, A took exception to this and made it clear to the young lady, who was unaware what she had let herself in for and removed herself, to return later with a couple of 'minders'! At this point, the thing broke out into a public slanging match between Acorn and Dealer A, and continued until the Show closed. The episode is doubly interesting, because Acorn publicly says that they are not opposed to discounting.

In 'Communications', you printed a letter from John Cooper (September PCW) about his difficulties getting Atom information from Acorn. I'm not surprised. The Atom was 'killed off' by Acorn last February, when all production ceased. Mind you, you will have a hard time getting Acorn to admit it. Atoms are now being heavily discounted by dealers (£100 or less) and represent a real bargain. Even though it's three and a half years old, it's still a nice machine and it would have been better if Acorn had dropped the price-which it certainly could have afforded to do. Had the company done so, I'm sure that it would have found a ready market. How heartily I agree with Clive Wallers' letter in the same issue the Atom is a good example! Users who are thinking of selling off their Atoms should think again. Get a new machine, by all means, but as well as - not instead of - the one you've got. In the

meantime, don't expect too much sympathy from Acorn. The real support will come from user groups and from dedicated magazines.

Barry Pickles, Manchester PS. Did you ever get a reply from Acorn to Guy Kewney's open letter?

(Yes, Chris Curry said he was attending to the matter — Ed.)

#### Strange humer

I am writing on behalf of my client — Marcol Trading of Southampton — with reference to the comments on our Home Computer and Video Cabinet as featured by Mr Guy Kewney in your September issue (Newsprint).

While we greatly appreciate the value of editorial in a publication such as yours, and while also accepting the fact that the review was intended to be 'humerous' I feel I must draw your esteemed attention to its misleading approach.

In the first instance, it was not at all clear whether the illustration referred to the Marcol Cabinet or the Abacus Micro Tidy. We received several telephone calls from readers who were obviously misled by the reference to a 'drinkscabinet' as a description of a well designed Computer and Video Cabinet custom made after the most extensive consultation with a great number of PC users. Jean Wiseman. A & J Publicity, Edgware, Middlesex

(Very 'humerous' - Ed.)

#### **Basic challenge**

While browsing through your readers' letters column 'Communications', in the September issue of PCW, I came across a letter from RG Silson of Herts who gave a sample of a short Basic routine

#### COMMUNICATIONS

(which he uses as the main body of most of his own programs), and challenged Pascal programmers to write it more efficiently.

My first reaction was to grunt and go on to the next letter, but I then realised that Mr Silson was putting forward a reasonable argument. Why not try to answer it?

I have been writing in Pascal for several years now and consider myself (at the risk of seeming big-headed) rather good at it, although I did not even attempt to rise to the challenge set.

And why not if Pascal is so wonderful and I'm so good?

The main reason is that I could not for the life of me make head nor tail of the Basic routine that was provided—I simply found the example chosen to be totally unreadable tome, except that I understood its purpose was to control the logical flow of a program (and that only because of the accompanying letter). This is not because I am ignorant of Basic. I programmed for several years in Basic before turning at last to Pascal. It seemed to me from the arguments put forward in his letter that Mr Silson was missing the point of languages like Pascal entirely.

A structured program (believe it or not), is not the object of the exercise when writing in Pascal. Structured programming is a recipe for an end product which has more measurable benefits—the most obvious of which is readability by anyone accustomed to Pascal. I would be very interested to find out what percentage of even the most hardened Basic programmers were able to understand what Mr Silson's routine was doing.

Next point is the amount of dependence that a particular routine has on a host program. I counted a total of 13 variables used in the Basic example—all of which are available to the whole of any program in which this routine is incorporated. This, to my mind, is a recipe for disaster since even a small bug in a large program could have terrible consequences if it affected the value of any of these variables. In Pascalitis possible to declare what are called local variables—ie, variables that can only be

affected by the routine which creates them. This makes bugs of the type I have just described (along with a host of other similar catastrophes), virtually impossible in a well structured program.

Next comes the discussion of compactness and its effect on program execution speed. This argument is not really relevant to Pascal and other compiled languages since the readable text of the program (called the 'source'), is not what is actually run by the computer. Pascal progams are normally 'compiled' into machine language before being run. This means that no matter how wordy the source is (within reason), the program will still golike a rabbit with its tail on fire, after all, machine code is machine code whether from a compiler or written by hand. This means that Pascal programs can be made as wordy (or readable) as you like and youstill get the benefits of compact code, a thing impossible to achieve with interpreted languages like Basic.

I would be willing to bet that if Mr Silson could explain to me what his routine is doing I could write it in a more 'wordy' way as he puts it, and still be confident that it will run many times faster than his Basic equivalent. He could of course improve his speed by rewriting his routine in machine language — but this only helps to prove that Basic is inadequate for his needs.

None of this means that I would do away with Basic altogether, since it is quite useful for short programs where execution speed and maintainability is not of the essence. It could also be useful fortesting the logic of complicated algorithms before writing and compiling in Pascal -the interactive nature of most Basic systems has many advantages here. As an introduction to newcomers to the art of programming it is also quite good, a point where my personal opinion differs from many Pascal buffs.

However, when writing code for large or serious projects there is really no competition between Pascal and Basic—only between Pascal and other similar languages. There is a good reason why almost no 'professional' software companies use Basic after all.

Finally, I would like to encourage everybody to have a go at Pascal. Buy a compiler if voucan affordit (voucan even get them for the Spectrum and other home computers now), or simply learn the language if you can't. I would be more inclined to listen to arguments against Pascal from someone familiar with the language than someone who has only heard tales about it. But either way it can improve your programming skills enormously—opening wide new areas of understanding about computers (even if you stick to Basic in the end). Don Milne.

Aberdeen, Scotland

#### Family fun

I felt I had to write to you to let you know how much our family enjoyed the Cross Figures puzzle and article in PCW (June issue). My son showed us the article and as a family we had much fun in competing to work the puzzles out. They are intriguing and certainly get the 'grey matter' working. I do hope this will continue as a feature.

B Butcher (Mrs), Holmer Green, Bucks

#### No support

Perhaps one of the female members of staff should have reviewed the Pied Piper, if it really offers 'bust extension' facilities?

Steve Graham, Belfast

(Who needs em? - Ed.)

## Logical argument

Iwould like to suggest that Dick Olney ('Lesson in Logo' June '83 issue) take a restraint. He is, of course, entitled to his opinion that 'formal logic is about as useful in real human decision as differential equations, and has little or no applicability outside the academic environment'. This was his view of the usefulness (or lack thereof) of the logic programming language Prolog.

I suggest that Mr Olney show restraint in expressing his views until he has a better understanding of the topic in question, and until he has more facts which relate to the topic.

The fact that Prolog is based on formal logic gives no hint at the important consequences of that fact. Furthermore, its usefulness goes way beyond the formal expression of logical statements. A digital computer is useful for things other than manipulating sequences of 0's and 1's, even though that is all it actually does at the lowest level.

Prolog has a very healthy existence outside academia—in fact my company depends totally upon it. Many 'real world' organisations (including multi-nationals) are adopting Prolog for serious use, and, of course, the Japanese are using it as the basis for the 'kernel' language of their Fifth Generation Computer Systems.

One last point: I think Mr
Olney's article did not give Prof
Bob Kowalski enough credit or
respect. This is the person
whose insight recognised that
logic could be used as a
programming language—a key
figure in the pioneering work of
Prolog. He is very well
respected by all people
concerned with AI, both in
academia and in industry and
government.

Restraint, please, Mr Olney. Alex Goodall, Expert Systems, Oxford

## NewBrain caution

I recently spent £21 on two programs for my New Brain, from a firm called Microplot which advertises regularly in PCW. A quick trial of the programs on arrival revealed several serious limitations which were not even hinted at in the original advertisements. I send the cassette straight back with a letter of explanation. assuming that my money would be refunded without question. I was therefore somewhat put out to receive a bluntly-worded reply rejecting my criticisms out of hand and offering to refund only 50% of the original

The New Brain is an

#### COMMUNICATIONS

excellent, if underrated, computer, and it is encouraging that software for it is beginning to appear on the market. However, most of this software has to be bought on trust, as advertisements rarely describe programs in detail and NewBrainsoftwareisnot usually reviewed in computer magazines. In this situation, is it not reasonable to ask for a full refund of the cost of a program which proves unsuitable for a particular user's needs? I suggest that NewBrain users, and others, should be very cautious about buying increasingly expensive software on the basis of brief advertisements by firms which do not offer refunds. John B Allen, Edinburgh

(Iadvise even more caution given the uncertainty that now surrounds the New Brain - Ed.)

#### **Software** standards

As an untrained programmer, the article on CTUK! programmingstandards (September PCW) was very interesting. I agree with much of the CTUK! test, yet the emphasis appears wrong.

Take two examples. A professional programmer writes a program which can calculate the day of the week for any day back to the year 1700. It is well coded, makes nice use of arrays and is visually well presented and thoroughly user-friendly. It might score almost 100%, and yet be of minimal interest apart from an elementary demonstration showing the power of a computer. We've all seen these programs in magazines, but who is going to type them in?

On the other handold Joe. who has been working in farms and gardens all his life, buys a computer for his retirement. He writes a program. What happens is you tell the computer about the weather and the time of year . . . The computer blanks out and after what seems an interminable ten seconds

**PLANTTATERS FUTRYLISETHER** UNNERS

appears on the screen. This program could be very useful to many people. But it will probably only score points for 'novel visual effects'!

As the computer world grows there will always be a place for the correct, systematic but not very imaginative programmer; but there will also be a place for the innovative, imaginative but undisciplined one.

I am never very happy about the insistence on planning. Some programmers will work better with flowcharts; they should use them. Some programs need an overall plan before starting. Other programs grow from an idea; if they had to be planned from start to finish they would never have been started. If the user will need to make alterations, it is important to have a readable, moduled program; but this is by no means always the case.

Too little account has been taken of the differing styles and qualities required by different types of programs and users. For instance 'good sound effects' may be essential in an arcade game, desirable in an adventure, irrelevant in a statistical calculation and positively harmful in an accountancy program. There are also the questions of whether the program is in listed form or on cassette or disk, whether the program is protected or not, whether the user will be expected to make alterations, and whether the program is written with the intention of easy conversion to another computer.

I am all in favour of any use of the computer that improves the program, but the use of 'esoteric features to the greatest possible extent' may not do this. I have certainly known programs that I have felt were spoiled by the author's insistence on sound effects, and others where irrelevant graphics have just wasted time and temper. The user isn't interested in whether the author understands the command HGR unless it is important to the program.

In case all this sounds as if I am in favour of sloppy programming, let me say, at the risk of sounding over-critical that there are at least four improvements in the one-liner example given in Section 2a that I would consider desirable in any circulated program of my

1 The Screen Prompt is totally

ungrammatical. ENTER or TYPE IN is needed. 2 Many users would understand WHOLE NUMBER but not INTEGER. 3 BETWEEN5&10is ambiguous. Are 5 and 10 allowed?

4 GETZ: IFZ=1THEN Z=10, etc, is possible. You said itin 5a, -not me!

It is now time to put my own head on the chopping block. I have not attempted any mark scheme, but have simply written down eight questions which should be asked when assessing any program. They may be more searching than they look at first sight.

1 Does it work under any reasonable input by the user? This will test for error traps and special cases; but it also allows the assessor to judge what is or is not a reasonable input from the expected user.

2 Doesit serve its intended purpose? Not only does this imply that a program to solve quadratic equations must give a solution; but, for example, an arcade game must entertain andholdinterest, and a database program must, in the end, save the user time.

3 Is there the right balance of user-friendliness? An educational program for nine-year-olds should have a prompt like 'Don't forget to press RETURN'. This would be an insult in an assembler program. In most programs a crash due to DATA ERROR is a programmer's mistake, but a programmer may well be aware that this could happen in an advanced mathematical program written for people who can deduce for themselves what has gone wrong. Too much user-friendliness can be patronising, irritating, and above all an awful waste of time if the user has to type in the

program. 4 Is it sufficiently well written for its purpose? This is a test for speed, economy of coding, readability, presentation and documentation, visual and other effects. But instance a program that works in half a second which need not necessarily be rejected because it could have worked in a tenth of a second!

5 Isit non-trivial? If most reasonablyintelligent 13-year-olds who have owned a computer for a year could have written something like the

programit is trivial. It rises above the level if some specialist knowledge is needed to write it, some artistic or musical talent is shown, or some interesting or sophisticated programming techniques are used. Even a trivial program can sometimes become non-trivial because it is exceptionally well written and presented.

6 Is the cost/time/effort justified? An expensive cassette or a program that takes hours to type in will only be justified if there is commensurate user satisfaction.

7 Have all the facilities of the particular computer that would enhance the program been used? This seems a better way of looking at this problem. 8 Did the programmer enjoy

and/or learn from writing the

program?

If the answer to question 8 is 'yes', the program has been a worthwhile effort. This is vitally important to remember. If the answers to questions 1 and 2 are positive, the program is a good one, although not necessarily of great use and certainly not by itself worthy of publication or indeed any type of circulation. In fact, unless nearly all of questions 1 to 7 can be answered positively, it is doubtful whether the program is likely to be of great interest to many but its author. I do not think that one can be too rigorous about this. If one of the questions can be answered very positively, it may be possible to ignore doubts on others. Certainly it may be worth developing the program further so that all the questions can be answered positively. GT Childs. Winchcombe, Gloucs

Star turn

I should like to point out a totally wrong statement in Softek's advertisement in your June 1983 issue. In it this states that their Toolkit for the Sinclair is the 'only implementation of TRACE for the ZX Spectrum'. This is patently untrue, as our own ZX Toolkithas TRACE as one of its 11 utilities. ME Turner, Sales Director.

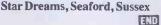

# CLEARLY A BETTER WAY TO VIEW THE FACTS IN BUSINESS

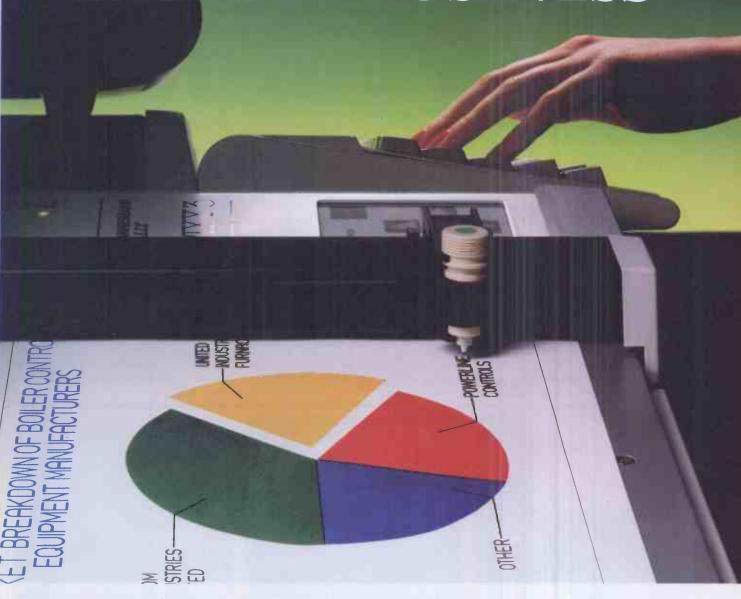

Now you can transform even the most obscure facts into high-quality, multi-colour A4 sheets or overhead projection transparencies, making the Pixy Plotter the ideal aid for all kinds of business presentation.

With the new 3-pen Pixy Plotter you can turn your facts

and figures into meaningful pie charts, flow charts, bar graphs, even circles, arcs and spirals easily and quickly.

And with the automatic pen change you can achieve up to 8 brilliant colours to create an extra dimension for reports and presentations.

With its sleek, compact design, it's the ideal companion for any popular

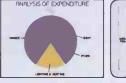

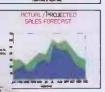

desktop micro, only requiring standard available software to drive the plotter.

Its low cost now puts professional quality plotting within the reach of even the smallest of businesses.

There's never been a better way to put colourful pen to

paper (or film).

Why not get a fuller picture of what the new Pixy Plotter can do, from your nearest distributor or send for our free colour brochure.

Mannesmann Tally Limited, Molly Millars Lane, Wokingham, Berkshire RG11 2QT. Tel: (0734) 788711. Telex: 847028.

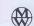

MANNESMANN TALLY

PIXY PLOTTER
CREATING THE RIGHT IMAGE FOR BUSINESS

Steve Mann presents his personal selection of games for the Spectrum, Oric and Commodore 64.

Once upon a time, back in those dim and distant days before the advent of the all-singing, all-dancing, colour, sound and hi-res computer, computer games featured simple monochrome block graphics. Sometimes the effects achieved with these were very good — witness the tyrannosaurus in J K Greye's '3D Monster Maze' for the ZX81 — but all too often they were indistinct and hardly lent a professional air to the game they accompanied.

Today we seem to have gone to the other extreme — even machines like the Spectrum, which is hardly designed for high-class graphics — no sprites and relatively low resolution, plus the inhibition of allowing no more than two colours in a single character square — supports some truly innovative games software with excellent graphics (Zzoom from Imagine, and Melbourne House's Terror-Daktil 4-D are cases in point and are reviewed below). But there has to be a trade-off between graphics and the rest of the program: complex graphics use a lot of memory, as can be seen on the BBC, whose

high-resolution modes take a full 20k out of the available 32k of user memory. We're in danger of being swamped by pretty pictures, and all too often these serve to camouflage a paucity of original ideas in the program itself. All too often, the user is cajoled into buying by the brilliance of the display; after it has been played a few times the game is then ignored — unless it is run to show off the graphics to a friend, who is so impressed that he or she rushes off to buy a copy and the process is repeated.

It is often the case that the simpler a game is, the more addictive it becomes. Two of my favourites are Imagine's Jumping Jack, which features a few straight lines and a 'stick' figure — hardly complex, but absolutely perfect for this particular game — and Sunshine's Cruising on Broadway, which consists of a simple grid and a few blobs. Nobody is going to stand around gaping in awe at the splendour of the TV display, but both games have stood up well to constant playing over a period of months which, after all, is what the user wants — even if

the manufacturer would prefer him to tire quickly and buy something else.

So the moral would seem to be simple—don't be seduced by a wonderful display, but concentrate on the mechanics of the game and try to judge just how well it lasts: will it still be played in three months' time?

For this reason, the 'Addictive quality' rating for games reviewed in this column is probably the most important. It's a purely subjective viewpoint, of course, and some of the games have to be reviewed after less than a week of testing, but this rating is at least an attempt to give an idea of how well a game stands up in the long term. I find the Zzoom graphics truly wonderful and I've been playing the game a lot — but I'll bet that in six months' time there'll have been something that's even better visually and, fickle creature that I am, I'll have forgotten Zzoom entirely — but I'll still be playing Jumping Jack

Anyway, for your delectation and edification this month, here's a selection of games for the Spectrum, Oric and Commodore 64.

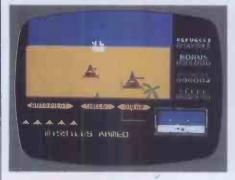

#### ZZOOM

Computer: 48k Spectrum Supplier: Imagine Price: £5.50

With Zzoom, Imagine has departed from its usual practice of producing software for both sizes of Spectrum. By developing it for the 48k model, Imagine's programmers and designers — Dave Lawson, Mark Butler and John Gibson — have produced what must be the state of the art in Spectrum graphics. Visually, this game is truly stunning: beautifully smooth movement — sprites? Who needs 'em? — lots of objects onscreen and moving at the same time, and a clear, easy-to-read display of instrumentation.

Imagine does not believe in hiding its light under a bushel. Zzoom comes in an elaborate package several times larger than usual with a somewhat pretentious Latin motto — 'Nomen Ludi' or 'Name of

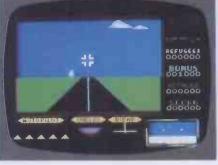

the Game'—and a small instruction book printed on high-quality, cloth-type paper. The packaging certainly leads one to expect something spectacular and, for a change, the product inside is no let-down.

The instructions start with the usual burst of hyperbole — lots of guff about sweat beading your brow, gleaming ground skimmers, etc. There must be a new industry here — I always wanted to be a book-jacket blurb writer, but I think writing background descriptions for computer games must be even more satisfying — anyone out there want a hack with an over-developed talent for exaggeration and no sense of shame? Anyway, get past this and you'll find it easy enough to work out what to do.

A condensed version of the storyline follows: you are at the controls of a ground skimmer (gleaming, sweat beading its brow, etc) and your mission is to protect the dozens (or thousands, if you believe the instructions) of refugees from an enemy

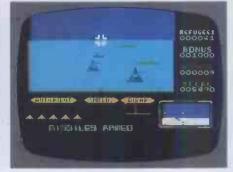

bent on genocide. The skimmer can move up, down, left and right and is equipped with machine-guns and air-to-air and air-to-sea missiles. The TV screen shows the view from the cockpit, and also features a small radar screen and other instrumentation to show you the state of play. There is a wide choice of control keys so the user can select ones with which he/she feels comfortable, and there is a 'freeze' facility to halt the program.

The game starts with a menu to allow selection of keyboard or various joysticks (Fuller, Kempston, Protek, AGF). The first stage of the game has the skimmer trying to destroy aircraft and Exotron missiles. The skimmer's missiles do not operate in this phase; you are reliant on your machine-guns. The refugees trot around, throwing up their arms in a most satisfactory manner (it's amusing to shoot them yourself occasionally, just for the hell of it) and the magenta planes and swastikashaped Exotron missiles wheel and swoop

very convincingly. After this, the action moves to a desert location with avenues of palm trees and squadrons of tanks bearing down on you. Your missiles are activated for this and subsequent stages. Get through the desert and you'll find yourself all at sea, with your refugees in rowing boats (it's fun sinking these, too) and the enemy appearing suddenly in little green submarines. Subsequent screens feature a combination of these, so you will have the desert and tanks combined with aircraft.

for example. A particularly difficult foe is the helicopter — tiny copters hover at low levels, wiping out refugees and proving very difficult to hit.

There appears to be no real ending to this game - you simply keep blasting planes, missiles, tanks, submarines, helicopters et al until you have used up all your lives — and it must be admitted that the actual mechanics of the game get pretty boring after a while. But the graphics are so good that I find myself returning to Zzoom

time and time again just for its visual impact. Take a look — you'll be amazed that such stunning effects can be achieved on the Spectrum. Another winner for Imagine.

ADDICTIVE QUALITY

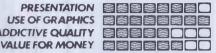

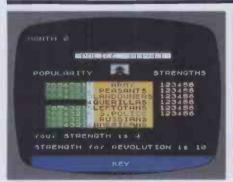

#### DICTATOR

Computer: 48k Spectrum Supplier: dk'tronics Price: £5.95

Computer games can be invaluable in developing character traits. A glance at the more popular software shows that computer users are encouraged to destroy alien beings instantly, with no attempt at communication; to enter into research into the supernatural by swallowing pills and eating ghosts; and to investigate creatures of myth and legend by playing adventure games which inveigle the player into wandering through strange landscapes killing trolls, dragons, elves, etc. One of my favourite ZX81 games, Dictator, was designed to instill qualities of leadershipthe player took the role of President of a banana republic and showed care and compassion for his not-so-loyal subjects by running the economy into the ground, siphoning off as much of the pitifully small money supply as possible, fomenting revolution and fleeing to Switzerland. As such, this scenario had the ring of authenticity. The game has now been tarted up with colour and sound and transferred to the 48k Spectrum.

The player is first met with the Ritimban flag and national anthem; pressing any key gets rid of these and the game proper begins. The President is elected for life which is likely to be short - and his rule is divided into monthly segments. At the start of each month, one of the country's various factions — peasants, landowners, army, etc - is granted an audience and the President has the option of granting or denying the request. Advice is available as to the outcome of the ruler's decision. The strategy of Dictator is dependent on juggling various factors - each faction is given a rating for strength and for support of the President, and these fluctuate

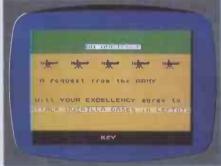

according to the Presidential decisions. At the end of each month, the President has five choices — to please one group, please all groups, boost his own interests, strengthen a group or raise cash. At all times - except for the first two months an assassination attempt or revolution may occur, while at random intervals a newsflash brings grim tidings: the failure of the banana crop, an explosion at the army's single barracks (or should that be 'barrack'?), etc.

The attitude and strength of the neighbouring country, Leftoto, must be taken into consideration and of course there is a guerrilla group that exists solely to bring an end to the Presidential rule - no bargaining or courting popularity with these boys. America or Russia may be tapped for a loan when times get tough, but their reaction to a request for cash depends on their opinion of the President's rule. The Secret Police are hated by all factions but will supply you (at a thousand dollars a time) with a report of your popularity or lack of it and the relative strength of all factions. The President also has a small private army of thugs — his bodyguard. These chaps are not overburdened with intelligence but will fight for you in a revolution. Should you attempt to flee the country, though, they will gun you down without blinking.

The bodyguard provides your strength rating of 4: this is a constant while ratings for other factions fluctuate. When a revolution starts you are supplied with the combined strengths of the factions opposing you and you must ally yourself with another group for the fight. Thus you must make sure that one group remains loyal the other option is to say 'to hell with the lot of you' and make a run for it. One of the Presidential options is to buy an escape helicopter; this will decrease your popularity with all groups who will quite naturally feel aggrieved that their beloved leader is

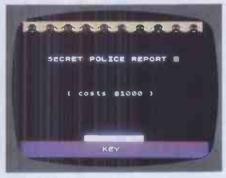

contemplating doing a runner, and is best done in the first two months when you are safe from revolution or attempted assassination. When the revolution starts the copter will get you to Switzerland, and your money; occasionally, however, it fails to start (Ritimbans make lousy mechanics) in which case you will be torn apart by the mob.

If your popularity with a particular faction drops below 4, that faction will start plotting your downfall. If an ally can be found, revolution will break out - if not, the faction simply tries to kill you.

At the start of your rule, the Treasury holds \$1 million, and by judicious borrowing, selling off mining rights, renting of naval bases to foreign powers, etc, it is possible to transfer all of — or even more than — this amount to your Swiss account. despite the fact that day-to-day management of the country depletes the Treasury by \$70,000 or more each month.

At the end of each game — when the President is either safely in Switzerland or the score is calculated. The 'Presidential rating' is based on current overall popularity, length of time in office, a bonus for being alive at the end of it, and the amount of stashed cash.

The mark given below for 'Use of graphics' is on the low side: this is because the graphics, while more than adequate in most cases, give a clear indication that the game has been adapted — if Dictator had been designed on the Spectrum I am sure they would play a more prominent role. But this is not a criticism, as the graphics are by no means an important part of the game. I found Dictator compulsive playing in fact, I think I've found my vocation.

| PRESENTATION           | E      |
|------------------------|--------|
| <b>USE OF GRAPHICS</b> | arriva |
| ADDICTIVE QUALITY      |        |
| VALUE FOR MONEY        | E      |
|                        |        |

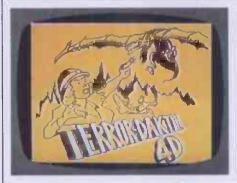

### TERROR-DAKTIL

Computer: 48k Spectrum Supplier: Melbourne House Price: £6.95

Melbourne House has gained a deservedly high reputation for its Spectrum games The Hobbit and Penetrator. Its latest offering is Terror-Daktil 4-D, which looks set to garner further accolades.

Imagine you are in a clapped-out old aircraft, flying low over volcanoes and jungle in a remote part of South America. The pilot loses control and the plane crashes into a volcano. As the sun comes up, you find yourself on a plateau some distance from the wrecked craft - presumably you were thrown clear in the crash. In the distance you see strange shapes which as they approach reveal themselves to be throwbacks to the age of the dinosaurs pterodactyls, the terrible 'flying lizards'. Looking around, you spy three rusty old cannon (convenient, eh?). You drag one of these to the plateau and prepare to repel' the vicious lizards who are looking for breakfast. Your only hope is to survive for

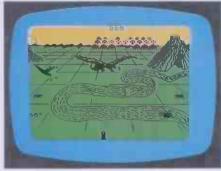

six days and nights, whereupon a rescue plane will reach you.

On running the game, you first get a commentary of the events leading up to the crash (this can be omitted if desired). The screen then clears to black and after a short pause the effect of sunrise is simulated with objects gradually becoming clearer. The pterodactyls in the distance resemble nothing so much as a few rows of space invaders, moving across the screen from left to right and vice versa. A figure in the lower left gives the angle of the cannon barrel — ranging from 45 to 72 degrees. The barrel is moved up and down with the Q and A or Z keys, and left or right via I or O and P keys. Any key on the bottom row will fire your weapon. Pressing G and H simultaneously freezes the game and Caps Shift, 1 and Space when pressed at the same time will abort the game. If you ignore the controls for 30 seconds after loading, the program goes into demonstration mode.

Blasting away at the massed ranks scores between 10 and 30 points per hit. Every few seconds one of the creatures peels away from the formation and heads straight for you. This is extremely impressive; the 3D effect is very good and the lizard actually

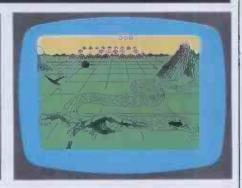

appears quite frightening with mouth agape and teeth gleaming. If you manage to hit one of these in the body your score is augmented by 100. Wave after wave of the things attack you, and all the time the sun is moving (but slowly, oh so slowly) across the sky. This is where the game shows its flaws — I'd love to see what happens after six days and nights, but it takes an age just to get through one day and I simply lose interest after racking up 10,000 points or so. Points are doubled at night, when the display changes to yellow on black and the creatures are much harder to aim at. I've managed to reach day four, but it's just too tiring to concentrate on. The '4-D' of the title refers to time, and I feel that this is where Melbourne House has made a mistake — it takes just that bit too long to sustain interest. The game's author claims that it should be possible to score a million - I'll take his word for it but I certainly don't plan on trying to find out. Full marks for the graphics, then, but a low addiction factor.

VALUE FOR MONEY

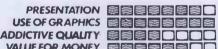

#### HOVER BOVVER

Computer: Commodore 64 Supplier: Llamasoft Price: £7.50

Jeff Minter, the man with a llama fixation, has attracted a cult following over the past year or two with his material for the VIC-20. Gridrunner and its successor Matrix received rave reviews and were generally accepted as being among the hardest games available for home computers.

Now Jeff has come up with a new game for the Commodore 64 this time — and it's certainly a break with tradition. Instead of the fast and furious action of the 'droid wars, the new game - Hover Bovver features a much gentler pursuit, lawnmowing.

Hover Bovver opens with a title screen featuring the familiar llamas and a classy rendition of 'English Country Garden' which shows off the fine sound qualities of the 64. The player takes the part of Gordon Bennett, suburban dweller and keen gardener. It's summertime and the lawn

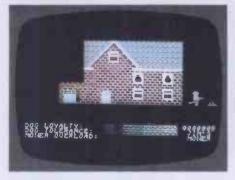

needs mowing - but Gordon's mower is malfunctioning, so it's off to Jim's house to borrow his Air-Mo. Jim is out, but Gordon nips into his garage and 'borrows' the mower. No sooner has Gordon begun mowing the lawn than Jim reappears and he's not too happy . . .

Gordon's garden is shown onscreen as a plan view, with green areas representing the lawn, and hedges and flower beds providing obstacles. In addition to Gordon's angry neighbour, other hazards are Rover the dog, who hates lawnmowers, and a gardener, who appears when Gordon runs over a flowerbed. Gordon

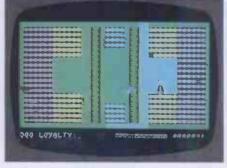

has to avoid the gardener, his irate neighbour and the dog, all the while covering as much of the lawn as possible with his mower. Rover is well trained and will not step on a flowerbed unless Gordon has trampled on it; the gardener also has a respect for the flowers, while the irate neighbour could not care less. Gordon also has to watch for overheating of his mower if this happens he has to halt and wait for it to cool down. Hedges are used by Gordon as barriers — if he hides behind one, his attackers are stymied.

Gordon has three lives — or, in this case, three neighbours from which to borrow

mowers — and each garden gets harder to mow, with less space between flowerbeds and faster-moving attackers. Between each garden is a screen depicting Gordon visiting a neighbour and stealing his mower, which shows off the Commodore sprites to good effect.

This is certainly one of the more original

computer games I've seen recently. I was never a devotee of the 'droid wars,' so I can't say how well this compares to Jeff Minter's previous offerings—but I can say that I found it great fun to play and surprisingly difficult at the higher levels. Commodore 64 games software has been somewhat disappointing up to now—this

is certainly a step in the right direction. Hover Bovver is for one or two players and uses joysticks.

| PRESENTATION           |  |
|------------------------|--|
| <b>USE OF GRAPHICS</b> |  |
| ADDICTIVE QUALITY      |  |
| VALUE FOR MONEY        |  |
|                        |  |

#### ORIC MUNCH

Computer: 48k Oric Supplier: Tansoft Price: £7.95

Well, well, who'd have thought it? Yes, you guessed—the 'Munch' of the title is a dead giveaway — what we have here is Pacman, very thinly disguised. You control the Oricmuncher and, instead of ghosts, your implacable opponents are 'Bugmonsters'. Otherwise this is pretty much your standard Pacman — the Oricmuncher roams the maze, gobbling up dots and avoiding the Bugmonsters. Eating a flashing dot turns the tables and the Bugmonsters flee in terror as you chase and eat them.

Loading presents no difficulties, even at the fast baud rate — Oric software in general seems to have overcome the problems so prevalent in early games. Once Oric Munch is installed you are given the choice of difficulty levels. Different levels give different scores for eating dots

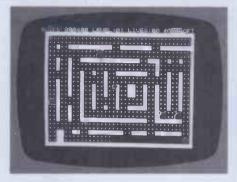

— it's advisable to start on level one until you get the hang of things; once you are confident of your ability to deal with the faster action you can jump straight in at a higher level.

One of the surprises of Oricmunch is the fact that the mazes have no exits — normally you can get out of a tight spot by dashing for an exit and reappearing on the opposite side. In this game, if you're trapped you're trapped.

The big attraction about Oricmunch is

the fact that it's a lot of fun. I have a very simple philosophy concerning Pacman after an initial flirtation with the game I soon came to the conclusion that if I never saw another Pacman for the rest of my life I'd be more than happy. But I've changed my mind now. Of course, this may be due to the fact that I've ignored Pacman and its derivations for so long that it now appears almost as a new game. I've surprised myself by repeated playings of this version. Oriemunch shows off the Oric's sound and colour to good advantage, and the playing speed is sufficiently variable to make play at higher levels a real challenge. Author G M Phillips deserves credit for taking a very tired and worn-out concept and producing a game that is enjoyable. In fact, this is one of the best pieces of Oric software to appear so far.

## UNINTERRUPTIBLE POWER SUPPLY

### YOUR SYSTEM RUNS WHEN THE MAINS ARE OFF!

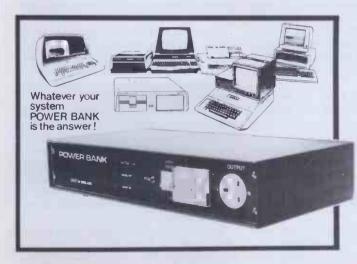

#### THE POWER BANK

The Uninterruptible Power Supply that will run ANY Micro-Computer System. . .

A vital piece of Equipment for running systems.

Just plug your Micro-Computer, VDU, Disc Drives and PRINTER into The Power Bank and continue to run your system in the event of a mains supply failure.

Electrical spikes and surges suppressed, which protects your hardware as well as your programme and data.

Output voltage stabilised for all conditions of input voltage.

System compatible sine wave output. Built-in sealed for life batteries.

#### Manufactured by POWER TESTING (Sales) LTD.

65a Shenfield Road, Shenfield, Brentwood, Essex CM15 8HA. Tel: (0277) 233188

Telex: 24224 MONREF 586

## WORK, REST AND PLAY SUMMER COMPUTER CAMPS FOR KIDS

Maggie Burton has discovered a fulfilling and enjoyable way for children to alleviate the tedium of the long summer holidays.

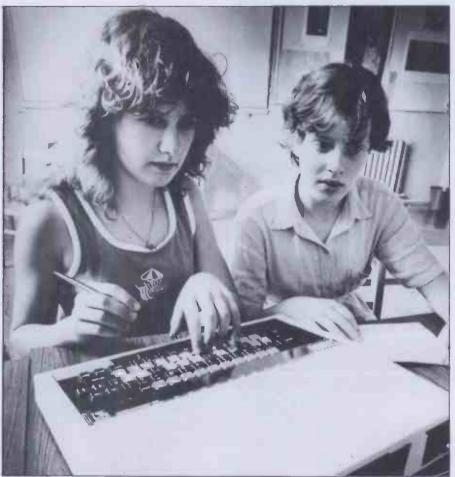

Amazement and intrigue show on the faces of children operating the BBC Micro

When I was a kid (not so long ago), my parents stuffed me into a coach at Victoria Station and sent me off on a two-week summer camp. Ponies, canoeing, climbing, hiking and sailing were the activities on which I concentrated the next two weeks — oh, and swooning over spotty. canoeing instructors doing Eskimo rolls on

When I came back I was dirty, grazed, suntanned and dead-beat, after two weeks of midnight feasts and all-night giggling in army-style bivouacs.

I think, had I been sent on a two-week computing holiday, some barely-hidden rebellious streak would have turned into a volcano of obstreperous childhoodish-

Not so is the experience of kids today.

My own story makes the point of this whole article. A mere ten years ago, summer camps were quite a new thing in this country. They're basically an American idea - and a good one, for a variety of reasons. They get the children out of the house during the school holidays (both

from under the parents' feet and into a new place to explore), encourage self-reliance, allow children to sample new activities which might incite permanent interest, and they're healthy and good for a child's physical well-being.

So adventure holidays or summer camps have previously been thought of as (for the kids) an exciting outdoor holiday and (for the parents) a good way to have a bit of peace and quiet while farming the kids out to someone else who can teach them new, hobbies or sports.

Now, in the last two years, the two best known camp organisers in this country (and some in America, too) have cottoned on to computers.

Dolphin and its competitor Beaumont Camps both operate a similar operation using Public Schools during the holidays. There is very little to choose between the two from the point of view of computing activities.

Both camps intersperse computer tuition with other more conventional camp activities such as pony riding, swimming and canoeing. This is sensible because children are inclined to lose concentration on one activity much faster than adults

#### Curriculum

Children are kept to a strict timetable which is worked out in advance. Generally they take on three or four activities but, if parents specify on application, one or more activities can take precedence over the rest. Thus a child can be sent on an intensive computing holiday, which means it spends more time on computers in proportion to other pastimes.

Both Beaumont and Dolphin recognise the need to separate children of different levels of computing ability. This means that beginners can do beginners' things and some of the experienced children can go into machine code and program structure. To this end there are several groups.

Tuition generally follows the child's experience and ability. The child is moved on to something else as he or she develops.

Children by nature are enquiring, quick to learn and, above all, totally lacking in the kind of barriers adults tend to put up. They also pick up huge amounts of computer knowledge in a phenomenally short time. This goes for both girls and boys and I strongly emphasise this point.

Beaumont begins to teach programming by taking a group of children step-by-step through one set program. In fact, they all write the same program, but they can alter it and individualise it as they please. This takes the form of a 'hello, I'm a computer, what's your name' program, which makes a great starting point.

From there progress is fairly rapid into arrays, data statements and graphics. Some children don't grasp things as fast as others, of course, but they're not under any

pressure.

I must say I noticed a distinct absence of games playing at Mill Hill School, where Beaumont ran a camp this year. And one class of children was learning assembler language, though admittedly most of them had computers at home.

All the Beaumont computers are from Commodore—mainly '64s and VICs. One Commodore 700 lurked guiltily in a corner and a BBC Micro was being used in one of the rooms. Beaumont sells all its equipment at the end of the season at knockdown prices. The system works well. It means the camp gets new and, more likely, trouble-free computers every year.

Mill Hill School camp had a robot arm in one room — a bit like one of those fairground grabbers which always drops

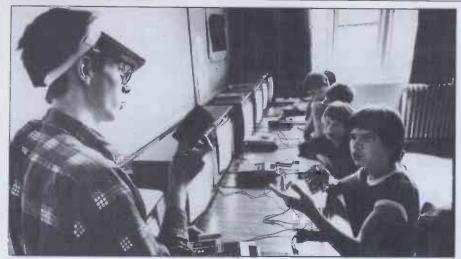

The course instructor ensures everyone has a cassette for their tape recorder

the best prizes. This was being used to pick up Dinky cars, toy bricks and cups under the control of the children.

In addition, Beaumont organises lectures in the evenings. The children don't have to go to these but they are a good extra. Subjects dealt with include Forth, computer applications — ie, what computers are used for — and a lecture on what a computer is made of and how to put one together, using a ZX81 kit as an example.

Dolphin's Ellesmere College is not a lot different from Mill Hill in its general attitude and approach. The computers are Sinclairs on the whole.

Kids begin by experimenting with whatever software they feel like trying out. Of course, a number of games-hungry little tigers leap like Zulus onto copies of space morons and absorb themselves in killing members of other civilisations. But the more serious-minded ones get down to business with Vu-file, Superdraw, Vu-3D and other more useful pieces of software—with the help of their monitors.

After some time allowed to get used to computers (and the Spectrum, in particular), it's time to bite the bullet.

Programming is taught in prepared modules, starting with the essentials and going on to more advanced stuff. These modules are on printed sheets which first of all allow the children to read and learn a bit, and then go on and experiment a little. The children are encouraged to write their own programs or to modify those used as examples.

In one room, a zeaker micromouse zips around a maze under child-control. A BBC Micro, hard-wired as a music synthesiser, will play music composed by the children. A little 'car' races round the room either under computer control or chased by a child pressing buttons on a little control pad. The 'car' is built out of Lego parts, and the kids are encouraged to make their own wacky racers from other bits, using the little driver unit (some sort of digital to analogue converter, a motor and a long interface cable).

A speech synthesiser connected to a Spectrum will say a child's name (or whatever else it is instructed to say). This sounds a little like an American with a nose full of cotton wool talking into a tin can, but

it's still talking.

Competitive fervour is dealt with by organising little contests. These encourage kids to go a little further and to stretch themselves a little bit more. So children set to work writing programs to get Zeaker out of its maze in the fastest time, or to create the most realistic image with Vu-3D. Another competition was for the most realistic, coherent sentence on the speech synthesiser. No mean task for a ten or twelve-year-old.

#### **Atmosphere**

In both Ellesmere and Mill Hill, the atmosphere was good between monitors and children. A friendship is built up in a short time and the children, as I well know, remember the instructors for a long time afterwards.

All camps run by both Dolphin and Beaumont are headed by a qualified camp director and an assistant. Monitors are generally undergraduates or teachers between jobs. It's a summer job and not many people, in spite of the unemployment figures, are free to work the summer and nothing else for two consecutive years. This means that staff change quickly from year to year.

Instructors in computing are either formally qualified or self-taught enthusiasts. At Ellesmere, the computing leader is a teacher with a lot of self-taught computing knowledge under his belt. At

Mill Hill he is an electronics engineer. The knowledge possessed by many of the monitors is evidenced in the writing of software for use by children. At Beaumont an impressive program drew a revolving globe with a BBC Micro. At Ellesmere a program written by one of the monitors enabled the children to use the speech box easily and without needing to come into contact with the nitty-gritty hardware at all. It was a rather neat little user-interface.

Camp food is, as children and monitors alike will testify, notoriously bad. It's like the good old days when school dinners consisted of lead-pellet peas, disgusting rice hedgehogs and sponge pudding which would break your toe if you dropped it. Children on residential camps get three meals a day — breakfast, a packed lunch and dinner.

The kids seem to be well looked after in both establishments. Although there are the inevitable casualties of homesickness and insect bites, everyone has a good time. It's refreshing, educational and a good way for children to spend part of the summer hols.

Day camps, operated mainly by Beaumont, mean younger children can be kept at home for the night and returned to the camp for the day. Coach pickups are provided.

#### **Conclusions**

Summer camps, as many parents will agree, are a good idea. If they keep up with new technology at the same time as providing children with new opportunities, they are even better. A week's camp with computing makes a good supplementary introduction to a newly-bought home computer. It also encourages children to believe computers are fun, and there's no better way to teach something than to make it a nice thing to do.

Comments about good ideas have two reservations. Firstly, it's up to the individual child to consider how worthwhile it is to go on a camp. It certainly won't do every child much good and, frankly, the youngest age at which a child is likely to benefit from it would be about six. Four and five-year-olds are just too young. Secondly, summer camps are not for mean parents. It's not extortionate but it is quite expensive — in excess of £100 for a basic

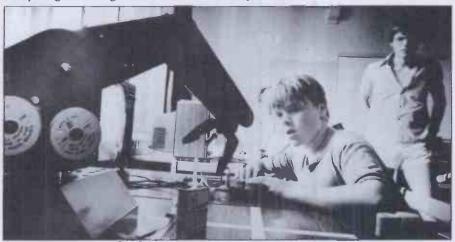

full of cotton wool talking into a tin can, but Concentration camp! No hardships here with the robot arm at your disposal

#### WORK, REST AND PLAY

SUMMER COMPUTER CAMPS FOR KIDS

residential camp with computing, and around £70 for a day camp. Extra doses of things like computing cost more, as does transport (prices are tabulated below for computing camps). This is not overpriced; it's simply quite a costly outfit to run. What you get is in fact not bad at all in value-for-money terms.

Dolphin Camps sent Emma Cypher (aged 11) to Ellesmere School in July for a

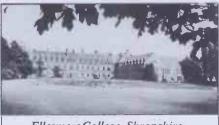

Ellesmere College, Shropshire

week. (Her report on her experience there follows.)

Emma's been interested in computers for some time, and has a lively, bright young mind. The picture I saw while I was there was of a kid I know having a whale of a time. She enjoyed every minute of it and talked nineteen to the dozen about it,

On the course that Emma attended there were four times as many boys as girls. This is normal for the residential courses. However, a Dolphin spokesman said that the day camps have a much healthier ratio of girls - around 40%. 'The day camps tend to be socially more up-market and we find that the girls at the day camps are much less likely to have traditional and stereotyped ideas about the female role, the spokesman said.

For details of next year's camps, write to: Beaumont Summer Camps, 73 Upper Richmond Road, London SW15 2SZ (tel: 01-870 9866), or Dolphin Camps, 68 Churchway, London NW1 1LT (tel: 01-387 5602).

| Prices                                                       | Beaumont £     | Dolphin<br>£ |
|--------------------------------------------------------------|----------------|--------------|
| 1 week residential camp: depending on location (includes     | 108-118        | 139          |
| intensive coaching in computing) 1 week day camp             | 68             | 59           |
| Plusextra computing (£20 extra)                              | 88             | 79           |
| Door-to-door pickup (per week)                               | 25             | 20           |
| Coach transport (per week)                                   | 12             | 12           |
| Discounts are given on all children but one if more than one | child is sent. |              |

### EMMA'S VACATION

Eleven-year-old Emma Cypher spent a week at Ellesmere College, Shropshire, last August at the invitation of Dolphin/PGL Computer Camp. Here's what she thought of it all.

Last summer I spent a fantastic week's holiday at Ellesmere College in Shropshire. For many, the idea of breaking up from one school to go to another may seem strange but I was to spend the week at the Dolphin/PGL Computer Camp which is held during the holidays. I arrived at the College and went through the reception programme which consisted of formalities like medical requirements, next-of-kin info and (best of all) banking of the week's pocket money. My father had put a 'ceiling' of a pound-a-day on mine, although the Camp's organisers recommend a maximum of £10 per week. (As it turned out my money was ample.)

I was then introduced to my computer instructor who showed us around. We saw the computers lined up with their televisions and various bits of hardware. The majority of computers used are Spectrums although there is a BBC 'B' which is used for music synthesis. There were a number of robots, arms and things, which we were to discover a lot more about over the next few days.

#### **Familiarisation**

Steve then showed us to the dormitory high up in the building's attic. There were several dorms, all named after signs of the zodiac - mine was Leo.

Each bed has a large locker at the side with plenty of room for clothes, shoes and toiletries. There were twelve girls in my dorm although not all were on a computer camp holiday. Several were pony trekking and the rest were on multi-activity. In fact there was only one other girl on the same course as me at that time, although another girl arrived later.

After saying goodbye to my parents I joined with the rest of the course, boys included, and we went into the dining hall for tea.

When all the late arrivals had finished tea we all went on a conducted tour of the College grounds. It really is a huge place with a cricket pitch, golf course and rugby and football pitches. As a finale to a busy day we went into the cinema where we saw Star Trek.

#### **Timetable**

Our day started just before 8am every morning. There were ample washing facilities with a bathroom in the dorm as well as a larger one in the corridor. At about 8.35am we all met at what is known as 'Hyperspace' and went for breakfast. Hyperspace is the name for the computer area

After breakfast we made our own packed lunches from the food provided and returned them to our dorm for lunch.

At 9.15am we again assembled at Hyperspace and were assigned to our different groups. Each of us, according to age, would have hands-on experience on the computers for part of the day while the remainder was spent on various sporting activities. Each age group was sub-divided into three classes according to the extent of computer experience.

We spent one hour on each of three subjects, which were: 'programming', 'robotics' and 'psychobionics'. The instructors, mainly students taking vacation work, were very helpful and put the information across in understandable words and not in hard-to-follow jargon.

Programming is self-explanatory with about eight Spectrums being used, along with a ZX Printer and cassette player, to show basic programming techniques and skills.

Robotics involved the use of more Spectrums as well as the BBC 'B' micro. A robot arm, a speech synthesiser, a programmable car and a lot of Fisher-Technik building material were used. We were encouraged to use these although no instruction was given on how and why they

Psychobionics was the word used for the computer games and optical illusions.

#### Variety

Lunch was at1pm and from 2-4.30pm we took part in various sports.

During the week I swam, fenced, abseiled down the side of the College tower, tried to be an archer, and learned some basic judo. After all that activity the evenings were a little quieter.

After tea we had about an hour to ourselves and then we were given our pocket money to spend when the tuck shop opened at 7pm. This sold sweets, soft drinks and souvenirs. Afterwards we were able to swim or take part in some of the organised games like It's A Knockout, and were also entertained by the participants of the two Arts & Drama Courses who put ona show for us during the week.

A full day ended at about 9.30pm when: we went to bed. We had two midnight feasts on the first and last nights but in between we were too tired to do anything.

I had a very enjoyable holiday at Ellesmere; the instructors were great and very friendly. I met people from other countries and made friends with many of them. In the hope that my Dad will read this, I'd love to go again!!! The trouble is that now, I'm teaching Dad on some parts of programming the Spectrum, and he says he wants to go next year to catch up with

# Now you can afford a separate monitor

The low price of the new TP 200 means you can now afford a separate monitor for your personal computer.

This mains-powered 12" monochrome monitor has a composite video input compatible with most of today's home computers.

Crisp, clear definition is assured by the Philips green antiglare screen with its 80 × 25 character resolution and 18 MHz bandwidth.

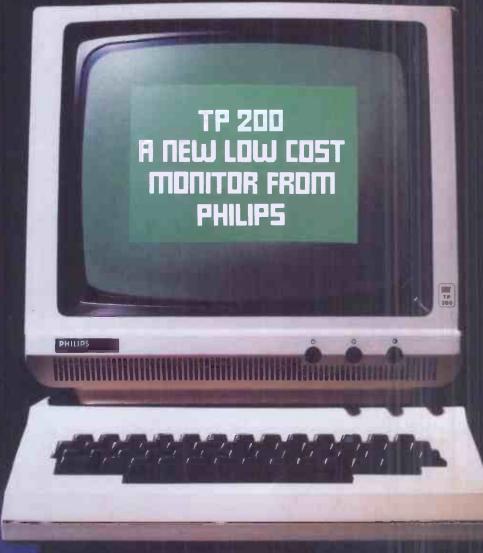

Distributed By

EMCO Limited, Cold Harbour Lane, London, SE5.

– telephone John Martin, (01) 737 3333.

Vako Displays Limited, Pass Street, Werneth, Oldham. – telephone Ron W. Jones, (061) 652 5111.

A product of: Philips s.p.a. – M.A.P. Division – Italy. U.K. Office Telephone No: (0293) 28787 Ext. 308.

**PHILIPS** 

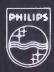

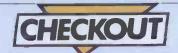

## MY TALKING COMPUTER

Surya checks out a 'talking computer' from US toy manufacturer, Electroplay, intended for use by children as young as three-years-old.

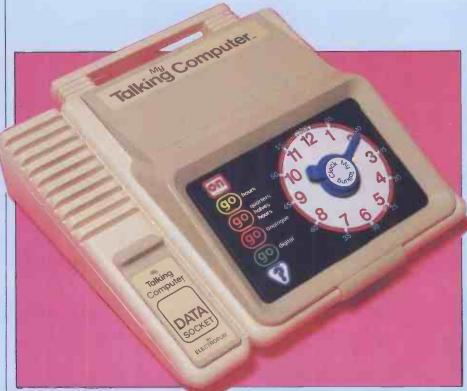

Designing computers for very young children is an activity fraught with problems. It is, however, a subject to which I would expect a considerable number of companies to turn their attention over the next year or so. With the current emphasis on computers in education, there is a fairly widespread feeling—rightly or wrongly—that any child who does not have a computer at home is going to be disadvantaged at school. Given that the philosophy 'the younger they start, the better' is a common one, the market for a machine which can be used easily by children as young as three should be sizeable.

The problems of designing such a machine are many. Setting up even a humble micro is a fairly involved procedure—certainly not within the capabilities of a three-year-old. The average computer keyboard, with its qwerty layout, is a daunting sight. Written output, however displayed, is not much use to a child just starting to read. Nor would many of today's home computers stand up to the sort of hammering young kids are capable of giving them.

Electroplay, a US toy manufacturer, has attempted to overcome these problems with a machine called — in true American style — 'My Talking Computer'.

Whether it can truly be described as a computer is a debatable point. As 'a general-purpose machine capable of executing a set of pre-programmed instruc-

tions' (the usual dictionary definition), the Talking Computer fits the bill, being programmed by slot-in cartridges. By the same token, however, the term 'computer' would cover TV games machines, microwave ovens and an impressive array of washing machines. Anyhow, while this is no doubt the sort of semantic problem that some people find great delight in discussing at length, I'm not going to worry too much about what to call it.

'My Talking Computer' forms an integrated package of hardware and software, and it isn't particularly meaningful to discuss one without the other. For this reason, I will restrict the hardware section to a brief overview before looking at how it functions with the software.

The Talking Computer is a self-contained unit measuring 27x25x7cms comprising: a membrane keyboard, speaker and data socket to hold the plug-in programs. The membrane keyboard itself is not labelled in any way, being instead customised by card overlays supplied with the programs which come in the form of slot-in ROM (Read Only Memory) cartridges. There is no form of interactive visual display, all responses being made via the built-in speech synthesiser.

This is a case where a recording would be worth a thousand words. It's difficult to give any real impression of the quality of the speech through a visual medium such as a magazine. Speech synthesis is still in its

infancy and — on micros, at least — has a long way to go before it approaches a life-like voice. Compared to most speech synthesisers that I've heard, however, the Talking Computer is of a very high quality. The manufacturer describes the quality as being 'state of the art' and, while this term suffers much abuse, for a machine costing well under £100 the claim is probably justified.

The voice itself, sad to say, is a heavily-accented American woman who sounds rather like an impatient school-teacher. This is a great pity since — to my mind — it somewhat defeats the object of using a computer for this type of task.

This is partly a problem of speech synthesis in general. As the quality is still low, it is necessary for the recording on which the synthesis is based to be extremely well enunciated. This inevitably means that the voice will sound forced—particularly if the person making the recording has had to repeat the same words over and over while the technicians try to get a satisfactory recording. These difficulties, however, are of no interest to the child using the machine, and the last thing the child needs is a voice which sounds in any way critical.

At the rear of the machine are sockets for an earphone (supplied, I'm glad to say) and mains adaptor. A slide-off flap underneath the Talking Computer holds five heavy-duty UM1 batteries.

The casing and integral carrying handle is made of a tough, moulded plastic. It gives the impression of being able to stand up to the sort of knocks it is likely to receive in the hands of a three-year-old owner. The whole of the front of the casing to the right of the speaker and data socket lifts to reveal a space in which to store the keyboard overlays.

The software supplied as standard is normally a single program — the 'talking clock'. As an introductory offer to launch the machine in Britain, four other sets of programs are being thrown in free until the end of the year. Further software is being developed and — when ready — will probably sell in the region of £10-£15 per cartridge.

The introductory package consists of four mathematical programs ('Introduction to numbers and maths'), six language and reading development programs ('Introduction to pictures, words and reading'), a 'talking calculator' and four games.

The talking clock overlay takes the form of a clock with movable plastic hour and

minute hands. There is an 'on' button, four 'go' buttons (to select the level of difficulty) and a question mark to put the clock into question mode.

Pressing the 'on' button results in the greeting 'hello - now press go'. If you now press any of the four buttons marked 'go', 'My Talking Computer' will tell you to 'set the clock and press the hour and minute hand'. This done, it will tell you the time to which you have set the clock.

The clock may now be used for the child to test him/herself by pressing the button marked with a question mark, or simply to experiment with; the clock confirming the time whenever the hands are pressed.

The software has, what I would describe as, a number of design faults. The first is the fact that, left to its own devices for more than a second or two, the clock will switch itself into question mode. This is taking control of the machine away from the child. The second is that the machine will switch itself off after a very short delay. The child may still be in the process of working out how to set the clock only to find that it doesn't respond when the hands are finally pressed.

Another problem is that the clock relies on a mechanical device to ascertain the positions of the hands. This is by no means infallible: the clock can appear to be set correctly but — because the hands are not quite seated in the correct slot — give a false reading.

The skill level, too, does not adjust to the level of the person using it. It would have been nice if it went back to using whole hours only if a child is consistently times.

The messages to help a child who has set the clock incorrectly are fair. The Talking Computer will tell the child how to set each hand separately, but — if the child still doesn't manage to set the hands correctly - the machine goes into an endless loop, cycling back through the same correction routine indefinitely.

The mathematical programs are very much of the drill-and-practice variety. Useful in their way, but not over inspiring.

Beginning with recognition of numbers, the set of four programs lead onto simple then more advanced arithmetic, ending with a set of verbal multiplication tables from one to 12.

The 'introduction to pictures, words and reading' comprises six programs, beginning with the process of relating words to pictures and then moving onto simple sentence structure. Each program is again of the drill-and-practice variety. One of them also tells a simple story when the keys are pressed in the correct order, and the final program has a set of 30 words which the child can combine to make up stories of

The latter program is the only one in the set which can be used in this open-ended

The next program is a 'talking calculator'. The calculator is used in more or less. the same way as a normal four-function calculator, except that it uses integers only. Division calculations give an integer Programs are of drill-and-practice type

answer with a remainder where necessary. A useful introduction to calculators.

The final program set consists of four games which set out to build on the principles covered in the earlier programs recognition of words, objects, numbers plus an interesting timed game involving addition.

The possibilities opened up by the Talking Computer do contain some dangers. It can be used by very young children without adult help. While this is an advantage in some ways, it also has its drawbacks. The machine could be used to 'keep the kid quiet', replacing much valuable interaction with the parent. Even where very routine tasks are being taught, the contact with the parent or adult forms a valuable part of the 'socialisation process'.

This is to a lesser extent true of any computer system, but the fact that it talks gives it a much greater appeal and makes it accessible to a more vulnerable age range. As with any other piece of technology, it has to be used properly.

'My Talking Computer' is a very nice idea. A self-contained unit requiring almost nothing in the way of setting up, a vocal rather than visual feedback and a graphic keyboard are ideal attractions for the Talking Computer's intended audience.

The software supplied is effective, largely due to the Talking Computer itself apart from the talking calculator, all are drill-and-practice. This does raise an important point about the machine. While explanations can be given verbally about what to do next, without a screen there is experiencing difficulty with more difficult no way to show the user how to do something.

> This emphasises the need for extremely well-written software; without it, the Talking Computer is a moderately interesting toy. With high-quality software, this machine opens up many possibilities. Electroplay is interested in working with software houses on developing future cartridges for it; given the design of the machine and the support of a few reputable educational software houses, 'My Talking Computer' could well be a machine to

> > END

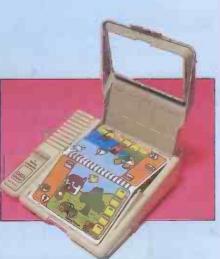

Margaret Spooner managed to prise the 'Talking Computer' from Surya's hands long enough to analyse her young children's reaction to 'this new toy'.

Possession of 'My Talking Computer' will confer instant popularity on its proud owner if the experience of five-year-old Meriel is anything to go by. She took it to school and at playtime was the centre of attention as everyone crowded round wanting to have a turn. You'll be pleased to hear that it withstood this onslaught indication of its robustness.

Having had a brief explanation about how to insert the cartridge in the data socket and the program booklet on the 'keyboard', how to work the talking clock and which words to press to get the computer going, Claire and Meriel were soon happily playing with it.

They chose which programs to use in a totally random way. Such was their excitement at having the chance to try this wonderful toy (no slur intended this was undoubtedly how the children regarded it) that it would have been useless at first to try imposing on them any type of structured progression through the programs. Anyway they quickly found out for themselves if they had chosen something that was too easy or too hard and moved to another page in the program booklet.

'What I like about this computer is that it waits for you,' was Meriel's first profound observation on the merits of the machine, although at a later stage when she had become more familiar with how to respond, she became somewhat impatient with the measured tones of the voice which did not move on to the next question quite as quickly as she would have liked.

It was fascinating to find her always saying 'Hello' when the computer greeted her, no matter how many times she had heard the greeting before.

Meriel's account of taking the Talking Computer to school included some dramatic mimicry of the teacher's reactions as she touched the keyboard and activated the voice. She also assured me that 'Miss' had looked after the computer at lunchtime. Spies of the future, peering through the staffroom door, revealed that this was so the teachers, too, could try using the machine.

What had they thought of it?

It seems there could be a place for the Talking Computer in the classroom, in particular to help those children who rebel against formal teaching and will not even put pencil to paper. It is the sort of fun machine that could encourage them to learn. It could also provide an enjoyable follow-up to classroom work if suitably structured programs were available (educational software writers should take note.)

In any case a machine with such instant child appeal as 'My Talking Computer' should be quite a success.

## PRINT BIG EPSON MX RANGE ENHANCED

Personalise your stationery and reach new heights with your character sets using Phillip Harvey's machine code printer driver for Z80-based micros.

Have you made full use of your printer's graphics facility? With this article, you can add two extra user-definable character sets to your printer with a choice of three character sizes: normal, twice normal and four times normal size.

Most of the 'MX' range of printers give you the option of double width and condensed print. With both of these, the characters are only expanded, or condensed in the horizontal plane. Characters which can expand in both planes, horizontal as well as vertical, are clearly an advantage because of their more uniform structure (see Fig 1).

With the definable character facility you

can produce all sorts of printed sheets very easily and cheaply. To give you an idea of what you can do, here are a few examples: headed notepaper, account sheets, character grids and screen maps, etc. To create different sheets you simply change your text file and/or part of the character tables. Of course, you don't have to just stick to single characters. You can make up pictures and shapes that span as many characters as you require (see Fig 2).

| 206B | BCNT                                                                                                    |                                                                                                    | 746A                                                                                                    | BUFFER                                                                                                    |                                                                                                    | 739D                                                                                                    | CHPT04                                                                                                    | 7                                                                                                    | 23F                                                                                                    | CHPT06                                                                                                    | 729                                                                                                    |
|------|----------------------------------------------------------------------------------------------------|----------------------------------------------------------------------------------------------------|----------------------------------------------------------------------------------------------------|----------------------------------------------------------------------------------------------------|----------------------------------------------------------------------------------------------------|----------------------------------------------------------------------------------------------------|----------------------------------------------------------------------------------------------------|----------------------------------------------------------------------------------------------------|----------------------------------------------------------------------------------------------------|----------------------------------------------------------------------------------------------------|----------------------------------------------------------------------------------------------------|
| 72B2 | CHPT12                                                                                                    |                                                                                                    | 72B6                                                                                                    | CHPT14                                                                                                    |                                                                                                    | 7209                                                                                                    | CHPT16                                                                                                    | 7                                                                                                    | 2CE                                                                                                    | CHPT18                                                                                                    | 72D                                                                                                    |
| 72DB | CHPT20                                                                                                    |                                                                                                    | 72E0                                                                                                    | CHPT24                                                                                                    |                                                                                                    | 72E5                                                                                                    | CHPT30                                                                                                    | 7                                                                                                    | 2EA                                                                                                    | CHPT35                                                                                                    | 72F                                                                                                    |
| 72FE | CHRCNT                                                                                                    |                                                                                                    | 746D                                                                                                    | CHRPRT                                                                                                    |                                                                                                    | 7287                                                                                                    | CNT                                                                                                    | 7                                                                                                    | 473                                                                                                    | CPOSAD                                                                                                    | 747                                                                                                    |
|      |                                                                                                    |                                                                                                    |                                                                                                    |                                                                                                    |                                                                                                    | 7110                                                                                                    | CRF29                                                                                                    | 7                                                                                                    | 178                                                                                                    | CRF30                                                                                                    | 712                                                                                                    |
|      |                                                                                                    |                                                                                                    |                                                                                                    |                                                                                                    |                                                                                                    | 7168                                                                                                    | CRF35                                                                                                    | 7                                                                                                    | 182                                                                                                    | CRF36                                                                                                    | 718                                                                                                    |
|      |                                                                                                    |                                                                                                    |                                                                                                    |                                                                                                    |                                                                                                    |                                                                                                    |                                                                                                    |                                                                                                    | 1BC                                                                                                    | CRF50                                                                                                    | 71B                                                                                                    |
| 7181 | DBWTOF                                                                                                    |                                                                                                    | 70EC                                                                                                    | DBWTON                                                                                                    |                                                                                                    | 70E5                                                                                                    | DIJD                                                                                                    | 9                                                                                                    | 014                                                                                                    | ESC                                                                                                    | 001                                                                                                    |
|      |                                                                                                    |                                                                                                    |                                                                                                    |                                                                                                    |                                                                                                    | 7475                                                                                                    | GETCHR                                                                                                    | 7                                                                                                    | 36B                                                                                                    | GMØ4                                                                                                    | 700                                                                                                    |
|      |                                                                                                    |                                                                                                    |                                                                                                    |                                                                                                    |                                                                                                    |                                                                                                    |                                                                                                    |                                                                                                    |                                                                                                    |                                                                                                    | 70D                                                                                                    |
|      |                                                                                                    |                                                                                                    |                                                                                                    |                                                                                                    |                                                                                                    |                                                                                                    |                                                                                                    |                                                                                                    |                                                                                                    |                                                                                                    | 70B                                                                                                    |
|      |                                                                                                    |                                                                                                    |                                                                                                    |                                                                                                    |                                                                                                    |                                                                                                    |                                                                                                    | 7                                                                                                    | 38B                                                                                                    | GTC05                                                                                                    | 738                                                                                                    |
|      |                                                                                                    |                                                                                                    |                                                                                                    |                                                                                                    |                                                                                                    |                                                                                                    |                                                                                                    |                                                                                                    |                                                                                                    |                                                                                                    | 747                                                                                                    |
|      |                                                                                                    |                                                                                                    |                                                                                                    |                                                                                                    |                                                                                                    |                                                                                                    |                                                                                                    |                                                                                                    |                                                                                                    |                                                                                                    | 736                                                                                                    |
|      |                                                                                                    |                                                                                                    |                                                                                                    |                                                                                                    |                                                                                                    |                                                                                                    |                                                                                                    |                                                                                                    |                                                                                                    |                                                                                                    | 733                                                                                                    |
|      |                                                                                                    |                                                                                                    |                                                                                                    |                                                                                                    |                                                                                                    |                                                                                                    |                                                                                                    | 7                                                                                                    | 034                                                                                                    | MPT10                                                                                                    | 704                                                                                                    |
|      |                                                                                                    |                                                                                                    |                                                                                                    |                                                                                                    |                                                                                                    |                                                                                                    |                                                                                                    |                                                                                                    |                                                                                                    |                                                                                                    | 725                                                                                                    |
|      |                                                                                                    |                                                                                                    |                                                                                                    |                                                                                                    |                                                                                                    |                                                                                                    |                                                                                                    |                                                                                                    |                                                                                                    |                                                                                                    | 723                                                                                                    |
|      |                                                                                                    |                                                                                                    |                                                                                                    |                                                                                                    |                                                                                                    |                                                                                                    |                                                                                                    |                                                                                                    |                                                                                                    |                                                                                                    | 727                                                                                                    |
|      |                                                                                                    |                                                                                                    |                                                                                                    |                                                                                                    |                                                                                                    |                                                                                                    |                                                                                                    |                                                                                                    |                                                                                                    |                                                                                                    | 71E                                                                                                    |
|      |                                                                                                    |                                                                                                    |                                                                                                    |                                                                                                    |                                                                                                    |                                                                                                    |                                                                                                    |                                                                                                    |                                                                                                    |                                                                                                    | 701                                                                                                    |
|      |                                                                                                    |                                                                                                    |                                                                                                    |                                                                                                    |                                                                                                    |                                                                                                    |                                                                                                    |                                                                                                    | 003                                                                                                    | SMLTAB                                                                                                    | 722                                                                                                    |
|      |                                                                                                    |                                                                                                    |                                                                                                    |                                                                                                    |                                                                                                    |                                                                                                    |                                                                                                    |                                                                                                    |                                                                                                    |                                                                                                    | 746                                                                                                    |
|      |                                                                                                    |                                                                                                    |                                                                                                    | WIDTH                                                                                                    |                                                                                                    | 7472                                                                                                    |                                                                                                    |                                                                                                    |                                                                                                    |                                                                                                    |                                                                                                    |
|      | 7282<br>7208<br>7278<br>9000<br>7136<br>7192<br>7181<br>7003<br>7405<br>7379<br>7200<br>7465<br>734D<br>7218<br>7246<br>7267<br>7240<br>739A<br>7188<br>8000 | 7282 CHPT12 7208 CHPT20 727E CHRCNT 000D CRADLE 7136 CRF33 7192 CRF40 7181 DBUT0F 700C3 GM08 700B GM02 7379 GTC01 7200 LEF 7465 M1D2D1 734D M1D4D2 7218 MODE 7046 MPT20 726F NCHP4T 724C PC1T10 739A S1WD | 7136 CRF33 7192 CRF40 7191 DBWTOF 70AC FILEND 70C3 GM08 70D8 GM22 7379 GTC01 7200 LEF 7465 M1D2D1 733D M1D4D2 7218 M0DE 7046 MPT20 7266 NCHP4T 724C PC1T10 739A, S1WD 71EB SCHRST 8000 SETN2 | 72B2 CHPT12 72B6 72D8 CHPT20 72E0 72FE CHRCNT 746D 000D CRADLF 70F9 7136 CRF33 7148 7192 CRF40 70E5 70B1 DBWTOF 70EC 70BC FILEND 70BB 70C3 GM08 70C6 70B8 GM22 70DB 7379 GTC01 737F 7200 LEF 000A 7465 M1D2D1 7354 7465 M1D2D1 7354 7467 M1D2D2 735F 7218 M0DE 7467 7046 MPT20 7051 726F NCHP4T 72F7 724C PC1T10 7252 739A S1WD 0008 71EB SCHRST 71DA 8000 SETN2 9000 | 72B2 CHPT12 72B6 CHPT14 72DB CHPT20 72E0 CHPT24 72FE CHRCNT 74E0 CHPT24 72FE CHRCNT 74E0 CHPT24 72FE CHRCNT 74E0 CHPRPT 000D CRADLF 70F9 CRE25 7136 CRF33 7148 CRF34 7192 CRF40 7165 CRF45 71B1 DBUTOF 70EC DBUTON 70AC FILEND 70AB FLAG 70C3 GM08 70C6 GM09 70B8 GM22 70DB GRP 7379 GTC01 73FF GTC02 7280 LEF 000A LEF02 7465 M1D2D1 7354 M1D2D2 7465 M1D2D1 7354 M1D2D2 7467 MPT20 7354 M1D4D4 7218 MODE 7467 MPRINT 7046 MPT20 7351 MT40 726F NCHP4T 7257 QUTCHR 724C PC1T10 7252 PCHR1T 739A S1WD 0008 S2WD 71EB SCHRST 71DA SET01 8000 SETN2 9000 SETPRT | 7282 CHPT12 7286 CHPT14 72D8 CHPT20 72E0 CHPT24 72FE CHRCNT 7460 CHPT24 72FE CHRCNT 7460 CHPRT 000D CRADLF 70F9 CRF25 7136 CRF33 7148 CRF34 7192 CRF40 7165 CRF45 7181 DBWTOF 70EC DBWTON 70AC FILEND 70AB FLAG 70C3 GM08 70C6 GM09 70D8 GM22 70DB GRP 7379 GTC01 737F GTC02 7200 LEF 000A LEF02 7465 M1D2D1 7354 M1D2D2 7346 M1D2D1 7354 M1D2D2 7340 M1D4D2 733F M1D4D4 7218 M0DE 7467 MPRINT 7046 MPT20 7357 M1D4D4 726F NCHP4T 727F OUTCHR 724C PC1T10 7068 S2WD 71EB SCHRST 71DA SET01 8000 SETN2 | 72B2 CHPT12 72B6 CHPT14 72C9 72D8 CHPT20 72E0 CHPT24 72E5 72FE CHRCNT 746D CHPRPT 7287 000D CRADLF 70F9 CRF25 7110 7136 CRF33 7148 CRF34 7168 7192 CRF40 71A5 CRF45 71B6 71B1 DBWTOF 70EC DBWTON 70E5 70AC FILEND 70AB FLAG 7475 70C3 GM08 70C6 GM09 70C7 70D8 GM22 70DB GRP 0002 7379 GTC01 737F GTC02 7380 7208 LEF 000A LEF02 71D7 7465 M1D2D1 7354 M1D2D2 735A 7345 M1D4D1 7354 M1D2D2 735A 7218 MODE 7467 MPRINT 7019 7046 MPT20 7051 MPT40 7063 726F NCHP4T 727F OUTCHR 70DD 724C PC1T10 7252 PCHR1T 7226 739A, S1WD 0008 SETD1 7005 8000 SETN2 9000 SETPRT 7308 | 72B2 CHPT12         72B6 CHPT14         72C9 CHPT16           72DB CHPT20         72E0 CHPT24         72E5 CHPT34           72FE CHRCNT         7460 CHRPRT         72S7 CNT           000D CRADLF         70F9 CRF25         7110 CRF29           7136 CRF33         7148 CRF34         7168 CRF35           7192 CRF40         71A5 CRF45         71B6 CRF47           71B1 DBWT0F         70EC DBWT0N         70E5 DWD           70AC FILEND         70AB FLAG         7475 GETCHR           70B3 GM09         70C6 GM09         70C7 GM10           70B8 GM22         70DB GRP         0002 GRPMDT           7379 GTC01         737F GTC02         7390 GTC03           7265 M1D2D1         7354 M1D2D2         7354 M1D2D3           7334 M1D4D2         7354 M1D4D4         7345 M1D4D5           7218 M0DE         7467 MPRINT         7019 MPT01           7266 NCHP4T         7257 OUTCHR         700D PC1T00           724C PC1T10         7252 PCHR1T         7226 PCHR2T           739A, S1WD         0008 S2WD         0008 SCHR04           710B SCHR02         730B SCHV02         9000 SCHPRT | 72B2 CHPT12 72B6 CHPT14 72C9 CHPT16 7 72D8 CHPT20 72E0 CHPT24 72E5 CHPT30 7 72FE CHRCNT 746D CHRPRT 7297 CNT 7 000D CRADLF 70F9 CRF25 7110 CRF29 7 7136 CRF33 7148 CRF34 7168 CRF35 7 7192 CRF40 7165 CRF45 7186 CRF35 7 7181 DBUT0F 70EC DBUTON 70E5 DWD 0 70AC FILEND 70AB FLAG 7475 GETCHR 7 70C3 GM08 70C6 GM09 70C7 GM10 7 72D8 GM22 70DB GRP 0002 GRPMDT 7 7379 GTC01 737F GTC02 7390 GTC03 7 7200 LEF 000A LEF02 7107 LEFFED 7 7465 M1D2D1 7354 M1D2D2 735A M1D2D3 7 734D M1D4D2 7354 M1D4D2 735A M1D4D5 7 734D M1D4D2 735A M1D4D4 7345 M1D4D5 7 7218 M0DE 7467 MPRINT 7019 MPT01 7 7046 MPT20 7051 MPT40 7063 NC1T00 7 726C PC1T10 7252 PCHR1T 7226 PCHR2T 7 739A SIWD 0008 SEWD 0008 SETNE2 7 | 72B2 CHPT12 72B6 CHPT14 72C9 CHPT16 72CE 72D8 CHPT20 72E0 CHPT24 72E5 CHPT30 72EA 72FE CHRCNT 746D CHRPRT 7287 CNT 7473 000D CRADLF 70F9 CRF25 7110 CRF29 7173 7136 CRF33 7148 CRF34 7168 CRF35 7192 7192 CRF40 7165 CRF45 7186 CRF47 718C 7181 DBWT0F 70EC DBWT0N 70E5 DWD 0014 70AC FILEND 70AB FLAG 7475 GETCHR 736B 70C3 GM08 70C6 GM09 70C7 GM10 70CA 70B8 GM22 70BB GRP 0002 GRPMDT 71F2 7379 GTC01 737F GTC02 7380 GTC03 738B 7280 LEF 000A LEF02 7107 LEFFED 71C2 7465 M1D2D1 7354 M1D2D2 735A M1D2D3 7360 734D M1D4D2 735A M1D4D4 7345 M1D4D5 7348 7218 M0DE 7467 MPRINT 7019 MPT01 7034 724C PC1T10 7252 PCHR1T 7063 NC1T00 725C 7239 SIWD 0008 SCHR04 71E0 71EB SCHRST 71DA SETD1 7005 SET02 7003 | 72B2 CMPT12 72B6 CMPT14 72C9 CMPT16 72CE CMPT18 72DB CMPT20 72E0 CMPT24 72E5 CMPT30 72EA CMPT35 72FE CMRCNT 746D CMRPRT 7287 CNT 7473 CPCSAD 000D CRADLF 70F9 CRF25 7110 CRF29 7178 CRF30 7136 CRF33 7148 CRF34 7168 CRF35 7182 CRF36 7192 CRF40 7165 CRF45 7186 CRF47 71BC CRF50 71B1 DBWT0F 70EC DBWT0N 70E5 DWD 0014 ESC 70AC FILEND 70AB FLAG 7475 GETCHR 736B GM04 70C3 GM08 70C6 GM09 70C7 GM10 70CA GM20 72B8 GM22 70DB GRP 0002 GRPMDT 71F2 GRPMOD 7379 GTC01 737F GTC02 7380 GTC03 739B GTC05 7280 LEF 000A LEF02 71D7 LEFFED 71C2 LFLTH 7465 M1D2D1 7354 M1D2D2 735A M1D2D3 7360 M1D2D4 7218 MODE 7467 MPRINT 7019 MPT01 7034 MPT10 7246 MPT20 7351 MPT40 7063 NC1T00 725C MCHRIT 724C PC1T10 7252 PCHRIT 7266 PCHR2T 7267 PCHR4T 739A S1WD 0008 S2WD 0008 SCHR04 71E0 SCHR05 71EB SCHRST 71DA SETD1 7008 SETUP 7003 SMLTAB |

ABCEDFGHIJKLMNOPORSTUVWXYZabcdefghi ABCEDFGHIJKLMNOPQRSTUVWXYZabcdefghi jklmnopqrstuvwxyz\*+£.,;:@!"\$%&'()=\\_

Fig 1 Difference between standard double width and characters spread in both directions

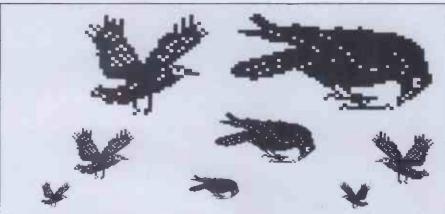

Fig 2 Shapes can be built up from re-designed characters

g g,HH,j j,a££.&&.,.

Fig 3 All characters will sit on the same base line

#### **Howitworks**

A line of text is first collected from the main program (such as editor), and stored in a two hundred byte-lons buffer. The next step is to process the line. This entails scanning the line to find the largest letters present (either 1\*, 2\* or 4\*). This information is needed in order that all characters, independent of size, will sit on the same base line (see Fig 3). The actual printing is a very complicated process that would take up far too much space to explain in any depth, but here is a brief outline.

When using the printer's character set, all the characters are sent out as normal. But, with characters from the two extra character sets, the printer's user-definable graphics facility must be used. These extra characters are generated from tables created by the user. Enlarged characters are produced by spreading each 'character dot' over two, or four dots, in both directions.

#### **Connecting up**

Before you can start printing, the program's workspace must be set up. To do this, call the routine 'SETUP'. This must be done before the printer is used. In 'SETUP' there is space in the source code for you to initalise your printer if required.

Where your editor used to call your own printer routine, it should now call this program (at its start address). The program is presently positioned at 7000H, but using your assembler, it can be sited anywhere.

## Changing character mode

Each character set has its own initiation code. Insert the control code 'GRP' (see listing) followed by the appropriate num-

ber, into your text file. The 'GRP' code can be altered to any other code between 00H and 1FH which is not presently used (see the control-code call table 'ACTCOD').

0 — Standard printer character set.

- Set one, magnification one.

Set two, magnification one.

3 — Set one, magnification two.

- Set two, magnification two.

5 — Set one, magnification four.

6 — Set two, magnification four.

The printer will remain in that mode until another mode is chosen.

#### Designing characters

Characters can be designed on grids, eight wide by sixteen long. These grids can be

produced by your own printer when you start designing your own characters.

When you have drawn your new character on the grid, you now have to convert it into a series of sixteen hex bytes. Each row represents one byte made up of eight bits:

01111100 = 7CH10000010 = 82H100000000 = 80H100000000 = 80H011111100 = 7CH00000010 = 02H00000010 = 02H10000010 = 82H011111100 = 7CH

00000000 = 00H11111111 = FFH 00000000 = 00H00000000 = 00H000000000 = 00H

00000000 = 00H00000000 = 00H

With these sixteen bytes you can now enter them into the table.

Both tables begin with the code 20H, so to find the correct location, use the following equation:

ADDRESS = TABLE ADDRESS + (CHARACTER CODE - 20H)\*10H Example: CHARACTER CODE = 53H

("S") TABLE ADDRESS = 8000HADDRESS = H0008

(53H-20H)\*10H= 8000H + 33H\*10H= 8000H + 330H= 8330H

This gives you the address at which to enter your series of sixteen bytes.

END

```
8999
                                                  INCLUDE 8: Z80.L
                                  Enhanced Frinter routine for MX-80/HX-70 with user-definable graphics.
                                                                                      set number one.
                                      Control codes.
PP EQU 02H
EF EQU 0AH
P EQU 0DH
                                                                                      Graphic mode code.
Line feed.
Carriage return.
Double width on.
Escape code.
0002
000A
                                 LEF
DORD
                                 DHD
                                 STUD
0003
                                                 EQU 08
                                                                                       & Character width for
                                                                                           set number one.
Character width for
set number two.
0000
                                 S21/10
                                                 FOU AR
                                                  ORG 7000H
                                                                                       : Program start address.
                                                  LOAD 7000H
                                                 JP MPRINT
PUSH AF
PUSH HL
7000 C31970
7003 F5
7004 E5
                                                                                      I Input one character.
I Setup workspace and
; printer.
                                      ENTER CODE IN THIS SPACE
TO SET UP YOUR PRINTER.
HL & AF can be affected.
                                  SET@1
7005 AF
                                                                                       ! Set up workspace.
7006 326B74
7009 327574
7000 219D73
700F 226574
                                                  LD (STR04),A
LD (FLAG),A
LD HL,BUFFER
LD (LINPOS),HL
                                                                                       I Emety buffer.
700F 226574
7012 AF
7013 326D74
7016 E1
7017 F1
7018 C9
                                                  LD (CHPCNT), A
                                  SET04
                                                                                       Return to main program.
                                                                                       SEND FILE TO PRINTER.
                                  MPRINT PUSH AF
7019 F5
701A E5
701B 2A6574
701E 77
701F 23
7020 226574
                                                   PUSH HL
                                                  LD HL, (LINPOS)
LD (HL), A
INC HL
                                                                                     Position in buffer.
Finter new character
in buffer.
                                                  INC HL
LD (LINPOS), HL
CP CR
JR Z MPT01
LD A (CHRCNT)
INC A
7023 FE0D
7025 280D
7027 3A6D74
702A 3C
                                                                                       : End of line?
                                                                                      Wes, Jump.; No. of chars. in buffer.
                                                 INC A
LD (CHRCNT), A
CP 200
JR Z SET02
JR SET04
PUSH DE
PUSH BC
PUSH IX
LD IX.FLAG
702A 3C
702B 326D74
702E FEC8
7030 28DA
7032 18E2
7034 D5
7035 C5
                                                                                      Buffer overflow?
Yes, Jume.
Return to program.
Now send line to
printer.
                                  MPT01
7035 C5
7036 DDE5
7038 DD217574
703C CDA571
7037 CD2571
7042 CDC271
7045 EB
7046 226974
7049 7E
7044 FE20
7040 3015
7046 116870
7051 6F
7052 2600
7053 19
                                                 LD IX,FLAG
CALL CRF40
CALL CFF30
CALL LEFFED
EX DE,HL
LD (STR03),HL
LD A,(HL)
CP 20H
JR NC MPT40
LD DE,ACTCOD
                                                                                       Check graphic mode.
Scan line.
                                                                                      Control code or char?
Jume, character.
Control code table.
Index into table.
                                                 LD L.A
                                 MPT20
                                                 ADD HL, HL
ADD HL, DE
LD E, (HL)
INC HL
LD D, (HL)
           29
19
7055
7056 5E
7057 23
7058 56
7059 EB
                                                                                         Get routine address.
                                                  EX DE, HL
                                                  LD DE. MPT10
           114570
                                                                                       s Store return address.
                                                 PUSH DE
LD DE, (STR03)
JP (HL)
LD A. (MODE)
LD DE, GRPMDT
705D D5
705E ED5B6874
7062 E9
7063 3A6774
                                                                                       s Enter routine.
           11F271
                                                                                       # Graphic mode table.
 7069 18E6
                                                  JR MPT20
                                                                                       ACTION CODE TABLE

90H - Not used.

91H - " "
                                  ACTOOD DW OUTCHR
```

```
02H - (Graphic change)
03H'- Not used.
04H - " "
 706F B970
7071 D070
7073 DD70
                                                           DW GRPMOD
DW OUTCHR
DW OUTCHR
DW OUTCHR
 7075 DD70
                                                                                                           95H
7075 DD70
7077 DD70
7079 AB70
707B DD70
707D DD70
707F DD70
                                                          DW OUTCHR
DW FILEND
DW OUTCHR
DW OUTCHR
DW OUTCHR
                                                                                                           06H - " "
07H - (Stor Printins)
08H - Not used.
09H - Not used.
08H - Line feed)
08H - Not used.
0CH - (Form feed)
0DH - (Return/LF)
0EH - (Double width on)
0FH - Not used.
10H - (Double width off)
11H - Not used.
 7081 DD70
                                                           DW OUTCHE
                                                           DU OUTCHR
DU CRADLF
DU DBWTON
DW OUTCHR
DU DBWTOF
 7083 DD70
7085 F970
7087 E570
             DD70
EC70
 7089
 7088
 7088 EC70
7080 DD70
708F DD70
7091 DD70
7093 DD70
7095 DD70
                                                           DW OUTCHR
DW OUTCHR
DW OUTCHR
DW OUTCHR
DW OUTCHR
                                                                                                            11H
                                                                                                                           Not used.
                                                                                                            12H
13H
 7095
7097
                                                           DU OUTCHP
DU OUTCHP
DU OUTCHR
DU OUTCHR
DU OUTCHR
DU OUTCHR
                                                                                                            16H
 7997 DD79
7999 DD79
7998 DD79
7996 DD79
799F DD79
7991 DD79
7993 DD79
                                                                                                            17H
18H
19H
19H
                                                                                                            1EH
                                                           DW OUTCHR
                                                                                                            1 CH
 70A5
70A7
70A9
                                                           DW OUTCHR
DW OUTCHR
DW OUTCHR
 70AB F1
                                                                                                            ABORT PRINTING
                                        FILEND POP AF
                                                                                                            The control code 07H will abort printing for the rest of the present line.
 2000
             DDE 1
                                        FILE01
                                                          POP
                                                          POP IX
POP BC
POP DE
LD A, (MODE)
LD (STR04), A
JP SET02
 70AE C1
70AF D1
70B0 3A6
 7080 3A6774
7083 326874
7086 030070
7089 13
708A 1A
708B D630
708D FE07
708F 3802
70C1 1B
70C2 AF
70C3 32673
                                        GRPMOD INC DE
LD A, (DE)
SUB 30H
CP 07
JR C GM05
                                                                                                            CHANGE GRAPHIC MODE
                                                                                                            Each mode is represented
by a number from 0 to 6.
                                                                                                            Jump if valid.
Otherwise reset mode to
0 - Printer characters.
                                                                        GMØ5
                                                           DEC DE
XOR A
LD (MODE),A
1NC DE
 7003 326774
                                         GM05
 70C3 32677
70C6 13
70C7 D5
70C8 0E00
70CA 1A
70CB FE0D
                                                           PUSH DE
LD C.0
LD A.(DE)
                                         GM09
                                                                                                           Count up number of printable characters.
                                                            CP CR
JR Z GM20
 7008 FE00
700D 2808
700F FE20
7001 3804
7003 13
7004 00
7005 18F3
                                                            CP 20H
                                                             JR C GM20
INC DE
INC C
JR GM10
 7004
7005
7007
                                         GM20
 7007 79
7008 326074
                                                           LD (CHRCNT), A
                                                                                                      : Store value.
 7008 D1
7000 C9
                                        GM22
                                         DUTPUT CHAR. AT (DE) TO PRINTER.
70DD 1A
T0DE CD9A73
70E1 13
70E2 C3C770
T0E5 DDCB00E6
70E9 C3DD70
                                        OUTCHR LD A. (DE)
                                       OUTCHR LD A. (DE)
CALL PRINT
INC DE
JP GM09
DBNTON SET 4.(IX+00)
JP OUTCHR
                                                                                                       DOUBLE WIDTH ON
 70EC 3E14
70EE CD9A73
70F1 13
70F2 DDC800A6
                                        DBWTOF LD A.DWD
CALL PRINT
INC DE
RES 4.(IX+00)
                                                                                                       F DOUBLE WIDTH OFF
                                                            JP GM09
                                          SEND OUT CARRIAGE RETURN/LINE FEED
                                         CRADLE LD A. (DE)
 70F9 1A
                                                           LD A, (DE)
CALL PRINT
CALL LEFFED
LD A, LEF
CALL PRINT
BIT 4, (IX+00)
JR Z CRF25
LD A, 0EH
CALL PRINT
 70FA CD9A73
70FD CDC271
7100 3E0A
7102 CD9A73
                                                                                                       | NOTE: Remove if
| line feed automatic.
 7105 DDC80066
7109 2905
7108 3E0E
710D CD9A73
```

## RINTBIG

```
7110 3A6A74
7113 3D
                                                                  LD A. (BCNT)
                                                                   DEC A
LD (BCNT), A
7113 3D
7114 326A74
7117 DDCB00CE
711B C2A571
711E DDCB008E
7122 C3AB70
                                                                  ED (BCNT), A
SET 1, (IX+00)
JP NZ CRF40
RES 1, (IX+00)
JP FILEND
SET 5, (IX+00)
RES 6, (IX+00)
7125 DDCB00EE
                                           CRF30
                                                                                                                   # Set up small char.
7125 DDCB00EE
7129 DDCB00B6
712D 3A6774
7130 326B74
7133 326C74
7136 3A6774
7139 A7
                                                                   LD A, (MODE)
LD (STR04).A
LD (STR06).A
LD A, (MODE)
                                            CRF32
                                                                                                                    1 Set up character format.
                                                                   AND
                                                                   AND A
JR NZ CRF33
LD A.1
LD (BCNT), A
LD A.12
LD (LFLTH), A
7139 A7
713A 200C
713C 3E01
713E 326A74
7141 3E0C
7143 327474
7146 183A
7148 FE03
714A 382C
714C FE05
                                                                   JR CRF35
CP 3
JR C CRF29
CP 5
                                            CRF33
                                                                     CP 5
JR C CRF34
714E 3818
7150 FE07
7152 382E
7154 DDCB00AE
7158 DDCB00AE
7156 3E08
7156 326A74
7161 3E08
7163 327474
7166 183D
7166 DDCB00AE CRF34
7166 3E04
7166 3E04
 714F
               3818
                                                                   CP 7

JR NC CRF35

RES 5.(IX+00) : LARGE
SET 6.(IX+00)
                                                                   LD A,8
LD (BCNT),A
LD A,8
LD (LFLTH),A
                                                                     JR CRF40
RES 5, (IX+00)
                                                                                                                    # MEDIUM
                                                                    LD A.4
LD (BCNT).A
716C 3E04
716E 326A74
7171 3E08
7173 327474
7176 180A
7178 3E02
717A 326A74
717D 3E08
717F 327474
7182 1A
7183 FE0D
7185 281E
                                                                    LD (BCNT).A
LD A.8
LD (LFLTH).A
JR CRF35
LD A.2
LD (BCNT).A
                                              CRF 29
                                                                            (BCNT), A
A, 8
(LFLTH), A
A, (DE)
CR
Z CRF40
                                                                     LD
                                                                     LD
                                               CRF35
                                                                     CP
JR
               281E
FE02
2807
FE05
2803
  7185
7187
7189
                                                                    CP
JR
CP
JR
                                                                             GRE
                                                                             Z CRF37
95H
Z CRF37
 7189 FE05
7180 FE05
7180 2003
718F 13
7190 18F0
7192 CDB970
7195 3A6774
7198 4F
                                               CRF36
                                                                      INC DE
                                                                             CRF35
                                                                    JR CRF35
CALL GRPMOD
LD A, (MODE)
LD C, A
LD A, (STR06)
CP C
JR NC CRF36
                                              CRE37
 7198 4F
7199 3A6C74
7190 89
7190 30F0
7197 79
71A0 326C74
71A3 1891
71A5 119D73
71A6 ED536874
71AC 1A
71AC PE02
71AF 200C
71B1 CD8970
71B4 1206
71B1 3A6B74
                                                                    JR NC CRE36
LD A,C
LD (STR06),A
JR CRE32
LD DE,BUFFER
LD (STR03),DE
                                                                                                                    # Scan buffer for mode 
 change character.
                                               CRF 48
                                                                     LD A, (DE)
                                                                    LD A, (DE)
CP GRP
JR NZ CRF50
CALL GRPMOD
JR CRF47
LD A, (STR04)
LD (MODE), A
RET
CALL GM09
JR CRF45
                                               CRF89
   7184 1806
7186 3A6874
7189 326774
718C C9
718D CDC770
71C0 18F4
                                               CRE45
                                                CRF50
                                                                                                                     : SET LINE FEED LENGTH
   71C2 3E1B
                                                LEFFED LD A.ESC
                                                                    LD A.ESC
CALL PRINT
LD A."A"
CALL PRINT
LD A.(BCNT)
DEC A
LD A.8
JR NZ LEF02
LD A.(LFLTH)
JP PRINT
   71C4 CD9A73
71C7 3E41
71C9 CD9A73
71CC 3A6A74
    71CF 3D
71D0 3E03
    71D2 2003
   71D4 3A7474
71D7 C39A73
                                                LEF02
   71DA 3A6D74
71DD A7
71DE C8
71DF 47
                                                SCHRST LD A, (CHRCNT)
AND A
RET Z
                                                                                                                     FRINTER CHARACTERS
                                                                      LD B.A
    710F 47
71E0 DDCB004E
71E4 2003
71E6 1A
71E7 1802
71E9 3E20
                                                                     BIT 1.(IX+00)
JR NZ SCHR05
LD A.(DE)
JR SCHR06
LD A.20H
CALL PRINT
                                                SCHR04
    71EF CD9A73
71EE 13
71EF 10EF
71F1 C9
                                                 SCHR06
                                                                                 DE
Z SCHR04
                                                                                                                       71F2 DA71
71F4 2672
71F6 5872
71F8 6772
71FA 6F72
                                                 GRPMOT DW SCHRST
                                                                       DW SCHRST
DW PCHRIT
DW PCHRIT
DW PCHRZT
DW PCHRZT
DW PCHR4T
    71FC 7772
71FE 7F72
                                                                       DW NCHR4T
                                                                       RELATIVE POSITION TABLES
DB OFFH.0FFH.0F0H.050H ; Small
DB 003H.0FFH.0FFH.0FFH.0FFH
DB 0FFH,0F0H.0B0H.070H ; Medium
    7200 FFFFD050
7204 03FFFFFF
    7203 FFF08070
720C 3002FFFF
7210 E0C0A080
7214 60402000
                                                                       DB 030H,002H,0FFH,0FFH
DB 0E0H,0C0H,0A0H,080H
DB 060H,040H,020H,000H
                                                                                                                                             1 Large
```

```
7218 F07001FF
721C 00000000
7220 C0804000
                                                        MEDTAB DB 0F0H,070H,001H,0FFH; Small DB 000H,000H,000H,000H
                                                                                                                                                                             : Small
7224 8000
                                                          SMLTAB DB 080H.000H
                                                                                                                                               ; SET ONE *1
; Character width.
7226 D5
7227 3E08
7229 110000
7220 210000
                                                          PCHRIT PUSH DE
                                                                                   PUSH DE
LD A.SIMD
LD DE.0
LD HL.SETNI
RES 0.(IX+00)
LD (STR05)-HL
LD (WIDTH).A
LD HL.SMLTAB
BIT 5.(IX+00)
JR NZ PCIT00
LD HL.MEDTAB
RIT 6.(IX+00)
                                                                                                                                                  : Table start.
 722F DDCB0036
                                                           PC1T01
 7233 226E74
7236 327274
7239 212472
723C DDCB006E
  7240
                   200A
  7242 211872
                                                          LD HL, MEDTAB
BIT 6, (IX+00)
JR NZ PCITIO
ADD HL, DE
PCITOS LD (CPOSAD), HL
POP DE
JR CHRPRT
PCITIO LD HL, LARTAB
ADD HL, DE
JR PCITOS
  7245
7245
7249
7248
                  DDCB0076
2007
19
  724C 227074
724F D1
7250
  724F D1
7250 1835
7252 210072
7255 19
7256 18F4
                                                           NCHRIT PUSH DE
                                                                                                                                                     1 SET TWO #1
  7258 D5
                                                           LD DE.0
LD A.52WD
NCITOO LD HL.SETN2
SET 0.(IX+00)
JR PCITOI
  7259 110000
725C 3E03
725E 210090
7261 DDCB00C6
                                                                                                                                                     # Width.
# Start of table.
   7265 18CC
   7267 D5
7268 110800
726B 3E10
726D 18BD
                                                            PCHR2T PUSH DE
                                                                                                                                                      ; SET ONE #2
                                                                                        LD DE.8
LD A.S1WD*2
JR PC1T00
                                                                                                                                                       ; SET TWO #2
   726F D5
7270 110800
7273 3E10
7273 18E7
                                                             NCHR2T PUSH DE
                                                                                        LD DE.8
LD A.S2WD*2
JR NC1T00
   7277 D5
7278 111000
7278 3E20
727D 18AD
                                                             PCHR4T PUSH DE
                                                                                                                                                      : SET ONE #4
                                                                                        LD DE.16
LD A.S1WD*4
JR PC1T00
                                                              HCHR4T PUSH DE
                                                                                                                                                       # SET TWO #4
    7280 111000
7283 3E20
7285 18D7
                                                                                        LD DE, 16
LD A, S2WD#4
JR NC1T00
                                                               STANDARD PRINT ROUTINE
   7287 3A6D74
728A A7
728B C8
728C CD6B73
728F 0E01
7291 D5
7292 1A
7293 ED5B6E74
7292 CD6B73
                                                              CHRPRT LD A. (CHRCNT)
                                                                                         AND A
RET Z
CALL SETPRT
LD C.1
                                                                                                                                                        ; Return if no more chars.
                                                               CHPT04
                                                               CHPT06
                                                                                         PHSH DE
                                                                                         LD A. (DE)
LD DE. (STR05)
CALL GETCHR
LD A. (BCNT)
                                                                                                                                                       : Next character.
                                                                                                                                                        : Find in character table.
      7297
                       CD6B73
     729A
729D
729E
729F
72A1
                       386874
                      3D
                                                                                          DEC. A
                                                                                         DEC A
LD E.A
LD.D.0
LD IV.(CPOSAD)
ADD IV.DE
LD A.(IV+00)
                      1600
FD2A7074
     72A5
72A7
72AA
72AB
72AC
                       FD19
                      FD7E00
OF
                                                                                          RRCA
RRCA
RRCA
      7200 BF
                                                                                            RRCA
     72AD 0F
72AE E60F
72B0 2804
72B2 29
72B3 3D
72B4 20FC
72B6 3A6774
                                                                                           AND PEH
                                                               JR Z CHPT12
CHPT10 ADD HL.HL
DEC A
JR NZ CHPT10
                                                             DEC A
JR NZ CHPT10
CHPT12 LD A, (MODE)
CP 5
JR NC CHPT14
CP 3
JR NC CHPT16
LD A,1
LD (CHT), A
LD A,H
JR CHPT18
CHPT14
CHPT18
CHPT18
CHPT18
CHPT18
CHPT18
CHPT18
CHPT18
CHPT18
CHPT18
CHPT18
CHPT18
CHPT18
CHPT18
CHPT18
CHPT18
CHPT18
CHPT18
CHPT18
CHPT18
CHPT18
CHPT18
CHPT18
CHPT18
CHPT18
CHPT18
CHPT18
CHPT18
CHPT18
CHPT18
CHPT18
CHPT18
CHPT18
CHPT18
CHPT18
CHPT18
CHPT18
CHPT18
CHPT18
CHPT18
CHPT18
CHPT18
CHPT18
CHPT18
CHPT18
CHPT18
CHPT18
CHPT18
CHPT18
CHPT18
CHPT18
CHPT18
CHPT18
CHPT18
CHPT18
CHPT18
CHPT18
CHPT18
CHPT18
CHPT18
CHPT18
CHPT18
CHPT18
CHPT18
CHPT18
CHPT18
CHPT18
CHPT18
CHPT18
CHPT18
CHPT18
CHPT18
CHPT18
CHPT18
CHPT18
CHPT18
CHPT18
CHPT18
CHPT18
CHPT18
CHPT18
CHPT18
CHPT18
CHPT18
CHPT18
CHPT18
CHPT18
CHPT18
CHPT18
CHPT18
CHPT18
CHPT18
CHPT18
CHPT18
CHPT18
CHPT18
CHPT18
CHPT18
CHPT18
CHPT18
CHPT18
CHPT18
CHPT18
CHPT18
CHPT18
CHPT18
CHPT18
CHPT18
CHPT18
CHPT18
CHPT18
CHPT18
CHPT18
CHPT18
CHPT18
CHPT18
CHPT18
CHPT18
CHPT18
CHPT18
CHPT18
CHPT18
CHPT18
CHPT18
CHPT18
CHPT18
CHPT18
CHPT18
CHPT18
CHPT18
CHPT18
CHPT18
CHPT18
CHPT18
CHPT18
CHPT18
CHPT18
CHPT18
CHPT18
CHPT18
CHPT18
CHPT18
CHPT18
CHPT18
CHPT18
CHPT18
CHPT18
CHPT18
CHPT18
CHPT18
CHPT18
CHPT18
CHPT18
CHPT18
CHPT18
CHPT18
CHPT18
CHPT18
CHPT18
CHPT18
CHPT18
CHPT18
CHPT18
CHPT18
CHPT18
CHPT18
CHPT18
CHPT18
CHPT18
CHPT18
CHPT18
CHPT18
CHPT18
CHPT18
CHPT18
CHPT18
CHPT18
CHPT18
CHPT18
CHPT18
CHPT18
CHPT18
CHPT18
CHPT18
CHPT18
CHPT18
CHPT18
CHPT18
CHPT18
CHPT18
CHPT18
CHPT18
CHPT18
CHPT18
CHPT18
CHPT18
CHPT18
CHPT18
CHPT18
CHPT18
CHPT18
CHPT18
CHPT18
CHPT18
CHPT18
CHPT18
CHPT18
CHPT18
CHPT18
CHPT18
CHPT18
CHPT18
CHPT18
CHPT18
CHPT18
CHPT18
CHPT18
CHPT18
CHPT18
CHPT18
CHPT18
CHPT18
CHPT18
CHPT18
CHPT18
CHPT18
CHPT18
CHPT18
CHPT18
CHPT18
CHPT18
CHPT18
CHPT18
CHPT18
CHPT18
CHPT18
CHPT18
CHPT18
CHPT18
CHPT18
CHPT18
CHPT18
CHPT18
CHPT18
CHPT18
CHPT18
CHPT18
CHPT18
CHPT18
CHPT18
CHPT18
CHPT18
CHPT18
CHPT18
CHPT18
CHPT18
CHPT18
CHPT18
CHPT18
CHPT18
CHPT18
CHPT18
CHPT18
CHPT18
CHPT18
CHPT18
CHPT18
CHPT18
CHPT18
CHPT18
CHPT18
CHPT18
CHPT18
CHPT18
CHPT18
CHPT18
CHP
      7284 20FC
7286 3A677
7289 FE05
7288 300C
728D FE03
728F 300D
72C1 3E01
                                                                                                                                                         ; Jump modes 5 & 6.
                                                                                                                                                        ; Jump modes 3 & 4.
# Modes 1 & 2.
                         327374
       7203
      7203 327374
7206 7C
7207 1888
7209 CD3873
7200 1883
7200 CD4D73
                                                                                                                                                        : Four times bisser.
                                                                                                                                                         1 Two times bisser.
       72D1
       72D2 FD7E00
       7205 3C
7206 2003
7208 5F
                                                                                          INC A
JR NZ CHPT19
LD E.A
JR CHPT24
       7209 188A
                                                              JR CHPT24
CHPT19 DEC A
AND 0FH
JR Z CHPT24
CHPT20 SRL E
DEC A
       72DB 3D
72DC E60F
72DE 2805
72E0 CB3B
       72E2 3D
                        20FB
3A7374
47
7B
                                                               JR NZ CHPT20
CHPT24 LD A, (CNT)
LD B, A
LD A, E
       72E3
       72E5
72E8
       72E9
                                                               CHPT30 CALL PRINT
DJNZ CHPT30
                                                                                                                                                        Print one dot column using the printers definable graphic facility.
       72EA CD9A73
72ED 10FB
       72EF D1
72F0 0C
72F1 79
72F2 DDCB0046
                                                                                           POF DE
INC C
LD A.C
BIT 0,(IX+00)
                                                                                          BIT 0, (1X+00)
JR NZ CHPT35
CP S1WD+1
JR CHPT40
CP S2WD+1
JR C CHPT06
INC DE
LD A, (CHRCNT)
       72F6 2004
72F8 FE09
72FA 1802
72FC FE09
                                                               CHPT35
CHPT40
       72FE
7300
                         3891
       7301
7304
                         3A6D74
3D
```

DEC A

| 7305 326D74<br>7308 208 <b>5</b> |         | LD (CHRCHT), A<br>JR NZ CHPT04 |     |                                                      |
|----------------------------------|---------|--------------------------------|-----|------------------------------------------------------|
| 730A C9<br>730B D5               |         | RET<br>PUSH DE                 | 1   | SET UP PRINTER FOR                                   |
| 7300 3A7274<br>730F 47           |         | LD H. (WIDTH)                  | - 3 | GRAPHICS                                             |
| 7310 3A6D74                      |         | LD B.A<br>LD A. (CHRCHT)       | 1 2 | Find number of dot column:<br>along present line.    |
| 7313 5F                          |         | LD E.A                         | -   |                                                      |
| 7314 1600<br>7316 210000         |         | LD D.0<br>LD HL.0              |     |                                                      |
| 7319 19                          | STP05   | ADD HL.DE                      |     |                                                      |
| 731A 10FD                        | OTDIA   | DJNZ STP05                     |     |                                                      |
| 731E CD9A73                      | 51710   | LD A.ESC<br>CALL PRINT         |     | Send information to printer.                         |
| 7321 3E4B                        |         | LD A, "K"                      |     |                                                      |
| 7323 DDCB0056<br>7327 2802       |         | BIT 2. (IX+00)<br>JR Z STP15   |     |                                                      |
| 7329 3E4C                        |         | LD A. "L"                      |     |                                                      |
| 7328 CD9A73<br>732E 7D           | STP15   | CALL PRINT                     |     |                                                      |
| 732F CD9A73                      |         | CALL PRINT                     |     |                                                      |
| 7332 70                          | -       | LD A.H                         |     |                                                      |
| 7333 CD9A73<br>7336 D1           |         | CALL PRINT<br>POP DE           |     |                                                      |
| 7337 C9                          |         | RET                            |     |                                                      |
| 7337 C9<br>7338 AF<br>7339 CB7C  | MID4DT  | MOR A<br>BIT 7.H               | 1   | FOUR TIMES NORMAL SIZE Spread each bit over          |
| 733B 2802                        |         | JR Z M1D4D2                    | 3   | four bits.                                           |
| 733D C6F0                        | MIDIO   | ADD A. OFOH<br>BIT 6, H        |     |                                                      |
| 7341 2802                        |         | JR Z M1D4D4                    |     |                                                      |
| 7343 C60F                        |         | ADD A. OFH                     |     |                                                      |
| 7344 TEGA                        | M1D4D4  | 1004                           |     |                                                      |
|                                  | M1D4D5  | LD (CNT),A                     |     |                                                      |
| 134B 1B                          |         | LD M'E                         |     |                                                      |
| 734C C9<br>734D AF<br>734E CB7C  | M1D2DT  | XOR A                          | 3   | TWICE NORMAL SIZE                                    |
| 734E CB7C                        |         | XOR A<br>BIT 7.H               | 3   | Spread each bit over                                 |
| 7350 2802<br>7352 F6C0           |         | JR Z M1D2D1<br>OR ØCØH         | 7   | two bits.                                            |
| 7354 CB74                        |         | BIT 6.H                        |     |                                                      |
| 7356 2802<br>7358 F630           |         | JR Z M1D2D2<br>OR 30H          |     |                                                      |
| 735A CB6C                        |         | BIT 5.H                        |     |                                                      |
| 7350 2802                        |         | JR Z M1D2D3<br>OR ØCH          |     |                                                      |
| 735E F60C<br>7360 CB64           | M10203  | OR OCH<br>BIT 4,H              |     |                                                      |
| 7362 2802                        | 1110203 | JR Z M1D2D4                    |     |                                                      |
| 7364 F603                        | MIDOD   | OR 93H                         |     |                                                      |
| 7367 3E02                        | M1D2D4  | LD E,A                         |     | ,                                                    |
| 7760 1000                        |         | PD MIDIDE                      |     |                                                      |
| 736B DDCR9046                    | GETCHR  | JR Z GTC99                     | 7   | FIND CHARACTER IN<br>TABLE<br>Tables start from 20H. |
| 7371 D620                        |         | SUB 20H                        | ;   | Tables start from 20H.                               |
| 7373 FEE0<br>7375 3809           |         | CP 0E0H<br>JR C GTC02          |     |                                                      |
| 7377 1906                        |         | JR GTC01                       |     |                                                      |
|                                  | GTC00   | SUB 20H                        |     |                                                      |
| 737B FE60<br>737D 3801           |         | CP 60H<br>JR C GTC02           |     |                                                      |
| 737F AF                          | GTC01   | XOR A                          |     |                                                      |
| 7380 6F<br>7381 2600             | GTC02   | LD L,A                         |     |                                                      |
| 7381 2600<br>7383 29             |         | ADD HL, HL                     |     | Index into table by                                  |
| 7384 29<br>7385 29               |         | ADD HL, HL                     | ;   | multielving by 16.                                   |
| 7386 29                          |         | ADD HL, HL                     |     |                                                      |
| 7387 19                          |         | ADD HL, DE                     |     | Add start address.                                   |
| 7388 EB<br>7389 0610             |         | EX DE, HL<br>LD B, 16          |     |                                                      |
| 738B C5                          | GTC03   | PUSH BC                        | 1   | Collect column of 16                                 |
| 738C 41                          |         | LD B, C                        |     | bits in HL.                                          |
| 738D 1A                          |         | LD A. (DE)                     |     |                                                      |

| 738E 0F<br>738F 07<br>7390 10FD<br>7392 87<br>7393 ED6A<br>7395 13<br>7396 C1<br>7397 10F2<br>7399 C9 | PRCA PLCA DJNZ GTC05 ADD A:A ADC HL:HL INC DE POP BC DJNZ GTC03 RET              |
|----------------------------------------------------------------------------------------------------|----------------------------------------------------------------------------------|
| 739A F5                                                                                               | PRINT PUSH.AF : OUTPUT TO PRINTER                                                |
|                                                                                                    |                                                                                  |
|                                                                                                    | ; ENTER CODE TO SEND ONE CHARACTER<br>; TO THE PRINTER.<br>; AF can be affected. |
| 739B F1                                                                                               | POP AF                                                                           |
| 739C C9                                                                                               | RET                                                                              |
|                                                                                                    | Program workspace.  BUFFER DS 200 ; Line storage buffer.                         |
|                                                                                                    | LINPOS DS 2 Position in buffer.                                                  |
|                                                                                                    | MODE DS 1 Graphic mode 0-9.                                                      |
|                                                                                                    | STR03 DS 2 Current post, on line.                                                |
|                                                                                                    | BONT DS 1 ; Block counter.                                                       |
|                                                                                                    | STR04 DS 1   1 Temporary mode store.                                             |
|                                                                                                    | CHPCNT DS 1 ; No. of Values.                                                     |
|                                                                                                    | STROS DS 2 Femporary table address.                                              |
|                                                                                                    | CPOSAD DS 2 : Char. Fost. add.                                                   |
|                                                                                                    | WIDTH DS 1                                                                       |
|                                                                                                    | CNT DS 1                                                                         |
|                                                                                                    | LFLTH DS 1                                                                       |
|                                                                                                    | FLAG DS 1 : Flag byte.                                                           |
|                                                                                                    | 1 (1X+00)                                                                        |
|                                                                                                    | Bit 0 - Set for S2WD/ Otherwise S1WD (MAT)                                       |
|                                                                                                    | ; Bit 1 - Set when standard char, printed.                                       |
|                                                                                                    | ; Bit 2                                                                          |
|                                                                                                    | : Bit 3 - Set not to print printer chars.                                        |
|                                                                                                    | FBit 4 - Set when double width is on.                                            |
|                                                                                                    | Bit 5 - Set for small letters/ Reset, BIT 6                                      |
|                                                                                                    | Bit 6 - Set, large/Reset, medium letters.                                        |
|                                                                                                    |                                                                                  |
| Macro assem                                                                                           | ibler listing                                                                    |

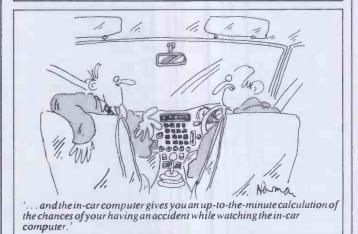

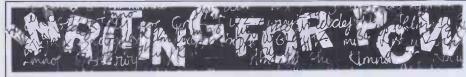

PCW welcomes approaches from would-be writers, even those who have never appeared in print before. In this game it's often those with practical experience who have important things to say so we don't mind if your prose is less than perfect — providing submissions have a sensible structure and follow a logical sequence, we can take care of the polishing.

If your article is already written, send it in — taking care to ensure that your name and address, together with a daytime phone number if possible, appears on both the covering letter and the manuscript. Manuscripts should, preferably, be typed or printed out (dot matrix output is quite acceptable) but must be double line-spaced with ample margins top and bottom and on each side. Make sure you keep a copy of everything you send us.

We can now accept articles on a limited number of disk formats: standard IBM 3740 single-sided, single-density 8in, and the following 5¼ in formats: Superbrain SSDD 35-track; RML 380Z SSSD; Sharp MZ-80K/A DSSD, Cromemco SSSD. Nascom DSSD, Rair/ICL DSDD, SD Sales SSSD, Triton 35 track SSDD and ACT Sirius 1 (CP/M-86 or MS-DOS) single-sided. By prior arrangement we can accept stuff over the phone by modem using BSTAM at 300 baud but as we can only do this during office hours (10am to 6pm) it's not exactly a cheap way of getting your article to us! In the near future we hope to be able to accept material by The Source and Rewtel. Please note that if you want to send your article in this way, it should be as an ASCII file rather than as a 'work file' for any one type of word processor - ie, use your word processor to print the text to disk instead of to paper.

Please note that we cannot undertake to return manuscripts, diagrams and photographs, although we always try to return the latter. We can only return disks if they are accompanied by adequate postage and packaging.

If you have an idea for an article or a series, write us a letter outlining your ideas. A one- or two-page synopsis giving the proposed structure, sequence and content is what we're looking for. But before you send anything to us, take a good look through *PCW* to see what sort of articles get published and to see what style of writing we prefer (basically, avoiding promposity at one extreme and flippancy at the other). Also take a look through the Back Issues advert to see what sort of things we have already published — no point in re-inventing the wheel.

Once you've sent off your article or proposal, please don't hassle us for a decision. We receive far more submissions than we can ever use and it takes us a while to sort through them, acknowledge receipt and give an opinion one way or the other. Please be sure to tell us if you've sent the article to another magazine — it would be very awkward indeed if the same article appeared simultaneously in two publications! Frankly, we're more likely to accept something which has been offered exclusively to us.

Finally, we do pay for published work but please be patient! Payment normally follows about 4-6 weeks after publication.

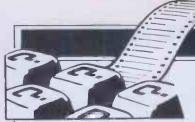

#### COMPUTER ANSWERS

Send your queries to Peter Bright, PCW, 62 Oxford Street, London W1. Please note that Peter cannot answer questions on an individual basis, so please don't send an SAE with your query.

## NewBrain disk drives

Does the NewBrain Disk Controller restrict me to using only NewBrain disk drives, or can I buy disk drives from other sources?

Mike Hart, London

You can use other drives subject to certain technical criteria being met.

The NewBrain Disk Controller can handle up to four drives, each either single sided or double sided. The standard Shugart compatible controller-to-drive interface is used. The single sided drive must be 40 track; the DSDD is 80 track 96 tpi 1 Mb unformatted. The track to track stepping time must be 20 msecs for the single sided or four msecs for the double sided. though these figures can be modified under the CONFIG program. If the drives you plan to buy are not within these specs contact your dealer and ask him to re-configure the system on their drives. An attempt to speak to the disk will give a NO RESPONSEFROMDISK CONTROLLER, if the drive does not match the system. Dave Gunthorpe

## Osborne spreadsheet

We have recently purchased a double density Osborne 1, with which we are pleased. Could you please tell us if there are any CP/M Printer's Estimating programs suitable for running on the Osborne?

Jason Clarke, London E16

My first reaction is that you already have one, because the powerful spreadsheet SuperCalcis supplied free with the Osborne. Although spreadsheets are often thought of for financial planning and

budgeting, they can be used for most ordinary business tasks which involve calculations on a table of figures. This could include job costing, quotations, small scale stock control or repetitive engineering design calculations.

One advantage of spreadsheets is that you can evolve a worksheet or model to suit your needs as you gain more experience. For example, you can start with a simple costing model, then when you have identified all the standard cost elements, group them together so they can be loaded as an overlay from another worksheet containing your current scale of costs. Discount or surcharge rates can be built in. Part of the worksheet can become a quotation with headings, and it can be printed separately or passed to WordStar to include in a letter. Other details can be set aside for passing to other worksheets, for example, a jobsheet, a work-in-progress report or an invoice. Much of this can be semi-automated by making up command files for SuperCalc (though the Osborne manual doesn't tell youthis).

Working with a calc is like working with electronic sheets of paper—you still have to move data around, vou're just spared the chore of calculating and retyping it. Of course, a full costingandestimatingsystem will do more, do it more automatically and from the moment you in stall it, perhaps be run by less skilled staff, but cost more to buy. (Disk space is limited on the Osborne. For a large system you may find the Trantor hard disk expansion necessary.) Which suits you probably depends on the scale of your business. For a system, I suggest you contact the suppliers in the Specialised Software listings in Micro Decision. The October issue had 17 entries for Printers. I found a wide range of products, from£400 to£3,000. Take good advice before your final choice, because of the effect on your

business of an unsuitable system.

Len Warner

## BBC disk transfer

Having added a disk drive to my BBC model B, I wish to transfer my Acornsoft and Program Power machine code programs to disk. I seem to be able to \*SAVE them to disk, but the programs will not run on reloading. Help!—it is extremely frustrating still having to use cassette.

John Walsh, Ardrossan

We have 12 BBC model Bs linked by the Econet at the school where I teach. We need to transfer tape programs to disk so that they can be loaded via the network. Your answer to G C Vincent (August) makes me think it is not as easy as we assumed. Can you give more information?

S Ward, Popley, Basingstoke

The vast majority of BBC cassette software can be transferred to disk. The problem arises because the Disk Filing System grabs a large chunk of RAM for its own purposes, which means that programs running under DFS load higher in memory than from tape. Most Basic programs are not affected by this, but many programs must be loaded to a fixed position in order to run correctly. Commercial software, which often contains machine code to boost performance and to deter piracy, is usually upset.

There are three types of 'awkward' program: machine code, Basic programs which contain or load a machine code program, and large Basic programs (eg with Hi-Res Graphics) which need all the memory. Each type needs slightly different treatment, but the solution is first to save the program from a higher address, then to load it for use with a

procedure which, once the program has been loaded under DFS, will shift it down to the intended start address and run it. After running the program, you will need \* DISK (or \*NET) to re-select the filing system, because its RAM has been used

There have been a number of articles on this problem.
Probably the best is by Wood in Beebug, vol 2 issue 4 August 1983, which gives a summary of the varieties of 'awkward' programs and deals in detail with putting them to disk. If you have a BBC Micro a subscription to Beebug must be considered an essential!

Mike Forster

## Spectrum TV choice

Why can't I get my Spectrum to work with my new TV? It used to work very well with my old Marconi colour.

PMurchison, London

You do not say what make of television you now have. The Spectrum is notorious for not working with some Japanese televisions, so I suspect that this is your problem.

The most obvious way around your problem is to use a different television with the Spectrum (your old TV perhaps). As a general rule if you use a home computer and want to change your TV, it is a good idea to take the computer along to the shop and test the TV before you buy.

Another possible answer would be to re-tune your Spectrum. If you open up the case and look on the left-hand side of the board, you will see two variable resistors and two white variable capacitors. Now put some output onto the screen and adjust the resistors so that the output is as you want it.

One general point of interest to Spectrum owners is that the

#### **COMPUTER ANSWERS**

newissue 3 PCB has had some changes made to the ULA in order to make it work with a wider range of TVs. The only problem is that in the process some software written for the issue 2 board may not work!

Peter Bright

#### **MicroDrives**

Now that Sinclair has finally launched its MicroDrives, will it be possible for me to use them on my BBC model B?

A Maxwell, Richmond, Surrey

This is a question that has been asked many times. The answer has been published before (see Computer Answers December 1982), but I will say it again.

At present the Micro Drives will only work with the special driver board on the Spectrum. However, I have no doubt that some bright spark will come up with a range of interface boards so that the Micro Drives can be used with other machines.

Peter Bright

#### **VIC** input

I am writing a home accounts program using a VIC 20 computer. Whenever an INPUT statement is reached the VIC 20 gives '?' as a prompt. Could I change this to, for example, a '£' for the entry of a sum of money?

Martyn Adams, Waltham Abbey

The simple answer is that with an INPUT statement you cannot suppress the '?' prompt. There are two possible

II = Cursor left

 $\Box$  = Cursor up

solutions to your problem. If you do not mind a "?" being printed before the "£" sign, you can use the cursor control characters to trick the VIC into printing what you want.

10 INPUT "HOW MUCH [CR]£[CL][CL];X

20 PRINTX

If you do not wish the "?" to appear at all you have to use the GET statement and make the VIC print a flashing cursor. Below is the basis of the routine I use to get any input (numbers or text), including commas, colons and quotes (see Fig 1). Set P\$ to your prompt, call the subroutine and the answer comes back in A\$. (Note [CR] cursor right, [CL] left, [CU]

Brian Grainger, Independent Commodore Products User Group

## Tandy line feed

I have just purchased an 8k Tandy Model 100. While I am generally very pleased with it, when I connect it up to my Epson MX80 printer, all the print-out appears on one-line. MConneely, Barnet, Herts

Your problem is one that is common to all Tandy owners. What has happened is that your printer is set up to expect a line feed (LF) code to be sent from the computer along with the carriage return (CR) code. The trouble is that Tandy computers strip out line feeds and only send carriage returns. This is fine if you use Tandy

printers, not so good if you don't.

There are three ways that you can get around this problem:

1 Buy a Tandy Printer.

2 Manually insert a line feed in the text. This can be achieved by typing 'graph S' whenever you want a line feed to be performed. Although this works, it is not very elegant and having to remember to insert line feeds would be a problem. 3 Reset the DIPswitches in the Epson. If you are willing to open the printer up, you will find ablock of DIP switches. If you reset switch 2 then the printer will perform aline feed wheneveritsees aCR. Peter Bright

## Electron compatibility

I am thinking about buying a new Acorn Electron. Will I be able to run software from my brother's BBC model B machine?

A Kyle, London

Acorn has designed the Electron to be as compatible as possible with the BBC machine. They both use the same version of Basic. Having said that, there is one major difference between the two machines that you will have to watch out for. This is mode 7 graphics. The Electron does not support mode 7 so you will need to re-write any BBC mode 7 routines in a lower mode (say, mode 6). This is generally quite straightforward. Peter Bright

## Warner's corner

Bibliophile: Paperbase is a booklet of Basic programs designed to maintain and search files of references for the working scientist, and at £25 (£10 to individuals) is a cheap solution for N Weaver (August). The programs are written for Microsoft Basicon a two drive CP/M system, but there are extensive notes on conversion to other dialects. The four line reference format is not limited to bibliographies, so this could be a way of getting to know your micro and doing some useful programming. Wight Scientific, 44 Roan St. London SE109JT. Tel: 01-858 2600

For confirmed DIY programmers with data problems, I suggest Finkel & Brown's Data File Programming in Basic, Wiley £9.75 (also in a Tandy edition), or Swanson's Microcomputer Disk Techniques, Byte/McGraw£12.75. If your local bookseller can't oblige and you are in Micronet, Watford Technical Books catalogue starts on Prestel page 28844.

STATUS-1500 is a user group for the PC 1500 (Sept). Subscription is £10.50 for 12 issues (backdated to Feb, so you don't miss any). Write to its editor, Ronald Cohen, 62 Blenheim Crescent, London W11.

The PC 1500 Technical Reference Manual is obtainable from Sharp's Calculator Repair Department in Manchester, price £20. It includes some important technical info not in the TRS News articles. Modems: Interlekt has sent me some literature. It doesn't have aone-box answer for Mr Morgan-Owen (Sept), but seems well-priced. The SB7512 is a Prestel modem. The matching Answerend, the SB1275(£187) can have auto answer at £56 or auto dial/ans at £138 extra. Most interesting is the SB-SCoption for both (£74) which converts the 75 Baud interface to 1200 B aud, since very few micros apart from the BBC can manage the asymmetric data rates. Phone Reading (0734) 589551.

100 P#="HOW MUCH- £"
110 GOSUB50500
120 PRINTVAL(A\$)
130 END
50500 PRINT P\$;" %W";:A\*=""
50510 POKE204,0.GETA1\*:IFA1\*=""THEN50510
50515 IFA1\*=","ORA1\*=":"ORASO(A1\*)=34THENA1\*=CHR\*(ASC(A1\*)+64)
50517 POKE204,1:PRINT" W";A1\*;:IFA1\*=CHR\*(98)THENPRINTA1\*;"W"
50520 IFA1\*COCHR\*(13)ANBA1\*(OCHR\*(20)THENA\*=A\*+A1\*:GOTO50510
50530 IFA1\*(OCHR\*(20)THEN50560
50540 IFLEN(A\*)(2THENPRINTCHR\*(13);"W";:GOTO50500
50550 A\*=LEFT\*(A\*,LEN(A\*)-1):GOTO50510
50560 IFA\*=""THENPRINT"W";:GOTO50500

END

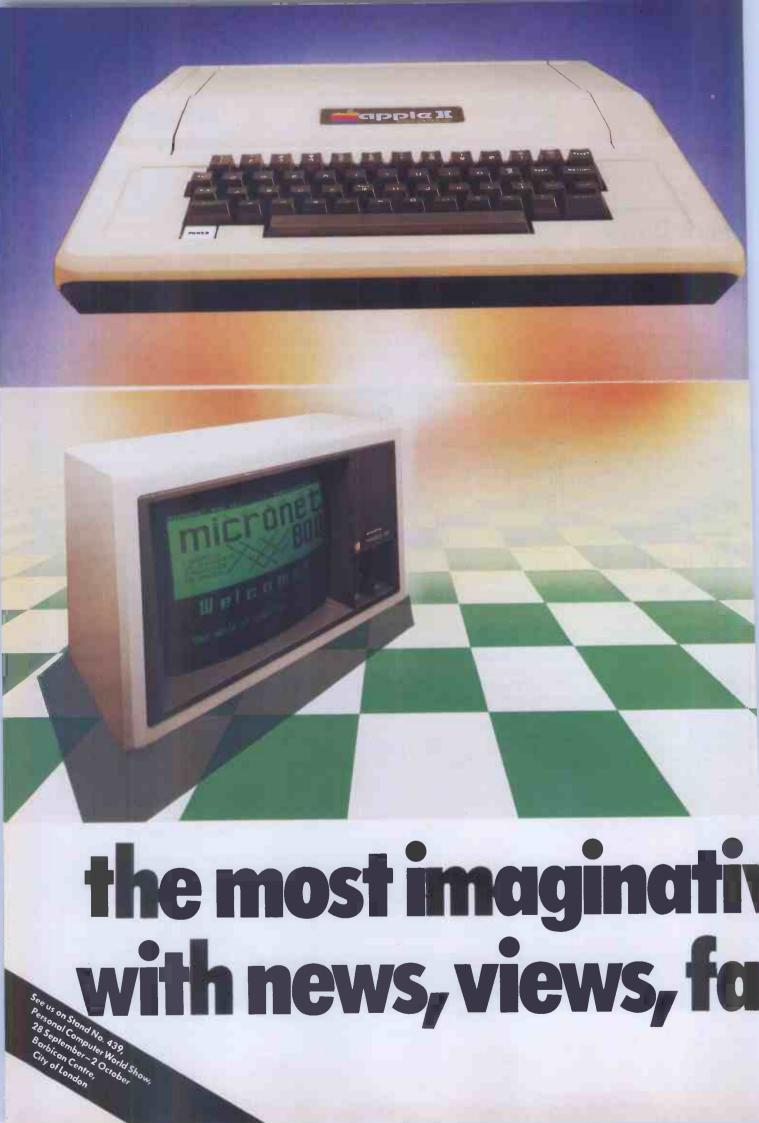

icronet 800. The fast expanding Waservice that gives micro users access to a huge database of information, hundreds of software programs, and communication with other users.

Combine it with the Apple – the microcomputer that showed the way to inexpensive computing both at work and in the home – and you open up a vast

new world of possibilities.

Choose from a range of modems and software packs to connect your Apple II or IIE, via the telephone line, to a system that will give you more than you ever dreamed possible.

Micronet 800 is fun, friendly and inexpensive to run. Choose from

hundreds of free games, download and use them on your Apple whenever you like, play on-screen games (as easy-and inexpensive-as a local phone call), and compete in Big Prize games and quizzes. There's also a range

of downloadable games you can buy for less than over-the-counter prices.

Learn through up-to-date education packages, and help run the household with simple business packages. And if you need fast facts about the world of

computers, Micronet 800 provides constantly up-dated product comparisons. reviews, prices, dealership and 'best-buy' information – 24-hours a day, 7-days a week.

You can also access the full range of Prestel® services. These include a comprehensive information service offering you up-to-date news, weather and many other topics of immediate interest. You can join Homelink, the world's first home banking service, from the Nottingham Building Society and the Bank of Scotland. If you're an investor, Prestel CitiService gives a full financial information service including the latest share and commodity price movements. Prestel also has a travel information and

booking service which is widely used throughout the travel industry. Prestel is expanding fast, and new, improved services are constantly being developed.

Keep in touch - you can send electronic mail to any other Micronet 800 or Prestel

All this—and even more as the service grows – is available to you through Micronet 800. And, if you join the service before October 31, we are offering special discounts on the cost of modems and software packs. So don't delay - send the coupon today.

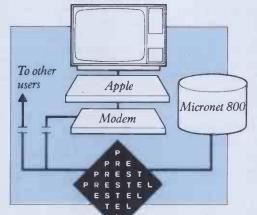

# Micronet 80 way to serve A

Prestel and the Prestel symbol are trademarks of British

\*Subscribers are responsible for quarterly Micronet 800 and Pres

| Please send m | ne all the information of | n Micronet 800 th | e modems and se | oftware nacks |
|---------------|---------------------------|-------------------|-----------------|---------------|
|               | connect to the service, a |                   |                 |               |
| Name          |                           |                   |                 |               |

Address

Tel:

Post to Micronet 800, Scriptor Court, 155 Farringdon Road, London EC1R 3AD.

One of the many faces on Prestel.

## FOCUS ON VISION

Not content to rest on its laurels, VisiCorp, the company which achieved recognition with its VisiCalc spreadsheet package, is on the point of unveiling its latest software innovation, Visi On: a multi-window, integrated applications package. Robin Webster and Leslie Miner managed to get a sneak preview.

The software company VisiCorp believes it 'ignited the explosion of personal computer usage in business' by introducing the now famous VisiCalc spreadsheet package. Now VisiCorp has the computer industry wondering whether or not it is about to set a whole new standard for user interface design with its long-awaited, multi-window, integrated applications environment. Already, VisiCorp has made pacts with an impressive cross-section of the computer community: major hardware manufacturers have signalled support by signing licensing deals for the product. Xerox (which originally developed the whole concept for such a product), is adapting the product so that it will work on the Ethernet network system. Digital Research, the inventor of CP/M, has announced its support; and other thirdparty software developers are queueing to get their products into what they see as a potentially vast distribution channel.

The product is called Visi On (that's currently the official style - VisiOn, Visi/ON, Visi ON, etc, are out). With the current trend towards highly sophisticated graphics interfaces, you might expect Visi Onto be an icon-based system, but it is not. The two major systems already on the market with which it will inevitably be compared - the Xerox 8010 (Star) and the Apple Lisa — have adopted graphic representations of common desktop objects, called icons, as the major method for entering commands and manipulating information.

In place of icons, Visi On's developer, VisiCorp, has decided to maintain and enhance the menu bar or menu line approach as featured in other 'Visi' software packages such as VisiWord, and other well known products like Lotus 1-2-3 (see review in this issue). There are a number of reasons, some technical, others subjective, why this decision was made and we will look at them in more detail later.

In common with the Star and the Lisa, Visi On enables a user simultaneously to work with the contents of diverse application program files in the form of 'windows'; rectangular regions that are designed to appear to the user like standard sheets of paper aranged on a desktop. These windows, and their contents, are moved around and generally dealt with by means of an input device known as a mouse. Unlike conventional up/down/left/right cursor direction keys which only allow straight line movements across character spaces or over line intervals, the mouse provides extremely precise, pixel by pixel, accuracy.

Having realised that Visi On is menudriven as opposed to icon-driven, a newcomer might well think that this product, and those produced by Xerox and Apple, all provide much the same facilities and are therefore direct competitors.

This is not so.

To begin with, Visi On is strictly a software package designed to run (initially) on 16-bit microcomputers that support Microsoft's MS-DOS operating system or its derivatives such as the IBM PC's PC-DOS.

In fact, one of Visi On's chief features as a software product will be its portability across a wide selection of machines. Agreements have already been reached (or are under negotiation) with IBM, Digital Equipment, Honeywell, Texas Instruments, and Wang, whereby those companies will support the product on their personal computers. (This review was mainly carried out on a Wang Personal Computer, although a limited time was made available on an IBM PC as well.)

The Xerox 8010 and the Apple Lisa, on the other hand, are office systems which exhibit a very high degree of hardware/ software integration. In other words, these systems were designed from the ground up to provide a complete operating environment — and not as software add-ons to existing pieces of equipment. There were reasons for the hardware/software integration, and consequently those machines provide a far more sophisticated range of features than are presently available with Visi On. The sophisticated systems include pull-down menus, extensive graphics capabilities, and black-on-white displays that are aesthetically pleasing and more characteristic of paper and ink documents.

Nevertheless, a lot of deserved excitement has been generated about Visi On since the main operating system/environment together with three applications packages — Visi On Word, Visi On Calc and Visi On Graph — plus an optical mouse will cost \$1710 in the US.

This is, of course, good news for those who already own one of the systems to which the package will be ported, including all the other hardware requirements necessary to support it. You need a 16-bit machine running MS-DOS, a minimum CPU operating speed of 5MHz, 256k of main memory, one dual-sided (360k) floppy disk plus at least one 5 Mbyte hard disk (obviously a 10 Mbyte hard disk will do), and a directly addressable bit-mapped display with the usual minimum of 24 lines x80 columns (in the case of the IBM PC and many of its work-alikes a colour/graphics adapter is required).

For those who do not have the right equipment, the entry price for outfitting a standard 64k main memory/one 160k

floppy disk drive IBM PC with the extras will (in the US) set you back approximately (\$5-6000), including the price of the PC. A suitably equipped IBM XT running Visi On will cost about \$7,500.

This compares with a cost of about \$80,000 — \$250,000 for installing a complete, multi-workstation, Xerox 8010 network (Xerox does not really market these workstations as stand-alone items, but they are reckoned to cost between \$14,000 to \$17,000 each), and the \$9,995 cost of purchasing a single Lisa (volume purchases by major customers typically lower this to \$7,500).

It should be noted that VisiCorp is not alone in attempting to develop a window oriented software package that provides an integrated environment for different applications programs. One other participant in this new market is Quarterdeck Office Systems, a West Coast company that plans to launch a window-based software package called Desq by the time this review appears. The package will cost about \$400 and initially run on the IBM PC. The idea behind Desq is far less complicated than the other products we've talked about. Rather than taking two to three years to develop a very sophisticated window-based environment for a completely new range of internally developed application programs, Quarterdeck has simply decided to enable users to integrate 'off-the-shelf' packages of their choice. A prototype Desq system has already shown that it can allow users to cut and paste data between the dBase II relational database and the Easywriter II word processor, as well as between one of the Peachtree accounting packages and the Multiplan spreadsheet system.

At the very start of the Visi On project (it began in 1981), VisiCorp may well have felt it would be the first to market such a package to the 16-bit microcomputer market. However, the launch of integrated products such as Lotus 1-2-3, MBA's

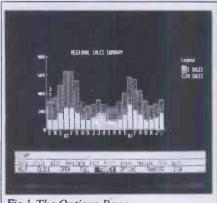

Context, and the Apple Lisa soon dashed those expectations, and forced VisiCorp to maintain a presence in the potential market by pre-announcing Visi On.

For the last year or so VisiCorp has been able to show only a limited function demo package, thus giving rise to some criticism and generating all sorts of rumours.

Now let's take a look at how the product actually matches up with those rumours.

#### **Using Visi On**

The first intriguing thing one learns about VisiCorp's Visi On and the Lisa is that they were both constructed along the lines dictated by major 'user interface design' studies carried out at an early stage in the development process.

Both studies were extensive, including many stages of naive user feedback, and vet in some ways the two product interfaces are more different than they are alike.

While Visi On is largely dependent on textual menu selections, the Lisa is primarily an icon-based system. While Visi On is to be given extensive 'help text' facilities (when a user is unsure about how to proceed with some function, he or she just selects the 'HELP' function from the menu bar and relevant explanatory text will appear on the screen), the Lisa has virtually none. While Visi On comes with a two-button mouse, the Lisa version only has one (while that may seem to be of just trivial interest to most readers, it is a subject of some religious controversy in the new user interface business - sometimes referred to as 'human factors'). These are just a few of the relative differences between the products.

Starting up Visi On is simple since it resides on a hard disk drive and it is possible to boot the product up automatically from there. The machine we had access to for this review was a Wang Personal Computer with a 10 Mbyte hard disk drive. It is faster than the IBM PC since it uses the 16-bit Intel 8086 as opposed to the PC's 16/8-bit Intel 8088 chip.

It is also a more impressive machine on which to show Visi On since its screen is capable of displaying 800 x 300 pixels once the graphics adapter board is installed. The IBM standard colour screen can only display 640 x 200 pixels.

A two-button mouse was plugged into the machine's RS232 port, and while this

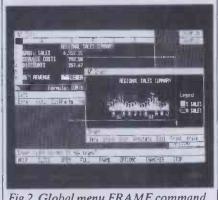

Fig 2 Global menu FRAME command

intend to ship the product with a more reliable optical mouse. The problem with the mouse on the demo machine was that it could not be used on a polished wood desktop — a piece of paper had to be placed on the wood surface before there was enough friction to rotate the ball bearing accurately enough. Optical mice avoid the lack of friction problem because they have no moving parts; an optical system on the underside of the device detects how many points the mouse has been moved over a special grid laid on the desktop and simple circuitry converts these movements to electrical signals.

#### Visi On's architecture

Visi On's architecture is very complex. being composed of many intercommunicating layers. But it can be described fairly simply by concentrating on three major levels: Visihost, Visi On itself, and the Visi On activities (see diagram).

The host microcomputer, such as an IBM PC, will come with an operating system such as MS-DOS. MS-DOS communicates with the hardware through a software layer known as the BIOS, for Basic Input/Output system.

At the lowest level of Visi On there is Visihost, which operates as a type of BIOS between the main Visi On system and the host operating system. Visihost is actually a 30k chunk of code written partly in the C language and partly in assembler language. Its main purpose is to provide Visi On with all the machine facilities it requires, including file opening and closing, etc. Since it is the only part of the Visi On package which contains machine specific code, it is a relatively simple matter to develop machine specific Visihosts which can then carry Visi On in piggy-back fashion to each manufacturer's machine.

Visi On itself consists of about 128k of compiled Clanguage code and data space, and communicates with Visihost via the Visihost Interface layer. Visi On is by far

was of the mechanical type, VisiCorp does the most complex piece of software to come out of VisiCorp. Its response to users' commands or requests has been determined by what the company calls BITS (Basic Interaction Techniques).

> These BITS (there are many of them) categorise the ways in which a Visi On user will typically interact with the application programs using windows, the mouse and the keyboard. They were formalised through a user interface design study VisiCorp undertook at the beginning of the Visi On project.

> Above both Visi On and Visihost sit the Visi On activities, or application programs that will be accessed by the user. They are in touch with Visi On through a layer called the Visi Machine Interface. The first three products to be announced are Visi On Calc. Visi On Word and Visi On Graph all enhanced versions of current VisiCorp products. VisiCorp intends to add further products to this line-up, including programs to handle database and data communications.

#### Windows

Before we really get into the detail of how the product works it would make sense to talk specifically about the Visi On windows, since they are very different to those found on the Xerox 8010 and Apple Lisain some senses they are like shrunken versions of a traditional application program screen. What this means is that every window is made up of the file contents area attached to which there are a number of lines for displaying menus and/or messages specifically associated with that window.

There are three main parts, or panes, as VisiCorp tends to call them, to every window. Moving from the top of the window down they are:

The window header, or identifier: this is the top part of a window, which is displayed in reverse video, ie, dark characters on a light background. It is there simply as a name tag given by the system (in the case of pre-designed system windows) or the user (whenever a new file is created and given a name).

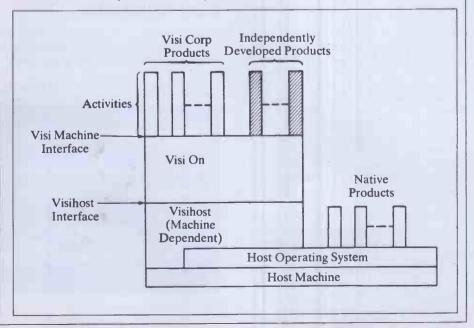

### FOCUS ON VISI ON

The contents pane: naturally, this part takes up most of the window's area. The data displayed here is presented in normal video (light characters on a dark background).

The dialogue pane: this is actually made up of two inverse video panes separated by a thin horizontal black line. The top line is referred to as the information line for two reasons. One is that it indicates what stage the user has reached in an application ('DemoWord/Revise' informs that you are working with DemoWord in the revision mode). The second is that it is also used as a message area either to explain the action of a menu command selected from the lower line of the dialogue pane or to flash up prompts and error messages. Each window comes with its own range of menu commands in keeping with the context of the planned work. If you are going to do wordprocessing the menu will have a range of commands like 'delete, copy, move, find, doc-layout', while a spreadsheet will come with a whole different set such as 'formula, label, edit, replace, recalc'.

While there are three main components of the window always visible, there is in fact one more component which has to be purposefully called up by the user called the options pane. By going to the main Visi On menu (described further on) the user can select the OPTIONS command and then use the mouse to point at a specific window. The result is that what appears to be a second window attaches itself to the right-hand edge of the main applications window (see Fig 1). Option panes are provided so that the user can review or change application program specific defaults. The cursor can be used to pick any one of the options and the options window then closed.

Once you have two or more windows on the screen, it is inevitable that you will have to move them around or change their size to some degree. Here, Visi On has a far less elegant way of doing the job than Lisa, but it gets the job done. When a window must be re-sized on Lisa, you simply place the cursor at the bottom-right corner and either tug downwards and to the right to make the window bigger, or upwards and to the left to make it smaller. To move a window, you place the cursor on the window title (located at the mid-point along the top edge), keep the mouse button depressed, and then 'pick' up the complete window and 'lay it down' wherever you want to. The operations are very

With Visi On you must use the global menu FRAME command essentially to redraw the window in its new location (see Fig 2).

First, you select FRAME with the cursor and are given the prompt 'Frame which window?' You point to the relevant window and press the select button once.

Next, Visi On prompts you to indicate the 'Upper left corner of new frame?' with the cursor, after which you press the select button. This action tells Visi On the point from which it is to draw the left-hand side of the new frame. Finally, you are told to point to the 'Lower right corner of new frame?' As you move the cursor down and to the right, a flashing outline appears, allowing you to gauge the size of the new window. The cursor can be moved to and fro until the desired dimensions have been achieved. Once all these actions have been successfully concluded, the old window disappears and its contents reappear in the new window frame. Also, any windows underneath the original one now reappear.

While the differences between Visi On and Lisa here are not catastrophic, it should be said that there are some drawbacks to the Visi On notion of window-handling. It is not so easy to move the currently active window aside to see what is below it - you have to commit yourself to making the above moves or making the other window the active one. In other words you can't peek . . . the up/ down roller-blind type of re-sizing on Lisa makes it a simpler procedure to look at documents arranged underneath the current one. Also, moving a Lisa window does not have any effect on its size - by having to redraw the Visi On windows it is a little more difficult to avoid unnecessary alterations.

There are really no major differences between the two systems in terms of how windows are closed. With the Lisa you can click on the window twice and it will shrink back into itsicon form and move over to the right-hand edge of the screen. With Visi On, the user selects CLOSE from the global menu, points to the window to be closed, and it shrinks to a nine-character wide rectangle placed along the right side of the screen. This label, or 'brick', is probably the closest that Visi On gets to using a pictorial representation since it resembles a folder on a desktop.

## Visi On commands

After booting up Visi On the user is presented with a screen containing the Services box which is shown at the lower right in Fig 3.

Across the bottom of the screen there is

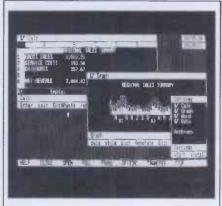

Fig 3 Services

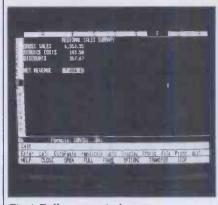

Fig 4 Full screen window

HELP-

the menu line, or what VisiCorp calls the global menu. This global menu is always displayed and always contains the same nine commands in the same order.

The commands are: HELP, CLOSE, OPEN, FULL, FRAME, OPTIONS, TRANSFER, STOP and SAVE. We will be explaining how these are used during the review, but for the less patient there is a brief description of each command below.

In line with many other help facilities, this command is used to provide an explanation of any function currently in use.

CLOSE — Used to close, or remove a window from the desk-top.

OPEN — Used to open a selected window which is closed, or to shrink a fully-opened window (see next command) back to its previous open size and location.

Takes a partially open window and expands it to the full size of the screen.

FRAME — Used to re-size and/or relocate an already open window.

OPTIONS — Used to display a special options window that is automatically attached to the selected application window. In a spreadsheet the options would relate to formula set-up or cell formats, for example.

TRANSFER —Used to carry out cut-andpaste, or information interchange operations.

STOP — Used as a type of 'cancel' key if you do not want to continue with a previously selected command, or as a way of halting long processing tasks.

SAVE — Used to store the current screen image in a file called a workspace. In other words, it saves everything as you left it so that you can resume where you left off.

You select one of these commands by using the mouse. The VisiCorp mouse will be supplied with two buttons; the left button is used to select something on the screen, such as a window or a particular

line or character inside the window, and the right button is used to scroll the many vertical and horizontal menus that appear. Whenever a command is selected it is backlighted for visual confirmation. As a general rule, most text selected by the mouse will flip to reverse video, be it dark characters on a light background or vice-versa.

#### Services

As already mentioned, there is a small rectangular area containing text at the bottom right of the screen in Fig 3. This is called the Services window and it can be likened to the ProFile icon on the Lisa system since it shows the user what applications are currently available. Since it is the first window that a Visi On user will encounter, it's worth going into some detail about its features.

On the Lisa you open up the ProFile icon by clicking on it twice and then selecting whichever application you require; with Visi On's Services window you begin work by selecting the command 'start', scrolling through a list of installed product names (DemoCalc, DemoPlot, DemoWord, etc.) until you locate the one you want, and then pressing the select button again. This causes a prompt to appear requesting a filename (the location is programmer or user definable). Once the filename is supplied, Visi On then opens a window with that name somewhere on the screen.

If you look at the Services window in the photograph you will notice that it is composed of the four distinct panes we described earlier, in the style of the Visi On window. At the top is a header line which simply contains the word 'Services' to identify the window's purpose. The next and largest pane displays the application product names which can be chosen after selecting the start command in much the same way that a Lisa user would 'tear-off' a piece of, say, LisaCalc paper.

The system under review appeared to have a group of programs — DemoCalc, DemoPlot, DemoWord, DemoComm, and DemoData — already installed. As it turned out, though, we only got a chance to see the first three in the list.

Still within this large central pane, there are three more lines of text marked 'Files', 'Scripts' and 'Workspaces'. While the Files option simply displays a list of all the files created by the various application programs — a directory —, the latter two functions offer the user some special Visi On capabilities.

If a user has some repetitive tasks to do, the Scripts function provides a means by which a complete sequence of commands, including mouse selections, can be recorded and re-run automatically at some later time. To invoke this function the user simply chooses the Scripts menu selection and then goes about his/her business. When the job is finished, the Scripts function is turned off. The sequence of operations are then saved as a named file which can be run whenever required. While this capability is not too unlike the glossary feature available on many word

processors which allows the user to type commands into a file almost as if they were programming in a high-level language, the fact that Visi On will do it automatically, and at a much higher level, is a real bonus.

The Workspaces function essentially takes a snapshot of the current Visi On status when the user leaves the system—that is, it notes the current layout of the screen, the contents of the windows, and any other information that is relevant to recreating the image for the user when he returns to carry on with his work. It is a big advance on the way in which some spreadsheets and wordprocessors will simply return you to the last cursor location when you reload a file, and this is, of course, dictated by the desktop metaphor.

The next pane also looks as though it is simply titled 'Services', but it is being employed as part of an actual menu selection area this time. Since the Services window has all the properties of a normal Visi On window, it can be re-sized to display more of its contents at any time. Generally, the application program entries will not be too much longer than those shown, but the two bottom panes will always require a window 30 - 35 characters wide before they really make immediate sense.

Next to the word Services, for example, a small explanatory message will appear every time the cursor is placed over the commands 'start' or 'install', which are arranged on the pane below.

Selecting 'install' will result in the message 'install a new product' appearing next to the word Services as confirmation, for example. In this instance, install is for transferring a new floppy-based application onto the hard disk.

However, other commands will be provided to the right of start and install that will deal with the installation or removal of I/O devices like printers and plotters and exiting from the Visi On environment to the host operating system.

Instead of re-sizing the Services window, a quicker, but more tricky method of reviewing your options is to scroll the start line to the left by placing the cursor on it, pressing the right-hand scroll button, and then essentially 'pushing' the text off to the left by moving the mouse in that direction.

Text can be scrolled at a slow, medium, or fast pace, depending on the magnitude of the initial push. To stop the scrolling motion you lift your finger off the scroll

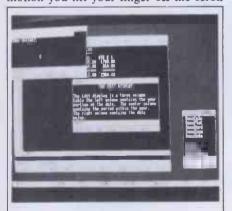

Fig 5 Read Only Text files

button. To scroll to the right you just push the mouse to the right with the button still depressed.

Bearing in mind that we were using a fairly inaccurate mechanical mouse, it nevertheless seemed a little difficult to control the speed of scrolling and therefore spot the required command in time before it was whisked out of sight beyond the window's border.

This problem should be reduced once the user becomes more familiar with the menu layout, and the action of pushing lines or columns of text around. It might also make more sense to maintain a fairly wide Services window so that at least three or so commands can be seen at one time.

#### **Application**

We next selected the DemoCalc application from the Services menu and opened up an application window.

The size of the initial window is something that the user can set, within certain limits. It makes no sense, for example, to have all the windows appear so small that it is impossible to see their contents, or so large that they obscure all other windows already on the desktop.

Returning to the global menu, we decided to use the 'FULL' command and make the DemoCalc window grow as large as the Wang screen would allow. It is likely that this will be the preferred way initially to create documents/spreadsheets/graphs since the smaller windows would require too much scrolling of contents. Having a number of windows on the screen simultaneously only generally make sense if you are intending to transfer data between documents that are pretty much complete, or if you are visually comparing graphs or spreadsheet/document layouts.

A full-screen window looks exactly the same as a smaller window, but the two sections of the dialogue line lie directly on top of the global menu line at the bottom of the screen as shown in Fig 4. A wide selection of menu commands are shown, and there is now ample space for prompts and errors messages to appear.

At this point, there is little visual evidence (other than the global menu) to differentiate Visi On from the way, say, Lotus 1-2-3 displays menu selections and screen layouts.

The key difference, though, is the fact that you can use the mouse-controlled cursor to handle all sorts of data manipulations

#### Transferring data between windows

It doesn't take much to develop a software package that can put windows up on the screen . . . the real problem is to make it possible for the user to transfer data between such windows in a reliable, common-sense manner.

As with the re-sizing and moving of windows, Visi On's method of data

#### FOCUS ON VISI ON

interchange differs from that on the Lisa. The main difference is that Visi On requires you to answer prompts, while Lisa simply requires you to follow the everpresent 'cut and paste' procedure.

A simple transfer might be to take a row of new totals from a spreadsheet window and place them in a graph window so that last month's sales figures, for example, are updated. This is a facility which business planners will find very visually impressive.

To accomplish this with Visi On you must do six operations, as shown below:
a) first, you select the TRANSFER command from the global menu;

b) next, you answer the prompt 'Transfer from which window?' by pointing to the spreadsheet window;

c) Visi On then begins to steer you into the specific data to be transferred by prompting 'Start of region to transfer?'. You point to the beginning of sales total line;

d) the next prompt, 'End of region to transfer?' is answered by pointing to the end of the sales total line;

e) the penultimate step is to answer the 'Transfer to which window' prompt by pointing to the graph window; and

f) finally, you complete the whole operation, answering the prompt 'Where to put transferred region?' by pointing to the graph area in the contents pane.

The result of data transfers depends on the nature of the source and destination windows. If the source is a spreadsheet and the destination window is a graph, then the transferred data will be automatically 'absorbed' by the graph system and the screen image will be updated.

If the new incoming data bears no resemblance to the previous graph layout data then the graphing system will 'do the best it can', as one of its designers said, to try and accommodate the situation. Essentially, it will revise the graph gridso that the tallest graph element is accommodated on the y-axis, and a suitable range is allowed for along the x-axis. Any legends or other text specific to the original graph are removed.

All transfers, be they 'application to like application' or 'it will do the best it can' types, are handled directly by Visi On in what might be called its go-between mode.

Once all the transfer prompts have been successfully completed, Visi On first takes a look at both the source application program and the destination program to ascertain what data types can be moved between them, given the contextual rules relating to the procedure.

These rules employ the common-sense logic that if you are transferring data between wordprocessing documents, or between spreadsheets, then you can transfer everything. But if you want to transfer from a spreadsheet to a wordprocessing document then it is not necessary to go the whole hog — formulas, format codes, and

all other spreadsheet paraphernalia will be stripped off.

During the brief time we had access to the prototype Visi On system it was not possible to indicate what the effects of each and every data transfer would be, but those that we did observe were more than satisfactory.

#### The HELP system

Traditionally, most help systems have just been read-only text files that can be called up by hitting the '?' symbol or pressing return after placing the cursor over the menu command 'HELP'. Before displaying anything, the program checks to see what stage the user is at and then goes off to find the most relevant help text file on the disk. This, all too regularly, is a fairly limp paragraph or two that generally tells you what you have already had to guess for yourself.

While this approach might suffice for fairly simple program environments, a more adventurous system such as Visi On requires something more tailored.

VisiCorp has come up with the idea of creating a network of read-only text files (hypertext in company jargon) that can start off at a fairly simple level and lead the user to ever more comprehensive instructions (see Fig 5). At the top level there are files which describe how Visi On itself can be used — a table of contents more or less; at the application program level there are more task specific texts.

When we did this review—early August—Visi On's help facility, invoked by selecting the global menu command HELP, came with four choices. 'Overview' calls up new text that is more general than that currently selected. 'Contents' simply brings back the Help system's table of contents list. 'Back' returns the user to his/her exact location in the previously listed screen of help text. 'Quit' enables the user to back out of the help mode when enough information has been gathered.

A rather good feature of Visi On is that it not only allows you to move around a collection of help texts in a controlled manner, but once you have found a group of help texts which are going to be used repeatedly by yourself, or others during their training, it allows you to save those texts as a group of closed windows at the right of the screen. These problem specific windows can then be operated anytime trouble occurs.

#### **Archives**

A big omission on the Visi On system we reviewed was that there appeared to be no way of correcting mistakes, as when the wrong file is inadvertently deleted. With Lisa, a deleted file is temporarily placed in a holding area represented by the 'trashcan' icon. According to Kurt Lynn, product manager for Visi On products, the Archives facility on the Visi On system will provide a similar capability, but for maybe up to as many as ten files at a time.

Since the Visi On development team was carrying out a major revision of the file

all other spreadsheet paraphernalia will be handling system associated with the

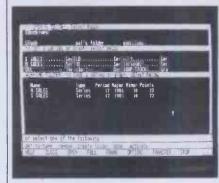

Fig 6 Archives Function

Archives option while we were at Visi-Corp's California headquarters, they were not in a position to discuss the matter too deeply. All Lynn would say is that by selecting Archives from the Services window — it will probably appear in the lower part of the window along with Files, Scripts, and Workspaces — a user will be able to go back in and undo files' deletions, among other things.

Visi On does not provide any equivalent to the 'revert to previous version saved X minutes/hours ago' option available on Lisa. This is unfortunate since there are times when it is quite possible to mess a file up so badly that it must be dumped rather than re-worked, and a previous version recalled

## Conclusions and comments

A few weeks after we were able to examine the prototype version of the product, VisiCorp contacted us with the news that a more complete Visi On installed on an IBM PC was ready for demonstration. We were able to go back for additional information on the product and for answers to a number of questions that arose from the first visit.

The first time around it was difficult to come up with a firm conclusion about whether or not Visi On would meet the expectations that had been raised for it—including, at the time of writing, the October launch date set in the US.

The prototype we saw was missing many features, including some quite fundamental ones, either because the company wanted to keep them under wraps or because they were just not ready. At the superficial level, the prototype could load and run files and exhibit some of the behaviour you would expect — but not enough to give the feeling of security and productivity.

The Wang PC-based Visi On ran quickly, but it certainly wasn't burdened by large files. Nor was it subjected to the many other stresses a commercial version will have to endure.

Originally we felt that there could be some cosmetic improvements to the design of the windows and the 'half-tone' background/desktop, too. At some points it seemed that the screen was overly cluttered; after some thought we determined

that this was because of a design decision by VisiCorp, rather than pixel resolution, ie, because there is so much text on the screen VisiCorp decided to put all menus and window identifiers in reverse video (dark characters on a light background), while the user data, that is the applications, are presented in normal video (light characters on a dark background). Tied to the fact that there is a minimal window border, it would take some time to distinguish immediately the work text from the Visi On text. The point, however, is not are the windows pretty but are they useful?

On taking a second look at Visi On we noticed that it had been speeded up quite dramatically due to the introduction of a full virtual memory management system and that some cosmetic improvements had been made to Visi On's visual interface. Although it was a fairly minimal change technically speaking, the use of a new, leaner, typeface has really made the windows and the many menu lines look much cleaner and crisper.

Also, the Services window is now more distinctive, since the simple 'Visi On Word', 'Visi On Calc' and other application product names listed within it have been replaced with the more aesthetically pleasing 'V Calc', 'V Graph', 'V Word' and 'V Data'. The 'V Data', by the way, refers to an as yet unannounced relational database product that VisiCorp intends to release before the year end. It will actually be called Visi On Query and will feature a proprietary file access method.

Observant readers will note that although we earlier explained that the global menu has the nine commands CLOSE, OPEN. HELP, FULL, OPTIONS. FRAME. TRANSFER. STOP, SAVE, the photographs shown here show that the SAVE command has been deleted. This is because that command is now being implemented via the Archives feature (explained in more detail below).

Another problem with the windows is being addressed; when you have two or more windows on the screen and they do not overlap, it is difficult to tell which one is the active window. With the commercial version, the user will be able to identify the active window far more easily since it will always have an extra bright border drawn around it.

It is clear that VisiCorp still intends to

Fig 7 FRAME command

meet the late October launch date indeed, most of VisiCorp's newspaper and magazine adverts (including those for the recently announced VisiCalc IV system) carry some mention of Visi On's impending appearance. Unfortunately, the product will not appear with all the promised features.

A notable absentee will be the Scripts feature mentioned earlier, which allows users to set up special command files that will automatically repeat some tedious task; logging onto a remote database or formatting a spreadsheet in some preferred manner, for example. According to Kurt Lynn, product manager for Visi On, the Scripts feature has proved to be a far more complex facility to implement than had at first been envisaged. Consequently, the whole Scripts component of Visi On is being reworked and will probably not appear until the end of the year.

In its own way, though, the Scripts system is currently helping VisiCorp designers complete the Visi On system in general far quicker than might have been the case. In one large room at VisiCorp's San Jose headquarters, a number of IBM Personal Computers have been programmed by means of the Scripts system to act as if they were bona fide users. Output from these PC's is then fed into another IBM Personal Computer which is running the Visi On system. Event or error trapping software keeps an eye on the proceedings, making sure that all problems and, hopefully, their causes are recorded for later attention by software engineers. In this way, said Lynn, weeks of work can be reduced to less than a day.

Earlier in this review we gave some details about the 'Archives' function, stating that it was not quite complete at the time of our initial visit. While we did get to see the Archives function in action the second time around, it was still not totally implemented.

Fig 6 shows the type of screen that appears when you select the Archives function when in the 'V Graph' applica-

The Archives screen, or 'space', is split into three sections: the main folder level (containing the filename's Stock, pat's folder, and exercises); an area which contains the Visi On equivalent to jottings (containing S SALES . . . Ser, N SALES . . . Ser, and SOAP STOCK . . .

Gra, etc); and, finally, the Working Folder area where the contents of any of the above can be displayed (the contents of the small files SSALES and NSALES are listed). To select a folder you simply point to the relevant name which is then backlit.

To be frank, we weren't incredibly impressed with this feature when compared to the many other aspects of Visi On, but Kurt Lynn did indicate that further work was taking place to smooth out the way the Archives facility was presented to the user. 'We have been around and around in circles trying to decide whether Archives was even the right name,' said Lynn. 'We've looked at the possibility of calling it the file cabinet area, the holding or storage area, and even the library, but right now our tests seem to show that Archives is the closest name to the image we want to give.'

It should be noted that the second Visi On system, while it was generally a much better behaved product than its predecessor, did crash now and then because of what Lynn described as 'known gotchas'; some had already been dealt with, others were being tackled.

The new breed of 16-bit micros still need a powerful, reliable, yet simple to use interface if they are really to fulfil their potential in the business world. This could make Visi On a big hit. Moreover, a noteworthy group of companies has committed large sums of money to help develop Visi On for the personal, PC-tomainframe, and professional workstation environments. They have a vested interest in seeing the product succeed.

#### Prices

Visi On System — \$495 Two-button optical mouse—\$250

Visi On Applications Visi On Calc—\$395 Visi On Word—\$375 Visi On Graph — \$195

Upgrade prices for current VisiCorp customers

VisiCalcto Visi On Calc—\$195 VisiCalc Advanced Version to Visi On Calc-\$50 VisiWordto Visi On Word—\$50

VisiPlot to Visi On Graph—\$50

END

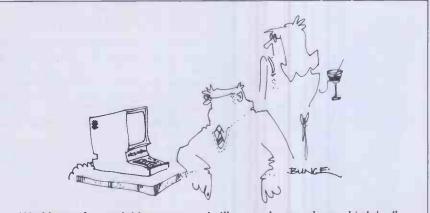

'124 kbytes of expandable memory and still you can't remember my birthday!'

# BIBLIOFILE

Linnet Evans, in her inimitable style, gives a critical analysis of recent computer publications.

#### PASCAL FOR BASIC PROGRAMMERS

Learning to program through Basic is arguably like starting to play the guitar. A few lines of interpreted code run through the TV can produce the same culture-jamming results on Day One as the old plectrum and three-chord trick. (Yes. Amaze Your Friends!) Thus:

DIM GREENBOTTLES(9)

LET C + F + G = FOLKSÓNGS . . . etc. Meanwhile, quantifiable success in both PL/1 and the *cor anglais* comes only with years of practice.

But this in itself is reason enough for Basic, in its ragged coat of many colours, to retain its hold now, and probably for years to come, as the first language for the personal computing market. Forth is currently still doing penance for the sin of being (too) different. Cobol has its place, but it ain't here. Which leaves Pascal.

Pascal has now of course become a major presence in both commercial DP and higher education; and it's largely through these channels that it's now becoming available to PC users.

Professor Niklaus Wirth's much-cited discipline of block-structured code has today turned into natty top-down design. And the much-lauded portable p-code remains somewhat shadowed by the myriad solutions to the fact of everything else being unportable. In practice, it's probably Pascal's inherent bent to problem-solving-as-fine-art that's really won its following. My suspicion is that in 1993, lodged in the bunker with our protein pills

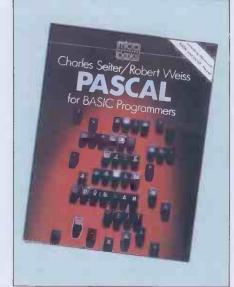

and program generators, we may look back at Pascal as the noblest of all the high-level languages. . . .

A few machines, notably the Sharp MZ-80, now offer a low-cost, up-front Pascal option. More often, for CP/M users, for example, it may involve splashing out £200-odd minimum for the experience. Worth it? In very different ways, one or both of these two titles should offer some guidance.

The authors of *Pascal for Basic Programmers* assume, reasonably, that there are by now plenty of potential customers for the former language equipped already with a real working knowledge of the latter. Not only does this mean instant

liberation from the usual this-is-a-clevermicrochip runaround which seems mandatory in introductory books of any kind. More crucially it gives the opportunity of comparing, constantly, with an informed readership, the known with the unknown. This special interaction in turn sets up a very enervating round-table flavour which survives from cover to cover.

In their neatly-titled opening chapter, Pascal in One Evening, Seiter and Weiss run some primary functions to ground. Only then do they take time out for a sightseeing tour of p-code and the equally famous syntax diagrams. Subsequent chapters outline further aspects of the language, cast more in terms of activities and applications than as an absolute tutorial. Winding up is a sidelong glance at a DIY syntax checker. UCSD Pascal is the baseline, with occasional notes on alternate implementations.

An exceptionally clear layout, plenty of bilingual examples (pitched broadly to personal/business usage), a lucid, energetic writing style and a thankful absence of cartoons make this a very likeable book to have in hand. It doesn't attempt to be a total guide: while the authors are very pro-Pascal—particularly for its panache in data classification — one sobering lesson to emerge is that there's a language for every job.

Pascal for Basic Programmers Authors: Charles Seiter and Robert Weiss Publisher: Addison-Wesley Price: £8.50

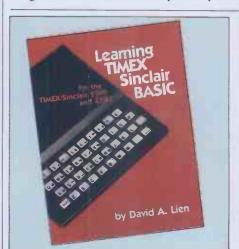

#### LEARNING TIMEX SINCLAIR BASIC

Sinclair Research made a lot of money last year — pre-tax profits of £14.03 million to be exact. Unsurprisingly, a lot of people wish in turn to make a lot more money — or whoopee. Failing that, it's a matter of scaling Sinclair like the Eiger — because it's there. Or de-scaling? Or deskilling? Or?

Learning Timex Sinclair Basic suffers curiously from the same ailment as Mastering Pascal Programming reviewed below, though they're poles apart in other respects. In both cases, it's a lessening of essential strengths by wrapping the text up to fit a certain marketable identity.

At heart, *Timex* is entirely solid, a well-sifted and graded blueberry-pie introduction to a kookie keyboard and some krazy koding notions. The fact that, give or take, it offers nothing that the native manual doesn't tell you, shouldn't be held against it, simply voiced aloud. David (*Basic Handbook*) Lien, something of a celebrity now in his own right, understands this particular audience and pitches accordingly: superbly. Thank God we're still different.

Learning Timex Sinclair Basic Author: David A Lien Publisher: Compusoft Price: \$14.95

#### **EXPLORER'S GUIDE** TO THE ZX SPECTRUM AND ZX81

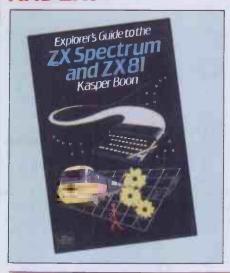

The Explorer's Guide to the ZX Spectrum and ZX81, in equally superb contrast, is a totally loopy book, and not merely in the FOR-NEXT sense. It has the general air of a mad rummage for a feather boa at a jumble sale, fortified by a few crumbs and lumps of solder from the breadboard faction. Trying to visualise the 'ideal' reader for this one, I arrived at nothing better than someone who's lost the official user guide and feels like a field day as a

The bemused explorer is thereby shooed past a little nuts-and-bolts stuff in the opening chapters, which is fine if you can handle the Semantic Approach long before the REM statements. While there are some predictable resting points, notably the Spectrum's capacity for colour graphics, the author does cast an extremely sympathetic eye to the reduced circumstances of the 1k ZX81 owner: undoubtedly the mark of a true gentleman.

After the Readers Indigestion tack of

the Timex volume, converting the beast to 'A Very Powerful Analog Computer', as explained by Kasper Boon in Chapter 16, has the air of alternate fantasy more usually found in the Business Opportunities pages of Exchange & Mart. The prospect of creating your own planetarium too, and engendering your own eclipses is pure Venus Interruptus . . . but what the hell!

Explorer is probably the operative word. But despite it all, the Explorer's Guide is a very exciting source book, and has to be transparently, wholeheartedly recommended.

Explorer's Guide to the ZX Spectrum and

**Author: Kasper Boon** Publisher: Addison-Wesley

Price: £7.95 (Program cassette also avail-

able for £8.95 plus VAT)

Publisher: Sinclaire Browne Ltd

Price: £5.95

#### DYNAMIC GAMES FOR THE ZX SPECTRUM

Almost overlooked, this book also carries a number of viable program listings for both machines. Cue therefore for the perfect foil with Dynamic Games for the ZX Spectrum. Tim ('Mr Sinclair') Hartnell certainly needs no introduction: here he has coordinated a collection of 20 or so games listings into an attractive pocketsized book.

Divided into Arcade (the majority), Board, Simulations, etc, each game is listed in full, followed by generally brief but helpful notes on its workings, sometimes involving use of alternate subroutines. The cut-and-cover school of program design is in evidence now and again, but presumably that is just to enhance the intellectual stimulation. The games themselves, to a naff hand like

myself, are eminently playable, with Circus and Jogger currently in the lead.

The Gothic Generator towards the end is no clone-of-Dracula, but a means of POKEing an alternate display character set into the Spectrum. ('Ideal for printing cheap greetings cards next year' . . . cheeky beast.) A spin-off from this garish practice must be to question why so many publishers insist on polluting their pages with listings printed in headbanging 9x7 matrix. Do we really need to look authentic down to the last crunched descender? Otherwise, it's a plus verdict for the Dynamic Games as an investment which should surely earn its keep. (Uh, maybe they should do a series?)

**Dynamic Games for the ZX Spectrum Author: Tim Hartnell Publisher: Sinclaire Browne Ltd** 

Price: £5.95

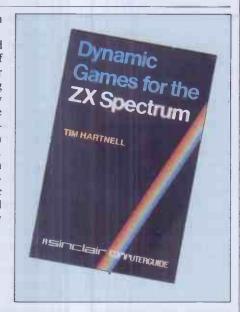

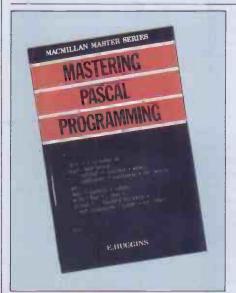

#### **MASTERING PASCAL** PROGRAMMING

Having enjoyed Pascal for Basic Programmers, the picture did not look too rosy for Mastering Pascal Programming. To some extent this is reinforced at once by the house style of the Mastering series, in which Blaise has to bedfellow with Hairdressing, Principles of Accounts and the like — a farish cry from Macmillan's crisp Computer Science series.

Impelled to write for, one assumes, the ubiquitous 'student and general reader', Eric Huggins has to suffer the indignity of sitting his computer-naïve client down in front of a teletypewriter (for heaven's sake) and hand over something that in design and presentation could be mistaken for a good old school textbook on a dark night.

Dipping deeper, the story is actually quite different. Huggins writes with quiet authority and what is, in this business, almost alien dignity. His chapters are packed with, if anything, even more examples and allegories than Seiter and Weiss's. Yet the reader is never likely to feel swamped or undermined by such a skilled mentor.

Taking the recent British Standard as a yardstick, Huggins covers rather more ground in the sense of functions and usage. This in turn leads to some very interesting

and unexpected spin-offs. The chapter on Simulation for instance (overtly marked as optional) broaches various statistical concepts and formulae likely to be genuinely unknown to the common computerowner. A later chapter on real-time and multi-task programmer may be quite an eye-opener too.

A slight bias in Huggins' book to desk-based problems and commercial work is in reality no great hardship; and in his own way he sells Pascal just as

effectively as the Californians.

Whether, at the end, you would feel sufficiently convinced to go out and buy the necessary software is likely to be a matter strictly between yourself and your bank manager. Certainly it should be hard to come away without a much freshened view of programming generally.

**Mastering Pascal Programming Author: Eric Huggins** Publisher: Macmillan Price: £10 (hardback), £2.95 (paperback)

#### YANKEE DOODLES

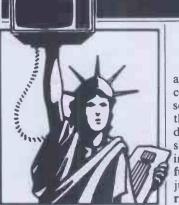

Random Rumours

Sharp Corp, which recently demoed a portable computer with an eight line by 80 character display, is rumoured on the verge of introducing a liquid crystal display with a capacity of 24 lines by 80 characters . . . Beta testing of Version 3.0 of MS-DOS which was supposed to begin in June has reportedly been pushed back to September at the time of writing which probably means that introduction may not appear until next year. It is still not clear whether Version 3 will be adopted by IBM for the PC. The new version is expected to include features such as multitasking, mouse input and enhanced graphics . . . Meanwhile, Apple is expected to introduce its long rumoured 'MacIntosh' computer in January 1984 with first deliveries to customers expected in February. It is expected to be a 68000-based transportable unit having a nine inch display, a resolution of 512 x 375 pixels and 128kbytes of RAM and sell for well under \$1500. Expected also to use a 3.5in floppy storing a full megabyte, have a significant portion of the system software in ROM and a user interface similar to the Lisa. When the Mac is introduced I expect to see the price of the Apple IIe drop to \$700 or under and become available to mass merchandisers . . . Expected soon from several vendors are winchesters with intelligent interfaces that contain microprocessors capable of re-microcoding themselves to adapt to their environment. In other words they would contain their own operating systems. It will be possible with this system for the drive to have a signature that marks the drive as to lot

Sol Libes presents his monthly round-up of news and gossip from Stateside.

and manufacturing date. This could be used to ward off software pirates. The chip to do this is already in evaluation by disk designers . . . Gavilan shook the industry with the introduction in May of a true full-function portable priced at just under \$4000. Now there are rumours that a similar machine is due shortly for one-third of the price . . . Rumoured from Microsoft is a plug-in board for the IBMPC which replaces the 8088 microprocessor with an 80286 true 16-bit unit so that users can run their Xenix, Unix multi-user, multi-processing operating system . . . Radio Shack is expected, later in 1984, to bring out a Model 100-like portable that is IBM PC compatible. It will use a CMOS version of the 8086 that is now available in sample quantities. The Model 100 (which is currently the hottest selling portable) presently uses the CMOS version of the Intel 8085 8-bit micro . . . Look soon for Commodore to discontinue the VIC20, drop the price on the 64 even further and introduce a new portable machine, using the Z8000 16-bit microprocessor to sell in the \$500-600 range. The attempt is to undercut the new entries from IBM and Apple. Shugart is expected soon to start demoing their laser-based optical disk. Word is that it will cost \$5000 or so and store 1.5 gigabytes (that's 1,500,000,000 characters) and you will not have to worry about a head crash when you bump it or get dirt or moisture on the disk. Atari is expected to introduce a home computer with integrated telephone and capability to control home appliances and heating/cooling systems.

# Home computer losses

The losses in the home computer field for the last quarter amounted to over half a billion dollars. Texas Instruments disclosed that it lost \$183 million, Atari \$310 million and Mattel \$24 million. In response TI, Atari and Mattel all fired their presidents.

Commodore was the only company to show a profit.
Tandy does not break out the sales of its home computers but sales are believed to be faltering. There are only rumours that the sales of the Timex TS1000 (Sinclair ZX81) have come to a virtual halt.

Mass merchandisers, such as Sears and K-Mart, have indicated a slow-down in the volume of home computer sales. Problems are expected to continue as TI is rumoured about to cut the price of the TI99/4A unit to \$50 in an attempt to clear several hundred thousand units out of inventory. Add to this the expected introduction of home computers from IBM and Apple and the woes of the home computer producers are expected to intensify. Atari still has a sizeable inventory of 400 and 800 units and is also expected to slash prices to below cost to liquidate their stock. Atari has also abandoned plans to introduce a computer keyboard attachment for the 2600 video game system. Timex is reportedly considering discontinuing the TS1000 with the introduction of its new 1500 and 2000 models. A major concern of the home computer producers is the introduction of the Coleco Adam system which is a complete home computer, game and word processing system for \$600. Coleco claims already to have orders for half a million systems. The unit which wholesales for \$525 does not leave much room for discounting. However, it has been pointed out that a purchaser could buy the basic unit and game unit separately for \$550. Thus, this could end up becoming the actual selling

price for the complete package. It is apparent that the home computer market has changed dramatically this year. There is a preference for machines that are more useful and more powerful. As a minimum they have to be able to do word processing. And the market has become very price sensitive. Further, the market life of products is shortening; the five year life span of the Apple is a thing of the past.

Prices for home computers continue to fall. The Atari 400

and 800 can be had for as little as \$62 and \$199 respectively while the Commodore VIC20 and 64 can be had for \$79 and \$185. In fact, a complete Commodore 64 system including disk drive, printer and colour display can be had for under \$750.

#### **Apple doings**

Apple, once the bread and butter of Computerland sales. has been largely replaced by the IBMPC. Last year when Apple tried to renegotiate a better contract with Computerland, Computerland baulked and dropped Apple. Many of the Computerland stores were then forced to buy their Apple equipment directly from Apple, losing their Computerland discount, while still paying an 8% royalty to Computerland on each sale. The result was that Computerland stores selling Apples were at a serious disadvantage to independent retailers. Apple purchasers have become very price conscious and this has led to discounting with the result that many Computerland stores have dropped Apple. Apple has responded by reducing the Apple price, offering it to more retail outlets, such as department stores, and packaging together systems with more competitive prices.

Apple has also disclosed that it has filed suit against 28 Hong Kong companies selling copies of the Apple II and that, in all but five cases, it has succeeded in getting restraining orders. The units, which sell for as low as \$300, are for the most part made in Taiwan and imported to Hong Kong. Some even bear the Apple nameplate-logo.

In the meantime Apple announced over \$42 million in profits for the last quarter, a 59% increase. Apple also announced that it made its millionth computer and that it shipped the Lisa right on schedule. However, demand of the IIe has reportedly flattened out as business user sales have decreased. The bulk of the IIe sales are now to the home and school markets.

Apple has run into some problems with the Lisa. Many customers are complaining

#### YANKEE DOODLES

about the hard disk drive with its limited capacity (only 5 Mbytes with about 4 Mbytes used by the Lisa software leaving only about 1 Mbyte for the user's files) and slowness in reading and writing (it can take more than a half a minute to load the word processor and a text file). Apple is thus expected to shortly upgrade the Lisa to a faster drive with 10 Mbyte capacity. Secondly, Lisa floppy disks, which are unique to the Lisa, are as scarce as hen's teeth. Apparently Apple did not plan ahead in floppy disk production. This has caused problems for independent software suppliers trying to sell software for the machine. The result is that there is a reported softening in demand for the Lisa and that units are immediately available from stock.

Apple is expected to introduce soon an option for the Lisa to enable it to run IBM PC software. This project is reportedly being handled by Microsoft for Apple with the product becoming available by mid'84. This option is seen as an important asset for the business world. Thus users will be able to run the Lisa operating system, MS-DOS, CP/M-68K, Xenix and Uniplus +. The last two are operating systems and will require the addition of a second 5 Mbyte drive and extra user ports. UniPlus + is already being distributed by UniPress, Highland Park NJ and Xenix should become available soon from Microsoft.

Apple is also expected to launch a new marketing strategy that will see it marketing three computer lines based on the Apple IIe, MacIntosh and Lisa with the Apple III being dropped. Expect the IIe's price to drop to well under \$1000 and be marketed as a 'home computer'. The Mac will be the entry level business machine with the Lisa the high-end business machine. A major new advertising campaign will be launched to project this strategy.

## Timex/Sinclair sales drop

The sales of the Timex 1000 (née Sinclair ZX81), once the

most popular home computer, have plunged and orders for its new 1500 and 2000 models are far less than projected. Timex, who pioneered the super-cheap home computer and led in the pricing battles, sold 550,000 units in its first five months. Sinclair had sold 150,000 ZX81s before turning distribution over to Timex. So far well over a million units have been made.

The 1000 has sold for as low as \$27.95 and typically sells for about \$45. The Commodore VIC20, TI99/4A and Atari 400 which sell for only \$30-40 more and offer colour, more memory, better keyboards and more features have hurt the sales of the 1000 and many retailers have abandoned the unit. Even the Timex 1500 which typically sells for about \$80 does not stack up well against these units. And the model 2000 is facing stiff competition from the Commodore 64 and Atari 800 which have better keyboards, graphics and sound.

Timex has therefore begun selling its systems to direct mail order companies and to companies who will sell the unit packaged with encyclopedias and textbooks. Also the units are being offered by banks and real estate developers as give-aways.

## Commodore

Commodore, which now has about 30% of the home computer business, is currently king of the home market-place. It has sold over a million VIC 20 machines, which typically sell for \$70 a piece. This unit is expected to be phased out shortly and the model 64 dropped in price. The 64 has become the mainstay of the Commodore line since the company reportedly makes a profitof about \$110 on each unit sold compared to only \$20 on the VIC20. Thus, although less 64s are sold it provides much greater income. Commodore has also discovered that most people who buy the 64, which typically sells for \$200, also buy a disk drive for another \$275, on which they make about \$160. Commodore has disclosed that ithas sold 500,000 64s since it

came out late last year compared to the one million VICs sold over a two year period.

## Coleco announcement

Coleco, the only game-maker currently making a profit, showed its Adam integrated home computer in June promising delivery in late August. It then pushed the delivery date back to early October and raised its suggested retail price from \$600 to \$700 (the dealer price will be about \$525). The final unit will have a tape recorder for mass storage and a slow speed daisywheel printer. A modem, memory expansion and disk drive options are expected early next year. Also, Coleco expects an option which will increase the current 32 character line to 80 characters onaTV.

Coleco also disclosed that it has signed an agreement with StarCom to market its 'Dragon's Lair' arcade game that employs a laser disk and a new dimension in game technology. Coleco has also signed an agreement with AT&T to develop a home video game service via telephone. AT&T will make and sell the video game machine that includes a modem.

## Research cooperatives begin projects

The Semiconductor Research Cooperative, a subsidiary of the Semiconductor Industry Association, disclosed that it is initiating development of a pilot program to demonstrate the manufacturability and reliability of a 4-Megabit memory device. SRC is an alliance of 18 companies including IBM, GE, Motorola, CDC, DEC, Intel, AMD, HP, Silicon Systems and Monolithic Memories. SRC was formed two years ago.

The Microelectronics & Computer Technology Corp., (an R & D venture owned by AMD, Allied Corp, CDC, DEC, Harris, Honeywell,

Martin Marietta, Mostek, Motorola, National Semiconductor, NCR, RCA and Sperry), has announced that it will be doing research in advanced computer architecture, computer-aided design and manufacturing, system and circuit chip packaging and software technology.

## Random news bits

One of Tokyo, Japan's, largest department stores, Seibu, has put two industrial type robots on sale in its store. At \$25,000 a piece they are not likely to sell many but they sure are attracting crowds . . . Imports of integrated circuits from Japan for the first four months of the year reportedly increased 63% for packaged ICs and a whopping 252% for non-packaged ICs. By contrast, shipments of ICs to Japan increased by 11% According to the Books in Print reference guide, there are now 2400 computer books in print. . Intelis promising to start

... Intel is promising to start production on a 1-Megabit bubble memory device late next year that will sell for \$99 in quantity ... Microsoft will promote its new word processing program for the IBM PC by including a demo floppy disk in the November issue of PC World magazine. The program will be able to do everything but store and print the text. This promotion is expected to cost Microsoft several hundred thousand dollars.

# Osborne computer on the ropes

Osborne Computer has laid off another 200 employees so that only 80 employees remain on the payroll. Reports are that it is deeply in debt and has large quantities of both the Osborne One and Executive in the warehouse. Predictions are that unless there is an immediate infusion of money the company will be 'down the tubes'.

END

## A BEGINNER'S GUIDE TO PROGRAM CONVERSION PART 3: BBC GRAPHICS

Surva begins the graphics supplement to the PCW Basic Converter Chartwith a look at the BBC Micro

With many things in the microcomputing world, there are agreed standards. The ASCII code for communications; the RS232, Centronics and IEEE for interfacing; the 5.25in disk and so forth. But when it comes to graphics it seems that manufacturers and designers don't know the meaning of the word 'standard'. The reason for this is simple. In the time it would take to debate, argue, redesign and eventually implement a set of standards, the graphics capabilities of the machines being developed would have increased beyond all recognition, rendering the standards useless.

Different machines not only use different screen resolutions, but the range of graphics-handling statements supported varies from the simple SET, RESET and POINT to a whole array of sophisticated features like drawing circles and filling-in shapes. All this is a rather roundabout way of saying that it is not possible to cover the subject of graphics in the form of a quick-reference chart as with the *PCW* Basic Converter Chart.

What I have set out to do in this series of articles is to give you enough information about the graphics-handling of each machine covered by the chart to enable you to work out what is happening in a listing.

Incidentally, as a general tip when converting graphics, I recommend mapping out a picture of the graphics screen of the machine from which you are converting on square-ruled paper, marking on it rough values. Next, place a piece of tracing paper over this grid and follow the listing through, sketching in lines and text. You can then place this tracing paper over a map of your own screen to see roughly what values you will need to use.

This month I'm going to cover the BBC micro. The complexity of the machine's graphics often make BBC listings all but incomprehensible to owners of other machines. But there are a lot of well-written BBC listings in PCW which the aforementioned owners would no doubt like to get up and running on their own machines. For this reason, I think it worthwhile to go into the subject in a fair amount of detail.

#### The BBC Micro

The BBC micro comes in one of two models: the 'A' and 'B'. The only difference between the two as far as graphics is concerned is that the model B offers eight screen resolutions, or 'modes', while the A offers only four.

The BBC has very powerful graphicshandling capabilities. This is useful if you own one, but makes life difficult for anyone trying to convert BBC graphics routines. Let's start with the business of modes. The model B can support eight different screen resolutions, while the model A supports modes 4, 5, 6 and 7 only. A brief summary of the modes follows:

- 0 80×32 text, 640×256 graphics, 2
- 1 40×32 text, 320×256 graphics, 4 colours
- 2 20×32 text, 160×256 graphics, 16 colours
- $3 80 \times 25$  text, 2 colours, text only
- 4 40×32 text, 320×256 graphics, 2 colours
- 5 20×32 text, 160×256 graphics, 4 colours
- $6 40 \times 25$  text, 2 colours, text only
- 7 40×25 text, teletext mode (see below)

Modex, where x is in the range 0 to 7, clears the screen and places you into the appropriate mode. This can be done as either a command or statement.

Once in a given mode, the graphics statements are as follows:

- CLG —clears the graphics screen CLS —clears the text screen
- MOVE x,y —move the graphics cursor to point x,y
- DRAWx,y —draw a line from the current cursor position to point x,y in the current
- foreground colour

  COLOURx —set the colour to be used for all subsequent printing of text, where x is an integer in range 0 to 15 to set foreground colour, 128 to 143 to set background colour. Note that the colour values are dependent upon the current mode: colour 2, for example, is yellow in a four-colour mode but green in mode 2 (the 16-
- GCOLw,x —sets the colour to be used for all subsequent graphics operations, where x is the colour and w is the logical

colour mode). For an ex-

planation of the colour

operation defined as:

- 0 use the specified colour
- 1 OR the specified colour with any colour already present
- 2 AND the specified colour with any colour already present
- 3 XOR (eXclusive OR) the specified colour with that already present
- 4 invert (that is, change to the logical opposite) the colour already present Note that x is as for COLOUR.

PLOT —more powerful version of draw: see below for further details

To set the text or graphics colour,

numbered codes are used. These codes, as has been mentioned, are dependent upon the current mode. These codes can be reset (see VDU below — virtually everything you say about BBC graphics needs to be qualified in some way), but default values are:

Two-colour modes (0,3,4 and 6):

- Black —0 foreground, 128 background
- White —1 foreground, 129 background
- Four-colour modes (1 and 5):
  Black —0 foreground, 128
- background
  Red —1 foreground, 129
- Yellow background Yellow -2 foreground, 130
- background
- White —3 foreground, 13: background
- Sixteen-colour mode (2):

  Black —0 foreground, 128
- Red background 129
- background
  Green —2 foreground, 130
- Yellow background yellow —3 foreground, 131
- background
  Blue —4 foreground, 132
- background
  Magenta —5 foreground, 133
- background
  Cyan —6 foreground, 134
- background
- White —7 foreground, 13. background
- Flashing colours:
  Black/White —8 foreground, 136
  background
- Red/cyan —9 foreground, 137 background
- Green/magenta —10 foreground, 138 background
- Yellow/blue —11 foreground, 139 background Blue/yellow —12 foreground, 140
- background

  Magenta/green —13 foreground, 141
- background
  Cyan/red —14 foreground, 14
- Cyan/red —14 foreground, 142 background White/black —15 foreground, 143
- background

  The last four colours, incidentally, are not a typesetting error but merely one of

the BBC's little idiosyncrasies.

To recap, first of all a mode is selected. This determines the resolution and the number of colours available. Then the screen may be cleared (using CLG and CLS), and the text colour (COLOURx) and graphics colour (GCOLx) set. The graphics statements available are MOVE,

DRAW and PLOT.

PLOT

Whichever mode has been selected, the screen is addressed as a virtual screen 1280 × 1024 pixels. The origin (0,0) is at the bottom left-hand corner of the screen though this—like most things on the Beeb—can be repositioned if desired. As described above, DRAW x,y draws a line in the current foreground colour to the specified coordinates. MOVE x,y moves to the specified coordinates without drawing (OK—for the purists—it draws a line in the current background colour (s)). PLOT is a more sophisticated form of DRAW and uses three parameters which we'll call k, x and y since the manual does.

Parameters x and y are straightforward, these being the coordinates used. The parameter k determines the manner in which the line is plotted as follows:

0 — move (ie, draw in background colour(s)) relative to present position

1 — draw (in foreground colour) relative to present position

2 — as 1, above, but in logical inverse colour

3 — as 1, above, but in background colour. This differs from 0 in that the background colour will overwrite any foreground colours present

4 - move to position (x,y)

5 — draw line to position (x,y) in current foreground colour

6 — as 5, above, but in logical inverse colour

7 — as 6, above, but in current background colour

Note that 0-3 plot x points in the x-axis and y points in the y-axis; that is, the plot is relative. 4-7 move to the screen coordinate (x,y); that is, the plot is absolute.

Higher values of k may be used to achieve other effects. The ones which are

currently implemented are:

8-15 — as 0-7 but with the last point in the line omitted

16-23 — as 0-7 but using a dotted line

24-31 — as 0-7 but using a dotted line and with the last point in the line omitted

64-71 — as 0-7 but plotting only the last point of the line

80-87 — as 0-7 but use last two points visited to plot and fill a solid triangle

You can see from the above that PLOT 4 is the same as MOVE and PLOT 5 is the same as DRAW.

There are also 33 'VDU codes', a number of which are related to graphics. These appear in listings as VDUx, where the most commonly used values of x are:-

5 — join text and graphics cursors to enable text to be printed at the present graphics cursor position. This is disabled using VDU 4

19 — a very common VDU code used to redefine logical colours. For example, colour 1 is normally white in two-colour modes, but the programmer may wish to change it to a different colour. Thus VDU 19 allows access to colours not normally available in a given mode. The statement takes the form VDU 19, logical colour code, new colour

code, 0,0,0 OR VDU 19, logical colour code, new colour code;0;. Thus in mode 0, VDU 19,1,3;0; would redefine white to appear as yellow. VDU 20 resets all colour codes to their default values.

23 — define a user-defined character. It uses the same binary-based system as most other machines, the form being VDU 23,ASCII code of the character to be defined, followed by the eight codes separated by commas.

define a graphics window, that is an area of the screen outside of which no graphics may appear. The form taken is VDU 24,lower x coordinate;lower y coordinate;upper x coordinate;upper y coordinate;. Thus VDU 24,100;200;300;400; would define a graphics window with coordinate (100,200) as the bottom left-hand corner and (300,400) as the top right-hand corner. This is reset by VDU 26.

28 — define a text window. This works as for VDU 24, only commas are used instead of semi-colons and no trailing punctuation mark is required. The text screen is 39×31 characters by default. VDU 26 resets default.

And that covers the graphics handling. Now for sound.

#### Sound

The BBC has two sound statements, SOUND and ENVELOPE. The SOUND statement is relatively straightforward, ENVELOPE is so specific to the BBC that it would be of little use to spend the not inconsiderable amount of time necessary to explain it. Even if you could work out roughly what sort of sound was being created, you would have no way of effectively simulating it on another

machine. What ENVELOPE does is to define the shape of the sound generated by the SOUND statement, so you may not be able to recreate the sound faithfully.

The format is SOUND channel, volume, pitch, duration where:

\* Channel is in the range 0-3, channel 0 producing 'white noise' and used to create special effects.

\* Volume is in the range 0 to -15 with 0 silent (useful!) and -15 the loudest.

\* Pitch ranges from 0 to 255, covering some five-and-a-bit octaves.

\* Duration is in the range -1 to 254. -1 means 'continue until stopped' (either by pressing escape or by sending another note to the same channel), positive values are in twentieths of a second.

Sending two or more notes to the same channel at the same time produces a chord. Where channel 0 is used, the type of white noise produced depends upon pitch, the BBC manual summarising the effects as follows:

0 — high-frequency periodic noise

1 — medium-frequency periodic noise

2 — low-frequency periodic noise

3 — periodic noise, frequency determined by pitch setting of channel 1

4 — high-frequency white noise 5 — medium-frequency white noise

6 — low-frequency white noise

7 — white noise, frequency determined by pitch setting of channel 1

And that's the BBC micro! You do need to remember that without the equivalent of the ENVELOPE statement, you will not be able to achieve the kind of complex sound effects used in some BBC programs. Sound effects are generally the frills rather than the meat of a program, and while good sound effects can very much improve a program, they can usually be simplified without losing the effectiveness of a program.

More on sound and graphics next month

END

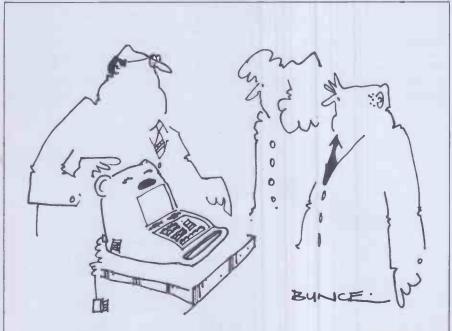

'Baby's first micro—it's unbreakable, washable and it's fitted with a special teething bar.'

## SORT TREES FOR BEGINNERS

Following up his series on Warnier-Orr Programming, Paul Overaa now invites you to don your monkey-suit and swing through the branches of this commonly used data structuring technique.

Most of you will have come across the term 'data structure'. The ways in which we structure our data can make a dramatic difference to the efficiency and speed with which some applications programs will run. Stacks, lists, tables or arrays are examples of such structures that are commonly used by programmers and even novices soon acquire a certain proficiency and indeed a 'mental picture' of these concepts and the way in which they can be used.

'Tree Structures' are another very common way of describing and organising data and they have numerous possible applications. Trees get less exposure in the computing magazines than other data structures, possibly because they are considered to be rather complex. This is, to a certain extent, a misconception because in many cases the use of tree structures can actually simplify programs rather than complicate them.

I have avoided the temptation to provide you with listings of various tree routines that are in common use. Instead I have decided to tackle the problem right from square one. What I shall do is take you on a 'guided tour' around the type of approaches I used when I first encountered trees. In this way it should be possible to understand the basic concepts before getting involved with writing or trying to understand specific routines.

All of you will know what a 'family tree' looks like and will also know that by convention they are drawn upside down, ie, parents are shown above their descen-

PARENTS

1st 2nd 3rd, etc
Descendants

This is not a tree

Fig 1

dants. Fig 1 gives the general idea and also attempts to confuse those of you that are gardeners.

When we draw a family tree we are attempting to describe the relations between the parents, their children, the descendants of those children and so on. The important point is that we are showing how various items in the tree are related. In a computing sense the data structure called a tree is somewhat similar and the terminology used will often reflect this.

Another common 'non-computing' example of a tree structure is a management organisation chart. Fig 2 is part of a typical example. Again the purpose is to show relations, this time between the

various jobs or orders of responsibility within the company.

If you look again at Fig 2 you will notice several things. Most importantly each item on the chart is related to only one item above it. We say that each item has only one parent, ie, Foreman No 1 is responsible only to the Production Team Leader. Similarly the Production Team Leader is only responsible to the Works Manager.

There is no such restriction on the number of 'descendants' that an item may have. The Production Team Leader has many Foremen who have to report directly to him.

In general then, for a structure to be classed as a Tree Structure, each item must have only one Parent but may have none, one or many 'descendants'. The exception to this is the very first item in the tree, this will have descendants but no parent. This first item is given a special name . . . the 'Root' of the Tree.

Before we start considering how these structures can be used in a computing sense we need one more piece of terminology. Each item in a tree is called a 'node'. Thus the first item would be called the 'Root Node' or 'Node 1'. It is helpful to number nodes in this way because it is then easy to discuss particular nodes of a tree diagram. It is then equally easy to find the respective node on the diagram itself.

#### **Binary trees**

It may now have occurred to you that one way of describing a 'list' is quite simply that

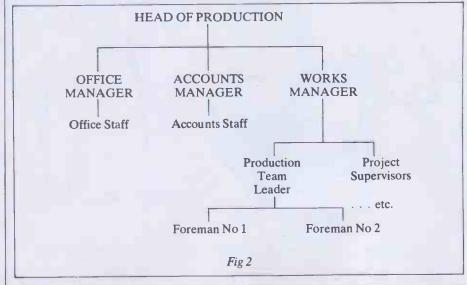

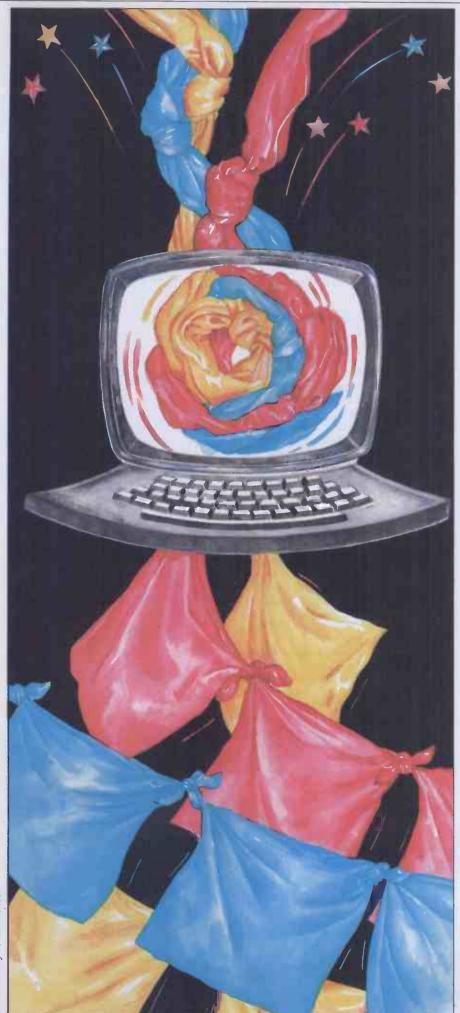

it is 'a tree structure in which each parent is allowed only one descendant'. The simplest type of tree structure, other than a list, is one in which we restrict the maximum number of descendants a particular node may have, to two.

Such a structure is called a 'Binary Tree' and it turns out to be a very useful structure indeed. One application of Binary Trees is in the sorting and searching of large amounts of data. Since these applications probably occupy more computer time than any other single application, it is little wonder that a vast amount of work has gone into ways of creating very efficient routines. The complexity of these published standard solutions, many developed and refined over a period of years, tends to cloud the basics and make it extremely difficult for newcomers to come to terms with the more fundamental aspects involved.

By starting with fairly humble beginnings I hope we can avoid these 'apparent complexities' and enable you to see the benefits that exist in using such structures.

Creating a Binary Sort Tree. One prime use of binary trees is in sorting data. Since most micro enthusiasts find sooner or later that elementary sort procedures are absolutely useless for sorting large amounts of data I thoughtit would be of practical use to consider this application first.

Consider the list of numbers 5,3,1,6,4. We are going to place them onto a tree structure according to the following rule: if the number being added is 'less than or equal to the value of the node being examined' then we shall move to the left descendant. If the number being added is 'greater than the value of the node being examined' then we shall move to the right descendant. When we find that no suitable descendant exists then the number being added to the tree will be added in that vacant descendant position. We shall take the list of numbers in left to right order and this means that the first number 5 becomes the root node. If I go through step by step I am sure you will get the general idea.

This is the root node (ie, 1st node)

The next number in the list is 3. Since our tree has only one item on it and therefore has no descendants we ask 'is 3 less than or equal to 5?' Since it is less than 5, we shall draw 3 as the left descendant of the root node as follows:

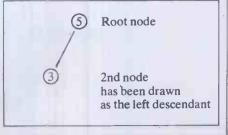

#### SORT TREES FOR BEGINNERS

The third item in the list is the number 1. To place this in its correct position, according to our rules, we proceed as follows: we compare the new entry, ie, number 1, with the root node. Since 1 is less than the value of the root node we proceed to examine the left descendant of the root node which in this case is node number 2 the second item that we added to the tree. We ask 'is the value of the new entry less than or equal to the value of node number 2?' Since it is less than the value, we see if node 2 has a left descendant. It hasn't and so this is where our new entry, the number 1, will be stored.

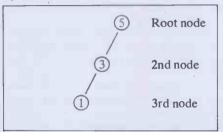

The fourth item in our list is the number 6. We do exactly the same as before and compare this value with the value of the root node. In this case the value is greater than that of the root node value. Since there is not a right descendant of our root node at present we proceed by making our fourth new entry the right descendant as follows.

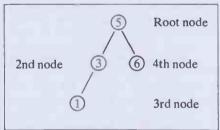

Make quite sure you are clear about the terminology because I can remember this causing problems myself. The numbering of the nodes themselves is dependent on the order in which we are placing the items onto the tree. When we compare values, in order to ascertain where particular items should be placed, we are interested in the

actual value that a particular node will have.

Let us place the last item in our list onto our tree. The item is the number 4. We compare the number 4 to the value of the first node in our tree. Since 4 is less than 5 we move to the left descendant of the first node. This is node number 2 which has a value of 3. We ask 'is 4 less than or equal to 3?' Obviously it's not, so seeing that there is not a right descendant of this node we complete our tree by making the last entry the right descendant of node number 2.

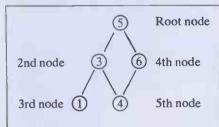

You have now created a 'sort tree' and at a first glance you may well be wondering what use such a structure can be. It can be noticed that the leftmost item on the tree is in fact the one with the lowest value. It is also apparent that the rightmost item is in fact the one with the largest value. Other than that there does not appear to be anything special about the arrangement.

Before we continue, try and draw a sort tree for the following list. This time we will consider a list of seven words:

ENGLAND, AMERICA, FRANCE, RUSSIA, SPAIN, GERMANY and CANADA

Use exactly the same rules as we did before only apply them to the alphabetical rather than numeric ordering.

You should end up with the structure as shown in Fig 6.

It is convenient in general to write the value of a node in a circle or rectangle and then in the top right above it put the node number, eg, Node 5 has the value 'SPAIN' in the above example.

If you are still unsure about how to draw a sort tree from a list of numbers or words then write a few of your own lists and draw out their corresponding sort trees. Do it until you are quite clear in your own mind about the processes involved.

Two points should be noted in passing: firstly, it was purely an arbitrary decision to make the 'less than or equal to' decision

correspond to the 'left descendants' in the tree. We could equally have used the reverse convention. Secondly, we could have split the decision part into 'less than' and 'equal to or greater than'. Again it was purely arbitrary.

What however was important was that the way we split the decision part enabled us to classify any incoming items into only one of two types. Thus there was never any doubt about the exact position that an incoming item would occupy on an existing tree.

Let us look at two other ways in which we could represent such a tree structure. Firstly we could represent it as a 'Table'. Look at Fig 3, it shows in table form the tree structure that we obtained with our list of numbers:

| Node                  | Data<br>Item          | Parent                | Left                  | Right            |
|-----------------------|-----------------------|-----------------------|-----------------------|------------------|
| 1<br>2<br>3<br>4<br>5 | 5<br>3<br>1<br>6<br>4 | 0<br>1<br>2<br>1<br>2 | 2<br>3<br>0<br>0<br>0 | 4<br>5<br>0<br>0 |
|                       |                       | Fig 3                 |                       |                  |

Such a table is easily handled in many high level languages. In Basic, for instance, it would be possible to define an array using statements like DIM T (5,4) if you wished to store the above table. (Obviously you could use the zero'th elements in practice.) In this instance T (n,1) would refer to the n'th nodes value; T (n,2) the node that is the parent of the n'th node; T (n,3) would be the left descendant of the n'th node, etc. We shall look at a Basic program that will produce these type of tables later on.

Another way of representing a tree structure is with a different type of table. This is shown in Fig 4. Supposing that for a

| P       | Б       | 1    | ENDA<br>2 | 3       | 4       |      |
|---------|---------|------|-----------|---------|---------|------|
| A       | 1       | 0    | 1         | 0       | 1       | 0    |
| R<br>E  | 2       | 0    | 0         | 1       | 0       | 1    |
| N       | 3       | 0    | 0         | 0       | 0       | 0    |
| T       | 4       | 0    | 0         | 0       | . 0     | 0    |
| S       | 5       | 0    | 0         | 0       | 0       | 0    |
| This is | the bit | -map | repres    | entatio | on of F | ig 3 |
|         |         |      | ig 4      |         |         |      |

tree containing N items we labelled N columns as the Nodes 1,2,3 . . . N; and labelled N rows similarly as the Nodes 1,2,3 . . . N. We could specify that a node, 'p', say, was the Parent of Node 'q', by placing a 1 in the table position (p,q). This type of representation is normally called a 'bit map' or a 'relation matrix'. One advantage of such a description is that it can, by various techniques, be made very compact. Another advantage is that we can use matrix algebra to manipulate the relations. One disadvantage is that to make use of this type of representation you

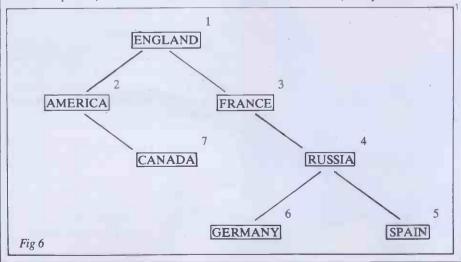

need some quite complex programming—the complexity is nothing to do with the concept of a tree itself; it is a characteristic of this particular way of representing them.

The Relation Matrix representation is not a good way to develop an understanding of the fundamental concepts of tree structures and so we shall not discuss them further in this article.

For most applications of binary trees it is possible to use a table representation, similar to that described earlier.

#### Building a 'Tree Table'

Now that you have 'worked through' the creation of some simple binary trees and drawn the corresponding table forms, you will appreciate the type of questions that one asks as a tree is built. Firstly, we need to know whether there are any items on the tree at all. If there are not, then all we have to do is make sure that the item being added becomes the 'Root' node. If there are items on the tree already, then we shall have to compare our incoming item in exactly the same way as we did when we were drawing the trees in picture form.

I will use Microsoft's Basic for the examples since it is very popular. I will assume that within the program we shall use a variable called N% to hold the number of items that will be present on our finished tree. I will also use the variable NEW.NODE% to represent the number of the item we are adding. The data items themselves will be placed in a vector variable called DATA.ITEM\$().

We shall call the routine 'Create Tree' and we shall write it as a subroutine that can be used as a general utility. The line numbers have been chosen arbitrarily. To place the first item on our 'tree' we simply copy the item into DATA.ITEM\$(1). For the second item onwards we must collect the data items and then adjust the necessary tree table pointers. We are implying the existence of a further subroutine that will collect the input item in one element of the vector variable DATA.ITEM\$(). The element is specified by the node number held in a further variable which we call NEW.NODE%. The first 'level' of the Create Table subroutine therefore will look like this:

490 REM 500 NEW.NODE% = 1:GOSUB 5000' Collect first input item

550 FOR NEW.NODE% = 2 TO N%
560 GOSUB 5000' Collect next input item
580 GOSUB 1000' Store new item on tree
590 NEXT NEW.NODE%

600 RETURN

610 REM

We must not forget that we will need to define space for our 'table'. To do this we shall, for the present, assume that somewhere in our finished program we will be using a dimension statement such as the following:

DIM DATA.ITEM(N%),
PARENT%(N%)
DIM LEFT.DESCENDANT%(N%),
RIGHT.DESCENDANT%(N%)

I am not particularly interested, at the moment, in writing 'compact' code. I simply want to ensure that you can look at the various sections of code and relate them to what we were doing when we were drawing pictures of tree structures earlier. It is for this reason also, that I have chosen variable names that are descriptive.

The building of our 'tree' really starts with subroutine 1000. As yet this is undefined but we do know that the object will be to compare the incoming value with various nodes already on the tree. Since we will always have at least one node in the tree before using subroutine 1000 we will not need to check whether the tree exists or not. Look at the first few lines of subroutine 1000.

(Bear in mind that Basic WHILE/WEND loops and other condition test statements have an implied condition as per standard logic operations in Basic. When we are testing, eg, for WHILE J% <> 0 we do not need to state explicitly the 'not equal to 0' part. We can simply write WHILE J%. I will write these conditions explicitly while looking at the various sections of code.)

1000 J%=1' We start at the 'Root' node, ie. node 1

1010 WHILE J% <> 0 1020 IFDATA.ITEM\$ (NEW.NODE%)

<= DATA.ITEM\$(J%)
THEN GOSUB 1200 ELSE GOSUB

1030 WEND 1040 RETURN 1050 REM

Notice that we are using a variable J% to identify the position in the tree that we are examining. We compare the current item that is being placed on the tree with node J%. If the value of the new data item is 'less than or equal to' the value of the node being examined then we must move down to the left descendant of the node being examined. If the value of the new data item is greater than the value of the node being examined then we will move down to the right descendant of the node being examined. These two alternatives are handled by two separate subroutines as follows:

1170 REM 1180 REM NEW ITEM IS LESS THAN OR EQUAL TO VALUE OF

NODEJ%

<>0THENJ% = LEFT.DESCENDANT% (J%):RETURN

1210 PAKENT% (NEW.NODE%) = J% 1220 LEFT.DESCENDANT% (J%) = NEW.NODE%

1230 J% = 'this forces us to leave WHILE/ WEND loop in sub 1000

1240 RETURN 1250 REM\_\_\_\_

1370 REM 1380 REM NEW ITEM IS GREATER THAN VALUE OF NODE J% 1390 REM

1400 IF RIGHT. DESCENDANT%(J%)

<>0THENJ% = RIGHT.

DESCENDANT% (J%):RETURN 1410 PARENT% (NEW.NODE%) = J% 1420 RIGHT.DESCENDANT% (J%) = NEW.NODE%

1430J%=0'this forces us to leave WHILE /WEND loop in sub 1000

1440 RETURN 1450 REM

Only one or the other of these subroutines will be called during the positioning of a given new item. Let us analyse the one corresponding to 'less than or equal to'. We have already tested the new data item value and the node J% and have found the value of the new item to be 'less than or equal to' the value of the current node that is being examined, ie, node J%. Line 1200 looks to see whether node J% has got a left descendant.

If it has, then we set J% to the value of LEFT.DESCENDANT % (J%) and then return from the subroutine 1200 via the RETURN statement on the same line.

The result of such an action is to return us into the WHILE/WEND loop of subroutine 1000 where again we compare the data item that we are trying to place on the tree with what is now a new node J%. We than repeat the process again and we are, in effect, moving down through the tree in just the same way as we did manually with our pictures.

If the test in line 1200 fails, ie, if there is no left descendant then we know straightaway that our new item is going to become that descendant. We also know that the current node J% is therefore going to be the parent of the new node that we shall create. In cases where the condition test in line 1200 fails we alter the left descendant pointer of node J% (which was zero) to the value NEW.NODE%. We also make node J% the parent of the new. node. Since by this time the new item has been placed on the tree we set J% to zero. By doing this we will automatically leave the WHILE/ WEND loop that will still be in operation at the subroutine 1000 level. This will ensure that we fall through this level back to subroutine 500 ready to 'pick up' the next item that is to be placed on the tree.

Subroutine 1400 operates in a similar fashion but concerns itself with those occasions that involve moving to a right descendant.

If we are to retrieve data in ascending order from our tree we must be able to locate the 'lowest value' node that is present. From some of the tree structures that you have drawn you have probably guessed already that all one needs to do is start at the root node and keep going left until we run out of descendants.

We write a subroutine called 'Lowestnode' to do this with a single line of Basic as follows:

1420 REM

2990LOWEST-NODE-SUBROUTINE 2995 REM

3000 WHILE LEFT. DESCENDANT% (J%) <> 0:J% =

LEFT.DESCENDANT%(J%):WEND:RETURN

3030 REM

We enter the above subroutine with J%

#### **SORT TREES FOR BEGINNERS**

as the number of the root node. The lowest value node is returned in J% overwriting the original value. By writing the subroutine in this way we can use it to find the lowest node of a special section of a tree known as a 'subtree'. Consider any tree and then consider a particular node on it, N, say, as being the root of a smaller tree. That smaller tree is the subtree of node N. We also talk about 'left' and 'right' subtrees. These are the subtrees formed by considering, respectively, the left and right descendants of a node as root nodes.

Before we can construct a program using these routines we must consider one last problem. Given a particular node we want to be able to find the node that is next in ascending order and print it. To do this we do not have to consider any of the values of the data items themselves because the order can be deduced from the parent, left descendant, right descendant pointers that our 'Create Table' subroutine has provided.

If you consider some drawn examples you will convince yourself that any subtree formed using the right descendant of a particular node N will only contain values greater than the value of node N. If we search this subtree for the node of lowest value we will have found the item that is next in order. Remember that we have already developed a subroutine to search a tree for the lowest value and we will be able to use this to search our subtrees as well.

It is possible, of course, that the current node being examined will not have a right descendant. If this is the case we must move up to the parent of the current node and repeat the process but, if we are moving up from a right descendant we must ignore this parent and move up again because the node will already have been printed. If during this 'climbing back' we find ourself at the root node then we will have printed all the nodes in the tree.

It is very helpful to relate these ideas to diagrams of various trees. Draw various subtrees in different colours, etc, and work through the above ideas on paper. As you develop a mental picture of how we are selecting the next item to print you will find

the coding easier to follow.

The essential details of 'Next-node' are as follows: we look at the current node and ask 'is there a right descendant?' The coding is done like this:

3090 REM.

3100 IF RIGHT. DESCENDANT% (J%)

<>0THENGOSUB3200ELSE **GOSUB 3300** 

3110 RETURN

3120 REM

Corresponding to the two possibilities we choose between two subroutines.

If there is a right descendant then we move to it and then we use 'Lowest-node' to find the lowest valued node of this right subtree as follows:

3190 REM.

3200J%=RIGHT.DESCENDANT%

```
2
    REM
3
    REM
               SET-UP-BLOCK
4
    REM
5
    CLEAR: WIDTH LPRINT 70: INPUT "How many items do you wish to
    store";N%
    DIM DATA ITEM$(N%), PARENT%(N%), LEFT. DESCENDANT%,
10
    (N%), RIGHT DESCENDANT%(N%)
25
    REM
30
    GOSUB 500' Build Tree Table
32
    REM.
33
               PRINT-TABLE
    REM
34
    REM
    LPRINT"Tree Table has been created as. . . ": LPRINT
35
    LPRINT"NODE", "DATA ITEM", "PARENT", "LEFT", "RIGHT" FOR I% = 1 TO N%
37
40
50
        LPRINTI%, DATA. ITEM$(I%);:
        LPRINTTAB(30) PARENT%(I%), LEFT. DESCENDANT%(I%),
55
        RIGHT.DESCENDANT%(I%)
60
    NEXTI%
80
    REM.
90
    REM
               PRINT-DATA-IN-ORDER
100
    LPRINT: LPRINT" Order list is as follows. . . ": LPRINT
    J%=1:GOSUB 3000' Lowest-node
110
115
    EXIT.FLAG%=1
120
    WHILE EXIT.FLAG%
130
        LPRINTDATA.ITEM$(J%),:GOSUB3100'Next-node
150
160
    END' . . . Logical End of Program
460
    REM
               CREATE-TABLE-SUBROUTINE
470
    REM
480
    REM
500
    NEW.NODE%=1:GOSUB5000'Input data item
550
    FOR NEW.NODE%=2TO N%
560
        GOSUB 5000' Input data item
570
        GOSUB 1000'2nd level of this routine
580
    NEXTNEW.NODE%
    RETURN
590
1000 J%=1
1010 WHILEJ%
        IFDATA.ITEM$(NEW.NODE%) <= DATA.ITEM$(J%) THEN
1020
GOSUB 1200 ELSE GOSUB 1400
1030 WEND
1040 RETURN
1200 IFLEFT.DESCENDANT%(J%)THENJ% =
    LEFT.DESCENDANT%(J%):RETURN
1210 PARENT%(NEW.NODE%) = J%:LEFT.DESCENDANT%(J%) =
    NEW.NODE%:J%=0:RETURN
1400 IFRIGHT.DESCENDANT%(J%)THENJ% =
    RIGHT.DESCENDANT%(J%):ŘETURN
1410 PARENT%(NEW.NODE%) = J%RIGHT.DESCENDANT%(J%) =
    NEW.NODE%:J% = 0:RETURN
1420 REM
2990 REM
               LOWEST-NODE-SUBROUTINE
2995 REM.
3000 WHILE
    LEFT.DESCENDANT%(J%):J%=
    LEFT.DESCENDANT%(J%):WEND:RETURN
3030 REM.
3080 REM
               NEXT-NODE-SUBROUTINE
3090 REM
3100 IFRIGHT.DESCENDANT%(J%)THENGOSUB3200ELSEGOSUB3300
3110 RETURN
3200 J%=RIGHT.DESCENDANT%(J%): GOSUB 3000' Lowest-node
3220 RETURN
3300 IFJ%=1THENEXIT.FLAG%=0:RETURN
3310 OLD.J%=J%:J%=PARENT%(J%):IFRIGHT.DESCENDANT%(J%)=
    OLD.J% THEN GOTO 3300
3320 RETURN
3330 REM_
4980 REM
               INPUT-SUBROUTINE
4990 REM
5000 INPUT"Entervalue to be stored"; DATA.ITEM$(NEW.NODE%): RETURN
5010 REM_
```

| NODE                                                                                                    | Tree Table has been created | i as:     |         |        |       |
|----------------------------------------------------------------------------------------------------|-----------------------------|-----------|---------|--------|-------|
| 1                                                                                                    | NODE                        | DATA ITEM | PARENT  | LEFT   | RIGHT |
| 2 ANDY 1 6 6 4 3 RUTH 1 1 12 28 4 GEORGE 2 9 9 5 5 MABEL 4 7 9 39 6 AMANDA 2 8 8 35 7 JENSINE 5 10 111 8 ALBERT 6 0 0 0 0 11 1                                                                                                    | 1                           | PAUL      | 0       |        |       |
| 3 RUTH 1 1 12 28 6 6 6 6 6 6 6 6 6 6 6 6 6 6 6 6 6 6                                                                                                    | 2                           |           | 1       |        |       |
| 4 GEORGE 2 9 5 5 MABBEL 4 7 7 39 6 AMANDA 2 8 8 35 7 JENSINE 5 10 11 8 ALBERT 6 0 0 0 0 9 FRANK 4 15 14 10 IAN 7 31 21 11 JOSEPH 7 13 20 12 PETER 3 0 0 19 13 JOHN 11 38 0 0 14 FRED 9 0 0 0 0 15 CYRIL 9 16 18 16 CHRISTINE 16 0 0 0 0 18 DAVE 15 0 0 22 17 17 CHRISTINE 16 0 0 0 0 18 DAVE 15 0 0 25 19 RONALD 12 33 29 20 KEVIN 11 26 0 0 0 18 DAVE 15 0 0 25 21 JANICE 10 37 0 0 22 ANNE 16 23 24 24 CAROLINE 16 22 33 24 24 CAROLINE 22 34 4 0 0 0 25 DAVID 18 0 0 0 0 26 JOYCE 20 0 0 77 27 JUDY 26 0 0 30 28 WENDY 3 40 0 0 0 29 RUSS 19 0 0 0 0 31 HAROLD 10 0 0 332 31 HAROLD 10 0 0 0 332 32 KAY 30 0 0 0 0 332 33 ROBERT 19 0 0 0 0 332 34 BOB 24 0 0 0 0 332 35 ANNE 16 0 0 0 0 0 0 0 0 0 0 0 0 0 0 0 0 0 0                                                                                                    |                             |           | 1       |        |       |
| 5                                                                                                    | 4                           |           | ż       |        |       |
| 6 AMANDA 2                                                                                                    | 5                           |           | 4       |        |       |
| 7                                                                                                    |                             |           | 7       |        |       |
| 8                                                                                                    |                             |           | 2       |        |       |
| 9                                                                                                    | ,                           |           | 3       |        |       |
| 10                                                                                                    |                             |           | 4       |        |       |
| 11                                                                                                    |                             |           | 4       |        |       |
| 12                                                                                                    |                             |           | /       |        |       |
| 13                                                                                                    |                             |           | /       |        |       |
| 14                                                                                                    |                             |           | -       |        |       |
| 15                                                                                                    |                             |           |         |        |       |
| 16                                                                                                    |                             |           |         |        | _     |
| 17                                                                                                    |                             |           |         |        |       |
| 18                                                                                                    |                             |           |         |        |       |
| 19                                                                                                    |                             |           |         |        |       |
| 20                                                                                                    |                             |           |         | _      |       |
| 21                                                                                                    |                             |           |         |        |       |
| 22                                                                                                    |                             |           |         |        | _     |
| 23                                                                                                    |                             |           |         |        |       |
| 24         CAROLINE         22         34         0           25         DAVID         18         0         0           26         JOYCE         20         0         27           27         JUDY         26         0         30           28         WENDY         3         40         0           29         RUSS         19         0         0           30         JULIE         27         0         32           31         HAROLD         10         0         0           32         KAY         30         0         0           33         ROBERT         19         0         36           34         BOB         24         0         0           35         ANDREAS         6         0         0           36         ROLF         33         0         0           37         JACK         21         0         0           38         JILL         13         0         0           39         MAUREEN         5         0         0           40         SANDRA         28         0         0                                    |                             | ANNE      |         | 23     | 24    |
| 25                                                                                                    | 23                          | ANN       | 22      | 0      | 0     |
| 26         JOYCE         20         0         27           27         JUDY         26         0         30           28         WENDY         3         40         0           29         RUSS         19         0         0           30         JULIE         27         0         32           31         HAROLD         10         0         0           32         KAY         30         0         0           33         ROBERT         19         0         36           34         BOB         24         0         0           35         ANDREAS         6         0         0           36         ROLF         33         0         0           37         JACK         21         0         0           38         JILL         13         0         0           39         MAUREEN         5         0         0           40         SANDRA         28         0         0           Ordered list is as follows:         ALBERT         AMANDA         ANDREAS         ANDY         ANN           ALBERT         AMANDA               | 24                          | CAROLINE  | 22      | 34     | 0     |
| 27                                                                                                    | 25                          | DAVID     | 18      | 0      | 0     |
| 28         WENDY         3         40         0           29         RUSS         19         0         0           30         JULIE         27         0         32           31         HAROLD         10         0         0           32         KAY         30         0         0           33         ROBERT         19         0         36           34         BOB         24         0         0           35         ANDREAS         6         0         0           36         ROLF         33         0         0           37         JACK         21         0         0           38         JILL         13         0         0           39         MAUREEN         5         0         0           40         SANDRA         28         0         0           Ordered list is as follows:         AMANDA         ANDREAS         ANDY         ANN           ALBERT         AMANDA         ANDREAS         ANDY         ANN           ANNE         BOB         CAROLINE         CHRIS         CHRISTINE           CYRIL         DAVE |                             | JOYCE     | 20      | 0      | 27    |
| 28         WENDY         3         40         0           29         RUSS         19         0         0           30         JULIE         27         0         32           31         HAROLD         10         0         0           32         KAY         30         0         0           33         ROBERT         19         0         36           34         BOB         24         0         0           35         ANDREAS         6         0         0           36         ROLF         33         0         0           37         JACK         21         0         0           38         JILL         13         0         0           39         MAUREEN         5         0         0           40         SANDRA         28         0         0           Ordered list is as follows:         AMANDA         ANDREAS         ANDY         ANN           ALBERT         AMANDA         ANDREAS         ANDY         ANN           ANNE         BOB         CAROLINE         CHRIS         CHRISTINE           CYRIL         DAVE | 27                          | JUDY      | 26      | 0      | 30    |
| 29                                                                                                    |                             | WENDY     | 3       | 40     | 0     |
| 30                                                                                                    | 29                          | RUSS      | 19      | 0      | 0     |
| 31                                                                                                    |                             | JULIE     | 27      | 0      |       |
| 32                                                                                                    |                             |           | 10      | 0      |       |
| 33                                                                                                    | 32                          | KAY       | 30      | 0      | 0     |
| 34                                                                                                    |                             |           | 19      | 0      |       |
| 35                                                                                                    |                             |           | 24      | 0      |       |
| 36                                                                                                    |                             |           |         | 0      |       |
| 37                                                                                                    |                             |           |         |        |       |
| 38         JILL         13         0         0           39         MAUREEN         5         0         0           40         SANDRA         28         0         0           Ordered list is as follows:         ALBERT         AMANDA         ANDREAS         ANDY         ANN           ANNE         BOB         CAROLINE         CHRIS         CHRISTINE           CYRIL         DAVE         DAVID         FRANK         FRED           GEORGE         HAROLD         IAN         JACK         JANICE           JENSINE         JILL         JOHN         JOSEPH         JOYCE           JUDY         JULIE         KAY         KEVIN         MABEL           MAUREEN         PAUL         PETER         ROBERT         ROLF           RONALD         RUSS         RUTH         SANDRA         WENDY                                                                                                    |                             |           |         |        |       |
| 39 MAUREEN 5 0 0 0 40 SANDRA 28 0 0 0 Ordered list is as follows: ALBERT AMANDA ANDREAS ANDY ANN ANNE BOB CAROLINE CHRIS CHRISTINE CYRIL DAVE DAVID FRANK FRED GEORGE HAROLD IAN JACK JANICE JENSINE JILL JOHN JOSEPH JOYCE JUDY JULIE KAY KEVIN MABEL MAUREEN PAUL PETER ROBERT ROLF RONALD RUSS RUTH SANDRA WENDY                                                                                                    |                             |           | 13      |        |       |
| 40 SANDRA 28 0 0 0 Ordered list is as follows: ALBERT AMANDA ANDREAS ANDY ANN ANNE BOB CAROLINE CHRIS CHRISTINE CYRIL DAVE DAVID FRANK FRED GEORGE HAROLD IAN JACK JANICE JENSINE JILL JOHN JOSEPH JOYCE JUDY JULIE KAY KEVIN MABEL MAUREEN PAUL PETER ROBERT ROLF RONALD RUSS RUTH SANDRA WENDY                                                                                                    |                             |           |         |        |       |
| Ordered list is as follows:  ALBERT AMANDA ANDREAS ANDY ANN ANNE BOB CAROLINE CHRIS CHRISTINE CYRIL DAVE DAVID FRANK FRED GEORGE HAROLD IAN JACK JANICE JENSINE JILL JOHN JOSEPH JOYCE JUDY JULIE KAY KEVIN MABEL MAUREEN PAUL PETER ROBERT ROLF RONALD RUSS RUTH SANDRA WENDY                                                                                                    |                             |           |         |        |       |
| ALBERT AMANDA ANDREAS ANDY ANN ANNE BOB CAROLINE CHRIS CHRISTINE CYRIL DAVE DAVID FRANK FRED GEORGE HAROLD IAN JACK JANICE JENSINE JILL JOHN JOSEPH JOYCE JUDY JULIE KAY KEVIN MABEL MAUREEN PAUL PETER ROBERT ROLF RONALD RUSS RUTH SANDRA WENDY                                                                                                    |                             | SANDINA   | datO    | 0      | · ·   |
| ANNE BOB CAROLINE CHRIS CHRISTINE CYRIL DAVE DAVID FRANK FRED GEORGE HAROLD IAN JACK JANICE JENSINE JILL JOHN JOSEPH JOYCE JUDY JULIE KAY KEVIN MABEL MAUREEN PAUL PETER ROBERT ROLF RONALD RUSS RUTH SANDRA WENDY                                                                                                    |                             | AMANDA    | ANDREAS | ANDV   | ANN   |
| CYRIL DAVE DAVID FRANK FRED GEORGE HAROLD IAN JACK JANICE JENSINE JILL JOHN JOSEPH JOYCE JUDY JULIE KAY KEVIN MABEL MAUREEN PAUL PETER ROBERT ROLF RONALD RUSS RUTH SANDRA WENDY                                                                                                    |                             |           |         |        |       |
| GEORGE HAROLD IAN JACK JANICE JENSINE JILL JOHN JOSEPH JOYCE JUDY JULIE KAY KEVIN MABEL MAUREEN PAUL PETER ROBERT ROLF RONALD RUSS RUTH SANDRA WENDY                                                                                                    |                             |           |         |        |       |
| JENSINEJILLJOHNJOSEPHJOYCEJUDYJULIEKAYKEVINMABELMAUREENPAULPETERROBERTROLFRONALDRUSSRUTHSANDRAWENDY                                                                                                    |                             |           |         |        |       |
| JUDY JULIE KAY KEVIN MABEL MAUREEN PAUL PETER ROBERT ROLF RONALD RUSS RUTH SANDRA WENDY                                                                                                    |                             |           |         |        |       |
| MAUREEN PAUL PETER ROBERT ROLF RONALD RUSS RUTH SANDRA WENDY                                                                                                    |                             |           |         |        |       |
| RONALD RUSS RUTH SANDRA WENDY                                                                                                    |                             |           |         |        |       |
|                                                                                                    |                             |           |         |        |       |
| rig 3                                                                                                    | KUNALD                      | KU33      |         | SANDKA | WENDT |
|                                                                                                    |                             |           | rig 3   |        |       |

(J%):GOSUB 3000 'Lowest-node 3220 RETURN 3230 REM

If a right descendant does not exist we have to move up the tree. We keep track of the previous value of J% so that we can check whether we have moved upwards from a right descendant. This is how we do it:

3290 REM

3300 IFJ% = 1THENEXIT.FLAG% = 0:RETURN

3310 OLD.J% = J%:J% = PARENT% (J%):

IFRIGHT.DESCENDANT% (J%) = OLD.J% THEN GOTO 3300

3320 RETURN

3330 REM\_

The completed subroutine can be seen in the listing of the example program where the above sections of code have been combined into a single block entitled 'Next node'.

# A typical program

We have developed three fairly simple subroutines that enable us to:

- a) Build a table corresponding to a tree structure.
- b) Find the lowest node of a tree or subtree.
- c) Find the next node in ascending order.
  I have combined these subroutines into a short program that does the following:
- a) Builds a tree table using input from the terminal.
- b) Prints the table, using a simple loop, so that you can examine it.
- c) Prints the input data in ascending order using calls to 'Lowest node' and to 'Next-node'.

I have written some of the ideas that we have discussed as multiple line statements. Implied tests, eg, WHILE J%, rather than the explicit WHILE J% <>0, have also been used to shorten some of the lines of code. Fig 5 shows an example of the output that the program provides.

#### A final word

If you have not used 'tree sorts' before then the speed of these routines will be very impressive. Of particular interest is that we achieve the sorting without physically rearranging any of the data items by using pointers to specify the logical structure of the corresponding tree.

My decision to use the 'Parent' pointers needs a certain justification. Those of you who have come across these types of sorts before will be aware that it is standard practice to eliminate the parent pointers thus saving 33% of the total pointer space. It is also common practice to use recursion to provide some very elegant routines. These and other refinements such as relation matrix representation, when considered collectively, do a great job at hiding the essential simplicity of the fundamental concepts.

Those of you that have found the ideas straightforward may like to consider how the parent pointers can be eliminated. Look at the coding for the subroutines 'Lowest node' and 'Next node'. There is only one place that we actually use the parent pointers (program line 3310). If, within these two routines, we created a list of nodes that we encounter as we climb down a tree then we could climb back up by reading the list backwards. In this case we would only need to create left and right pointers in our table. Such space saving becomes increasingly more important as the size of the data set with which we are dealing increases. END

# APPLES AND PAIRS STRUCTURED BASIC FOR THE APPLE

Dr Andrew Bangham reports on U-microcomputers' Basic enhancement software for the Apple II.

Why should one progress to a more structured language? What is wrong with Applesoft or indeed any other Basic? Certainly Applesoft is considerably better than older Basics: No-one would stand a chance selling a micro which only offered a minimal Basic today. The problem is that large or subtle Applesoft programs are difficult to follow, particularly when six months old, partially forgotten or when they were originally written by someone else. The problem is well known, so why not use Pascal, after all it only costs a few hundred pounds to put UCSD Pascal into an Apple? The puritanical argument that you should buckle down and learn a proper language like Pascal even if you already know Basic which is 'not a proper language' is nonsense. A major reason for using Basic is that it is interpreted. You can write something, try it and alter it in less time than it takes to load the UCSD editor, let alone use it. Furthermore, the ability to print out values of variables after a crash is a very powerful debugging tool. These are powerful reasons for sticking to the familiar but there is another. For another often quoted disadvantage of Basic, that it is not properly standardised, also proves to be a virtue. Without standardisation Basic comes in many varieties; the good ideas win, the bad die out and Basic evolves. Structured Basic interpreters have been around for a time now, and since they are a 'good idea' they are sticking. Now Umicrocomputers has produced the extra commands needed to structure Applesoft programs without having to learn a whole new language. I have used it for three months and am all in favour!

The persuasion problem

An initial problem is how to present the case for using a structured language clearly, so that a beginner can make a rational decision on whether to invest the necessary time and money to change. Of: course the change is a small one compared to a change to Pascal but a beginner only writes or copies small programs with the help of verbal or written prose and will not necessarily encounter those circumstances in which a more structured language is dramatically better than any other. Once familiar with Basic a programmer will naturally find it easier to continue with it rather than change, as any other new language will have an unfamiliar vocabulary and syntax. Furthermore, it is easy to

be sidetracked by Fortran IV to which Basic bears a family resemblance and become convinced that because a large number of professional computer users use Fortran and it is unstructured, structuring is unnecessary. If you are tempted to use Fortran IV first take a Fortran subroutine and try and write down exactly how the algorithm works, in sentences. If it is difficult you will need no further convincing. If not, assume for the moment that a structured language is a good thing and that the easiest one for an existing Apple Basic programmer to use is structured Basic. I shall attempt to illustrate structured Basic by using a short example.

Examine the 'standard' Basic subroutine in Listing 1. It could have come
from a statistical package, but what part?
See if you can tell what it is doing. This sort
of problem will not, of course, occur when
you look at any of your friends', or
colleagues', programs since they are always well documented, but problems of
documentation do occur in the big, wide
world. Notice how many GOTOs there
are. Can you see the flaw? If the user asks
to start again (pressing S), why does the
program not produce the correct 'means'?

Fortunately, Applesoft does allow some structuring. Compare the 'standard' Basic program in Listing 1 with an Applesoft version given in Listing 2. By putting more than one statement on one line we can avoid several GOTOs. The meaning gets clearer: look at lines 50 and 80 and you can see what happens when the random number X takes values less than p, a counter NP is incremented and the STAR\$ string is loaded with star. Similarly when X is more than p, but what is the mistake? Does it jump out a mile? Compare it with Listing 1. Furthermore, it is still not clear how the program loops, the reader must carefully go through the entire program and methodically find all the GOTOs and (usually) pencil in exactly where they go to, all of which can be a major problem for a big program.

Now look at Listing 3. There is a new command, REPEAT — UNTIL. This is a loop command rather like FOR — NEXT. The block of program between the two parts is repeated until an expression is true. 10 REPEAT

20 K=K+1:PRINT K 30 UNTIL K=5

This little example will continue to print K until K is 5, utterly explicit. Notice that (as with a FOR — NEXT loop) the condition is placed at the end of the loop, but notice that the condition for repeating

can be the result of any logical operation, for example:

10 REPEAT 20 PRINT 'TESTING' 30 INPUT A\$ 40 UNTIL A\$='Q'

In Listing 3 it is clear from the outset that certain blocks of program are to be repeated, and why? The conditions for returning to line 10 are well laid out making it clear that to start again we should include line 10. Programs 1 and 2 mistakenly went to line 20 instead.

In Listing 3 lines 50 to 85 have been further improved by using the IF—THEN—ELSE—ENDIF expression. It is now quite obvious that either NP or NQ will be incremented depending on the value of X. It is also clear that there was a mistake in Listing 2 (though not Listing 1). In Listing 2 neither of the two IFs allow for the possibility of X=P, so under some conditions NP+NQ will not equal the total number of random numbers (trials) generated. Listing 3 also makes it clear how the user should quit the program.

What does the program do in words? It generates numbers according to the binomial distribution. It asks for the probability 'P' of a successful event occurring, for example, the probability P of a tossed coin landing heads is 0.5. Then it uses the random number generator to simulate coin tossing. Heads it is less than P (a success). and the number of heads is counted using NP, and tails if greater than or equal to P, counted using NQ. After each toss the average number of heads (mean) is printed and the keyboard is checked to see if a key has been pressed. If an S was pressed the program repeats (starts again). If a Q was pressed it quits, otherwise it repeatedly

```
10 \text{ NP} = 0
 30 INPUT "VALUE FOR
    PROBABILITY":P
 40 X = RND(1)
 50 IF X < P THEN 80
 60 NQ = NQ + 1
 70 STAR$ =
 75 GOTO 100
80 NP = NP + 1
90 STAR$ = "*"
100 \text{ MEAN} = \text{NP}/(\text{NP} + \text{NQ})
110 PRINT "MEAN="; MEAN
120 \text{ KY\%} = \text{PEEK} (-16384) - 128
130 POKE - 16368,0
140 IF CHR$ (KY%) = "S" THEN 20
150 IF CHR$ (KY%) = "Q" THEN 170
160 GOTO 40
170 END
Listing 1
```

'flips coins'.

Suppose we wanted to extend the program to plot the mean each time around the inner loop. In Applesoft we would normally GOSUB to a plotting subroutine. To be neat the plotting routine would have to check that the coordinates were within the Applesoft plotting ranges and it would have to offset the x and y axes to suitable places on the screen. It is irritating to have y=0 at the top left and much more convenient to have it just above the four lines of text below HGR1. Of course the program should also lay out a tickmarked axis. Instead of writing these frequently used subroutines, how much more convenient it would be if we had them on disk in a library and could 'merge' them in instantly.

#### Subroutines

To use axis drawing and plotting routines written at some other time for some other program, we would normally have to renumber them, merge them and finally, but most awkwardly, ensure that all the variable names are compatible. These apparently minor problems are overwhelming and usually make it easier to start again. How much easier it would be to use a special sort of subroutine, a procedure, instead.

Two suitable procedures are shown in Listing 4. Neither was written especially for this example. They came from a library of procedures built up since we started using structured Basic. To use the plotting procedure PLTT we merely have to add the line

50 DO DPTT, (NP+NQ), MEAN\*100,4 and it will be automatically loaded from disk with suitable line numbers (if not already in memory) then executed. The values to be plotted (NP+NQ) on the x axis and (Mean\*150) on the y axis are passed directly to the procedure according to their position after the DOPLTT command. All the variables mentioned on the first line of the procedure declaration (line 230) are local variables. They are used within the procedure but will not interfere with variables of the same name used anywhere else in the program (see below). Easy and elegant.

Likewise with the axis drawing routine.

Simply DO AXS and the axis drawing routine is loaded into memory (from disk if not already in memory) and executed. Listing 4 shows the completed program. Notice that as there are no GOTOs and no GOSUBs there are no references to line numbers anywhere in the program making it easier to relocate procedures as they are loaded with a DO statement.

The advantages of procedures which can be automatically loaded from disk are enormous, particularly as it is relatively easy to prevent variable names clashing.

#### Summary

The U-microcomputers' structured Basic is supplied on disk. It will run on both the Apple II and Apple IIE. To load the structured Basic interpreter, RUN BOOT BASIC. Once loaded Applesoft programs can be run in the usual fashion except that the RUN command has been replaced by DRN (disk run) and BRUN has been replaced by DBRN, also IF statements will have to be modified. There are one or two other exceptions described below but the only other important comment to make at this stage is that the programs are loaded further up in memory than usual (the structured Basic interpreter resides at the bottom of memory), and you may have to use the START = 16384 instruction to keep clear of HGR1 (see below).

Procedures already saved on disk can be loaded by DOing them in immediate mode. For example,

DO AXS

will cause the structured Basic interpreter to look for the procedure called AXS in memory, if not there it will search the disk as well. It will either look at the boot drive or the one selected using the

DISK=slot, drive command.

Conversely, procedures already in memory can be PSAVEd individually by name even when several are in memory at once

**PSAVE AXS** 

will save the procedure named axis in a file called PROC.AXS. In fact one can operate on individual procedures rather easily. The procedures in memory can be identified by

LOCATE

which lists the procedures by name,

together with their line numbers. Any one procedure can be listed using, for example, LIST AXS

Procedures can be USEd as well as DOne. USE behaves exactly as DO, except that once the procedure has been executed it is forgotten, leaving the memory free for other things. A neater, easier way of chaining than chaining itself. Incidentally arrays can also be cleared from memory (without losing other variables) by using the ERASE array name command. So, an infrequently used procedure which needs additional working array space can be loaded, executed and completely removed without disturbing the rest of the program.

The relocatable nature of this structured Basic means that GOTOs and GOSUBs should not be used. Instead, there are a variety of more powerful commands for branching and looping instructions augmenting and replacing IF - THEN and FOR — NEXT. The first is replaced by IF expression THEN do something

ELSE: do an alternative

ENDIF which terminates the IF state-

Any number of lines can lie between the alternatives and the ELSE is optional. The expression is evaluated exactly as with ordinary Applesoft, the result being either true or false. There is another form of this instruction.

IF expression 1, expression 2, expression 3...etc

CASE: it does this block if expression 1 is

CASE: execute this when expression 2 is true

CASE.

**ELSE** optional

**ENDIF** 

- NEXT loop is augmented by The FOR REPEAT

UNTIL expression is true

which allows a block of program to be repeated, the condition being tested at the end of the block.

WHILE expression is true

**ENDWHILE** 

checks the condition at the beginning of the loop. This is particularly useful in Applesoft since the FOR—NEXT loop is always executed at least once. All these loops must be exited using the proper condition expression. For example, (as in ordinary Applesoft), to exit from a FOR - NEXT early one must tamper with the counter 10 FOR K=1 TO 10

20 PRINT "K=";K

30 INPUT "Q TO QUIT"; A\$

40 IF A\$="Q" THEN K=20

50 NEXT

Likewise, one must exit from this loop properly.

10 REPEAT

20 K = K + 1

30 PRINT "K=";K

40 INPUT "Q TO QUIT"; A\$ 50 UNTIL A\$="Q" OR K> 10

The usual ONERR GOTO command is replaced by a line number independent

If an error occurs in this part of the program

10 NP = 020 NO = 030 INPUT "PROBABILITY?";P 40 X = RND(1)50 IFX < PTHEN NP = NP + 1:STAR\$ 80 IFX > PTHENNQ + 1:STAR\$ = "" 100 MEAN = NP/(NP + NQ) 110 PRINT "MEAN=";MEAN;STAR\$ 120 KY\$ = CHR\$ (PEEK (-16384))130 POKE - 16368,0 140 IF KY\$ = "S" THEN 20

150 IF KY\$ = "Q" THEN 170 160 GOTO 40 170 END

Listing 2

5 REPEAT 10 NP = 0

20 NQ = 0

30 INPUT "PROBABILITY?";P

35 REPEAT 40 X = RND (1)

50 IFX < PTHÉNNP = NP + 1:STAR\$

80 ELSE : NQ = NQ + 1:STAR\$ = ""

85 ENDIF

100 MEAN = NP/(NP + NQ)110 PRINT "MEAN=";MEAN;STAR\$

120 KY\$ = CHR\$ (PEEK (-16384))

130 POKE - 16368,0

140 UNTIL (KY\$ = "S") OR (KY\$ =

150 UNTIL KY\$ = "O"

170 END : REM

Listing 3

#### APPLES AND PAIRS

then . . . ERRSTART Do this bit ERREND

In addition to the commands affecting the fundamental structure of Applesoft programs, U-microcomputers has thrown in some useful ones which clear up some annoying PEEKs and POKEs affecting the screen display. For example, GRAPH-MODE which is equivalent to POKE –16304,0 which selects a graphical display mode, PAGE which selects page 1 or 2 graphics or text pages equivalent to POKE –16299,0. The complete list is:

GRAPH

MODE equivalent to POKE = -16304,0TEXT

MODE equivalent to POKE -16303,0 MIXED equivalent to POKE -16301,0 FULL equivalent to POKE -16302,0 PAGE 1 equivalent to POKE -16299,0 PAGE 0 equivalent to POKE -16300,0 LORES equivalent to POKE -16298,0 HIRES equivalent to POKE -16297,0

SCREEN will direct hi-res graphics to 0 (page 1) or 1 (page 2) even if that screen is not being displayed. It is equivalent to manipulating memory location \$ . . . .

FILL WITH colour fills the screen with the selected colour. SUPERIMPOSE simply copies hi-res screen 1 onto hi-res screen 2.

#### **Criticisms**

To understand the disadvantages of this structured Basic interpreter, we must first understand how it works. Whenever you type DO, for example, the structured Basic interpreter converts it to & plus control R. Now the ampersand is an instruction that Applesoft does recognize. It is an instruction which Apple wisely included in the Applesoft interpreter which allows this sort of 'patching' by forcing Applesoft to jump through a vector at \$3FA to the patched command. Apple used it for their programmers' assistant package APA. If you load and list a structured Basic program without having loaded the interpreter first, you will see the ampersand. If you first invoke the APA &Show option which allows control characters to show up in inverse video, then you will also see the control R. Each structured Basic command has its own ampersand, plus character sequence, given in the manual. The structured Basic interpreter traps these during LISTing and substitutes the appropriate structured Basic com-

The main disadvantage of the structured Basic interpreter is that other programs which use the & command may not work, APA, for example. The many advantages of relocatable procedure have been dwelt on in previous paragraphs, but there is a disadvantage with changing line numbers, namely that you lose contact with where

things are in a program. Instead one has to rely on remembering the context in which things occurred. To 'find' things in context one needs a FIND command, preferably one which can FIND and REPLACE globally. It is a pity that no find command was included in this version of Basic. Unfortunately our favourite co-resident editor (it sits above HIMEM) is now difficult to access since it also used an ampersand command. Now it has to be accessed rather awkwardly by a CALL to its address.

5 REPEAT

10 NP = 0

20 NQ = 0

25 DO AXS 30 INPUT "PROBABILITY?";P

35 REPEAT

40 X = RND(1)

50 IFX < PTHÉNNP = NP + 1:STAR\$

80 ELSE: NQ = NQ + 1: STAR\$ = ""

85 ENDIF

100 MEAN = NP/(NP + NQ)

107 DODPTT, NP + NQ, MEAN \* 100,4

110 PRINT "MEAN=";MEAN;STAR\$

120 KY = CHR\$ ( PEEK ( - 16384))

130 POKE - 16368,0

140 UNTIL (KY\$ = "S") OR (KY\$ = "O")

150 UNTIL KY\$ = "O"

170 END: REM

180 PROCEDURE AXS;OX,OY,LX, LY,X,Y

185 HGR: HCOLOR= 3

190 OX = 5:OY = 155 195 LX = 200:LY = 150

200 HCOLOR = 3

205 HPLOT OX, OY TO OX + LX, OY: FOR X = OX TO (OX + LX) STEP LX/10: HPLOT X, OY - 1: NEXT: HPLOT OX + LX/2, OY - 2

210 HPLOT OX, OY TO OX, OY - LY: FOR Y = OY TO (OY - LY) STEP - LX/10: HPLOT OX + 1, Y: NEXT : HPLOT OX + 2.OY - (LY/2)

: HPLOT OX + 2,OY - (LY /2) 215 HPLOT OX,OY - LY TO OX + LX,OY - LY TO OX + LX,OY

220 FINISH

230 PROCEDURE DPTT, XP, YP, SH

235 REM DRAW SHAPE SH AT XP,YP

240 REM WHEN SH=5THEN HPLOT TO

245 REM SH=1 CIRCLE, SH=2 CROSS, SH=3 DIAMOND, SH=4DO T

250 IF SH < 1 OR SH < 5 THEN PRINT "WARNING SH OUT OF RANGE ": STOP : ENDIF

255 IFXP < -5THENXP = -5: ENDIF 260 IF XP > 205 THEN XP = 205:

260 IF XP > 205 THEN XP = 205: ENDIF

265 IFYP<-5THENYP=-5:ENDIF 270 IF YP > 155 THEN YP = 155:

ENDIF

275 IF SH < 4, SH = 4

280 CASE

285 DRAW SH AT 5 + XP,155 - YP

290 CASE

295 HPLOT 5 + XP,155 - YP

300 ELSE

305 HPLOT TO 5 + XP,155 - YP

310 ENDIF

315 FINISH

Listing 4

A more subtle complication arises when you use the EXEC command. For example, if you EXEC a LIST command, structured Basic will not interpret the ampersands. Again this is a pity because with structured Basic one tends to collect a whole series of procedures on disk. It would be nice to list them, one after another, without having to sit around loading and listing them individually. Exactly the situation to use a 'macro', by generating a text file full of LIST FILENAME commands, then EXECing them and going for a coffee.

So far I have been unable to use the Apple hi-res character generator with it,

though it is not clear why not.

The structured Basic interpreter resides in the bottom of memory, the area in which your program would normally sit, actually from \$800 to \$1D00. Your program therefore starts at \$1D00. That is very, very close to HGR1, indeed it is rather close to HGR2. For many programs which use graphics it will either be necessary to force variables to be stored above the graphics page or, perhaps better, force both your program and the variables to be stored above graphics page 1. There are two ways to do this: use the structured Basic utility START=16384 followed by a NEW statement, or change two memory locations. Easily done from the monitor. Type M/C (this structured Basic utility is equivalent to CALL -151 (page 40 of the Apple reference manual), then, alter location \*68:40 (the low byte \*67 is already 01) which directs the machine to store user programs starting at \$4001, just above graphics page 1. See page 141 of the green Applesoft manual. One must also ensure that the program area starts with \$00 so \*4000:00 makes quite sure. Jump back into Basic by typing control-C return and any program you once had will have gone, but any program you type or load will start above graphics page 1. This arrangement leaves a reasonable amount of memory for your program, \$9D00 - \$4000 = \$5D00bytes, compared to \$4000 - \$800 = \$3800bytes which is usually available below graphics page 2. Since it is so easy to USE procedures effectively doing a CHAIN, one can manage with less memory than with Applesoft itself.

One annoying aspect of this structured Basic is that you must include a FINISH statement somewhere after every PROCEDURE NAME declaration otherwise you cannot even LIST the program. So, if you inadvertently delete a FINISH, you cannot then LIST the program to see where a new one should go. You must resort to putting one on the line after the PROCEDURE NAME (hoping that there was nothing there already), then listing to see where it should have gone and move it. We cannot escape from this 'annoying' paragraph without a general comment on manuals. Why no index? Just because most wordprocessing packages (not mentioning WordStar by name) do not include an indexing facility, does not mean indexes are unnecessary. They always were but now with the advent of

GOTO page 243

# Soon English won't be the only common language of British school children.

>lam teaching

Britain a new

language:

BBC BASIC

Today a staggering 83% of all microcomputers being bought under the Government's Micros in Schools project, are BBC Micros.

This overwhelming vote for one machine

is, naturally, very flattering to us.

But it is also, coincidentally, very useful for everyone interested in the expansion of computer literacy in schools and beyond.

Because now most children are learning the same computer language – BBC Basio. And it goes without saying that a common language will help everyone move ahead that much faster.

It is of course no coincidence that the BBC Micro is being consistently chosen by schools (and by universities, scientific institutions and business). Nor that it has become one of the top selling computers for the home

The magazine Which Micro put it rather succinctly in its February issue this year: "The BBC Micro (has) an unrivalled potential for business, educational and serious home applications."

It is, in effect, a home computer with the

capacity to do a lot more than you'd expect from a home computer.

It can play games; it can help the children with their homework (there's a huge range of educational software available); it can help with everything from gardening to

In fact, it has been called the ultimate

book keeping.

home help. But it's a home help with a degree in business administration.

It can, for example, become a word processor and even has the facility to link economically with other BBC Micro's for more

sophisticated business use.

With suitable adaptors, it can turn your TV into a Teletext receiver. Programs can also be downloaded from Teletext and Micronet/Prestel transmissions.

Perhaps we can let the reviewer in Video World (Feb'83) have the last persuasive word: "BBC Microcomputers are the limousines of home computers...

that would not disgrace the home of a

professional."

The BBC Micro costs £399. It is simple to set up (virtually any TV set and cassette player is all you need) and simple to use.

It comes with a comprehensive, step-bystep User Guide which introduces the Micro and shows you how to construct useful programs of your own.

You will also receive a free "Velcome" cassette which contains 15 different programs to experiment with immediately.

It is available from WH Smith Computer shops, Boots, John Lewis and local Acorn stockists.

If you would like
to order one with
your credit card or
if you want the
address of your
nearest supplier,
just phone
01-200 0200
anytime or
0933-79300 during

office hours.

The BBC Microcomputer System.

Designed, produced and distributed by Acorn Computers Limited.

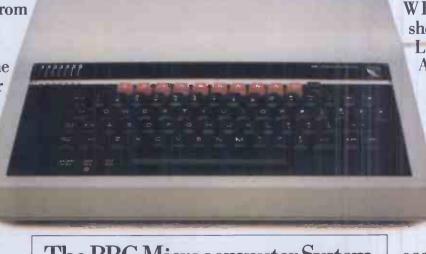

# NEWCOMERS START HERE

This is our unique quick-reference guide, reprinted every month to help our readers pick their way through the most important pieces of (necessary) jargon found in PCW. While it's in no way totally comprehensive, we trust you'll find it a useful introduction. Happy microcomputing!

Probably the first thing you noticed on picking up this magazine for the first time was the enormous amount of unintelligible-looking jargon. Well, in the words of The Hitch-hikers' Guide to the Galaxy, don't panic! Baffling as it may sound, the jargon does actually serve a useful purpose. It's a lot easier to say VDU, for example, than 'the screen on which the computer's output is displayed'. This guide is intended to help you find your way around some of the more common 'buzzwords' you're likely to come across in the pages of PCW.

For those completely new to computing, let's start with the question: what is a microcomputer? We can think of a micro as a general-purpose device as opposed to a typewriter which can only be used for typing, a calculator to perform calculations, a filing-cabinet to file information and so on. A micro can do all those

things and more.

If it is to be of any use, a general-purpose device needs some way of having a function assigned to it. We do this by giving the computer a set of logical instructions called a program. The general term for computer programs is software. Every other part of a microcomputer system is known as hardware. 'If you can touch it, it's hardware."

Programs must be written in a form the micro can recognise and act on - this is achieved by writing the instructions in a code known as a computer language There are literally hundreds of different languages around, the most popular of these being Basic. Basic is an acronym of Beginners' All-purpose Symbolic Instruction Code. Although originally intended only as a simple introductory language, Basic is now a powerful and widely-used language in its own right

Other languages you're likely to come across in PCW include Forth, Pascal, C and Comal. These are known as high-level languages because they approach the sophistication of a human language. You'll also see references to the low-level languages, assembly language and machine code. We'll look at high and

low-level languages in a moment.

The heart of a micro, the work horse, is the processor or Central Processing Unit (CPU). The processor usually consists of a single silicon chip. As with computer languages, there are a number of different types of processor around, the Z80, 6502 and 8088 being the three most common. The processor is nothing magical — it's just a bunch of electronic circuits. It's

definitely not a 'brain'

Being electronic, the processor's circuitry can be in one of two states: on or off. We represent these two states by binary (base two) notation, the two binary digits (known as 'bits') being 0 and 1. It is possible to program computers in binary notation, otherwise known as machine code (or machine language) programming.

Machine code is called a low-level language because it operates at a level close to that 'understood' by the processor. (Languages like Basic are known as high-level languages because they are symbolic, operating at a level easily understood by people but not directly understood by the processor.)

Between high-level languages and machine code is a low-level language known as assembly language or, colloquially, assembler. This is a mnemonic code using symbols which the processor can quickly convert to

Since there is no binary equivalent of a comma or the letter 'a', for example, we need some sort of code to represent each character to be processed by the computer. In order to simplify communication between computers, a number of standard codes have been agreed on. The most widely used of these codes is the American Standard Code for Information Interchange, ASCII. This system assigns each character a decimal number which the processor can then convert to its binary equivalent.

There are two types of program to do this translation for us. The first of these is a compiler which translates our whole program permanently into machine code.

When we compile a program, the original high-level language version is called the source code while the compiled copy is called the object code. Compiled programs are fast to run but hard to edit. (If we want to change a compiled program, we either have to edit it in machine code (extremely difficult) or we have to go back to a copy of the source code.) For this reason there is a second translation program: an interpreter. An interpreter waits until we actually run (use) the program, then translates one line at a time into machine code - leaving the program in its original high-level language. This makes it slower to run than a compiled program, but easier to edit.

There are two strange-sounding Basic words you're likely to come across: POKE and PEEK. When you program in a high-level language, you are normally unable to choose which part of the machine's memory the processor will use to store things. This makes programming easier as you don't need to worry about memory locations, but slows down the program since the processor has to 'look up' addresses for you. Using the POKE command, however, you can 'POKE' value directly into a desired memory address. 'POKE 10000,56', for example, puts the value 56 into memory location 10000. PEEK allows you to examine the content of a particular memory address. If you were to follow the above POKE with 'PEEK 10000', the computer would respond by displaying the value 56. (POKEing and PEEKing is normally done to increase program speed. It's a compromise between Basic and machine code.)

So far, we have a processor and a program. Since a computer needs somewhere to store programs and data, it needs some kind of memory. There are two types of memory known as Read Only Memory (ROM) and the badly-named Random Access Memory (RAM). ROM is so-called because the processor can 'read' (get things out of ) its contents, but is unable to 'write to' (put things in) it.

ROM is used to store firmware, which consists of software permanently available on the machine. An interpreter is a typical example of firmware (stick with

it: it gets easier!)

RAM differs from ROM in two important ways. Firstly, you can write to it as well as read from it. This means that the processor can use it to store both the program it is running and data (information). The second important difference is that RAM needs a constant power-supply to retain its contents: as soon as you switch the computer off, you lose your program and data.

Memory is described in terms of the number of characters we can store in it. Each character is represented by an 8-bit binary number. 8 bits make one byte and 1024 bytes make one kilobyte or 1k, 32k, for example means that the computer can store about 32000 characters in its memory. If 1024 sounds like an odd number, remember that everything is based on the 1024 being the binary system, thus 1,2,4,8,16 nearest binary multiple to 1000.

There are numerous forms of permanent or backup storage, but by far the most common are the floppy disk

and cassette.

Floppy disks or diskettes are circular pieces of thin plastic coated with a magnetic recording surface similar to that of tapes. The disk, which is enclosed in protective card cover, is placed in a disk drive. Disk drives comprise a high-speed motor to rotate the disk and a read/write head to record and 'playback' programs and data.

The disk is divided into concentric rings called tracks (similar to the tracks on an LP) which are in turn divided into small blocks by spoke-like divisions called

There are two methods for dividing the disk into sectors. One method is called hard-sectoring, where holes punched in the disk mark the sectors, and the other is soft-sectoring where the sectors are marked magnetically. (The reason that disks from one machine can't be read by a different make is that each manufacturer has its own way of dividing up the disk. Recently, however, manufacturers do seem to have begun to acknowledge that this situation can't go on forever, and they are working on making their disks compatible with each others.")

Since the computer needs some way of tracking the whereabouts of everything on the disk, we have program called a Disk Operating System, more usually known simply as the Operating System (DOS or OS). The operating system does all the 'house-keeping' of the disks, working out where to put things, letting the user know what is on the disk, copying from one disk to another and so on. As you might expect by now, there are lots of different operating systems available (each with its own advantages and disadvantages). The two most popular OSs are CP/M (Control Program for Micros) and MS-DOS (MicroSoft Disk Operating System)

Floppy disks provide a reasonably fast and efficient form of secondary storage and are cost-effective for business machines. For home computers, however, the usual form of program and data storage is on ordinary cassette tape using a standard cassette recorder. This method of storage is slow and unreliable, but is very cheap and is adequate for games and the like.

Another type of disk you'll see referred to is the hard disk. This is an extremely efficient method of storing large amounts of programs and data. Hard disk capacity generally starts at around 10 Mbytes (10 million bytes) and rises to ... well, you name it. Besides offering a much greater capacity than floppies, hard disks are more reliable and considerably faster. They are, however, much more expensive than floppy

Since computers need some way of communicating with the outside world, we need input and output devices. Input and output devices include all manner of things from hard disk units to light-pens, but the minimum requirement for most applications is a typewriter-style keyboard for input and a tv-like Visual Display Unit for output. The Visual Display Unit is variously referred to as a VDU, Cathode Ray Tube (CRT) and monitor.

The various component parts of a computer system (processor, keyboard, VDU, disk drives, etc) may all be built in to a single unit or they may be separate, connected by cables.

Take this paragraph slowly and it makes sense! When a computer communicates with an outside device, be it a printer or another computer, it does so in one of two forms parallel or serial. Parallel input/output (I/O) requires a number of parallel wires. Each wire carries one bit, so with 8 wires we can transmit/receive information one byte at a time (8 bits = one byte, remember). Serial I/O, in contrast, uses a single wire to transmit a series of bits one at a time with extra bits to mark the beginning and end of each byte.

To enable different devices to communicate with each other in this way, standards have been agreed for different interfaces. An interface is simply a piece of circuitry used to connect two or more devices. The most common standard serial interface is the RS232 (or V24) while the Centronics standard is popular for parallel interfaces.

When two computers want to communicate with each other over a distance, there are again two ways of doing it. Both methods use the public phone network. The simplest and cheapest method is to use a device known as an acoustic coupler. This simply plugs into your computer, and has a receptacle into which you place your telephone handset. However an acoustic coupler is slow and not exceptionally reliable

A more sophisticated (and correspondingly more expensive) method is to use a modem. Unlike an acoustic coupler, a modem is wired into the telephone system and you should get permission for this from British Telecom.

So, now you know!

# The Electron. Now it's easier to catch up with your children.

At £199 the Electron is the first home omputer in its price range to speak the same anguage most children learn at school, BBC Basic.

Which is not surprising. For the Electron omes from Acorn Computers who make the nuch acclaimed Micro chosen by over 80% of chools participating in the Government's Micros n Schools project. As well as using the same anguage, the Electron has a similar keyboard and nany of the functions of its famous, but naturally nore expensive,

elation.

NOW YOU'VE MASTERED MONSTERS,
WE COULD MOVE ON TO MONEY

MANAGEMENT.

Ca

Tr
gy

33

So now it's more practical for children to continue their computer studies at home.

They'll be able to use the same educational programs they use at school. And if asked nicely,

they'll be able to help willing adults take their first steps into computing.

But the Electron is a lot more than a teaching aid. It has been designed and built to be a permanent part of the family year in and year out.

With its fast growing range of software and its ease of use, it should become as essential to the home as the washing machine and the

vacuum cleaner. Except, of course, that the number of things the Electron can be trained to do around the house is as limitless as your own interest and imagination.

It can be your book keeper; keep your diary;

help in the kitchen—the sort of patient gastronomic expert you've always wanted at your elbow. And of course, it is always willing to play games from blood and thunder entertainments like Monsters to more intellectual diversions like chess.

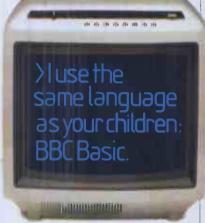

The Electron is neat and compact. It produces high quality sound and offers colour graphics with the highest resolution of any home computer on the market. And that's not just opinion—it's measurable.

It has been built to last with a robust electric typewriter style keyboard that will take a lot of beating. (Just compare it with the standard calculator type keyboard.)

And it will grow with you via expansion modules to take additions like printers and disc drives.

The Electron plugs straight into virtually any TV set and cassette player. It comes with a user guide, a manual on basic programming and an "Introductory" cassette which will show you a little of what it can do with its 64k of memory (32 ROM; 32 RAM).

You can buy your Electron from selected WHSmith and local Acorn stockists. However, if you would like to order one with your credit card, or if you would like the address of your nearest supplier, just phone 01-200 0200 anytime or 0933-79300 during office hours.

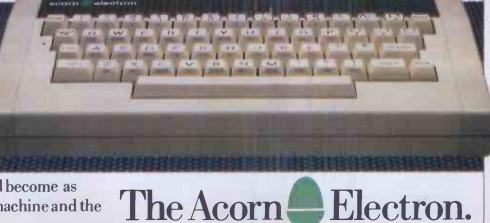

#### Are you the QX-10 that undertakes financial modelling, stock control, word processing, information analysis, book-keeping...?

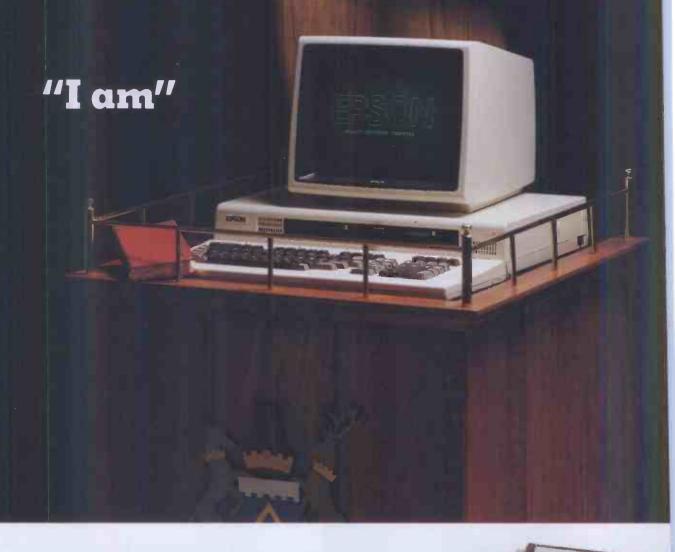

With over 20 years of experience in producing high quality printers, Epson have now perfected a fully integrated desktop computer. All the evidence has gone to prove that the QX-10 is capable of performing all the tasks you will ever require of it, quickly and efficiently.

Installation of the QX-10 can be carried out with the minimum of interruption, and with its easily understandable keyboard, it is simplicity itself to operate.

Having such a diverse range of software packages available such as database from Pearl and office productivity and accountancy from Peachtree with C P/M and multifont BASIC as standard, the QX-10 can supply all the answers whatever your business.

Just look at what's on offer: a big memory - 192k upgradable to 256k RAM and all the graphics you'll ever need - and high resolution graphics at that.

The ability to communicate easily with other machines, including our own HX-20 and the advantage of using our fine range of printers, make the QX-10 a totally versatile EPSON system at a price you'll find impossible to equal - £1735 plus VAT.

If you're looking at micros, look at the QX-10.

The system with all the answers.

Extraordinary product. **Exceptional** quality.

Epson (UK) Limited, Freepost, Wembley, Middlesex HA9 6BR. Sales Enquiries: Freefone EPSON. General Enquiries: 01-902 8892. Telex: 8814169.

| ΠI | would | like | α | demonstration | of | the | QX-10. |
|----|-------|------|---|---------------|----|-----|--------|
|----|-------|------|---|---------------|----|-----|--------|

Please ask my Epson dealer to contact me.

Name Position

Company

Address

Tel: PCW1110

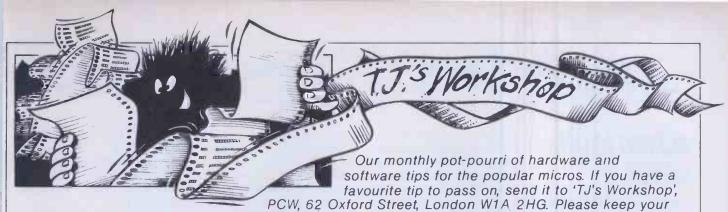

contributions as concise as possible. We will pay £5-£30 for any tips we publish. PCW can accept no responsibility for any damage caused by using these tips, and readers should be advised that any hardware modifications may render the maker's guarantee invalid.

#### **LYNXTIPS**

Here are a few tips for Lynx users. The Lynx provides the EXT command in Basic but the Basic manual does not explain its use. EXT, in fact, allows you to pass parameters to a subroutine just as In MON command G XXXX ABCDEFGHwill call XXXX and the DE register pair points to the first character after the hex address. But EXT does a call to &6224 which normally has a JP &3B32 instruction, ie, NOT YETIMPLEMENTED message. Therefore to use the EXT facility one must DPOKE &6225, Xwhere X is the address of the machine code subroutine.

EXT can be used to access MON routines, from a Basic

program, which do not have Basic equivalents, for example, save blocks of memory (MSAVE facility). 100 DPOKE &6225,&3EFC 110 EXT 6707 6808 0000 "DATA"

will call MON's D command and save memory between & 6707 to & 6808 which is the part of memory that contains the variables A-Z and a-z. Thus to get the saved variables use MLOAD "DATA". Arrays and strings are stored at the end of the Basic program and DPEEK (& 61FC) gives the end of the Basic program and DPEEK (& 621F) gives the end of arrays and strings.

Besides saving the values of the arrays and strings one must save the block of memory which holds their locations, &6810 to &694B, thus it is better to have a specially written program for that.

The addresses of other MON commands can be found with this program:100 FORA=&3BCFTO
&3CO1 STEP 2
110 PRINT "MON
Command"; CHR\$(A/2-&1DA6); "Routine Address at"; DPEEK(A)
120 IF INP(&0480)=&00F7
THEN GOTO 120
130 NEXTA
140 END
Holding the space bar down stops the program printing

Some routines should be run using the BASIC CALL MON routine. His best with CALL &3C7E, A where A is the address of the hex dump. MON routine M should be called using CALL &3C70, A.

(Line 120).

The gap between lines, useful during listing, can be varied by first POKE &628D, &C9 then DPOKE &628B, &C6. Since a call to &628B is made every time a new line is needed, at &628B we put an ADD A, N & RET instead of just a RET. Therefore a POKE &628C,10 will cause a whole line to be skipped. POKE &628C,0 is the normal spacing. To condense the line to give 30 lines per screen POKE &628C,&FE.

Sometimes one does not want the next line to be cleared everytime a carriage return is sent to the screen. This can be turned off by DPOKE &622F,&0217 and back on by DPOKE &622F,&3518.

Bonn Domnick D'Silva

#### BBC BASE ADDRESSES

Auseful feature of the BBC machine is the facility to re-define the base address of the function keys using \*FX225. Normally the function keys generate ASCII codes starting at 128 for f0, 129 for f1, etc, but \*FX225 allows almost any range of ASCII codes to be generated—in the user defined range, for example.

Thus, if you want to generate user defined characters (accented letters, mathematical symbols, space invaders, etc) directly from the keyboard, simply redefine the base address of the function keys to coincide with the user defined character range 224 to 255 as desired.

In addition \*FX226 redefines the base address for the 'shifted' function keys, so by redefining this, too, up to 20 user defined characters can be generated directly onto the screen from the keyboard.

For example, \*FX225,230

```
10 MODE2
20 REM set base addresses
30 *FX225.230
40 *FX226.240
50 REM define characters
60 VDU23.230.%3C.%20.%10.%0B,%0B,%10.%20.%3C
70 VDU23.231,%3C.%24.%24.%24.%24.%24.%24.%3C.0
80 VDU23.231,%0B,%14.%22,%41.%22,%14.%0B,0
90 VDU23.233.%32.%4C.0.%66.%76.%6E.%66.0
100 VDU23.240.255.165.255.165.255.165.110
VDU23.241.0.36.126.90.36.66.129.0
120 VDU23.241.0.36.126.90.36.66.129.0
140 REM press function keys % display characters
150 CLS
160 COLOUR7
170 PRINT'*Press f-key: ";
180 A$*=6ET$*
190 FOR X%=1 TO 15
210 COLOURXX
220 PRINT A$;
230 NEXT X%
240 PRINT
250 GOTO160
```

sets the base address of the function keys to 230 and \*FX226,240 sets the base address of the shifted function keys to 240. Thus, if function key 3 is pressed the character equivalent of ASCII code 233 will be displayed. If function key 3 is pressed in conjunction with the shift key, the character equivalent of ASCII code 243 will be displayed.

The program above is a simple illustration of how this could be used. The base address of the function keys is set to 230 and that for the

shifted function keys to 240. User defined characters are defined for ASCII codes 230 to 233 (function keys f0 to f3) and 240 to 243 (shift-function keys f0 to f3). Pressing any other function key will produce random shapes as the character codes generated by these keys are left undefined. Press any of these function keys, with or without the shift key, when prompted to do so and see the user defined characters displayed.

Derek Hufton

# ORICTOP LINE PRINTING

ORIC 1 owners who wish to write games programs may find problems in displaying scores; especially if the game requires the screen to be scrolled. Here is a short subroutine which allows information to be put on the top line which is usually reserved for the computer's own messages. This line does not scroll with the rest of the screen and the information can be easily updated.

This routine will be helpful to 16k users if they subtract 8000 (hex) from all addresses used. 100 M\$="INFO.TO GOON

TOPLINE"

110 FOR A = #BB83 to

#BB83+36: POKE
A,32:NEXTA

130 FOR A=1 TO LEN(M\$): POKE#BB83+A,ASC (MID\$(M\$,A,1)): NEXTA

140 RETURN

Note—the text can be made flash by adding:
120 M\$=CHR\$()+M\$

Colin Failes

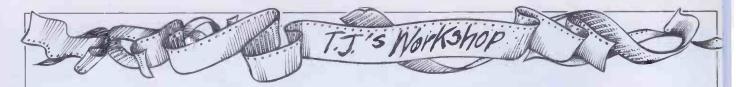

# ACORN ATOM LISTER

The program below is designed to list out programs on an Acorn Atom preceding each line with the address in hexadecimal of its first character. The program suppresses any control characters and converts CR to CR/LF.

It was designed so that parts of programs could be swapped

around quickly. This can be done by copying the lines and changing the line numbers, but this is slow if large blocks need to be shifted. What is needed is to know the position in memory of the start of the various lines, and this program will provide that information. When the program Is run it requests a start address. This is the address of the start of the program and will usually be #2900. Then the program will dump the lines to the screen,

preceding each one with its address and stripping off any line numbers, etc. Also, any program lines at the end of a program can be deleted by using the utility to find where the first line to be deleted is in memory (call this X) and then executing:

FORI=XTOTOPSTEP 4:!!=#ODFFODFF;NEXT

5 INPUT "START ADDRESS"K 10 DO 15PRINT&K,""
20DOV=?K
25IFV<32ANDV<>#D
GOTO40
30IFV=#DPRINT':GOTO45
35PRINT\$V
40K=K+1
45UNTILV=#D
50K=K+3
55UNTILK?-2=255
60FND

**PHulse** 

#### VICON ERROR GOTO

VIC Basic has been criticised for not having the advanced features, such as BBC Basic has. There is one feature, however, of BBC and Atari Basics that can be quite easily duplicated on a VIC without having to recourse to machine code.

This short subroutine reproduces the 'ON ERROR GOTO' command in quite a novel way.

100 A\$ = "GOTO"+STR\$
(EL)+CHR\$(13)

110 L=LEN(A\$):POKE 198,L
120 FOR A=1TOL:POKE
630+A.ASC

(MID\$(A\$,A)):NEXTA 130 RETURN

The subroutine uses the fact that the VIC has a ten character keyboard buffer (locations 631-640) into which data can be typed while a program is running. If program execution is halted by an error, the contents of the buffer are then printed on the screen and

executed. The subroutine simply POKEs data into the buffer for when an error is encountered.

To use the subroutine, use the following:EL=nn:GOSUB100 where nn is the number of the line to be jumped to when an error occurs.
EButler

#### BBCTAPE/DISK TRANSFER

One of the well-known problems relating to the BBC disk system is that of converting cassette programs to disk form, when the length of the program is such that it cannot be fitted into the smaller amount of available RAM of the disk machine. The problem is by this time well-known, and methods of getting around it are also well-known. I have never seen any mention of the associated problem of coping with long Wordwise files, however. It is possible to dump a book chapter of almost 5000 words to tape, and many of my books exist in this form. When I (at last) was able to lay my hands on a BBC disk machine, I found that several chapters of a

new book, which had been dumped to tape, could not be read in full.

Now the problem can't be dealt with so simply as that of a long program. The dodge of setting the start-of-available RAM address down by using PAGE=&0E00 is useless with Wordwise, because each time Wordwise is accessed, it sets PAGE at the address specified by the DFS. As it happens, I use the excellent PACE/AMCOM DFS in order to gain some memory, but even this was not sufficient.

The following method has proved to work reliably. It depends on switching to Basic, setting PAGE to the address that is used by the cassette system, and loading the Wordwise file into memory as if it were a machine-code program. This is then dumped back to another cassette in two

halves—the first half, at any rate, cannot be dumped to disk without overwriting the file. The separated halves are then read by Wordwise in the normal way, and subsequently transferred to disk. In detail, the steps are: 1 Return to Basic. Type \*Tape, and then PAGE = &0 E00. 2\*LOAD "file" 0 E00 — this loads a file called 'file' into memory starting at 0 E00. Note the length of this file from the screen message at the end of loading.

3 Split the file by using, for example, \*SAVE "file a"0E00 0301 and then \*SAVE "file b"0300 71D0, with a fresh tape ready in the cassette machine. These are examples only—you will have to find how long the file is from the message at the \*LOAD stage, and add this (hex) number to 0E00 to find the end of the file. The result of this step is to have two files on

tape.

4Type\*W., select new text, then \*TAPE. 5 Load in "file a", using Wordwise normally (option 2). Then use \*DFS and \*SYS1 (if you have the PACE/AMCOM DFS) or \*DISC to revert to disk filing. Now use the Wordwise option 1 to save this file on disk. 6 Select \*TAPE again, load in "fileb", then select disk and save to disk as in step 5. The result of all this hard work will be the file on disk, split into two sections. Some day, at the other end of the 'tube', all this will not be necessary!

Incidentally, when I am using Wordwise, and fill the disk, the message I get is 'faulty drive', and the only way out is by using BREAK. Anyone else noticed this?

Ian Sinclair, Technical Author

# SHARP ON ERROR NEW

The 'ON ERROR NEW' command has been simulated on the SHARP MZ-80A/K running under Basic SP-5025. When a program is run it should contain the following Basic command:

POKE 4975,0 (or if preferred it could be entered in direct mode).

Whenever there is a Syntax error, or memory error, etc (even when SHIFT & BREAK are pressed on the Sharp MZ-80A) the program is halted and a cold BOOT is initiated.

This is a powerful program-protection 'command' and if an MZ-80A is running under Basic SP5025, then once this command has been executed the program is almost un-BREAKable.

#### ZX SPECTRUM BUG

The program below for the ZX Spectrum shows another of the now famous but interesting bugs by which the machine is troubled.

10 IF INKEY\$<>""THEN GO TO 10 20 IF INKEY\$=""THEN GO TO 20

30 PRINTINKEY\$:

40 GO TO 10

It is given in chapter 18 of the manual as a demonstration of the INKEY\$ function. Run it, and then try pressing CAPS SHIFT-5 (cursor left) a few times and watch the interesting results. Some very strange things can happen to the listing especially if you try to alter or re-enter one of the affected lines. Is there any explanation of this?

Tim Hodges

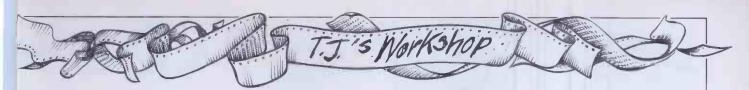

#### **PAUSE FOR BBC**

This is a short routine which provides the BBC Microwith a very useful 'pause' key, It uses the BBC Micro's event handling system to report any key being pressed. If the key being pressed is the 'pause' key, the program waits until it is pressed a second time before continuing.

The idea of the pause function is, firstly, as a programming aid to stop a program while it is running and then continue even in the middle of loops or procedures. Secondly, it enables programs (such as games) to be stopped, in order to answer the telephone or make coffee.

Once assembled, the program occupies only 63 bytes and this can be reduced further if necessary. The first three lines of the program enable the user to select the key to be used (I have found that TAB is the most useful) and also the memory location into which the routine will be assembled. S% is the start address, key% is the ASCII code for the key and negkey% is the negative code for the key used with INKEY (User Guide p275) expressed as the last byte of a hex number, for example, TAB:-PRINT~-97AND&FF

When run the program assembles the coding and then calls S% which enables the event handling system. 5% must be called after every break and so it is useful to define key 10 for this purpose. Once assembled the Basic program is no longer required and can be overwritten.

The safest place for the routine is between &DCO and &DFE. This leaves the early part of Page & D free for other user routines. To use the routine with other prgrams it is best to assemble it before

10S%=&DCO 20 key%=9

30 neakev%=&9F

40 FORX=OTO2STEP2

50 P%=S%

60 IOPTX

70 LDA#(S%AND&FF)+18/STORE START ADDRESS

80 STA &220

90 LDA#(S% AND&FFOO)/256

100 STA &221

110 LDA#14/ENABLE KEYBOARD EVENT

120 LDX#2

130JSR&FFF4

140RTS

150 CPY#key%/TESTFOR'PAUSE'KEY

160 BEQ pause

180 pause

190 PHP/SAVE REGISTERS

200 PHA

210TXA

220 PHA

230 TYA

240 PHA

250LDA#7/BEEP

260JSR&FFEE

270LDX#O/DELAY

280.L2

290 LDY#O

300.L1

310 DEY

320 BNE L1

330 DEX

340 BNE L2

350.repeat/WAITFOR'PAUSE'KEY

360 LDY#&FF

370 LDX#negkey%

380 LDA#&81

390JSR&FFF4

400 TYA

410BEQ repeat

420 PLA/RESTORE REGISTERS

430 TAY

440 PLA

450 TAX

460 PLA

470 PLP

480 RTS

4901

500 NEXTX

510 CALLS%

520 \*KEY10"CALLS%:M

loading the new program. For use with Acornsoft's Snapper, Meteors, Monsters and Defender (not Planetoid),

&DCOis a free area of memory for the routine. The

unassembled version can easily be appended on to the title program.

Andrew J Macdonald

#### set X to the line number to which you wish to RESTORE, and call the routine with GOSUB35000.

If you use a non-existent line number, the routine will give the message "NO SUCHLINE." 35000 X1 = INT(X/256):

> X2=X-X1\*256:PR=17129

35010 LN=PEEK(PR+2) "NOSUCHLINE.": RETURN 35020 IF LN<XTHEN PR=PEEK(PR+1)\* 256+ PEEK (PR):GOTO35010 35030 PR = PR - 1:POKE

#### ORIC 1 VERTICAL **SCROLLING**

If the vertical cursors are pressed continuously on the Oric, it can be seen that when the cursor reaches the top left corner or bottom left corner, the screenscrollsdownorup respectively.

This can be accessed from a program with the following commands:

Scrollup: enter either PRINT or PRINTCHRS(10) at the appropriate position in the program: for example, 10 CLS

20 PLOT 10,26, "SCROLL UP" 30 PRINT CHRS(10) 40 GOTO 30

(Note: line 30 can be substituted with PRINT) Scrolldown:enter PRINT CHRS(11)CHRS(11)—for example,

10 CLS 20 PLOT 10,0, "SCROLL DOWN" 30 PRINT

CHRS(11)CHRS(11) 40 GOTO 30

**HSLim** 

#### SPECTRUM RANDOMIZE

Here is an interesting bug which I'm sure wil be useful to all Spectrum owners. Just type in RANDOMIZEUSRx (where xis in the range  $1270 \rightarrow 127a$ ). The effect is quite stunning and can be stopped by pressing the space bar. Asfar as I know it can be used in programs with no effect on the running at all.

**JPaveley** 

Darrel Francis

#### **TRS-80** COMPUTED RESTORE

Ihave written a Basic subroutine to "RESTORE" to a specified line number. To use it, +256\*PEEK(PR+3): IFLN>XTHENPRINT

POKE 16639. PR-256\*PEEK (16640)35040 RETURN I hope this will be useful to TRS-80/Video Genie Users translating from machines with the RESTOREX facility.

16640, INT(PR/256):

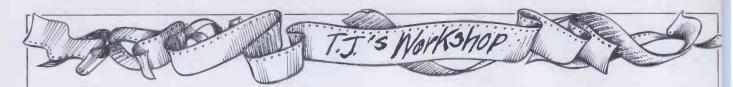

#### **RBCTAB**

When the Tabkey (or CTRL-I) is pressed on the BBC Micro, the computer moves the cursor but does not insert anything into the keyboard buffer. The following program, which uses the event handling routines of O.S. 1.0. and upwards. changes this to operate in a similarway to a Tabkey on a typewriter.

After every depression of the Tabkey the cursor will be moved to the next tab position. At the same time the correct number of spaces is entered into the keyboard buffer. Tab positions occur every eight columns.

The program uses the event handler to set up an event when any key is pressed. If this is not the Tab key the routine exits, otherwise the current position of the cursor is found via the OSBYTE call 134. The next Tab position is then calculated and the difference between the two is the number of spaces that need to be inserted into the keyboard buffer. After these have been printed, a backspace character (CTRL-H) is output to offset the forward-cursor which is still printed by the Tab key.

The last part of the program, in Basic, appends the initialisation routine to whateverthe BREAK key contains. To enter the token for CALL (see lines 830-840) enter mode 7 and print CHR\$(& D6). Then use the 'COPY' key to transfer this to the program line. This version of 'CALL' uses only 1 byte compared to the 3 required for the shorthand Basic form 'CA.'.

```
LIST
     10 REM
     20 REM
     30 REM
                        A program to allow the "Tab" key on the BBC to act in a similar way to that of a typewriter/word-processor
         REM
     50
         REM
                                           Jim Aitken
2nd August 1983 for BBC BASIC (O.S 1.2)
         REM
                        Written by:
     80 REM
   90 REM
100 MC=&A00
   110 OSBYTE=&FFF4
         FOR I=0 TO 3 STEP 3
   130 P%∞MC
   140 [
150 OPT I
                                                \Store # of chars to next TAB
\Save Processor status
\If not "TAB" key
\Then forget it
         .Count
                        NOP
    160
                        PHP
CPY #9
   180
   190
200
                        BNE Rts
                                                 Otherwise Carry on
   210
                         TXA
   220
230
                        PHA
TYA
                                                 \Save registers
   240
                        PHA
                        LDA #134
JSR OSBYTE
                                                 \Get horizontal position of cursor
                                                 \(Stored in X)
\Save for later
    260
   270
280
290
                         STX Count
                                                 \Find new "TAB" position
\New=((Old DIV 8)+1)#8
\First divide by 8
                        LSR A
   300
310
                         I SR A
                         LSR A
    320
                         CLC
                        ADC #1
ASL A
    330
    340
                        ASL A
                                                 \Then multiply by 8
    350
   360
370
                         ASL
                         SEC
    380
                         SBC Count
                                                 \Find number of spaces required
                         STA Count
    390
                        LDA #138
LDX #0
LDY #32
   400
410
                                                 \Insert characters into keyboard buffer
                                                 \ASCII for space
         .Intobuf
    420
    430
440
                         JSR OSBYTE
                         DEC
                                                 \Finished?
                              Count
                                                 No. Do again
\Print CTRL-H (Backspace) to nullify
\Effect of CTRL-I (Tab)
                         BNE Intobuf
    450
    460
470
                        LDY #8
JSR OS
                              OSBYTE
   480
490
500
                         PLA
                                                 \Restore registers
                         TAY
                         PLA
   510
                         TAX
                         PLA
         .Rts
                         PLP
    530
    540
                         RTS
         .Init
                               # (Tab MOD 256)
                         STA &220 \C
LDA #(Tab DIV 256)
STA &221 \t
                                                 \Change event handler to vector to
    570
                                                 \this routine
\Set up keyboard event
    590
                         LDA #14
                         LDX #2
                                                 \Via osbyte
    610
                         LDY #0
    620
630
                         JSR OSBYTE
    640
   650 NEXT
660 REM Now ADD the initialisation routine to the definition
670 REM for KEY 10 (Break).
680 REM Adapted from a routine by J. Ruston
    690 REM
    700 DIM Key10buf 40
710 Key10*=STRING*(30," ")
    720 Key10$=""
730 Start=?&BOA
740 End=256
    750 FOR Key=0 TO 15
760 IF Key?&B00>Start AND Key?&B00<=End THEN End=Key?&B00
    770 NEXT
780 IF E
```

790 FOR Pht=Start TO End=1 800 Char=Pht?&B01 810 IF Char>31 THEN Kmy10\$=Kmy10\$+CHR\$(Char) ELSE Kmy10\$=Kmy10\$+CHR\$(124)+CHR\$

IF End=256 THEN 840

850 XX=Key10buf MOD 256 860 YX=Key10buf DIV 256 870 CALL &FFF7

830 REM\*V=Token for "CALL" 840 \$Key10buf="#K.10"+Key10\$+"V&"+STR\$~(Init)+":M"

(Char+64) 820 NEXT

880 END

Jim Aitken

# Whatever the system-insist on Kaga

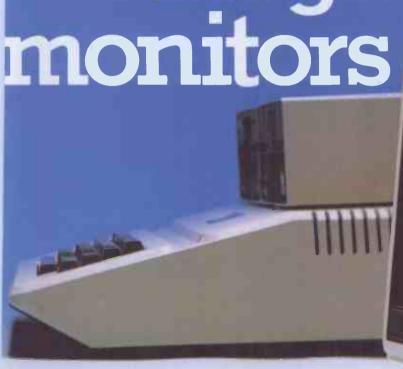

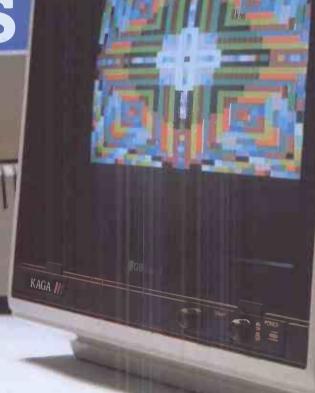

First choice for quality: Kaga Monitors enjoy a world-wide reputation for superb definition and clarity of image whether in Green. Amber, or full RGB colour.

First choice for value: Kaga quality at Kaga prices makes Kaga unbeatable.

First choice for reliability: Kaga Monitors are specifically designed for use with computers. custom-built for the functions they perform, with solid state circuitry to ensure utmost reliability.

First choice for compatibility: Kaga
Monitors are compatible with all popular micro
computers. Apple<sup>TR</sup>, Acorn/BBC<sup>TR</sup>, Commodore
Pet<sup>TR</sup>, IBM<sup>TR</sup>, Osborne<sup>TR</sup>, Tandy<sup>TR</sup>, you name it,
Kaga's made for it. Kaga RGB Monitors have
built-in switchable interface allowing simple
plug-in compatibility for most micros with RGB
output. And the wide range of Kaga models

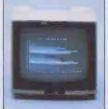

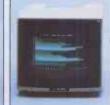

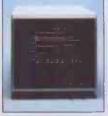

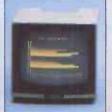

means there's a Kaga ideally suited to your individual needs, whatever your computer.

First choice for availability: Wherever you are, there's a Data Efficiency Kaga dealer close at hand to advise and help you before and after you choose your Kaga Monitor. Ring 0442 60155 for details of your nearest stockist.

Kaga Models and Prices:

RGB Monitors from around £235 (retail)
Monochrome Monitors from around £100 (retail)
Apple II RGB Adaptor and RGB Cables for
most popular micros are available.

Prices ex-VAT and correct at time of going to press

Trade and OEM enquiries welcome

DON'T SETTLE FOR SECOND BEST - INSIST ON KAGA TO COMPLETE YOUR SYSTEM

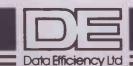

For all your Micro needs...and more. (0442) 60155

# MATHS ATA PASS

# TAKE YOUR PARTNERS FOR THE REVERSE POLISH

Is it a dance? Is it a leg lock? No, it's a notation. Tony Armitstead's layman's guide includes a Basic listing which will soon have you fluent in the techniques used by the Forth language for evaluating expressions.

Reverse Polish Logic and Reverse Polish Notation are expressions that are frequently heard in the microcomputer context. However, the actual use of the latter is rarely explained in any depth.

The main computing problem to which Reverse Polish Notation/Logic (RPN/L) is applied is in the evaluation of arithmetic expressions. Consider, for examples, calculating the value of 6\*(7+2/(4^3)). Any person with a small knowledge of algebra knows that the solution is arrived at by 'doing the most nested calculation first' and obeying a set of operator precedence laws. The above example is done in the order: 4°3 first, then divide 2 by 4°3, then add this to 7 and multiply the answer by 6. Note that we divide 2 by 4°3 and do not divide 7+2 (=9) by 4°3. This is because ''has a higher precedence than '+'.

For those who do not understand the term 'precedence', each pair of operators has a relative precedence. In any situation where it is unclear which operator to apply first, the one with the higher precedence is

applied first.

Consider, for example, 2+3\*4. Here it is unclear whether we mean (2+3)\*4 or 2+(3\*4), and it matters since the first evaluates to 20 and the second to 14°. The matter is resolved by comparing the precedence relation between '+' and '\*'.

'\*' has a higher precedence than '+' (see below), and so we do the '\*' first. Thus we come to the conclusion that 2+3\*4=2+(3\*4).

The precedence relations between the standard five operators [+,-,/,\*,^] are: prec(^)>prec(\*)=prec(/)>prec(+)=prec(-)

where prec() indicates the precedence of the operator.

Using these relations we can actually remove a set of brackets from the first example, so that

 $6*(7+2/(4^3))=6*(7+2/4^3)$  because ''' has a higher precedence than ''', so that in the sub-calculation  $2/4^3$ , we do  $4^3$  first, as was requested by the original bracketing. Note that in an example such as 6\*7/8 the two operators have the same precedence. This tells us that it does not matter in which order the operators are applied. In such a situation it is usual to apply the operators from left to right, that is, we do (6\*7)/8.

Now we know that we can evaluate such expressions, but what about the computer? The main problem is to make sure it does calculations in the correct order. You should try getting someone else to give you a calculation and then evaluate it by looking at only one character at a time. This is made difficult because of brackets and operator precedence.

A solution to this is to convert the expression to RPN, and then evaluate this using RPL. A great advantage with this solution is that it only takes one pass (ie, a scan from left to right) to form completely the RPN for any arbitrary expression.

In computing there are many ways of dealing with 'correct situations', but in pratice it is often the incorrect situation that is presented to the computer. This means that any method for dealing with expressions must also be good at detecting errors. Forming the RPN will usually detect any syntax errors, and if they are not found at this stage, then they are when the RPN is evaluated.

For those who have not met RPN before, I will give a few examples of its use and explain its principle.

In a normal expression, for example, 3+4, when we meet the operator and we do not have the two numbers we wish to add. RPN does not have this problem because we give the numbers before the operator. In RPN, 3+4 is written as 34+, and when we meet the + we have both numbers to add. To evaluate the RPN we apply RPL to it, and for our purposes this can be summarised as follows: as the RPN is scanned from left to right, if you meet a number you store it and if you meet an operator then you apply this to the last number(s) stored. It is usual to store the numbers on a Last In First Out stack (LIFO stack), which is a 'tube' of numbers out of which you can pull only the last number pushed in. A more complicated example such as  $6*(7+2/(4^3))$  when converted to RPN becomes 67243^/+\*. This is then evaluated by scanning from left to right and, upon reading a number, placing this on the stack and, upon reading an operator, pulling the top two numbers off the stack, applying the operator to them and putting the result back on top of the stack.

Notice that the RPN does not have any

brackets, and can be evaluated by one scan. The actual evaluation of the RPN is very easy and so the problem of evaluating an arbitrary expression comes down to converting it to RPN. Before I show how this is done, I must point out that not all operators operate on two operands (numbers), and we have to distinguish between such operators. If an operator needs two operands it is called a 'Binary Operator' and if it needs one operand it is called a 'Unary Operator'. An example of a binary operator is "' since it needs two operands to multiply together. An example of a unary operator is '--' in the sense that -5 means minus 5 (or negate 5) and only needs one operand. Care must be taken here to distinguish this operator from '-' in the sense of 5-2 which is a binary operator. It is unfortunate that both operators have the same symbol°. To distinguish between the two in RPN I will call the unary minus 'n' for negate. This means that the expression -5 translates to 5 n in RPN and the 'n' operates on the top number on the stack.

The precedence of the unary minus can be taken as the same as the binary minus or can have the highest precedence of all, depending on whether you want expressions such as  $-6^{\circ}7$  to mean  $-(6^{\circ}7)$  or  $(-6)^{\circ}7$  respectively. I take the former precedence.

In order for the conversion to be able to cope with brackets we take '(' to be an operator and give it the lowest operator precedence. The reason for this will be seen later.

The algorithm (ie, method) given will accept as input an arithmetic expression and output the Reverse Polish equivalent. In doing this it uses a stack to store operators and so assumes that operators can be stored on such a stack.

#### Algorithm:

Any reference to a stack means the operator stack.

We first place a dummy operator on the stack, and give this operator the lowest precedence of all.

Label 1, Read in item and check for a valid operator or a unary minus or an open bracket. If we have a unary minus or an open bracket then we stack the item and goto 1. Otherwise we output the item.

Label 2. Read in item and check for valid operator or a close bracket. If we have a close bracket then we unstack operators and output then until we reach an open bracket (which we do not output) and goto 2. If the stack becomes empty before an '(' is met then there must be a missing '(' and we give an error message.

If the item was an operator then we compare its precedence with the one on top of the stack. If the stacked operator has a precedence then we unstack and output it and stack the item, otherwise we just stack the item. A special case arises if the unstacked operator was a unary minus. If so, we clear the stack until we meet an operator with lower precedence than the item, then we stack the item. We then goto

If in reading an item, we find the input to be the end of the expression then we clear the stack of operators (outputing them of course). If in doing this we find a '(' on the stack, then there must be a missing ')' and so we give an error message.

The algorithm will have output the RPN

for the given expression. To see the algorithm working, see Fig 1.

The purpose of the initial dummy operator on the stack was to force the first encountered operator to be placed on the stack. The reason whey an '(' is treated as an operator with low precedence is to place a marker on the stack that cannot be removed by any other operator. The market is then used when an appropriate')' is encountered.

Well, so much for the theory, now for the practice. I have coded the algorithm in NewBrain Basic and this is given in Listing The program will accept as input any calculation consisting of:

a) single digit operands,

b) any operator in  $[+,-,/,*,^{\hat{}}]$ ,

c) any bracketing

d) any spacing

ONWARDS

If there is an error in the input then this is pointed out, as is unmatched bracketing. The program closely follows the algorithm except that 'double negatives' are removed, that is, -5 is converted to just 5 instead of 5 n n.

Ime

stack empty 5+2\*(5+4)) empty 6 6 6 5 65 n 65 n \* 2 5 n \* 65n\*2 65 n \* 25 65 n \* 25 65 n \* 254 65 n \* 254 + 65n \* 254 + empty so the reverse polish is: 65 n \* 254 + \* + = -12Fig 1 Reverse Polish

The program can be converted to other Basic dialects upon noting that put 31,22,x,y," clears the screen, places the

cursor at (x,y) and prints a character.

The function INSTR(,) takes two string arguments and will return 0 if the second string does not occur in the first or gives the offset from the start of the first string where the second string is found, For example, INSTR('12345','3')=3, INSTR('12345','8')=0

The INSTR function is used to test for valid operators and operands. If your micro does not have INSTR then you will need to replace this with a series of tests.

To define the precedence of the operators I have used the function FNpr() which takes a string argument and returns an integer in the range [0,4]; the larger the integer the greater the precedence of the operator.

For example, FNpr('\*')=3. FNpr('+')=2

(Note that in NewBrain Basic TRUE=-1 and hence the - signs in the function.)

Some micros, such as the Dragon 32, will not allow string arguments to its functions so you will have to assign × \$ before calling the function

For example,  $\times$  = te\$:pr=FNpr(X), with the daft dummy argument Xº.

The variables in the program are:

the expression ca\$ po pointer into expression

the stack and stack pointer st\$,sp valid operands and operators

nu\$,op\$reverse polish string

rp\$ te\$

work string

X

250

260

parameter to decide where to jump back to (see line 280)

flag used when top item on ng stack is 'n'

A brief description of the program is:

100 input expression

110-120 set up stack, etc.

130-140 input item (step over spaces)

check valid item using nu\$ 150

160-190 deal with - and (

200 output to rp\$

210 input item

230 check valid using op\$

240 deal with )

check top of stack for n 245

> compare precedences and output to rp\$ if necessary

add to stack

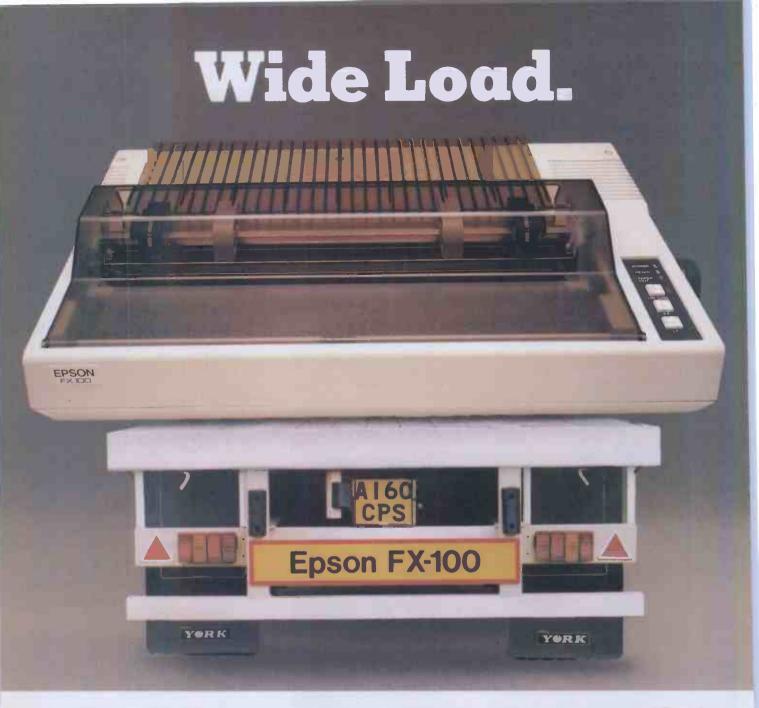

There's something very big on the way from Epson, the FX-100 will give you all the "muscle" you'll ever need from a printer.

You've already seen just how reliable our FX-80 can be, well, the FX-100 gives you all the same advantages with the added capability of being able to load a massive 16" width paper. Both tractor and friction feed are standard what's more!

The FX-100 is just as flexible too, with a 160 characters per second print speed, proportional spacing, definable character set and dot addressable graphics. We've also included an input data buffer with a 3k memory which means you can still use your computer whilst the printer is in operation.

Function switching is quick and simple thanks to a series of DIP switches easily accessible through a lift-off cover. Changing from normal to emphasised characters, setting the number of columns per line and switching from one

to another of any of nine languages takes no time at all.

You'll find that the FX-100 is just the printer for those "larger" jobs, ideal for spread sheet work, data processing environment applications, and it will certainly cope with any accounting work you care to put through it.

If you have a "big" print problem, take a look at the FX-100 right away.

#### **EPSON**

Extraordinary product. Exceptional quality.

Epson (UK) Limited, Freepost, Wembley, Middlesex HA9 6BR. Sales Enquiries: Freefone EPSON. General Enquiries: 01-902 8892. Telex: 8814169.

| Ιv | vould | like  | α   | demonstration | of | the |
|----|-------|-------|-----|---------------|----|-----|
| FX | -100  | print | er. |               |    |     |

☐ Please send me details and the name of my local stockist.

Name

Position

Company

Address

Telephone

PCW 11P

# MATHS AT A PASS

IF LEN(cas)=0 THEN 100 110 sts=" " :sp=1:nus="0123456789-(" 120 po=1:ops="+^-/\*)" :rps="":PRINT 130 IF MID\$(ca\$,po,1)=" " THEN po=po+1: GOTO 130 140 tes=MID\*(ca\*,po,1) 150 IF INSTR(nus, tes)=0 THEN PRINT: PRINT nus;" expected": PUT 22,11+po,6,"-", 22,1,20:END

160 IF te\$</" THEN GOTO 190

170 IF RIGHT\$(st\$,1)</"n" THEN

st\$=st\$+"n":sp=sp+1:x=1:GOTO 280 sts=LEFT\$(sts,sp-1):sp=sp-1:x=1: GOTO 280 190 IF tes="("THEN sts=sts+"(":sp=sp+1: x=1:GOTO 280 rp\$=rp\$+te\$:x=2:GOT0280 210 IF MID\$(ca\$,po,1)=" " THEN po=po+1: GOTO 210 220 tes=MIDs(cas,po,1) 230 IF INSTR(op\$, te\$)=0 THEN PRINT: PRINT op\$;" expected":
PUT 22,11+po,6 ,"^",22,1,20:ENO 240 IF tes=")" THEN GOSUB390:x=2: GOTO280 245 ng=FALSE: IF RIGHT\*(st\*,1)="n" THEN ng=TRUE 250 IF FNpr(RIGHT\$(sts, 1))>=FNpr(te\$) THEN rps=rps+RIGHTs(sts,I): sts=LEFT\$(sts,sp-1):sp=sp-1: IF ng THEN250 260 st \$=st \$+t p \$ : sp = sp + 1 270 x=1 280 po=po+1:IF po(=LEN(ca\$) THEN ON x GOTO 130,210 290 IF sp=1 THEN GOTO340
300 IF RIGHT\*(st\*,I)="(" THEN
PRINT"missing )":END 310 rps=rp\$+RIGHT\$(st\$,1) 320 st = LEFT \* (st \$, sp-1): sp = sp-1 330 GDTO 290 340 FOR 1=1 TO LEN(rp\$): PRINT MIO\$(Tp\$, 1, 1);" ";: NEXT I 350 END 380 DEF FNPT (x3)=-1\*(x5="(") -2\*(xs="+" OR xs="-" OR xs="n") -3\*(x\*="\*" OR x\*="/")-4\*(x\*="^") 390 REM 400 IF RIGHT\*(st\$,1)="(" THEN sts=LEFT\$(sts,sp-1):sp=sp-1:RETURN 410 rps=rps+R[GHTs(sts,1) 420 st = LEFT\$(st \$, sp-1) 430 sp=sp-1: IF sp <= 1 THEN PRINT"missing (":ENO 440 GOTO 400

```
280 jump to correct place using x
290-330 clear stack of operators
340 print rp$
380 definition of FNpr()
400-440 clear stack to first(
```

In practice, one does not need to produce the whole reverse polish string and evaluate it; the evaluation can take place as the operators are output to reverse polish. Listing 2 does precisely this. The main differences from Listing 1 are the addition of a routine actually to do some calculation and the non-existence of rp\$ since the numbers are put straight onto a calculation stack (the array st()).

The first program could be changed to accept an identifier as a variable name and thus convert arbitrary expressions to RPN. It could also be of use to someone learning to program in Forth. Since Forth works in RPN straightaway this shows one reason for its quicker execution—since it does not need to convert to RPN.

There are other ways of converting to RPN; for example, we could use a method called recursive-descent or use a tree structure and a bit of tree walking, but these are usually more applicable to compilers where the whole expression needs to be converted to machine instructions. The algorithm given is a direct approach that is perhaps more understandable than most and gives some insight into the uses of RPN

```
100 DIM st (20)
110 PUT 31,22,10,5:
     INPUT("Enter calculation: ") cas:
IF LEN(cas)=0 THEN 110
130 nus="0123456789-("
140 op$="+-*/^)" 150$="+-*/^n"
150 GOSU8 650
160 IF INSTR(nus, tes)=0 THEN PRINT:
PRINT nus;" expected":
PuT 22, 28+po,6, "^", 22,1, 20:END
170 IF test>"-" THEN GOTO 200
180 IF RIGHT*(sts,1)<>"n" THEN
     st$=st$+"n":sp=sp+1:x=1:GOTO 290
190 sp=sp-1:st$=LEFT$(st$,sp):x=1$
     GOTO 290
200 IF tes="("THEN sts=sts+tes:sp=sp+1:
     x=1:GOTD 290
210 st(cs)=UAL(te$):cs=cs+1;x=2:G0T0290
220 GOSUB 650
230 IF INSTR(ops,tes)=0 THEN PRINT:
PRINT ops;" expected":
PUT 22,28+pa,6, "^",22,1,20:END
240 IF tes=")" THEN GOSUB360:x=2:GOT0290
250 ng=FALSE: IF RIGHT $ (st $, 1)="n"
     ng=TRUE
260 IF FNpr(RIGHT*(st*,1))>=FNpr(te*)
     THEN GOSUB 400: IF ng THEN 260
270 st = st $+te$:sp = sp+1
280 x=1
290 po=po+1: IF po(=LEN(ca$) THEN
     ON x GOTO 150,220
     IF sp=1 THEN ?st(0):END
310 IF RIGHT*(st*,1)="(" THEN
PRINT"missing )":END
320 GOSUB 400
330 GOTO 300
340 OEF FNpr(x$)=-1*(x$="(")
-2*(x$="+" OR x$="-" DR x$="n")
-3*(x$="*" DR x$="-")-4*(x$="^"
360 IF RIGHT$(st$,1)="(" THEN
```

|     | st = LEFT (st \$, sp-1):sp=sp-1:RETURN |
|-----|----------------------------------------|
| 070 |                                        |
|     | GOSUB 400                              |
|     | IF sp (=1 THEN PRINT"missing (":END    |
|     | GOTO 360                               |
| 400 | REM Operate with rights(sts,1) on      |
|     | stack                                  |
| 410 | ON INSTR(sos,RiGHT*(sts,1))            |
|     | GOSUB 440,470,500,530,570,600          |
| 420 | sp=sp-1:st\$=LEFT\$(st\$,sp)           |
| 430 | RETURN                                 |
| 440 | GO\$UB 630                             |
| 450 | st(cs-2)=st(cs-2)+st(cs-1):cs=cs-1     |
| 460 | RETURN                                 |
| 470 | GOSUB 630                              |
| 480 | st(cs-2)=st(cs-2)-st(cs-1):cs=cs-1     |
| 490 | RFTURN                                 |
| 500 | GOSUB 630                              |
| 510 | st(cs-2)=st(cs-2)*st(cs-1):cs=cs-1     |
| 520 | RETURN                                 |
| 530 | GOSUB 630                              |
| 540 | IF st(cs-1)=0 THEN                     |
|     | PRINT"division by zero" : END          |
| 550 | st(cs-2)=st(cs-2)/st(cs-1):cs=cs-1     |
| 560 | RETURN                                 |
| 570 | GOSUB 630                              |
| 580 | st(cs-2)=st(cs-2)^st(cs-1):cs=cs-1     |
| 590 | RETURN                                 |
| 600 | IF cs (1 THEN                          |
|     | PRINT "stack under flou":END           |
| 610 | st(cs-1)=-st(cs-1)                     |
| 620 | RETURN                                 |
| 630 | IF cs (2 THEN                          |
|     | PRINT "stack under flow" :END          |
| 640 | RETURN                                 |
|     | IF MID\$(ca\$,po,1)=" " THEN po=po+1:  |
|     | GOTO 650                               |
| 669 | tes=filDs(cas,po,1)                    |
|     | RETURN                                 |
|     |                                        |

IGHTs(st\$,1)="(" THEN Listing 2. Program 'EVAL'

Listing 1. Program 'REV-POL'

#### **LEISURE LINES**

by JJ Clessa

#### Quickie

The total number of heads and arms, of horses and riders, in a stable is equal to the number of legs. What is the least number of horses and riders that there could be?

#### Prize Puzzle

Using each of the digits 0 through 9 once only, form the smallest 10-digit number that is exactly divisible by every integer from 1 to 12 inclusive.

Answers please — postcards or backs of

envelopes only — to reach *PCW* by 30 November, 1983. Send your entries to *PCW* Leisure Lines, Prize Puzzle November, 62 Oxford St, London, W1.

#### **Prize Puzzle August**

The August puzzle didn't present too many problems — as it happens there were quite a variety of solutions permissible. A lot of readers, however, seemed to miss the fact that within each family, the names had to be in alphabetical order during the count-off.

Only about 150 readers sent in entries, not all of them correct. I had great fun checking several of them on a Sirius until I

found a winning entry from Richard Tang of Rochdale. Congrats, your prize will be arriving shortly.

Richard's solution, one of many, was:

| Adams    | В | F | J |
|----------|---|---|---|
| Baker    | A | C | M |
| Chambers | В | L | T |
| Dawson   | G | M | S |
| Eastwood | P | R | T |
| Finch    | M | S | Y |

Note: Don't forget to watch out for Micropuzzles—it contains many previous 'Leisure Lines' puzzles plus many new ones. There's also Quickies—with answers—and a chance to enter the Puzzle Trilogy and win a brand new Apricot micro. So don't miss it.

# COMPUTERISING YOUR BUSINESS PART 2~SETTING UP

Jon Vogler tells a cautionary tale with lots of advice on using a micro to run your business.

Applications include wordprocessing, accounting and spreadsheet.

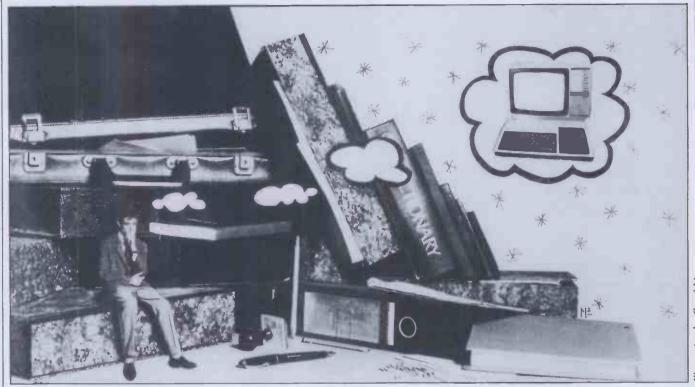

Every year, about this time, I dump two hefty box files of incoherent records of my one man business on my tax accountant's desk. He turns white, protests that I need an archaeologist, not an accountant, but returns them a month later with a neat set of accounts on three sides of A4, together with an alarming bill. This time, seeing that I was claiming capital allowances for a microcomputer, he asked, with a wistful look in his eye, 'Could you use it to keep your books?'

So I invited him home to see my new business accounts program. By the time it

| Till He                  |               |         |
|--------------------------|---------------|---------|
| GROSS AMOUNT: £          | 36            |         |
| ACCOUNT                  | REF           | AMOUNT  |
| 1. 24.<br>FIFTIRS & RENE | VAN<br>JALS   | £65.09  |
| 2. 17<br>HAT LIGHT & PO  | ELEC<br>DWF R | £85.42  |
| 3. 45                    | TOOLS         | £32.00  |
| 4. 30<br>LEASING CHARGES | BARCLAYS      | £654,00 |
| 5. 26<br>ADVERTISING     | POSTERS       | £76.90g |

Financial summaries

reached the point where the year-end balance sheet came spewing out of the printer, crisp, flawless and breathtakingly fast, he was caught. 'If some of my other clients could use that . . .' he said, and I saw in his eyeballs a vision of May and June

spent on the Costa del Sol instead of behind an adding machine in his dusty office. Then he added ruefully '... but our small business clients can't afford such a thing.'

I explained that it was not cost that would be the problem: my own installation (described in last May's issue of *PCW*) cost under £2000 and was larger than most small enterprises would need. The real difficulties were . . . but perhaps I had better tell you them in detail.

#### Life and times

It is not coincidence that the use of computers in business started with the big companies: the ones with hundreds of customers, thousands of employees, tens of thousands of items in stock. Only they could benefit from the computer's ability to repeat operations quickly and economically. The small businessman or woman, (who from now on I'm going to refer to as 'he', but only for convenience), needs none of these economies of scale. He just wants help with the arithmetic of a small set of books and orderly systems in an office which is often only the kitchen table after supper or a corner of a leaky, noisy manufacturing shed.

Does the micro offer these? Can it wave a magic wand and free him from those tedious hours of bookkeeping after the weary working day has ended; the one part of the job for which he was never trained? Can it inject system and method so that debtors are called before they slyly go bankrupt and goods paid for that have actually been delivered? Above all, can it help him control his business: take action to prevent, not as a result of, things going wrong; know month by month what lines are profitable or whether his liquidity can stand that special piece of equipment that will cut hours off a job but costs more than he expected?

# What the micro can do

The answer is a mixed one. The operations that he can realistically expect are as follows:

First, bookkeeping. The micro need not produce a professional set of accounts because the businessman cannot afford to sack his accountant, on whom he depends for tax advice. Instead an accurate, analysed summary, monthly as well as at the end of the year, will give valuable management information, reduce the number of hours the accountant spends crunching figures and sorting out confusion, and consequently reduce the latter's fee.

Second, economies on correspondence. Most business letters fall into a

limited range of standard formats; all that varies is the customer and the details of the order. Word processing offers great advantages in this field.

Finally, all businesses, large or small, need good managerial control, based on a combination of realistic forward budgeting, coupled with up-to-date, factual information about progress against the budget.

There are other matters, particularly stock control and the production of invoices and statements, that will also be of value but the three listed above are of

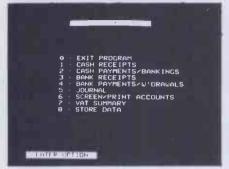

Menu selection

overriding importance and will be considered in this article.

#### What hardware?

What basic equipment will be required? The central processor does not need large amounts of memory but word processing gets simpler the more that is available and spreadsheet programs are very memory-greedy. 32k is sufficient but 64k gives an extra margin. The keyboard must be of typewriter quality and a separate numerical keypad is an advantage.

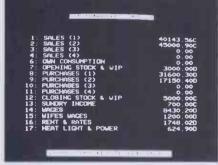

Cash flow

Most data will be held on disk. Tape is too slow for the businessman and he is not short of the necessary (tax-deductible) cash to buy a single disk drive. Indeed, he may prefer a double one, so that he can keep standard software utilities and various workhorse programs in one and the data files in the second, without constantly switching.

A colour monitor is a disadvantage because, wherever the machine is located, children or employees are liable to play Space Invaders. Even in restful green, recommended to ease the operator's eyes over a full working day, there is a danger of meddlers wiping the whole year's books off a disk. Of course, this risk can be offset by triplicating all disk files and this is another reason for having a dual disk drive, which makes disk copying fast and effortless.

The most difficult choice will be the printer. If letters to potential customers are part of the selling process, as for a freelance writer, an architect or an interior designer, then a letter quality printer, with a daisywheel is essential. If correspondence is only for invoicing and general customer liaison, as in the case of a scrap merchant, a chimney sweep, or someone running a dog kennels, then a dot matrix printer, faster and cheaper, will suffice. The printer is the item most likely to go wrong so those with a daisywheel may purchase a cheap dot matrix printer as a backup.

Finally, an old desk, fitted with a four-way electric socket, sawn to accommodate these items and hide the cables while still leaving space for jotting pad and anglepoise lamp, can be far more efficient, if less prestigious, then an expensive console from an office automation dealer.

#### Software?

What software is available and can help the small businessman do the tasks described above? I shall illustrate with software for my own system, based round a BBC model B Micro. Equivalents are cheaply available for many other models. The significant exception is the CP/M range which covers wider applications, has been proven over a longer period, but is more expensive. It will not be discussed here but those who anticipate activities substantially larger than a one-man business should study the benefits of a CP/M system from the outset.

# Spreadsheet programs

Budgeting and forecasting probably prevent more crises than any other managerial technique. Plans of monthly activity are made years ahead and actual performance regularly compared with the plan. 'Variance' is easy to spot and its likely effect on the whole business calculated before, not after, damage is done. If he has budgeted and warned his bank manager that he will need an overdraft, the businessman stands a much better chance than if he wakes up to find a peremptory summons about his overdraft in the letter box.

Many activities can be covered. Use of manpower can be broken down by different skills, by cost centres or age or sex. A haulier can plan his vehicle utilisation, analysed by type or tonnage or depot. A sales team can lay out its targets, by product, territory or type of market.

The budget expresses such plans in financial terms, comparing wages and salaries, rent, insurance costs, raw materials, power, and a wide variety of other costs with the sales income they produce. Not only can it show the likely profit or loss at the end of the coming year, but also cash flow: the vital blood supply by which businesses live and whose short-term failure has often caused their downfall, as it did to even the legendary Freddie Laker.

Why does every business not plan in this way? Because these techniques take many, many man-hours and, once done, need to be recast perhaps time and time again to match changing policies or circumstances.

#### Beebcalc

A micro program to lighten such toil is 'Beebcalc' which I use from disk but is now available on a chip. It sets out a table of columns (up to 26) and rows (up to 50) into which the user can enter text ornumbers. It allows him to alter the width of columns, to define how each entry is spaced and to use formulae to calculate any entry. The entire table can be recalculated either as required or whenever an alteration is made.

I can recall innumerable conversations when the managing director said to the finance director: 'Go away and see what happens if we reduce the cost of that and increase the sales of these.' The finance director would shuffle out looking pained and, twenty-four hours later (if we were lucky), reappear with the altered document. Too many changes and he reached resignation point! 'Beebcalc' reduces this

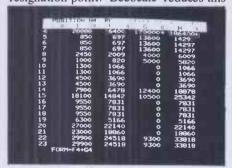

Spreadsheet display

exercise, once the basic budget is cast, to a couple of minutes and a wreath of accountant's smiles.

Criticisms include the lack of provision for a disk drive number in the filename so the file can only be loaded in the current drive. The User Guide does not warn that, when one of eleven routines is selected by pressing a single key, the caps lock must be engaged or the program appears to jam. The Guide also assumes the reader knows what a 'toggle' is. This small businessman thought it was something used by boy scouts. I would recommend compilers of micro guides to assume total ignorance of jargon among their readers. Otherwise the Guide is comprehensive and helpful.

The program could be used wherever data needs to be presented as a 'spread-sheet', such as the presentation of scientific and technical data, the execution of engineering or other calculations or the production of timetables or fare charts.

#### Wordprocessing

The benefits depend on whether a competent typist is already employed. If so, he may resist learning the word processor's full capability due to having less need for the increased speed and accuracy it offers. However, for the businessman who types with one finger it has great attraction.

During the past decade, hardware

#### **COMPUTERISING YOUR BUSINESS**

salesmen have tried to sell wordprocessors as if they were different machines from computers. One company still advertises: 'The wordprocessor that thinks it's a computer.' In fact, wordprocessing is best achieved by the simple insertion of a single chip into a standard micro, an operation any sensible handyman can do in five minutes.

#### View or Wordwise

I shall not give detailed accounts of what the chip can do: some have been published recently in this magazine. Instead I shall deal with the business impact, which software reviewers rarely cover. My BBC machine has a choice of two chips: 'Wordwise', produced by Computer Concepts Limited or 'View', from Acorn Computers, the manufacturers. Both chips can be in the machine at the same time, for different purposes. Most small businessmen would find Wordwise simpler to use and teach a secretary. Its main disadvantage is that editing can only be done in forty column mode. However, the menu includes a facility to preview eighty column mode (in which a sheet of A4 is printed) and, as one gains experience, makes editing simple.

With View one can editin eighty-column mode, seeing the text exactly as it will appear from the printer. If there is slight eye strain from editing on small letters a switch to forty column will provide relief. 'View' treats the screen as a 'window' on

the text and if lines are too long this may become confusing. It is even possible to be typing text behind the window frame, clacking away merrily, producing no visible effect.

The two systems are actually compatible. One can write text on Wordwise, save it on a disk, using the menu's spool facility, then load it into a wordprocessor equipped with View, with only small changes in editing needed. A similar procedure is possible in reverse.

The most important facility to the small businessman, which both offer, is called a 'Macro' on View and a 'Get File' on Wordwise. This command automatically pulls a file from the disk and passes it straight to the printer without it appearing on the screen. Thus, for example, a standard letter to a debtor, complaining about an unpaid account, might be held permanently on a utility disk. The operator types the names, addresses, sum owing and date, plus the simple command code. However there are problems in formatting when using these techniques. They need to be worked out carefully before being taught to another user or much frustration

The wordprocessor can make savings in printers' bills. For example, Terms and Conditions of Contract can be set up on the utility disk and automatically printed on the reverse side of quotations or tenders. In the past these were in standard format, often part of it quite irrelevant to the contract in question. But with the word processor only the appropriate paragraphs need be selected.

One of the shortcomings of word processing on micros is in the field of underlining, heavy type and other variations of print text. Dot matrix printers offer a wide variety of typefaces but the word processing programs cannot always take full advantage of these. Daisywheel printers are even less flexible. However, the user who is ingenious and willing to play with the system far into the night can devise his own techniques. These will be peculiar to the combination of printer, processor and word processing chip in use so are not found in instruction books.

## **Bookkeeping** and accounts

Two accounting packages from the same software house illustrate that not all the business software available is suitable or adequate. Gemini's 'Commercial Accounts' at first appeared simple, crisp and friendly. The user selects the accounting transaction from a menu and inputs data in answer to short screen prompts. The program lists these either as a journal or by individual account and will summarise the state of the bank balance, the history of the year and the VAT record.

My favourite impression, however, soon evaporated. I will list some of the reasons in details so that others may watch for them.

I pay no VAT, so was irritated to answer a VAT question (admittedly with a single keystroke) for every transaction. I would have liked to say 'No VAT' at the start and not be pestered thereafter.

For tax reasons, my financial year starts on 1 May. The program requires dates to be input with a month number which of course I cannot remember. MAR or APR would be far easier to use

No attempt is made to sort transactions by date but such a facility is essential for lazy people like me, who stockpile chits for three months, but still need to present accounts in date order.

Notification of a cheque receipt duly cancels the outstanding debt but does not credit the bank account. A separate input is needed for this. Could not 'Have you paid it in? Y/N' be added to do both jobs with one input?

In particular, I greived that the 12 characters available to input the account name, were abbreviated to a mere five on the journal display because this prevented me 'bending' the system to overcome its worst fault of all. This is that it caters for only one profit centre, operating one single bank account, and provides no analysed management information. Businesses, even small ones, need costs and income to be sorted and allocated to profit centres and need to differentiate between expenditure which is tax-deductible and that which is not.

For the above reasons this program is quite inadequate.

'Cashbook' in contrast costs nearly four times as much and is a comprehensive and adequate accounting system. It offers no

#### Spreadsheet example

| NoRecycling Project        | No. of | Year   | Capital | Cost of | Single | Factory | Total   |
|----------------------------|--------|--------|---------|---------|--------|---------|---------|
| Type of Small Industry     | fact.  |        | \$      | \$ in £ | £      | £       | Cost £  |
| 1 Compost Plant            | 1      | 1984   | 20000   | 16400   | 170000 | 186400  | 186400  |
| 2 Baling Machines          | 2      | 1984   | 850     | 697     | 13600  | 14297   | 28594   |
|                            | 2      | 1985   | 850     | 697     | 13600  | 14297   | 28594   |
|                            | 1      | 1986   | 850     | 697     | 13600  | 14297   | 14297   |
| 3 Scrap Metal Yard         | 1      | 1985   | 2450    | 2009    | 4000   | 6009    | 6009    |
| 4 Newspaper Recycling      | 1      | . 1985 | 1000    | 820     | 5000   | 5820    | 5820    |
| 5 Glass Melting Plant      | 3      | 1984   | 1300    | 1066    | 0      | 1066    | 3198    |
| •                          | 3      | 1985   | 1300    | 1066    | 0      | 1066    | 3198    |
| 6 Plastics Granulation     | 3      | 1984   | 4500    | 3690    | 0      | 3690    | 11070   |
|                            | 3      | 1985   | 4500    | 3690    | 0      | 3690    | 1 11070 |
| 7 Plastics Film Processing | 1      | 1986   | 7900    | 6478    | 12400  | 18878   | 18878"  |
| 8 Plastics Pelletizing     | 1      | 1986   | 18100   | 14842   | 10500  | 25342   | 25342   |
| 9 Textile Reprocessing     | 2      | 1984   | 9550    | 7831    | 0      | 7831    | 15662   |
|                            | 2      | 1985   | 9550    | 7831    | 0      | 7831    | 15662   |
|                            | 1      | 1986   | 9550    | 7831    | 0      | 7831    | 7831    |
| 10 Waste Oil Recovery      | 1      | 1985   | 6300    | 5166    | 0      | 5166    | 5166    |
| 11 Maintenance Workshop    | 1      | 1984   | 27000   | 22140   | 0      | 22140   | 22140   |
| 12 Advance Workshops       | 1      | 1985   | 23000   | 18860   | 0      | 18860   | 18860   |
| <br>13 Institutional Costs | 1      | 1984   | 29900   | 24518   | 9300   | 33818   | 33818   |
|                            | 1      | 1985   | 29900   | 24518   | 9300   | 33818   | 33818   |
|                            | 1      | 1986   | 29900   | 24518   | 9300   | 33818   | 33818   |
| Total 1984 (Germany)       |        |        |         |         |        |         | 158440  |
| Total 1984 (Britain)       |        |        |         |         |        |         | 142442  |
| Total 1985                 |        |        | *       |         |        |         | 128197  |
| Total 1986                 |        |        |         |         |        |         | 100166  |
| Three Year Total           |        |        |         |         |        |         | 529245  |
|                            |        |        |         |         |        |         |         |

less than 80 predefined accounting codes, covering all probable cost centres of a conventional business. Receipts can be analysed into no less than twelve separate classifications and any single payment can be split into five.

This means that the microcomputer activity becomes an integral part of the 'cash-up and bank' routine at the end of each commercial working day. There is no need for separate pen and paper records because like transactions are batched together and a batch record printed to match the paying-in or cheque counterfoil.

The journal (of cumulative transactions under any account code) can be inspected on demand and the system contains an impressive array of checking routines (No-one would say too many who had ever

hunted errors deep in the heart of a set of books.) Cash and bank balance checks are available as required.

The system proceeds to trial balance (making sure all the figures add up before worrying about how to present them) and, after final adjustment, a separate program is used to produce a balance sheet and a profit and loss account. There is provision for printing the results of a previous year alongside.

As it is designed for an average, conventional business anyone running a nudist colony or a crocodile farm might find that many redundant codes are provided that take an irritating time to skip. Young mothers running a nursery school would legitimately jibe at 'Wife's wages' and the countless codes for motor

vehicles and 'plant'. The fundamental principle of the BBC Micro: 'Let the user define' might have been better for the detailed codes!

This would have avoided incongruities such as, (in this era when marketing strategies are vital to survival) allocating only four analysis codes to sales, yet an equal number for invested capital. Even a dozen user definable codes at the end would have provided for the quirk or feature that is critical to the individual business.

Too little help is given to the user who has no accounting background. It takes many months to digest such accounting jargon as 'accruals', 'assets' or 'WIP'. The program is a little curt. It could do more to comfort the novice. When you want to know where to enter the £1000 loaned you by Auntie Maud, to be confronted with 'CAPITAL INTRO (1)' is a little frightening!

Above all, I wanted a friendly nudge every time I was confronted with 'Debit (D) or Credit (C)'. OK for a payment into the bank account but how about offsetting the depreciation on a crashed, middleaged Rover with a payment for half a new one from an insurance settlement?

So, even good software has its faults. However, if the reader is still determined, what other drawbacks should he be wary of?

### Drawbacks and difficulties

Initially the computer will use much more time than it saves. It may take months for the operator to get the best from it and the training of new staff will be even more burdensome.

Secondly, the time required for anyone who is not an experienced typist to input information is longer than filling in a pay ledger by hand. However, this will improve with practice.

Thirdly, and a big disadvantage, one is committed to the computer. If it breaks down, the whole office comes to a halt. This often means that a service contract is necessary and these are extremely expensive.

It is essential to run in parallel with the manual system, preferably for a complete financial year. Otherwise errors or the omission of vital information in the early stage may jeopardise the final accounts.

In big business data processing circles there's a motto 'Garbage in — garbage out'. To apply computers to business systems, experienced men would say, 'Order your computer, do all the preparatory work on your office systems and then cancel the order for the computer'.

It is in the orderliness that the computer imposes on human muddle that some of the biggest gains are to be made. This applies particularly to the small businessman. Yet if this orderliness is not achieved, the fiasco of a computerised office system can be far more disastrous than any manual muddler could ever believe. Don't say I didn't warn you!

|          | ial Balance<br>2/6/83              |                       |           |
|----------|------------------------------------|-----------------------|-----------|
|          | Account                            | Debit                 | Credit    |
| 1        | Sales (1)                          |                       | 40143.56  |
| 2        | Sales (2)                          |                       | 45000.90  |
| .7       | Opening Stock & WIP                | 3000.00               |           |
| 8        | Purchases (1)                      | 31600.30              |           |
| 9        | Purchases (2)                      | 17150.40              |           |
| 12       | Closing Stock & WIP                |                       | 5000.00   |
| 13       | Sundry Income                      |                       | 700.00    |
| 14       | Wages                              | 8430.20               |           |
| 15       | Wife's Wages                       | 1200.00               |           |
| 16       | Rent & Rates                       | 1748.02               |           |
| 17       | Heat Light & Power                 | 624.90                |           |
| 18       | Telephone                          | 1620.40               |           |
| 20       | Insurance                          | 210.70                |           |
| 21       | Motor Expenses                     | 2560.00               |           |
| 24       | Repairs & Renewals                 | 740.00                |           |
| 27       | Sundry Expenses                    | 910.40                |           |
| 28       | Accountancy                        | 600.00                |           |
| 29       | Legal & Professional               | 150.00                |           |
| 31       | Finance Charges                    | 5510.00               |           |
| 32       | Bad Debts Written Off              | 1268.60               |           |
| 33       | Vehicles — Dep'n                   | 200.00                |           |
| 35       | Plant & Equip't — Dep'n            | 150.00                |           |
| 36<br>37 | Leasehold — Dep'n Sale of F/Assets | 100.00<br>150.00      |           |
| 47       | Cash                               | 555.64                |           |
| 48       | Bank (1)                           | 333.04                | 34400.00  |
| 49       | Bank (2)                           | 587.92                | 34400.00  |
| 50       | Freehold Property                  | 20000.00              |           |
| 52       | Leasehold Property                 | 30000.00              |           |
| 53       | Leasehold Property — Acc Dep'n     | 50000.00              | 50000.00  |
| 56       | Motor Vehicles                     | 4000.00               | 00000,00  |
| 57       | Motor Vehicles — Acc Dep'n         |                       | 500.00    |
| 58       | Plant & Equipment                  | 2500.00               |           |
| 59       | Plant & Equipment — Acc Dep'n      |                       | 500.00    |
| 60       | Goodwill                           | 2000.00               |           |
| 61       | Debtors & Prepayments              | 2000.00               |           |
| 63       | Creditors & Acruuals               |                       | 9300.00   |
| 65       | HP (1)                             |                       | 900.00    |
| 69       | HP Interest Res (1)                | 100.00                |           |
| 74       | VAT I/P Tax                        | 5163.00               | 00/2 00   |
| 75       | VAT O/P Tax                        | 4400.00               | 9063.00   |
| 76       | VAT R'funds/P'ments                | 4400.00               | 15000 00  |
| 77       | Captital A/C (1)                   |                       | 15000.00  |
| 78       | Captital A/C (2)                   |                       | 5000.00   |
| 81       | Captital Intro (1)                 | 9400 00               | 500.00    |
| 85       | Drawings (1)                       | 8600.00<br>12000.00   |           |
| 86       | Drawings (2)                       | 12000.00              | 4000.00   |
| 89       | Long Term Loans                    | 5000.00               | 4000.00   |
| 90       | Stock & WIP (BS)                   |                       | 175007 46 |
|          | TOTALS                             | 174830.48             | 175007.46 |
|          | **** The accounts do not balance — | cneck journal entries |           |

# BENCHTEST SPECIAL 84 YOUR ADVANCE COPY WHEN YOU SUBSCRIBE TO PCW

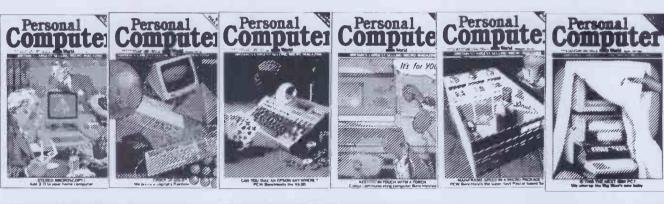

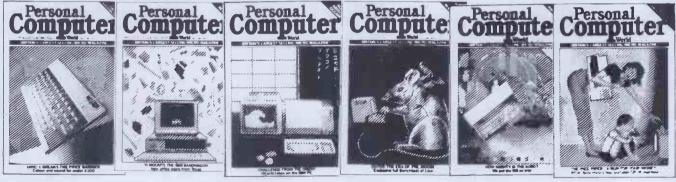

We realise that you'll all be queueing up to buy your copy of the BENCHTEST SPECIAL 84 when it appears on the bookstands in November, so we created an exclusive offer especially for PCW readers:

A years supply of PCW — your favourite magazine — delivered "hot off the press" straight to your front door.

Plus!! An advance copy of this year's latest Benchtest Special the most comprehensive collection of quality reviews — brought to you by PCW — the leading and most respected magazine in the market.

The Benchtest Special 84 is bigger and better

than ever and covers 30 of the most exciting new micros available, researched in depth by PCW's expert team of reviewers and full of colourful illustrations to bring the machines to life!

The micros presented will cover the full range from hobbyist to business and include the most up to date machines just recently launched—such as the Apricot!

And all for just £12.50!!

To make the most of this special offer, simply tear off the special coupon opposite and fill out your subscription details on the form provided. Don't miss this exclusive offer!

# THE MT80. SHAPED BY EXPERIENCE

You are looking at the sleek, ultra modern ines of the latest dot matrix printer from lannesmann Tally; the people who probably tave more experience in computer printers han just about anyone.

The MT80 is a high quality, low cost 80 tolumn, 80 cps printer that will complement my of today's micros in looks and quality; in other the home or the office.

It has been designed with industry-

compatible interfaces in hardware and software.

Experience tells us exactly what you want from a printer—The MT80 has dual density dot addressable and line graphics. An easy change, long life cassette ribbon. It can handle both tractor-fed fanfold and single sheet paper. There is a unique quick tear facility giving you a clean cut along the entire width of the paper. And it even has an optional

sound reduction kit for those of you who like to hear yourselves think.

But best of all, it comes equipped with another valuable asset. A very attractive price tag.

Contact your nearest distributor or send for our colour literature.

Mannesmann Tally Limited, Molly Millars Lane, Wokingham, Berkshire RG11 2QT. Tel: (0734) 788711. Telex: 847028

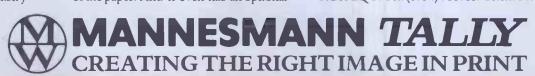

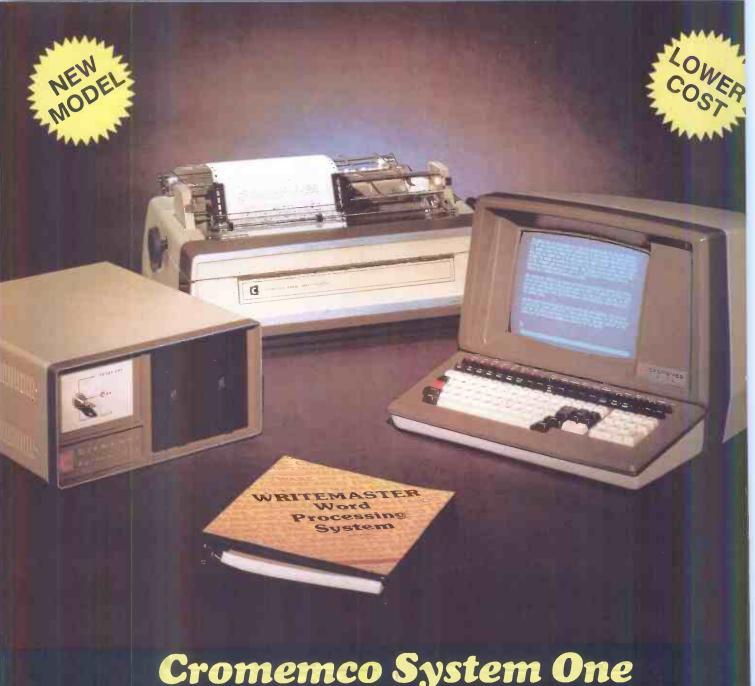

#### Cromemco System One

MicroCentre introduce Cromemco's new System One computer, available with an integral 5 megabyte Winchester hard disk, at a new low price.

The System One supports the full range of Cromemco interface cards, including high resolution colour graphics, and software packages. The choice of operating systems includes CDOS, CP/M and CROMIX—Cromemco's answer to Unix.

#### Call MicroCentre for Cromemco

MicroCentre Ltd (Complete Micro Systems) Britain's independent Cromemco importer 30 Dundas Street **Edinburgh EH3 6JN** Tel: 031-556 7354

#### **FX SYSTEM**

continued from page 177

major drawback in this system becomes apparent — to someone used to the familiar instruction set of, say, the Z80 or 6502, the instructions for using the FX Computer are a little strange, to say the least. Granted, anyone who works his way through this manual will gain a good theoretical understanding of the use of a computer at machine language level, but specific knowledge gained from this system is unlikely to be directly transferrable to another system. It would have been far better to have used a more familiar processor.

But maybe this is unjustified carping—after all, this system is not designed to be used as a home computer, and it has very little user memory available. As a glance at the memory map will show, available memory is limited to the area between 00 and 4F for program storage, and 50-5F for data storage—it makes the unexpanded ZX81 look positively generous as far as free memory goes.

#### Memory

There are four registers — A,B,Y and Z together with the alternate registers A', B', Y' and Z', known as A-prime, etc (see Memory map). The manual leads the user gently through the instruction set, starting with the most important registers, A and B. There are six commands for manipulating these, although the mnemonics look a little strange to anyone who has spent any time on a more conventional machine — TIA uses two characters of code, and moves the second character to the A register; CH is used to move a number from A to B; KA transfers the key value to the A register; AIA adds two numbers,

storing the result in the A register; JUMP changes the program flow and occupies three addresses, with the second and third holding the address to be jumped to.

The Group 2 commands manipulate the memory — addresses 50-5F — which is used for data storage; Group 3 commands manipulate the Y register, generate short sounds and light up the binary LEDs pointed to by the value in the Y register; Group 4 commands lead onto more complex register handling and more sound routines

The manual is extremely helpful in teaching the user exactly what happens at 'machine level' — each group of commands has a set of related exercises and experiments, and, in particular, the methods used by computers to multiply and divide by binary addition and subtraction are made very clear. The games that accompany the descriptions are hardly taxing, but then the physical attributes of the computer do not exactly lend themselves to complex displays.

#### **Conclusions**

It's not easy to come to a definite conclusion about the FX System. There's much to recommend it in terms of ease of learning, and I was particularly impressed with the electronics side. I can see that an 11-year-oldchild, for example, would soon gain a good grounding in simple electronic theory by working his or her way through the manual and doing the relevant experiments. I'm not so sure about the computer part of the set-up — although in principle it is a very good idea to teach the very basics of machine code programming and instil a working knowledge of how a computer works at register level, the fact that the model used is hardly standard and can handle only seven bit numbers is a distinct drawback. This is especially apparent now

#### **Memory map**

| nory      | 00-4F     |           | prog |
|-----------|-----------|-----------|------|
| memory    | 50-5F     |           | data |
|           | A<br>(6F) | A<br>(69) |      |
| ers       | B<br>(6C) | B<br>(67) |      |
| registers | Y<br>(6E) | Y<br>(68) |      |
|           | Z<br>(6D) | Z<br>(66) |      |
|           |           |           |      |

that the cost of 'real' computers has plummeted drastically: the special ZX81 offer of computer plus 16k RAM pack for £45 means that for £25 less than the cost of this system it is possible to purchase a computer that uses standard Z80 mnemonics and which connects to a TV display. Throw in another few quid for a book on machine code programming and you'll have a system that will be of much more real use and benefit than the FX Computer.

So this system is really sold on the strength of the electronics — and good though these are I am sure there are plenty of other 'Teach Yourself Electronics' kits that will fulfil the same function at a cheaper price. Full marks for construction, ease of use and the concept behind this system, then, but I remain unconvinced of its relevance to the 'real' world.

#### **Prices**

FX computer and electronic component kit £69.95 inc VAT Post and packing £3.00 Details from Electroni-Kit Ltd., 388 St John Street, London EC1V 4NN.

# APPLES AND PAIRS STRUCTURED BASIC FOR THE APPLE

continued from page 222

student notes, technical reports even diaries get indexed routinely (note in passing that Screenwriter for the Apple does make a limited attempt at this: but don't try to index several chapters of a book on separate disks!).

This Apple-based structured Basic should not be confused with that produced by Sensible Software some time ago. That did have some of the advantages of this package, but it was a pre-compiler. Once a program had been written it had to be saved onto disk before conversion to ordinary (rather difficult to follow) Applesoft. If you then had a fault the source code had to be reloaded before editing. It has few of the advantages of using standard UCSD Pascal but does have the disadvantage of not being directly interpreted. Nor does it have the all important ability to declare local variables within a procedure.

#### Conclusions

In conclusion, the advantages of this version of structured Basic for the Apple far outweigh the small disadvantages. It makes it easier to write programs. Once written programs are easier to understand, and easier to improve. A pool of procedures can be quickly built up, and by virtue of local variables are easy to include in other programs, even if written by someone else. Something which will endear it to schools, universities and other institutions. Worth every cent, those that use it will find it a much more significant development in the Apple orchard than the Apple IIE.

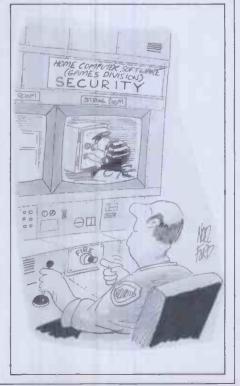

END

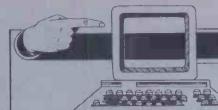

#### **IN STORE**

Our bi-monthly guide to microcomputing systems. Updates should be sent to:

Tracy Dear, PCW, 62 Oxford Street, London W1A 2HG.

| Machine<br>(Price from)                                            | Main Distributor/s<br>(No. of Dealers)                | Hardware                                                                                                    | Software                                                           | Miscellaneous<br>(Documentation)                                                                                                    |
|--------------------------------------------------------------------|-------------------------------------------------------|----------------------------------------------------------------------------------------------------|--------------------------------------------------------------------|----------------------------------------------------------------------------------------------------|
| ABC 26 (£4500)                                                     | A1 09237-70578(19)                                    | 64k RAM: Z80A; dual 8''<br>F/D (2.3Mb): 12'', 24 x 80 VDU;<br>2 x R\$232 ports: 3 x P/P                                      | CP/M: MP/M Basic:<br>Cobol: Fortran: Pascal.                       | Options: 10Mb H/D<br>£4000. BT 4/81 (S).                                                                                                    |
| ABC 80<br>£738)                                                    | Datormark Ltd:<br>97 44896                            | 16-40k RAM: Z80A: C: 12",<br>16 x 40 b&w VDU; 4680 bus:<br>IEE 488: RS232 port.                                              | DOS Basic (16k ROM:<br>Fortran: Pascal: A:<br>Multi user Basic.    | Colour video graphics with UHF output. Viewdata compatible. Loudspeaker. Numeric keypad. Options: dual 5'4'' F/D (320k) £895: dual 8" F/D (2 Mb). BT 1/80. (1) |
| Acclaim (£3650)                                                    | Country Computers<br>0527 29826                       | 64k RAM: Z80: 24x80<br>VDU: single 51/4" F/D (140k): 5 MB<br>H/D: RS232 port. Option: P/P                                    | CP/M: Basic: Cobol:<br>Fortran: Pascal                             | Various integral H/D options<br>up to 21MB (£4450)                                                                                                    |
| ACT Sirius 1<br>£2395)                                             | ACT 021 501 2284 (50)                                 | 128-512k RAM: 8088: dual 5¼''<br>F/D (1.2M): 12'', 25 x 80 VDU:<br>2 x RS232 ports: 2 x P/P                                  | CP/M 86: U: Basic 86<br>Cobol: Fortran: Pascal                     | High res graphics. Options:<br>10 Mb H/D: dual 51/4" F/D<br>(2.4 M) BT 2/82.(S)                                                                                |
| Adler Alphatronic<br>£1895)                                        | Adler 01-250 1717                                     | 48-64k RAM: 8085A; dual 51/4" F/D<br>(1Mb): 12", 24 x 80 VDU; S/P; P/P                                                       | CP/M: Basic: CBasic:<br>Fortran: Cobol                             | With 80 cps printer and dual F/D £2345 (inc CP/M). (S)                                                                                                    |
| Altos ACS 800-2<br>(2995)                                          | logitek: 0257 426644<br>(33)                          | 64k RAM; Z80A; dual 8''<br>F/D (1 Mb); 2 x RS232 ports:<br>2 P/P.                                                            | CP/M: Basic: CBasic:<br>Cobol.                                     | Single user. Options: DMA. Floating point processor. Phototyping board.                                                                                        |
| Altos ACS 8000-<br>10 (£6675)                                      | As above.                                             | 280k RAM: Z80A: single<br>8" F/D (500k): 10 Mb H/D:<br>6 x RS232 ports: P/P: network<br>RS422 port: DMA                      | CP/M: MP/M: Basic:<br>Cobal: Fortran: APL:<br>Pascal.              | Multi-user/multi tasking. Up<br>to 4 users. Options: 10 Mb: mag<br>tape backup (S + H).                                                                        |
| APL Signet<br>£1750 or £130pm)                                     | Micro APL: 01-834 2687                                | 64k RAM: Z80A: dual 51/4" F/D<br>(380k): 2 x RS232 ports.                                                                    | CP/M: APL: Basic: U:<br>Fortran: Cobol: Algol:<br>Forth-           | Desktop APL computer with self eaching course. (S)                                                                                                    |
| Apple II<br>(£695)                                                 | Apple (UK) 0442<br>60244 (200+)                       | 16-48k, RAM: 6502: 8 I/O slots.                                                                                              | OS: Basic: Pascal;<br>Fortran: Cobol: Pilot                        | 280 x 192 high resolution graphics:<br>Option: single 514" F/D (116k) £349                                                                                     |
| Apple III (£2496)                                                  | As above                                              | 128-256k RAM: 6502B: dual 5¼" F/D<br>(286k): 12", 24x80 VDU: RS232 port:<br>P/P.                                             | SOS: Basić: Pascal:                                                | Options: single 5¼" F/D (143k) £38<br>5Mb H/D £2256. (L) BT<br>5/82                                                                                            |
| Atari 400<br>£200 inc VAT)                                         | Atari UK: Slough<br>33344                             | 16k RAM: 6502: C int:<br>cartridge slot: 24 x 40 TV int:<br>touchpad k/b:<br>Opt: C £50                                      | OS (10k ROM);<br>Basic (8k ROM).<br>Pilot: A.                      | High resolution colour graphics. 4-channel sound. Four games controller/light pen sockets. BT 10/80. (I/B).                                                    |
| Atari 800<br>(£500 inc VAT)                                        | As above.                                             | 16-48k RAM: 6502: C int:<br>2 x cartridge slots: 24 x 40 TV<br>int: Opt: single 51/4 '<br>F/D (90k) £300: 16k RAM £65.       | OS(TOK ROM) Basic<br>(8k ROM): Pilot<br>A: Forth: MBasic<br>(I/B). | As above. Software & RAM on cartridge modules. Up to 4 disk drives RS232C int £135. BT 10/80.                                                                  |
| Atom (£120)                                                        | Acorn: 0223 245200<br>(160)                           | 2-12k RAM: 8-16k ROM 6502: Full K/B: C int: TV int: 20 1/O lines: 1 P/P. Options: 80 col printer £199, Prestel adaptor £120. | Basic in 8k ROM: A<br>Cass O/St. Lisp:<br>Forth                    | High resolution graphics on bigger<br>model: Single 51/4" F/D<br>£297 B/7/80 (B)                                                                               |
| BASF 7120<br>(£4400)                                               | BASF; 01-388 4200<br>(12)                             | 88k RAM: 2xZ80A: 3 x 5½" F/D<br>(480k): 12", 24 x 80 VDU:<br>RS232 port; P/P                                                 | DOS: (OASIS) Ex Basic:<br>Cobol U. A: CP/M                         | H/D available. Also 7125 with 960k F/D £4900 and 7130 with single F/D (430k) & 511b H/D £6300. Distributed has own Z80A. BT 9/80                               |
| BBC Micro<br>(£299 inc VAT)                                        | BBC Micro Systems<br>0933 79300                       | 16-32k RAM: 32k ROM 6502: C int:<br>TV int: R\$423 port: P/P: Option:<br>single 51/4" F/D (100k) £230                        | MOS: Basic A: Pascal,<br>Logo: Forth: Lisp                         | Video text & second processor int. 3<br>model with Econet and disk interfac<br>£399. BT 1/82 (I)                                                               |
| Bonsai SM3000<br>(£1995)                                           | Bonsai 01-580 0902                                    | 64k RAM: Z80: dual 5¼ "F/D<br>(700k): 12", 24x80 VDU: RS232 port:<br>P/P                                                     | CP/M: Basic: Cobol:<br>Pascal: Fortran                             | Many floppy and hard disk options.  Applications software avail. from Bonsai.                                                                                  |
| Computers Lynx<br>(£225 inc VAT)                                   | Computers Ltd 0223<br>315063 (TBA)                    | 48-192k RAM: Z80A; 24x40 TV int:<br>C int: RS232 port                                                                        | Basic                                                              | 248 x 256 colour graphics (8 colour)<br>CP/M compatible 5¼" P/D & prin<br>avail soon. (B)                                                                      |
| Canon BX-3<br>(£3000)                                              | Canon 01-680-7700.                                    | 32k RAM: 6809: dual 5¼'' F/D (640k): 28 char display: 80 cps printer: 3 x RS232 port: P/P.                                   | OS: Basic: A. Cobol: Pascal                                        | Fully integral unit. Extensive applications support offered on all Cannon Machines. Options: dua dual 51/4" F/D (640k) £1500.                                  |
| Canon CX-1<br>(£2500)                                              | As above.                                             | 32k RAM: 6809: dual 5¼"<br>F/D (640k): 12", 24 x 80 VDU:<br>3 x V24 ports: P/P: light<br>pen.                                | OS: Basic: A: Cobol:<br>Pascal                                     | Price includes installation & training. Extensive application support offered. Options: dual .8" F/D (1Mb) £3300.(S)                                           |
| Canon TX-25<br>(£1450)                                             | As above.                                             | 16-32k RAM: 6809: C:<br>20 char display: 26 col, 2.4 lps<br>printer. Option: 2 x RS232 port.                                 | Basic: A                                                           | Fully integral unit. Cassette is Cann<br>own design (8k). Can be used with<br>communications. (S).                                                             |
| Clenio Pronto<br>(£2825)                                           | Clenlo Computing<br>Systems Ltd:<br>01-670 4202 (TBA) | 64k RAM: Z80: dual 8" F/D<br>(1 Mb): 3 S/P: 2 P/P.                                                                           | CP/M: CBasic-2:<br>Pearl 1: U Fortran:<br>Cobol: Pascal            | With 2.4Mb F/D £3105, Also H/D systems with 5-20 Mb H/D & tape drive £5430.                                                                                    |
| List of Abbreviations                                              |                                                       |                                                                                                    |                                                                    |                                                                                                    |
| A Assembler BT Bench Tested C Cassette E Extensive F/D Floppy disk | H He<br>H/D Ha<br>I Int                               | ardware N/A Not a not disk N/P Num                                                                                           | available<br>eric pad<br>ating system                              | S Software S/P Serial port T/E Text editor TBA To be announced U Utility                                                                                       |

| IN STORE                                                                                                    |                                                                                           |                                                                                                    |                                                                                                |                                                                                                    |
|----------------------------------------------------------------------------------------------------|-------------------------------------------------------------------------------------------|----------------------------------------------------------------------------------------------------|------------------------------------------------------------------------------------------------|----------------------------------------------------------------------------------------------------|
| Machine<br>(Price from)                                                                                            | Main Distributor 8<br>(No. of Dealers)                                                    | Hardware                                                                                                    | Software                                                                                       | Miscellaneous<br>(Documentation)                                                                                                    |
| Cleno Table Top 525<br>£1750                                                                                       | As above                                                                                  | 64k RAM: Z80 dual 51/4" F/D: 2xS/P                                                                                                    | CP/M: MBasic: W/P                                                                              | Wordstar & Logicalc included in price.<br>Many options                                                                                                    |
| Colour Genie (£200<br>nc VAT)                                                                                      | Lowe Electronics<br>0629 2430 (100+)                                                      | 16-32k RAM: Z80: 16k ROM: C int:<br>24x40 TV int: Audio port: RS232 port:<br>P/P                                                             | ExBasic                                                                                        | 160x96 colour graphics. 16k RAM<br>£30. Many options inc joysticks and<br>light pen. F/D avail soon. (B)                                                                             |
| Columbia PC (£2800)                                                                                                | Icarus 01 485 5574 (50)                                                                   | 128k RAM: 8088: dual 5¼" F/D<br>(640k): 24x80 VDU: 2xRS232 ports:<br>P/P: 8 expansion slots                                                  | MS-DOS: CP/M 86;<br>Basic; Cobol: Fortran:<br>Pascal                                           | IBM PC compatible. With integral H/D (5 Mb) £4200 or (10 Mb) £4550 (S)                                                                                                    |
| Comart Communicator<br>£1895)                                                                                      | Comart 0480 215005 (25)                                                                   | 64k RAM: Z80A: dual 5¼" F/D<br>(780k): 2 S/P: P/P,                                                                                           | CP/M: MP/M Basic:<br>Cobol: Fortran: Pascal                                                    | With 1.5 Mb F/D £2195, With 4.8 Mb H/D & 790k F/D £2995.<br>Option: 18 Mb H/D, £3895 Also CP10 range with 8086 & 128k-1Mb RAM from £2295. Expandable to multiuser/multitasking. (S). |
| CommodorePET 16k, & 32k (£550, £695)                                                                               | Commodore: 0753<br>79292 (150)                                                            | 16-32k RAM: 6502: C: 12'' 25x40 VDU: IEEE-488 port: Options: dual 5'4'' F/D (343k) £695: same but (1018k) £895                               | O/S: Basic (in 8k<br>ROM); Forth: Pilot:<br>Pascal: Comal: Lisp: A                             | CBM 8032 with 80-col screen (32-96k)<br>BT 12/80. £895 Field<br>service avail. (1).                                                                                                  |
| commodore Vic 20<br>£200 inc VAT)                                                                                  | Commodore: 0753 79292<br>(150)                                                            | 5-32k RAM: 6502: Cint: 22 x 23 TV int: S/P: P/P: Games int.                                                                                  | Basic                                                                                          | Graphics 3 tone sound generator. Will interface to PET. Option: single 51/4" F/D (170k). BT 9/81(S).                                                                                 |
| Commodore 500 Series<br>From £659)                                                                                 | As above                                                                                  | 128-896k RAM: 6509: 25x40 TV int:<br>P/P                                                                                                    | O/S: Basic: CP/M:<br>Pascal: Forth: Cobol:<br>Fortran                                          | High res. 16-colour graphics. Second processor option: Prestel facility avail.                                                                                                    |
| Commodore 700 Series<br>From £995)                                                                                 | As above                                                                                  | 128-896k RAM: 6509: 24x80 VDU:<br>Option: dual 5¼" F/D (1Mb): IEEE-<br>488 port: R\$2332C port.                                              | As above                                                                                       | 8088 or 280 second processor option<br>Tilt and swivel screen.                                                                                                    |
| Commodore 64 (£299)                                                                                                | As above                                                                                  | 64k RAM: 6509: 25x40 TV int: C int:<br>RS232 port. P/P                                                                                       | Basic                                                                                          | Second processor option. 320x200 colour graphics. Option: Joystick: Light pen                                                                                                    |
| Compucorp 625<br>£6000)                                                                                            | Compucorp: 01-907 0198 (17)                                                               | 48-60k RAM: Z80: dual 51/4" F/D (630k): 9". 16x80 VDU 40 col printer: RS232 port, P/P.                                                       | Basic: A: Fortran:<br>Paseal: U                                                                | IEEE-488 Controller and \$100 int. Many applications packages avail. (E).                                                                                                    |
| Compucorp 655/<br>65/675/685<br>from £5050)                                                                        | As above                                                                                  | 60k RAM:. Z80: Up to 4x5¼"<br>F/D(160k-2.4 Mb): 9", 20x80<br>or 12" 20x80 or 20" 60x80<br>VDU: 40-cof printer: R\$232 port.                  | As above                                                                                       | Prices incl installation and training. Opt: 10-20 Mb H/D                                                                                                    |
| Cromemco System Zero/DDF, System 2, System 3, System Z2H. (£1975/£3095/ 24495/£6585                                | Datron: 0742<br>585490. Comart:<br>0480 215005 (25)<br>MicroCentre: 031-<br>556 7354 (18) | 64k RAM: Z80: dual 5½" F/D (390k) on System Zero, System 2 & Z2H: dual 8" F/D (1.2 Mb) on Sys 3: 10 Mb H/D on Z2H: S/P: P/P.                 | CDOS: Basic: Cobol:<br>Fortran: RPG II:<br>Lisp: A: W/P: Multi-<br>user Basic, Cromix.<br>CP/M | System 2 & 3 expandable<br>to Multi-user (max 7)<br>Also 'D' series with 6800/<br>Z80A dual processor from<br>£3620. Options: dual 8" F/D (996k):<br>11.2Mb H/D. BT 10/79 (E).       |
| DAI (£595)                                                                                                    | Data Applications<br>(UK): 0285 2588                                                      | 48k RAM: 8080: C int: 24x60<br>VDU int: RS232 port: over<br>20 industrial ints. option: dual 51/4"<br>F/D £595                               | Basic (ROM): U                                                                                 | Colour graphics up to 255 x 335:<br>3 notes & noise generator:<br>PAL O/P to TV: Paddle int: H<br>maths option. (1). BT 10/80.                                                       |
| Diablo 3000<br>(£6250)                                                                                             | Business Computers<br>Ltd: 01-207 3344                                                    | 32k RAM: 8085: dual 8'' F/D<br>(1.3 Mb): 12", 24x80 b&w VDU:<br>45 cps printer.                                                              | DOS: Basic: DACL:<br>A: U.                                                                     | Selection of business packages included (S).                                                                                                    |
| Digital Micro-<br>ystems DMS-3<br>£3530)                                                                           | Digital Microsystems<br>0734 343885 (14)                                                  | 64k RAM: Z80A: dual 8" F/D<br>(1.14Mb): 3xRS232 ports:<br>1xRS422 port: P/P.                                                                 | CP/M: CBasic:<br>Cobol: Fortran:<br>Pascal: PL/I                                               | Expandable to multi-user system with 10-28 Mb H/D, Extensive software avail. (S).                                                                                                    |
| Digital Micro-<br>systems DMS-4<br>£4395)                                                                          | As above                                                                                  | 128-512k RAM: Z80A: single 8''<br>F/D (500k): 11 Mb H/D: 4x<br>R\$232 ports: P/P.                                                            | CP/M; Basic-E:<br>CBasic: Cobol:<br>Fortran: Pascal.                                           | Port expander to enable up to<br>10 workstations under M/PM.<br>Options: 128k RAM £1295: up to 96M<br>H/D. (H).                                                                      |
| Oragon 32 (£200<br>nc VAT)                                                                                         | Dragon Data 0792<br>580651 (50+)                                                          | 32-64k RAM: 6809E: 16x32 TV int:<br>C int: P/P                                                                                               | Basic                                                                                          | 9 colour 256x192 high resolution<br>graphics. Option: Joysticks BT 8/82                                                                                                    |
| Ourango F-85<br>£4995)                                                                                             | Comp Ancillaries: 0784 36455 (12)                                                         | 64k RAM: 8085; dual 5¼" F/D<br>(1 Mb): 9", 16x64 green VDU:<br>132 col 165 cps printer: N/P.                                                 | O/S: D Basic: CP/M:<br>CBasic: Micro<br>Cobol.                                                 | Up to 5 work stations; fully integrated system. Options; additional dual 51/4" F/D (1 Mb): 12-24 Mb H/D.(S).                                                                         |
| Eagle II, III and IV from £2350)                                                                                   | Mediatech Bus Syst<br>01 903 4372                                                         | 64k RAM: Z80A: dual 51/4" F/D<br>(768k and 1.5Mb) or single 51/4" F/D<br>(784k) with 10Mb H/D: 2xRS232 ports:<br>2x P/P                      | CP/M: CBasic: Cobol<br>Pascal: Fortran                                                         | Many different configurations available. Full range of applications software                                                                                                    |
| Epson HX20 (£402)                                                                                                  | Epson                                                                                     | 16-32k RAM: 32k ROM: Twin 6301<br>CPU: 20x4 LCD: RS232 port: Micro<br>dot matrix printer                                                     | E Basic                                                                                        | Display gives 120 x 32 dot graphics. Options: TV int: micro-cassette drive: expansion module. BT 12/82                                                                               |
| Equinox 200<br>(£7500)                                                                                             | Equinox: 01-739 2387<br>(N/A)                                                             | 64-512k RAM: Z80: 10 Mb-<br>1200 Mb H/D: 6xS/P: 1 P/P.                                                                                       | CP/M: CBasic: Cobol: Fortran.                                                                  | Multi-user MVT/FAMOS<br>available in place of CP/M, 16-bit<br>version (Equinox 300) £10,000. (S&H                                                                                    |
| Fortune 32:16 (£4375)                                                                                              | Fortune Systems<br>01 938 1721                                                            | 256-512k RAM: MC 68000: dual 5¼"<br>F/D (800k): 12", 25x80 VDU: S/P:<br>P/P                                                                  | FOS: CP/M: Basic:<br>Pascal: Cobol: Fortran: C                                                 | Expandable to full multi-user system.<br>High res colour graphics                                                                                                    |
| Gecas 64/2 (£3305)                                                                                                 | Grecas Micros 01 629<br>3758                                                              | 64k RAM: Z80A: dual 8" F/D<br>(2.4 Mb): S100 bus.                                                                                            | CP/M: Cobol: Basic<br>Pascal Fortran                                                           | Up to 4.8 Mb F/D. Expandable to multi-user/multitasking system.                                                                                                    |
| List of Abbreviations A Assembler BT Bench Tested C Cassette E Extensive F/D Floppy disk Please note: Software ite | H Hai<br>H/D Hai<br>I Inti<br>Int Inte                                                    | aphics card M/A Macro rdware N/A Not av rd disk N/P Numer oductory O/S Opera rface P/P Paralle rded in the basic price of the equipment. All | ailable S/ ric pad T/ ring system TI el port U                                                 | Software /P Serial port /E Text editor BA To be announced Utility                                                                                                    |

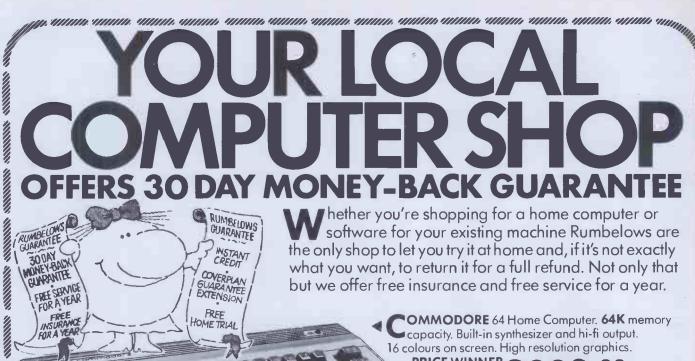

RUMBELOWS CREDIT 300AY COVERPLAN SUARANTEL EXTENSION

hether you're shopping for a home computer or software for your existing machine Rumbelows are the only shop to let you try it at home and, if it's not exactly what you want, to return it for a full refund. Not only that but we offer free insurance and free service for a year.

> OMMODORE 64 Home Computer. 64K memory capacity. Built-in synthesizer and hi-fi output. 16 colours on screen. High resolution graphics.

**PRICE WINNER** 

Easy terms available.

**C2N CASSETTE PLAYER.** NORMAL PRICE £44.99

**EXAS 16K** Home Computer T1994A. Normal Price £149.99 PRICE WINNER

Easy terms available

WIDE RANGE OF SOFTWARE AVAILABLE IN STORE

> FREE **ANY 5 CASSETTES FROM OUR RANGE WORTH £49.95**

OMMODORE VIC 20 Home Computer. Easy to operate with a wide variety of programmes available. Simple connection to TV set via aerial socket.

Easy terms WINNER 2 available.

FREE

STARTER PACK **WORTH OVER £70 IDEAL FOR BEGINNERS** 

- Cassette Player
- Introduction to Basic part 1
- 4 game cassette

SINCLAIR Spectrum 48K Ram Home Computer. Life action keyboard with silent moving keys. Includes free demonstration cassette with 14 pre-recorded programmes.

PRICE WINNER

Easy terms available.

**ALSO AVAILABLE** 

SINCLAIR Spectrum 16K Ram PRICE

WINNER Z FREE! **5 CASSETTES** 

[TYPICAL APR 41.2%

SUBJECT TO STATUS. ASK FOR DETAILS.

you money, serve you rig

| Machine<br>(Price from)                                                 | Main Distributor/s<br>(No. of Dealers)     | Hardware                                                                                                    | Software                                                                    | Miscellaneous (Documentation)                                                                                                    |
|-------------------------------------------------------------------------|--------------------------------------------|----------------------------------------------------------------------------------------------------|-----------------------------------------------------------------------------|----------------------------------------------------------------------------------------------------|
| Gemini Multiboard<br>E500)                                              | Micro Value 02403<br>28321(7)              | 04k RAM: Z80: 25 x 80 VDU int (wi h'Z80): Option: dual 51/4" F/D                                                                                   | CP/M: Basic Cobol:<br>Pascal Fortran<br>AP/L:                               | Modular system. Other options inc<br>ROM board & EPROM programmer,<br>BT 2/82 (H&S).                                                                    |
| emini Galaxy 2<br>(1495)                                                | As above                                   | 64k RAM: Z80A: dual 5¼'' F/D<br>(800k): 12", 25x80 VDU: RS232 port:<br>P/P: C int                                                                  | CPM: Basic: Cobol:<br>Fortran: Pascal:<br>AP/L: A                           | Options: dual 51/4" FD (800k): dual 8 F/D (2.4Mb)                                                                                                    |
| imix System 68<br>(2000)                                                | SEED: 05433 78151:<br>Windrush 0692 505189 | 16-64k RAM: 6800/6809; dual 5¼''<br>F/D (500k): 2xRS232 ports.                                                                                     | OS-9: Flex Basic: Pascal:<br>A: Dis A: T/E:U                                | With dual 8" F/D (2 Mb) £2900.<br>Designed as development system for<br>industrial control. (H).                                                        |
| enie I<br>(299)                                                         | Lowe Electronics:<br>0629 2430 (N/A)       | 16k RAM: Z80: 500bps C:<br>16 x 64 TV int: extra C int: 1 P/P                                                                                      | Basic (12k ROM):<br>Pascal: A M/A: Fortran                                  | Options: single 5¼" F/D (184k) £220; dual 5¼" F/D (368k) £375 (I) Also Genie II with numeric keypad an function keys but no cassette (same price as I). |
| enie III (£1900)                                                        | As above (26)                              | 64k RAM: Z80A: dual 5¼" F/D<br>(1.25 Mb): 24x80 VDU: RS 32 port:<br>P/P                                                                            | NewDOS 80: CP/MZ:<br>Basic: Cobol: Fortran<br>Pascal                        | System complete with business applications software, maintenance contract and choice of printer £3250 (S).                                              |
| Grundy 8200 (£1850)                                                     | M-Tech Comp Serv.<br>0603 870620           | 64-256K RAM: Z80A: dual 8" F/D<br>(2MP): 24x80 VDU: RS232 port: P/P                                                                                | CP/M: Basic: Cobol:<br>Fortran: Pascal: Forth:<br>PL/1: Ada                 | Various hard disk options up to 26ME                                                                                                    |
| laywood 9000<br>composite (£1795)                                       | Haywood: 01-<br>428 0111. (TBA)            | 64-192k RAM: Z80A; dual 5¼'* F/D<br>(640k): RS232 port/P/P, 15"<br>28x80 VDU.                                                                      | CP/M: Basic: Cobol:<br>Fortran: Pascal: W/P.                                | Graphics avail. Expandable<br>to 18 Mb H/D. Networking<br>version planned (H&S)                                                                         |
| Taywood Hinet<br>E7500)                                                 | As above                                   | 64k RAM: Z80A: dual 8" F/D (2Mb):<br>11Mb H/D: RS232 port: RS422 port:<br>P/P. 24x80 VDU                                                           | CP/M HiNet: Basic;<br>Cobol: Fortran: Pascal                                | Local area network, up to 32 users.<br>Range of H/D avail. Local disks<br>& printers if required. Work station<br>£2050 (H&S)                           |
| IP 75C (£728)                                                           | As above                                   | 16-24k RAM: 48k ROM: CPU: 32<br>char display: mag card reader                                                                                      | Basic                                                                       | 8k RAM £142. Video interface £221.<br>Thermal printer £371. (E) BT 11/82                                                                                |
| MP 85 (£2013)                                                           | Hewlett Packard Ltd:<br>0734 784774 (16)   | 16-32k RAM: C.P.U.: 5",<br>16x32 VDU: C(200k):<br>64 cps printer: 4 P/P.<br>Options: dual 5½", F/D<br>(540k) £1610: fusl 8" F/D (2.4 Mb)<br>£4108. | Basic (ROM)                                                                 | Full dot matex<br>graphics. Complete range of interface<br>peripherals and application packages<br>avail, 16k RAM £142, (S).                            |
| IP86 (£1314)                                                            | As above                                   | 80k RAM: C.P.U.: 48k ROM.<br>Options: 12", 24x80 VDU £238: 9",<br>16x80 VDU £216: 51/4" F/D (207k)<br>£622                                         | ExBasic                                                                     | Many expansion possibilities including CP/M module (£362), RS232 port (£289) and up to 576k user RAM. 400x240 graphics. BT 10/82 (E)                    |
| IP 125 (£2479)                                                          | A above                                    | 64k RAM: 2xZ80A: 12", 24x80 VDU<br>2xRS232 ports: HP-1B port. Options:<br>dual 51/4" F/D (500k) £1693                                              | CP/M! Basic; Cobol<br>Fortran: Pascal                                       | Integral thermal printer £629. Also available with dual 8" F (2 Mb). (S). BT 3/82                                                                       |
| MS 5000<br>(1500)                                                       | Equinox: 01-739 2387<br>(20)               | 16-56k RAM: Z80: dual 51/4"<br>F/D (320k): 2xS/P: 1 P/P:                                                                                           | CP/M: C/Basic;<br>Cobol, Fortran.                                           | 3 drives option: (S&H).                                                                                                    |
| M\$ 8000<br>(2500)                                                      | As above                                   | 54 256k RAM: Z80: dual 8"<br>F/D (LMb): 2xS/P: 0 P/P                                                                                               | CP/M: CBasic: Cobol: Fortran: MicroCobol.                                   | Multi-user MVF/FAMOS available in place of CP/M, (S&H).                                                                                                 |
| upiter Ace (£90<br>c VAT)                                               | Jupiter Contab,                            | 3k RAM: 8k ROM: Z80A; 24x32<br>TV int: C int: loudspeaker.                                                                                         | Forth                                                                       | Has 140 Forth words or fined in ROM                                                                                                    |
| emitron K2000 E<br>2300)                                                | Kemitron 0244 21817 (3)                    | 64k RAM: Z80A: single 51/4" F/D<br>(150k): 12", 24x80 VDU: 2xS/P: P/P                                                                              | CP/M: Basic: Cobol:<br>Fortran Pascal: A                                    | Extensive range of support cards and industrial interfaces.                                                                                             |
| emitron K3000 E<br>(3300)                                               | As above                                   | 64k RAM: Z80A: dual 8 F/D (2Mb)<br>2xS/P: P/P                                                                                                    | CP/M: MP/M: Basic;<br>Cobol: Fortran: Pàscal: A                             | Up to four screens and four printers can be attached. Options: 10Mb H/E                                                                                 |
| SI M-Two<br>(6000)                                                      | LSI Computers<br>04862 23411 (20)          | 64-128k RAM: 8085A: dual 8" F/D<br>(1.2 Mb): 12", 24x80 VDU:<br>60 cps printer                                                                     | Elsie: CP/M: Basic: Cobol<br>Fortran <sup>2</sup> Pascal: A: U              | Max 8 VDUs and 4 printers. Many applications packages available. Option; 10 Mb H/D £2600. (\$)                                                          |
| SI M-Three (£1700)                                                      | As above                                   | 64k RAM: Z80A: dual 51/4" F/D<br>(350k): 12", 24x80 VD : RS232 port:<br>P/P                                                                        | CP/M: Basic: Cobol.<br>Fortran: Pascak A                                    | Option: Dual 8" F/D,<br>10 Mb H/D (E)                                                                                                    |
| SI M-four (£2175)                                                       | As above                                   | 128-256k RAM: Z80B: 8088: dual 51/4**<br>or 8" F/D 3xRS232 ports: # S422<br>port: P/P 12", 24x80 VDU                                               | MS-DOS: CP/M-86 Basic Cobol: Fortran: Pascal: MP/M-86                       | Operates on either 8-bit or 16-bit applications software. Option: 10 MbH/D                                                                              |
| lacro 1 (£3950<br>r £294 pm).                                           | Micro APL Ltd. 01-834<br>2687 (TBA)        | 64k RAM: Z80A: dual 8" F/L<br>(1 Mb): 4xRS232 ports.                                                                                               | CP/M: APL: U: Basic:<br>Fortain: Cabol: Word-<br>2star Algo: Pascal: Forth. | Designed as timesharing replacement. Macro 2 with 2 Mb F/D £4750 or £334 pm.                                                                            |
| tarinchip M9900<br>(4990)                                               | Microprocessor Eng.<br>0703 775482         | 128k RAM: 9900: dual 8" F/D (2Mb): 4xRS232 ports.                                                                                                  | NOS: Basic: Pascal: W/P:<br>SPL: Forth: Meta                                | Multi-user/multi-tasking OS. Option H/D up to 120 Mb.                                                                                                   |
| licro Trainer 1<br>(650)                                                | Hewart: 0625<br>22030 (N/A)                | 16-32k RAM: 6800/6809: 10"<br>16x24 VDU: 2xC int: Opt:<br>dual 5'4" F/D (160k) £595:<br>8k RAM £17.                                                | Basis: A: Pascal: PL/M:<br>W/x                                              | SS50-based system. Graphics avail. Int card with real time clock £17. (1).                                                                              |
| fillbank Sys 10<br>22395)                                               | Millbank: 01-891<br>4691(6).               | 65k RAM: Z80: dual 5¼'' F/D<br>(700k): 12'', 24x80 VDU: 2x<br>RS232 ports: RS449 port: P/P.                                                        | CP/M: Basic; Cobol:<br>Fortran: Pascal; PLI:<br>W/P.                        | 12-month warranty. Main-<br>frame comm. package.<br>Maintenance contracts. Options: 1.6<br>Mb F/D. 5-50 Mb H/D. (S&H)                                   |
| 1unroe EC8800<br>£2150)                                                 | Fi-Cord Int. 061 445 7716                  | 128k RAM: Z80A: single 5¼" F/D (320k): 3xRS232 ports: P/P                                                                                          | Munroe Multitasking<br>System: CP/M: Basic:<br>Cobol: Fortran: Pascal       | High res colour grapnics. Option: single 5 ÷ " F/D. (320k). £495                                                                                        |
| ist of Abbreviations A Assembler BT Bench Tested C Cassette E Extensive | H Har<br>H/D <b>Har</b>                    |                                                                                                    | vailable S/<br>eric pad T/                                                  | Software /P Serial port /E Text editor BA To be announced                                                                                               |

## YOUR PARENTS DID THEIR BEST FOR YOU...WILL YOUR CHILDREN BE ABLE TO SAY THE SAME?

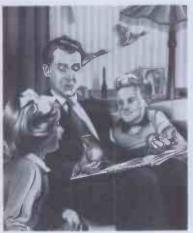

"Now...I've got two oranges in my left hand and one in my right, how many oranges...?'

IN THE LAST FIVE YEARS, THE MICROCHIP HAS EXTENDED ITS REVOLUTIONISING INFLUENCE TO OUR SCHOOLS. TODAY, EVEN THE YOUNGEST CLASSES TAKE COMPUTERS AS MUCH FOR CRANTED AS WE DID OUR WOODEN RULERS

WITH THESE IMPLICATIONS IN MIND, GOOD HOUSEKEEPING SOFTWARE WAS CREATED, IT'S AIM BEING TO DEVELOP A COMPREHEN-SIVE RANGE OF CAREFULLY STRUCTURED EARLY LEARNING SOFT-WARE FOR YOUR HOME COMPUTER.

A NEW WAY TO PLAY AND LEARN

**DESIGNED NOT** 

IUST BY SOFTWARE

SPECIALISTS, BUT ALSO BY EDUCATIONAL EXPERTS, EACH PACKAGE GOES FAR BEYOND THE POPULAR IMAGE

OF COMPUTER ASSISTED LEARNING.

IT PROVIDES A FRAMEWORK FOR YOU AND YOUR CHILD TO LEARN AND PLAY TOGETHER. IT ALSO ENCOURAGES YOUR CHILD TO DISCOVER THE REWARDS OF INDEPENDENCE AND CONCEN-TRATION AS HE OR SHE EXPLORES THE PROGRAM ALONE, OR WITH A FRIEND.

**EACH PACKAGE INCLUDES** GAMES, BUT UNLIKE MOST OTHER SOFTWARE FOR CHILDREN, THESE ARE NEITHER TRIVIAL NOR COMPETITIVE. THEY ARE DESIGNED TO ENCOURAGE LEARNING THROUGH STRUCTURED PLAY COLOURFUL EYE-CATCHING GRAPHICS OF THE HIGHEST QUALITY, AND A VARIETY OF REALISTIC SOUND EFFECTS.

YOU CAN ALSO ADJUST THE SPEED AND DIFFICULTY OF EACH GAME TO SUIT YOUR CHILD. OR LET THE COMPUTER ADJUST ITSELF **AUTOMATICALLY AS YOUR CHILD PROGRESSES** 

#### **LEARNING WITH**

MR T

MR T, GOOD HOUSE-KEEPING'S LIVELY ANIMATED CHARACTER, WILL HELP YOUR CHILDREN EXPLORE ALL SORTS OF WITH THE WHOLE IDEA OF COMPUTERS AS AN INTEGRAL PART THEIR FUTURE LIVES. THE PARENTS' HANDBOOK

PREVIOUSLY DIFFICULT EDUCATIONAL AREAS. NOW THEY CAN I'

TO TELL THE TIME, OR COPE WITH REAL MONEY, IN AN EXCITING

MR T WILL ALSO HELP YOUR CHILDREN COME TO TER

ENTERTAINING WAY

A PARENTS' HANDBOOK IS INCLUDED IN EACH PACKA CONTAINING SIMPLE OPERATING INSTRUCTIONS AND A STEP-BY GUIDE TO HELP YOU AND YOUR CHILD GET THE BEST OUT OF B PROGRAM. IT ALSO CONTAINS A WEALTH OF FOLLOW-UP ACTIV FOR YOU BOTH TO ENIOY AWAY FROM THE COMPUTER.

> YOUR CHILDREN'S FUTUR **BEGINS HERE** Put your home computer to

FOR YOUR CHILDREN NOW. SEND FOR YOUR GOOD HOUSEKEEPING EARLY LEARNING PACKAGES BY CUTTING THIS COUPON.

HARDWARE COMPATIBILITY BBC MICRO B (0.5 t.0. OR ABOVE) SINCLAIR SPECTRUM 48K. DRAGON AND COMMODORE 64 AVAILABLE AT LEADING COMPUTER STORES AND SPECIALIST COMP

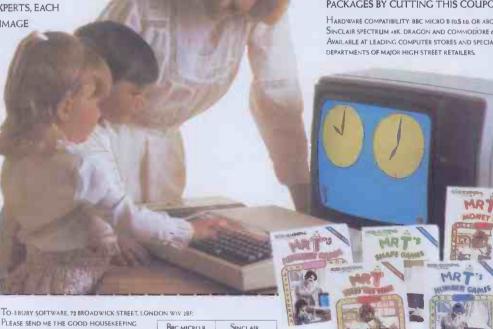

| LEASE SEND ME THE GOOD HOUSEKEEPING<br>OFTWARE PACKAGE(S) THAT I HAVE INDICATED. |             | BBC MICRO B (O.S. (0) OR ABOVE | SINCLAIR<br>SPECTRUM<br>48K |
|----------------------------------------------------------------------------------|-------------|--------------------------------|-----------------------------|
| MR T TELLS THE TIME                                                              | £12.95 EACH |                                |                             |
| MR T'S MONEY BOX                                                                 | £12.95 EACH |                                |                             |
| MR T'S ALPHABET GAMES                                                            | £12.95 EACH |                                |                             |
| MR T'S NUMBER GAMES                                                              | £12.95 EACH |                                | AVAILABLE                   |
| MR T'S MEASURING GAMES                                                           | £12.95 EACH |                                | 1984                        |
| MR TS SHAPE GAMES                                                                | £12.95 EACH |                                |                             |
|                                                                                  | TOTAL       |                                |                             |

DRAGON AND COMMODORE 64, VERSIONS AVAILABLE 1984 I ENCLOSE MY CHEQUE/P.O. FOR THE AMOUNT ABOVE INCLUDING VAT AND P  $_{\!A}$  P, MADE PAYABLE TO EBURY SOFTWARE. OR CHARGE MY ACCESS/VISA/DINERS/AMERICAN EXPRESS.

DATE NAME MR/MRS/MS ADDRESS

TOTAL NUMBER OF PACKAGES ORDERED\_

REMITTANCE SHOULD BE MADE PAYABLE TO EBURY SOFTWARE AND SHALL BE HE BEHALF IN THIS ACCOUNT UNTIL THE GOODS ARE DESPATCHED. PLEASE ALLOW DAYS FOR DELIVERY. OFFER APPLIES TO UK. AND EIRE ONLY. REGISTERED NUMBER: 112955

GOOD HOUSEKEEPING SOFTWARE EARLY LEARN

| Machine<br>(Price from)                                                                  | Main Distributor/s<br>(No. of Dealers)                            | Hardware                                                                                                    | Software                                                                                           | Miscellaneous<br>(Documentation)                                                                                                    |
|------------------------------------------------------------------------------------------|-------------------------------------------------------------------|----------------------------------------------------------------------------------------------------|----------------------------------------------------------------------------------------------------|----------------------------------------------------------------------------------------------------|
| Munroe OC8820<br>(£2990)                                                                 | As above                                                          | 128k RAM: Z80A: dual 51/4" F/D (640k): 9", 24x80 VDU: 3xRS232 ports? P/P                                                            | As above                                                                                           | 5MB H/D avail soon. BT 4/82.                                                                                                    |
| Nascom 3 (£549)                                                                          | Lucas Logic 0926 59411                                            | 48-60k RAM: Z80: dual 5¼" F/D (700k): RS232 port: P/P.                                                                              | Basic: Pascal: A: CP/M:<br>Cobol Fortran                                                           | Options dual 5¼" F/D (700k) £685: 48k RAM £130.                                                                                                    |
| NEC PC 8001<br>£599)                                                                     | IBR 0734 664111                                                   | 32k RAM: Z80A: P/P<br>Option: dual 51/4" F/D (326k) £699                                                                            | Basic N: (24k ROM)  CP/M: Fortran: Cobol:  Pascal.                                                 | Colour monitor £359 (low res) or £579 (high res) both 12", 25x80 many expansion units avail. (E) BT 6/81                                                          |
| Newbrain Model A<br>£199)                                                                | Grundy: 0223<br>350355 (TBA)                                      | 32k-2 Mb RAM: Z80A. Nat 420:<br>2xC int: TV int: 2xV24 ports.                                                                       | CBasic (29k ROM): A.                                                                               | Graphics. Battery or mains. Options: ½ Mb RAM £450. Also Model AD £299.(E).                                                                                       |
| North Star<br>Horizon (£1975)                                                            | Comart: 0480<br>215005. (25) Trader<br>Comp. 01-328<br>3484 (60)  | 32-64k RAM: Z80A: dual 51/1/<br>F/D (360k): 15", 24x80 VDI<br>150 cps printer: 2 S/P: 1 P                                           | DOS: Basic: CP/M:<br>Cobols Fortran: Pascal.                                                       | Options: 5-18 Mb H/D, Multi-user.                                                                                                    |
| North Star Advantage<br>£2195)                                                           | As above                                                          | 64k RAM: Z80A: dual 5 <sup>1</sup> / <sub>4</sub> " F/D (720k): 12", 24 x 80 VDU: S/P.                                              | GDOS: CP/M: CBasic:<br>MBasic: Fortran; Cobol:<br>Pascal                                           | Price includes busines graphics & demo software.                                                                                                    |
| Oki if 800<br>£3000)                                                                     | Encotel. 01 686 9687                                              | 64k RAM: Z80A: 2k ROM:<br>dual 5¼" F/D (768k): 12",<br>24x80 VDU: 80 col p inter:<br>loudspeaker: RS232 port: 20k<br>ROM cartridge. | Basic: A: CP/M<br>Cobol: Fortran.                                                                  | Fully integral unit/Graphics. Options: dual 5'4" F/D (560k): RS232 port: PP. (1). BT 10/81                                                                        |
| Olivetti M20 (£2395)                                                                     | Olivetti 01 785 6666                                              | 128k-512k RAM: Z8001·2-8k ROM:<br>dual 51/4'' F/D (640k): RS232 port;<br>P/P                                                        | Basic: PCOS: A                                                                                     | Alternative 8086 processor board to ru<br>CP/M86 & MS-DOS. Options; 11 Mb<br>H/D (integral): printer £738, (S) B/T<br>9/82                                        |
| Onyx C8000<br>£6875)                                                                     | Onyx Dist Ltd: 09066-<br>5432 (TBA)                               | 64k RAM: Z80: 12 Mb Cartridg: 10 Mb H/D: 4 S/P: P/P                                                                                 | CP/M: MP/M Oasis:<br>Unix: Fortran: Pascal:<br>W/P                                                 | C8001 with 128k RAM<br>£8220. Multi-user version<br>avail. using Oasis.(E) BT 3/81.                                                                               |
| Oric 1 (£100 inc VAT)                                                                    | Oric Products Int 0990<br>27641                                   | 16-48k RAM: 6502A: 28x40 TV int:<br>C int: S/P: P/P: Loudspeaker                                                                    | Basic (16k ROM): Forth                                                                             | With 48k RAM and Forth on cassefte £170 inc VAT. 240x200 colour graphic Micro disk and modem avail soon. Viewdata compatible.                                     |
| Osborne 1 (£1250)                                                                        | Osborne 0908 615274(40)                                           | 64k RAM: Z80A: dual 51/4" F/D<br>(200k): 5", 24x52 VDU: RS232 port:<br>P/P                                                          | CP/M: W/P: Cobot-<br>Fortran: Pascal CBasic:<br>MBasic: Wordstar:<br>Mailmerge: Supercalc<br>Forth | Integral system in weatherproof carrying case. Will run on battery pack. Option: dual 51/4" F/D (400k). BT11/81.                                                  |
| Oscar (£2560)                                                                            | 1DS Ltd: 0908<br>313997(30)                                       | 64k RAM: Z80: dual 5 ¼ F/D (800k): 12", 25x80 VDU: RS232 port P/P                                                                   | CP/M: Basic: Pascal<br>Fortran: Cobol: W/P:A                                                       | Also avail. with dual 5" F/D(1.6Mb) £2905 and 8" F/D(2 Mb) £3380.<br>Advanced video board. S&H).                                                                  |
| Panasonic<br>ID 800M,<br>ID850M<br>£3300, £4350)                                         | Panasonic Business<br>Equipment: 0753<br>75841 (10 regional dist) | 64k RAM: 8085A: 4k PROM:<br>dual 8" F/D JD800M (500k):<br>JD850M (2 Mb): 12" 724x80<br>VDU: 3xRS323 ports/ P/P                      | CR/M: Basic: A Micro-Cobol.                                                                        | Option; 8.4 Mb H/D 2725 (up<br>two) BT3/80(S).                                                                                                    |
| Pascal Microengine<br>£2295)/                                                            | Pronto Electronic<br>Systems Ltd: 01-<br>554 6222                 | 64k RAM; MCP 1600: 2x<br>RS232 ports: 2 P/P.                                                                                        | ascal.                                                                                             | CPU instruction set is P-code:<br>no interpreter needed. Avail-<br>able with dual 8" F/D (2 Mb)<br>£3900.                                                         |
| 'asca 640 (£1900)                                                                        | Westrex Ltd: 01-578 0957 (TBA)                                    | 64k RAM: Z80A: dval 8" F/D (512k):<br>12", 24x80 VDU: RS232 port: P/P                                                               | CP/M: Basic: Cobol:<br>Fortran: Pascal: A: W/P:<br>U                                               | Maintenance contracts avail. Option: 5-20 Mb H/D. (S) BT 5/18                                                                                                    |
| Philips P2000<br>£2444)                                                                  | Philips Data                                                      | 16-48k RAM: Z80: dual 51/4" F/D<br>(140k): 12", 24x80 VDU: RS232 port.                                                              | PDOS: UCSD p-system:<br>Pascal: Basic Fortran:A.                                                   | With 48k RAM, Pascal and<br>Basic £3300: BT 12/81.(S).                                                                                                    |
| Position 900 (£1950)                                                                     | Position Comp. 09252<br>29741 (10)                                | 64-512k RAM: 6809: 4xRS232 ports:<br>IEEE-488 port: 1200 band C: dual<br>51/4" F/D (720k)                                           | OS-9: Basic 09:<br>Pascal: C: A: Cobol/ U<br>FLEX O/S                                              | Supports 4 users, expandable to 8.<br>Networking allows 28 users on 7<br>Options dual: 51/4" F/D (1.4 Mb): 5-4<br>Mb H/D (E)                                      |
| Position 9000 (£15 <b>36</b> )                                                           | As above                                                          | 64-512k RAM: 6809: 4xRS232 ports: IEEE-488 port: 1200 band C.                                                                       | OS-9: Basic 09: Pascal<br>C: A: Cobol: U                                                           | 240x240 high res colour graphics.<br>Viewdata compatible. Disk options as<br>above. Supports 5 users. Networking<br>allows 35 users on 7 systems (E) BT<br>10/82. |
| Prince (£3045)                                                                           | Digico: 04626<br>78172 (50)                                       | 64k RAM: 3xZ80A: dual 51/4" F/D<br>(800k): 2xRS232 port: P/P 12",<br>25x80 VDU                                                      | CP/M: Basic: Pascal:<br>Fortran: Cobol: W/P:A:<br>T/E:U                                            | High res graphics. Options: single 51/4 F/D (400k) £600: dual 8" F/D(2 Mb) £2000 5-10Mb H/D. Rentals avail. (S                                                    |
| Quantum 2000<br>£2250)                                                                   | Quantum Comp Sys 0532<br>458877                                   | 64k RAM: Z80A: dual 8" F/D (2.4Mb): 12", 24x80 VDU: Cint: P/P                                                                       | CP/M Basic: Cobol:<br>Fortran: Pascal: A                                                           | Many expansion boards avail inc high<br>res colour graphics. Option: 5-10Mb<br>H/D.                                                                               |
| Rair Black Box 3/30<br>£3750)                                                            | Rair: 01-836 6921<br>(N/A)                                        | 64-512k RAM: 8085: dual 51/4" F/D<br>(500k): 6 Mb H/D:<br>2xRS232 ports.                                                            | CP/M: Basic: Cobol:<br>Fortran: M/A                                                                | 64k RAM expansion £500, 256k RAN<br>£1250. Up to 16 RS232 ports.                                                                                                  |
| Research Machines<br>380Z (£1867)                                                        | Research Machines: 0865 249866 (N/A)                              | 32-56k RAM: Z80A: dual 5¼" F/D (300k) R\$232 port. P/P.                                                                             | ExBasic: A: T/E: U: CP/M: Fortran: Cobol: Algol: Pascal.                                           | High res colour graphics. Many possible systems. With 56k RAM & dual 8" 'FD (1 Mb) £3347.                                                                         |
| Research Machines<br>Link 480Z (£560)                                                    | As above                                                          | 32-64k RAM: Z80A: C: 2xS/P: P/P                                                                                                    | Basic: T/E                                                                                         | High res colour graphics. Network station.                                                                                                    |
| List of Abbreviations A Assembler BT Bench Tested C Cassette E Extensive F/D Floppy disk | H Har<br>H/D Har<br>I Intr<br>Int Inte                            |                                                                                                    | ailable S. ric pad T ring system T rel port U                                                      | /P Serial port /E Text editor BA To be announced                                                                                                    |

| IN STORE                               |                                                        |                                                                                                    |                                                                        |                                                                                                    |
|----------------------------------------|--------------------------------------------------------|----------------------------------------------------------------------------------------------------|------------------------------------------------------------------------|----------------------------------------------------------------------------------------------------|
| Machine<br>(Price from)                | Main Distributor/s<br>(No. of Dealers)                 | Hardware                                                                                                    | Software                                                               | Miscellaneous<br>(Documentation)                                                                                                    |
| Sage II (£2870)                        | TDI 0272 7427%                                         | 12K RAM: 68000: single 5¼"<br>F/D (320k): VDU int: RS232 port: P/P                                                | UCSD p-System: Pascal<br>Basic: Fortran: M/A                           | Price includes 1 year service. With 512<br>RAM and dual 51/4" F/D (1MB) £4590<br>BT 2/83                                                         |
| SEED System 1<br>(£1900)               | Strumech: 05433<br>78151 (5)                           | 32-56k RAM: 6800: various<br>disk options: 12'', 24 x 80<br>VDU: RS232 port: P/P                                  | DOS: Basic: M/A: CBasic: A: T/E                                        | Graphics. PROM programmer<br>Also system 19 multi-user<br>(£3000). (E)                                                                           |
| Sharp MZ-80K<br>(£460-34k)             | Sharp Electronics (UK)<br>Ltd: 061-205 2333 (22)       | 6-48k RAM: Z80: C: 10' 24 x<br>40 VDU: Option: dual 314''<br>F/D (289k) £695                                      | Basic, A. CP/M: Pascal: Fortran: Forth                                 | Graphics: loudspeaker.<br>BT 10/79 (B)                                                                                                    |
| Sharp MZ80A (£549)                     | Sharp Electronics (UK) Ltd 061 205 2333 (22)           | 48k RAM; Z80: 25x40 VDU: C; P/P.<br>Options: single 5¼" F/D £400: dual<br>5+" F/D £590; RS232 port                | Basic: CP/M: A: Pascal;<br>Fortran: Cobol                              | Expansion unit needed for disks (£100)<br>Low res (80x50) graphics. Loudspeake<br>Numeric pad (B)                                                |
| Sharp MZ-80B (£1095)                   | As above                                               | 64k RAM: Z80A: C: 9 , 25 x 80 VDU: RS232 port: P/P.                                                               | Basic: A: Pascal: FDOS                                                 | High res graphics. Options: dual 5¼" F/D (560k) £800: 80 cps printer £415. (S)                                                                   |
| Sharp PC1500 (£150)                    | As above                                               | 3-11k RAM: CPU: 16k ROM: 26 char LCD:                                                                             | Bas                                                                    | Full system with dual cassette int. and miniature four colour plotter £375. RS232 port avail. soon. (B). BT 6/82                                 |
| Sharp PC3201<br>(£2995)                | As above CP/M: Cobol                                   | 64k RAM: Z80A: dual 5¼'' F/D<br>(500k): C int: 12", 25 x 80 VDU:<br>70 1pm printer.                               | DOS: U: Basic:<br>CP/M: Cobo                                           | Various expansion cards avail.<br>BT 7/81 (L&B)                                                                                                  |
| Sharp PC1251 (£80)                     | As Above                                               | 3k RAM: 8-bit CPU: 24 char LCD                                                                                    | Basic (24k ROM)                                                        | Portable. Printer/cassette unit £100 B' 2/83                                                                                                    |
| Sig/Net 100ZS<br>(£1299)               | Shelton 01 278 6273 (5)                                | 64k RAM: Z80A: dual 5¼" F/D<br>(400k): 2xRS232 ports                                                              | CP/M: Basic: Cobol:<br>Fortran: Pascal                                 | Various disk options, up to 16 Mb H/I                                                                                                    |
| Sinclair ZX81<br>(£50 inc VAT)         | Sinclair: 0276<br>66104 (300 +)                        | 1-16k RAM: Z80A: C int: TV inb:<br>full K/B: 44-pin expansion port.                                               | Basic (8k ROM).                                                        | Advanced 4-chip design. Printer now avail. BT 6/81                                                                                               |
| Sinclair ZX Spectrum<br>(£125 inc VAT) | Sinclaire<br>0276 685311                               | 16-48k RAM: Z80A: 16k ROM:<br>T.V. int: C int                                                                     | Basic                                                                  | Options: 32k RAM £60. RS232 port<br>and microdrive disks avail soon, BT<br>6/82                                                                  |
| Smoke Signal<br>Chieftan (£1800)       | Windrush 0692 405189:<br>(TBA)                         | 32-64k RAM: 6800/6809: dual<br>5¼" F/D (500k): 2 x RS232 port.                                                    | DOS: 68/FLEX: Basic:<br>Fortran: Cobol: A:<br>Disc A: Pascal: U.       | With daul 8" F/D (2 Mb) £2600. Designed as development system for industrial control. (H).                                                       |
| Sorcerer (£790)                        | EMG 0293 519211<br>(27)                                | 48k RAM; Z80: R\$232 port:<br>P/P: \$100 connectors 30x64<br>VDU int. N/P.                                        | O/S: Basic (ROM): A: Algol: Fortran: MBasic: ExBasic: 80. Pascal: W/P. | High-resolution graphics capability:<br>user programmable character set,<br>Option: single 5 ½" F/D (316k) £600<br>Video disk unit (1.5Mb) £1890 |
| Sord M100<br>ACE (£2339)               | Midas Computer<br>Services Ltd:<br>07917 64686<br>(10) | 48k RAM: Z80: 8k ROM<br>dual 5¼" F/D (245k):<br>24 x,64 green VDU: RS232 port<br>N/P                              | O/S: Basic: A:<br>Fortran: Pascal.                                     | Up to 3 drives possible. Colour graphics avail. Option \$100 bus. (1)                                                                            |
| Sord M223<br>Mk II-VI<br>(£4078)       | As above                                               | 64k RAM: Z80: 8k ROM: dual<br>5" F/D (700k): 12", 24 x 80<br>green VDU: RS232 ports: S100<br>bus: N/P             | O/S: Ex Basic. CBasic: Multi-User Basic: Fortran: Cobol                | Expandable to 4 Mb F/D. 32 Mb,<br>H/D <sub>7</sub> 5 screens, 2 printers. M243<br>with 192k RAM & 1.4 Mb F/D<br>£5087.                           |
| SPC/1 (£3140)                          | Digital Data: 01-57 -854                               | 96-1056k RAM: 8085 A-2: dual<br>5¼" F/D (280k): 12", 24 x 80<br>VDU: 2 x RS232 ports: Option:<br>Up to 106 Mb H/D | Mikados, Comal: Pascal: A.                                             | Expandable to multi-user system (8 users).<br>BT 7/80 (S).                                                                                       |
| Superbrain<br>(£1750)                  | Icarus: 01-485 5574<br>(45)                            | 64k RAM: 2 x Z80: dual 5¼"<br>F/D (320k): 12" 25 x 80 VDU<br>2 x RS232 port.                                      | CP/M: A: Basic:<br>Cobol: Fortran. APL:<br>Pascal                      | Limited graphis, Mainframe int avail. With 676k F/D £2090, 1.5Mb £2345. With 5Mb H/D & single 338k F/D £3950. BT 8/80. (S&H)                     |
| SWTPc/09 (£3850)                       | SWTP Ltd 0733 234433                                   | 64k RAM: 6809: dual 51/4" F/D<br>(1.5MB) 2 S/P: P/P: 12", 24 x 80 VDU                                             | Flex O/S=Basic: A: T/E                                                 | Expandable to 768k RAM                                                                                                    |
| SWTPc S/09 (£7000)                     | As Above                                               | 128k RAM: 6809: dual 8" F/D (2.5MB)<br>2 S/P: 1 P/P                                                               | Uniflex O/S: Cobola Basic: Fortran: C.\Pascal: A: Pilot: Forth.        | Up to 80MB H/D. Multi-user, multi-tasking, up to 18 user                                                                                         |
| System 10<br>(£2995)                   | Milibank 01-788 1083<br>(TBA)                          | 64k RAM: Z80: dual 51/4" F/D (700k): 12", 24 x 80 VDU: 2 x R\$232 port: P/P                                       | CP/M: Basic: Fortran:<br>Pascal: Cobol: PL/1: W/P                      | 12 month warranty. Maint. contracts. Applications packages avail. Choice o high level language in price. (E)                                     |
| Tandberg EC10<br>(£3250)               | Tandberg: 0532<br>774844 (N/A)                         | 64k RAM: 8080 A: single 8" F/D<br>(250k): 12" 25 x 80 VDU: 7 x<br>RS232 ports: printer int.                       | CP/M Ex Basic (24k) Multi-user Basic: Pascal: Cobol: A: U:             | Up to 7 terminals. Includes V28 comms port. (S&H)                                                                                                |
| Tandy PC-2<br>(£179 inc VAT)           | As above                                               | 3-11k RAM: CPU: 16k ROM: 26 char<br>LCD                                                                           | Basic:                                                                 | System with dual cassette int. and miniature four colour plotter £338 inc VAT. RS232 port aval. soon. (B)                                        |
| Tandy TRS-80<br>Model 1 (£174)         | Tandy: 0922<br>648181 (200)                            | 16-48k RAM: Z80: C: 12", 16 x 1-<br>VDU: RS232: P/P                                                               | Basic (12k ROM): A.                                                    | Fully expandable. Option: single 51/4" B/D (175k) £320 (up to 4). Many extra available. 32k RAM £260. (I)                                        |
| Tandy TRS-80<br>Model II (£2347)       | As above                                               | 64k RAM: Z80: single 8" F/D (500k)<br>12" 24 x 80 VDU: 2 x RS232 port:<br>P/P                                     | Basic M/A<br>Fortran: Cobol<br>3-32 Mb H/D                             | Option: single 8" F/D (500k) £782 (subsequent £391, up to 4). 8-32Mb H/D                                                                         |
| Tandy TRS 80 Model                     | As above                                               | See Model I Levels I and II                                                                                       |                                                                        | Fully integral unit 1 lp to 2 integral an                                                                                                    |

| Lint | ~6 | Abbreviations |  |
|------|----|---------------|--|
| LIST | UI | Voolsaismonz  |  |

Tandy TRS 80 Model 3 (£434-£1477)

As above

A Assembler
BT Bench Tested
C Cassette
E Extensive
F/D Floppy disk

G/C Graphics card H Hardware H/D Hard disk I Introductory int Interface

M/A Macro assembler N/A Not available N/P Numeric pad O/S Operating system P/P Parallel port

S Software S/P Serial port T/E Text editor TBA To be announced U Utility

Fully integral unit. Up to 2 integral and 2 external 51/4" F/D. BT 8/81

Please note: Software items listed in italic are not included in the basic price of the equipment. All prices are exclusive of VAT.

See Model I Levels I and II

# Introducing e first astas

You may have heard already about totally integrated software.

But the fact is that it was  $1-2-3^{TM}$ from Lotus® that gave the phrase real

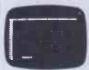

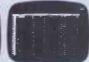

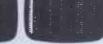

2 Information Management

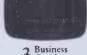

3 Business Graphics

1 Spreadsheet meaning. Because we combined spreadsheet analysis, information management, and business graphic functions on one disk.

You can switch from one function to another instantly.

In fact, as you work with it, it seems faster.

# What about 'What ifs'?

The speed of 1–2–3 from Lotus makes it a powerful ally for your mental and management skills.

But the real magic is that it's designed to

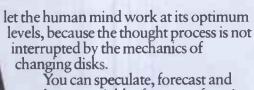

exchange variables from one function to another in seconds. To the novice, 1–2–3 makes

everything plausible. To the expert it makes anything possible.

In short 1–2–3 from Lotus is a superior management tool that makes you even more efficient than you are today.

With its speed and your skill it's wonderful to contemplate

what you could accomplish.

# Lotus

Please tell me where I can see Lotus 1–2–3 demonstrated. Send to: John Weatherhead, Reflex Limited, Wellington Industrial Estate, Basingstoke Road, Spencers Wood, Reading RG7 1AW. Tel: 0734 884611.

Name

Business

PCW/11/83

The hardest working software in the world.

1-2-3 and Lotus are trademarks of Lotus Development Corporation. All rights reserved

# IN STORE

| Machine<br>(Price from)                            | Main Distributor/s<br>(No. of Dealers)  | Hardware                                                                                                    | Software                                                            | Miscellaneous (Documentation)                                                                                                    |
|----------------------------------------------------|-----------------------------------------|----------------------------------------------------------------------------------------------------|---------------------------------------------------------------------|----------------------------------------------------------------------------------------------------|
| Candy TRS-80<br>Colour (£209)                      | As above                                | 16-32k RAM: 6809: 8-16k ROM: C: 16 x 32 TV int: RS232 port.                                                       | Colour Basic.                                                       | With 16k RAM, 16k ROM & Extended Colour Basic £261 (I). BT 9/81.                                                                                                    |
| Tandy TRS-80 Model<br>16 (£3651)                   | As above                                | 128-512k RAM; Z80A 68000; dual 8"<br>F/D (1-2Mb): P/P: 2xRS232 port.                                              | TRSDOS: A: Cobol<br>Basic                                           | Will run all Model II software. System with single 5¼ F/D (600k) and 8Mb H/D £5911. Options: 8Mb H/D £2173 (up to four): 640x240 high res graphics Multi-user system avail. soon. (S) |
| Tele Video TS800<br>£3100)                         | Colt 01-577 2686                        | 64k RAM; Z80A; dual 51/4" F/D<br>(700k): P/P; S/P: 24x80<br>VDU; 80 cps printer.                                  | CP/M: Basic: Cobol:<br>Fortran: Pascal                              | Fully expandable to local area network with 16 users. 8 and 16 bit versions avail, and full set of application software. (S)                                                          |
| Terodec PBM-1000<br>(£4020)                        | Terodec: 0734 664343 (40)               | 80k RAM: Z80A: single 5¼ F/D (819k): 6Mb H/D:2xS/P; P/P                                                           | CP/M CP/Net CBasic:<br>Fortran: Pascal: Cobol                       | System with Okidata 80 printer: TV1<br>10 VDU: W/P and various application<br>packages £5995 (S&H)                                                                                    |
| TI 99/4A (£199 inc<br>VAT)                         | TI: 0234 67466 (TBA)                    | 16-48k RAM: 26k ROM: 9900; 2 x C<br>int: 24 x 32, 16 colour TV int: 3 tones<br>& noise: P/P.                      | OS: Basic.                                                          | 12 month guarantee. Options 32k<br>RAM; 2 x RS232: 3 x 5¼" F/D<br>(92k each): Speech Synthesiser.                                                                                     |
| Torch (£12795)                                     | Torch Comp. 0223 841000 (30)            | 64k RAM; Z80A: dual 51/4" F/D<br>(800k): 12", 24x80 colour VDU: R\$232<br>port: P/P: Modem                        | CPN: BBC Basic:                                                     | O/S is CP/M compatible. With 21ME<br>HD and single F/D £5495. B/T 1/83                                                                                                    |
| Tuscan CP/M Starter (£999)                         | Transam: 01-405 5240 (N/A)              | 24k RAM: Z80: single 5¼" F/D<br>(190k): Cint: TV int: RS232 port: P/P:                                            | CP/M: Basic: Fortran:<br>Pascal: Cobol:                             | Options: single 5¼" F/D (190k) £155<br>single 5¼" F/D (370k) £285; 16k RAL<br>1162: 3 Mb H/D £1450: 20 Mb H/D<br>£2970 (\$&H)                                                         |
| Tuscan Starter<br>Kit (£299)                       | As above                                | 78k RAM: Z80: Cint. 56-key K/B<br>Options: Case £110: 5 x \$100 sockets<br>£20: TV int £3.50                      | 8k Basic                                                            | Fully assembled version £499 BT 1/81 (H&S                                                                                                    |
| Vector MZ<br>(£2650)                               | Almarc: 0602 52657                      | 56k RAM: Z80A: dual 5½/ F/D<br>(630k): 3 S/P: 2 P/P.                                                              | CP/M: Basic, Algol:<br>Cobol: Pascal: Fortran:<br>Coral: CBasic: A. | High resolution graphics. Also<br>system B with video board<br>terminal £3450. (E)                                                                                                    |
| Vector System<br>2800 (£4600)                      | As above                                | 56k RAM: Z80A: dual 8" F/D<br>(2.4 Mb); 3 S/P: 2 P/P                                                              | As above                                                            | High-res graphics, Many Options,<br>Fully expandable to 5005 multi-user<br>system (max 5) £5400.                                                                                      |
| VIP (£2650)                                        | Almarc<br>0602 52657 (3)                | 64k RAM: 3k ROM: Z80B: single<br>514" F/D (630k): 12", 24 x 80 VDU:<br>RS232 port, 3 x P/P                        | CP/M: Basic: fortran:<br>Cobol: Pascal: A.                          | Up to 3 additional F/D drives. Option dual 8" F/D (2 Mb) £1063, 32 Mb H/ (TBA). (H&S). BT2/81                                                                                         |
| Windrush 6809 (£2418)                              | Windrush 0692 405189                    | 56k non-volatile CMOS RAM: 6809;<br>2xRS232 ports: 2xP/P; dual 51/4" F/D<br>(700k)                                | OS-9: Flex: Uniflex Basic: A: PL9: SPLM: Cobol: Fortran: Pascal     | Designed as development system for industrial control/computer station for commercial OEM's. With dual 8" F/(2 Mb) £2953. (E)                                                         |
| Xerox 820 (£1845)                                  | Business Comp Sys<br>01 207 3344        | 64k RAM: Z80: single 5¼''<br>F/D (162k): 12'', 24 x'80 VDU: 2 x<br>RS232 ports: P/P                               | Monitor: CP/M: Basic:<br>Cobol: Fortran: Pascal.                    | With 8" F/D (500k) £2250.<br>P/M £95. BT   82 (S + H)                                                                                                    |
| Zenith WH-11A<br>(£2673)                           | Zenith Data Systems<br>0452 29451 (TBA) | LSI 11: 16-32k RAM: 25 x 80<br>VDU: S/P: P/P.                                                                     | O/S: Basic, Fortran:<br>A: U.                                       | PDP 11-compat. Option: 2 x 8'' F/D (1 Mb). £1717 (S&H).                                                                                                    |
| Zenith Z89<br>£1570-£1110                          | As above                                | 16-48k RAM; 7,80; single 5¼''<br>F/D (102k); 124; 24 x 80 b&g<br>vdu: RS232.                                      | Basic: A: HDOS.<br>CP/M; MBasic:<br>CBasic: Fortran.                | 3 x 5 <sup>1</sup> 4 <sup>1</sup> 7 F/D possible. Options:<br>dual 8* F/D (1 Mb) £1717,<br>20 Mb H/D.                                                                                 |
| Zilog MCZ 1/05<br>(portable): MCZ<br>1/20A (£3250) | Thames Systems: 084421 5471 (N          | 64k RAM: Z80: dual 8 <sup>17</sup> F/D<br>(600k): RS232 port: MCZ 1/20A<br>only 1 P/P: Option: 10 Mb H/D<br>27100 | RIO: O/S: Cobol:<br>Basic: Fortran: Pascal:<br>M/A: U.              | Available desk top or rack<br>mounted. Debug in 3k PROM.<br>1/20A runs multi-user Cobol, up to<br>5 terminals with 40 Mb H/D. (S&H).                                                  |

# TRANSACTION FILE

Readers will be pleased to know that, due to our clever layout ideas, the Transaction File is up-to-date and waiting cut down considerably. Ads are accepted only on the form below for a flat fee of £2.50. Please don't specify issues as we can't oblige. Ads cannot be repeated unless separate forms are sent in. We will only accept entries from non-commercial readers. Thank you for cooperating,

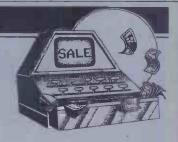

● Video Genie, Interface to parallel printer (eg 3016), little used, new ±35, will accept £15. RAM for Video Genie, 8 chips, 2k byte each, new. £4. Tel: Longfield (ld4747) 5165.

● PET 4016, 52k, with cassette, cover + lots of software ine Assembler, Word-Pro, various games, Memfix, etc, all manuals, boxed and in excellent condition, ±300 ono. Tel: Ashford (Kent) 37227.

● NewBrain AD and Microline 80 printer for sale, £170 and £180 respectively; both still under guarantee and in good condition. Don't waste this chance, Tel: 01-691 2190 any time after 6pm.

● Apple II Europlus, 48k with disk drive (Dos 3.3) + software, including Wizardry, Appleworld and Dos toolkit, £700 ono. Tel: Stamford (Lincs) 56708 (eve).

● Sharp MZ-80K, 48k RAM, Basic,

Sharp Assembler, Knights
Commander, Pascal, Forth, Fortr
and Machine Code, 120+ programs,
£300 ono. Tel: Stevenage (0438)
65952 after 6.30pm or weekend.

VIC-20 computer + cassette
recorder + 16k RAM + super
expander cartridge + joystick + £80
software, cost £400+, only £2.11
Tel: 0227-79 3486.

Sharp MZ80A, 48k, new On
1982, Sharp manuals, 8 Sharp
software cassettes, 8 Kuma software
cassettes, £399. Could deliver in
Yorkshire. Gifford, 43, Cotswold
Drive, Garforth, Leeds, Tel: 864694.

Apple II Europlus, disk drive,
language card, Silentype printer,
14in BMC green screen, games
software, Snapshot. £900. Richard
Blach, 88a College Road, Dulwich,
London SE21. Tel: 01-693 1917.

Digital cassette recorder, suit any
6502 micro. £60. Extension RAM

card for Atom, £50. Tel: Cambridge (1923) 355957.

Atom 17k expansion RAM card complete with connectors, £50.
Currah digital cassette, 60k storage, 6000 baud transfer rate + connectors and tapes for Atom, £60. Hitachi monitor, £50. Tel: 2023 355957.

Hewlett Packard HP85A. 40k, porrable, HP-IB interface, ripoutoutput ROM, built-in printer and high speed cartridge, £1000 ono. Tel: Tim on 01-240 0085 (day) or 01-720 6350 (eve).

VIC-20. 2 months old, still in original packing + many magazines and Basic book, instruction manual. price £90, bargain, ono. Reason: owner lost interest. Barrett, Whiston, Liverpool. Tel: 430 7855.
Sharp M280K, 48k with Basic, manual, games cassette including Space Invaders and Cosmiads, newsletters, dust cover, perfect

condition, £250. Tel: 0202 694643.

Gemini Galaxy 2, 64k, twin 51/4in disk drives. CPM 2.205, Cis Cobol, Comdas (Pascal), complete with manuals, 8 months old, package worth £2,500, accept £2,000 ono, inc carriage. Tel: 061-881 8582.

32k Buffer for Apple II to Epson (parallel), £80. Apple to Epson parallel interface, £50. Unused Supercalc for Sirlus, £110. Tel: 0844 52719.

Sharp MZ80A, 48k, in perfect condition with Basic manual and

Sharp M280A, 48k, in perfect condition with Basic manual and Basic tutorial cassette, £60 worth of software (games, home finance, etc), £325 ono. Roy Frost. 15 Warren Road, Blundelsands, Liverpool L23 6UA.

Tracen \$100, 38k static BAM

6UA: Tuscan S100, 48k static RAM, 80x24 VDU, one 380k DS/DD Sin drive, CF/M Flos in ROM. Contact Don on Bradford (0274) 684253. ◆ PET. 32k, 3000 series, cassette,

reset button, addressable Centronics I/F; manuals: PET revealed, PET graphics; software; games, Pascal language, Assembler, will deliver SE. £250 ono. Tel: Farnborough 548419 after 6pm.

Tandy 48k computer/ wordprocessor, Model I, complete with manuals, £300, green monitor screen, £50, printer interface, £10, Tandy printer LP VII, £120, all together £450. Tel: Stock (0277) 840569 (Essex).

NewBrain AD, 32k, £199, under 12 hours use; also Sanyo 12in high resolution monitor with anti-glare screen, green, £90, hardly used. Tel: Bristol 690345.

Sharp PC1500 with printer cassette interface (CE150), & RAM (CE155) and applications tape (CE14A), in good condition, current cost minimum £390, my price £275. Tel: John on 01-546 6991 after 6pm.

# TRANSACTION FILE

● Big board complete with twin 8in disk drives, power supplies, all in one cabinet, runs CP/M, WordStar etc, 64k RAM, serial and parallel ports, £600 ono. Tel: Aldershot 28796.

Sharn MZ-80K 48k Othello

Sharp MZ-80K, 48k, Othello, adventures, user mags, etc. £300 ono; also PC1211 + printer, £90 ono, both in good condition, selling to buy PC1500! Tcl: 021-449 4164.

Epson HX20 portable microcomputer, cased complete with microcassette drive, manuals, mains described.

microcassette drive, manuals, mains adaptor/charger, spare cassettes, mint condition, genuine reason for sale, £375. Tel: Colchester 841293.

Sharp MZ-80K, 48k, 18 months old, very good condition, original box and packing, Basic tape and Knight Commander + Basic manual, £300 ono. Tel: Gary on Crawley (0293) 32401.

Printers, Creed Envoy, upper and lowercase, with 8 track papertape reader and punch, controlled via the RS232 interface, ITT3320.

RS232 interface, ITT3320.

Centronics interface, uppercase; both excellent condition, £50 each. Tel: (46274 2000 (N. Herts).

GRG-AdList, BBC Model B, simple to use, Address List program,

prints lists and labels, 40 track disk supplied, £9.50, (75p manual refundable on purchase) CWO. Gilmore, 1 Redwood Close, Woolston, Warrington.

UK101 Superboard 256, programmable graphics, new, built-on photo-reset board, demo software, circuit diagram and documentation included. Send £37.50 to D. Lewls, 190 Liverpool Road South, Burscough, Lancashire L40 7RF. Tel: (7074) 892825.

Video Genie I, mint cond, orig packing, manuals, leads and some programs, £150. Mr Cole. Tel: West Mailing (0732) 848132 (eve), 01-921 8128 (day).

Genie II EG 3008 + expansion box 3013 with disk controller + R\$232, total 48k memory + tapes and disks, utilities, handbooks, leads, excellent condition, bargain, £300. Tel: 04427 5702 after 6pm.

Nascom 2, 48k, user RAM + lots of firmware including Assembler (Zeap), Disassembler, Naspen, Tookit, Verocased with PSU, Centronics P100 printer, tape, Stable video modification, Pascal etc, inc, £450 the lot. Tel: 01.444 5949.

Apple II, 48k, disk drive + 80

column Eprom writer and printer Interface cards. System has hardly been used, £600. Tel: 01-985 2548 (after 6pm), ask for Umesh.

• UK101, 8k RAM, cased, Cegmon monitor, mini Eprom board containing Basic 5 toolkit and switch selectable mini assembler, all manuals, £100 ono. Tel: 0602

manuals, £100 ono. Tel: 0602
233698.

TI-59 + PC-100C printer, 100
magnetic cards, 6 printer rolls and
various software books including
TI-59 Club newsletters, all for £150.
Tel: Burscough 894948.

BBC micro computer, Torch disk
drives, Microvitec monitor,
complete with cables, disks etc, as
new, boxed, guaranteed, cost £1750,
ro sale at £1500. Tel: 01-948 5568.

Sharp MZ-80K, 48k RAM +
green screen and a selection of good
quality games (Chess, Invaders,
Adventure, Galaxians etc) + dust
cover + manuals, price £200. Tel:
Liverpool 928 7070 after 6pm.

Sharp PC1500 pocket computer
and CE-150 printer/cassette
interface, all leads, manuals etc,
hardly used, still under guarantee,
must sell £235 ono 174, 161, 142.

hardly used, still under guarantee, must sell, £225 ono. Tel: 061-442 must sell, £225 ono. 4168 (Manchester).

Epson HX20, portable, built-in

● Epson HX20, portable, built-in microcassette, carrying case, manuals, mint, £425; also TRS-80 model I, level II 16k, monitor, cassette recorder, manuals, boxed, £150. No offers. Tel: Thame (184421) 4468 (Oxon). PET 3032, new ROM, green screen, large keyboard, cassette drive, dust cover, reset switch, Assembler, Disassembler chips, 40+good programs, quality soundbox, books, good condition, £330 ono. Tel: Northwood 22558. Sharp MZ-80A, 48k, one year old + expansion box, interface card and Po printer, complete with manuals and programs, £750 ono. Tel: Eastbourne \$2625. Sharp MZ-80K, 48k RAM, Basic, Forth, Pascal, Fortran, Assembler, complete with manuals, dust cover and many programs, also includes I/O unit ₹370 ono. and eliver.

and many programs, also includes I/O unit, £320 ono, can deliver Cornwall area. Tel: 08403 409 eve

only.

NewBrain 'A' with handbook, beginner's guide, comms/printer cable, 2 cassette cables + much technical literature from manufacturer, £150 ono. Tel: Harpenden (05827) 63920.

● Acorn Atom, 12k RAM, 12k ROM incl FP, Atomcalc spreadsheet ROM, power supply unit, software and books, excellent condition, very little use, £120 ono. Tel: Alloway (0292) 45244 after 6pm.

● Apple III, 2 disk drives, Visicalc, Applewriter III, Apple III, emulator monitor, cost £3,000, offers around £2,000. Tel: 01-683 2093 day, 71-55207 eve.

T1-55207 eve.

Epson MX-80FT III, less than one year old, less than 700 pages printed so far, first class condition still, selling to help upgrade to FX80 £280 ono. Tel: Henfield (0273) 492116.

492116.

Osborne 1 + 40 col thermal printer, including all software, £895 for quick sale. Tel: 084421 5145 (Thame, Oxon).

Casio FX702P + FA2 adaptor +

● Casio FX702P + FA2 adaptor + software, books, cost £120, more powerful than current Casio models, ideal scientific/stats machine, £50 ono. Tel: 01-579 7130 after 7pm. ● VIC1515 dot matrix printer + Vicwriter wordprocessor and 1000 sheets paper, £180; Arfon VIC-20 expansion unit with switched sockets + cover, £60. Tel: 0258 55420 after 5pm or weekends.

# TRANSACTION FILE ADVERTISEMENT FORM

All Transaction File ads must be submitted by readers on this form or a photo-copy of this form. Maximum 30 words. Print one word per box, very clearly. Name, address and/or telephone number must be included in the 30 words. All ads must be accompanied by a flat fee of £2.50. Make cheques or POs payable to Personal Computer World. Ads accepted from private readers only. Ads cannot be repeated (unless sent in on another form) and we cannot guarantee to print an ad in any specific issue. Please help our typesetter to help you by printing your ad very clearly. Send form to: Transaction File PCW, 62 Oxford Street, London W1A 2HG.

Please find enclosed my cheque/PO for £2.50 for the following Transaction File ad.

# **ACC NEWS**

Rupert Steele presents his monthly round-up of news from the Amateur Computer Club.

At the time of going to press a proposal is going before the ACC's AGM at the end of October to re-structure the ACC. The idea is that the organisation will be adjusted to reflect the dual roles of the ACC as a group of hardware hackers and a national liaison body for the local clubs and national user

It is proposed that the two organisations will be administratively separated. The Amateur Computer Club will continue to communicate between its members via ACCumulator, and the Association of Computer. Clubs will have an administrative role. The intention is that the Association of Computer Clubs will ultimately be run by a Council composed of elected delegates from the Clubs and User Groups around the country. The new body will be genuinely democratic and under

represents A postal consultation of local

the control of the people it

clubs is being run at the moment, to try to get some feedback on the idea. If you've been asked for a view (or even if you haven't) please send it to me now, or it will be too late

Club Spot 800 is growing fast with lots of pages coming from LASERBUG. You can get your club on Prestel, too. We will put up a display page for you saying who you are, or you can learn to edit and put up your own material. Write to me for more information; we also have some nice deals going for new editors (but note that editing is expensive on phone bills unless you are local to London, or can get somebody else to pay

Micronet is taking off well remember Micronet is \*800# Club Spot is \*8008#). In a year's time, I believe Micronet will have a third of total Prestel users. I believe that interfaces for Sinclair machines should soon be available, as well as the BBC

Continuing in a telephone vein, I am told of a conference at the University of Leeds, Department of Computer Studies, entitled Micro-Computer Communications. This is (provisionally) to be held on 30/31 March, 1984 at the University. There will be a number of invited speakers. Meanwhile, the organisers are sending out a call for contributed papers. Further details and conference application forms are available from the Conference Chairman, Professor Kenneth Smith, Dept of Computer Studies, The University, Leeds LS29JT.

# **User group** news

An independent user group has recently been formed by users of the Osborne 1 microcomputer. 'The British Osborne Owners' Group'

(BOOG) is the officially recognised UG for Osborne. It will have a regular newsletter, the BOOG Information Exchange (BOOGIE). There will also be a bulletin board run by Osborne. The group is happy to accept non Osborne members using CP/M on other machines.

Osborne owners should write to BOOG, Dr & Mrs JD Anglesea, Flat 19 Rowan House, Mitton Road, Handsworth, Birmingham B202JR.

Also new is NILUG, the

National Independent Lynx User Group. This group was set up with ACC support some months ago and is now producing a goodnewsletter called *NILUGNEWS*. The subscription is £9 and the chap to contact for more information is Robert Poate, NILUG, 53 Kingswood Avenue, Sanderstead, South Croydon CR29DQ. Go on, support your user group; you never know when it may be helpful.

# AT LONG LAST. Adult Video &

201 Cathouse Blues. - Philly Flasher 202 Burning Desire. - Bachelorette Party

203 Knight on the Town. — Jungle Fever 204 Beat em and Eat em. — Lady in Wading

205 Bachelor Part .— Gigolo 206 Westward Ho.— General Re-treat

available now.

\* 6 cartridges – 12 games available now

\* Fits Atari, Sears, Video Arcade and Colecovision (with adapter).

# ZX Spectrum

CASSETTE ONLY 16 or 48K.

101. SOHO Adventure. AND SEX Invaders.

102. Cathouse Blues. AND Philly Flasher.

103. Gigolo. AND Beat em & Eat em.

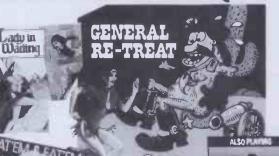

WORLD'S FIRST Playaround adult

video games TWICE THE SPICE

> Another stimulating gar of love and chance where you send your 'soldier o fortune' across tricky terrain to make love to a lively princess. Your soldier will lose a turn (i more ways than one) if is struck by a cannonbal assaulted by a prickly cactus but if he makes it the graphics and sound effects will indicate the fact. (On a double tape with 'Westward Ho').

2 games in

CASSETTE 16k DISK 48k

301. SOHO Adventure, AND SEX Hunt.

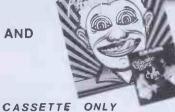

a game for him and a game for he

PLEASE SUPPLY

POST & PACKING. £ I Enclose CHEQUE/P.O. for £ Payable to S.F.C. Ltd.

**ADDRESS** 

POST CODE

VISA

OR Debit my Access/Barclaycard (Delete as necessary)

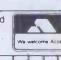

401. FLASHER AND

BBC. mod B

"FATE" (worse than death) Adventure.

Cassette. 7.99 - Disk. 9.99 - Cartridge. 29.50 - Postage. 90p. eac WRITE NOW -OR-TELEPHONE YOUR ORDER QUOTING Access/Visa No. [24hr Service]

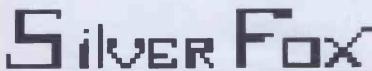

COMMUNICATIONS

P.O. BOX 16, CLACTON ON SEA, ESSEX. Tel: (0255) 422034

The UK's Only specialist

ADULT' software distributor.

TRADE ENQUIRIES WELCOME

WANTED New ADULT GAMES and Game Ideas.

# **ACC NEWS**

Clubs: Giovanni Mello of Via S Floriano 3, 31049 Valdobbiadene, Treviso, Italy, writes to me'l am an Italian computer fan: I havea New Brain mod AD and I founded a little club of about ten members.

'Unfortunately this computer has not yet a great diffusion in Italy, so we have difficulties in finding software for it.' Giovanni would like to contact English New Brain owners for exchange of software and information.

A more assured Mr C Benito of PO Box 3253, Madrid, Spain, tells me 'We're the best ZX Users' Club in Spain. We edit monthly a newsletter 30-40 pages each. We teach free Basic courses each week. We meet every day (!) from 6 to 7.30 pm. We have an interchange of

programs. We even have our own PET 'ZX Captain.'

Peter Mortensen, of Skovvangsvej 8, DK-8370, Hadsten, Denmark, writes to find out about us. He runs a computer club in Hadsten, so anybody who's going that way might like to drop a line . . .

Mr A M Sharta, of Texaco Nigeria Limited, 241 Igbosere Road, PO Box 166, Lagos, Nigeria, issetting up a computer club. I don't knowifitis Texaco employees only or whether it's open to a wider group of foreign employees in Lagos

Similarly, Mr Maawiah H
Abdullah of Sultan Hassanal
Bolkian Teachers' College, Bandar
Seri Bagawan, Brunei, is setting up
a computer club. I have a separate

letter from Capt A D Griffiths of the Royal Brunei Malay Regiment, Studies Centre, Bolkiah Camp, Bandar Seri Begawan, Brunei, BFPO 605, who is setting up a computer club.

Now to the far flung parts of the

Paul Ives, a Research Assistant at the Department of Computational Science, University of St Andrews, North Haugh, St Andrews KY16 9SX, Scotland, writes to tell me that he is setting up a computer club to serve the interests of the Fife area. The St Andrews Computer Club aims to stimulate general interest in computing, but may specialise in educational applications. Contact Paul for more information.

Richard Baxter, of 167 Muirdykes Avenue, Devon Port,

الاران

Glasgow, tells me that he is setting up a new club. He is concerned to have a programme of interesting and worthwhile activities, but no detailed arrangements have been made. If you live nearby, why not drop Richard a line?

Also starting new clubs in the celtic fringe are Damien McLennan of 14 Mariborough Street, Londonderry, Northern Ireland, and Alex B Smith, of Cwa Ben, Sachelcourt Avenue, Bishopton, Renfrewshire PA75AA, Scotland.

And that's it for this month. Next month I'll try and get some news in from the decadent south.

For information on the ACC contact Rupert Steele, 17 Lawrie Park Crescent, London SE266HH, or ring 01-778 6824.

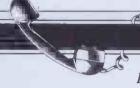

# **NETWORK NEWS**

Peter Tootill gives his monthly summary of what's new in the telephone networking world

The interest in the Bulletin Board scene continues to grow. I have heard of two or three new systems planned, and will give details as soon as they are available.

One difficulty that arises when discussing this hobby is what to call it? 'Communications', 'networks' and the like are all associated with mainframes or tying numbers of micros to a central disk system. 'Telephone networking' is probably the best suggestion I have heardso far. Has anyone any suggestions?

London local board (TBBS) has a new number and revised system times. It now joins Forum-80, Hull, in providing Bellstandards (American modem tones) overnight for callers from North America, and there are quite a few. Details are: Tel: (01) 348 9400; System hours: 9am-1am V21 (European) tones; 1-7am Bell 103 (US) tones.

Mailbox-80, Stourport also has a new number and new system times: Tel: (0384) 635336. Hours:

6pm-8am daily.
Estelle: STC, the electronics components firm, has put a system on line. It is basically for the company's own customers, but apparently it is open to casual customers who may wish to browse. The system is called'Estelle' and operates on three numbers, each offering a different modem standard. The numbers are as follows, (as yet I have no details of system times):
(0279) 443511 V21(Datel 200)
(0279) 441188 (Datel 600)
(0279) 441222 (Datel 1200)

# New budget priced modem

Dacom, a British company in Milton Keynes, is launching a new originate/answer direct connect modem aimed at the home micro user. It is Telecom approved and retails for around £79.95 (inc VAT). As this is a ready built

modem, and not a kit, it looks very good value for money. I have seen a prototype in operation which looked well made (and it worked!). Dacom also sells a range of 'professional' modems, including a lowprice d(ie, around£285) V21/V23 dual standard modem. Details on (0908) 676797.

# Network jargon

The jargon associated with this field is, in many cases, a bit difficult for those not familiar with it. Over the next few months I will be explaining some of the more common terms that you may come across. Let start off with Bits and Bauds. What is the difference between 'baud rate' and 'bits/sec'? If you look 'baud rate' up in a data communications dictionary, it will say something about 'modulation rates' or perhaps 'signalling elements'. The key point to get hold of is that the baud rate refers to how often the signal changes, and takes no account of how much data the signal contains, whereas 'bits/sec' is a measure of how much data is being sent. If each part of the signal contains more than one 'bit' of data, the number of bits per second being transmitted will be greater than the baudrate. The data rate in bits/sec will always be a simple multiple of the baud rate.

the baud rate.
Let's take an example. The
CCITT V22 standar dallows 1200
bits/sec of data to be sent at 600
baud. This is because the data is
divided up into pairs of bits, and
each part of the signal represents
one of these pairs. There are only
four possible combinations of the
binary digits, (ie, 00, 01, 10, 11) so
only four different types of signal
are needed to represent all of them.
Thus if the rate of change of the
signal (called the modulation rate)
is 600 times a second (600 baud),
you will be sending twice 600, or
1200 bit/sec. The new V22 bit
standard divides the signal into
groups of four bits, and can transmit
2400 bits/sec at 600 baud! The
groups of two and four bits are

called 'dibits' and 'quadbits' respectively. I hope that makes everything clear!

# **Micronet 800**

Packages will 'soon' be available for the Spectrum, BBC (Model B) and PET. Also coming soon are TRS-80, RML 380 Z, Apple II, Dragon and ZX81. Idon't know how soon 'soon' is; I was toldin January that the TRS-80 package would be out in February. It hasn't appeared yet, sounds familiar doesn'tit? Prices start at £59.74 for the Beeb, and go up to £99.00 plus p&p for certain of the PET. It would be interesting to have some feedback from Micronet users about what they think of it, and how much they endup paying in phone bills

UK systems run by commercial organisations, which are free at least in part:

DISTEL. Tel: (01) 6791888. Runby Display Electronics (new and surplus electronic and computer equipt, components, etc). The system provides information about stock lines, credit cardsales, and some message facilities. 300 baud only at present. Cost: free. 24 hours.

Nours.
REWTEL. Tel: (0277) 236628.
Run by Radio and Electronics
World, the publishing side of Ambit
(electronics components
suppliers). Information on stock
lines, some message facilities,
credit card sales, the latter only for
subscribers. 300 baudonly at
present. Cost: limited areas free,
remainder £10 annual subscription.
24 hours.

MAPTEL. Tel: (0702) 552941. Run by Maplin (electronic components and microcomputers). Provides information on stock levels, credit card sales to existing customers only. 300 baud only. Cost: free. 24 hours.

Subscriber commercial systems in the UK:

PRESTEL. Subscribers only:

Prestel consists of a database made up of individual pages provided by many different organisations (not by Prestel itself). 1200/75 baud service at local call rates for a large percentage of potential users. 300 baud service on London telephone number only, at present. Cost: domestic subscribers £5.00 per quarter and no time charges outside peak periods, 80 per cent of pages are free. Business users: £15 per quarter and 5p/minute up to 6pm and Saturday mornings, no time charges outside these hours (time charges also apply to domestic users). Information: tel: Freefone 2296.

MICRONET 800. An organisation providing information within the Prestel database specifically aimed at microcomputer users. Service details as Prestel. Cost: £50-£75 joining fee (covers acoustic coupler and software — for a limited range of machines at present) and £8 per quarter on top of normal Prestel charges. Information: Micronet 800, 8 Herbal Hill, London ECIR 5JB. Tel: (01) 837 3699.

Subscriber business systems in the UK:

The following are fully fledged commercial systems aimed at business users:

business users:
TELECOM GOLD. Info from:
Julie Ireland, 42 Weston Street,
London SE13QD. Tel; (01) 403

COMET. Message handling system giving user facilities for leaving and retrieving messages: costs £30 per month. Info from: John Douglas, BL Systems Limited, Grosvenor House, Prospect Hill, Redditch, Worcs. Tel: (0527) 28515.

UK networks:

CBBS North East . . . System Operators: Trevor Smith & Malcolm Piper. Tel: (0207) 543555. Hours: 2.30pm-9am daily. Tel: (0207) 32447. Hours: 7pm-midnight CCITT standards; midnight-8.30am Bell 103 (US) standards.

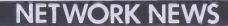

NOTES

Mailbox-80, Stourport . . . Tel: (0384) 635336\* System Operator: Jim Roden. Hours: 6pm-8am daily (ring back system)

Forum-80 Hull . . . (Forum-80 HQ) Tel: (0482) 859169. System Operator: Fred Brown. International electronic mail, library for up/down loading software

Forum-80 Users Group, Pet Users section shopping list system. Hours: Tues/Thurs 7-10pm; Sat/Sun 1-10pm; nights midnight-8am, US (Bell 103) standards

Forum-80 London . . . Tel: (01) 902 2546. System Operator: Victor Saleh. Electric mail, library for downloading. Hours: Evenings & weekends.

CBBS London ... Tel: (01) 399 2136. System Operator: Peter Goldman. Facilities: electronic mail, program downloading. Hours: Sun 5-10pm.

Forum-80 Milton . . . (TRS-80 Users Group 80-Nett) Tel: (0908) 613004. System Operators: Leon Heller and Brian Pain. Electronic mail, library, newsletter, TRS-80 information system. Hours: 24 hours daily

colour graphics for TRS-80 Colour

Mailbox-80 Liverpool . . . Tel: (051) 4282733. System Operator: Peter Tootill. Electronic mail, downloading, TRS-80 information. Hours: 24 hours daily.

200

ACC . . . members bulletin board. Tel: (0908) 44262. System Operator: Peter Whittle.

TBBS, London . . . To .: (01) 348 9400\* System Ope. ator: John Newgas. Hours: Daily 9am-1am V21 (European) tones; 1-7am Bell 103 (US) tones.

Bettisfield Remote CP/M . . . Tel: (094875) 378. Systems Operator: Jim Eccleston. Hours: 1-4pm & 7-11pm daily.

The above information is correct and current, to the best of my knowledge, but I would be pleased to receive corrections and updates, either via Liverpool Mailbox, or to 7 Stock ville Road, Liverpool L18 3EJ.

\* Ring back system — dial the number, let phone ring once and then ring back

### American/Canadian networks

| TYPE     | SYSTEM NAME       | NUMBER           |
|----------|-------------------|------------------|
| Forum 80 | HQ system         | 0101.816-8617040 |
| CBBS     | HQsystem          | 0101.312-5458086 |
| FBBS     | HOsystem          | 0101.312-6778514 |
| ABBS     | Ottowa, Ontario   | 0101.613-7252243 |
| ABBS     | HO system         | 0101.703-2552192 |
| MABBS    | Fort Walton Beach | 0101.904-8621072 |
| Bull-80  | Alabama           | 0101.205-4920373 |
| Conn-80  | Colour Computer   | 0101.212-4413755 |

**European networks** 

**ELFA** Sweden Halmstadt, Sweden ABCClub of Sweden ABC-Banken ABC-MONITOR CBBS Gothenburg, Sweden\*

ABC-MONITOR 010.4687300706

2000

010.4635110771 010.468801523 010.463 1292160 010.4631690754

Passwords required 75/1200 baud 300 band

duplex

\* After receiving the tone and connecting your modem, either type: < C/R> or type: < COM C/R>. The system then asks for a password which is: 'cbbs' in small letters!! If you only get '>' when you dial up, the system needs resetting and you type <I>C/R

# COMPUTER TOWN UK! NEWS

Margaret Spooner brings you the latest news on Computer Towns.

Anyone who wants to learn more about computers and is lucky enough to be in or around Nailsea during the first three weeks of November will have an ideal opportunity. In the main Nailsea library there will be a Computer Town UK! exhibition. Computer Towns are autonomous groups in a UK network which aim to spread

computer literacy.
The Nailsea exhibition will give people a chance to try out a computer for themselves after an introduction by one of the CTUK! volunteers. Demonstrations and talks will be held to help dispel any fears about computers and to show the public the uses of computers in a variety of areas of general interest such as education, careers and the home.

One of the local schools will hold

its computer club meetings in the library during the course of the exhibition to give parents an idea of what their children get up to. And the main Nailsea computer club will also meet at the library

Nailsea is just one of the libraries which will host Computer Towns in the county of Avon in the near future for the Avon county library is organising a series of similar events around the county. Richard Ashby, acting county central lending librarian, is delighted with the enthusiasm shown by local librarians for Computer Town UK! events: 'We have sixty libraries and more than half have shown an interest.'He would also like to hear from volunteers willing to help make Avon county's Computer Towns a success.

The following people have written to us for guidelines with a view to starting Computer Towns: Mrs EM Aldridge, 17 Elgin Close, Fareham, Hants GM Hughes, 45 Court Road,

Balsall Heath, Birmingham B12

If you live near them and are interested in joining a Computer Town, do contact them. They're sure to welcome some support.

Computer Town UK! is a rapidly expanding network of computer literacy centres where members of the public are given free access to all sorts of computer equipment. This is courtesy of those willing to offer time/resources. You can find a Computer Town anywhere — they're often in libraries or schools. The aim is to make micros enjoyable and non-threatening, so axe-grinding of any sortis banned. Guidelines are available for those interested in starting up their own' Towns. Write to Margaret Spooner, Computer Town UK!, PCW, 62 Oxford Street, London W1A2HG. Remember to enclose an A4SAE for your reply. Please don't ring PCW for information as Computer Town UK! is entirely a spare time activity.

# COMPUTER TOWN UK! CONTACTS

For further information on Computer Town UK! see Prestel page \*800803

Tony Cartmell 54 Foregate Street Worcester WR1 1DX

Ted Ellerton 25 Beachdale Winchmore Hill London N21

John Stephen Bone 2 Claremont Place Gateshead Tyne & Wear NE8 1TL

Andrew Stoneman 135 Birchdale Avenue Newcastle-Upon-Tyne Tyne & Wear

Alan Hooley 21 Brammay Drive Tottington Bury BL8 3HS

Chris Cooper 110 Church Road Hanwell London W7

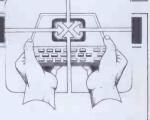

Paul Maddison Gardenways Chilworth Towers Chilworth Southampton SO17JH

# COMPUTER TOWN UK! CONTACTS

Bill Gibbings 2 Longholme Road Retford Notts DN22 6TU

Peter J Kiff 2 Ranelagh Grove St Peter's in Thanet Broadstairs Kent CT10 2TE

Derek Knight or Bob Carter Rayners Lane Library Imperial Drive Rayners Lane Middx

Christopher Bates Ashford Main Library Church Road Ashford Kent

Brian Taylor Tonbridge Area Library Avebury Avenue Tonbridge Kent

Mike Perry, Steve Collas or Dave Lee The Library Ealing Road Wembley Middx HA0 4BR

Lyn Antill 1 Defoe House Barbican London EC2

Peter Jarvis c/o Health Dept Corporation of London Guildhall London EC2

Vernon Gifford 111 Selhurst Road Croydon London SE25 6LH Peter Stone or Alan Strangman Computing and Maths Dept The Polytechnic Wulfruna Street Wolverhampton WV1 1LY

J G Batch Central Library Clapham Road Lowestoft NR32 1DR

John Byfield Moonrakers The Rutts Bushey Heath Herts WD2 1LH

Robin Bradbeer Polytechnic of North London Holloway Road London N7

Derek Moody 2 Victoria Terrace Dorchester Dorset DT1 1LS

Pam Pollicott South Ruislip Library Victoria Road South Ruislip Middx

Susan Kelly Head of Reference Services PO Box 4 Civic Centre Harrow Middx

Derrick Daines 18 Cuttings Avenue Sutton-in-Ashfield Notts

Roger Shears 181 Woodmill Lane Bitterne Park Southampton SO2 4PY Ray Skinner 62 Central Avenue Billingham Cleveland TS23 1LN

E N Ryan 15 Queens Square Eastwood Nottingham NG16 3BJ

Philip Joy 130 Rush Green Road Romford Essex

B J Candy 9 Oakwood Drive Gloucester GL3 3JF

Patrick Colley 52 Queensway Caversham Park Village Reading Berks RG4 0SJ

J M A Kilburn (Headmaster) Shawfield Norden Community Middle School Shawfield Lane Norden Rochdale L12 7OR

Vernon Quaintance 50 Beatrice Avenue Norbury London SW16 4UN

Peter Herring
Ordnance Road Library
Ordnance Road
Enfield
Middx

Chris Woodford 31 Hopley Road Anslow Burton-on-Trent Staffordshire Rex Shipton 17 Woodlands Avenue Eastcote Middx

Andrew Holyer 10 Masons Road Mannings Heath Horsham Sussex RH13 6JP

R L Saunders 14 St Nicholas Mount Hemel Hempstead Herts

Brigitte Gordon 18 Purbright Crescent New Addington Croydon CR0 0RT

Richard Powell 22 Downham Court South Shields Tyne & Wear

Peter Earthy 46 High Street Church Stretton Shropshire SY6 6BX

Alan Sutcliffe 4 Binfield Road Wokingham Berks RG11 1SL

Alan Porten 14 Foxmede Rivenhall End Witham Essex

David Sharp 5 Bridgenhall Road Enfield Middx

Keith Taylor Carter Hydraulic Works Thornbury Bradford BD3 8HG

# DIARY DATA

Readers are strongly advised to check details with exhibition organisers before making arrangements to avoid wasted journeys due to cancellations, printer's errors, etc.

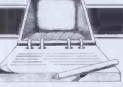

| London     | (Wembley Conference Centre), Computer Graphics European Conf & Exbn. Contact: Online Conference Ltd, (01) 868 4466   | 17-20 October  |
|------------|----------------------------------------------------------------------------------------------------|----------------|
| Chiltern   | (Challney Community College), Chiltern Computer Fair. Contact: John Pinney, (0582) 5600                              | 22 October     |
| Cardiff    | (Park Hotel), Computer Open Day Exbn. Contact: Couchmead Communications, (01) 778 1102                               | 27 October     |
| Birmingham | (NEC), Home Computing Video & Electronics Family Show. Contact: Clapp & Poliak Europe, (01) 747 3131                 | 4-6 November   |
| London     | (Regent Crest), Schools Computer Fair. Contact: EPC Publishers Association, (01) 580 6321                            | 9-10 November  |
| Liverpool  | (Holiday Inn), Computer Open Day Exbn. Contact: Couchmead, (01) 778 1102                                             | 10 November    |
| Glasgow    | (Anderson Centre), Scottish Home Computer & Electronics Show. Contact: Ann Lowe, (0764) 4204                         | 11-13 November |
| Bristol    | (Hometech), Personal Computers & Leisure Technology Exbn. Contact: Tomorrow's World Exhibitions Ltd, (0272) 292156/7 | 11-13 November |
| London     | (Alexandra Pavilion), Int Video & Communications Exbn. Contact: IVAC, (01) 240 1871                                  | 13-16 November |
| London     | (Olympia), Compec Exbn. Contact: Reed Exbns, (01) 643 8040                                                           | 15-18 November |

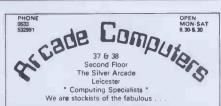

COLOUR GENIE

THIS EXCEPTIONAL MICRO FOR £194 + £6.00 CARRIAGE

> • SEND FOR FREE COLOUR BROCHURE • - ALSO -

ORIC-1 48k £139.95 **PRINTERS** MICROLINE, SIEKOSHA, ETC.

**MONITORS** 

PRINCE, 12" £126,50

SPECIAL OFFER

SOFTWARE & BOOKS

THE VERY LATEST FOR COLOUR GENIE, ORIC, ZX81, BBC, VIC20, VIC64, SPECTRUM, DRAGON32 JOYSTICKS, CASSETTE PLAYERS, ADO ONS, ETG.

MAIL ORDER- WE MAIL ORDER - FASTI

# DAISY-WHEEL PRINTER

• 18 CPS.

· 2K BUFFER

. LOGIC SEEKING

SHADOW PRINTING

. SUB & SUPERSCRIPTS

Fantastic Value:

- DIABLO PROTOCOLS
- . BI-DIRECTIONAL
- BOLD PRINTING
- AUTO UNDERLINE
- 100 CHARACTER WHEEL
- 10, 12, 15 AND PROPORTIONAL SPACING

FANTASTIC VALUE FOR MONEY ONE YEAR GUARANTEE!

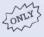

CONSUP LTD:

LYNTAD HOUSE FINCK STREET WATERLOO SEI 7EN 01-928 3252

Send for our new catalogue

------

### SCIENTIFIC SUBROUTINE LIBRARY

VOI.UME 1 — STATISTICS AND FITTING
FUNCTIONS

Mean, SD, normal distribution, partial expectation,
Chauvenets criterion, least squares fit to polynominal

Chauvelets criterion, least squares in to polynomial and arbitrary function, repetitive least squares fits, covariance matrix, chi-squared statistic, matrix inversion, solution of simultaneous equations.

VOLUME 2 — LINEAR PROGRAMMING Reduction of a Simplex tableau, integer programming, partial integer programming, conversational linear programming system, least cost with problem. mix problem.

VOLUME 3 — FURTHER STATISTICS

VOLUME 3 — FURTHER STATISTICS
Ranking, quantiles, frequency, 2-way table, correlation coefficient, T, chi-squared and F distributions and their inverses, T test, chi-squared test, Wilcoxson test, linear and multiple regression, ANOVA 1-way and 2-way.

VOLUME 4 — TRANSFORMATIONS & SORTING ALGORITHMS
Fourier, FFT, Laplace, numerical integration and differentiation. Exchange sort, Quicksort, Shell sort, Tree sort.

differentiation. Exchange sort, Quicksort, Shell sort, Tree sort.

Manuals including full source listings with implementation notes and documentation —

BASIC £25 per volume
PASCAL £30 per volume
Software in CP/M (8" SSSD) or DEC RT-11
(RXO1) formats — £75 + VAT per volume.

CP/M TO DEC FILE TRANSER
Software to read and write RT11 format RXO1 diskettes under CP/M. Supplied on 8" SSSD diskette — £25 + VAT.

MICRO LOGIC CONSULTANTS LTD. 57, Station Rd., Southwater, Horsham, W. Sussex.

Telephone: 0403 731818

# **PROGRAMS**

PCW is interested in programs written in any of the major programming languages for all home and small business micros. When submitting programs to PCW please include the following:-(a) A cassette or disk of the program

(b) A listing on plain, white paper (typewritten if no printer available).

(c) Comprehensive but brief documentation.

(d) A suitable sae.

Please mark (a), (b) and (c) with your name, address, program title, machine (state minimum RAM where appropriate) and - if possible — a daytime phone number. All programs must, please, be fully debugged. Programs are paid for at the rate of £50 per page of published listing, plus a £100 bonus for the Program of the Month. Send contributions to: Surya, PCW Programs, 62 Oxford Street, London W1A 2HG.

I'll do my best to acknowledge receipt of programs as quickly as possible, but following this acknowledgement it will usually be some time before a decision can be made, so please be patient! Generally speaking, programs which are rejected for any reason are returned fairly quickly, so 'no news . . .

This month's Programs includes a dedicated database for the Osborne, a text editor for the NewBrain as well as listings for the Atom, BBC, Dragon (author please contact me), Oric and VIC-20.

Next month we are publishing PCW's biggest ever programs section! Machines covered include the BBC, Commodore 64, Dragon 32, NewBrain, Oric, Sharp MZ-80K, Spectrum and ZX81.

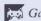

Games

Scientific/mathematic

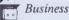

195 Toolkit/utilities

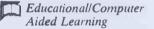

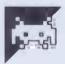

# **Program of the Month** VIC-20 Robotank

by Bryn Phillips

Just to show a listing doesn't need to be ten metres long to gain the Program of the Month award, Robotank is simple, wellpresented and a lovely idea. The program is a Logo-based game for the unexpanded VIC-20.

On running the program, there will be a short delay while the characters are defined. To set the screen, press any key. A battle ground is drawn, containing a number of targets: houses, enemy tanks and guns. The Robotank is situated at the bottom left-hand corner of the screen.

The idea of the game is to program the tank with a series of Logo-style commands in order to destroy as many targets as possible. The available commands are:-

F)orward one length L)eft 90 degrees R)ight 90 degrees

S)hoot

P)rogram complete — go A further command, D)elete last instruction, is offered in case of mistakes. following simple program, FFFRSLFFSP, would cause the Robotank

to move forward three lengths, turn right 90 degrees, shoot, turn left 90 degrees, move two lengths forward then shoot again.

The maximum Robotank program length is 40 commands: if you do not enter P after 40 commands, the tank will start automatically.

If the tank crashes into any obstacle, the game will end; otherwise, you have three runs in which to destroy all targets. The points value of the targets increases with each mission, so careful planning is required to achieve high scores.

My only complaint about the game is that the aim is to destroy things rather than do something constructive. The tank could become a bulldozer with a number of building blocks scattered about the screen. The idea would then be to push the blocks into some predetermined shape.

This said, I think it's a well-conceived program and one which will appeal to all Logo fans. Meantime, if anyone feels like writing that bulldozer game, let me know.

```
PRINT" COMODDOROROT TANKINGO COMO COMPLEASE WAIT"
              POKES2,28:POKES6,28:CLR
FORI=7168T07679:POKEI,PEEK(I+25600):NEXTI
FORC=7384T07415:READA:POKEC,A:NEXT
FORC=7432T07471:READA:POKEC,A:NEXT
POKE36869,255
                                                                                                                                                 .
          70
                                                                                                                                                 •
.
              POKE36869,255
DATA0,0,120,252,255,252,120,0,16,16,56,124,124,124,124,56
DATA0,0,30,63,255,63,30,0,56,124,124,124,124,56,16,16
DATA0,2,4,72,48,240,232,224,0,0,0,31,24,60,255,255
DATA0,0,0,16,60,126,127,255,0,16,57,125,255,147,147,243
DATA0,72,130,24,57,4,64,8

P1=8164:P2=38884
                                                                                                                                                 0
•
         97
98
•
                                                                                                                                                 •
         100 P1=8164:P2=38884
102 DIMP$(42)"
105 PRINT" DBBBPRESS ANY KEY"
                                                                                                                                                 •
.
          107
                GETA::IFA:"THEN107
                                                                                                                                                 •
.
                FORI=1703
          110
                C=27:X=0:Y=0:SC=0:TM=0:MS=1
X=INT(RND(1)*18)+1:Y=INT(RND(1)*18)+1
IFPEEK(P1+X-22*Y)<>32THEN115
                                                                                                                                                 •
120
                POKEP1+X-22*Y,33:POKEP2+X-22*Y,2
NEXTI
         130
                                                                                                                                                 •
                TORI=1105

X=INT(RND(1)*18)+1:Y=INT(RND(1)*18)+1

IFPEEK(P1+X-22*Y)<>32THEN140
         135
                POKEP1+X-22*Y,34;POKEP2+X-22*Y,0
NEXTI
         150
         160 FORI=1T020
                                                                                                                                                 •
               X=INT(RND(1)*17)+2:Y=INT(RND(1)*17)+2
IFPEEK(P1+X-22*Y)<>32THEN165
         170
                POKEP1+X-22*Y,35:POKEP2+X-22*Y,5
                                                                                                                                                 •
                NEXTI
         192 FORI=1T010
               X=INT(RND(1)*18>+1:Y=INT(RND(1)*18>+1
IFPEEK(P1+X-22*Y)<>32THEN184
         186
         138
               POKEP1+X-22*Y,36:POKEP2+X-22*Y.0
               NEXTI
X=1:Y=1
                                                                                                                                                 •
         195
               X=1:Y=1
POKEP1+X-22*Y,C:POKEP2+X-22*Y,6
X1=X:Y1=Y
FORI=1T041
0ETA*:IFA*= "F"ORA*= "S"ORA*= "L"ORA*= "R"ORA*= "D"ORA* ="P"THEN220
00T0210
         196
                                                                                                                                                 .
         200
         210
               UGTO210

IFA$="P"THEN290

POKE36878,10

FORM=1TO5:POKE36876,150+VAL(A$):NEXTM
         229
                                                                                                                                                 .
         226
               POKE36878,0:POKE36876,0

IFA$="D"THENI=I-1:PRINT"%"TAB(I-1)" ":GOTO210

P$(I)=A$
         227
                                                                                                                                                 .
         240
         250 PRINT"MO"TAB(I-1)P$(I)
         260 NEXTI
                                                                                                                                                 .
                TM=0
         290
         300 FORJ=1TOI-1
         301
               2=0
                TEP$(.I)="S"THEN510
         305
         310 IFP$(J)="L"THENC=C+1:IFC=31THENC=27
                IFP$(J)="R"THENC=C-1:IFC=26THENC=30
         320
                                                                                                                                                 .
               IFP*(J)="R"THENC=C-1:IFC=Z6THENC=30

IFP*(J)="F"ANDC=27THENX=X+1:IFX>20THENX=20

IFP*(J)="F"ANDC=28THENY=Y+1:IFY>18THENY=18

IFP*(J)="F"ANDC=29THENX=X-1:IFX<1THENX=1

IFP*(J)="F"ANDC=30THENY=Y-1:IFY<1THENY=1
                                                                                                                                                 .
         360
         370 POKEP1+X1-22*Y1,32
375 IFPEEK(P1+X-22*Y)<>32THEN2000
                                                                                                                                                 .
         380 POKEP1+X-22*Y,C:POKEP2+X-22*Y,6
         400 X1=X:Y1=Y
500 GOTO700
                                                                                                                                                 .
         510 IFC<>27THEN550
520 FORX2=X+1TOX+5
525 IFX2>20THEN700
.
                                                                                                                                                 .
         530 Y2=Y:GOSUB800
535 IFZ=1THEN700
540 NEXTX2
                                                                                                                                                 .
               G0T0700
IFC<>28THEN600
IFC<>28THEN600
.
         560
                                                                                                                                                 .
                FORY2=Y+1T0Y+5
IFY2>18THEN700
         575
                X2=X:GOSUB800
IFZ=1THEN700
         580
                                                                                                                                                 .
         590 NEXTY2
         595 GOTO700
600 IFC<>29THEN650
610 FORX2=X-1TOX-5STEP-1
.
                                                                                                                                                 IFX2<1THEN700
Y2=Y+GOSUB800
IF Z=1 THEN700
         625
                NEXTX2
GOTO700
FORY2=Y-1TOY-5STEP-1
.
         650
                IFY2<0THEN700
X2=X:GOSUB300
IFZ=1THEN700
         665
                NEXTY2
PRINT" gatababababababababa = SCORE"SC
          700
         701
703
                PRINT"SUMUHIGH"HG
PRINT"SUMMISSION"MS
.
          705
                NEXTJ
          706
707
                MS=MS+1
IFMS>3THENPRINT" IECOTO MGAME OVER":GOTO 2020
.
         710
715
                PRINT"S
                PRINT"
.
          720
                GOT0200
                PK=PEEK(P1+X2-22*Y2)
IFPK=35THENZ=1:00T0860
         802
•
               POKE36378.15
POKE96378.15
POKEP1+X2-22*Y2,46
POKEP2+X2-22*Y2,0
FORL=1T016:POKE36874,226:NEXTL
POKEP1+X2-22*Y2,32
          305
         820
.
         850 POKE36878,0:POKE36874,0
                 IFPK<>32THENGOSUB1500
```

# MICROMART

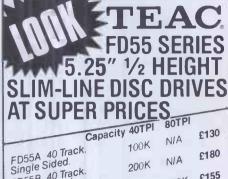

Single Sided. 200K FD55B 40 Track. 200K E155
Double Sided. 100K 200K £155
Single Sided. 200K 400K £218
FD55F 40 or 80 Track. 200K 400K £218
Double Sided. 200K 400K £218

DELIVERY: From stock, up to 4 weeks.

WARRANTY: 90 days. TERMS: Strictly cheque with order.

TO ORDER: ADD CARRIAGE/PACKING/INSURANCE AT £10.

THEN VAT AT 15% TO TOTAL: THE ABOVE PRICES ARE VALID.

UNTIL END OF DECEMBER 1983.

# DIGITAL PERIPHERALS LTD.

P.O. Box 11, Stroud, Glos. U.K. GL5 1JN Tel. (045 36) 77505/71387 Telex 43551

# **WHO CARES?**

We do ... we've been looking after Commodore computer owners since 1978. First the PET, then the VIC, now the 64.

Our PET and 64 catalogues list over 200 original programs, plus scores of add-ons and accessories. Here are some particularly interesting items:

# FOR PET/CBM . . .

80-column upgrade boards for 4000 series PETs (either 9in or 12in) £125 plus VAT (add £14 for switchable version). High resolution boards for 3000/4000/8000 offer 320 by 200 resolution (better than Apple!) for just £149 plus VAT.

# **SUPERSOFT**

Winchester House, Canning Road, Wealdstone, Harrow, Middlesex, HA3 7SJ Telephone: 01-861 1166

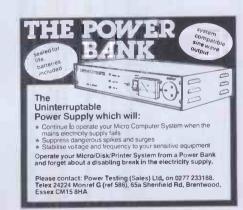

# CROMART

# BUFFERS

add high-speed memory to your system and cut print processing time

# ... for EPSON users

(including IBMPC, Xerox, Phillips and Hewlett Packard versions

# E/BUFFER from A>Line

2K (serial only) £65 16K (serial or parallel) £95 32K (serial or parallel) £135 SUBSTANTIAL QUANTITY **DISCOUNTS AVAILABLE** 

**DEALER ENQUIRIES WELCOME** Prices exclude VAT

# A>Line Computer Systems

1 Church Farm Lane, Willoughby Waterleys Leicestershire LE8 3UD Tel: Peatling Magna (053 758) 486

# : GO FORTH & ★ :

Laboratory Microsystems Z-80 FORTH
Version 2.0 now includes multi-tasking, editors, assemblers, utilities, good manual and games.
CP/M 8" ... £45+VAT CP/M 5" ... £60+VAT
CP/M-86 ... £95+VAT IBM PC or SIRIUS £95+VAT
Floating point package – includes both hardware and software support with trig. routines £95 with Z-80 FORTH above ... £125
Cross-compilers – ultimate FORTH tool ... £230
Choose target from –6502, 8080, Z-80, 8086/8088, 68000, LSI-11, 1802 – others to come. Additional targets ... €100 FORTH is available on disc, cartridge, or cassette for most machines inc. BBC, DRAGON, VIC... DIY FORTH kits DIY FORTH kits
Installation manual
Howto do it + model + definitions + editor
Source code listing for one processor
6502, 6800, 6809, 8080/280, 8086/8088, 9900 1802,
68000, Z8000, VAX, Apple], LSI-11, Eclipse ... £7 

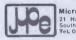

MicroProcessor Engineering Ltd 21 Hanley Road Shirley Southampton SO1 5AP Tel: 0703 775482

JUPITER ACE-a very nice FORTH micro ... £78+VAT

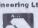

# VIDEO GENIE

**NEWDOS-80** APL-80 PASCAL-80 FORTH (MMS)

Details of these and over 200 other programs are contained in our new loose leaf catalogue price £1.00 (refundable) from :-

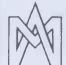

# MICROCOMPUTER **APPLICATIONS**

41 QUEEN'S ROAD BLANDFORD FORUM DORSET DT11 7LA

TEL: (0258) 55100

# **PROGRAMS**

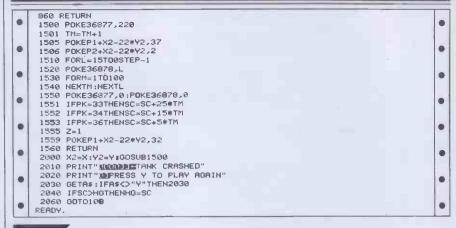

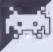

# Acorn Scramble

by Nick Foale

12k Atom. Having published the program, I should perhaps point out that I'm not overkeen on including assembler programs in PCW as they are very difficult to modify and impossible to convert for other machines. I decided, however, to include Scramble since Atomowners do tend to get left out of fast-moving 'action' games.

The program is a version of the arcade down enemy aircraft, bomb rocket bases and destroy fuel dumps. While doing this, you have to avoid enemy aircraft and anti-aircraft guns. You have three runs, each one more difficult than the preceding

Being written on the Atom, the graphics are less than awe-inspiring, but they're adequate. One group of 12-14-year-olds gave the program a mean 7/10.

A 12k Atom does not have sufficient RETURN room for the source code in the ordinary text area, so spare graphics memory between #8200 and #9800 must be used. To allow access to this section of RAM, enter '?18=#82' followed by NEW before entering the listing.

Having entered the assembler, you are advised to save it before proceeding any further: any errors in the listing could prove fatal! To save the listing, type 'P. & T'. The Atom will respond with a hexadecimal number, XXXX. Now type \*SAVE "filename" 8200 XXXX.

Once you have done this, type RUN to

'Scramble' is an arcade-style game for a now edit the program in the usual way. When everything is working correctly, type 'P. & P+1' to find out where the code ends, the computer again responding with a hex number, XXXX. You can now save the assembled code by entering "SAVE "filename" 2900 XXXX 2908'. To run the code on future occasions, enter "LOAD" followed by 'LINK #2908'.

OK, having got all that out of the way, game of the same name. You have to shoot the details are as follows: when prompted to start the game by pressing any key, pressing the space bar switches off the sound effects before starting the game, any other key leaves them on.

The controls are:-

UP/DOWN arrow key = up LOCK = down = left = right SPACE BAR = launch missile = drop bomb

Holding down the space bar will release a constant stream of missiles, but each bomb must be dropped by a separate

depression of the return key.

Enemy space ships appear as '<', rocket bases as inverse A, rockets as A and fuel dumps as inverse asterisks. A bomb looks like '#', missiles as '-' and land as grey blocks. Your ship looks like ''. Fuel dumps are worth 100 points each, rockets and spaceships five points. The points indicator is at the top left of the screen, with each letter of the alphabet representing 256 points. One point worth noting if you're an assemble the code. Now try to run the experienced 'scrambler' is that it is not program by entering LINK #2908. If important to destroy the fuel dumps in anything goes wrong at this point, enter order to gain fuel as in the arcade game, but '?18=#82', 'NEW' and 'OLD'. You can these still score the highest points.

| _ |                                                                   |   |
|---|-------------------------------------------------------------------|---|
|   | >LIST                                                             |   |
|   | 2?£24=£30;?£25=0                                                  | 0 |
| 1 | 3P.\$21:DIMJJ90:F.Z=0T090:JJZ=-1;N.:F.Z=1T02:P=£2908:E            |   |
|   | 4:JJ80JSR£FD69;LDR@£81;STA£8010;LDA@£8E;STR£8011;LDA@£99          |   |
|   | 5STA£8012;STA£8016;LDA@£A0;STA£8013;LDA@£88;STA£8014;LDA@£85      |   |
|   | 6STA£8015; JSR£FE94; CMP@32; BNEJJ81; LDA@0; JMPJJ82              |   |
| • | 7:JU81LDA@4;:JU82STA£A9;JSR£FD69;LDA@10                           |   |
|   | 8LDA@5;STA£96;STA£97;LDA@0;STA£84;STA£85;STA£86;STA£87;STA£E1     |   |
|   | 9STA£98;LDA@3;STA£83;LDA@215;STA£99;LDA@10;STA£8E                 |   |
| • | 10LDA@64;STA£A6;JSRJJ53;LDY@0;LDA@£66;STA(£A2),Y;LDA@1;STA£A8     |   |
| 1 | 11:JJ78JSRJJ66;LDX@0;LDA0;X;EOR£A9;AND£A9;STA£AA                  |   |
|   | 12LDA£B002;EOR£AA;STA£B002;LDY@0;:JJ79DEY;BNEJJ79;DEX;BNEJJ78+5   |   |
|   | 13DECE83; LDA£83; BEQJJ74; JSR£FD69; LDA@0; STA£E1; LDA@1; STA£A8 |   |
|   | 16LDA@5;STA£96;STA£97;USRJU53;LDA@£66;STA(£A2),Y;UMPJU78          |   |
| • | 17:JJ74LDA@0;STA£43;STA£34;LDA£85;STA£25;LDA£84;STA£16            |   |
|   | 18JSR£C589;LDX@128;JSR£FB83;JMPJJ80+3                             |   |

```
30: JJOLDA@£E0; STA£80
                                                                                                                      •
          40LDA@£7F;STA£81;LDY@33;JMP.J.J2
          50 JJ1LDY@32
          55:JJ2LDA(£80),Y;CMP@£66;BEQJJ3
60STA£91;LDA@32;STA(£80),Y;LDA£91
                                                                                                                      65CMP@£FF, BEQJJ4
          70CMP@32; BEQJJ3
                                                                                                                      .
          90CMP@£2D; BEQJJ5
        100CMP@£23;BEQJJ6
                                                                                                                      .
        110CMP@£3C:BEQJJ7
120CMP@£C0:BEQJJ8
        130CMP@£81;BEQJJ9
                                                                                                                      .
        135CMP@1;BEQJJ84
140CMP@£40;BEQJJ10
        150CMP@£AA;BEQJJ11
160:JJ3INY;CPY@64;BNEJJ2
170CLC;LDA£80;ADC@32;STA£80
                                                                                                                      .
        180LDA£81;ADC@0;STA£81
190LDA£80;CMP@£E0;BNEJJ1
        200LDA£81; CMP@£81; BNEJJ1
                                                                                                                      .
        202DEC£98;BNEJJ52;DEC£99;LDA£99;STA£8C;LDA@30;STA£98
206:JJ52LDY@0;LDA(£A2),Y;CMP@£66;BEQJJ59
        208LDA@0;STA£A8;RTS
        209: JJ59JMPJJ38
        212:JJ4JMPJJ60
        214:JJ5JMPJJ63
216:JJ6JMPJJ28
        217:JJ7JMPJJ27
        220 JJ11JMPJJ23
        221:JJ10JMPJJ24
.
                                                                                                                      .
        222:JJ9JMPJJ25
        223: JJ8JMPJJ26
        224: JJ84JMPJJ85
                                                                                                                      .
        310:JJ60DEY;CPY@31;BEQJJ3
315LDR0EFF;STR(£80);Y;INY;JMPJJ3
400:JJ63INY;CPY@64;BEQJJ46;LDR(£80);Y
        406CMPR£2D; BEQJJ63
        409CMP@32:BNEJJ29
        410LDA@£2D;STA(£80),Y;JMPJJ3
415:JJ29CMP@£81;BEQJJ32
.
        420CMP@1;BEQJJ32
        422CMP@£40;BEQJJ32
425CMP@£3C;BEQJJ32
        430CMP@£AA; BNEJJ31
        435L DA@100; JSRJJ12
        442: JJ31LDA(£80), Y; CMP@£FF; BNEJJ47; DEY
        444:JJ47JMPJJ3
        445: JUSZLDA@5: JSRJJ12
        450: JJ46DEY; JMPJJ31
500: JJ28CLC; TYA; ADCR32; TAY
        505LDA(£80),Y
        51 0CMP@32 : BNE.JJ30
        515LDA@£C0;STA(£80),Y;JMPJJ33
        520: JU30CMP@£81; BEQJU34
        525CMP@1;BEQJJ34
        530CMP@£3C;BEQJJ34
.
                                                                                                                      e
        532CMP@£40;BEQJJ34
        535CMP@£AR; BNEJJ33
        540LDR@100; JSRJJ12
545: JJ33CLC; TYA; SBC@32; TAY; JMPJJ3
                                                                                                                      .
        550:JJ34LDA@5;JSRJJ12
.
        555UMPJJ33
                                                                                                                      600:JJ27LDA@32;STA(£80),Y;STY£8A;CPY@32;BEQJJ21
605DEY;LDA£8D;AND@1;BNEJJ83
.
        615LDA£8F;AND@32;STA£8B
620TYA;SEC;SBC£8B;TAY
635;JJ83LDA(£80);Y;JSRJJ70
        640CMP@£2D;BEQJJ22
        645CMP@£23;BEQJJ22
        650CMP@£C0; BEQJJ22
                                                                                                                      .
        652LDA@£3C;STA(£80),Y
655:JJ21LDY£8A;JMPJJ3
        650:JJ22LDA@5;JSRJJ12;JMPJJ21
710:JJ26LDA@53;STR(£60);Y;JMPJJ3
800:JJ25DEY;CPY@31;BEQJJ16
807LDA(£80);Y;CMP@32;BEQJJ14
810CMP@£2D;BEQJJ42
812JSRJJ70
        815CMP@£23;BEQJJ42
816CMP@£C0;BEQJJ42
        818CHMEEC0; BERGJAPE

820: JJ14DECER6; BNEJJ15; LDR@64; STA£R6

826LDR@£40; STR( £80), Y; LDR£RC; ORR@2; STR£RC; JMPJJ16

840: JJ42LDR@5; JSRJJ12; JMPJJ16

850: JJ15LDR@£81; STR( £80), Y; JMPJJ16
.
        900: JJ24CLC; TYA; SBC@32; TAY
910LDA(£80), Y; CMP@32; BNEJJ43
915LDA@1; STA(£80), Y; JMPJJ44
                                                                                                                      •
        920: JJ43CMP@£2D; BEQJJ45
        922JSRJJ70
        925CMP@£23; BEQJJ45
.
        930CMP@£C0;BEQJJ45
       935: JJ44CLC; TYA; ADC@32; TAY; JMPJJ3
940: JJ45LDA@5; JSRJJ12; JMPJJ44
1000: JJ23DEY; CPY@31; BEQJJ18
.
      1005LDA(£80),Y;CMP032;BNEJJ17
1010LDA0£AA;STA(£80),Y;JMPJJ18
1015:JJ17CMP0£2D;BEQJJ19
                                                                                                                      .
       1016JSRJJ70
                                                                                                                      .
```

# ROMAR

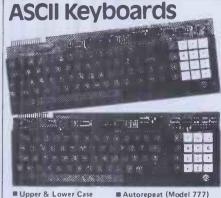

- Upper & Lower Case Low Power
- m Shift & Alpha Lock Model KB756A

KR710

**KB771** 

**KB777** 

- - - Tangerine etc. 56 key Numeric Pad £ 7.50 72 key £57.50

Parallel Data Output

■ Suitable for Tuscan.

■ Metal Mounting Frame

£65.00

77 key Accessories available include:-

Metal Case £15.95 £ 2.25 Edge Connector DC to DC Convertor € 5.50 (for operation off single 5V supply)

# **High Performance** Monitor

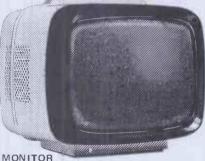

- ■12" Green P31 Phosphor
- MULIARD CRT
- Line Capability
- 24MHz Video Bandwidth
- m 240 V AC Input
- Toroidal Transformer ■ Composite Video Input ■ Ideal for Apple, B.B.C.
- Micro, Gemini, Nascom, Tuscan, Newbrain etc MODEL 101

# UPGRADE YOUR 16K ZX SPECTRUM TO 48K

32K MEMORY EXTENSION

# VT100 Compatible V.D.U.

Under £400 per single unit. See us on Stand 9177 at Compec.

U.K. Orders add 15% VAT on order total. Overseas Orders add £6.50 to cover part cost postage and documentation. Delivery all items ex stock

# Citadel Products Ltd

Dept. PCW, 50 High Street, Edgware Middlesex, HA8 7EP. Tel: 01-951 1848

# MICRO-COMPUTER

- ★ All Risks Cover (incl. Transit)
  -- up to £8,000 for £20
- ★ Increased Cost of Working to reinstate
- ★ Breakdown & Derangement alternative

Comprehensive cover at a reasonable premium:-

Talk to us before taking a Maintenance Contract

Write with details of equipment and value to:-

Geoffrey Hoodless & Associates Freepost (no stamp required) Woking, Surrey GU21 4BR

Tel: Woking (04862) 61082 Answering Service.

# SHARP MZ80K/A

# SPECTRUM (48K)

CIRCUIT

A fast moving arcade style for the Sharp MZ80K/A or ZX Spectrum (48K). Guide your electronic repair man around the circuit and repair parts of the circuit when resistors appear. Warning: don't let the resistance build up or the light bulb of life will go out. £4,75

Please state whether cheque or postal order.
Payable to:

J & J Software 25 Belmont Park Avenue Maidenhead, Berks SL6 6JX Tel: 0628 26651

# PRINTERS FOR SHARPS

Most dot matrix and daisy wheel printers available for MZ80K & MZ80A.

Our package includes printer, cable, interface and software.
Centronics for RS232, automatic
conversion of Sharp codes to stan-dard ASCII. All printer control codes can be used with BASIC. Other boards available include EPROM memory storage and programmers, ADC's etc. Details from:

PETERSON ELECTRONICS LTD Academy Street

Forfar

Angus DD8 2HA Telephone Forfar (0307) 62591

# APPLE® COMPATIBLE **ACCESSORIES**

### **CHECK OUR PRICES!!!**

| Teac FD-55A slimline disk   | 80 column card 54.95    |
|-----------------------------|-------------------------|
| drive                       | Epromitter card 59.95   |
| 16K new ram card 39.95      | Rom card 59.95          |
| Dks drive controller        | RS 232 serial interface |
| card 29.95                  | card 64.95              |
| 9" unitsound green monitor  |                         |
| (20mhz) 115.00              |                         |
| Kaga 12" green              | Printer card 69.95      |
| monitor 109.00              | Pal colour card 39.95   |
| 10 - pack 3M diskette 24.99 | Joystick (2 key) 12.95  |
| Potion 2-80 card 44.95      | Joystick (4 key) 14.95  |
| ★ NEW! 128K RAN             |                         |

All equipment 100% compatible, fully guaranteed, CALL NOW!

**EXEL UK.** (0442) 832131 most items ex-stock, mall order only:

56 Maple Drive, East Grinstead, West Sussex **RH193UR** 

> APPLE IS A REGISTERED TRADE MARK

# PROGRAMS

| _ |                                                                                                    |   |
|---|----------------------------------------------------------------------------------------------------|---|
|   | CATÉMPOSEO, DECLUSO                                                                                     |   |
| • | 1017CMP@£C0;BEQJJ19                                                                                     |   |
|   | 1020CMP@£23;BEQJJ19<br>1025:JJ18INY;JMPJJ3                                                              |   |
| • | 1030: JJ19LDR0100; JSRJJ12                                                                              | • |
|   | 1040JMPJJ18                                                                                             |   |
| • | 1100:JJ85LDA@£40;STA(£80),Y;JMPJJ3                                                                      |   |
| Н | 1200: JJ12STR£91;LDA@32;STA(£80),Y;LDA£91                                                               |   |
|   | 1205CLC; ADC£84; STA£84                                                                                 |   |
|   | 1210LDA£85;ADC@0;STA£85;STA£8000;INC£8000                                                               |   |
|   | 1215LDA£AC;ORA@1;STA£AC;RTS                                                                             | Ш |
| • | 1300: JJ36LDY@0                                                                                         |   |
|   | 1305:JJ37LDA@£FF;STA(£80),Y                                                                             |   |
|   | 1310CLC;LDA£80;ADC@32;STA£80                                                                            |   |
| • | 1315LDA£81;ADC@0;STA£81<br>132@CMP@£82;BNEJU37;RTS                                                      | • |
|   | 1400:JJ38LDA032;LDY00:STA(£R2),Y;JSR£FE71;TYA                                                           |   |
| • | 1402CMP@0;BNEJJ13                                                                                       |   |
|   | 1403LDA£AC;ORA@4;STA£AC;JMPJJ56                                                                         | 1 |
|   | 1405:JJ13CMP@13:BNEJJ35                                                                                 |   |
| • | 1406LDA£AC;ORA@8;STA£AC;JMPJJ58                                                                         |   |
|   | 1410: JJ35CMP@7; BNEJJ39                                                                                |   |
|   | 1415LDA£96;BEQUUS0;DEC£96;JMP_UUS0                                                                      | • |
|   | 1420:JU39TAX;LDA@1;STA£95;TXA;CMP@5;BNEJJ86<br>1425LDA£96;CMP@15;BEQJJ50;INC£96;JMPJJ50                 |   |
|   | 1425LDH£96)CMP@15;BEQUUSB;INCE96;UNFUUSB;<br>1430:JJ86CMP@1;BNEJJ87;LDR£97;CMP@1;BEQUUSB;DEC£97;JMPJJ50 |   |
| • | 1440:JJ87CMP@3;BNEJJ50;LDR£97;CMP@20;BEQJJ50;INC£97;JMPJJ50                                             |   |
|   | 1450: JU50USRJU53; LDYR0; LDA(£A2), Y; CMPR32; BERJU64                                                  |   |
| • | 1460LDAR0;STA£A8                                                                                        |   |
|   | 1470:JJ64LDA@£66;LDY@0;STA(£82);Y;RTS                                                                   |   |
|   | 1500: JUSSLDA@E80; STAEA3; LDA@0; STAEA2; LDXE96; INX                                                   |   |
|   | 1510: JJ54DEX; BEQJJ55                                                                                  |   |
|   | 1515CLC; LDA£A2; ADC@32; STA£A2                                                                         |   |
| • | 1520LDA£A3;ADC@0;STR£A3;JMPJJ54                                                                         |   |
|   | 1525:JJ55CLC;LDA£A2;ADC£97;STA£A2                                                                       |   |
|   | 1530LDA£A3:ADC@0;STA£A3:RTS<br>1600:JJ56LDY@1;LDA@£2D;STA£94;JMPJU88                                    |   |
|   | 1650: JJ58LDA£95: BEQJJ50: LDA@0: STA£95                                                                |   |
|   | 1651LDY@32;LDA@£23;STA£94;JMPJJ88                                                                       |   |
|   | 1788: JJ70CMPR£66; BNEJJ69                                                                              |   |
|   | 1710LDA@0;STA£A8                                                                                        |   |
|   | 1720: JJ69RT\$                                                                                          | • |
| 1 | 1750:JJ88LDA(£A2),Y;CMP@32;BEQJJ57                                                                      |   |
|   | 1752CMP@£81;BEQJJ89                                                                                     |   |
|   | 1755CMF@£40; BEQUU89                                                                                    |   |
|   | 1777CMP@1;BEGUUS9<br>178@CMP@£3C;BEGUJ89                                                                |   |
| • | 1785CMP@£AA; BEQJJ90                                                                                    |   |
|   | 1788JMPJJ50                                                                                             |   |
|   | 1790:JJ57LDA£94;STA(£R2),Y;JMPJJ50                                                                      |   |
|   | 1792:JU89LDA@5;J\$RJJ12;LDA@32;STA£94;JMPJJ57                                                           | 1 |
| • | 1794:JJ90LDA@100;JSRJJ12;LDA@32;STA£94;JMPJJ57                                                          |   |
|   | 1800: JJ66CLC; LSR£8D; ROL£8C; LDA£8C; CLC; ADC£8F; STA£8F                                              |   |
|   | 1805LDARO; ADCESE; STAESD; LDAESF; ANDRI; CLC; ADCESE; STAESE; LDAESF                                   |   |
| • | 1815AND@2;LSRA;STA£8B;LDA£8E;SEC;SBC£8B;CMP@3;BNEJJ41;LDA@4                                             | - |
|   | 1817JMPJJ61                                                                                             |   |
| • | 1820:JJ41CMP@16:BNEJJ61;LDA@15<br>1825:JJ61STA£8E;LDA@£80:STA£81:LDA@£1F:STA£80:LDX£8E;INX              |   |
|   | 1830: JJ62DEX; BEQJJ65                                                                                  |   |
|   | 1835CLC; LDA£80; ADC@32; STA£80; LDA£81; ADC@0; STA£81; JMPJJ62                                         |   |
| • | 1837: JJ65LDA£80; STA£9E; LDA£81; STA£9F; JSRJJ36; LDA£99; SEC; SBC£8C                                  |   |
|   | 1840BCSJU72;SEC;LDR£9E;SBC@32;STR£9E;LDR£9F;SBC@0                                                       |   |
| • | 1845STA£9F;LDX@32;SEC;LDA£8F;AND@28;BEQJJ68                                                             |   |
|   | 1850LDA£8F; AND@140; BEQJJ67                                                                            |   |
|   | 1855LDA£8F;ANDE75;BNEJJ71;LDXE£AA                                                                       |   |
| • | 1860: JJ71TXA; LDY@0; STA(£9E), Y; : JJ72JSRJJ0; LDA£A8; BNEJJ73; RTS                                   |   |
|   | 1865:JJ67LDX@£81;JMPJJ71<br>1870:JJ68LDX@£3C;JMPJJ71                                                    |   |
| • | 1900: J473LDA£AC; AND@1; BEQJJ40                                                                        |   |
|   | 1905LDA@0;LDX@150;LDY@16;JMPJJ75                                                                        |   |
|   | 1910: JJ40LDA£AC; AND@2; BEQJJ48                                                                        |   |
|   | 1915LDA@0;LDY@50;LDX@50;JMPJJ75                                                                         |   |
| • | 1920: JJ48LDA£RC; AND@4; BEQJJ49                                                                        |   |
|   | 1925LDR02;LDX00;LDY050;JMPJJ75                                                                          |   |
|   | 1930 : JJ49LDA£AC; ANDRS; BEQJJ51                                                                       |   |
| • | 1935LDAR0; LDXR25; LDXR25; LDYR100; JMPJJ75                                                             |   |
|   | 1940:JJ51LDX@20:LDA@0:LDY@125<br>1945:JJ75STA£AE;STX£AF                                                 |   |
|   | 1950:JJ76CLC:LDA£AF;ADC£RE;STA£AF;LDA£B002;EOR£A9;STA£B002                                              | • |
|   | 1952LDX£AF                                                                                              |   |
|   | 1955; JU77DEX; BNEJU77; DEY; BNEJU76; LDARR; STA£AC; JMPJU66                                            |   |
| • | 2000JN.;P,\$6;E.                                                                                        |   |
|   |                                                                                                    |   |
|   |                                                                                                    |   |

# **NewBrain Easyprint**

by Andrew Pepper

'Easyprint' is a simple text editor. It was written for Epson control codes, but requires very little modification for other

The program is very basic, having a 3 Save (current text to) tape maximum document length of 200 lines, but is perfectly adequate for letters and short documents.

The initial menu lists six options. These

- 1 Load (text from) tape
- 2 Enter/edit text
- 4 Exit program
- 5 Print (current) text
- 6 Set print mode value (printer typeface)

screen editor applies. Full details can be cursor to the desired position using the found in Appendix 3 of the user handbook. In addition to these standard facilities, Easyprint also offers a 'cut and paste' feature. This allows a block of text to be defined, then moved to a new location in the document. Unlike more sophisticated systems, however, only full lines of text may be defined.

To define a piece of text, move the cursor to the first line you wish to define and press CTRL-E. Now use the GRAPHICS and down cursor key to move to the last line to be defined. This deletes the block from the screen and inserts it into

When editing text, the full NewBrain a paste buffer. You can now move the cursor control keys (without the GRAPHICS key, this time). Pressing CTRL-F copies the contents of the paste buffer onto the screen starting at the current cursor position.

> To print in italics, press SHIFT before and after the section to be italicised.

> To return to the main menu, press the escape key. You will be returned to the menu automatically if you run out of text space. The 'set print mode value' option requests an Epson control code which is then sent to the printer.

```
10 FDR1=1T0255:CL08E#1:NEXT1:DPEN#0,0,"1200":DPEN#4,5
    20 OPEN#2,8:PUT23,4:OPEN#1,0,1:PUT#1,23,4
    22
        ym=0:GOSUB400:PUT6
    27
        PUT6: IFIMTHENPUT17
    30 GET#4,a:IFa=OTHEN30
31 IFa=27THENGOSUB400:GOTO27
                                                                          .
       IFa=17THENim=TRUE: GOTO27
    32
        IFa=5THENPUT22,x,y,5:LINPUT("")1$:PUT22,x,y,2:G0T027
0
    33
        IFa=6THENPUT22,x,y,1:PRINT1$:GOT027
    34
    35 PUTa,21:GETx,y:IFy>=199THEN GOSUB400
.
       IFy>ymTHENym=y
IFa<32THENim=FALSE
    37
    40 GOTO27
                                                                           •
    400 PUT#1,31
    410 PRINT#1,"1 - To load tape"
•
        PRINT#1,"2 - To enter/edit text"
    430 PRINT#1,"3 - To save tape"
    440 PRINTW1,"4 - To exit system"
    450 PRINT#1,"5 - To print text"
455 PRINT#1,"6 - Set print mode value"
460 PRINT#1:PRINT#1,"Enter Option: ";:LINPUT#1,a$
                                                                           •
    465 PUT#1,31
•
    470 IFNOTNUM (a$) THEN400
    480 IFVAL (a$) < 10RVAL (a$) >6THEN400
    490 rt=FALSE: DNVAL (a$) GDSUB500,600,700,800,900,1000
    494 IFrETHENRETURN
    495 GDTD400
    500 GOSUB750: CLOSE#3: OPEN IN#3,1,f*: PUT31
    502 LINPUT#3, a$
.
                                                                           •
        ym=VAL (a$) :FORi=1TOym
    505
    510
        LINPUT#3,a$:PRINTa$
•
    520
        NEXT
    540 RETURN
        rt=TRUE: RETURN
    600
•
    700 GDSUB750
    720
        CLOSE#3: OPEN OUT#3,1,f#
•
    725 PRINT#3,ym
    730 PUT3:FORi=1TOym:LINPUT("")a$:PRINT#3,a$:NEXTi
•
    740 CLOSE#3: RETURN
    750 PRINT#1, "Ready tape, HEHLINE when ready"; :LINPUT#1,a$
760 PRINT#1, "Filename = ";:LINPUT#1,f$:RETURN
800 END
    900 PUT#2,27,33,mo
905 PUT3: FORi = 1TDym
     910 LINPUT ("") a$
    916 IFLEFT$ (a$,1) = "*"THENta=TRUE
.
    917 IFNOTtaTHEN920
    919 PRINT#2:PUT#2,27,108,53-LEN(a$)/2:PRINT#2,CHR$(27);
•
                                                                           .
         "-":CHR$(1):MID$(a$,2):PU
    T#2,27,ASC("-"),0,27,108,10:ta=FALSE:GDTD930
                                                                           •
.
    920 PRINT#2, a$
    930 NEXT1:PUT#2,27,80
                                                                           .
.
    1000 PRINT#1, "Print mode value = ";: INPUT#1, mo
    1010 RETURN
                                                                           •
•
```

# **Osborne Mag Search**

by Leslie Fahidy

runs under CP/M.

Osborne 'Mag Search' is a dedicated under the following headings: author, title database program for the Osborne 1. It and/or keywords, issue and page. Of these fields, only the title and/or keywords The program is intended to catalogue require any explanation. When entering magazine articles, with entries stored this field, the title is entered exactly as it

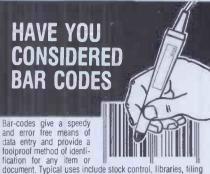

systems, security and checkpoint verification, point of sale terminals, spare parts identification, etc. etc. Already most grocery products are bar-coded at source and many other areas of industry and commerce are following. Bar-codes will soon be commonplace.

### APPLE 2 PET **BBC** micro

A complete low cost bar-code identification system is available for these micros. It contains all the hardware, available for files filteros. It contains all the halloware, software and documentation needed to read and print bar-codes, (using an Epson dot matrix printer). Most bar-code formats may be read and the system may easily be patched into an existing applications program.

### £199.00 + VAT

# ★★★ NEW ★★★ RS232 bar-code reader

it into ASCII for transmission to the host computer via a RS232 port. Complete with scanning wand, power supply and cables. Works with virtually and capacity. and cables. Works with £385.00 + VAT with virtually any computer

More information on these products is available on request. Please state your micro and area of interest. The decoder board is available separately to OEMs.

### **DOT MATRIX & DAISYWHEEL PRINTERS** LOWEST PRICES . . . GUARANTEED!

EPSON FX80 RX80 NEC 8023 STAR SHINWA CP80 BROTHER TEC etc. etc. etc.

etc. etc. etc.

Our pricing policy is to match or better any other advertiser. In addition ... enthusiastic and knowledgeable technical advice and backup is available to all our customers. Delivery is from stock to your door, often within 24 hours. Phone for a quote or write for full lists.

ALTEK (CW) 1 GREEN LANE WALTON-ON-THAMES, SURREY please phone before calling 0932 244110

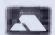

### MONITOR & PRINTER STANDS

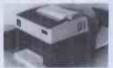

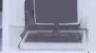

- MSB monitor stand for BBC £19.95 VAT.
  POT Printer Output Tray for 11' fanfold paper £16.95 VAT PSC-3 for Epson MX-100 £22.95 + VAT

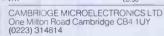

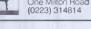

# POOL PREDICTION

"POOLSWINNER"

The most sophisticated Pools Prediction Aid available. Gives probabilities of score draws, formes or aways, based on two databases holding over 20 0000 matches (included). The databases are automatically outsided as results are emitted. Can be used in simple mode, or with parameter adjustments to develop your own unique toreast method. Parage mickless copy of this seasons results.

Fully documented, available now for Apple Spectrum, 8BC(B), Commodore 64, Dragon, 2X81 (16K) (others — please enquire).

\$15.00 (discs/rapes)

"POOLSDATA" Complete record of all English Football League matches 1978-83. Teams, scores and dates of 10,000 matches held in simple format, ready for your analysis. Starter analysis programs and full documentation included. Available for Apple. Spectrum, ZX81, BBC, Dragon. Commodore

Tapes (2 year) £7.70 (p&p included)

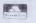

SELEC SOFTWARE (PCW) or Lane, Cheadle. C 061-428 7425

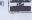

# FOOTBALL POOLS

Professor Frank George's Football Pools Forecasting system is now available for the

### **COMMODORE 64**

as well as: Apple II, Pet, Video Genie, TRS-80, Spectrum, ZX81, BBC 'B', NewBrain, Sharp MZ80K, Sharp MZ80A.

Also available: POOLPERM which calculates perms according to stake and number of matches covered.

Write to: Bureau of Information Science, Commerce House, High Street, Chalfont St. Giles, Bucks.

# C12/15 CASSETTES

SUITABLE FOR PROGRAMMING DIRECT FROM MANUFACTURER, COMPLETE WITH LABELS AND LIBRARY CASE.
COMPETITIVE PRICES, DISCOUNTS ON BULK PURCHASES

LEEHOLME AUDIO SERVICES LTD **MANUFACTURERS OF** HIGH QUALITY BLANK CASSETTES 350-4 LEABRIDGE ROAD, LEYTON **LONDON E10** 

TEL: 01-556 4748

# **WHO CARES?**

# FNR COMMODORE 64.

Great new arcade games for the 64 include STIX, 3D-GLOOPER and CRAZY KONG at £8.95 each including VAT. Games on the way include WILDFIRE and XERONS. Look out for these games in Boots or at your local dealer - or order direct from SUPERSOFT (we don't charge postage).

WRITE OR PHONE TODAY FOR YOUR CATALOGUE

Winchester House, Canning Road, Wealdstone, Harrow, Middlesex, HA37SJ Telephone: 01-861 1166

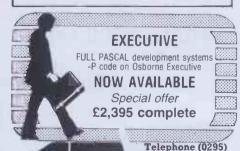

67551 microcentres Itd

North Bar, Banbury, Oxon. OX16 OTF

# PROGRAMS

appears in the magazine followed by a slash (/) and a brief description or number of keywords. If, for example, you wanted to catalogue Dick Pountain's Benchtest of the Tandy 100, you might enter it as TRS-80 MODEL 100/Benchtest Tandy portable micro. You could then search for any of the keywords following the slash as well as the title itself.

The initial menu contains the following options:

- 1 Create a new file
- 2 Add to existing file
- 3 Search a file
- 4 Exit

After selecting option 1, you will be prompted for a filename (up to eight characters with an optional dot and three character extension). This must be a legal filename not already present on the disk since no error checks are made. The current logged drive will be used by default, but a different drive may be specified as part of the filename as in B:PCWFILE. DAT.

The program will then request the author, title/keywords, issue in form yy.mm (eg, 83.08) and starting page. This process will then continue until 'XXXX' is entered for the author to signify all data

entered. Mag Search will then close the file and return to the main menu.

Option 2 allows you to update an existing file. This would normally be done on a monthly basis as each new issue is published. The filename will be requested and data input proceeds as for option 1.

Option 3 is the search option. You can search on author, title/keyword or issue. Mag Search will ask you which file it is you wish to search and whether you want a printout. If you answer 'Y' to the latter, all subsequent search results will be echoed to the printer. Again, there are no error checks, so you must enter a capital 'Y' if you want hard copy.

Note that the Osborne does not support a LINE INPUT statement, so commas are illegal and will crash the program. Likewise colons. Use dashes or full stops instead.

The program should be more or less self-explanatory. The author has stated that he is willing to offer help over the phone to readers wanting to convert the program to other dialects of Basic and /or operating systems. His phone number appears at the top of the listing.

Note: The program requires a minimum of

|      | Eblandersessessessessessessessessessessessesse                           | 1 |
|------|--------------------------------------------------------------------------|---|
| 20 R | EM MAGAZINE SEARCH                                                       | - |
| 30 R | EM PROGRAMMER:L.L. FAHIDY                                                | L |
| 40 R | EM 11 BFAUFORT ROAD, REIGATE SURREY. RH29DQ                              | ı |
| 50 R | EM 'PHONE:REIGATE (07372) 44046                                          |   |
| 60 R | EM JULY 1983                                                             | ı |
| 70 R | EN#####中班中華##中央學術學不會#中華###################################               | 1 |
| 80 P | RINT CHR\$(26)                                                           | L |
| 90 P | RINT MENU."                                                              | l |
| 100  | PRIAT" ************************************                              | l |
| 110  | PFINT"TO CREATE NEW FILETYPE 1 AND CR."                                  | I |
| 120  | PRINT"TO ADD TO FILETYPE 2 AND CR."                                      | L |
| 130  | PRINT"TO SEARCH FILETYPE 3 AND CR."                                      | ı |
| 140  | PRINT"TO EXIT FROM PROGRAMTYPE 4 AND CR."                                | L |
| 150  | PRINT:PRINT:PRINT:INPUT"ENTER YOUR CHOICE";Q:ON Q GOSUB 170,280,420,1690 | Н |
| 160  | GOTO 80                                                                  | L |
| 170  | REM INPUTTING NEW FILE.                                                  |   |
| 180  | PRINT CHR\$(26): INPUT"NAME OF DATAFILE: ";F\$                           |   |
| 190  | OPEN "O",£1,F\$                                                          |   |
|      | PRINT CHR\$(26)                                                          | L |
| 210  | INPUT"AUTHORIF NO MORE TYPE XXXX ";AUTHOR\$                              | l |
| 220  | IF AUTHOR\$="XXXX" THEN 270                                              | L |
| 230  | INPUT"TITLE AND/OR KEYWORDS "; TITLE\$                                   | ı |
|      | INPUT"ISSUEIN FORMAT: YY.NM ";ISSUE\$                                    | L |
| 250  | INPUT"STARTING PAGE "; PAGE\$                                            | ı |
|      | PRINT £1, AUTHOR\$;",";TITLE\$;",";ISSUE\$;",";PAGE\$:GOTO 200           | ı |
|      | CLOSE: RETURN                                                            | L |
| 280  | REM ADDIN                                                                | L |
| 290  | PRINT CHR\$(26): INPUT"NAME OF DATAFILE TO EDIT: ";F\$                   | ı |
| 300  | OPEN "O",£1,"B:COPY.DAT":OPEN "I",£2,F\$                                 | L |
|      | IF EOF(2) THEN 340                                                       |   |
| 320  | INPUT £2, AUTHOR\$, TITLE\$, ISSUE\$, PAGE\$                             | L |
|      | PRINT £1, AUTHOR\$;",";TITLE\$;",";ISSUE\$;",";PAGE\$:GOTO 310           | ı |
| 340  | PRINT CHR\$(26)                                                          | ı |
| 350  | INPUT"AUTHORIF NO MORE TYPE XXXX "; AUTHOR\$                             | ı |
| 360  | IF AUTHOR\$="XXXX" THEN 410                                              | ı |
| 370  | INPUT"TITLE AND/OR KEYWORDS ";TITLE\$                                    | Г |
| 380  | INPUT"ISSUEIN FORMAT: YY. MM "; ISSUE\$                                  | L |
| 390  | INPUT"STARTING PAGE "; PAGE\$                                            | L |
| 400  | PRINT £1,AUTHOR\$;",";TITLE\$;",";ISSUE\$;",";PAGE\$:30T0 340            | L |
| 410  | CLOSE:KILL F\$:NAME "B:COPY.DAT" AS F\$:RETURN                           | 1 |
| 420  | REM SEARCHING OF DATA.                                                   | ŀ |
| 430  | PRINT CHR\$(26): INPUT"NAME OF FILE TO SEARCH: ";F\$                     | ı |
|      | INPUT"PAPER PRINT-OUT? (Y/N) "; PRINTERFLAG\$                            | 1 |
| 450  | OPEN "I", £1,F\$                                                         | П |
|      | PRINT CHR\$(26)                                                          | l |
|      | PRINT" SEARCH MENU."                                                     |   |
|      | PRINT" ************************************                              | 1 |
|      | PRINT"TO SEARCH FOR AUTHORTYPE 1 AND CR."                                | 1 |
|      | PRINT"TO SEARCH FOR CONTENTSTYPE 2 AND CR."                              | 1 |
|      | PRINT"TO SEARCH FOR ISSUETYPE 3 AND CR."                                 |   |
|      | PRINT"TO RETURN TO MAIN PROGTYPE 4 AND CR."                              | 1 |
|      | PRINT: PRINT: PRINT                                                      | 1 |
|      | INPUT"YOUR CHOICE"; P:ON P GOSUB 560,770,1490,1690                       |   |
|      | INPUT"PRESS RETURN ";A:RETURN                                            | 1 |
|      | M=0:PRIUT CHR\$(26)                                                      |   |
|      | INPUT"NAME OF AUTHOR"; AUTHORSEARCHS                                     | 1 |
|      | IF EOF(1) THEN 750                                                       |   |
| 200  | INPUT £1, AUTHOR\$, TITLE\$, ISSUE\$, PAGE\$                             | 1 |

# OGRAMS

```
600 IF (AUTHOR$=AUTHORSEARCH$)OR(INSTR(AUTHOR$, AUTHORSEARCH$ >> 0) THEN 620
      620 PRINT"AUTHOR:"; TAB(15); AUTHOR$
630 IF PRINTERFLAG$="Y" THEN LPRINT"AUTHOR:"; TAB(15); AUTHOR$
                                                                                                                                                 á
      640 PTITLES=""
650 FOR C=1 TO LEN(TITLES)
                                                                                                                                                .
      660 A$=MID$(TITLE$,C,1):IF A$="/" THEN C=LEN(TITLE$):GOTO 680 670 PTITLE$=PTITLE$+A$
                                                                                                                                                 .
      680 NEXT C
690 PRINT"TITLE:";TAB(10);PTITLE$
                                                                                                                                                 •
       700 IF PRINTERFLAG$="Y" THEN LPRINT"TITLE:";TAB(10);PTITLE$
710 PRINT"ISSUE:";TAB(10);ISSUE$;TAB(20);"PAGE: ";PAGE$
720 IF PRINTERFLAG$="Y"THEN LPRINT"ISSUE:";TAB(10);ISSUE$;TAB(20);"PAGE: ";PAGE$
                                                                                                                                                 •
       730 PRINT"*********
       740 IF PRINTERFLAGS="Y" THEN LPRINT"*************
750 IF M=0 THEN PRINT AUTHORSEARCHS;" NOT FOUND."
                                                                                                                                                 •
.
       760 CLOSE: RETURN
       770 M=0:PRINT CHR$(26)
                                                                                                                                                 .
      780 INPUT"1, 2, OR 3 KEYWORDS? ";KEY
790 IF (INT(KEY)<7KEY)OR(KEY>3)OR(KEY<1) THEN 780
       800 ON KEY GOTO 810,860,990
                                                                                                                                                .
       810 INPUT"ENTER KEYWORD: "; KEY$
       820 IF EOF(1) THEN 1450
                                                                                                                                                 .
       830 GOSUB 1300
      840 IF INSTR(TITLE$,KEY$)<>0 THEN GCSUB 1310 ELSE 820 850 GOTO 820
              TRINT"ENTER 2 KEYWORDS, SEPARATED BY COMMA. "
      870 INPUT KEY1$, KEY2$
880 PRINT"ENTER CONNECTIVE (AMD/OF) BETWEEN THEM. ":INPUT CONNECT$
      890 IF EOF(1) THEN 1450
900 GOSUB 1300
       910 IF CONTECT$="OR" THEN 960
      920 IF CONTECTS&> "AND" THEN 880
930 IF INSTR(TITLE$,KEY1$)<>0 THEN MARK=1
940 IF (MARK=1)AND(IMSTR(TITLE$,KEY2$)<> 0)THEN MARK=0:M=M+1:GOSUB 1310
      950 GOTO 890

960 IF INSTR(TITLE$, MEY1$)<>0 THEN MARK=1

970 IF(MARK=1)OR(INSTR(TITLE$, KEY2$)<>0) THEN MARK=0:M=M+1:GOSUB 1310
.
       980 COTO 890
       990 PRINT"ENTER 3 KEYWORDS, SEPARATED BY COMMAS.
                                                                                                                                                .
•
      1000 INPUT KEYIS, KEYSS, KEYSS
1010 PRINT"CONNECTIVE (AMD/OR) BETWEEN FIRST 2: ":INPUT CONNECTIS
1020 PRINT"COMMECTIVE (AMD/OR) BETWEEN SECOND 2: ":INPUT CONNECTIS
                                                                                                                                                .
•
      1030 IF EOF(1) THEN 1450
1040 GOSUB 1300
                                                                                                                                                .
1050 IF(CONNECT1$="OR")AND(CONNECT2$="OR")THEN 1100 1060 IF(CONNECT1$="OR")AND(CONNECT2$="AND")THEN 1150 1070 IF(CONNECT1$="AND")AND(CONNECT2$="OR")THEN 1200
                                                                                                                                                .
       1080 IF(CONNECT1$="AND")AND(CONNECT2$="AND")THEN 1250
      1090 GOTO 1010
1100 IF INSTRITIUM, WEY14 K>0 THEN M1=1
1110 IF INSTRITIUM, WEY14 K>0 THEN M2=1
1120 IF INSTRITIUM, KEY28) K>0 THEN W2=1
1120 IF INSTRITIUM, KEY38) K>0 THEN W3=1
1130 IF (M1=1) OR ("2=1) GR (M3=1) THEN W1=0: "12=0: M3=0: M=M+1: GOSUB 1310
.
.
       1140 GOTO 1030
      1140 GOTO 1033
1150 IF INSTRITICES, KEY1$)4>0 THEM H1=1
1160 IF INSTRITICES, KEY2$)4>0 THEM H2=1
1170, IF INSTRITICES, KEY2$)4>0 THEM H3=1
1180 IF(M1=1)0R(M2=1)AND(M3=1)THEM M1=0:H2=0:M3=0:H=M+1:GOSUB 1310
                                                                                                                                                .
       1190 GOTO 1030
      1200 IF INSTR(TITLE$, KEY1$)<>0 THEN M1=1
1210 IF INSTR(TITLE$, KEY2$)<>0 THEN M2=1
.
      1220 IF INSTR(TITLES, REV3$) 40 THER H3=1
1230 IF (M1=1) AND (H2=1) OR (H3=1) THEM H1=0:H2=0:M3=0:M=M+1:GOSUB 1310
                                                                                                                                                 •
      1250 IF INSTR(TITLE$,KEY1$)<70 THEN M1=1
1260 IF INSTR(TITLE$,KEY2$)<70 THEN M2=1
1270 IF INSTR(TITLE$,KEY3$)<70 THEN M3=1
1280 IF(M1=1)AND(M2=1)AND(M3=1)THEN M1=0:M2=0:M3=0:M=M+1:GOSUB 1310
                                                                                                                                                 •
       1290 GOTO 1030
      1300 INPUT 11,AUTHOR$,TITLE$,ISSUE$,PAGE$:RETURN
1310 M=M+1:PRINT"AUTHOR:";TAB(15);AUTHOR$
1320 IF PRINTERFLAG$="Y" THEN LPRINT"AUTHOR:";TAB(15);AUTHOR$
                                                                                                                                                 •
.
      1340 FOR C=1 TO LEN(TITLE$)
1350 A$=mlD$(TITLE$,C,1):iF A$="/" THEN C=LEN(TITLE$):GOTO 1370
1360 PITTLE$=A$
1370 NEXT C
       1330 PTITLES="
                                                                                                                                                 .
 .
                                                                                                                                                 .
 .
      .
 .
                                                                                                                                                 .
.
       1430
               IF PRINTERFLAGS="Y" THEN LPRINT"*********
       1440 RETURN
                                                                                                                                                 .
•
               IF M=O THEN PRINT"KEYWORD(S) NOT FOUND."
       1450
               CLOSE: RETURN
      1470 IF M=O THEN PRINT TITLESEARCH$;" NOT FOUND. " 1480 CLOSE: RETURN
                                                                                                                                                 .
 .
               M=0:PRINT CHR$(26)
                                                                                                                                                 •
 •
      1500 INPUT"ISSUE...IN FORMAT: YY.MM ";ISSUESEARCH$ 1510 IF EOF(1) THEN 1680
      1510 IF EUR(1) HEN 1000
1520 INPUT £1,AUTHOR$,TITLE$,ISSUE$,PAGE$
1530 IF ISSUESSARCH$ < \text{TISSUE}$ THEN 1510
1540 PRINT"AUTHOR: ";TAB(15);AUTHOR$
1550 IF PRINTERFLAG$="Y"THEN LPRINT"AUTHOR: ";TAB(15);AUTHOR$
                                                                                                                                                 .
.
                                                                                                                                                 .
 .
       1560 PTITLE$=""
1570 FOR C= 1 TO LEN(TITLE$)
               A$=MID$(TITLE$,C,1):IF A$="/" THEN C=LEN(TITLE$):GOTO 1600
       1590 PTITLE$=PTITLE$+A$
```

Anita Electronic Services (London) Ltd are specialists in the repair and service of Superbrain I and II and associated printers including Apple silent type, Centronic, Anadex, NEC, QUME, Ricoh and Empson.

We also specialise in the repair of Commodore, Apple, Sirius, Osbourne, Alpha Tronic, and Adler computers.

We offer a fast on-sight service or alternatively repairs can be carried out at our workshops should you wish to bring in your machine.

Maintenance contracts are available at very competitive prices. Trade enquiries welcome

For further information telephone or write

MR D. WILKINSON Anita Electronic Services Ltd., 15 Clerkenwell Close, London E.C.1 01-253 2444

### **USED SUPERBRAINS**

**Bought and Sold** Also part exchanged against most new 16 bit micros

# INTERLEX LTD

Imperial House Lower Teddington Road Kingston KT1 4EP

Contact Mike Lane on 01-943 0968

# Programming the

The Reference Encyclopedia for Commodore PET and CBM Users Comprehensive teaching and reference book on programming Commodore's 2000, 3000, 4000 and 8000 microcomputers and peripherals.

Many programs, charts and diagrams. 17 chapters, appendices, and index. iv + 504 page large-format paperback. ISBN 0 9507650 0 7. Price in UK and Europe £14.90 each (includes post and packing). Five or more £12.90 each. 48 hour order turnaround guaranteed.

From dealers and booksellers or d rrom acuters and booksetters or direct:
Trade Manager, Edward Arnold (Publishers)
Ltd, Woodlands Park Avenue,
MAIDENHEAD, Berks SL3 3LX.
Tel: (06288Z) 3104

"A masterpiece" — Creative Computing
"Essential" — Educational Computing
"Excellent" — Jim Strasma
"Comprehensive & Accurate" — Jim Butterfield

Send orders and make cheques payable to: Trade Manager, Edward Arnold (Publishers) Ltd, Woodlands Park Avenue, MAIDENHEAD, Berks SL3 3LX

Send ..... copy/ies Programming the PET/CBM at £14.90 I enclose cheque/PO for £ ADDRESS.

# **MASTER YOUR** WORDSTAR

with

# ON SITE TRAINING

Phone Mike Gardner on 01-421 0266

96 Grimsdyke Road, Hatch End, Pinner Middx HA5 4PW

cats software

RS 232/423 **OLIVETTI PRAXIS 35 INTERFACE** £72 inc.

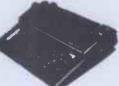

MICRO PROCESSOR CONTROLLED UNIT Turns your Praxis 35 into a high quality (12 cps)
Daisy Printer. Boxed, tested, with complete installation instructions (2 sets of 13 easy soldering joints). Great for BBC, CP/M systems etc. 300 Baud.

Also available fitted for £399 inc. TIMTOM MICRO

9 ILTON RD CARDIFF

Also available for Praxis 30 S.A.E. for details

# SPECTRUM TRS80 V. GENIE SOFTWARE

25 Super programmes for your computer — machine code arcade games, adventures, Dungeons and Dragons, Puzzles and Ball Games including Breakout (taking you through 9 levels of skill), Star Wars, Amazing 3-D Mazes, 3-D Noughts and Crosses, Corridors of Doom, Trap It, Housebreak and Yahtzee. All 25 on one cassette for only

ZX SPECTRUM 48K — Arcade Action Pack — Three super fast action arcade games direct from Israel, Mision Omega, Close in and Smiley . . . All three on one cassette only £6.95. Both the above packs for only £15.95

# **SPARTAN SOFTWARE (PCW)**

9 Cotswold Terrace, Chipping Norton, Oxon.

# **PROGRAMMERS**

We urgently require good quality software for the ZX Spectrum. For the right kind of material we offer — Expert presentation — improved market penetration — World Wide distribution — total distribution in the UK and a high 25% royalty.

**SPARTAN SOFTWARE** 9 Cotswold Terrace, Chipping Norton, Oxon.

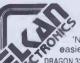

# **NEW! NEW!**

'Nanos' quick-reference cards easier to use than the manuals!

DRAGON 32 COMMODORE 64/VIC-20 SINCLAIR ZX81

£3.95 £3.95 £3.50

'Quick-shot joysticks — improve your scores!

DRAGON 32 ATARI 400/800 COMMODORE 64/VIC-20 + £1 postage and packing

Ask for our full list of products Elkan Electronics (Dept. PCW) FREEPOST, 11 Bury New Road, Prestwich, Manchester M25 6LZ or phone 061-798 7613 (24hrs)

1600 NEXT C 1610 PRINT"TITLE;"; TAB(10); PTITLE\$

1620 IF PRINTERFLAGS="Y"THEN LPRINT"TITLE:";TAB(10);PTITLE\$
1630 PRINT"ISSUE:";TAB(10);ISSUE\$;TAB(20);"PAGE: ";PAGE\$
1640 IF PRINTERFLAG\$="Y"THEN LPRINT"ISSUE:";TAB(10);ISSUE\$;TAB(20);"PAGE:";PAGE\$

1660 IF PRINTERFLAGS "Y" THEN LPRINT"\*\*\*\*\*\*\*\*

1670 GOTO 1510 1680 CLOSE: RETURN

# **Atom Decision Maker**

bý Ben Rubenstein

There are a number of programs floating around describing themselves as 'decisionmakers', the majority of which are no more than user-friendly random number generators. 'Atom Decision Maker' is not one of these, you'll be glad to hear.

The program is designed to help you put a number of items into order of preference. It does this by presenting successive pairs of items and asking you to indicate your preference by typing 'A' for item a, 'B' for item b or '=' for no preference.

Having ascertained that you prefer PCW to Weekly Computer Rag and WCR to Impractical Computing, for example, it will assume that you prefer PCW to IC. This saves a lot of time as it greatly reduces the number of decisions you have to make.

In the listing below, data has been entered in lines 50-68 with line 70 indicating end of data. Data may be entered anywhere in the program provided that no attempt is made to execute it, but must be RAM. The author does point out, however, that placing data at the beginning of the released.' program and having the program jump That sort of thing. over it does speed things up.

Incidentally, the routine to locate and 'read' data (lines 200-250) is a very neat way of compensating for the lack of READ and DATA statements on the Atom and could be usefully incorporated into other programs. It works by shooting through the program in search of inverse '['s. When it finds them, it sets B to the address of the first data string less 1, sets N to the number of data strings and dimensions the array AA for N elements. Line 240 then fills the array with the addresses of the data strings.

.

Although of debatable use for most practical decisions, one area in which Decision Maker does come into its own would be, for example, a competition requiring a list of features to be put into order of importance. 'The most important features of the MANKI computer are . . .

1 It will be manufactured not later than two years after launch.

2 It lets you use at least 50% of stated

preceded by an inverted '[' as in the listing. 3 No more than 12 totally incompatible versions of the operating system will be

| •  | SLIST                                                      | • |
|----|------------------------------------------------------------|---|
|    | 16. a                                                      |   |
|    | 50{PRESTATS                                                |   |
|    | 52 (ELENA                                                  |   |
|    | 54 (LEONIDAS                                               |   |
|    | 56 (ACKERMANNS                                             | • |
|    | 58 (ALTMANN & KUHNE                                        |   |
|    | 40 (ROCOCO                                                 |   |
|    |                                                            |   |
|    | 62 (LESSITERS                                              |   |
|    | 64 (GDDIVA                                                 |   |
|    | 66 (NEUHAUS                                                |   |
| -  | 68 (TEUSCHER                                               |   |
|    | 70 {                                                       | • |
|    | 100a                                                       |   |
|    | 110 GOS.d;@=2;T=£100;L=£B002;U=£3B00                       |   |
|    | 115 F.A=OTO(N*N);A?U=O;N.A;F.A=OTO(N*N)S.(N+1);A?U=4;N.A   |   |
|    | 120 DD                                                     |   |
|    | 130bD0 S=A.R.%N;R=A.R.%N;?L=?L:4;U.S<>R                    |   |
|    | 132 P=S*N+R; IF P?U>O:G.b                                  |   |
|    | 134 Q=R*N+S; IF Q?U>O:G.b                                  |   |
|    | 140 P.\$12''"A: "'\$AA(S)''"B: "'\$AA(R)''''               |   |
|    | 145 605.1                                                  |   |
| •  | 150 P?U=B;Q?U=A                                            | • |
|    | 155 GOS. ;                                                 |   |
| 1_ | 160 W=0;F.A=0TD D;C=A*N+U;F.D=0TD D; W=W+(C?D=0);N.D;N.A   |   |
| •  | 170 U.W=0                                                  | • |
|    |                                                            |   |
|    | 180 GOS.p                                                  |   |
| ľ  | 199E.                                                      |   |
|    | 200d                                                       |   |
|    | 210 A=£2900; N=-1; P. "SEARCHING"                          |   |
|    | 220 DODOA=A+1;U.?A=CH"(";P."."                             |   |
|    | 225 N=N+1; IFN=0; B=A                                      |   |
| -  | 230 U.A?I=13;DIMAA(N);P."";0=N-1                           |   |
|    | 240 A=B-1;F.S=OTO N;DOA=A+1;U.?A=CH"{";P.".";AA(S)=A+1;N.S |   |
|    | 250R.                                                      | • |
|    | 300j                                                       |   |
|    | 310 F.A=OTO(N-1); IFA=R; G.k                               |   |
| -  | 320 C=S*N+A; IFC?U<>Q?U;G.k                                |   |
|    | 330 J=A*N+R; IFJ?U>O; G, k                                 |   |
|    | 340 J?U=P?U; K=R*N+A; K?U=Q?U                              | • |
| _  |                                                            | _ |

```
350kN. A; R.
.
                                                                            .
     400i
     410 DDP.$11;LINK £FE22;IN."PREFER A OR B "$T 415 U.(?T=65):(?T=66):(?T=61)
.
                                                                            .
     420 A=(?T-65)*2+1; IF?T=61; A=2
     430 B=4-A:R.
     500p
     510 P.$12; ?£E1=0
.
     520 F.A=OTO O;W=O;B=A*N+U;F.C=O TO O;W=W+B?C;N.C;?B=W;N.A
                                                                            530 F.A=1TON; W=0; M=0; F.B=OTO 0; C=B*N+U
     535 IFM<?C; IFC?1>0; M=?C; D=C+1; W=B
.
                                                                            .
     540 N.B; ?D=0; @=0; M=M-4-0; L=5* (M%2); M=M/2
     545 @=2;P.A,": "$AA(W);@=0;?224=25;P."("M"."L")"?
     550 N.A; ?£E1=128; R.
                                                                            .
```

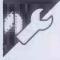

# **BBC Clock**

by Patrick McAndrew

program for a BBC A or B using the 1.2 OS. It will not run under other operating systems.

It provides a real time clock which is constantly updated and displayed while your machine runs other programs. The program places the top line of the display out of bounds to Basic programs, and uses this to display a digital 24-hour clock with hours, minutes and seconds. Since the top line is reserved, the clock is unaffected by CLS statements. Following changes in mode, the clock will reappear on return to mode 7

The clock remains accurate with Basic programs running: I left it running for an

'Clock' is an interrupt-driven assembler afternoon while I played a few games of 'Missile Defender', tried out a variable change program and had a go at a game called 'Hexplode' (all of which, incidentally, will appear in these pages at a future date). The clock was totally unimpressed with all this activity and lost only 40 seconds in just under six hours.

It's worth noting that hitting the break key will thoroughly confuse Clock, but this is unavoidable given the way in which the break function is carried out on the BBC machine.

Incidentally, if you find that the top line of the display is only half visible, it is possible to adjust the display by entering TV255,1 and then MODE7.

| • |     | REM Clock by P.McAndrew June 1983 CODE *= &D01 |
|---|-----|------------------------------------------------|
|   |     | M0=&DC0                                        |
|   | 40  | M1=&DC1                                        |
| • | 50  | M2=&DC2                                        |
|   | 60  | M3=&DC3                                        |
| • | 70  | oswrch=&FFEE                                   |
|   | 80  | osbyte=&FFF4                                   |
| • | 90  | FORI x = 0TO2STEP2                             |
|   | 100 | Px=CODEx                                       |
|   | 110 | [DPT]*                                         |
|   | 120 | .start                                         |
|   | 130 | PHP \ Save registers                           |
|   | 140 | PHA                                            |
|   | 150 | TXA                                            |
| • | 160 | PHA                                            |
|   | 170 | IYA                                            |
|   | 180 | PHA                                            |
|   | 190 | INC M0 \ M0=50ths of                           |
|   | 200 |                                                |
| • | 210 |                                                |
|   | 230 |                                                |
|   | 240 |                                                |
|   | 250 | 050                                            |
|   | 260 |                                                |
|   | 270 | CLC                                            |
|   | 280 | ADC#1                                          |
|   | 290 | STA M1                                         |
|   | 300 | CMP#&60                                        |
| • | 310 |                                                |
|   | 320 |                                                |
| • | 330 |                                                |
|   | 340 | IDA M2 M2=minutes                              |
|   | 350 | CLC                                            |
|   | 360 | ADC#1                                          |
|   |     |                                                |

# COMPUTER **EXTENDED WARRANTEES**

In days gone by when a computer filled a room  $12^{\prime} \times 12^{\prime}$  and it took 2 engineers 2 days to find, let alone cure the fault it was probably justified to charge 10-15% on a maintenance contract. IS IT NOW?

Extend your computers warrantee for an extra 12 months, (renewable) for approximately 5%.

Write or phone for details to:

COMPUTENCE LIMITED

Warwick Chambers
14 Corporation Street,
Birmingham 864 2JP
Tel: 021-643 7113/4/5
SPECIALISTS Telex: 334264

COMPUTENCE

LIMITED

SPECIALISTS

DEALER ENOUIRIES WELCOME

### **BUSINESS SOFTWARE**

DBASE II TM

MACCS II

The IDEAL partners for your business

MACCS II consists of modules written in DBASE II for sales, purchase, nominal ledgers, stock control, invoicing etc. Modules start from £79.00.

DBASE II is a trademark of Ashton-Tate.

MICROSYS LTD.

58 High Street, Prescot L34 6HQ 051-462 7271/051-430 6650

# **FORTH Available Now**

ZX81 — FORTH ROM With multi-tasking Runs more than 10 tasks at once. Schedule tasks to run from 50 times/sec to once a year.

Ideal for control purposes. 3 times faster than Fig-Forth, but Fig compatible. Available as a "fit-it-yourself" Eprom, with an extensive manual for £25 + VAT. Some ready converted ZX81s available

PET FORTH 1.11 for 4000 and 8000 series

Fig-FORTH with FORTH-79 additions complete with 6502 assembler and screen editor. Ram-Disc simulation for tape version. Stack display utility. Powerful IEEE control words. Extensive manual, Tape version £25.00 +VAT. Disc version including tutorial disc £75. + VAT.

Nas-FORTH 1.11 for Nascom 2 etc Fig-FORTH with FORTH-79 additions. Complete with Z80 assembler and screen editor, Ram-Disc simulation, stack display utility, full support of Nas-sys routines. Extensive manual full system 9K on tape £25.00 + VAT.

xFORTH for CPM systems

FORTH-79 for all Z80 CPM systems. Extensive manual. All above features and more. £75.00 + VAT including tutorial disc.

COMING SOON!

FORTH-I/O Cartridge for Spectrum, £59 + VAT. Ask for details.

Purchase of our products includes free membership of xFORTH Users Group, and FORTH tutorial disc or tape. Purchase price Includes multiple copies. Full range of FORTH books available.

Write or telephone for more details: 0202 764724

David Husband, 2 Gorleston Road Branksome, Poole, Dorset BH12 1NW

Unbelievable Discount!

# **APPLE II® COMPATIBLE SLIM DISK DRIVE**

# **RUNS QUIETER THAN THE ORIGINAL!**

New - not surplus - guaranteed! Only 6"w x 1-7/8"h x 10"d. Complete with a 3' cable. Runs with Apple controller

or our optional controller.

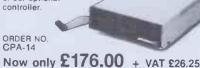

**CONTROLLER CARD** ORDER NO. £47.90 CPA-6 + VAT £7.19

BONUS Buy two disk drives and get a free controller card!

To order: Add carriage and insurance £7,00 and VAT at 15% and send your order with remittance to:

Wolfcrown Limited, 101 Jermyn Street, London SW1Y 6EE. Telephone: 01-930 1991.

# **OUT NOW**

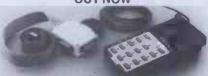

THE NEW DELTA 14 HANDSET FOR THE BBC
Used for years by DATABASE owners these high
Specification handsets have 14 pushbuttons to take
the strain off of your keyboard.
The DELTA 14 comes in two parts. One handset will
plug into the A/d to give anologue spring return
joystick plus three button functions.
The second part is the DELTA 14B/1 adaptor box
which connects the 15 way "D" to the user port.
This gives 12 buttons on a 4 × 3 matrix. The eighth
line selects a second joystick which can be plugged
into the adaptor box.

Iline selects a second joystick which can be plugge into the adaptor box.

DELTA 14B JOYSTICK HANDSET FOR BBC £12.95

DELTA 14B/1 ADAPTOR BOX AND CABLE £13.95

DELTA DRIVER PROGRAMMES CASSETTE £5.95 DISK (40T or 80T) £8.95

VOLTMACE LTD., PARK DRIVE, BALDOCK, HERTS.

Cheque or PO with order. Prices INCLUDE VAT, 1st Class Post, immediate despatch — 7 day money back guarantee. Callers welcome Monday to Friday. Telephone: (0462) 894410

### **HOUNSLOW COMPUTER** INTERFACES

We specialise in computer cables made up to your requirements at the lowest prices anywhere.

| if you need a printer take a look at our prices. |  |
|--------------------------------------------------|--|
| Epson FX80£430.00 inc. VAT                       |  |
| Epson RX80 £315.00 inc. VAT                      |  |
| MX 100 FT III£483.00 inc. VAT                    |  |
| Smith Corona TP1 £454.25 inc. VAT                |  |
| Olivetti Praxis Bytewriter£454.25 inc. VAT       |  |
| Blank C12 Cassettes                              |  |
| Paper per 1000 Sheets £8.00 inc. VAT             |  |
| Epson Ribbons £4.15 inc. VAT                     |  |
| 2k Serial Buffer C60 00 inc VAT                  |  |

Free 500 sheets of paper with every printer Delivery within 30 miles of London FREE! MAIL ORDER ONLY

22 Greenham House, 55 Stanborough Road Hounslow, Middlesex TW3 1YF Tel: 01-572 0656

|   | 370  | STA M2       |   |                   |   |
|---|------|--------------|---|-------------------|---|
|   | 380  | CMP#%60      |   |                   |   |
|   | 390  | BMI nocarry  |   |                   |   |
|   | 400  | LDA#0        |   |                   |   |
|   | 410  | STA M2       |   |                   | • |
|   |      |              |   | NO. 1             |   |
|   | 420  |              | 1 | M3=hours          |   |
|   | 430  | CLC          |   |                   |   |
|   | 440  | ADC#1        |   |                   |   |
|   | 450  | CMP#&24      |   |                   |   |
|   | 460  | BMI ok       |   |                   |   |
| • | 470  | LDA#0        |   |                   | Н |
|   | 480  | .ok          |   |                   |   |
|   |      |              |   |                   |   |
|   | 490  | STA M3       |   |                   |   |
|   | 500  | .nocarry     |   |                   |   |
|   | 510  | CLD          |   |                   |   |
|   | 520  | LDA#135      | 1 | IF MODE 7 display |   |
|   | 530  | JSR osbyte   |   |                   |   |
|   | 540  | CPY#7        |   |                   |   |
|   | 550  | .exit1       |   |                   |   |
|   |      | BNE exit     |   |                   |   |
|   | 560  |              |   |                   |   |
|   | 570  | LDY#0        |   |                   |   |
|   | 580  | LDA#28       | 1 | Reserve top line  |   |
|   | 590  | JSR oswrch   |   |                   | • |
|   | 600  | LDA#0        |   |                   |   |
|   | 610  | JSR oswich   |   |                   |   |
|   | 620  | LDA#24       |   |                   |   |
|   | 630  | JSR oswich   |   |                   |   |
| • |      |              |   |                   |   |
|   | 640  | LDA#39       |   |                   |   |
|   | 650  | JSR oswrch   |   |                   | 1 |
|   | 660  | LDA#1        |   |                   |   |
|   | 670  | JSR oswrch   |   |                   |   |
|   | 680  | LDA M3       | \ | write hours       |   |
|   | 690  | JSR wrttbyte |   |                   |   |
|   | 700  | LDA M3       |   |                   |   |
|   | 710  | JSR wrtbbyte |   |                   |   |
|   |      | · ·          |   |                   |   |
|   | 720  | 1            | 1 |                   | • |
|   | 730  | STA &7C20, Y |   |                   |   |
|   | 740  | INY          |   |                   |   |
|   | 750  | LDA M2       | 1 | minutes           |   |
|   | 760  | JSR wrttbyte |   |                   |   |
|   | 770  | LDA M2       |   |                   |   |
|   | 780  | JSR wrtbbyte |   |                   |   |
|   | 790  | LDA#ASC"-"   |   |                   |   |
|   |      |              | ` |                   |   |
|   | 800  | STA &7C20,Y  |   |                   |   |
|   | 810  | INY          |   |                   |   |
|   | 820  | LDA M1       | 1 | seconds           |   |
|   | 830  | JSR wrttbyte | 2 |                   |   |
|   | 840  | LDA M1       |   |                   |   |
|   | 850  | JSR wrtbbyte | 2 |                   |   |
|   | 860  | .exit        |   |                   |   |
|   | 870  | PLA          | 1 | Restore registers |   |
|   | 880  | TAY          | T |                   |   |
|   |      |              |   |                   |   |
|   | 890  | PLA          |   |                   |   |
|   | 900  | TAX          |   |                   |   |
|   | 910  | PLA          |   |                   |   |
|   | 920  | PLP          | 1 | and return to     |   |
|   | 930  | RTS          | 1 | normal routine    |   |
|   | 940  | .wrttbyte    |   |                   |   |
| • | 950  | LSRA         | 1 | write MSB         | • |
|   | 960  | LSRA         |   |                   |   |
|   |      |              |   |                   | • |
|   | 970  | LSRA         |   |                   |   |
|   | 980  | LSRA         |   |                   |   |
|   | 990  | CLC          |   |                   |   |
|   | 1000 | .wrt         |   |                   |   |
|   | 1010 | ADC#ASC"0"   |   |                   |   |
|   | 1020 | STA &7C20, Y |   |                   |   |
|   | 1030 | INY          |   |                   |   |
|   |      |              |   |                   |   |
|   | 1040 | RTS          |   |                   | • |
|   |      |              |   |                   |   |
|   |      |              |   |                   |   |

| FT |                                           |   |
|----|-------------------------------------------|---|
|    | 1050 , wrtbbyte                           | • |
|    | 1060 AND#&OF \ write LSB                  |   |
|    | 1070 JMP wrt                              | • |
|    | 1080 ]                                    |   |
|    | 1090 NEXT                                 |   |
|    | 1100 ?&220=CODE *AND255                   |   |
|    | 1110 ?&221=CODE *DIV256                   |   |
| •  | 1120 Px=&DD0                              |   |
|    | 1130 [OPT2                                |   |
|    | 1140 LDA#1 N BREAK set up                 | • |
|    | 1150 STA&220                              |   |
|    | 1160 LDA#&D \ as EUNTU = D01              | • |
|    | 1170 STA&221                              |   |
|    | 1180 LDA#14 \ *FX14 4                     |   |
|    | 1190 LDX#4                                |   |
|    | 1200 JSRosbyte                            |   |
|    | .1210 RTS                                 | • |
|    | 1220 ]                                    |   |
| •  | 1230 REM ON BREAK JMP &DD0                | • |
|    | 1240 *FX247 76                            |   |
|    | 1250 *FX248 208                           | • |
|    | 1260 *FX249 13                            |   |
|    | 1270 MODE7                                | • |
|    | 1280 INPUTTAB(0,5)"Time h,m,s ",h,m,s     |   |
|    | 1290 ?M0=0                                |   |
| •  | 1300 ?M1=EUAL("&"+STR\$s)                 | • |
|    | 1310 ?M2=EUAL("&"+STR\$m)                 |   |
| •  | 1320 ?M3=EVAL("&"+STR\$h)                 | • |
|    | 1330 *FX14 4                              |   |
| •  | 1340 REM *FX13 4 stops clock              | • |
|    | 1350 REM *FX14 4 restarts clock           |   |
|    | 1360 REM to set time                      |   |
| •  | 1370 REM ?&DC0=0 : ?&DC1=&s s             |   |
|    | 1380 REM ?&DC2=&mm: ?&DC3=&hh<br>1390 END |   |
| •  | מבכן דיים                                 | • |
|    | D 111                                     | 1 |

# **Dragon World**

by Mike Norris

'World' was written on a Dragon 32 and should also run on the Tandy Colour using the arrays A to I; line 26 is the loop to Computer, though I must stress that as we do the painting and 27 onwards contains don't have a test machine available I make the strings for maps and data for printing. no guarantees. The program produces a

the interpreter in line 1. If you change this lines as the globe rotates. POKE to 65495,0 you will be able to watch used in any program but I have heard that at the usual PCW address. some Dragons don't like being hurried in harm provided that you have got the before running. program safely on tape, so try it and see.

Lines 1-23 set up the maps on the screen

The strings M\$ through P\$ are the blank rotating globe like the one on the Beeb (the moves to the first drawing coordinates; the Broadcasting Corporation, not the micro). other strings contain the drawing data for When run, the program gives garbage on the continents of India, Australia, Amerthe screen for about twenty five seconds. ica, Africa, Arctic and Europe. These are This is caused by the POKE that speeds up redefined to give slightly different coast-

The author would be interested to hear the program being set up. If you do this, from anyone who works out a more change the POKE in line 23 to 65494,0. efficient method of achieving the same Incidentally, the POKE in line 1 can be effect. Readers can contact him c/o Surya

One final word of warning: keying in this way and will crash without warning as a errors is quite likely to cause the program means of retaliation. This won't do any to be lost irretrievably, so CSAVE it

•

# DISK PORMAT PROBLEMS?

We can copy your data and programs to and from almost any disk format.

Disks are normally despatched on the day they are received.

Our charge is £10.00 + disk + VAT. Special prices for quantities.

For more information call us.

4 Prigg Meadow, Ashburton, Devon TQ13 7DF. TEL. (0364) 53499

10 disks for £10 with all Full height drive Model AD1 £167.00 drive orders Half height drive Model LH-1 £167.00 Free push button telephone with all orders over £50

Apple compatible Disc Drives

Peripheral Cards for Apple ... £32.00 ... £46.50 Disc controller (runs 13 & 16 sector) Z80 (runs all CP/M software)..... Printer (Centronics). RS232C.... £38.50 Language (incorporating 16k RAM)
Eprom Writer..... £39.50 Eprom Writer.

80 Column (not IIe) £45.50
Games Joystick £11.95
New 52 Key ASCII encoded keyboard, Apple
compatible, upper/lower case £49.50
New Clip-on A/C cooling fan for Apple II £19.95
New Sanyo SM 12N 12" green monitor (carriage

COMING SOON A-D card. Virtual disk, 128k RAM/card. Print buffer card, double sided drive. Colour Monitor. Send for details.

MONEY BACK GUARANTEE
Carriage: under £100 add £3; over £100 add £5
+15% VAT

PEANUT COMPUTER Unit 22B, Low Mill Dewsbury WF13 3LX Tel: (0924) 499366 ext B TRADE ENQUIRIES WELCOME

# NATGUG

**Users of Tandy & Genie** microcomputers supported

- ★ Meetings on Basic, M.Code, W.P.
- Model 16, Model 100, DOS Vast range of expertise Free software library
- Local groups
- Regularly manned 'phone
- Back issues of newsletters and specialist journals

Write: NATGUG, 24 Oxford Street, Stony Stratford, Milton Keynes Tel: Brian Paln on 0908 564271

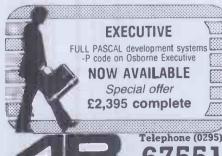

6755

North Bar, Banbury, microcentres Itd Oxon. OX16 OTF

# ROMART

# Z-80 ASSEMBLER PROGRAMMER

We require programmers for systems and application development

If interested ring Steve on

061-681 6276 DOLLABARN (HALO) LTD for details

### MICRO USER T-SHIRTS

- I'm user friendly
- Have you seen my peripherals
- 2. Invadér
- 4. 6502
- 5. Z80

100% cotton in white or blue, small, medium, large and X-large.
£3.25 each inclusive

Also available in Sweat Shirts, White or Grev £5.99 inclusive Mail order only from

> ONE PER CENT SCREENS UNIT 12, STARLAND INDUSTRIAL ESTATE GREAT WAKERING, ESSEX

### WANTED! **BBC AND SPECTRUM PROGRAMMERS**

- \* GET THE BEST RETURN ON YOUR SOFTWARE SKILLS IN THE LATEST GROWTH AREA.
- \* 30% ROYALTIES PAID.
- \* MORE EDUCATIONAL PROGRAMS ARE NOW NEEDED FOR OUR 1984 CATALOGUE. PARTICULARLY C.A.L., GRAPHICAL DEMONSTRATIONS OR SIMULATIONS.
- \* WRITE IN CONFIDENCE TO:

InterActive Learning Systems 18 DUNSTAN CROFT SHIRLEY, SOLIHULL B90 4DJ

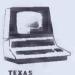

Lander

# Software for PET SHARP TEXAS

All programs listed can be written German or Danish text (except to Pet).

PET/SHARP
Typing Test
Morse Code Test
Plus Plus!!

Martian Lander
Allen War
Allen War
Allen War
Allen War
Allen War
Allen War
Allen War
Allen War
Allen War
Allen War
Allen War
Allen War
Allen War
Allen War
Allen War
Allen War
Allen War
Allen War
Allen War
Allen War
Allen War
Allen War
Allen War
Allen War
Allen War
Allen War
Allen War
Allen War
Allen War
Allen War
Allen War
Allen War
Allen War
Allen War
Allen War
Allen War
Allen War
Allen War
Allen War
Allen War
Allen War
Allen War
Allen War
Allen War
Allen War
Allen War
Allen War
Allen War
Allen War
Allen War
Allen War
Allen War
Allen War
Allen War
Allen War
Allen War
Allen War
Allen War
Allen War
Allen War
Allen War
Allen War
Allen War
Allen War
Allen War
Allen War
Allen War
Allen War
Allen War
Allen War
Allen War
Allen War
Allen War
Allen War
Allen War
Allen War
Allen War
Allen War
Allen War
Allen War
Allen War
Allen War
Allen War
Allen War
Allen War
Allen War
Allen War
Allen War
Allen War
Allen War
Allen War
Allen War
Allen War
Allen War
Allen War
Allen War
Allen War
Allen War
Allen War
Allen War
Allen War
Allen War
Allen War
Allen War
Allen War
Allen War
Allen War
Allen War
Allen War
Allen War
Allen War
Allen War
Allen War
Allen War
Allen War
Allen War
Allen War
Allen War
Allen War
Allen War
Allen War
Allen War
Allen War
Allen War
Allen War
Allen War
Allen War
Allen War
Allen War
Allen War
Allen War
Allen War
Allen War
Allen War
Allen War
Allen War
Allen War
Allen War
Allen War
Allen War
Allen War
Allen War
Allen War
Allen War
Allen War
Allen War
Allen War
Allen War
Allen War
Allen War
Allen War
Allen War
Allen War
Allen War
Allen War
Allen War
Allen War
Allen War
Allen War
Allen War
Allen War
Allen War
Allen War
Allen War
Allen War
Allen War
Allen War
Allen War
Allen War
Allen War
Allen War
Allen War
Allen War
Allen War
Allen War
Allen War
Allen War
Allen War
Allen War
Allen War
Allen War
Allen War
Allen War
Allen War
Allen War
Allen War
Allen War
Allen War
Allen War
Allen War
Allen War
Allen War
Allen War
Allen War
Allen War
Allen War
Allen War
Allen War
Allen War
Allen War
Allen War
Allen War
Allen War
A

Basic Tutonal (5 parts total approx 70k)
Electronics Tutonal (as above) Morse Code Test, Typing Test
GAMES

Pet/Sharp Jigsaw Puzzle Variety of Space Gamesie Noughts & Crosses (inlarge graphics) 4 games being played simultaneously Three-Card Brag, Code Breaker, Viking Castle UTILITIES UTILITIES

Blorhythms 6502 Dis-Assembler in Basic, Dis-Assembler to Screen or Printer (Pet only)

Tele ordering details in catalogue. All programs £4.00 post paid.

# AQUARIUS SOFTWARE

10 Kenneth Road, Basildon, Essex SS122AT. Telephone (0268) 559565 (24 hours)

# **PROGRAMS**

13 Qs="XMs;XAFs;XMs;XEUs;":DRAW Qs:II=4:GOSUB26:GET(X1,Y1)-(X2,Y2),E,G
14 PCLS:GCSUB25:GOSUB35:Ms="BM14,64":Ns="BM64,94":0s="BM88,56"
15 Qs="XMs;XAFs;XNs;XAMs;XOs;XARs;":DRAW Qs:II=5:GOSUB26:GET(X1,Y1)-(X2,Y2),F,G;PCLS:GOSUB25:GOSUB37:Ms="BM130,66"(:Ns="BM72,96"
16 GET(X1,Y1)-(X2,Y2),F,G;PCLS:GOSUB25:GOSUB37:Ms="BM130,66"(:Ns="BM72,96"
18 GET(X1,Y1)-(X2,Y2),G,G;PCLS:GOSUB25:GOSUB38:Ms="BM96,98":Ns="BM66,128"
19 Qs="XMs;XAMs;XMs;XEUs;":DRAW Qs:II=4:GOSUB26:GET(X1,Y1)-(X2,Y2),H,G
20 PCLS:GOSUB25:GOSUB39:Ms="BM122,94":Ms="BM66,96":0s="BM38,86":Ps="BM66,124"
21 Qs="XMs;XAMs;XNs;XBUS;YOS;XIMs;XPS;X":DRAW Qs:II=5:GOSUB26:GET(X1,Y1)-(X2,Y2),H,G
22 GET(X1,Y1)-(X2,Y2),TS,PSET:PUT(X1,Y1)-(X2,Y2),F,PSET:PUT(X1,Y1)-(X2,Y2),D,PSET:PUT(X1,Y1)-(X2,Y2),D,PSET:PUT(X1,Y1)-(X2,Y2),D,PSET:PUT(X1,Y1)-(X2,Y2),G,PSET:PUT(X1,Y1)-(X2,Y2),G,PSET:PUT(X1,Y1)-(X2,Y2),G,PSET:PUT(X1,Y1)-(X2,Y2),I,PSET:PUT(X1,Y1)-(X2,Y2),I,PSET:GOT
024 0 • 024 25 CIRCLE(X,Y),R,C2:RETURN 26 FDRI=11011:RERDJ,K:PRINT(J,K),C1,C2:NEXTI:CIRCLE(X,Y),R1,C2:PRINT(148,112),C2 ,C2:PRINT(66,64),C2,C2:RETURN 27 INS="C2R4F2R2DZUZE6F6DZU6E6RZE6U8R2F4U2H2U4E4R6F2DZRZU6R2;SM-18,+14;D4G4;BM-1 . 0 . -. • F2R4F4BM+6,-6" 36 RR\$="D2F2R252U4BM+4,+6R2BM+4,+4E2D4R2BM+2,+2R252R252U4H2G4H2E5BM-34,+92U2H2G2" ".RETURN . TURN
99 98%="R4E2R2F2R5F2R2D4".RETURN
40 DRTR69.79,130.69,144,126,92,122,96,144,68,60,100,122,96,144,132,70,100,70,114
,114,120.70,136,112,74,100,112,60,56,102,98,146,92,104,136,72,64,72,64,72,64,110,90,38
,120,100,130,102,102,60,70,72,92,144,104,56,94,72,100,120,140,96,136
41 DRTR74,120,65,136,102,66,116,66,70,94,144,\*\*\*CHECKSUM = 7526 \*\*\*\* -.

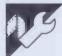

# **BBC/Tandy CGP-115 Screendump**

by John Webb

Another screendump program, this time for the Tandy Colour Graphics Printer. The program utilises a 'grey scale' to represent colour. Screendumps may not be the most exciting of programs, but they do come in useful.

Output is slow, taking around 6-7 minutes per colour. BBC owners with the 0.

read VDU26 and line 20310 to read VDU28,0,0,0,0. This slows things down even further, so if you are cursed with Acorn's first attempt I suggest you find a nice, long Benchtest to read while you're

To use the screendump, merge the listing below and call it by PROCscreen-

.

.

. .

| . 1 | OS will need to change line 20120 to dump. |
|-----|--------------------------------------------|
| •   | 20000 DEFPROCscreendump                    |
| •   | 20010 REM To use this sreen dump then ap   |
|     | pend these procedures to your program an   |
| •   | d call PROCscreendump when you want the    |
| •   | screen printed.                            |
| _   | 20020 REM This program will print the sc   |
| •   | reen in three colours - the background c   |
| •   | olour will not be printed.                 |
|     | 20030 PROCprinterzero                      |
|     | 20040 FORC x=1 TO3                         |
| •   | 20050 Fx=1:PRINT"H":PRINT"C";Cx            |
| •   | 20060 FORBx=1024T00STEP-4                  |
|     | 20070 Yx=Bx*, 375-384                      |
| •   | 20080 IFF = 1THENPROC forward ELSEPROC     |
| •   | back                                       |
|     | 20090 NEXT                                 |
| •   | 20100 NEXT                                 |
| •   | 20110 PRINT"MO,";Yx                        |
|     | 20120 *FX3,0                               |
| •   | 20130 UDU3                                 |
| •   | 20140 ENDPROC                              |
|     | 20150 DEFPROC forward                      |
| -   |                                            |

|   |                                                             | _ |
|---|-------------------------------------------------------------|---|
| • | 20160 IFPOINT(2, Bx)=CxTHENPRINT"M0, ";Yx                   |   |
|   | 20170 Ax=2:REPEAT                                           |   |
|   | 20180 IFPOINT(Ax,Bx)=CxREPEAT;Ax=Ax+4:                      |   |
|   | UNTILPOINT(Ax,Bx)(>CxORAx)1280:Ax=Ax-4:X                    |   |
| • | x=Ax*,375+.5:PRINT"D";Xx;",";Yx                             | • |
|   | 20190 REPEAT: Ax=Ax+4: UNTILPOINT(Ax, Bx)                   | • |
|   | =C*ORA*>1280:IFA*>1280THEN20200ELSEA*=A*                    |   |
|   | -4:Xx=Ax*.375+.5:PRINT"M";Xx;",";Yx                         |   |
| • | 20200 Ax=Ax+4:UNTILAx>1280                                  | • |
|   | 20210 Fx=2:ENDPROC                                          |   |
| • | 20220 DEFPROCback                                           | • |
| • | 20230 IFPOINT(1278, Bx)=CxTHENPRINT"M480,                   | • |
|   | "; \ \ \ x                                                  |   |
| Н | 20240 Ax=1278:REPEAT                                        | H |
| • | 20250 IFPOINT(A $x$ , B $x$ )=C $x$ REPEAT:A $x$ =A $x$ -4: | • |
|   | UNTILPOINT(Ax,Bx)<>CxORAx<0:Xx=Ax*.375+.                    |   |
|   | 5:PRINT"D";Xx;",";Yx:Ax=Ax+4                                |   |
|   | 20260 REPEAT: Ax=Ax-4: UNTILPOINT(Ax, Bx)                   |   |
|   | =C%ORA% <0:IFA% <0THEN20270ELSEX%=A%*.375+                  | • |
|   | .5:PRINT"M";Xx;",";Yx:Ax=Ax+4                               |   |
| • | 20270 Ax=Ax-4:UNTILAx<0                                     |   |
| • | 20280 Fx=1:ENDPROC                                          | • |
|   | 20290 DEFPROCprinterzero                                    |   |
| • | 20300 UDU2,26,1,18,1,65,1,13,1,18,4                         |   |
| • | 20310 *FX3,10                                               | • |
|   | 20320 ENDPROC                                               |   |
|   | l e e e e e e e e e e e e e e e e e e e                     |   |

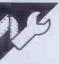

# **BBC Envelope Designer**

by Peter Wooton

The BBC micro has a very powerful sound facility controlled by the ENVELOPE statement. Due to its complexity, it can often take a lot of trial-and-error to achieve the desired effect. 'Envelope Designer' allows you to experiment with different settings of both SOUND and EN-VELOPE and hear the results.

The program displays the current parameters and allows you to change any or all of them by selecting the appropriate menu

option. Selecting option 15 (Sound) allows you to change the SOUND if desired before playing the sound you have created. Once you have a sound you like, you can printout all the parameters by selecting option 16. If you have a printer, you could change 560 and 570 to LPRINT instead of PRINT to obtain a hard copy.

Option 17 displays a diagram of either pitch or amplitude.

| 1 | 10REM ENVELOPE DESIGNER                                           |
|---|-------------------------------------------------------------------|
| ı | 20REM BY                                                          |
| ı | 30REM PETER WOTTON                                                |
| ļ | 400NERRORG0T0990                                                  |
| l | 50MODE6                                                           |
|   | 60N=0:S=0:P1=0:P2=0:P3=0:N1=0:N2=0:N3=0:AA=0:AD=0:AS=0:AR=0:TA    |
|   | =0:TD=0:WE=0:DR=9:CH=0:W=0:Q=0                                    |
| ı | 70CLS                                                             |
| l | 80PRINTTAB(0,1);"1)NO.(1/4)=";N,"2)STEP(1/127)=";5,"3)P.1(-128    |
| ı | /127)=";P1,"4)P2(-128/127)=";P2,"5)P3(-128/127)=";P3,"6)N.1(0/255 |
| П | )=";N1,"7)N.2(0/255)=";N2,"8)N.3(0/255)=";N3                      |
|   | 90PRINT"9)AA(-127/127)="3AA,"10)AD(-127/127)="3AD,"11)AS(-127/    |
| ı | 0)=";AS,"12)AR(-127/0)=";AR,"13)TARG.A(0/126)=";TA,"14)TARG.D(0/1 |
| l | 26)=";TD,"15)SOUND? ","16)PR1NTOUT","17)DIAGRAM"                  |
| ı | 100PRINT "WHICH NO. DO YOU WANT ";                                |
| 1 | 110INPUTSD                                                        |
| ı | 120PRINT                                                          |
| ı | 1301FSO>17THEN110ELSE1FSD=0THENSD=WE+1                            |
| ı | 140WE = SD: IFWE>17THENWE = 1                                     |
| ı | 1500N WE GOTO 280,300,320,340,360,380,400,420,440,460,480,500,5   |
| ı | 20.540.170.560.600                                                |
| l | 160901070                                                         |
| ı | 170ENVELOPEN.S.P1.P2.P3.N1.N2.N3.AA.AD.AS.AR.TA.TD                |
| ı | 1801FDR=9THEN210                                                  |
| I | 190PRINT"DO YOU WANT TO CHANGE SOUND?(' '(N)OR KEY(Y))"           |
|   | 2001FGET\$=" "THEN260                                             |
| 1 | 210PRINT'"WHICH CHANNEL"                                          |
| 1 | 2201NPUTCH .                                                      |

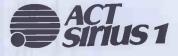

is Axon's choice for business and professional

For systems, software, supplies and support consult:

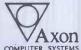

PO Box 12 Bentham VAxon Lancaster COMPUTER SYSTEMS Tel: 0468 61848

### **MJ MICRO SUPPLIES**

| Apple    Compatible       | DISK Driv | es (Carriage £7)     |            |  |
|---------------------------|-----------|----------------------|------------|--|
| Full Height               | 166.00    | With Controller      | 197.00     |  |
|                           |           | With Controller      |            |  |
|                           |           | et Controller FRE    |            |  |
| Apple   Peripheral (      |           |                      |            |  |
|                           |           | 80 Column (not       | //e) 44.00 |  |
| Par Interface             |           | Disk Controller      | 32.00      |  |
| Z80 Card                  |           | EPROM Writer (       |            |  |
| RS232C                    |           | PAL Colour           | 36.00      |  |
| Apple    Accessories      |           |                      | 00.00      |  |
| Joystick                  |           | Cooling Fan (Cli     | p) 18.75   |  |
| 52 Key ASCII upper/lo     |           |                      | 48.00      |  |
|                           |           |                      |            |  |
| Personal/Home Com         |           |                      |            |  |
| ZX81 Start Pk             |           |                      | 98.80      |  |
| 48k Spectrum              | 120.00    | VICZU STARRE PI      |            |  |
| Commodore 64<br>Atari 800 | 197.02    | Atari 400            | 140.79     |  |
|                           |           |                      | 107.65     |  |
| Masses of software        |           |                      |            |  |
|                           |           | AT where required    |            |  |
|                           |           | disks, stationery,   |            |  |
| For all your s            | supplies. | write for full price | es to:     |  |

For all your supplies, write for full prices to:
MJ MICRO SUPPLIES, FREEPOST (8S3661), NAILSEA,
BRISTOL 8519 28R
No stamp required
T: Nallsea (0272) 857354

# M & J SOFTWARE

Cheques and PO's to: M & J SOFTWARE, 34 Grays Close, Scholar Green, Stoke-on-Trent ST7 3LU Tel: (0782) 517876

# **BBC MICROSOFTWARE**

PROGRAM OF THE MONTH

# **MEMO-CALCULATOR**

(DATA/BASE CALCULATOR PROGRAMMER) £9.95 £11.70 DISK +15% VAT

# MICRO-AID

25 Fore Street Praze, Camborne, Cornwall Tel: 0209 831274

# **MEMOREX FLOPPY DISC**

**FULLY GUARANTEED** 

Sample Prices for 5 1/4" (per box of 10)

£20.90 Cash with order £26.90 Add £1 p&p £27.90 + VAT at 15% £34.90 per box

We supply disks for a full range of mo's e.g. ' IBM PC ' Sirius Millbank ' Apple ' Wang ' Burroughs ' DEC ' IBM ' AES Call us for your particular requirements

Fan-fold Kleen-edge Letterheads for Wordprocessing from £35.00 per 1000 sheets

Contact

Forte Computer Supplies, 4 Newman Passage, London W1 Tel: 01-636 1023/1025 (DIVISION OF FDS)

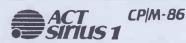

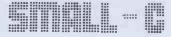

inc VAT

A university developed 'C' compller package including disk and manual is available from: ROBALSET LTD., 139 Church Road, Burgess HIII, Sussex (For full source code, add £12)

# New Brain FORTH

### **Extended fig-FORTH**

- Full use of screen editor.
- Full documentation supplied
- Ram disk simulation: named files.
- Editor, software tools.
- User group membership.

Cassette version: £15

Z80 Assembler: £5 extra

Also fig listings, manual £6 each. Enquire:

# **Just Ask**

47A DORNTON RD. LONDON SW12 Tel: 01-675 0205

did you know?

# **NEWBRAINS**

can share a Winchester disk with other micros

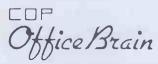

Contact: 05827 66911

# **PROGRAMS**

|   | 230DR=4                                                                                                    |
|---|----------------------------------------------------------------------------------------------------|
|   | 240PRINT'"PITCH?": INPUTW                                                                                                    |
|   | 250PRINT"DURATION?": 1NPUTU                                                                                                    |
|   |                                                                                                    |
|   | 260SQUMDCH, N, W, O                                                                                                    |
|   | 270G0T070                                                                                                    |
|   | 280PRINT"CHANGING N":INPUTN                                                                                                    |
|   | 290G0T0160                                                                                                    |
|   | 300PRINT "CHANGING S": INPUIS                                                                                                    |
|   | 310G0T0160                                                                                                    |
|   | 320PRINT "CHANGING P.1": INPUIPI                                                                                                    |
|   | 330G0T0160                                                                                                    |
|   |                                                                                                    |
|   | 3 40PRINT "CHANGING P.2": INPUTP2                                                                                                    |
|   | 350G0T0160                                                                                                    |
|   | 360PRINT'"CHANGING P.3": INPUTP3                                                                                                    |
|   | 370G0TO160                                                                                                    |
|   | 380PRINT "CHANGING N.1": INPUINI                                                                                                    |
|   | 390G0T0160                                                                                                    |
|   | 400PRINT "CHANGING N. 2": INPUTN2                                                                                                    |
|   |                                                                                                    |
|   | 410G0T9160                                                                                                    |
|   | 420PRINT "CHANGING N.3": INPUTN3                                                                                                    |
|   | 430G0T0160                                                                                                    |
| _ | 440PRINT "CHANGING AA": INPUTAA                                                                                                    |
|   | 450G0T0160                                                                                                    |
|   | 460PRINT "CHANGING AD": INPUTAD                                                                                                    |
|   |                                                                                                    |
|   | 470G0T0160                                                                                                    |
|   | 480PRINT "CHANGING AS": INPUTAS                                                                                                    |
|   | 4706010160                                                                                                    |
|   | 500PRINT "CHANGING AK": INPUTAR                                                                                                    |
|   | 510G0T0160                                                                                                    |
|   | 520PRINT "CHANGING TARGA": INPUTTA                                                                                                    |
|   | 530GOTO160                                                                                                    |
| • | 540PKINT "CHANGING TARG.D": INPUTTD                                                                                                    |
|   | 55000010160                                                                                                    |
|   | 560PRINTTAB(0,15);"ENVELOPE ";N;",";S;",";P1;",";P2;",";P3;",";                                                                                                    |
|   |                                                                                                    |
|   |                                                                                                    |
|   | 570PRINT ""S@UND ";CH;",";N;",";W;",";Q                                                                                                    |
|   | 580PRINT "HAVE YOU FINISHED(' '(N)OR KEY(Y))"                                                                                                    |
|   | 590IF GETS=" "THEN70ELSES0                                                                                                    |
|   | 600PRINT"PITCH'P' OR AMPLITUDE'A'": EFS=GETS                                                                                                    |
|   | 610M9DE4                                                                                                    |
|   | 620 IFEF\$="P" THEN 690                                                                                                    |
|   | 630 IFEF s="A" THEN 650                                                                                                    |
|   | 640G0T0600                                                                                                    |
|   | 650PRINTTAB(10,0);"AMPLITUDE ENVELOPE"                                                                                                    |
|   |                                                                                                    |
|   | 660PROCDRAW(AA,AD,A\$,AR)                                                                                                    |
|   | 67000000                                                                                                    |
|   | 680G0T0160                                                                                                    |
|   | 690PRINTTAB(10,0);"PITCH ENVEL@PE"                                                                                                    |
|   | 700PRGCDRAW(P1,P2,P3,0)                                                                                                    |
|   | 710M0DE6                                                                                                    |
|   | 720G0T0160                                                                                                    |
|   | 730DEFPROCDRAW(D,E,R,T)                                                                                                    |
|   | 740H=0:Q1=1                                                                                                    |
|   | 750MOVE0,0                                                                                                    |
|   |                                                                                                    |
|   | 760F=1280/(N1+N2+N3+Q1)                                                                                                    |
|   | 770U=1024/(ABS(D)+ABS(E)+ABS(R)+ABS(T))                                                                                                    |
|   | 780Y=H+(D+N1)+U                                                                                                    |
|   | 7901FH>950 H=500:U=U/2:G0T0780                                                                                                    |
|   |                                                                                                    |
|   | 800 IF Y>1000 U=U/1.2:G0T0780                                                                                                    |
|   | 800IF Y>1000 U=U/1.2:GOT0780<br>810IF Y<0 ANDH<1000 H=H+50:MOVE0,H:GOT0780                                                                                                    |
|   |                                                                                                    |
|   | 8101F Y<0 ANDH<1000 H=H+50:MOVE0,H:G0T0780<br>820X=N1*F                                                                                                    |
|   | 8101F Y<0 ANDH<1000 H=H+50:MOVE0,H:G0T0780<br>820X=N1*F<br>830X2=X+N2*F                                                                                                    |
|   | 8101F Y<0 ANDH<1000 H=H+50:MOVE0,H:G0T0780<br>820X=N1 #F<br>830X2-X+N2 #F<br>840Y2=Y+(E*N2)*U                                                                                                    |
|   | 8101F Y<0 ANDH<1000 H=H+50:MOVE0,H:G0T0780<br>820X=N1 #F<br>830X2=X+N2*F<br>840Y2=Y+(E*N2)*U<br>8501FY2>1000 U=U/1.2:G0T0780                                                                                                    |
| • | 8101F Y<0 ANDH<1000 H=H+50:MOVE0,H:G0T0780 820X=N1*F 830X2=X+N2*F 840Y2=Y+(E*N2)*U 8501FY2>1000 U=U/1.2:G0T0780 8601FY2<0 ANDH<1000 H=H+50:MOVE0,H:G0T0780                                                                                                    |
| • | 8101F Y<0 ANDH<1000 H=H+50:M0VE0,H:G0T0780<br>820X=N1 #F<br>830X2-X+N2 #F<br>840Y2=Y+(E*N2)*U<br>8501FY2>1000 U=U/1.2:G0T0780<br>8601FY2<0 ANDH<1000 H=H+50:M0VE0,H:G0T0780<br>870Y3=Y2+(X*N3)*U                                                                                                    |
| • | 8101F Y<0 ANDH<1000 H=H+50:MOVE0,H:G0T0780 820X=N1 #F 830X2=X+N2*F 840Y2=Y+(E*N2)*U 8501FY2>1000 U=U/1.2:G0T0780 8601FY2<0 ANDH<1000 H=H+50:MOVE0,H:G0T0780 870Y3=Y2+(H*N3)*U 8801FY3>1000 U=U/1.2:G0T0780                                                                                                    |
| • | 8101F Y<0 ANDH<1000 H=H+50:MOVE0,H:G0T0780 820X=N1 #F 830X2=X+N2*F 840Y2=Y+(E*N2)*U 8501FY2>1000 U=U/1.2:G0T0780 8601FY2<0 ANDH<1000 H=H+50:M0VE0,H:G0T0780 870Y3=Y2+(X*N3)*U 8801FY3>1000 U=U/1.2:G0T0780 8901FY3>0000 U=U/1.2:G0T0780 8901FY3<0ANDH<1000 H=H+50:M0VE0,H:G0T0780                                                                                                    |
| • | 8101F Y<0 ANDH<1000 H=H+50:MOVE0,H:G0T0780 820X=N1 #F 830X2=X+N2*F 840Y2=Y+(E*N2)*U 8501FY2>1000 U=U/1.2:G0T0780 8601FY2<0 ANDH<1000 H=H+50:MOVE0,H:G0T0780 870Y3=Y2+(H*N3)*U 8801FY3>1000 U=U/1.2:G0T0780                                                                                                    |
| • | 8101F Y<0 ANDH<1000 H=H+50:MOVE0,H:G0T0780 820X=N1 #F 830X2=X+N2*F 840Y2=Y+(E*N2)*U 8501FY2>1000 U=U/1.2:G0T0780 8601FY2<0 ANDH<1000 H=H+50:M0VE0,H:G0T0780 870Y3=Y2+(X*N3)*U 8801FY3>1000 U=U/1.2:G0T0780 8901FY3>0000 U=U/1.2:G0T0780 8901FY3<0ANDH<1000 H=H+50:M0VE0,H:G0T0780                                                                                                    |
| • | 8101F Y<0 ANDH<1000 H=H+50:MOVE0,H:G0T0780 820X=N1*F 830X2=X+N2*F 840Y2=Y+(E*N2)*U 8501FY2>1000 U=U/1.2:G0T0780 8601FY2<0 ANDH<1000 H=H+50:M0VE0,H:G0T0780 870Y3=Y2+(K*N3)*U 8801FY3>1000 U=U/1.2:G0T0780 8901FY3<0ANDH<1000 H=H+50:M0VE0,H:G0T0780 900X3=X2+N3*F                                                                                                    |
| • | 8101F Y<0 ANDH<1000 H=H+50:MOVE0,H:G0T0780 820X=N1 #F 830X2=X+N2*F 840Y2=Y+(E*N2)*U 8501FY2>1000 U=U/1.2:G0T0780 8601FY2<0 ANDH<1000 H=H+50:MOVE0,H:G0T0780 870Y3=Y2+(X*N3)*U 8801FY3>1000 U=U/1.2:G0T0780 8901FY3<0ANDH<1000 H=H+50:MOVE0,H:G0T0780 990X3=X2+N3*F 910X4=X3:Y4=Y3 9201FT>-1 G0T0940 930RPPFAT:X4=X4=F;Y4=Y4+(T*U):1FX4>1280 Q1=Q1+5:G0T0760ELSE UNT                                                                                                    |
| • | 8101F Y<0 ANDH<1000 H=H+50:MOVE0,H:G0T0780  820X=N1 #F  830X2=X+N2#F  840Y2=Y+(E*M2)*U  8501FY2>1000 U=U/1.2:G0T0780  8601FY2<0 ANDH<1000 H=H+50:M0VE0,H:G0T0780  870Y3=Y2+(K*N3)*U  8801FY3<00ANDH<1000 U=U/1.2:G0T0780  8901FY3<0ANDH<1000 H=H+50:M0VE0,H:G0T0780  900X3=X2+N3#F  910X4=X3:Y4=Y3  9201FT>-1 G0T0940  930REPEAT:X4=X4+F:Y4=Y4+(T*U):1FX4>1280 Q1*Q1+5:G0T0760ELSE UNT                                                                                                    |
| • | 8101F Y<0 ANDH<1000 H=H+50:MOVE0,H:G0T0780 820X=N1 #F 830X2=X+N2*F 840Y2=Y+(E*N2)*U 8501FY2>1000 U=U/1.2:G0T0780 8601FY2<0 ANDH<1000 H=H+50:MOVE0,H:G0T0780 870Y3=Y2+(X*N3)*U 8801FY3>1000 U=U/1.2:G0T0780 8901FY3>1000 U=U/1.2:G0T0780 8901FY3>(0ANDH<1000 H=H+50:MOVE0,H:G0T0780 990X3=X2+N3*F 910X4=X3:Y4=Y3 9201FT>-1 G0T0940 930REPEAT:X4=X4+F:Y4=Y4+(T*U):1FX4>1280 Q1=Q1+5:G0T0760ELSE UNT ILY4<=0                                                                                             |
| • | 8101F Y<0 ANDH<1000 H=H+50:MOVE0,H:G0T0780 820X=N1 #F 830X2=X+N2*F 840Y2=Y+(E*N2)*U 8501FY2>1000 U=U/1.2:G0T0780 8601FY2<0 ANDH<1000 H=H+50:MOVE0,H:G0T0780 870Y3=Y2+(X*N3)*U 8801FY3>1000 U=U/1.2:G0T0780 8901FY3>1000 U=U/1.2:G0T0780 8901FY3>(ANDH<1000 H=H+50:MOVE0,H:G0T0780 990X3=X2+N3*F 910X4=X3:Y4=Y3 9201FT>-1 G0T0940 930REPEAT:X4=X4+F:Y4=Y4+(T*U):1FX4>1280 Q1=Q1+5:G0T0760ELSE UNT ILY4<=0 940DRAWX,Y                                                                                   |
| • | 8101F Y<0 ANDH<1000 H=H+50:MOVE0,H:G0T0780 820X=N1 #F 830X2=X+N2*F 840Y2=Y+(E*N2)*U 8501FY2>1000 U=U/1.2:G0T0780 8601FY2<0 ANDH<1000 H=H+50:MOVE0,H:G0T0780 870Y3=Y2+(R*N3)*U 8801FY3>1000 U=U/1.2:G0T0780 8901FY3<0ANDH<1000 H=H+50:MOVE0,H:G0T0780 900X3=X2+N3*F 910X4=X3:Y4=Y3 9201FT>-1 G0T0940 930REPEAT:X4=X4+F:Y4=Y4+(T*U):1FX4>1280 Q1=Q1+5:G0T0760ELSE UNT ILY4<=0 940DRAWX,Y 950DRAWX2,Y2:DRAWX3,Y3                                                                                         |
| • | 8101F Y<0 ANDH<1000 H=H+50:MOVE0,H:G0T0780 820X=N1 #F 830X2=X+N2*F 840Y2=Y+(E*N2)*U 8501FY2>1000 U=U/1.2:G0T0780 8601FY2<0 ANDH<1000 H=H+50:MOVE0,H:G0T0780 870Y3=Y2+(X*N3)*U 8801FY3>1000 U=U/1.2:G0T0780 8901FY3<0ANDH<1000 H=X+50:MOVE0,H:G0T0780 990X3=X2+N3*F 910X4=X3:Y4=Y3 9201FT>-1 G0T0940 930RCPEAT:X4=X4+F:Y4=Y4+(T*U):IFX4>1280 Q1=Q1+5:G0T0760ELSE UNT ILY4<=0 940DRAWX,Y 950DRAWX2,Y2:DRAWX3,Y3 960DRAWX2,Y2:DRAWX3,Y3                                                                  |
| • | 8101F Y<0 ANDH<1000 H=H+50:MOVE0,H:G0T0780 820X=N1 #F 830X2=X+N2*F 840Y2=Y+(E*N2)*U 8501FY2>1000 U=U/1.2:G0T0780 8601FY2<0 ANDH<1000 H=H+50:MOVE0,H:G0T0780 870Y3=Y2+(N*N3)*U 8801FY3>1000 U=U/1.2:G0T0780 8901FY3>1000 U=U/1.2:G0T0780 8901FY3>0ANDH<1000 H*H+50:MOVE0,H:G0T0780 990X3=X2+N3*F 910X4=X3:Y4=Y3 9201FT>-1 G0T0940 930REPEAT:X4=X4+F:Y4=Y4+(T*U):1FX4>1280 Q1*Q1+5:G0T0760ELSE UNT ILY4<*0 940DRAWX,Y 950DRAWX2,Y2:DRAWX3,Y3 960DRAWX4,Y4 970PRINTTAB(10,2);"ANY KEY TO CONTINUE":D=GET |
| • | 8101F Y<0 ANDH<1000 H=H+50:MOVE0,H:G0T0780 820X=N1 #F 830X2=X+N2*F 840Y2=Y+(E*N2)*U 8501FY2>1000 U=U/1.2:G0T0780 8601FY2<0 ANDH<1000 H=H+50:MOVE0,H:G0T0780 870Y3=Y2+(R*N3)*U 8801FY3>1000 U=U/1.2:G0T0780 8901FY3<0ANDH<1000 H=H+50:MOVE0,H:G0T0780 900X3=X2+N3*F 910X4=X3:Y4=Y3 9201FT>-1 G0T0940 930REPEAT:X4=X4+F:Y4=Y4+(T*U):1FX4>1280 91*01+5:G0T0760ELSE UNT 1LY4<=0 940DRAWX,Y 950DRAWX2,Y2:DRAWX3,Y3 960DRAWX4,Y4 970PRINTTAB(10,2);"ANY KEY TO CONTINUE":D=GET 980ENDPROC                   |
| • | 8101F Y<0 ANDH<1000 H=H+50:MOVE0,H:G0T0780 820X=N1 #F 830X2=X+N2*F 840Y2=Y+(E*N2)*U 8501FY2>1000 U=U/1.2:G0T0780 8601FY2<0 ANDH<1000 H=H+50:MOVE0,H:G0T0780 870Y3=Y2+(N*N3)*U 8801FY3>1000 U=U/1.2:G0T0780 8901FY3>1000 U=U/1.2:G0T0780 8901FY3>0ANDH<1000 H*H+50:MOVE0,H:G0T0780 990X3=X2+N3*F 910X4=X3:Y4=Y3 9201FT>-1 G0T0940 930REPEAT:X4=X4+F:Y4=Y4+(T*U):1FX4>1280 Q1*Q1+5:G0T0760ELSE UNT ILY4<*0 940DRAWX,Y 950DRAWX2,Y2:DRAWX3,Y3 960DRAWX4,Y4 970PRINTTAB(10,2);"ANY KEY TO CONTINUE":D=GET |
| • | 8101F Y<0 ANDH<1000 H=H+50:MOVE0,H:G0T0780 820X=N1 #F 830X2=X+N2*F 840Y2=Y+(E*N2)*U 8501FY2>1000 U=U/1.2:G0T0780 8601FY2<0 ANDH<1000 H=H+50:MOVE0,H:G0T0780 870Y3=Y2+(R*N3)*U 8801FY3>1000 U=U/1.2:G0T0780 8901FY3<0ANDH<1000 H=H+50:MOVE0,H:G0T0780 900X3=X2+N3*F 910X4=X3:Y4=Y3 9201FT>-1 G0T0940 930REPEAT:X4=X4+F:Y4=Y4+(T*U):1FX4>1280 91*01+5:G0T0760ELSE UNT 1LY4<=0 940DRAWX,Y 950DRAWX2,Y2:DRAWX3,Y3 960DRAWX4,Y4 970PRINTTAB(10,2);"ANY KEY TO CONTINUE":D=GET 980ENDPROC                   |

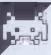

# Oric 1 Raspo

by Aiden & Philip Emery

'Raspo' is a fairly simple maze game for the through a maze full of dangers to the 16 or 48k Oric 1.

Raspo is a disillusioned space invader. Tired of invading planet after planet only to get vapourised for his troubles, Raspo wants nothing more than to settle down in a quiet seaside home for retired space invaders. Unfortunately, a bunch of arcade addicts have other ideas. To enable him to live out a long and happy retirement, you must guide him safely line 23 to read 00=0.

teleport cubicle at the other side. You control Raspo using the cursor control keys. Whenever he hits anything, Raspo will bounce off the object making the task of manoeuvring him decidely tricky.

The maze is a simple one, and its primary appeal is likely to be to younger children, who will no doubt enjoy the sound effects.

Owners of 16k machines should alter

|   |                                                                                                    | = |
|---|----------------------------------------------------------------------------------------------------|---|
|   | 23 QQ=£8000                                                                                                    | 4 |
|   | 28 GOTO 1200                                                                                                    |   |
|   | 30 IF PEEK(X)=251 AND M<>0 THEN M=-M:X=X+M:PLAY 1,0,1,2000:RETURN 40 IF PEEK(X)=251 AND U<>0 THEN U=-U:X=X+U:PLAY 1,0,1,2000:RETURN | • |
|   | 50 IF PEEK(X)=95 THEN 550                                                                                                    |   |
| • | 60 IF X=15390+00 THEN 300                                                                                                    | • |
|   | 70 END<br>100 REM MAIN LOOP                                                                                                    |   |
| • | 110 POKE X,125:PRINTCHR\$(30)                                                                                                    | • |
|   | 120 PRINTCHR\$(11);T                                                                                                    |   |
| • | 130 T=T+1<br>140 0=X                                                                                                    | • |
|   | 150 X=X+U: X=X+M                                                                                                    |   |
| • | 160 MUSIC 1,1,(T AND 11)+1,0                                                                                                    | • |
| • | 170 IF PEEK (X)<>32 THEN GOSUB 30                                                                                                   |   |
|   | 180 IF PEEK(520)=188 THEN M=1:U=0 :GOTO220<br>190 IF PEEK(520)=156 THEN M=0:U=-40:GOTO220                                           |   |
|   | 200 IF PEEK(520)=180 THEN M=0:U=40:GOTO220                                                                                          | 4 |
|   | 210 IF PEEK(520)=172 THEN M=-1;U=0                                                                                                  |   |
| • | 220 POKE X,125<br>230 POKE 0,32                                                                                                    | • |
|   | 240 IF X=15390+00 THEN 300                                                                                                    |   |
| • | 250 GDTO 110                                                                                                    | • |
|   | 260 END<br>300 REM FINISH                                                                                                    |   |
| • | 301 POKE X,125:POKE Q,32                                                                                                    | • |
|   | 302 ZAP:WAIT10:ZAP:WAIT 20:SHOOT:WAIT20                                                                                             |   |
| • | 303 POKE X,43; WAIT 20<br>305 PRINTCHR\$(20)                                                                                        | • |
|   | 310 Z\$=KEY\$                                                                                                    | - |
|   | 320 IF TXTS(0) THEN GOTD 1000                                                                                                    |   |
|   | 330 CLS:PAPER 1<br>340 FOR I=0T026:PL0T0, I,10:NEXT                                                                                 |   |
|   | 350 PRINTCHR\$(4)                                                                                                    |   |
|   | 360 PRINT"RASPO, is very grateful and would"                                                                                        | • |
|   | 365 PRINT 370 PRINT"like your name for future reference."                                                                           |   |
| • | 380 PRINT: PRINT                                                                                                    |   |
|   | 390 L=0:NA\$="":1\$=""<br>400 FRINT" >>>";                                                                                          |   |
| • | 410 REFEAT                                                                                                    | • |
|   | 420 :NA\$=NA\$+I\$                                                                                                    |   |
| • | 430 :PRINTI\$;<br>440 :GEYI\$                                                                                                    | • |
|   | 450 UNTIL ASC(I\$)<32                                                                                                    |   |
|   | 460 PRINTCHR\$(4); CHR\$(20);                                                                                                    | • |
|   | 470 IF LEN (NA\$)>25 THEN NA\$=LEFT\$(NA\$,25) 480 TS(0)=T:TS\$(0)=NA\$                                                             |   |
|   | 490 FOR I=0T08                                                                                                    |   |
| • | 500 :IF TS(I) <ts(i+1) 1150<="" goslib="" th="" then=""><th></th></ts(i+1)>                                                         |   |
|   | 510 NEXT:GDTD 1000                                                                                                    |   |
| • | - 550 REM KILLED                                                                                                    |   |
|   | 555 Z\$=KEY\$                                                                                                    |   |
| • | 560 POKE X,125:PDKE Q,32<br>570 MUSIC 1,1,1,0:PLAY 0,7,5.50:WAIT 100:PLAY 0,0,0,0:EXPLODE                                           | • |
|   | 580 FOR I=1TO5: PAPER 5: INK 1: WAIT 5: PAPER 3: INK 0: WAIT 5: NEXT: WAIT                                                          |   |
|   | 10                                                                                                    | • |
|   | 590 CLS:PRINT:PRINT<br>600 PAPER 0:INK 6                                                                                            | 4 |
|   | 610 PRINTCHR\$(4); CHR\$(27); "NHIGH VOLTAGE!"                                                                                      | ľ |
|   | 615 PRINT:PRINT                                                                                                    |   |
|   | 620 PRINTCHR\$(4):PRINT"RASPO'S BEEN ELECTROCUTEDR.I.P"                                                                             |   |
|   | 630 FOR I=1 TO LEN(TU\$):NO\$=MID\$(TU\$,I,1):NO=VAL(NO\$):MUSIC1,2,NO,0                                                            | • |
|   | 632 MUSIC 2,1,NO,0:PLAY 3,0,5,150 :WAIT 30:NEXT:WAIT30:PLAY0,0,0,0                                                                  |   |
| • | 640 GOTO 1000                                                                                                    |   |
|   | 650 REM INSTRUCTIONS                                                                                                    |   |
| • | 655 Z=90<br>660 CLS:PAPERO:X=15355+00:U=0:M=1:T=0:G=1:INK 6                                                                         | • |
|   | 645 PRINT: PRINT                                                                                                    | _ |
|   | 670 PRINT:PRINTCHR\$(4);CHR\$(27);"J RASPO THE BOUNCY";CHR\$(4)                                                                     |   |
|   | 680 FOR I=1 TO 6<br>690 PLOT 0, I, 17                                                                                               | • |
|   | 700 NEXT                                                                                                    |   |
| • | 705 IF VR=1 THEN VR=0:GOTO 850 710 PLOT 0,26,20:PLOT 1,26,7:PLOT 2,26,"More from RASPO in a moment                                  |   |
|   | /10 FEUT 0,20,20;FEUT 1,20,7;FEUT 2,20, HOTE TOUR NASTO IN a moment                                                                 |   |
| • | 720 PRINT: PRINT: PRINT:                                                                                                    | • |
|   | 730 FRINT" Use the arrow keys at the bottom of the keyboard to cha                                                                  |   |
| • | nge";<br>740 PRINT" the direction":PRINT"of RASPO the bouncy space-invader w                                                        | • |
|   | ha"                                                                                                    |   |
| • | 750 PRINT"is trying to escape the clutches of the ARCADE ADDICTS                                                                    | 1 |
|   | who want";<br>760 PRINT" to":PRINT"vapourize him."                                                                                  | 1 |
|   | 770 PRINT: PRINT" "; CHR\$ (27); "E HIT ANY KEY TO START GAME"                                                                      |   |
|   | 780 PRINT: PRINT" "; CHR\$ (27); "CINSTRUCTIONS CONTINUE ON NEXT FAGE"                                                              |   |
|   | 790 Z=Z+1:A\$=STR\$(Z):FLOT 0,0," " 792 Z\$=KEY\$                                                                                   |   |
|   | 795 PLOT 0,0,A\$                                                                                                    | 1 |
|   | 810 IF Z\$<>"" THEN GOTO 2000                                                                                                    | L |

### 8080 BASIC COMPILER

This compiler is supplied complete with an assembler and linker on 8" CP/M format discs for only.........£35.00

### 8080 SMALL C COMPILER VERSION 2

### RED A PORTABLE SCREEN EDITOR IN C

Some 5° CP/M disk formats available, please state No of tracks, reserved tracks and sectors, skew factor, and density required.

### **CONGUIN SOFTWARE**

14 Goodwood Close, Morden, Surrey SM4 5AW Telephone: 0524 381423 (No personal callers please)

### **BLANK CASSETTES!**

# TOP QUALITY PROFESSIONAL BRAND COMPUTER/AUDIO CASSETTES AT BUDGET PRICES

Packed in boxes of 10 cassettes Complete with labels, inlay cards and library cases.

| LENGTH        | BOX PRICE (1 | O) QTY  | Amount |
|---------------|--------------|---------|--------|
| 2½ mins       | £3.75        |         |        |
| 5 mins        | £3.85        |         |        |
| 10 mins       | £3.90        |         |        |
| 12 mins       | £3.95        |         |        |
| 15 mins       | \$4.00       |         |        |
| 30 mlns       | €4.20        |         |        |
| 60 mins       | \$4.80       |         |        |
| 90 mins       | €6.50        |         |        |
| Cheque/Postal | Order encle  | sed for | £      |

ADDRESS .....

PROFESSIONAL MAGNETICS LTD Cassette House, 329 Hunslet Rd, Leeds Tel: (0532) 706066 TRADE ENOUIRIES WELCOME

# JEM'S

Eprom programmer kit BBC Micro blow your own Eproms at a fraction of the normal cost. Our own specialist programmer will check, read, program, copy and verify 8K and 16K EPROMs for BBC Micro.

for BBC Micro.

Designed for simplicity of construction and use with high quality software and components.

Invaluable for schools, clubs, and all enthusiasts.

Available as kit.....

inclusive of P&P

All made up and tested .....

inclusive of P&P

# JEM'S

101 Bishops Road, Cardiff CF4 1LX Tel: 0222 693485 (evenings)

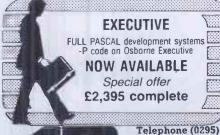

microcentres Itd

North Bar, Banbury, Oxon. OX16 OTF

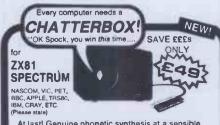

At last! Genuine phonetic synthesis at a sensible price. Gives your computer an unlimited vocabulary (nothing more to buy!). Self contained speaker/ amplifier, Sinclair connector etc, PLUS Expansion socket for BIG EARS AND Monitor socket for Music Board. Full instructions, technical notes and programme examples supplied with this outstanding

educational unit.
OR COMPLETE D.I.Y KIT £39 DEALER ENQUIRIES WELCOME

\*BIG EARS \* % CO. LET

**SPEECH** INPUT FOR ANY COMPUTER

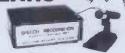

Hugely successful Speech Recognition System. complete with microphone, software and full instructions.

BUILT TESTED & GUARANTEED
ONLY E49
PLEASE STATE COMPUTER! UNf01, SPECTRUM, ATOM, NASCOM2, Vic 20, Micron, ZX80/81, PET, TRS80, MZ80K, APPLE II, 8BC MICRO £7.40

NEW:FAST MACHINE CODE FOR ZX81 SPECTRUM

# ZX81/SPECTRUM

MUSIC SYNTHESISER (STEREO) + 16 LINE CONTROL PORT

Play 3-part music, sound effects, drums etc. Full control of attack, decay and frequency, Input/Output lines provide control and monitor facility for Home Security, Robot Control, Model Railway etc. etc. Works with or without 18K RAM.

Add keyboard to make a live performance polyphonic synthesiaer! Full instructions/software included.

Extra 23 way connectors at £2.60

£25.50 (BUILT)

### THE COMPOSER

Music Programme for above synthesiser. Enter and play 3 part harmony. Includes demonstration tunes.

( Recommended £7.40

**COLOUR MODULATOR** 

KIT £15 RGB in, PAL/UHF out (not for ZX) BUILT £20

SPECIAL OFFER

I.C. £18

SPEECH OUTPUT CHIP SX-01 Phoneme Speech Processor

DATA £0.60

Please add VAT at 15% to all prices. Barclay/Access orders accepted by telephone

All enquiries S.A.E. please

Ouarleydown House, Cholderton, STUART SYSTEMS Ltd Unarleydown House, Cholderton, Seliabury, Wilts SP4 0DZ Tel: 098-064 235 01-2211131

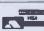

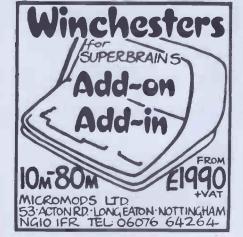

# **PROGRAMS**

•

•

.

.

.

.

.

•

• 

.

.

.

.

.

.

. 

|   | 820 WAIT 07: IF Z>165THENGOTO840<br>830 GOTO 790                                                                                                    |
|---|----------------------------------------------------------------------------------------------------|
|   | 840 VR=1:GOTD 660                                                                                                    |
|   | 850 PLOT 0.26.20:PLOT 1.26.7:PLOT 2.26. "Hiscores in a moment"                                                                                                    |
|   | 860 PRINT:PRINT:PRINT                                                                                                    |
|   | 870 PRINT"Your objective is to guide him thro' the maze, avoiding t                                                                                                    |
|   | he hazards ";<br>880 PRINTCHR\$(4);CHR\$(27);"J(_)";CHR\$(4)                                                                                                    |
|   | 900 PRINT"which are scattered around."                                                                                                    |
|   | 902 PRINT: PRINT: PRINT                                                                                                    |
|   | 905 PRINT" ";CHR\$(27);"C";                                                                                                    |
|   | 910 PRINT"You have to make him hit the target" 915 PRINT" ";CHR\$(27); "Cin the top right-hand corner ";                                                                                                    |
|   | 920 PRINTCHE\$(4):CHE\$(27):"J (+)"-CHR\$(4)                                                                                                    |
| • | 940 PRINT" "; CHR\$(27); "C";                                                                                                    |
|   | 950 PRINT"from where he will teleport to";CHR\$(27);"J"                                                                                                    |
|   | 700 TAINT (01R41277, 0 )                                                                                                    |
|   | 970 PRINT"the home for retired space-invaders." 980 PRINT:PRINT"Your time is displayed at the top-left"                                                                                                    |
| • | 990 REPEAT: CO=CO+1: Z\$=KEY\$: IF Z\$<>"" THEN PULL: GOTO 2000                                                                                                    |
|   | 995 UNTIL CD=700                                                                                                    |
|   | 1000 REM RISCURES                                                                                                    |
|   | 1005 PING                                                                                                    |
|   | 1010 CLS:FAPERO:INKO<br>1020 FOR I=0T026:FLOT 1,I,10:NEXT                                                                                                    |
|   | 1030 PRINTCHR\$ (4)                                                                                                    |
|   | 1040 PRINTCHR\$(9);" FASTEST TIMES"                                                                                                    |
|   | 1050 FOR I=9TD0STEP=1                                                                                                    |
|   | 1060 :PRINT<br>1070 :T\$=STR\$(TS(I))                                                                                                    |
|   | 1000 TE-DICHTER PRODUCTE PRODUCTE TO THE PRODUCTE TO THE PRODU |
|   | 1070 :PRINT T\$, TS\$(I)                                                                                                    |
|   | 1100 NEXT                                                                                                    |
|   | 1110 FOR I=0 TO 26:PLOT 1,I,10:NEXT                                                                                                    |
|   | 1170 PRINTCHE (A).                                                                                                    |
| П | 1139 C0=0                                                                                                    |
| 1 | 1140 REPEAT:CD=CD+1:Z\$=KEY\$:IF Z\$<>"" THEN PULL:GOTO 2000                                                                                                    |
|   | 1145 UNTIL CG=300<br>1147 GDTD 650                                                                                                    |
|   |                                                                                                    |
|   | 1160 G=TS(I):TS(I)=TS(I+1):TS(I+1)=G                                                                                                    |
|   | 1170 G\$=TS\$(I):TS\$(I)=TS\$(I+1):TS\$(I+1)=G\$                                                                                                    |
|   | 1180 RETURN<br>1200 REM INITIALISE HISCORES                                                                                                    |
|   |                                                                                                    |
|   | 1220 T\$=""                                                                                                    |
|   | 1250 REM INITIALISE VARIABLES                                                                                                    |
|   | 1260 CLS:PAPER4:INK 7<br>1270 FOR I=14312+00T014319+00:READA:POKEI,A:NEXT                                                                                                    |
|   |                                                                                                    |
|   | 1290 FOR I=14296+00T014303+00:READA:POKEI,A:NEXT                                                                                                    |
|   | 1300 FOR I=14072+00T014079+00:READA:POKEI,A:NEXT                                                                                                    |
|   | 1310 PDKE£26A,10<br>1320 G=1:X=15355+DD:U=0:M=1:PRINTCHR\$(20)                                                                                                    |
|   |                                                                                                    |
|   | 1340 GDTD 650                                                                                                    |
|   |                                                                                                    |
|   | 1355 G=1:X=15355+00:U=0:M=1:T=0:CM=FRE("")<br>1360 CL5:PAFER3:INK0:FRINTCHR*(27);"G";CHR*(27);"P"                                                                                                    |
|   |                                                                                                    |
|   | 1370 FOR J=1T05                                                                                                    |
|   |                                                                                                    |
|   | 1390 FORI=1T038:PLOTI,N,251:NEXT                                                                                                    |
|   |                                                                                                    |
|   | 1420 FOR I=1T026:PL0T19, I, 251:NEXT                                                                                                    |
|   | 1430 FOR I=1T026;FL0T38,I,251;NEXT<br>1450 REM BOLLARDS                                                                                                    |
|   | 1460 FOR I=1T020                                                                                                    |
| • |                                                                                                    |
|   | 1480 E=INT(RND(1)*24):E=E+2:IFE=60RE=80RE=120RE=140RE=180RE=20THEN1                                                                                                    |
| • |                                                                                                    |
|   | 1490 PLOT W,E,251<br>1500 NEXT I                                                                                                    |
|   | 1550 REM TARGET, HAZARDS, GAPS                                                                                                    |
|   | 1560 FOR I=1T06:A(I)=(RND(I)*16):A(I)=A(I)+2:NEXT                                                                                                    |
|   | 1                                                                                                    |
|   | 1580 PLOT A(2),13," "<br>1590 PLOT A(3),19," "                                                                                                    |
| • | 1600 PLBT (A(4)+18),7," "                                                                                                    |
|   | 1610 PLOT (A(5)+18),13," "                                                                                                    |
| • | 1 1 1 1 1 1 1 1 1 1 1 1 1 1 1 1 1 1 1 1                                                                                                    |
|   | 1630 A(7)=INT(RND(1)*5);A(7)=A(7)+20<br>1640 FDR I=1T06                                                                                                    |
| • | 1650 V(I)=INT(RND(1)*38)+1                                                                                                    |
|   | 1660 L(I)=INT(RND(I) \$27)+1                                                                                                    |
|   | 1670 IF V(I)=190RV(I)=190RV(I)=20THEN1550                                                                                                    |
|   | 1680 IFL(I)=250RL(I)=260RL(I)=270RL(I)=120RL(I)=130RL(I)=140RL(I)=6                                                                                                    |
|   | THEN1650<br>1690 IFL(I)=70RL(I)=80RL(I)=180RL(I)=190RL(I)=20 THEN 1650                                                                                                    |
| 1 | 177 100 E 117 - 170 E 117 - 20 18EN 1030                                                                                                    |

|   | 1700 IF V(I)=36ANDL(I)=3THEN1650                          | • |
|---|-----------------------------------------------------------|---|
|   | 1710 PLGT V(I),L(I)," "                                   |   |
| _ | 1720 NEXT                                                 |   |
|   | 1730 PLOT 19, A(7); " "                                   | ы |
|   | 1740 PLOT 37, 2, "+"                                      |   |
|   | 1750 GOTO 100                                             |   |
|   | 1800 REM DATA FOR CHARACTERS                              |   |
|   | 1810 DATA 0,4,14,31,21,31,10,17                           |   |
|   | 1820 DATA 0,8,28,42,62,42,28,8                            |   |
|   | 1830 DATA 63,33,33,33,33,33,63                            |   |
|   | 1840 DATA 14,21,14,14,27,10,4,10                          | • |
|   | 1850 REM DATA FOR WALLS                                   |   |
| _ | 1860 DATA 1,26,13,7,19                                    |   |
|   | 1900 REM GO                                               |   |
|   | 2000 CLS:LORESI                                           |   |
|   |                                                           | • |
|   | 2002 PRINTCHR\$(4)                                        |   |
|   | 2010 FOR I=0 TO 26:PRINTCHR\$(27);"O":NEXT:PRINTCHR\$(30) |   |
|   | 2020 PRINT:PRINT:PRINT:PRINT                              |   |
| 1 | 2030 PRINT" "                                             |   |
| • | 2035 PRINT                                                |   |
|   | 2040 PRINT"                                               |   |
|   | 2045 PRINT                                                |   |
|   | 2050 PRINT" "                                             |   |
| 1 | 2055 PRINT                                                |   |
|   | 2060 PRINT"                                               |   |
|   | 2065 PRINT                                                |   |
|   | 2070 PRINT"                                               | • |
|   | 2075 PRINT                                                |   |
|   | 2080 PRINTCHR\$(4)                                        |   |
|   | 3030 WAIT 500:60TD 1350                                   |   |
|   |                                                           |   |

# **BBC Bearings**

by E Swarbrick

hikers! It runs on both models.

Given two ordnance survey map coordinates in the form NW123456, the program calculates the distance between them in both miles and kilometres together and useful program. with the bearing of the second point from

'Bearing' is a useful aid to geographers and the first. As well as ensuring that each coordinate is entered in a valid format, 'Bearings' also ensures that both coordinates are in mainland Britain.

Another simple, yet well thought out

|   | 100 REM, O.S. MAP BEARINGS                |   |
|---|-------------------------------------------|---|
| • | 110 REME.B. SwarbrickJAN '83              |   |
|   | 120 MODE?                                 | • |
|   | 130 @x=&20209:REM. 2 Decimal places       |   |
| • |                                           | • |
|   | 140 MAP\$="SUSWSXSYSZTU********SRSSST     |   |
| • | SUTQTR******SMSNSOSPTLTM*******SHSJ       |   |
|   | SKTFTG*********SCSDSETA********NWNXNY     | • |
|   | NZ**********NRNSNTNU********NLNMNNNO      |   |
| • | **************************************    | • |
|   | **************************************    |   |
|   | 150 PROCINTRO                             |   |
|   | 160 CLS                                   | • |
|   | 170 FLAG1x=0                              |   |
| • | 180 PRINTTAB(3,7)CHR\$131;"INPUT CO-ORD   |   |
|   | S OF FIRST POINT"                         |   |
|   | 190 PRINTTAB(30,9)" ":REM                 |   |
| • | Delete any info already there.            | • |
|   | 200 PRINTTAB(4,9); CHR\$132; "(e.9. AB123 |   |
| • | 987)";CHR\$130;:INPUTANSWER\$             |   |
|   | 210 PROCUALID                             | • |
|   | 220 PROCSEARCH                            |   |
|   | 230 REFERENCE1\$=ANSWER\$                 |   |
|   | 240 MAP1 x=FNSCAN(ANSWER\$) &REMWhich     |   |
|   | map is this location in?                  |   |
|   | 250 FLAGI = 1:REM1st input O.K.           | • |
|   | 260 PRINTTAB(3,11)CHR\$131;"INPUT CO-OR   |   |
|   | DS OF SECOND POINT"                       |   |
|   | 270 PRINTTAB(30,13)" "                    |   |
|   | 280 PRINTTAB(4,13); CHR\$132; "(e.g. AB12 |   |

# CROMAR

# DRAGON 32 EDUCATIONAL SOFTWARE **DESIGNED BY TEACHERS**

TIGER IQ TEST £7.95
Test your own IQ or practice for job selection tests. Your verbal, numerical and visual abilities are tested to the full in two formal IQ tests. Totally in high resolution. Final assessment and correct answer

TIGER GRAND PRIX 67.95

A mammoth educational package that reinforces learning in maths.
English and general knowledge for all ages (7-16+) and abilities
whilst at play. Over 500 original questions. Brain Teasers for adults
too. Supplied on a C12 eassette (full of software). DEALER ENOURIES WELCOME

> TIGER SOFTWARE Dept. 1, 63 Devonshire Street, Sunderland SR5 1DP

# FREE COMPUTER CONSULTANCY

If you need help with Hardware selection · Software evaluation · System design · **Programming** or any other computer problem

Then call us now Your initial consultation is

**Primary Business Systems** Spirella Buildings, Bridge Road, Letchworth, Herts. Tel: 04626 2640

# Lin Kup CONBLOCK

This miniature mains connector, 150 by 75.5 by 21.5 mm, including plugs, gets rid of all the lead spaghetti usually found behind micro systems.

Approved to B.S.5733 it incorporates the latest technology:

Printed circuit distribution Individual cable strain relief Shuttered socket entry Neon power indication

Enabling four units to be safely and neatly powered from one 13 AMP socket.

Price inclusive of four plugs, VAT, p&p £7.50

Send cheque/P.O.S. to:

Lin Kup, Transport House. Severn Square, Newtown, Powvs SY16 2AF

CONTINUOUS **STATIONERY** FOR THE SMALL USER **SEE PAGE 19** REED COMPUTERS LTD

Vale Road, Windsor SL4 5JL Tel: 075 35 59272

### REDUCE PROGRAM FATIGUE

### BWM PROGRAM COPYHOLDER

BWM PROGRAM COPYHOLDER
By using a BWN Program Copyholder you reduce fatigue,
strain and "BUGS".

All BWN Program Copyholders are equipped with:

A line guide/Ruler to keep your place and measure spaces
in lines.

Able to hold firmly, a sheet, magazine or book up to 12" in

a

•

•

•

•

•

•

m

•

a

•

a

•

.

•

•

● Able to hold firmly, a sheet, magazine or book up to 12 width.

■ Can be stored flat in drawer.

(Whether you have a Computer, Typewriter, Telex machine, Composing and Typesetting machine or any other keyboard machine, the BWN Program Copyholder will make typing a

The BWN Program Copyholder costs only £6.95 + £1.75
P&P.
From: BWN Products

BWN Products
57 Tan-y-lan
Morriston, Swanses
West Glamorgan SA6 7DU
TRADE ENQUIRIES WELCOME

# WORDSTAR

# WORD PROCESSING

SECRETARIAL TRAINING CENTRE IN NORTH LONDON

**DETAILS: MRS M. MILLEN** Dip. RSA Tel: 01-360 6659

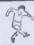

WIN THE POOLS?

### THE BEST SELLING SPECTADRAW 2 -**POOLS PREDICTION PROGRAM FOR THE 48K ZX SPECTRUM**

The program looks at the recent form of the teams playing in each week's English and Scottish football league matches and then refers to a large database to see what has happened in the past when teams with similar form met. By combining the lessons learnt from the past with the teams' current league position, the program generates a draw probability factor for each match. It can then identify the matches which are likely to yield draws and output suitable predictions. It will also output the least likely draws for the benefit of those who prefer the fixed odds lines on coupons.

Program, 8000 match database (both on high quality cassette) and instruction manual £12.95 inclusive.

### **NEW!!! SPECTASORT** THE PERM GENERATION PROGRAM

Spectasort takes the 14 most likely and 10 least likely draw predictions and produces ten 8 from 10 full over perms, enabling you to complete your pools coupon directly from the screen. The program will run on its own in 16K, using your own predictions, or has the unique feature of being able to merge with SPECTADRAW 2 to provide a complete Pools Prediction package!

Spectasort program on high quality cassette £4.95 inclusive.

(Cheques/POs payable to B. S. McAlley)

### **SPECTADRAW**

1 Cowleaze, Chinnor, Oxford OX9 4TD

# **BASIC PROGRAMMERS**

Are you always short of space? Looking for variables? Debugging programs? Searching for jump sources?

WE HAVE THE SOLUTION

Lowman® available in CPM on IBM standard 8" floppys Other formats available

Send cheque/PO for £39.50 to:

# **LOWADD LTD**

82 Girton Road, Cambridge Tel: 0223 276243

# **PROGRAMS**

•

.

.

. •

•

.

-

.

.

.

.

.

.

.

.

.

•

•

.

.

•

0

.

•

•

3987)....";CHR\$130;:INPUTANSWER\$

| 3987]; CHR\$130; INPUININER\$                 |   |
|-----------------------------------------------|---|
| 290 PROCUALID                                 |   |
| 300 PROCSEARCH                                |   |
| 310 REFERENCE2\$=ANSWER\$                     |   |
| 320 MAP2 = FNSCAN (ANSWER\$) : REM Which      |   |
| map is this location in?                      |   |
| 330 REMFind separation of the two             |   |
| co-ordinates by refering each to the          |   |
| bottom left corner of the British Isl         |   |
| es O.S. Plan.                                 |   |
| 340 REM Vertically                            |   |
| 350 UERTREF1=(INT(MAP1 x/10)-1) *100+(UA      |   |
| L(MID\$(REFERENCE1\$,6,3))/10                 |   |
| 360 UERTREF2=(INT(MAP2*/10)-1)*100+(UA        |   |
| L(MID\$(REFERENCE2\$,6,3)))/10                |   |
| 370 UERTSEP=ABS(UERTREF1-UERTREF2):REM        |   |
| Vertical separation,                          |   |
| 380 Uz=SGN(UERTREF2-UERTREF1):REM LP          |   |
| is positive.                                  |   |
| 390 REMHorizontally                           |   |
| 400 HORREF1=(MAP1x-INT(MAP1x/10)*10-1)        |   |
| *100+(UAL(MID*(REFERENCE1*,3,3)))/10          |   |
| 410 HORREF2=(MAP2x-INT(MAP2x/10)*10-1)        |   |
| *100+(UAL(MID*(REFERENCE2*,3,3)))/10          |   |
| 420 HORSEP=ABS(HORREF2-HORREF1):REM           |   |
| Horizontal separation.                        |   |
| 430 U%=SGN(HORREF2-HORREF1):REMEast           |   |
| is positive.                                  |   |
| 440 PATH=SQR(UERTSEP*UERTSEP+HORSEP*HO        |   |
| RSEP):REMPath length in kilometers.           |   |
| 450 PRINTTAB(2,15)CHR\$133;"Path. length      |   |
| is";CHR\$129;PATH;" kilometers."              |   |
| 46@ PRINTTAB(17,16)CHR\$129;PATH*0.6213       |   |
| Z;" miles,"                                   |   |
| 470 PRINTTAB(2,18)CHR\$134; "Bearing is       |   |
| True "; CHR\$129; FNbearing (VERTSEP, HORSEP) |   |
| 480 PRINTTAB(2,23)CHR\$133;CHR\$136;"Pre      |   |
| ss any key to continue"                       |   |
| 490 2222=GET                                  |   |
| 500 GOTO160:REMstart again.                   |   |
| 510 END                                       |   |
| 520 DEF PROCINTRO                             |   |
| 530 CLS                                       |   |
| 540 PRINTTAB(10,3)CHR\$141;CHR\$130;"0.5      |   |
| MAP BEARINGS"                                 |   |
| 550 PRINTTAB(10,4)CHR\$141;CHR\$130;"O.S      |   |
| .MAP BEARINGS"                                |   |
| 560 PRINTTAB(3,7)"This program will gi        |   |
| ve you the "'"bearings and distance betw      |   |
| een any two", "points in mainland Britain     |   |
| ."'' The input prompts request a two "        |   |
| '"letter and six figure O.S. co-ordinate      |   |
| 9.5                                           |   |
| 570 PRINTTAB(15,13)CHR\$129;"e.g. NW123       |   |
| 678"                                          |   |
| 580 PRINTTAB(3,23)CHR\$131;CHR\$136;CHR\$     |   |
| 157;CHR\$132;"press any key to start          |   |
| ';CHR\$156                                    |   |
| 590 ZZZZ=GET                                  |   |
| 600 ENDPROC                                   |   |
| 610 DEF PROCUALID                             |   |
|                                               | _ |

```
620 PRINT TAB(2,1)SPC(37):REM....Delet
      any message already there.
  630 IF LEN(ANSWER$) (>8 THEN PROCMISTAK
F
  640 ENDPROC
  650 FOR LOOP x=1 TO 8
  660
       REM.... Examine each character i
   turn for validity
  670 CHAR x = ASC(MID * (ANSWER *, LOOP x, 1))
        IF (CHAR x < 65 OR CHAR x > 90) AND (L
OOP x=1 OR LOOP x=2) THEN PROCMISTAKE
       IF (CHAR% <48 OR CHAR%>57) AND LO
OPx>2 THEN PROCMISTAKE:LOOPx=9
  700
        NEXT
  710 ENDPROC
  720 DEF PROCMISTAKE: REM. . Report errors
  730 UDLI7: REM. . . Beep
  740 PRINTTAB(2,1) "You have input duff
gen... TRY AGAIN "
                                                   •
  750 IF FLAG1 x=0 GOTO 180
                                                   •
  760 IF FLAG1 x=1 GOTO 270
  220 ENDPROC
                                                   .
  780 DEF PROCSEARCH
                                                   .
  790 X$=LEFT$(ANSWER$,2)
  800 FOR LOOP x=1 TO LEN(MAP$) STEP2
  810
        IF X$=MID$(MAP$,LOOP x,2) THEN EN
DPROC
  820
        NEXT
                                                   •
  830 PROCMISTAKE
  840 ENDPROC
                                                   .
  850 DEF FNSCAN(S$)
  860 X$=LEFT$(S$,2)
                                                   •
  870 = (INSTR(MAP*, X*)+1)/2
  880 DEF FNbearing(LONG, LAT)
  890 LOCAL angle
  900 REM... first check for North, South,
East or West to prvent division by zero.
  910 IF Ux=1 AND Ux=0 THEN ="NORTH"
  920 IF Ux=1 AND Ux=0 THEN ="EAST"
  930 IF Ux=-1 AND Ux=0 THEN ="SOUTH"
  940 IF Ux=-1 AND Ux=0 THEN ="WEST"
  950 IF Ux=0 AND Ux=0 THEN PRINTTAB(2,1
                            SAME LOCATION
7);SPC(17):UDU13:="
S. TRY AGAIN"
  960 angle=DEG(ATN(LAT/LONG))
  970 REM. now determine which quadrant
the angle is in and adjust accordingly.
  980 IF Ux=-1 AND Ux=1 quad=-180
  990 IF Ux=-1 AND Ux=-1 quad=180
1000 IF Ux=1 AND Ux=-1 quad=-360
                                                   •
1010 IF Ux=1 AND Ux=1 quad=0
                                                   •
1020 = ABS(angle+quad)
SU 3
                                                   .
```

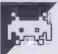

# **Lynx Star Trek**

by B Coupe

parts of the 'Star Trek' listing in last (The accompanying notes can be found in

We had a number of calls from frustrated month's Programs. Apologies to all con-Lynx owners who were unable to read cerned, and here it is again in its entirety.

# NASCOM

### **GENER-80 Z80 ASSEMBLER**

Full-screen editor. 16 commands, including page flip up and down. Immediate error detection. Syntax and label definition errors

ecked on line entry.

Compact source code. Programs take up less memory, and

Lompact source code. Programs take up less memory, and 
refere save and load fastler, foo.

Superlast assembler. Approximately 500 lines per second at 4MHz! 
Interactive error handling. It appropriate, assembler returns to 
litor with line ready for immediate correction.

Named tape files with auto-merge. Build up a library of your

subroutines on one tape:

Paged and titled listings. The professional look all last.

Affordable. Only £9.95 for the tape and 16-page manual including postage and packing.

Runs on standard tape-based Nascoms (Nascom 1 requires Nas-Sys and Cottis-Blandford interface). Send SAE for further details. Mail order only. Dealer enquiries invited.

SEVEN STARS PUBLISHING

Dept P, 15 Gloucester Avenue, London NW1 7AU

### **OUR DUST COVERS LOOK OLD VERY QUICKLY**

But given the choice between your computer equipment, which cost hundreds or thousands of pounds, and our DUST COVERS which only cost a few pounds, we know which you would prefer to look old first.

Manufactured from ANTI-STATIC and FLAME RETARDANT PVC, specially made for Crown Dust Covers to cover computer equipment.

Each cover will pay for itself many times over, reducing use of expensive cleaning materials and substantially increasing the trade-in value when you up-grade the system. Dust build up on sensitive internal components can also cause break down and expensive repair bills.

DUST COVERS AVAILABLE FOR ALL MAKES AND MODELS For further details write or phone us.

> **CROWN DUST COVERS LTD** II RAILWAY TERRACE KINGS LANGLEY **HERTFORDSHIRE WD4 8JB** Tel: Kings Langley

(09277) 65979

# MICRO SHOP

SINCLAIRS - VIC 20 - BBC MICRO

# SOFTWARE VOUCHERS

AVAILABLE NOW £1 to £50 DRAGON 32 — COMMODORE 64

310 STREATHAM HIGH RD. LONDON SW16

MEST COAST PERSONAL COMPUTERS

Write or call for details:

**47 KYLE STREET** AYR, SCOTLAND NA7 1RS Tel: 0292 285082

# ROMAR

# LOW DISKETTE PRICES

| 8"DISKETTES                                                                                                    | Wabash                           | Detaille                         | Nashus                           |
|----------------------------------------------------------------------------------------------------|----------------------------------|----------------------------------|----------------------------------|
| Single Side/Single Density                                                                                                    | 20.00                            | 27.60                            | 20.80                            |
| Single Side/Double Density                                                                                                    | 24.00                            | 26.10                            | 22.10                            |
| Double Side/Single Density                                                                                                    | 25.00                            | 31.00                            | _                                |
| Double Side/Double Density                                                                                                    | 30.00                            | 31.00                            | 23,40                            |
| 5%" DISKETTES<br>Single Side/Single Density<br>Single Side/Double Density<br>Double Side/Double Density<br>Single Side/Quad Density | 17.50<br>20.00<br>21.50<br>27.00 | 19.70<br>19.70<br>28.50<br>25.80 | 15.60<br>16.90<br>19.50<br>24.70 |
| Double Side/Quad Density                                                                                                    | 32.00                            | 36.00                            | 26.00                            |

prices per box of 10 disks, exclusive of VAT (15%) and carriage (£1 per box). Prices correct at time of going to press. Trade accounts welcome. Please contact for discounts (5 + boxes) and full price list

We stock the full range of Wabash, Verbatim and Nashua diskettes, Ribbons for most printers and other products for Mini, Micro and W.P. systems. Mail Order only

# **CONWAY COMPUTER** SERVICES LTD. 39 Conway Road, London N15 3BB 01-800 1796

MAIL ORDER ONLY

# **50 AMAZING GAMES FOR YOUR SPECTRUM**

Don't be put off by the low price. All these games feature hi-res graphics and excel-lent sound effects. All the favourites are here, including:

\* PACMAN \* DEFENDER \* FROGGER \* PONTOON \* 3D MAZE \* INVADERS SURROUND \* BREAKOUT \* FRUIT MACHINE \* ASTEROIDS \* SUB-MARINE \* LUNAR LANDER \* MAS-TERMIND \* TREASURE HUNT \* GOLF \* HELICOPTER \* TRON \* PILOT \* GUNNER \* STUNTCYCLE \* and 30 more exciting games

BUY NOW BEFORE WE HAVE TO RAISE THE PRICE Was £8.99 NOW only £6.99 MAKES A FANTASTIC CHRIST-MAS PRESENT

### \* ALSO \*

10 Games for the Spectrum £3 Defender 48K Spectrum £2.50 Kong 48k Spectrum £3.50 50 Games for the ZX81 £6.99

### ORDER ANY TAPE AND RECEIVE A FREE ADVENTURE GAME

We urgently require Arcade quality games for the Spectrum Distribution in the U.K., Europe, United Arab Emirates and Australasia.

50% royalties for best games, send your tape at once for Immediate attention.

Send cheques/POs to

# ANCOSOFT DEPT PCW

**25 Corsewall Street** Coatbridge, MI5 1PX

# **PROGRAMS**

the October issue pp. 272-3.)

all but ten bytes of the available memory crash!

without remarks. Entering even a single A reminder that the program occupies REM statement will cause the program to

```
.
             100 CDDE 3F 3F 3F 3F 3F 3F 3F 3F 3F 3F 3F 02 12 0A 07 3F 07 0A 12 02 00 00 10 20 00 38 00 20 10 00 00 00 00 03 F 3F 00 00 00 00 00 00 00 3C 3C 24 1E 3F 2A 3F 01 03 1F 1F 09 0A 0C 3E 2A 3E 00 00 00 00 07 3F 07 00 00 00 00 00 10 30 3F 3F 3F
•
             1 03 1F 1F 09 0A 0C 3E 2A 3E 00 00 00 00 07 3F 07 00 00 00 00 00 10 30 3F 3F 35 30 10 00 00 00 00 109 REM CHR$(136) IS BY-PASSED
110 CDDE 00 0F 1E 3C 3C 00 3C 3C 1E 0F 00 00 00 00 00 07 0F 1F 3E 0E 0E 08 08 08 3F 3F 3F 0C 00 00 00 00 00 03 8 3C 3E 3F 00 00 0F 13 23 23 13 0F 00 00 1 F 3F 3F 3F 3F 3F 3F 3F 3F 3F 1F 00 20 3C 3A 39 39 3A 3C 20 00 08 08 08 08 08 08 08
.
              OB OB OB OO OO
120 DPDKE GRAPHIC, LCTN(100)
130 PAPER BLACK
             140 CLS
150 PRINT @ 49,120; "STAR TREK"
159 REM A(0)=ALERT INK COLOUR, A(1)-A(243)=QUADRANTS TO BE VISITED,
C(1)-C(9)=USED FOR TEMPORARY STORAGE OF QUADRANT CONTENTS WHEN L.R. SENSORS
CALLED, D(1)-D(9)=SYSTEMS AND STATE (1=VIDEO, 2=COMPUTER, 3=PHASERS,
4=MARP DRIVE, 5=PHOTON TORPEDOES, 6=L.R. SENSORS, 7=S.R. SENSORS, 8=IMPULSE
ENGINES: STATE=3 IF WORKING, 2 IF ALMOST READY, 1 IF OUT OF ORDER),
E(1)-E(6) HOLD VARIABLES (1=ALERT, 2=ENERGY, 3=PLANETS ORBITED, 4=KLINGONS
DESTROYED, 5=TORPEDOES LEFT, 6=STARDATE), G(1)-G(5) HOLD VARIABLES WITHIN
INDIVIDUAL QUADRANT (1=F CLASS STAR, 2=CLASS M PLANET, 3=CLASS G PLANET,
4=STARBASE, 5=KLINGON, 6=ENTERPRISE), Q(0)-Q(47) HOLDS VALUES WITHIN (6*8)
QUADRANT
               140 CLS
•
 •
                                                                                                                                                                                                                                                                                                                                    •
 .
 •
             QUADRANT
160 DIM A(243),C(9),D(9),E(6),G(5),Q(47),N$(24),T$(30),U$(15)(6),V$(3)(6)
169 REM SET UP VARIOUS STRINGS, LOCATIONS, ETC.
170 FOR I=1 TO 243
180 LET A(I)=RAND(8)+1,O$=CHR$(128),T$=T$+Q$
                             QUADRANT
                           LET A(I)=RAND(8)+1,0*=CHR*(128),T*=T*+0*

IF I(9 THEN LET D(I)=3

NEXT I

FOR I=1 TO 6

READ A, B,C,D,E,F,G,U*(I)

LET V*(I)=CHR*(A)+CHR*(B)+CHR*(C),E(I)=G

IF D=0 THEN GOTO 300

FOR S=1 TO D+RAND(E)

LET X=RAND(22-3)+1

IF A(X)(9 THEN LET A(X)=0

LET A(X)=A(X)+F

NEXT S
              190
200
210
  0
              230
                240
                                                                                                                                                                                                                                                                                                                                    .
              260
                270
               280
                                    NEXT S
   .
                            NEXT I
LET A(0)=4, Q=X, A(0)=A(Q)+0.5, A$=CHR$(144)
GDSUB 790
                             GDSUB 790
REM SET UP DISPLAY
                                                                                                                                                                                                                                                                                                                                    .
              329
             330 CLS
340 INK WHITE
350 PRINT @ 3,10; "QUADRANT "Y;", "I;", "W; @ 66,10; "STARDATE 2200.00"; @ 27,30; T
$; @ 27,170; T$;
360 FOR L=30 TO 170 STEP 10
370 PRINT @ 24,L; Q$; @ 117,L; Q$;
   .
                                                                                                                                                                                                                                                                                                                                    .
              370
380
390
   •
                           PRINT @ 24,L; UP; @ 117,L,O,

NEXT L

FOR L=1 TO 12

READ 2*,N*, O

LET M=0,U=170

IF L)6 THEN LET M=42,U=110

PRINT @ M,U+L*10,Q$2$A$N$A$" "Q$;
   •
               400
              410
              420
430
440
                                                                                                                                                                                                                                                                                                                                    .
                             NEXT L
GOSUB 2460
GOSUB 3740
                450
              460
              470
                             INK GREEN
                            INK GREEN
PRINT © 36,210;0$0$;
GOSUB 940
GOSUB 1070
REM MAIN ROUTINE FOR CHOOSING SYSTEM
LET K$=GET$
               509
            509 REM MAIN ROUTINE FOR CHOOSING SYSTEM
510 LET K$=6ET$
520 DPOKE &620D, &6608 REM REINIALISE STACK
530 RESTORE 680
540 FOR 0=1 TO 12
550 READ Z$, N$, L
560 IF Z$=K$ OR Z$=UPC$(K$) THEN GOTO 590
570 NEXT 0
580 GOTO 510
590 IF (0)3 AND 0(7) OR 0=12 THEN GOTO 630
600 IF (0)5 AND 0(7) OR 0=12 THEN GOTO 630
600 IF (0)6 THEN LET 0=0-3
610 GOSUB 2720 REM TO FIRING SUBROUTINE
620 IF D(0)(3) THEN GOTO 510 REM IF SYSTEM NOT WORKING THEN GOTO MAIN ROUTINE
630 INK BLACK
640 PAPER WHITE
650 GOSUB L REM OR GOTO SYSTEM SUBROUTINE
660 GOTO 510
670 DATA 32, 129, 130, 20, 1, 20, 1, CLASS F STAR, 141, 142, 143, 5, 1, 500, 3000, CLASS M PLA
NET, 141, 142, 143, 12, 20, 100, 0, CLASS G PLANET, 138, 139, 140, 30, 30, 2000, 0, STARBASE,
134, 135, 137, 8, 1, 10, 3, KLINGON WARSHIP, 131, 132, 133, 0, 0, 0, 2200, N
680 DATA V, VIDEO , 2630, C, COMPUTER, 1540, P, PHASERS, 3270, A, ALERT , 850, PLANET
   680 DATA V, VIDEO , 2630, C, COMPUTER, 1540, P, PHASERS , 3270, A, ALERT , 850, PLANET S, 780, R, REPAIRS , 940, W, WARP DRIVE , 1940, T, PHOTON TORPEDOES , 3190 690 DATA L, LONG RANGE SENSORS , 1060, S, SHORT RANGE SENSORS, 2340, I, IMPULSE ENGINES
              530 DRITH CLUNG MAINDE SENSORS, 1080, S, SHUKT RAINDE SENSORS, 2340, I, IMPOLS
, 3420, MLINGONS, 780

700 DATA -8, -7, 1, 9, 8, 7, -1, -9

710 DATA BL. HOLE, D STAR, PULSAR, NOISE, UNKNOWN, UNKNOWN, VOID, VOID

719 REM CLEAR DISPLAY AREA

720 LET F=40
                                                                                                                                   , 780
                                                                                                                                                                                                                                                                                                                                    .
                720 LET F=40
730 INK BLACK
740 FOR M=F TO 160 STEP 10
750 PRINT @ 27, M;T$;
760 NEXT M
770 PAPER BLACK
                                                                                                                                                                                                                                                                                                                                    •
   .
                                                                                                                                                                                                                                                                                                                                    .
                 780 RETURN
                789 REM OBTAINS CO-ORDINATES OF A(?) - Q=CURRENT QUADRANT
790 LET I=Q DIV 27.1,H=I-1,J=I+1,Y=(Q-I*27) DIV 3.1,X=Y-1,Z=Y+1,W=((Q-1)-I*27) M
                                                                                                                                                                                                                                                                                                                                     .
                DD 3+1
                800 IF H=
                                                   -1 THEN LET H=8
               810 IF J=9 THEN LET J=0
820 IF X=-1 THEN LET X=8
830 IF Z=9 THEN LET Z=0
840 RETURN
                                                                                                                                                                                                                                                                                                                                    .
   •
               840 RETURN
849 REM ALERT
850 PRINT @ 9,210; "G, Y OR R";
860 IF INP(&0380)=239 THEN LET E(1)=1,A(0)=4
870 ELSE IF INP(&0480)=253 THEN LET E(1)=2,A(0)=6
880 ELSE IF INP(&0380)=253 THEN LET E(1)=3,A(0)=2
                                                                                                                                                                                                                                                                                                                                    .
   .
```

```
890 ELSE GOTO 860
900 PRINT @ 9,210;CHR$(18)N$" "; @ 33,210;A$;
910 INK A(0)
920 PRINT Q$Q$;
                  900
910
0
                  920
                920 PRINT 0+0+;
930 RETURN
939 REM REPAIRS
940 PAPER BLACK
950 INK WHITE
960 FOR T=1 TO 8
970 LET C+="00", B=36, C=170
980 IF 713 THEN LET B=111, C=140
990 IF RAND(2) THEN LET D(T)=3, C+="0K"
1010 IF D(T)>2 THEN LET D(T)=3, C+="0K"
1020 PRINT @ B.C+T+10:C+:
                  1020
                                                    PRINT @ B, C+T+10;C$;
                 1020 PRINT @ B,C+T*10;C$;
1030 NEXT T
1040 IF Z$="R" THEN LET E(2)=E(2)*0.95
1050 GOTO 3740
1059 REM L.R. SENSORS
1060 GDSUB 720
                1060 GDSUB 720
1070 INK MAGENTA
1080 GDSUB 790
1090 PRINT © 30,40;0$" "H;" "0$" "I;" "0$" "J;"
27,110;Y; @ 27,150;Z; @ 27,50;T$; @ 27,90;T$; @ 27,130;T$;
1100 FDR L=60 TD 140 STEP 40
                                                                                                                                                                                                                                                                                                                                                             "@$ : @ 27,70;X:
                  1110 PRINT @ 111,L;0*;W-1; @ 111,L+10;0*;W; @ 111,L+20;0*;W+1; 1120 NEXT L
          1110 PRINT @ 111, L; 0$; W-1; @ 111, L+10; Q$; W;
1120 NEXT L
1130 LET F=H, B=3
1140 GDSUB 1180
1150 LET F=I
1160 GDSUB 1180
1170 LET F=J
1179 REM L.R. PRINT TO SCREEN
1180 LET C(1) = X*3+F*27+W-1, B=B+27, N=50
1190 IF C(1) MDD 27=0 THEN LET C(1) = C(1) +27
1200 FOR L=2 TD 9
1210 LET C(L)=C(L-1)+1
1220 IF C(L) MDD 27=1 THEN LET C(L)=C(L)-27
1230 NEXT L
1240 FOR D=1 TD 9
1250 LET A=A(C(D)), N=N+10
1260 GGSUB 1320
1270 PRINT @ B, N; 0$C$;
1280 IF D MDD 3=0 THEN LET N=N+10
1290 NEXT D
1300 RETURN
1309 REM DETERMINES CONTENTS OF QUADRANT
1310 LET A=A(D)
1320 FOR M=1 TD 5
1330 LET G(M)=0
1330 NEXT M
1350 IF A) 9 THEN GOTO 1410
1360 RESTORE 710
1370 FOR U=1 TD A
1380 READ C$
1390 NEXT U
1400 RETURN
1410 LET M=2000, T=1
1420 GDSUB 3810
                                                                                                                                                                                                                                                                                                                                                                                                                                                              .
                                                                                                                                                                                                                                                                                                                                                                                                                                                              .
                                                                                                                                                                                                                                                                                                                                                                                                                                                              .
                                                                                                                                                                                                                                                                                                                                                                                                                                                              •
                                                                                                                                                                                                                                                                                                                                                                                                                                                             .
                                                                                                                                                                                                                                                                                                                                                                                                                                                            .
                                                                                                                                                                                                                                                                                                                                                                                                                                                             •
                                                                                                                                                                                                                                                                                                                                                                                                                                                            .
                                                                                                                                                                                                                                                                                                                                                                                                                                                            .
                                                                                                                                                                                                                                                                                                                                                                                                                                                            .
             1400 RETURN
1410 LET M=2000, T=1
1420 GDSUB 3810
1430 LET M=500, T=2
1440 GDSUB 3810
1450 LET M=100, T=3
1460 GDSUB 3810
                                                                                                                                                                                                                                                                                                                                                                                                                                                            .
                                                                                                                                                                                                                                                                                                                                                                                                                                                            .
             1450 GDSUB 3810

1470 LET M=20, T=5

1480 GDSUB 3810

1490 LET M=10, T=4

1500 GDSUB 3810

1510 IF G(4))1 THEN LET G(4)=1

1520 LET C$="K"+CHR$(48+G(5))+"B"+CHR$(48+G(4))+"S"+CHR$(48+G(1))+"P"+CHR$(48+G(1))+"P"
            1510 IF GLETT (5="K"+C
1520 LET C5="K"+C
2)+G(3))
1530 RETURN
1539 REM COMPUTER
1540 GOSUB 720
                                                                                                                                                                                                                                                                                                                                                                                                                                                            .
                                                                                                                                                                                                                                                                                                                                                                                                                                                            .
             1540 GOSUB 720

1550 INK GREEN

1550 PRINT @ 48,40; "SCAN TO LOCATE"; @ 33,70; "1. KLINGONS"; @ 33,100; "2. UNEXPLO

RED AREAS"; @ 33,130; "3. PLANETS"; @ 33,160; "4. STARBASES";

1570 GOSUB 3780

1580 IF 01 DR 014 THEN GOTO 1570

1590 GOSUB 1890

1600 SWAP D,0
                                                                                                                                                                                                                                                                                                                                                                                                                                                          .
                1610 PRINT @ 45.50:
                                                                                                                                                                                                                                                                                                                                                                                                                                                            •
              1610 GOTD 1590+0*40
1630 PRINT" KLINGONS";
1640 LET 0=5, S=5
1650 GOTD 1770
                                                                                                                                                                                                                                                                                                                                                                                                                                                            .
                1660 REM
1670 PRINT"UNEXPLORED AREAS";
              1670 PRINI"UNEXPLUNED AREAS";
1680 FOR 0=1 TO 243
1690 IF A(Q)=INT(A(Q)) THEN GOSUB 1840
1700 GOTO 1910
1710 PRINT" PLANETS";
1720 GOTO 1770
              1730 REM
1740 REM
1750 PRINT" STARBA
1760 LET S=4
1770 FOR Q=1 TO 243
                                                                                    STARBASES";
             1780 BOSUB 1310
1790 IF G(0)=0 AND G(S)=0 THEN GOTO 1810
1800 GOSUB 1840
1810 NEXT D
1820 SWAP D, G
                                                                                                                                                                                                                                                                                                                                                                                                                                                          •
                                                                                                                                                                                                                                                                                                                                                                                                                                                          •
                 1830
                                      RETURN
            1839 RETURN
1839 REM PRINTS COMPUTER INFORMATIO
1840 GOSUB 790
1850 PRINT @ K,L;Y;" "I;" "W;
1860 LET L=L+10
1870 IF L=170 THEN LET L=70, K=K+24
1880 IF K(123 THEN RETURN
1890 LET F=60, S=2
1900 GOSUB 730
                                                                                                                                                                                                                                                                                                                                                                                                                                                          •
                                      REM PRINTS COMPUTER INFORMATION TO DISPLAY
                                                                                                                                                                                                                                                                                                                                                                                                                                                          •
              1910 INK GREEN
1920 LET K=27, L=70
1930 RETURN
                                                                                                                                                                                                                                                                                                                                                                                                                                                          •
             1930 RETURN
1939 REM WARP DRIVE - ENERGY DECREASES, TIME INCREASES, SETS UP NEW S.R. ARRAY
1940 PRINT @ 51,180; "GUADRANT";
1950 GOSUB 3780
1960 PRINT @ 81,180;D;",";
                                                                                                                                                                                                                                                                                                                                                                                                                                                         .
```

# MICROMART

# NO GIMMICKS! NO WAFFLE! SIMPLY THE BEST PRICE!

WORDSTAR/MAILMERGE/SPELLSTAR

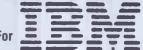

Personal Computer

FOR ONLY £299
VER. 3.24

YES ALL THREE

Mailmerge only £55 Spellstar only £99

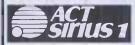

Wordstar only £199

PULSAR SALES & PURCHASE PULSAR DATA ANALYSIS

£189 £189

Ш

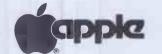

 VISICALC
 £99
 PAYROLL III
 £120

 VISIDEK
 £109
 BUSINESS

 SYSTEMATICS
 GRAPHICS
 £65

 INVOICING
 £75
 PASCAL
 £99

NEC PC-8000

CP/M PC8001/A £49 BENCHMARK WORD/P £175

MAILING LIST MANAGER £65 REPORT MANAGER £175

### **USED HARDWARE**

£8,500

All prices plus VAT in UK. Phone your Access or Barclaycard number for immediate despatch (software sent post free).

Photographic & Optical Services Ltd 129-137 STANLEY ROAD TEDDINGTON, MIDDX.

Tel: 01-977 3498

Answering machine after business hours.

Offers subject to availability.

Telephone first to reserve.

# SOFTWARE **FOR YOUR CBM 64**

| SCRAMBLE                  |       |
|---------------------------|-------|
| FROGGER                   |       |
| SPRITEMAN                 |       |
| CRAZYKONG                 | £6.50 |
| PANIC                     |       |
| LANDER                    |       |
| ATTACKOFTHE MUTANT CAMELS | £7.50 |
| MATRIX                    | £7.50 |
| STARTREK                  | £6.50 |
| ROX                       | £4.95 |
| GRIDRUNNER                | £7.50 |

### A NEW ADVENTURE **FOR YOUR 64**

DEAD MAN'S GOLD: £8.50 We dare you to seek the treasure and return it to the correct grave

# NEW ADVENTURE FOR **YOUR VIC 20 + 16K**

THE ENCHANTED CHALICE: £7.50 Find the Chalice if you can.

Cheques/P.O. to:

BYTEWELL **203 COURT ROAD** BARRY. S. GLAM CF6 7EW Tel: (0446) 742491

### PET CONVERSIONS AND UPGRADES

PET CONVERSIONS AND UPGRADES
It's here at new LOW low proceft!

On't throw out your old 9" PET.
The micro port 80 column conversion board for the 9" PET/CBM basic 4.0 or upgrade 2601/2000 series machines will upgrade it to a true 8000 series. Simply upgrade 2601/2000 series machines will upgrade it to a true 8000 series. Simply series of the series of the series o instructions
PRINT LINK 64
Interfaces a 64 directly to any printer with centronics input. The printer will to all the normal basic 4 commands. Supplied complete with instruct Interface about the same of the same of th

> To advertise In MICROMART call **GAYE or NICKY** on 01-636 6890

```
LET'G=0+3, P=ABS(0-Y)
IF P)4 THEN LET P=9-P
GOSUB 3780
            1990
            2000 PRINTO . "
            2010 LET G=G+0+27, M=ABS(O-I)
2020 IF M)4 THEN LET M=9-M
2030 GOSUB 3780
           2040 IF 0)4 THEN GOTO 2030
2050 PRINT 0;
.
          2050 PRINT 0;

2060 LET G=G+D, P=INT(SQR(M*M+P*P))

2070 IF G=O DR (G MOD 27=O AND D=O) THEN LET G=G+27

2080 ELSE IF G=244 DR (G MOD 27=1 AND D=4) THEN LET G=G-27

2090 LET T=180, D=8

2100 GOSUB 3880

2110 LET D=G,E(6)=E(6)+(10-D)*P/3,E(2)=E(2)-P*0*E(1)

2120 IF A(D)=INT(A(D)) THEN LET A(D)=A(Q)+0.5

2130 GOSUB 790

2140 PRINT @ 33,10;Y;","I;","W; @ 96,10;E(6);
.
.
            2150 GOSUB 3740
2160 GOSUB 2460
 •
                                                                                                                                                                                                                                                   0
            2169
2170
2180
                         REM END

IF E(6)(2500 AND INT(A(Q))()1 AND INT(A(Q))()2 THEN GOTO 2340

INK CYAN
 .
            2190 CLS
                         CLS
IF E(6) (2500 THEN GOTO 2230
PRINT"OUT OF TIME."
GOTO 2270
GOSUB 1310
IF E(2))O THEN PRINT"AFTER FLYING INTO A "C$
ELSE PRINT"AFTER EXPENDING IT$ ENERGY"
PRINT"THE ENTERPRISE WAS LOST TO SPACE ON
            2200
            2210
            2240
            2250
                                                                                                                                                   STARDATE "E(6)
            2250
                         PRINT PRE ENTERPRISE WHS LOSI II
PRINT PRINT "E(4)*3+E(3)*8;"%"
PRINT PLAY AGAIN?"
                         FRINT PERY HGRIN?"

IF INP($0480) = 253 THEN RUN

IF INP($0480) () 239 THEN GOTO 2310
            2310
            2330 END
2339 REM S.R. SENSORS
2340 GOSUB 720
2350 IF D(7)()3 THEN GOTO 510
          2350 IF D(7)() 3 THEN GOID 510

2360 LET R=0

2370 INK YELLOW

2380 FOR K=55 TO 155 STEP 20

2390 FOR H=73 TO 213 STEP 20

2400 IF 0(R)=0 THEN DOT H, K

2410 ELSE PRINT @ (H-9)/2, K-5;V$(Q(R));

LET R=R+1

2420 NEXT H
          2430 NEXT H
2440 NEXT K
2450 RETURN
2459 REM SETS UP S.R. ARRAY
2460 GOSUB 1310
2470 FOR R=0 TO 47
2480 LET Q(R)=0
          2490 NEXT R
2500 FOR R=1 TO 5
2510 IF G(R)=0 THEN GOTO 2570
2520 FOR H=1 TO G(R)
2530 LET K=RAND(AB)
2540 IF G(K) (0 THEN GOTO 2530
2550 LET U(K)=R
2560 NEXT H
2570 NEXT R
2580 LET K=RAND(4B)
2590 IF G(K) (0 THEN GOTO 2580
2600 LET U(K)=6, E=K
2610 INK YELLOW
2620 RETURN
2629 RETURN
2630 FOR U=O TO 47
2640 IF G(U)=0 OR Q(U)=6 THEN GOTO
            2490 NEXT R
                                                                                                                                                                                                                                                    .
                              IF Q(U)=0 OR Q(U)=6 THEN GOTO 2700 GOSUB 720
            2660
2670
                              LET V=INT(U/8), H=U-V*8 INK YELLOW PRINT @ 66,100; V*6(Q(U)); @ 45,130; "OBJECT AT "H;", "V;" IS A"; @ 51,140; U$
            2680
            (Q(U));
2690 PAUSE 15000
                                                                                                                                                                                                                                                    2690 PAUSE 15000

2700 NEXT U

2710 GOTO 2340

2719 REM FIRING SUBROUTINE - IF KLINGON IN QUADRANT, DOES IT FIRE? IF SD, WHAT

DAMAGE TO ENTERPRISE?

2720 IF RND) 1/(E(1)+1)+0.2 THEN GOSUB 940
  •
                                                                                                                                                                                                                                                   .
  .
           2720 IF RND)1/(E(1)+1)+0.2 THEN GOSUB 940
2730 GOSUB 1310
2740 IF G(5)=0 OR RND(0.5 THEN RETURN
2750 LET R8=V$(5), S$=V$(6), P$="=", Y$="="
2760 GOSUB 2810
2770 FOR T=1 TO 9-E(1)*2
2780 IF RND(0.5 THEN LET D(RAND(8)+1)=1
                                                                                                                                                                                                                                                   .
                                                                                                                                                                                                                                                   .
            2800 GOTO 940
2809 REM PERFORMS ALL KLINGON-ENTERPRISE/ENTERPRISE-KLINGON FIRING ACTIONS
2810 GOSUB 720
                                                                                                                                                                                                                                                   .
            2820
                         INK
                                     YELLOW
            2830 PRINT @ 66,100;R$;
2840 FOR T=60 TO 27 STEP -1
2850 PRINT @ T,100;P$;
        2950 NEXT T
2870 INK BLACK
2880 PRINT @ 27,100;T$;
2890 INK YELLOW
2900 PRINT @ 66,100;S$;
2910 FOR T=27 TO 60
2920 PRINT @ T,100;Y$;
2930 NEXT T
2940 INK BLACK
2950 JF
                                                                                                                                                                                                                                                    .
   •
                                                                                                                                                                                                                                                    .
            2930 NEXT T
2940 INK BLACK
2950 IF R$=V$(6) AND (Z$="T" OR RND)0.6) AND NOTS$="" THEN GOTO 3000
2950 IF NOTR$=V$(6) THEN LET E(2)=E(2)-RAND(E(2)/(E(1)+1))/3
2970 PRINT @ 27,100;T$;
2980 GOSUB 3740
2990 GOTO 2350
                                                                                                                                                                                                                                                    .
                         REM ENTERPRISE DESTROYS SOMETHING
            2999
            2000 PRINT @ 63,100;04;
3010 FOR T=1 TO 300
3020 DDT 132+RAND(18),100+RAND(10)
3030 NEXT T
                                                                                                                                                                                                                                                   •
            3040 INK YELLOW
3050 IF S$="" THEN GOTO 2350
```

```
3060 IF NDT2$="P" THEN GDT0 3090
3070 LET U=-1
3075 LET U=U+1
3080 IF Q(U) =5 THEN GDT0 3090
3085 GDT0 3075
3090 IF Q(U) ()5 THEN GDT0 3160
3100 LET E(A) = E(4) +1, Q(U) =0, A(Q) = A(Q) -20
3110 IF A(Q) =0.5 THEN LET A(Q) =8.5
3120 PRINT @ 111, 230; E(4);
3130 GSUB 3700
                                                                                                                                                                                                                                                                                                                                                                                                                                                          .
                                                                                                                                                                                                                                                                                                                                                                                                                                                         •
                  3130 GOSUB 3700
3140 INK BLACK
3150 GOTO 2970
3159 Rem IF NOT KLINGON THEN END
3160 CLS
                                                                                                                                                                                                                                                                                                                                                                                                                                                         •
                                                                                                                                                                                                                                                                                                                                                                                                                                                          •
                 3160 CLS
3170 PRINT"YOU FACE COURTS MARTIAL FOR DESTROYING A"U$(Q(U))
3180 GOTO 2270
3189 REM TORPEDOES
3190 IF E(S)=0 THEN RETURN
3200 LET T=190
3210 GOSUB 3840
3220 GOSUB 3840
3220 GOSUB 3910
3230 LET K:5)=E(S)-1
3240 LET R=v$(6), P$="* ",Y$=" *"
3250 GOSUB 3930
                                                                                                                                                                                                                                                                                                                                                                                                                                                         .
 •
             3230 LET E(S)=E(S)-E(S)-I
3240 LET RESVS(6), P$="* ", Y$=" *"
3250 GOSUB 3930
3260 GOTO 2810
3269 REM PHASERS
3270 GOSUB 1310
3280 LET ResVS(6), S$=V$(5), P$="=", Y$="=", G$=""
3290 IF R$=V$(6), S$=V$(5), P$="=", Y$="=", G$=""
3290 IF R$=V$(6), S$=V$(5), P$="=", Y$="=", G$=""
3290 IF G(S)=0 THEN LET S$=""
3290 IF G(S)=0 THEN LET S$=""
3310 LET M=GETN-48
3320 IF M=22 THEN GOTO 3370
3330 IF M(0 OR M)9 THEN GOTO 3310
3330 IF M(0 OR M)9 THEN GOTO 3310
3330 PRINT M;
3350 LET G$=G$*STR$(M)
3350 LET E(2)=E(2)-VAL(G$)
3380 PRINT & 9, 200; CHR$(18) N$;
3390 GOTO 3310
3370 LET E(2)=E(2)-VAL(G$)
3380 PRINT & 9, 200; CHR$(18) N$;
3390 GOTO 2810
3401 IN BLACK
3410 PAPER WHITE
3419 REM IMPULSE ENGINES : IF DOCKED THEN REPLENISH ENERGY AND **ORPEDOES : IF
ORBIT THEN CLASS M PLANET REVERTS INTO CLASS G PLANET
3420 LET T=220, D=7
3430 GOSUB 3840
3440 GOSUB 3840
3450 GOSUB 3840
3460 GOSUB 3840
3460 IET E(2)=E(2)-O=E(1)/2
3470 IF D)F AND S$="" THEN GOTO 3400
3480 IF D)F OR (O=F AND Q(U)/20) INT(Q(U)/2)) THEN GOTO 3570
3480 IF D)F OR (O=F AND Q(U)/20) INT(Q(U)/2)) THEN GOTO 3570
3490 IF O=F AND Q(U)=20 Q(U)=4) THEN GOTO 3520
3500 LET Q(E)=0, E=E+P*0, Q(E)=6
3510 GOTO 2340
3520 LET Q(E)=0, E=E+(O-1)*P, Q(E)=6
3530 GOSUB 3740
3590 LET E(2)=3000, E(5)=3
3590 GOSUB 3740
3600 PAUSE 10000
3600 PAUSE 10000
3600 PAUSE 10000
3600 PAUSE 10000
3600 PAUSE 10000
3600 PAUSE 10000
3600 PAUSE 10000
3600 PAUSE 10000
                                                                                                                                                                                                                                                                                                                                                                                                                                                          •
                                                                                                                                                                                                                                                                                                                                                                                                                                                          .
                                                                                                                                                                                                                                                                                                                                                                                                                                                          •
                                                                                                                                                                                                                                                                                                                                                                                                                                                         •
.
.
.
 •
•
 •
                                                                                                                                                                                                                                                                                                                                                                                                                                                           •
                                                                                                                                                                                                                                                                                                                                                                                                                                                           .
                                                                                                                                                                                                                                                                                                                                                                                                                                                           •
                                                                                                                                                                                                                                                                                                                                                                                                                                                           •
                  3640 GOSUB 3740
3650 PRINT @ 39,220;E(3);
                 3650 PRINT @ 39,220;E(3);
3660 GOTO 3600
3670 CLS
3680 LET C$=U$(Q(U))
3690 GOTO 2240
3699 REM IS MISSION ACCOMPLISHED?
3700 IF E(4)()20 OR E(3)()5 THEN RETURN
                                                                                                                                                                                                                                                                                                                                                                                                                                                          •
                                                                                                                                                                                                                                                                                                                                                                                                                                                          •
               3700 IF E(a) ()20 OR E(3) ()5 THEN RETURN
3710 CLS
3720 PRINT "MISSION COMPLETE"
3730 GOTO 2270
3739 REM PRINT ENERGY
3740 INK MHITE
3750 PRINT @ 0, 90; "ENERGY"; @ 3, 100; INT(E(2)); " ";
3760 IF E(2) (=0 THEN GOTO 2180
3770 RETURN
3779 REM INKEY
3780 LET O=GETN-48
3790 IF 0(0 OR 0)8 THEN GOTO 3780
3800 RETURN
3809 REM USED IN DETERMINING CONTENTS OF Q
3810 IF a(M THEN RETURN
3820 LET B(T)=G(T)+1, A=A-M
3830 GOTO 3810
3839 REM DIRECTION : FOR IMPULSE ENGINES AND TORPEDOE
                 3700
3710
3720
.
.
                                                                                                                                                                                                                                                                                                                                                                                                                                                           •
•
                                                                                                                                                                                                                                                                                                                                                                                                                                                          .
                                                                                                                                                                                                                                                                                                                                                                                                                                                           •
                  3839 REM DIRECTION : FOR IMPULSE ENGINES AND TORPEDOES
             3
3840 PRINT @ 51,T; "DIRECTION (1-8) ";
3850 GOSUB 3780
3860 IF 0=0 THEN GOTO 3850
38670 RETURN
3879 REM SPEED: USED FOR WARP DRIVE AND IMPULSE ENGINES
3880 PRINT @ 51,T; "SPEED (1-"D;") ";
3890 GOSUB 3780
3900 IF 0)D THEN GOTO 3890
3910 PRINT @ 51,T; CHR$ (18)N$;
3920 RETURN
3929 REM USED FOR TORPESOR
                                                                   8
                                                                                                                        2
                                                                                                                                                                                                                                                                                                                                                                                                                                                           •
.
                                                                                                                                                                                                                                                                                                                                                                                                                                                           .
                                                                                                                                                                                                                                                                                                                                                                                                                                                           •
                                                                                                                                                                                                                                                                                                                                                                                                                                                           .
                 3920 RETURN
3929 REM USED FOR TORPEDOES AND IMPULSE ENGINES TO CHECK IF ANYTHING IN THAT DIRECTION
3930 RESTORE 700
3940 FOR U=1 TO 0
 •
                                                                                                                                                                                                                                                                                                                                                                                                                                                           •
                                                                                                                                                                                                                                                                                                                                                                                                                                                          .
                 3940 FOR U=1 TO 0
3950 READ P
3960 NEXT U
3970 LET F=0,U=E,S$=""
3980 IF (U(8 AND (D(3 OR D=8)) OR (U)39 AND D)3 AND D(7) OR (U/7=INT(U/7) AND D)
1 AND D(5) OR (U/8=INT(U/8) AND D)5) THEN RETURN
3990 LET U=U+P,F=F+1
4000 IF Q(U)=0 THEN GOTD 3980
4010 LET S==V*(G(U))
4020 RETURN
                                                                                                                                                                                                                                                                                                                                                                                                                                                           •
                                                                                                                                                                                                                                                                                                                                                                                                                                                          .
  •
```

# Micro-Pac

NO HIDDEN EXTRAS YOU PAY THE PRICE YOU SEE

### Great Low Prices on Supplies and **Printers Computer Supplies**

|                                | Price per pac     |
|--------------------------------|-------------------|
| 5.25" Floppy Disks — Pac of 10 | 1-3 4-7 8+        |
| Verbatim SSSD Soft/Hard Sec    | 19.78 19.26 18.78 |
| Datalife SSDD Soft/Hard Sec    | 19.78 19.26 18.78 |
| DSDD Soft/Hard Sec             | 28.12 27.38 26.69 |
| SSQD Soft/Hard Sec             | 30.53 29.75 28.98 |
| DSQD Soft/Hard Sec             | 36.92 35.96 35.05 |
| Wabash SSSD Soft/Hard Sec      | 16.19 15.77 15.38 |
| SSDD Soft/Hard Sec             | 18.30 17.81 17.37 |
| DSDD Soft/Hard Sec             | 19.93 19.41 18.93 |
| SSQD Soft/Hard Sec             | 21.62 21.06 20.53 |
| DSQD Soft/Hard Sec             | 23.00 22.40 21.84 |
| SSSD Soft/Hard Sec             | 20.68 20.14 19.63 |
| SSDD Soft/Hard Sec             | 25.91 25.25 24.60 |
| DSDD Soft/Hard Sec             | 28.07 27.34 26.64 |
|                                |                   |
| Listing paper (500 sht pac)    | 1'2 3-4 5+        |
| 9.5" x 11" Side Micro Perfs    | 4.39 3.50 2.75    |
| 14.5' × 11" Music Ruled        | 5.32 4.70 4.00    |
| Micro Labels (250 pac)         | 1-2 3-4 5+        |
| 4.5" × 17/16" 2 wide           | 4.40 4.05 3.95    |
| Fits 9.5" Tractor Feed         |                   |
|                                |                   |

Supplies for all machines available in both micro and normal packs, ribbons, disk boxes, printwheels — In lact anything for your computer call us now.

### Printers and peripherals

Epson FX80 Epson RX80 Epson MX100

All other printers (dot matrix and letter quality) and Apple peripherals available Prices realistic.

For further information call our sales office. Remember you pay the price you see.
Includes VAT & carriage.

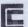

•

COMPAC LTD (Micro-Pac Division) 137 High St South, Dunstable, Beds Tel: (0582) 608736

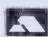

BBC B ICB BRIDGE IS AN ADVANCED BRIDGE GAME FEATURING: RANDOM DEAL 3 HANDS BID & PLAYED BY THE COMPUTER ACOL TYPE BIDDING £10.50 incl P&P ICB ENTERPRISES 33 BURNT STONES DR. SHEFFIELD S105TT

> To advertise in MICROMART call GAYE or NICKY on 01-636 6890

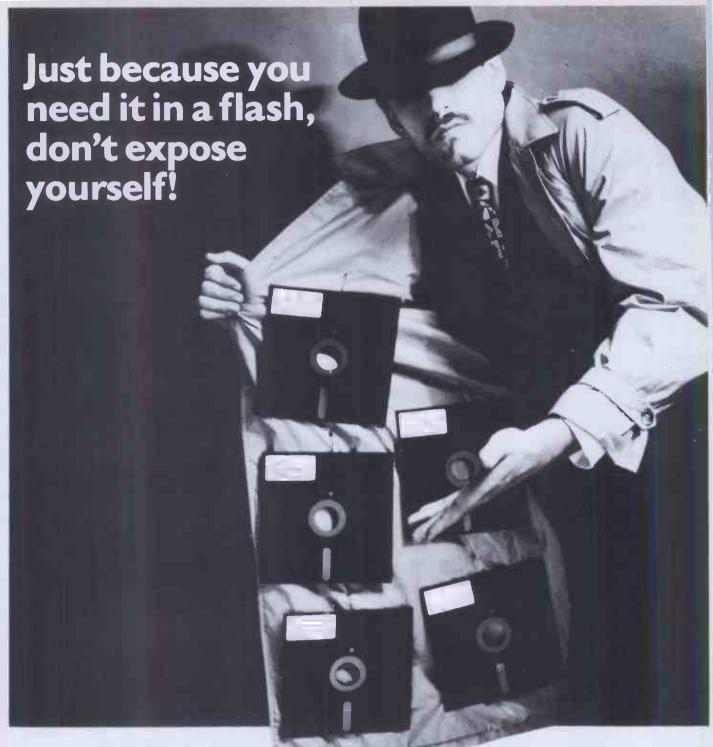

You've a deadline to meet, the right CP/M Software package is needed, the right decision has to be made; which format, which product, when can it be delivered, at what price?

You need good advice, and just as important, you need to talk to someone who has a large enough range to be able to offer honest advice. Someone who can then deliver on time, someone whose catalogue is fast becoming the byword of the software industry.

So don't expose yourself, talk to Software Limited. Choice, advice and delivery, all aimed at meeting your deadline.

Software Limited... Because there's more to choose from, we're the only choice to make.

01-833 1173/6

Software Limited No. 2 Alice Owen Technology Centre 251 Goswell Road, London EC1

CP/M is a trademark of Digital Research

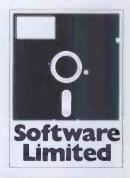

# THE TEACH YOURSELF SPECIALISTS!

Learn the easy way on your Apple, IBM, Sirius or CP/M computer!

Just £59 including postage and VAT for your own complete training course on disk. Satisfaction guaranteed or your money back.

Also special offers on Apple.

Call now or send cheque to:

# DATA PROFILE LTD

APEX HOUSE, LAWRENCE ROAD HOUNSLOW, MIDDX TW4 6DU

TEACH YOURSELF VISICALC TEACH YOURSELF SUPERCALC **TEACH YOURSELF** WORDSTAR TEACH YOURSELF **DBASE II TEACH YOURSELF USING YOUR IBM** TEACH YOURSELF **USING YOUR APPLE** TEACH YOURSELF BASIC **TEACH YOURSELF PASCAL** TEACH YOURSELF **TYPING** 01-572 0678

**FOR LOWEST UK PRINTER PRICES** DON'T MISS SCI UK **ADVERT ON PAGE** 287

# Programming & **Consultancy Service**

We can help with . . .

Programming • system design • user manuals . technical training . hardware and software selection. We are at home on micros, minis and mainframes - in all major languages.

Mike Lewis Consultants Ltd 48 Willoughby Road London NW3 tel: 01-794 3886

Impact damage, fire, theft and transit cover for all your computer equipment

| £1 to £1500     | Cover £8 p.a.  | with | £10 excess |
|-----------------|----------------|------|------------|
| £1501 to £2500  | Cover £16 p.a. | with | £15 excess |
| £2501 to £8000  | Cover £16 p.a. | with | £25 excess |
| £8001 to £10000 | Cover £20 p.a. | with | £25 excess |

Write or telephone today for further details.

KGJ Insurance Brokers (Stourbridge) Limited

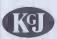

6 Hagley Road Stourbridge West Midlands DY8 1QK Tel: Stourbridge (STD code 03843) 5333/2545/77391

# THE NATIONA

Stirling Microsystems is the country's leading '6809' Centre where you can get professional advice and practical demonstrations of one of the widest ranges of '6809' based hardware and software. Take the Positron 9000 System with 64K – 256K RAM, it offers true multi-tasking with multi-user capabilities. One of the most powerful '6809' development systems available today running OS-9 or FLEX operating systems. Complete Positron Systems available from £2050.00 + VAT.

Send for full details of DENNIS (77-68), the ECM High-Res Graphics Computer Project based on the '6809

Flex Operating System Software for 6809 on 5"

Mail Order enquiries welcome Please add 75p p&p per item

EX. VAT 
 g System Software for 6809 on 5"
 EX. VAI

 Configurable Flex with Editor & Assembler.
 20.00

 Debug Package.
 56.00

 Sort / Merge Package.
 56.00

 Disk Utilities.
 56.00

 Disk & Memory Diagnostics
 56.00

 Rev Processor.
 56.00

 68000 Cross Assembler.
 200.00

 Relocating Assembler/Linking Loader.
 115.00

 Extended Bosic.
 75.00

 Extended Bosic Pre-Compiler.
 37.50

 Pascal – 6809 Source Compiler.
 150.00

 CSC Dynacotc Advanced Spread Sheet
 140.00

Dragon 32 Dragon 32 Colour Computer EX. VAT Joysticks (pair). SOFTWARE
Dragon Mace Editor & Assembler \$26.04
Compusense DASM Editor & Assembler \$16.00
SM SAM Cassette Assemble Disassembler \$10.43
Compusense High Res. \$24.24 Display \$21.30
Dialog Cassette Data Base \$21.65

THE MICRO COMPUTER STORE

241 BAKER STREET, LONDON NW1, 01-486 7671 Open Mon-Sat 9, 30am-6, 00pm. Please send for free price list

# ACK ISSUES SERV

Here is a complete guide to all available back issues of PCW. A quick guide to their contents is shown below. Check the coupon overleaf for the issues you require

Vol3 No 6 (June 1980) BENCHTESTS AND REVIEWS Hardware: TRS-80II Periflex 630/48 Softy Eprom Programmer Exatron Stringy Floppy FEATURES Prestel Report Z80 Interrupts IEEE-488 Bus At Work! PROGRAMSFOR PET, Uk101, MK14

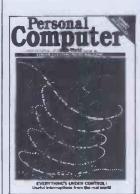

Vol 3 No 12 (December 1980) BENCHTESTS AND REVIEWS Hardware: Raannd SP1 Microwriter Micro Toys FEATURES Computer Art CRAM PET Pools Predictions Screen Layouts
PROGRAMSFOR:
TRS-80, PET, MZ80, UK101

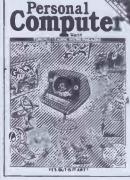

Vol4 No 1 (January 1981) BENCHTEST Transam Tuscam

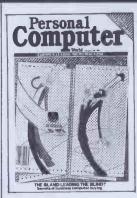

**FEATURES** Real Time Control FiniteState Automation Singing PET Printer Survey PROGRAMS FOR:

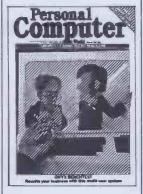

Vol4No3(March 1981) BENCHTESTS AND REVIEWS Hardware: Onyx C8002 Bigboard HP34C (Calculator) Software MTU Instrument Synthesis FEATURES Unix OS Printerfacing ALC Circuit
Data Compression
PROGRAMS FOR:
TRS-80, PET

Vol4No5(May 1981) BENCHTESTS AND REVIEWS Hardware: Pasca 640 PET Chromadaptor MC Synthesisers (Apple)

Readers should note that all mail order subscriptions, binders and back issue

enquiries must now be addressed to 55
Frith Street, London W1.
However, for personal callers only, a selection of PCW back issues, binders, micro-computing books etc can be purchased from the shop at 14 Rathbone Place, London W1.

Magic Wand (WP) MVT Famos (OS) FEATURES Tape Operating System Cash-flow Computing PROGRAMS FOR: TRS-80, PET, UK101, Atom

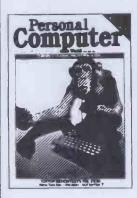

Vol 4 No 6 (June 1981) BENCHTESTS AND REVIEWS Hardware: NECPC8001 ZX81 Software: MP/M(OS) Wordpro 4
FEATURES Radio Teletype Cassette Interface Project PROGRAMSFOR UK101, Zor, PET

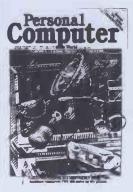

Vol4No7 (July 1981) BENCHTESTS AND REVIEWS Hardware: Sharp PC-3201 Acorn Econet Software: Format80 (Apple WP) FEATURES Shogi TRS-80 Accident Research The Zilog Z8 Family PROGRAMS FOR ZX80, UK101, TRS-80, PET, MZ-80K, ZX81

Vol 4 No 8 (August 1981) BENCHTESTS AND REVIEWS Hardware: Tandy Model III Lexisoft Spellbinder (WP) FEATURES Printer Survey Viewdata Update

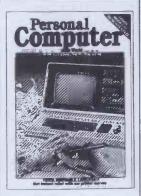

Microholism PROGRAMSFOR: ZX80, Apple, MZ-80K, PET

Vol4 No 12 (December 1981) BENCHTESTS AND REVIEWS Hardware: Sharp MZ80B Philips P2000 FEATURES Explor (part 1)
BBC Micro: The Background Apple Turtle Graphics School Network Forth
Cubic Spline Curve Fitting
PROGRAMS FOR:
PET, ZX81

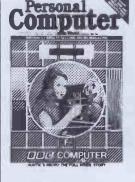

Vol 5 No 3 (March 1982) BENCHTESTS AND REVIEWS Hardware: HP-125 Texas 99/4A Software:

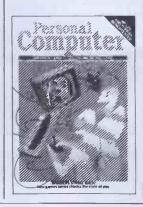

Compsoft DMS FEATURES High Density VDU Board (part Choosing a Database DP Managers' Guide to Micros (part 3) 3D Graphics PROGRAMSFOR: Nascom, ZX81, MZ-80K, TRS-80

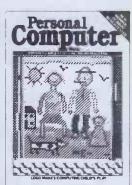

Vol 5 No 4 (April 1982) BENCHTESTS AND REVIEWS Hardware: Monroe OC 8820 S100 Colour Board Software: FMS-80(Dbase) FEATURES DP Managers' Guide to Micros (part 4) Logo DIY Data Screens Comal-80 High Density VDU Card (part PROGRAMSFOR: TRS-80, PET, ZX81

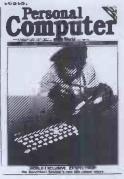

Vol5No6 (June 1982) BENCHTESTS AND REVIEWS Hardware: Spectrum MZ-80A Sharp PC1500 (Calculator) Software: DRMS2 FEATURES Lisp Picture Theory
DP Managers' Guide to Micros (part 6) PROGRAMS FOR: RML, VIC20, BBC, MZ-80K

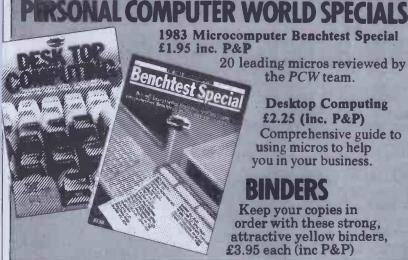

1983 Microcomputer Benchtest Special £1.95 inc. P&P 20 leading micros reviewed by

the PCW team.

**Desktop Computing** £2.25 (inc. P&P) Comprehensive guide to using micros to help you in your business.

# BNDERS

Keep your copies in order with these strong, attractive yellow binders, £3.95 each (inc P&P)

**FEATURES** 

Ada Database comparison

Vol 5 No 7 (July 1982) BENCHTESTS AND REVIEWS Hardware: **NewBrain** Mimi801 Software: Silicon Office FEATURES UCSD p-system (part 1) Anatomy of the BBC Micros in the classroom PROGRAMS FOR: TRS-80, PET, UK101, Atari

Personal

Hardware:

Microwriter

Olivetti M20

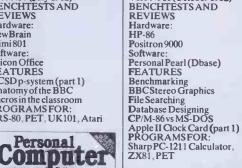

Vol 5 No 10 (October 1982)

Vol 5 No 12 (December 1982) BENCHTESTS AND Hardware Epson HX-20 Walters' 120 dot-matrix printer Pluto board
Motorola MC68000 educational Software: Computer Scrabble

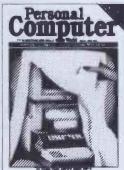

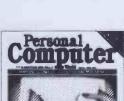

Intelligence test for computers PROGRAMS FOR:

PET, T199/4A, Atari 400/800

Vol6 No3 (March 1983) BENCHTESTS AND Hardware: G007 Graphics Board Corvus Concept Lynx Prophet II Lisa Mouse Software: DataPrism(Dbase)
Wordhandler II (Apple) VisiOn Mouse FEATURES Networking (part 2) IBM's Secret Micro Notting Dale ITeC Enhancing your MZ-80K PROGRAMSFOR: Atari, MZ-80K, PET

Vol6 No 6 (June 1983) BENCHTESTS AND REVIEWS Hardware Colour Genie Hitachi MB 16001 Competition Pro Joystick (Spectrum)
Fuller Sound Modules Fuller Sound Modules
(Spectrum)
Software:
VisiCalc (Apple)
Tomorrow's Office (Sirius Database)
Financial Director Crossword Magic (Apple)
FEATURES Occam Lisp Eliza Cross Figures Logo Accountancy Packages PROGRAMSFOR: BBC, Apple, MZ-80K, Oric 1, PET, Commodore 64, Spectrum

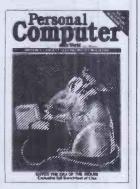

Vol6No7(July 1983) BENCHTESTS AND REVIEWS Hardware: Apple Lisa Epson QX-10 Osborne Executive Epson FX-80 Printer Software: Microtax (Dragon) Omnisdatabase
ECalc (Epson HX-20)
PolyForth (IBM PC)
FEATURES
Warnier Orr Programming (part 1) Choosing Disks Micronet 800 Cryptography PROGRAMSFOR: BBC, Atom, ZX81, Spectrum, Genie, MZ-80K, TRS-80, Apple

Vol6No8(August 1983) BENCHTESTS AND **REVIEWS** Hardware: Mannesmann Tally 160L Printer Vectrex Arcade System Fortune 32:16 Sord M5 NCR Decision Mate V Tandy TRS-80 Model 100 Acornsoft View

Stable Software SCRED Mathemagic/Graphmagic Reta Apple Lisawrite
Dataplan (Dragon)
FEATURES
Warnier Orr Programming (part 2) BBC Graph Plotting and Curve Fitting PROGRAMSFOR: VIC20, MZ-80K, ZX81, Jupiter Ace, Apple, PET, BBC

Vol 6 No 9 (September 1983) BENCHTESTS AND REVIEWS Hardware: Pied Piper NEC APC Micro-Professor II Software: Tasword Two Psion Vu-Calc Microl The Spreadsheet Micropro Infostar FEATURES Warnier Orr Programming (part Sharp Logic
Program conversion
Sirius Graphics (part 1)
Computerising your business (part 1)
Randomnumber generation
PROGRAMSFOR:
Atom, Apple, BBC, Spectrum,
Atari, MZ-80K, TRS-80/Genie

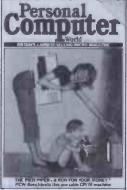

Vol 6 No 10 (October 1983) BENCHTESTS AND REVIEWS Hardware: Apricot Electron Tulip Future FX20 Hyperion MicroDrive Software: Sage 400 Micro FCS and Masterplanner Perfect Calc Delta Microsight
FEATURES
Warnier Orr Programming (part Sirius Graphics (part 2) PROGRAMS FOR: Sharp MZ-80K, BBC 'A' and 'B', Lynx, TI99/4A and PET

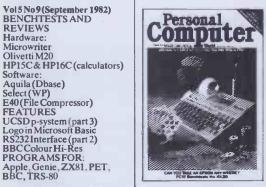

Any one issue £1.50; all additional issues £1.00 each. Benchtest special £1.80. Desktop Computing £2.25. Binders £3.95 each. All prices include post and package.
\*Overseas orders requiring Air Mail postage add £1.00 per copy. Cheques/P.O. payable to Computing Publications Ltd,

53/55 Frith Street, London W1A 2HG. Please allow up to 3 weeks for delivery and don't forget to state your name and full address with your order. Please send me the following copies of PCW. I enclose a cheque/P.O. for £... Please tick appropriate boxes.

| Volume 1<br>1 2 3 | Volume3<br>6□<br>12□ | Volume 4 1 | Volume5 3 4 6 6 9 10 12 | Volume6 7 | Benchtest Special □ Desk Top Computing □ Binder □ |
|-------------------|----------------------|------------|-------------------------|-----------|---------------------------------------------------|
| Name              |                      | Address    |                         |           |                                                   |

# BBG SPECTRUM—SHARP bargains!

# THE THINKING MAN'S SOFTWARE RANGE

VALHALLA (LEGEND). 48K Spectrum

Already the world's fastest selling adventure program. Revolutionary system 'MOViSOFT' gives cartoon-like animation. £14.95

USE AND LEARN (MICROL). 16K/48K Spectrum 25 excellent programs — alds/general/education/games.

€9.95

ALL FINGERS GO! (National Extension College). BBC 32K Learn to type - ultra fast touch typing course, following the computer's moving finger display. Two cassettes, book £14.95 Also on single or double sided discs for BBC B £28.75

THE SPREADSHEET\* (MiCROL) 48K Spectrum/32K BBC Based closely on 'Visicalc' Extremely versatile, with calculating abilities. Supplied with 4 models for immediate use, including Bank a/c Manager and Cash Flow. £9.95 (BBC, £19.95)

THE DATABASE\* (MiCROL). 48K Spectrum. BBC version soon Versatile, easy to use. Free-form electronic filing system with numerous applications - home, work, education. £9.95

THE WORD PROCESSOR\* (MiCROL) 48K Spectrum

With edit, add, delete, find, replace and copy commands and automatic centering, indent and justification options. Variable characters/line up to 999. Storage capacity, 950 lines of text or user graphics = 10 A4 pages at 32 ch/line. £9.95

\* Compatible with full-size printers with suitable interface.

1500 EXECUTIVE (MiCROL) Sharp PC-1500

Powerful information management system and database

1500 PROCOS (MiCROL) Sharp PC-1500

One line 'Vislcalc' answers 'what if', analyses trends. £19.95

PRICES include VAT. P&P. Offers are subject to availability. Send cheques, PO, or phone your credit card no. to:

A frustrated export order leaves us with a large quantity of PC-1251 POCKET COMPUTERS to clear urgently for only £64.90 including VAT Offer for a limited period only.

CE-125 Printer/Microcassette SPECIAL OFFER £89.90

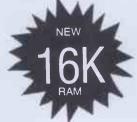

SHARP PC-1500 **COLOUR POCKET** COMPUTER SPECIAL OFFERS All prices include VAT, formerly P&P

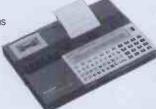

PC-1251 + CE-125 £149.90 including VAT

This is the one you PC-1500 and Tandy PC2 owners were waiting for! Sharp CE-161 Plug-in 16K RAM Module with battery back-up gives you a massive total of 19.5K RAM! £149.90 including VAT

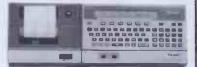

PC-1500 Computer £149. CE-150 Colour Printer/Interface £139.90 8K Expansion Modules: CE-155 RAM £59. CE-159 RAM/ROM £79. CE-152 Cassette Recorder £39.90. CE-153 Software Board £69.90 CE-158 RS-232 Interface £139. CE-15A Appl. Programs £14.95 CSR-150 20 paper rolls £5.50. 2 sets pens, black or colour £5.

# silicon city

£19.95

as

Dept PCW, 1 Milton Road **CAMBRIDGE CB4 1UY** Tel: 0223 312453

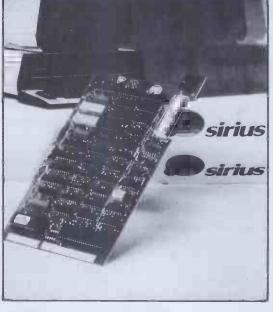

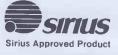

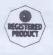

# **SIRIUS 80 CARD**

# CP/M-80 for the Sirius 1

The SIRIUS 80 Card now manufactured by Sirius Systems Technology under licence for Small Systems Engineering adds a new dimension to the capabilities of the Sirius 1. Simply plugging in the card and typing "80" opens the door to the world's most popular operating system, CP/M-80, giving access to thousands of application packages, languages, compilers, development tools and programming aids.

- A copy of true CP/M-80 not an emulation is included with every card.
- A single command is all the that's needed for the system to alternate between CP/M-80 and CP/M-86. Files generated under either operating system are identical in structure, providing compatibility between the two.
- Drive 'M' RAM disk facility enables areas of RAM to function as high speed disk drives
- Corvus hard disk drive interface allows up to 64 Sirii to share the same 6, 10 or 20 Mb drive, with high speed video tape back-up.
- I.O. address selection ensures complete compatibility with other Sirius plug-in cards.
- Full 6 MHz operation with its own 64K of RAM.
- Comprehensive documentation is included, and a complete set of programming utilities, including Corvus drivers for MS-DOS.
- The simple-to-fit Sirius 80 Card has over 2000 installations world-wide.

**NOW ONLY £199** 

small systems engineering limited 2-4 Canfield Place, London NW6 3BT. Telephone: 328 7145 Telex 264538

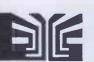

#### #HISOFT PASCAL DEVPAC

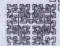

£46

£46

Hisoft Pascal 4 is a very fast and powerful microcomputer Pascal compiler that is the result of three years' development work. The compiler conforms very closely to Standard Pascal as described in the Pascal User Manual and Report (Jensen/Wirth) and produces Z80 object code directly in one pass; no P-codes to be subsequently interpreted. HP4 is also small (not more than 19k including runtime routines and tables) but this does not imply any lack of power — the compiler and runtimes were written in Z80 assembler language and a great deal of time was spent on increasing the speed and decreasing the size of the critical routines.

We have designed HP4 to be simple to use, very fast, close to Standard Pascal (with extensions) and inexpensive. Thus we see it as being an attractive package in the educational field (from teaching yourself at home to teaching students at university level) and in the area of systems development. To this end Hisoft Pascal 4 is available in both cassette tape and diskette versions for a wide range of Z80 machines. The tape and disk versions are virtually identical except that the cassette version does not support FILEs, instead the user is given the ability to store and retrieve any variable to and from tape. The tape version (HP4T) is organised in a manner that makes it very easy to adapt to most Z80 systems and we supply details on how to do this in our HP4T Alteration Gulde available separately.

available separately. In addition to our Pascal we also have available DEVPAC— a Z80 development package which includes a fast and powerful conditional assembler, a labelling disassembler, a debugger with single-step facility (even in R0M) and (on diskette) an extended screen editor. DEVPAC is a highly professional suite of programs which will greatly facilitate your software development.

#### \*\*\*\*STOP PRESS\*\*\*\*

Hisoft Pascal now available for the SHARP MZ700!

Pascal for the ZX SPECTRUM now includes FREE Logo-style Turtle Graphics!

DEVPAC 3 is now available with all the features you will ever need from an assembler/disassembler — see review in Which Micro (September).

\*\*\*\*STOP PRESS\*\*\*

HISOFT PASCAL 4 tape version (SHARP MZ80A/K/B, MZ700, NEWBRAIN etc.) £40.25 HISOFT PASCAL 4 tape version (48k ZX SPECTRUM) €25

HISOFT PASCAL 4 disk version (SHARP MZ80A/B/K, SUPERBRAIN, RML380Z, 8" formats etc.)

DEVPAC disk version (Gemini G805 or G815 formats) DEVPAC tape version - ZX SPECTRUM £14

All the above prices are fully inclusive of 15% VAT and P&P within the UK, Add £2 for orders to the mainland of Europe and £4 to other countries.

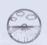

DEVPAC tape version - NewBrain

#### HISOFT

13 Gooseacre Chedding-ton Leighton Buzzard Beds. LU7 0SR Tel: (0296) 668995

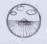

SCI (UK) FREEPOST
PETERSFIELD HANTS GU32 2BR 0730 63741

ers anywhere in the UK consult this advertisement

NO HIDDEN EXTRAS - The Price you pay is The Price You See Send SAE for The 100 Printer Price List

. WE SUPPLY BUFFERS, RIBBONS, CABLES, ALL TYPES of Non Standard Cables made to order \*

We also supply QUME - NEC - TEC - DIABLO - RICHO - CANON - BROTHER - FUJITSU
HERMES - TOSHIBA - IDS MICROPRISM - ANADEX - SIEMENS - LUCAS - OLYMPIA

REST

THE

COMP

#### The New HOT SELLING STAR DP 510

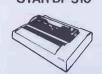

Friction and Tractor Feed Plus Roll Holder AS STANDARD

100 CPS

**Bidirectional Logic Seeking** 

9 x 9 Matrix - True Descende

2-3 Buffer AS STANDARD

Hi-Res Bit Image + Block Graphic **Printing Mode** 

Sub and Superscripts

Auto Underlining

Vertical & Horizontal Tabulation

Left and Right Margin Set

Skip Over Perforation SCHUK ZOOU

Self Test

#### THE PRICE TEST

Compare Our Prices With THE COMPETITION!

SCI (UK) PRICE VAT & DELIVERY PAID USUAL PRICE **EPSON FX80** 

£424.00 80 col/160cps

STAR DP510 £289,00 + VAT 80 col/100 cps £269.00

EPSON RX80FT M \$£329.00 E319.00 + VAT 80 col/ 100 cps

STAR DP515 £374.00 £399.00 + VAT 136 col/100 cps

EPSON FX100FT £575.00 136 col/160 cps

SHIWWA CP80 £269.00 £289.00 + VAT

SCI (UK) FREEPOST PETERSFIELD HANTS GU32 2BR 0730 63741

80 pol/100 cps

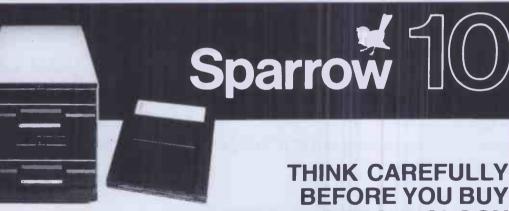

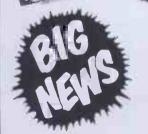

A NEW FAST & RELIABLE MEANS OF DATA STORAGE FOR YOUR COMPUTER SYSTEM.

You don't need to be an expert to appreciate the advantages of the new 'Sparrow 10' range of low cost cartridge disc drives for S-100 and CP/M users. If you have a data storage problem we can help! even if you have Winchesters now, we can still help! We offer a complete plug in and go cartridge disc subsystem that can be installed in your existing S-100 Computer in minutes. These new disc drives use a new type of low cost interchangeable cartridge giving unlimited off-line storage capacity. They are very robust and can even be dropped or walked on without fear of damage. H.B. Systems, as appointed dealer, can supply these drives singly or cased with power supply, controller (for up to four drives) and S-100 interface complete with self installing B10S software that enables a 40 MB subsystem to be up an running within minutes. Prices for S-100 plug-in-and-go systems start from £2,975 + VAT. For further information contact William Isaac on 02372 3304 or complete and clip the coupon.

5/6 Queen Street, Bideford, North Devon, EX39 2JG. Telephone: Bideford (02372) 3304 (3 lines)

| Please forward further information to:- | PCW/10/83 |
|-----------------------------------------|-----------|
| NAME                                    |           |
| ADDRESS                                 |           |
|                                         | ,,,       |
| TELEPHONE NO.                           |           |
| Signed                                  |           |

YESTERDAY'S TECHNOLOGY

SOLE UK DISTRIBUTOR

# mws Announce The Lowest Cost Daisywheel Printer £395+VAT

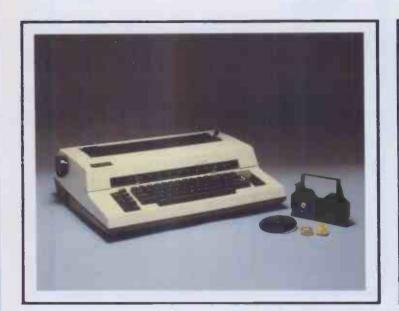

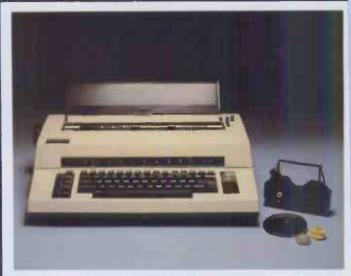

#### **TEXTWRITER**

#### A Typewriter/Printer at a price you can afford

- 1 years warranty
- 15 c.p.s.
- Bold Print and Automatic Underline
- Logic Seeking

- 75,000 Character Ribbon Life
- 10, 12, 15 Pitch
- Own Carrying Case

#### ORDER FORM

| Please send me the following i             | tems    | Quantity                | 3             |
|--------------------------------------------|---------|-------------------------|---------------|
| Textwriter(s) a                            | t £395  |                         |               |
| Interface Cable for your Micro             | at £20  |                         |               |
| Please debit my Access/<br>Barclaycard No: |         | Sub total<br>/AT at 15% |               |
|                                            |         | TOTAL                   |               |
| l enclose a cheque for £                   | nade pa | yable to M              | W Systems Ltd |

Name \_\_\_\_\_

Company \_\_\_\_

Address \_\_\_\_\_

Dealer & Education Enquiries Welcome

#### mw systems Itd.

Matrix House Lincoln Road Cressex Industrial Est. High Wycombe Bucks Tel (0494) 450341

# KEENEST PRICES \* PROMPT RELIABLE SERVICE that's

Just look at our prices and selections; but if you don't see what you want please telephone us, as we are unable to list all the items we stock. We will be more than pleased to give you our

| CR |  |  |  |
|----|--|--|--|
|    |  |  |  |

| Model B                     | 99      |
|-----------------------------|---------|
| Model B & Disk Interface    | £469    |
| Model B & Econet            | £446    |
| Model B & Econet & Disk Int | £516    |
| Disk Interface Kit          | £97     |
| Torch Disk pack             | £943    |
| Teletext Receiver           |         |
| FITTING SERVICES AVAILABLE  |         |
| NOW AVAILABLE - THE ACORN E | ELECTON |
| ONLY                        | £199    |
|                             |         |

#### WORD PROCESSORS

|                     | *************************************** |      |
|---------------------|-----------------------------------------|------|
| Word Wise Processor | *************************************** | .£45 |

#### **DOT MATRIX PRINTERS**

| Shinwa CP80 F/T | £289 |
|-----------------|------|
| Epson FX80 F/T  |      |
| Epson RX80 P/T  |      |
| Epson FX100 F/T | £499 |

#### DAISYWHEELS

| Juki 6100 Daisywheel with 2K Buffer   | £395        |
|---------------------------------------|-------------|
| Silver Reed Printer/Typewriter inc. F |             |
| EX43 & 2K Buffer (Just plugs into yo  | ur BBC)£389 |

#### MONITORS/TV'S

| Philips 2006 14" col. TV/Monitor | .£255 |
|----------------------------------|-------|
| Microtec 14" 1431                | .£287 |
| Sanyo 14"                        |       |
| Luxor 14"                        | .£565 |
| BBC Official 12"                 | £95   |
| New Phonix Green Screen 12"      | 289   |
|                                  |       |

#### BBC COMPATIBLE DISK DRIVES

| DDC COMPATIBLE DISK DRIVES       |       |
|----------------------------------|-------|
| Single Drives 51/4"              |       |
| 100K-40 Track                    |       |
| 200K-40 Track Double sided       | .£215 |
| 200K-80 Track                    | £215  |
| 400K-80 Track Double sided       | .£269 |
| Dual Drives 51/4"                |       |
| 200K-80 Track                    | .£339 |
| 400K-40 or 80 Track Double sided | .£425 |
| 800K-80 Double sided             | £550  |
|                                  |       |

#### **CASSETTES**

| BBC Compatible       |             |       |
|----------------------|-------------|-------|
| New Sanyo Slim 3     |             | £29   |
| Official BBC Cassett | te Recorder | £29.9 |

Power Supply.....

- \* SERVICE CONTRACTS TO EDUCATION AUTHOR-ITIES AT DISCOUNT
- \* OFFICIAL ORDERS FROM DEALERS, GOV. DEPTS, COLLEGES AND SCHOOLS WELCOME.

TWILLSTAR COMPUTERS LTD 17 REGINA ROAD, SOUTHALL, MIDDLESEX. TEL: (01) 574 5271. (OPEN SIX DAYS A WEEK — 10 a.m. to 8 p.m.)

HOW TO ORDER

You may purchase any of the items listed below by cheque, Barclaycard or Access. All you have to do is fill in the details in the coupon below and list your requirements on a separate sheet of paper. Post to us and we will despatch within 7 to 14 days. All prices inclusive of 15% VAT. Add £2.50 P&P for orders below £150 over, add £8 P&P.

#### TELEPHONE ORDERS (01)- 574 5271

Credit card holders may order by tele-phone, Give Card No. Name, Address and item required. Credit cards valid if signed by card holder. Address below must be the same as card

Post to: TWILLSTAR COMPUTERS LTD, 17 REGINA ROAD, SOUTHALL, MID-DLESEX.

I have enclosed my list of requirements along with my cheque/P.O. for £ .....

I prefer to pay with my ACCESS/BARC-LAYCARD

(Delete whichever not applicable)

CARD NO

..£40

SIGNATURE

NAME.

ADDRESS ..

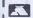

TEL. (Day).

TEL. (Eve).

# How fast is FAS

Micro-computers don't hang about—and neither do we. We like to move as fast as the products we handle. When you deal in computers you need a distribution system to match the product.

That's where we have the edge. Located at the centre of the country's communications network we can get anywhere in the UK-Fast!

Phone in your order now, we'll get the system moving!

Extraordinary products. Exceptional quality - from

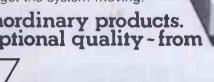

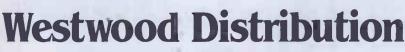

EPSON

Distributors to the Computer Trade

Westwood Distribution Ltd. 116/118 Tennant Street, Five Ways, Birmingham B15 JEY, Telephone: 021-643 4419.

# Spectrum The second second se

#### NEWS

from SPECTRUM

#### TEXAS

The Fabulous TEXAS TI 99/4A-now only £99.95 from SPECTRUM- An incredible Micro Computer Bargain. See our ad,for further details.

#### ZX SPECTRUM MODEM

Now your SPECTRUM can open up the world - communicate with other computers - Have full access to the PRESTEL data base via your telephone. See our ad for details.

#### ZX SPECTRUM Joystick interface

Now from SPECTRUM - the PROTEK Joystick Interface for the ZX SPECTRUM - ONLY £14.95

#### Budget Price JOYSTICKS

Now from SPECTRUM - QUICKSHOT Joysticks only £10.95 - see our ad for details

#### **ATARI**

New 600XL model arriving soon! also ATARI VCS Games Machine - see our ad for details

#### **PRESTEL**

See PRESTEL Page 600181 for up to date information from SPECTRUM

#### NEW SPECTRUM MEMBERS

Check our address page! - there are many new SPECTRUM dealers throughout the UK so there's a good chance there'll be a SPECTRUM centre near you.

#### AFTER SALES CARE

SPECTRUM service centres will ensure that should your machine 'go down' we will get it running again as quickly as possible. We also offer extended warranties at reasonable prices too! - ask your SPECTRUM HOME COMPUTER CENTRE for full details

#### COMPUTER DEALERS

(or prospective Computer dealers!) If, you would like to know more about becoming a SPECTRUM APPOINTED DEALER on an exclusive area basis, please write to MIKE STERN, Spectrum (UK) Ltd., Burrowfield, Welwyn Garden City, Herts. or telephone (07073) 34761

### COMMODORE

**VIC-20** 

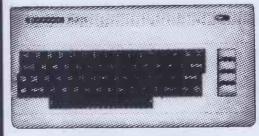

#### **PACKAGE OFFER!**

A complete Home Computer system including the VIC-20 Computer, a Cassette Unit, introduction to BASIC part 1 -a simple explanation of computer programs - Blitz, Type-A-Tune, Race & Hoppit. A fantastic deal!! and great value-for-money. But HURRY! offer only while stocks last.

SPECTRUM PRICE

-64-

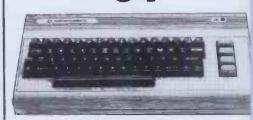

SPECTRUM PRICE

£229

#### COMMODORE GAMES

Now all these fantastic ROM games for Comm 64 and VIC-20 from only £9.99 each Commodore 64 - RADAR, RATRACE, SEA WOLF, CLOWNS VIC-20 - GORF, SARGON 2, CHESS, AVENGER, STAR BATTLE and many more ALL AT ONLY £9.99 each

#### COMMODORE

VIC-1525 Dot Matrix Printe £212.75 DISC DRIVE £229.00 VIC-1520 4-colour Printer Plotter £169.99

COM-1701 Colour Monit (With Sound!) £230.00

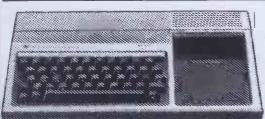

#### TEXAS TI-99/4A

Exceptional value from SPECTRUM and representing probably the finest home micro computer value on the market today! - The TEXAS TI-99/4A is built to an extreme high standard and is highly recommended by SPECTRUM its utter reliability.

SPECTRUM PRICE 95

#### ORIC-I

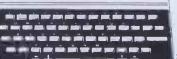

Special
ORIC PRINTER
Get a £40 Cash
Voucher redeamable against an Oric
Printer when you
buy the ORIC-48K
computer from
SPECTRUM -ask for
details

Offering 48K RAM Colour - (8 foreground and 8 background can be displayed at the same time) High resolution graphics. Full sound (6 octaves of controllable sound) Easy to use keyboard with moving keys. Standard Centronics parallel interface allows easy connection to a wide range of printers etc.

#### SPECTRUM PRICE

E13995

#### HALF PRICE OFFER!

Bring a copy of this ad to your local SPECTRUM dealer when you purchase an ORIC-48K and it will entitle you to purchase the ORIC Software Pack containing MULTIGAMES ORICFLIGHT CHESS ZODIAC at Half-Pricel

#### LYNX 96K

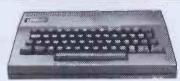

■ More power

More features

Now from SPECTRUM - the new LYNX 96K offering more workspace for ambitious programs. The most important feature of the 96 machine is its additional memory. In full high resolution colour, it provides 37.5K of RAM directly accessible in Basic - with up to 24K mor available to programs using machine code. Ask to see the super nes LYNX 96K at SPECTRUM -NOW!

SPECTRUM PRICE

LYNX 48K Model -SPECTRUM PRICE **£2.25**For the Lynx owners who're ready to take the next step, the 48K machine or be upgraded to full 96K specification for just £69.95

#### ATARI 800

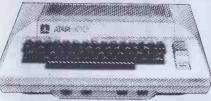

Check with your local SPECTRUM dealer for our super LOW price

An ideal Home Micro for Graphics, educational and personal finance etc. use it and it will take you from learning up to a small business use. You can add printers, program recorders, disc drives and more, to expand your micro as and when you want to suit your needs. So if you're looking for a top of the line micro you must see the ATARI 800 with 48K at SPECTRUM - NOW!

New!
ATARI 600XL
SPECTRUM PRICE
£159.99

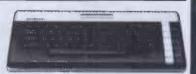

#### ATARI VCS GAMES MACHINE

With all these FREE extras: FREE PADDLES ■ FREE JOYSTICKS
■ FREE COMBAT CARTRIDGE ■ FREE PAC-MAN CARTRIDGE
ALL FOR ONLY £69.99

#### **SHARP MZ-80A**

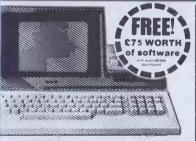

Desk top genius! the all-in-one SHARP MZ-80A. Ready to run the moment you get it home. Builtin keyboard. CRT 9" display and cassette data storage with 48K RAM.

SPECTRUM E PRICE

399

# NEW! SHARP 711 Colour Computer

Now available in limited quantities Spectrum Price

£249%

inc. FREE Games cassette

#### DRAGON

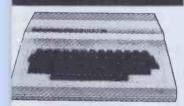

Extensive facilities include highly advanced colour graphics. Powerful standard 32K RAM (expandable to 64K Bytes). • 9 Colour 5 resolution Display • Extended Microsoft colour BASIC (as standard) • Advanced sound with octaves - 255 tones.

CHECK WITH YOUR LOCAL SPECTRUM DEALER NOW FOR OUR SUPER LOW PRICE

DRAGON Single DISC DRIVE Now available £275.00

**MONARCH** 

#### BBC

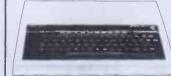

**2399** 

| BBC Single Disk Drive 100K £265.00           |
|----------------------------------------------|
| BBC Dual Disk Drive 800K£803.85              |
| BBC Tape Recorder £29.90                     |
| Acorn Software Cassette based from £9.95     |
| Acorn Disk based sotware £11.50              |
| BBC cassette based software from £9.95       |
| BBC BUGGY Spectrum Price£189.00              |
| IKON FLOPPY TAPE DRIVE for the BBC The ideal |
| alternative! Spectrum Price£155.25           |
| QUICK SHOT JOYSTICK Especially for the BBC   |
| Spectrum Price£19.95                         |
|                                              |

# CONCHESS The intelligent CHESS COMPUTER' Aodels available: SCORTER £179.99 MBASSADOR £229.99

£279.95

#### SOFTWARE

 The top sellers from leading British and American Software houses.

MICRO DEALER U.K.

| SOFTSEL                                                                                                    |                            |
|----------------------------------------------------------------------------------------------------|----------------------------|
| ATARI<br>Dankov Kana Atari (Cod)                                                                                           | ***                        |
| Dig Dug Atan (Cart)                                                                                                    | £29.99                     |
| Donkey Kong Atari (Cart) Dig Dug Atari (Cart)  AVALON HILL                                                                 |                            |
|                                                                                                    | £16.56                     |
| Midway Campaign Com 64 (Cass) Telengard Atari (Disk)                                                                       | £16.56<br>£16.56<br>£23.18 |
| BRODERBUND                                                                                                    |                            |
| Charliffer Attack (Olive)                                                                                                  | £28.93                     |
| Apple Panic Atari (Disk) AE Atari (Disk)                                                                                   | £24.79<br>£28.93           |
| Seafox Atari (Disk)                                                                                                    | £28.93                     |
| Bank Street Writer Atari (Disk). BIG FIVE SOFTWARE                                                                         | £56.31                     |
| BIG FIVE SOFTWARE                                                                                                    |                            |
| Miner 2049er Atari (Cart)                                                                                                  | £41.70                     |
| Zaxxon Atari (Disk)                                                                                                    | £33.07                     |
| EDUCATIONAL SOFTWARE                                                                                                    |                            |
| Tricky Tutorials 1 to 6 Atari (Disk)                                                                                       | £96.97                     |
| EPYX/AUTOMATED SIMULATIONS                                                                                                 | (For the 6)                |
| Jump Man Com 64 (Disk)                                                                                                    | €33.07                     |
| Jump Man Com 64 (Disk)<br>Temple of Apshai Atari/Vic 20 (Disk) .                                                           | £33.07                     |
| HEYDEN                                                                                                    |                            |
| Sargon 2 Atari (Disk)                                                                                                    | £28.93                     |
| <b>HUMAN ENGINEERED SOFTWARE</b>                                                                                           | E24./ 9                    |
| Turtle Graphics Com 64 (Cart)                                                                                              | £49.15                     |
| Vic 20 (Cart)                                                                                                    | £32.75                     |
| Heswriter Com 64 (Cart)<br>Vic 20 (Cart)<br>Predator Vic 20 (Cart)                                                         | £36.85                     |
| Predator Vic 20 (Cart)                                                                                                    | £33.35                     |
| CoCo II Com 64 (Disk)                                                                                                    | £33.35                     |
| Vic 20 (Disk)                                                                                                    | £33.07                     |
| Torg Vic 20 (Cass)                                                                                                    | £13.20                     |
| 6502 Professional Development System                                                                                       |                            |
| Com 64 (Cass) Vic 20 (Cass)                                                                                                | £24.11                     |
| INFOCOM                                                                                                    | £24.11                     |
| Zork 1, 2 & 3 Atari (Disk)                                                                                                 | £33.07                     |
| Com 64 (Disk) £33.07 (                                                                                                    | each game)                 |
| Deadline Atari (Disk)                                                                                                    | £41.35                     |
| THE MUSE SOFTWARE                                                                                                    | £41.35                     |
| Castle Wolfenstein Atari (Disk)                                                                                            | £22.97                     |
| LIGHTNING SOFTWARE                                                                                                    |                            |
| Master Type Atari (Disk)                                                                                                   | £32.16                     |
| Vic Vango Vic 20 (Cass)                                                                                                    | £10.71                     |
| PROGRAM DESIGN                                                                                                    | £10.71                     |
| PROGRAM DESIGN                                                                                                    |                            |
| Pre-school IQ Builder Atari (Disk)                                                                                         | £19.28                     |
| ROCKLAN                                                                                                    | E13.77                     |
| Wizard of Wor Atari (Disk)                                                                                                 | £33.07                     |
| Cart<br>SIERRA ON-LINE                                                                                                    | £37.52                     |
|                                                                                                    | £27.27                     |
| Com 64 (Disk)                                                                                                    | £28.93                     |
| Ultima II Atari (Disk)                                                                                                    | £49.63                     |
| Crossfire Vic 20 (Cass) SIRIUS SOFTWARE                                                                                    | £24.79                     |
| Repton Atari (Disk)                                                                                                    | £30.64                     |
| Com 64 (Disk)                                                                                                    | £30.64<br>£33.07           |
| Fast Eddy Com 64 (Disk)<br>Vic 20 (Cart)<br>Squish'ern Com 64 (Disk)<br>Type Attack Vic 20 (Cart)<br>Turmoil Vic 20 (Cart) | £28.93                     |
| Squish'em Com 64 (Disk)                                                                                                    | £28.93                     |
| Type Attack Vic 20 (Cart)                                                                                                  | £33.35                     |
| Turmoil Vic 20 (Cart)                                                                                                    | £33.35                     |
| PINMAKEK                                                                                                    |                            |
| Story Machine Atari (Disk)                                                                                                 | . £28.14                   |
| Snooper Troops Atari (Disk)                                                                                                | £36.19                     |
| Hey Diddle Diddle Atari (Disk)                                                                                             | £24.11                     |
| In search of the Most Amazing Thing<br>Atari (Disk)                                                                        | 633.46                     |
| Attan (Disk)                                                                                                    | £32.16                     |

| ZX-SPECTRUM                                                                                                    |                |
|----------------------------------------------------------------------------------------------------|----------------|
| QUICKSILVA "XADOM"                                                                                                    | £6.95          |
| QUICKSILVA "AQUAPLANE"                                                                                                    | £6.95          |
| QUICKSILVA "VELNOR'S LAIR"                                                                                                    | . £6.95        |
| QUICKSILVA "3-D STRATEGY"                                                                                                    | . 20.73        |
| CUICKSTEVA SMUGGLERS COVE                                                                                                    | £6.95          |
| IMAGINE "ZZOOM"                                                                                                    | £5.50          |
| ULTIMATE "TRANZ AM"                                                                                                    | £5.50          |
| ULTIMATE "JET PAC"                                                                                                    | £5.50          |
| ULTIMATE "PSST"                                                                                                    | . £5.50        |
| ULTIMATE "COOKIE"                                                                                                    | £ 5 50         |
| MELBOURNE HOUSE "4-D TERROR-DACTI<br>MELBOURNE HOUSE "PENETRATOR"<br>MELBOURNE HOUSE "THE HOBBIT"                                                       | L" £6.95       |
| MELBOURNE HOUSE "PENETRATOR"                                                                                                    | £6.95          |
| CRYSTAL COMPUTING "HALLS OF THING                                                                                                    | £14.95         |
| NEW CENEDATION TUNOT IN 33 OF                                                                                                    |                |
| NEW GENERATION "KNOT IN 33-D" PSS "LIGHT CYCLE" QUICKSILVA "TIMEGATE" QUICKSILVA "A TRADER TRILOGY"                                                     | £5.95          |
| QUICKSILVA "TIMEGATE"                                                                                                    | £6.95          |
| QUICKSILVA "A TRADER TRILOGY"                                                                                                    | £9.95          |
| QUICKSILVA "ASTRO BLASTER"  QUICKSILVA "FRENZY"                                                                                                    | £4.95          |
| QUICKSILVA "FRENZY"                                                                                                    | £4.95          |
| RICHARD SHEPHERD "TRANSYLVANIAN                                                                                                    | TOWER"         |
| MICROSPHERE "OMNICALC"                                                                                                    | £6.50<br>£9.95 |
| DICTUDESCOILE "EDITOR /ACCEMBLED"                                                                                                    | £8.50          |
| PICTURESQUE "EDITOR/ASSEMBLER" PICTURESQUE "SPECTRUM MONITOR"                                                                                           | £7.50          |
| COMMODORE 64                                                                                                    | E7.50          |
| LLAMASOFT "MATRIX 64"                                                                                                    | £7.50          |
| LLAMASOFT "LAZER ZONE" .<br>LLAMASOFT "GRIDRUNNER 64"                                                                                                   | £7.50          |
| LLAMASOFT "GRIDRUNNER 64"                                                                                                    | £5.00          |
| LLAMASOFT "MUTANT CAMELS"                                                                                                    | £7.00          |
| INTERCEPTOR "CRAZY KONG" POSTERN "SHADOWFAX"                                                                                                    | £7.00          |
| VIC 30                                                                                                    | £7.99          |
| LLAMASOFT "MATRIX" LLAMASOFT "GRIDRUNNER" LLAMASOFT "LAZER ZONE" QUICKSILVA "SKYHAWK" QUICKSILVA "SUB-SPACE STRIKER"                                    | £6.00          |
| LLAMASOFT "GRIDRUNNER"                                                                                                    | £5.00          |
| LLAMASOFT "LAZER ZONE"                                                                                                    | £6.00          |
| QUICKSILVA "SKYHAWK"                                                                                                    | £7.95          |
| QUICKSILVA "SUB-SPACE STRIKER"                                                                                                    | £7.95          |
| INTERCEPTOR "CRAZY KONG"                                                                                                    | £6.00          |
| PSION "VU-CALC".                                                                                                    | £14.95         |
| PSION "VU-FILE"                                                                                                    | £14.95         |
| QUICKSILVA "BEEB-ART"                                                                                                    | £14.95         |
| QUICKSILVA "BEEB-ART" QUICKSILVA "MUSIC PROCESSOR"                                                                                                    | £14.95         |
| SOFTWARE INVASION "3-D BOMB ALLEY" DIGITAL FANTASIA "WIZARD OF ACKRYZ"                                                                                  | £7.95          |
| DIGITAL FANTASIA "WIZARD OF ACKRYZ"                                                                                                    | £9.95          |
| QUICKSILVA "PROTECTOR" POSTERN "SHADOWFAX"                                                                                                    | £7.95          |
| DRAGON 32                                                                                                    | £7.99          |
| SALAMANDER "GRIDRUNNER"                                                                                                    | £7.95          |
| SALAMANDER "GRIDRUNNER" PSS "ATTACKI"                                                                                                    | £7.95          |
| SALAMANDER "DRAGON TREK"                                                                                                    | £9.95          |
| ORIC                                                                                                    |                |
| IJK SOFTWARE "XENON-1" IJK SOFTWARE "3-D MAZE" PSS "INVADERS" PSS "CENTIPEDE"                                                                           | £8.50          |
| DEC "INIVADEDE"                                                                                                    | £7.50<br>£6.95 |
| PSS "CENTIPEDE"                                                                                                    | £6.95          |
| SUNSHINE                                                                                                    | 20.55          |
| Cruising (Dragon 32)                                                                                                    | £6.95          |
| Cruising (ZX Spectrum)                                                                                                    | £4.95          |
| Blind Alley (ZX Spectrum).                                                                                                    | £4.95          |
| Androids (ZX Spectrum)                                                                                                    | £5.95          |
| Cruising (Dragon 32) Cruising (ZX Spectrum) Blind Alley (ZX Spectrum). Androids (ZX Spectrum) Galaxy Attack (ZX Spectrum 48K) Sword Fight (ZX Spectrum) | £5.95          |
|                                                                                                    | 20.99          |
| DRAGON                                                                                                    |                |
| The King                                                                                                    | £8.00          |
| Space yvar                                                                                                    | £8.00          |
| Defence. Alcatraz                                                                                                    | £8.00          |
| Katerpillar Attack                                                                                                    | £8.00          |
| Space Monolopy                                                                                                    | £8.00          |
| Mansion Adventure                                                                                                    | £8.00          |
|                                                                                                    |                |

#### ACCESSORIES

| C12 DATA CASSETTES                  | £0.50 |
|-------------------------------------|-------|
| C15 DATA CASSETTES                  | £0.58 |
| VISCOUNT SINGLE SIDED, DOUBLE       |       |
| DENSITY (10) (FOR APPLE, COMMODORE, |       |
| ATARI, TANDY)                       | 21.25 |
| VISCOUNT SINGLE SIDED, SINGLE       |       |
| DENSITY (10)                        | 21.25 |
| VISCOUNT DOUBLE SIDED, DOUBLE       |       |
| DENSITY (10) (FOR SHARP SUPERBRAIN, |       |
| ETC.)                               | 33.81 |
| VISCOUNT SINGLE SIDED DOUBLE        |       |
| DENSITY 96 TRACK (10) (FOR NASCOM,  |       |
| COMMODORE 8050, ETC.) £             | 51.36 |
| EMPTY DISK CASES (FOR 5%"           |       |
| DISKETTES)                          | £1.95 |
| DISK HEAD CLEANER KIT               | 16.10 |

12" T80 8&W PORTABLE £59.95
CTP3131 14" COLOUR PORTABLE £229.95
COMPUTER CASSETTE
RECORDERS
from £27.50
QUICKSHOT Joystick
For ATARI, COMMODORE,
VIC-20 & 64, SPECTRUM &

ORIC ONLY £10.95

#### **BOOKS**

|                                                                                                    | DUUNS |                                                                                                    |
|----------------------------------------------------------------------------------------------------|-------|----------------------------------------------------------------------------------------------------|
| most of it. £5.95 Computing for the Hobbyist & small Business £6.95 Simple Interfacing Projects £6.95 The BBC Micro: An expert | Micro | Master 66.95 The Working Dragon 65.95 The Working Spectrum 65.95 The Working CBM 64 65.95 Dragon 32 Games Master 65.95 Functional Forth for the B.B.C. 65.95 Androids for the 16K |
|                                                                                                    |       |                                                                                                    |

#### **NOW, YOUR ZX** SPECTRUM IS YOUR KEY TO THE WORLD

with the incredible

# VTX 5000 MO

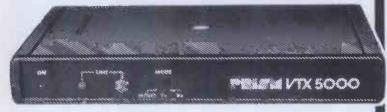

To other

Spectrum

Spectrum

VTX 5000

Micronet 800

- Versatile modem for ZX Spectrum (16K or 48K) versions
- Slim design fits easily, matches your micro
- Instant access to Prestel® & Micronet 800 information
- Instant communication with other ZX Spectrum users
- Use the Prism VTX 5000 with a Sinclair printer - and print Prestel

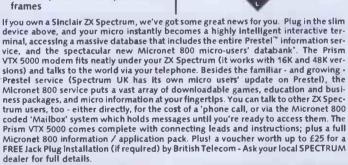

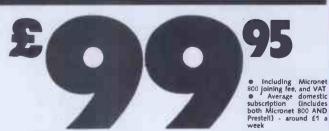

Prestel and the Prestel symbol are trademarks of British Telecommunications

#### SINCLAIR **EX SPECTRUM**

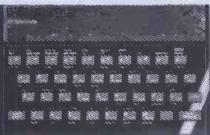

ZX SPECTRUM 16K £99.95 ZX SPECTRUM 48 K

£129.95
Spectrum Computer Centres have connection whatsoever with the Spectrum Computer manufactured Sinclair Research Ltd.

Just look at this fantastic range of add-or goodies for the ZX Spectrum!

DIGITAL TRACER from RD Labs for ZX Spectrum

VISCOUNT **32K RAM PACK** £39.95 **DK'Tronics** SPECTRUM Keyboard £45.00 PROTEK JOYSTICK INTERFACE for ZX Spectrum
ONLY £14.95 QUICKSHOT Joysticks ONLY £10.95

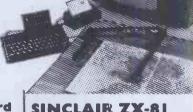

SINCLAIR ZX-81 with 16K RAM pack & One piece (

Software ALL FOR ONLY £4.5

**ZX-81 ACCESSORIES** 64K RAM PACK . . . . . £54.9 16K RAM Pack . . . . . £24.9 ZX Printer . . . . . . . . £39.9

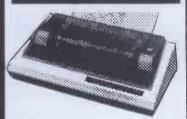

| EPSON                               |         |
|-------------------------------------|---------|
| Model RX-80(DM/FT)                  | £366.85 |
| Model FX-80(DM/FT)                  | £503.70 |
| Model RX-80(DM/T)                   | £342.70 |
| SEIKOSHA                            |         |
| GP-100A(DM/T)                       | £247.25 |
| GP-700A Colour Printer (DM/T)       | £488.75 |
| GP-100VC(DM/T)                      | £235.75 |
| SMITH CORONA                        |         |
| Model TP-1(DW/F)                    | €399.00 |
| OKI MICROLINE                       |         |
| Model 80(DM/FT)                     | £259.90 |
| Model 82A(DM/FT)                    | £378.35 |
| Model 92P(DM/FT)                    | £539.35 |
| DW Daisy Wheel DM Dot Matrix F Fric | tion    |
| T Tractor Feed                      |         |

#### MONITORS

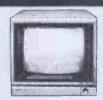

**COMMODORE 1701** with sound. €230.0 SANYO 14" Colour TV (ideal as monitor). £229.9 SANYO CDD 3125NB Color .....£285.3 Monitor **SANYO 12"** 

#### THE PLUG

Ever had your micro crash on you when you we in the middle of a complex program becausome other electrical appliance was switched and caused a power fluctuation? THE PLUG designed especially to overcome this proble only £14.95

#### There's a Spectrum Centre near you...

#### AVON

BATH Software Plus, 12 York St. TEL: (0226) 61676 BRISTOL Brensal Computers Ltd., 24 Park Row. TEL: (0272) 294188 WESTON-SUPER-MARE K. & K. Computers, 32 Alfred St. TEL: (0934) 419324

#### BEDFORDSHIRE

BEDFORD Stanad Ltd., 116 Midland Rd. TEL: (0234) 49341 **DUNSTABLE** Dormans, 7-11 Broad Walk

TEL: (0582) 65516 **LEIGHTON BUZZARD** The Computer Centre at Milton Keynes Music, 17 Bridge St. TEL: (0525) 382504, 376622

LUTON Terry-More, 49 George St. TEL: (0582) 23391/2

#### BERKSHIRE

READING David Saunders, 8 Yield Hall Place, TEL: (0734) 580719 WINDSOR Wycombe Video, 44 King Edward Court. TEL: (07535) 67441

#### **BUCKINGHAMSHIRE**

BLETCHLEY Rams Computer Centre, 117 Queensway, TEL: T8A CHESHAM Reed Photography & Computers, 113 High St. TEL: (0494) 783373

#### CAMBRIDGESHIRE

CAMBRIDGE K. P. Ltd., 12a Kings Parade. TEL: (0223) 68087 PETERBOROUGH Peterborough

Communications, 91 Midland Rd. TEL: (0733) 41007

#### **CHANNEL ISLANDS**

QUERNSEY Grut's, 3-5 The Pollet, St. Peter Part. TEL: (0481) 24682 JERSEY Audio & Computer Centre, 7 Peter St. St. Helier TEL: (0534) 74000

#### CHESHIRE

ALTRINCHAM Mr. Micro, 28 High St. TEL: TBA (Phone (061) 728 2282 for info.) CREWE Microman, Unit 2, 128 Nantwich Rd. TEL: (0270) 216014

CHESTER Oakleaf Computers Ltd... 100 Boughton, TEL: (0244) 310099

MACCLESFIELD Camera & Computer Centre, 118 Mill St. TEL: (0625) 27468 NORTHWICH Camera & Computer Centre, 3 Town Sq. TEL: (0606) 45629 STOCKPORT Wilding Ltd., 1 Little Underbank. TEL: (061) 480 3435 WARRINGTON Wildings, 111 Bridge St. TEL: (0925) 38290

WIDNES Computer City, 78 Victoria Rd. TEL: (051) 420 3333

WILMSLOW Swift of Wilmslow, 4-6 St. Annes Parade, TEL: (0625) 526213

#### **CLEVELAND**

MIDDLESBROUGH McKenna & Brown, 205 Linthorpe Rd. TEL: (0642) 222368

#### CORNWALL

ST. AUSTELL A B & C Computers, Ouchy House, 6 Lower Aylmer Sq. TEL: (0726) 67337

#### **CUMBRIA**

BARROW-IN-FURNESS Barrow Computer Centre, 96 Church St. TEL: (0229) 38353 CARLISLE The Computer Shop, 56-58

Lowther St. TEL: (0228) 27710 KENDALL Ace Computer and Electronics, 185 Highgate, TEL: (0539) 25728 PENRITH Penrith Communications, 14 Castlegate. TEL: (D76B) 67146. Open Mon — Fri till 8 p.m.

WHITEHAVEN P. D. Hendren, 15 King St. TEL: (0946) 2063

#### DERBYSHIRE

**ALFRETON** Gordon Harwood, 69/71 High St. TEL: (0773) 832078 **DERBY C T Electronics, at Camera Thorpe.** The Spot. TEL: (0332) 360456

#### **DEVON**

EXMOUTH Open Channel, 30 The Strand, TEL: (03952) 4408

PAIGNTON Devon Computers, 81 Upper Manor Rd. TEL: (0803) 526303 PLYMOUTH Syntax Ltd 76 Cornwall St. TEL: (0752) 28705

TIVERTON Actron Micro Computers, 37 Bampton St. TEL; 0884 252854

#### DORSET

BOURNEMOUTH Lans downe Computer Centre, 5 Holdenhurst Rd. TEL: (0202) 20165

#### **DURHAM**

DARLINGTON McKenna & Brown, 102 Bondgate, TEL: (0325) 459744

#### **ESSEX**

BASILDON Godfrey's 28-32 East Walk, Town Centre. TEL: (0268) 289379 CHELMSFORD Maxton Hayman Ltd., 5 Broomlield Rd. TEL: (0245) 354595 COLCHESTER Colchester Computer Centre, 16 St. Botolphs St. TEL: 0206 47242 GRAYS H. Reynolds, 79 Orsett Rd. TEL: 0375 5948

ILFORD Woolfmans, 76 liford Lane. TEL: (01) 478 1307

LOUGHTON Micro & Movie Channel, 309 High Rd. TEL: (01) 508 1216

#### **GLOUCESTERSHIRE**

QLOUCESTER The Model Shop, 79-81 Northpate St. TEL: (0452) 410693

#### HAMPSHIRE

ALDERSHOT David Saunders, 51 Station Rd. TEL: (0252) 20130 ANDOVER Andover Audio, 105 High St. TEL: (0264) 58251

BASINGSTOKE Fisher's, 2-3 Market Place, TEL: (0256) 22079

PORTSMOUTH Computer Corner, 261 Commercial Rd. TEL: (0705) 833938

PORTSMOUTH Waterlooville G B Microland, 7 Queens Prde. TEL: (07014) 59911 SOUTHAMPTON R. J. Parker & Son Ltd., 11 West End Rd., Bitterne. TEL: (0703) 445926 WINCHESTER Winchester Camera & Computer Centre, 75 Parchment St. TEL: (0962) 53982 (Just Opening)

#### HEREFORD

HEREFORD Melgray HI-Tech Ltd., 49 Broad St. TEL: (0432) 275737

#### HERTFORDSHIRE

BOREHAM WOOD Master Micro, 36 Shenley Rd. TEL: (01) 953 6368 HITCHIN Camera Arts (Micro Computer Division), 68a Hermitage Rd. TEL: (0462) 59285

POTTERS BAR The Computer Shop, 197 High St. TEL: (0707) 44417

ST. ALBANS (Herts) Clarks Computer Centre, 14/16 Holywell Hill. TEL: (0727) 52991 STEVENAGE D. J. Computers, 11 Town

So. TEL: (0438) 65501 WATFORD SRS Microsystems Ltd., 94 The Parade, High St. TEL: (0923) 26602

#### HUMBERSIDE

GRIMSBY R. C. Johnson Ltd., 22 Friargate Riverhead Centre. TEL: (0472) 42031

#### **ISLE OF MAN**

DOUGLAS T. H. Colebourn Ltd., 57-61 Victoria St. TEL: (0624) 3482 (Just Opening)

#### KENT

CANTERBURY Kent Micro Systems, TEL: (0227) 50200

DOVER Kent Photos & Computers, 4 King St TEL: 0304 202020

ORPINGTON Ellis Marketing Ltd., 26 Station Sq., Petts Wood. TEL: 0689 39476 FLAINHAM Microway Computers Ltd., 39 High St., Medway Towns. TEL: (0634) 376702

SEVENOAKS Ernest Fielder Computers. Dorset St. TEL: (0732) 456800 SITTINGBOURNE Computers Plus, 65 High St. TEL: 0795 25677

TUNBRIDGE WELLS Modata Computers Ltd., 28-30 St. Johns Rd. TEL: 0892 41565

#### **LANCASHIRE**

**ACCRINGTON** PV Computers, 38A Water St. TEL: (0254) 36521/32611 BLACKBURN Tempo Computers 9 Railway Rd. TEL: 0254 691333 BURNLEY IMO Computer Centre, 39-43 Standish St., BB11 1AP. TEL: (0282) 54299 BURY (Lancs.) Micro-North, 7 Broad St. TEL: (061) 797 5764

OLDHAM Home & Business Computers Ltd., 54 Yorkshire St. TEL: (061) 633 1608 PRESTON Wilding's 49 Fishergate. TEL: (0772) 556250

ROCHDALE Home & Business Computers, 75 Yorkshire St. TEL: TBA

#### LEICESTERSHIRE

**LEICESTER** Youngs, 40/42 Belvoir St. TEL: (0533) 544774

MARKET HARBOROUGH Harborough Home Computers, 7 Church S

#### LINCOLNSHIRE

GRANTHAM Oakleaf Computers Ltd., 121 Dudley Rd. TEL: (0476) 76994/70281 LINCOLN MKO Computers, 24 Newlands. TEL: (0522) 25907

#### LONDON

E6 Percivals, 85 High St. North, East Ham. TEL: (01) 472 8941 E8 McGowans, 244 Graham Rd., Hackney, TEL: (01) 533 0935

EC2 Devron Computer Centre, 155 Moorgate, TEL: (01) 638 3339/1830 M14 Logic Sales, 19 The Broadway, The Bourne, Southgate. TEL: (01) 882 4942 (Opening Soon)

N20 Castlehurst Ltd., 1291 High Rd. TEL: (01) 446 2280 NW 4 DA Vinci Computer Store, 112 Brent St., Hendon, TEL: (01) 202 2272/3/4

(Just Opening) SE1 Vic Odden's, 6 London Bdg Walk TEL: (01) 403 1988

SE9 Square-Deal, 375 Footscray Rd., New Eltham. TEL: (01) 859 1516 SE11 Gatwick Computers, 328 Kennington Pk. Rd. TEL: (01) 587 0336

SE15 Castlehurst Ltd., 152 Rye Lane Peckham. TEL: (01) 639 2205 SW6 Chelsea Micros Ltd., 14 Jerdan Place. Next to Fulham B/way. TEL: (01) 385 8494

W1 Devron 4 Edgware Rd. TEL: (01) 724 2373 W1 Computers of Wigmore Street, 87 Wigmore St. TEL: (01) 486 0373 W1 Sonic Foto & Micro Center, 256 Tottenham Court Rd. TEL: (01) 580 5826

W3 Colormatic Computers, 44 High St., Acton. TEL: (01) 992 7611 W11 Electroleisure, 120 Notting Hill Gate. TEL: (01) 221 7029

#### **MANCHESTER GREATER**

MANCHESTER Lomax Ltd., 8 Exchange St., St. Ann's Sq. TEL: (061) 832 6167 SWINTON Mr. Micro Ltd 69 Partington Lane. TEL: (061) 7282282 'Late Night Friday'

HYDE Pase, 213-216 Market St. TEL: (061) 366 5935 **BOLTON** Wilding Ltd., 23 Deansgate TEL: (0204) 33512

WIGAN Wilding Ltd., 11 Mesnes St TEL: (0942) 44382

#### **MERSEYSIDE**

HESWALL Thornguard Computer Systems, 46 Pensby Rd. TEL: (051) 342 7516 LIVERPOOL Beaver Radio, 20-22 Whitechapel. TEL: (051) 709 9898 LIVERPOOL (Aintree) Hargreaves, 31/37 Warbreck Moor. TEL: (051) 525 1782 SOUTHPORT Central Computers, 575 Lord St. TEL: (0704) 31881

#### **MIDDLESEX**

EDGWARE Breaker 1-4, 130 High St. TEL: (01) 952 7488/8860 HARROW Camera Arts (Micro Computer Oivision, 24 St. Ann's Rd. TEL: (01) 427 5469 HAYES Chipstop, 1000 Uxbridge Rd. TEL: (01) 573 2511 (Just Opening) TEDDINGTON Teddington Camera Centre, Broad St. TEL: (01) 977 4716 UXBRIDGE JKL Computers Ltd. 7 Windsor St. TEL: 0895 51815

#### NORFOLK

NORWICH Sound Marketing, 52 St. Benedicts St. TEL: (0603) 667725 THETFORD Thetford C 8 & Micros, 21-Guildhall St. TEL: (0842) 61645

#### NORTHANTS

NORTHAMPTON Basic Computers & Systems Ltd., 72 Kingsthorpe Hollow TEL: (0604) 710740

#### **NOTTINGHAMSHIRE**

NOTTINGHAM Cameo Computers, 8/9/10 Trinity Walk, TEL: (0602) 742912 NOTTINGHAM Basic, 39-41 Trent Boulevard, West Bridgeford. TEL: (0602) 819713 WORKSOP Compulagrafix, Bridge St. TEL: (0909) 472248

#### **NORTHERN IRELAND**

BELFAST Arthur Hobson Ltd., 37 Gt. Victoria St. TEL: (0232) 246336 LONDONDERRY Foyle Computer Systems, 3 Bishop St. TEL: (0504) 268337

#### **OXFORDSHIRE**

ABINGDON Ivor Fields Computers, 21 Stert St. TEL: (0235) 21207 BANBURY Computer Plus, 2 Church Lane. TEL: (0295) 55890

HENLEY ON THAMES Family Computers Ltd., 40A Bell St. TEL; (0491) 575744 OXFORD Ivor Fleids, 7 St. Ebbes St. TEL: (0235) 21207

#### SCOTLAND

ABERDEEN North East Computers, 1-3 Ellis St., Peterhead, TEL: (0779) 79900 AYR Vennals, 6a New Bridge St. TEL: (0292) 264124 DUMFRIES Vennals, 71 English St. TEL: (0387) 4547 EDINBURGH The Silicon Centre, 6-7 Antigua St. TEL: (031) 557 4546 GLASGOW Victor Morris Ltd., 340 Argyle St. TEL: (041) 221 8958 HAMILTON Tom Dickson Computers, 8-12 Cadzow St. TEL: (0698) 283193 KILMARNOCK Vennals, 49 Foregate. TEL: (0563) 32175 KIRKCALDY Kirkcaldy Photographic Services, 254E High St., Fife. TEL: (0592) 204734 STIRLING R. Kilpatrick, 58 Port St. TEL: (0786) 5532

#### SHROPSHIRE

SHREWSBURY Computerama, 13 Castlegate, TEL: TBA

#### SOMERSET

TAUNTON Gravs, 1 St. James St.

#### STAFFORDSHIRE

STAFFORD, Computerama, 59 Forgate St. TEL: (0785) 41899 STOKE-ON-TRENT Computerama, 11 Market Sq., Arcade, Hanley. TEL: (0782) 268620

#### SUFFOLK

BURY ST. EDMUNDS Bury Computer Centre, 11 Guildhall St. TEL: (0284) 705772 FELIXSTOWE K. M. Communications Ltd. 4 Manning Rd. TEL: (0394) 271113 or 273459 IPSWICH Brainwave, 24 Crown St. TEL: (0473) 50965

LOWESTOFT John Wells, 44 London Rd., North. TEL: (0502) 3742

#### SURREY

CAMBERLEY Camera Arts (Micro Computer Olvision), 36 High St. TEL: (0276) 65848

CHERTSEY Chertsey Computer Centre, 1 Windsor St. TEL: (09328) 64663 CROYDON Cadcom Ltd., 96 Whitgift Centre (Next door to MacDonald's) TEL: (01) 686 8393

GUILDFORD The Model Shop, 23 Swan Lane. TEL: (00772) 0483 39115 HASLEMERE Has lemere Computers, 25 Junction Place, adj. Rex Cinema. TEL (0428) 54428

NEW MALDEN Surrey Micro Systems, 31 High St. TEL: (01) 942 0478 WALLINGTON Surrey Micro Systems Ltd., 53 Woodcote Rd. TEL: (01) 647 5636 **WOKING** Harpers, 71/73 Commercial Way, TEL: (04862) 25657

#### SUSSEX

BEXHILL-ON-SEA Computerware, 22 St Leonards Rd. TEL: 0424 223340 (Opening Mid-October) LITTLEHAMPTON Alan Chase Ltd., 39 High St. TEL: (09064) 5674/4545

#### **TYNE & WEAR**

NEWCASTLE-ON-TYNE Newcastle Camera & Computer Mart, 16 Northumberland Ct. TEL: (0632) 327461

#### WALES

ABERDARE Inkey Computer Services Ltd 70 Mill St., The Square, Trecynon, TEL: (0685) 881828 ABERYSTWYTH AberData at Galloways, 23 Pier St. TEL: (0970) 615522 CARDIFF Randall Cox, 18/22 High St Arcade, TEL: (0222) 31960 NEWPORT (Gwent) Randall Cox, 118 Commerciał St. TEL: (0633) 67378 PEMBROKE Randall Cox, 19 Main St. TEL: (064) 668 2876

PORT TALBOT Micro Gen, 6 Royal Buildings, Talbot Rd. TEL: (0639) 887730 WREXHAM T E Roberts, 26 King St. TEL: (0978) 364404/364527

#### WARWICKSHIRE

LEAMINGTON SPA IC Computers, 43 Russell St. TEL: (0926) 36244 RUGBY The Rugby Micro Centre, 9-11 Regent St. TEL: (0788) 70522

#### **WEST MIDLANDS**

BIRMINGHAM Sherwoods, Gt. Western Arcade, TEL: (021) 236 7211 COVENTRY Coventry Micro Centre, 33 Far Gosford St. TEL: (0203) 58942 **DUDLEY** Computer World, 35 Churchill Precinct. TEL: 0384-238169 ERDINGTON The Gamekeeper Grand Fare, High St. TEL: (021) 3846108 WEST BROMWICH Bett & Jones, 39 Queens Sq. TEL: (021) 553 0820

#### WILTSHIRE

SALISBURY Whymark Computer Centre 20 Millord St. TEL: 0722 26688

#### WORCESTER

WORCESTER David Waring Ltd., 1 Marmion House, High St. TEL: (0905) 27551

#### YORKSHIRE

BRADFORD Erricks Foto-Sonic House, Rawson Sq. TEL: (0274) 309266 HUDDERSFIELD Richards (formerly Lauries) 12 Queen St. TEL: (0484) 25334 HULL The Computer Centre (Humberside) Ltd., 26 Aniaby Rd. TEL: (0482) 26297 LEEDS Bass & Bligh, 4 Lower Briggate. TEL: (0532) 454451 SHEFFIELD Superior Systems Ltd., 178 West St. TEL: (0742) 755005

SKIPTON Look & See, 45 Belmont Bridge YORK York Computer Centre, 7 Stonegate Arcade, TEL: (0904) 641862

TEL: 0756 60078

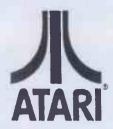

#### MICRO COMPUTER PROGRAMMING **OPPORTUNITY**

#### WANTED

Experienced freelance assembler programmers willing to work with an Atari authorised organisation to convert the following best selling arcade games for our new Software Publishing Venture.

Pac-Man Defender Vanguard Centipede

Robotron

Donkey Kong Pole Position Chrystal Castles

Missile Command Battle Zone

Xavions Galaxion Joust Mrs Pac-Man

Spectrum, Dragon, BBC and Commodore preferred.

#### INTERESTED?

Send samples of your work and details of your development equipment to:

Mrs K Tarvin (PCW) ATARI INTERNATIONAL (UK) INC Atari House, Railway Terrace, Slough Berks SL2 5BZ

#### **THE ORIC-1 COMPANION**

by Bob Maunder

ISBN 0 907211 03 8.

173 pages.

Price £6.95

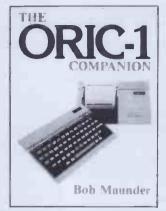

A thorough reference guide for those Oric-1 owners who want to get to know and use the machine in depth.

Section 1: BASIC Summary

Section 2: Keywords Guide

Section 3: Screen Display Section 4: Program Organisation

Section 5: The ROM

Appendices including

The MCP-40 Printer

This is the latest in the *Companion* series. acclaimed by Your Computer as 'far and away the best for serious users'.

Send your cheque for £6.95 (UK p&p free) to

68 Barker Road

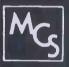

#### **MICROTANIC** COMPUTER SYSTEMS LTD.

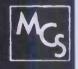

IF YOU WANT FLEXIBILITY AND EXPANDABILITY THEN YOU WANT THE MICROTAN 65

Start by building your own computer

**FOR LESS THAN** 

260

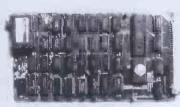

**EXPANDABLE** from 1K to 256K

FLEXIBLE 6502 system with the following options:

Parallel I/O Board Disk Controller Serial I/O Board

Real Time Clock

Eprom Programmer Card Colour Graphics

Sound Board 32K Romboard 32K Ramboard ASCII Keyboard

Building into a Disc-based system with a stylish System Rack to take whatever boards suit vour needs.

FULL RANGE OF SOFTWARE AVAILABLE — All boards available in kit form or fully built LANGUAGES AVAILABLE: MACHINE CODE · ASSEMBLY · BASIC · FORTH

DEALER ENQUIRIES WELCOME

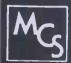

SHOWROOM: 16 Upland Road Dulwich, London SE22

MAIL ORDER: 235 Friern Road. Dulwich, London SE22

TELEPHONE: 01-693 1137

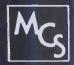

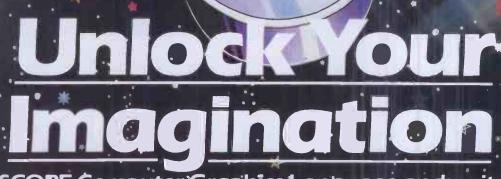

with SCOPE Computer Graphics Language and write arcade-style game programs to compete with the professionals.

HIS sensational SCOPE utility and your Spectrum will unlock your imagination. It's amazingly simple and fast and enables you to write fastmoving games in MACHINE CODE:

 SCOPE realises your potential and releases it. You'll amaze family and friends and surprise the professionals They said it couldn't be done.

TECHNICAL DETAILS SCOPE is a fully structured multitask compiled language, specifically for writing arcade-type games enabling you to program machine code without any knowledge of machine code.

> SCOPE can be used as an assembler with SCOPE words as

plain language mnemonics, therefore no knowledge of machine code is required.

Each command word will write into the program memory the relevant machine code.

It is generated from BASIC and is fully compatible with BASIC.

The language from the user end is very easy to comprehend and is comprehensive, providing many features not available THE COUPON NOW ARE 2380 HIGH STREET AND LEFT MAKE END I THE COUPON NOW ARE 2380 HIGH STREET AND LEFT MAKE END I HOUSE DO LEFT MAKE END I HOUSE DO from BASIC. SCOPE has to be used to be believed

- As fast as MACHINE CQDE
- ☐ Simpler than BASIC
- ☐ Instruction Manual
- □£11.95

**48K SPECTRUM** 

ingly to the copy Dealer Enquiries

mputer Graphics Language

At Dragon we design our software to keep one step ahead of you.

Take Doodlebug\* for example.

With six bugs on your side you may think the game is merely tough to cope with.

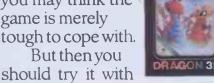

only five. Then four. Then three. The game grows more difficult as your skill grows. Of course Doodlebug isn't the only one to do this.

There's also Meteoroids, with sixteen levels of difficulty and several modes of play, to test your

capabilities as a space pilot.

AndourChess program has nine levels from difficult to downright impossible. Just right for every budding Boris Spassky.

Shuttlezap, on the other hand, is one of our more complicated arcade-type games. Complete with inflight reports, and navigational briefings, Shuttlezap will even talk to you.

Whirlybird Run\* is a bit more down to earth. But only a bit. You are the pilot of a helicopter over alien territory and then

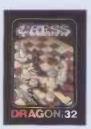

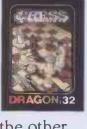

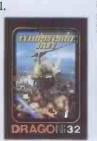

through caverns and then, well, try it yourself and see.

Or, to go lower still, dive below the sea to recover gold in Shark Treasure\* It's a bit like 'Jaws' - the only trouble is there's up to six sharks

after you. Back in space with Galax Attax.\* In this you defend your ground base against alien intruders, but you

can never win, they just keep on coming. In Storm Arrows\* you are pitted against (surprise, surprise) arrows. But be care-

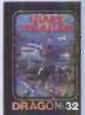

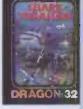

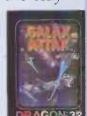

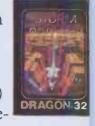

# Once you've mastered Doodlebug try a more difficult game.

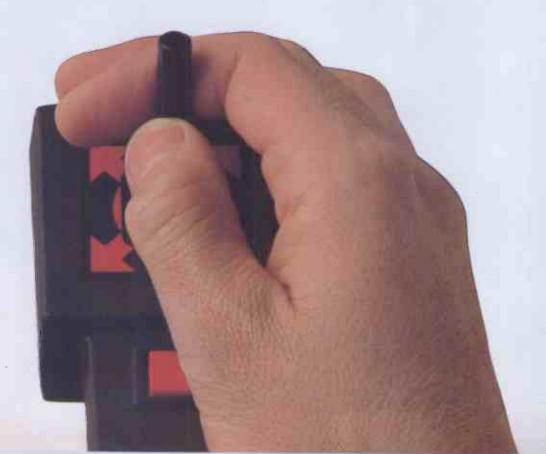

ful not to run out of fuel - just like real life. While in Cosmic Invaderst all you have to do is save the universe (without leaving

your own front room).

And, if you actually enjoy driving yourself mad, then try Berserk\* for starters. You could end up lookling like the man on

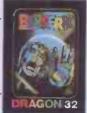

the pack front, if the robots don't

get you first.

'Joystick required Joystick optional.

Orevenspend some time in a maze.Unfortunatelyin Ghost Attack\* you have company in the form of some

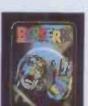

particularly single-minded ghosts whose sole aim in life is to eat you.

Then there are a number of adventure games, none of which can be considered easy, and which can only be played on a

real computer.

In Madness and the Minotaur. vou descend into the labyrinth of King Minos (but watch out for the

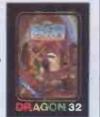

monsters that dwell there).

While in Quest you command medieval forces to overcome a whole host of enemies. Just the thing for the power mad amongst you.

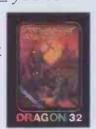

And Black Sanctum involves overcoming the forces of black magic. It starts in the frozen wastes of the north and

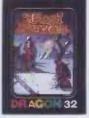

ends who knows where.

These are just a few of our expanding software range. New titles are added each month, and. while some may be rather difficult, rest assured that using the Dragon could hardly be more simple. Even the handbook is written in everyday English, not some kind of obscure computer language.

So if you can read, you can

master the Dragon.

But you can't beat it.

The first family computer.

## Like Doodlebug for instance.

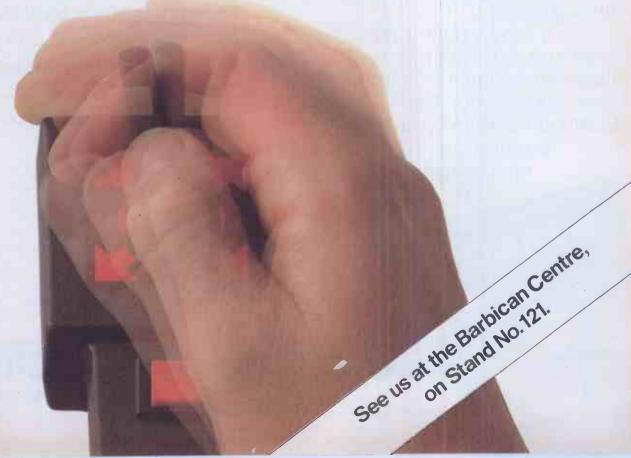

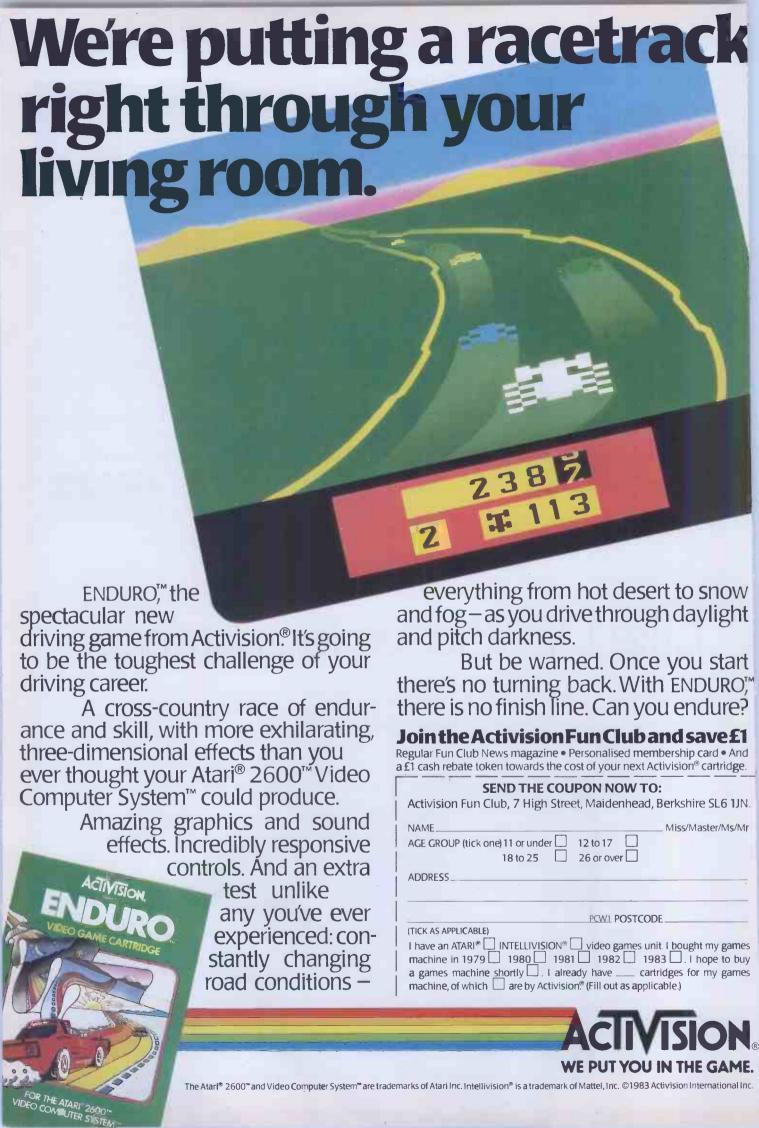

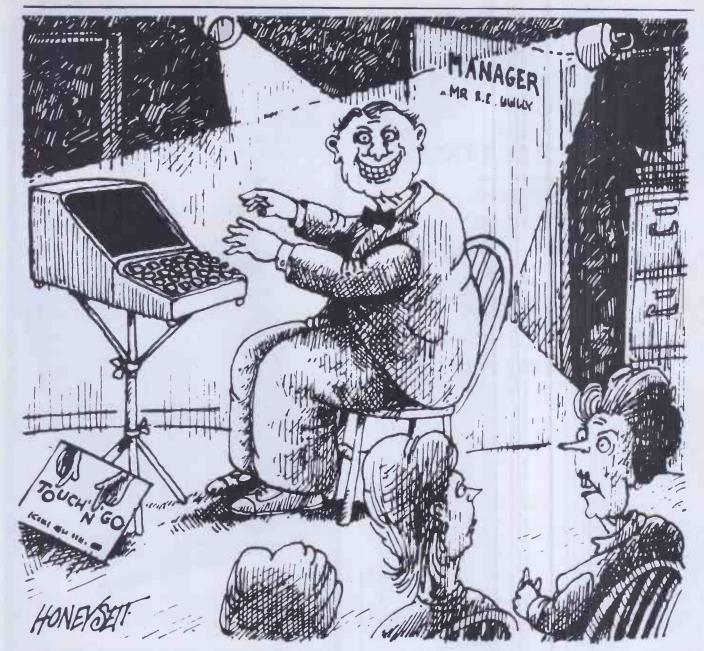

#### "This is the bit where he gives it all ten fingers!"

Is your high-performance computer let down by your low-performance fingers? Touch 'n' Go will change all that. In just 24 hours you can master the computer's QWERTY keyboard and its numeric keypad. Forget boring drills and meaningless hieroglyphics, Touch 'n' Go introduces real words and phrases at the earliest possible moment. The computer gives you instant feedback on your performance and can even store the results for posterity. By the end of the course you should be capable of 40 words per minute.

#### Why use two fingers when you have ten?

Touch 'n' Go is available from computer dealers and direct from Caxton for only £25 plus VAT. It is available in popular CP/M and MSDOS formats. Please add £1 p&p when ordering direct.

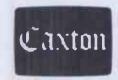

Caxton Software Ltd 10-14 Bedford Street, Covent Garden, London WC2E 9HE

#### **QUALITY AT** SUPER PRICES FROM FORCE 4 **COMPUTER SER**

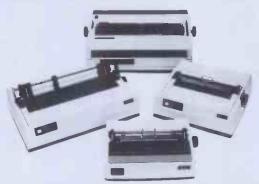

#### OKI MICROLINE PRINTERS

SELECT YOUR MODEL HERE

| MODEL   | CPS   | COL | MATRIX  | I/F   | 1/F  | MAX   | BLOCK | APA  | NEAR   | RETAIL |
|---------|-------|-----|---------|-------|------|-------|-------|------|--------|--------|
|         | SPEED | UMN |         | PARA- | SER- | BAUD  | GRA   | GRA- | LETTER | PRICE  |
|         |       |     |         | LLEL  | IAL  | RATE  | PHIC  | PHIC | QUAL   | £      |
| ML 80   | 80    | 80  | 9 x 7   | •     |      |       | •     |      |        | 199    |
| ML80S   | 80    | 80  | 9 x 7   |       |      | 9600  |       |      |        | 269    |
| ML82A   | 120   | 80  | 9 x 9   | •     | •    | 1200  | •     |      |        | 323    |
| ML82AG  | 120   | 80  | 9 x 9   | •     |      |       |       |      |        | 363    |
| ML82AS  | 120   | 80  | 9 x 9   |       |      | 9600  | •     |      |        | 436    |
| ML82ASG | 120   | 80  | 9 x 9   |       |      | 4800  |       |      |        | 484    |
| ML83A   | 120   | 136 | 9 x 9   | *     |      | 1200  | •     |      |        | 499    |
| ML83AG  | 120   | 136 | 9 x 9 . | •     |      |       |       |      |        | 563    |
| ML83AS  | 120   | 136 | 9 x 9   |       | •    | 9600  | •     |      |        | 638    |
| ML83ASG | 120   | 136 | 9 x 9   |       |      | 4800  |       |      |        | 686    |
| ML92    | 160   | 80  | 9 x 9   |       |      |       |       |      | •      | 459    |
| ML92S   | 160   | 80  | 9 x 9   |       |      | 9600  |       |      | •      | 549    |
| ML93    | 160   | 136 | 9 x 9   | •     |      |       |       | •    | •      | 661    |
| ML935   | 160   | 136 | 9 x 9   |       |      | 9600  |       | •    | •      | 749    |
| ML84    | 200   | 136 | 9 x 9   |       |      |       |       | •    | •      | 799    |
| ML84S   | 200   | 136 | 9 x 9   |       |      | 19600 |       |      |        | 895    |

#### DAISY WHEEL PRINTERS 16CPS

SILVER REED EXP550, CENTRONICS PARALLEL £649 SILVER REED EXP550 RS232 SERIAL £699

HIGH OUALITY ACCOUSTIC COVERS

FOR 80 COLUMN OKI £169 FOR 136 COLUMN OKI £184

#### HAZELTINE VDU's

Compatible to Hazeltine 1500. ADM3A, Regent 25 integral £454 keyboard

**ESPRIT 2** 

As above with separate keyboard, local print £476

**ESPRIT 3** 

Emulates Televideo 950. Split screen. Smooth scrolling. Video attributes. £634

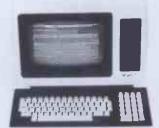

Prices:- Exclude VAT and Delivery Warranty 90 days Depot 1 year on request. All products tested and fitted with AC mains plug.

Phone Locksheath (04895) 84078 or write to Force 4 Computer Services Ltd, 6 Ashwood, Locksheath, Southampton SO3 6RH.

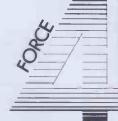

10 REM DOME DWELLER 20 GOSUB 1000: REM ASSIGN VARIABLES WHAT? 30 GOSUB 2000: REM PRINT OUT SAY AGAIN? GO TO UPDATE 40 TERMINAL NOT CONNECTED! GO TO CHANNEL ZX ON MONITOR WHERE ABOUTS IS IT? GO TO PRINTER IT ISN'T CONNECTED! lonathan Chapple

If you've just bought a SPECTRUM or ZX81, the above situation may be familiar to you.

Don't give up - just buy a copy of I Wish I Knew ... about the SPECTRUM and the **ZX81** and see how simple it can be to master the facilities of these machines.

I Wish I Knew ... about the SPECTRUM and the ZX81 provides all the information necessary to use and enjoy these two machines - from plugging in and switching on, to mastering simple programming techniques. Using clear and simple language, it will enable you to create graphic displays and easy games and will help you progress onto more involved programs.

Cased/ISBN 0 273 02029 3

Only £4.95

Available from all good bookshops. Buy your copy today, and start making the most of your computer.

Pitman Publishing, 128 Long Acre, London WC2E 9AN.

# **OUTSTANDING PERFORMANCE**

'GYMNAST' Frame grabbed in 8 grey levels displayed using Mini Palett.

#### LUTO GRAPHICS ONTROLLER

40 x 576 x 8 Colours
6 bit CPU
92 K byte Memory
0 high level commands
terfaces to most machines

#### **LUTO MEGA - RES**

024 x 768 2 megabyte display memory 6 simultaneous colours 2 alette of 4096 colours

#### **PLUTO MINI PALETTE**

640 x 576 8 simultaneous colours Palette of 4096 colours

#### **PLUTO PALETTE**

640 x 576 ½ megabyte display memory 256 simultaneous colours Palette of 4096 colours orpalette of 16.7 million colours expandable to 24 bits pixel

| Please | send me  | details | of | the | new | <b>PLUTO</b> |
|--------|----------|---------|----|-----|-----|--------------|
| Colour | graphics | range.  |    |     |     |              |

Name: Company:

Address: Tel. No.:

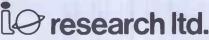

117 - 121 High Street, Barnet, Herts. EN5 5UZ. Telephone: 01-441 5700 (3 lines)

#### YOUR LOCAL Computer STORE

144 STATION ROAD HARROW MIDDX. OPEN 10am—8pm DAILY TEL: 01-861 0036

TRIONIC IS THE BIGGEST **COMPUTER SHOP IN HARROW** STOCKING THE LARGEST SELECTION OF SOFTWARE. BOOKS, MAGAZINES AND OTHER COMPUTER ACCESSORIES.

WESUPPORTATARI400/800, VIC 20. CBM 64, SPECTRUM AND BBC HOME COMPUTERS.

We offer NEW LOW Prices on CBM 64 & Disk Drive.

COMMODORE VIC 20 £134.99

£224.99 64 1541 (Disk Drive) £224.99

**SPECTRUM** 48k £124.99 16k £94.99

**EPSON** Rx80 (Printer) £299.99

COLECO CONSOLE £147.99

> COME IN AND SEE OUR LARGE **RANGE OF SOFTWARE**

#### ANY FOOL CAN RUN YOUR BUSINESS!

#### **Fact or Fiction?**

Of course its fiction. You have built your business on years of experience. technical training, keen pricing, quality of service, sound customer relations, after sales service, general enthusiasm and expertise. You owe it to yourself to have the benefit of a similar background in the company you choose to advise and supply the computer vou need.

Contact:-

Windsor Computer Centre

BULKREED LTD

WINDSOR BERKS TEL:- WINDSOR 58077 11 DEVONSHIRE ROAD **LONDON W4** TEL:- 01-994-8588

THE SHAPE OF THE STATE OF THE STATE OF THE S 10.

BUSINESS. ADDRESS

WCC

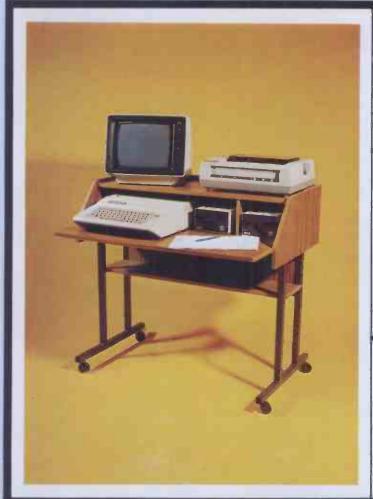

8k Ram Pack . . . . £39.95

Speech Synthesiser . . £49.95

16k Ram Pack. . . . .

Motherboard. .

#### Timpro

#### Personal Computer Desk

Whether you are a busy executive who works mainly from home or a dedicated enthusiast, it probably didn't take too long to realise that the dining table or sideboard is a far from ideal home for your computer. The answer like most good ideas, is simple: The Timpro Personal Computer Desk.

Dimensions - 33"high; 25" Deep; 36"Wide.

Attractive Teak Effect Finish and Advanced Concealed Fasten-

Steel Legs Attractively Finished in Durable Brown Epoxy Resin For Strength And Stability.

Cable Management By Ties And Two Way 13amp Plug Bank As Standard.

- Houses most popular micros, e.g. Sharp MZ 80A
- Rigid assembly in minutes with full instructions provided.
- Trade Tested and Approved.
- Dealer Enquiries Welcomed.

Address.

Can be supplied with cut out to accomodate built-in screens e.g. Sharp MZ 80 A

Cheque/postal order payable to: TIMPRO MANUFACTURING COMPANY Poulton Industrial Estate, Poulton-le-Fylde, Blackpool FY6 8JU For £59.95 + VAT and £5.75 carriage. NAME Allow 21 days for delivery

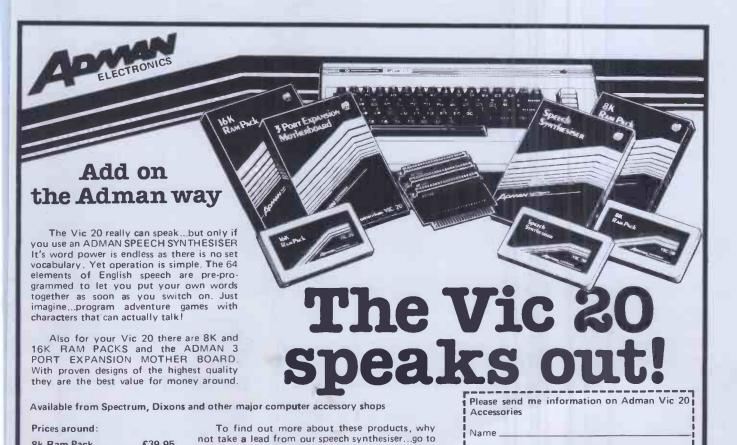

your local dealer and ask for it! Or post the coupon.

Dept. C, Adman Electronics Ltd., Ripon Way, Harrogate, N. Yorks HG1 2AU. Tel: 0423 62642

Adman Electronics Ltd. is a member of the Adam Leisure Group PLC

PCW 303

PCW 9/83

# THE BBC MICRO USER SHOW

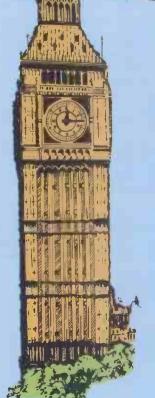

Organised by Database Publications

Exhibitors include: Acom Computers, Akhter Instruments, Advanced Memory Systems, BBC Telesoftware, Bradford Office Supplies, Computersolve, CJE Microcomputers, C-Tech, CWP, Clwyd Technic, Clares Micro Supplies, Cumana, Commotion, Deskflair, Eltec Computers, Electronequip, Educational Software, Glengary Soft, Golem, Kirklands Computers, Kansas City Systems, LCL, Lowland Designs, Logic Sales, Micro Aid, Micro Power, Master Class, Microvitec, MW Systems, Minlature Tool Co., Opus Supplies, Oakleaf Computers, Proteus Computers, Pace Software Supplies, RH Electronics, Superior Software, System, TABS, Viglen Computers Services.

The show that attracted record attendances in Manchester and Nottingham now comes to the heart of London – with a fabulous pre-Christmas bonanza of all that's best for the BBC Micro. There are lots more exhibitors, who will be using the show as a launching-pad for the very latest software, plus many hardware devices that are rapidly making the BBC Micro one of the most versatile computers of them all.

# Westminster Exhibition Centre

(formerly the Royal Horticultural Halls)

Greycoat Street, London SW1
Thursday to Sunday, December 8 to 11

- ASK the experts free advice on all aspects of computing from people who know the BBC Micro inside out
- ★ CALL in to one of our highly successful walk-in seminars, at which all the famous names from the world of BBC Micro computing will be taking part. Whatever your interest graphics, machine code, interfacing, education there will be a top expert speaking on it. (Saturday and Sunday only)
- TRY OUT for yourself the games that will be the top sellers this Christmas and well into next year.
- ★ FIND out about all the new peripherals for the BBC Micro disc drives, interfaces, ROM boards, robots and second processors.
- → DISCOVER why the Electron

   the baby brother of the
  BBC Micro has been
  hitting the headlines and
  why all the experts are
  tipping it to be the big seller
  of 1984.

Each of these vouchers saves £1 off the normal adult admission price.
Children's tickets: £1.

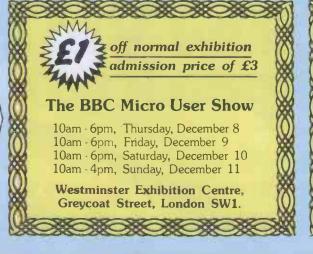

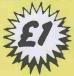

off normal exhibition admission price of £3

#### The BBC Micro User Show

10am - 6pm, Thursday, December 8 10am - 6pm, Friday, December 9 10am - 6pm, Saturday, December 10 10am - 4pm, Sunday, December 11

Westminster Exhibition Centre, Greycoat Street, London SW1.

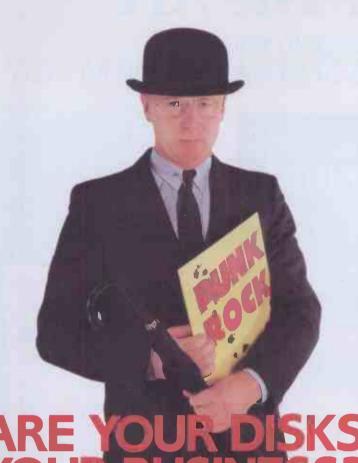

With Micro computers you can't tell a disk by looking at its cover. So choosing the right software can be a very hit or miss business

On the one side, the business programs don't always come up to scratch. On the other side, there's the problem of learning another language before you can talk to

At Systematics International we offer you the best of both worlds: proven busines software that speaks your language. It's easy to understand, simple to operate and is the result of twelve years' experience in writing software for mainframe, mini and micro computers.

Every key aspect of business efficiency is accounted for, from accounts and stock control to administration and financial planning and modelling. The programs, compatible with the leading microcomputers, are available individually or as a complete suite. Behind them is a reputation for reliability and an extensive experienced dealer network that's as helpful as the programs themselves.

To find out why our software aiready calls the tune for thousands of companies, just clip the coupon.

Cleves House, Hamlet Road, Haverhill, Suffolk Telephone (0440) 61121 (24hrs) Telex 99431 SIG.

#### **Business software** that speaks your language

To: Systematics International Microsystems FREEPOST,

Cleves House, Hamlet Road, Haverhill, Suffolk.CB97BR

Telephone: (0440) 61121. Telex: 99431 SIG. (A Division of Systematics International Group of Companies Ltd.)

Please send me more information.

Name

Address

Post Code .

Company . Position in Company

Telephone No.

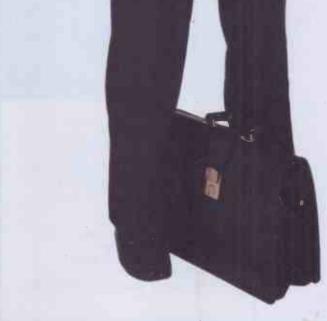

**Systematics** 

International

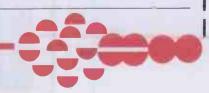

#### State of The Art

# Our pledge to you NEVER LESS THAN THE BEST VALUE FOR MONEY

A powerful word processor for your Dragon. With it, two-finger typists can produce error free, well produced letters and documents. Even multiple top copies at the touch of a button. Editext will even correct a mis-spelling for you, right the way through the text!

#### Features:

Capitals and small letters Automatic word wrap Replace words throughout Insert, delete or change characters Add, delete or move lines blocks

Adjust line width print Justify text on left and right Adjust margins Produce draft print-out Save and load text to/from cassette

A really simple but professional word processing program

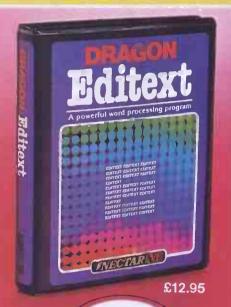

SUITABLE FOR **DISC AND** CASSETTE A set of four superb arcade games with truly outstanding graphics and sound. Written entirely in 6502 machine code, it works on any 48K Oric, regardless of whether your computer is fitted with the original Eproms or later issue Roms.

£8.95

The four games are: Space Invasion, Cross Fire, Cosmic Guerillas, Missile Command.

As the speed and accuracy of your responses improves, each game progresses to increasing levels of difficulty. There are eight levels of difficulty for each game-making 32 in all-sufficient to challenge the most dedicated arcade enthusiast.

Buy Dragon Editext, Oric 1 48k Delta 4 and Spectrum Super Toolkit from WH Smith: Menzies; Boots; Dixons; Websters Bookshops: The Computer Bookshop; and Software Dealers.

For trade terms contact **Nectarine Software** 837 Yeovil Road, Slough Berkshire SL1 4JH Telephone Slough (0753) 26769

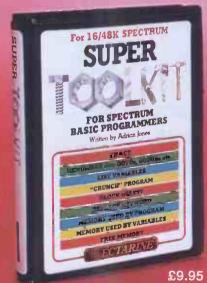

This is probably the most powerful and useful program available to Basic programmers. Nine facilities, consuming less than

1K, that monitor, control and correct programs.
What's more it doesn't crash!

#### RENUMBER

Renumbers your program lines and the GOTO/GOSUB's, etc.

Displays the operating line numbers as the program runs. UNIQUELY, indicates which statement is being executed in a multi-statement line. LIST VARIABLES

Lists all variables in a program with their values - strings (even coloured and flashing!).

#### CRUNCH

Condenses your program. Gives you more memory and improves the

#### BLOCK DELETE

Removes redundant blocks of lines. REPLACE KEYWORD

Changestany Keyword to another throughout the program.

MEMORY-PROGRAM

Tells you how much memory your program has used

#### MEMORY-VARIABLES

Tells you how much memory is being consumed-by your variables.

#### **MEMORY-FREE**

Tells you how many free bytes remain

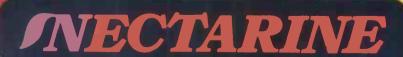

#### BBC MODEL 'B' MICRO APPLE lle UNIOUE OFFER

When you buy a BBC 'B' for £347 from us,

we will give you a £50 VOUCHER

which can be put towards the cost of an Epsom Printer or 800K Disc Drive, if purchased within 3 months.

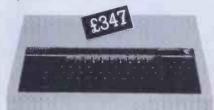

The BBC has become the most popular Educational Computer in Britain, not on gimmicks, purely on merit. Comp Shop have the largest stock in the country. A stock of 400 upwards with full engineering support and a full compliment of spares available.

#### AUTHORISED ACORN DEALER

BBC A to B Upgrade £80 Disk Upgrade £90

Speech Upgrade Econet Upgrade

#### BBC COMPATABLE DRIVES BY CUMANA

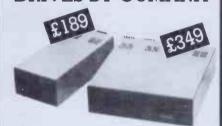

All with own Power Supply BBC Drives also available

TORCH 1 Z80 DISC PACK

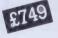

includes 800K Disc Drives, 64K RAM and Z80 FITTED FREE & WHILE-U-WAIT

COMPSHOP PRICE PROMISE
WE GUARANTEE TO MATCH THE PRICE
ON EQUIPMENT OFFERED FROM
THROUGH ANY OTHER SUPPLIER.

RGB COLOUR **MONITOR** 

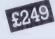

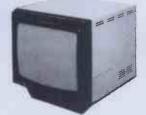

MADE BY MICROVITEC CUB HIGHLY RECOMMENDED

Apple

Offers you more features & capabilities
64K RAM, expandable to
128K. Upper & lower case text.
8 internal slots for expansion.

The NEW

AUTHORISED APPLE DEALERS

#### SYSTEM 1

Apple IIe 64K — Disk with controller — 80 card — 12" Green screen monitor

£999

#### SYSTEM 2

Apple IIe 128K - Disk with controller - 80 Column

£999

#### SYSTEM 3

Apple IIe 128K — Disk with controller — Additional disk drive — 80 Column extended card

£1199

#### SYSTEM 4

Apple IIe 128K — Disk with controller — Additional disk drive — 80 Column Extended card — 12" Green screen monitor — Printer interface card — Olivetti Daisywheel printer/Epson FX80 Matrix printer — Applewriter IIe software

£1699

HITACHI PROFESSIONAL **MONITORS** 

9" £129 £99.95

12" £1<del>99</del> £149

COMPSHOP WAS ESTABLISHED IN 1978 AND HAS CONTINUALLY OFFERED THE BEST IN MICRO COMPUTERS TO DISCERNING CUSTOMERS. WE SELL ONLY COMPUTERS AND PERIPHERALS, AND THEREFORE CAN OFFER THE SUPPORT MANY OTHER SHOPS

INSTANT CREDIT CANNOT

TELEPHONE SALES

OPEN 24 hrs. 7 days a week

01-449 6596

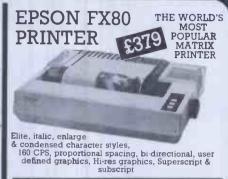

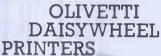

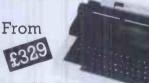

Low cost daisywheel

printer/typewriter— changeable daisywheels. Centronics compatible interface fitted internally. Lift off correction ribbon fitted. Portable— carrying case supplied

#### KEYTRONIC IBM COMPATABLE

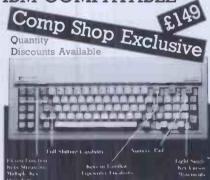

Low Profile, Tactile Feed Back, Microprocessor Controlled, Solid State Capacitance Switches, IBM Compatable Keyboard complete with Specification Sheet and Coil Connecting Cable. AS USED ON MAY IBM LOOK-ALIKE COMPUTERS

#### ALSO STOCKED

OKI Microline Printer, Software, UHF Modulators, Diskettes, Cassettes, Ribbons, Books, Printer Paper, Cables, Connectors and Spare Parts for all makes of computers. Computer Desks.

FULL AND FAST REPAIR SERVICE AT YOUR DISPOSAL EDUCATIONAL ENQUIRIES AND ORDERS WELCOME. QUOTATIONS GIVEN.

ONE YEAR WARRANTY ON ALL PRODUCTS

All prices quoted are exclusive of VAT. Delivery is added at cost. Please make cheques and postal orders payable to COMP SHOP TD., or phone your order quoting BARCLAYCARD, ACCESS, DINERS CLUB or AMERICAN EXPRESS number.

BARCI AVCARD VZSA

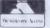

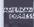

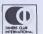

14 Station Road, New Barnet, Hertfordshire, EN5 1QW Telephone: 01-441 2922 (Sales) 01-449 6596 Telex: 298755 TELCOM G

OPEN (BARNET) - 10am - 7pm - Monday to Saturday

#### TWO NEW COMPUTERS FROM NEC

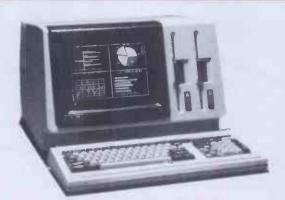

#### the ADVANCED **Personal Computer** (APC) for only £1985 + vat:-

#### Standard features:-

- \* SPEED: Full 5 MHz 8086 16 bit processor (true 16 bit data)
- \* CAPACITY: TWO MEGABYTE professional standard 8 inch disks.
- \* MEMORY: 128k user RAM + screen RAM + system ROM + battery-backed CMOS non-volatile RAM & clock/calendar.
- \* OPERATING SYSTEM: Standard CPM-86, (MSDOS & UCSD soon).
- HIGH RESOLUTION: 8x19 dot character screen definition, (25 lines of 80 characters + 26th system status line).
- \* AWARD WINNING NEC 7220 graphic chip in character mode. 256 standard character set includes maths/greek symbols. ADDITIONAL 256 USER-PROGRAMMABLE shape character set(s).
- \* KEYBOARD: Fast 61 key + 25 key numeric/cursor pad + 22 dual mode function keys with labelling facility (16 of which will each hold two 15 character user-defined strings).
- \* SERIAL RS-232: to 19,200 baud synch/asynch. PARALLEL Printer
- \* SUPERB MANUALS: operating level to full technical spec.
- \* COMPACTNESS: 19 inches wide, 24 inches deep, 14 inches high.
- \* PRICE: unbelievable for the quality of this product from the minicomputer

#### **Optional Extra features:-**

- \* EXPANDABLE USER MEMORY: in 128k units to 640k RAM.
- \* HARD DISKS: one or two shortly (9 or 18 MB formatted)
- \* 8 COLOUR SCREEN (Benchmark & Masterplanner use colour)
- \* VERY HIGH RESOLUTION GRAPHICS: 640 x 475 x 8 colour screen from 1024 x 1024 x 3 bit-mapped array (384k Ram!). Hardware draw, pan & zoom using 2nd NEC 7220 controller. Fast! Macro shape generation etc with CPM-86 GSX/GSS
- \* 32 BIT HARDWARE ARITHMETIC PROCESSOR: 25 times CPU speed

#### Software:-

ACCOUNTS: Own bespoke packages or SYSTEMATICS standard. WORD PROCESSING: NEC Benchmark, Spellbinder, Wordstar. DATABASE: DBASE II, MDBS III, Perfect Filer, Rescue. FINANCIAL PLANNERS: Masterplanner, Supercalc. LANGUAGES: C, CB86, CBASIC 86, Cobol, Fortran, Pascal, PL/1. COMMUNICATIONS: IBM Asynch, Bisync 3780, 3270, HASP.

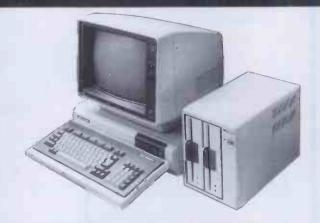

#### the NEC PC-8800 series:-

#### Keyboard & CPU

- \* STANDARD: 4 MHz Z80A processor, CPM-80 compatible
- \* MEMORY: 64k user RAM + 48k screen graphic RAM + 72k ROM.
- \*\*BASIC LANGUAGE: in ROM, 2 versions of Microsoft:\*\*N-BASIC: compatible with PC-8001, V4.5 + block graphics.
  \*\*NB-BASIC: V5 with 40 character variable names, 640x200 8 colour (or brightness) full bit-mapped graphics, or 640x400 one colour/brightness bit-mapped (for high-speed 14 inch monitors), or 3 screens of 640x200 one colour. Very impressive user-defined shading, colour mixing and patterning for auto fill of shapes under paint command. Scaling, 2000x2000 virtual co-ordinate system. Named Subroutine calls. Machine code monitor assembles/ debugs. Direct access disk1/0 commands. (EX-DIRECTORY).

  45k RAM for program and variables call subroutines by name.
  CHAIN MERGE/DELETE/COMMON.

  CASSETTE INTEREACE: 600.8, 1200 hand.
- \* CASSETTE INTERFACE: 600 & 1200 baud.
- \* CHARACTER SCREEN: independent of graphic memory (will superimpose on screen), 40/80 columns, 20/25 lines, optional function key display on 25th line. Full NEC character set including maths/greek symbols.
- \* KEYBOARD: Fast 67 key + 20 key numeric pad + 5 dual mode function keys holding 15 character text/control strings.
- \* SERIAL RS-232: 75 to 9600 baud. PARALLEL printer output. Inbuilt TERMINAL
- \* EXPANSION SLOTS: four. Bus is PC-8012 compatible
- \* BATTERY BACKED clock/calendar.

#### **ALL FOR £682**

#### Optional Extras:-

- \* Intel 8088 processor card for dual standard (shortly).
- \* 5 inch floppy disk drives (320k each): up to 4
- \* 8 inch floppy disk drives (1MB each): up to 4 Note: up to 8 disk drives may be run, mixed 5 and 8 inch)
- \* RAM "disk": 128k (shortly) for ultra-fast access.
- \* Choice of 12 inch (normal 200 dot line) and 14 inch (high speed 400 dot line) monochrome and colour monitors
- \* Light Pen \* Dedicated dot matrix printer. Will dump screen graphics.

#### Software:-

- \* CPM 2.2, supporting a vast amount of software.
- \* Utilities for a variety of CPM disk formats.
- \* BESPOKE SOFTWARE TO ORDER by ourselves often at package prices.

#### Brighton Computer Centre

130 Lewes Road, Brighton BN2 3LG. (0273) 673114 Mon-Sat 10am-6pm

| Please send me further details of the NEC APC. |         |
|------------------------------------------------|---------|
| Name                                           |         |
| Company                                        | ,       |
| Address                                        |         |
|                                                | Tel     |
| Application                                    | WM11/83 |

| _ |                                                   |             |
|---|---------------------------------------------------|-------------|
|   | Please send me further details of the NEC PC-8800 |             |
|   | Name                                              | .1          |
|   | Company                                           | ·····       |
|   | Address                                           |             |
|   |                                                   | Tel         |
|   | Application                                       | 1/////11/02 |

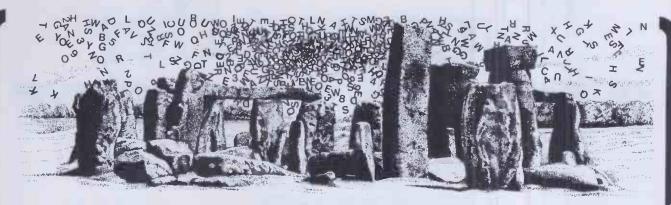

LEAVE THE STONE AGE BEHIND!

#### MACHINE LANGUAGE **BUSINESS SOFTWARE**

# SYSTEM II

FOR TRS-80 MODEL III

#### FAST-NO FILE HANDLING! FULLY INTEGRATED!

STOCK CONTROL AVAILABLE NOW SALES LEDGER\*

**AVAILABLE NOW** PURCHASE LEDGER AVAILABLE 31/10/83 NOMINAL LEDGER AVAILABLE 30/11/83

\* INCLUDES INVOICING AND STATEMENTS

"STATE OF THE ART SOFTWARE"

DESCRIPTIVE BROCHURE ON REQUEST FROM:

TEL: [0424] 220391/223636

**MOLIMERX**<sup>®</sup>LTD A J HARDING (MOLIMERX) **TELEX 86736 SOTEX G** 

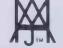

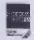

1 BUCKHURST ROAD, TOWN HALL SQUARE, BEXHILL-ON-SEA, EAST SUSSEX. FRS-80 & VIDEO GENIE SOFTWARE CATALOGUE £1.00 plus £1 postage

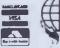

# Tycom offer a free computer IBM DEC ICL Sirius

The rules are simple: Let's say you've got IBM on your shopping list. If you're the first person to write to us who has found any single machine from IBM offering as good a package\* as Microframe at a better IBM list price, deliverable before the end of November, Tycom will buy it for you. And we are making the same offer to the first person to write to us about DEC or

ICL or Sirius or Apple.
We've studied our
closest rivals, IBM, DEC,
ICL, Sirius and Apple, and
to date none of them can
match this overall cost and

station to the system so that other people can use it at the same time as you continue your search.

With Tycom's Microframe, the single-user system will have cost £2,900° including the appropriate operating system; add on another five work stations and you have an integrated, six-user computer system with mini-

#### \*TYCOM MICROFRAME SPECIFICATION

Microframe is a single-user desk top micro for £2,900° growing to 6 fully-operational work stations for a further £8,020° It is capable of running all of the six most popular operating systems and hence over 85% of currently available software<sup>†</sup>; these are CP/M 80; CP/M 86; MS-DOS (version 2.0); UCSD-p; MP/M 86; M-BOS.

one of the six most popular Operating Systems, you'll probably be able to use it on Microframe. Or add next year's superprocessor. Or a new peripheral.

This is what we mean by "future-proof" computing; a price competitive performance to handle over 85% of software† now and the capacity to add extra

work stations, operating systems, peripherals, or even processors with minimum cost and disruption, so that your computer hardware doesn't put a brake on your future business growth. And all of this is under-pinned by

#### We don't think there'll be any taker.

performance with a single product.

Let's say you buy a simple personal computer for around £3,000. You'll soon discover that while you want to search your database for an engineer who speaks Arabic, your accountant wants to make the final entries for the day to the ledger system and your secretary wants to use it for word processing, etc, etc.

What you want to be able to do is connect a second, third, fourth, even fifth extra work computer performance for a hardware cost of £10,920,° or £1,820° per user, (plus, of course, the cost of your choice of software). Just compare that with what it would cost if you began with one of our closest competitors' machines, and you'll understand why we're expecting "no competition" from our competition.

And when you hear about some new applications software that could be useful to you, whether 8- or 16-bit, if it runs on

SEND TO: TYCOM CORPORATION LIMITED 40 NEW BRIDGESTREET · LONDON EC4V6BE OR TELEPHONE 01-248 4800 a national, on-site maintenance service as well as telephone Help Line support.

□ I have found a system from one of the manufacturers you specified that provides a better package\* than Microframe at a lower manufacturer's list price and is deliverable to me by November 30th 1983: here are the details (I attach my system's details, including the source).

☐ Microframe sounds really interesting.
Please contact me so I can find out more.
NAME

COMPANY\_\_\_\_\_\_POSITION\_\_\_\_\_\_ADDRESS\_\_\_\_\_\_

PCW19/10

MICROFRAME FUTURE-PROOF" COMPUTING

TSOURCE: NCC MICROSYSTEMS CENTRE. REFERS TO NON HARDWARE – SPECIFIC SOFTWARE. "ALL PRICES EXCLUSIVE OF VAT AND CORRECT AT TIME OF GOING TO PRESS.

THIS CHALLENGE APPLIES TO UK PRICES ONLY. ANY ENTRIES WILL BE CONSIDERED IN ORDER OF THEIR RECEIPT BY US. WE RESERVE THE RIGHT NOT TO ENTER INTO
PROTRACTED CORRESPONDENCE. "MICROFRAME," "FUTURE-PROOF" AND "FUTURE PROOF" ARE TRADEMARKS OF THE TYCOM CORPORATION;
MS-DOS OF MICROSOFT CORP; M-BOS OF MPSL; MP/M 86, CP/M 80 AND CP/M 86 OF DIGITAL RESEARCH INC.; UCSD-P OF SOFTECH MICROSYSTEMS INC.

# 

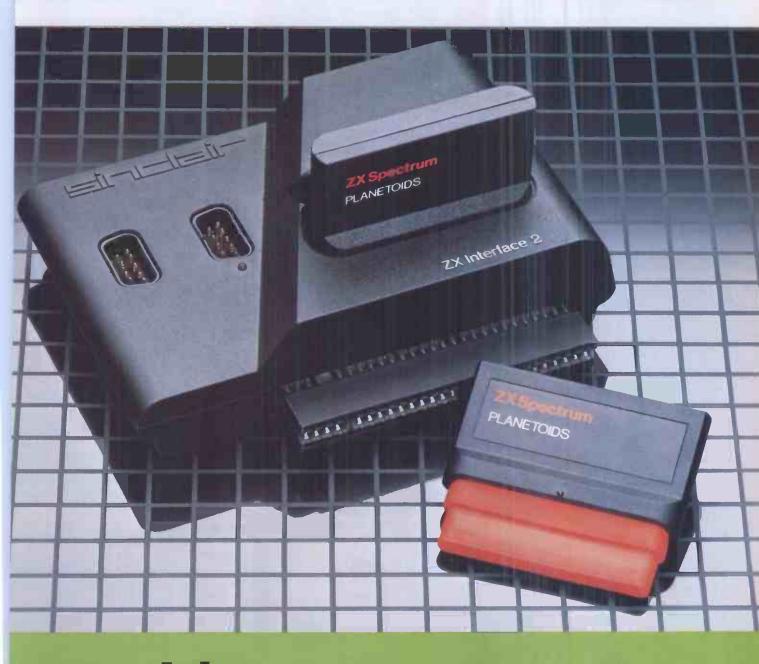

Inside...
New Interface 2
and ROM cartridges!
New Software!

#### TAKING NEW SOFTWARE IN NEW DIRECTIONS

You'll see that this issue of Sinclair Special devotes considerable space to software. Why, when we've so much to say about hardware and peripherals? Simply because at Sinclair we believe in supporting first-class hardware with first-class software.

This month sees the start of a new commitment to education in our catalogue, both for adults and children.

In the field of micro theory, we've programs like Beyond BASIC and Make-a-Chip, which take you from the creation of simple ZX® assembler subsets to simulated circuit design projects.

There's Musicmaster, to teach you music terminology, note values and composition.

And if you're keen to beat your Spectrum at chess (which can be hard), you'll certainly want to try Chess Tutor 1, the first program in a complete chess masterclass.

#### Coming soon...

In the pipeline are many new releases, some of which break completely new ground. LOGO and micro-PROLOG for instance. They're fifth generation languages which will take you and your Spectrum closer than ever before to the creation and application of artificial intelligence.

A formal agreement between Sinclair and Macmillan Education has been announced, the first results of which will be published this autumn. These consist of five programs in a complete early reading course plus the first four of a series of programs based on Macmillan's top selling Science Horizons Scheme. All programs are designed for use in schools or the home.

And with Blackboard software, we're publishing six more home education programs for primary school children. Covering alphabet, spelling and punctuation, each of these programs is a true gem, unlike any other education software, and fascinating to run. Even for adults!

l believe that these new titles represent a major advance in educational software for the home.

#### **New ROM software too!**

You may well have heard news of ZX Interface 2® and ROM cartridge programs. You'll find full details of the Interface and its software on the facing page (and there's an order form on the back page too!). These offer an instant games playing facility at unbeatable prices, and expand the possibilities of using your Spectrum in yet another direction.

Alisan Magnire

Alison Maguire
Applications Software Manager

#### **SOFTWARE UPDATE**

#### The latest cassette software for ZX® Compute

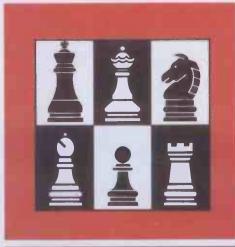

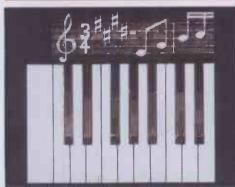

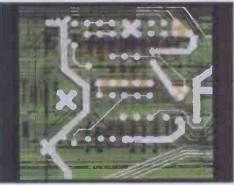

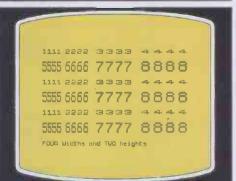

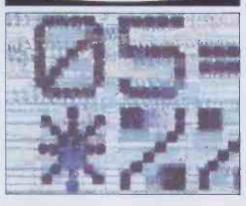

#### Chess Tutor 1

For 48K RAM Spectrum. £9.95.

Chess Tutor is a new way of learning all about chess – using your ZX Spectrum.®

It starts from the beginning by teaching you about the chess pieces and the way they move – including castling, en passant, promotion, check, checkmate, stalemate and perpetual check.

Then it teaches you the basic tactics - pins, forks, double attacks and skewers.

There are over 120 exercises and over 200 questions for you to answer – with demonstra tions and hints from your ZX Spectrum when you want them.

You can choose which parts of the course you want – and even experienced players may be surprised at what they can learn from Chess Tutor.

#### Musicmaster

For 48K RAM Spectrum. £9.95.

Musicmaster turns your ZX Spectrum into a musical instrument which will not only play tunes; but will also demonstrate key signature durations of notes, and scales.

You can write your own tunes – in any key – play them over and over again, save them on tape, modify them.

You can either write your music on a stave, or place a simple overlay on your Spectrum fo a 17-note keyboard.

#### Make-a-Chip For 48K RAM Spectrum. £9.95.

Make-a-Chip teaches you the basic elements of circuit design, shows you how they fit together, and then lets you design and test your own circuits.

When you have designed a circuit, you can give it inputs and outputs and your ZX Spectrum will check it for you. Then it will run it, or tell you what's wrong so that you can modify it.

Make-a-Chip is a fascinating way of finding out how computer logic works.

#### Print Utilities

For 16K and 48K RAM Spectrum. £9.95.

Increase the printing and display facilities of your ZX Spectrum with the Print Utilities program.

Print Utilities enables you to enhance your programs by generating characters of eight different sizes which you can place anywhere on your screen.

#### Beyond BASIC

For 48K RAM-Spectrum. £9.95.

Takes the agony out of assembler. Takes the mystery out of machine code.

Beyond BASIC gives you a deeper insight into the workings of your ZX Spectrum. It explains what happens inside your micro when you run a program, and it teaches you simple Z80 machine code programming.

A major feature of Beyond BASIC is that it enables you to write your own Z80 assembler programs – then you can actually see on your screen how they affect the ZX Spectrum memory and registers.

#### **ZX INTERFACE 2**°

#### The New ROM Cartridge/Joystick Interface

# Loads programs instantly! Takes two joysticks! Just plug-in and play!

he ZX Interface 2 is the latest new eripheral for the ZX Spectrum® system. enables you to use new ZX® ROM artridge software: plug-in programs hat load instantly. It allows you to use wo standard joysticks, without the need or separate, special interfaces.

To use new ZX ROM cartridge programs, just connect Interface 2 to the ear of your Spectrum or Interface 1 and olug in the cartridge of your choice. The program is then loaded, ready to run!

You can use any joystick that has a 3-way D plug. Use one or two of them for extra fun with ZX ROM cartridge or Sinclair cassette programs – or with dozens of other Spectrum-compatible programs!

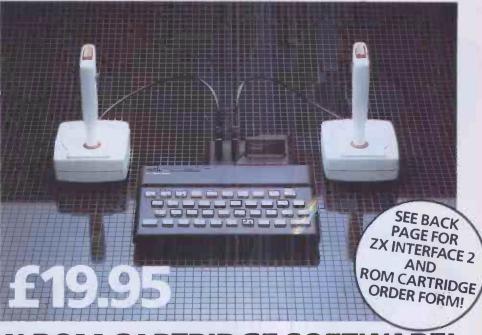

#### ...AND BRAND NEW ROM CARTRIDGE SOFTWARE!

There's already plenty of choice of ZX ROM cartridge programs for your Spectrum. Some are old favourites, in an exciting new form. Others are new.

And now, thanks to ROM cartridge technology, you can run them all on a 16K RAM Spectrum, even if they were originally written only for 48K machines!

Every ROM cartridge program loads fast and fault-lessly. No wires, no waiting, no worries about loading errors! All of them are affordably priced too, at £14.95.

#### Backgammon

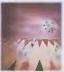

Everything you need to play the famous and deceptively simple board game. Board, stones, rolling dice

and doubling dice are shown in full colour and high resolution. Choose from four levels of skill to suit experts and beginners alike – full rules are included.

#### **Space Raiders**

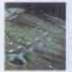

Your skill is all that's stopping successive waves of aliens from destroying Earth. Use your gun base

to attack. Shelter behind buildings ... move out and blast the passing alien soaceship!

Full-colour high-resolution graphics with sound.

#### **New! PSSST**

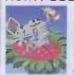

Robbie the Robot sits in his garden. Help him fetch compost to cultivate his prize Thyrgodian Megga Chrysanthodil. Help

him make the right choice of pesticide, to ward off devilish insects. Stop the insects breeding to overwhelming numbers before Robbie's plant has bloomed. PSSST is horticulture with a horrendous twist!

One and two player option, with a host of features including sound effects.

#### Chess

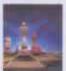

This sophisticated program does everything you'd expect at board game level, and much more besides.

The high-resolution chessboard and pieces are arranged in a row and column system, so it's easy to key in your moves.

At any stage of the game you can request the computer to suggest a move, reverse roles or change the level of skill.

Full-colour high-resolution graphics.

#### alike – full rule

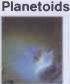

Dodge and swerve using your thrust button, turn on a planetoid...fire! But beware – the alien ship moves

fast to destroy you with cluster bombs. And when it comes to the crunch, use your hyperspace button!

Full-colour high-resolution graphics with sound.

#### **Hungry Horace**

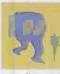

Horace is forever being chased around the park by guards.

He steals their lunch, eats path-

way flowers and creates chaos in the park by ringing the alarm!

You'll have to be quick to keep Horace out of trouble!

Full-colour high-resolution graphics with sound.

#### **New! Tranz Am**

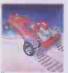

Set in a future time ruled by cars and trophies, in a land where petrol replaces gold, and status is possession

of the 8 Great Cups of Ultimate.

Driving your Super Blown Red Racer, use your skill to outwit and crash the Deadly Black Turbos. Use your instruments to locate and collect the trophies – before you overheat or run out of fuel

A program with outstanding multi-directional movement, graphic features, and a playing area equivalent to more than 600 times actual screen area.

#### Horace and the Spiders

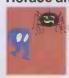

Guide Horace on the hazardous journey to the cobwebbed house full of poisonous spiders.

Safely in the house, you must move along cobwebs, choose a spot...and jump on it! The spiders will be in a frenzy – scuttling to repair their precious web.

And when a spider is spinning a new section, you're safe to attack and destroy it!

Kill all the spiders, and a new web appears... with even more spiders to catch.

Full-colour high-resolution graphics.

#### **New!** Cookie

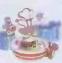

You're Charlie the Chef, who keeps his ingredients locked in the larder. But if the ingredients escape, they

bring the inedible Nasties with

You must daze the escaping ingredients with flour bombs, and knock them into the mixing bowl. Stop them getting into the dustbin, at all costs! And beware of Nasties that get into the mixing bowl!

Cookie is fast-moving panic in the pantry, with a cast of real characters. A program to make you smile – and sweat!

#### **New! Jet Pac**

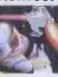

As Chief Test Pilot of the Acme Interstellar Transport Company, your task is to deliver and assemble spaceship

kits. On your way round the galaxy, you're free to collect precious stones and gold.

The catch? Rocket fuel is precious and scarce. And the aliens don't take kindly to the theft of their valuables. You'll need your wits and your lasers!

With a host of features, including multi-directional movement, explosions, sound effects and one and two player option.

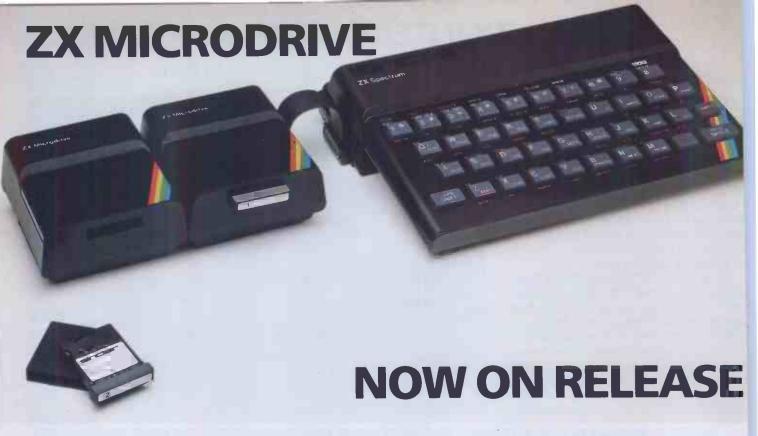

The ZX Microdrive System – as you'd expect from Sinclair – is unique to the world of computing. It's a compact, expandable add-on system which provides high-speed access to massive data storage. With just one Microdrive alone (and Interface 1), you'll have at least 85K bytes of storage, the ability to LOAD and SAVE in mere seconds, the beginnings of a local area network of up to 64 Spectrums, and a built-in RS232 interface! The cost? Less than £50 for each Microdrive.

#### How to get ZX Microdrive

Spectrum owners who bought direct from us, by mail order, have been

sent full details. Order forms are being mailed in strict rotation, so if you haven't yet received your order form please bear with us. We're making good progress in meeting the huge demand.

If you didn't buy your Spectrum by mail order, don't worry. Send us the form from the bottom of this page. We'll add your name to the mailing list, and send you details by return

Each Microdrive costs £49.95. Interface 1 costs £49.95, but just £29.95 if purchased with a ZX Microdrive. Extra ZX Microdrive cartridges: £4.95.

#### How to order

Simply fill in the relevant sections on the order form below. Note that there is no postage or packing to pay on some purchases. Orders mabe sent FREEPOST (no stamp needed). Credit card holders may order by phone, calling 01-200 0200 24 hours a day. 14-day money-back option, of course. Please allow 28 days for delivery.

<sup>®</sup> ZX, ZX Spectrum, ZX Interface and ZX Microdrive are all registered trade marks of Sinclair Research Ltd.

#### sinclair

Sinclair Research Ltd, Stanhope Road, Camberle Surrey, GU15 3PS. Telephone: (0276) 685311.

#### To: Sinclair Research Ltd, FREEPOST, Camberley, Surrey, GU15 3BR. ORDER FORM Section A: Hardware **CASSETTE PROGRAMS for ZX Spectrum** F9/S Chess Tutor 1 4308 9.95 **Item Price** Total Qty Item Code £ E7/S Musicmaster 4306 9.95 ZX Interface 2 8501 19.95 E8/S Beyond BASIC 4307 9.95 ZX Spectrum - 48K 3000 129.95 E6/S Make-a-Chip 4305 9.95 ZX Spectrum - 16K 3002 99 95 L5/S **Print Utilities** 4404 9.95 Postage and packing: orders under £90 0028 2.95 TOTAL & orders over £90 0029 4 95 "I enclose a cheque/postal order made TOTAL £ payable to Sinclair Research Ltd for £ Section B: Software **ROM CARTRIDGE PROGRAMS** \*Please charge to my Access/Barclaycard/Trustcard account no: G12/R Planetoids 5302 14.95 \*Delete/complete as applicable G9/R Space Raiders 5300 14.95 14.95 G13/R Hungry Horace 5303 Signature G24/R Horace and the Spiders 5305 14.95 G28/R PSSST 5307 14.95 Mr/Mrs/Miss G30/R Cookie 5309 14.95 Address G29/R Tranz Am 5308 14.95 G27/R Jet Pac 5306 14.95 G22/R Backgammon 5304 14.95 G10/R Chess 5301 14 95 PCW 911 (Please print)

**ZX Microdrive information request** 

Please add my name to the Microdrive Mailing List, and send me a colour brochure with full specifications of ZX Microdrive/Interface 1 (tick here). You can use the above form to send us your name and address.

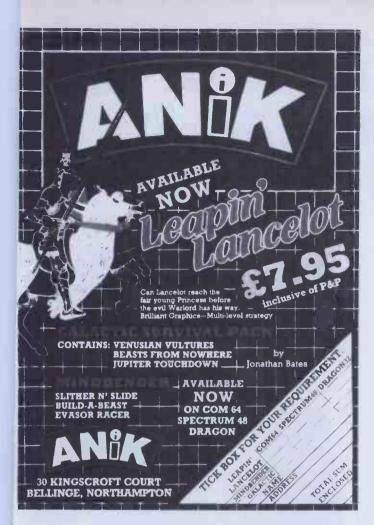

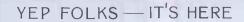

AVAILABLE NOW Spectrum 48K Dragon Com. 64

#### **CALIFORNIA**

#### GOLD RUSH

#### **HOWDE DO PARDNERS**

This here's Prospector Jake, I sure am havin' one helluva time tryln' to peg ma claim with those damned Injuns a hootin' an a hollerin' all over this territory. Ma job gets harder as I move from one Gold Field to another. I know, that is me an' ma stubborn hornery o!' Mule here know of 24 rich an' I mean rich seams of pure Gold. All it needs to make this here o!' critter happy is that you help me peg every doggone last one of them claims.

Can YOU help Jake become rich, help him peg his claim, dodge the arrows, avoid the tomahawks, and plant the Dynamite in just the right place? . . . YOU CAN!!!

YIPPEE . . . Git yer Picks an' Shovels and join the CALIFORNIA GOLD RUSH . . . NOW

Amazing Arcade Action . . . Stunning Sound and Graphics Available NOW for Commodore 64, Spectrum 48, and Dragon

& 7.95

including P&P

SPECIAL OFFER

SPECIAL OFFER

SPECIAL OFFER

Order CALIFORNIA GOLD RUSH before September 22 and get a 10-game Cassette of terrific games . . .

FREE

#### NOW AVAILABLE

LEAPIN' LANCELOT: Medieval Machine Magic to enthral you GALACTIC SURVIVAL PAK: Every Astro-Traveller *must* have this!

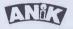

We always need Dynamic Dealer and Imaginative Writers Please rush me CGR fcr (m/c)

TOTAL SUM INCLUDED E E
Please make checkers and POs payable to AMIX MICRUSYSTEMS

ON UNISCRIPT CUPIRT

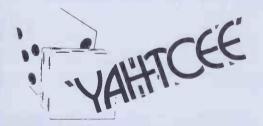

YAHTCEE... This traditional dice is for one or more players and features superb graphics to enhance your enjoyment YAHTCEE is Fascinating, Absorbing and Challenging

#### SPECIAL OFFER

Order YAHTCEE today for only £7.95 incl. and get a 10-game cassette FREE

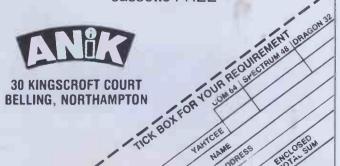

#### THE

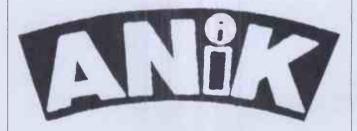

#### **CHALLENGE**

Are you game enough to play?

Interesting Games For Interesting People From Anik Prices correct at time rnces correct at une of going to press. Please telephone to verify before making ajourney

Introducing Leisurebase — the friendly new name in microcomputers. You'll find us a friendly bunch and we aim to take a lot of the mystique out of buying microcomputers. You'll find our prices competitive and our product range wide. We also make sure we can support you with a comprehensive selection of peripherals and software.

Leisurebase No Deposit Instant Credit

No deposit instant credit is available at your local Leisurebase when you use the budget card. Please call in and ask for written details. We also take Barclaycard Visa and Access. (Leisurebase Credit Brokers APR. 30.6%.)

**Part Exchange** 

If you're looking to upgrade your computer, come to us first as we are often willing to take good quality used equipment in part exchange.

Whichever way you look at it, you'll be better off coming to Leisurebase first.

SPECIAL OFFER ON PERIPHERALS

Spectravision Quick Shot Joysticks for Atari and Commodore 11.99 Daytel joystick interface for Spectrum 12.99

Benkson TRC6 Cassette Recorder fits computers with standard jack socket

29.99

#### LEISUREBASE SOFTWARE

We can't do justice in this ad. to the wide range of software available at Leisurebase stores and the following should be seen as a small selection only.

#### **RABBIT SOFTWARE** For VIC 20

Paratroopers · Anti Matter Splatter Packacuda Escape MCP Quackers

Critters · Cyclons Race Fun · Myriad English Invaders The Catch

ALL AT

Annihilator Night Crawler Hopper Rabbit Software also available for VIC 64

ALL AT

#### VIRGIN SOFTWARE

For Spectrum: Yomp - Starfire Sheepwalk Golf

For VIC20 Mission Mercury ALL AT

#### **IMAGINE SOFTWARE**

For Spectrum: Arcadia · Schizoids Ah Diddums · Molar Maul

Jumping Jack ·

Z Zoom · Zip Zap .50

For VIC 20: Arcadia Wacky Waiters Catcha Snatcha Frantic

ALL AT

ALL AT

#### **CHANNEL 8 SOFTWARE**

For Atari: The Golden Baton Time Machine - Escape from Pulsar No. 7 · Circus · Arrows of

Death Part 1 Arrows of Death Part 2

Feasibility Experiement

ALL AT .99

#### **TEXAS SOFTWARE — NEW LOW PRICES**

| Video Chess       | 34.99     | Hunt the Wumpus        | 14.99 |
|-------------------|-----------|------------------------|-------|
| Attack            | 14.99     | Blasto                 | 11.99 |
| Tombstone City    | 14.99     | TI Invaders            | 19.99 |
| Car Wars          | 19.99     | Alpiner                | 24.99 |
| Munchman          | 29.99     | Chisholm Trail         | 19.99 |
| Parsec            | 29.99     | Adventure              | 24.99 |
| Adventure (cass.) | ea. 14.99 | Early Learning Fun     | 14.99 |
| Number Magic      | 14.99     | Addition/Subtraction I | 19.99 |
| Multiplication    | 19.99     | Alligator Mix          | 24.99 |
| Dragon Mix        | 24.99     | Meteor Multiplication  | 24.99 |
| Prog. Language    |           | Mini Memory            | 69.99 |
| extended BASIC    | 69.99     |                        |       |

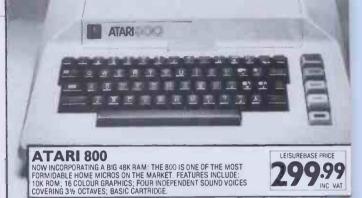

ZX Spectrum SINCLAIR ZX SPECTRUM 48K-LEISURERASE PRICE THE 16K VERSION HAS NOW CRASHED THROUGH THE £100 BARRIER AND BOTH OFFER AMAZING VALUE. FEATURES INCLUDE: 16K BASIC ROM; 8 COLOUR GRAPHICS; 'BEEP' SOUND COMMAND; FULL SIZE KEYBOARD; WIDEST POSSIBLE SOFTWARE CHOICE

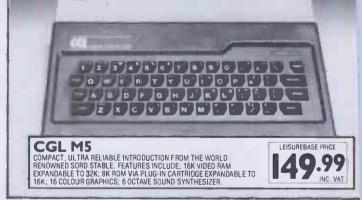

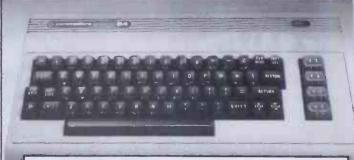

#### COMMODORE 64

POWERFUL MICRO SUITABLE FOR HOME OR BUSINESS USE. FEATURES INCLUDE: A 64K RAM; FULL SIZE KEYBOARD; 16 COLOUR HIGH RESOLUTION GRAPHICS; SPECIAL 3-D EFFECT GRAPHIC CAPABILITY;

LEISUREBASE PRICE 99.99

RAMING. 16K CASSETTE 1 2 2 3 4 4 5 6 6 7 4 8 1 9 QU WE ER RY TO YS U

SINCLAIR ZX 81

FAR AND AWAY THE WORLO'S BIGGEST SELLING HOME MICRO AND THE MODEL THAT'S INTRODUCED COMPUTING TO A WHOLE GENERATION, FEATURES INCLUDE BK ROM: 1K RAM EXPANDABLE TO 16K; INGENIOUS FLAT FACE KEYBOARD: MASSIVE RANGE OF COMPATIBLE PERIPHERALS

LEISUREBASE PRICE .99 INC. VAT

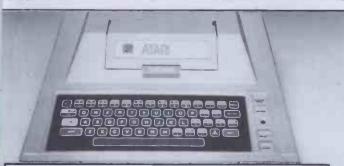

ATARI 400

HE PERFECT INTRODUCTION TO HOME COMPUTING IN A CONCISE OGICAL PACKAGE. FEATURES INCLUDE: 16K RAM; 16 COLOUR ARPHICS; POUR INDIVIOUAL VIOLE SOUND CAPABILITY COVERING W OCTAVES; "WIPE CLEAN" PRESSURE SENSITIVE KEYBOARD; BASIC CARTRIDGE

LEISUREBASE PRICE

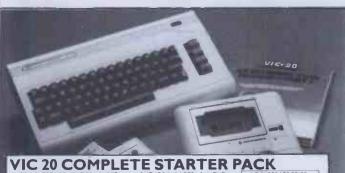

A COMPLETE COMPUTER SYSTEM IN ONE BOX BASED ON THE LEGENDARY VIC 20, PACK ALSO INCLUDES A CASSETTE UNIT. A SIMPLE EXPLANATION OF COMPUTER PROGRAMMING, INTRODUCTION TO BASIC PART 1 AND AN EXCLUSIVE COMPLIATION TAPE OF 4 COMPUTER PROGRAMS—BLITZ, TYPE-A-TUNE, RACE AND HOPPIT

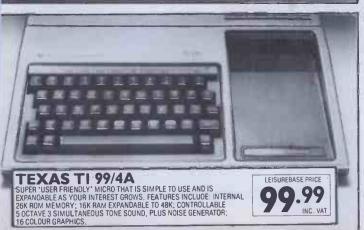

#### For details of Britain's newest & brightest Computer for details of Britain's newest & brightest Computer or composed to the confedence to: Leisurebase. Unit 9. Raynham Road Industrial Estate. Bishops Stortford, Herts. & we urge you to contact us now! YOUR LOCAL EISUREBASE DEALER

BASILDON Godfrey Photographic 4-5 Laindon Main BELFAST AJM Studios 337 Newtownards Rd Tel: 0232 59710

BELPER Opening Soon Harrison Computer 5upplies 3 Chapel St Tel: 0773 820202 BIRMINGHAM

Leisurebase 28 South Mall Birmingham Shopping Centre (Next to Asda) Tel: 021 643 0388 BRADFORD

**Photosave** 18 Cheapside Tel: 0274 308598 BRENTWOOD New store opening Phone 0279 5837 for details **BURTON ON TRENT** 

Leisurebase In-store at East Midlands Co-op 12-13 High 5t Tel: 0283 46545 CARDIFF

Leisurebase 13/15 Morgan Arcade Tel: 0222 394182 CHELMSFORD Godfrey's Photomarket

54 High St Tel: 0245 355230

CHESTER
Chester Camera Centre
9 Bridge Street Row
Tel: 0244 26531

COVENTRY New store opening Phone 0279 5837 I for details CREWE

Crewe Camera Exchange 265 Edleston Rd Tel: 0270 256854 DERBY Leisurebase In-store at East Midlands Co-op

Albion St Tel: 0332 44410 **FDINBURGH** (Morningside) Beejay Micro Hire Services 63 Viewforth Tel: 03 I 229 0332

EXETER New store opening Phone 0392 211212 for details HENLEY ON THAMES G Bushell & Son

37 Hart 5t Tel: 0491572363 KINGSTON-UPON-THAMES
The Computer 5hop 91 Acre Road Tel: 01 546 3793

LEEDS Leisurebase 67A Albion St Tel: 0532 468335 LINCOLN

Leisurebase 352 High St Tel: 0522 22248 (CI. Wed)

LIVERPOOL Department Store

16-26 Elliot Street Tel: 051 709 2763 MANCHESTER Chester Camera Centre Mosley Arcade, Piccadiily Plaza Tel: 061 236 5819 Leisurebase Upper Mall Marsden Way Arndale Centre Tel: 061 832 6562 MARGATE
East Kent Computers 282 Northdown Rd PENZANCE Leisurebase 14 Causewayhe Tel: 0736 4407 PLYMOUTH Leisurebase In-store at Dingles Royal Parade Tel: 0752 670505 PRESTON

Channel 8 Software 51 Fishergate Tel: 0772 53057 READING Leisurebase 3 I Station Rd Tel: 0734 597795 SHEFFIELD Leisurebase I Charter Sq Tel: 0742 25354 SHREWSBURY Shrewsbury Camera Exchange The Maltings, Roushill Tel: 0743 4964 ST HELENS Opening Soon Dee Bee's

ATTENTION ALL DEALERS

55 Ormskirk St Tel: 0744 39496 STOCKPORT Stockport Camera Exchange 76 Princess 5t Tel: 061 477 7041 SOUTHAMPTON Leisurebase

19 East St Tel: 0703 38753 SOUTHEND

J Patience Ltd 9 Queens Rd Telx0702 49547 SWANSEA Leisurebase 218/219 Oxford 5t Tel: 0792 476099 SUNDERLAND

SONDERLAND Saxons (Photomarket & Hi-Fi) Ltd 20-22 Waterloo Place Tel: 0783 657578 WEMBLEY Leisurebase 397B High Rd

(opp Argus) Tel: 01 903 0587 WESTON-SUPER-MARE Leisurebase 5 Waterloo 5t Tel: 0934 24364 WORKSOP

BSB Computers 11 Carlton Rd Tel: 0909 486251

#### STOCK AVAILABILITY

Whilst your local Leisurebase stores can supply the widest possible range of equipment we are not able to guarantee that every advertised item will be available in each store.

#### MAIL ORDER

Many Leisurebase stores are prepared to supply equipment on a mail order basis. Please telephone the store closest for P & P rates.

#### HEAD OFFICE/WAREHOUSE

Unit 9, Raynham Road Industrial Estate, Bishops Stortford, Herts. If you require further details contact Eric Wilson on 0279 58371

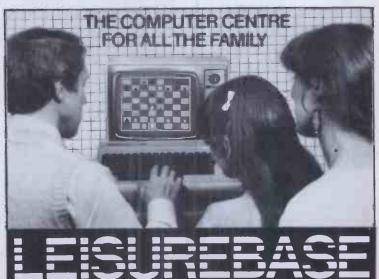

1 YEAR'S WARRANT

# 1715 DISC DRIVES

**★ PRICE** ★ PERFORMANCE ★ PERFECTION 3" DOUBLE-SIDED 40 TRACK OPUS MICRODRIVE

- TWICE THE CAPACITY ON LINE OF OTHER AVAILABLE DRIVES
- 200K S/D, 400K D/D EX-STOCK DELIVERY
- 3 Ms ACCESS TIME
- LOWEST POWER CONSUMPTION
- TOTALLY COMPATIBLE WITH 51/4" DRIVES

\* DIRECT DRIVE

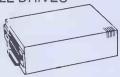

SINGLE DRIVE - £199.00 **DUAL DRIVE - £399.00** 

FREE — On first 100 orders received we will supply case and leads free of charge

#### 51/4" JAPANESE DISC DRIVES **★ COMPLETE WITH CASE AND ALL LEADS ★**

#### SINGLE DRIVES

| TEAC 55A S/S 40 track<br>100K S/D, 200K D/D | £149.95 |
|---------------------------------------------|---------|
| National Panasonic JA551 D/S 40 track       |         |
| 200K S/D, 400K D/D                          | £186.00 |
| TEAC 55F D/S 80 track                       |         |
| 400K S/D, 800K D/D                          | £229.95 |

Hardware switchable 40/80 track

- ★ All drives are supplied with metal textured cases and all leads included
- ★ Fast access time
- ★ 1/2 height
- ★ State of the art technology
- ★ Low power consumption
- ★ Ex-stock delivery

#### **DUAL DRIVES**

| Dual TEAC 55A<br>200K/400K drive           | £319.95 |
|--------------------------------------------|---------|
| Dual National Panasonic<br>400K/800K drive |         |
| Dual TEAC 55F<br>800K/1.6Mb drive          | £475.00 |

As illustrated 40/80 track switchable

- \* All drives supplied with metal case with separate power supply
- ★ 3 Ms access time
- ★ 1/2 height

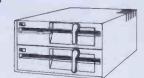

ALL ITEMS CAN BE PURCHASED SEPARATELY — RING FOR DETAILS

#### THE ORGANIZER DESK

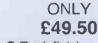

- Teak finish
- On castors
- Self assembly
- Full instructions provided
- Top shelf for monitor/printer
- Large desk area

#### 12" GREEN SCREEN MONITOR

One year warranty, ex-stock delivery 22mHz phono connector, limited quantity ... only £69.95 Lead to connect to BBC.....£3.95

#### ATHANA FLOPPY DISCS

| MINIS             |                    | 8" DISCS         |                |
|-------------------|--------------------|------------------|----------------|
| S/S S/D           | £16.95 for 10      | S/S S/D          | £17.95 for 10  |
| S/S D/D           | £19.95 for 10      | S/S D/D          | £23.95 for 10  |
| D/S D/D           | £22.95 for 10      | D/S D/D          | £24.95 for 10  |
| S/S 80 track      | £24.95 for 10      |                  |                |
| D/S 80 track      | £26.95 for 10      |                  |                |
| With full 5 yea   | r warranty. All mi | ini discs have h | ub rings and a |
| free plastic libi |                    |                  | Ŭ              |

#### **DOGFIGHT**

If you have a BBC 32K with any O-S, become a flying ace with our wonderful new game, Dogfight. An exciting 2 player game with 8 levels of difficulty, only £8.65

Lower shelf for paper/book storage — ample room in front of the shelf for you to sit comfortably

To Order: Add carriage at the following rates: Discs 85p, other goods £7.00. Add VAT at 15% to total and send order to:

#### DPUS SUPPLIES

158 Camberwell Road, London SE5 0EE Tel: 01-701 8668 (3 lines) 01-703 6155/6/7

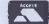

Government and Educational orders welcome

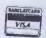

Opening Hours 9-6pm Mon-Fri 9.30-1.30 on Saturday

# Need the HUE Iness Demick

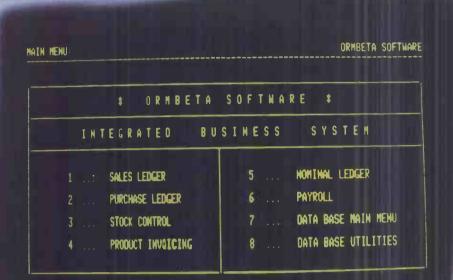

SELECT REQUIRED PROGRAM

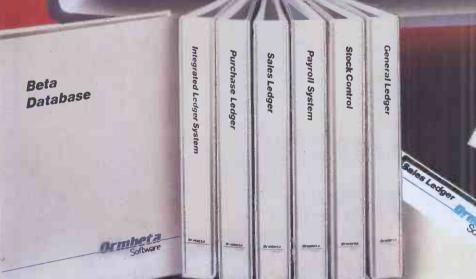

Ormbeta business software has been developed to help your business evercome the challenges of the 1980's and beyond.

Ormbeta is the most flexible business oftware so far developed in the U.K.

Ormbeta systems are in UCSD PASCAL, the world's finest and most efficient operating system.

Ormbeta can be supplied to run on almost any business machine on the market. Apple, IBM, Xerox, Sirius, Victor, and Sage, and more to follow.

Ormbeta is already being developed for tomorrow's machines, such as the Apple LISA.

Ormbeta includes all the 'off-the-shelf' packages, Sales and Purchase Ledger, Payroll etc, but can also be customised to particular requirements.

If you would like to find out how Ormbeta can help you meet the business challenges of tomorrow, or if you are a dealer and want to help others, fill in the coupon today – or telephone us now on Ormskirk (0695) 77043. You will never look back!

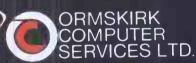

14 Aughton Street, Ormskirk, Lancashire L39 3BW

Telephone: Ormskirk (0695) 77043 Telex: 627110 & 628702 CHACOM G Prefix 'ORMBETA'

| l | I would like to discover Ormbeta, please |
|---|------------------------------------------|
| ı | send me your latest brochure             |
| ı | I am interested in becoming an Ormbeta   |
| I | dealer Tick as required.                 |
| ı | Name                                     |
| 1 |                                          |

Tel BM 10/83

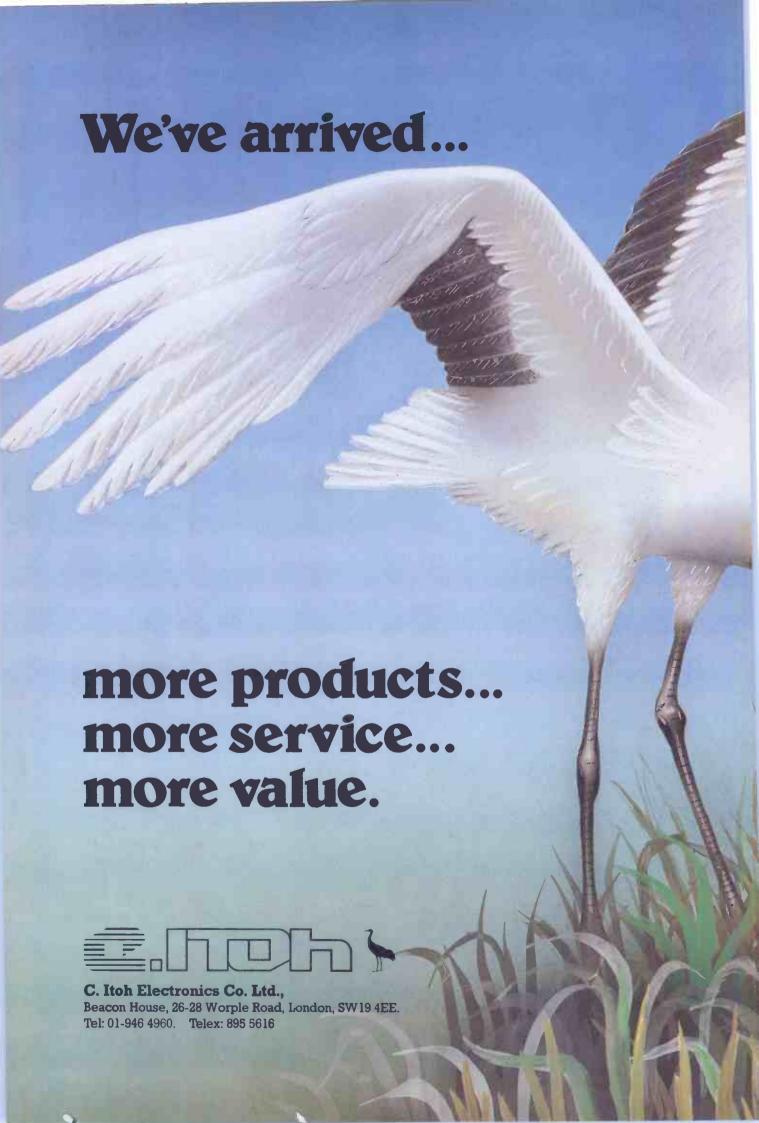

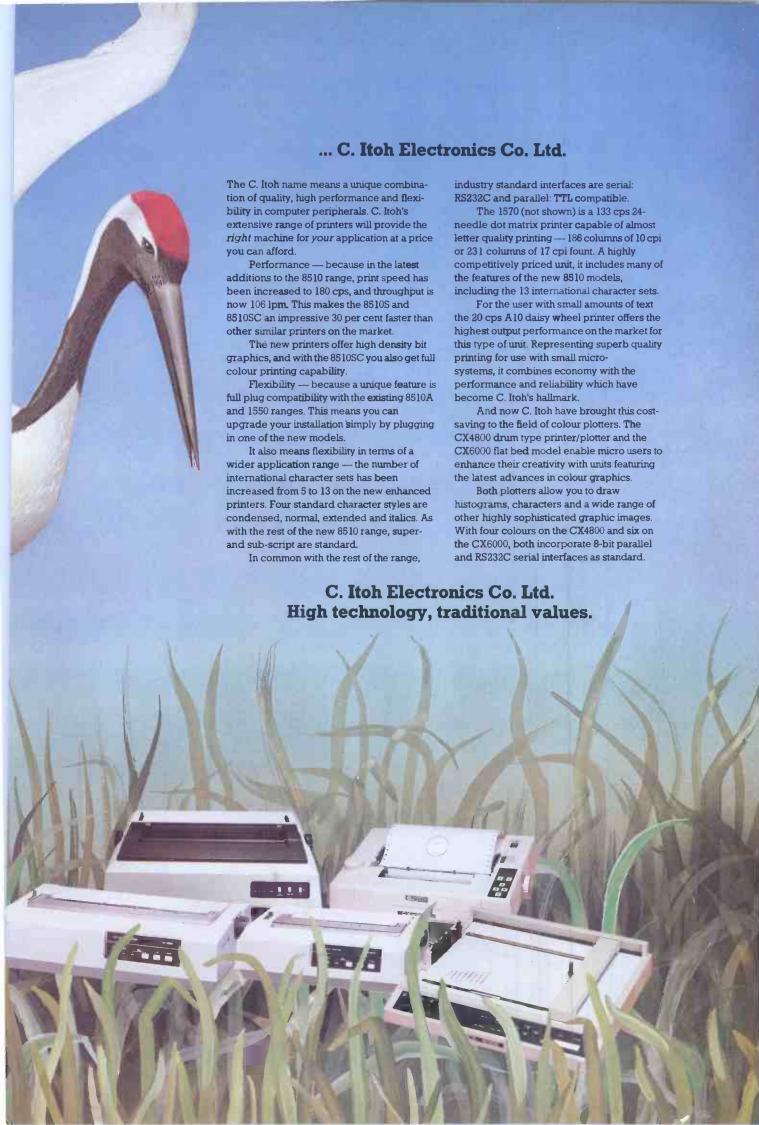

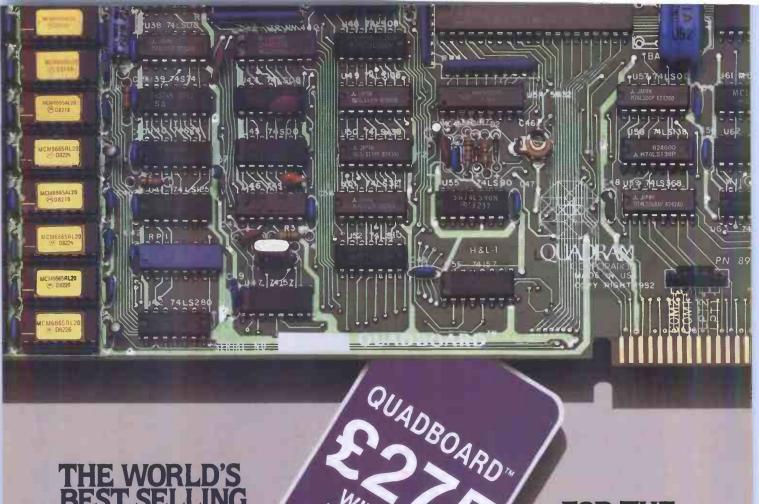

#### THE WORLD'S BEST SELLING IBM PC BOARD,

Now you can get the world's best selling IBM PC board at the world's best price. Quadram's Quadboard is now more of a bargain than ever. With a new low price, but that same Quadram Quality.

All-On-One-Board

Quadboard is the multifunction board that lets you get the most out of your IBM Personal Computer, PC XT, and PC II. Because Quadboard combines six of the most-needed PC functions onto one card using just one expansion slot.

This leaves the PC's other slots open for all your future needs.

Quadboard comes with a parallel port designed to operate most printers and other parallel devices.

There's a serial port, too. Use it to connect your PC to modems, printers, and other serial devices to expand your data communications capabilities. The serial port can be addressed as COM1 or COM2 and fully supports IBM PC communications software.

Quadboard also comes with an on-board chronograph. A real-time clock/calendar that always keeps your system's clock up to date. Even when your PC's been off for months!

Plus there's plenty of memory space available. Quadboard is expandable in 64K increments to give you up to 256K of RAM. The memory rows are fully socketed. With parity and checking standard.

Plus QuadMaster Software, too Quadboard comes with a complete software package. The QuadMaster disk. With programs that let you use part of memory as multiple solid-state RAM Drives. Super-fast drives that let you store information for easy access.

Plus there's Ospool. The program that lets you turn your memory into a print buffer. Choose from 8K to 56K of buffer space. And compute while you print. No more waiting.

And Oswap helps take care of your printing needs. Easy-to-use, this program lets you change line printers 1 and 2 back and forth. With a few simple keystrokes. As often as you like.

The First and Only is Still the One and Only

Quadboard is the number one IBM PC enhancement board on the market today.

Nothing even comes close. Because Quadboard is designed with performance in mind. Engineered for

# FOR THE WORLD'S BEST PRICE.

dependability. And built in the tradition of Quadram Quality—the symbol that you are getting the finest board available.

The Best for Less

And now, with a new low price, the best multifunction board in the world has just gotten better. So put Quadboard in your PC. And put a little money back in your pocket.

And remember to ask your dealer about our full line of IBM PC enhancement products.

Quadboard by Quadram. Still the first and only board your IBM PC may ever need.

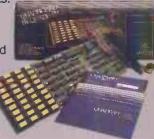

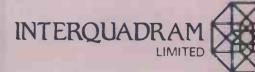

Interquadram Ltd., 442 Bath Boad, Slough, Berkshire. Tel: 06286 63865

Interquadram GmbH, Fasanenweg 7, 6092 Kelsterbach, Germany. Tel: 6107-3089

Interquadram S.A.R.L., 41 Rue Ybry, 92522 Neuilly, France. Tel: 1-758-12-40

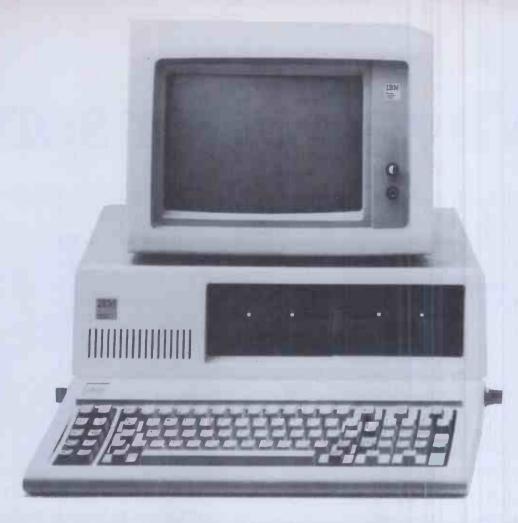

# MINICOMPUTALIKE.

PC + REVELATION TM

Pick compatible operating system

Variable length records

**Extended BASIC** 

Relational Database

Enquiry language

Program Generator

The Pick operating system is fast becoming recognised as the optimum environment for commercial data processing. The IBM PC is the No. 1 personal computer. Combined with REVELATION ™, it bridges the gap between minicomputer and microcomputer.

As a front-end to the PC's natural operating system, REVELATION™ brings the power and sophistication of Pick to the microcomputer without sacrificing access to mainstream software development.

REVELATION ™ now includes the R/DESIGN Program Generator. R/DESIGN is a highly productive programming aid that produces either interpretive code or BASIC source code.

ALSO EXCLUSIVELY AVAILABLE FROM IDM – TEXTPLUS – THE EXECUTIVE INFORMATION SYSTEM/WORD PROCESSOR THAT HAS TAKEN THE US PC MARKET BY STORM.

Contact IDM on 0302 786677, the exclusive UK distributor of IBM + PICK.

# PICK on IBM SYSTEMS

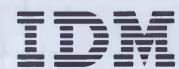

Interactive Data Machines Scawthorpe Hall Great North Road Doncaster South Yorkshire Telephone (0302) 786677

# Why all other spread

In the early days of micros, the first spreadsheets appeared, using complicated cell co-ordinate references to define plans.

This made the most of limited computing power but plans were tricky to write, and difficult to read later.

Today's micros are much more sophisticated but all the spreadsheets are more or less the same as they always were. All that is, except PlannerCalc and MasterPlanner. Described in a recent university report as "... the best spreadsheet package currently on the Market," PlannerCalc and MasterPlanner are true business aids.

Dyed in the wool calc freaks won't like them but businessmen will.

# **NEW USERS START HERE**

PlannerCalc at £85.00\* is now accepted as the first choice for people new to financial planning.

Designed for 8-bit micros, it boasts the kind of features that you'd expect to pay twice as much for. (Buy PlannerCalc's nearest rival and you'll have to.)

Unlike all other 'calc' products it allows you to enter calculations in a language you understand. Plain English.

# For example:

LINE 1 SALES=100,150,175,210

LINE 2 EXPENSES=GROW 70 BY 15% FOR 4

LINE 3 NET=SALES-EXPENSES

LINE 4 CSALES=CUM SALES

COLUMN 5 YEAR=SUM OF COL 1 THRU COL 4

So it's much easier to use.

Ayless Heest (0236 Bearling MSC + (0234 Berns Heest (0334 Berns Heest (0334 Berns Heest (0374 Berns Heest (0374 Berns Heest (0254 Berns Heest (0274 Berns Heest (0274 Berns He

C.C.E. (0454

It uses the popular "spreadsheet" approach with a window that can be rolled in all directions.

Which means you can enter new figures and rules and

immediately see their effect on everything else in the model.

It comes with the best manual on the market and it's suitable for most micros with a ™CP/M 2.2 operating system, 64K of memory, giving at least 900 cells, minimum screen width of 80 characters and 2 floppy disc drives.

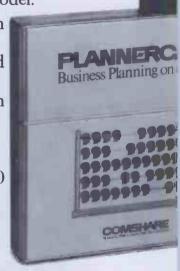

Richmond Intech Compute

Rutland Microspecific Ltd (0572) 2528

Slough AGB Micros Ltd (75) 38581

West Byfleet Fergusson Con Ltd (91) 41810

# MUCH MORE POWER, NOT MUCH MORE MONEY

MasterPlanner is the most powerful spreadsheet system currently available witts increased matrix size, 2000-3000 cells most 64K micros. (But at £245\* it certain isn't the most expensive.)

Consolidation of models, allows you create separate plans for each department ar then combine them into an overall compar

|                          | C                                       | OMSHARE                      | DEALER                    | S                  |
|--------------------------|-----------------------------------------|------------------------------|---------------------------|--------------------|
|                          |                                         |                              |                           |                    |
| rdeen                    | Transfec Ltd                            | Gosport                      | Datapower L1d             | Stag Terminals Lt  |
| et Ltd                   | (0272) 277462                           | Vauntberry Ltd               | 01-437 5994               | 01-943 0777        |
| 41647074                 | Bury St. Edmunds                        | (0329) 235846                | Clenio Computer           | Statucom I.MI      |
| ershot                   | S.I.R.C.S. Ltd                          | Grantham                     | Systems Ltd               | 01-661 2266        |
| (UK) Ltd                 | (0284) 62022                            | The Soft Option              | 01-670 4202               | 01-001 2200        |
| 2) 313551                | (02.04) 02022                           | (0476) 860171                |                           | Sumfock Bondair    |
|                          | CPS (Data Systems) Ltd                  | (04)0)000111                 | Corporate Modelling       | 01-250 0505        |
| ncham                    | (021) 707 3866                          | Harpenden                    | Consults                  |                    |
| ciated Computer          | 0 . 1. 1                                | Irradion Ltd -               | 01-628 4107               | Sun Business       |
| ces                      | Camberley                               | (05827) 62421                | Dantedale Ltd             | Services L1d       |
| 941 4225                 | Alexander Systems Ltd                   | (0.502.1) 06.463             | 01-519 7004               | 01-739 7949        |
|                          | (0276) 28971                            | Hastings                     | UI-319 7004               |                    |
| sbury                    | Cambridge                               | BMS Computer                 | DIR Computer              | Transam Comput     |
| taar Systems Ltd         | Business Computers                      | Services Ltd                 | Systems Ltd               | 01 402 8137        |
| 6) 630364                | (Cambridge) Ltd                         | (C424) 439190                | 01-439 4354               | Whisput Ltd        |
| rsley                    | (0223) 357130                           | ,                            |                           | 01-556 9151        |
| h Office Supplies Ltd    | (0223) 35/130                           | Hereford                     | Equinox Computers Ltd     |                    |
|                          | Canterbury                              | Honeyseti Computers Ltd      | 01-739 2387               | Malvern            |
| 61 88916                 | Kent Micro Systems                      | (0432) 279404                |                           | Malvern Micro St   |
| ford                     | (0227) 50200                            |                              | Ferram Software Ltd       | (06845) 68500      |
| Hiland Ltd               | (0251) 30200                            | Hitchin .                    | 01-751 5791               |                    |
| 4) 50260                 | Julea Ltd                               | McVeigh Business Systems Ltd | Interles                  | Melksham           |
| 41 205.00                | (0227) 830083                           | (0462) 50386                 | 01 943 0968               | Citer Systems Life |
| fleet                    |                                         |                              | 01 943 0968               | (0225) 706361      |
| ivest Computer Sales Ltd | Cardiff                                 | Huddersheld                  | Jarrogate 11d             | ICE N Ltd          |
| 451 59861                | Bowstrings Computer                     | Micrologica Systems          | 01-671 6321               | (0225) 702133      |
| 431 3300 1               | Services Ltd                            | (0484) 47450                 | 01 077 0367               | (0225) 702133      |
| ningham                  | (0222) 36875                            |                              | Ludhouse Computing Ltd    | Midhurst           |
| pulaccount               |                                         | pswich                       | 01 679 4321               | Wordskill Autom    |
| 1 7 3 6 3 4 5 5          | Chatham                                 | Anglia Microsystems          |                           | (073081) 6641      |
| 1220 3433                | Medway Computers Ltd                    | (0449) 740046                | Matmas Electronics Ltd.   |                    |
| kburn                    | (0634) 826080                           |                              | 01-373 6607               | Milton Keynes      |
| Systems                  | me a Miles                              | Leamington Spa               | Maytair Business          | Pericom Data       |
| ices Ltd                 | Chesterheld                             | Words Ltd                    | Systems Ltd               | Systems Ltd        |
| 4) 677215                | Rastar Computer Systems                 | (0926) 30209                 | 01-688-3835               | (0908) 61 1242     |
| .,                       | (0246) 207048                           |                              | 01-008 3830               | Maria              |
| Bus Systems Ltd          | C14                                     | Leicester                    | MGE Systems Ltd           | Mayan              |
| 4) 676915                | Clevedon                                | Lexcester Micro Centre       | 01-439 9617               | S Triple S Ltd     |
|                          | Bard Computer                           | (0533) 551869                |                           | (046) 28472        |
| dlotd                    | Systems Ltd                             | Unkons                       | Micronics Telesystems Ltd | Notangham          |
| pright                   | (0272) 878 157                          | Lisburn                      | 01-263 6926               | Micropeople Ltd    |
| 4) 668890                | December                                | MKM Electronic L1d           |                           | (06074) 69117      |
|                          | Doncaster<br>Briarstai Computer         | (08462) 3184/3665            | Nokia (UK) Ltd            | (00014) 03111      |
| en Computers Lld         |                                         | Name                         | 01-900-0421               | Oxford             |
| 4) 306966                | Centre                                  | Liverpool                    | Pinewood Computers Like   | Choice Business    |
| tol                      | (0302) 67135                            | BEC (Liverpool) Ltd          | 01-504 040 3              | Systems            |
| Microcentre"             | Dublin                                  | (051) 263 57 X               | 01-304 0403               | (049161) 2697      |
|                          | Translec Ltd                            | Landon                       | P.W. Nare & Associates    |                    |
| ems Ltd                  | (0001) 718521                           | London                       | 01-551 1988               | Rayleigh           |
| 2) 277774                | (0001) /103/1                           | BD Computer Systems          |                           | V J Parkins Ass    |
| E. (Europe Lld )         | Fareham                                 | 01-435 4442                  | Archives U.K. Ltd         | 0268 743928        |
| 41321088                 | Electronequip Ltd.                      | Business information         | 01-223 1688               | Dades.             |
|                          | (0329) 230670                           |                              |                           | Redcar             |
| cator Computer           | ,,,,,,,,,,,,,,,,,,,,,,,,,,,,,,,,,,,,,,, | Systems<br>01:373 3113       | Software Ltd              | Applestop          |
| ems Ltd                  |                                         | 01-3/3 3113                  | 01-387 9927               | (0642) 474707      |
| 2) 731079                |                                         |                              |                           |                    |

# heets are out of date.

plan. Data transfer to word processing and other systems lets you incorporate figures in reports and output to a data base. It also has extensive formatting facilities which means you can produce reports that wouldn't look out of place in the board room.

It can store up to 25 standard reports to run when you need them. It's got full WHAT IF? analysis and direct editing of both spreadsheet and logic display.

# JUST AS EASY TO USE

All this increased power doesn't mean bu'll need a degree in advanced computing understand MasterPlanner.

It works on exactly the same stem as PlannerCalc and models ritten on PlannerCalc run without podification on MasterPlanner.

# 16 BIT VERSION

A new version of Masterlanner has been specifically designed or the 16 bit micros like the Sirius 1 nder ™CP/M-86 or ™MS DOS 1.1. With a vast natrix size of over 7000 cells on 128K and ven more with larger memory, you'll at last e able to make the most of your micro.

# **ULTIMATE POWER**

Fastplan is the top Comshare micro lanning system.

It's file-based, allowing development of arge scale models; with a staggering 18,000 ell matrix; full financial functions plus backards iteration, file input and output; and nuch more. Yet, because it can be menu riven it is easy to use. For the full story, tick he Fastplan box when you return the coupon.

# **OVER 10 YEARS EXPERIENCE**

When you invest in MasterPlanner or PlannerCalc you're not just getting the best software money can buy.

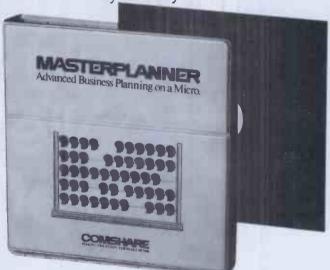

You're also getting the kind of back up and after-sales service that only a company of Comshare's track-record can guarantee.

If you'd like to know more about any product, call in at your local dealer or fill in the coupon and send it to us.

\*Plus VAT and post & package.

# COMSHARE

Making the computer make sense.

\*CP/M and \*CP/M-86 are the registered trade marks of Digital Research Inc.
Comshare Ltd., 32-34 Great Peter Street, London SWIP 2DB. Telephone: 01-222 5665.

| Qty | Product                                                  | Micro                        | Op System    | Disc Size  | K    | Amount p.  |
|-----|----------------------------------------------------------|------------------------------|--------------|------------|------|------------|
|     | PlannerCalc  @ £99.50 (8 bit only)                       |                              | CP/M 2.2     | 8"/51/4"   |      |            |
|     | MasterPlanner<br>@ £282.95                               |                              | CP/M 2.2     | 8"/51/4"   |      |            |
|     | MasterPlanner                                            | IBM PC                       | MS DOS 1.1   | 8"/51/4"   |      |            |
|     | MasterPlanner                                            |                              | CP/M-86      | 8"/51/4"   |      |            |
| All | prices include VA                                        | T and postage                | e e paerang  | ТОТ        |      |            |
| Ple | ase send me inform                                       | nation about                 | Fastplan     |            |      | mshare Ltd |
| Ple | ase send me informose a cheque/posta                     | nation about                 | Fastplanmade | payable to |      | mshare Ltd |
| Ple | ase send me informose a cheque/posta debit my Access (   | nation about a lorder for £. | Fastplanmade | payable to | о Со | mshare Ltd |
| Ple | ase send me informose a cheque/posta e debit my Access ( | nation about a lorder for £. | Fastplanmade | payable to | о Со | mshare Ltd |

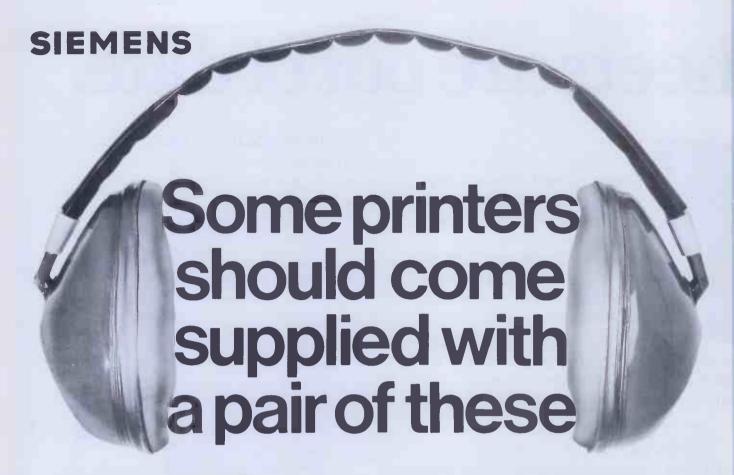

You won't need ear defenders with the Siemens PT88 Ink-Jet Printer.

We guarantee it. Because even at 150 cps the ink-jet printing on the low-cost, high-performance PT88 printer makes hardly a whisper.

So wherever silence is the golden requirement – at work or at home – the PT88 is the printer that's easy on the ears.

The PT88 has quality as well as quietness, as you'd expect from a second-generation printer backed with the matchless pedigree of the proven Siemens ink-jet unit. The ink-jet version is based on a simple, but effective, highly reliable 'drop on demand' principle, incorporating nine precision-controlled nozzles. As with all Siemens ink-jet printers, ink is supplied in easy-to-change cartridges, each with capacity for 5 million high-quality characters.

Both the ink-jet head and the needle printing head use the same print matrix and character font. The 9x9 dot matrix provides for descenders and under-scoring with expanded print and proportional spacing also possible.

The integrated paper feed is real value-for-money, taking fan-fold paper, roll paper or single sheets without modification. What's more, a range of interfaces and expansion boards – all of which are easily inserted by the user – are available to 'tailor' the PT88 to a host of commercial, industrial and scientific applications

(including graphics), and making it one of the most versatile units around at any price.

And finally, because it's a Siemens product, the PT88, using a solid-state Piezoelectric crystal head of unlimited life, comes with reliability as standard.

As we said, the PT88 is easy on the ears and what you do hear will be very good. If you'd like to

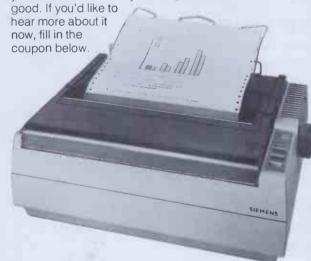

Siemens offers a single source of supply for all telecommunications OEM requirements, including Facsimile, Telex terminals and telephones. For more information on any of these, tick the appropriate box.

# Siemens-One source

Siemens Limited Marketing Services
Windmill Road Sunbury on Thames Middlesex TW16 7HS

| TamEnd User | Dealer DC | DEM/Distributor | pcw |
|-------------|-----------|-----------------|-----|
| Name        |           |                 | <   |
| Company     |           |                 |     |
| Address     |           |                 |     |
|             |           |                 |     |
|             | Tel:      |                 |     |

Printer Terminals Telex

UNE RETE CAPACITY

# ED PIPER **LEADS THE WAY!**

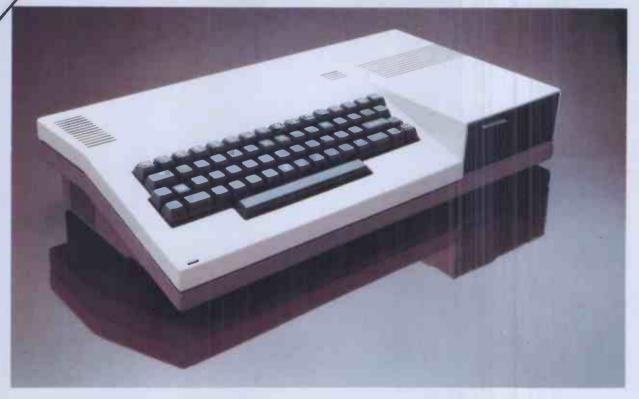

# S.T.M. proudly present a versatile, portable business computer, featuring:

- 1 Megabyte disk-drive
- 2nd 1 Mb disk option
- ★ 64k RAM for CP/M
- representation Portability: less than 15lbs wt
- \* APPLICATIONS SOFTWARE: Perfect Writer, Speller, Calc, Filer
- Full capability keyboard
- Printer port: STD bus
- Expansion options including: Dual RS232, Hard Disk
- Monitor or TV display
- Handsome carrier-bag

★ PLUS: Top quality service backup!

# £1066 for all that! £50 voucher on purchase up to December 31st 1983

For more information clip the coupon and send to:

Semi-Tech Microelectronics (Europe) Ltd. 145-147 Ewell Road, Surbiton, Surrey KT6 6AW Telephone: 01-390-6179 Telex: 938739 STMEUR G

The portable computer all others will follow.

Dealer enquiries welcome

| · ·                                                          |
|--------------------------------------------------------------|
|                                                              |
| Price excludes V.A.T.                                        |
| Pied Piper is a trademark of Semi-Tech Microelectronics Corp |
| Portect is a registered trademark of PST                     |
| CP/M is a registered trademark of Digital Research Inc.      |
|                                                              |

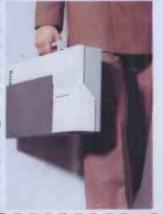

Please send me details of the Pied Piper

Position:

Company:

Telephone:

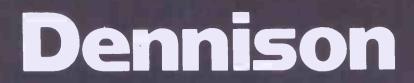

The disk preferred by professionals

Dennison are the leading quality flexible disks currently used and recommended by top software and hardware manufacturers and distributors throughout the world.

The disks have been specially developed for the computer professional in order to meet the industry's exacting and most advanced standards, including the latest high density requirements.

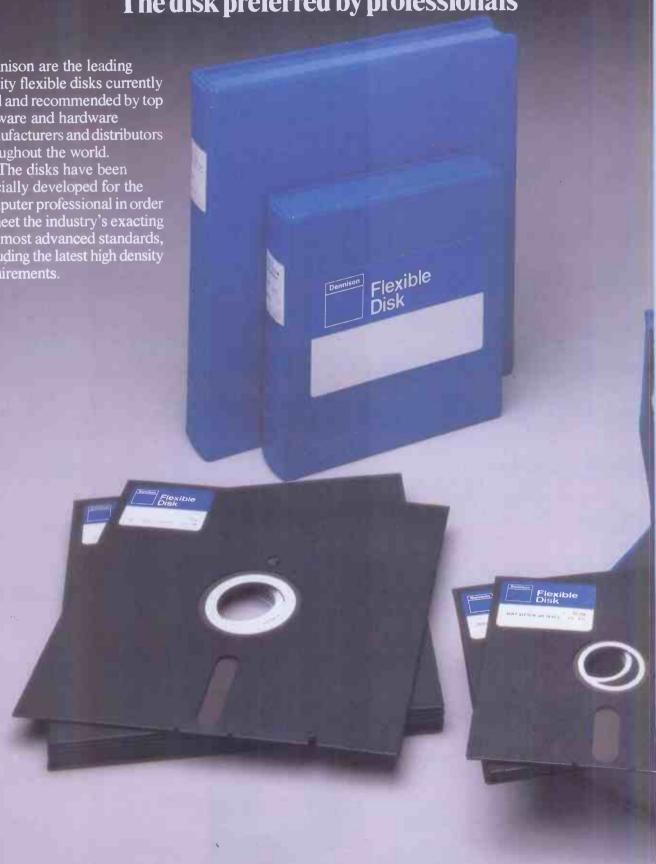

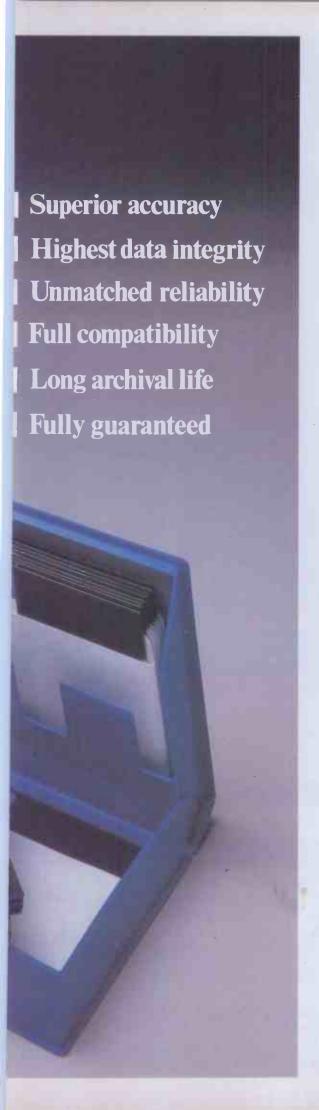

# All customer enquiries to:

#### LONDON

City Microsystems 65 London Wall London EC2 Tel: 01-588 7274

Computaline 14-16 Oxford Circus Ave. 231 Oxford Street London W1 Tel: 01-434 4017

Computerland 38 Edgware Road London W2 Tel: 01-723 3071

Concept Computers 445 Hackney Road London EC2 9DY Tel: 01-729 1800

Consup 33-35 Finck Street, Off Upper Marsh London SE1 7EN Tel: 01-928 3252

WH Hayden 52 Holloway Road London N7 8JL Tel: 01-607 2755

Keyboard Hire 176 Barnsbury Road London NI Tel: 01-607 8797

Lion Micros 227 Tottenham Court Road London W1P OHX Tel: 01-580 7383

Melki & Co Melki House Gambia Street Blackfriars London SEI OXE Tel: 01-633 9199

Microcomputation 8 Station Parade Southgate London N14 Tel: 01-882 5104

01 Computers Southampton House 192-206 York Road London SW11 3SA Tel: 01-928 8860

Office Efficiency Machines 150-152 King Street London W6 Tel: 01-748 8404

Planning Consultancy Ltd 46-47 Pall Mall London SW1Y 5JG Tel: 01-839 3143

Silicon Valley Group 18 Ltd 16 Baldwins Gardens London EC1 Tel: 01-242 2803

Steiger Computers Ltd Steiger House North Circular Road Stonebridge Park London NW10 7QZ Tel: 01-961 6000

Stemmos 199 Uxbridge Road Shepherds Bush London W12 Tel: 01-740 9444

Transam Microsystems 59-61 Theobalds Road, London WC1 Tel: 01-405 5240

West London Micro Centre 6 Pavilion Parade Wood Lane London W12 Tel: 01-743 9000

# **HOME COUNTIES**

Autocrat Computers Ltd 264 Preston Road Harrow Middlesex Tel: 01-908 3636

Aylesbury Computers New Street, Old Exchange, Aylesbury, Bucks Tel: 0296 87309

Fletcher Dennys Systems York House Great West Road Brentford Middx TW8 9AB Tel: 01-560 7331 Fraser Associates I Bristle Hill Buckingham Bucks MK18 1EZ Tel: 0280 816087

Frasers Ltd 22a Chapel Street Marlow Bucks Tel: 06284 75606

Lombard Services Ltd 2nd Floor Canada House 272 Field End Road Eastcote, Ruislip Middx HA4 9NB Tel: 01-868 0942

STC Micros West Road Harlow, Essex CM20 2BP Tel: 0279 443421

Telesystems Ltd Kingsmead Moat Drive Prestwood, Bucks Tel: 02406 5314

WCS 139 St Margarets Road Twickenham Middx TW1 1RG Tel: 01-892 0165

#### **MIDLANDS**

Atlas Computer Division Saxon House Heritage Gate Frary Street, Derby DE1 1DD Tel: 0332 44205

Computer Services Midlands Ltd Dunlop India House Abbeyfield Road Lenton Industrial Estate Nottingham NG7 2SZ Tel: 0602 866366

Days Office Supplies Ltd Eskdaill Street Kettering, Northants Tel: 0536 512065

Donnington Computers 114a Friar Gate Derby DE1 1EX Tel: 0352 43090

The Warwickshire Computer Centre 14 Hamilton Terrace Royal Leamington Spa Warwickshire Tel: 0926 311873

# SOUTH AND SOUTH WEST

Advanced Technology 72-75 Feeder Road Bristol BS2 OTQ Tel: 0272 716401

Allegro Computer Services Ltd Bishops Waltham Abbey Mill Southampton SO3 1DH Tel: 04893 6266

Avon Business Computers Ltd 192 Wells Road Bristol, Avon BS4 2AX Tel: 0272 779452/3

Computerland Spencer House 12-14 Carlton Place Southampton SO1 2EA Tel: 0703 39571

# WALES

Aberdata Ltd 4 Chancery Lane Cardigan, Dyfed SA43 1HD Tel: 0239 613915

# NORTH

Bridlington Computer Services 72 Bessingby Road Bridlington North Humberside YD16 4SH Tel: 0262 77115

Datron Microcentres 2 Abbeydale Road Sheffield S7 1 FD Tel: 0742 585490

Key West Electronics 36 Hallgate Wigan, Lancs Tel: 0942 44444

Prospect Computer Systems 55 East Parade Harrowgate W Yorks Tel: 0423 501008

Zak Computers Ltd Churchill House 88-92 Talbot Road Manchester M16 0PD Tel: 061 872 7818

#### SCOTLAND

Gidman Media Glen Centre 22 Union Glen Aberdeen AB9 1 DY Tel: 0224 20233

#### NORTHERN IRELAND

CEM Computing Services 117 University Street Belfast. BT7 1HP Northern Ireland Tel: 0232-244111

# **CHANNEL ISLANDS**

Dynatech Microsoftware Ltd Ken Riches 11 Westerbroome South Side, St Sampsons Guernsey Channel Islands Tel: 0481 48066

# **CYPRUS**

Data Services Ltd 22 Ionos Street PO Box 1604 Nicosia Tel: Nicosia 52325 Telex: 3649 DATA

# DENMARK

Formula Micros Walgerholme 6 2750 Ballerup Denmark Tel: 266 11221 Telex: Denmark 85163

# GREECE

Data Computer Corporation S.A.
Bouliagmenis 2
Athens
Greece
Tel: Athens 8942588

# **NORWAY**

Norsales Knott Johansson Hedemarksgt 15 OSLO 6, Norway Tel: 680 555 Telex: (856) 72788

# REPUBLIC OF IRELAND

Portable MicroSystems 18 Dame Street Dublin 2 Republic of Ireland Tel: Dublin 712844

Further information and Dealer enquiries to:

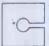

Media Technology

38 Mount Pleasant, London, WC1X 0AP Telephone: 01-278 7465 Telex: 261177

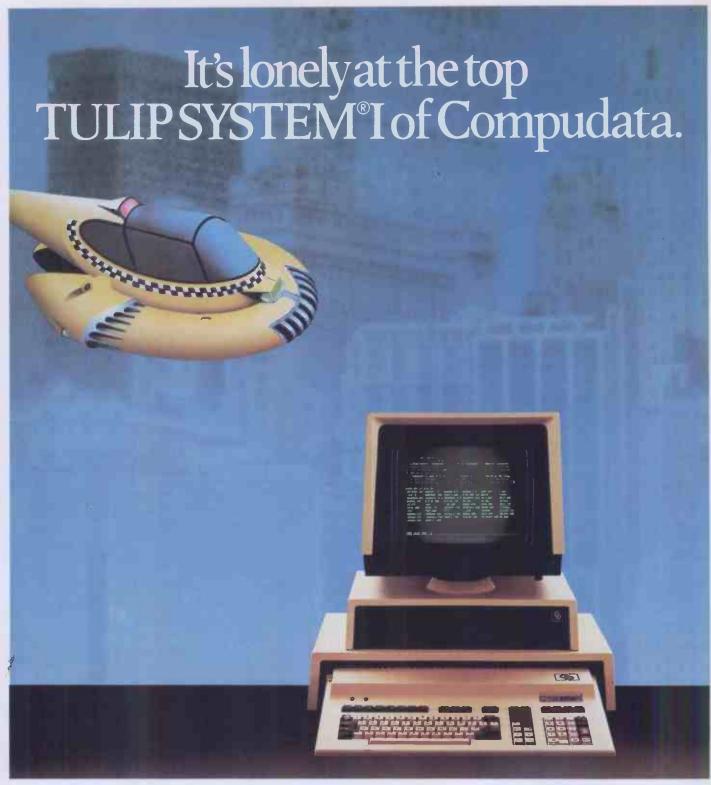

Compudata markets one of the most powerful and fastest microcomputers in the world. This is due to the application of an 8086 microprocessor and an 8087 arithmetic co-processor.

The Fourth Generation is now a fact. Not only

The Fourth Generation is now a fact. Not only the speed is important, but also the very highest ergonomic requirements that are satisfied. The ease with which the TULIP SYSTEM®I can be operated is unparalleled, partly due to the vast keyboard with its 104 keys. What is more, TULIP SYSTEM®I can be used with many types of available software.

The capacity? Internal storage of 128 Kb to 896 Kb, external storage of 350 Kb floppy disks

and 5 Mb removable winchesters to 20 Mb fixed winchesters. The 8 standard character sets ensure maximum flexibility. The colours and the high resolution graphics make the TULIP SYSTEM®I unique. Contact your dealer, he can tell you all about it, or write Compudata.

Computer ● Processor: 8086, 8087 (opt) ● Clock: 8 Mhz ● RAM: 128-896 Kb ● Serial I/o: RS-232 ● Parallel I/o: Centronics comp. ● Interfaces: Hard-disk, tape, lightpen ● Fl. disk controller: 8 ipch + 5 ½ inch ● Bufferd Keyboard: 104 keys Storage ● Floppy disk: Dual 5 ¼ inch; 1.5 Mb ● Hard disk − fixed: 5 Mb, 10 Mb, Hard disk − emovable: 5 Mb DIsplay ● Formats: 80 x 25, 64 x 31, 40 x 25 ● Low res. graphics 100 x 160 ● High res. graphics: 786 x 288 (opt) ● Colour: 8 ● Internat. char. sets: 8 softw. selectable.

Headquarters The Netherlands: Compudata B.V., Hambakenwetering 2, 5231 DC 's-Hertogenbosch. Tel. 073-422045. Telex 50316 cdata nl.

Belgium: N.V. Compudata SA, Brusselpoortstraat 8, B-2800 Mechelen. Tel. 015-422480. Telex 64698 cdata b.

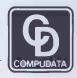

# **BBC Micro Computer System**

OFFICIAL DEALER. Please phone for availability

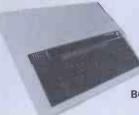

BBC Model B £347 + £7 carr. Model A to Model B upgrade kit £50 Installation £15 Floppy Disc Interface kit £95

**LANGUAGE ROMs** BCPL Rom + Dist + Manual £85 PASCAL £59 Forth £59

**TORCH Z80 DISK PACK** £730 + £8 carr.

WORD PROCESSOR ROMs VIEW 16K Rom £52 Wordwise 8K Rom £34 Beebpen 8K Rom £30

**UTILITY ROMs BEEBCALC £34** Disc Doctor £30

All mating Connectors with Cables in stock.
Full range of ACORNSOFT, PROGRAM POWER
& BUGBYTE SOFTWARE AVAILABLE.

# **BBC COMPATIBLE DRIVES**

These drives are supplied in BBC matching colour cases and with necessary cables.

SINGLE: 100K £150; 200K £215\*; 400K £265

SINGLE with PSU: 100K £185; 200K £260\*; 400K £330 DUAL with PSU:

2 x 100K £355; 2 x 200K £475\* 2 x 400K £595 \* These drives are provided with a switch between 40 and 80 tracks.

# DISKETTES

40 track SSSD £15 80 track SSDD £22 P&p£1.50

p&p£1.50

p&p£1.50

p&p£1.50

Phone or send for our BBC leaflet.

# SIDEWAYS ROM EXPANSION **BOARD**

SREB provides 8 additional sockets for expanding the computer's sideways ROM capacity by a further 126K (2764s consume 40mA on standity and nou opinion 8 ROMs will not overlead the computer says.) The beard is dimensioned ensuring clearance of components with adequate ventilation. Fully assembled and tested board with litting instruction. With 11 sockets 125A, within turned pin sockets 120A, pole sockets 120A, pole and the sockets 120A. The sockets 120A and the sockets 120A and the socke

| MONITORS                  |      |
|---------------------------|------|
| COLOUR: MICROVITEC RGB    |      |
| Type 1431 std res 14"     | £215 |
| Type 1451 med res 14"     | £374 |
| Type 1441 hi res 14"      | £474 |
| Type 2031 std res 20"     | £319 |
| GREEN SCREEN:             |      |
| Sanyo DM8112CX 12" hi res | £99  |
| NEC JB1201M with audio    | £105 |
| Carr 14" & 20" FR: 12" F6 |      |

# BRC BOOKS (No VAT)

| Basic Programming on BBC             | £5,95      |
|--------------------------------------|------------|
| 30 House Basic (NEC)                 | £5.95      |
| Let your BBC teach you to program    | £6.95      |
| Assy, Lang. Program for BBC          | £8.95      |
| BBC Micro An Expert Guide            | £6.95      |
| Games BBC Computers Play             | £6.95      |
| 6502 Software Design                 | £10.50     |
| plus many more in stock sadd carr. £ | 1 per bool |
|                                      |            |

# NEC PC 8023 BE-N

120CPS, 80 cols. Logic Seeking, Bidirectional, Forward and Reverse Line Feed. Proportional Spacing, Auto Underline, Hi-Res and Block Graphics, Gre Char. Set. Only £320 + £8 carr.

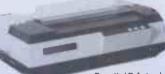

PRINTERS

SEIKOSHA GP100A £175.00 GP250X £210.00 GP700A £425.00 Silver Reed EX44 Daisy Wheel with Serial Interface £365; with Parallel Interface £385 Carriage/Printer £8.00

Parallel Printer lead for BBC/Atom to most printers £13.50 Variety of interfaces, ribbons in stock 2,000 fan fold sheets 91/2" × 11" £13.50 + £3 p&p

# **EPSON NEW RX 80 FT £310**

FX 80 £370 FX100 £569 Carriage Printer £8 **Full Specification** on request

SMARTMOUTH — The 'infinite vocabulary' self-contained speech synthesiser unit. Uses only 5-10 bytes per word — no ROMs required — simply plugs into the user port. (Has Aux. Audio output Skt.). Supplied with Demo/Development programs and simple software instructions £37 + £2 p&p.

# **BBC EPROM PROGRAMMER**

A fully self-contained Eprom programmer with its own power supply, able to program; 2516, 2716/32/32A/64/128 single rail Eproms. Personality selection is simplified by a single rotary switch.

Programming voltage selector switch is provided with a safe position.
 Warning indicator to show programming

Programmer can read, blank check, program and verify at any address/addresses on the EPROM.

Simple menu driven software supplied on cassette (transferable to disc).
 Full editor with ASCII disassembler.

Programmer complete with cables, software and operating Instructions: £79.50 + £2 p&p.

# BBC COMPATIBLE CASSETTE RECORDER WITH COUNTER & REMOTE CONTROL £28 SANYO DATA RECORDER MODEL DR101 £39.00. Carriage £1.50 each.

#### CONNECTOR SYSTEMS

| I.D                | . CON   | NECTO            | RS            |  |
|--------------------|---------|------------------|---------------|--|
| (Speed Block Type) |         |                  |               |  |
|                    | St. Pin | Recep-<br>tacles | Edge<br>Conn. |  |
| 10 way             | 90p     | 85p              | 120p          |  |
| 20 way             | 145p    | 125p             | 195p          |  |
| 26 way             | 175p    | 150p             | 240p          |  |
| 34 way             | 200p    | 160p             | 320p          |  |
| 40 way             | 220p    | 190p             | 340p          |  |
| 50 way             | 235p    | 200p             | 390p          |  |

| 24" Ribbon Cable with Headers |                           |              |              |              |  |
|-------------------------------|---------------------------|--------------|--------------|--------------|--|
|                               | 14pin                     | 16pin        | 24pin        | 40pin        |  |
| Single<br>End<br>Double       | 145p                      | 165p         | 240p         | 380p         |  |
| End                           | 210p                      | <b>230</b> p | 345p         | 540p         |  |
| Ribbon Ca                     | Ribbon Cable with Sockets |              |              |              |  |
|                               | 20 pin                    | 26 pin       | 34 pin       | 40 pin       |  |
| 1 end<br>2 ends               | 160p<br>290p              | 200p<br>370p | 280p<br>480p | 300p<br>525p |  |

JUMPER LEADS

| AMPHENOL CONNS                                             | RIBBON CABLE            |
|------------------------------------------------------------|-------------------------|
| 6 way plug Centronics Parallel                             | (Grey/meter)            |
| Solder £5.25 IDC £4.95                                     | 10 way 40               |
| 6 way socket Centronics Parallel<br>Solder £5.50 IDC £5.20 | 16 way 60               |
| 4 way plug IEEE                                            | ;20 way 85              |
| Solder £5.00 IDC £4.75                                     | 26 way 120              |
| 4 way Solder Plug                                          | 34 way 160 <sub>1</sub> |
| (IEEE type) 500p<br>4 way Solder Socket 500p               | 50 way 200              |
| 4 way Solder Socket 500p                                   | 64 way 280              |

# D CONNECTORS No. of Ways

MALE Solder 80p 105p 160p Angled 150p 210p 250p **FEMALE** 

Solder Angled Hoods 105p 160p 200p 165p 215p 290p 90p 85p 90p 440p 100p IDC 25 way plug 385p Socket 450p

TEST CLIPS

40 pin

275p €3

| RS                                    | 232 CON                                    | INS     |  |  |
|---------------------------------------|--------------------------------------------|---------|--|--|
| 24" Single<br>24" Femal<br>24" Male-l | end Male<br>end Femal<br>e-Female.<br>Vale | e £5.25 |  |  |
| OIP HEADERS                           |                                            |         |  |  |

40p

50p

100p 200p

IDC Type 120p

140p

200p

| LUNGCOIN                              | LUTOTIO      |              |
|---------------------------------------|--------------|--------------|
|                                       |              |              |
| DIN 41617                             | PLUG         | SKT          |
| 21 way<br>31 way                      | 160p<br>170p | 165p         |
| DIN 4161Z                             | 1700         | 1700         |
| 2×32 way St. Pin<br>2×32 way Ang. Pin | 220p<br>275p | 275p<br>320p |
| 3x32 way St. Pin<br>3x32 way Ang. Pin | 260p<br>375p | 300p<br>350p |
| IDC Connector                         |              |              |
| A+B<br>IDC Connector                  |              | <b>5</b> p   |
| A+C<br>2x32 way U Conne               | ctor = £1    | 5p<br>5      |
| (please specify a+)                   | b or a+c)    |              |

FURGODNINECTORS

| ì        | EDGE                                                                                             | CON                             | INECTO                                               | ORS                       |
|----------|--------------------------------------------------------------------------------------------------|---------------------------------|------------------------------------------------------|---------------------------|
| н        |                                                                                                  | _                               | 0.177                                                | 1.150                     |
| ded de L | 2×18 wa<br>2×22 wa<br>2×23 wa<br>2×25 wa<br>2×28 wa<br>1×43 wa<br>2×43 wa<br>1×77 wa<br>5100 Cor | у<br>у<br>у<br>у<br>у<br>у<br>у | 190p<br>175p<br>225p<br>190p<br>260p<br>395p<br>600p | 140p<br>240p<br>          |
| p        | ZIF<br>Socke                                                                                     |                                 | SWIT                                                 |                           |
|          | 28 pin                                                                                           | £5.75<br>£8.00<br>£9.75         | 4 way<br>6 way<br>8 way<br>10 way                    | 70p<br>85p<br>90p<br>140p |

40p 60p 85p 120p 160p 180p 200p 280p

# PRODUCTION EPROM **PROGRAMMER Type P8000**

It will blank check, copy and verify up to 8 Eproms at a time. Eprom types 2716 to 27128 can be selected by a single rotary switch £695.00 + £6.00

# **UV ERASERS**

UVIB up to 6 Eproms £47.50 UVIT with Timer £60.00 UV140 up to 14 Eproms £61.50 UV141 with Timer £78.00

(Carr £2/eraser) All erasers are fitted and safety interlocks

# **WIRELESS** WORLD' **PROJECTS**

Semi conductors inc I.C.s. Transistors, Displays, Connectors, and Sockets for most projects are stocked by us.

# **SPECIAL OFFER**

2732 350p 500p 2764-25 £18.00 27128-3 450p 4164-2 6116P-3

# BAUD RATE GENERATORS

750p

1802CE 2650A 6502 6502A 6800 650p £12 350p 500p 225p 250p £16 6802 68809E 650p £12 £12 6809 68B09 350p 300p 250p 350p £11 £20 8080A 8085A INS8060 TMS9980 8086A 8748

CPUs

16 pin 24 pin 40 pin

66

# COMPONENTS £12 £24.50

TMS9995 Z8 Z80 Z80A Z80B 6875 8205 8212 8216 8224 8250 570p **225p** 110p TMS9911 £18 TMS5220 £12 Z80AS10-0/1/2/9 750p 250p 300p £12 £18 100p 110p £11.50 250p 250p £36 8088 CRT CONTROLLER 8251 CRT6545 CRT 5027 CRT 5037 EF9364 EF9365 EF9366 8255 8256 8279 SUPPORT DEVICES 2651 6520 6522 £12 280p 310p 440p £11 8288 Z80P10 Z80AP10 6532 550p 280p 650p 100p 220p 770p Z80CTC Z80ACTC Z80ADART Z80ADMA 250p 250p 280p 700p 900p 6551 6845 6847 6821 68B21 TMS9927 TMS9928 TMS9929 6854 68B54 850p TMS9903 £25

# L'ECHNOMATIC L

4702B

MAIL ORDERS TO: 17 BURNLEY ROAD, LONDON NW 10 1ED SHOPS AT: 17 BURNLEY ROAD, LONDON NW 10 (Tel: 01-452 1500, 01-450 6597. Telex: 922800) 305 EDGWARE ROAD, LONDON W2

# PLEASE ADD 40p p&p & 15% VAT

(Export: no VAT, p&p at Cost) Orders from Government Depts. & Colleges etc. welcome.

Detailed Price List on request

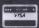

£22

€16.50

Stock items are normally by return of post.

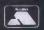

900p £18 £18 £8 £36 £36

650p

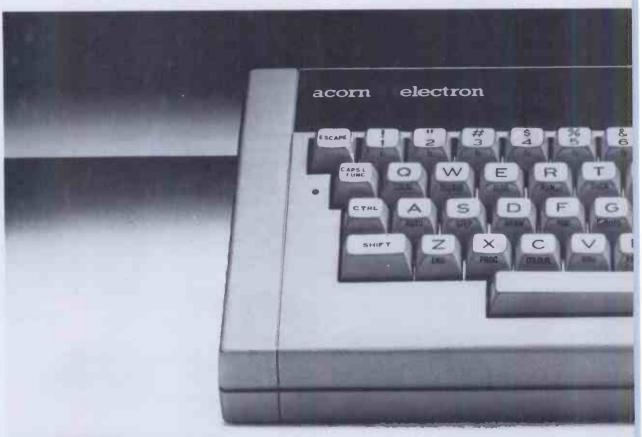

# Chances are, wo your new A

A selection from

If you're itching to get your fingers on this longawaited computer, your best bet is to find a major branch of W. H. Smith. because we're the only major store that stocks it.

Of course it's not surprising that it's proving to be so popular.

It speaks BBC Basic. Its 56 key electric typewriter styl keyboard is robustly

constructed with a good solid feel.

The Electron provides seven different display modes from high resolution graphics

necessary in games, to

the range of Acorn Electron software. a full eighty columns of text

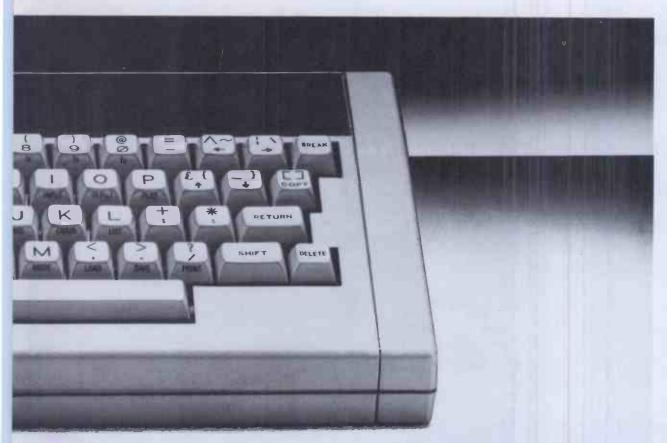

# ll be supplying orn Electron

across the the screen. It comes not only with a comprehensive user-guide, but also with a book that takes you through the principles of Basic programming, as well as a demonstration cassette containing fifteen programs.

And it costs only £199: at

this price and with its impressive specification, the Acorn Electron represents outstanding value for money.

As well as the Electron, you'll find we have the range of Electron software.

So come in and see us at W. H. Smith.

# WHSMITH

Price correct at time of going to press. Subject to availability. Available at selected branches only

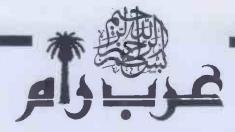

ARAB RAM, the ingenious Saudi invention that converts your **Simulation** ZX81 into the First Arabic Personal Computer in the world.

Do not miss this opportunity send your cheque now.

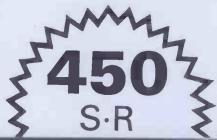

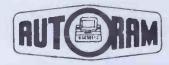

# RAMEZ HALABY & CO.

P.O. BOX: 147, JEDDAH,

SAUDI ARABIA TEL: 660-4212

TELEX: 402276 AUTORAM SJ CABLE: AUTORAM JEDDAH

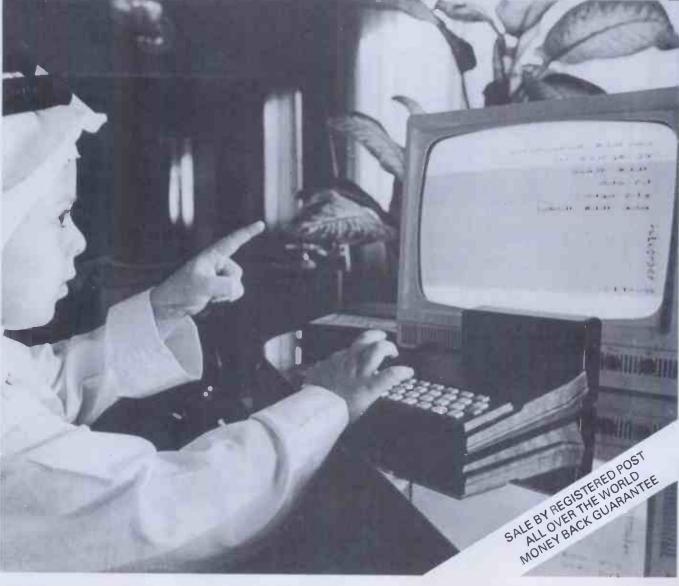

# EXPOSED

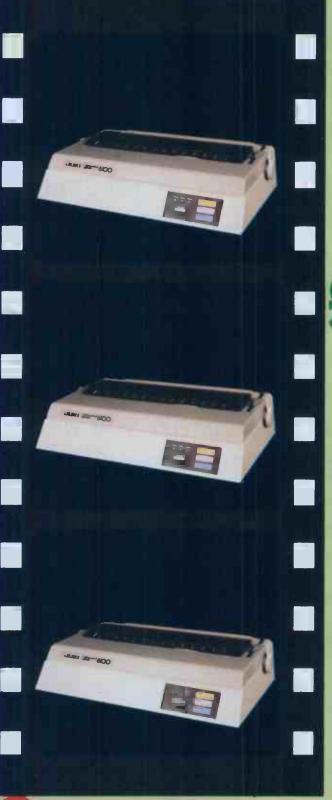

THE JUKI 6100
DAISYWHEEL
PRINTER
OFFERED
AT AN ALMOST
UNPRINTABLE
PRICE;

£339-95

**EXCLUDING VAT** 

- 18CPS Bi-Directional Logic Seeking
- 10, 12, 15 CPI + Proportional Spacing
- "Drop in" Daisywheel Triumph Adler Compatible
- Supports all Wordstar features

To Oakleaf Computers Ltd., 121, Dudley Road,

- Diablo protocols IBM Selectric ribbon
- 2k Buffer as standard 100 character Daisywheel

Please send me Further details of the Juki 6100

Daisywheel Printer

I would like to take advantage of your special low price

and FREE Carriage Please send me

Grantham, Lincolnshire.

(quantity) Juki 6100 Daisywheel

Printer at £339 excluding VAT each.

I enclose cheque for £

Please Debit my Access/Barclaycard No. -

Name\_\_\_\_\_Address\_\_\_\_\_

Post code \_\_\_\_\_\_
Day Time Tel No. \_\_\_\_\_

DAKLEAF COMPUTERS

121, DUDLEY ROAD, GRANTHAM, LINCS. 0476 76994/70281 100, BOUGHTON CHESTER CHESHIRE 0244 310099

# The new boy from Acorn already has a gang of playmates.

The Acorn Electron, Britain's most exciting new home micro, already has a range of software programs specially designed for it by Acornsoft, makers of software for the BBC Micro.

There are six mind-boggling games, two programming languages, two exciting graphics cassettes, a home educational program and a personal money managemen program.

All of which will soon help familiarize you with the Electron and show you how to get the maximum enjoymen

out of it straight from the word go.

Of course, we'll be constantly designing new software to help you fully realise the Electron's limitless potential. You'll find all the programs featured here, plus the ful

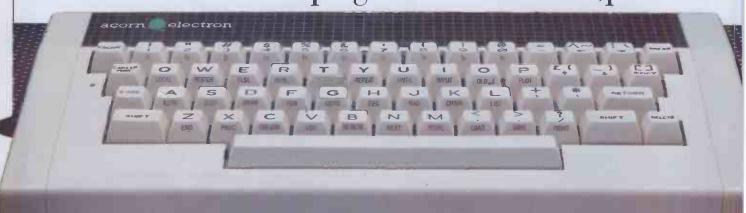

The Electron. The new boy from Acorn.

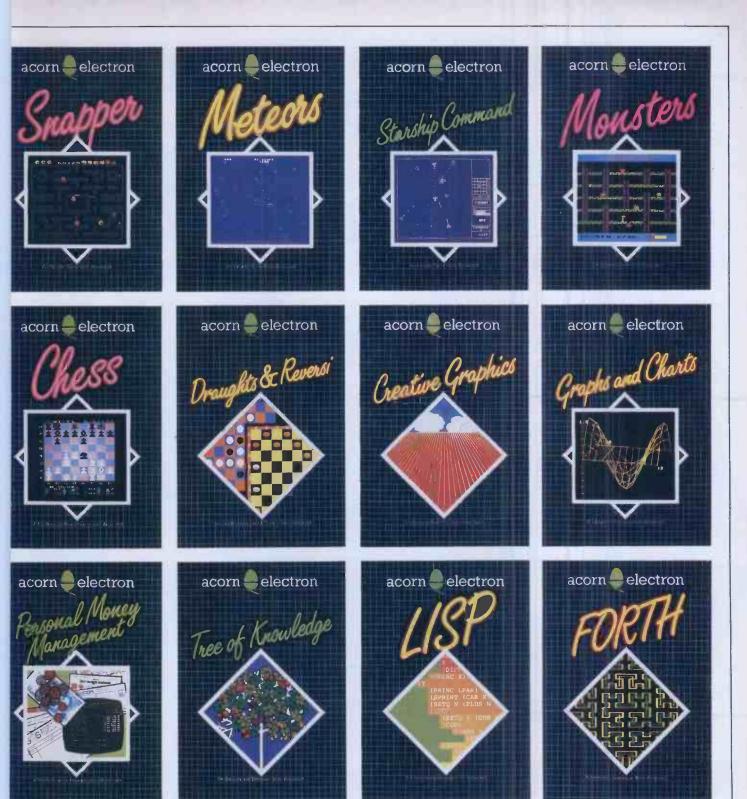

ange of programs for the BBC Micro, available at selected V.H. Smith branches and at your local Acorn stockist. (To and out where they are call 01-200 0200.)

Alternatively, you can send off for the Acornsoft lectron or BBC Micro catalogue, by writing to: cornsoft, c/o Vector Marketing, Denington Estate,

Vellingborough, Northants JN8 2RL

**ACORNSOFT** 

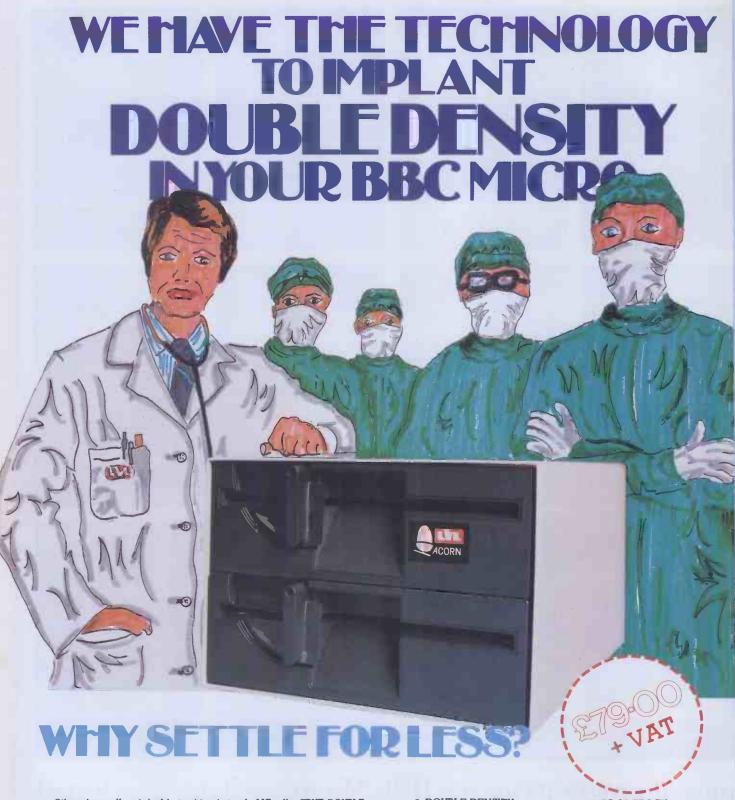

Others have offered double tracking but only LVL offer TRUE DOUBLE DENSITY as well. Double Density gives you twice as much storage capacity on your present or proposed discs. For example a twin, 80 track, Double Density drive gives an amazing 1,474,560 Bytes of on-line storage with up to 248 files. Our surgeons knife has CUT OUT THE 8271; (it is not capable of supporting Double Density). In it's place is one small printed circuit board which offers COMPATIBILITY WITH EXISTING BBC SOFTWARE. On a dual drive it is simplicity itself to copy existing software from single density to double density.

On the PCB is a new disc controller with support circuitry providing a much improved decoding. This drastically reduces read errors by using a phased locked loop data separater, which is superior to the standard window circuit.

Fitting the controller does not need a surgeon either, the PCB simply plugs into the socket vacated by the 8271 and whilst the DFS EPROM lives in the normal position there is no soldering to do, or links to change. Your BBC micro will now recognise the media density in the drive, and tell you if it is correct. You may define what density you require, the number of tracks you want, and which sides of the disc to use. The device gives complete flexibility and comes with all utilities provided.

- DOUBLE DENSITY
- UP TO 248 FILES
- AUTOMATICALLY CHECKS FOR CORRECT DENSITY
- NO 8271 (RARE & EXPENSIVE)
- SIMPLE TO FIT
- UTILITIES PROVIDED
- DEFAULTS TO SINGLE DENSITY ON POWER UP
- 40 OR 80 TRACK
- BBC DFS COMPATIBLE
- OWN PCB WITH SEPARATE 8 Mhz CLOCK
- NO LINKS TO CHANGE
- NO SOLDERING
- USER DEFINABLE DENSITY
- SINGLE OR DOUBLE SIDED

WE HAVE THE TECHNOLOGY FOR YOU TO IMPLANT DOUBLE DENSITY.

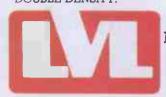

Scientific House. Bridge St, Sandiacre, Nottingham, Tel: 0602 394000

# 512 x 512 GRAPHICS

Digisolve offer you a way to increase your graphics speed and resolution. Using a high speed graphics processor, our cards draw lines and characters FAST. The graphics processor works in parallel to the host machine, and gives you the power of using a co processor specifically designed for graphics. With drawing rates of up to 1,500,000 pixels per second, lines

appear instantly to speed up your plotting.
With the resolution, we offer new possibilities for software and systems. No longer is it necessary to consider one of the new 16 bit personal computers because of their better graphics. Digisolve offer a card designed for the Apple II to give 512 × 512 monochrome graphics. With the development of an  $80 \times 57$  line Visicalc and Applewriter pre-boot, serious business users are no longer finding 80 column cards good enough. We also offer a colour unit designed to connect to any computer to give the same resolution but with 64 colours.

Digisolve are committed to the development of graphic systems and character display equipment and have a rapidly

growing software base to help you use better graphics.

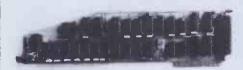

**APPLE II CARD** 

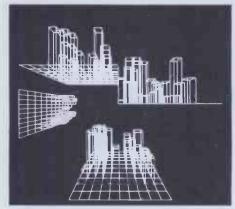

# **APPLE II**

Digisolve's Apple II High Resolution Vector Graphic Processor Card quadruples the screen resolution and saves using up your Apple's memory space. The enhanced Applesoft support disc supplied with our card provides the powerful graphics functions and simplifies the conversion of existing software.

Draws vectors at up to 1,500,000 pixels per second

 $512 \times 512$  pixels resolution

Graphics and characters mixed, allows proportional spacing and up to 85 characters by 57 lines of text

64K bytes of on board memory will store two pictures for animation or have one text and one graphics page

4 different line types for clarity

\* Blocks of variable sizes may be drawn to speed up area filling

Read modify write mode for drawing cursors

\* Screen read mode for dumping drawings to a printer

\* £399 + VAT + P&P

SOFTWARE: 2D/3D Sketching packages. Architectural Design & Modelling. Kitchen Design. Draughting. Report Presentation. Turtle Graphics, TASC & Apple Soft software support.

# **VGP 64**

Digisolve offer you high resolution colour graphics too. Designed to plug into any computer with a bus host adapter. The VGP 64 gives you 512 × 512 pixels in 64 colours. With its own vector processor and 384 K bytes of memory your computer can become a sophisticated graphics system.

64 colours that may be expanded with a pallette or extension video RAM card

512 × 512 pixels resolution with fast vector processor

384 K bytes of video RAM on board

2 pictures may be stored simultaneously in full colour for animation

In monochrome 12 pictures may be stored and selected for display under software control individually or for animation

Available as a boxed unit complete with power supply, or in board form to **OEM** customers

Will plug into Apple, Commadore, IBM, Sage, \$100 systems, PDP11 or any computer with a bus

Available in several versions: 8 colour £799 64 colour £899

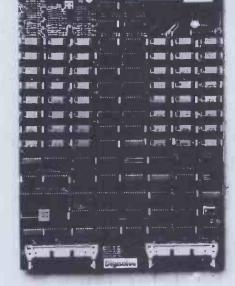

VGP64

AIRE & CALDER WORKS CINDER LANE, CASTLEFORD WEST YORKSHIRE TELEPHONE: (0977) 513141 or 513382 TELEX: 557661 AGRAM A MEMBER OF THE LAMBSON GROUP

# VDIJBOARD

NOW Digisolve offer you the cheapest way to make a scrolling VDU with our intelligent 80 × 24 VDU card. With over 50 control functions the card works at up to 19.2 K baud.

80 Characters  $\times$  24 lines of text (optional  $40 \times 24, 40 \times 12$ )

Characters are properly formed with descenders

Block graphics option

Fully scrolling at 19.2 K baud Keyboard and RS232 data input

COMING SOON: Terminal emulations including TEK 4010 in monochrome and colour. Character displays 80 × 24 and A4 size

APPLE II is the Trade Mark of Apple Computers Inc.

# The SHELTON SIG/NET a growing force in Microcomputing.

A range of Micro Computers expandable from Twin Floppy to Hard Disc and on to Multi User, and Local Area Networks.

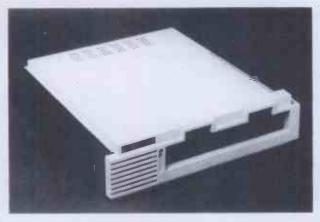

A Hard Disk System, Z80A based, CP/M\* Operating System, 400KB Storage on 51/4" diskette, Hard disk options from 7MB to 52MB.

Prices start at £2,695 ▶

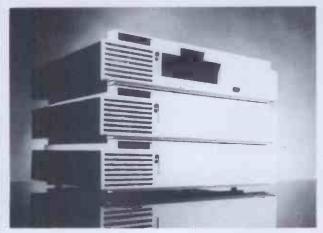

A Flexible Disc System, Z80A based, CP/M\* Operating system, 400KB, 800KB, or 1.6KB storage on twin  $5\,\%$  diskettes.

◆ Prices start at £1,390

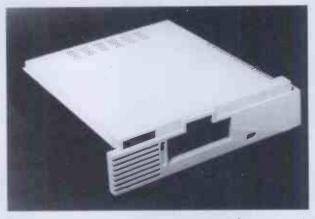

A Multi-User System, using a Hard Disk System as the Hub Processor, and operating under McNos a proven CP/M\* Compatible Operating System, up to 16 users are available, each User Workstation has 64KB and its own Processor to provide full speed operation.

3 users providing 256KB of memory with 7MB of Hard Disk Storage and 400KB floppy diskette.

◆Priced at £4,590

Also available on expanding range of Modules including 8088 with 256K Colour Graphics, ARCNET\* etc.

Designed and Manufactured in Britain and available from

together with a range of Visu

\*Registered Trademark

# BARBATAN's Proven Software, designed and developed by an experienced staff and installed in growing numbers

**INTAC, Integrated Accounts Package\*** 

Sales Purchase and Nominal Ledgers, Stock Control, Purchase Order Processing, Production of Invoices/Credit Notes, Remittance Advices, Purchase Orders, and Comprehensive Analysis

\*Individual Modules available separately.

Sales Order Processing

Integrates with INTAC, providing Full Order Processing, including Order Acknowledgement, Picking Lists and Despatch Documentation, Back-Order/Part Despatch, through Invoicing to Maintenance of Ledgers and Comprehensive Analysis

£575

**Parts Explosion** 

Integrates with INTAC. Explodes each Finished-Good and Sub-Assembly, includes automatic update of Stockfiles, with printing of Production Schedules. Allows Implosion of cancelled Orders

£450

**Payroll** 

Satisfies Inland Revenue guidelines for Payrolls and includes a Personnel File with Weekly, Bi-Monthly and Monthly pay, encompasses PAYE, NHI and SSP calculations, production of Statutory documents, and includes a Report Program Generator

**Job Costing** 

Integrated with INTAC and PAYROLL, provides for costing Purchase Invoices and Stock Issues with Pay to Jobs and Overheads, caters automatically for allocation of SSP and Holidays to Overheads

£300

**Incomplete Records and Trial Balances** 

Intended for the Professional Office, processes from either Bank Statements or Batched Documents through Batch Listing, Account Schedules, Trial Balances to Year End and Final Accounts, includes a Report Program Generator for flexibility of Final Accounts

ALSO AVAILABLE IN TRUE MULTI-USER, INCLUDING FILE AND RECORD LOCKING

RISTOL BS1 2AW, (0272) 213928 splay Units and Printers.

**DEALER ENQUIRIES INVITED** 

# Algotek The name in BBC **Computers**

Your Mail Order specialists

# **ELECTRON** £199 inc VAT

| BBC Model B 32K\$399 inc VAT |
|------------------------------|
| Teletex Adaptor£196          |
| Disk Interface Kits £95      |
| Prestel Adaptors£157         |

#### **PRINTERS**

| MX100FT3     |  | <br>£448.00 |
|--------------|--|-------------|
| FX80         |  |             |
| Smith Corona |  | <br>£388.00 |
| CORE 5.700   |  |             |

PRINTER DRIVER
FOR USE WITH VIEW

# CANON BBC DISK **DRIVE UNITS**

Single Side Double Sided 40 track (100K) 40 track (200K) £169.00 £206.70 carr. £3 carr. £3

> Double Sided 80 track 400K €259.20 carr. £3

Disk drives include cables and formatting disks. formatting aisks.

Slim Teac Cases 40 track Single \$169.70

£176.50 Slimline Mitsubishi 80 Track Double

Sided 400K £266.70 Case to hold Canon Dual

Case to hold one Canon 1/3 Height Drive Colour Match to BBC Micro.£7 TEAC 1/2 Height Case without Power Supply ..... TEAC 1/2 Height Dual Case ....9.00

Dealer enquiries welcome Power supply units 25VA for £23.50 sinale

ver supply units 50VA for £25.00

# SPECIAL OFFERS!

BBC Model 'B' word processing pack BBC Model 'B' Disk Interface Wordwise Smith Corona Daisywheel Printer, Floppy Disk Drive, Unique Low Price £1037,96 carr. £15, inc VAT £1193.59

# JUSTIFY YOUR MONITOR WITH YOUR WIFE

Superb Colour Monitor AND TV SET IN ONE £275 carr. £7.00. Screen 14" SOFTWARE FOR BBC (All prices include VAT) **BUSINESS: (Gemini)** 

Cassette Database £17.35; disk £20.83, Mallist £17.35; disk £20.83, Invoice & Statement £17.35; disk £20.83, Stock Control £17.35; disk **\$20.83**; Home Accounts **£17.35**; disk **£20.83**, Commercial Accounts **£17.35**; disk **£20.83**, BBC Payroll **£34.74**, Word Pro **£17.35**; disk **£20.83**, BEEB Calc **£17.35**; disk £20.83

# **EDUCATIONAL:**

Peeko Computer **£8.65**; Algebraic Manipulation **£8.65**; Creative Manipulation \$8.65; Creative
Graphics \$8.65; Tree of Knowledge
\$8.65; Graphs & Charts \$8.65; BBC
Early Learning \$8.70; BBC Music
\$8.70; BBC Drawing \$8.70; BBC
Painting \$8.70; BBC The Compt Prog
Vol 1 \$8.70; BBC The Compt Prog
Vol 1 \$8.70; BBC The Compt Prog Vol 2 £8.70.

# PROGRAMME POWER WORLD:

Geog £6.50; Programme Power Where £6.50; Programme Power Constellation £6.50; Programme Constellation £0.50; Programme Power Junior Maths Pack £6.50; JIK Flags "Countries & Capitals" £4.50; Multisound Synthesiser £10.00; Bes Word Hang £8.97; Bes Wordwise £8.97; Bes Happy Numbers £8.97; Bes Animal/Veg/Min £5.70.

## **ACORNSOFT GAMES: CASSETTE**

Sphinx Adventure £8.65; Philosophers Quest £8.65; Chess £8.65; Business Games £8.65; Sa.65; Business Games Sa.65; Sliding Block Puzzles Sa.65; Monsters Sa.65; Snapper Sa.65; Planetoid: Sa.65; Rocket Paid Sa.65; Meteors Sa.65; Arcadians Sa.65; Castle of Riddles Sa.65; Starship Command Sa.65; Missile Base Sa.65; Countdown Sa.65; Snooker

# IJK GAMES:

Startrek + Candyfloss \$5.65; Hangman + National + 4 Other \$3.91; Mutant Invaders + Breakout \$5.65; Beep-Beep \$3.91; Beebmunch \$5.65; 3-D Maze \$3.91; Space Invaders Model A

£4.78; Space Invaders Model B £6.52; Atlantis £6.52; Hyper Drive £5.65; Stratobomber £6.52; Leap Frog £6.52.

#### SUPERIOR SOFTWARE: CASSETTES

Galaxians \$6.91; Invaders \$6.91; Space Righter \$6.91; Centipede \$6.91; Fruit Machine \$6.91; Alien Dropout \$6.91; Road Runner \$6.91; Frogger \$6.91; Q"Bert \$6.91; Colditz Adventure \$6.91; Cribbage \$6.04; Pontoon \$6.04.

NEW!! TOOLKIT IN ROM-MANY ADDED COMMANDS INC:- Find, Move, Pull, Purge, Disassemble, HEX/ASC 11 Dump & ability to look at any sideways ROM. INTRODUCTORY OFFER \$22 + VAT.

ALL PRICES EXCLUSIVE OF VAT EXCEPT WHERE STATED.

Algotek COMPUTERS Wakefield

Algotek Computer Co Ltd 11 Wood Street, Wakefield WF1 2EL Tel: 0924 369555

Schools, Colleges & Universities-ask about our Special Pricing Policy!

# Before you go Portable take a look at the new

**KENILWORTH** 

The upright computer that thinks like a full size desk top

# CHECK THESE FACTS

does your desk top have as much capacity as this?

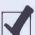

256K memory.

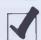

Up to 1.5 megabyte disk storage.

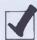

Colour VDU option for high resolution graphics.

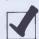

Choice operating systems.

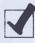

9" screen.

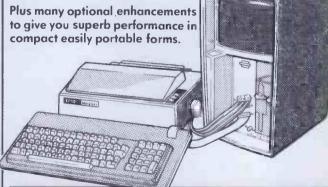

THOM: Computers Ltd

16 The Square, Kenilworth, Warwickshire CV8 1EB Telephone: (0926) 512348

# **Discount Micros!**

# SAVE HUNDREDS OF EEEs

Thanks to our massive purchasing power you can now buy at probably the best prices on Micro hardware/software in the U.K.

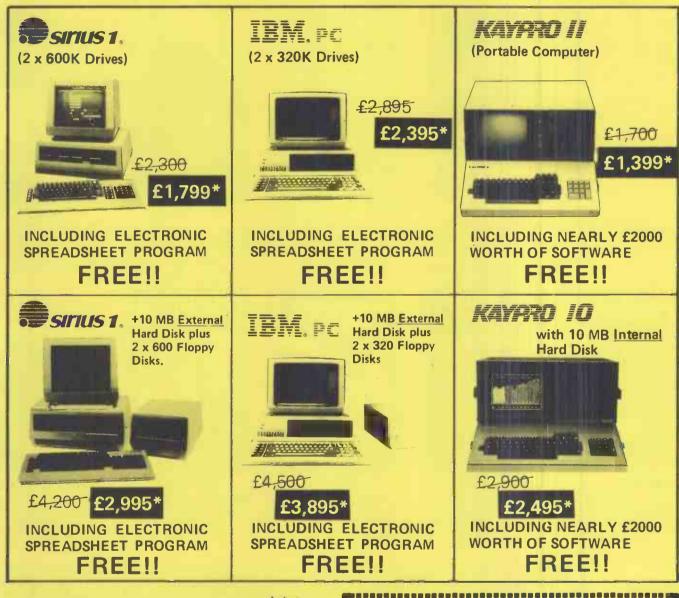

# SPECIAL!

OLIVETTI M20 £2,500 £1,995

Other machines on request.
Plus a whole range of software & peripherals.

To place your order for IMMEDIATE DELIVERY, call Damien Scott on 01-938 1721 (20 lines)

\*Offer lasts for limited period only and is subject to change without notice.

# Discount Micros Ltd. 7/9/11 Kensington High Street, London W8.3. Please send me Price list on Information on Ring me Urgent Name Title Company Address Postcode Phone Extension

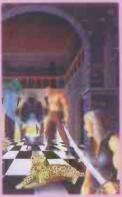

**Leopard Lord** 

Conquer monsters, mazes and magical items, face Fordel the Leopard Lord. Fight tooth and nail

for your life. £10 Spectrum 48K, Dragon 32, Oric 48, Commodore 64.

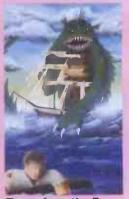

Terror from the Deep

If a storm sinks your ship, could you survive to rid the world of the

Terror from the Deep? £10 Spectrum 48K, Dragon 32, Oric 48, Commodore 64.

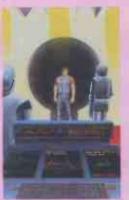

Ace in the Hole

Ace Brannigan, can you escape the Humane Orbital Legislation Enforcer and reach your shuttle and freedom? £10 Spectrum 48K, Dragon 32, Oric 48, Commodore 64.

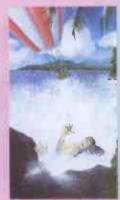

**Horror Atoll** 

What is the object on the rock the middle of the lagoon? Can destroy it?

£10 Spectrum 48K, Dragon

Oric 48, Commodore 64.

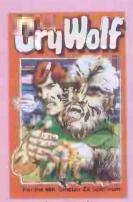

**Cry Wolf!** 

You have become a werewolf. Only Albanon the Seer can help you in time. £5 Spectrum 48K.

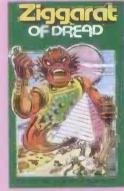

**Ziggarat of Dread** 

Fight the priests of Dreshing, enter the Ziggarat of Dread and rescue your sister before she mutates.

Spectrum 48K

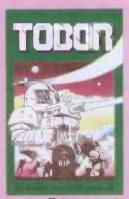

**Tobor** 

A game of strategy and skill for one or two. Fight the squadrons of robots through 6 levels. £5 Spectrum 48K.

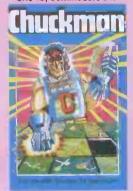

Chuckman

Popular arcade based game with extras. Follow the quickest route to defuse the time bombs £5 Spectrum 48K.

Lost over Bermuda

Will the Bermuda Triangle cla you as its next victim? Will yo return alive? £5 Spectrum 48K.

# Cassettes for the Spectrum - £5 each

Fisherman Fred ExT Penguin Sea-Battle Cosmanoids Diamond Mine Golf Toolkit Grid Bug

One-Arm Bandit\* Efenders\* Eteor Torn\*
'N' Vaders\* Terroroids\* Goblin Crusher\* Never Trust a Blond\*

Assembler\*† Disassembler\*†

\*48K Spectrum Only †£10 each

Picnic Adventure BBC only £5.

# Cassettes for the VIC 20 · Unexpanded – £10 each

**GAMES PACK 1** Fruitshop Sea Wolf Cube

# Peckman **GAMES PACK 2**

Frogger Invaders Othello Roboball

# **GAMES PACK 3**

Head on Apollo 8 Wobble Board Space Attack

# **GAMES PACK 4** Crazy Balloon Sea War Mazerace

Breakout

ADD-ON

# **ELECTRONICS LTD**

Units 2,3&4 Shire Hill Industrial Estate, Saffron Walden, Essex CB11 3AQ

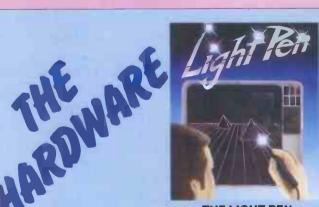

# THE LIGHT PEN

CREATE PICTURES, SKETCHES
AND GRAPHS OR 'PICK' FROM
MENUS. COMPLETE WITH
INTERFACE CIRCUIT (PLUGS
DIRECTLY INTO THE USER
PORT) AND SOFTWARE
PROGRAM WITH
COMPREHENSIVE
INSTRUCTIONS.

£30 SPECTRUM, BBC, ORIC, DRAGON, VIC 64, AND VIC 20.

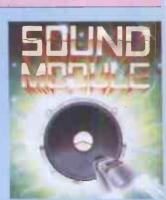

# **SOUND MODULES**

£10 BBC Sound Module fits neatly inside your machine to let the sound come through the more powerful speaker on your television. No soldering required.

£15 SPECTRUM Sound Module plugs into the user port and generates its own sound through its own speaker.

or every £1 of hardware you buy ou can choose £1 of software **bsolutely free.** (except Manta Printer)

)R or every £1 of software you buy ou can choose £1 of hardware ibsolutely free.

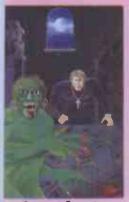

**Arcane Quest** 

in you face the beastly one with othing but a cross and a heart full of purity? 10 Spectrum 48K, Dragon 32, Oric 48, Commodore 64.

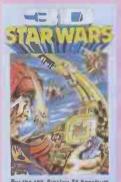

# **3D Star Wars**

ou become Luke Clearthinker to pattle an entire rebel space fleet on your own to save mankind? £5 Spectrum 48K.

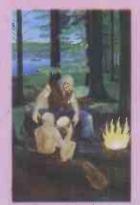

The Roundsby Incident

You are a mercenary in the Service of Rambol the Merchant. What is Roundsby's secret? £10 Spectrum 48K, Dragon 32, Oric 48, Commodore 64.

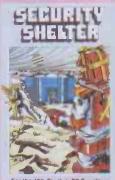

# **Security Shelter**

You are a 'Gatherer' selected by your unique abilities to probe the mystery of the 'past timers' building. £5 Spectrum 48K

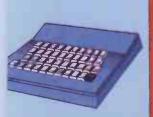

# STANDARD KEYBOARD **FOR SPECTRUM**

The keyboard comes complete with high-impact black plastic case and typewriter-style keys. Full easy fitting instructions.

£30

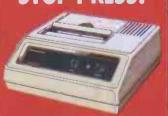

# MANTA PRINTER®

Permanent hard copy of whatever is on the screen, prints 80 chars, per second, 40 cols, in width, upper and lower case letters and graphics

Oric, Dragon, VIC 20, Commodore 64, Aquarius®, Spectrum, BBC.

£120

+ £30 of software

Registered Trade Mark

# EITHER choose the games you want then tick your free hardware to the same value OR choose the hardware you want and tick your free software to the same value.

| SOFTWARE             | Qnty | Price | Total | Machine      |
|----------------------|------|-------|-------|--------------|
| Leopard Lord         |      | £10   |       |              |
| Terror from the Deep |      | £10   |       |              |
| Ace in the Hole      |      | £10   |       |              |
| Horror Atoll         |      | £10   |       |              |
| Arcane Quest         |      | £10   |       |              |
| Roundsby Incident    |      | £10   |       |              |
| Cry Wolf             |      | £5    |       | Spectrum 48K |
| Ziggarat of Dread    |      | £5    |       | Spectrum 48K |
| Tobor                |      | £5    |       | Spectrum 48K |
| Chuckman             |      | 25    |       | Spectrum 48K |
| Lost over Bermuda    |      | 25    |       | Spectrum 48K |
| 3-D Star Wars        |      | £5    |       | Spectrum 48K |
| Security Shelter     |      | £5    |       | Spectrum 48K |
| Games Pack 1         |      | £10   |       | VIC 20       |
| Games Pack 2         |      | £10   |       | VIC 20       |
| Games Pack 3         |      | £10   |       | VIC 20       |
| Games Pack 4         |      | £10   |       | VIC 20       |
| Fisherman Fred       |      | €5    |       | Spectrum     |
| ExT                  |      | £5    |       | Spectrum     |
| Penguin              |      | £5    |       | Spectrum     |
| Sea-Battle           |      | 25    |       | Spectrum     |
| Cosmanoids           |      | £5    |       | Spectrum     |
| Diamond Mine         |      | 25    |       | Spectrum     |
| Golf                 |      | £5    |       | Spectrum     |
| Toolkit              |      | 25    |       | Spectrum     |
| Grid Bug             |      | £5    |       | Spectrum     |
| One-Arm Bandit       |      | 25    |       | Spectrum 48K |
| Efenders             |      | 25    |       | Spectrum 48K |
| Eteor Torn           |      | 25    |       | Spectrum 48K |
| 'N' Vaders           |      | 25    |       | Spectrum 48K |
| Terroroids           |      | 25    |       | Spectrum 48K |
| Goblin Crusher       |      | 25    |       | Spectrum 48K |
| Never Trust a Blond  | ′    | 25    |       | Spectrum 48K |
| Picnic Adventure     |      | 25    |       | BBC          |
| Assembler            |      | 210   |       | Spectrum 48K |
| Disassembler         |      | £10   |       | Spectrum 48K |

Please indicate machine Total £

# **NOW CHOOSE HARDWARE TO THE SAME VALUE**

| HARDWARE      | Qnty | Price | Total | Machine  |
|---------------|------|-------|-------|----------|
| Keyboard      |      | £30   |       | Spectrum |
| The Light Pen |      | £30   |       |          |
| Sound Module  |      | 210   |       | BBC      |
| Sound Module  |      | £15   |       | Spectrum |

Please indicate machine Total £

# **NOW CHOOSE SOFTWARE TO THE SAME VALUE**

Manta Printer £120

All prices include P&P and VAT UK only (Add £1 for Europe)

I enclose cheque to the value of £ or credit my Access ☐ Barclaycard ☐ Exp. Date Name **Address** 

Send coupon to:

Postcode. Phone

Units 2, 3 & 4, Shire Hill Industrial Estate, Saffron Walden, Essex CB11 3AQ

This offer applies to mail order only

Signature

# FOR THE BBC MICRO = SINCLAIR ZX SPECTRUM = DRAGON 32

PAN AND PERSONAL COMPUTER NEWS PRESENT

# INSTANT INVADERS...INSTANT LASERS INSTANT SPACESHIPS...INSTANT BASIC!

(FOR JUST £3.95!)

A new force in computer publishing. introductions to structured programming ever written programming ever written programming ever written.

bestselling paperback publisher – PAN – and the most successful and authoritative computer magazine PERSONAL COMPUTER NEWS. At an unbeatable value for money price.

Not just another collection of listings. For the newcomer to computing Jean Frost's Instant Arcade Games will be nothing short of a revelation. This is not just the same old replays, but a library of software that also serves as one of the most accessible

introductions to structured programming ever written.

<u>Do you write your own software?</u> If so *Instant Arcade Games* offers an invaluable library of imaginative subroutines and user defined graphics to enhance the efficiency and visual impact of your games programs.

Little or no knowledge of BASIC?
You can still take a suite of 'skeleton' programs and create your own arsenal of dynamic and totally unique arcade games.

More for your money. Spaceships, motherships, firing and scoring

routines - the book is packed with

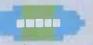

ready-made modules that can be slotted into virtually any kind of arcade-style program.

Where can you get them?

From all good bookshops. Or fill in the coupon below and return it to: Pan Books Ltd., FREEPOST PO Box 109, 14-26 Baker

Street, High Wycombe,

Bucks HP11 2TD.

For immediate 24 hour service
Telephone: 01-200 0200 and use your credit card.

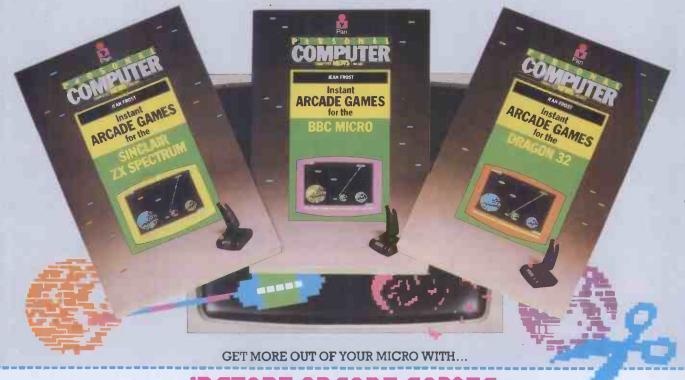

# **INSTANT ARCADE GAMES**

| III THIT HICHDE CHI                                                                                                    |                                     |
|----------------------------------------------------------------------------------------------------|-------------------------------------|
| POST NOW, NO STAMP NEEDED To Pan Books Ltd., FREEPOST, P.O. Box 109, 14-26 Bak YES Please send me the following Instant Arcade Gamespaperbacks at £3.95 each properties for each additional book to a maximum charge of £1.25 to cover postage and packing. |                                     |
| name(Mr/Mrs/Miss/Ms)                                                                                                    | BBC Micro Sinclair ZX Spectrum      |
| address                                                                                                    |                                     |
| postcode                                                                                                    | Oricl Dragon 32                     |
| I enclose my cheque/postal order for £payable to Pan Books Ltd or debit m                                                                                                    | y Access/Barclaycard/Visa/Trustcard |
| no.                                                                                                    | ERSONAL                             |
| SignaturePCW1                                                                                                    |                                     |
| Allow up to 15 days for delivery. This offer available within UK only.  Pan Books Ltd Registered in England Registration No. 389591                                                                                                    | COMPUTER NEWS LIBRARY               |

# Probably the best multi-user, CP/M compatible, multi-processor operating system in the world

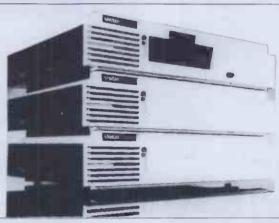

A computer is only as good as its software, so we wrote MCNOS. It makes our Sig/net microcomputers run multiuser software and provides the flexible, fast, powerful and dateless performance you need.

Flexible — because MCNOS manages files centrally, making all the storage available to each user at any time.

Fast — because it is a multiprocessor network, with each user having their own processor directly linked by parallel transfers.

Powerful — because MCNOS has valuable additions such as sixteen directories for each user, a unique job control language, automatic time and date and many utilities. Plus, of course, the power of CP/M applications software.

**Dateless** — because, like our British hardware, it can grow with your needs.

Contact: Shelton Instruments Limited, David Winebloom, 74-77 White Lion Street, London N1 9PJ. Telephone: 01-278 6272.

| Please send me further details of Sig/net | I am interested in a Sig/net dealership |
|-------------------------------------------|-----------------------------------------|
| Name:                                     | Position:                               |
| Company:                                  | Tel No:                                 |
| Address:                                  |                                         |

shelton sig/net

# NO CHARGE FOR Atari • Commodore 64

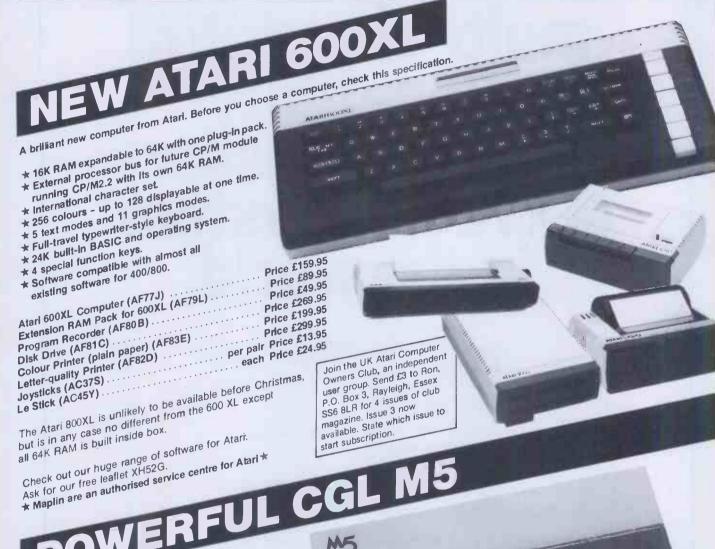

The M5 contains one of the most powerful colour video processors available. An incredible 32 sprites video processors available. An incredible 32 sprites simultaneously and 16K of RAM dedicated to graphics alone. Driven by the powerful Z80A main processor, alone. Univer by the powerful 2004 main process there M5 contains three tone generators and a noise generator all with envelope control like a mininoise generator all with envelope control line a fill synthesiser. The M5 comes complete with BASIC, synthesiser. The mo comes complete with BASIC, superb handbooks for beginners and lead to connect to almost any standard cassette recorder.

Price £149.95

Powerful graphics commands (KS01B) ... price £34.95 powerrur grapnics commands (KSU1B) ... Price £34.95

Joypads (AF65V) ..... per pair Price £24.95

Lots of new peripherals and software becoming available now. Check with our sales desk for further information.

If your order contains over £120 worth of computer hardware apply now for credit with no extra charges. Telephone: Mail Order. (0702) 552911; London Shop: 01-748 0926; Manchester Shop: 061-236 0281; Birmingham Shop: 021-356 7292; Southampton Shop: (0703) 25831; Southend Shop: (0702) 554000 or write to P.O. Box 3, Rayleigh, Essex. SS6 8LR.

You pay 10% down, then 10% per month for a further 9 months, (to nearest penny). Example: Atan 600XL. Cash price 159.95. Credit terms £15.95 down, then £16.00 per month for nine months. Total £159.95 which equals the cash price.

Credit quotations on request. This offer subject to approval which may take up to 48 hours or more, and is only open to whose who live on UK mainland and are over 18. Please note that we act as credit brokers for this service.

# CREDIT ON COMPUTER HARDWARE OF THE COMPUTER HARDWARE OF THE COMPUTER HA (APR = 0%)

★ 64K RAM and 20K ROM BASIC and operating

\* Eight Independently movable sprites.

\* 16 colours with 255 border/background

★ Nine octave music synthesiser with 3 voices, waveforms, programmable ADSR and filter.

\* Full-travel typewriter-style keyboard. Commodore 64 Computer (AF56L) . Price £229.00 Commodore 64 Computer (AF56L) Price £229.00

Cassette Recorder (AF48C) Price £229.99

Disk Drive (AF50E) Price £230.00

Printer (AF49D) Printer (AF9D)

Printer (AF49D)

Printer (AF49D)

Printer (AF49D) Joysticks (AC37S) per pair Price £13.95 Le Stick (AC45Y) ..... each Price £24.95 Rapidly expanding range of software for Commodore 64

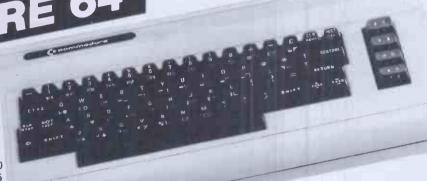

64

Price £34.95 ADD-ONS FOR VIC 20 Price £34.95 Price £34.95 VIC Super Expander (AC54J) VIC Programmers Aid (AC55K) VIC Programmers AID (ACSSL) .....

DRAG YS

Expand your VIC 20 from our large range of peripherals and software. For example: DE DRAGON 32 VIC 16K RAM (AF53H) 

# \* 32K RAM plus Extended Microsoft Colour BASIC In ROM

\* Fast 16-bit-structured microprocessor for high speed

 ★ Full-travel typewriter-style keyboard.
 ★ Can be used with almost any standard cassette recorder.
 ★ Complete with superb BASIC programming course. Dragon 32 Computer (AF57M) ..... Price £175.00

Cassette Cable (BC31J) .... Uragon 32 Computer (AP5/M) Price £2.95
Cassette Cable (BC31J) Price £275.00

Price £275.00 Price £2.95

Price £2.95

Price £2.75.00

Price £2.75.00

Price £2.95

Price £2.95 Joysticks (BC30H) ..... per pair Price £14.95

# Large range of software available. Ask for our free leaflet XH52G. MORE EXCELLENT VALUE HIGH

QUALITY PRODUCTS

Tor use with many different home computers

Price £2.50

Price £1.99

C12 Data Cassettes (AF61R)

Pack of 5

Price £3.99

Price £3.99

Price £3.99 C12 Data Cassettes (AF61H) ... Pack of 5 Price £3.95

Dust cover for Atari 400 (BK88V) ... Price £3.95 Dust cover for Atan 800 (BK99W) ..... Price £3.95

Dust cover for BBC (BK90X) ..... Price £3.95

Dust cover for 64 or VIC20 (BK91Y) ..... Dust cover for Atari 800 (BK89W) .....

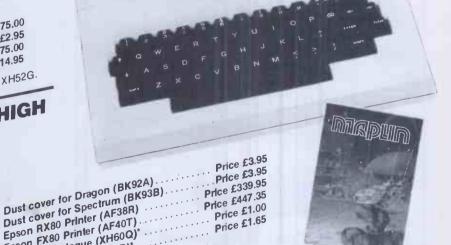

Epson FX80 Printer (AF40T) Maplin Catalogue (CA01B)\* \* Available from November 1st 1984. Maplin Catalogue on sale in all branches of W.H. Smith price £1.35.

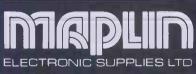

Mail Order: P.O. Box 3, Rayleigh, Essex SS6 8LR. Tel: Southend (0702) 552911. Shops at: 159-161 King Street, Hammersmith, London W6. Tel: 01-748-0926. 8 Oxford Road, Manchester. Tel: 061-236-0281.

Lynton Square, Perry Barr, Birmingham. Tel: 021-356-7292. 282-284 London Road, Westdiff-on-Sea, Essex. Tel: 0702 554000.

46-48 Bevois Valley Road, Southampton. Tel: 0703 25831 \*Opens 1st November 1983. All shops closed Mondays All prices include VAT and carriage. Please add 50p handling charge to orders under £5 total value (except catalogue).

# DISKS

\*\*\* LOWEST PRICES - FAST DELIVERY

PRICE PROMISE

We will match any other lower price adve

| 5.25" DISKS-                                                             | -BOXES OF       | 10      |                | г              |         |        |
|--------------------------------------------------------------------------|-----------------|---------|----------------|----------------|---------|--------|
| DYSAN                                                                    |                 | PRIC    | ES PER         | BOX<br>10+     | QTY     | AMOUNT |
| 104/1 S-side/ S Dens (48tpi 40 Tr)                                       |                 | 22.00   | 21.00          | 20.00          |         |        |
| 104/1D S-side/D Dens (48tpi 40Tr)                                        |                 | 24.50   | 23.00          | 21.70          |         |        |
| 104/2D D-side/D Dens (48tpi 40Tr)                                        |                 | 31.00   | 30.00          | 29.00          |         |        |
| 204/1D S-side/Q Dens (96tpi 80Tr)                                        |                 | 33.00   | 32.00          |                |         |        |
| 204/2D D-side/Q Dens (96tpi 80Tr)                                        |                 | 39.00   | 38.00          | 37.00          |         |        |
| VERBATIM DATALIFE (Five year wa                                          | rranty)         |         |                |                |         |        |
| MD525-01-HR S-side/S or D Dens (48                                       | tpi 40Tr)       |         | 15.50          | 15.00          |         |        |
| MD550-01-HR D-side/S or D Dens (48                                       |                 |         | 21.50          | 20.50          |         |        |
| MD577-01-HR S-side/D or Q Dens (96<br>MD557-01-HR D-side/D or Q Dens (96 |                 |         | 21.00<br>28.00 | 27.00          |         |        |
| 10 or 16 hard sectors at same price                                      | tp: ///6011)    | 25.00   | ,20.00         | 27.00          |         |        |
| Add £1.25 for plastic case                                               |                 |         |                |                |         |        |
| VERBATIM VEREX (One year warra                                           | ntv)            |         |                |                |         |        |
| MD200-01 Soft Sector uninitialised                                       | ,               | 14.25   | 13.75          | 13.25          |         |        |
| MD200-AS Apple Systems Only                                              |                 | 14.00   | 13.50          | 13.00          |         |        |
| MEMOREX                                                                  |                 |         |                |                |         |        |
| 3431-HR S-side/S Dens (48tpi 40Tr)                                       |                 | 14.50   | 14.00          | 13.50          |         |        |
| 3481-HR S-side/D Dens (48tpi 40Tr)                                       |                 |         | 14.30          |                |         |        |
| 3491-HR D-side/D Dens (48tpi 40Tr)                                       |                 | 19.50   | 18.50          |                |         |        |
| 3504-HR S-side/Q Dens (96tpi 80Tr)                                       |                 |         | 22.10          |                |         |        |
| 3501-HR D-side/Q Dens (96tpi 80Tr)                                       |                 | 25.00   | 24.00          | 23.00          |         |        |
| BASF (Qualimetric)                                                       |                 | 14.00   | 10.70          | 40.05          |         |        |
| 1X S-side/S Dens (48tpl 40Tr)<br>1D S-side/D Dens (48tpl 40Tr)           |                 | 14.25   | 13.75<br>17.25 | 13.25<br>16.75 |         |        |
| 2D D-side/D Dens (48tpi 40Tr)                                            |                 | 22.25   | 21.25          | 20.50          |         |        |
| ACCESSORIES                                                              |                 | 22.23   | 21.25          | 20.50          |         |        |
| HCK5 Head Clean Kit with Fluid                                           |                 | 15.90   | 15.50          | 15.00          |         |        |
| LC5 5.25 Library cases EGLY                                              |                 | 1.90    | 1.80           | 1.70           |         |        |
| LB40 Lockable Box 40 Cap inc Disk P                                      | en              | 14.00   | 13.50          | 13.00          |         |        |
| LB85 Lockable Box 85 Cap inc Disk P                                      | en              | 18.00   | 17.00          | 16.00          |         |        |
| 8" DISKS IN B                                                            |                 | SKS     |                | 1              |         |        |
| Phone for most Competitive Price                                         |                 |         |                | 1              |         |        |
| Memorex and Accessories                                                  | e ioi verbatim, | 0051,   |                |                | p&p     |        |
| Memorex and Accessories                                                  |                 |         |                | Totals         | xc. VAT |        |
| POSTAGE/PACKING (UK)                                                     |                 |         |                | OtalE          | AC. VAT |        |
| 5.25" Disks/Clean Klt                                                    | £1/Box* (75p/B  | ox 10+) |                | V              | AT 15%  |        |
| Library Case                                                             | 50p/Box (35p/B  | ox 10+) |                |                |         |        |
| Lockable Box                                                             | £2.50/Box (£1/B | ox 10+) |                | Total          | Payable |        |
| * Add 30p/Box for 1st Class*                                             |                 |         |                |                |         |        |
|                                                                          |                 |         |                |                |         |        |

34 Cannonbury Avenue, Pinner, Middx HA5 1TS Telephone orders any time - we do the rest - 01-868 9548

Please contact us for Quantity Discounts (10+ Boxes) and Trade Accounts. Official Orders welcomed

Tel. No.

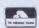

Name

Address

Pinner Wordpro

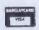

JADE COMPUTERS WOULD LIKE TO APOLOGISE TO ALL POTENTIAL CUSTOMERS WHO SAW OUR AD FOR DRAGON PRODUCTS IN LAST MONTH'S PCW. JADE COMPUTERS NO LONGER HANDLE ANY HOME COMPUTER PRODUCTS AND WE ARE NOW ENTIRELY DEVOTED TO SELLING BUSINESS SYSTEMS

Xaviersine Software Store has taken over all home computer sales for Jade Computers. Please refer any enquiries to them on the following telephone number:

0761 36509.

XAVIERSINE SOFTWARE STORE COOMBEND, RADSTOCK,

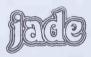

# Computers for Export

**Sinclair** Oric Commodore **Atari Texas Epson** Coleco

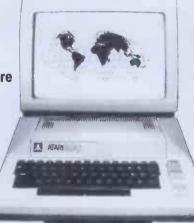

**BBC** Vectrex Linx **Aduarius New Brain** Acorn

Plus Printers, Disc Drives, Memory Expansion, Software Quantity discounts available

No tax charge for equipment shipped abroad Write for our price list or call our 24hr answer phone 01-549 8229

Galaset Ltd, 30 Bayford Road, Littlehampton, West Sussex, England. Telex. 8954018 Acurat G

# CRYSTAL RESEARCH LTD

# CP/M-Z80 SYSTEMS SOFTWARE

OF / III 200 of the land of the land of th

# **XTAL BASIC 3 FEATURES INCLUDE**

- 1 has over 110 Commands and Functions and is user extendable
- 2 XTAL BASIC 3 incorporates its own editor that is independent of VDU or terminal being used but appears to have the facilities of the most sophisticated direct screenediting, in brief the editor contains the following:
  Lines of 127 characters (can be extended up to 254).

Full on screen editing, up, down, left, right.

- left, right.
  Auto insertion of Lines.
  HOME CURSOR, CLEAR
  SCREEN, DELETE LEFT, DELETE RIGHT, INSERT CHARACTER, ERASE WHOLE LINE,
  ERASE TO END OF SCREEN,
  PRINT SCREEN CONTENTS
  OF REMARKANDON. PRINTER and ABANDON LINE
- 3 Variables can be of any length. First five characters used to distinguish one variable from another. Multi-dim arrays, string arrays and integer arrays.

- 4 Full Tape and Disc file handling.
- 5 32 standard error messages and traps. Ability to trap **BREAK KEYS**. Error table is extendable.
- 6 Possible to run programs larger than memory capacity using special CHAIN and HOLD feat-
- 7 XTAL BASIC 3 is designed to be Compatible with most available BASICS and allows transfer of programs from machine to machine via ASCII files.
- 8 The manual, consisting of over 100 pages, includes full descriprion of the BASIC, sample prog-rams, useful Machine Code Subroutines in XTAL BASIC 3, examples of extra commands
- 9 SIZE 12K to 14K depending on the system
- 10 Casette £40.00 + VAT. Disc £60,00 + VAT.

OTHER SOFTWARE INCLUDES DATA TRANSFER, CONVERSION D.O.S. etc. OEM and MANUFACTURERS are invited to contact CRYSTAL RESEARCH LTD for licence details.

Open 0930-1200 1300-1730 except Saturday & Sunday

40 Magdalene Road, Torquay,

Devon, England Tel: 0803 27890

Access and Barclaycard

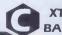

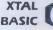

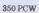

PAN AND PERSONAL COMPUTER NEWS PRESENT

# HI115-£4.95

# (LESS THAN THE PRICE OF A SINGLE CASSETTE!)

A new force in computer publishing. You can be sure that these new books which introduce a new range of paperbacks are the best - they're published by Britain's bestselling paperback publisher and the country's most successful and authoritative computer magazine – Pan and Personal Computer News.

The most successful software writers have been commissioned to write a completely new collection of programs for each of the most popular and fast-selling microcomputers. Robert Erskine is a programmer whose software has topped bestseller lists: Humphrey Walwyn is a broadcaster, magazine

columnist and experienced software writer.

Not just the same old replays. You'll be amazed how much has been packed into these new books. The emphasis is on games, and versions of the standard arcade classics are included, such as Moonlander. Space Invaders and Pacman. Added to these are other innovative arcade-type games, while less warlike enthusiasts can try Postman, Tug of War or even play the commercial market with Assetstripper. Other categories among the 60 program listings are boardstyle and tactical games with words and numbers, and educational and

kids games. Useful programs, too, like Holiday Expenses. how to learn about critical path analysis, work out paypackets – and much much more. With around 320 pages these large paperbacks are unbeatable value!

Where can you get them? From all good bookshops. Or fill in the coupon below and return it to

Pan Books Ltd., FREEPOST, P.O. Box 109, 14-26 Baker Street, High Wycombe, Bucks HP11 2TD.

For immediate 24 hour service phone 01-200 0200 and use your credit card.

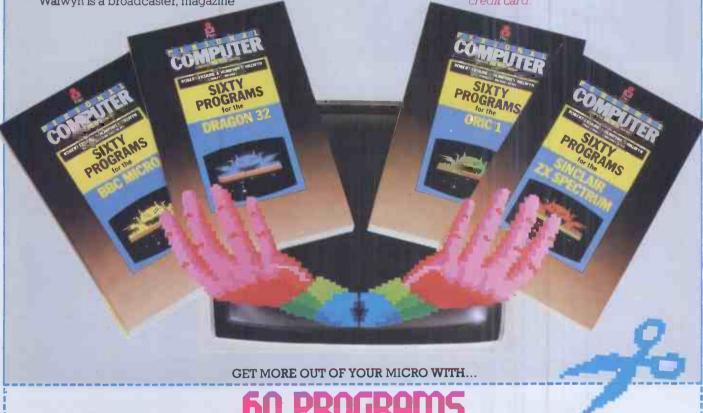

| POST NOW, NO STAMP NEEDED To Pan Books Ltd., FREEPOST, P.O. Box 109, 14-26 Bak YES Please send me the following 60 PROGRAMS paperbacks at £4.95 each plus 35 each additional book to a maximum charge of £1.25 to cover postage and packing. | ker Street, High Wycombe, Bucks HP11 2TD.<br>op for the first book ordered plus 15p for |
|----------------------------------------------------------------------------------------------------|-----------------------------------------------------------------------------------------|
| name(Mr/Mrs/Miss/Ms)                                                                                                    | BBC Micro Sinclair ZX Spectrum                                                          |
| addresspostcode                                                                                                    | Oricl Dragon 32                                                                         |
| I enclose my cheque/postal order for £payable to Pan Books Ltd or debit my                                                                                                    | y Access/Barclaycard/Visa/Trustcard                                                     |
| no.                                                                                                    | RSONAL                                                                                  |
| Signature                                                                                                    |                                                                                         |
| Allow up to 15 days for delivery. This offer available within UK only.                                                                                                    | PCA                                                                                     |
| Pan Books Ltd Registered in England Registration No. 389591                                                                                                    | COMPUTER NEWS LIBRARY                                                                   |

# **NEW HOME COMPUTER CABINET**

# SPECIAL OFFER

£79.95

incl. VAT & Delivery

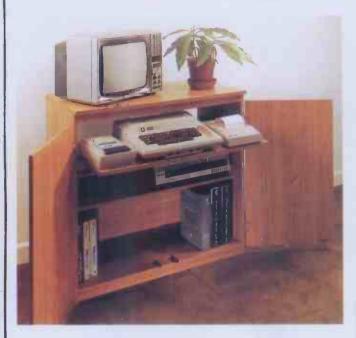

Especially designed for your home computer system, whilst also accommodating your video recorder.

Our cabinet has been custom designed after intensive consultation with P.C. users to provide maximum comfort and convenience during those long hours spent slaving over a hot micro.

The cabinet includes many features not previously available, and as well as combining the very best aspects of modern furniture design, it provides an ergonomic and practical layout for all the major components of your system.

In fact, we are proud to claim that your cabinet will look perfectly at home in your lounge, dining room, or even bedroom.

# JUST CHECK THESE STANDARD FEATURES

- 1 Smooth sliding shelf locks in position just where you require it and neatly glides away after use.
- 2 The computer shelf has been designed to allow adequate 'Knee room' for you to sit comfortably, and will avoid 'programmers backache'.
- 3 Adequate room to position tape recorder, printer, disc-drives, etc, alongside computer for ease of use.
- 4 All cables neatly and safely out of sight, while allowing all units to be permanently connected if desired.
- 5 Lots of storage space for cassettes, cartridges, books, listing paper, joysticks, etc.
- 6 With shelves and doors closed, instantly becomes an elegant piece of furniture.
- 7 The lower shelf accommodates all makes of video recorders currently available.
- 8 Smart teak effect finish.
- 9 Supplied as a flat-pack. Very simple to assemble, using just a screwdriver. Full instructions supplied.
- 10 Measurements: Height 321/2ins, Width 36ins, Depth 163/4ins.

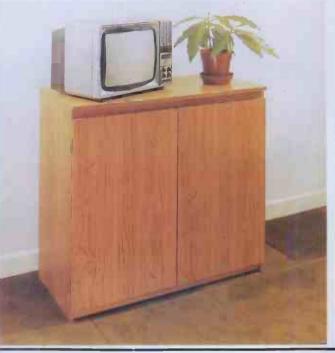

**TERMS OF OFFER** UK Mainland Customers only. Please allow up to 28 days for delivery. Cash with order or charge to one of the credit card accounts specified. Money back guarantee if not satisfied provided the goods are returned undamaged within 72 hours of the customer taking receipt.

# **ORDER FORM**

| Please send me one of your H | ome Computer Cabinets as | s advertised. I enclose m | y cheque for £79.95 | or please debit my |
|------------------------------|--------------------------|---------------------------|---------------------|--------------------|
| Access/Barclaycard No        | Name (Block              | ( letters)                | Signed              |                    |
| Address                      |                          |                           |                     |                    |
|                              |                          |                           |                     |                    |

# DESIGNED WITH PROGRESS IN MIND

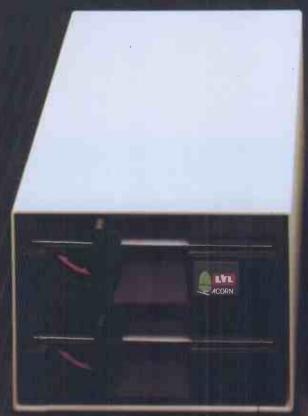

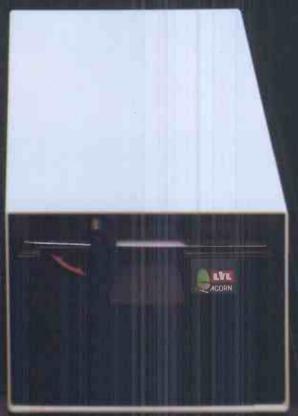

An example of superior technology, total reliability and outstanding performance, combined to produce the LVL Disk Drive Family.

Truly professional units designed to work with the BBC Microcomputer.

Compatible with the BBC drive units. Disks are interchangeable with those formatted on the BBC Drives.

Operates either from the BBC DOS the LVL Double Density DOS Kit or from the optional Z80 and CP/M.

Supplied complete with all necessary connecting leads, utility disk and full operating manual.

Available from all LVL Dealers.

 Powered from your BBC model B computer. No chance of data corruption from on-board power supply.

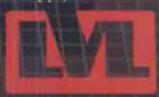

Scientific House, Bridge Street, Sandiacre, Nottingham NG10 5BA Tel: 0602 394000

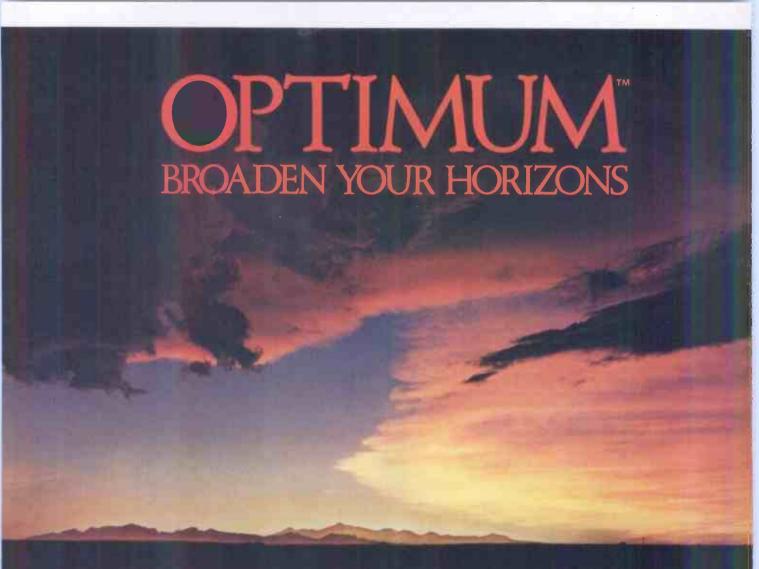

Uveon proudly announces OPTIMUM for the Rainbow. OPTIMUM, a state-ofthe-art data management system already well established in the 8 bit CP/M world, now operates under CP/M-86, MSDOS, and PCDOS. Breaking through microcomputer DBMS barriers, OPTIMUM provides flexibility, practicality, and programming power to broaden your data management horizons. Developed for individual computer users and applications builders, OPTIMUM provides a unique combination of features which include user defined files and screens, multi-user processing with record locking, variable length data storage, keyed direct data access, ad-hoc inquiry and reporting, and a powerful information cross-reference system.

# USER-DEFINED FORMS AND FILES

With OPTIMUM, implementing an application is simple. The user merely describes the contents of a file and the system does the rest. OPTIMUM builds the programs, the files, and the dictionaries required to allow data entry to begin immediately. If the need exists, OPTIMUM can handle complex or multiple screen forms for the same file. These created programs may be modified or enhanced, and the screens may be customized, as required.

# DICTIONARIES

OPTIMUM maintains a dictionary for each file. This dictionary describes each field in the file and instructs OPTIMUM about any special processing required. Alterations and additions to dictionaries may be easily made to add computed fields, file lookups, etc.

MICRO-ENGLISH REPORTING OPTIMUM Micro-ENGLISH lets the user request standard or custom reports from the OPTIMUM files. Sophisticated selecting and sorting capabilities give Micro-ENGLISH all the power of a large scale interactive inquiry processor.

# OPTIMUM STORAGE EFFICIENCY AND SPEED OPTIMUM stores all file information

OPTIMUM stores all file information in a compact variable-length format. OPTIMUM files are designed for interactive speed; a single file item may be retrieved from among thousands in an instant. Any subset of a file may be selected, sorted, processed, or displayed using Micro-ENGLISH.

# OPTIMUM CROSS-REFERENCING

A unique feature of the OPTIMUM system allows a user to specify cross-referenced data fields. Once information is entered, it may be retrieved simply by using key words from these fields.

From simple applications to complex systems, OPTIMUM manages it all!

Broaden your horizons with OPTIMUM by Uveon.

For more information about OPTIMUM, call or write: Uveon Computer Systems, Inc., 899 Logan St., Denver, CO 80203, (303) 831-7000.

CP/M and CP/M-86 are trademarks of Digital Research, Inc. PCDOS is a trademark of International Business Machines, Inc. MSDOS is a trademark of Microsoft, Inc. OPTIMUM is a trademark of Uveon Computer Systems, Inc.

Uveon Computer Systems, Inc. 899 Logan Street Denver, CO 80203

A leading-edge software company with products and personnel that meet the needs of a rapidly growing micro computer industry.

UVEON
The Future in Softwore.

DISTRIBUTORS AND DEALERS WANTED

FOR OPTIMU DATA MANAGEMENT SYSTEM EXCLUSIVELY DISTRIBUTED IN EUROPE BY OCEAN SYSTEMES

CONTACT US AT:

39 RUE D'AMSTERDAM, 75008 PARIS TEL: 1 8747452

List of existing Distributors available on request.

TM: Optimum is a trade mark of Uveon Computer Systemes Inc.

THE HR1 THE FINEST PRINTER/TYPEWRITERS MONEY CAN BUY.

Only £695 + VAT

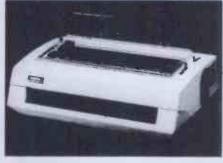

The HR1

Bi-directional - 17 CPS - some features as below, but without keyboard and lift off facility.

Compatible with

SHARP **OSBORNE APPLE II APPLE III** TELEVIDEO TANDY BBC MIMI **TEXAS 30/30** 

PET **HEWLETT PACKARD** SUPERBRAIN SIRIUS XEROX

IBM In fact most computers THE CROWN RANIER ONLY £795 + VAT

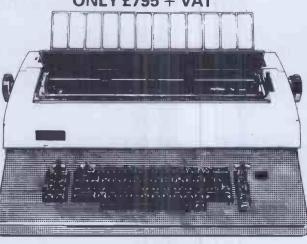

CROWN RANIER - The leader of all interfaced daisy wheel printer/typewriters: Here's why:

The unbeatable Crown Ranier is the only heavy duty dalsy wheel printer/typewriter which runs on a linear motor - no belts or cables to break, stretch or wear - and uses the IBM ribbon and lift off correctors. The reliability has become legend in these days of expensive electronic typewriter breakdowns

CENTRONIC — IEEE — RS232 INTERFACES — No external boxes — interchangeable daisywheels — variable pitch — three free daisy wheels — automatic whole line correction — easily copes with standard printed forms — 195,000 characters per ribbon (at least twice the average character length) — standard lift off correctors — a printer/typewriter at the flick of a switch.

Perfection as a typewriter (now used by local authorities and multi-nationals), perfection as a printer.

Beware of lightweight, low cost machines - these can never give long term reflable service. THIS MACHINE WILL!! The professional machine

Ask you local computer or office equipment dealer for further information. EX STOCK DELIVERY

SOLE UK DISTRIBUTOR. TRADE ENQUIRIES INVITED

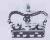

CROWN BUSINESS CENTRE

56-58 SOUTH ST., EASTBOURNE, SUSSEX. (0323) 639983.

# AIMGRAM: FOR UNBEATABLE PRICES

# CHOOSE FROM THE WIDEST RANGE OF LOW COST PERIPHERALS – ALL EX-STOCK

For printers; monitors; Apple interfaces; ribbons; diskettes and a host of micro

accessories.

If you want peripherals fast and at the lowest prices around, ring

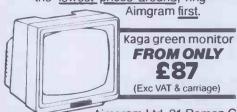

One look at these two examples from our range will show you what we mean!

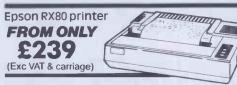

Ring now to place your order for immediate delivery, or ask for our complete price list.

Aimgram Ltd, 31 Roman Gardens, Kings Langley, Herts WD4 8LG

EPSON PRINTER PRODUCTS
Epson FX80 Dot Matrix (160 cps)
Printer
Epson MX100 Type 3 Dot Matrix
(100 cps) Printer

£359.00 £399.00 Epson FX100 Dot Matrix (160 cps) Printer £479.00 Epson RX80FT Dot Matrix (100 cps)
Printer £269.00

KAGA MONITORS AND ACCESSORIES
Kaga 12" Amber Monitor (Hi-Res) £95.00 Kaga Medium Res 12" RGB Colour £189.00 Kaga High Res 12" RGB Colour Monitor £228.00

Kaga Super High Res 12" RGB Colour Monitor £319.00 STROBE PLOTTER

Complete System inc. BBCPlot Software £349.00 Complete System; inc. Interface for Apple II/IIe and 'AppPlot' Software All prices exclusive of VAT and carriage. £379.00

DNE 09277 682 FOR LOWEST PRICES AROUND

# **STOP PRESS!**

Dysan floppies from around £20 (box of 10)

# THE SHARP 76K MZ-700 — A REAL COLOUR COMPUTER

With 4 languages and 40 programs for £215

MZ-700 with BASIC, PASCAL, MACHINE CODE & FORTH DEAL 700+4 LANGUAGES plus 40 programs to get you off to a flying start £215

Fabulous 4 colour printer/plotter for MZ-700. Programmable for 26, 40 DEAL 700P

or 80 characters per line or hi-res plots £111

Neat 1.200 baud cassette which fits snugly into the MZ-700. (The 700 DEAL 700C

also has sockets for using an external cassette) £33

DEAL A50+4 Sharp MZ-80A with all 4 language and 50 programs. Built in screen and cassette unit - no trailing wires! £345

DEAL P5+ Sharp P5 printer system with all cables, card, character generator for K, A, B or 700 + INVOICING PROGRAM

£349

**DEAL A SYS** Complete MZ80A system, micro, dual floppies, printer, expansion unit, £1365

all cards, cables, 5 languages + 40 programs

Ring, write or telex for full details of how KNIGHTS designed the MZ-700 character set for Sharp and receive our full price list and newsletter.

We have sold Sharp products for the last nine years and have never had to charge for a single

Customers outside the UK add £10 for air freight. UK customers get free Securicor delivery but remember to add VAT. ACCESS and VISA.

# **KNIGHTS TV & COMPUTERS**

108 Rosemount Place, Aberdeen. Telephone: 0224 630526. Telex: 739169

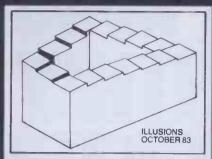

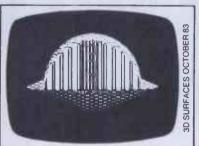

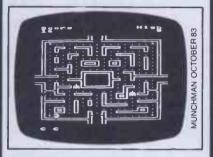

Screen Photographs of programs in BEEBUG

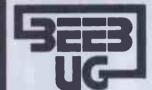

# **BBC MICR**

# 

BRITAIN'S LARGEST SINGLE-MICRO USER GROUP

# **MEMBERSHIP NOW EXCEEDS 20,000**

MEMBERSHIP NOW EXCEEDS 20,000

20,000 members can't be wrong — BEEBUG provides the best support for the BBC Micro. BEEBUG Magazine — now 64 pages including new product guide supplement — devoted exclusively to the BBC Micro. Programs — thrist & Tips — Major Articles — News — Reviews — Commentary, PLUS members discount scheme with National Retailers. PLUS members Software Library 10 Magazines a year. First issue April 1982. Repinits of all issues available to members. Using Search and a search program of the search of the Repeat which a simple program to show your micro at work. An introduction to discs — what are they and are they worth getting, Balloons — a coloured animation. Make your micro speak hike Kenneth Kendal. Bad Programs—Lister—lists programs even when the computer pronounces them bad. Reviews of 500 and Seikosh a's new printers. Five books of programs reviewed, plus more software reviews. Using Files part 4. Afull disc sector editor program—to read and retrieve lost disc files. And how to modify Acornsoft's Planetoid. Plus hosts of useful hints.

August/September Issues Games: Space Lords (32k) a two-player space battle, and Mars Lander (16k). Build Yourself a Light Pem—simple explanation for the beginner, together with a sample program.

Use our "Contact Points for the Beeb" to discover who to contact when In need.

We show how to put those "awkward" cassette programs onto disc. Final installment of our popular 5-part series on "Using Files".

REVIEWS of — MICRONET, Watfords Electronics Disc Filing System, two EPROM programmers, and the tax advisory package "Microtax". This month's visual programs include Spider's Web, Super Large Screen Characters, Bounce and Swing.

We also show how to hold two complete screen pictures at once, and swing 10 Surfaces. Articles on the Beeb.

A Crossword, Brain Teaser and our 4th Software Competition provide a competitive edge to this month's magazine.

October lasus: Games, Munch-Man, a Snapper type game with super graphics, and sound you won't believe. A versatil

STOP PRESS
BEEBUG has negotiated a deal with ACORN over the new 1.2 OPERATING SYSTEM ROM. BEEBUG members are ultered the ROM at around half-price. See BEEBUG Feb. is sue for details.

#### SOFTWARE DETAILS

BEEBUGSOFT: BEEBUG SOFTWARE UBRARY

offers members a growing range of software from £3.50 per cassette. 1. Starfire (32K), 2. Moontander (16K), 3D Noughts and Crosses (32K), 3. Shape Match (18K). Mindbender (16K). 4. Magic Eel (32K), 5. Cylon Attack (32K), 6. Astro-Tracker (32K). Utilities: 1. Dissembler (16K). Redefine (16K). Mini Text Ed (32K). Applications: 1. Superpiot (32K), 2. Masterfile (32K).

Magazine programs now available on cassette to members at £3,50 inc. VAT&p+p-see April/May issue for details 13% DISCOUNT TO MEMBERS ON THE EXCELLENT WORDWISE WORD PROCESSING PACKAGE—
THIS REPRESENTS A SAVING OF OVER 25.00.
Send £ 1.00 for SAE for Sample
Membership: UK £5.40 for six months, £9.90 for one year.
Overseas one year only: Europe £ 16.00, Middle East £ 19.00. Americas & Africa £ 21.00. Other Countries £ 23.00.

Make cheque to BEEBUG and send to BEEBUG Dept 6 PO Box 109. Baker Street, High Wycombe, Bucks HP112TD

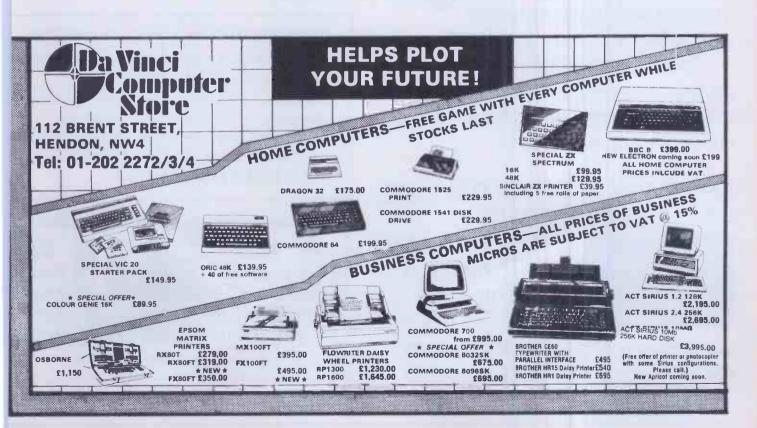

# INTRODUCING 16/48. THE NEW MONTHLY COMPUTER MAGAZINI WE'VE GOT TAPED.

Forget about listings, copy typing, crashed programs and misprints. Move into a new era with the machine readable monthly.

Every month
you get News,
Reviews, Games and
Educational programs.
Month by month you can
build a library of useful
machine code routines to give
your software that professional finish.

There are help features for programmers and for adventurers and every month great prizes to be won in our exciting competition.

# ESPECIALLY COMPILED FOR YOUR SINCLAIR ZX SPECTRUM

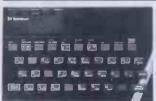

16/48 will run on 16K and 48K machines. In fact the magazine knows which machine

you are using and automatically uses the appropriate addresses.

WIN A DIGITAL TRACE OR A LIGHT PEN

With the help

the machine cod in our first competition, you will produce high speed animation you never though possible. Combine a little skill wit with lots of imagination and you coulbe our first winner.

16/48 CONTAINS ONLY ORIGINAL MATERIAL

This month's great features include...

Copter – shoot and then fly!

Stroke 4 – High speed educational animation

Soundfx – a machine code noise library

Dungeons and Green Men – expert help for reluctant prisoners and goblin fodder.

PLUS LOADS MORE TO LOAD

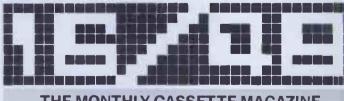

THE MONTHLY CASSETTE MAGAZINE FOR THE 16K & 48K ZX SPECTRUM

Published by Magnetic Magazines Ltd., PO Box 180, Kingston-upon-Thames, KT2 6AL. Surrey

AVAILABLE IN BRANCHES OF W.H. SMITH, JOHN MENZIES AND OTHER LEADING NEWSAGENTS, LOOK OUT FOR THE LAUNCH ISSUE ON 13th OCTOBE

# CHOOSING WARNING A HOME MICRO

Choosing a home micro can be a daunting task to the newcomer, and with an ever increasing number of micros emerging on the market, even up-grading, say, from a ZX81 can be a risky and expensive exercise if the wrong decision is made. It is important to look at the real facts and specifications, and check exactly what you get for your money before choosing your micro-computer system.

### THE PITFALLS

# "DON'T LET THE ADD ONS ADD UP"

A number of large companies are offering packages that seem to be good value and low cost. These offers usually have a hidden sting inasmuch as the essential accessories such as connection leads, peripherals and software often carry very high cost premiums. e.g. software for low cost hardware usually costs between £29 and £49 for a ROM cartridge!!

# CHECK THE QUALITY OF THE PRODUCT.

Raw materials are now an area where corners can be cut, and shoddy workmanship during 'building' can effect the 'up-time' of your unit. Areas to watch out for are unreliable edge connectors, corrosion and poor quality P.C.B.s. Low quality components and bad design will seriously effect the reliability of the end product, and can lead to false economy.

# DON'T BUY A GAMES MACHINE

Unless you want just games and nothing else! With a games computer you are limited. Some computers, however, have the advantage of both games facility plus the whole world of computing to explore, as your interest and skills develop. A real computer system will allow you to expand your knowledge of the Hi-Technology world, and help earn its keep with its added uses in the field of education, communication and home business use.

#### SOFTWARE

Make sure the system you choose has a growing library of support software, to enable you to realize the full potential of your machine.

# KEY POINTS TO LOOK FOR

#### High Resolution Colour

In general most home computers have a poor graphics resolution (or detail). Check on the vertical and horizontal resolution in graphic mode and multiply the two numbers together. If the result is less than 35,000, then the graphics can hardly be considered high resolution. Without high resolution graphics displays such as those used in games tend to be "Chunky" in appearance.

# High Quality Sound

Some computers claim to provide a sound channel when in reality all that can be found inside the computer is a small buzzer controlled by electronic pulses. At the very least a sound facility should provide more than one channel and a raise channel as well (for gun shot effects in games for example). The best systems also provide envelope control of the sound channels to produce very sophisticated effects; very important for generating music. Also look for the ability to connect to external amplifiers.

### Keyboard

For accurate entry of programs and data into a computer it is important that the keyboard has a good tactile feel in operation. Coupled with acoustic feedback the user is fully aware when the computer has accepted his/her actions. Also of importance in a keyboard is layout. A standard computer keyboard layout will familiarise the user with the vast majority of computers used in the world of business and professional applications; very important if the purpose of purchasing a computer is educational.

# RAM

One of the most important features of a computer is the amount of RAM, or memory, included. In general the more powerful and exciting a computer program is the more RAM it requires. But take care, all computers are advertised quoting the total RAM used in the system. Computers use up a great deal of their own RAM for storing essential data and particularly in supporting the graphics display and the CPU. If it is less than 32K think again, is it enough?

#### Computer Language

It is too dificult to program a computer in its own binary language so high level languages are used, the most popular being BASIC.+However, there are a number of BASICs, some being very different from the rest. A de facto standard in the computer industry is Microsoft BASIC. Learn this one and you will be able to program in the majority of computer BASICs; such an important point if a home computer is to be used to educate your children to face the technology of the future.

# Expansion

As your interest and knowledge of computing grows, you will need a

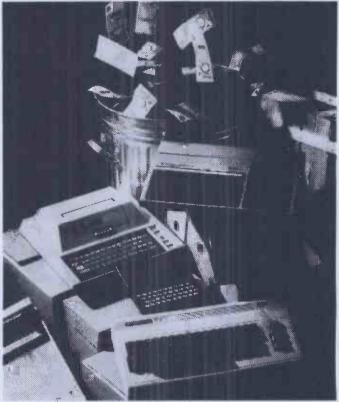

Choosing the right system carefully will save you from throwing your money away Check full specification, plus peripherals and software prices, before you buy. Preferably choose a Real computer system that can expand to meet your needs.

computer system that will grow with you; able to accommodate Printers, Disk-drives. Joysticks, Communications Modem, and Colour Monitor, as well as produce HI-FI sound effects.

#### Software

The computer you choose should have a growing selection of utility

software to make the most of its capability.

Remember, computing is here to stay. You can't learn to compute on a toy, or a device which does not behave like a real computer. In short, look out for a computer which offers all the points above, and you will be sure of getting the best value for month.

# To find out which company offers you the right choice, with:-

- Good value, high specification, quality micros.
- A quality, 4 colour, plain paper printer/plotter.
- Communications Modem.
- Micro Disk Drives.
- Comprehensive and growing range of software

TURNOVER... -

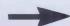

ORIC-1

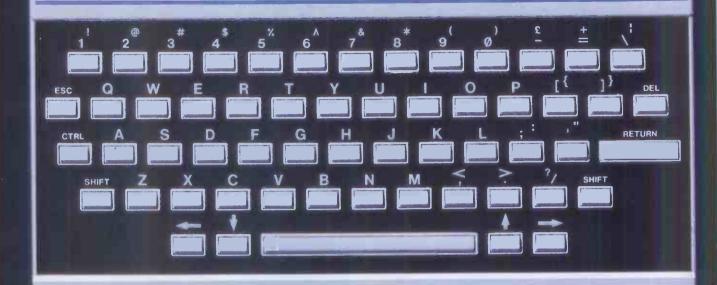

# The Growing System

# ORIC 3" MICRO FLOPPY DISK DRIVE

Coming soon the incredible new 3" Oric Micro Drives. Small size, Compact, High precision disks with storage capabilities from 100K Bytes to in excess of 1 Megabyte unformatted. With their own built-in power supply, these easy to use units will add big system capability to your home micro.

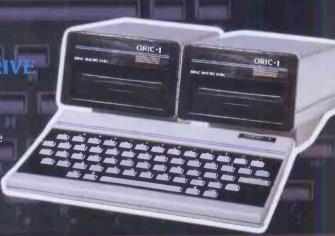

# ORIC MCP 40 COLOUR PRINTER/PLOTTER

The Oric Colour Printer is quality engineered to provide 4 colour hard copy on plain paper, with superb graphics and text capability, printing either 40 columns or 80 columns.

It prints in red, green, black and blue, onto a 4½" width standard paper roll. With a print speed of 12 characters a second, the

MCP 40 comes with its own power supply and all necessary leads to connect straight into your Oric or to any standard

Centronics interface.

ats

PI GRAPH \*\*\*\*

A INC 48.93

B INC 24.41

C INC 19.38

D INC 10.78

E INC 4.47

This superb printer represents excellent value at just £169.95 including VAT.

# The right choice for real computing ORIC-1

Before making your final choice, check any other home micro in the same price bracket, against the incredible specification of the ORIC-1.

| Quality of build and materials           | Real computer keyboard layout and moving keys                      |
|------------------------------------------|--------------------------------------------------------------------|
| Superb styling / Full colour display     | High Resolution colour graphics 240 x 200 pixels                   |
| Choice of 16K or 48K RAM                 | Real computer language programming — Basic / Forth                 |
| Latest design technology and circuitry   | Teletext/Viewdata compatible graphics (28 rows x 40 characters)    |
| Real sound – 8 octaves plus Hi-Fi output | Cassette Port & R.G.B. output.                                     |
| Centronics printer interface             | Fully supported and growing software library                       |
| Colour printer / Disk Drives             | A fully expandable system for home, education & small business use |
| Communications Modem                     | Full range of peripherals to support your system                   |

ORIC-1 Setting todays standard in Quality and Price. ORIC-148K £139.95 inc.VAT ORIC-116K £99.95 inc.VAT

All ORIC computers purchased before 31st December 1983 MCP 40 COLOUR PRINTER £169.95. come with a £40 voucher off the M.R.P. of the MCP 40 Colour OFFER PRICE £129.95 Printer.

# TANSOFT ORIC Software

LATEST RELEASE

The fast growing success of ORIC-1 means that an incredible number of software titles are becoming available for your Oric. With many well known titles from independent software houses. plus exclusive ORIC SOFTWARE from TANSOFT, you can now drive your Oric towards its full potential.

Below is a small selection from Tansoft's range, all of which offer superb value.

### BUSINESS

ORIC BASE, ORIC CALC, AUTHOR.

MACHINE LANGUAGES

FORTH, ORIC MON.

# **COMPUTER GAMES**

ZODIAC, HOUSE OF DEATH, ORIC MUNCH, SUPER BREAKOUT, ULTIMA ZONE, DEFENCE FORCE.

# TOURING LANGUAGES GERMAN, SPANISH, ITALIAN, FRENCH.

GENERAL INTEREST

ORIC CHESS, MULTIGAMES 1. MULTIGAMES 2, ORIC CAD. THE NOWOTNIK PUZZLE.

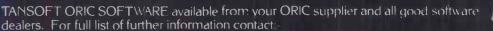

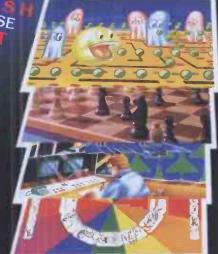

A MEAN, FAST ACTION ADVENTURE ON ORIC-1 WHERE COURAGE AND A STRONG SWORD ARM RULES

Hells Temple is one of the most advanced Adventure

Hells Temple is one of the most advanced Adventure programs for the Oric-1. With over 70 monsters to battle, Hells Temple represents the state of the art for other adventure programs to follow. This complex and exciting scenario is acted out between those immortal ones of Satan and those who are brave enough to enter Hells Temple. This is the place where only courage, sorcery and a strong sword arm rules. "It is the time of the dark ages when only witchersft, sorcery and fear ruled mankind. During these dark years there roamed across the land adventurers who sought riches and power. These men were a strong and gallant breed who fought against the powers of evil for rich rewards or their destruction. Armed only with a strong sword arm, a little magical power and courage, these men would seek to conquer where most men feared to tread, deep within the Devil's lair." You are one of these brave and gallant mercenaries of action whose task it is to seek out the riches that lay within the Temple and to battle with the agents of darkness that dwell deep within the cateombs.

HE WHO ENTERS THE TEMPLE IS A FOOL!

RECOMMENDED ER 16 YEARS CHARACTER SAVE FACILITY BRIBERY RETREAT HIRES COLOUR GRAPHICS \*OVER 70 MONSTERS\* PROWLING MONSTERS RENCARNATION

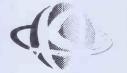

Kenema Associates Ltd 1 Marlborough Drive Worle, Avon, BS22 0DQ Telephone: (0934) 510279

HELL'S TEMPLE POSTERS AVAILABLE SEPERATELY @ £2.50

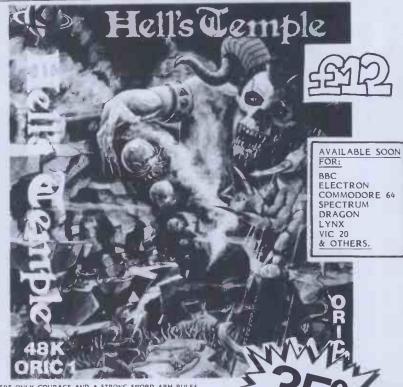

ADVENTURERS WANTED FOR A MEAN, FAST-ACTION ADVENTURE - WHERE ONLY COURAGE AND A STRONG SWORD ARM RULES

PARENTAL GUIDANCE RECO

FOR

CHILDREN

200 

#### ORICSTAR £12.00

Word processing on your Oric is easy with Oricstar. Full Screen Editing. String Search and Replacement, Full Printer Support, Word Wrap, Document File, Mailshot retrieval System. For small businesses or personal applications. Extravagant word processing at a budget price.

#### ORIC FILESTAR £12.00

A powerful Database system with Dual Dimensioned Arrays for Records Creation, Search and Retireal. Menu Driven Options include Create New File, Save/Load Files, Record Search, Column Search, Sort Files, File Management. Printer Options. Suitable for small business applications, product files, personnel files, etc. Complete with operating instructions.

#### ORIC EXTENSION MONITOR £15.00

Turn your Oric into a Machine Code orientated system with this superb Machine Code Extension Monitor. Containing a host of facilities not found on other monitors of this type. Hex and Dissassembler Listing, Memory Modify, Program Relocator, Memory Modify, Program Relocator, Memory Modify, Program Relocator, Memory Modification, there Command and Printer Routine, Hex and Decimal Aristmetic with Overflow and Remainder & Last' Result. Character and Byte String Searching Facilities, Ideal for the creation and debugging of your Machine Code programs. The programmer will like this one. Complete with instruction manual,

#### AWARL £5.50

Play this popular game at Witch Doctor level with the whole family or friends, With Colour Graphics and Sound this ancient African game comes alive on your Oric.

#### DESIGN AID £5.50

Design your own Characters or Graphics on the O.i.c-I. This super program displays enlarged and real size to be modified or designed at will with full editing. Copying and Data Readout. Fully Menu Driven. Make computing on your Oric a little easier with this easy-to-use Character/Graphics processor.

Teach yourself keyboard control and how to type on your Oric. Menu driven, this program provides useful exercises for the complete novice. A must for beginners or one-fingered jockeys.

#### OTHELLO E6.50

The famous board game on your Oricl. Hi-Res Colour Graphics and Sound. Requires patience and skill. Play a friend, or let your Oric play itself.

30% DISCOUNTS FOR TANGERINE USERS GROUP MEMBERS....LARGE S.A.E. FOR DETAILS.

DON'T FORGET OUR RANGE OF HARDWARE FOR YOUR ORIC-1...SEND S.A.E. FOR LIST.

AVAILABLE AT ALL GOOD SOFTWARE DUTLETS WORLDWIDE!!! \*\*\*\*\*\*\*\*\*\*\*\*\*\*\*\*\*\*\*\*\*\*\*\*\*\*\*\*\*

DEALER ENQUIRIES WELCOMED -GENEROUS DISCOUNTS GIVEN.

\*\*\*\* SAVE EEEE'S LAUNCH DISCOUNTS OFFER ON ALL SOFTWARE!!!

DON'T FORGET TO DEDUCT 35% FROM THE TOTAL!!

# **PROGRAMMABLE**

VOU'LL BE AMAZED

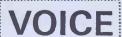

FOR

MAKE YOUR COMPUTER COME ALIVE!

MAKE YOUR PROGRAMS COME ALIVE!

MICROTAN 65

OTHER MICROS

WITH A STANDARD CENTRONICS PARALLEL PRINTER INTERFACE III

NOW YOUR COMPUTER CAN TALK BACK TO YOU WITH A PROGRAMMABLE VOICE USING THE VERY POPULAR ALLAPHONE SYSTEM TO GIVE YOU UNLIMITED VOCABULARY IN ALL LANGUAGES MAKING YOUR PROGRAMS AND COMPUTER REAL!

HI FI CONNECTION FOR EVEN GREATER SOUND YOLUME

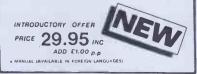

FROM THOSE AWFULLY **NICE** SOFTWARE PEOPLE!!!

ALL SOFTWARE NOW AVAILABLE EX-STOCK

PLEASE ADD 50p p&p. CREDIT CARD HOTLINE/ 24 Hr. DISPATCH (0934) 510279

ALL MAIL TO:-

Kenema Associates Ltd. 1 Marlborough Drive ORDERS Worle, Avon, BS22 0DQ Telephone: (0934) 510279

DON'T FORGET - YOU CAN ALWAYS ORDER ON THE TELEPHONE WITH YOUR CREDIT CARD.

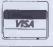

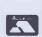

M/CODE SOFTWARE WRITERS WANTED FOR PROGRESSIVE EXPANDING SOFTWARE COMFANY FULL TIME - FREELANCE- RING FOR DETAILS.

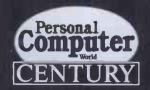

# For all personal computer owners interested in writing intelligent games programs

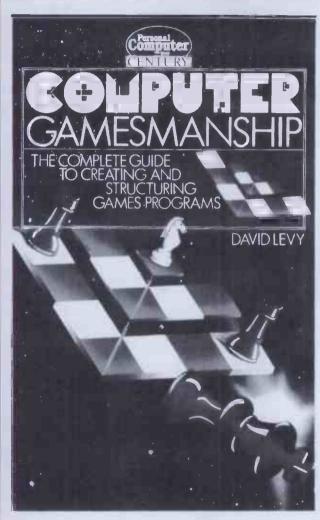

# **COMPUTER GAMESMANSHIP**

The Complete Guide to Creating and Structuring Games Programs

**DAVID LEVY** 

Computer Gamesmanship is not another collection of program listings, but a rich sourcebook of the techniques, strategies and logic of intelligent games programming.

272 pages £7.95 (paperback)

Available through all good bookshops or if you experience any difficulty please fill in the form below.

#### **ORDER FORM**

To: Department CPI
George Philip Services Ltd
Arndale Road
Wick, Littlehampton
West Sussex BN177EN

Please send me\_\_\_\_\_copy/copies of COMPUTER GAMESMANSHIP by DAVID LEVY at £8.45 per copy (post paid)

l enclose my cheque/postal order for £ (Please make payable to George Philip)

Name

Address.

Please allow up to 28 days for delivery

**CENTURY** 

# Computer Pro

65 Falstones
Basildon
Essex
SS15 5DF
Tel. (0268) 412545

Very clever At silly machines prices

# **SPECIFICATION**

Executive quality daisywheel 120 words per minute Parallel or Serial 88 character ASCII 10 or 12 char spacing Paper width 13" Easy operational use 6.4" x 19.5" x 12.4" SMITH - CORONA

TP-I £299

plus VAT at £44.85 r.r.p. £485 + VAT at £72.25

SAVE **£213.90** 

THE COMPUTER PRO

# STAR DP 510/515

510 - £235 + VAT at £35.25 r.r.p. £289 + VAT at £43.35

SAVE £62.10 515 – £285

+ VAT at £42.75

r.r.p. £399 + VAT at £59.85

SAVE £ 131.10

# **SPECIFICATION**

Dot Matrix printer
Parallel interface
100 chars. per sec.
Friction and Tractor feed
2.3K Buffer
Bidirectional logic
9 x 9 matrix (descenders)
Italic printing (96 ASCII)
Auto underlining
5.3" x 15.2" x 12.4"
5.3" x 21.3" x 12.4"

PROMISE
Computer Pro is owned and run by electronic engineers. We test and evaluate the equipment to ensure quality – then we negotiate the best possible price. If you can buy cheaper – we'll refund the

difference.

### **SPECIFICATION**

12 chars. per second 88 ASCII chars. 10 or 12 char. spacing Serial or parallel Simple operation Correcting Tape Automatic relocation 5.5" x 16.9" x 14.2"

# SILVER REED EX 43 £249

+ VAT at £37.35 (centronics interface £99 + VAT at £14.85, RS232 interface £109 + VAT at £16.35). r.r.p. £325 + VAT at £48.75

**SAVE £87.40** 

SAVE £23

£129 plus VAT at £19.35 r.r.p. £149 plus VAT at £22.35

STAR stx 80

SPECIFICATION

Thermal printer 60 chars, per sec. Parellel or serial 5 x 9 dot Matrix 80 columns Bi-directional

# Computer

LIMITED

# **HOW TO ORDER**

Just send a cheque with your order to:
Computer Pro Limited,
Department PCW,
FREEPOST,
Basildon,
Essex SS15 4BR Tel. (0268) 412545

\* Don't forget to add VAT.

\* Don't forget to add £10 for securicor carriage on printers and £1 for other items.

\* Don't forget to specify interface required.

\* IEEE to Centronic convertors available for Commodore 64 and VIC 20 at £26 + VAT at £3.90.

ALL EQUIPMENT CARRIES FULL MANUFACTURERS WARRANTY

# BASF DISK OFFER

Each disk individually certified.

Available until 1st January

Packs of 10.

s/sided s/density £12.95 s/sided d/density £15.95 d/sided d/density £18.25 s/sided q/density £19.95 d/sided q/density £22.95 + VAT at 15% post and packing £1 per pack.

# FREE! THE COMPUTER PRO CATALOGUE

Write for our free catalogue giving outstanding value on ZX81, Spectrum, VIC 20, Commodore 64, Dragon 32, ORIC 1, Atari, Texas TI 99/4A and BBC micros and software. Complete listing of monitors, disk drives printers, cassette readers, books, all peripherals and accessories.

# YOU HAVEN'T SEEN ANY THING LIKE THIS ON A COLOUR MONITOR REFORE

An RGB monitor from JVC offering a resolution of 370 x 470 pixels for less than £150?

We guarantee you won't see another bargain like that in this or any other micro mag-or in any other supplier's showroom.

For we've managed to acquire the sole distribution rights to these superb machines and we are able to offer them at an unbeatable price.

There are two models available: medium resolution (370x470 pixels) at £149.95; and high resolution (580x470 pixels) at £229.95. (Both excluding VAT.)

The units have a 14" screen and are suitable for the BBC Micro, Lynx, Oric, Apple, IBM and most other leading micros.

They are robustly constructed in a handsome cream casing. And come with a full year's guarantee.

Delivery is good: your monitor should arrive by courier service within ten days of our receiving your order.

You can order by filling in the coupon below and posting to: Opus Supplies Ltd., 158 Camberwell Road, London SE5 0EE. Or by telephoning 01-701 8668 quoting your credit card number. Or, of course, you can buy in person at our showroom between 9-5.30 pm, Monday-Saturday.

| MODEL REFERENCE   | 1302-1 Medium Resolution                        | 1302-2 High Resolution                          |
|-------------------|-------------------------------------------------|-------------------------------------------------|
| RESOLUTION        | 370 x 470 Pixels                                | 580 x 470 Pixels                                |
| C.R.T.            | 14"                                             | 14"                                             |
| SUPPLY            | 220/240v. 50/60Hz.                              | 220/240v. 50/60Hz.                              |
| E.H.T.            | Minimum 19.5kv<br>Maximum 22.5kv                | Minimum 19.5kv<br>Maxlmum 22.5kv                |
| VIDEO BAND WIDTH  | 6MHz.                                           | 10MHz.                                          |
| DISPLAY           | 80 characters by<br>25 lines                    | 80 characters by<br>25 lines                    |
| SLOT PITCH        | 0.63mm                                          | 0.41mm                                          |
| INPUT: VIDEO      | R.G.B. Analogue/<br>TTL Input                   | R.G.B. Analogue/<br>TTL Input                   |
| SYNC              | Separate Sync on R.G.B.<br>Positive or Negative | Separate Sync on R.G.B.<br>Positive or Negative |
| EXTERNAL CONTROLS | On/off switch and brightness control            | On/off switch and<br>brightness control         |

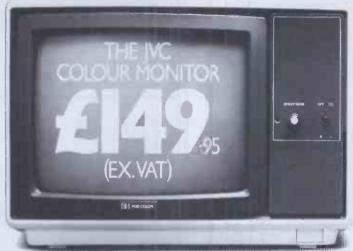

| To Opus Supplies Ltd., 158 Camberwell Road, London SE 50EE. |                                                                                                    |  |  |  |
|-------------------------------------------------------------|----------------------------------------------------------------------------------------------------|--|--|--|
| Please send me                                              | _:Medium Resolution Colour Monitor(s)<br>at £149.95 each (ex. VAT).                                 |  |  |  |
|                                                             | High Resolution Colour Monitor(s) at £229.95 each (ex. VAT).                                        |  |  |  |
|                                                             | Connection lead(s) at £6.00 each.                                                                   |  |  |  |
| I understand carriage                                       | per monitor will cost an extra £7.00.                                                               |  |  |  |
|                                                             | olution Monitor including VAT, lead, and 9. A High Resolution Monitor including the costs £279.39.) |  |  |  |
| I enclose a cheque fo                                       | r £Or please debit my credit card                                                                   |  |  |  |
| account with the amo                                        | ount of £My Access/Barclaycard                                                                      |  |  |  |
| (please tick) no. is                                        | BULL                                                                                                |  |  |  |
|                                                             |                                                                                                    |  |  |  |
| Name                                                        |                                                                                                    |  |  |  |
|                                                             |                                                                                                    |  |  |  |
| Address                                                     | PCW 1                                                                                               |  |  |  |
|                                                             | 0                                                                                                   |  |  |  |
|                                                             | Obus.                                                                                               |  |  |  |
| Telephone:                                                  | Opus Supplies Ltd.                                                                                  |  |  |  |

# DTI BULLET

# CP/M PLUS — THE LATEST CP/M

When you test the DTI BULLÉT for yourself, you will discover that, under CP/M\*, it simply outperforms most 16-bit micros on the market. The DTI BULLET not only opens up for you the vast array of CP/M\* compatible application software, but will offer you multi-user capability via MP/M\* and networking. Education, scientific, research, or business, you will find the exciting DTI BULLET gives you more opportunities for your money.

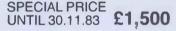

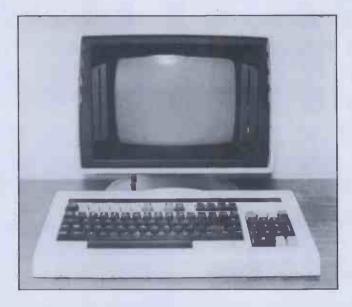

### DTI BULLET at a glance:

- Z80A Processor running at full 4MHz
- 128 KBvte RAM standard
- Twin bi-directional RS232 ports
- Centronics parallel printer interface
- On-board floppy disk controller -
  - up to 4 drives
  - supports 51/4in or 8in diskettes
  - single/double sided
  - single/double density
  - Packaged with 2 double side/density 51/4in drives giving BOOKB on-line storage
- Winchester disk interface
- Built-in power supply
- Software: Supplied complete with CP/M\* Version 3 operating software licence

# Includes T/MAKER III

word-processor spreadsheet organiser list processor file-handler

together with a comprehensive manual and demonstration programs

# DTI SYSTEM B NEW FOR BBC AND OTHER MICRO USERS

Incorporating: 12" P31 Monitor and 1 5.25" 400 KB Drive-System B 1 2 5.25" 400 KB Drive-System B 2 or

12" Colour Monitor as above System BC 1 or BC 2

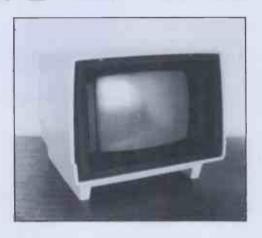

Priced
System B 1 £455
System B 2 £695
System BC1 Price
on
System BC2 application

# **DISK DRIVES**

6106 MINI 5.25" 2/3 HEIGHT, S/S, 40 TRACK,250 KBYTES £170 6108 MINI 5.25" 2/3 HEIGHT, D/S, 40 TRACK,500 KBYTES £190

# 6118 1Mb 5.25" DRIVE FOR BBC MICRO £200

# POWER SUPPLY AND PACKAGING ADD £65

| DISKETTES                                                                                                    | 10 PACK                  |                                                                                                    | 10 PACK              |
|----------------------------------------------------------------------------------------------------|--------------------------|----------------------------------------------------------------------------------------------------|----------------------|
| FLEXY DISKS 5.25" S/S, S/D, 40 TRAC<br>FLEXY DISK 5.25" S/S, D/D, 40 TRAC<br>FLEXY DISK 5.25" D/S, D/D, 40 TRAC<br>FLEXY DISK 5.25" 2/HD, S/S, S/D, 80<br>FLEXY DISK 5.25" 2/HD, S/S, S/D, 80 | K 19<br>K 21<br>TRACK 24 | FLEXY DISK 8" S/S, S/D, 77 TRACK<br>FLEXY DISK 8" S/S, D/D, 77 TRACK<br>FLEXY DISK 8" D/S, S/D, 77 TRACK<br>FLEXY DISK 8" D/S, D/D, 77 TRACK | 17<br>19<br>21<br>24 |

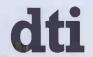

PRINCE GROUP

DTI EUROPE LIMITED

10 CRONIN COURTYARD, CORBY, NORTHANTS NN18 8AY.
Tel: Corby (0536) 201152 Telex: 342618 Hamlet G.

Prince Reprographic Ltd.

LOMBARD HOUSE, GREAT CHARLES STREET,
BIRMINGHAM B3 3LP
Telephone: 021 233 2286

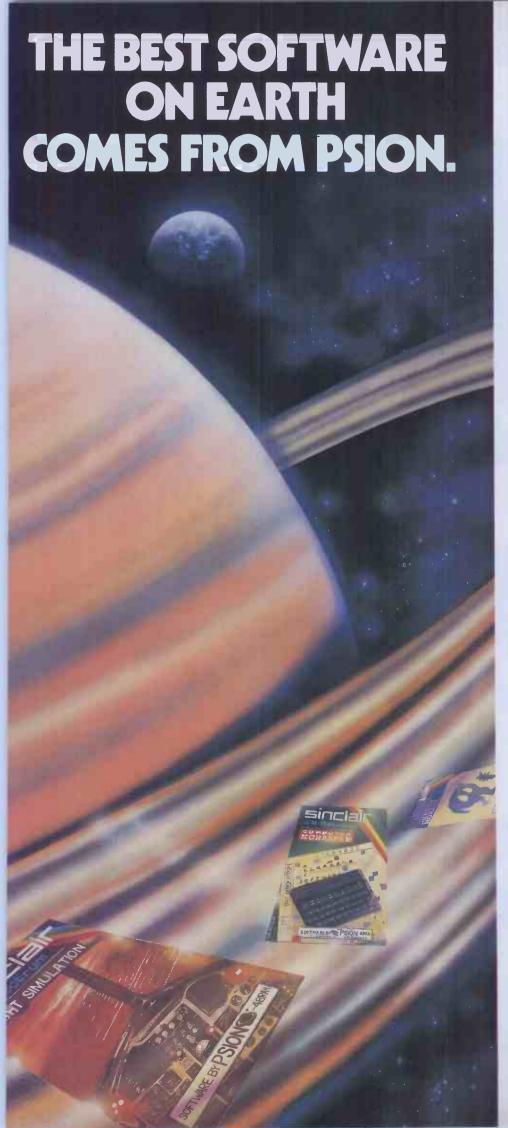

Psion is the source for the best software programs you'll ever see on a Sinclair Spectrum.

Our range runs rings round other software. In short, it's faster, livelier and more colourful.

Why

Ideas. At Psion, they're bigger and more ambitious.

We combined a 12,000-word dictionary with complex logic – and the result is spectacular: our Computer SCRABBLE® program. Then there's the 'Horace' series...

It's all down to programming skill.
Flight Simulation – a 'real-time' program
– is a special breakthrough in this field.
Few other programs make such full use
of your Spectrum's capabilities.

In all, there are 12 challenging titles, published exclusively under the Sinclair label. (Not counting the free 'Horizons' cassette that introduced you to your computer.)

Psion programs for the Spectrum:

- Flight Simulation (48K)
- Chess (48K)
- Space Raiders
- Planetoids
- VU-CALC
- VU-FILE
- VU-3D (48K)
- Hungry Horace
- Horace and The Spiders
- Horace goes Skiing
- Backgammon
- Computer
- SCRABBLE® (48K)

'Horace' series produced in conjunction with Melbourne House. SCRABBLE® trademark and copyright licenced by Scrabble Schutzrechte und Handels GmbH – a J. W. Spear and Sons PLC subsidiary.

Unbelievable? A recent W H Smith chart of best-selling Spectrum programs speaks for itself. No less than 7 of the top 12 cassettes are by Psion. And there's more to come. Watch out for our very latest program, 'Chequered Flag.'

In fact, if you're choosing software for your Spectrum, there's just one way to find the best...

Look for the Psion symbol on the cover of the cassettes.

PSION ®

# OKI rules, OK!

Quality, reliability and unbeatable price/performance are the hallmarks of the Oki Microline family. The only truly complete range of low-cost printers.

Exciting recent additions to the family are the Microline 92 and Microline 93 (80 and 132 column respectively). These feature NLQ print, 160 cps print speed and high resolution graphics.

With these additions the family covers the broadest possible range of capabilities. From the small but very efficient 80-column. 80 cps Microline 80. to the top-of-the-range

Microline 84. This sophisticated and professional machine offers speeds up to 200 cps. NLQ print and pin-addressable graphics.

All Microlines are made to Oki's exacting quality specifications, and all are backed by X-Data's high-level technical support capability.

Whatever your print needs, there will be an Oki printer to fit your bill.

And at astonishingly low cost.

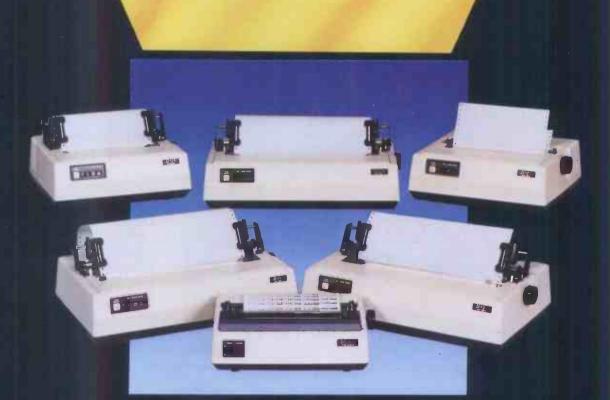

# X-IDAYIA

The authorised OKI distributor

For more information telephone Slough (0753) 72331 X-Data Limited, 750-751 Deal Avenue, Slough Trading Estate, Slough, Berks. SL1 4SH.

# VALUE · APPLE · VALUE

# INTELLIGENT TERMINALS

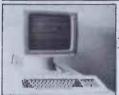

INTRODUCTORY PROMOTION £480.00 +£72.00 VAT

This terminal exceeds TV 925 specification and has full ergonomic swivel and tilt housing, low profile detached keyboard, programmable function keys, intelligent printer port, antiglare green phosphor 14" screen with full video attributes and business graphics. Attributes do not use a character space. 90 day warranty. Nationwide service through the largest third party maintenance group in the UK.

# **MONITORS**

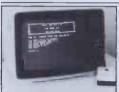

£75.00+£11.25 VAT

12" Green 18 Mhz monitor in elegant plastic case.

#### APPLE ADD-ONS

80 COLUMN CARD CPA 4 £57.50 +£8.62 VAT

characters by 24 lines with true decenders 7 x 9 character resolution compatible with BASIC, PASCAL and CP/M. Modem compatible.

# Z80 CARD CPA 3

£47.99+£7.19 VAT
Adds a Z80 processor to your Apple. Under CP/M, you can add COBOL, FORTRAN or BASIC compiler and assembly language to your II plus and run CP/M packages such as Wordstar and business

16K RAM LANGUAGE CARD CPA1 £57.50 +£8.62 VAT
Expands the internal memory of your II to 64K and

memory capacity available to Z80 card users from 44K to 56K. Available to load integer BASIC under

# PAL CARD CPA 7 £79.00+£11.85 VAT

Display your II plus colour text and graphics on your home television

# INTEGER CARD CPA 2A £57.50 + £8.62 VAT

For access to a library of programs in integer BASIC. With any length variable names, strings to 255 characters, auto-line number mode, debug

# FORTH CARD CPA 2 £57.50+£8.62 VAT

Runs the increasingly popular FORTH language on your Apple II or II plus.

#### RS 232 CARD CPA 12 £57.50+£8.62 VAT

Permits basic control of high speed printers and plotters. Programs easily with switch selectable preset for speed, line length, auto line feed and carriage return delay. Handles half duplex communications from 75 to 19200 baud. EIA RS 232 C or 20 mA current loop

PRINTER INTERFACE CARD CPA 9 £38.32+£5.75 VAT
Parallel printer interface

APPLE DRIVE ADD-ONS DISK INTERFACE CPA 6 £47.90 +£7.19 VAT
To connect Apple or compatible drive

DISK DRIVE CPA 14 £176.00 + £26.25 VAT

Top quality Japanese slimline drive with cable.

# BASE UNITS

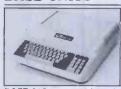

£349.00 +£52.35 VAT

BASE 64A compatible with Apple cards and software. RAM based system control program, 64K on board memory, expandable to 192K. MINI-WRITER on board in RAM. 24K system memory Tiny assembler with assembly and disassembly function. Upper and lower case characters Function commands on keyboard. Numerical and cursor keypad. Can load 140K diskette program to 192K user RAM. Staggering value!

#### TO ORDER:

Send exact amount including 15% VAT plus £7.00 carriage and insurance, quoting part numbers, to:

101 Jermyn Street

London SW1Y 6EE

Telephone: 01-930 1991

# ATTENTION ALL Capple USERS!

# MEGAFILE

# At last the Hard Disk Sub System at Floppy prices!

If a 140K floppy limits your capacity and hard disk prices are a bit tough then you have been looking for MEGAFILE.

Original hard disk systems for Apple were large, noisy and expensive. Many manufacturers have cut down on the size and noise, now MEGAFILE cuts the cost.

MEGAFILE is a floppy lookalike which allows the user to run DOS, PASCAL, CP/M systems—even all three together—without changing a single command. Why bother with a back up device when you can buy larger capacity drives at "Low cost per Bite prices" and use the extra low cost capacity to backup your important data. Drives set up as 5 + 5 and 10 + 10 will allow you to backup information at the touch of a button with the reliability of Winchester technology.

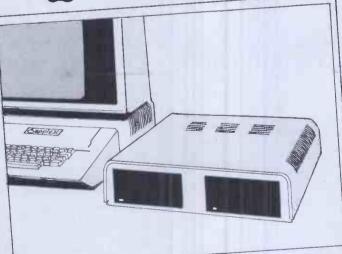

MEGAFILE comes in 5MB, 10MB, 20MB, 5 +5MB, and 10+10MB versions. Complete sub system prices start at £895 dealer enquiries welcome.

For more information contact: MEGATEK 6, SULINA ROAD LONDON SW2 4EL TELEPHONE 01 674 5696

# COMPUTER REH

# THE ALADDIN'S CAVE OF COMPUTER AND ELECTRONIC EQUIPMENT

# HARD DISK DRIVES

Fully refurbished Diablo/DRE Series 30 2.5 mb hard disk drive for DEC RKO5, NOVA, TEXAS etc. Front load £550.00 – Top load £295.00 PSU type ME3029 for 2 drives £125.00

DRE 44A/4000A/B 10 mb 5+5 all configurations from £995.00. Call sales office for details.

# **5 AMP MAINS FILTERS**

Cure those unnerving hang ups and data glitches caused by mains interference. Matchbox size – Up to 5 amp 240 v load. As recommended by the ZX81 news-letter. Suppression Devices SD5A £5.95.

The UK's FIRST free of charge, 24 hr. public access data base. Get information on 1000's of stock items and order via your computer and credit card. On line now, 300 baud. CCITT tones, full duplex, fully interactive.

DON'T MISS THOSE BARGAINS CALL NOW, IT'S FREE!

01-679 1888

7 days per mask 24 hrs. per day

# COMPUTER 'CAB'

All in one quality computer cabinet with integral switched mode PSU, Mains filtering, and twin fan cooling. Originally made for the famous DEC PDP8 computer system costing thousands of pounds. Made to run 24 hours per day the PSU is fully screened and will deliver a massive +5v DC at 17 amps, +15v DC at 1 amp and -15v DC at 5 amps. The complete unit is fully enclosed with removable top lid, filtering, trip switch, 'Power' and 'Run' LEDs mounted on All front panel, rear cable entries, etc. etc. Units are in good but used condition - supplied for 240v operation complete with full circuit and tech. man. Give your system that professional finish for only £49.95 + Carr. Dim. 19" wide 16" deep 10.5" high. Useable area 16" w 10.5"h 11.5"d.
Also available LESS PSU, with FANS etc. Internal dim. 19"w. 16"d. 10.5"h.£19.95. Carriage & insurance £9.50.

COOLING FANS
Keep your hot parts COOL and RELIABLE
with our range of BRAND NEW professional

with our range of BRAND NEW professional cooling fans. ETRI 99XUOI Dim 92 x 92 x 25 mm. Miniature 240 v equipment fan complete with finger guard. £9.95.
GOULD JB-3AR Dim. 3" x 3" x 2.5" compact very quiet running 240 v operation. NEW £6.95 BUHLER 69.11.22. 8-16 v DC micro miniature reversible fan. Uses a brushless servo motor for extremely high air flow, almost silent running and guaranteed 10,000 hr life. Measures only 62 x 62 x 22 mm. Current cost £32.00. OUR PRICE ONLY £12.95 complete with data. MUFFIN-CENTAUR standard 4" x 4" x 1.25" fan supplied tested EX EQUIPMENT 240 v at £6.25 or 110 v at £4.95 or BRAND NEW 240 v at £10.50. 1000's of other fans Ex Stock. Call for Details. Post & Packing on all fans £1.60

# FLOPPY DISK DRIVES

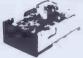

Unbelievable value the DRE 7100 8" floppy disk drives utilise the finest technology to give you 100% bus compatibility with most drives available today. The only difference being our PRICE and the superb manufacturing quality!! The 7100 single sided drive accepts hard or soft sectoring IBM or ANSI standard ormats giving a massive 0.8 MB of storage. Absolutely SHUGART, BASF, BEMENS etc. compatible. Supplied BRAND NEW with user manual and full 90 day warranty. 7100 Single sided £225.00 + Carriage and insurance £10.00.

formats giving a massive SIEMENS etc. compatible

Optional accessories: Full technical manual £20.00 alone. £10.50 with drive. Refund of difference on drive purchase. DC and AC power connector and cable kit £8.45.50 way IDC connector £5.50.50 way ribbon cable £3.20 per metre.

# SUPER DEAL? NO - SUPER STEAL!!

The FABULOUS 25CPS TEC Starwriter Daisy wheel printer at a fraction of its original cost.

BRANDNEW AT ONLY £499+ VAT

Made to the very highest spec the TEC Starwriter FP1500-25 features a

Specifier Tec Starwing a heavy duty die cast chassis and DIABLO type print mechanism giving superb registration and print quality. Microprocessor electronics offer full DIABLO/QUME command compatability and full control via CPM Wordstar etc. Many other features include bi directional printing, switchable 10 or 12 pitch, full width 381 mm paper handling with upto 163 characters per line, friction feed rollers for single sheet or continuous paper, internal buffer, standard RS232 serial interface with handshake. Supplied absolutly BRAND NEW with 90 day guarantee and FREE daisy wheel and dust cover. Order NOW or contact sales office for more information. Optional extras: RS232 data cable £10.00. Tech manual £7.50. Tractor feed £140.00. Spare daisy wheel £3.00. Carriage & Ins. (UK Mainland) £10.00.

# VEL ASRSS I/O TERMINALS

I/O TERMINALS
FROM £193 + CAR + VAT
Fully fledged industry standard ASR33 data
terminal. Many features including ASCII
keyboard and printer for data I/O auto data
detect circuitry. RS232 seral interface. 110
baud, 8 bit paper tape punch and reader for
off line data preparation and ridiculously
cheap and reliable data storage. Supplied in
good condition and in working order
Options: Floor stand£12.50 + VAT

CSP33 with 20ma loop interface. KSR33 with 20ma loop interface £125.00 + Sound proof enclosure £25.00 + VAT

# SOFTY 2

The amazing SOFTY 2. The complete "toolkit" for the open heart software surgeon. Copies, Displays, Emulates ROM, RAM and EPROMS of the 2516, 2532 variety. Many other features include keyboard, UHF modulator. Cassette interface etc Functions exceed capabilities of units costing 7 times the price! Only

# Data sheet on request

Join the communications revolution with our range of EX TELECOM data modems. Made to range of EX TELECOM data modellis. Made to most stringent spec and designed to operate for 24 hrs per day. Units are made to the CCITT tone spec. With RS232 i/o levels via a 25 way 'D' skt. Units are sold in a tested and working condition with data. Permission may be required for connection to PO lines.

DATA MODEMS

MODEM 13A compact, async, same size as telephone base. Up to 300 baud, full duplex over 2 wires, but call mode only £75.00 MODEM 2B/C Fully fledged, up to 300 baud async, ANSWER & CALL modes, auto answer,

async, ANSWER & CALL modes, auto answer, auto switching, ideal networks etc. Just 2 wire connection to comms line. £85.00 MODEM 20-1 Compact unit for use with PRESTEL or full duplex 2 wire link. 75 baud transmit – 1200 baud receive. Auto answer.

£130.00 MODEM 20-2 same as 20-1 but 75 by receive 1200 baud transmit £130,00 MODEM 20-3 Made for data rates up to 1200 baud in full duplex mode over 4 wire circuit or half duplex mode over 2 wires. £130.00 (Carriage. 13A £4.50. 2B/C & 20 £9.50.

DATA PUMP MODEM compact unit upto 1200 baud full duplex over 4 wires or half duplex over 2 wires. BELL specification with data i/o via RS232 25 way D socket, remote test etc. 240 v operation. Supplied complete with data £65.00 carr. £4.50.

For more information or details of other types of ex. stock moderns contact sales office.

# SPECIAL MODEM OFFER

EX TELECOM. Direct connect. 2 wire, European standard, 75/1200 baud data modems. Normally priced at £140.00, we have a limited quantity of guaranteed working, but cosmetically defective (ie scratches and scuffs on panels etc.) units at a super low price of only £49.95. Modems are made to the highest standard and conform to the CCITI tone spec. Ideal for MICRONET, PRESTEL or DISTEL's forthcoming high speed ports. Standard RS232 data i/o via 25 way D skt. With data.

MODEM 2A Early version of modem 2B/C 300 baud full duplex, send-receive, auto answer. RS232 i/o. With data but untested. End of line clearance. Only £35.00. Supplied complete with data. Carriage & Ins. £9.50

# 8" WINCHESTER price SLASH

\$100 Bus 19 Mb. Subsystem. A cancelled order and change of policy by a major British disk drive manufacturer enables us of policy by a major British disk drive manufacturer enables us to offer you 'last year's model' at a plug in and ready to go SUPER LOW PRICE. Our own custom controller pugs direct into the \$100 bus and will control 2 disk drives, offering a total storage of OVER 36 Mbs! and at data transfer rates in excess of 7 Mb/sec seeing is believing!! Supplied complete with user configurable BIOS etc. Save a fortune, Limited quantity only.

3100 19 Mb. Disk drive £499.00 PSU unit CD1100 controller & BIOS £345.00 PSU extension cable Full tech Manual

Special SUBSYSTEM prices. 1 x 3100 disk + PSU + Controller or 2 x 3100 disks + 2 PSU + Controller
All prices + VAT and carriage. 90 day guarantee. Data on request. £1295.00

# ALL PRICES PLUS VAT

# RECHARGEABLE NICADS

SAFT VR2C 1.2v 'C' size nlcads. 18 cells in ex equipment pack. Good condition – easily split to single cells. £9.50 + £1.90 post and packing.

# VIDEO MONITORS

12" CASED. Made by the British KGM Co. Designed for continuous use as a data display station, unit is totally housed in an attractive brushed aluminium case with ON-OFF, BRIGHTNESS and CONTRAST attractive brushed aluminium case with ON-OFF, BRIGHTNESS and CONTRAST controls mounted to one side. Much attention was given to construction and reliability of this unit with features such as, internal transformer isolated regulated DC supply, all components mounted on two fibre glass PCB boards – which hinge out for ease of service, many internal controls for linearity etc. The monitor accepts standard 75 ohm composite video signal via SO239 socket on rear panel. Bandwidth of the unit is estimated around 20 Mhz and will display most high def graphics and 132 x 24 lines. Units are secondhand and may have screen burns. However where burns exist they are only apparent when monitor is switched off. Although unguaranteed all monitors are tested prior to despatch. Dimensions approx. 14" high x 14" wide by 11" deep. Supplied complete with circuit. 240 volt AC operation. MNLY E45.00 PLUS E75 CARR.

operation. ONLY £43.00 PLUS £9.30 CARR.
24" CASED. Again made by the KGM Co with a similar spec as the 12" monitor.
Originally used for large screen data display. Very compact unit in lightweight alloy case dim. 19" H x 17" D x 22" W. All silicon electronics and composite video input make an ideal unit for schools, clubs, shops etc. Supplied in a used but working condition.

ONLY ESS. DO PLUS E9. SO CARR. & INS.

ONLYESS.00 PLUSE9.50 CARR. 6 IMS.

14" COLOUR superb chassis monitor made by a subsidiary of the HITACHI Co. Inputs are TTL RGB with separate sync. and will plug direct into the BBC micro etc. Exceptional bandwidth with good 80 col. definition. Brand new and guaranteed. Complete with full data & circuit. 240 v AC working. Dim. 14" x 13" x 13".

ONLYE199.00 PLUSE9.50 CARR.

# SEMICONDUCTOR 'GRAB BAGS'

Mixed Semis amazing value contents include transistors, digital, linear, I.C.'s triacs, diodes, bridge recs., etc. etc. All devices guaranteed brand new full spec. with manufacturer's markings, fully guaranteed, 50+£2.9° 100+£5.15.

TIL 74 Serles A gigantic purchase of an "across the board" range of 74 TIL series I.C.'s enables us to offer 100+ mixed "mostly TTL" grab bags at a price which two or three chips in the bag would nnormally

or three chips in the bag would normally cost to buy. Fully guaranteed all I.C.'s full spec. 100+£6.90 200+£12.30 300+£19.50

# CALLING DEC

Brand new and boxed

RSX 11M 3.2 Documentation kits, fill 3 feet of your bookshelf! Under half price only £120.00 carr, £6.50 0 vat on manuals DEC MSV11-DD 32k x 16 bit RAM £195.00 We are always keen to buy all types of used or surplus DEC equipment

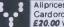

All prices quoted are for U.K. Mainland, paid cash with order in Pounds Stlrling PLUS VAT. Minimum ordervalue £2.00, Minimum Credit. Card order £10.00. Minimum BONA FIDE account orders from Government depts. Schools, Universities and established companies £20.00 Where post and packing not indicated please ADD'60p + VAT. Warehouse open Mon-Fri 9.30 — 5.30. Sat 10.15 — 5.30. We reserve the right to change prices and specifications without notice. Trade, Bulk and Export enquiries welcome.

32 Biggin Way, Upper Norwood, London SE19 3XF Telephone 01-679 4414 Telex 27924

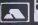

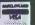

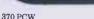

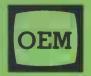

# OFFICE EFFICIENCY MACHINES LTD

# THE FINEST SELECTION OF MICROS -**AVAILABLE FROM THE MARKET LEADERS**

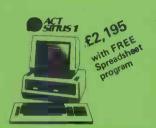

KAYPRO II £1,695

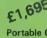

Portable Computer including: CPM M Basic, S Basic (including Compiler), 2 Spread-sheets, File Reader Dictionary Perfect Speller, Word-Processing & Data £1,800 FREE!!

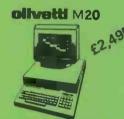

or from £10.98 p.w.\*

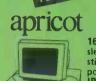

From £1,495

16 bit powerful, sleek and sophi-sticated semi portable computer. IBM PC & Sirius compatible, with 256K memory & nearly £1000 of software.

or from £8.78 p.w.\*

or from £10.98 p.w.\* or from £8.98 p.w.\*

Based on 5 year rental term

available over 12 or 24 months!

# Open for demonstrations to 7p.m. most evenings

Call our West London showrooms for a demonstration on any of the above machines and we will advise you on the right software and configuration for your needs. We carry over a thousand software packages and probably the widest selection of printers/peripherals in the U.K.!

# Or rent a Micro from 1 day to 5 years!

Ring 01-741 7383 for further information, or to place your order call our hot line — 01-748 8404 NOW!

# WEEKLY BARGAINS!

Every Friday evening we change our showroom demonstration models - which you can purchase (only one week old) at vastly reduced prices!

OEM - THE GIANT 

# MICROCOMPUTERS!

ACCESS . BARCLAYCARD

Subject to change without notice.

| Telephone 01-741 7381/2/3/4/5/6      | , London VV.o.   |
|--------------------------------------|------------------|
| Please send me information/quote on: |                  |
|                                      |                  |
| I am an End User Dealer              | ☐ Urgent         |
| I have a requirement for 1 system    | 2-9 systems      |
| 10 or more systems                   |                  |
| I will be purchasing within          |                  |
| 1 month 3 months                     | 6 months or more |
| My budget is £                       |                  |
| Name                                 | Title            |
| Company                              | <u> </u>         |
| Address                              |                  |
|                                      | Postcode         |
| Phone                                | Extension        |

To: Office Efficiency Machines Ltd...

# LOOK! . . FOR ALL YOUR

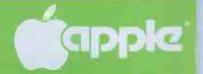

# CONTACT THE FRIEND

🛊 All items fully guaranteed for one year 🕻 Immediate delivery

Free postage and p

139.00

325.00

399.00

449.00

599 00

415.00 585.00 319.00 1099.00

69.00

75.00 119.00

175.00 139.00

69.00 98.00 129.00 96.00

69.00

115.00

24.95 28**5**.00 83.00

18.45 27.00

175.00 32.00

185.00

79.00

88.00 105.00

265.00 35.00 89.00

42.00 245.00

65.00 189.00

32.00

245.00

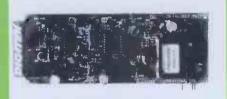

#### DIGITEK COLOURCARD

This amazing card gives high quality colour and includes a wide band modulator, simply plug in your TV or Pal monitor. £79.00 +

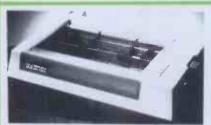

SEIKOSHA GP700A COLOUR PRINTER

This printer can produce seven primary colours and thirty shades of colour at a print speed of 50cps. £415 + VAT.

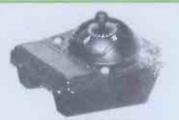

#### THE BIT STIK GRAPHICS SYSTEM

A large smooth tracking hemisphere with adjustable back pressure, and probably the most powerful Microcomputer graphics software available. £245 + VAT

| roit one your or think                    |        |          |                                                    |
|-------------------------------------------|--------|----------|----------------------------------------------------|
| BUSINESS SOFTWARE                         | NET    | INC. VAT | Wordstar (CP/M)                                    |
| Advanced Visicalc IIe                     | 195.00 | 224.25   | Zardax (40/80 & inc form letter)                   |
| Business Forecasting Model (Regs.         |        |          | Zardax (40/00 di lite formi fetter)                |
| Visicalc)                                 | 69.00  | 79.35    | PRINTERS                                           |
| Calcstar (CP/M) (80 column spread sheet)  | 69.00  | 79.35    | Epson RX-80 FT                                     |
| dBase II (CP/M)                           | 325.00 | 373.75   | Epson FX-80 (160 cps & prop. spacing)              |
| Data Star (CP/M) (powerful data entry)    | 122.00 | 140.30   |                                                    |
| Oata Perfect                              |        | 77.05    | Epson MX100FT-3                                    |
| O.B. Master (version 3.02)                |        | 136.85   | Mannesmann Tally MT160                             |
| D.B. Master statistics                    |        | 71.30    | Seikosha GP700A (col printer)                      |
| D.B. Master utilities (links with visi's) |        | 71.30    | Sweet P Plotter                                    |
| Desk Top Plan II                          |        | 102.35   | Tec Starwriter F10-40cps                           |
| Outil (for dBase II)                      |        | 74.75    | PRINTER INTERFACE CARDS                            |
| Graphmagic (bar graphs, pie charts, etc)  | 59.00  | 67.85    |                                                    |
| Mathemagic                                |        | 67.85    | Aristocard Parallel                                |
| Msort-80 (stand alone CP/M sort)          | 125.00 | 143.75   | Asynch Serial I/Face (7710A)                       |
| Multiplan (Microsofts superior            | 155.00 | 178.25   | Buffered Grappler                                  |
| spreadsheet)                              |        | 281.75   | CPS Multifunction Card (inc clock)                 |
| PFS Filing system (also for IIe)          |        | 78.20    | Digitek Printmaster (BASIC/CPM/PASCAL)             |
| PFS Graph (also for IIe)                  | 68.00  | 78.20    | Grappler + (Epson/Anadex/Cent/Nec)                 |
| PFS Report (Also for Ile)                 | 53.00  | 60.95    | IPB-16K (serial/parallel card & buffer)            |
| Quick Code (for dBase II)                 | 189 00 |          | MBP-16K (Epson 16K buffer)                         |
| Quickfile (He only)                       |        |          | 80 COLUMN CARDS & ACCESSORIES                      |
| Sidevise (prints visi sideways)           |        |          | Ramview 80                                         |
| Supersort (CP/M)                          | 90.00  | 113.85   | Ramview 80 + 64K                                   |
| The General manager (ver 2.0)             | 135.00 | 155.25   | Softswitch (for Videx Videoterm)                   |
| The Last One (programme generator)        | 185.00 | 212.75   | U-Term (inc shift mod. & font editor)              |
| Versaform (form generator in Pascal)      | 192.00 | 220.80   | Ultraterm (new Videx card)                         |
| Visicalc II + or Ile version              |        |          | Videx Enhancer II                                  |
| Visi + (visicalc consolidation)           |        |          | Videx Inverse Eprom                                |
| Visicalc utilities                        |        |          | Videx Utility Disc (inc font editor etc)           |
| Visidex                                   |        |          | Videx Videoterm                                    |
| Visifile                                  |        |          | Visicalc preboot disc (80 col with videx)          |
| Visiplot                                  |        |          | Vision-80 (incs softswitch & inverse)              |
| Visitrend/plot                            | 155.00 | 178.25   | MONITORS/COLOUR CARDS                              |
| WORD PROCESSING                           |        |          | Digitek Colour Card                                |
| Applewriter IIe                           | 115.00 | 132.25   | D.M.S. R.G.B. Colour Card                          |
| Applewriter II                            | 83.00  | 97.75    | Kaga 12" Green Screen                              |
| Executive Secretary                       | 149 00 | 171.35   | Microvitec colour monitor                          |
| Executive Speller                         |        |          | Microvitec colour card (use with above)            |
| Format 80                                 |        |          | 7 11 400 0                                         |
| List Handler (Mailer & Form Letter)       |        |          | GRAPHIC UTILITIES & MUSIC                          |
| Pie Writer (40/80 columns)                |        |          | Arcade Machine (game designer)                     |
| Sensible Sneller (multi-version)          |        |          | Bit Stik (Robocom)                                 |
| Screenwriter II (70 col w/out             |        |          | Complete Graphics System (Penguin)                 |
| 80 col card)                              | 75.00  | 86.26    | Complete Graphics System (Penguin)<br>Digitizer II |
| Super Text 40/80                          | 114.00 | 131.10   | E-Z Oraw 3.3 (excellent graphic utility)           |
| Word Handler (does not reg. 80 col. card) | 99.00  | 113.85   | Gibson Light Pen                                   |
|                                           |        |          |                                                    |

#### ROSETTA

Rosetta is a utility that allows the transfer of Pascal files to Applesoft DOS and 'vice-versa', it also allows the writing of Applesoft or assembly language programs using the Pascal editor. R.R.P. £35 + VAT.

# ... SOLE EUROPEAN DISTRIBUTOR FOR THE MOST VERSATILE 80 COL

- ★ Character dot matrix is 9 x 11 which provides three lines of dots for full descenders on lower case letters. The full ASCII set of 128 characters is provided.
- \* Shift key does what you would expect it to do, and also has a shift lock facility and a visual LED shiftlock indicator.
- \* Character set also includes twelve additional keys not normally available on the Apple keyboard.
- This card includes a built in softswitch i.e. no cable changes necessary when switching between 40/80 columns and graphics.
- ★ The built in communications software driver gives your Apple the ability to be used as a true interactive intelligent terminal to mainframe computers or communications facilities. Fully compatible with CCS serial cards and Apple communication cards etc.
- The Vision 80 typeface is of an attractive appearance and is highly legible due to its large 9 x 11 character font.

Price £185 plus

VISION-80

VAT

AVAILABLE DIRECT FROM

PACE OR FROM YOUR LOCAL APPLE DEALER

# SSORIES PECIALISTS

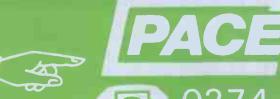

135.00 299.00

275.00 285.00

65 00

285.00

36.00 17.00

22.00 52.00

49.00

46.00 189.00 55.00

65.00

80.00 49.00 83.00

122.00 142.00

129.00

399.00 75.00

45.00

112.00

95.00

75.00

199:00

54.00 19.95

17.45

93.00

38.00 2.50 93.00

16.50

17.95 93.00

189.00

155.25 343.85

316.25 327.75

74.75

41.40

59.80 56.35 217.35

39.10

52.90

63.25

74.75

92.00 56.35 95.45

140.30

163.30 92.00

148.35

458.85 86.25

128.80

109.25

86.25

228.85

62.10 22.94

20.07

106.95 28.75 43.70

106 95

20.64

18.78

327.75

**O274** 729306

UK d Many more items available

| 1.4 00 . 22                            |                |                 | ACK B (/I A-II' B I)                      |
|----------------------------------------|----------------|-----------------|-------------------------------------------|
| orth (fast 3D utility plus music)      |                | 52.90           | 16K Ramcard (Intelligence Research)       |
| hics Magician (Penguin)                |                | 44:85           | 32K Ramcard Saturn                        |
| hic package Sublogic (3D pack)         | /4./5          | 85.96           | 128K Ramcard Saturn<br>128K Ramex card    |
| er Text II (many diff fonts)           |                | 29.27           | Accelerator II                            |
| tain Music System (16 voice)           |                | 266.80          | Cool stack (holds 2 drives, monitor, fan  |
| al Animation                           |                | 47.15           | CPM+ (incl. 64K)                          |
| Animation tools                        |                | 47.15           | DOS upgrade kit (3.2 to 3.3)              |
| ial Effects (Penguin)                  |                | 31.05           | E-Z Port (game socket extender)           |
| Artist                                 |                | 63.25           | E-Z Port II (2 game socket extenders)     |
| awriter (graphic digitizer)            |                | 205.85          | Eprom Card (holds 6)                      |
| awriter expansion pac 1                |                | 28.75           | Hawk 34 Way Switch via card               |
| Grafix (similar to Bit Stick zoom)     |                | 27.54           | Hawk IEEE 488 card                        |
| X                                      | 18.95          | 21.79           | Lower case adapter W/shift (rev 7+)       |
| II (speech synthesizer)                |                | 189.75          | Pact clip on fan                          |
| ric Duet (creates 2 part music)        |                | 24.15<br>18.34  | The Mill 6809 with Pascal speed up        |
| A. (software automatic mouth)          | 75.00          | 86.25           | Time Kit                                  |
| ITIES                                  | 75.00          | 00.23           | VC-Expand/80 (up to 145K Visicalc &       |
| (Applesoft structured Basic)           | 18.95          | 24 70           | 80 col)                                   |
|                                        | -              | 21.79           | VC-Expand 80.2 (loads 136K visi in        |
| Mechanic (Beagle Brothers)             |                | 28.75           | 20 sec)                                   |
| mbly lang. Dev. (6502, Z80, 8080)      |                | 86.25           | Videx Function Strip (reg Enhancer II)    |
| Of Tricks                              | 24.95          | 28.69           | Z80 card U-micro (card only)              |
| T. (Enhanced Software Tool)            | 23.95          | 27.54           | Z80 card Microsoft (New Softcard)         |
|                                        |                | 27.54           | LANGUAGES                                 |
| Doctor (CP/M disc recovery)            | 35.00<br>89.00 | 40.25<br>102.35 | Apple Logo                                |
| Library (incl CP/M & Pascal)           |                | 40.19           | Apple Pascal                              |
| 3.3 Tool Kit                           | 41 00          | 47.15           | Apple Pilot                               |
| Boss (modifys Dos Commands)            | 15.00          | 28.75           | Apple Super Pilot                         |
| Soft (powerful macro line editor)      | 19.95          | 22.02           | Coho! 80 (CP/M)                           |
| DOS                                    |                | 22.37           | Forth (Metacraft)                         |
| Program Line Editor (supports 80col)   |                | 40.83           | Forth II (Integer only)                   |
| e Printer-Epson (flexible hi-res dump) | 32.00          | 36.80           | Fortran 80 (CP/M)                         |
| Master (Inc. smart renumbering)        | 23.95          | 27.54           | Terrapin Logo                             |
| smith 4.1 (bit copier for most discs)  |                | 70.15           | Transforth (full floating point Forth)    |
| in Micro Assembler                     | 42.00          | 48.30           | MISCELLANEOUS ITEMS                       |
| ch A Bug                               | 32 00          | 36.80           | Disc Drive (Fully Apple Compatible)       |
| parapher                               | 28 95          | 33.29           | Disc Drive Controller Card                |
| d Star (1200 lines per min)            |                | 86.25           | Disc Head Cleaning Kit (50 discs & fluid) |
| ctured Basic (U Micro)                 | €90.00         | £103.50         | Disc tray (40 discs & lockable)           |
| r Disc Copy III                        | 25.00          | 28.75           | Eprom Prog (Namal)                        |
| Compiler (handles v. large programs)   |                | 120.75          | Games Paddles                             |
| Bug (Assembly Language debugger)       |                | 40.25           | Joystick (Self Centering)                 |
| Inspector (needs 16K cd)               |                | 40.25           | Plastic Disc Box                          |
| Routine Machine (mach. lang. routines  | 45.00          | 51.75           | Snapshot II                               |
| Routine Machine Utilities              |                | 39.68           | Typing Tutor II                           |
| TEM EXPANSION                          | 000            |                 | Wabash 5.25 Discs Pack of 10              |
| Ramcard Digitek                        | 75.00          | 86.25           | Wildcard (permits software backup)        |
|                                        | 70.00          | 00123           |                                           |

# COL VC EXPAND

I-boot utility which gives 136K memory h Visicalc and 80 columns when using BK RAM cards with your Vision 80. I.P. £39 + VAT.

#### 80 COL APPLEWRITER II

Pre-boot utility giving a beautiful display with Applewriter II for the Vision 80 or Screenmaster 80 – the resultant display is better than an Apple III running Applewriter. R.R.P. £18 + VAT.

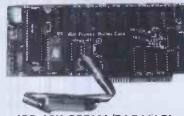

# IPB-16K SERIAL/PARALLEL INTERFACE & BUFFER

Now you need only one interface card to support both your daisywheel and dot matrix printers plus the benefits of a 16K buffer to speed things along. £129 + VAT.

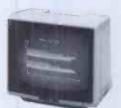

12" KAGA MONITOR

Features 24 M/Hz bandwidth, giving a very clear display, and contained in a neat Apple compatible case. Green screen £105 + VAT.

MICROVITEC 14" COLOUR MONITOR

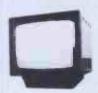

Besides offering a crystal clear display in either text, hi-res or low-res modes. It also includes the following features, 16 text colours, b/grd colours, 80 column card compatibility. A superb colour monitor for £265.00 + VAT.

# D AVAILABLE

supports all Applesoft commands including the findow i.e. Home, Text, GR, HGR, HGR 2, Tab etc. It verse and normal display i.e. Highlight and ht in CP/M and Pascal.

- s possible to change the cursor character to a block cursor or an underscore cursor. The of cursor blink can be altered and it is also le to re define the character set with your own halised font.
- e card comes complete with stration/utilities disc and is simple to install. It acludes a comprehensive users manual.

rally compatible with Apple plus, and Apple //e. It with Pascal and CP/M and some of the many are packages it supports are, Wordstar 3.0, writer II, Letter Perfect, Format 80, Zardax, tive Secretary, Magic Window, Visicalc, and Ian (CP/M or DOS).

a Vision 80 can accommodate two character sets, nal and an alternative and it is possible to be your own alternative character set and toggle en the two.

| PACE | so | FTW   | ARE S  | UPPL  | IES      |
|------|----|-------|--------|-------|----------|
|      |    |       |        |       | Bowling, |
|      |    | Bradf | ord RE | 5 RRS |          |

|       | Net | VAT | TOTAL |
|-------|-----|-----|-------|
|       |     |     |       |
|       |     |     |       |
|       |     |     |       |
|       |     |     | -     |
|       | -   |     | -     |
|       |     | -   | -     |
| TOTAL |     |     |       |

I enclose my cheque made payable to PACE SOFTWARE SUPPLIES

Name .....

Address Town

County Postcode Tel No

# REGISTER OF OEM's

APPLES ARE USED FOR THE MOST AMAZING THINGS

Datalogging, typesetting, process control, precision measurement, animation control, and space flight are just a few of the areas of application in which Apple has starred. Pete & Pam's Lancashire office, with the assistance of Apple UK, are setting up a register of OEM's and their Apple applications. The Lancashire office will then act as a clearing house for information, and will provide advice, support, and a source of supply for OEM's. If you think you might qualify for the program, write to or call our Lancashire office riow. You could put yourself on the road to a profitable partnership.

# Accelerator II

Over 1400 Accelerator II users are saving valuable time by using the board to speed up the execution of all native Apple II+ programs by up to 3.5 times!

If you value your time, and want to get the most out of your Apple II (and, incidentally, make your Apple II faster than an IBM PC or a SIRIUSI) then buy an ACCELERATOR now. Contact your local dealer or ring us direct. £299 + VAT

Apple Ile version due by late October.

# DO YOU WANT A JOB?

If you think you have a pleasant outgoing personality, and have some experience of the Apple II, IBM PC, or other computers, ring Chris Gillard in our London Office.

He's interested in increasing the number of sales staff to enable us to cope with all the sales telephone calls we receive. We promise staff that they will never be bored!

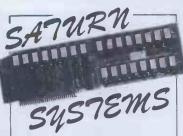

GOT AN APPLÉ IIe? WOULD YOU LIKE MORE MEMORY?

Saturn's NEPTUNE boards are 64K memory and 80 column boards for the IIe, expandable up to 192K. The boards come complete with a software pre-boot disk to allow you to use the additional memory with Visicalc.

\*PART EXCHANGE DEAL\*
We'll even offer to part-exchange
your Apple 80 column board for
£20 or your Apple extended
memory 80 column board for
£40 to help you move up to
192K on NEPTUNE!

# NEPTUNE 64K BOARD £179 + VAT

Each additional 64K (up to max 192K) - £109 + VAT

Other memory boards from Saturn for Apple II+ and IIe... SATURN 128K

£299 + VAT
SATURN 32K
£129 + VAT
VC EXPAND SOFTWARE
£39 + VAT
VC EXPAND 80 SOFTWARE

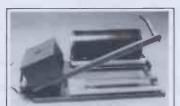

# SUPER SEALER

The DMS SEALER is a hot-wire sealing system, ideal for use by software publishers, hardware manufacturers etc. The unit consists of a roller platform with bar sealer which, together with film and heat gun provides the facility for producing neat, tidy shrink - wrapped packages. The price of the SUPER SEALER puts a shrink wrapping facility within the reach of even the smallest software house or dealer.

SUPER SEALER £249 + VAT ROLL OF FILM TO SUIT £30 + VAT

#### LOWER CASE ADAPTOR

Allows you to see lower case letters on the screen when used in conjuction with software such as a word processing program.

(Rev. 0-6) £17 + VAT (Rev 7) £15 + VAT

# Are you a DEC user?

# DOES VT100 MEAN SOMETHING TO YOU?

Would you like a more inexpensive VT52 terminal, with many VT100 features at an inexpensive price?

Zenith's new Z-29 "Smart" compatible terminal features:

12" non-glare green phospher display, 91 key keyboard.

Set up-on screen, menu driven Set up for most terminal options emulation mode, band rate, parity half/full duplex.

Special graphics with 33 special Symbols,

Excellent value for money — we know, we use them ourselves, £595 + VAT

# THIS MONTHS SPECIALS

| Supercalc for ALS Z Card   | 39.00  |
|----------------------------|--------|
| Magic Mailer               | 34.00  |
| Magic Words                | 34.00  |
| Hellfire Warrior           | 19.95  |
| Star Warrior               | 19.95  |
| Upper Reaches of Apshai    | 9.95   |
| Red Alert                  | 16.95  |
| Duelling Digits            | 16.95  |
| Labyrinth                  | 16.95  |
| Star Thief                 | 16.95  |
| Head-On                    | 12.95  |
| Fact Fun                   | 12.95  |
| Word Fun                   | 12.95  |
| Macro Screen Editor        | 12,95  |
| Network                    | 12.95  |
| Windfall                   | 12,95  |
| Phazer Fire                | 16.95  |
| Neptune                    | 18.95  |
| Lazer Silk                 | 16.95  |
| High Orbit                 | 16.95  |
| Acid-Based Titration       | 49.00  |
| Ideal Gas Law & Entropy    | 49.00  |
| Calarimetry Experiments    | 49.00  |
| Job Cont./Costing in Pasca |        |
| Easymailer 80              | 69.00  |
| Transforth II              | 69.00  |
| Wordtrix for IBM PC        | 16.95  |
| Decision Modeller          | 399.00 |
| Jaw breaker                | 16.95  |
| Screenwriter II            | 79.00  |
| Mouskattack                | 18.95  |
| Cannonball Blitz           | 19.95  |
| Lunar Leeper               | 16.95  |
| Crossfire for IBM PC       | 16.95  |

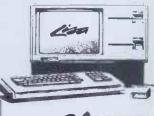

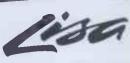

The first of Apple's new person office products systems. If you'i into ICONS and are fascinate by what 200 man years of softwar development can produce the this machine must be for you See Lisa at either of our office Lisa is available for sale, lease or rent — (even for one day!).

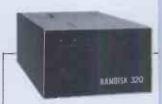

# **AXLON RAMDISK 32**

320K BYTES OF RAM MEMOR FUNCTIONS LIKE TWO 35 TRACK, TWO 40-TRACK, O ONE 80-TRACK FLOPPY DRIVE.

The ultra fast RAMDISK is u. to 50 times faster than standar floppy drives, and 10 time faster than hard disk drive RAMDISK 320 has its own power supply, plus three hour back-up The drive is fully compatible with DOS 3.3, SOS, CP/M, Appl Pascal 1.1, and PASCAL 4.0 (The driver disks come with eac RAMDISK) Comes with plug i slot independant interface card special designed operating pri gram, plus software for diagnostic and fast load copy routine Warrantied for 12 months.

£699 + VAT

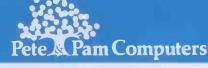

Mail Order & Distribution: New Hall Hey Road, Rossendale, Lancs., BB4 6JG Phones:

Phones: (0706) 212321 & 227011 Telex: 635740 Petpam G

Norwegian Agent:
The Norwegian Software House
Address Okernveien 145

London Retail: 103-5 Blegborough Road London, SW16 6DL Phone: 01-677 7631 e London Office Open Saturdays

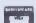

Telephone 47 2 64 55 77

Prices do not include VAT please add 15% to your remittance
Postage and Packing FREE

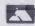

# A NEW BRITISH PRINTER TO BEAT THE WORLD!

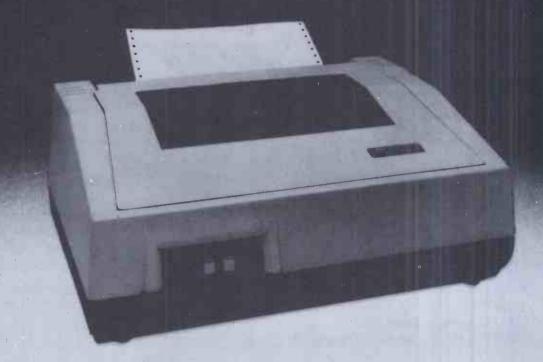

THE NEW

# WALTERS 120

# **UNBEATABLE VALUE!**

- 80/132 column dot matrix printer
- 120 characters per second
- 9 wire ballistic, bi-directional logic seeking print head
- Plug-in interfaces:
  Centronics Serial V24/RS 232C
  20 mA current loop I.E.E.E. 488
- High Resolution and Block Graphics
- and more!

The Walters 120 sets new standards in quality and value for money in the dot matrix printer market.

Just check the specification and you'll find there's never been a better time to buy British!!

And the price - an amazing

£395.00

(with centronics interface).

(Serial/20mA current loop £25.00 extra, I.E.E.E. 488 £33.00 extra.) All prices quoted exclude VAT.

For full details and the name of your nearest dealer contact:

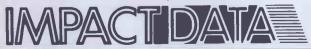

16 Putnoe Lane, Bedford. MK41 9AB Telephone: 0234 62288 1 Chilton Road, Edgware, Middx. HA8 7NJ Telephone: 01-952 7956

# **CRESTMATT LTD**

I challenge you to find a better deal!

| CRESTMATT SPECIAL PACK                                                                    | £234.90    |
|-------------------------------------------------------------------------------------------|------------|
| Includes CBM64 + Cassette C2N plus three tape games worth £25 OR Grandmas                 | ter Chess  |
| Commodore 64 Computer                                                                     | £184.95    |
| Commodore C2N Cassette                                                                    | £39.95     |
| Single Disk Drive 1541                                                                    | £194.95    |
| Monitor 1701 (High Resolution & Sound)                                                    | £199.95    |
| Epson Printer RX80                                                                        | £274.95    |
| Epson Printer RX80 FT                                                                     | £309.95    |
| Shinwa CP80 (Star Value)                                                                  | £269.00    |
| Smith Corona TPI                                                                          | £349.95    |
| Duki 6100Daisy Wheel                                                                      | £389.95    |
| Seikosha GP100A Dot Matrix                                                                | £199.95    |
| GP250XDot Matrix                                                                          | £250.00    |
| GP700A ColourDot MatrixDot Matrix                                                         | £425.00    |
| Suitable Interfaces to CBM64 available at reasonable prices                               |            |
| CRESTMATT: SHARP MZ700 DEAL                                                               | £249.95    |
| Includes Sharp MZ 700 (64K) + (Free 10 games worth £50) + Free software of your worth £25 | our choice |
| Sharp MZ ITO1 Cassette Tape Unit                                                          |            |
| Sharp MZ IPO1 4-colour graphic printer (with 4 rolls of paper free)                       | £129.95    |

Complete software backup of OVER ONE HUNDRED programs each for the CBM64 and Sharp MZ700 in Business, Home, programming, Games and Education. For full details ring: 749 2510 (24 hrs), 434 1736, 743 8441

NOTE: Hardware is supplied with all necessary connections, manuals and guaranteed for 12 months. The guarantee can be extended for up

DELIVERY: Bankers Drafts. Building Society Cheques and Postal Orders — goods despatched by return of post. Personal and Company cheques — allow 3-4 working days for clearance.

Overnight delivery by Securicor or Datapost (recommended) — add £3 only.

COD — For orders above £100 a deposit of £10 is required in advance.

You can also ARRANGE to inspect and collect from our Regent Street office — Minimum order £50.

Send cheques, P.O.s, Building Society cheques, Bankers Drafts to:

CRESTMATT LTD. **CHESHAM HOUSE** 136 REGENT ST LONDON W1

Retail Export Orders: VAT Refund will be used to cover our additional expenses.

**Worldwide dealers** enquiries welcome Send cheques, postal orders, Building Society Cheques, Bankers Drafts to:

**CRESTMATT LTD Chesham House** 136 Regent Street, London, W1 Tel: 01-749 2510 (24 hrs), 01-743 8441, 01-434 1736

PRINT: Please rush me.....

IMMEDIATE DELIVERY **ORDER NOW while stocks last!** 

Mail Order, C.O.D. & Personal collection

# Mr. Chip

# Software

#### **VIC 20 GAMES AND UTILITIES**

KWAZY KWACKS – Accuracy and speed are required for this shooting gallery, superb use of colour and graphics in this new and challenging game from the author of JACKPOT, 100% Machine Code, joystick or keyboard control for the unexpanded VIC .......£5.50

SNAKE BYTE – Gulde your ever hungry snake round the screen, eating the flies and wasps, to stay alive you must avoid the deadly mushrooms, quick reactions are required for this biting game, keyboard control, for the unexpanded VIC......£5.50

### MINI-ROULETTE - PONTOON - HI-LOW

| Three great games of chance for the VIC, try to beat the computer, |
|--------------------------------------------------------------------|
| hours of fun, full colour, sound effects and tunes£5.50            |
| DATABASE - Create your own files and records on tape£7.50          |
| SUPER BANK MANAGER - A full feature version any memory size,       |
| but needs 3K expansion £7.50                                       |

### **SPECTRUM GAMES**

SPECTRUM DARTS (48K) – Five games of darts for 1-5 players, 501, cricket, killer, round the board, noughts and crosses, four levels of play per game, take on the computer or friends at these games of skill and judgement ......£5.50

#### **COMMODORE 64 GAMES AND UTILITIES**

| JACKPOT 64 - At last it's here, specially written for the 64, by the |
|----------------------------------------------------------------------|
| author of "Jackpot"                                                  |
| THE VIEW LATE PRINTED A CHINE PROCESS AND LESS                       |

#### 

WESTMINSTER – A game for up to 10 players, can you lead the party of your choice and win the general election, you tour the 60 constituencies (seats) buying votes, when you can, (just like the real thing), this must be one of the first board type games specifically written for the computer. Why play on your own, have fun with your family and friends playing WESTMINSTER. Full instructions provided......£5.5

PURCHASE LEDGER – Easy to use, single entry, handles four hundred invoices per month gross/net purchases, VAT ......£14.50
The disc version available .....£17.00

WHEELER DEALER – A game for two to twenty players, become a tycoon of the motor trade, you must obtain gearboxes, tyres and engines to produce cars for sale. Form syndicates, buy and exchange parts, buy dealerships, but be careful, you may become bankrupt and have to liquidate, find out what you're made of, have you got what it takes to become a WHEELER DEALER

### PONTOON - ROULETTE - ACE'S HIGH

More powerful versions, that make three great games of chance for the 64.

M/C Soft 64 – Assembler and Disassembler, with decimal to hex converter, everything our program for the VIC will do and more £7.50

BANK MANAGER 64 – As our Super Bank Manager, but for the 64

£7.50

Now available on disk with extra features .....£10.00

Full documentation with all utility programs.

Other software available for the VIC and Commodore 64, send for free brochure, including RABBIT SOFTWARE at £5.99.

Send Cheques/PO's to:

Mr. CHIP SOFTWARE

Dept PCW, 1 NEVILLE PLACE, LLANDUDNO, GWYNEDD, LL30 3BL. Tel: 0492 49747

WANTED: HIGH QUALITY SOFTWARE, OF ALL TYPES, FOR THE VIC, CBM 64 AND SPECTRUM, FOR EXPORT AND UK DISTRIBUTION

All our programs are now available on disk. Please allow £2.50 extra.

DEALER ENQUIRIES WELCOME

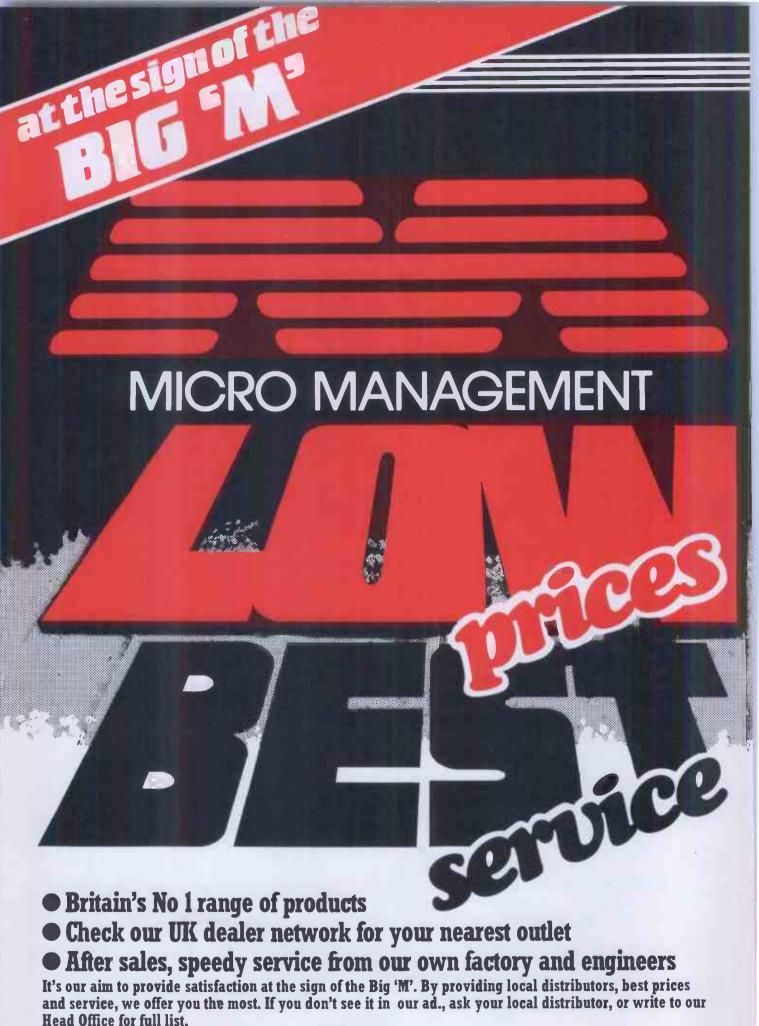

All prices include VAT.

All prices correct at time of going to press, but, subject to change.

All products normally in stock but to prevent a wasted journey phone your local dealer first before calling.

# HARDWARE

A full colour 32k ROM computer with 7 text and graphic modes up to  $640 \times 256$  graphics and 80 column text screen, extended microsoft basic, builtin assembler, 1 MHz and tube interface, sideways ROM, RS423, **BBC** Model B

PRICE £399

BBC Model B+ **Econet** 

PRICE £446

BBC Model B+ Disk Interface+ Econet (fitted)

**PRICE £516** 

**PROFESSIONAL** WORD **PROCESSING** PACKAGE

**BBC** computer with disk interface, 100K disk drive, green screen monitor, daisy wheel printer, word processing ROM, complete with all cables, manuals, paper and formatting disk.

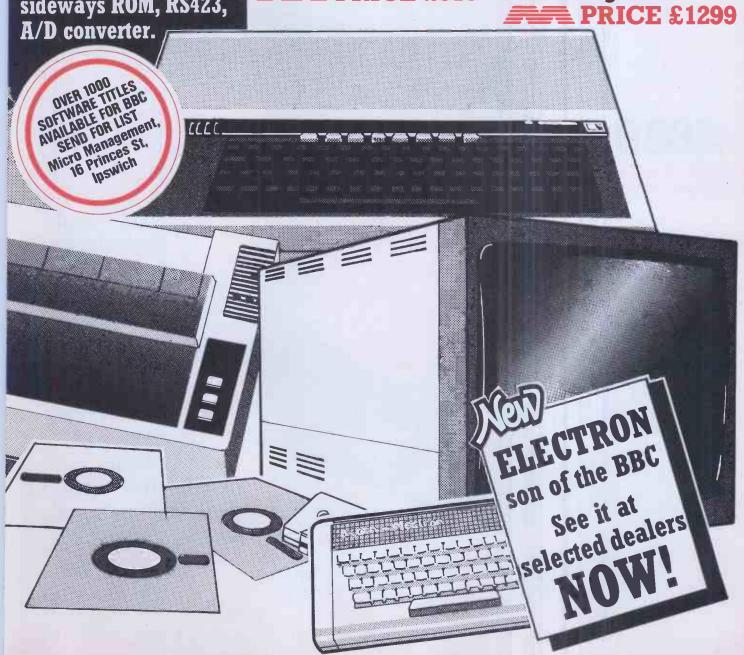

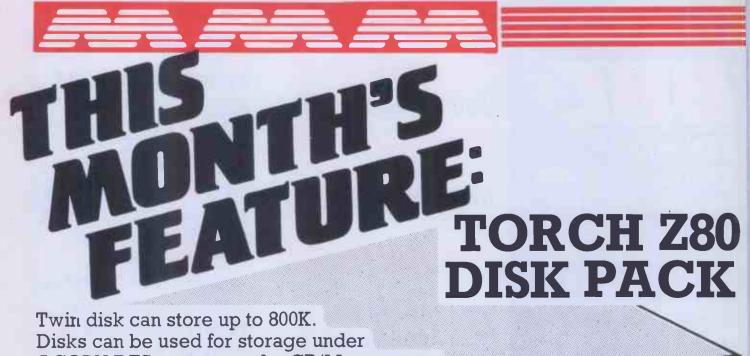

ACORN DFS systems or for CP/M programs.

£839.50

Plus FREE software package worth £1,000.

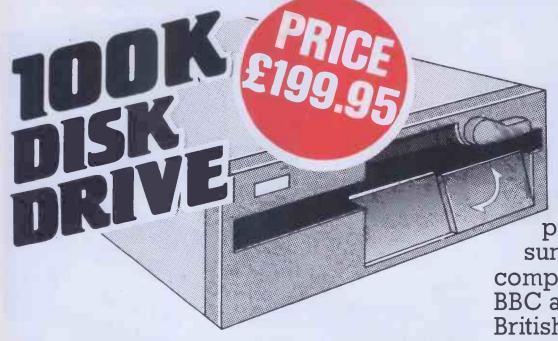

200K Single Disk Drive

PRICE £241.50

400K Single Disk Drive

PRICE £396.75

100K single disk drive with FREE formatting disk DFS instructions. Assembled at our UK factory, low power consumption, compatible with the BBC and most other British computers.

800K Dual Disk Drive

PRICE £711.85

# SINCLAIR

#### SPECTRUM

16K and 48K, basic, colour, text and graphics, vast range of software including education, printer, built-in speaker. You can build a very good system at a very good price.

ZX SPECTRUM 48
PRICE £129.95
ZX SPECTRUM 16
PRICE £99.95

# **ZX81**

IK RAM, worlds largest-selling computer, 16K expansion pack, masses of software, basic language, many expansions including keyboard/memory/printer, high resolution graphics.

PRICE £39.95
16K RAM
PRICE £29.95
ZX PRINTERS
(NO PSU)
PRICE £39.95

# COMMODORE

COMMODORE 64–64K RAM, colour, sophisticated ROM/RAM user, full business applications, disk drives available, sound, UHF/composite video, proven basic language, exceptional value, high resolution graphics, many "add-ons" available, printers.

PRICE £229.00
CASSETTE UNIT
PRICE £44.95
DISK DRIVE 1541
PRICE £229.00
PRINTER 1515
PRICE £230.00
JOYSTICK 1311
PRICE £7.50
PADDLES 1312

PRICE £13.50

E ...

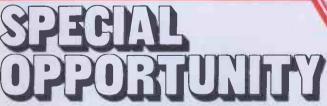

£1 OFF even better value at your local Big 'M' distributor. Check our list for your nearest store.

This coupon can be used at any official Micro Management distributor. The bearer is entitled to a £1 reduction on purchases over £20. Only one coupon per person can be redeemed.

Valid until 31 December 1983.
Micro Management, 16 Princes St, Ipswich.

# **DRAGON 32**

32K RAM, colour, extended basic, sound 5 octaves 255 tones, vast software range, typewriter keyboard, standard cassette drive, high resolution graphics, 256 × 192, text 16 + 32, looks like a British worldbeater

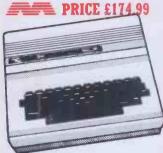

DRAGON SOFTWARE-SEND FOR LIST

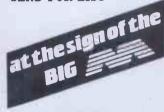

# **WORK STATION**

Designed to take computer, disk drive, printer and paper. Robustly built for school, business or home use

700mm

PRICE £118.00 1100mm

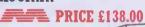

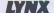

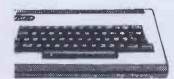

# LYNX 48

48K standard, expandable to 192K, colour, 57 key typewriter keyboard, CP/M compatible, serial port, high resolution graphics 265 × 248, digital/ analogue sound converter, RGB/ UHF composite video, RS232/ parallel, cassette.

PRICE £224.99

LYNX 96K PRICE £299.00 **IOYSTICK** INTERFACE PRICE £13.95 SERIAL INTERFACE PRICE £3.99 **CENTRONICS** INTERFACE PRICE £49.95

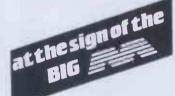

# DISK DRIVES

100K SINGLE

PRICE £199.95 200K SINGLE

**PRICE £241.50** 400K SINGLE

PRICE £396.75 800K DUAL

PRICE £711.85

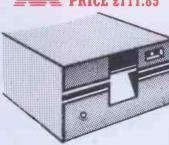

# ORIC

16-48K, colour, high resolution graphics 240 x 200, text 28 + 40, pre-programmed sound user-defined keyboard/ graphics, non touch sensitive keyboard, microsoft type basic with powerful extensions, RGB/UHF standard cassette interface. parallel printer output, several periferals available, printers available, modems and PRESTEL (coming).

ORIC-148K PRICE £139.95 ORIC-116K PRICE

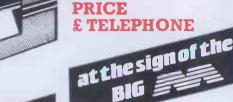

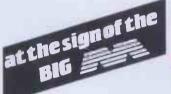

# **JUPITER IUPITER ACE**

3K RAM, the Forth specialist, basic coming, Forth language excellent, for serious educational and scientific purposes, standard

PRICE £69.95

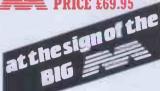

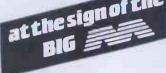

LECTRON son of the BBC

See it at selected dealers

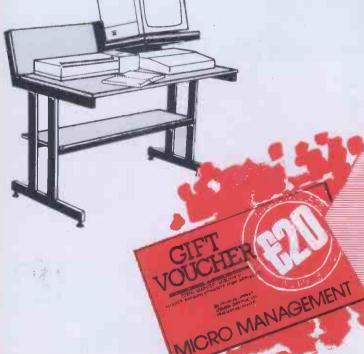

Want to buy a present but don't know exactly what to get?

Big 'M' Gift Vouchers are the answer, in £5, £10 £20 denominations. Available at your local Big dealer-check our list for your local store.

# PRINTERS

SEIKOSHA GP100 **PRICE £214.99** 

SEIKOSHA GP250

PRICE £276.00

NEC PC 8023 (D/M)

PRICE £368.00

EPSON MX100

PRICE £488.75

EPSON RX-80

PRICE £339.25

EPSON FX-80 160cps PRICE £454.25

SPARK IET PRINTER **PRICE £419.75** 

SMITH CORONA D/WHEEL **PRICE £511.75** 

TEC STARWRITER 40cps PRICE £1265.00

**IUKI 6100 D/WHEEL** PRICE £458.85

STAR MUP4 GRAPHICS

PRICE £171.35

STAR DP510

PRICE £316.25

SHINWA CT1 CP80 **PRICE £343.85** 

# MONITORS

RGB COLOUR STD/RES

PRICE £247.25 RGB COLOUR H/RES

**PRICE £632.50** 12" GREEN MONITOR

**PRICE £95.52** 

12" AMBER MONITOR **PRICE** £120.75

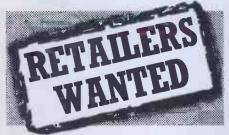

Think you're good enough to become a Big 'M' distributor? Full back up given. Write for details and application forms to

Steve Macfarlane Micro Management 16 Princes St, Ipswich Tel: (0473) 219461

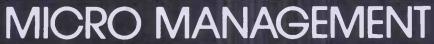

# 

Abergele

Abergele Computer Centre 8 Water St. 0745 826234

Ballymoney Everyman Computers Charlotte St. 02656 62116

The Software Centre 52a Bromham Rd 0234 44733

Birmingham

The Software Centre 80 Hurst St. B5 021 622 2696

Blackburn Microwise. Conliffe Road Whiteburch Estate 0254 678933

Bodmin Microtest Ltd 18 Normandy Way 0208 3171

Bridgend Automation Services 31 Wernlys Rd. Penyfai 0656 720959

Bristol

Brensall Computers Ltd 24 Park Row 0272 294188

Bromley Datastore

6 Chatterton Rd. 01 460 8991

Bury St Edmunds

Bury Computer Centre Guildhall St. 0284 705772

Cambridge GCC (Cambridge) Ltd 66 High St. Sawston 0223 835330

Chelmsford

Essex Computer Centre Moulsham St. 0245 358702

Clacton-on-Sea Clacton Computer Centre Pier Avenue 0255 422644

Co. Durham Knowledge Ltd. 15 North Burns, Chester le Street 035 881014

Colchester

chester Emprise Ltd 58 East St. 0206 865926 Capricorn Computer Centre 32 North Hill 0206 68471

Coventry
Coventry Micro Centre
33 Far Gosford St. 0203 58942

Derby
First Byte Computers
10 Castlefields, Main Centre
London Road 0332 365280

Gloucester
The Model Shop
79 Northgate St. 0452 410693

Great Yarmouth

Criterion Computers 12 George St. 0493 53956

Guildford The Model Shop 23 Swan Lane 0483 39115

Hastings
The Computer Centre
37 Robertson St. 0424 439190

Haverford West
Business Information Systems
22 Market Courtyard Shops
0437 2776/68228

Hay-on-Wye The Playpen Market St. 0497 820129

**Kemel Hempstead** 

Faxminster 25 Market Square 0442 55044

Holyhead P & K Computers 33 Williams St. 0407 50283

Horsham

Micro Store 131 West St. 0403 52297

Hull

Computer Centre (Humberside) 26 Anlaby Rd | 0482 26297

Ilfracombe.

Bits & Bytes 44 Fore St. 0271 62801

Ipswich
Micro Management
32 Princes St. 0473 59181

Kingston-on-Thames

Vision Store 3 Eden Walk 01 549 4900

Lichfield

Fosters 59 Tamworth St. 05432 22341

Liverpool

Beaver Radio 20/22 Whitechapel 051 709 9898

London

Computers of Wigmore St. 87 Wigmore St. W1 01 486 0373

Percivals 219 High St. Eltham, SE9 01 472 8941

Northampton Richard Reeves 174 Kettering Rd | 0604 33578

Norwich

Richard Pank

Anglia Square 0603 27963

Plymouth Syntax Ltd

46 Cornwall St 0752 28705

The Model Shop 11 Old Town St. 0752 21851

Shetland

Tomorrows World Esplanade, Shetland 1 0595 2145

Southend-on-Sea Estuary Software 261 Victoria Ave. 0702 43568

Stevenage Video City 45/47 Fisher Green Rd. 53808

Micro Store 3 The Arcade

The Model Shop 22 High St. 04536 5920

Computasolve 8 Central Parade, St Marks Hill 01 390 5135

Taunton LA Gray 1 St James St. 0825 72986

West Bromwich

Bell & Jones 39 Queens Square. Sandwell Centre 021 553 0820

West Croydon Universal Micro Peripherals Ltd. 233 London Rd. 01 683 0060

**Woking** 71 Commercial Way 04862 25657

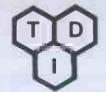

# UCSD p-System designed for change

Change of hardware that is, not software! This is because the UCSD p-System is the first truly portable operating system ever developed. No longer is there need to worry about 8 bits, 16 bits or even 32 bits, the p-System runs them all! Whether it's an ACT Sirius/Victor, Apple, Osborne, IBM PC, Displaywriter, DEC PC, TI, SAGE or even VAX, the same operating system and software are available. And what an operating system it is! Genuinely user friendly, it provides a superb screen editor that's addictive, a comprehensive file manager and the option of three development languages Pascal, FORTRAN 77, and BASIC.

For the software developer longevity is guaranteed because, wherever the future takes hardware, the p-System will follow,

Application

UCSD

and indeed lead, because Softech Microsystems are not working on moving the p-System to new environments, there's no need! Instead they are working on new enhancements like an advanced file system, and p-Net, a portable local area network, (portable graphics utilities, assemblers, and Native Code Generators taken for granted).

features and abilities to proven software.
The UCSD p-System is designed for change utilising existing procedures.

And like SMS so can the developer add new

TDI are the only high volume license of the p-System in Europe, have more expertise, and can supply the complete system for all of the machines from only £375. Run time systems available too.

ACT

SIRIUS/VICTOR

Make the change to the p-System.

Once and for all.

**OSBORNE** 

IBM

**XEROX** 

SAGE

APPLE

29 Alma Vale Road Bristol BS8 2HL

**TDI Limited** 

To:- TDI LTD, 29 Alma Vale Road, Bristol BS8 2HL

Name

Position . . .

. . . . . . . . . . . . . . . Te

ENHANCED I.B.M. pc VERSION AVAILABLE for immediate delivery

Dealers and educational enquiries welcome

0272 742796

384 PCW

# watch out fordata warrior

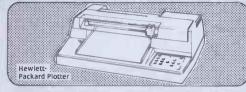

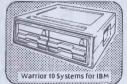

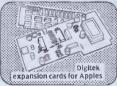

Data Warrior are proud to announce the launch of their new product range which includes the highly acclaimed Hewlett-Packard 747 0A Plotter. The only one with "Sweet-Lips" technology.

There are many other products available in our extensive range and these include Warrior 10 System for IBM; Sirius; Apple and S100 BUS; Digitek Expansion Cards for Apples; Phoenix Monitors; Centronics Printers; Sapphire Mars—CP/M Financial Modeller and a wide range of BASF Floppy discs.

We have an extremely competitive pricing structure which includes dealer's stocking finance

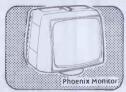

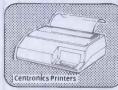

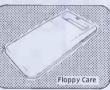

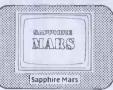

and end user leasing. What's more we can offer very fast deliveries (48 hours in most cases) and a comprehensive and highly geared organisation. Data Warrior will soon be a force to be reckoned with.

Watch out for Data Warrior.

This advertisement shows only a small part of our range. For complete details please complete the coupon or telephone:

Name

Company

Position

Address

dafa Warrior

Data Warrior, Adelaide House, 9 Adelaide Street, St Albans, Herts AL3 5BE. Telephone: St Albans (0727) 37327.

# SITIUS 1

TOWN & COUNTRY COMPUTER SYSTEMS
SYSTEMS HOUSE, 489A HERTFORD ROAD, ENFIELD, MIDDLESEX
01-805 0903

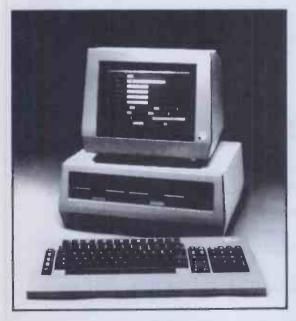

- 1.2 MB, 128K £2,195 or from £10.69 pw\*
   10 MB, 256K £3,995 or from £21.36 pw\*
  Ex demonstration and secondhand equipment always available, please ring for details.
- Payroll (includes SSP), Sales Invoice, Purchase Ledger, Nominal Ledger, Stock Control, Bill of Materials Processor, Order Processing, Materials Requirement Planning, Word-processors, Maintenance Management, SILICON OFFICE (Main Dealer), DMS, Spreadsheet, Accounts Preparation, Critical Path Analysis, Estate Agents, Solicitors, Basic Compiler, Graffix Toolkit, Programers Toolkit, Expansion Board, Matrix Printers, Letter Quality Printers, Sheet Feeders, Printers with Keyboard, Acoustic Hoods, Dust Cover, Disk Boxes, Computer Furniture, Disks, Continuous Stationery, Communication Software, MULTI-USER, NET-WORKING.
- Full Training and Support from the top professionals in Microcomputing.
- NEW Demonstration/Training Complex open August 1983.
- \* WE HAVE A FULL OFFICE OF FAIR TRADING LICENSE

**Professional Systems** 

**Professional People** 

Professional Equipment

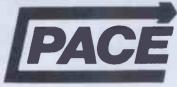

Registered office:

92 NEW CROSS STREET TELEPHONE 0274 729306

# VISICALC USERS

AT LAST AN OPPORTUNIT VISICALC SPREADSHEETS SIDEWAYS DEVISE

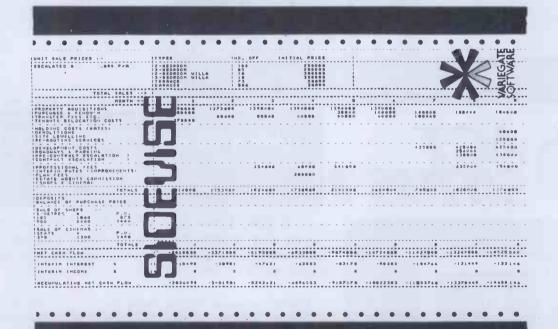

SIDEVISE allows APPLE II, 11 plus and 11e users to print their VisiCalc spreadsheets sideways. No longer does the width of the printer limit the size of your spreadsheet.

This unique program is available from PACE

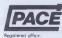

By Mail Order from your local Apple dealer at £40 plus VAT.

PACE SOFTWARE SUPPLIES LTD. 92 NEW CROSS ST, BRADFORD BD5 8BS Tel: 0274 729306

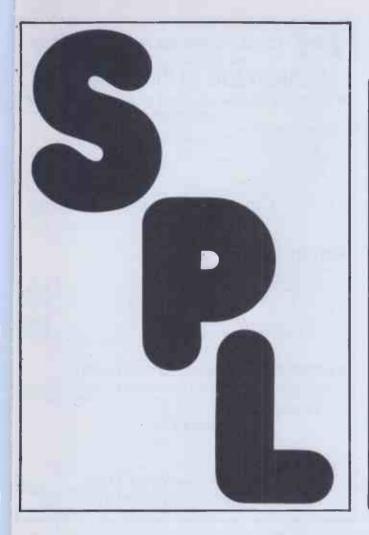

# SPRAKEFIELD LTD

137 HIGH STREET SOUTH DUNSTABLE, BEDS. Tel: (0582) 608818

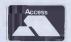

# **ALL PRICES INCLUDE VAT & CARRIAGE**

PRICES DOWN ON SOFTWARE & PRINTERS

| FLOPPY OISK     | S — BC  | XES OF | 10    |
|-----------------|---------|--------|-------|
| VERBATIM 51/4"  | 1-3     | 4-7    | 8+    |
| MD525 SSDD      | 19.78   | 19.26  | 18.78 |
| MD550 DSDD      | 28.12   | 27.38  | 26.69 |
| MD577 SSQD      | 30.53   | 29.75  | 28.98 |
| MD557 DSQD      | 36.92   | 35.96  | 35.05 |
| DYSAN 51/4"     |         |        |       |
| 104/1 SSSD      | 28.13   | 27.70  | 27.29 |
| 104/1D SSDD     | 30.43   | 29.96  | 29.52 |
| 104/2D DSDD     | 43.34   | 42.68  | 42.05 |
| 204/1D SSQD     | 42.28   | 41.64  | 41.02 |
| 204/2D DSQD     | 56.08   | 55.23  | 54.40 |
| LIBRARY C       | ASE 1.6 | 9 EXTR | A     |
| EDEE EI ODDV II | ICK DEN | WITH   | EVEDV |

BOX

5% OFF — Yes you can save 5% off the price of any item in the ad. Just clip out the ad and send it with your order and you can deduct 5% off the quoted price.

| , OUT THE ME                   |
|--------------------------------|
| dbase II £442.75               |
| Lotus 1-2-3 £341.55            |
| VisiCalc £183.97               |
| WordStar £284.63               |
| Mailmerge £143.75              |
| Spellstar £143.75              |
| Perfect Writer £189.75         |
| Perfect Calc                   |
| Perfect Files£228.08           |
| Basic Compiler £272.55         |
| Pascal Compiler£241.50         |
| C Compiler£345.00              |
| (Apple Commodore IBM DEC CP/M) |

(Apple, Commodore, IBM, DEC, CP/M)

### **MONITORS**

Hi-Res 12" Monitor Green £117.46 Amber £124.86 Colour 14" 800-dot RGB for IBM PC £671.93

# **PRINTERS**

| Epson RX80  | £309.73 | Seikosha GP100A  | £230.00  |
|-------------|---------|------------------|----------|
| Epson FX80  | £462.00 | Smith Corona TPI | £483.00  |
| Epson MX100 | £497.00 | Ricoh RP1600     |          |
| Oki M80A    | £251.47 | Ricoh RP1300     | £1311.00 |
| Oki M82A    | £371.07 | Flowriter        | £1748.00 |

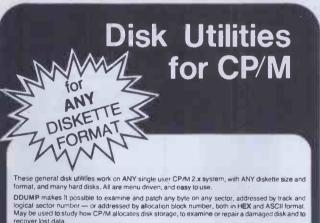

DTEST tests a disk for bad spots. Bad sectors are locked out from later use by CP/M by automatically collecting them in a -garbage+ file. All errors are reported to printer and/or console, Reduces probability of later disk crashes. Indispensible for hard disks, as media cannot be replaced. Use DTEST before disk errors ruin your work!

DUSER enables you to have access from one user area (user number) to programs and/or files stored on other user areas, without having to keep duplicate copies of files on the disk. DUSER makes this possible by copying file entries from one user area to another, thus saving considerable disk storage space.

DDUP duplicates disks. It is independent of disk controller, drive, disk size and format. It only requires that source and destination disks are of the,same format and density. It will also replace bad sectors on the source disk with blank sectors on the destination, thus enabling you to automatically recover (what can be recovered from) damaged files.

UNERA recovers accidentally ERAsed files.

Price: Only £ 19.95 each. All 5 together £ 69.95.
Complete set of 5 manuals: £ 12.00.
Specify format: 8" SS/SD, 5" HS Heath/Zenith or 5" Osborne disk. Include £ 5 per order for handling & shipping. VISA accepted.

Dealers/distributors inquiries invited.

Order from your dealer, or directly from:

ELEKTROKONSULT AS N-3000 Dramme NORWAY

CP/M is a trademark of Digital Research.

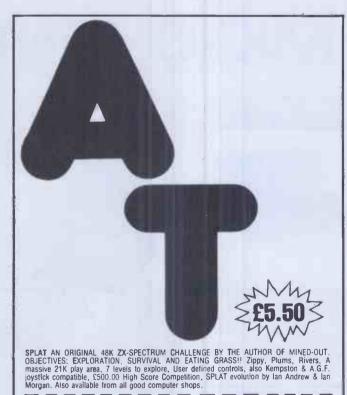

Please send me . . . . copies of SPLAT (in £5 50 inclusive 1st Class Post. I enclose cheque/P.O. for £ . . . . . or please debit by Access Card No.

INCENTIVE SOFTWARE LTD — 54 LONDON STREET —

**READING (0734) 591678** 

Name

CISI

# Map 80 Systems Ltd

# NFW

Multi Purpose Interface Will control a mixture of 8"/5"/3" drives On board SASI/Winchester interface MPI Programable RS232 interface Programable RS422/PN1360 high speed multi drop serial interface On board CTC and SIO

Kit B&T Price Complete MPI FDC & SASI only £150 £185 £125 £145

Video Floppy Controller 80 col by 25 line display On board floppy disk controller Keyboard port Video switch B&T Kit Price VFC Complete £175 £214

Video only £110 £95 £115 FDC only

RAM 256K RAM card

64/32K pages or full memory mapping Price B&T Kit £105 £150 64K version 256K version £225 £285

# **AVAILABLE**

SOON CPU MAP 80 CPU card

Memory mapped 64K RAM 2 fully programable serial channels (RS232) Keyboard port
16 parallel I/O lines
CTC & SIO. Full interrupt control

Half height TEAC disk drive systems available from £299
CP/M 2.2 operating system £110. CP/M 3 now available £257
All prices exclude P&P (£1.50) & VAT
Dealer & OEM enquiries welcome
M.A.P. 80 Systems Ltd., No. 1 Windsor St., Chertsey, Surrey
Tel: 09328 64663

# CHILTERN ELECTRONICS

THE MONITOR SPECIALISTS AMAZING VALUE IN VIDEO MONITORS

Professional quality equipment by AGC Corp ideal for vour micro

Look at these features

\* Superb resolution for graphics, 80 col., etc

Bandwidth 10hz-22Mhz

\* Green Screen P31 phosphor

\* Antiglare tube

\* Attractively styled case

\* Composite video, Mains operation Available in 9" Model HM911 £85 12" Model HM123 £89 Model HM123 .....£89 Add £5 carriage & VAT

### **RGB COLOUR MONITORS**

Superb quality at unbeatable low prices By Electrohome, Canada 13" Standard Resolution 'Standard Resolution Model 1301/1 .....£209 13" High Resolution Model 1301/2.....£299 Microvitec Cub 14"Standard Resolution Model 1431..... 14" High Resolution Model 1441 £450
Add £8 carriage & VAT

# **FANTASTIC KEYBOARD BARGAIN!!**

Scoop purchase allows us to offer a professional 49 key QWERTY layout, ASCIT encoded keyboard. Fully cased, used but guaranteed working. Full logic diagrams and information supplied.

# ONLY £15

Add carriage £1.85 and VAT

Educational discounts. ACCESS welcome. Same day despatch.

**Call Gary Kent on 02407 71234** 

HIGH STREET, CHALFONT ST GILES DEALER ENQUIRIES BUCKS HP8 4QH. Telex: 262284

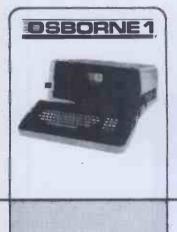

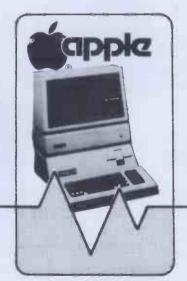

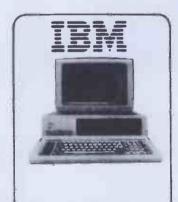

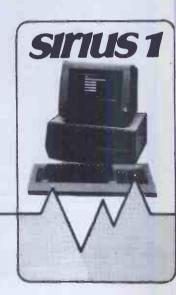

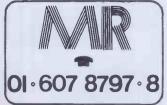

Totally flexible rentals of OSBORNE, APPLE, IBM, SIRIUS, BBC, ACORN, COLUMBIA, SAGE plus printers, monitors, software and peripherals.

KEYBOARD HIRE (LONDON) LIMITED 176 BARNSBURY ROAD LONDON N1 0ER

# **CCS: THE HALLMARK OF QUALITY**

A QUALITY 'JOYSTICK' CONTROL WITH MONEY BACK GUARANTEE

A QUALITY 'JOYSTICK' CONTROL DESIGNED TO LAST

(ALL PARTS | REPLACEABLE

**8 DIRECTIONAL ACTION USING MICROSWITCHES** 

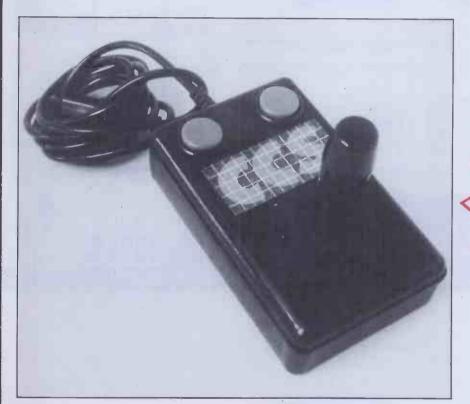

OVER 250,000
ALREADY TRIED
AND TESTED IN
ARCADE MACHINES
OVER A PERIOD
OF 3 YEARS

# **FULLY COMPATIBLE WITH:**

Atari Video System, Atari 5200, Atari 400/800 Computer Commodore VIC-20 Computer, N.E.C. PC 6001. Also (with suitable interface) Spectrum

# **ALSO AVAILABLE TO ORDER:**

Dragon and BBC (one or two players). PLEASE REQUEST PRICES COOKRIDGE COMPUTER SUPPLIES PO BOX IW9, LEEDS LS16 6NT Tel: 0532 670625

Promise to refund in full (subject to goods being returned undamaged within 10 days). The purchase price paid, without question, should the goods not meet our claims or customer's approval for any reason.

RRP £19.40 inc. VAT

SPECIAL PRE-XMAS MAIL ORDER PRICE OF £15.40 inc. VAT and postage

Please send cash/cheque with order to:

CCS PO BOX IW9 LEEDS LS16 6NT TEL: 0532-670625

Please make cheques payable to Cookridge Computer Supplies

DEALER ENQURIES WELCOME

# Electronequip

| U | GATOB<br>GOISC<br>GECONET<br>GSERIAL<br>GSPEECH | BBC Model A to Model B Upgrade (ANA11)<br>Disc Upgrade for BBC B (ANB13)<br>Econet Upgrade for BBC (ANB12)<br>Seeial Port Upgrade for BBC (RS 423)<br>Speech Upgrade for BBC (ANB14) | Exc. VAT<br>66.50<br>78.00<br>66.50<br>9.50<br>45.44 | 76.48<br>87.40<br>76.48<br>10.93<br>52.25 |
|---|-------------------------------------------------|----------------------------------------------------------------------------------------------------|------------------------------------------------------|-------------------------------------------|
| S | P1.2ROM                                         | 1.2 Operating System Rom                                                                                                    | 6.00                                                 | 6.90                                      |
|   | P6522                                           | 6522 VIA Chip for BBC                                                                                                    | 5.22                                                 | 6.00                                      |
|   | P8271                                           | 8271 Disc controller chip for BBC                                                                                                    | 40.00                                                | 46.00                                     |
|   | P2764                                           | 2764 300nS Eprom suitable for BBC                                                                                                    | 4.75                                                 | 5.46                                      |

ROMS

View word processing package (SBB03) Beebcalc rom (spread sheet) (Com. Con.) Computer Concepts Disc Doctor rom Computer Concepts Termi rom (Terminal) Wordwise Word processing ROM

Large Stocks, Vast range of Software (not just games).
All printers and Disc drives are supplied with all connecting cables, formatting discs, cases, documentation etc.

# SPECIAL OFFERS PHONE FOR DETAILS

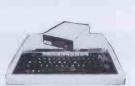

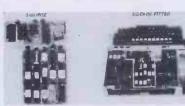

SIDEWAYS ROM BOARD FOR BBC (no

Electronequip is an authorised Acorn service centre and has been an Acorn dealer since the introduction of the Atom.

Our demonstration facilities include 20 station Econet and Torchnet systems.

| Ref.   | Description (BBC Micros)                 | Exc. VAT | Inc. VAT |
|--------|------------------------------------------|----------|----------|
| ANA01  | BBC Model Computer                       | 261.30   | 299.00   |
| ANA02  | BBC Model A with Econet Interface        | 310.86   | 356.00   |
| ANA32  | BBC Model A Micro with 32K               | 291.30   | 333.50   |
| ANA33  | BBC Model A Micro with 32K and VIA       | 296.52   | 339.50   |
| ABA01  | BBC Model B Micro Computer               | 343.04   | 393.02   |
| ANB02  | BBC Model B with Econet Interface        | 383.30   | 439.31   |
| ANB03  | 8BC Model B with Disc Interface          | 403.00   | 461.97   |
| ANB04  | BBC Model B with Disc & Econet Interface | 443.26   | 508.26   |
| SYBWP1 | BBC Wordprocessor View Disc Daisy Print  | 1092.50  | 1256.38  |
|        |                                          |          |          |

Access & Barclaycard welcome. Large discounts for educational orders. Trade Carriage 50p to £3.50.

Kaga K12A 12" Orange Monitor
Kaga 12" Black/White Monitor
Kaga 12" Green Monitor
Kaga 12" RGB Monitor Vision III (Medium)
Kaga 12" RGB Monitor Vision III (Hi)
BBC 14" Colour Monitor (Microvilec 1431)
Microvitec 1441 High Res 14" BBC Monitor
Microvitec 1451 Medium Res 14" BBC Monitor
14" TV/Monitor Nordmende
14" TV/Monitor Nordmende
14" TV/Monitor Nordmende
14" TV/Monitor Nordmende
14" TV/Monitor Nordmende
14" TV/Monitor Nordmende
14" TV/Monitor Nordmende
14" TV/Monitor Nordmende
14" TV/Monitor Nordmende
14" TV/Monitor Nordmende
14" TV/Monitor Nordmende
14" TV/Monitor Nordmende
14" TV/Monitor Nordmende
14" TV/Monitor Nordmende
14" TV/Monitor Nordmende
14" TV/Monitor Nordmende
14" TV/Monitor Nordmende
14" TV/Monitor Nordmende
14" TV/Monitor Nordmende
14" TV/Monitor Nordmende
14" TV/Monitor Nordmende
14" TV/Monitor Nordmende
14" TV/Monitor Nordmende
14" TV/Monitor Nordmende
14" TV/Monitor Nordmende
14" TV/Monitor Nordmende
14" TV/Monitor Nordmende
14" TV/Monitor Nordmende
14" TV/Monitor Nordmende
14" TV/Monitor Nordmende
14" TV/Monitor Nordmende
14" TV/Monitor Nordmende
14" TV/Monitor Nordmende
14" TV/Monitor Nordmende
14" TV/Monitor Nordmende
14" TV/Monitor Nordmende
14" TV/Monitor Nordmende
14" TV/Monitor Nordmende
14" TV/Monitor Nordmende
14" TV/Monitor Nordmende
14" TV/Monitor Nordmende
14" TV/Monitor Nordmende
14" TV/Monitor Nordmende
14" TV/Monitor Nordmende
14" TV/Monitor Nordmende
14" TV/Monitor Nordmende
14" TV/Monitor Nordmende
14" TV/Monitor Nordmende
14" TV/Monitor Nordmende
14" TV/Monitor Nordmende
14" TV/Monitor Nordmende
14" TV/Monitor Nordmende
14" TV/Monitor Nordmende
14" TV/Monitor Nordmende
14" TV/Monitor Nordmende
14" TV/Monitor Nordmende
14" TV/Monitor Nordmende
14" TV/Monitor Nordmende
14" TV/Monitor Nordmende
14" TV/Monitor Nordmende
14" TV/Monitor Nordmende
14" TV/Monitor Nordmende
14" TV/Monitor Nordmende
14" TV/Monitor Nordmende
14" TV/Monitor Nordmende
14" TV/Monitor Nordmende
14" TV/Monitor Nordmende
15" TV/Monitor Nordmende
15" TV/Monitor Nordmende
15" TV/Monitor Nordmende
15" TV/Monit

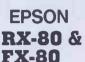

Printers
PAETRAC
PPFFIK
PPROLLT
PRCP80
PRE80
PRJP101
PRMX102
PRTP1202
PRTP1202
PTCP80
PTFX80
PTJP101
PTMX100
PTMX100
PTMX80
PTRX80F
PTT104LR

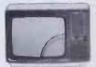

| T  | Tractor unit for Epson FX-80           | 34.20   | 39,33   |
|----|----------------------------------------|---------|---------|
|    | 1000sheets fan-fold tractor feed paper | 6.19    | 7.12    |
| R  | Roll paper for Sparkjet/Epson (TR-1)   | 1.70    | 1.96    |
|    | Film Ribbon for CP-80 printer          | 4.75    | 5.46    |
|    | Ribbon for Epson MX/FX/RX 80           | 5,70    | 6.55    |
|    | Inkjets for JP101 (pack of 4)          | 5.70    | 6.55    |
| OR | Ribbon refill for Epson MX/FX 100      | 4.37    | 5.03    |
| 0  | Fabric Ribbon for Smiths Corona TP-1   | 2.85    | 3.28    |
| 0  | Film Ribbon for Smiths Corona TP-1     | 2.85    | 3.28    |
|    | CP-80 80cps Printer (MX-80 type III)   | 284.05  | 326,66  |
|    | Epson FX80 160cps Printer              | 365.09  | 419.85  |
|    | Epson FX100 160cps Printer             | 493.05  | 567.01  |
|    | Junki Daisy Wheel Printer 18cps        | 365.09  | 419.85  |
|    | BBC Spark-Jet Printer                  | 284.05  | 326.66  |
| )  | Epson MX100 Type 3 Printer             | 422.75  | 486.16  |
|    | Epson MX-80 80cps Dot matrix printer   | 350.55  | 403.13  |
|    | Epson RX-80 Printer 100cps             | 257.00  | 295.55  |
| T  | Epson RX-80FT Printer 100cps (T/Fric)  | 280.25  | 322.29  |
|    | TEC F10-40 40cps Daisy Wheel Printer   | 1220.75 | 1403.86 |
| 3  | Torch Colour Printer                   | 1472.50 | 1693.38 |
|    |                                        |         |         |

ACORN

Electronequip

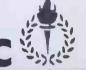

36-38 West Street, Fareham, Hants

(0329) 230670

MAKES FUN OUT OF LEARNING

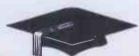

# Computertutor can give your child a head start games that really make fun out of learning

Children of today are fascinated by computers. With micros already used in schools throughout the country their involvement in education and in our daily lives is increasing all the time.

To give young children a head start we've created, with parents, teachers and, of course, children, the Clever Clogs series, designed to appeal to children in the 3-7+ year old age group. Help them develop basic skills, stimulate imagination and Increase their

sumulate imagination and increase their self-confidence. Unlike similar products, each Clever Clogs program offers a wider choice of games to play. And each game can be made more 'difficult' by simple editing of the tape and resetting new questions. In this way you can keep up with your child's progress - even link the questions into work they're doing at school.

The Clever Clogs series can be used by your whizzkid on their own with initial help from you

Price of each program £6.50 (incl Vat, P & P). Overseas orders £1 extra per tape for airmail delivery.

Trade enquiries invited

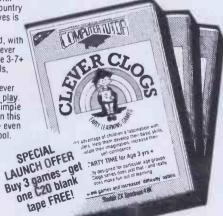

With parent's help even tiny tots will love to play these party games. They can 'blow out' the candles on a cake, sing along with nursery rhymes, even draw on the screen. If you have a printer you can record your Clever Clogs artistic efforts and watch their progress as they develop new skills. Secause each Clever Clogs program offers a choice of games to play and has the facility to increase the 'difficulty' factor your children won't grow out of them so quickly.

At this age less parental help and guidance are necessary. Your child will continually be seeking new experiences and will enjoy his/her mind being challenged. Clever Clogs satisfies both criteria.

Correct answers to questions build up a picture of an animal - is it a real one? That's up to the player. Take your choice and create your own unique zoo and you can record them on your printe; if you have one, By getting correct answers to several questions you can enter the great Safari Park chase . . . the possibilities are endless!

A game of skill and chance for 1-4 players that will get your whizzkids thinking hard. But Clever Clogs of this age like a challenge. You can proceed from the general knowledge questions already programmed and you can enter up to 250 questions of your own - there's tremendous scope here for the really clever, Clever Clogs! Watch them develop their three "R's" and in a way that will fascinate you as much as them.

\*Also for ZX Spectrum 81 (16K)

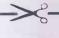

|                 |                | -        | -          |            | -          |     |
|-----------------|----------------|----------|------------|------------|------------|-----|
| Please send me: |                |          |            |            |            |     |
|                 | _ copies of PA | RTY TIM  | E (3 yrs 4 | at £6.5    | O per tape |     |
|                 | _ copies of JU |          |            |            |            | ape |
|                 | _ copies of *W | HIZZ QUI | Z (7 yrs   | +) at £6.5 | 0 per tape |     |

\*Also for ZX Spectrum 81 (16K) Computertutor, P.O. Box 3, St. Neots, Huntingdon, Cambs. PE19 3NW Telephone: (0480) 213969

I enclose cheque/PO for £

Address

SU 10/83

Postcode Please allow 7 days for delivery

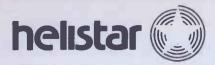

# **CUT THE COST**

Cash and Carry Bargains from Helistar Systems

CALL: (0296) 631446/630364

# DAISY WHEEL PRINTERS

| Diablo 630 RO            | £1450 |
|--------------------------|-------|
| Qume Sprint 11/40 RO     | £1295 |
| Adler TRD170 S           | £585  |
| BDT 560 Cut-Sheet Feeder | £545  |

# DOT MATRIX PRINTERS

| Microline 82A S/P | £295 |
|-------------------|------|
| Microline 83A S/P | £485 |
| Microline 84 P    | £745 |
| Microline 84 S    | £835 |
| Microline 92 P    | £419 |
| Microline 92 S    | £498 |

### SUPERBRAIN

| SuperBrain II Jr 350K | £1595 |
|-----------------------|-------|
| SuperBrain II QD 700K | £1895 |
| SuperBrain II SD 1.5M | £2195 |

SuperBrain disk drive upgrades - increased capacity; from £390 to £520.

# WINCHESTER HARD DISK

| Capricorn II 10 Mb Winchester               |       |
|---------------------------------------------|-------|
| hard disk for SuperBrain                    | £1695 |
| 13Mb Tape Drive for hard disk               |       |
| back-up                                     | £1620 |
| baok ap 11111111111111111111111111111111111 |       |

### SIRIUS

| Sirius 128K 1.2Mb           | £2195 |
|-----------------------------|-------|
| Sirius 128K 2.4Mb           | £2695 |
| Sirius 256K 10Mb Winchester | £3995 |

### **EX-DEMONSTRATION**

| • IBM Personal Computer 256K  | £2400 |
|-------------------------------|-------|
| • IBM Colour Graphics and PGS |       |
| Colour Monitor                | £595  |
| Baby Blue Z80 board           | £195  |
| • Sirius 128K 2.4Mb           | £2026 |

Shelton Sig-Net Z80/64K,
 700K disks and Ampex VDU ...... £920

 Aquarius 10Mb hard-disk with integral tape back-up for Apple II ............ £2600

• Anadex DP9500 matrix printer ..... £490

Prices are exclusive of VAT and carriage and subject to change – please phone for latest details.

Hardware carries the manufacturer's parts and labour warranty. Optional 12-months on-site maintenance insurance available.

We have engineers and programmers to configure and install hardware and software – please ask for rates.

# HELISTAR SYSTEMS LTD

150 Weston Road, Aston Clinton, Aylesbury, Bucks HP22 5EP

Telephone: (0296) 630364/631446

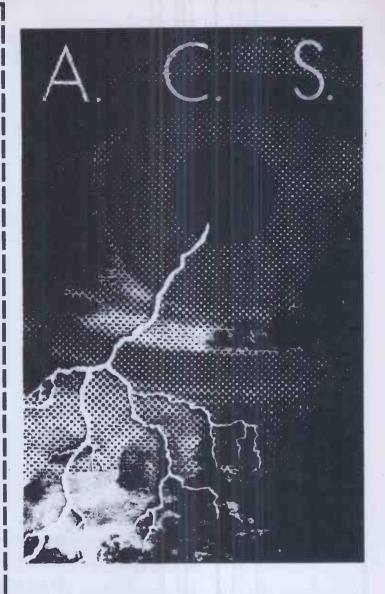

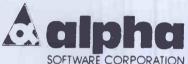

Data Base Manager II for the IBM® Personal Computer is the first software product that enables users to transfer files back and forth easily between a powerful database management program and leading word processing and spreadsheet packages such as 1-2-3™, VisiCalc™, Wordstar™, and Multiplan™.

Price: £189.00

For further information on other software

products:

Call 01-883 7302 A.C.S. Ltd., Temple House 7 High Road, Finchley, London N2

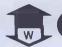

# WESSEXSOFT 16 EASTLAKE AVE PARKSTONE POOLE DORSET

A large rectangle is filled with black squares which are the holes in which you lure the chasers shown by chequered squares. You are the asterisk which flashes on the screen and must move around inside the rectangle avoiding holes and chasers. The chasers always run towards you. Use this fact to lure them into the holes where they dle.

Keys 1-8 move the asterisk In the directions Indicated on the rectangle. The required direction key must be held down as the chasers complete their moves.

After all the chasers are killed, or if you are captured or fall in a hole, a new frame will be created with less holes to lure the chasers in. You score 1 point for each chaser that Is lured to its death. How much can you score in 11 frames?

ZX-81 @ £5.00 incl. P/P

#### **DIRTY-DICE**

This is a game for two players or one player and the computer. Both players agree on a winning total before starting. (100 is a quick game whilst 300 is a long game). Player 1 starts the game with control of two dice. He/she rolls the dice and the total of the two faces is added to a running total. To get the running total added to his/her score the player must pass the control of the dice to his/her opponent. If one of the dice shows a one, the control of the dice is passed to the opponent. If both dice show a one the player is "dirtied" and loses all his/her score. When the control is passed over the running total returns to zero. total returns to zero.

The first player to exceed the agreed total, after player 2 has completed his her turn, is the winner.

ZX-81 @ £5.00 incl. P/P. Spectrum 16/48K @ £6.00 incl. P/P

### SLIDER

The computer will generate a 5 x 5 square containing the letters A to X. Your task is to re-arrange the letters so that they look like  $\frac{1}{2}$ 

ABCDE FGHIJ KLMNO PORST ABCDE or this FGHIJ KLMNO PQRST UVWX UVXW

The grid contains a single blank square. To move any letter or series of letters, press any letter which is orthagonally in line with the blank square.

ZX-81 @ £5.00 incl. P/P. Spectrum 16/48K @ £6.00 incl. P/P.

#### **BOARDROOM** (for the Spectrum 48K or ZX81 16K)

You have been appointed as Managing Director to a major Company based on an island in the Far East. Competition is fierce and you will need both skill and courage to outwit your rivals in times of crisis. Play against the computer in this stimulating game of business intrigue or why not let the family join in? But beware, Boardroom is more than just a game,

it's a challenge...

Have you got what it takes to survive. How long can you survive strikes, wage demands, low productivity and cash flow problems...?

Spectrum version £6.00 incl. P/P. ZX-81 version £5.00 incl. P/P.

A grid of X's and 0's will be created forming a playing area. The two opponents take turns to manoeuvre a cursor so that it covers an X and an 0. By pressing the 'M' key the chosen X-0 pair will be removed. The winner is the last player to remove an X-0 pair. ZX-81 @ £5.00 incl. P/P

#### TENFOLIR

There are 4 numbers hidden by the computer at different locations on a 10 x 10 orid. Try to find the 4 numbers in the least number of moves by inputing to the computer a

square number of your choice.

The computer will then tell you how far away you are from any of the hidden numbers in

the grid.

This is a game for strategists who enjoy working out puzzles. Sounds easy . . . doesn't

Also available for the 16-48K Spectrum with sound and colour ZX-81 @ £5.00 incl. P/P Spectrum 16/48K @ £6.00 incl. P/P

Also available on the same tape is SNATCH

Also available on the same tage is STATEOT. This is an addictive game using numbers. The idea is to move around the grld collecting numbers from 0 to 9 which are added to your score.

Another strategy game for puzzle lovers. It is easy to make a wrong move and the you are out. How many numbers can you hit before you go over the edge? A choice of 65,535 grids or typing a 0 will give you a random choice location.

ZX-81 @ £5.00 incl. P/P. Spectrum 16/48K @ £6.00 incl. P/P.

#### MAZERK

Three cylindrical mazes each a blt harder than the last. Move the asterisk through the maze to find the way out. There are ramps in the maze which move the asterisk three places ahead so you may end up missing the exit you wanted to go into. The computer will count the number of moves you make and tell you on completion of the maze, how well you have fared. Being a cylinder maze you can go out of one side and come back in on the other at the same level. Definitely frustration.

ZX-81 @ £5.50 incl. P/P

#### **LEAGUE CRICKET 48K Spectrum**

A chance to play cricket with everything you could possibly need to be realistic. Nothing has been left out which other similar games give you. At the press of a key it is possible to inspect averages, see the league table, save the league table to tape or quit the program. The pitch will deteriorate as the match goes on. Batsmen "play" themselves in, playing better as they get the "feel" of the play.

Each ground has its own characteristics and this will effect the way the game goes. The

Each ground has its own characteristics and this will effect the way the game goes. The West Indies pitch is better for fast bowling etc.

The player chooses which team will play the other teams shown on a chart. The player can then choose who will bowl the over. If your bowlers bowl for too long they will become tired. In an over it is also possible to bowl short balls and the batsman can be injured. We've left nothing out so that you will get maximum enjoyment from your game. It's all yours for £7.00 lnc P/P. Coming soon for the 16K ZX-81

# SPECIAL NEW OFFER READ ON!

# ग दिशा

**CBM 64** 

The Latest Colour Computer with 64K Memory and Music Synthesizer

# **FEATURES**

Full Colour, Music Synthesizer, High Resolution Graphics with sprites for 3D effects. Full Size Typewriter Keyboard, Pet Basic.

NEW PRICE: £229.99 inc VAT and FREE CASSETTE DECK

JUST SEND £199.00 + Carriage AND WE WILL PAY THE VAT AND SEND YOU A CBM64

# **VIC 1541** SINGLE DRIVE FLOPPY £229.00 inc VAT

N.B. Full 12 Months Parts and Labour Warranty Prices from 1st August 1983 All prices Subject to Manufacturers Price Changes

437 Stoney Stanton Road, Coventry, CV6 5EA. West Midlands Tel: (0203) 661162

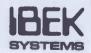

TOTAL + CARRIAGE

| £ | _  | 00 |
|---|----|----|
| _ | Э. | UU |

\*I enclose Cheque/Postal Order for £

| NAME               | ADDRESS             | TEL. NO                                   |
|--------------------|---------------------|-------------------------------------------|
| Signed             |                     | * Please charge my Barclaycard/Access No. |
| Or telephone order | *Delete as required |                                           |

# REPRINT SERVICE

If you are interested in a particular article or advertisement in Personal Computer World, you might like to take advantage of our special Reprint Service. Let our high quality reprints provide an attractive and impressive addition to your portfolio of promotional material.

> For further details and a quotation, give us a call today.

> > Ring

**Robert Buggs** 

on

01-636 6890

# PERSONAL COMPUTER WORLD

# MICRO-

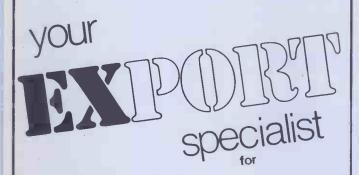

ALL MICRO COMPUTERS - SOFTWARE & PERIPHERALS - INCLUDING ORIC SINCLAIR - TEXAS - LYNX **COMMODORE & MANY** MORE !!

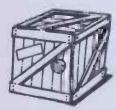

Please Contact:

MICRO-X LIMITED 5 COVERDALE ROAD. BRONDESBURY, LONDON NW2 4DB TELEPHONE: 01-459 1089 TELEX: 295931 UNICOM 9

# ICRO-DIGITAL

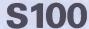

**CPU 88** 

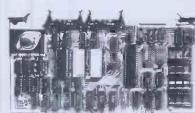

A new series of \$100 boards designed to operate in 8-bit or dual 8/16-bit systems, fully meeting the IEEE 696 specification.

Dual processor board with 4MHz Z80A and 5MHz 8088, using an 8-bit wide data bus. Either processor can be switched at any

A full 256k of memory with 24 bit addressing and 8-bit or 16-bit data path. Self refreshing and bank selectable. 256k DRAM

COMBO 1 Designed to handle all I/O and subsidiary functions, 2 RS232 with software selectable baud rate, 'Centronics' parallel output, Floppy Disk Controller, Konan Winchester Controller interface, Real Time Clock Calendar, software selectable 8-bit wide

t-and in addition our 8-bit range offers the following boards plus ancilliary items such as 15 and 6 slot Motherboards and cards cages

SBMC Processor board with 4MHz Z80A, up to 32k EPROM and 1k

RAM, 2 full RS232 serial ports

DFDC

Floppy Disk Controller, single/double density, single/double sided, 8" or 5\( \frac{1}{4}\)" or mixed, IBM 3740 format

compatible.

**EPROM** 

64k SRAM 64k.of Static Memory, with bank selection and segment switching.

SIO4 Provides 4 RS232 serial ports with independant baud rate

selection.

For full details please contact: MICRO-DIGITAL Engineering

5 Castlesteads Bancroft Milton Keynes, MK13 0PS

or telephone Milton Keynes (0908) 310896

# MICRO-DIGITAL Engineering

# CP/M-80 Software from The Software Toolworks

C/80 Compiler ver 3.0

Full featured C complier for CP/M with I/O redirection, command expansion, execution trace and profile, initializers, Macro-80 compatibility, ROMable code.

C/80 Mathpak

Adds floating point and 32-bit integers to C/80. Includes I/O and transcendental function library.

**RATFOR** pre-processor Brings structured programming to FORTRAN-80 with many

useful features. Utilities from 'Software Tools' included. LISP/80 interpreter £42.00 The language of Artificial Intelligence — including a LISP editor

and example of ELIZA and analysts game. Requires 48K. **TEXT** formatter

A powerful text formatter producing left and right justified margins, table of contents, index, form letters and footnotes. Will pass printer ESC codes.

UVMAC—Z80 Macro Assembler £35.00

Powerful macro-assembler which generates absolute code -

with many useful features. **AUTODIFF**—files comparator £40.00

Flexible and easy to use, finds differences in both text and binary essential for every software tool kit. **MYCHESS Chess playing program** £35.00

With nine skill levels, game save and restart facilities, does not require graphics terminals — a championship program.

All on 8" SSSD and Osborne formats please enquire for other formats

GAMES and UTILITIES for the OSBORNE £30.00
Several available — ADVENTURE, MUNCHKIN, Sketch Editor, File Compressor and Encryptor.

Send your order with cheque (add £2.00 p&p and VAT) to:

**System Science** 54 Enfield Cloisters, Fanshaw St, London N1 Tel: 01-739 0540

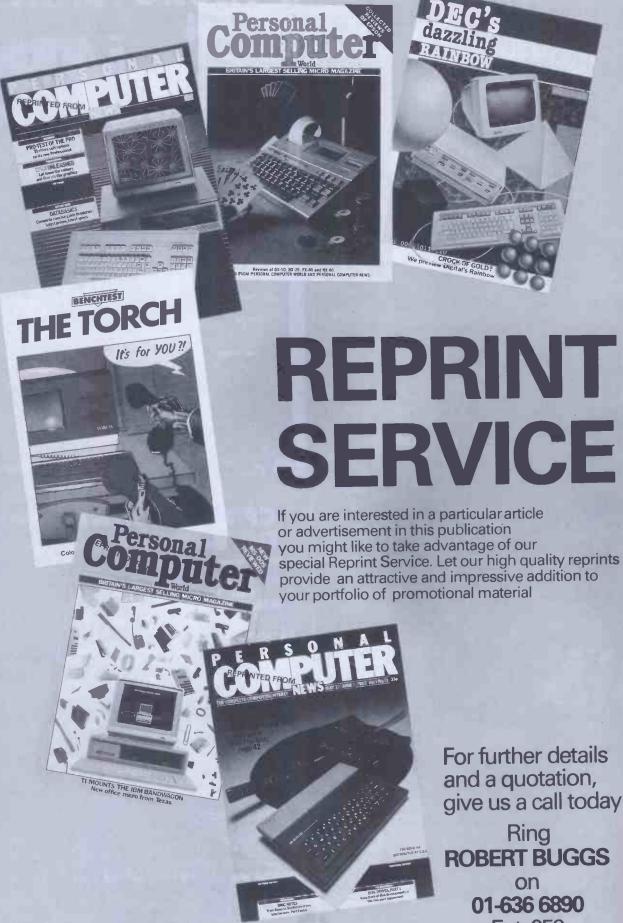

For further details and a quotation, give us a call today

Ring **ROBERT BUGGS** on 01-636 6890 Ext. 259

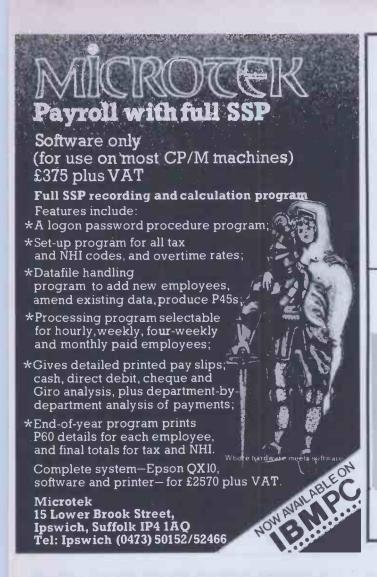

**SPECTRUM** 48k

little softie l

CMD

### A Christmas adventure -

a programme for the young child with 2 skill levels

Let your boy or girl be a special helper for Father Christmas in this personalised Christmas story. The visit from the fairy the ride on the sleigh - journey to the Pole and the delivery of the presents makes this a magical game for the young to be played again and again. Both games run on Spectrum 48k and

Commodore 64 (on cassette). £6.95 incl.

The individual computer guide to weight loss

### Microweight

This programme is designed for both men and women. Just answer the questions the computer asks and you will see with the aid of coloured graphics your projected weight loss for the next two months.

> The programme comes complete with calorie adjustment facility, height/weight guide, activity level, menus with options to suit the individual -

£6.95 incl.

Cheque or PO for £6.95 to:

LITTLE SOFTIE LTD, FREEPOST BOX 11 **ILCKLEY, WEST YORKS LS29 0YY** 

### LOOSE LEAF MANUFACTURERS

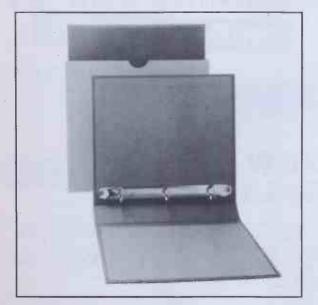

We are actual manufacturers of all types of ring binders and folders. We are leading suppliers to the computer and software industry. Please contact us for your loose leaf requirements.

J.P. Charles (Binding Systems) Ltd. 42-44 De Beauvoir Crescent London N.1. 5SB Phone 01-249 6935/6

### For VIC 20 and CBM 64 Users

### P ACCOUNTING.

Highly comprehensive program designed for 16K, 24K, VIC20 & Printer, 40 col VIC20, CBM 64. Makes an ideal introduction for you and your staff to the world of computer accounts.

### Features include:

- Menu driven simplicity to use!
  Up to 250 accounts per tape
- Day book
  Sales and purchase ledger (or just 1 type)
- Invoice print module available as extra
   Statements print (for all or just one company)
- Overdue account statements (as above) End period carry on to next data tape
- Cash summary debitors and creditors VAT entry (net or gross)
- PLUS many, many more features

   all in ONE program.

 SIP/AC20
 VIC20
 16/24 K Tape Based

 SIP/DC20
 VIC20
 16/24 K Disc Based

 SIP/AC40
 VIC20
 16/24 K +40 column card

 SIP/AC64
 CBM64
 Tape Based

 SIP/DC64
 CBM64
 Disc Based

Tape Version £24.95 + VAT Disc Version £29.95 + VAT

Price Includes comprehensive manual (+ data tape for tape versions).

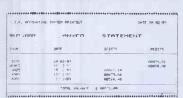

#### **Printer plinths**

vibration mounting, superb design in high impact smoked Perspex. SIP/P1515 for VC 1515 and GP 80 £12-95 £12.95 + VAT SIP/P1525 for VC 1525 and GP 100 £18-95 £13.95 + VAT

### INVOICE PRINT MODULE

Allows your own formating of invoices, renadvices and credit notes can stand alone or SIP Accounting System. updating data files

 SIP/CPM20 - VIC20
 Tape Based

 SIP/DPM20 - VIC20
 Disc Based

 SIP/CPM64 - CBM64
 Tape Based

 SIP/DPM64 - CBM64
 Disc Based

### Tape Version £24.95 + VAT Disc Version £29.95 + VAT

Please specify machine size when ordering Available direct or from leading Software dealers. Send your orders or for further information please write or telephone:

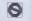

Shore Industrial Plastics Ltd Price Includes comprehensive manual [1-13 Corsham Street, London N1 8DP Hedata tape for tape versions].

1-13 Corsham Street, London N1 8DP Telephone: 01-250 1978.

1515/1525/1526/GP 100 VC printer required for all programs. Telex: 943763 Ref. SHM

### **COMPUTER "X"**

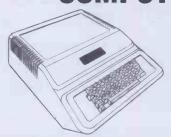

The original Apple compatible comes with a 12 month guarantee.

★ Typewriter quality

keyboard.

★ 8 expansion ports on rear of circuit board. \* Unlike other

"bandwagon" products, the "X" has full 50Hz colour TV/monitor compatibility for the UK.

Computer "X" has an identical computing performance to the Apple. Both the 64K and 48K "X" are guaranteed to support all software which will run on the Apple II+ and IIE.

48K Computer "X" 64K Computer "X" .....£295 48K "X" + 12" monitor + disc drive with controller and interface

Additional Shugart or Alps drives (fully Apple compatible) .... £180 Our range of expansion cards are both Computer "X" and Apple

compatible: Twin port disc interface ..... £31 80 column .....

Language.....£33 16K ram ......£31 Z80 .....£38 Printer interface £40 Integer Basic £34 RS-232 ...... £33 PAL (Eurocolour) ......£35

256K solid state virtual disk-plugs in just like a card and is equivalent to two normal drives. Access/storage of information is 4 times faster than a normal drive ......£235

Large SAE for more information......(prices exc. VAT)

All items available directly, free carriage mainland U.K.

C.I. CAYMAN LTD. 31 Lansdowne House, Water Street, BirmIngham 3 Tel: 021-705 7097 for demonstration now Telex: 337000 JBESOL G

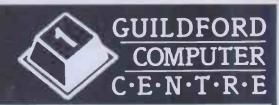

Stockists for: THE NEW LAMBART DUET 16. BBC • ORIC • DRAGON • NEWBRAIN COMMODORE
 SPECTRUM SHARP

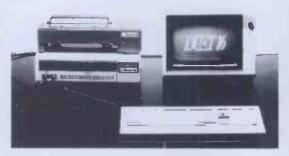

**PLUS** FULL RANGE OF BUSINESS SYSTEMS INCLUDING **TANDY MODEL 2, 3, 4, 16.** OLIVETTI, SIRIUS, PIXEL

1 THE QUADRANT, BRIDGE STREET, **GUILDFORD, SURREY GU1 4SG** EL: 0483 578848

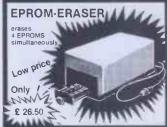

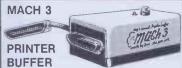

Why walt for your printer?...
With the MACH 3 you can use your computer, while the

16 k 32 k AR k par. input - par. output serial input - par. output £ 109 € 123

40/80 £ 59.95

### VIC 20 EXPANSION UNITS

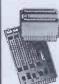

with 2 slots € 15.50

If ordered together with the 40/80 Column card and the 64 k card £ 5.95

With 5 slots, fully buffered, switches for deselecting slots, and on-board power supply £ 29.95

**VIC 20** 64 k RAM + 2 k EPROM **EXPANSION** 

With software for RAM-files. Easily connected. N

**VIC 20** £ 11.95

€ 59.95

**EPROM CARD** 

Expand your VIC 20 with two 4 k EPROM sockets. Addresses are changeable.

or all our products: Dealer inquiries invited

40 or 80 columns instead of 22, very sharp and stable picture Try it out without obligation! EPROM PROGRAMMER
for 2716, 2732, 2516 and 2532. for 2716, 2732, 2516 ar (Already over 1000 satisfied users)

nd 2532. E 31

COLUMN CARD

Turn your VIC 20 into a professional computer

(Already over 1000 satisfied users)

Assembled and tested
With extended manual (21 pag).
This programmer can be very easily connected to almost any microcomputer, e.g.:
OSI NP, PET, CBM, TRS 80, EXIDY, SWTPC, EXORCISER, NASCOM, MAXBOARD, AMICOS, ACORN ATOM, VIC 20, APPLE, UNIOR, SYM, DAI, AIM, EXPLORER, HEATHKIT, ZX81, ABC and CBM 64.
Convince yourself, that this programmer also can be very easily connected to your computer, ask for a free brochure.

Control software in EPROM £ 6.50

Control software in EPROM € 6.50

Access and Barclaycard orders welcome. We have good documentation of all our products, free of charge.

All equipment can be tried out without obligation; if returned undamaged within 10 days, you only pay postage and packing

GT. YARMOUTH NR30 2PA + TEL: (0493) - 2023

### MMODORE 64 PRICE SLASHED

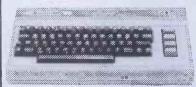

### Powerful 64K RAM

40-colour displays monitor TV. High resolution graphics and 3-dimensional effect capability, music syn-thesiser. Z80 additional processor option.

add £3 Mail order or Free C.O.D.

1541 Disk Drive for Commodore 64 £229.00

**ORIC-1** £139.95

offer!

JUPITER ACE £47.95

**BBC MODEL B** & D.F.S. £469.00

Plus many other Micro Bargains - Software & Books etc

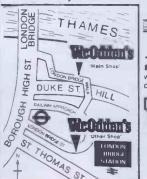

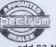

We are members of the SPECTRUM group of micro dealers - see SPECTRUM's ads in PERSONAL COMPUTER WORLD every month add £3 Mail order or Free C.O.D.

■ Access, Barclaycard & Spectrum Chargecard welcome ■ Instant Credit - please ask for writte details ■ Send S.A.E. for other computer bargains

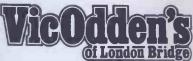

6 London Bridge Walk, London SE1 Tel: 01-403 1988

New-Brain

### **Buy from the NewBrain Specialists**

Still supporting the NewBrain!

NEWBRAIN — please call us for special prices and availability

Epson FX80, RX80, RX80 F/T, Shinwa CP80, Juki etc. From

Recorder Sanyo DR 101 Data Recorder £39 + £5.85 VAT.

"The NewBrain Dissected" by John Braga. £8.50 + 50p p&p (UK)
Programme tape £9.95. Book & Tape £18.45 (post free in UK)
NewBrain owners can't afford to miss this useful book!

### NewBrain Software Selection

RUFAL (W) Super new adventure. £9.95
BRAINZAP ASSEMBLER (W) An interactive assembler/editor opening up the BRAINZAP ASSEMBLER (W) An interactive assembler/editor opening up the world of Z80 machine language.

DARK KNIGHT (W) Graphics adventure game with many levels.

\$8.00 MONITOR (W) The memory manager. Examine, fill, alter, move dump, save, load, run, print, convert etc.

DISASSEMBLER (W) Unravel the secrets of the NewBrain's ROM.

\$19.95 DATABASE (G) Includes sort and search on any field.

\$19.95 NEWBAS (B) Powerful machine code assembler.

\$40.00 LIFE SEARCH (W) (Adventure) Can take two lifetimes to solve!

\$29.95 PRAINTEY! (W) can be used a search as the control of the control of the £9.95 £12.00 LIFE SEARCH (W) (Adventure) Can take two lifetimes to solvel BRAINTEXT (W) easy-to-use and very practical W/P. STAR TREK (W) Rid the Galaxy of the Klingon meanace.

TWO new fast-action

NEWBRAIN INVADERS (W) 'arcade' games.

BRAINWRITER (B) All the W/P features you've been waiting for! EPROM version (Needs EPROM box)

LOAN & MORTGAGE (W) Vital information for savers and borrowers.

9 HOLE GOLF (W) Random holes. Fairways plus 3-D putting.

TAPEWORM (W) Voracious invertebrate. £9.00 €9 00 £9.95 £7.00 £5.00

Software suppliers:

B = Brainwave, G = Gemini, W = Watkiss Computers Please write/phone for ful lists of NewBrain hardware & software etc.

### **AUTHORS — DO YOU HAVE A PROGRAM WE MIGHT SELL?**

MAIL ORDER - Free delivery UK for orders over £5 Callers by prior appointment only, please

.To obtain your NewBrain etc., ring us on Stevenage (0438) 812439 (ACCESS welcome) or send cheque/PO/Access number to:

#### **ANGELA ENTERPRISES**

4 Ninnings Lane, Rabley Heath, Welwyn, Herts AL6 9TD. Tel: Stevenage (0438) 812439

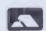

Member

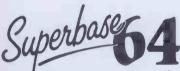

INTRODUCTORY OFFER PRICE £99 £75+VAT!

TURNS YOUR COMMODORE 64 INTO A FULL-FEATURED AND PROFESSIONAL DATABASE SYSTEM! SUPERBASE 64 HAS RECORDS OF UP TO 1000 CHARACTERS, ON UP TO 4 SCREENS WITH UP TO 128 ITEMS PER RECORD, REDEFINABLE AS KEY, NUMERIC, CONSTANT, RESULT, DATE OR TEXT... IN FILES OF UP TO 16M CHARACTERS! SUPERBASE EVEN HAS ON-SCREEN SPREADSHEET FACILITIES, EASY INPUT FROM WORDPROCESSOR FILES, CALCULATOR, CALENDAR ARITHMETIC, MENU-DRIVE OR PROGRAM CONTROL OPTION, FULLY SELECTIVE OUTPUTS... SUPERBASE 64 IS ESSENTIAL IF YOU WANT THE MOST FROM YOUR 64! SUPPLIED ON CBM 1541 (OR CBM 8050) DISK WITH EXCELLENT TUTORIAL/REFERENCE MANUAL. EX-STOCK NOW!

### Vizawrite 64 NOW ON CARTRIDGE E59+VAT!

DESIGNED ESPECIALLY FOR THE CBM 64, VIZAWRITE 64 IS A HIGH-PERFORMANCE, LOW-COST WORD PROCESSOR, WITH ON-SCREEN FORMATTING, THAT TAKES FULL ADVANTAGE OF THE 64'S COLOUR, GRAPHICS AND MEMORY FEATURES... AND SUPPORTS VIRTUALLY ANY PRINTER! WITH A COMPREHENSIVE AND EASY-TO-FOLLOW USER MANUAL, VIZAWRITE OFFERS THE ULTIMATE IN PERSONAL COMPUTER WORD PROCESSING! ALSO AVAILABLE ON DISK (OUR PRICE £69 £59+VAT!), OR COMBINED WITH VIZASPELL (OUR PRICE £86.09 £75+VAT!).

SuperBase and VizaWrite are just two of our fine commodore products... please telephone or write for our free catalogue! ORDERING INFORMATION: ADD 15% VAT TO QUOTED PRICES. ORDER BY POST/TELEPHONE/PRESTEL, USING CHEQUE, ACCESS, BARCLAY CARD OR OFFICIAL ORDER. TELEPHONE 01-546-7256 FOR SAME-DAY DESPATCH, POSTAGE FREE EXCEPT ON CREDIT OR OVERSEAS ORDERS. (REF A21)

LAKESIDE HOUSE, KINGSTON HILL, SURREY KT2 7QT TEL 01-546-7256

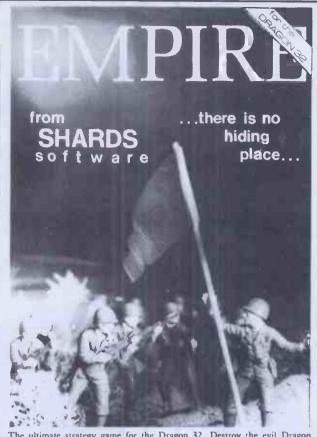

The ultimate strategy game for the Dragon 32. Destroy the evil Dragon Empire before it conquers the world. For one player (no joystick). Includes 7 world maps and 8 levels of difficulty. With 100% hi-res. Only £6.95 at Boots and all good stockists or send cheque/PO to SHARDS SOFTWARE, 189 Eton Rd, Ilford, Essex IG1 2UQ.

November 1983 Games Supplement What Micro:

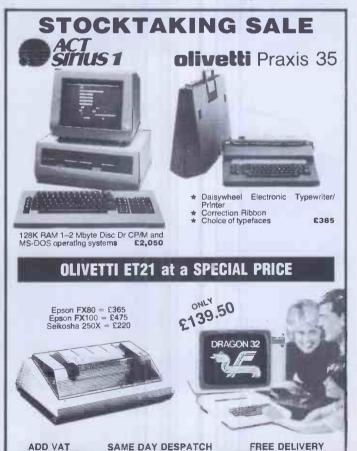

43 WINDMILL WAY, REIGATE, RH2 0JB. Tel: Reigate (07372) 48055

# TURN YOUR PROGRAMME NMOQ 3QISdn

Now you can add another dimension to your games.

Swap direction, swap functions, confuse your friends.

In fact you can add almost any twist to your games with

Stonechip's Programmable Joystick Interface.

You can also listen to them with Stonechip's Echo Amplifier.

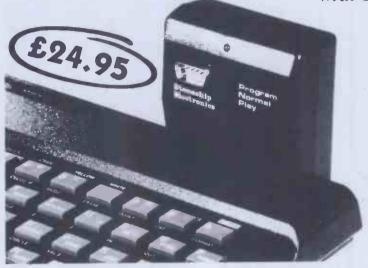

**Programmable Joystick Interface.** This also enables any Spectrum software to be used with a joystick, irrespective of which keyboard keys have been chosen for function.

Programming is easy using only a single switch. Switch one way to program and another way to play. No tapes to load or links to worry about — all programming is achieved by hardware. Used with Atari-compatible joysticks. Simply plugs into rear expansion port of ZX-Spectrum. No other connections to make, no additional power supply required.

Echo Amplifier. How would you like to listen to the sound output from your ZX-Spectrum without ear strain? The Stonechip Echo amplifier can do this for you as well as easing

the tedium of saving or loading of tapes and enlarging the range of tape recorder compatibility with the computer. The amplifier has volume control over a range adequate for most uses, and a tone control for harsh or mellow sounds. A switched interface removes the need to swap leads during 'SAVE'ing or 'LOAD'ing. Leads are left £19.9 connected all the time and the desired function is selected on the three position switch by the user. Use of the 'CUE' facility enables an audio cue to precede the program being 'SAVE'd on tape, a decided advantage when searching through a multi-program tape. The Echo simply plugs into the Ear, Mic and Power sockets of the computer and does not require an additional power supply. The expansion port at the rear of the computer is left free for use with other peripherals and the unit is housed in an attractive case custom designed to complement the ZX-Spectrum.

Stonechip Ltd. Brook Trading Estate Deadbrook Lane Aldershot Hants. GU12 4XB. Tel: (0252) 318260

de the to the control of the control of the control

### To all purchasers of Sinclair **Small Business Accounts** for ZX Spectrum

It has come to our attention that there is an error in some copies of the above program. We are anxious to minimise the inconvenience to purchasers and are therefore taking prompt action to inform you and offer a replacement free of charge.

If you have a copy of this program and it bears the code B6/S on the box spine please store any data on a separate cassette and then return the product with its packaging and user manual and your name and address to:

> Sinclair Research Ltd. Stanhope Road. Camberley, Surrey, GU15 3PS.

We will send you a replacement copy.

- Modular furniture in static or mobile form for personal
- computers
  KLICK units are designed to accommodate a complete range of micros including: Sinclair, BBC, Acorn, Dragon, etc.

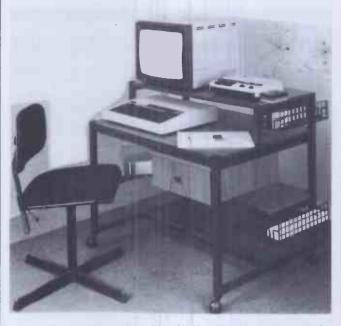

- Highly attractive and durable with chocolate brown gloss steel framework and teak laminated shelves
  4 Basic models with full range of accessories
- Prices start at £47.50

Trade enquiries invited. Further details from: Store Stock Systems Ltd., 11 Cecil Road, Hale, Altrincham, Cheshire. Tel: 061-928 5388.

### INTEGRATED **DATA MANAGEMENT**

### "BMS" for CPM and MPM Micros

- ★ Word processor and Spread sheet can access User files
- ★ Graphical data analysis
- \* Auto validation on input
- ★ Screen and Printer templates
- ★ Page restart for Document printing
- ★ Advanced file backup/recovery
- ★ 26 Security levels (if required)
- ★ Up to 20 user files per "Task"
- ★ Easy to use High-level Task language
- ★ Tasks print online or to Spool file
- ★ 11 date/time options
- ★ Template or Command operation
- ★ Data compression and encoding

### Price £299

Also "Chess-machine" for ICL PC with excellent graphics and game control features. Includes 900 set problems each with its own time limit. Price £24.95

### SLOTREE LTD

4 LEA CROFT, CROWTHORNE BERKSHIRE Tel: Crowthorne 773645

## PRINCE MONITOR A 24 mhz. green screen monitor for LESS THAN £90this is the best price ever. Send £89.69 today for yours. 12 months guarantee. TON ELECTRONICS 35 GROSVENOR ROAD, TWICKENHAM, MIDDX 01-891 1923/1513Telex 295093

### FOR THE BBC MICRO SOFTWARE

**TINY PASCAL**Pascal-T is a 16k Eprom program capable of compiling Source Pascal into a compact and very fast threaded-interpretive-code. Full editor and disc-support are included and the program is supplied together with PRICE£59.00 + V.A.T. comprehensive documentation.

X CAL

An eXpert Computer Aided Learning package in 16k Eprom and support disc. No programming skill required to construct learning 'sessions' as the program is 'screen' driven. Facilities include Text pages, Graphics and Histograms.

PRICE £65.00 + V.A.T. PRICE £65.00 + V.A.T.

FIG-FORTHin 8k Epromtogether with manual. PRICE £34.72 + V.A.T. LOGO-FORTH

A 16k Eprom program introducing this very powerful but extremely friendly Turtle-Graphics language. Users also have full access to the Fig-Forth support nucleus. Full documentation is included

PRICE £59.00 + V.A.T.

(Special discounts available for educational establishments for all the above software)

HARDWARE

Always in stock Printers, Disc Drives IC's etc.

FOR THE EPSON HX20

SOFTWARE

FORTH ROM including full documentation.

£34.72

**HARDWARE** 

Expansion Unit, Paper, Microcassettes etc. Retail/Mail Orders/Dealers

enquiries to:

**HCCS** Associates 533 Durham Road, Low Fell. Gateshead, Tyne & Wear NE9 5EY

Tel: (0632) 821924

Please phone for quotes

Retail sales also at: **HCCS Microcomputers** 122 Darwen Street Blackburn, Lancs. Tel: (0254) 672214

VAGEMENTSYSTEMS ATAMAN

MENTSYS

EMSDATAMA

NAGEMENTSY

STEMSDATAM

ANAGEMENTS

YSTEMSDATA

MANAGEMENT

SYSTEMSDAT

AMANAGEMEN

TSYSTEMSDA

TAMANAGEME

NTSYSTEMSD

ATAMANAGEM

ENTSYSTEMS

DATAMANAGE

MENTSYSTEM

**SDATAMANAG** 

EMENTSYSTE

**MSDATAMANA** 

**GEMENTSYSY** 

TEMSDATAMA

\*\*\*\*\*DATA

MANAGEMENT

\*\*\*SYSTEMS

DATA MANAGEMENT SYSTEMS

FIRST CHOICE FOR:

TABS Accounting Systems

OMICRON Power Systems Large Scale Accouting

SILICON OFFICE Advanced Integrated Database and Wordprocessing System

\*SALES\*SUPPORT\*SERVICE\* \*SYSTEMS TRAINING\*

> SIRIUS-APPLE-IBM EOUINOX

HARDWARE MAINTENANCE

CROWN WHARF HOUSE\*\*\*\*\* 132 NEW NORTH ROAD\*\*\*\* LONDON N1\*\*\*01-739 8692

incl VAT Approx sizes: height 36", width 38", width 22". Price does not include computer equipment and accessories. Dealer enquiries invited

The DX Home Computer Desk is Cream, Signal Red, more than just a practical display Black, Oak-Style, unit for your micro system, it's and Arctic White a stylish piece of furniture that comes in a range of colours and finishes to ensure that it fits your lifestyle.

desk that's

Available in Cream, Signal Red, Black, Oak-style and Arctic white, the DX comfortably accommodates your printer, monitor, keyboard, cassette recorder and disk drives - it also has a useful shelf for paper storage and manuals etc. The DX is delivered to your door in kit form with easy assemble instructions.

| To: DX Marketing (EA), Unit PP, Mimram Road,<br>Hertfordshire SG14 1NN                                                         | Hertford,                      |
|----------------------------------------------------------------------------------------------------|--------------------------------|
| Please rush meDX Home Computer D<br>(add £8.00 for delivery, UK only. VAT included).<br>I enclose my cheque/postal order for £ | esk at £29.95 each             |
| Signature                                                                                                    | Please tick<br>colour required |
| Name                                                                                                    | Cream                          |
| ■ Address                                                                                                    | Signál Red                     |
|                                                                                                    | Black                          |
|                                                                                                    | Oak-style,                     |
| Postcode                                                                                                    | Arctic white                   |

PCW2

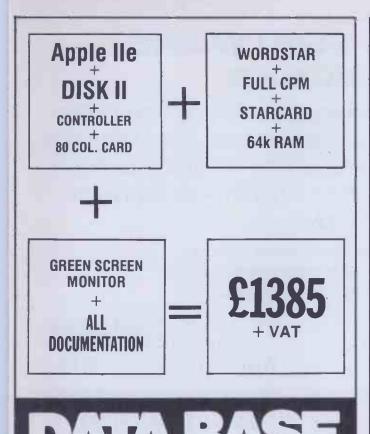

147 All Saints Road Newmarket

Newmarket 667

## **EPROM PROGRAMMERS**

BBC — PET — VIC — APPLE — ACORN

Model A 2718, 2516, 2532, 2732, 2732A, 2764, 25128, 27128

Model B 2716, 2516, 2532.

Model C 2716, 2516, 2732.

Model C 2716, 2516, 2732.

Model C 2716, 2516, 2732.

Model A por C All programmers can read/programme/verify/copy

BBC, Apple Model A only

Full software tape supplied for your computer.

PET owners:- Free programme for making your own character sets

### PET SUPERBOARD

Select up to 8 ROM/EPROM, RAM/ROMS from programme control. (40 or 80 column) £52.50 No wires, switches or soldering required.
Will accept any combination of 2k or 4k ROM/EPROMS, RAM/ROMS.
Select up to 8 of your own character sets.

### **APPLE VIA BOARD**

Single £27.90 Double £36.60

The VIA board contains 1 or 2 6522 VIA's
 Each 6522 VIAs contains: two 8 bit programmable I/O ports ● One 8 bit shift register.
 Four handshaking lines CA1, CA2, CB1, CB2 ● Two programmable timers.
 Full 6522 VIA data sheets supplied.

### **ACORN MONITOR CHIP (2k)**

£10.50

10 commands to simplify machine code programming. Full screen editor • Repeat key • Auto entry • Flashing cursor • Tape verify Slow scroll • Memory fill • and many more.

### PET IEEE PRINTER BUFFER (Available soon)

**NEW** 

IEEE-Centronic-R5232

• Free your PET from printing.

The printer buffer receives all your printer data in seconds (5 sheets), then output your gata while you type you next letter.

14x printer putter.

• Full IEEE to IEEE or IEEEto Centronics output.

IEEE to R5222 optional extra.

S.A.E. for details

2716 EPROM (2k) 2532 EPROM (4k) 2764 EPROM (8k) 6116P-3 static RAM 6522 VIAs CONNECTORS

PET IEEE user port
VIC user port
VIC games port
Acorn expansion port
PET cassette port (crimp)
Orders over 100

C1.00 C10 cassettes (10) E5.0
EPROM ERASER £40.0
EPROM eraser timer £10.0
\*All these prices include VAT and P&P

PLEASE ADD 15% VAT PLUS \$2.50 P&PTO YOUR ORDER

OFFICIAL ORDERS WELCOME

### CID COMPUTER INTERFACE DESIGNS

4 ALBERT ROAD, WEST BROOK, MARGATE, KENT. Tel: (0843) 294648

IS YOUR MIND A BLANK ABOUT MICROS?

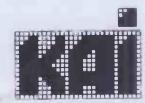

01-328 3968/7038

MAKES MICROS MAKE SENSE!

mpple computer

PROFESSIONAL SALES & SERVICE

WORD PROCESSING SYSTEM - MICROWRITER & PRINTER £999, APPLE STARTER W/P £1999, APPLE PROFESSIONAL W/P £2999.

### **MYKRONOS SOFTWARE**

### THE CP/M SPECIALISTS

WORD PROCESSORS—DATAMANAGEMENT SYSTEMS—BUSINESS APPLICATIONS—NUMERICAL MODELLING SYSTEMS—PROGRAMMING LANGUAGE—SOFTWARE DEVELOPMENT AIDS—COMMUNICATIONS SOFTWARE—SORTING PROGRAMMES—HARDWARE/SOFTWARE **PUBLICATIONS** 

> Software available in nearly all popular formats 10%-25% discount available on most popular range The larger your order the higher your discount rate

This coupon entitles PCW readers to an extra 5% discount on all products (excluding Wordstar) for October only

### 5% Discount Voucher

| Name    | <br> |      | <br> |
|---------|------|------|------|
| Co      |      |      |      |
|         |      |      |      |
| Address | <br> | <br> | <br> |
| Tel No  |      |      |      |

Mykronos Software, Unit 1c, Pier Road, North Feltham Trading Estate, Feltham, Middlesex

SPECIAL OCTOBER OFFER **FORPCWREADERS** WORDSTAR £295—£210

Why pay more for your software

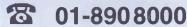

CALLUSNOWFORINSTANT QUOTATIONORCOMPLETE THE COUPON AND SEND IT WITH S.A.E. FOROUR CATALOGUE

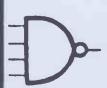

### **OUTSTANDING PRICES** FOR PRINTERS AND APPLE II+ PERIPHERALS

| EPSON<br>Epson FX80<br>Epson RX80<br>Epson RX80 FT              | MRP<br>£438<br>£279<br>£319 | £359<br>£229 |
|-----------------------------------------------------------------|-----------------------------|--------------|
| Epson MX82T/3 Epson MX100/3 Epson FX100 Tractor feed (FX80) TEC | £349<br>£475<br>£569<br>£32 | £399<br>£479 |
| TEC F10-40<br>(Serial or Parallel)                              | £1,285                      | £999         |
| TEC F10-55<br>(Serial or Parallel)                              | £1,675                      | £1,299       |
| Tractor feed<br>Single Sheet Feeder<br>ASF560                   | £150<br>£650                |              |
| TEC DOT MATRIX TEC 1550P (Parallel)                             | £550                        | £489         |
| TEC 1550BCD<br>(Serial)                                         | £599                        | £529         |
| STAR<br>DP 510                                                  | £289                        | £229         |
| DP 515 HERMES                                                   | £399                        | £339         |
| 612C WPQ                                                        | £1,950                      | £1,499       |
|                                                                 |                             |              |

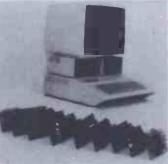

### APPLE II + COMPATIBLE **DISC DRIVES**

HALF HEIGHT DRIVE MODEL LH-1 £167 **APPLEMATE** DISC DRIVE

£167

All cards fully tested. Money back

|                         | guarantee.  |      |
|-------------------------|-------------|------|
| SHINWA                  |             |      |
| CTI CP80                | £289        | £229 |
| SEIKOSHA                |             |      |
| Seikosha GP100A         | £215        | £169 |
| Seikosha GP100VC        | £215        | £169 |
| Seikosha GP250X         | £250        | £219 |
| Seikosha GP700A         | £425        | £369 |
| (Colour printer)        |             |      |
| Friction feed           | £25         | £22  |
| JUKI                    |             |      |
| Daisywheel 6100         | £399        | £339 |
| RITISHAUSER             |             |      |
| Sheet/Envelope feeder   | £457        | £399 |
| MONITORS                |             |      |
| Sanyo 12" Green monitor | from        | £59  |
| Other make              | s availahla |      |
| Other make.             | 3 available |      |

Many other names available, eg OKI microline, Anadex, NEC, Ricoh, Olympia, Smith-Corona, Qume, etc, etc...

Note: All prices are excluding VAT & P&P.

Add 15% VAT to all orders. P&P: under £100 add £3, over £100 NO CHARGE. For full details and prices of all computer consumables and printers ring:

021-356 7402 or write to: ROSCO LTD., Freepost, Birmingham B20 1BR

# CLIPYOUR WINCHESTER BACKUP

### CLIP — Compressed Library Interchange Program

CP/M MS DOS CP/M-86 £95 RTII £150

- Backs up a Winchester on to floppies.
- Compresses text or data to less than half size.
- Large files can span multiple discs.
- Selective backup or retrieval, on an inclusive or exchange basis.

CLIP has no equal in reputation, convenience, power or economy.
CLIP comes standard with the CIFER Business Management System, and with all Winchester systems supplied by COLT and RML

CLIP offers effortless backup.

You can create new commands using a menu procedure, and give each command a name, for later use. To repeat that command, the name alone is sufficient.

With **CLIP's** powers of selection and compression, the user can expect a four-to-one saving over global copying, with no effort except to feed discs on cue.

Or, **CLIP** can select just the new/updated files and reduce the backup load still further.

All prices excl. VAT, post free in U.K. Most popular disc formats from stock.

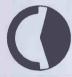

### **KEELE CODES LTD**

University of Keele, Keele, Staffordshire, U.K. Tel: (0782) 629221 Telex: 36113 24-hour telephone service: Access accepted

### **NEWBRAIN SOFTWARE**

From the software house of Elstree Computer Centre A superb range of easy to use programmes Purpose made and designed for the fabulous Newbrain Computer

| ·                                       |        |
|-----------------------------------------|--------|
| ● Word Processor Propen 32(4)           |        |
| now with additional facilities          | £33.50 |
| Database                                | £25.50 |
| Invoice and credit note programme       | £39.00 |
| Invoice and credit note review          | £22.50 |
| Sales Ledger                            | £34.50 |
| Stock Control                           | £29.50 |
| Customer Information File               | £32.00 |
| Bank and Cash balance                   | £29.00 |
| • Inventory                             | £29.50 |
| Mailing List                            | £29.00 |
| Home Expenses                           | £25.00 |
| Product Costing                         | £27.75 |
| Sales Analysis                          | £27.50 |
| Inventory Analysis                      | £33.50 |
| Business ratios, for Investment, Sales, |        |
| Turnover etc                            | £33.50 |
| Calculate for Costing, Bidding          |        |
| (with your mark-up)                     | £29.50 |
| Mortgage repayments/property investment | £21.50 |
| Address Book                            | £25.00 |
| Business Expenses                       | £29.50 |
| Purchase Ledger                         | £38.75 |
|                                         |        |
| Product costing                         | £27.50 |
| Garage bookings                         | £32.50 |

VAT @ 15% should be added to each of the above (include 90p P&P per program)

Phone for your nearest dealer

Send large S.A.E.
for complete range of programs
ELSTREE COMPUTER CENTRE
32 DEACONS HILL ROAD, ELSTREE, HERTS WD6 3HL

Tel: (01) 953-6921
EXPORT AND DEALER ENQUIRIES WELCOME

### "NEWLY RELEASED"

NEWBRAIN SOFTWARE

| HOTEL BOOKINGS (for 48 weeks)                           | £35.75 |
|---------------------------------------------------------|--------|
| PHARMACEUTICAL LABELLING                                | £38.75 |
| APPOINTMENTS DIARY                                      | £25.00 |
| <ul> <li>STATEMENTS (Print out to customers)</li> </ul> | £39.00 |
| PRO CALC (Newbrain financial                            |        |
| spreadsheet)                                            | £34.50 |
| • P.A.Y.E. full working pgm                             | £38.50 |
| <ul> <li>SURGERY booking system</li> </ul>              | £39.75 |
|                                                         |        |

### \* NEWBRAIN MODEL A

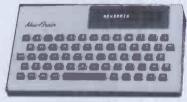

MODEL A. £190.44

- 80 CHARACTER DISPLAY PER LINE
- 4 CHARACTER SETS
- VERY FAST: ACCURATE KEYBOARD
- IDEAL FOR BUSINESS USE

AD — £216.53/A £190.44
A FULL RANGE OF EPSON & OCI MICROLINE
PRINTERS & MONITORS

A FULL RANGE OF PRINTERS AND MONITORS ESPECIALLY FOR THE NEWBRAIN A & AD IN STOCK

OFFICE HOURS 9-6 MON-FRI.

☆ TAPE RECORDER MODIFIED ESPECIALLY FOR THE NEW BRAIN MODEL A AND AD NOW IN STOCK £29.75 + VAT

ACCESS & BARCLAYCARD

APPLE ★ BBC ★ COMMODORE .\* DEC ★ IBM PC\* NORTH DRNE \* SIRIUS \* SUPERBRAIN \*
TORCH \* VIC \* etc., \* or 8" IBM STAR \* OSBORNE TEXAS ★

**THINKING ABOUT** 

Financial Modelling

We supply the following:

pply the following:

ADVANCED VISICALC
BUSICALC
CALCMASTER
CALCRESULT
CALCSTAR
DESKTOP PLAN
EASYCALC
FINANCIAL PLANNER
LOTUS 1-2-3

MASTERPLANNER
MICROMODELLER
MULTIPLAN
PEACHCALC
PERFECT CALC
PLANNERCALC
SUPERCALC 2
TKI SOLVER
VISICALC
STRATEGIST OTUS 1-2-3 VISICALC
BOTTOM LINE STRATEGIST

OR PERHAPS

Wordprocessing

Try us for:

APPLE WRITER
EASYMAILER 80
EASYWRITER PROF.
FORMAT 80
MAGIC WINDOW
MAILMERG
PEACHTEXT
PERFECT SPELLER
PERFECT WRITER
PIE WRITER

SCREENWRITER ][
SENSIBLE SPELLER
SPELLBINDER
SPELLSTAR
SUPERSCRIPT II
SUPERTEXT SUPERWRITER SUPER SPELLGUARD VISIWORD WORDSTAR

Makes Apple's speed, including VisiCalc's recalculations, a massive 3 times FASTER! Gives 34K User Memory without extra software Requires SUPER EXPANDER series software

Requires VC-EXPAND series software Requires VC-EXPAND series software Requires VC-EXPAND series software Includes VC-EXPAND series software

Improves presentation of printed reports

**ALTERNATIVELY** 

VisiCalc Expansion

If you need:
EXTRA MEMORY
Saturn Accelerator |[
 (Includes 64K or RAM)
Ramex 16K RAM Board Ramex 128K RAM Board Saturn 32K RAM Board Saturn 128K RAM Board Neptune 128K/80-col/Apple//e Neptune 192K/80-col/Apple//e

#### SOFTWARE

EXPANDER SUPER EXPANDER SUPER EXPANDER/80 SUPER EXPANDER/80.2 VC-EXPAND VC-EXPAND/80 VisiCalc PRE-BOOT Diskette CDEX Training for VisiCalc VisiCalc Utilities diskette VisiCalc Formatting Aids

#### **HARDWARE** Videx ULTRATERM Board

Videx VIDEOTERM Board Videx SOFT VIDEO SWITCH Videx ENHANCER |[ Videx FUNCTION STRIP

Software selectable display modes — 80-col x 24 PLUS: 80x32, 80x48, 96x24, 128x32, 132x24, or 160x24 Provides standard 80-col x 24 lines display Auto switching 40/80 col for VIDEOTERM Adds L/C characters, and Input Buffer to Keyboard 16 Function Keys programmable with ENHANCER ][

40-column Display with 2 x Ramex 16K Boards
40-column Display with Ramex 128K Board
80-column Display with Ramex 128K Board
80-column Display with 2 x Ramex 128K Boards
40-column Display with Satum 128K and/or 32K Boards
80-column Display version of VC-EXPAND
80-column Display with memory up to 64K
Inter-active self-training program

### BOOKS

| Mastering VisiCalc          | £11.95 | Doing Business with VisiCalc        | £11.95 |
|-----------------------------|--------|-------------------------------------|--------|
| VisiCalc programs made Easy | £10.50 | The Power of VisiCalc — Vol 1/2     | £10.95 |
| The Power of SuperCalc      | £10.95 | Introduction to VisiCalc Matrixing  | £17.95 |
| The Power of Multiplan      | £10.95 | VisiCalc for IBM Personal Computer  | £15.40 |
| 54 VisiCalc programs        | £11.95 | Executive VisiCalc for the Apple    | £9.95  |
| VisiCalc DiskGuide          | £5.95  | Executive VisiCalc for the IBM PC   | £10.50 |
| The Power of VisiPlot       | £9.85  | Executive SuperCalc for the Osborne | £10.95 |
| The Power of 1–2–3          | £10.95 | VisiCalc Home & Office Companion    | £13.95 |

Please add £1.25 for single books towards packing & post (plus 0.50p. for each additional book)

MAIL ORDER ONLY

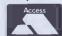

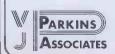

PARKINS ASSOCIATES (PCW3) 20 RIDGEWAY, RAYLEIGH **ESSEX SS6 7BJ** Tel: 0268-743928

**Cameo Computer Services Ltd.** 

Probably the Lowest Printer Prices in England!

**EPSON FX-80** 

RX-80-FT MX-100

£365.00 £267.00 £399.00

The above is a small selection of our range, other printers at low prices include:

ANADEX, BROTHER, CANON, DRE, DIABLO, FUJITSU, HERMES, IDS, IDPC, LUCAS LOGIC, NEC, OKI, QUME, RICHO, SEIKOSHA, SEIMENS, SMITH CORONA, TEC, TOSHIBA, ULTRA

EPSON printers carry a one year

guarantee. We also supply a vast range of business and home computers, accessories, and consumables. Telephone for price list.

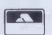

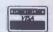

goods despatched next day, please add for carriage. All prices are exclusive of VAT. Payment can be by cash, cheque, Access Visa. or Please telephone for details.

### CAMEO COMPUTER SERVICES LTD.

Telephone: 021-708-0774

ON

YOUR

APPLE ][

242A, Spring Road, Tyseley, Birmingham, **B11 3DW** 

FREEPOST. Tyseley, Birmingham, **B11 1BR** 

### Information Management: a career for the future.

Information is a vital resource in every organisation and computers play an essential part in its management.

Our undergraduate and postgraduate programmes include courses in:-

Information system theory Testing and evaluation of information retrieval systems

Design of computer-assisted systems for information services The automation of library systems

Computer Science is one of 40 subjects offered as a combination in our joint honours degree programme.

Send for details of our undergraduate or postgraduate programmes to:-

The Registrar, Room 305, College of Librarianship Wales, Aberystwyth, Dyfed SY23 3AS, Wales.

Telephone: Aberystwyth (0970) 3181

College of Librarianship Wales The University of Wales School of Librarianship and Information Studies

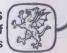

extras

Our price only £270 incl.

VAT Free Delivery. No

Our price only £375 incl.

VAT Free delivery. No

Our price only £375 +

VAT Free delivery. No

### COMPARE OUR PRICES

### **PRINTERS**

"Star" DP5 10 Printer (RRP £289 + VAT) (80 Column 100 CPS)

"Star" DP5 15 Printer (RRP £399 + VAT) (136 Column 100 CPS)

The new "Juki" 6100 Daisywheel (RRP £399 + VAT)

Epson FX80 £425 incl. VAT

Epson RX80 FT. Our price £315 incl. VAT Epson RX80 £285 incl. VAT OKI Microline 83A £525 incl. VAT OKI Microline 80A £225 incl. VAT

### **ALL PRINTERS CARRIAGE FREE**

#### **BASF FLOPPY DISK**

Single sided/single density = £15.00 for 10 + VAT Single sided/double density = £22.00 for 10 + VAT Double sided/double density = £24.00 for 10 + VAT

8" disks and quad density also available 51/4" plastic library cases £2.75 each + VAT

#### **NEW FROM FRANCE**

Library cases in brown/cream 51/4" 20 capacity £2.80 + VAT 8" 25 capacity £5.75 + VAT

Lockable disk filing cases with carrying handle, brown/cream, 51/4", 100 capacity, only £18.50 + VAT

#### OTHER LOCKABLE CASES

51/4" 40 capacity £15.95 each + VAT 51/4" 90 capacity £22.70 each + VAT 40 capacity £23.60 each + VAT 90 capacity £32.95 each + VAT

#### **DISK DRIVE CLEANING KITS**

5¼" £17.95 + VAT (1 years supply) 8" £17.95 + VAT (1 years supply) 5¼" Basic Maintenance Cleaning Kit £27.95 + VAT

#### **LISTING PAPER**

11" x 9½" single part £9.60 per box of 2000 + VAT 11" x 14½" single part £12.40 per box of 2000 + VAT All other sizes available plain or green lined

ADDITIONAL SALES AGENTS URGENTLY REQUIRED FOR VARIOUS AREAS NATIONWIDE

#### To Data Disk

Please supply . . . . Star DP510 Printers @ £270
Please supply . . . . Star DP515 Printers @ £375
Please supply . . . . Juki 6100 Printers @ £375 + VAT Please supply . . . . Ju
Or send for our comprehensive p

Enclosed my cheque/money order total

Delivery to: (Name)\_

Telephone No. \_

TRADE AND DEALER ENQUIRIES WELCOMED FOR FURTHER DETAILS CONTACT:

Data Disk (Consumables)

St James Street, Okehampton, Devon. Tel: 0837 4346

### JUST ARRIVING THE NEW

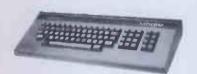

MTX 500 £275 MTX 512 £315

### MTX 500 computer. The MTX's 24k ROM has several languages such as MTX Basic Logo and Noddy ROM routines assembler/disinclude an assembler with screen display of the 280 CPU registers, memory and program which can be manipulated from the keyboard. Pascal is available as an add-on ROM pack. The MTX 500 has 32k of user RAM as standard

(64k on 512) expandable to 512k plus 16k of video RAM controlled by a separate video processor. Soon available FDX and HDX systems.

**COMMODORE 64** 

inc VAT

### SHARP MZ 711

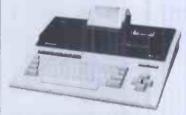

MZ 711 £240 including VAT

CASSETTE RECORDER Four colour Printer

£39.95 inc VAT

£115 inc VAT

The MZ employs a high speed CPU and a large memory of 64k-byte RAM. It has a 510 character set and has two joystick interfaces and a centronics type printer interface. It is expandable to floppy discs plus other add ons for the New Year plus we give £50 worth of software free.

### **SPECTRUM** 48k £125 inc VAT 16k £95 inc VAT

**ATARI 800** £274.95 inc VAT

724 2135

723 4630

AT EDGWARE RD

**BBC MODEL B** £399

SHARP PORTABLES

**MZ 80A** 

£375

inc VAT

+ FREE SOFTWARE PACK

PC 1251 £69.95 PC 1500 £159.95 CE 125 £89.95 CC 150 £169.95

**TEXAS** INSTRUMENTS

£99.95

### **MEMOTECH ZX81 KEYBOARD**

£34.95 16k RAM £24.95 32k RAM £34.95 64k RAM £49.95

283 EDGWARE RD All prices include VAT. We stock a large range of **LONDON W2** computer books and software. If you wish to order by mail please make cheques payable to Deans and add £3 postage and packing.

# SHARP Special Offers

### **MZ-700**

High quality keyboard, Z80 A 3MHz 64K RAM **Full Colour** Cassette Recorder £39 95 inc VAT Four colour printer £115.00 inc VAT

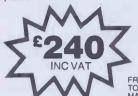

FREE CARRIAGE TO UK MAINLAND

### MZ-80A

The MZ-80A comes complete with 48K RAM. The screen and cassette are built in, instead

INC VAT of expensive extras + FREE SOFTWARE PACK

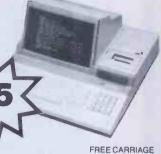

FREE CARRIAGE TO UK MAINLAND

### MZ-80B

Complete with 64K RAM Full electronic cassette mechanism High resolution dot addressable graphics 40/80 col screen

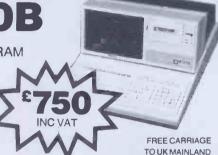

### **FULL RANGE OF SOLO SOFTWARE STOCKED** FOR THE 700

TOMBS OF KARNAK **DRAGON CAVES ENCOUNTER** FLAME QUEST **ICE WARRIORS** TRUCKER SCOOP COMMANDO PLAIN

**GLOBAL WAR** FIGHTER COMMAND NIGHTMARE PARK CHOC-A-BLOCK MOUNTAIN RESCUE **BRICKY** DATABASE FILER **APOCALYPSE** 

# Computer 100 Limited

181 Oxford Road Reading Berkshire RG1 7UZ Tel: (0734) 591616

SOUTH LONDON AND SURREY DEALERS FOR: APPLE - EPSON - SIRIUS. FOR PRICELESS VALUE IN MICRO SYSTEMS AND CALCULATORS. APPLE IIe £640 -SIRIUS I £1870 - MONITOR INTERFACE FOR EPSON HX20 £135 - APPLE III £1695.

| Apple II Plus 48K £450                                                                                                    |   |
|----------------------------------------------------------------------------------------------------|---|
| Apple Ile Plus 64K£640                                                                                                    |   |
| Apple III Plus 128K£1695                                                                                                    |   |
| Apple III Plus 256K£1995                                                                                                    | i |
| Apple III Plus 256K £1995<br>Profile 5Mb Hard disk £1450                                                                                 | 1 |
| Apple III CP/M card £230                                                                                                    | ì |
| Disk with controller £265                                                                                                    | i |
| Disk without controller £199                                                                                                    | ) |
| 64K Ext. 80 Col. Card £120                                                                                                    |   |
| 80 Col. Card£59                                                                                                    | 1 |
| IEEE-488 Card £199                                                                                                    | 1 |
| Parallel Printer Card£89                                                                                                    | J |
| Super Serial Card£99                                                                                                    | ) |
| DOT Matrix Printer £349                                                                                                    | ) |
| Daisy Wheel Printer£1149                                                                                                    | ) |
| CCS Hard Disks inc. Apple Interface with user definable operating system. DOS 3.3 – CP/M – UCSD Pascal 5Mb – £1245. 10Mb – £1590. 20Mb – |   |
| £1999                                                                                                    |   |
| Philips 3500 Multi Station Micro -                                                                                                    |   |
| Multi Tasking - Multi User - Up to 4                                                                                                    |   |
| Work Stations Station inc.                                                                                                    |   |
| VDU & Keyboard £1200                                                                                                    |   |
| Master Printer£1490                                                                                                    |   |
| 5 & 10Mb Processors from £6000                                                                                                    |   |
| FILE SHARE VERSION 3 IN STOCK                                                                                                    |   |
| CP/M 80 & 86 - Turbo DOS -                                                                                                    |   |
| Software                                                                                                    |   |
| CIS Cobol (Microfocus) £390                                                                                                    |   |
| Forms 2 (Microfocus)                                                                                                    |   |
| Animator (Microfocus) £190                                                                                                    |   |
| File Share (Microfocus) £200                                                                                                    |   |
| Announcing the C.C.S. Ex-80<br>Monitor Interface offering Hx20                                                                           |   |

users 6 display modes  $(80 \times 24 \text{ lines})$  -  $(64 \times 24 \text{ lines})$  -  $(40 \times 24 \text{ lines})$  -  $(32 \times 24 \text{ lines})$  -  $(32 \times 16 \text{ lines})$  -  $(20 \times 4 \text{ lines})$  with inverse and scrolling features. videó Graphics. Self diagnostic feature. £135

\* Announcing 'Latest releases and prices on Epson printers' Epson R × 80 100CPS .... £279 .Epson R × 80FT 100CPS £319 .Epson R × 80FT 160CPS £438 F × 100FT 160CPS £569 Epson Epson M × 100FT 100CPS £475 Epson Q×10 192K RAM plus 2 ×

320K disk drives plus High Res £1735 Monitor Epson Hx20 inc case £411 Hx20 Cassette Drive £75 16K Expansion Unit... 083.. Bar Code Readers Inc Software £130

Fross Writer Word Processor £45 Intext Word Processor ......£40 L. Calc Spreadsheet..... £15 Sales Order Entry ..... £20 Card Index ... £15 Card Index £15
M List Data Base £15 Correspondent 20 .....£15 Diary 3 Months.....£15

Other products available at competitive rates from CCS include Printers -Interfaces - Diskettes - Software for most machines plus the CCS calculator division. We offer unbeatable value

on Casio – Sharp – T.I. – Canon Calculators. Call 'Clare' for your education or company price list.

Sirius I – 128K + 1.2Mb Disks £1865 Sirius I – 128K + 2.4 Disks .... £2290 Sirius I – 256K + 10Mb Disk .. £3395 Additional 128K Ram ..... £350 £530 £715 8087 Maths Processor Board.... £530 IBM 3270 Emulator..... £350 Async Comms Package ...... £270 Graphics Tool Kit £180
IEEE-488 Package £180
Pulsar Business Software Purchase — £180 £180 Sales - Nominal Data Analysis - Stock - Payroll - Invoicing all at (each)..... Pulsar Informer (Reports)...... £256 Pulsar Wordstar ..... £256 Pulsar Mailmerge . . 95 Pulsar D-Base II ..... £390 Micro Modeller ... £530 External 5Mb Hard Disk ...... £1595 External 10Mb £1695 Sirius Interface Card £365 Sirius Network System ...... POA

**TERMS AND CONDITIONS** TERMS AND CONDITIONS
All prices are exclusive of VAT for delivery add £0-199 + £5.90, £200-1499 + £13.00, £1500 + 1½%. Cheque with order is required or credit is available upon opening an account giving 30 days credit subject to 5% credit charge. Demonstrations by appointment.

**\* CCS SPECIAL OFFERS \*** 

Ex-demo Corvus 10Mb Hard Disk with Mirror - Multiplexer Plus Apple Interface Card. Value New: £4485 Special £2990. Apple II Plus 48K + 16K Card 2990. Apple II Plus 48k + Tok Card + Colour Card + 12" Monitor + Videx 80 Col. Card + Videx Keyboard – Enhancer + Parallel Printer Card + Master and Slave Disk Drives – All ex-demo, Value New £1971 Special ex-demo. Value New £19/1 Special £1000. New Apple Silentype Printer £135. Apple A.P.M. (Project Manage-ment Package) £99. — Mailmerge for Apple £85. Wordstar £180. Visitrend £138. Visischedule £138. Apple Data Bases from £70. Saturn 128K Board inc. VC80 Software £269. Visicalc 3.3 £105. Qume Tractor Feed £90. Visicalc for CBM £120. Microvitec 14"
RGB Monitor £150. 20" £200. HP85
Serial Interface £199. T199/4 Disk
Drive £50. HP15C £69. HP34C £78. HPIL Converter Kit £197. 41c Printer £189. HPIL Cass. Drive £275. HPIL Thermal Printer £247. Epson MX100 Ribbons £8.

19 PARK STREET CROYDON CR0 1YD Tel: 01-686 9616-7-8

Telex: 299944

SPECIAL OFFERS ARE BASED ON CURRENT STOCKS AND MAY BE SUBJECT TO CHANGE

### ADVERTISERS INDEX

| A                                             |                |                             |             |                             |                   |                              |                  |
|-----------------------------------------------|----------------|-----------------------------|-------------|-----------------------------|-------------------|------------------------------|------------------|
| Acorn Computers                               | 223/225        | Data Base Publications Ltd  | 304         | London Computer Centre      | 17                | Ricoll Electronics           | 140              |
| Acornsoft                                     | 336/337        | Datadisk                    | 405         | Lotus Development           | 251               | Rosco                        | 402              |
| A.C.S.                                        | 391            | Data Efficiency             | 231         | L.V.L. Publicity            | 338/353           | Rumbelows                    | 246              |
| A.C.T. (Apricot)                              | 43/44/45       | Data Management             | 400         | M                           |                   | S                            |                  |
| A.C.T. (Pulsar)                               | 72/73          | Data Profile                | 283         | Mr Chip                     | 377               | Saga Software                | 78               |
| Activision                                    | 298            | Data Warrior                | 389/107     | Magnetic Magazine           | 358               | Sage Systems                 | 102              |
| Adman Electronics                             | 303            | Davinci Computer Shop       | 357         | Mannesman Tally             | 241/183           | Scan Comps                   | 39               |
| A & G Knight                                  | 356            | Deans                       | 405/12/14   | MAP80                       | 22/388            | SCIUK                        | 287              |
| Aimgram                                       | 356            | Dectrade                    | 91          | Maplin Electronics          | 348/349           | Semi Tech                    | 327              |
| Akhter Instruments                            | 6              | Digisolve                   | 339         | Market Logic                | 143               | Shard                        | 397              |
| Algotek                                       | 342            | Digital Peripherals         | 22          | Mattel                      | 89/88             |                              | 36/37            |
| Anadex                                        | 112/113        | Digital Solutions           | 21          | Mayfare Micros              | 78                | Sharp Electronics            |                  |
| Angela Enterprises                            | 397            | Digitus                     | 1           | Media Technology            | 328/9             | Shelton                      | 347              |
| Anik                                          | 315            | Discount Micros             | 343         | M.E.L.                      | 191               | Shore                        | 395              |
| Apple Takeaway                                | 15             | Disking                     | 24/25       | Memotech                    | 46/47             | Siemans                      | 326              |
| Asco                                          | 397            | Display Electronics         | 370         | Microcentre                 | 242               | Silicon City                 | 286              |
| Ashton Tate                                   | 27/29          | DJA1                        | 110         |                             |                   | Silicon Valley               | 7/18             |
|                                               |                |                             |             | Micro Computer Product      | 94                | Silver Fox                   | 254              |
| Atari                                         | 168/9          | D.T.I. Europe Ltd           | 366         | Micro Digital               | 393               | Simmons Magee                | 83/85            |
| Atari International (UK)                      | 294            | Dragon Data                 | 297/6       | Microex                     | 393               | Simon Computers              | 93               |
| Autoram                                       | 31/334         | D.X. Marketing              | 400         | Microgeneral                | 20                | Sinclair Research            | 311/2/3/4/399    |
| В                                             |                | E                           |             | Micromanagement             | 378/9/80/81/82/83 | SIR Computers                | 75               |
| Back Issues                                   | 284/285        | Eastern Computers           | 32          | Micronet 800                | 200/201           | Slotree                      | 399              |
| Barbatan                                      | 340/341        | Edicron Engineering         | 369         | Micro Networks              | 35                | Small Systems                | 286              |
| Beebug                                        | 357/131        | Electronequip               | 390         | Micronix                    | 13                | W H Smiths                   | 332/3            |
| Biodata                                       | 28             | Elektrokonsulat             | 387         | Micronos                    | 402               | Software Ltd                 | 282              |
| Bits & PCS                                    | 85             | Elstree                     | 403         | Micropro                    | 364               | South Yorkshire              | 51               |
| Bonsai                                        | 122            | Epson                       | 120/226/234 | Micro Products Software     | 74                | Spakefield                   | 387              |
| Boom Software                                 | 55             | F                           |             | Microsoft Europe            | 158               | Spectrum                     | 290/1/2/3        |
| Brighton Computer Centre                      | 308            | Ferranti                    | 40/41       | Microtanic Software         | 294               | Stirling                     | 78               |
| Business and Leisure Micro Comput             |                | Force 4 Computer Services   | 300         | Microtex                    | 395               |                              |                  |
| Byteshop & Xitan                              | 68/69          | Fraser Associates           | 59          | Micro Value                 | 104/5             | Stone Chip                   | 398              |
| C                                             | 00/07          | G                           | 37          | Molimerx                    | 309               | Store Stock                  | 399              |
|                                               | 397            | General Northern            | 51          |                             |                   | Swanley                      | 78               |
| Calco Software                                |                |                             |             | Mount Port Ltd              | 352               | Symbiotics                   | 99               |
| Cambridge Computer Centre                     | 77             | Great Northern              | 22          | M.W. Systems                | 66/288            | Systematics                  | 305              |
| Cameo                                         | 404            | Guestel                     | 310         | N                           |                   | Systems Science              | 393              |
| Caxton Software                               | 299            | Guildford                   | 396         | National Magazines          | 245               | T                            |                  |
| CCS                                           | 406            | Н                           |             | N.C.R.                      | 130               | Tandy                        | 175              |
| Ceedata                                       | 54             | HB Systems                  | 287         | N.E.C.                      | 58-59             | Tashkl                       | 87/33            |
| Century Books                                 | 363            | HCCS                        | 400         | Nectarine                   | 306               | Tasman Software              | 30               |
| Chiltern                                      | 388            | Helistar                    | 391         | Northern Computer Fair      | 9                 | T.D.I. Ltd                   | 386              |
| C.I. International                            | 396            | Hi Soft .                   | 287         | Northern Computers          | 30                |                              |                  |
| C.I.D.                                        | 401            | Hi-Technology               | 34          | 0                           |                   | Technomatic                  | 331              |
| C.Itoh                                        | 320/1          | Home Stead                  | 93          | Oakleaf                     | 335               | Texas Ins                    | <b>79</b> /80/81 |
| C.J.E.                                        | 76             | I                           |             | Office Efficiency Machines  | 371               | Timpro                       | 303              |
| J. P. Charles                                 | 395            | Ibek                        | 392         | 01 Computers                | 4/5               | Town and Country             | 389              |
| CK Computers                                  | 106            | IBM                         | 95/96/97    | Opus                        | 318               | Transfers Technical Services | 369              |
|                                               | 404            | Incentive Software Ltd      | 387         | Opus                        | 365/93            | Trionic Ltd                  | 302              |
| College of Learning                           |                |                             | 375         | Oric Products International | 359/360/361       | Twickenham                   | 23               |
| Comart                                        | 63             | Impact Data                 |             |                             | 319               | Twillstar Computers          | 289              |
| COI Microsystems Centre                       | 173            | Intech                      | 50          | Ormskirk                    |                   | TI.                          |                  |
| Commodore                                     | 56/57          | Intelligence Distribution   | 71          | Osbourne                    | 100/101           | U                            | 16               |
| Commodore                                     | 108/9          | Interactive Data Systems    | 323         | Oxford Computer Publishing  |                   | Universal Microsystem        | 16               |
| Compshop                                      | 307            | Interactive Software People | 295         | Oxford Computer Systems     | 31                | Uveon                        | 355/354          |
| Compsoft                                      | 103            | Interam                     | 26          | P                           |                   | V                            |                  |
| Compudata                                     | 330            | Interquadram                | 322/142     | Pace                        | 372/373/384       | Vector International         | 49               |
| Computer and Business Forms                   | 77             | I O Research                | 301         | Pan Books                   | 351/346           | Verge Court                  | 86               |
| Computer Games                                | 156            | J                           |             | Parkins Associates          | 404               | Vicodden                     | 396              |
| Computer 100                                  | 406            | Jade                        | 70/350      | Peachtree Software          | 98                | Vision Business Systems      | 10               |
| Computer Room                                 | 28             | K                           |             | Perfect Software            | 52/53             | Vision Store (Gala Set)      | 350              |
| Computer Supermarket                          | 62             | KAI                         | 401         | Pete and Pam                | 374               | Viza Software                | 16               |
| Computer Tutor                                | 390            | Keele Clodes                | 403         | Pinner World Pro            | 350               | W                            |                  |
| Comshare                                      | 324/5          | Kenema Associates           | 362         | Pitman Books Ltd            | 300               | Watford Electronics          | 113              |
|                                               | 31             | Keyboard Hire               | 388         | Power Testing               | 187               | Wessex Soft                  | 392              |
| Conway                                        |                |                             |             | Practical Peripherals       | 67                | Westwood Distribution        | 289              |
| Cookridge Computer Supplies                   | 385            | K M Computing               | 143         |                             | 90                | Willair                      | 113              |
| Crestmatt                                     | 376            | Kuma                        | 84/91       | Protek                      | 90                |                              |                  |
|                                               | 399            | L                           |             | Q                           |                   | Windsor Computer Centre      | 302              |
| Crofton                                       | 355            | Leisure Base                | 316/7       | Qubie                       | 42                | X                            |                  |
| Crown Business Centre                         |                |                             | 02          | R                           |                   | Xitan                        | 60/61            |
|                                               | 350            | Level 9 Computing           | 92          | A.                          |                   |                              |                  |
| Crown Business Centre                         |                | Level 9 Computing Lifeboat  | 8           | Rair                        | 111               | X-Data                       | 368              |
| Crown Business Centre Crystal Research        | 350 -          |                             |             |                             | 111<br>64/65      |                              |                  |
| Crown Business Centre Crystal Research Cumana | 350 -<br>38/82 | Lifeboat                    | 8           | Rair                        |                   | X-Data                       |                  |

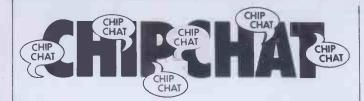

It's nice to know that standards of common decency are still upheld, even in this harsh commercial world. A proposed advertising campaign by Audiogenic involved the launch of 24 rockets, aimed at the moon. Once there, integral explosive devices would launch a series of soot bombs in a carefully calculated pattern, spelling out the name 'AUDIOGENIC'. But the scheme was vetoed by Audiogenic managing director Martin Maynard. 'The moon', he said, 'shall never be used in such a commercial fashion by Audiogenic. The vision of two young lovers strolling in the country at night and gazing at the moon's surface which has emblazoned on it the name of Audiogenicis something that I will never allow to occur while I am Managing Director. I am prepared to promise that Audiogenic will never use the moon as an advertising medium provided that my competitors go on record with a similar undertaking' . . .

The recent 'Computer Marathon' for 16-bit machines has provided some interesting evidence of the reliabilitynon-reliability-ofthe contesting machines. It is reported that, of the six machines taking part, only two completed the trial without breaking down—these were the Olivetti M20 and Samurai S-16. All the other competitors, which included the IBM PC, the Wang Professional, the LSI and the Comart, broke down at least once, with the IBM suffering the most stoppages: .

And now, following

hardware, software, firmware et al, comes 'foamware' - a truly vital peripheral for all microusers. MicroTie Systems Corporation of Albuquerque, New Mexico has produced the Byte Bat—a 17-inch foam rubber baseball bat which 'gives users a harmless but satisfying way to strike back at computers'. \$9.95 gets you the bat, auser manual, abadge, a two-colour poster showing the bat in use and a warning decal that advises 'this computer-friendly livewire is protected by Byte Bat'. The Byte Bat is compatible with all computers and operating systems, which makes it the first universally compatible foamware.

A particularly nasty press release reaches us from Oric Products. By now the company will have gathered together and trained a team of two dozen merchandisers who will visit all outlets at least once a fortnight. Oric's sales director Peter Hardingsays: 'Our team of girls has already been nicknamed the Oric Angels. They will wear an attractive uniform and be trained to cope with the normal day-to-day queries from retailers. The idea of the merchandising team has been warmly welcomed by some of our larger customers such as Laskys and Dixons as well as by the smaller specialist outlets'

Data General has agreed to rename one of its new products, originally titled 'Sphinx'.

Apparently a company called Sphinx has been in existence since May, and was set up to market Unix-based products . . .

monkeys were trained to press the keys of a dozen typewriters and here we have to assume that the monkeys are immortal and the typewriters never wear out—then eventually they will produce the complete works of Shakespeare, correctly punctuated and with the proper Elizabethanspelling. Along the way, presumably, they would also produce other material—a few Harold Robbins novels, Crossroads scripts, the Oric manual. One presumes that the editorial department of The Micro User (a magazine devoted to the BBCComputer) has its own roomful of monkeys, writing under the pseydonym of 'Tony Blade'. This would seem to be the only explanation for a very funny piece that appeared in the June issue of Micro User. attributed to the said Mr Blade. The article, headed 'Impious thought for the day', was a humorous rewrite of the biblical story of the Flood, the gist of which was that if Noah had been forced to rely on present-day suppliers for his wood, nails, pitch, etc, either the human race would have had to develop gills or else none of us would be here now. All well and good—a bit of humour serves to leaven the sometimes indigestible technical stodge that makes up most micro magazines—except for the fact that the identical piece appeared many years ago in the Daily Mirror and came from the prolific pen of Keith Waterhouse, Britain's funniest columnist. All Tony Blade had done was to add a couple of sentences in reference to Acorn Computers and put his name at the bottom. We at PCW are not amused by plagiarism—the consensus of opinion is that ripping off from several sources comes under the heading of 'research' and is quite acceptable, but copying

It has been said that if a dozen

somebody else's work word for word is merely theft. Accordingly we wrote to the managing editor of Micro User one Derek Meakin - with the suggestion that the magazine should print an apology and Tony Blade should donate his writer's fee to charity. At the same time a letter was dispatched to Keith Waterhouse, just to check that he was indeed the original author. Mr Waterhouse replied in the affirmative; Micro User replied not at all. A phone call to the magazine offices elicited the information that Mr Meakin was busy and could not talk to use, but his secretary said that the matter was being lookedinto

Without wishing to get too mealy-mouthed and sanctimonious about this grubby little affair, it should be said that plagiarism is something that all magazines should take very seriously indeed. Leaving aside the moral implications of passing someone else's work off as his own, Tony Blade has left his editor, his publisher and the Micro User wide open to an expensive lawsuit. He's very lucky that it was Keith Waterhouse that he stole frombeing a forgiving sort of chap. Keith is unlikely to resort to litigation, instead taking the viewthat 'anyone who would nick someone else's stuff like that has to be so inadequate that seeking redress would be like stamping on an insect'. Other writers might not be so tolerant. Presumably Tony Blade saw the chance to make a quick buck without having to do any work himself. He might well have thought he was safe enoughin stealing material that must be about seven years old, but plagiarists are hereby warned—PCW spies are everywhere and very little escapes their watchful eye.

END

### **BLUDNERS**

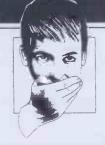

Wilder & Co Computer Services' telephone number (Newsprint 'Joining the Gold standard' September) is Woking (04862) 21552 and not Camberley 21552 as printed.

In the notes accompanying MZ-80K 'Directory' ('Programs' September), Suryaneglected to mention that the data separator—CHR\$(124)—is the bottom right-hand graphics character on the keyboard. This explanation

should clear up any problems experienced with the program.

An adventurous reader spotted three bugsin 'Domain of the Djinn' (July Programs). Towards the end of line 945, '... AND EH="E" ...'s hould read '... AND EH="J" ...'. In line 6000, the fourth RND statement should have 7 as its

expression rather than 8. Finally, in line 948  $\dots$  (G(U,2)/3...'should read  $\dots$  (G(U,1)/3...'.

Note: Would Mike Norris, author of Dragon 'World', and K Hussey, author of BBC 'Music Maker', please contact Surya as soon as possible. Thanks.

# HOT NEWS THE MASS STORAGE PEOPLE

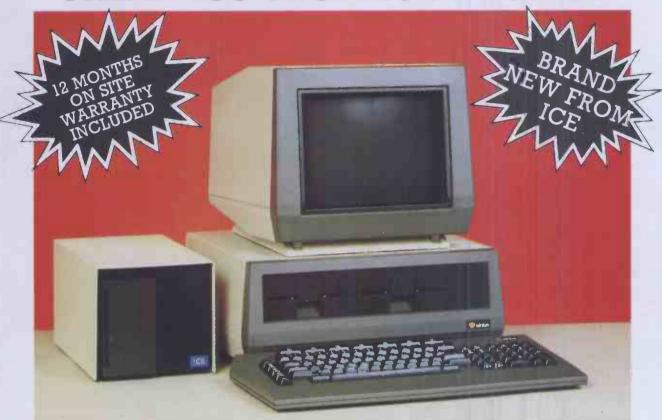

# CE SUPPORTS SITUS

Once again ICE have increased their range of subsystems to support another major microcomputer — the SIRIUS.

| * |         | <br> | <br> | <br> | <br> | <br>51/4 | 1   | V   | Vi  | nc  | he | es  | tei | rS  | Su | bs  | sy  | ste | m   | s s | 3, 3 | 10, | 20,  | , 4 | 0 n  | ne | gal | oyt | e. |
|---|---------|------|------|------|------|----------|-----|-----|-----|-----|----|-----|-----|-----|----|-----|-----|-----|-----|-----|------|-----|------|-----|------|----|-----|-----|----|
| * |         | <br> | <br> | <br> | <br> | <br>     |     |     |     |     |    |     |     |     | Ea | as; | y ' | Го  | Ir  | sta | all  | -   | Eas  | sy  | To   | C  | pe  | rat | e. |
| * |         | <br> | <br> | <br> | <br> | <br>     |     |     |     |     |    |     | .C  | P   | /1 | M8  | 36  | ar  | nd  | M   | SD   | 00  | S fu | ıll | y si | up | po  | rte | d. |
| * | · · · · | <br> | <br> | <br> | <br> | <br>     |     |     |     |     |    |     |     |     |    |     |     | Fa  | st  | Ta  | pe   | S   | trea | an  | ner  | В  | ack | U   | p. |
| * | ·       | <br> | <br> | <br> | <br> | <br>."I  | Lat | tti | ice | e'' | _  | - T | [he | e i | IC | Έ   | L   | VC  | 7 ( | Co: | st l | Ne  | two  | or. | kin  | g  | Sys | ter | n. |

All ICE products carry a full 12 months on site warranty against manufacturing defects or component failure.

\*If any ICE equipment fails we guarantee an engineer will attend your premises within 24 hours ensuring minimum downtime.

For further information regarding the above system or any other ICE subsystems please contact our Sales Department on Ashford, Middlesex (07842) 47271/47171.

ICE Limited, Littleton House, Littleton Road, Ashford, Middlesex, TW15 1UQ. Telex: 8952042 (ICELTD G)

\*Excluding customer misuse or incorrect application

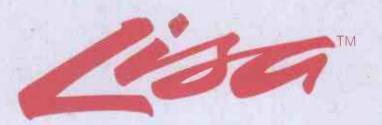

Lisa is much more than a computer. It is a personal office system that works the way you always hoped your computer would.

Lisa works the way you do, using a combination of words, numbers, lists,

graphs and pictures which you specify, Lisa organises your information when and where you want it — FAST!

You can lease a Lisa for as little as £187.50 per month\* — and enjoy the benefit of 100% first year Capital Allowance into the bargain!

Ask Personal Computers for an immediate personal demonstration of

this remarkable new aid to your executive decision-making. Alternatively, reserve your place at a *free* introductory seminar being held at our Bishopsgate office every Wednesday morning until November 30th. It could be the most rewarding two hours you have spent for some time!

\* subject to status.

### onal computers

218 & 220/226 Bishopsgate, London EC2M 4JS Tel. 01 377 1200

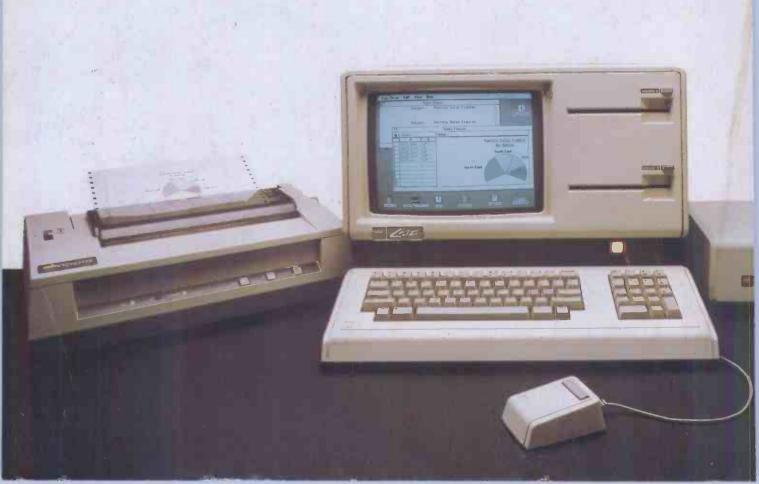